# **Foundry Management Information Base Reference**

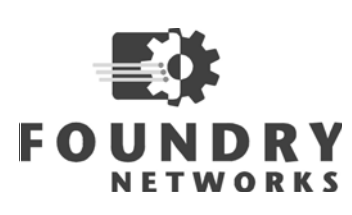

2100 Gold Street P.O. Box 649100 San Jose, CA 95164-9100 Tel 408.586.1700 Fax 408.586.1900 www.foundrynetworks.com

January 2006

Copyright © 2006 Foundry Networks, Inc. All rights reserved.

No part of this work may be reproduced in any form or by any means – graphic, electronic or mechanical, including photocopying, recording, taping or storage in an information retrieval system – without prior written permission of the copyright owner.

The trademarks, logos and service marks ("Marks") displayed herein are the property of Foundry or other third parties. You are not permitted to use these Marks without the prior written consent of Foundry or such appropriate third party.

*Foundry Networks*, *BigIron*, *FastIron*, *IronView*, *JetCore*, *NetIron*, *ServerIron*, *TurboIron*, *IronWare*, *EdgeIron*, *IronPoint* the Iron family of marks and the Foundry Logo are trademarks or registered trademarks of Foundry Networks, Inc. in the United States and other countries.

F-Secure is a trademark of F-Secure Corporation. All other trademarks mentioned in this document are the property of their respective owners.

# **Contents**

# **CHAPTER 1**

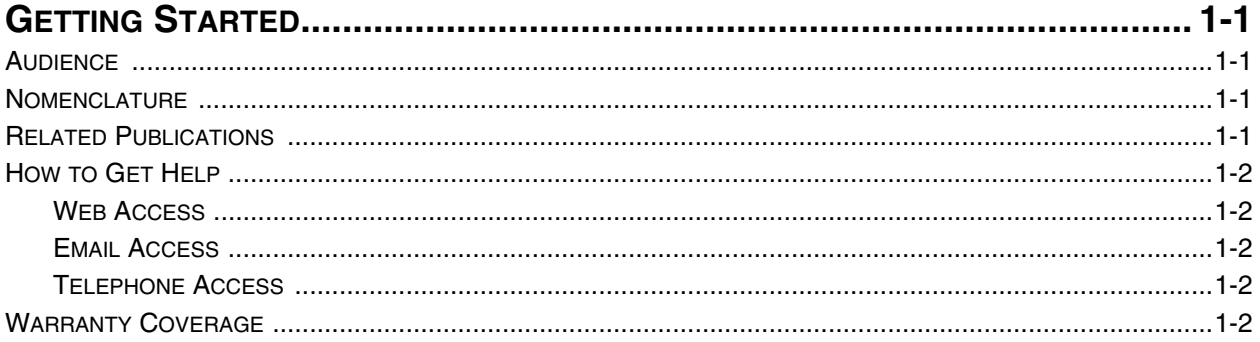

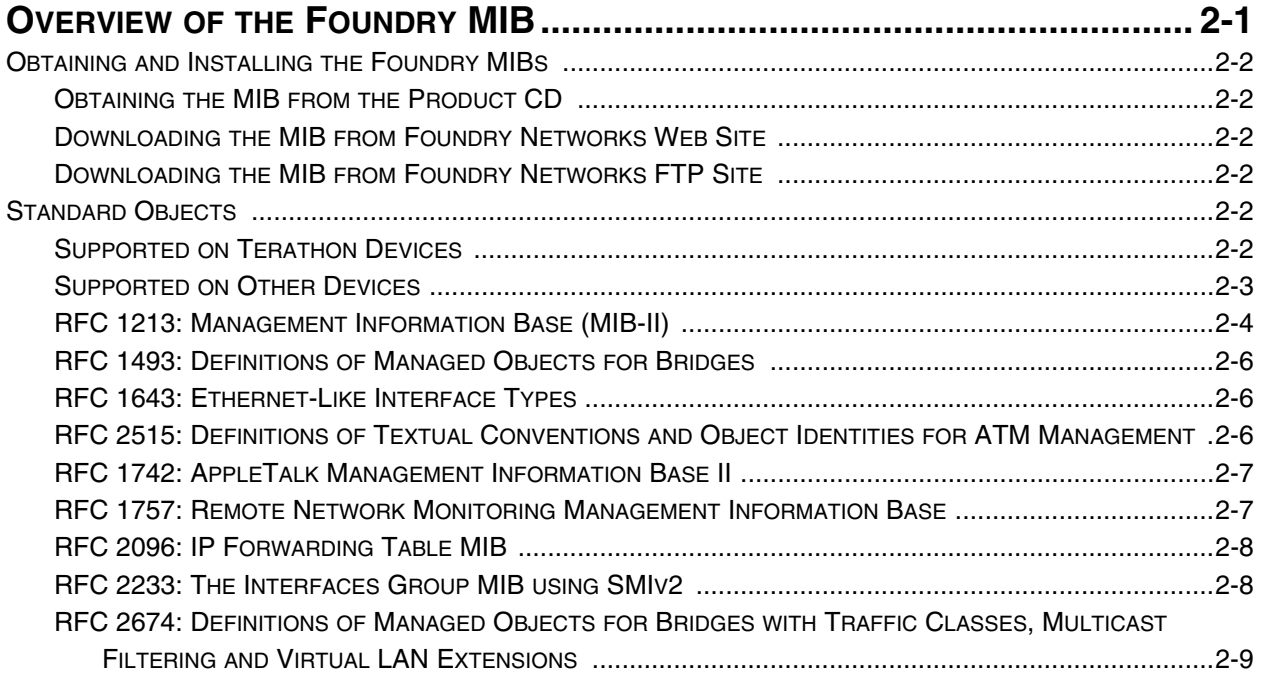

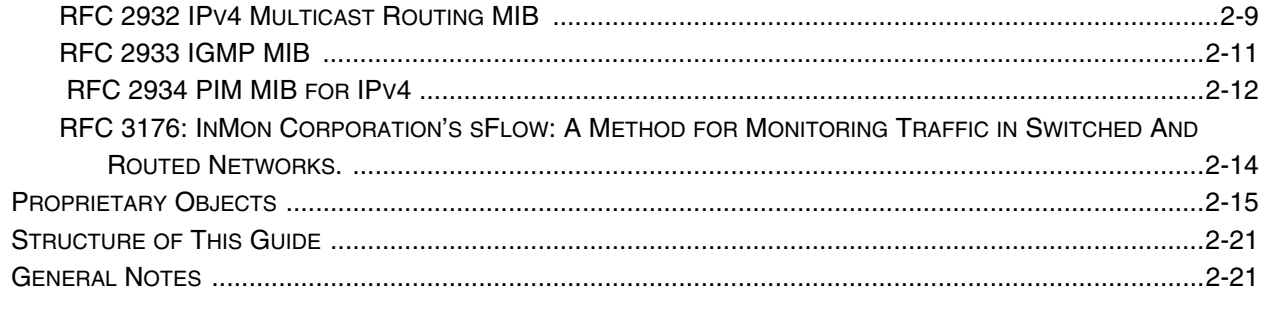

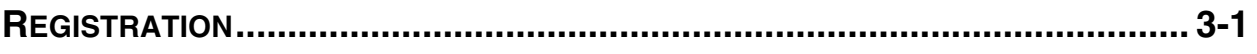

## **CHAPTER 4**

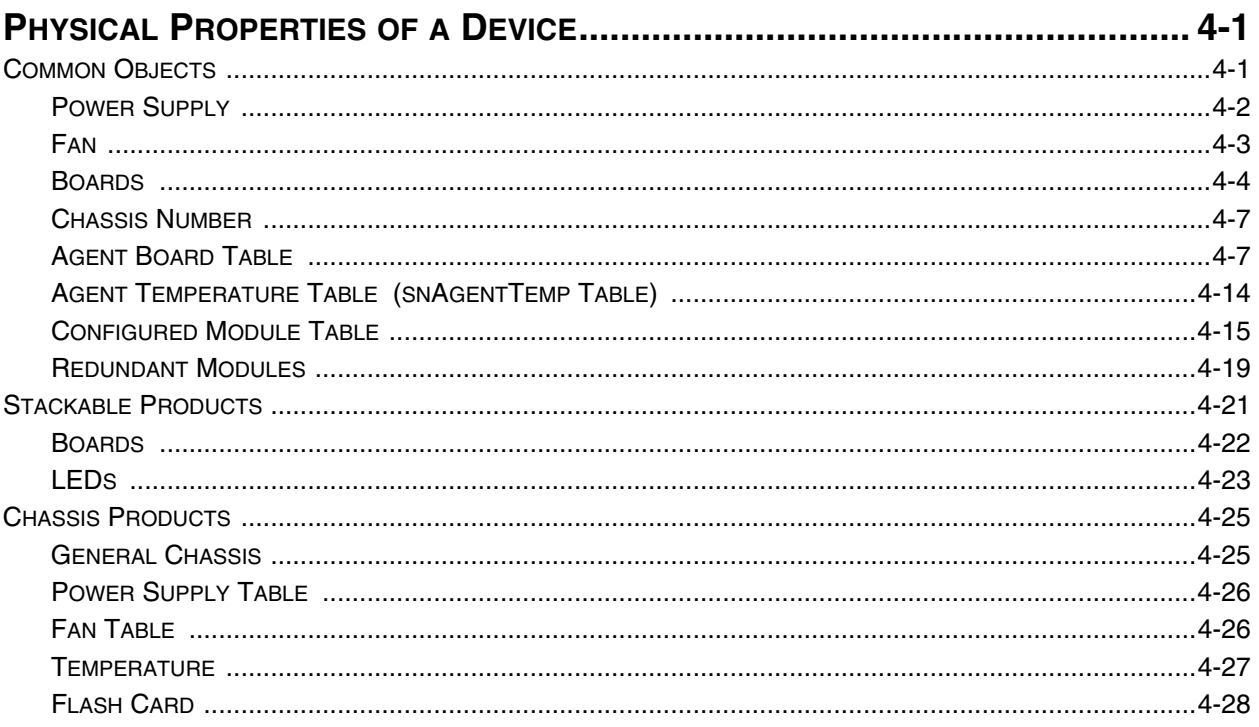

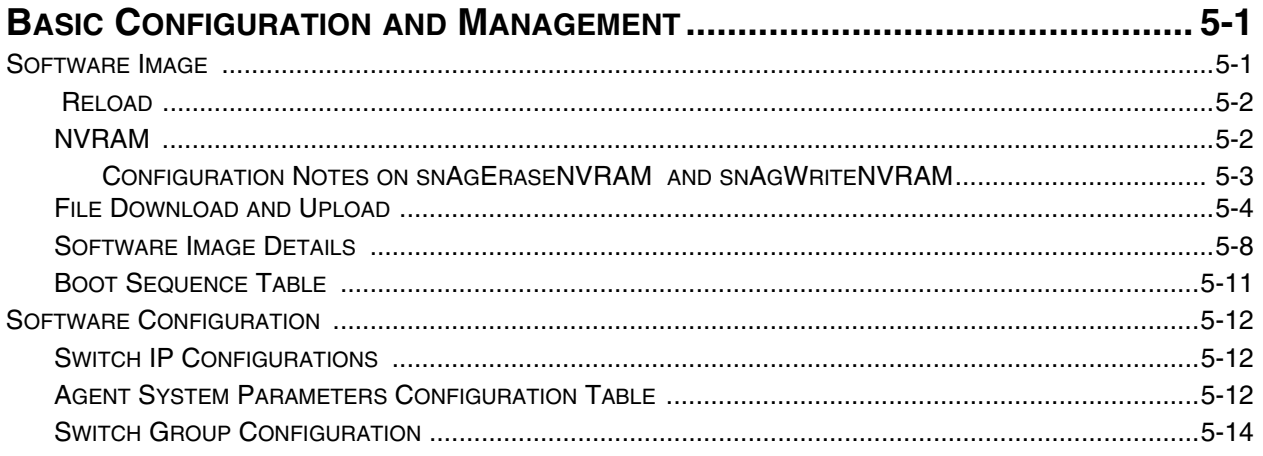

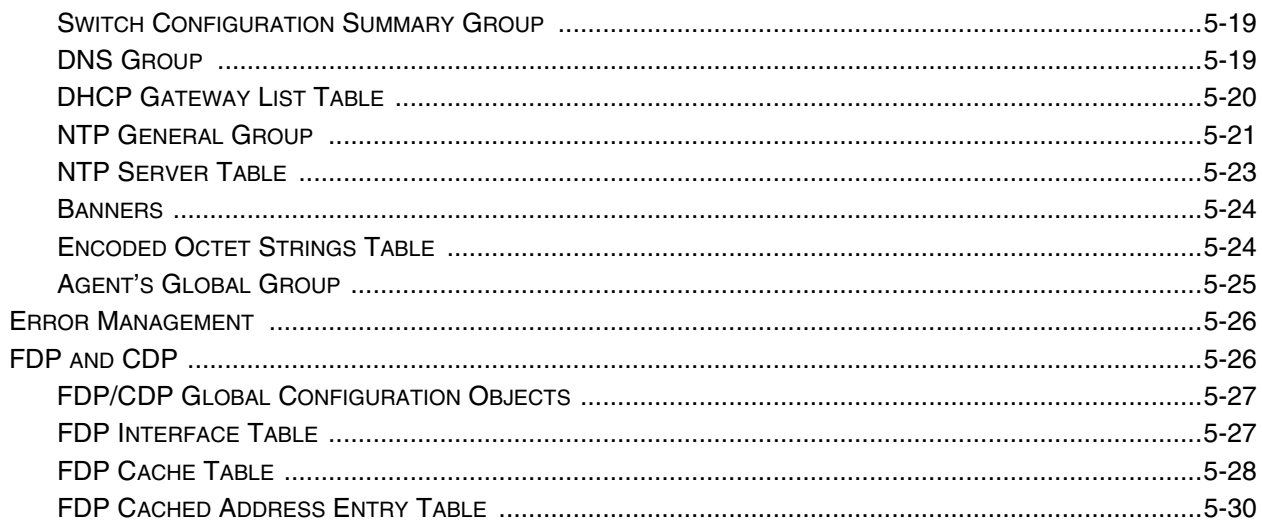

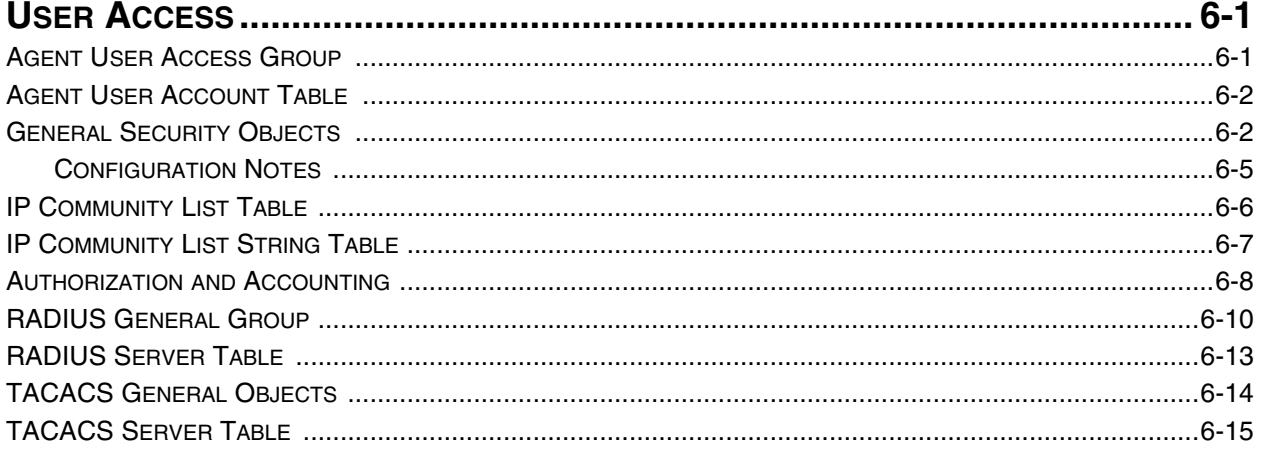

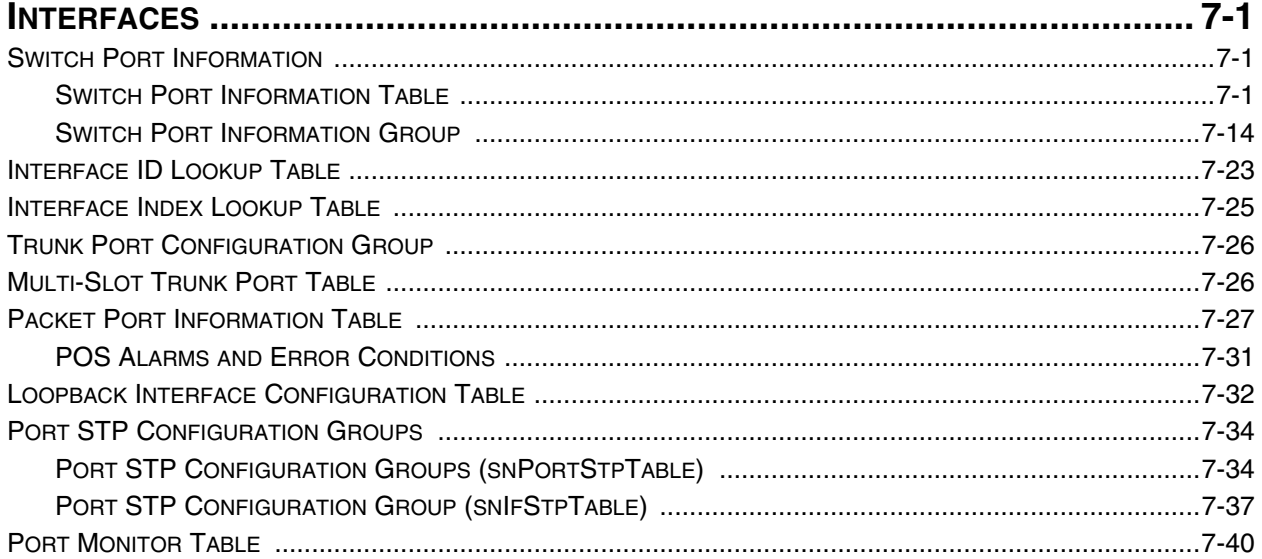

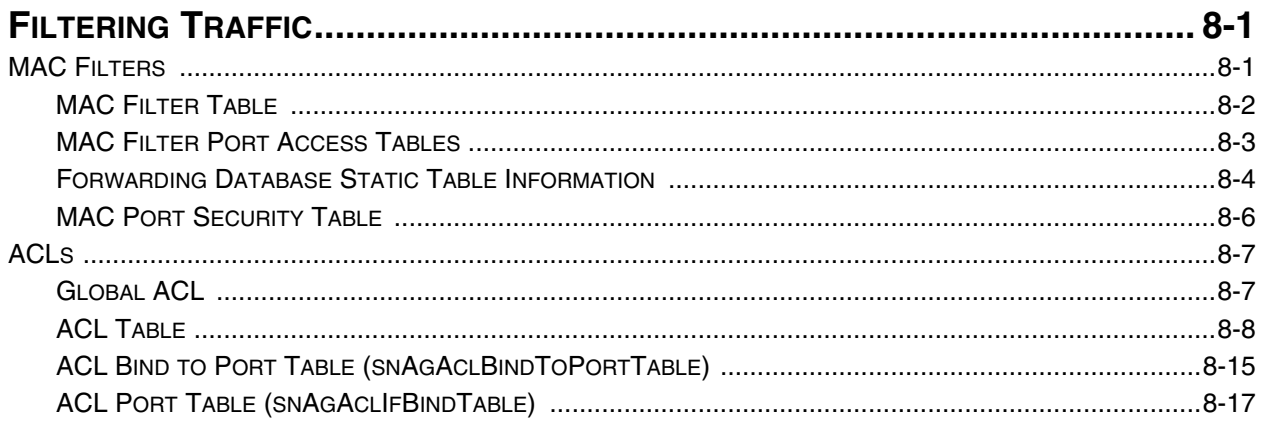

## CHAPTER 9

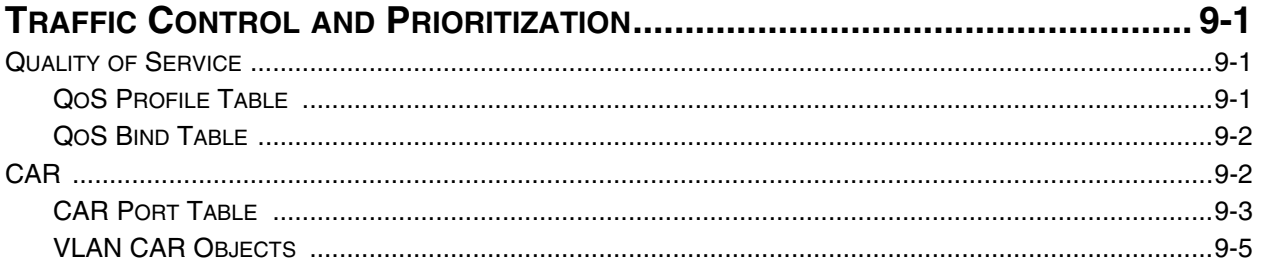

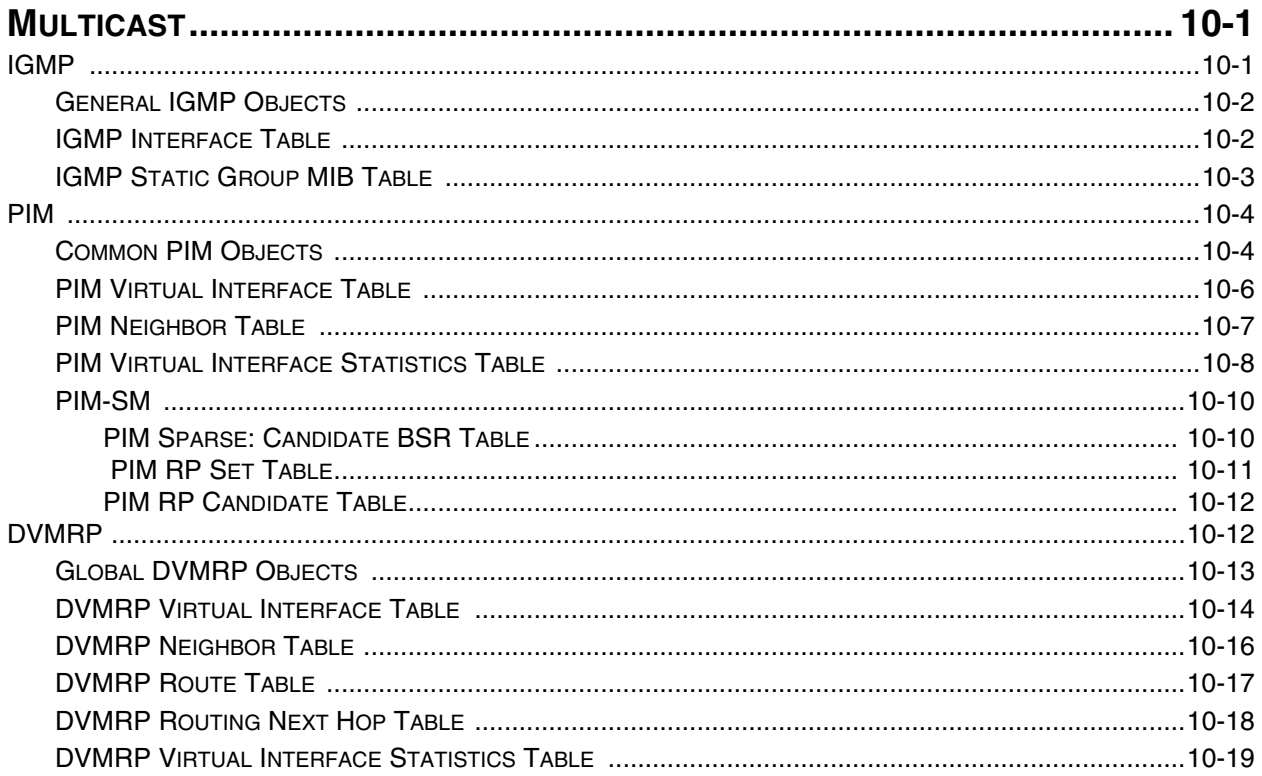

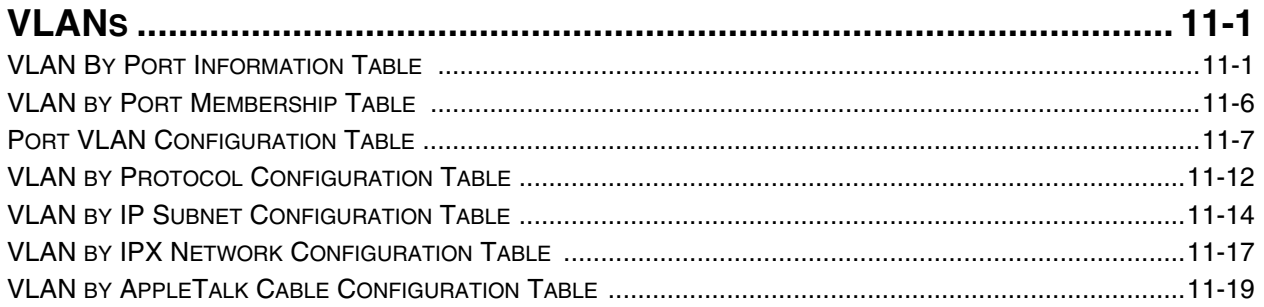

## CHAPTER 12

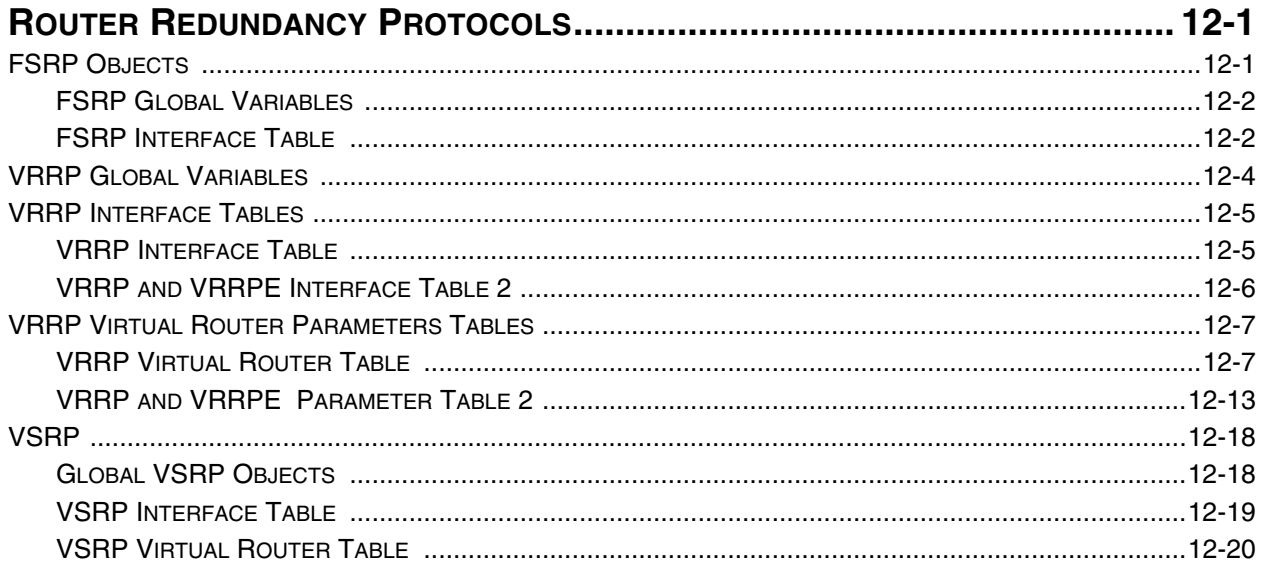

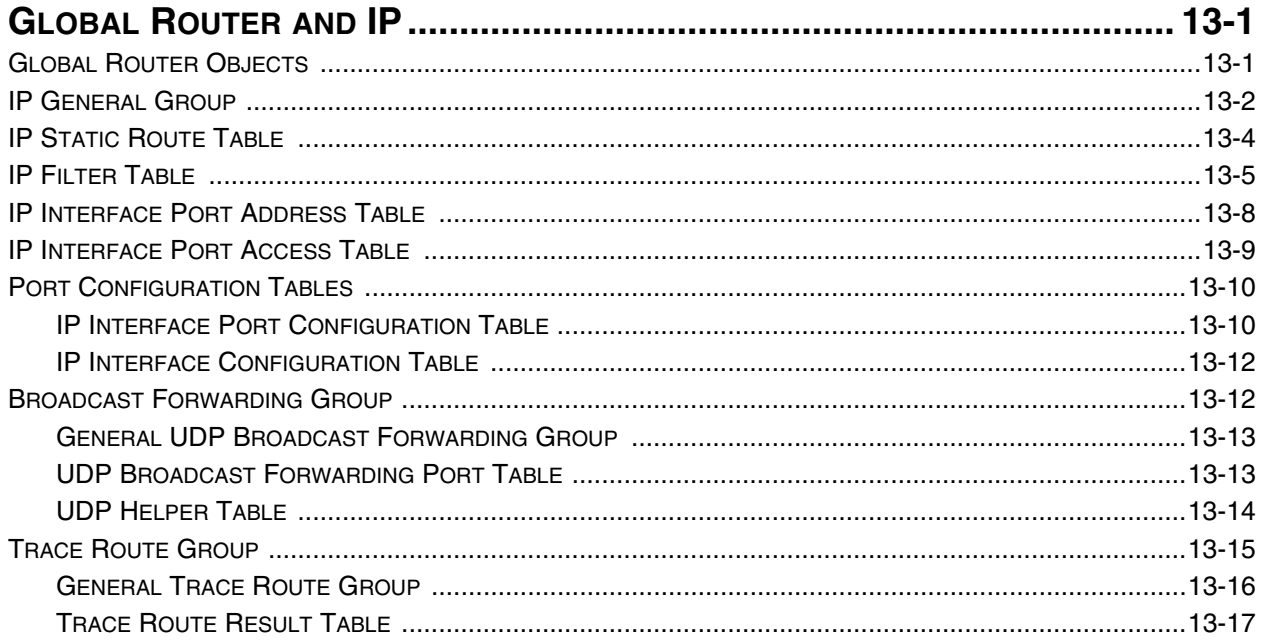

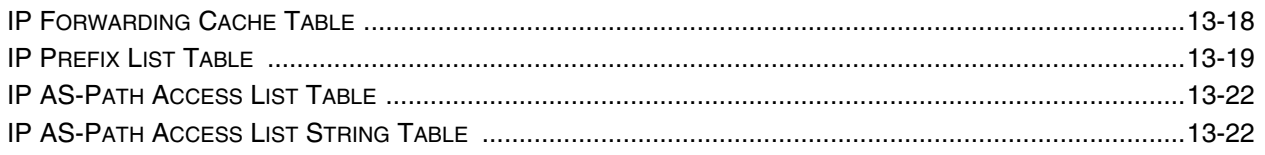

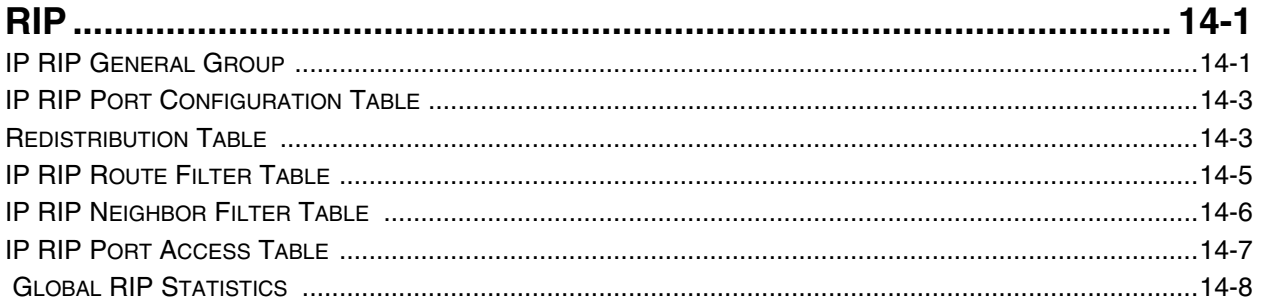

# CHAPTER 15

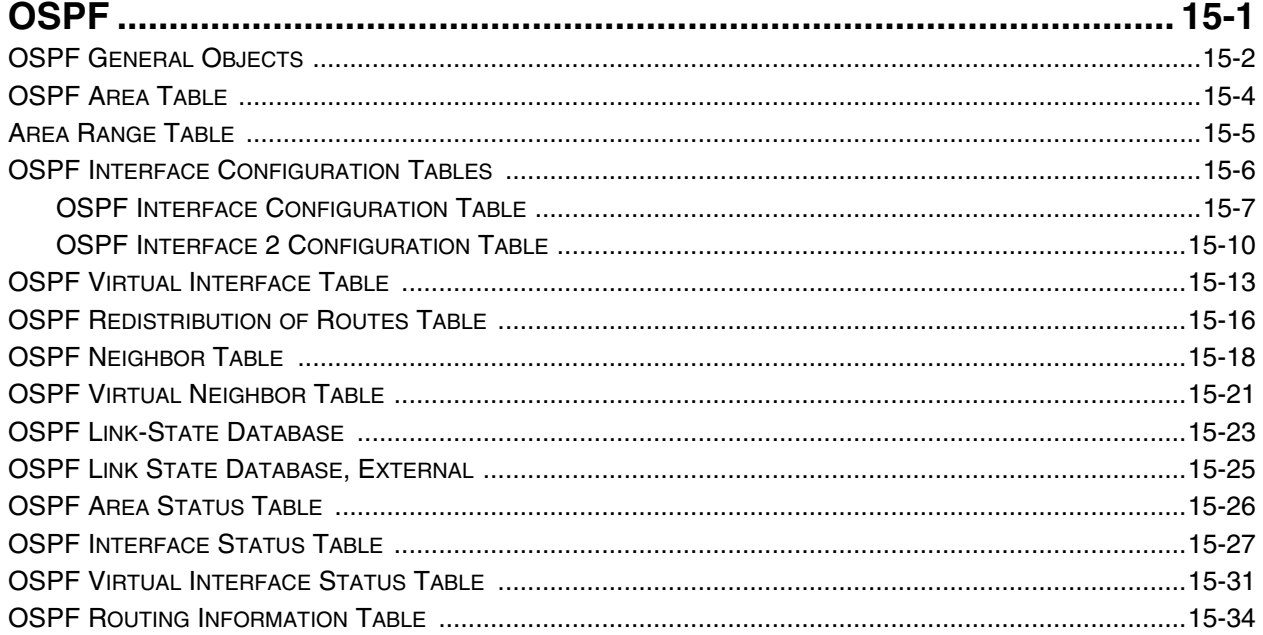

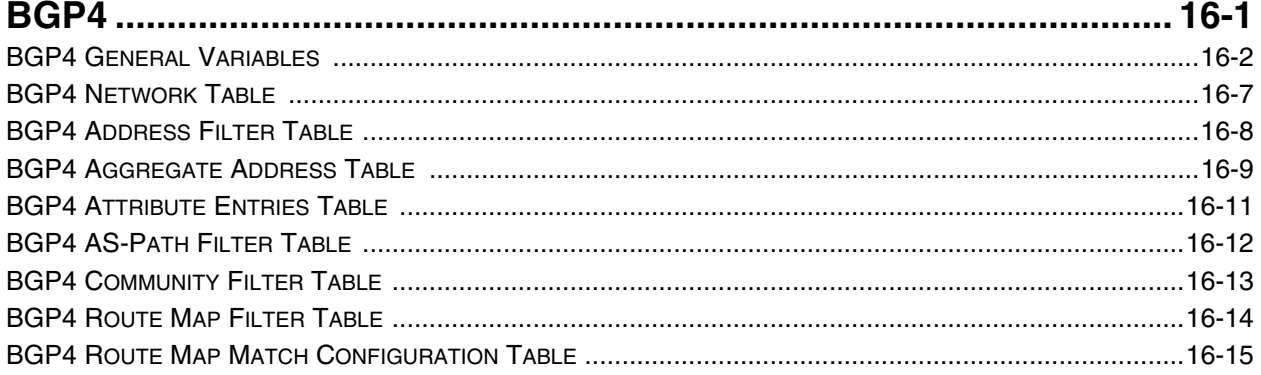

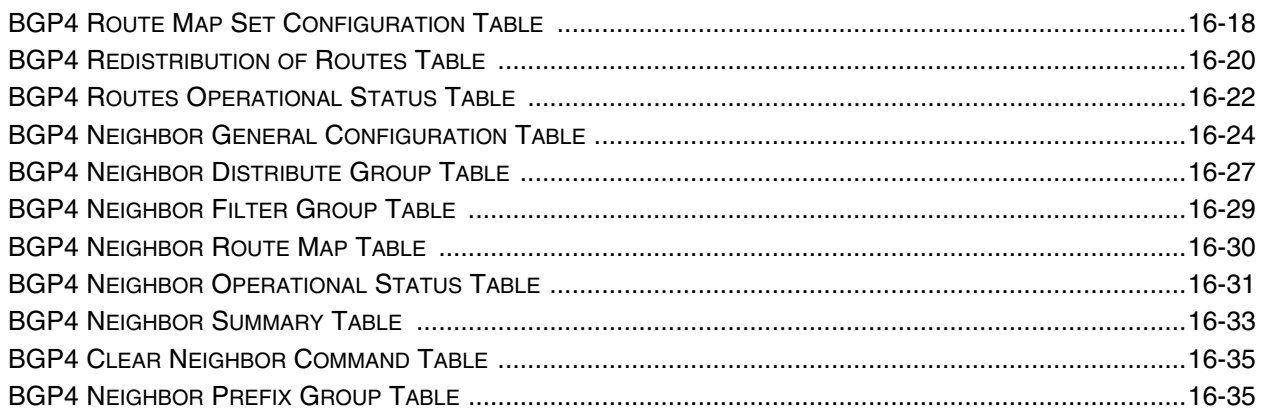

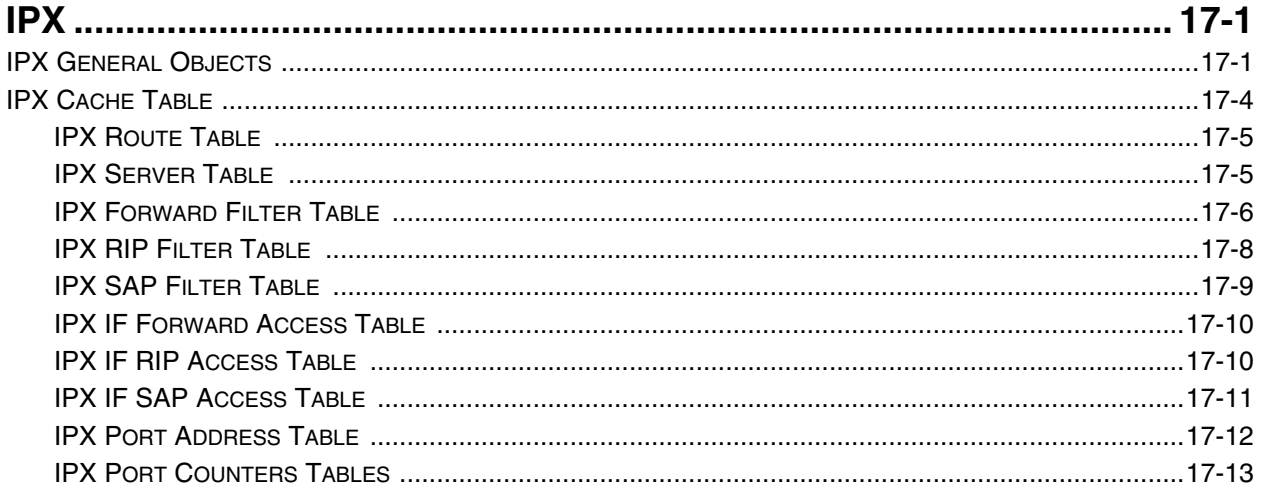

# CHAPTER 18

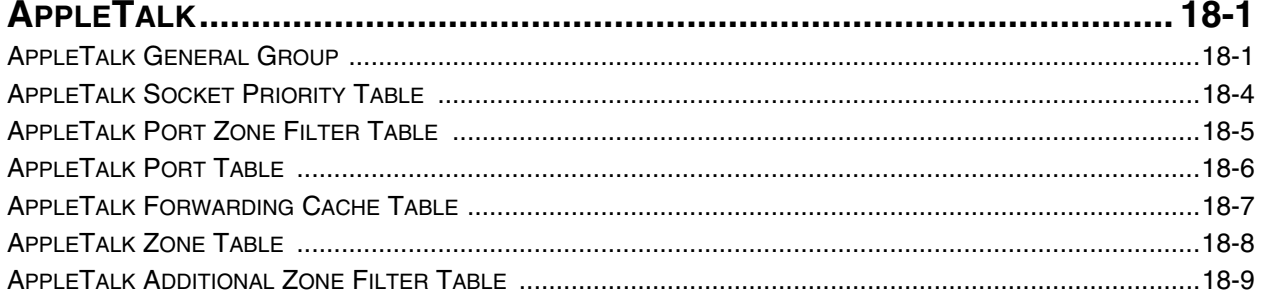

# CHAPTER 19

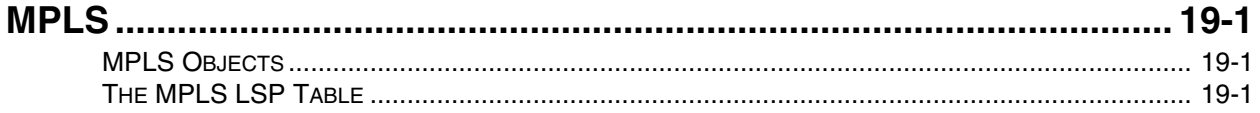

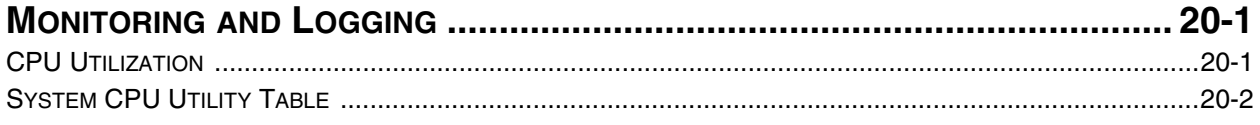

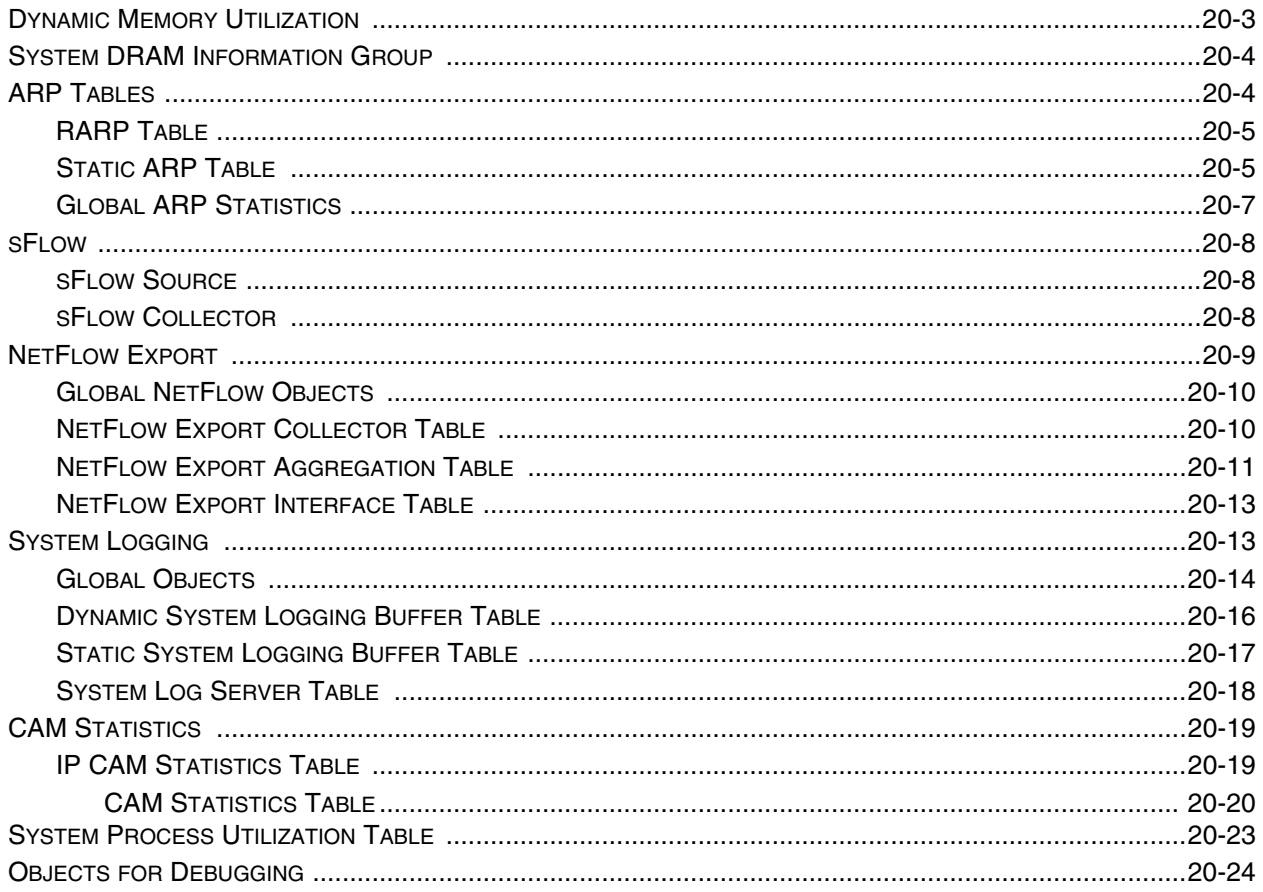

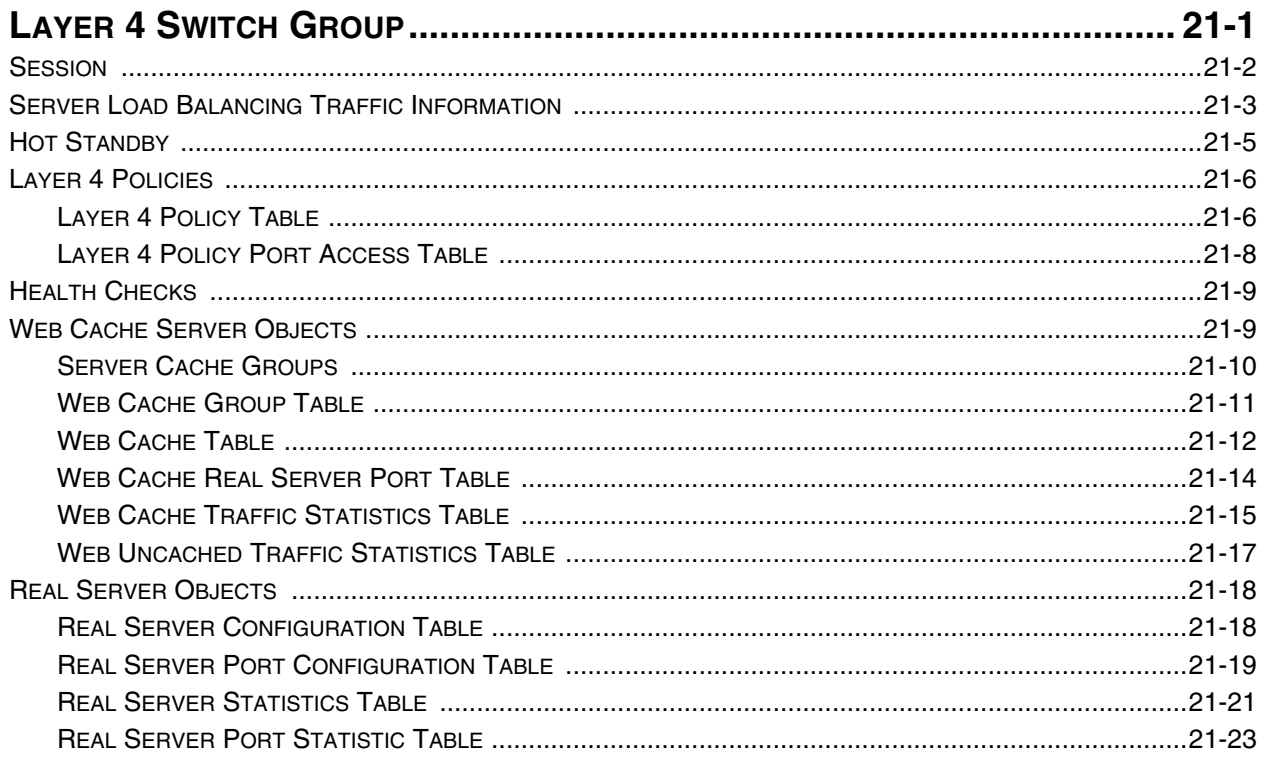

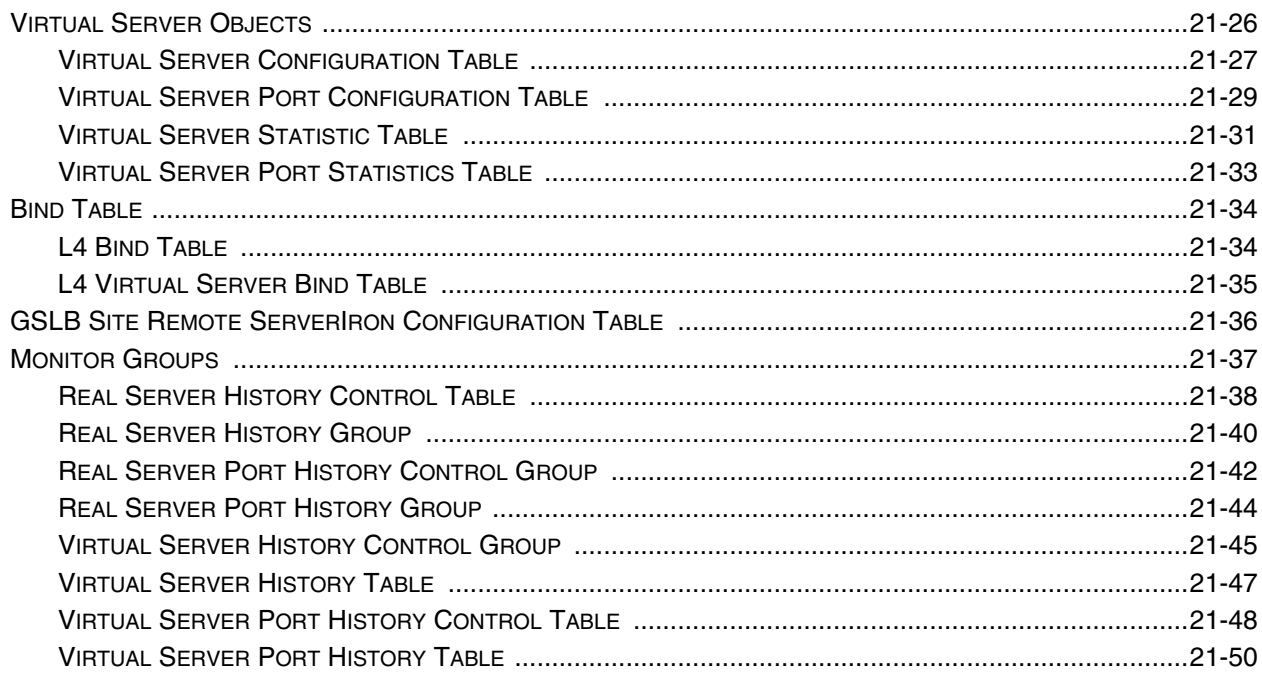

## CHAPTER<sub>22</sub>

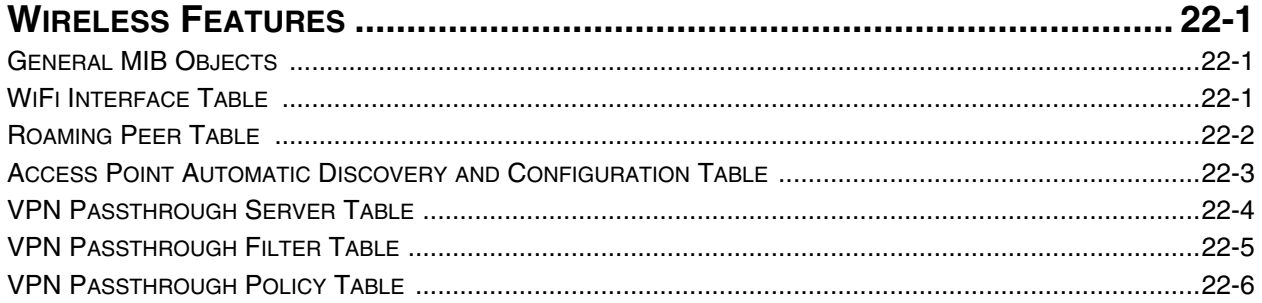

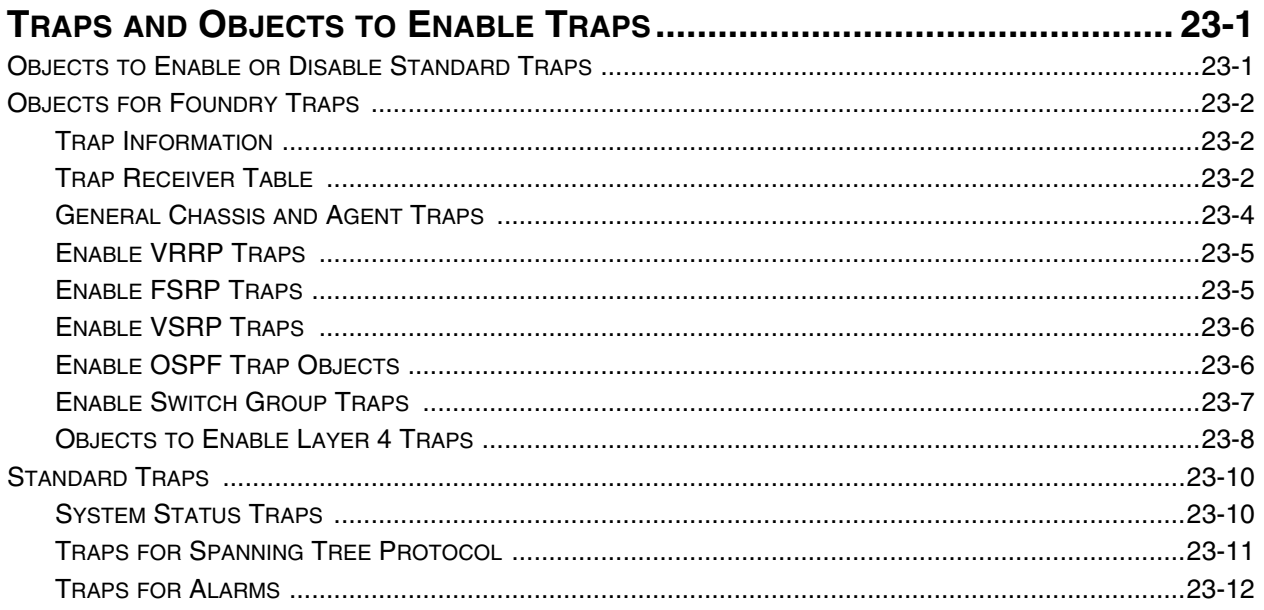

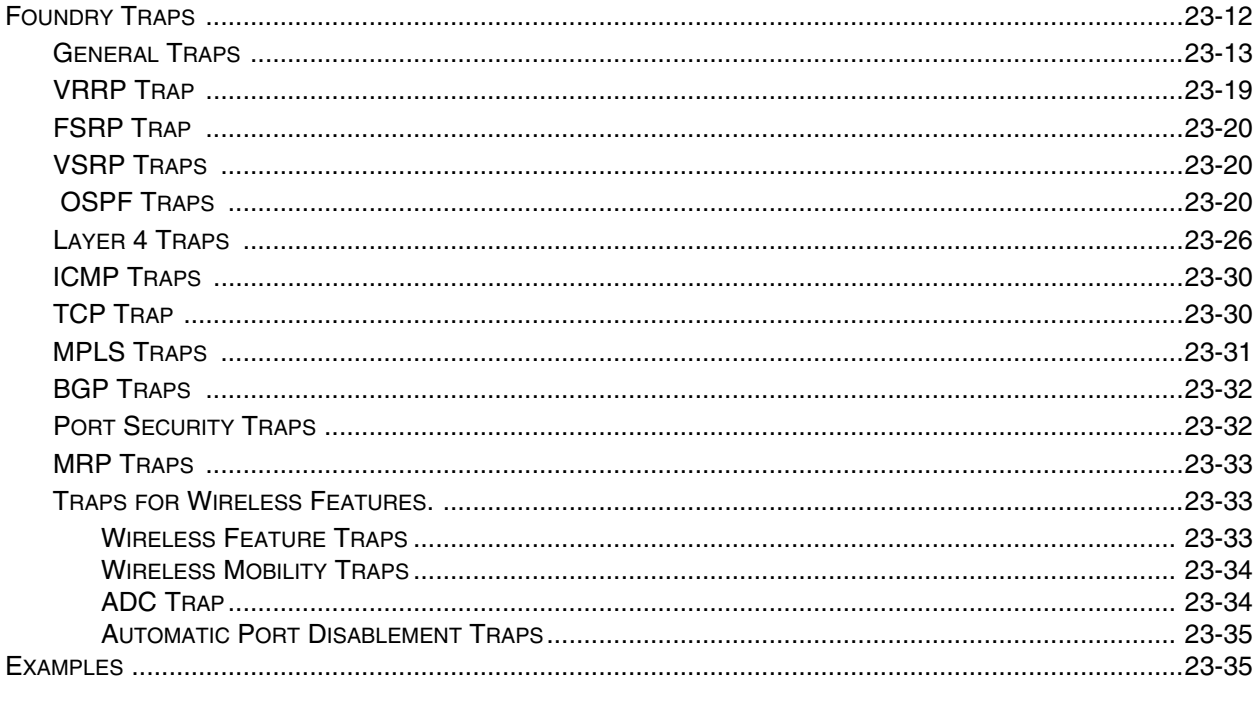

## **APPENDIX A**

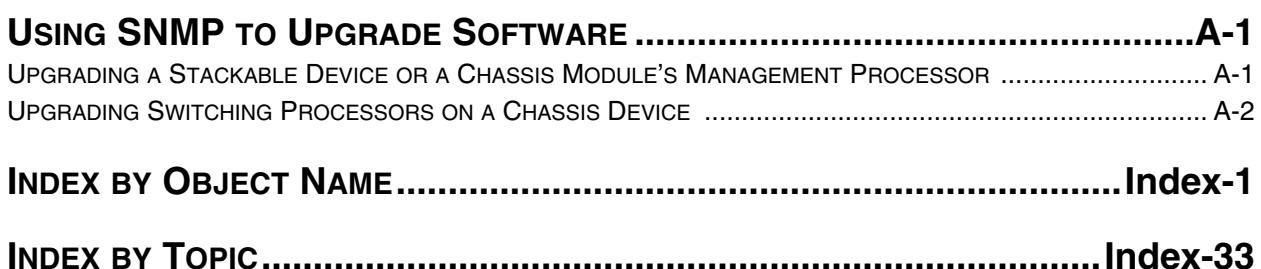

# **Chapter 1 Getting Started**

<span id="page-12-1"></span><span id="page-12-0"></span>This guide describes the objects supported in the Foundry Management Information Base (MIB) on Foundry devices except for the EdgeIron devices and IronPoint access points. A MIB is a database of objects that can be used by network management systems to monitor devices on the network. It contains the definitions of the object properties within a managed device. Each managed device keeps a database of values for each of the definitions in the MIB.

### <span id="page-12-2"></span>**Audience**

This manual is designed for network administrators with a working knowledge of the following:

- Layer 2 and Layer 3 switching and routing
- Layer 4 to 7 networking

If you are using a Foundry Layer 3 Switch, you should be familiar with the following protocols if applicable to your network: IP, RIP, OSPF, BGP4, IGMP, PIM, DVMRP, IPX, AppleTalk, FSRP, and VRRP.

### <span id="page-12-3"></span>**Nomenclature**

This guide uses the following typographical conventions to show information:

*Italic* highlights the title of another publication and occasionally emphasizes a word or phrase.

*Bold Italic* highlights a term that is being defined.

**NOTE:** A note emphasizes an important fact or calls your attention to a dependency.

### <span id="page-12-4"></span>**Related Publications**

The following Foundry Networks documents supplement the information in this guide.

- *Foundry Switch and Router Installation and Basic Configuration Guide* provides configuration guidelines for Layer 2 and Layer 3 devices and installation procedures for the Foundry devices with IronCore and JetCore modules.
- *Foundry Security Guide* provides procedures for securing management access to Foundry devices and for protecting against Denial of Service (DoS) attacks.
- *Foundry Enterprise Configuration and Management Guide* provides configuration information for enterprise routing protocols including IP, RIP, IP multicast, OSPF, BGP4, VRRP and VRRPE.
- *Foundry NetIron Service Provider Configuration and Management Guide* provides configuration information for IS-IS and MPLS for Foundry devices that support IS-IS and MPLS, except for the NetIron IMR 640.
- *Foundry NetIron IMR 640 Service Provider Configuration and Management Guide* provides configuration information for IS-IS and MPLS for for the NetIron IMR 640.
- *Foundry Switch and Router Command Line Interface Reference* provides a list and syntax information for all the Layer 2 Switch and Layer 3 Switch CLI commands.
- *Foundry Diagnostic Guide* provides descriptions of diagnostic commands that can help you diagnose and solve issues on Layer 2 Switches and Layer 3 Switches.
- *Foundry BigIron MG8 Switch Installation and Basic Configuration Guide* provides installation procedures for the BigIron MG8. This guide also presents the management modules available in the device.
- *Foundry NetIron 40G Switch Installation and Basic Configuration Guide* provides installation procedures for the BigIron MG8. This guide also presents the management modules available in the device.
- NetIron IMR 640 Installation and Basic Configuration Guide provides procedures for installing modules into and connecting your DC power source(s) to the NetIron IMR 640 chassis, cabling the Ethernet interface ports, and performing a basic configuration of the software.
- *Foundry Management Information Base Reference* presents the Simple Network Management Protocol (SNMP) Management Information Base (MIB) objects that are supported in the Foundry devices.
- *Foundry IPv6 Configuration Guide* provide configuration information for IPv6 features.
- *Foundry IronPoint Wireless LAN Configuration Guide* presents the features for the IronPoint wireless LAN (WLAN).

To order additional copies of these manuals, do one of the following:

- Call 1.877.TURBOCALL (887.2622) in the United States or 1.408.586.1881 outside the United States.
- Send email to info@foundrynet.com.

### <span id="page-13-5"></span><span id="page-13-0"></span>**How to Get Help**

Foundry Networks technical support will ensure that the fast and easy access that you have come to expect from your Foundry Networks products will be maintained. If you have comments, questions, and corrections to this document, contact Foundry Networks technical support.

#### <span id="page-13-1"></span>**Web Access**

The latest product information and technical tips are always available to our customers from the Foundry Networks web site. You can access the web site at the following URL:

• http://www.foundrynetworks.com

#### <span id="page-13-2"></span>**Email Access**

Technical requests can also be sent to the following email address:

• support@foundrynet.com

#### <span id="page-13-3"></span>**Telephone Access**

- 1.877.TURBOCALL (887.2622) United States
- 1.408.586.1881 Outside the United States

### <span id="page-13-4"></span>**Warranty Coverage**

Contact Foundry Networks using any of the methods listed above for information about the standard and extended warranties.

# <span id="page-16-0"></span>**Chapter 2 Overview of the Foundry MIB**

<span id="page-16-1"></span>The Management Information Base (MIB) is a database of objects that can be used by a network management system to manage and monitor devices on the network. The MIB can be retrieved by a network management system that uses Simple Network Management Protocol (SNMP). The MIB structure determines the scope of management access allowed by a Foundry device. By using SNMP, a manager application can issue read or write operations within the scope of the MIB.

This document has been updated to reflect the MIBs supported up to the following software releases:

- Enterprise IronWare software releases 07.6.04, 07.6.05, 07.7.00, 07.7.01, 07.8.0x, and 08.0.00. These releases apply to the following products:
	- NetIron 400/800/1500 Chassis devices with IronCore or JetCore management modules
	- BigIron 4000/8000/15000 Chassis devices with IronCore or JetCore management modules
	- FastIron II, FastIron II Plus, and FastIron III with M2 or higher management modules
	- FastIron 400/800/1500 Chassis devices with JetCore modules
	- FastIron 4802 Stackable device
- Service Provider IronWare software releases 09.1.00, 09.1.01, 09.1.02. These releases apply to the following products:
	- NetIron 400/800/1500 Chassis devices with IronCore or JetCore management modules
	- BigIron 4000/8000/15000 Chassis devices with IronCore or JetCore management modules
	- NetIron 4802 Stackable device
	- FastIron 4802 Stackable device
- IronWare software release 09.0.00 for the NetIron 4802
- IronWare software releases 03.0.00, 03.1.00, 03.1.01, 03.1.02. These releases apply to the following products:
	- FastIron Edge Switch (FES) 2402, FES 4802, FES 9604, and FES 12GCF
	- FES Power Over Ethernet (POE) series
- IronWare software release 01.0.00 for the FastIron Edge Switch X-series (FES-X).
- Terathon IronWare software releases 01.0.00 through 02.2.00 for the BigIron MG8 and NetIron 40G
- Switch software release 09.0.00S and 09.1.01S for ServerIron Chassis devices
- Router software release 08.0.00 and 08.1.00R for ServerIron Chassis devices

• Software release 07.3.07XL and 07.4.00XL for the ServerIronXL Stackable device

**NOTE:** For a list of standard MIBs supported on EdgeIron devices, refer to the EdgeIron Release Notes.

• IronPoint-FES devices.

### <span id="page-17-0"></span>**Obtaining and Installing the Foundry MIBs**

You can obtain the Foundry MIBs:

- From the product CD-ROM
- By downloading the file from Foundry Networks Web site or FTP site.

After obtaining the MIB, follow the instructions for your network management system to be able to use the MIB.

#### <span id="page-17-1"></span>**Obtaining the MIB from the Product CD**

On the product CD-ROM, look for the MIB file under the "image" folder. MIB files have a .mib extension.

#### <span id="page-17-2"></span>**Downloading the MIB from Foundry Networks Web Site**

To download the MIB from the Foundry Networks Web site, you must have a user name and password to access the Foundry Networks support site. Then do the following:

1. Open your Web browser and enter the following URL:

http://www.foundrynet.com/

- 2. Click Service -> Technical Support to display the Technical Support page.
- 3. Click the Log In button and enter your user name and password.
- 4. Click a product on the left frame of the Technical Support site and find the appropriate IronWare release for that product. Each IronWare release has a link for its corresponding MIB.
- 5. Click the link for the MIB to open the file or save it to disk.

#### <span id="page-17-3"></span>**Downloading the MIB from Foundry Networks FTP Site**

You can also download the MIB from the Foundry ftp support site. Contact Foundry support for details. (Refer to ["How to Get Help" on page 1-2](#page-13-5).)

### <span id="page-17-4"></span>**Standard Objects**

The Foundry MIB supports certain standard MIB objects, which are derived from Request for Comments (RFCs) documents. This section summarizes the standard objects that are supported in the Foundry MIB. Refer to the appropriate RFC for details.

#### <span id="page-17-5"></span>**Supported on Terathon Devices**

The following standard MIBs are supported on the BigIron MG8 and NetIron 40G.

- 1155 Structure and Identification of Management Information (SMI)
- 1157 Simple Network Management Protocol (SNMP) version 1
- 1212 Concise MIB Definitions
- 1215 SNMP generic traps
- 1493 Bridge MIB (excluding filtering of objects)
- 1657 Definitions of Managed Objects for the Fourth Version of the Border Gateway Protocol (BGP-4) using SMIv2
- 1724 RIP Version 2 MIB Extension
- 1850 OSPF Version 2 Management Information Base
- 1905 Protocol Operations for Version 2 of the Simple Network Management Protocol (SNMPv2)
- 1906 Transport Mappings for Version 2 of the Simple Network Management Protocol (SNMPv2)
- 2011 SNMPv2 Management Information Base for the Internet Protocol using SMIv2
- 2012 SNMPv2 Management Information Base for the Transmission Control Protocol using SMIv2
- 2013 SNMPv2 Management Information Base for the User Datagram Protocol using SMIv2
- 2096 IP Forwarding MIB
- 2233 The Interfaces Group MIB using SMIv2
- 2452 IP Version 6 Management Information Base for the Transmission Control Protocol
- 2454 IP Version 6 Management Information Base for the User Datagram Protocol
- 2465 Management Information Base for IP Version 6: Textual Conventions and General Group
- 2466 Management Information Base for IP Version 6: ICMPv6 Group
- 2570 Introduction to Version 3 of the Internet-standard Network Management Framework
- 2571 An Architecture of Describing SNMP Management Frameworks
- 2572 Message Processing and Dispatching for the Simple Network Management Protocol (SNMP)
- 2574 User-based Security (USM) for version 3 of the Simple Network Management Protocol (SNMPv3)
- 2575 View-based Access Control Model (VACM) for the Simple Network Management Protocol (SNMP)
- 2578 Structure of Management Information Version 2 (SMIv2)
- 2580 Conformance Statements for SMIv2
- 2665 Ethernet Like MIB (incorporates RFC 1398)
- 2674– Definitions of Managed Objects for Bridges with Traffic Classes, Multicast Filtering and Virtual LAN **Extensions**
- 2787 Definitions of Managed Objects for the Virtual Router Redundancy Protocol
- 2932 IPv4 Multicast Routing MIB
- 2933 Internet Group Management Protocol MIB
- 2934 Protocol Independent Multicast MIB for IPv4
- 3176 InMon Corporation's sFlow: A Method for Monitoring Traffic in Switched and Routed Networks
- 3411 Simple Network Management Protocol (SNMP) Management Frameworks
- 3412 Message Processing and Dispatching for the Simple Network Management Protocol (SNMP)
- 3414 User-based Security Model (USM) for version 3 of the Simple Network Management Protocol (SNMPv3)
- 3415 View-based Access Control Model (VACM) for the Simple Network Management Protocol (SNMP)
- 3418 Management Information Base (MIB) for the Simple Network Management Protocol (SNMP)
- rstpmib Internet draft

#### <span id="page-18-0"></span>**Supported on Other Devices**

The standard MIBs below are supported on devices other than the BigIron MG8, NetIron 40G, and EdgeIron. Refer to the EdgeIron Release Notes for a list of standard MIBs supported on those devices.

Beginning with Enterprise software release 07.6.03, Foundry devices support the following standard MIBs:

• RFC 1850: OSPF Version 2 Management Information Base

**NOTE:** RFC is not supported on FastIron Edge Switch devices beginning with release 03.1.02.

• RFC 1657: Definitions of Managed Objects for the Fourth Version of the Border Gateway Protocol (BGP-4) using SMIv2

**NOTE:** This RFC is not supported on FastIron Edge Switch devices.

Support for proprietary MIB objects for OSPF and BGP is still available in the Foundry MIB in addition to support for standard OSPF and BGP MIBs.

Beginning with software release 07.6.05, the following SNMP v3 standard MIBs are supported:

- RFC 3411: An Architecture for Describing Simple Network Management Protocol (SNMP) Management Frameworks
- RFC 3412: Message Processing and Dispatching for the Simple Network Management Protocol (SNMP)
- RFC 3414: User-based Security Model (USM) for version 3 of the Simple Network Management Protocol (SNMPv3)
- RFC 3415: View-based Access Control Model (VACM) for the Simple Network Management Protocol (SNMP)

Portions of the following standard MIBs are supported in the Foundry devices. Refer to the following sections for a list of supported objects:

- • ["RFC 1213: Management Information Base \(MIB-II\)" on page 2-4](#page-19-0)
- • ["RFC 1493: Definitions of Managed Objects for Bridges" on page 2-6](#page-21-0)
- • ["RFC 1643: Ethernet-Like Interface Types" on page 2-6](#page-21-1)
- • ["RFC 1742: AppleTalk Management Information Base II" on page 2-7](#page-22-0)
- • ["RFC 1757: Remote Network Monitoring Management Information Base" on page 2-7](#page-22-1)
- • ["RFC 2233: The Interfaces Group MIB using SMIv2" on page 2-8](#page-23-1)
- • ["RFC 2515: Definitions of Textual Conventions and Object Identities for ATM Management" on page 2-6](#page-21-2)
- • ["RFC 2674: Definitions of Managed Objects for Bridges with Traffic Classes, Multicast Filtering and Virtual](#page-24-0)  [LAN Extensions" on page 2-9](#page-24-0)
- • ["RFC 2932 IPv4 Multicast Routing MIB" on page 2-9](#page-24-1) (devices running Enterprise software release 08.0.00.)
- • ["RFC 2933 IGMP MIB" on page 2-11](#page-26-0) (devices running Enterprise software release 08.0.00.)
- • ["RFC 2934 PIM MIB for IPv4" on page 2-12](#page-27-0) (devices running Enterprise software release 08.0.00.)
- • ["RFC 3176: InMon Corporation's sFlow: A Method for Monitoring Traffic in Switched And Routed Networks."](#page-29-0)  [on page 2-14](#page-29-0)

#### <span id="page-19-0"></span>**RFC 1213: Management Information Base (MIB-II)**

The following objects from RFC1213 are supported in Foundry devices.

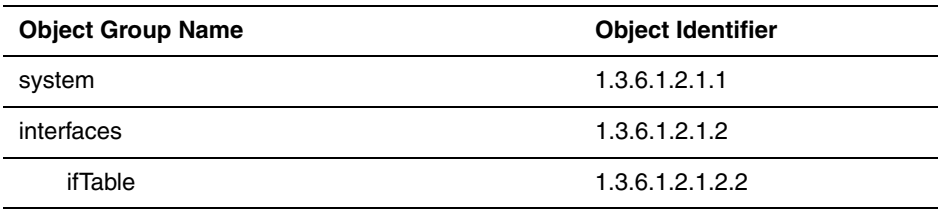

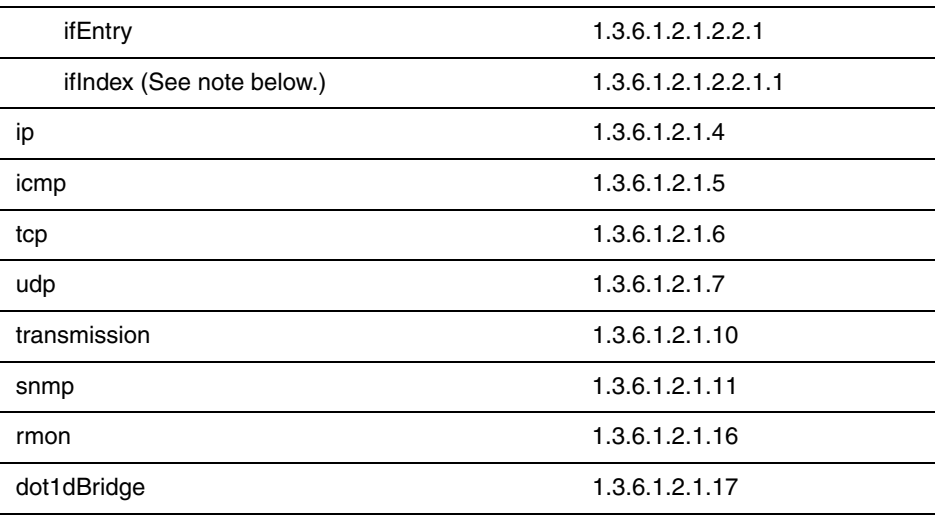

The following groups from RFC 1213 are not supported.

#### • at

**NOTE:** The table ipNetToMediaTable (OID 1.3.6.1.2.1.4.22) is used instead of the atTable. The atTable has been obsoleted in RFC 1213.

#### egp

#### **NOTE:**

The ifIndex values allocated for physical ports do not change as modules are inserted and removed. However, they may have changed between software releases of Foundry products to accommodate a greater number of ports per module. In IronWare software previous to release 07.1.xx, a block of 32 ifIndex values was allocated for each slot. Ports in slot 1 would have ifIndex values from 1 to 32, slot 2 would have values from 33 to 64, and so on.

In IronWare TrafficWorks software release 07.2.xx, the number of allocated ifindex was changed to allow 64 ports for modules. Ports in slot 1 would have ifIndex values from 1 to 64, slot 2 would have values from 65 to 128, and so on.

Virtual and loopback interface ifIndex values are allocated from ranges above those used for physical ports

ATM subinterfaces and PVCs have ifIndex values allocated in a dynamic fashion, which is not readily predictable.

In IronWare software release 07.5.00 and TrafficWorks software release 08.0.00, the following blocks of ifIndexes have been allocated:

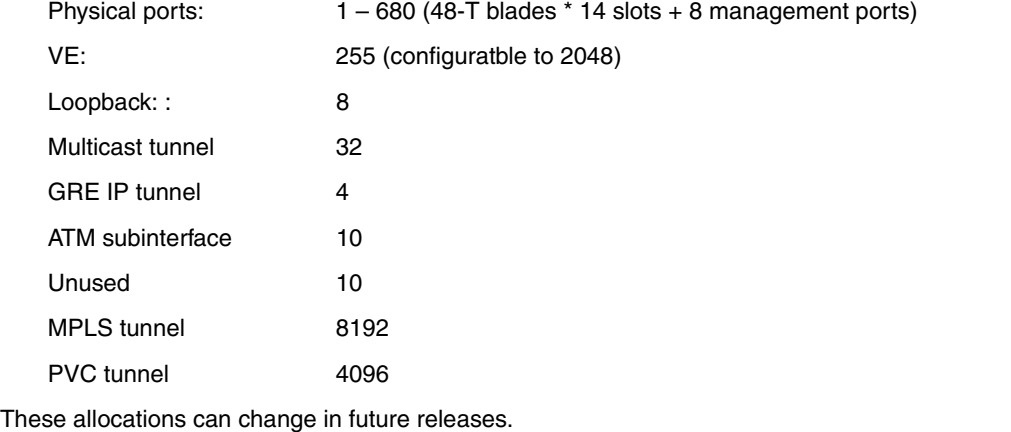

### <span id="page-21-0"></span>**RFC 1493: Definitions of Managed Objects for Bridges**

The following groups are supported in Foundry devices.

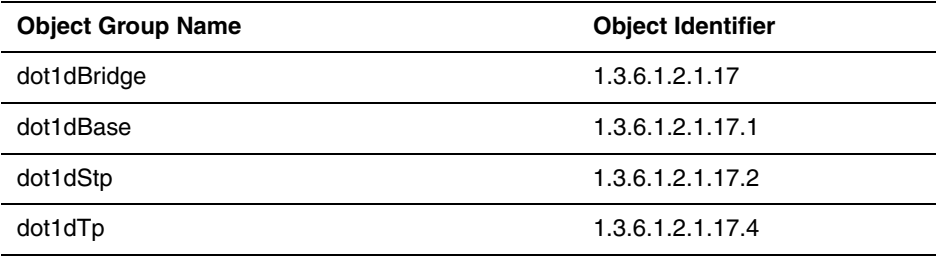

**NOTE:** The dot1dTpFdbTable (OID 1.3.6.1.2.1.17.4) in RFC 1493 is used to find dynamically learned MAC addresses. Statically configured MAC addresses are in the snFdbTable (refer to ["Forwarding Database Static](#page-169-1)  [Table Information" on page 8-4](#page-169-1)).

**NOTE:** The SNMP MIB object dot1dDtpPortTable (OID: 1.3.6.1.2.1.17.2.15) does not display information for tagged ports that belong to an 802.1W RSTP configuration. The design of that MIB table is based on Single STP standard, and does not accommodate Multiple STPs. Therefore, the table displays information only for SSTP and for untagged port.

### <span id="page-21-1"></span>**RFC 1643: Ethernet-Like Interface Types**

The following groups are supported in Foundry devices.

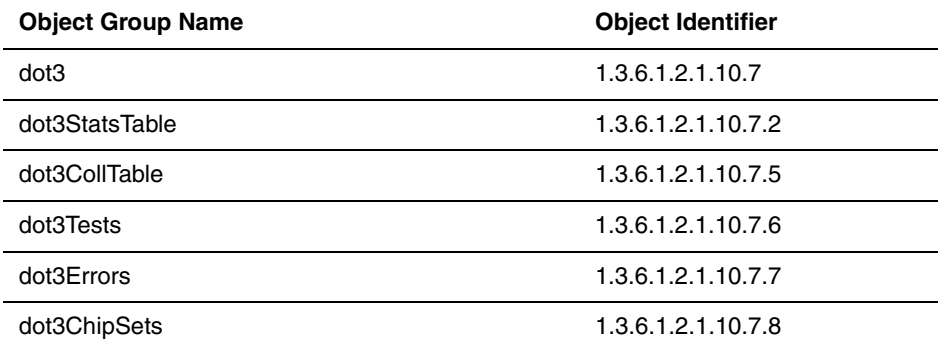

### <span id="page-21-2"></span>**RFC 2515: Definitions of Textual Conventions and Object Identities for ATM Management**

Only The following objects groups from RFC 2515 are supported in Foundry devices.

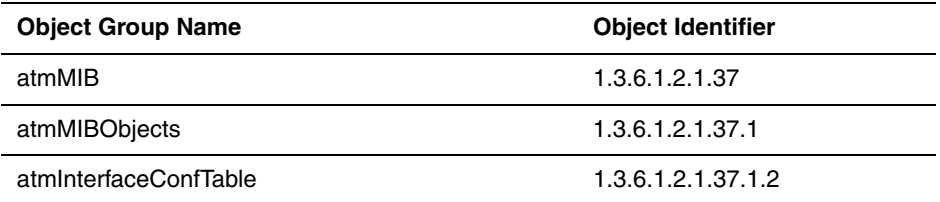

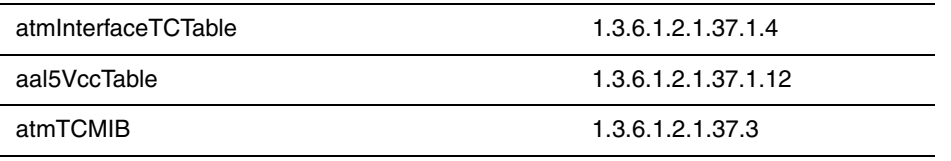

Other object groups from this RFC are not supported.

### <span id="page-22-0"></span>**RFC 1742: AppleTalk Management Information Base II**

The following groups from this RFC are supported in Foundry devices.

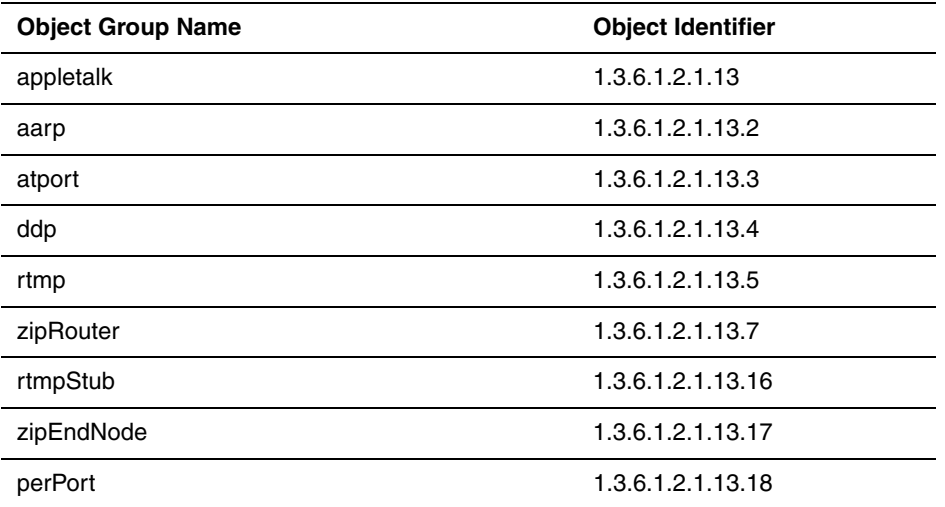

The following object groups from RFC 1742 are not supported in Foundry devices.

- llap
- ddp
- kip
- nbp
- atecho
- atp
- pap
- asp
- adsp
- atportptop

### <span id="page-22-1"></span>**RFC 1757: Remote Network Monitoring Management Information Base**

The following groups from this RFC are supported in Foundry devices.

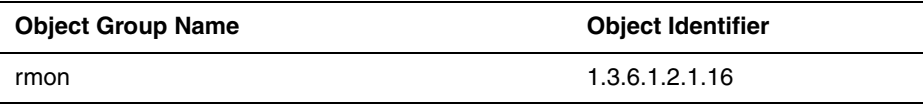

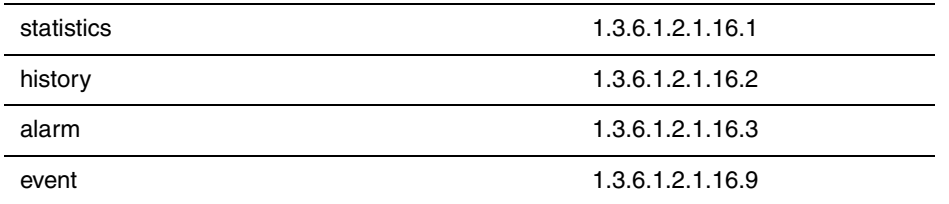

The following object groups in RFC 1757 are not supported in Foundry devices.

- hosts
- hostTopN
- matrix
- filter
- capture (packet capture)

### <span id="page-23-0"></span>**RFC 2096: IP Forwarding Table MIB**

The following MIB objects can be used to read the routing table on a BigIron MG8 and ServerIron devices.

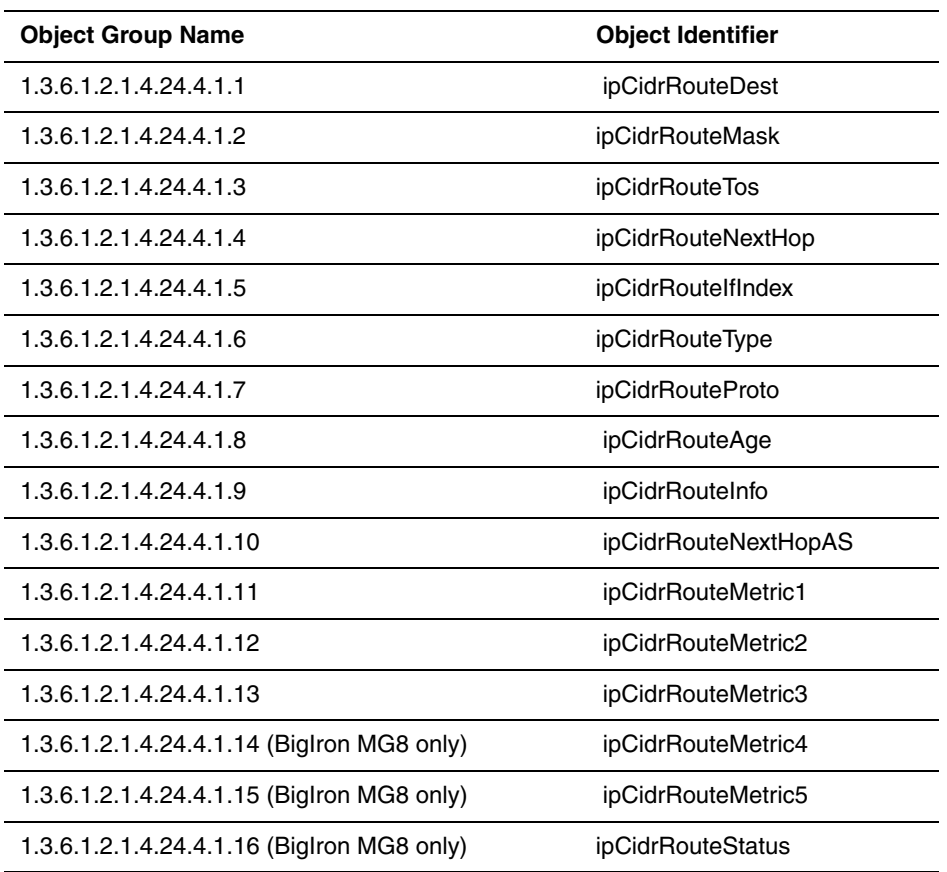

### <span id="page-23-1"></span>**RFC 2233: The Interfaces Group MIB using SMIv2**

**NOTE:** RFC 2233 is supported in Foundry devices, starting with IronWare release 07.5.01.

The following groups from this RFC are supported in Foundry devices.

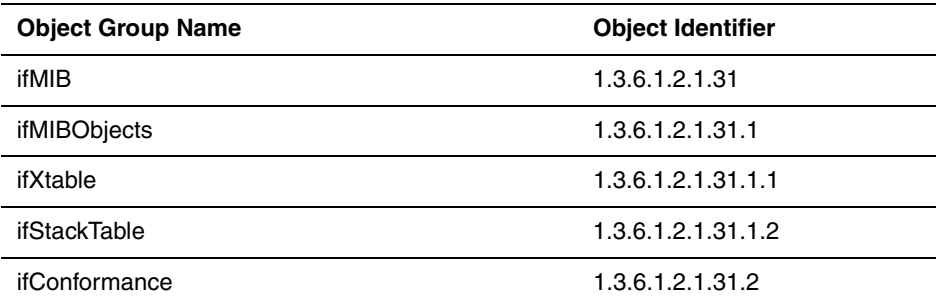

### <span id="page-24-0"></span>**RFC 2674: Definitions of Managed Objects for Bridges with Traffic Classes, Multicast Filtering and Virtual LAN Extensions**

The following groups from this RFC are supported in Foundry devices.

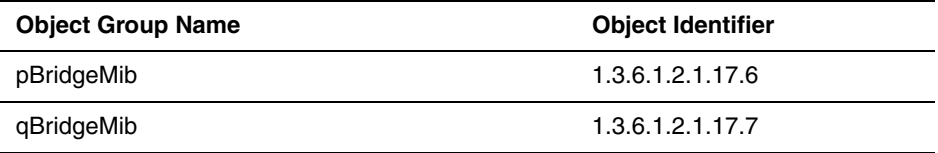

### <span id="page-24-1"></span>**RFC 2932 IPv4 Multicast Routing MIB**

Support for RFC 2932 is available on devices running Enterprise software release 08.0.00 and later as presented below.

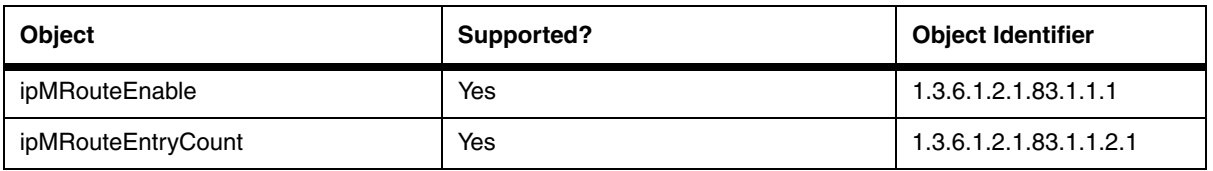

#### **ipMRouteTable (IP multicast route table)**

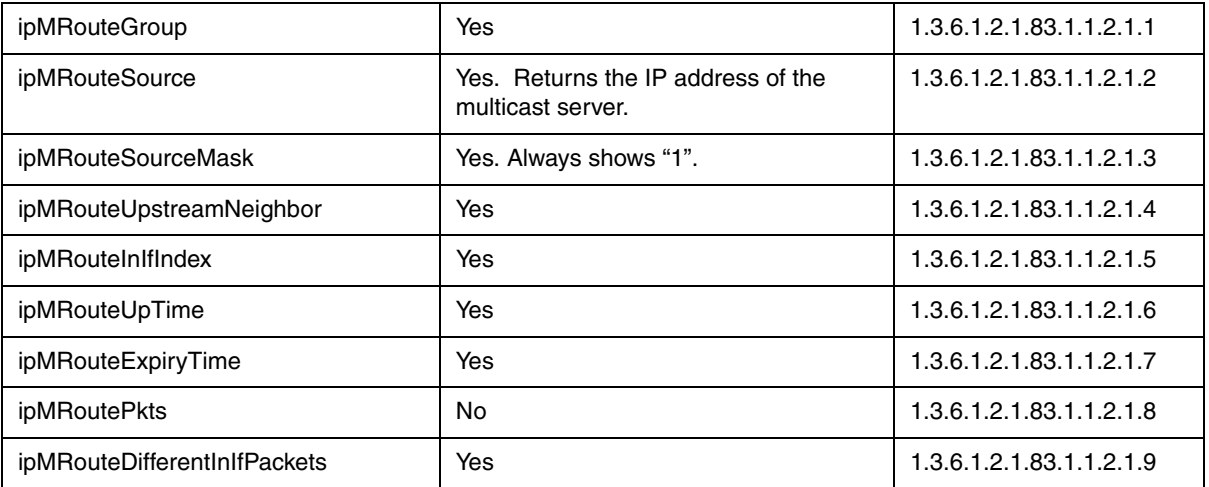

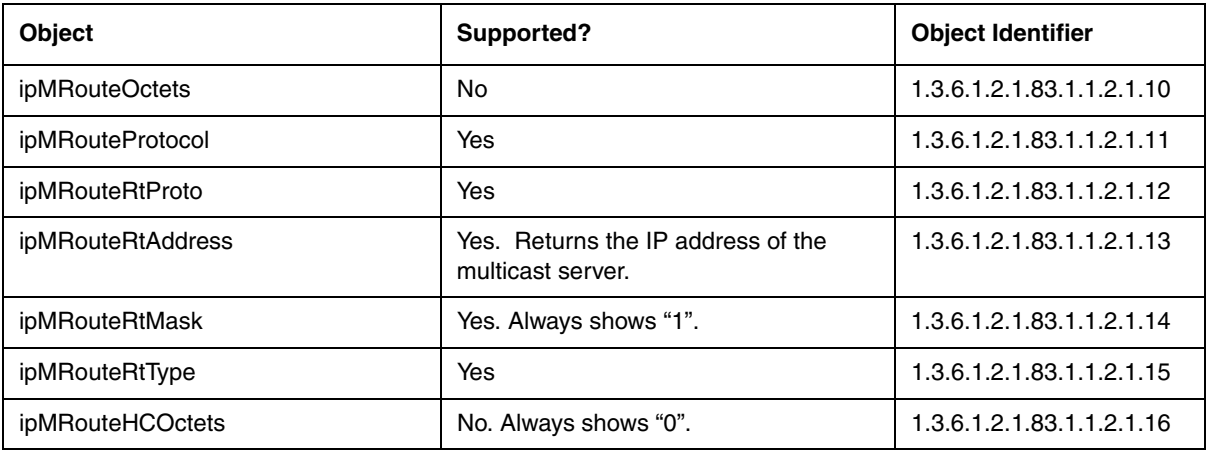

#### **ipMRouteNextHopTable (IP multicast next hop table)**

"Next hop" in this table refers to downstream traffic.

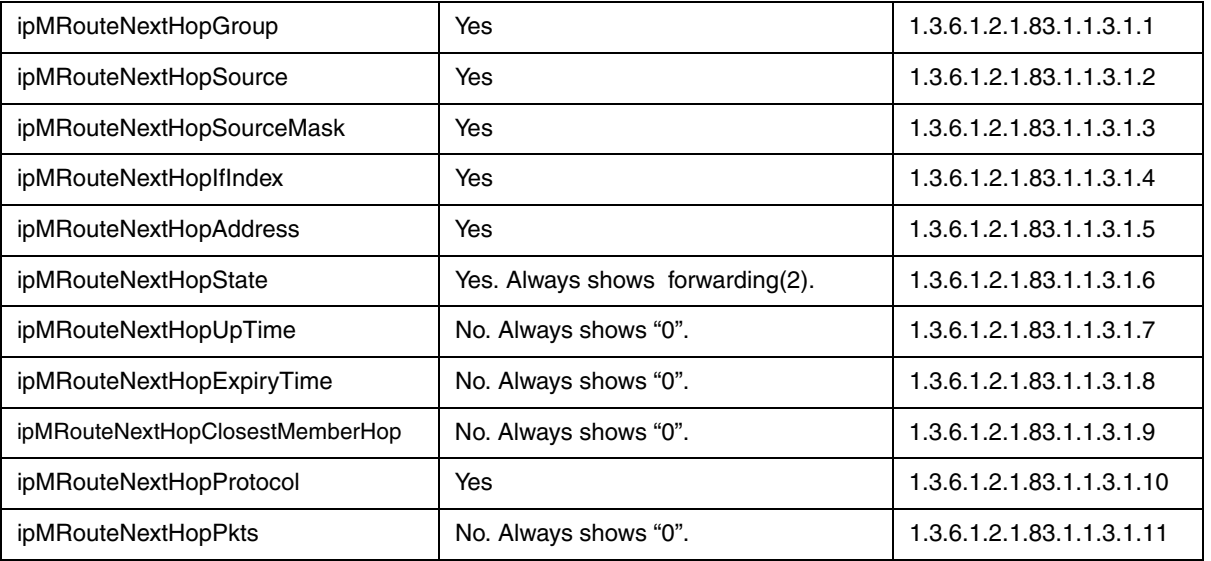

#### **ipMRouteInterfaceTable (IP multicast route table for interfaces)**

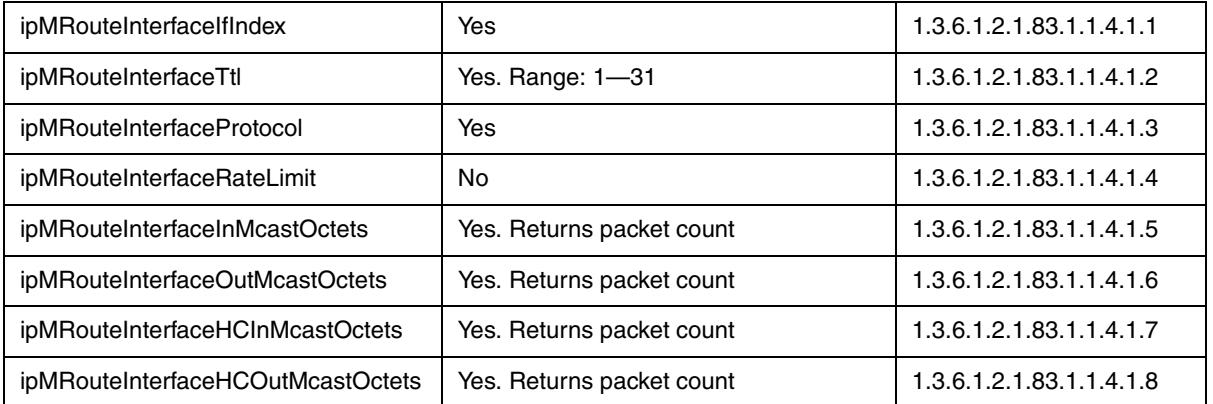

#### **IP Multicast Scope Boundary Table (IP multicast scope boundary table)**

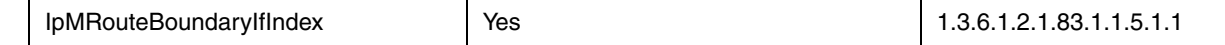

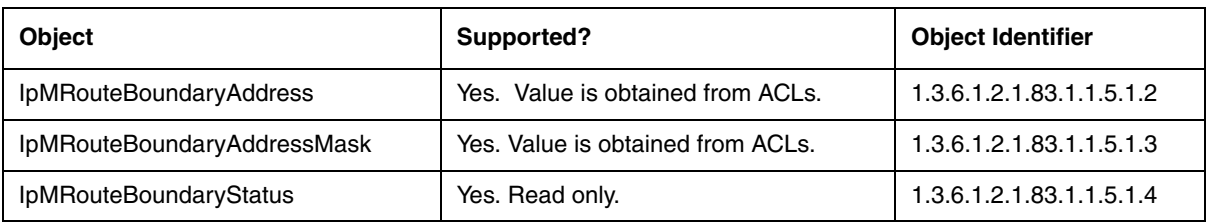

#### **ipMRouteScopeNameTable (IP multicast scope group name table)**

Objects in this table are supported.

#### <span id="page-26-0"></span>**RFC 2933 IGMP MIB**

Support for RFC 2933 is available on devices running Enterprise software release 08.0.00 and later as presented below.

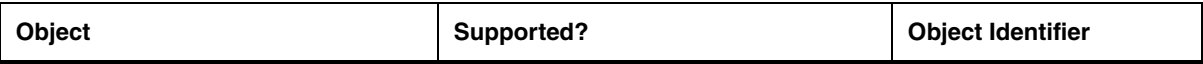

#### **igmpInterfaceTable (IGMP Interface Table)**

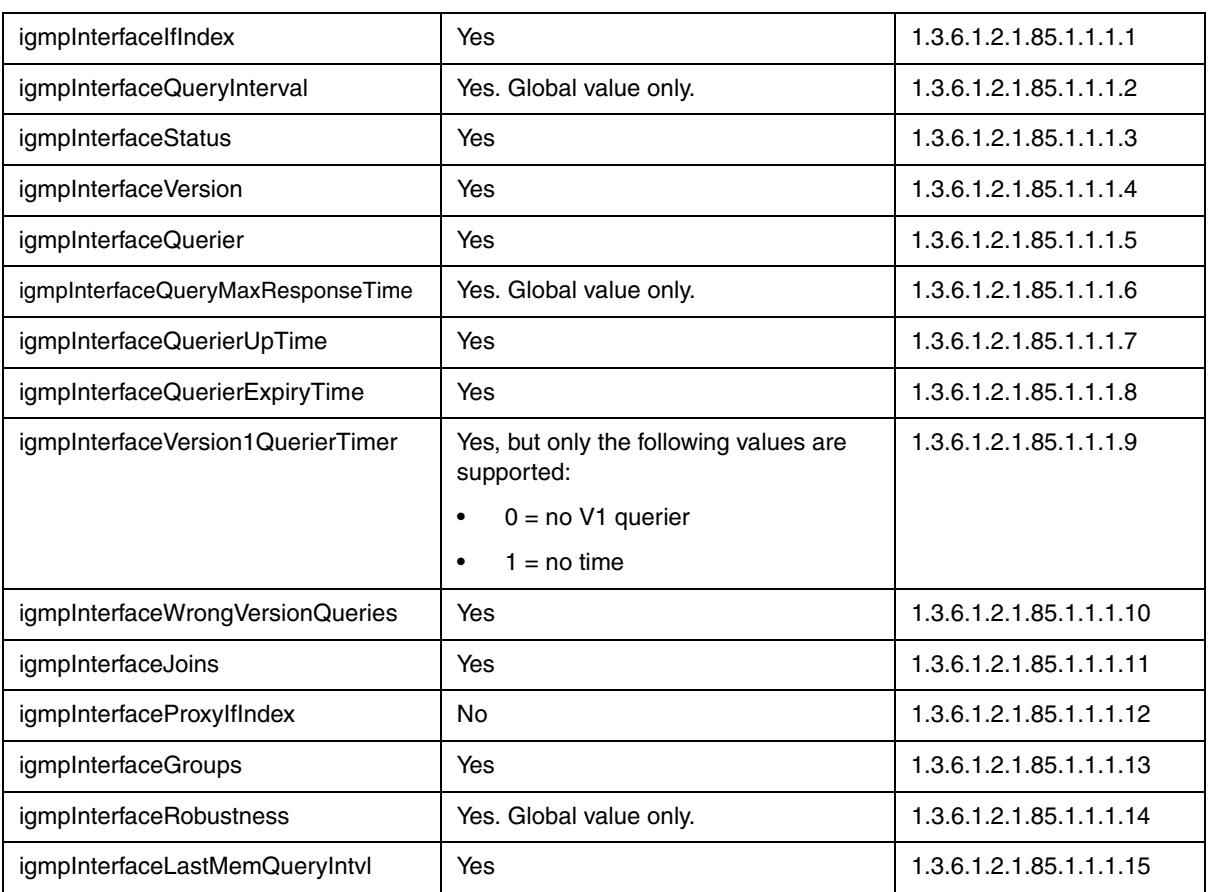

#### **igmpCacheTable (IGMP Cache Table)**

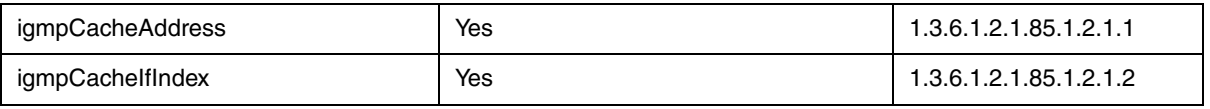

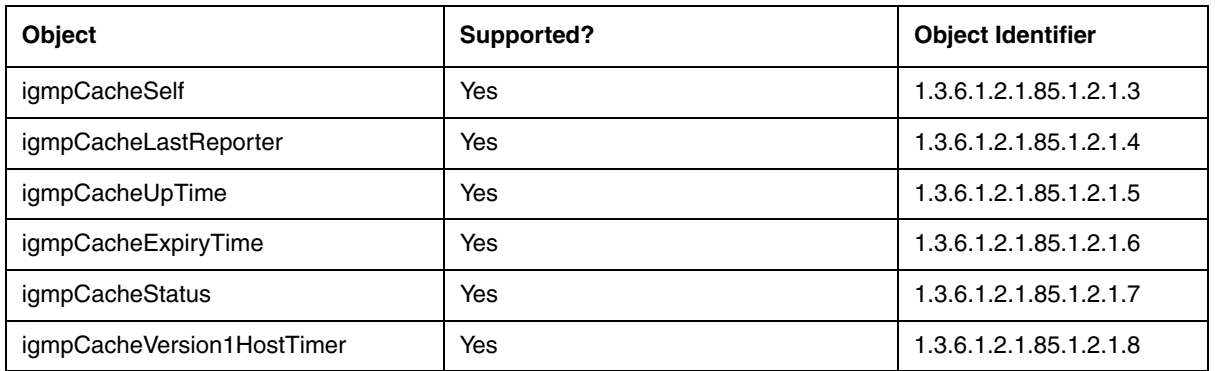

### <span id="page-27-0"></span> **RFC 2934 PIM MIB for IPv4**

Support for RFC 2934 is available on devices running Enterprise software release 08.0.00 and later as presented below.

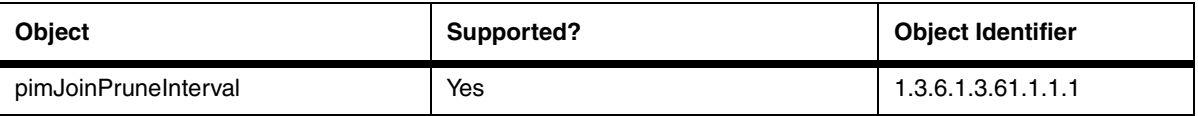

#### **pimInterfaceTable (PIM Interface Table)**

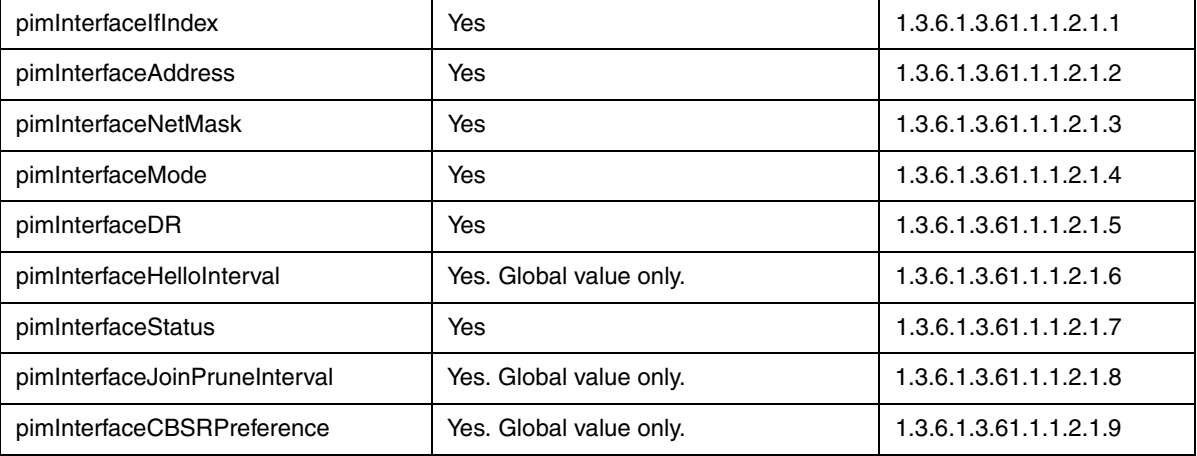

#### **pimNeighborTable (PIM Neighbor Table)**

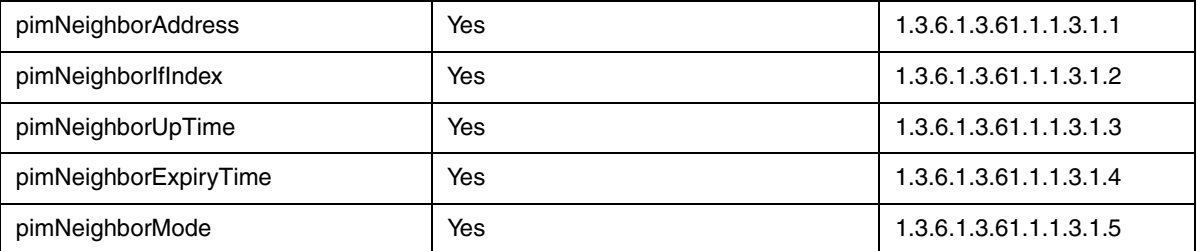

#### **pimIpMRouteTable (PIM IP Multicast Route Table)**

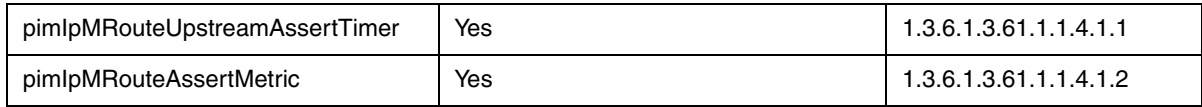

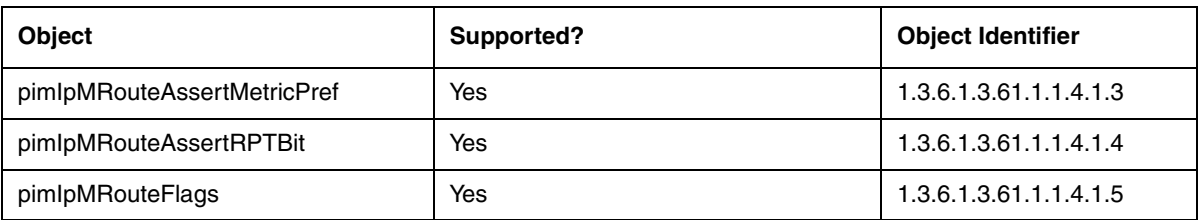

#### **pimIpMRouteNextHopTable (PIM Next Hop Table)**

The pimIpMRouteNextHopTable is not supported.

#### **pimRpTable (PIM RP Table)**

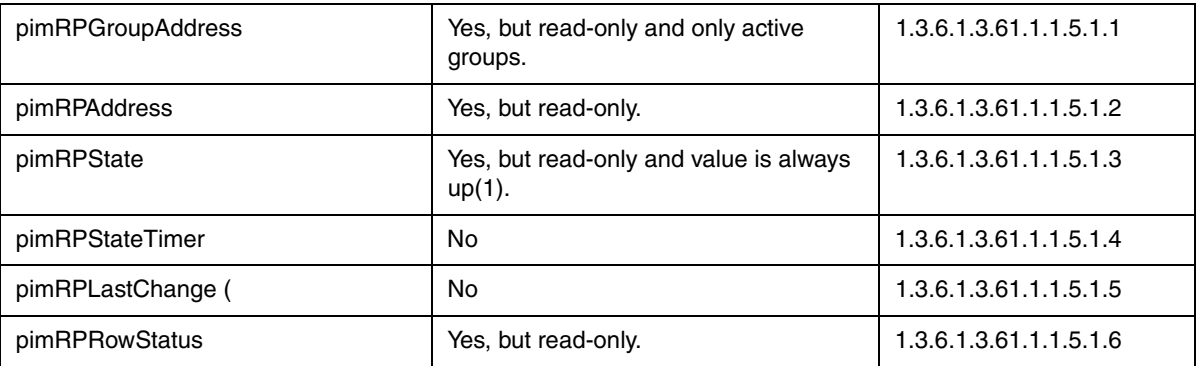

#### **pimRpSetTable (PIM RP Set Table)**

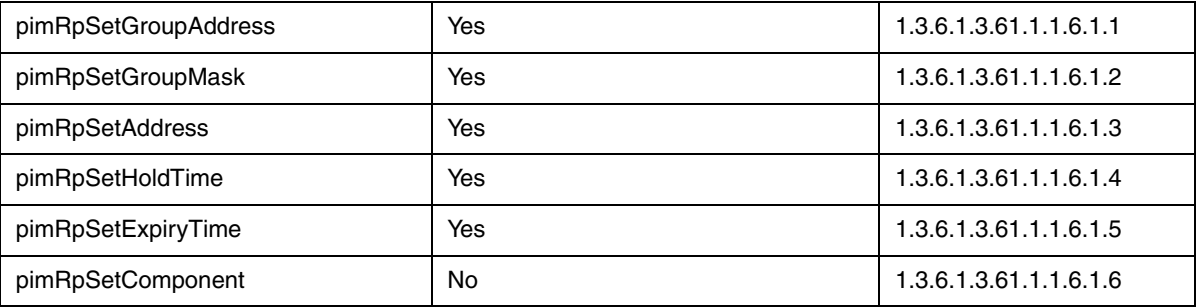

#### **pimCandidateRPTable (PIM Candidate-RP Table)**

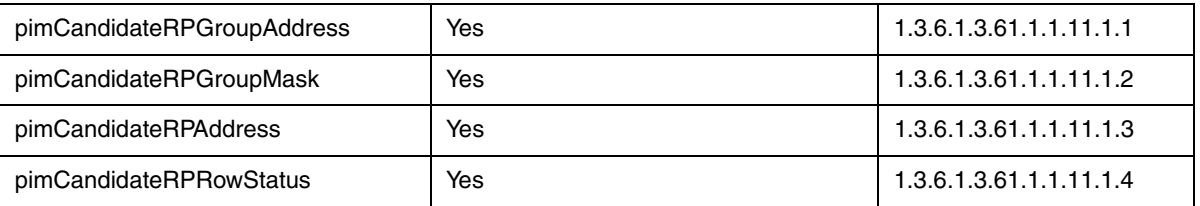

#### **pimComponentTable (PIM Component Table)**

SET operation for this table is not available, since the BSR is in one domain only. This table has only one row.

Use the CLI command **ip pim border** at the interface level to stop the flooding of the bootstrap messages.

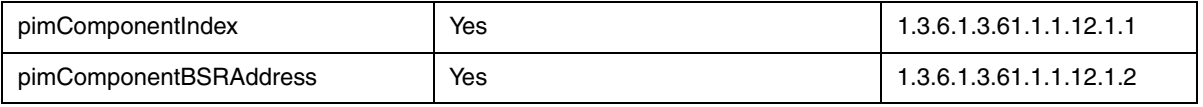

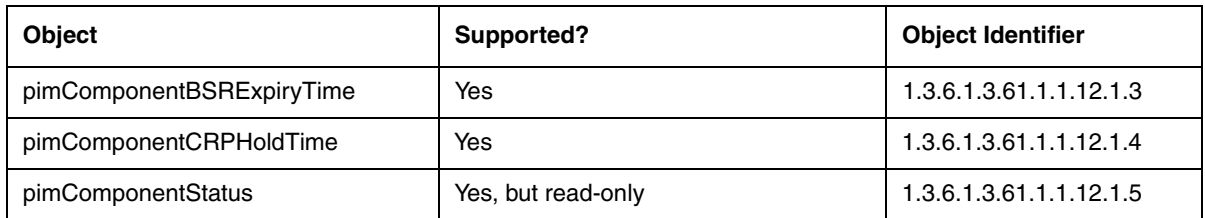

### <span id="page-29-0"></span>**RFC 3176: InMon Corporation's sFlow: A Method for Monitoring Traffic in Switched And Routed Networks.**

IronWare release 07.5.01 and later provide support for RFC 3176, "InMon Corporation's sFlow: A Method for Monitoring Traffic in Switched and Routed Networks". Support for this MIB enables you to configure the sFlow Export feature.

The following groups from this RFC are supported in Foundry devices.

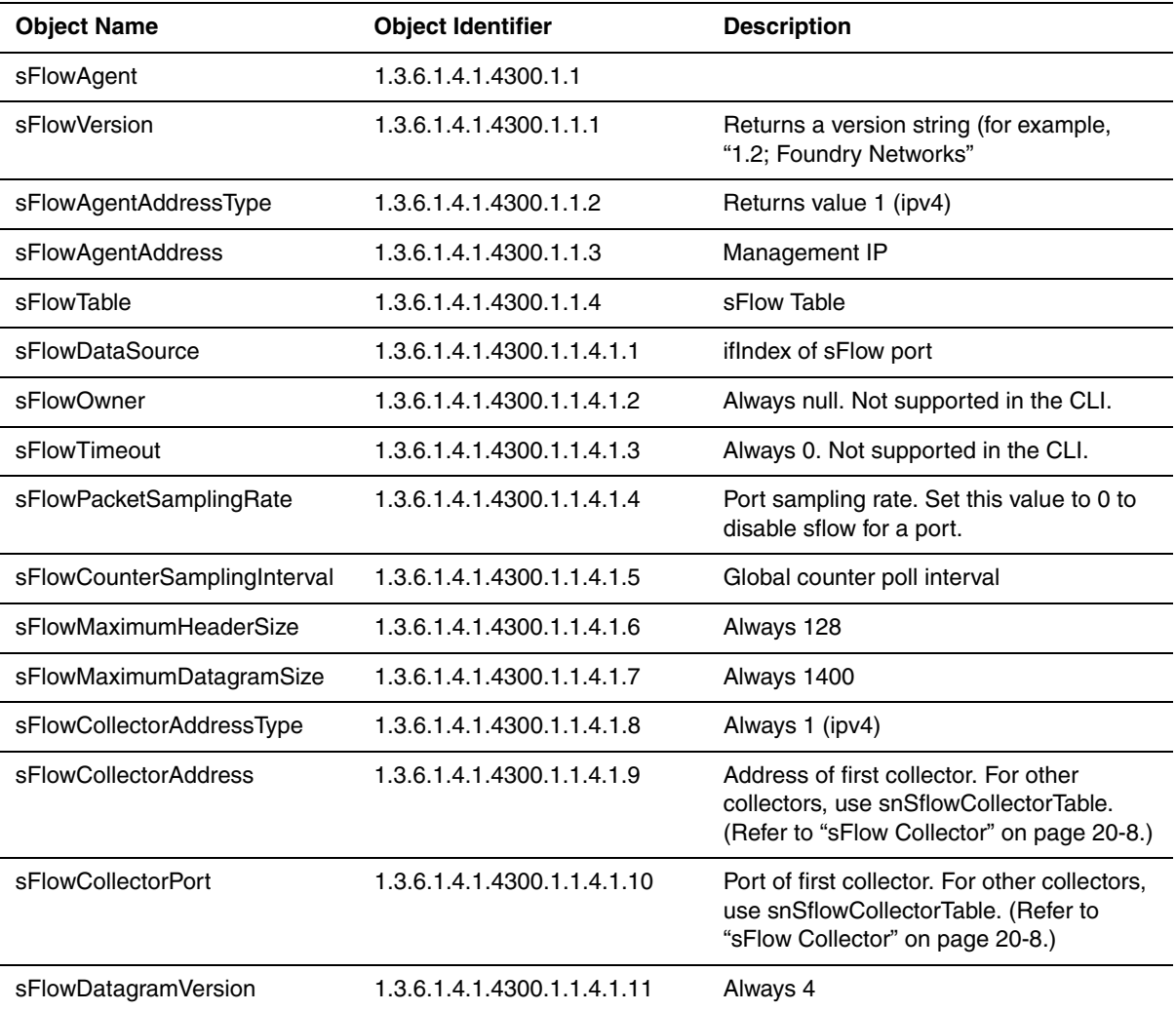

## <span id="page-30-0"></span>**Proprietary Objects**

Proprietary objects are MIB objects that have been developed specifically to manage Foundry products. This section presents a summarized list of these objects.

[Table 2.1](#page-30-1) shows the hierarchy of the MIB objects that are proprietary to Foundry products. These objects may also be referred to as the private (or enterprise) MIBs.

On the MIB tree, the object named "foundry" marks the start of the Foundry MIB objects. The "foundry" object branches into the "products" branch, which branches further into three major nodes:

- switch Includes general SNMP MIB objects and objects related to switching functions.
- router Contains objects for routing protocols, such as IP, OSPF, BGP.
- registration Includes the objects for each model of the Foundry product line.

Each of these major nodes are further divided into smaller categories.

[Table 2.1](#page-30-1) contains a summary of the major categories or MIB object groups under each major node. The MIB object groups can be divided into the individual MIB objects or additional object groups.

The column ["Object Group Name"](#page-30-2)presents the name of the MIB object. The ["Object Identifier"c](#page-30-3)olumn shows the MIB object's identifier (OID). In this guide, the Foundry objects are presented with their object names and object their identifiers (OIDs). As shown in [Table 2.1](#page-30-1), OIDs are presented in the format fdry.x.x.x.x, where:

- "fdry" represents the number 1.3.6.1.4.1.1991
- .x.x.x.x is the remainder of the number

For example, the OID for the object snChassis is 1.3.6.1.4.1.1991.1.1.1, but appears as fdry.1.1.1 in this guide.

The Description column indicates the section in this guide that contains details for that object.

<span id="page-30-2"></span><span id="page-30-1"></span>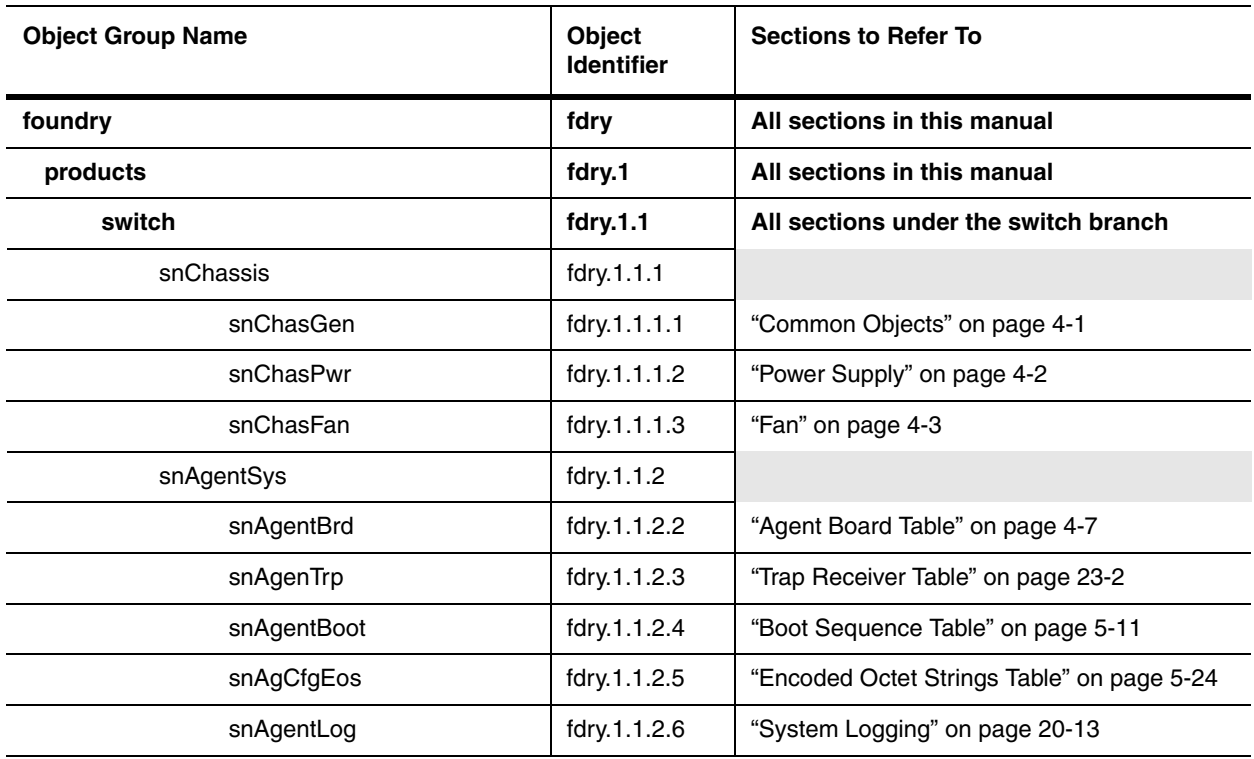

#### <span id="page-30-3"></span>**Table 2.1: Summary of MIB Objects Proprietary to Foundry Products**

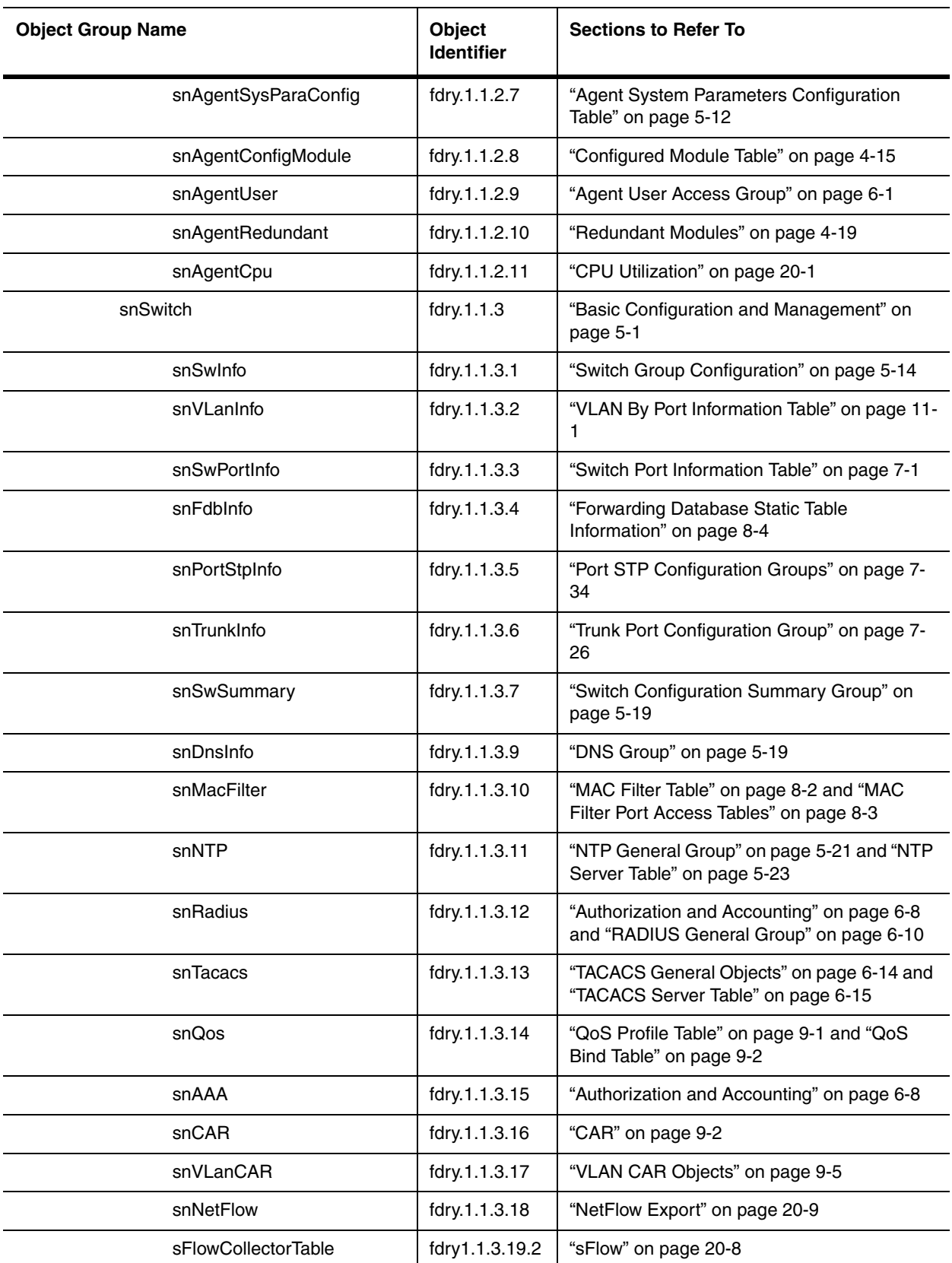

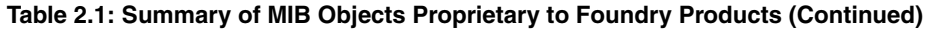

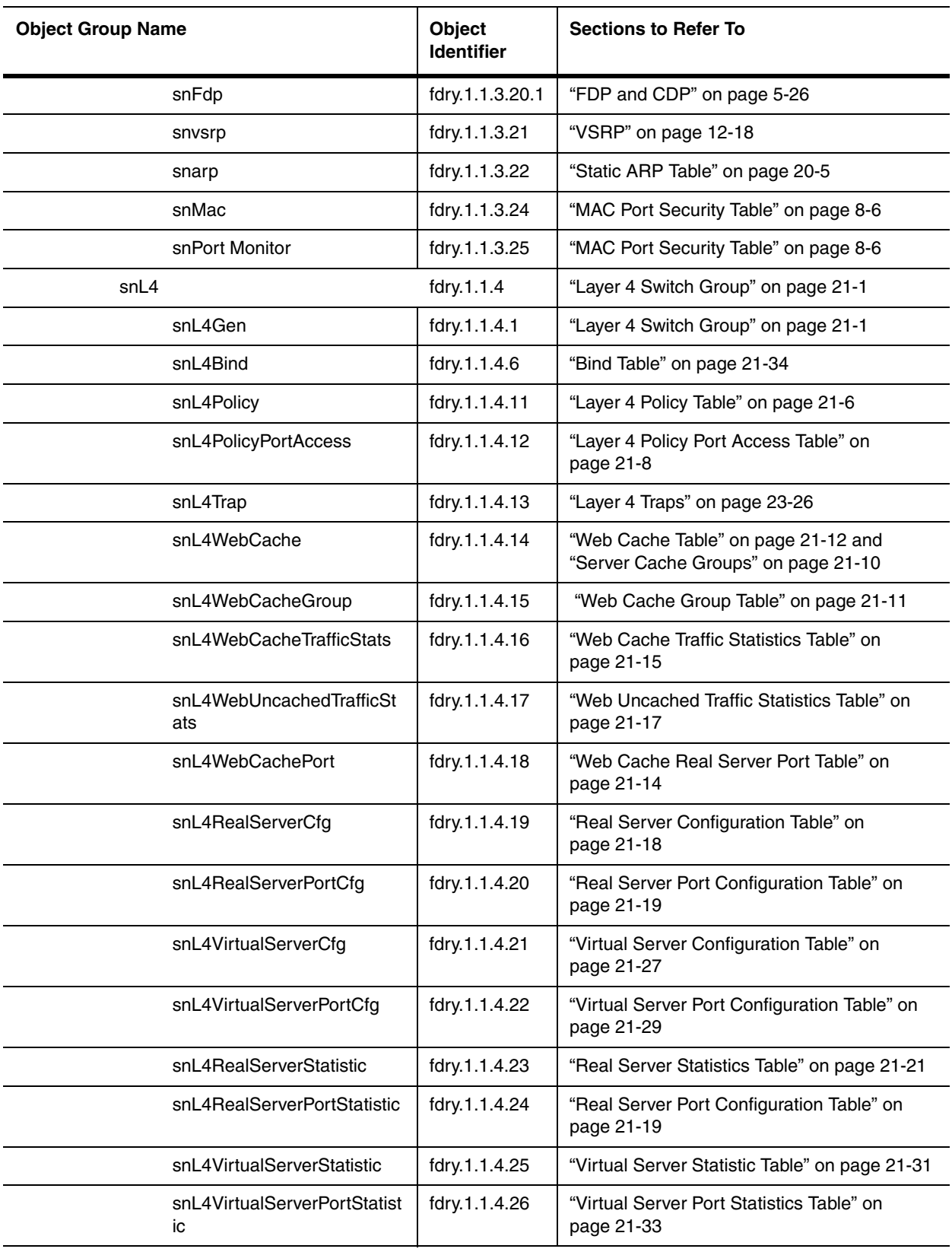

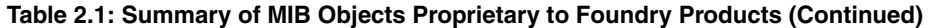

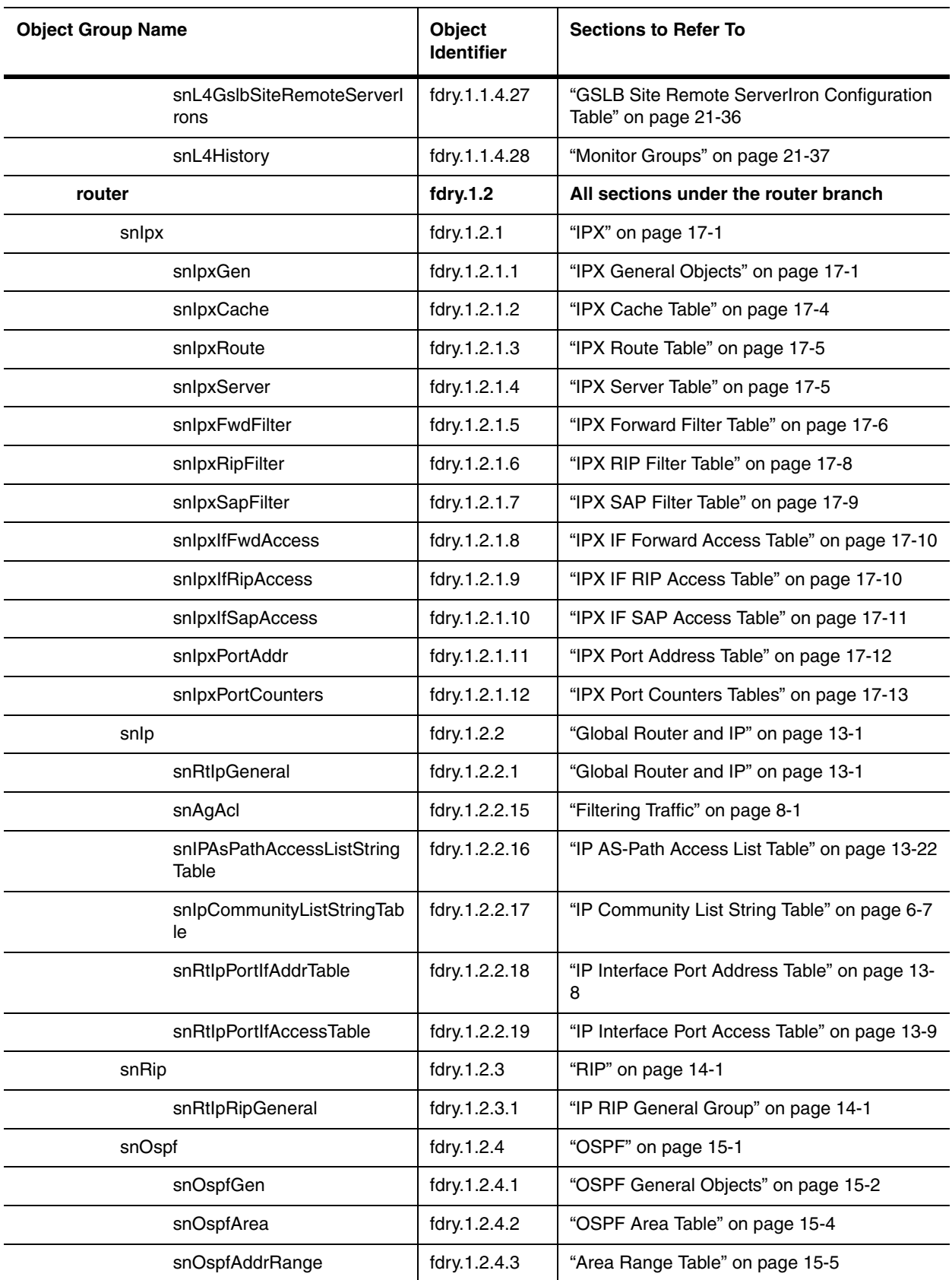

#### **Table 2.1: Summary of MIB Objects Proprietary to Foundry Products (Continued)**

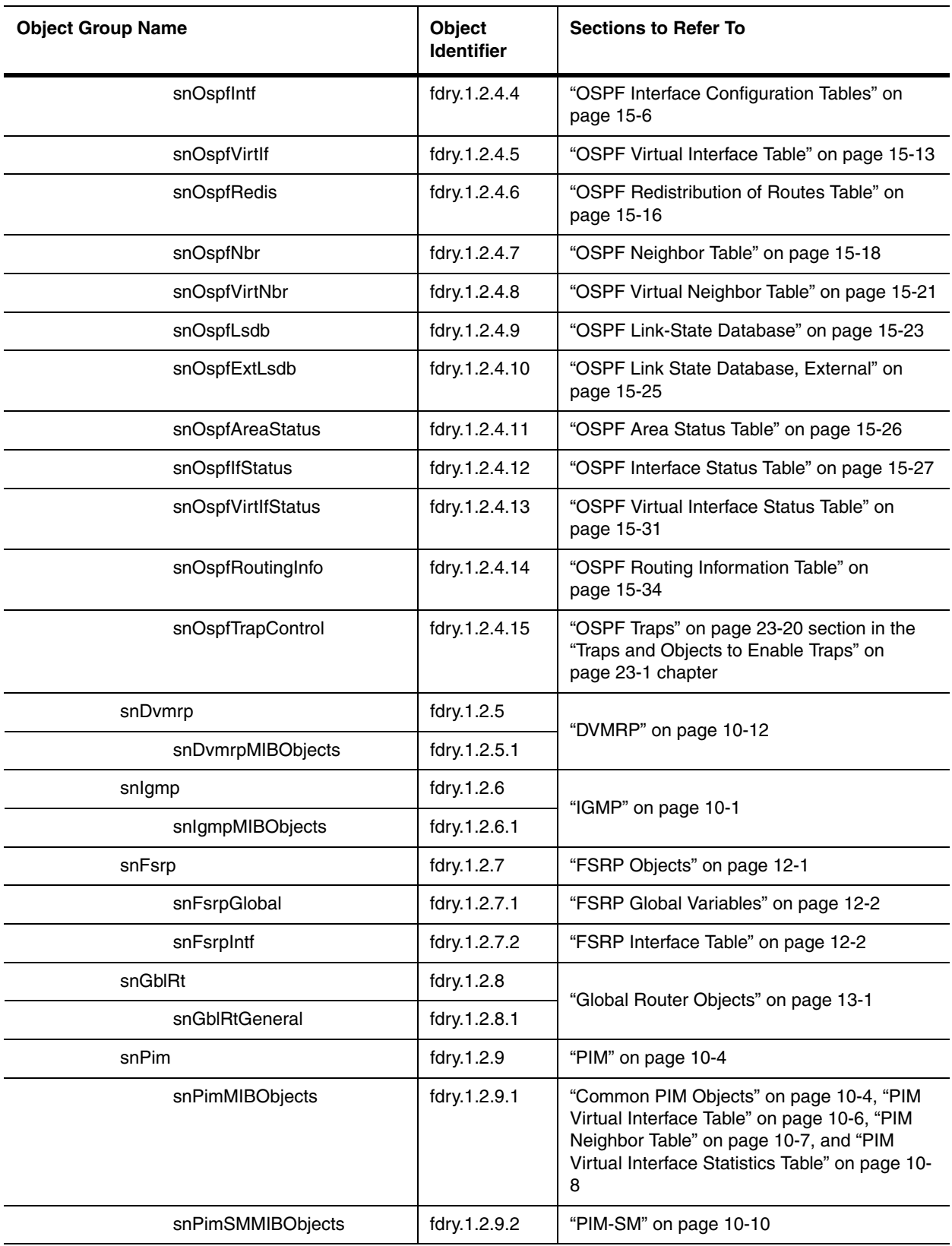

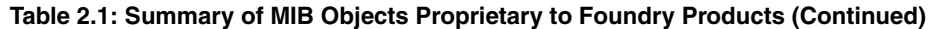

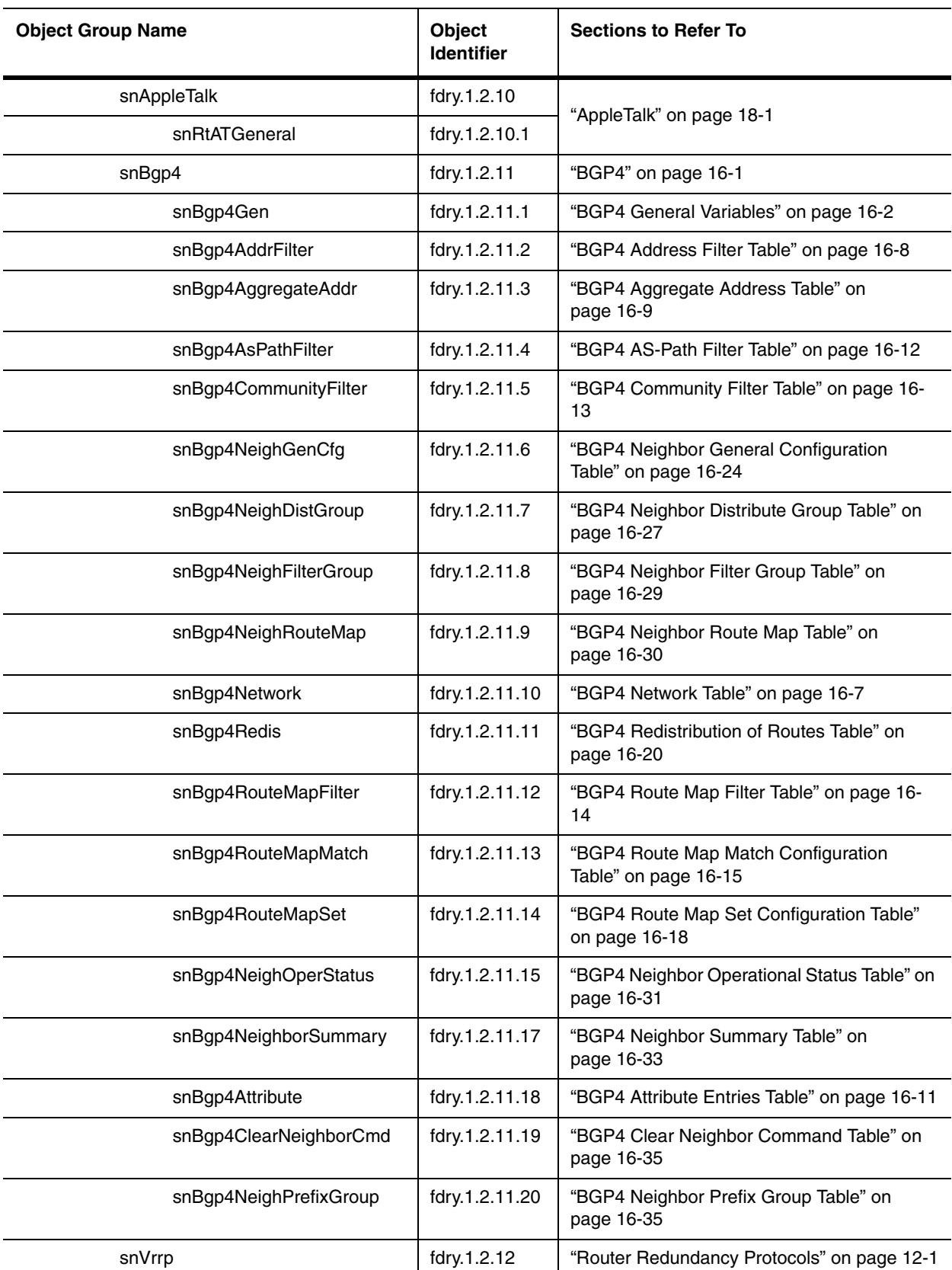

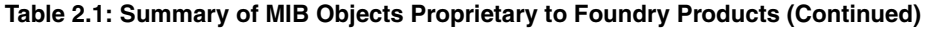
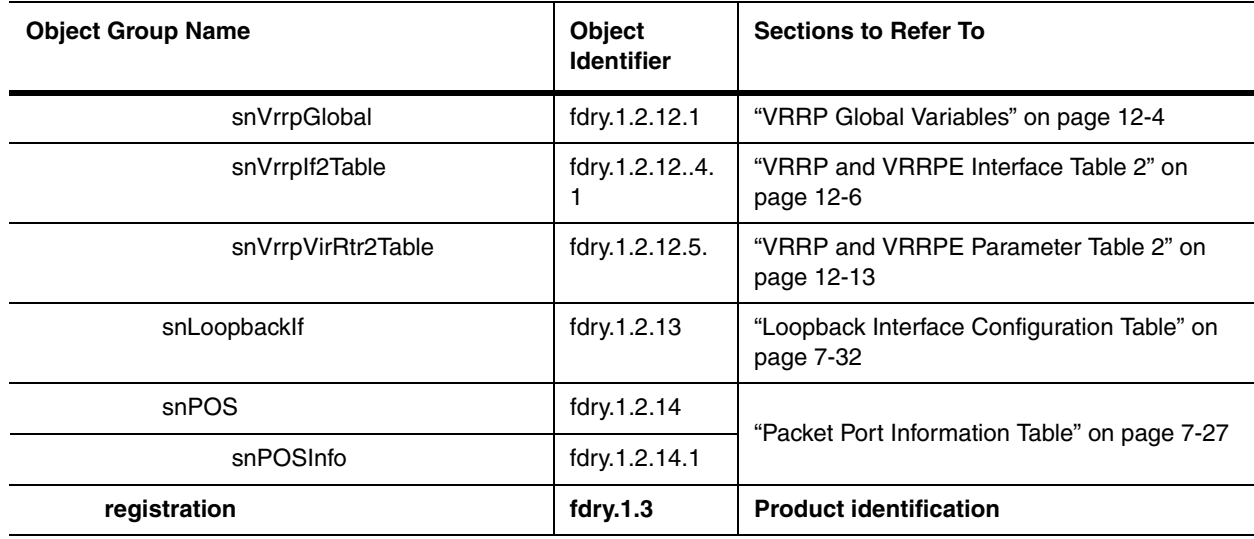

#### **Table 2.1: Summary of MIB Objects Proprietary to Foundry Products (Continued)**

# **Structure of This Guide**

All chapters in this guide contain details about the MIB objects that are in the Foundry MIB. Each object is presented with its object name and OID, the access type available for that object (for example, read-write or read only), and a description. Objects are grouped according to their function.

The chapter ["Traps and Objects to Enable Traps" on page 23-1](#page-474-0) contains both the objects used to enable a particular type of trap and the objects that are available for a trap type. For example, objects to enable Layer 4 traps as well as the Layer 4 trap objects are in the chapter.

# **General Notes**

SNMPv3 engine is supported in Foundry devices, beginning with IronWare release 07.5.01; however, there are no MIB objects specific to SNMPv3. The SNMPv3 engine can accept V1, V2c and V3 packet formats. IronWare releases prior to 07.5.01 support SNMP v1 and v2c engine. No V3 packet can be accepted by these engines.

Also, in IronWare releases earlier than 07.5.00, the SNMP agent does not check for type validity with the SNMP version. In IronWare release 07.5.00 and above, if the manager sends an SNMP request with a varbind of an invalid type for that version of SNMP, the SNMP agent sends a response with the error "noSuchName" for that varbind. For example, MIB objects of type Counter64 cannot be retrieved using a v1 packet, as Counter64 is a v2c and v3 type.

# **Chapter 3 Registration**

Registration objects identify the Foundry product that is being managed. The following table presents the objects for product registration. The sysOID will return one of these values:

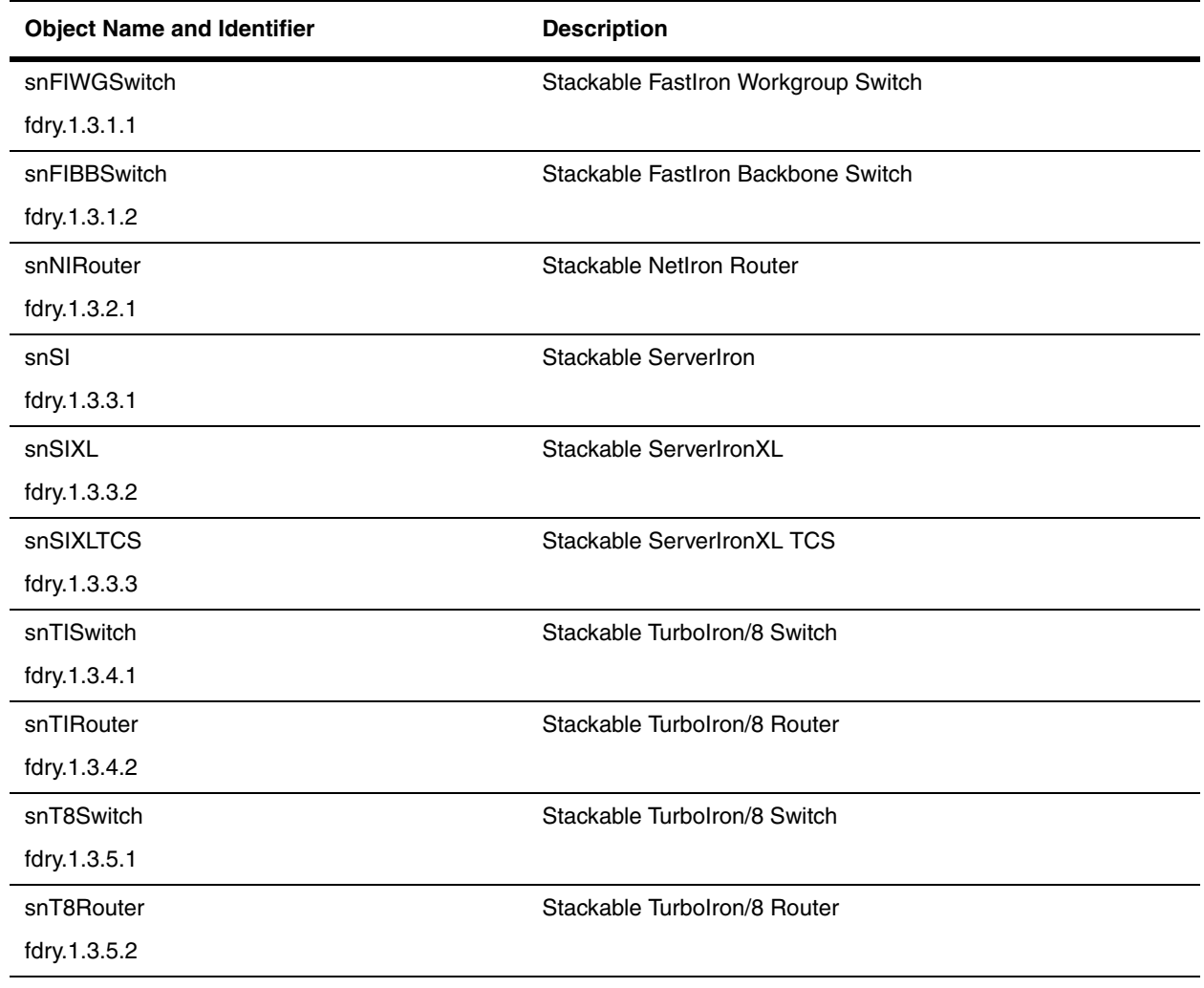

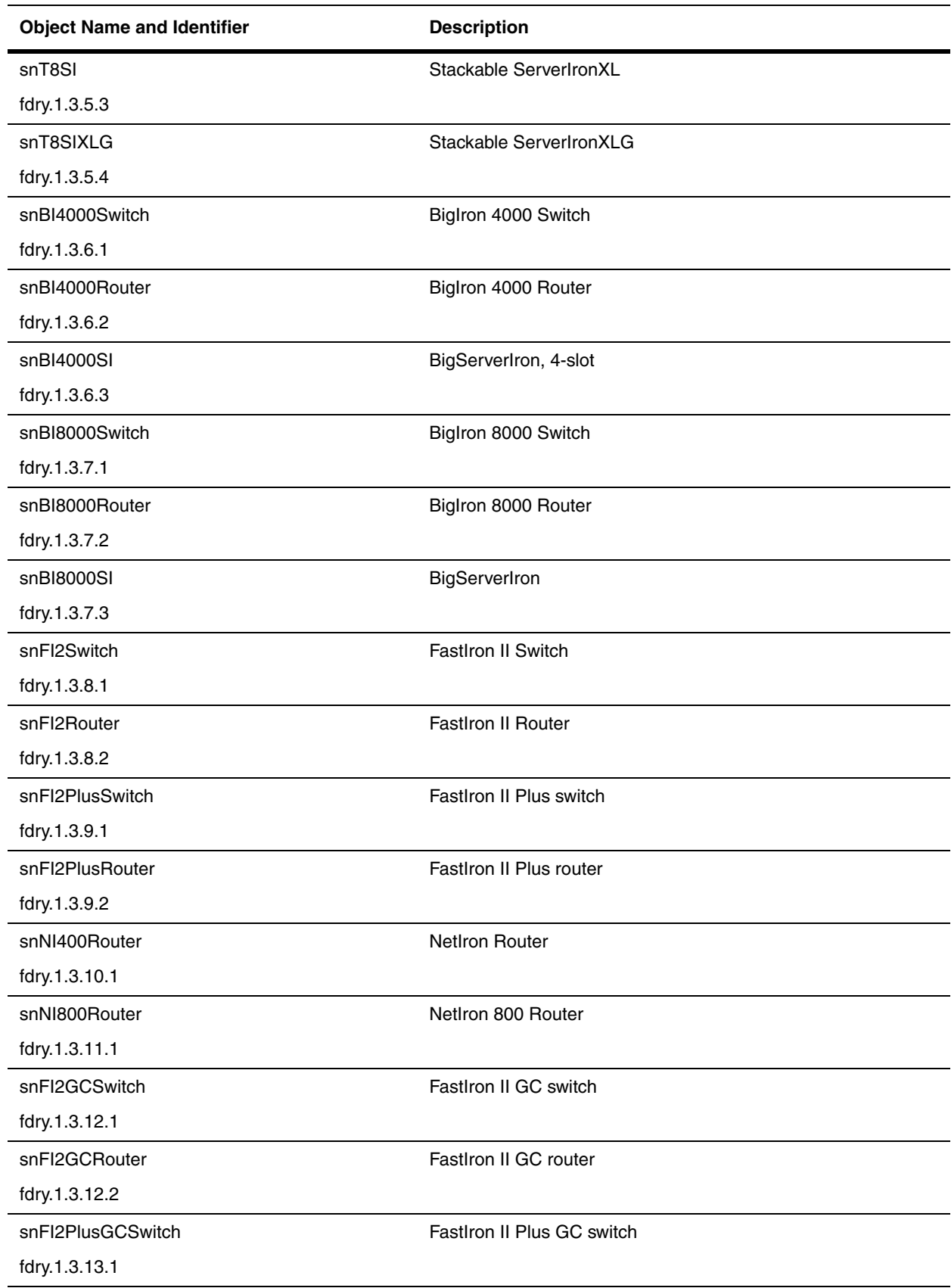

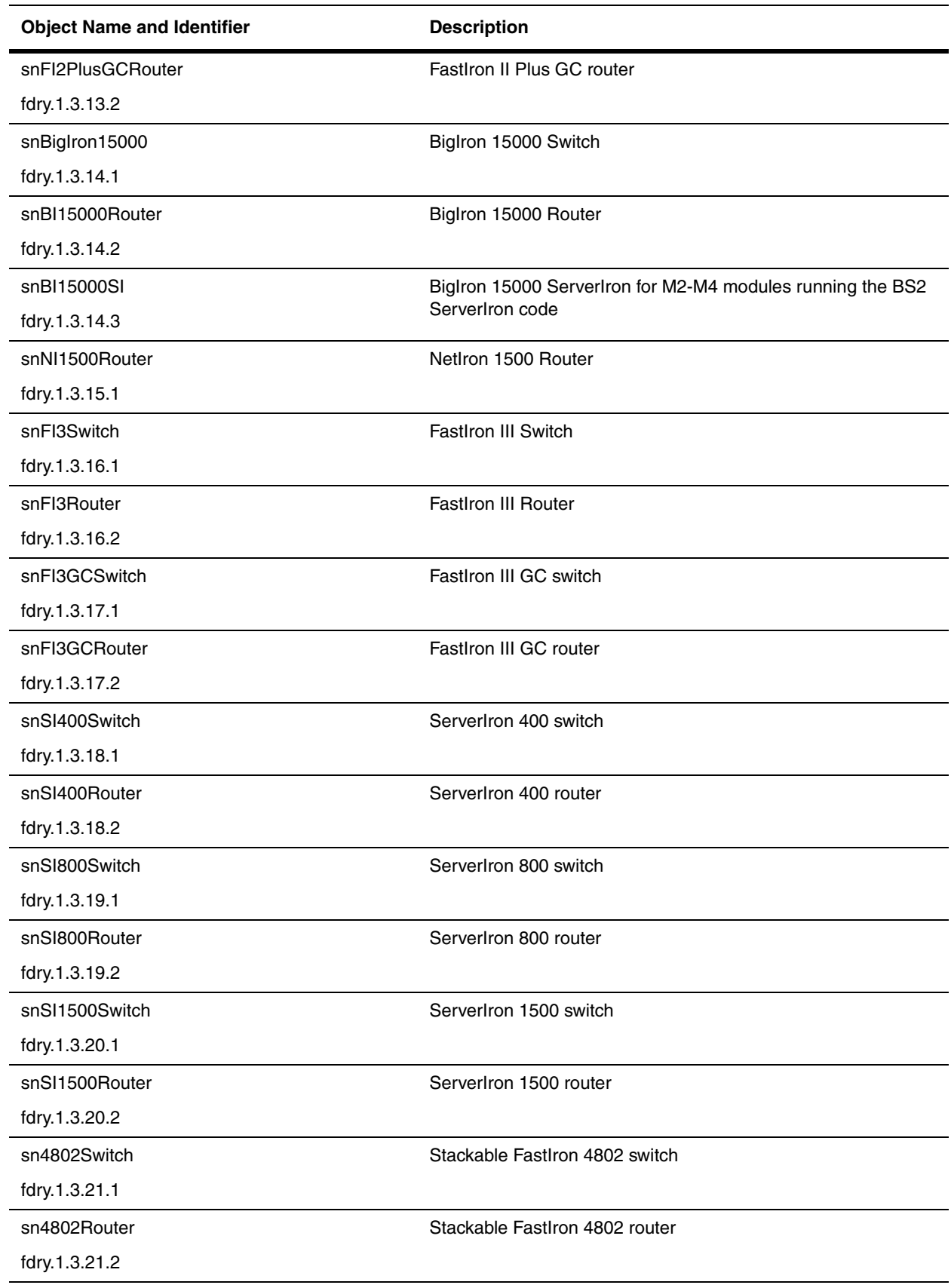

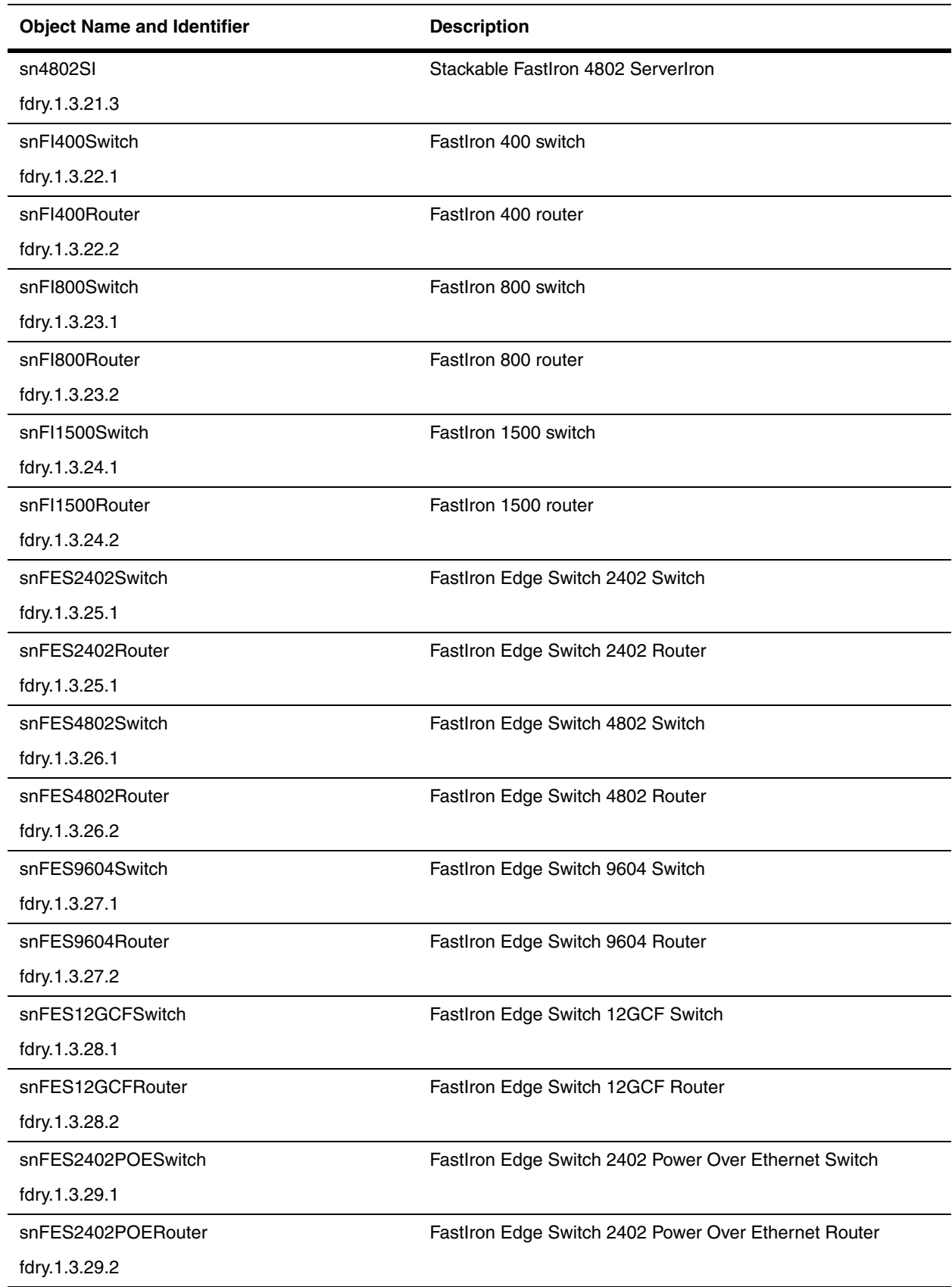

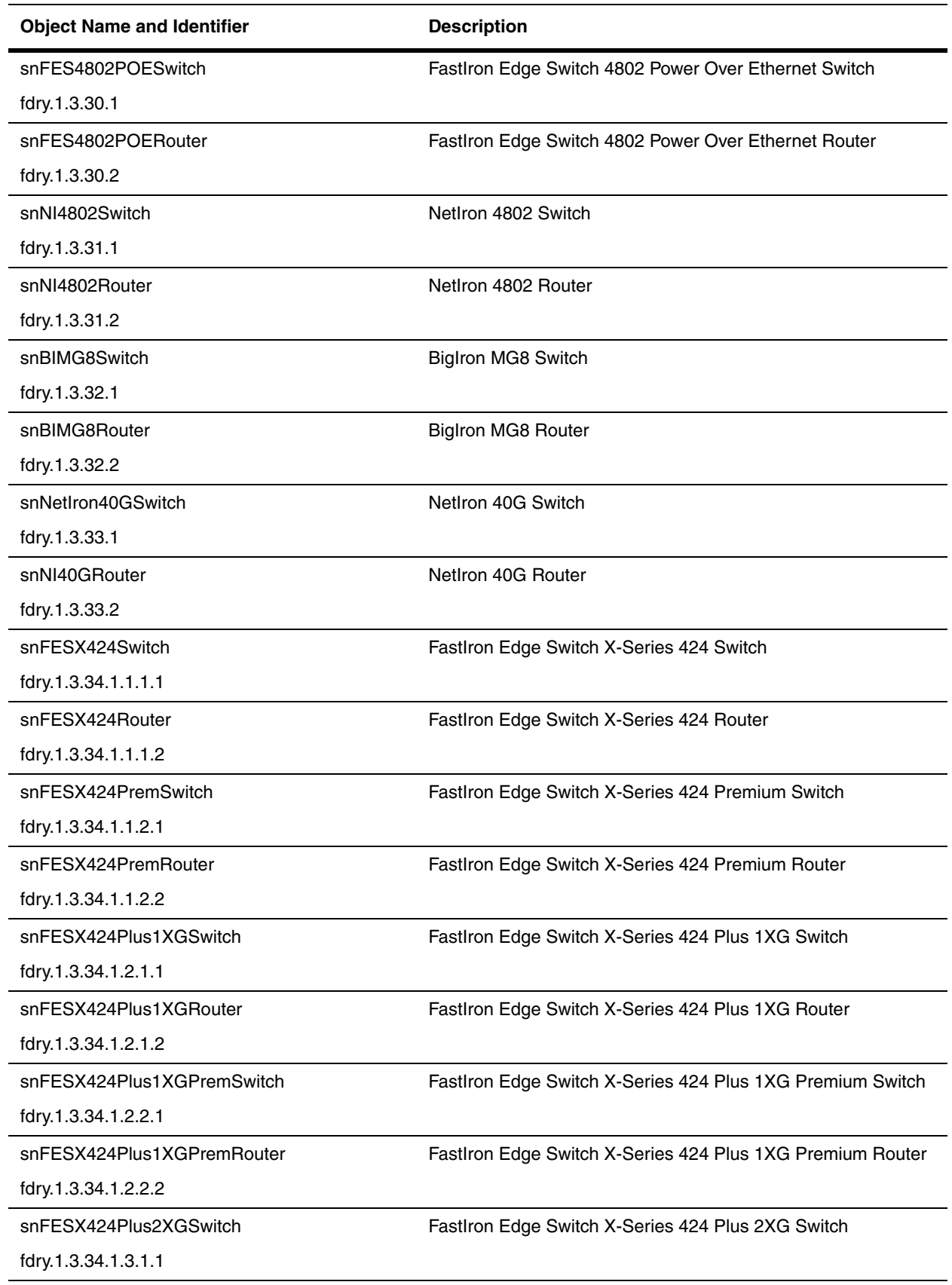

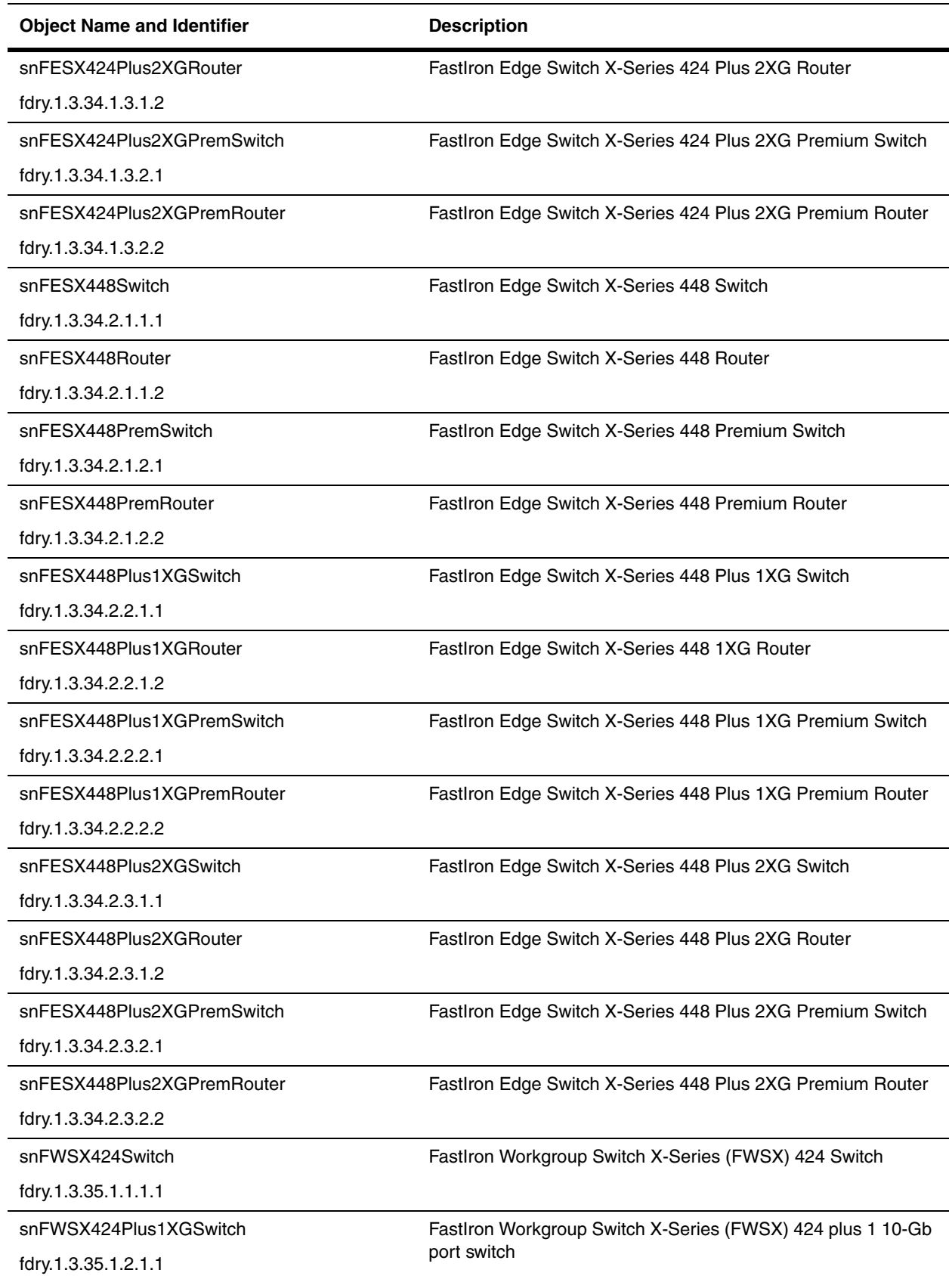

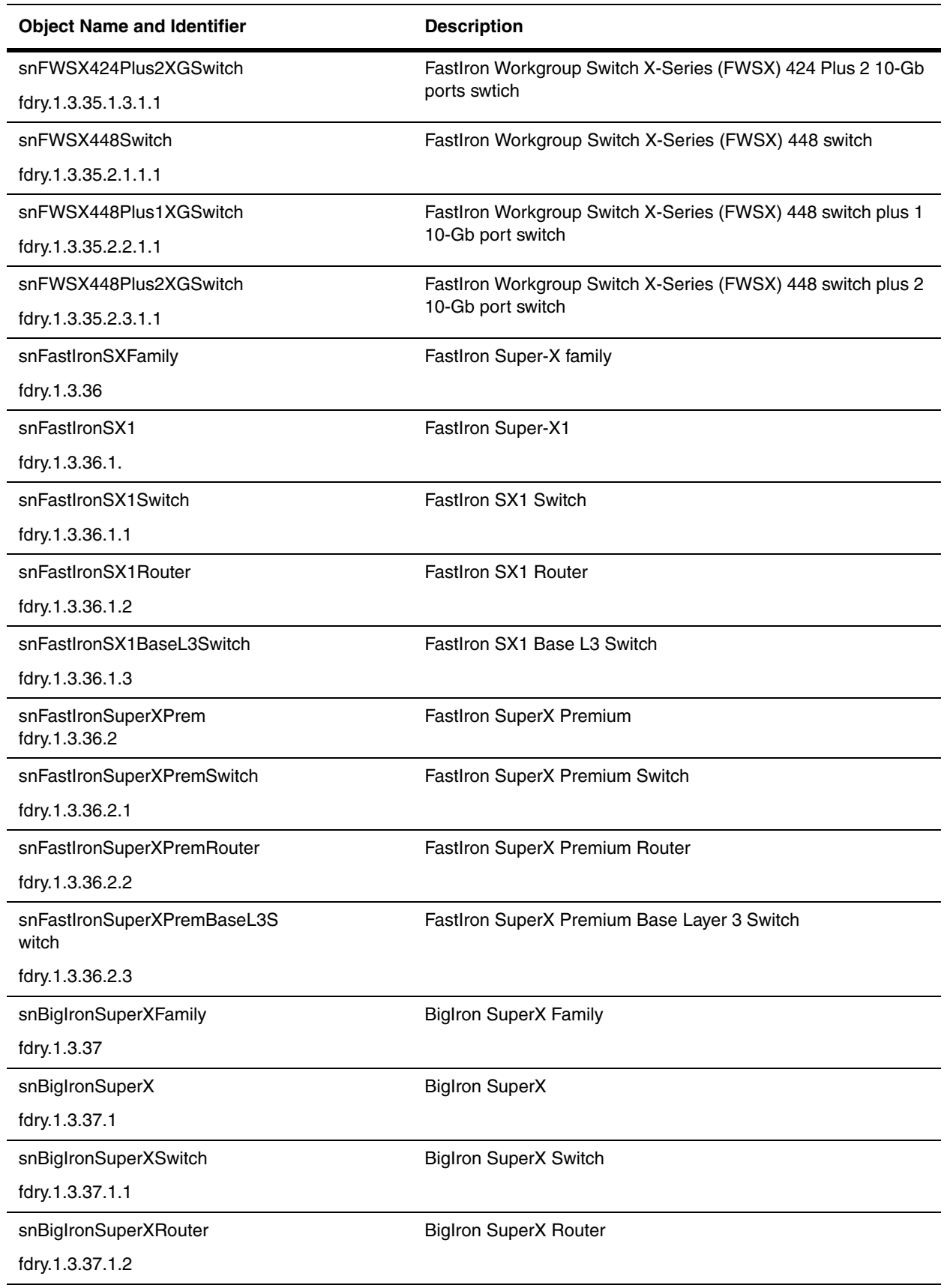

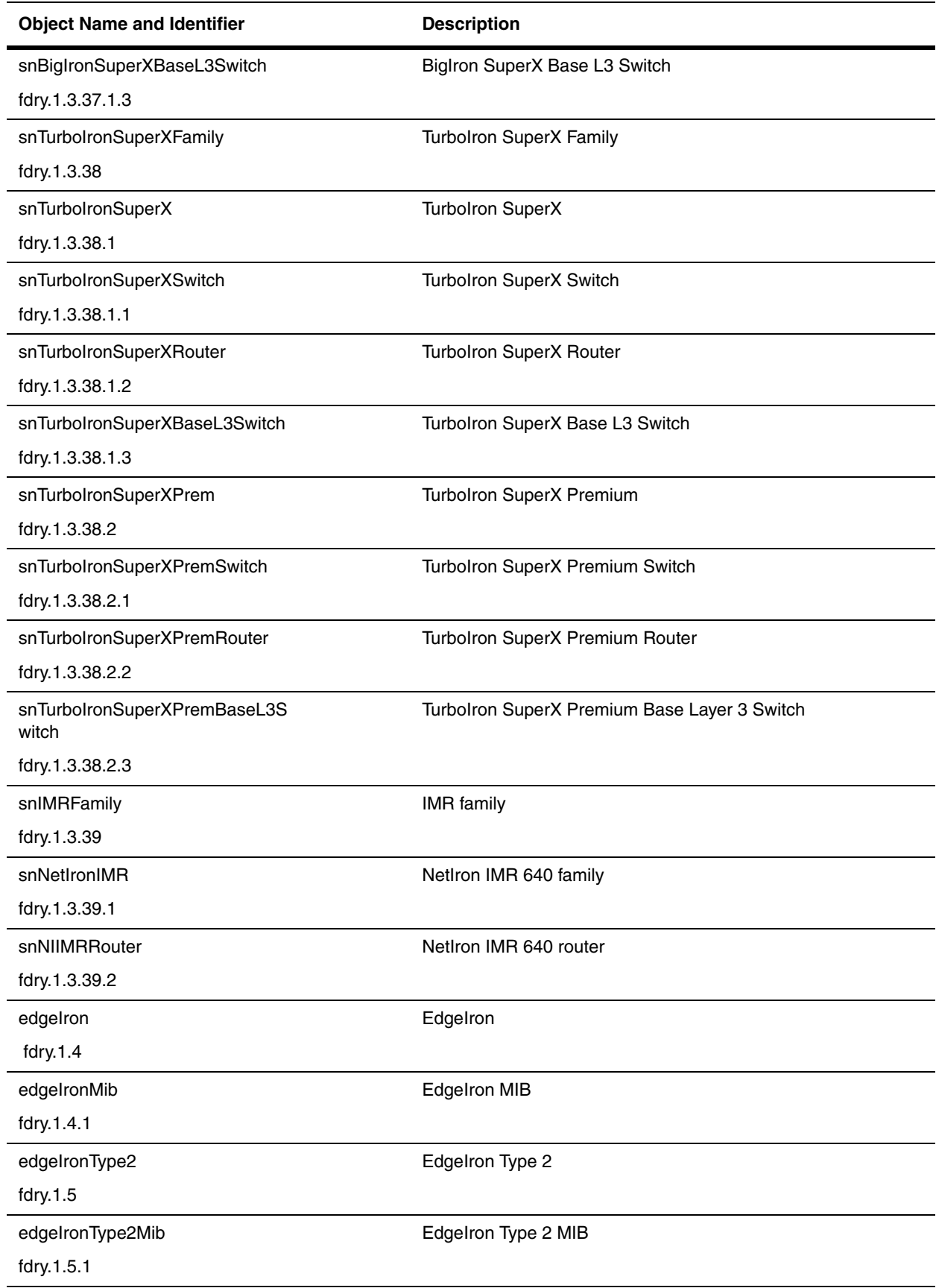

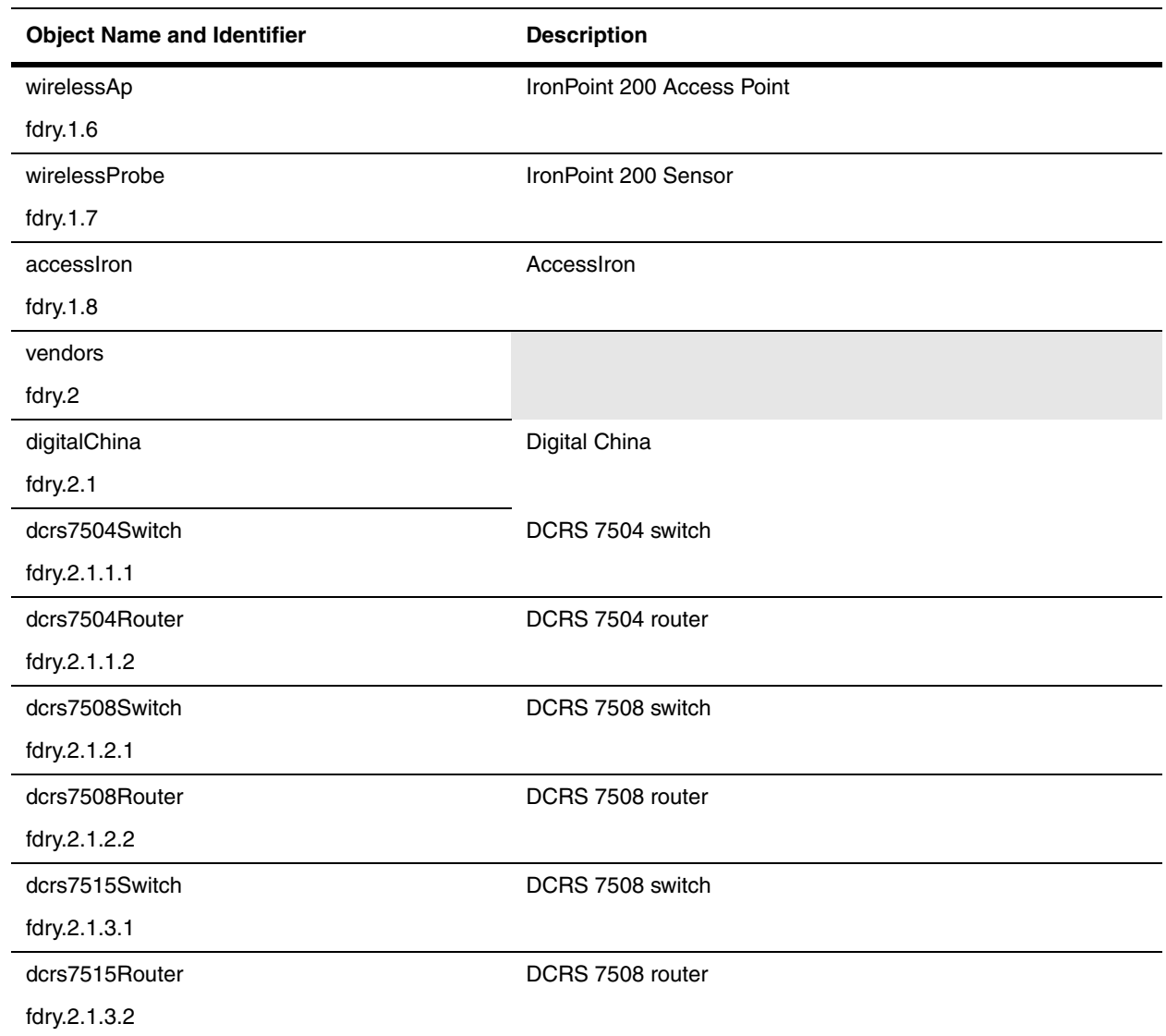

# **Chapter 4 Physical Properties of a Device**

This chapter presents the global objects for the general management of a device's physical properties, such as the current status of the power supply, fan, and modules. This chapter contains the following sections:

- • ["Common Objects" on page 4-1](#page-48-0)
- • ["Stackable Products" on page 4-21](#page-68-0)
- • ["Chassis Products" on page 4-25](#page-72-0)

Refer to the *Foundry Switch and Router Installation and Basic Configuration Guide* and the *Foundry ServerIron Installation and Configuration Guide* for details on power supplies, fans, modules, and other features discussed in this chapter.

# <span id="page-48-0"></span>**Common Objects**

The following sections contain objects that are common to most Foundry devices:

- • ["Power Supply" on page 4-2](#page-49-0)
- • ["Fan" on page 4-3](#page-50-0)
- • ["Boards" on page 4-4](#page-51-0)
- • ["Chassis Number" on page 4-7](#page-54-0)
- • ["Agent Board Table" on page 4-7](#page-54-1)
- • ["Agent Temperature Table \(snAgentTemp Table\)" on page 4-14](#page-61-0)
- • ["Configured Module Table" on page 4-15](#page-62-0)
- • ["Redundant Modules" on page 4-19](#page-66-0)

### <span id="page-49-0"></span>**Power Supply**

The following object applies to all Foundry devices. Refer to the chapter, ["Traps and Objects to Enable Traps" on](#page-474-0)  [page 23-1](#page-474-0), for information on power supply traps.

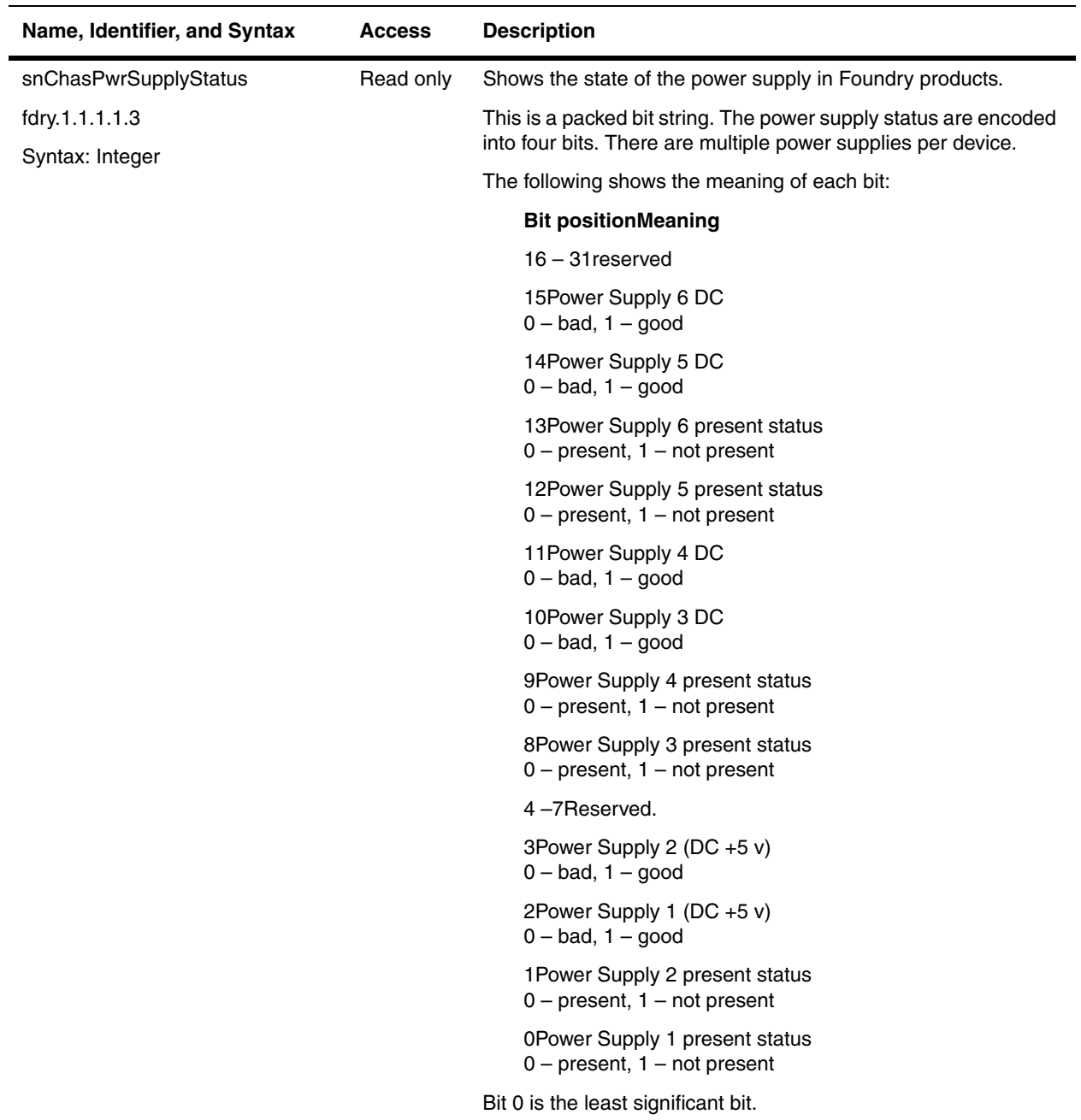

# <span id="page-50-0"></span>**Fan**

The following object applies to all stackable Foundry devices. Refer to the chapter, ["Traps and Objects to Enable](#page-474-0)  [Traps" on page 23-1](#page-474-0), for information on traps for fans.

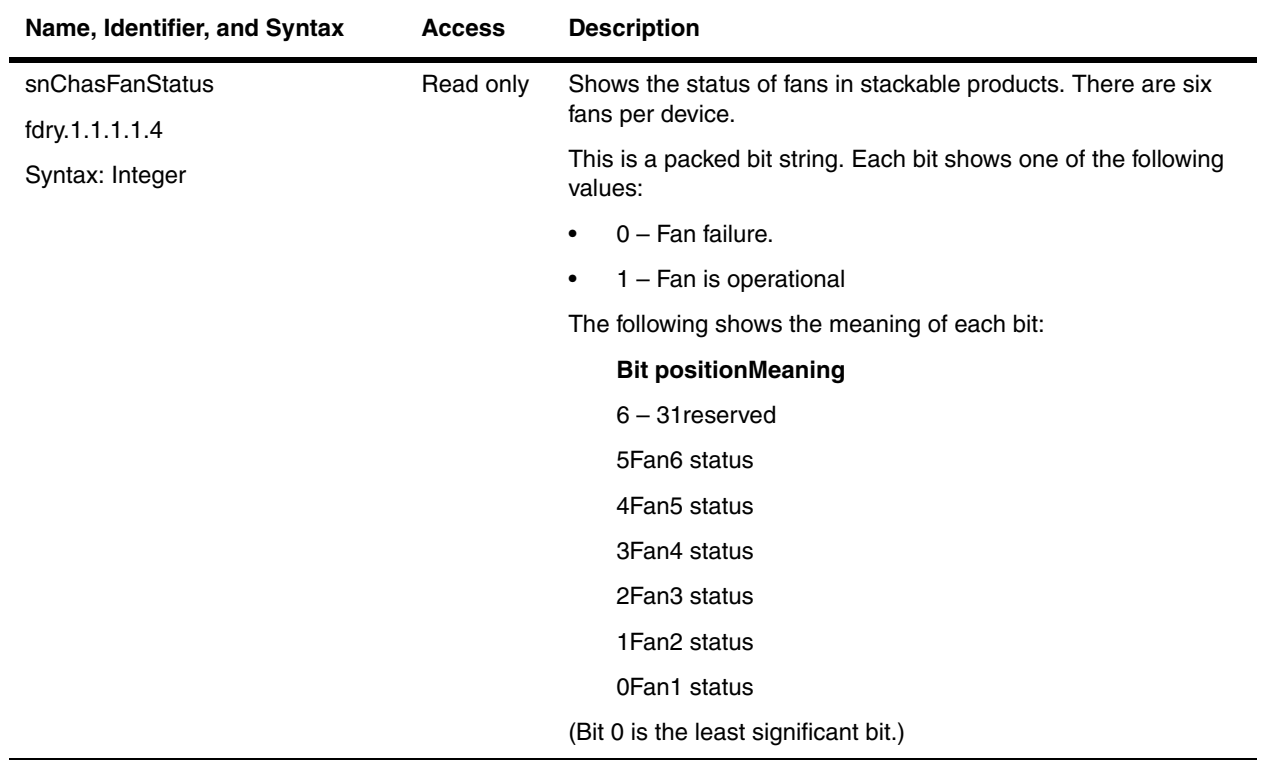

### <span id="page-51-0"></span>**Boards**

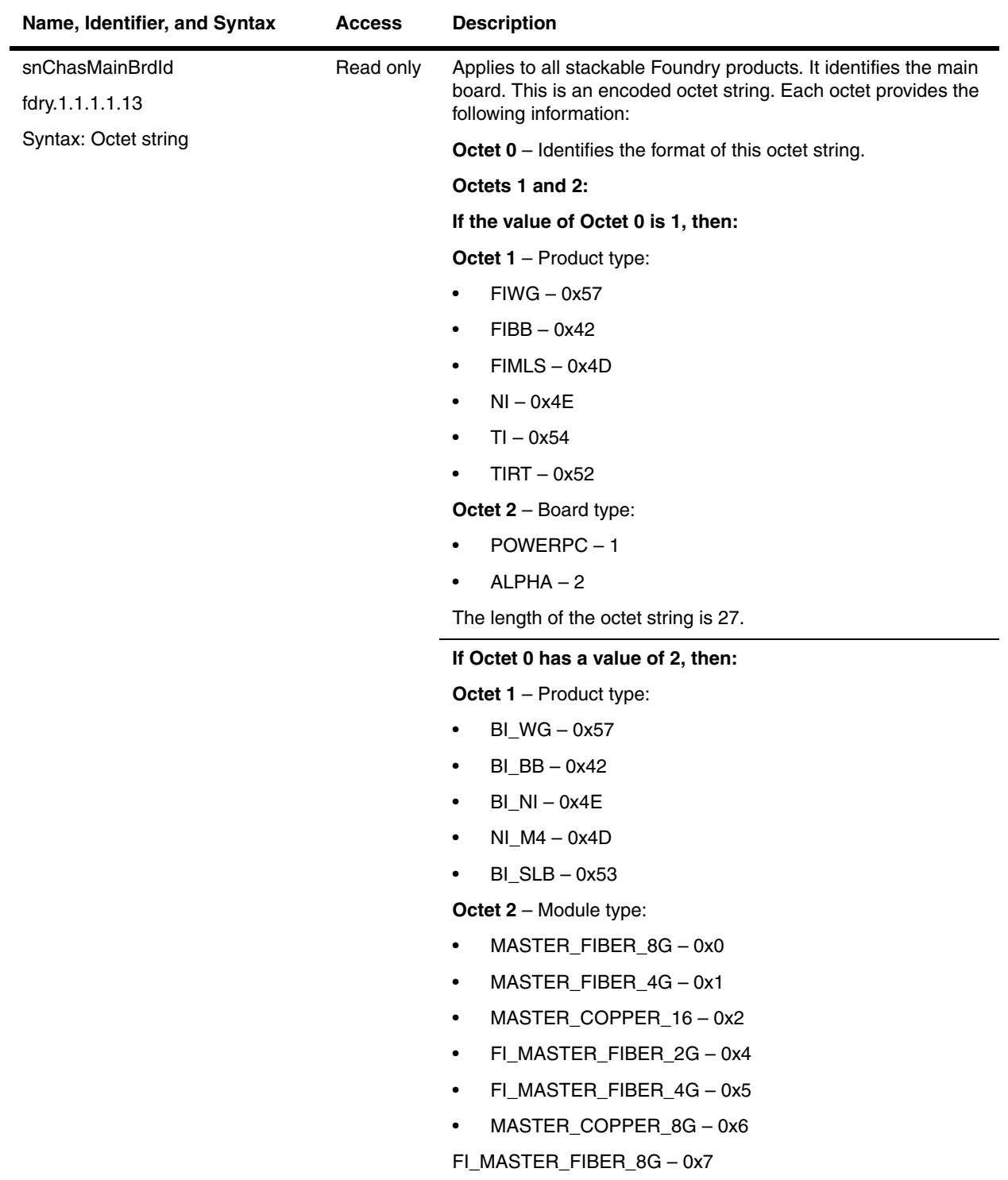

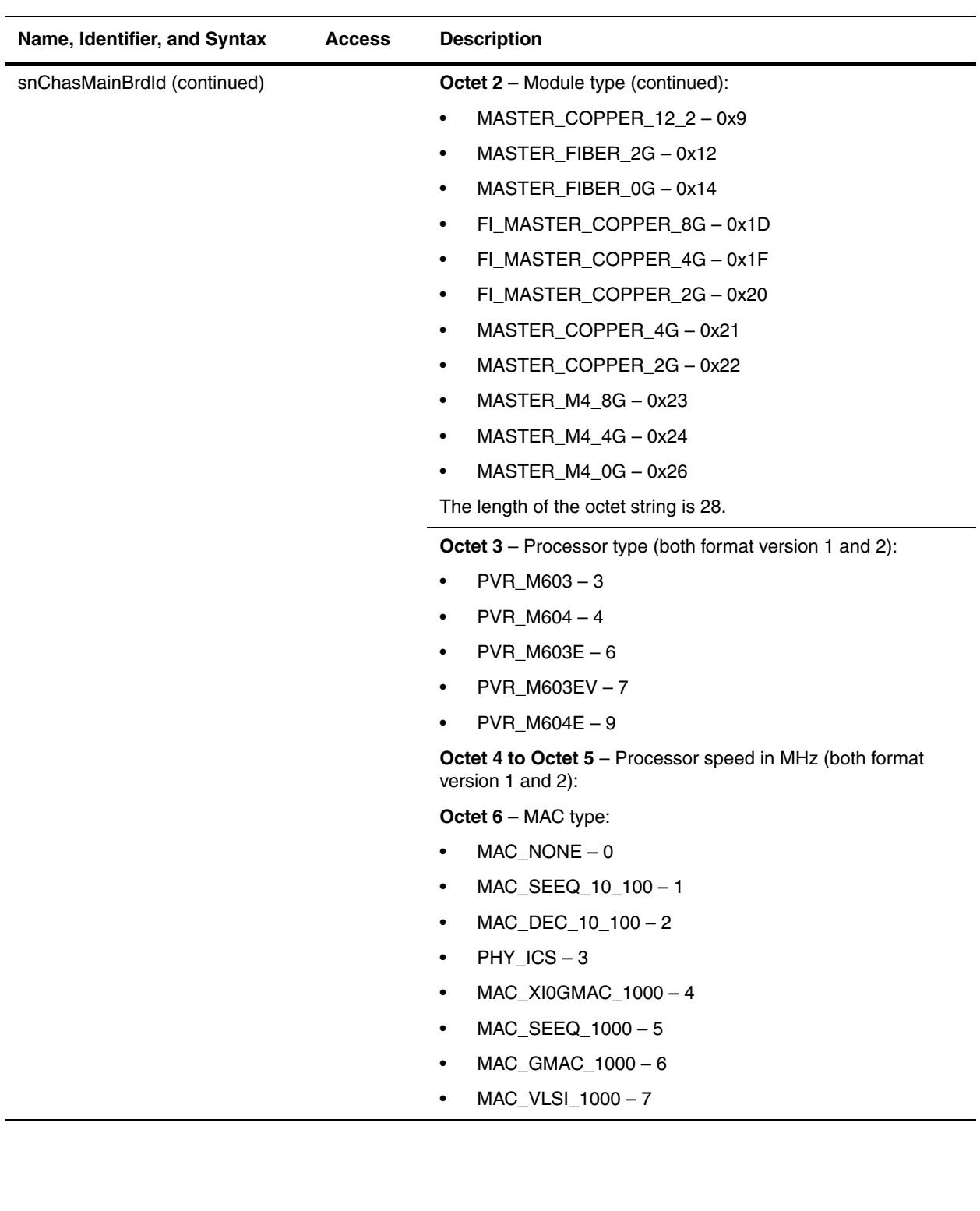

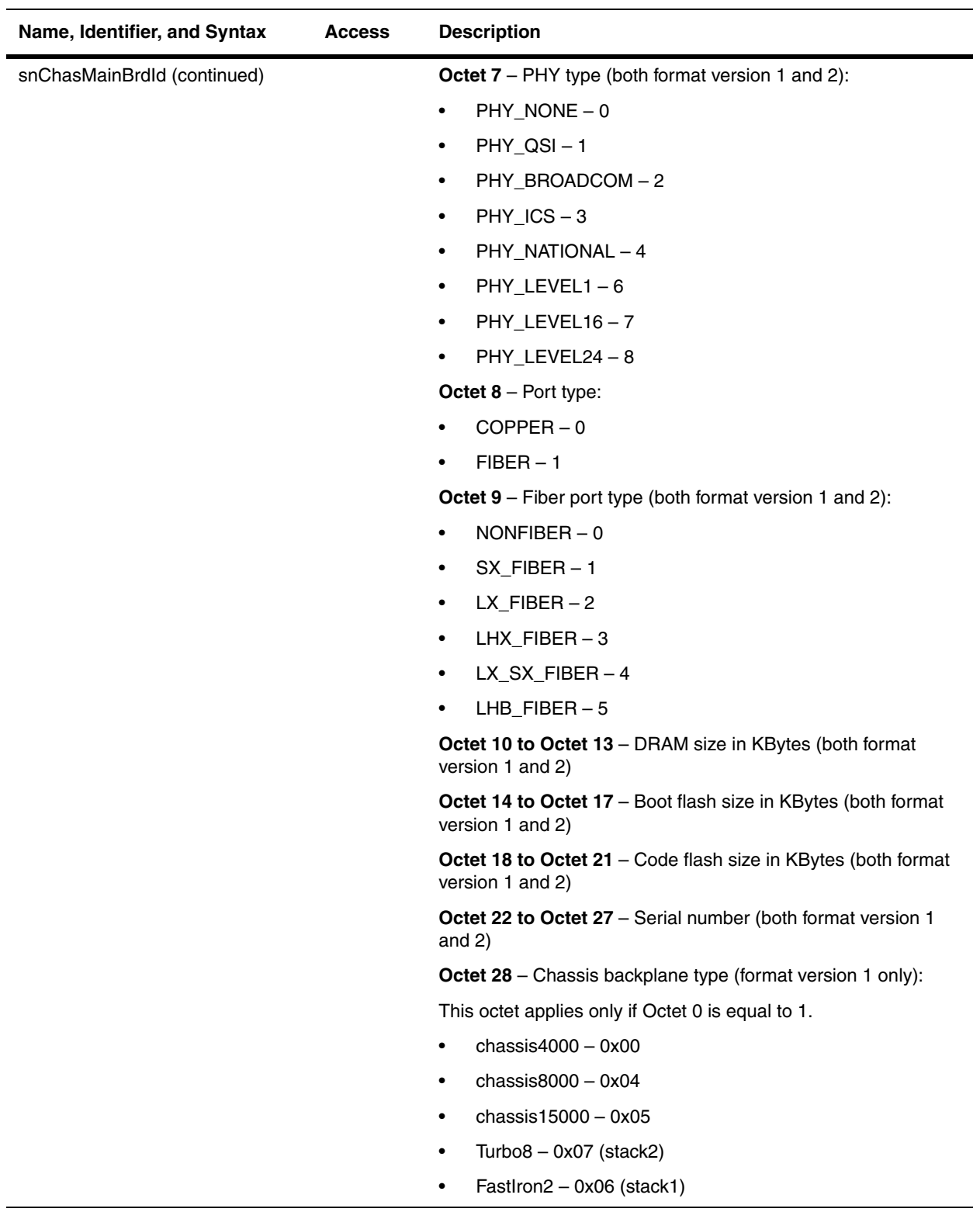

# <span id="page-54-0"></span>**Chassis Number**

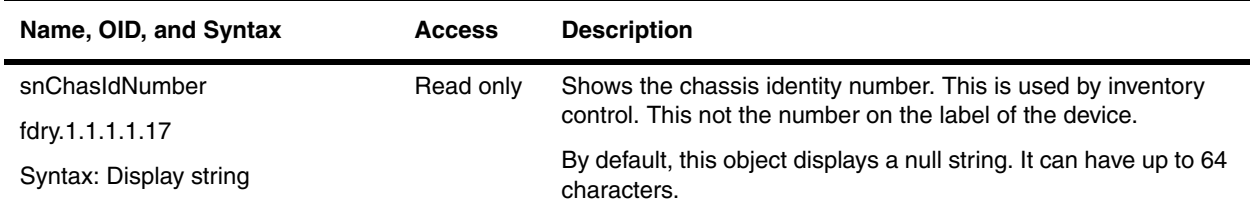

## <span id="page-54-1"></span>**Agent Board Table**

The Agent Board Table provides information about the boards. It contains the board ID, board status, LEDs, status, and other information of the main and expansion board. The table applies to all Foundry devices, except for the ServerIron products.

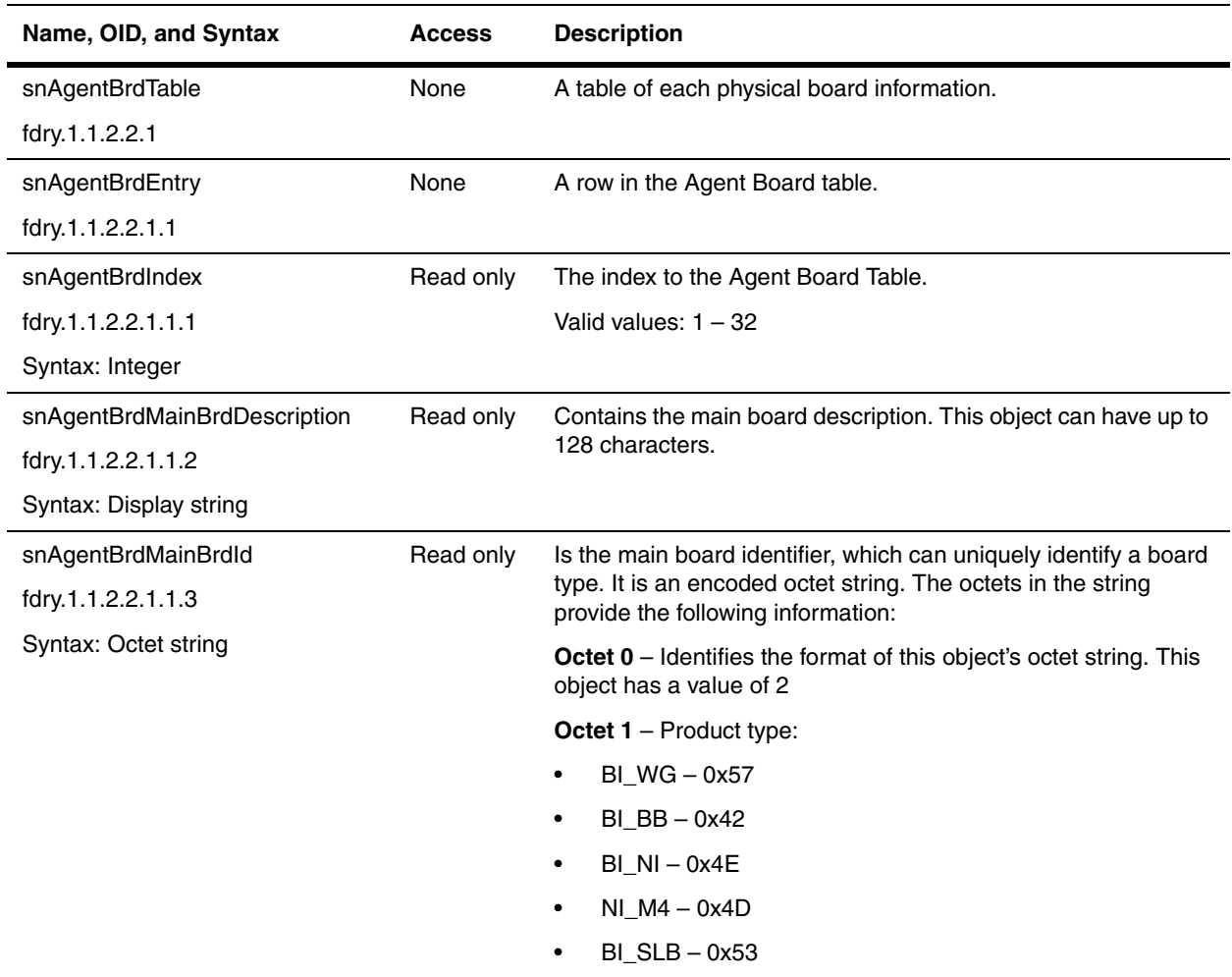

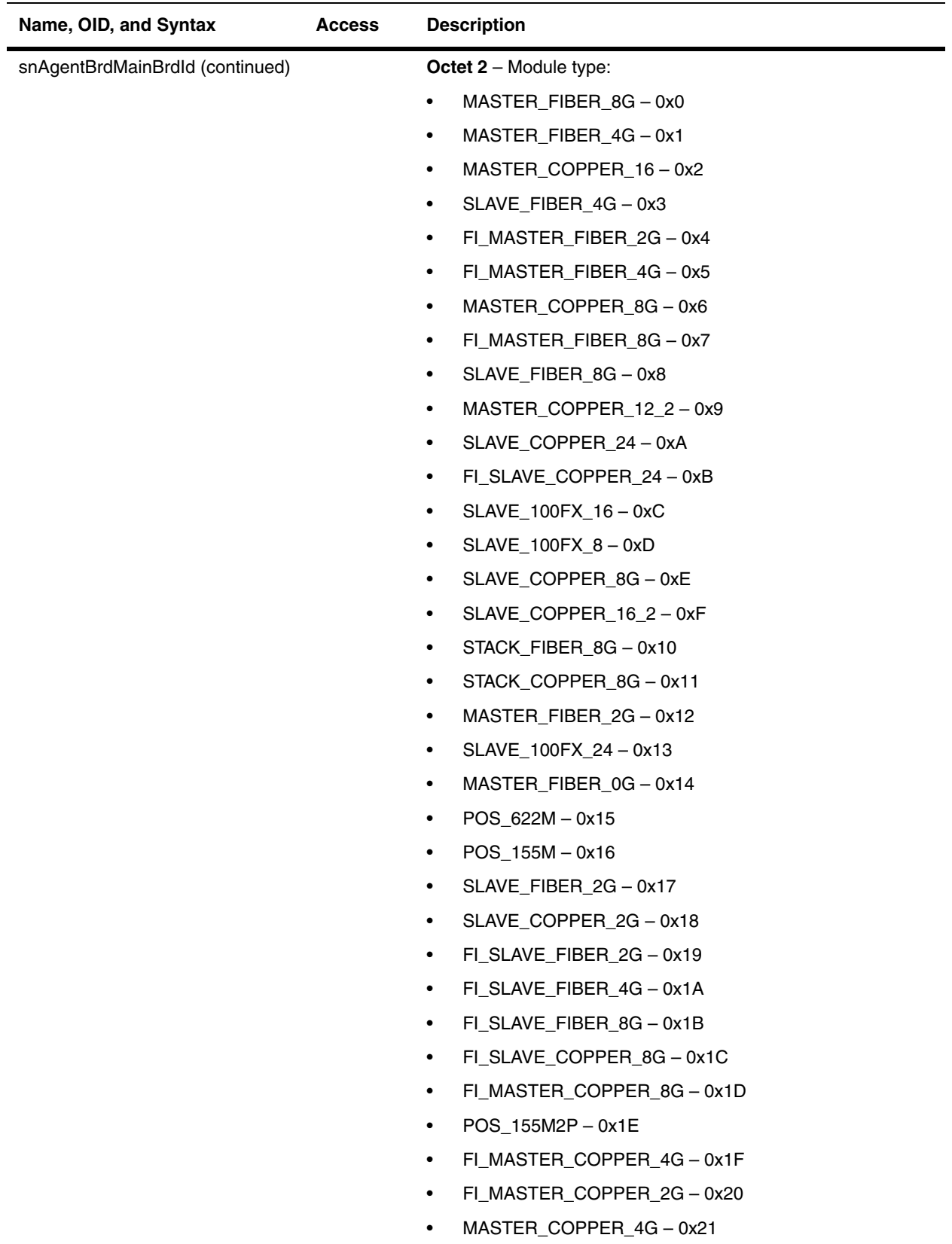

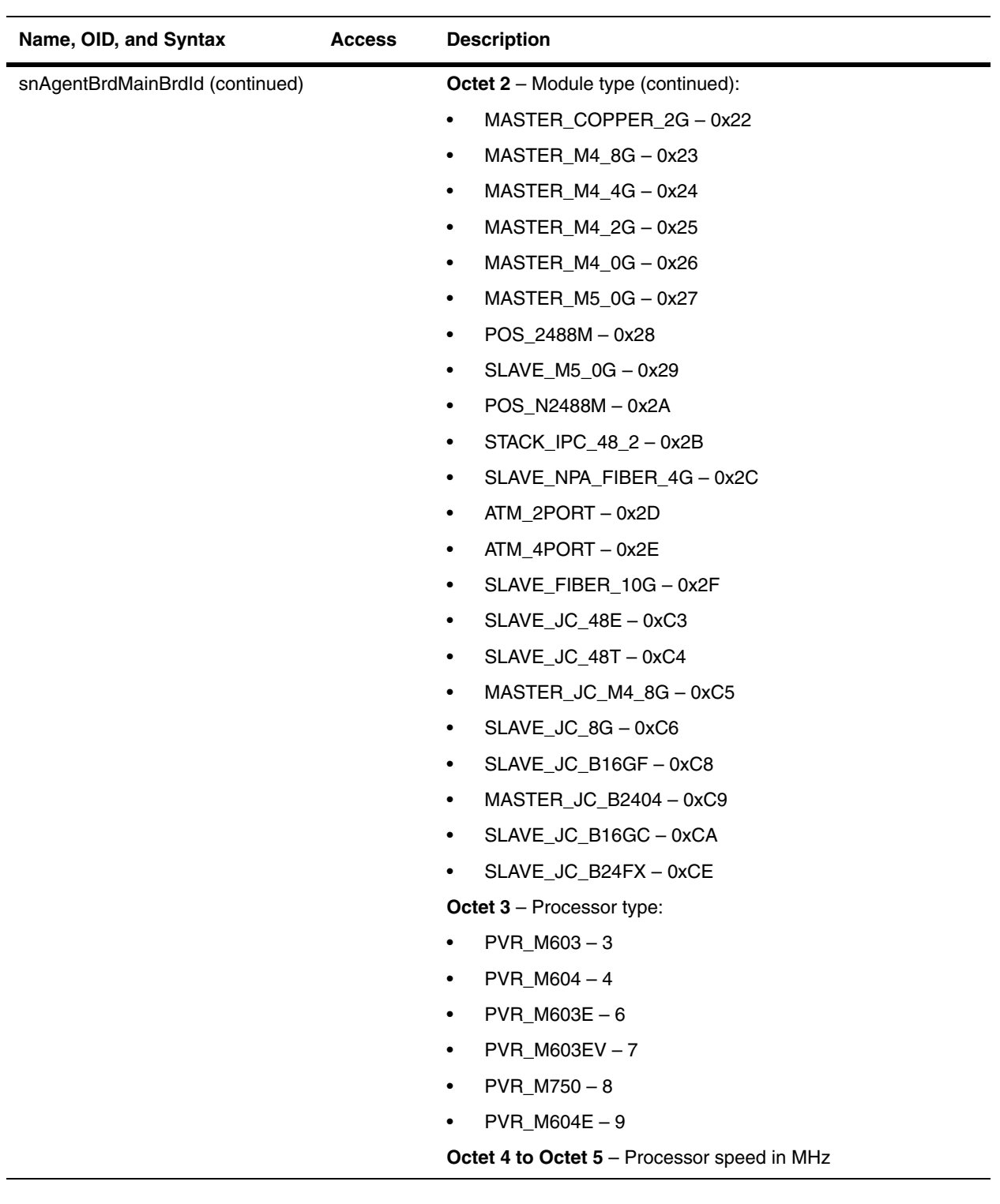

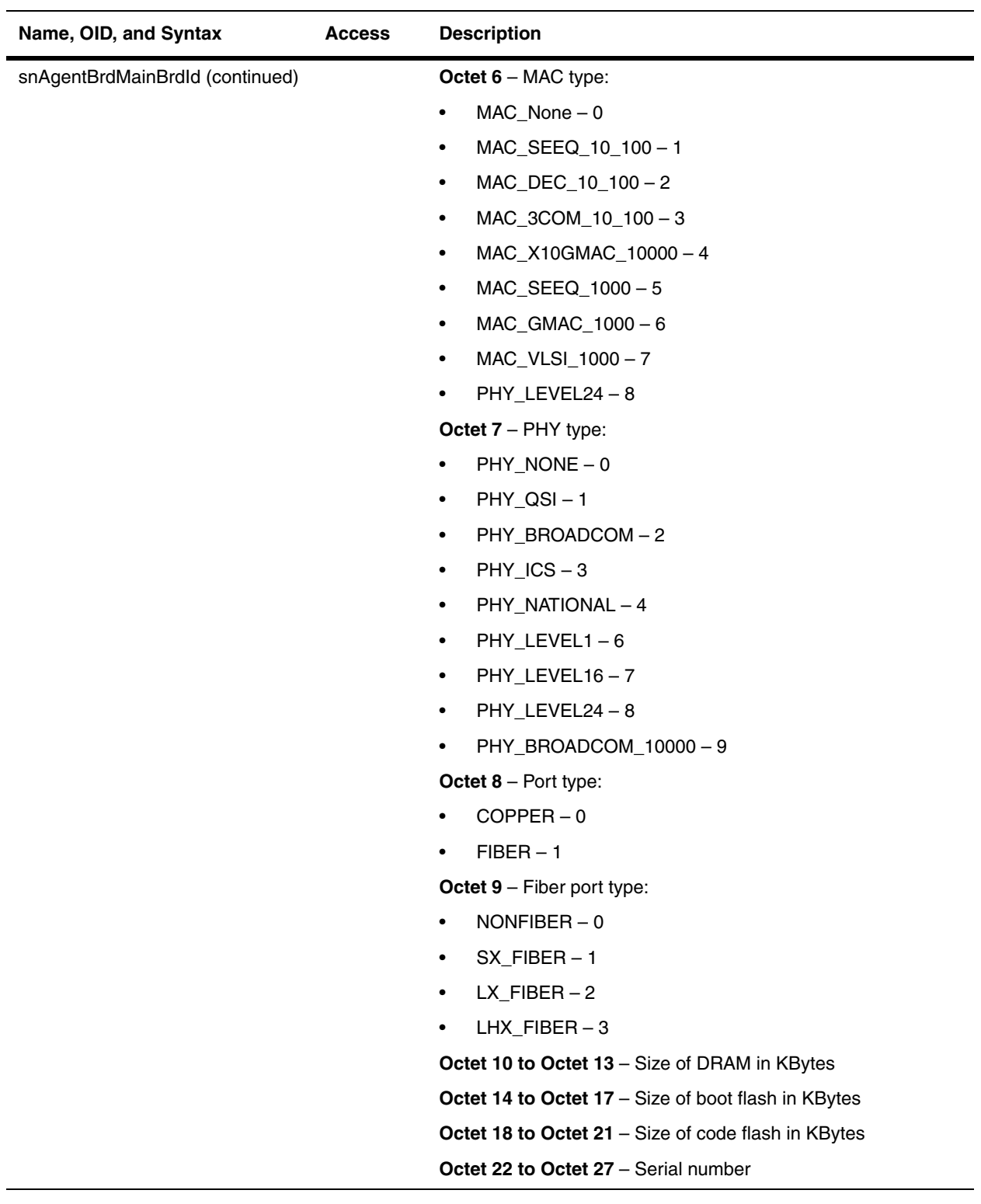

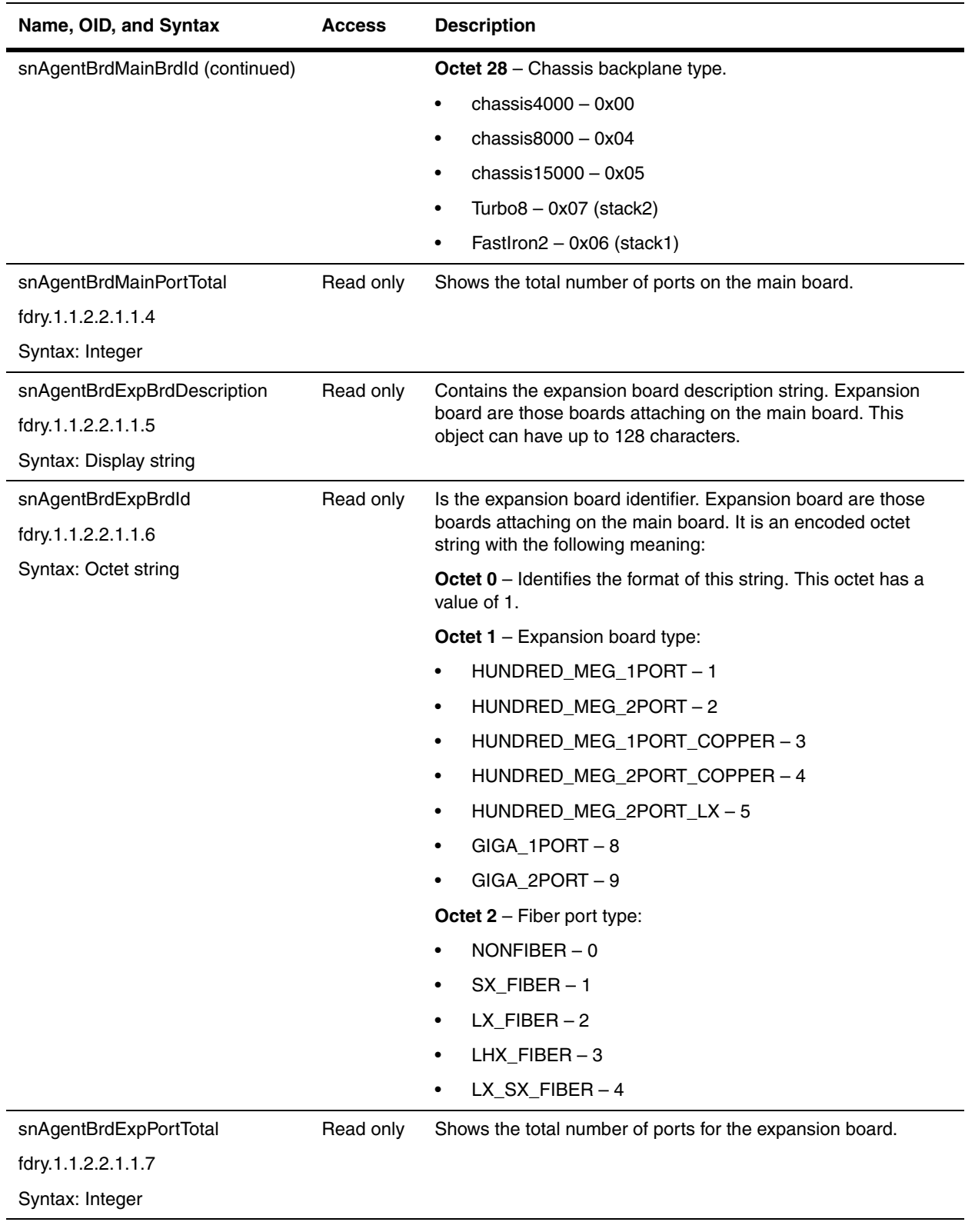

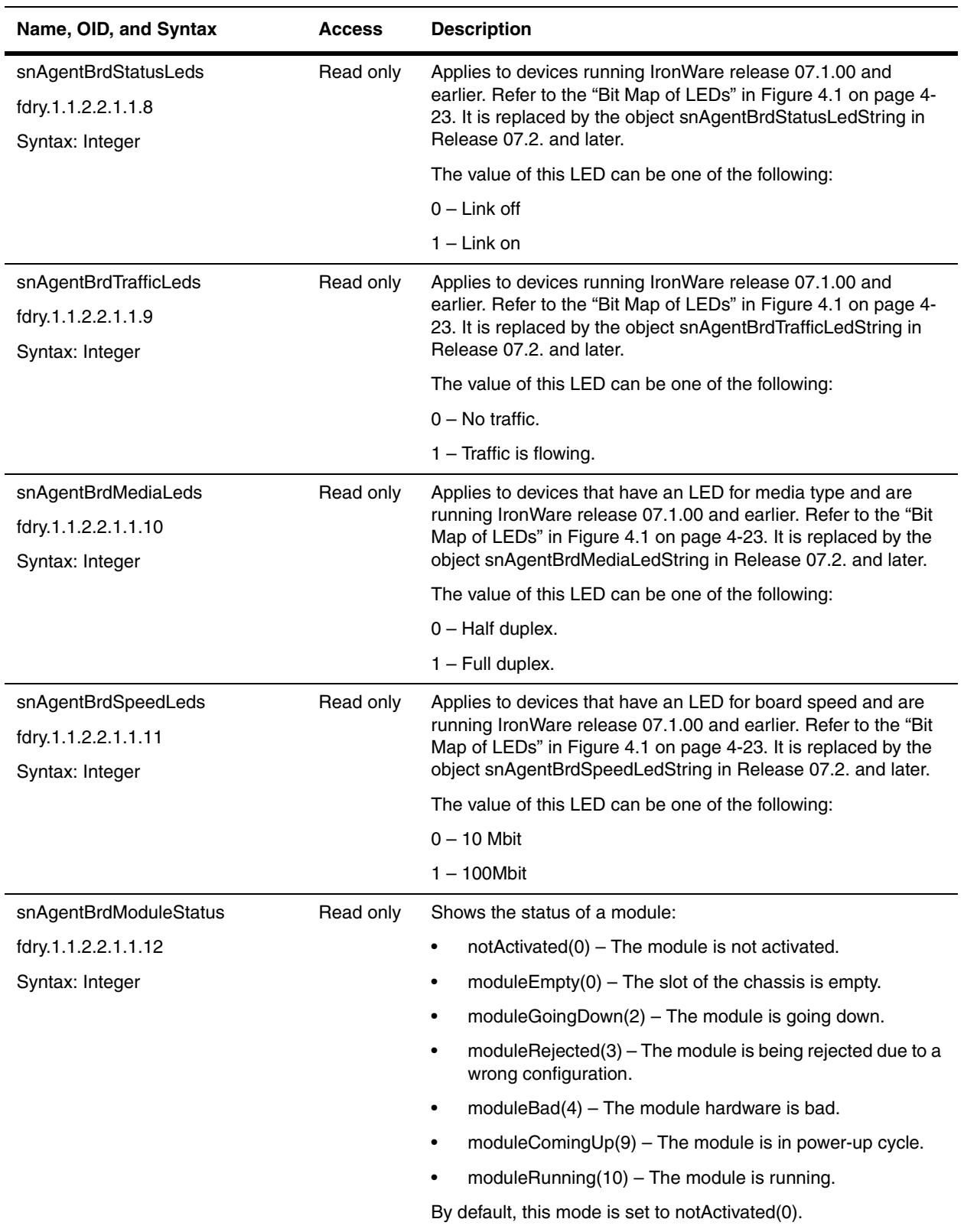

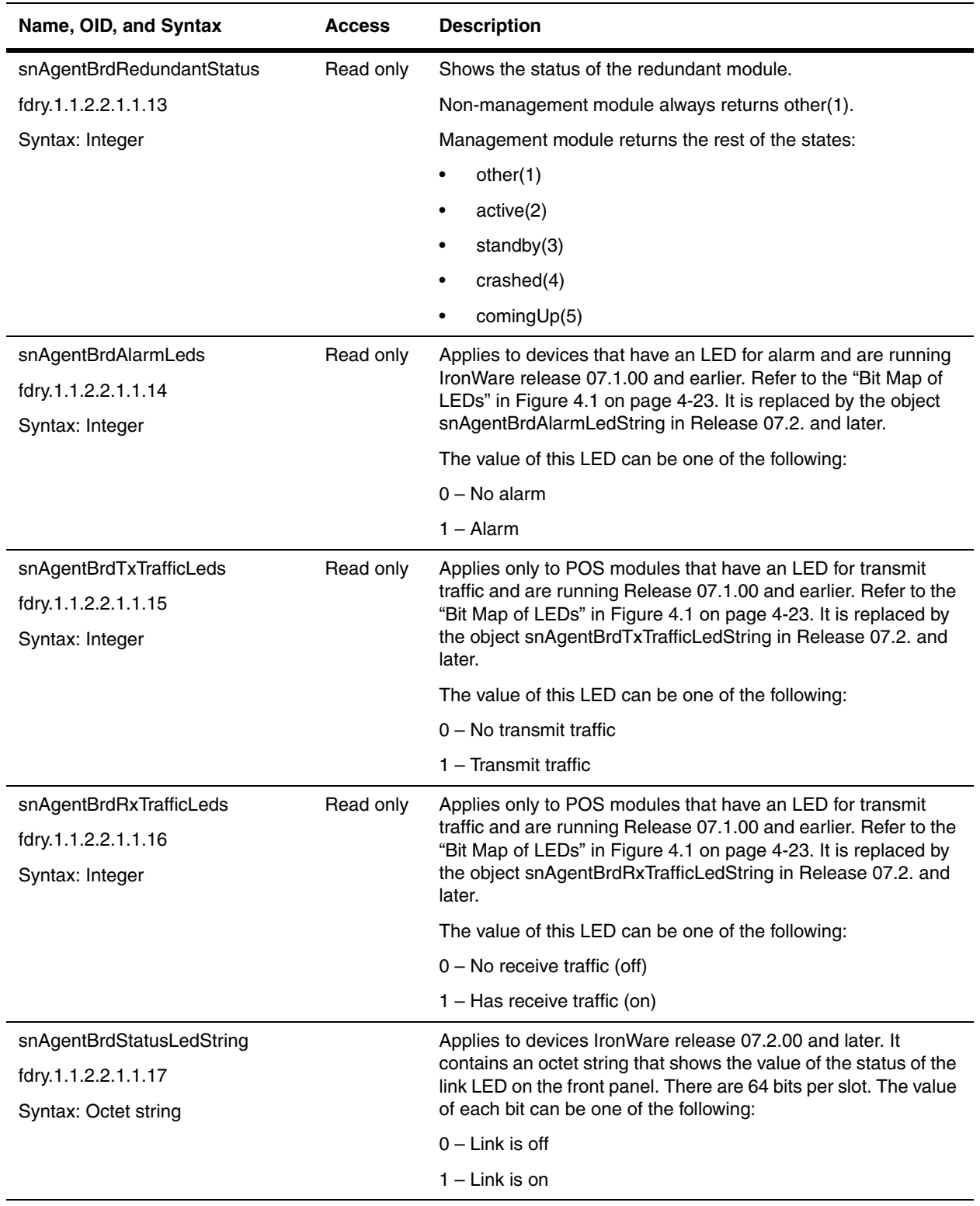

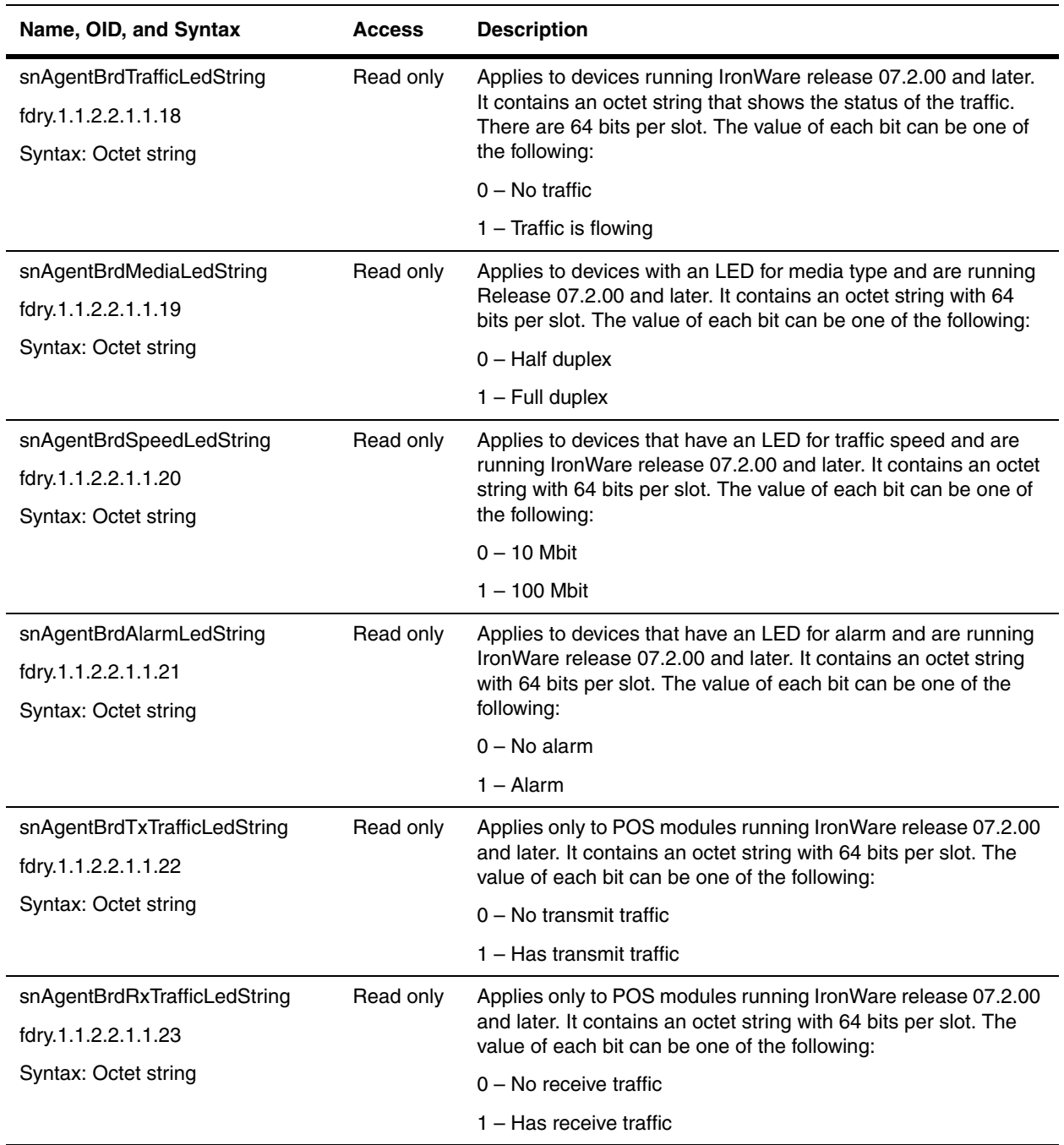

**NOTE:** The objects snAgentBrdStatusLedString, snAgentBrdTrafficLedString, snAgentBrdMediaLedString, snAgentBrdSpeedLedString, snAgentBrdAlarmLedString, snAgentBrdTxTrafficLedString, and snAgentBrdRxTrafficLedString provide information on the status LEDs on a device. However, some of these object apply only to POS modules.

#### <span id="page-61-0"></span>**Agent Temperature Table (snAgentTemp Table)**

This section displays the SNMP MIB objects for temperature readings on FESX and FWSX devices (software releases 02.2.00 and later).

The Agent Temperature table displays information about the temperature readings for each module's temperature sensor.

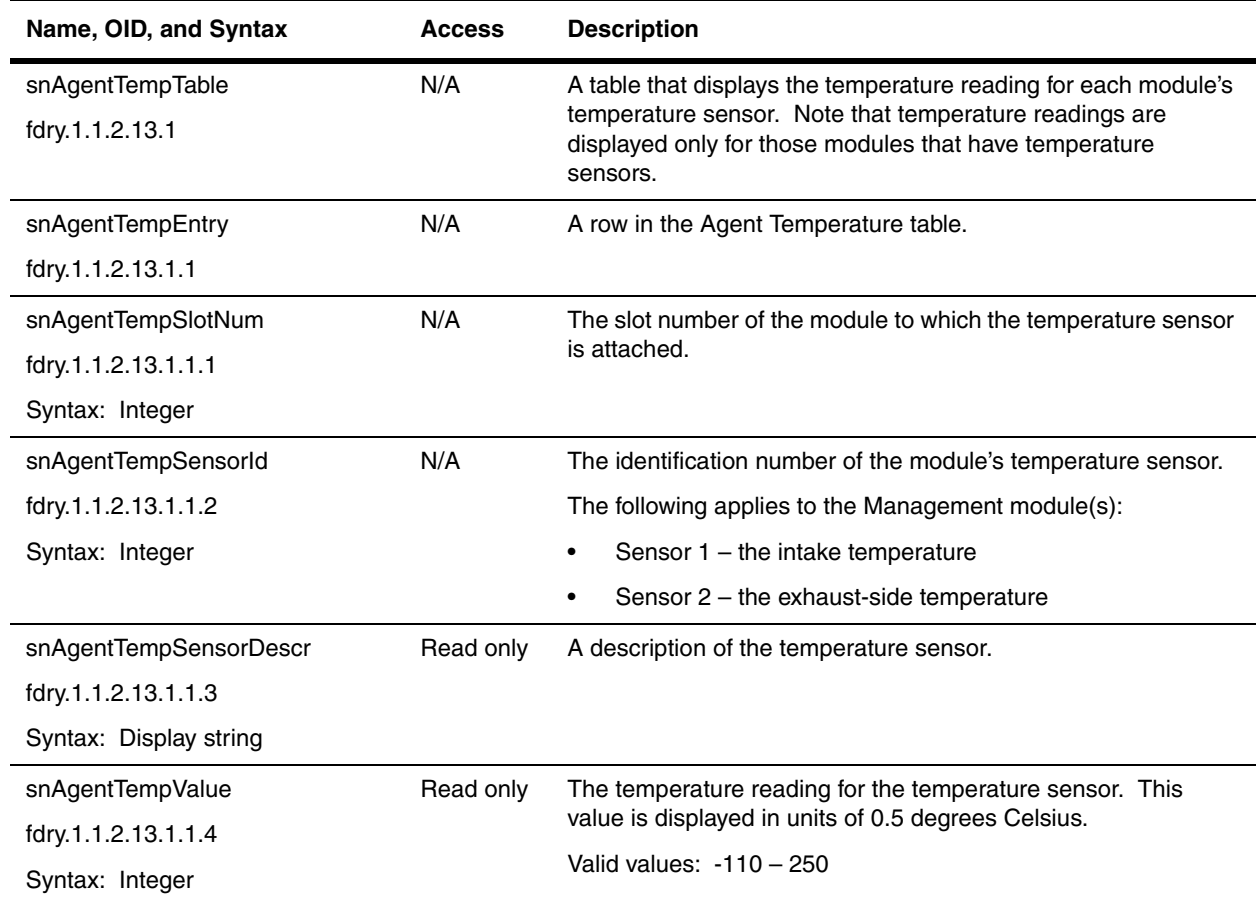

#### <span id="page-62-0"></span>**Configured Module Table**

The Configured Module Table contains information about modules. It includes the object "snAgentConfigModuleSerialNumber", which contains the serial number of a device. These objects are available in all chassis devices:

- BigIron 4000, BigIron 8000, and BigIron 15000
- FastIron III
- FastIron 400, FastIron 800, and FastIron 1500
- NetIron 400, NetIron 800, and NetIron 1500

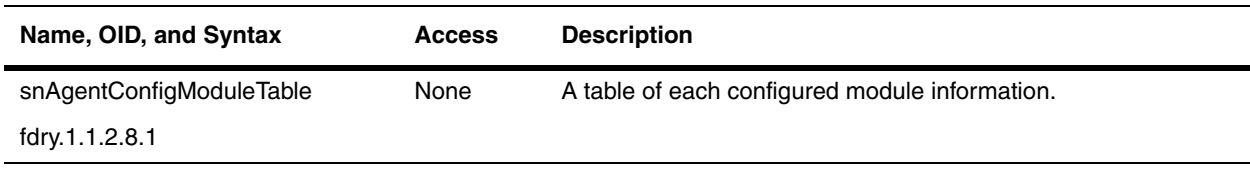

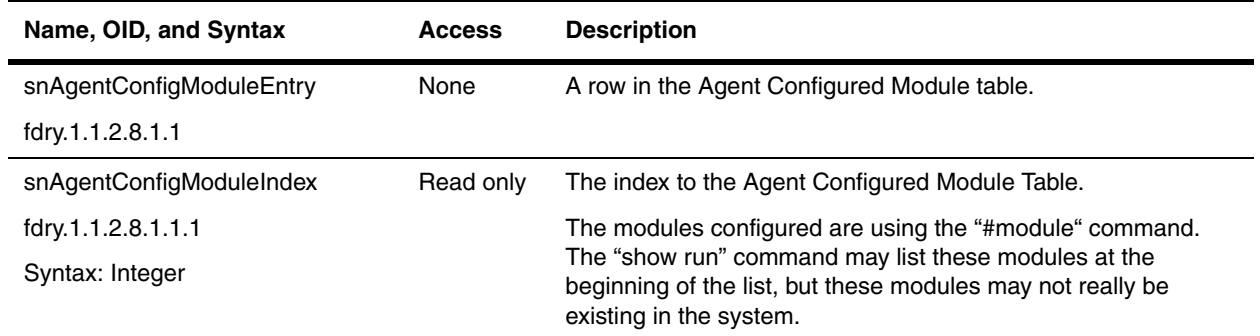

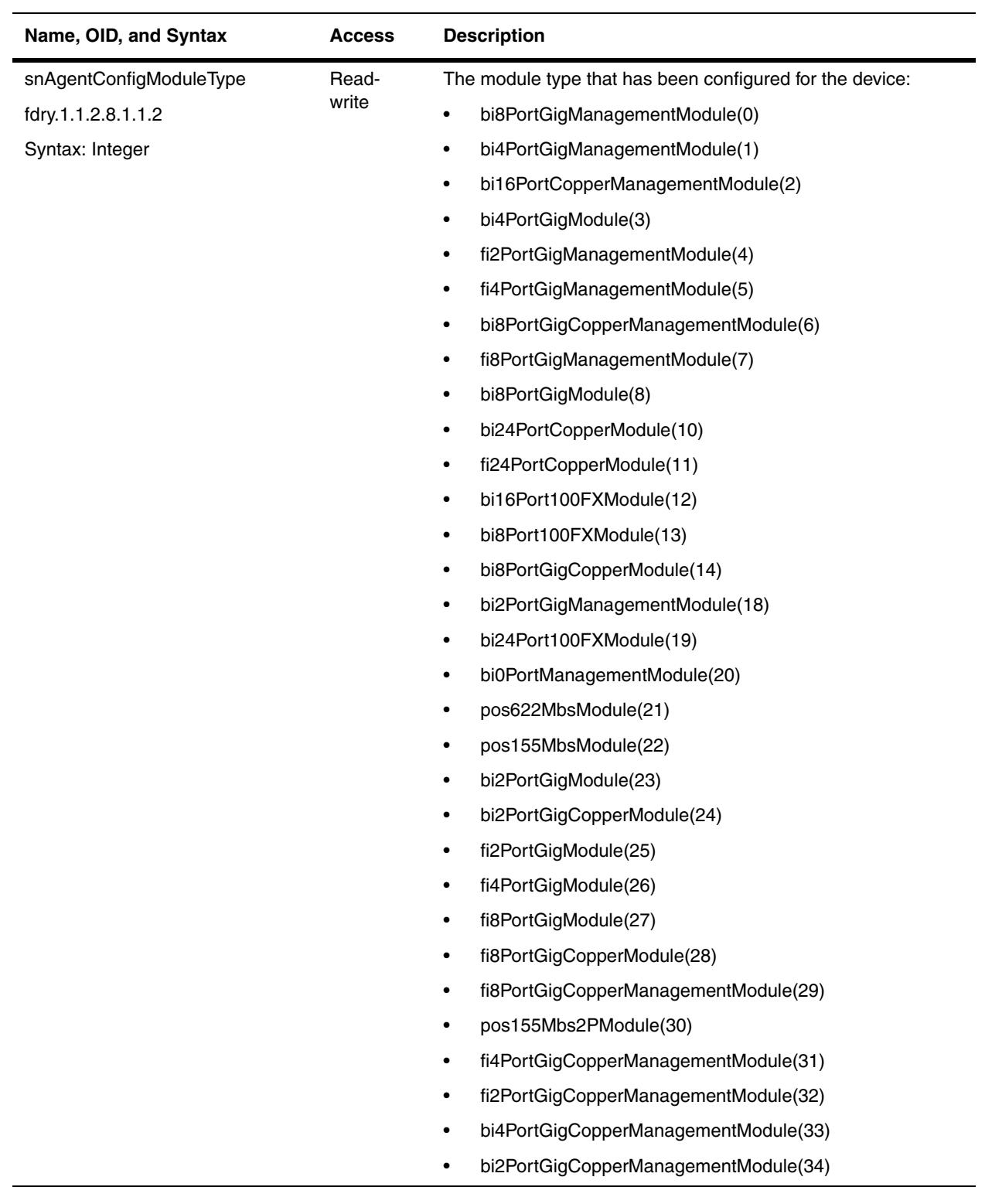

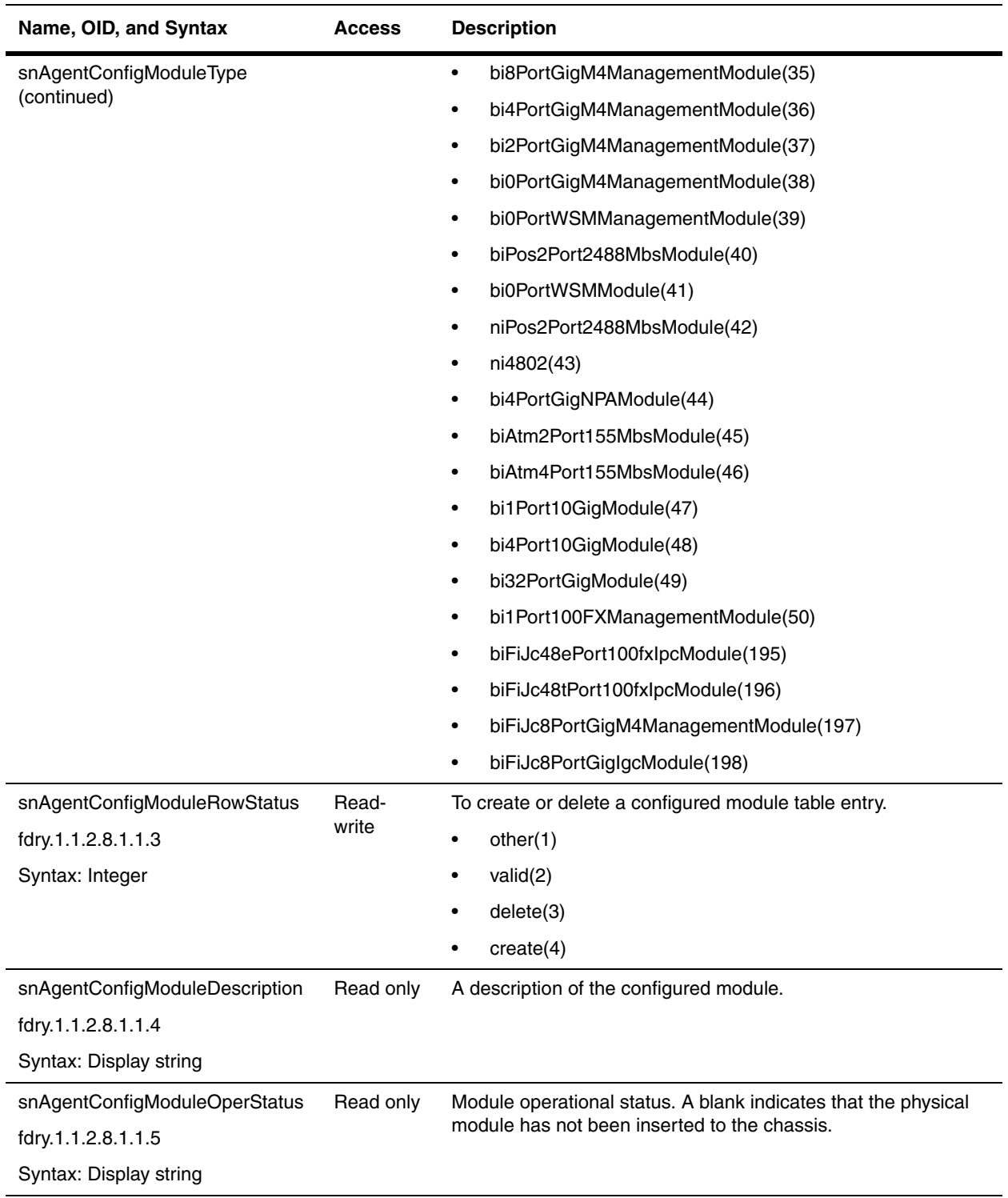

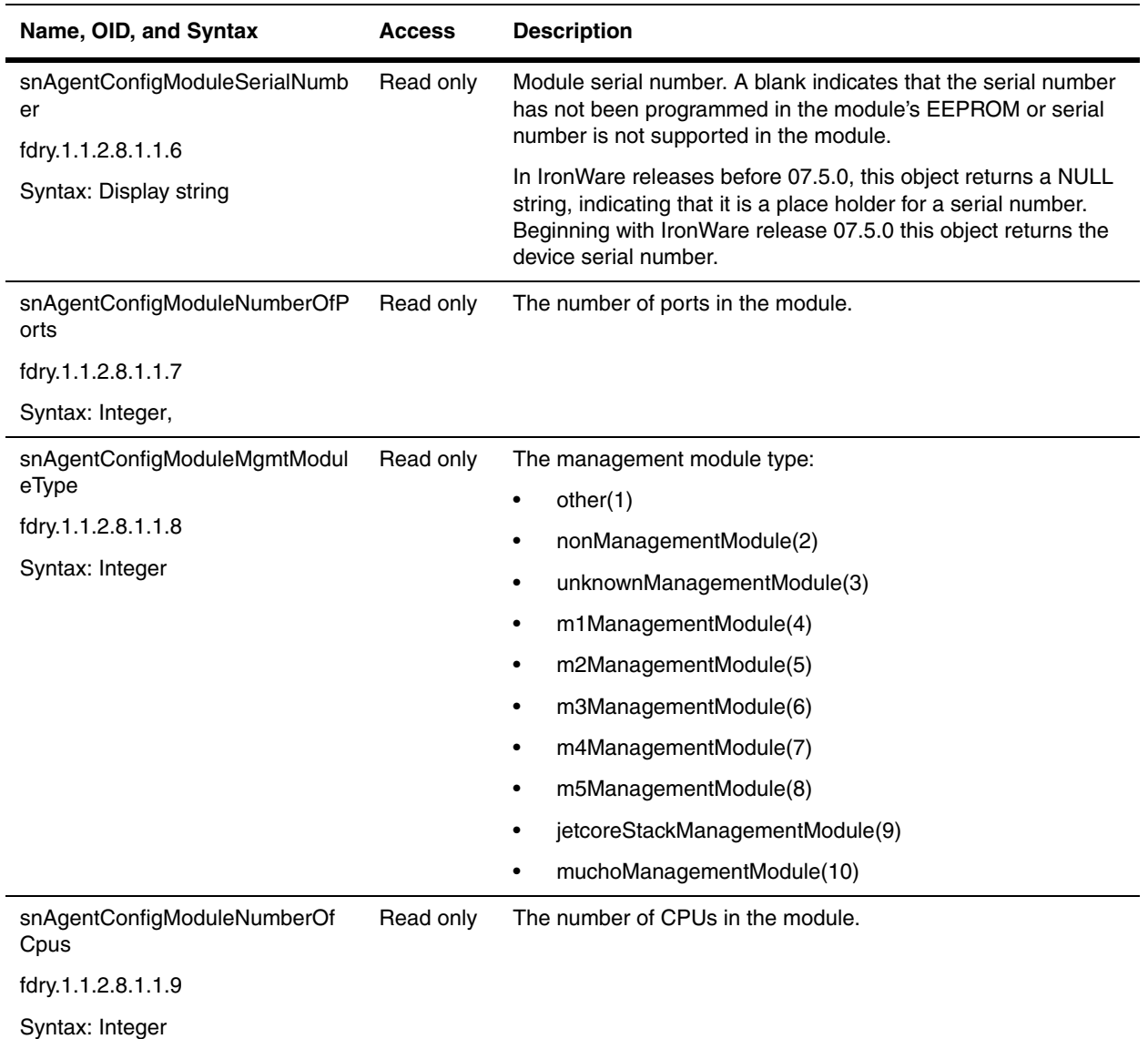

### <span id="page-66-0"></span>**Redundant Modules**

Use these objects to manage redundant management modules in all Foundry devices except for the ServerIron products. Refer to the chapter ["Traps and Objects to Enable Traps" on page 23-1](#page-474-0)for objects dealing with traps.

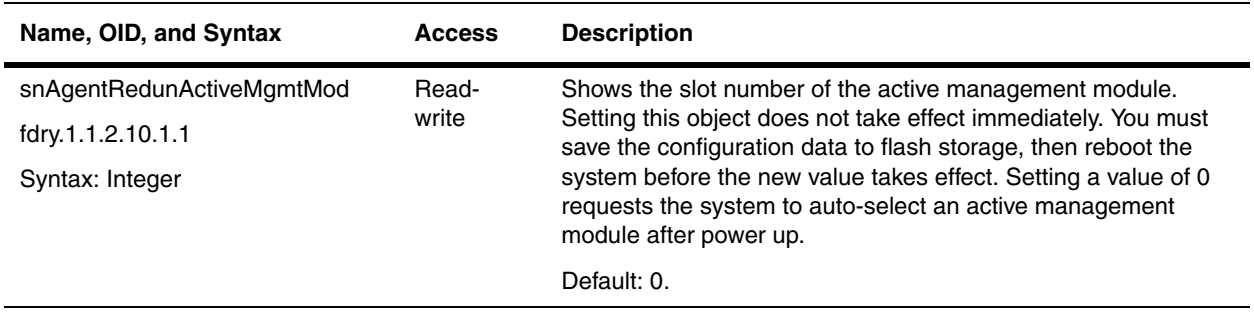

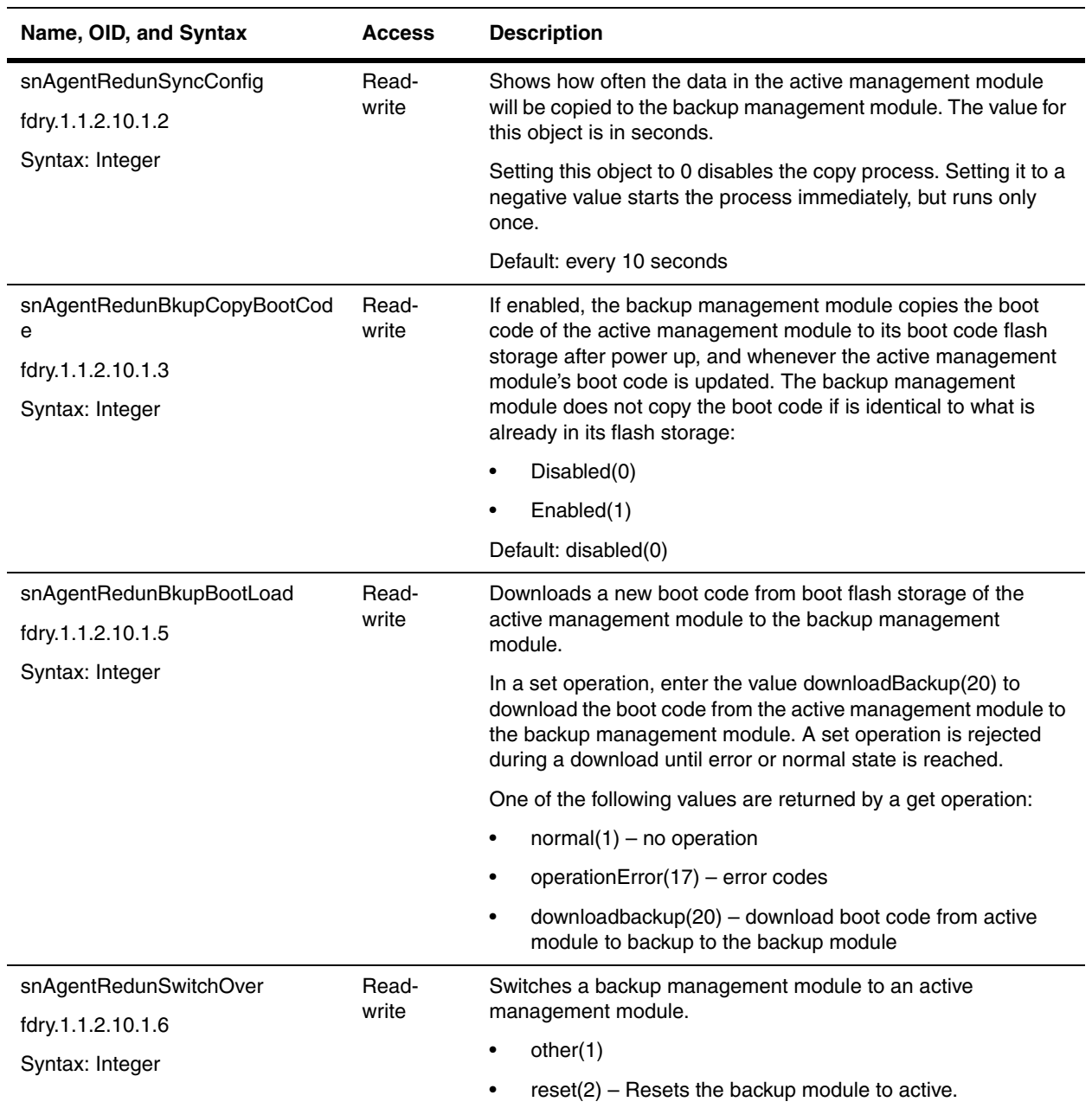

# <span id="page-68-0"></span>**Stackable Products**

The objects in this section are specific to Stackable devices, which include the following models:

- **FastIron**
- **ServerIron**
- **NetIron**

The objects for stackable devices are presented in the following sections:

- • ["Boards" on page 4-22](#page-69-0)
- • ["LEDs" on page 4-23](#page-70-1)

Refer to the ["Agent Board Table" on page 4-7](#page-54-1) for objects that apply to chassis devices.

**NOTE:** The MIB contains objects under the snStackGen (General Stackable Management Information) and snStackSecSwitchInfo (Stackable Management Secondary Switch Information Table) groups are not supported. They include the following objects:

snStackPriSwitchMode snStackMaxSecSwitch snStackTotalSecSwitch snStackSyncAllSecSwitch snStackSmSlotIndex snStackFmpSetProcess snStackSecSwitchTable snStackSecSwitchEntry snStackSecSwitchIndex snStackSecSwitchSlotId snStackSecSwitchPortCnts snStackSecSwitchEnabled snStackSecSwitchAck snStackSecSwitchMacAddr snStackSecSwitchSyncCmd snStackSecSwitchIpAddr snStackSecSwitchSubnetMask snStackSecSwitchCfgCmd

#### <span id="page-69-0"></span>**Boards**

The following objects apply only to stackable ServerIron products.

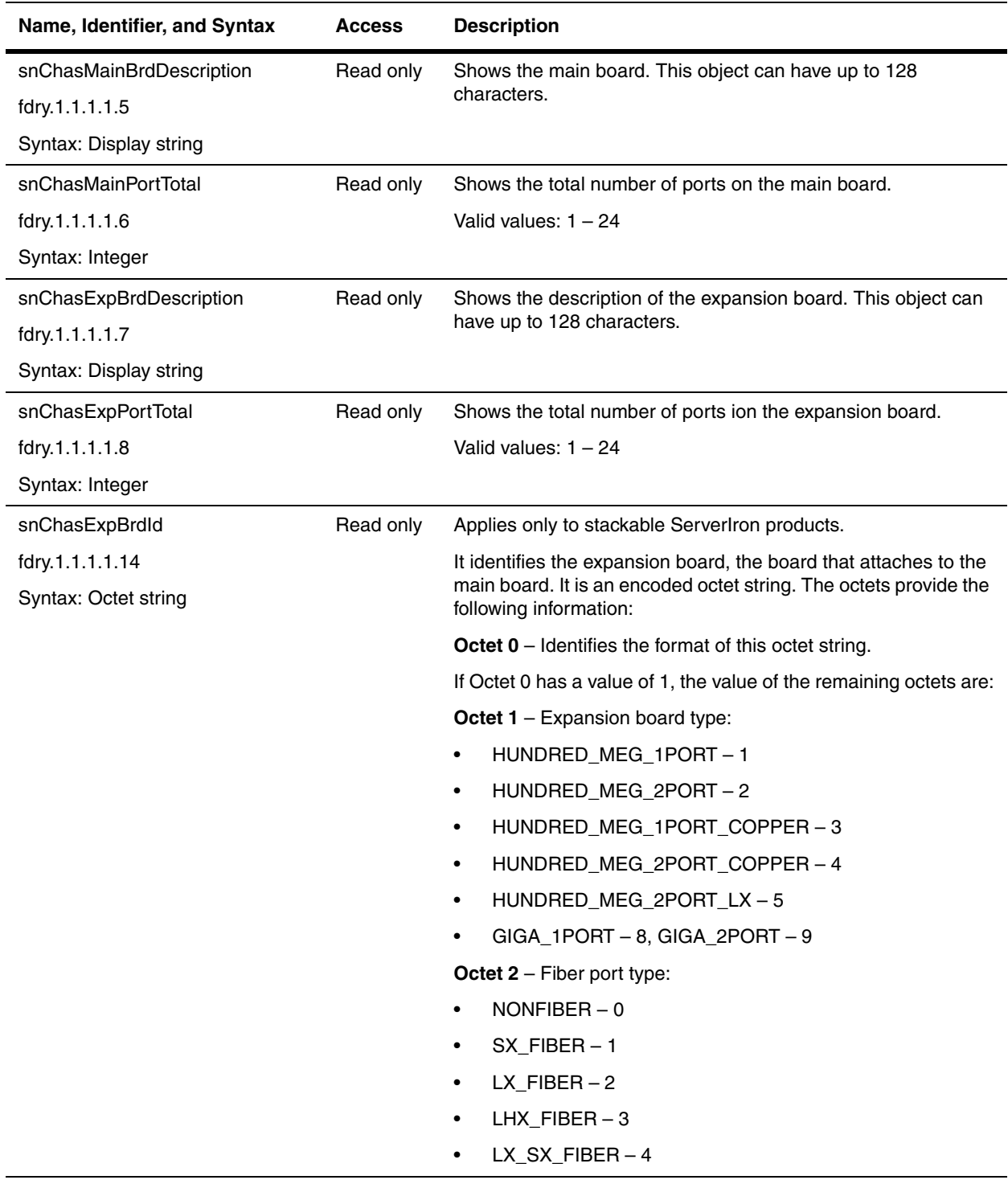

#### <span id="page-70-1"></span>**LEDs**

This section presents the objects that apply to LEDs in stackable ServerIron devices. [Figure 4.1](#page-70-0) shows a bit map of LEDs in Foundry products. Some objects in the MIB refer to this bit map.

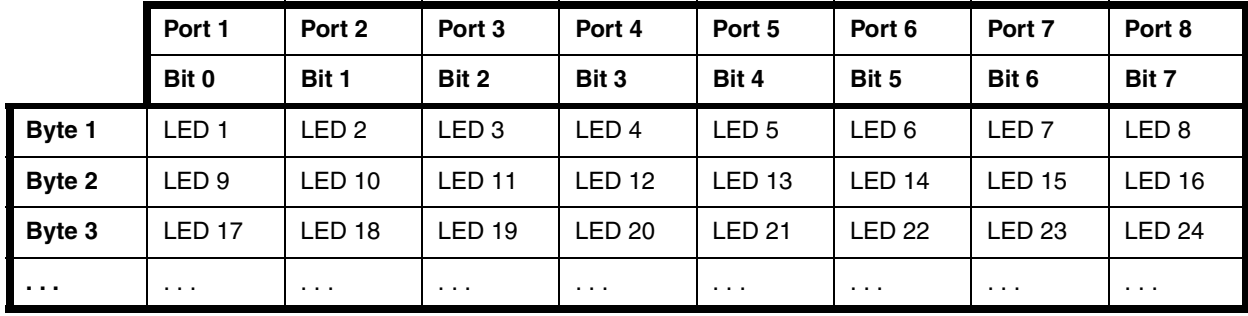

#### <span id="page-70-0"></span>**Figure 4.1 Bit Map of LEDs**

Each LED contains one bit representing a switch port. Each bit shows the value of the LED. The expansion port number always begins from the last main port number.

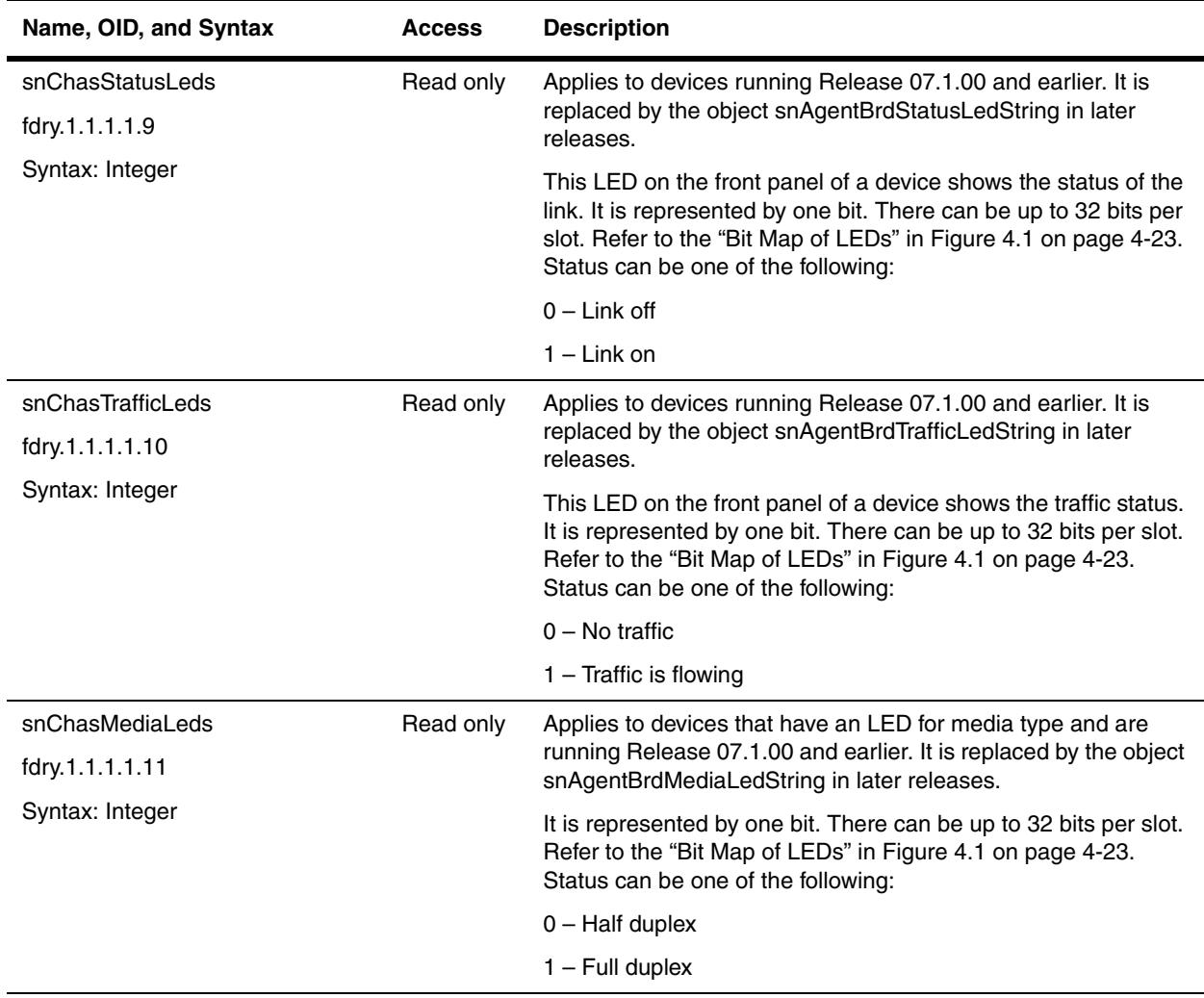

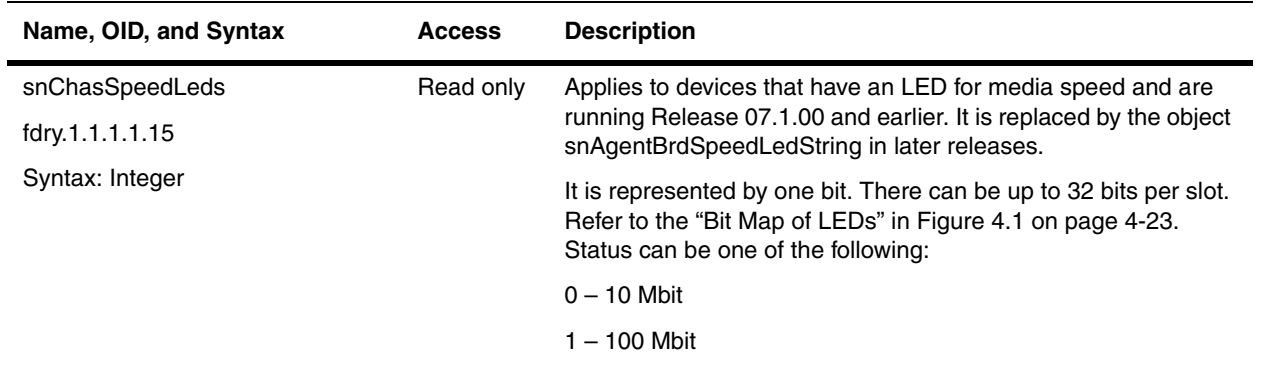
# **Chassis Products**

The objects in this section apply to the following Foundry devices:

- BigIron 4000, BigIron 8000, and BigIron 15000
- FastIron 4802
- FastIron II, and FastIron III
- FastIron 400, FastIron 800, and FastIron 1500
- NetIron 400, NetIron 800, and NetIron 1500
- ServerIron 400 and ServerIron 800
- TurboIron/8

The objects for these devices are presented in the following sections:

- • ["General Chassis" on page 4-25](#page-72-0)
- • ["Power Supply Table" on page 4-26](#page-73-0)
- • ["Fan Table" on page 4-26](#page-73-1)
- • ["Temperature" on page 4-27](#page-74-0)
- • ["Flash Card" on page 4-28](#page-75-0)

#### <span id="page-72-0"></span>**General Chassis**

The following objects apply to all chassis-based Foundry devices.

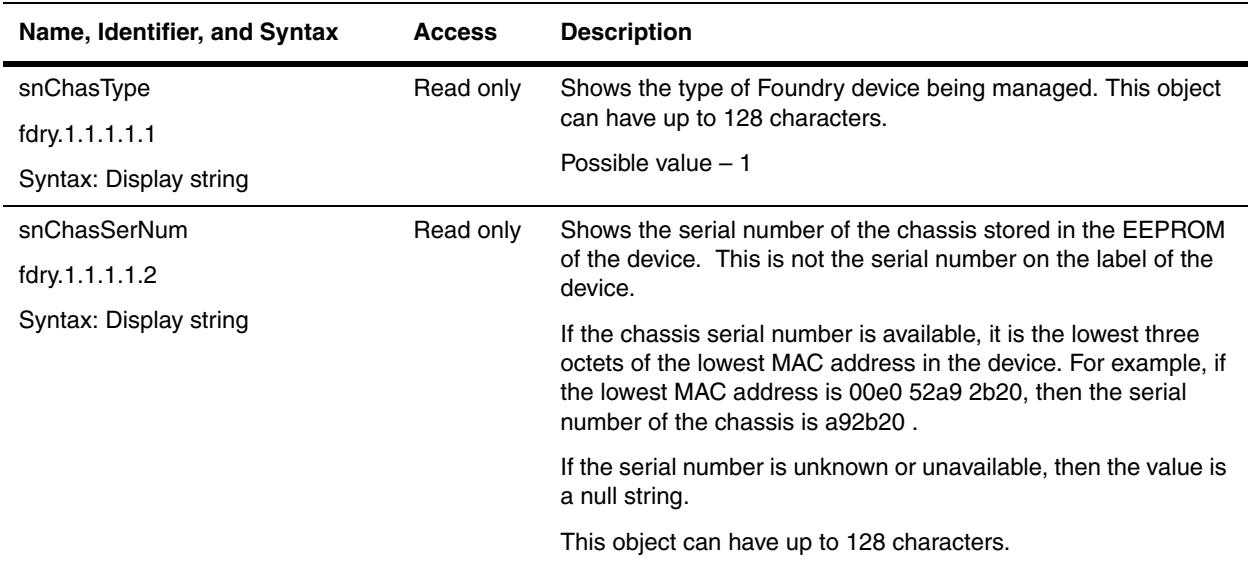

## <span id="page-73-0"></span>**Power Supply Table**

The following table applies to the power supplies in chassis products

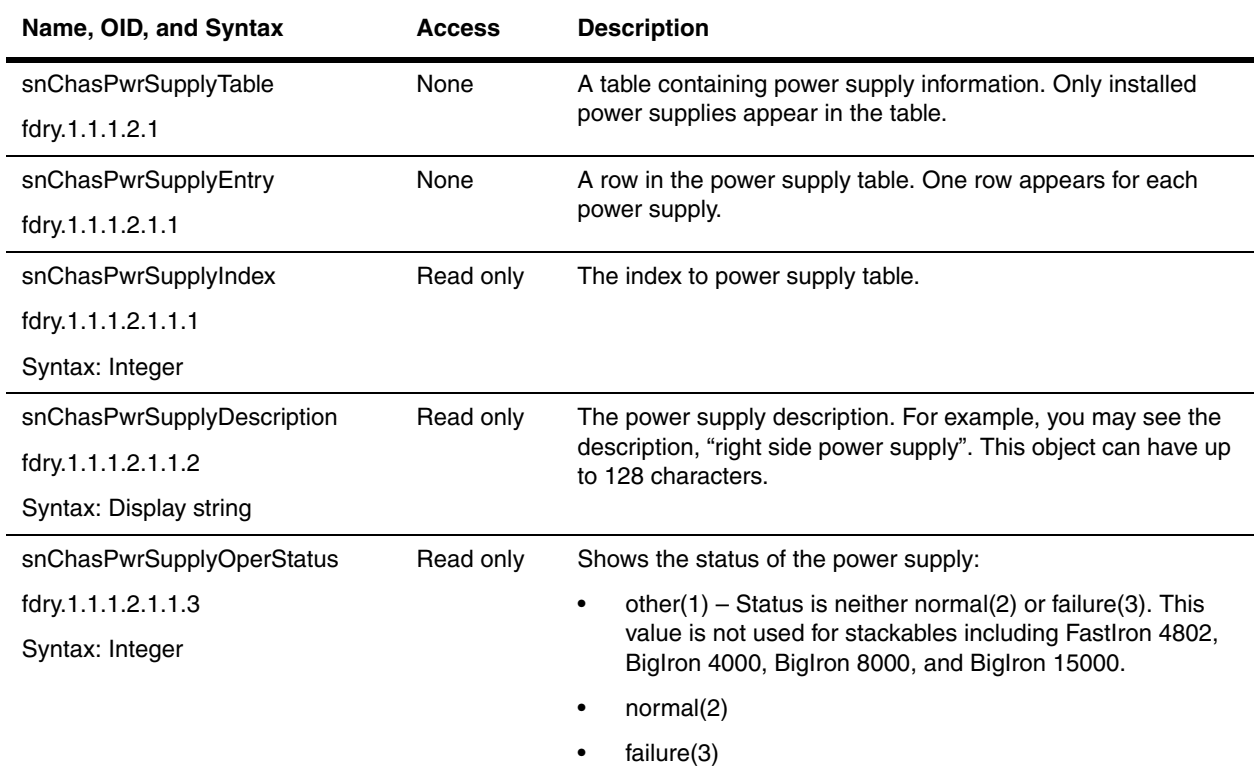

## <span id="page-73-1"></span>**Fan Table**

The following table applies to fans in all chassis products.

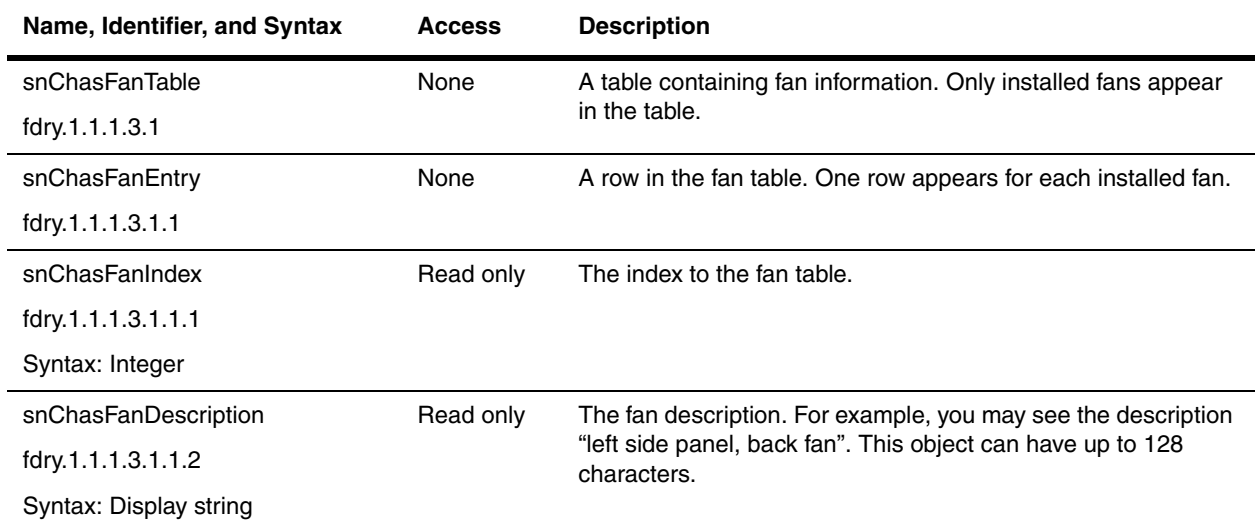

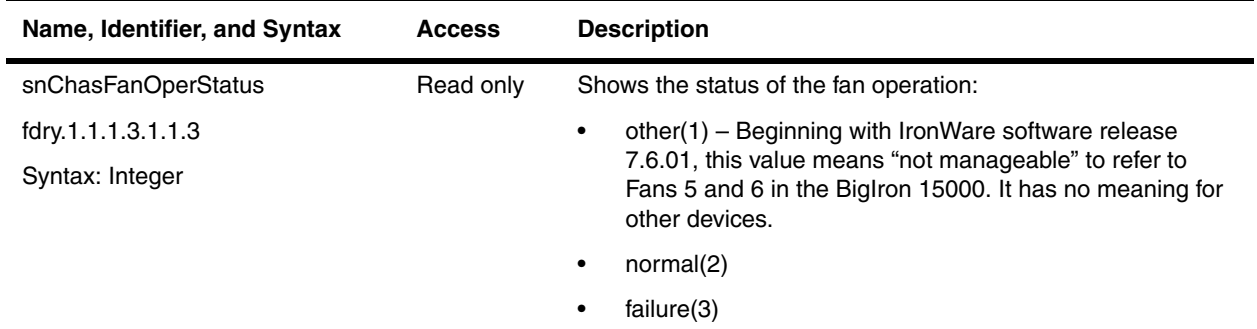

#### <span id="page-74-0"></span>**Temperature**

The following objects manage temperature sensors in all Foundry devices, except the ServerIron products. Refer to the chapter ["Traps and Objects to Enable Traps" on page 23-1f](#page-474-0)or objects dealing with traps.

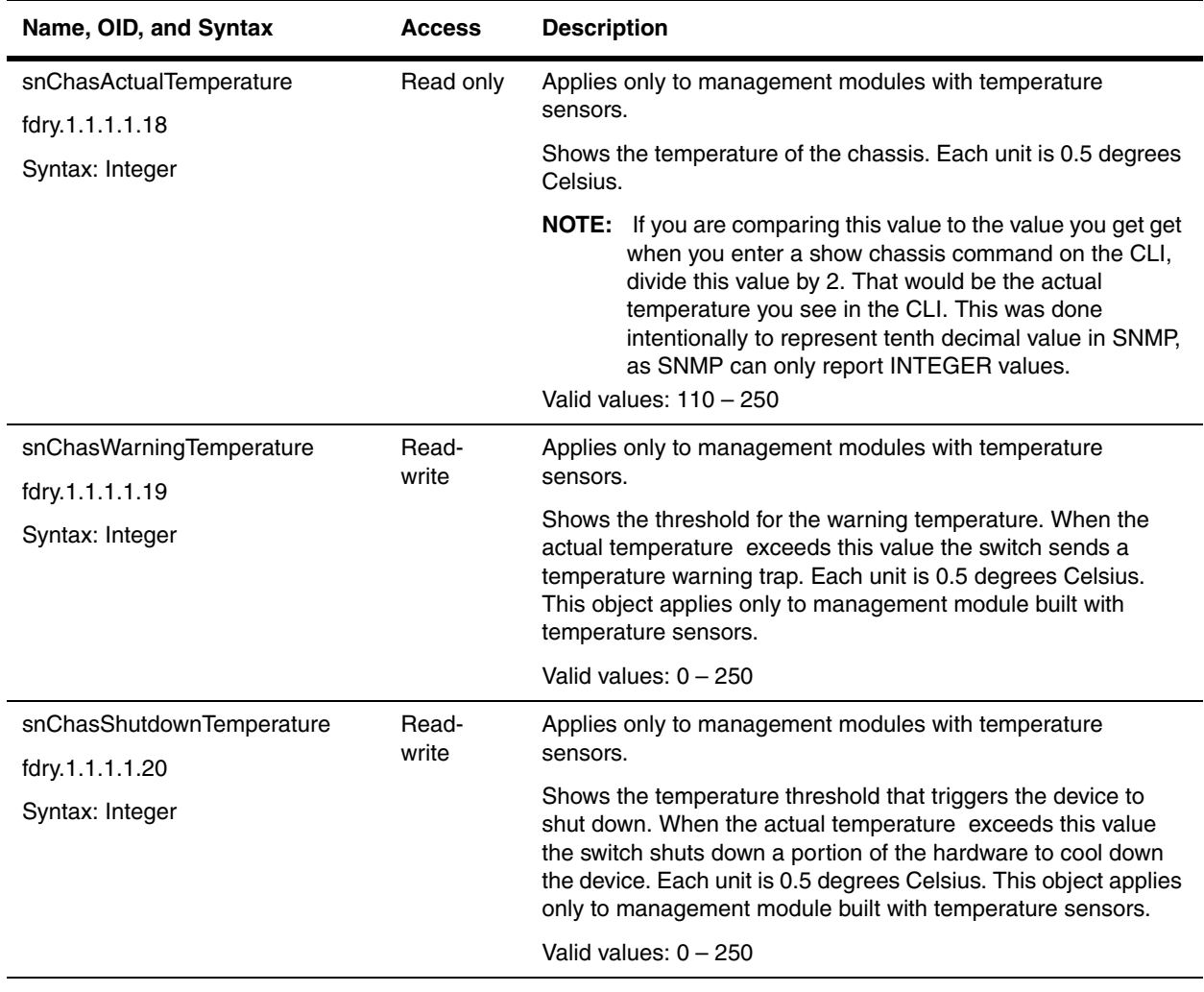

**NOTE:** When performing an SNMP ISO MIB walk of the BigIron RX, increase the snmpwalk timeout to 10 seconds; otherwise, the MIB walk may time out before SNMP obtains the temparature values for the modules.

## <span id="page-75-0"></span>**Flash Card**

The following objects manage the flash cards in all Foundry devices, except the ServerIron products.

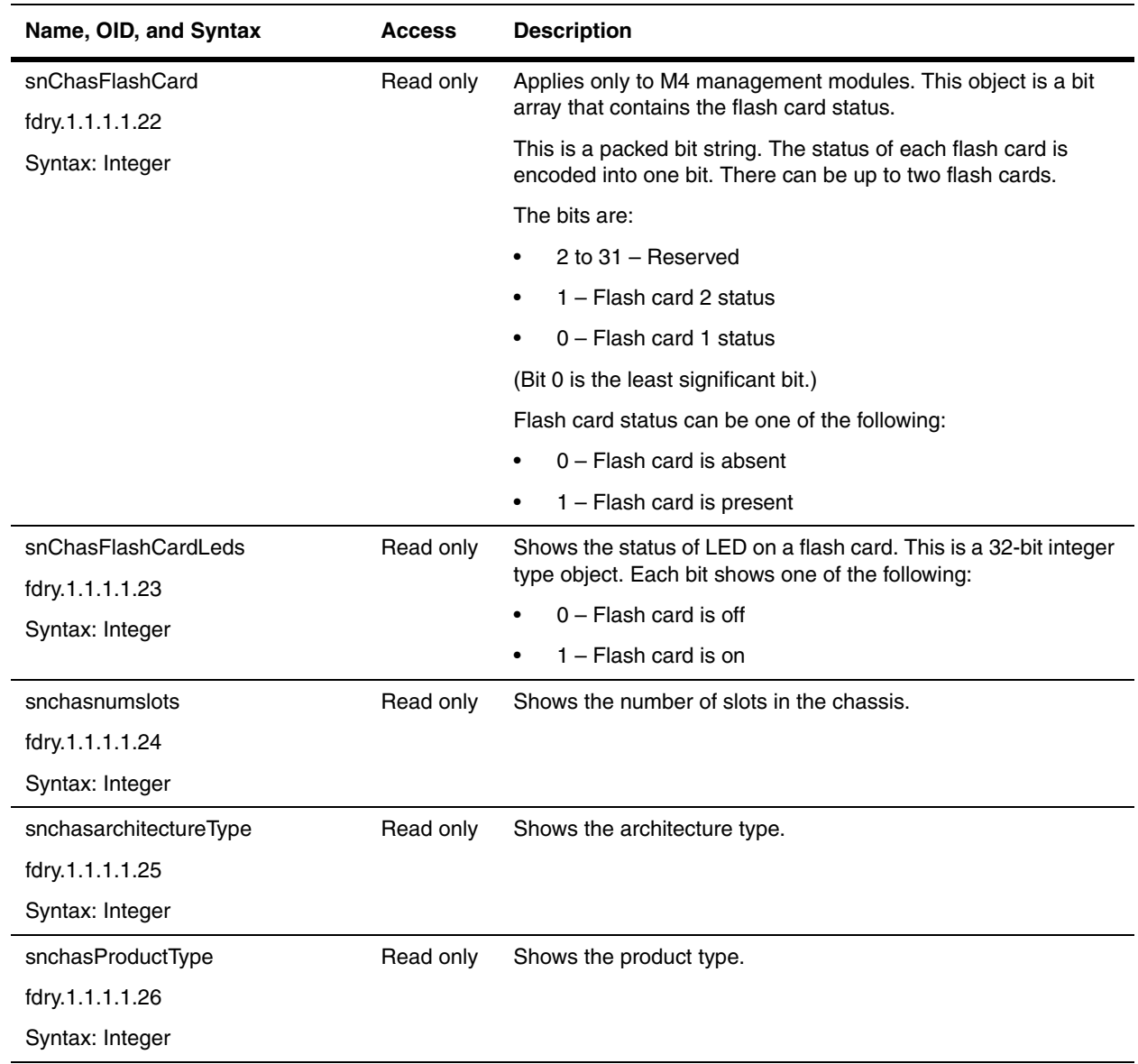

# **Chapter 5 Basic Configuration and Management**

This chapter contains objects to manage the software image and configuration in a device: It includes the following sections:

- • ["Software Image" on page 5-1](#page-76-0)
- • ["Software Configuration" on page 5-12](#page-87-0)
- • ["Error Management" on page 5-26](#page-101-0)
- • ["FDP and CDP" on page 5-26](#page-101-1)

Refer to the *Foundry Switch and Router Installation and Basic Configuration Guide* and the *Foundry ServerIron Installation and Configuration Guide* for detailed explanation on the features discussed in this chapter.

## <span id="page-76-0"></span>**Software Image**

- • ["Reload" on page 5-2](#page-77-0)
- • ["NVRAM" on page 5-2](#page-77-1)
- • ["File Download and Upload" on page 5-4](#page-79-0)
- • ["Software Image Details" on page 5-8](#page-83-0)
- • ["Boot Sequence Table" on page 5-11](#page-86-0)

#### <span id="page-77-0"></span>**Reload**

The following object allows you to reload the agent.

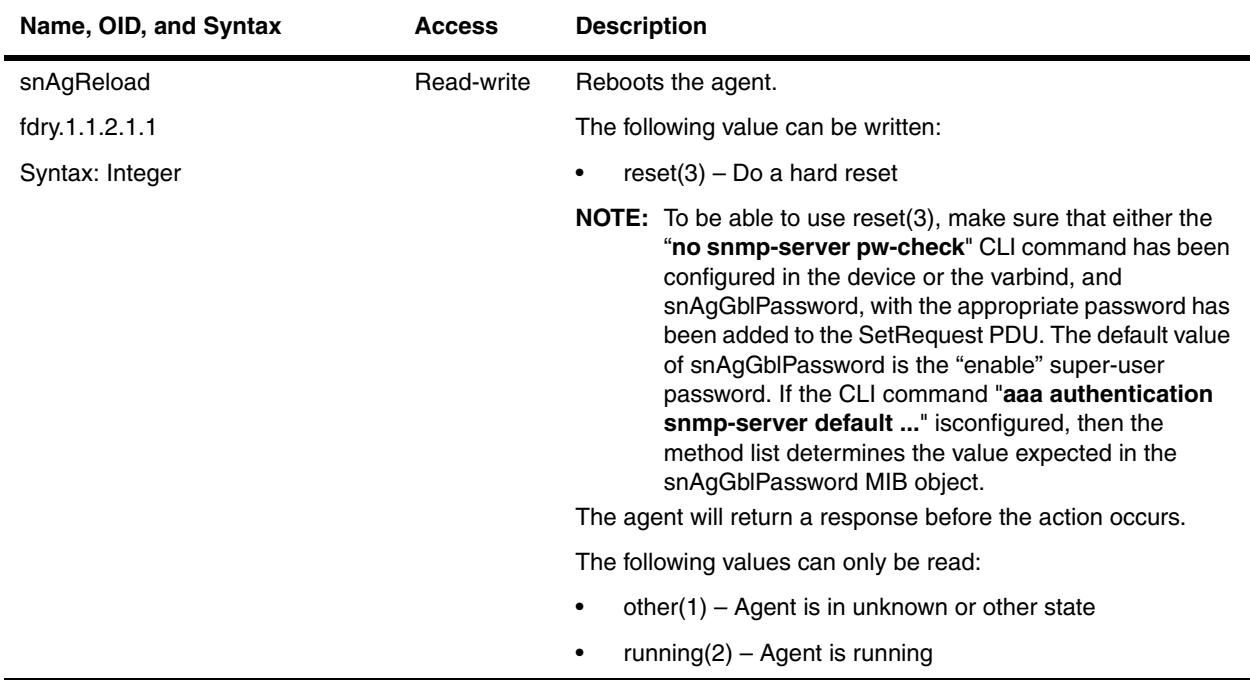

#### <span id="page-77-1"></span>**NVRAM**

The objects in this section apply to all devices that use non-volatile random access memory (NVRAM), a type of memory that retains its contents when power is turned off. These objects are available in all Foundry devices.

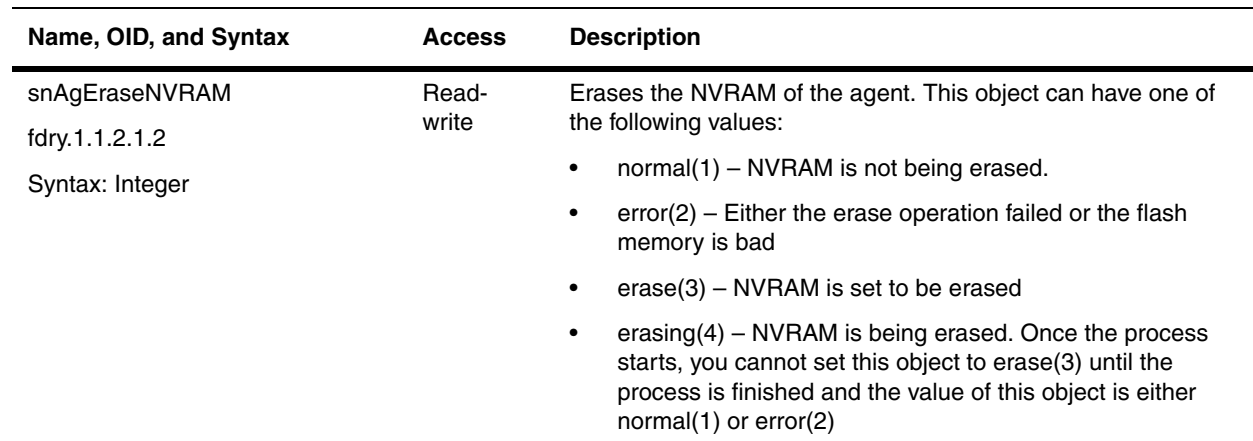

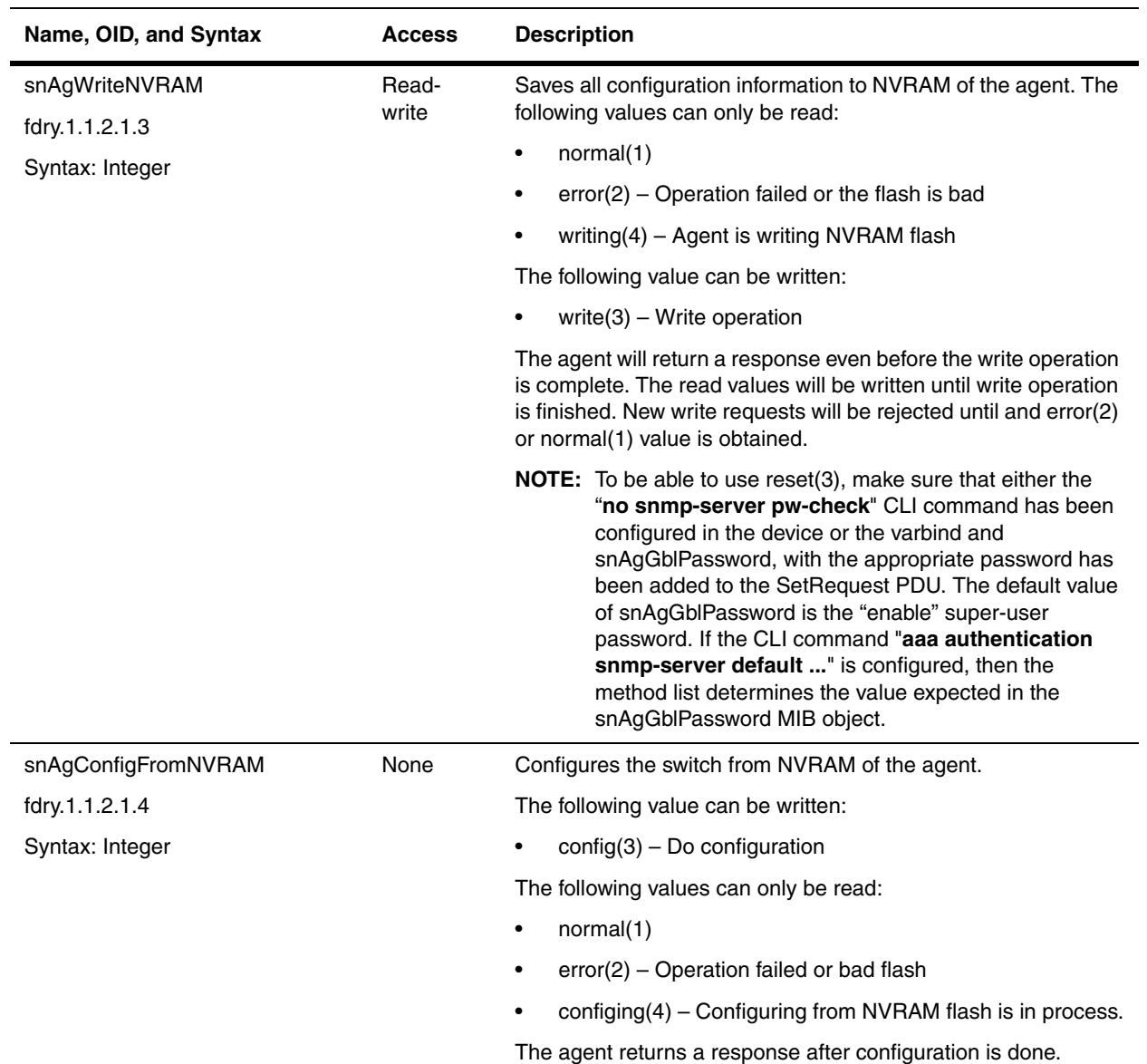

#### **Configuration Notes on snAgEraseNVRAM and snAgWriteNVRAM**

Refer to configuration notes for the snAgGblPassword object in the section ["General Security Objects" on page 6-](#page-109-0) [2](#page-109-0) for more information on how to use snAgEraseNVRAM and snAgWriteNVRAM.

### <span id="page-79-0"></span>**File Download and Upload**

The following objects manage file downloads and uploads. They are available in all Foundry devices.

**NOTE:** When uploading or downloading configuration files to and from the TFTP server using SNMP, check the following:

- If the SNMP password check is enabled on the device, the ["snAgGblPassword" on page 6-3](#page-110-0) object must be sent with the following information in the same PDU as the TFTP objects:
	- If the AAA is used for SNMP authentication and the authentication method is enable or line, then the value of snAgGlbPassword must be in cleartext format.
	- If the AAA is used for SNMP authentication and the authentication method is local, RADIUS, TELNET, TACACS, or TACACS+, then the value of the snAgGlbPassword must be in the <user> <password> format. The space between <user> and <password> is the delimiter.
	- If AAA is not used for authentication, then the value of snAgGIbPassword for the enable password must be in cleartext format.
- Make sure that user has administrative access (privilege=0) on the device; otherwise, the user will not be able to upload files to the TFTP server.

**NOTE:** An atomic set of snAgImgLoad, snAgImgFname and snAgTftpServerIp is required for a successful download or upload.

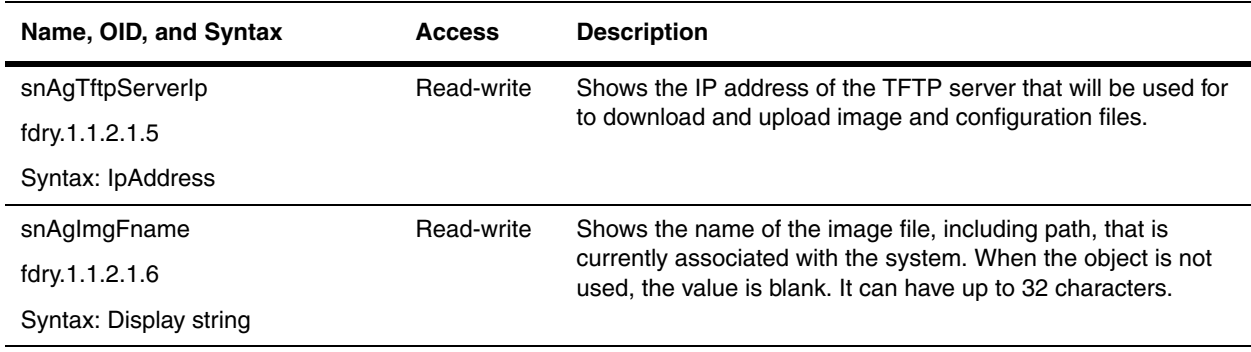

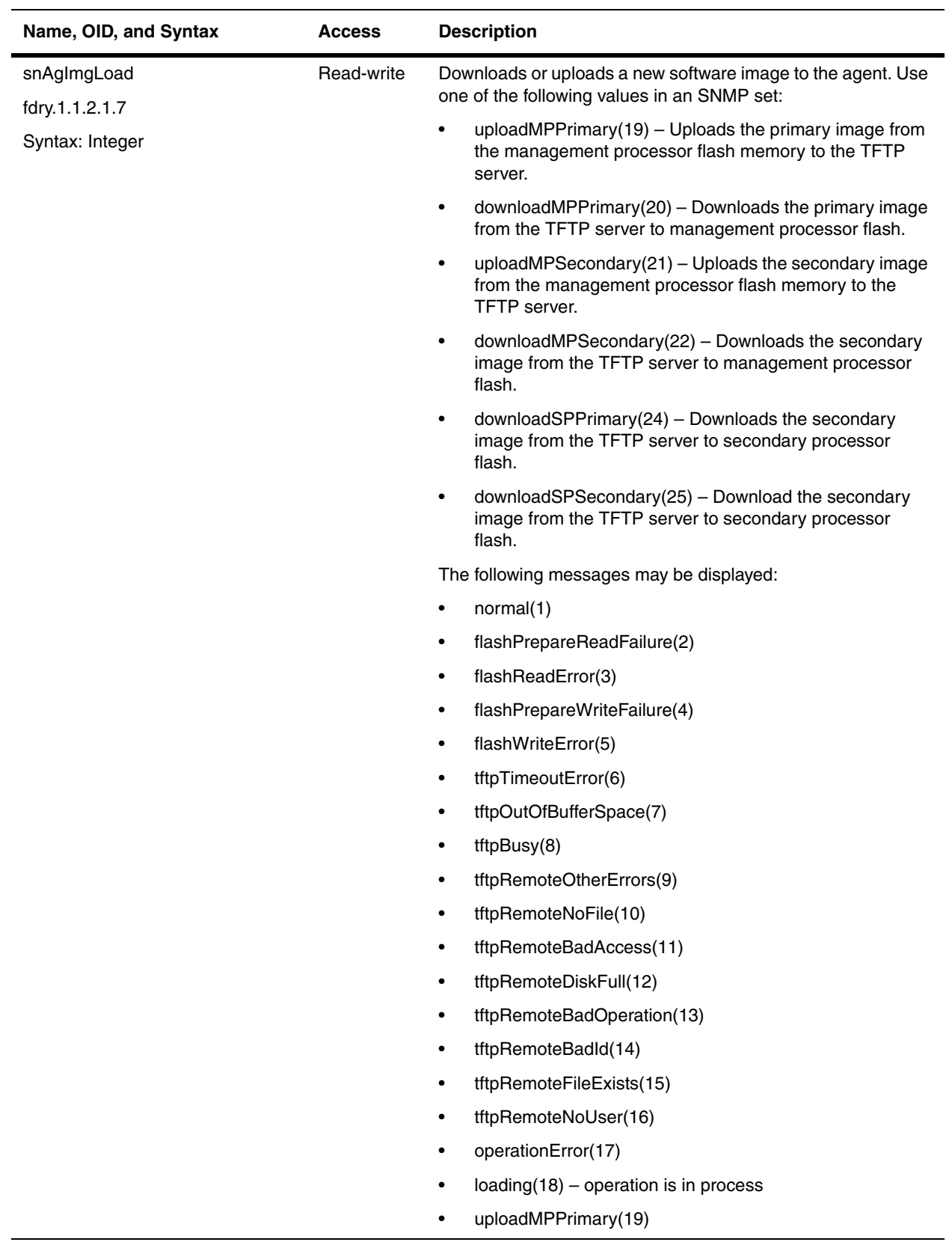

<span id="page-81-0"></span>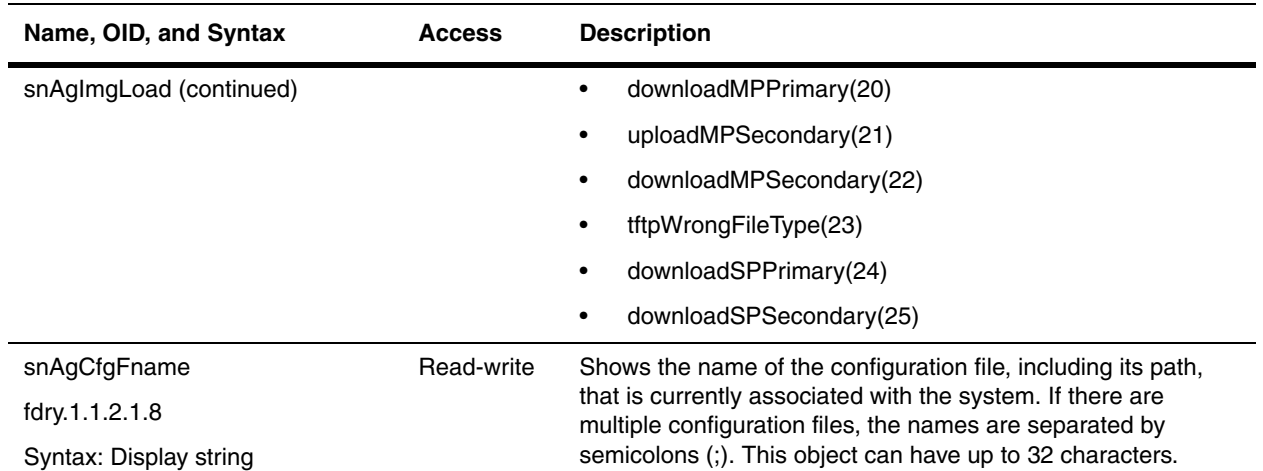

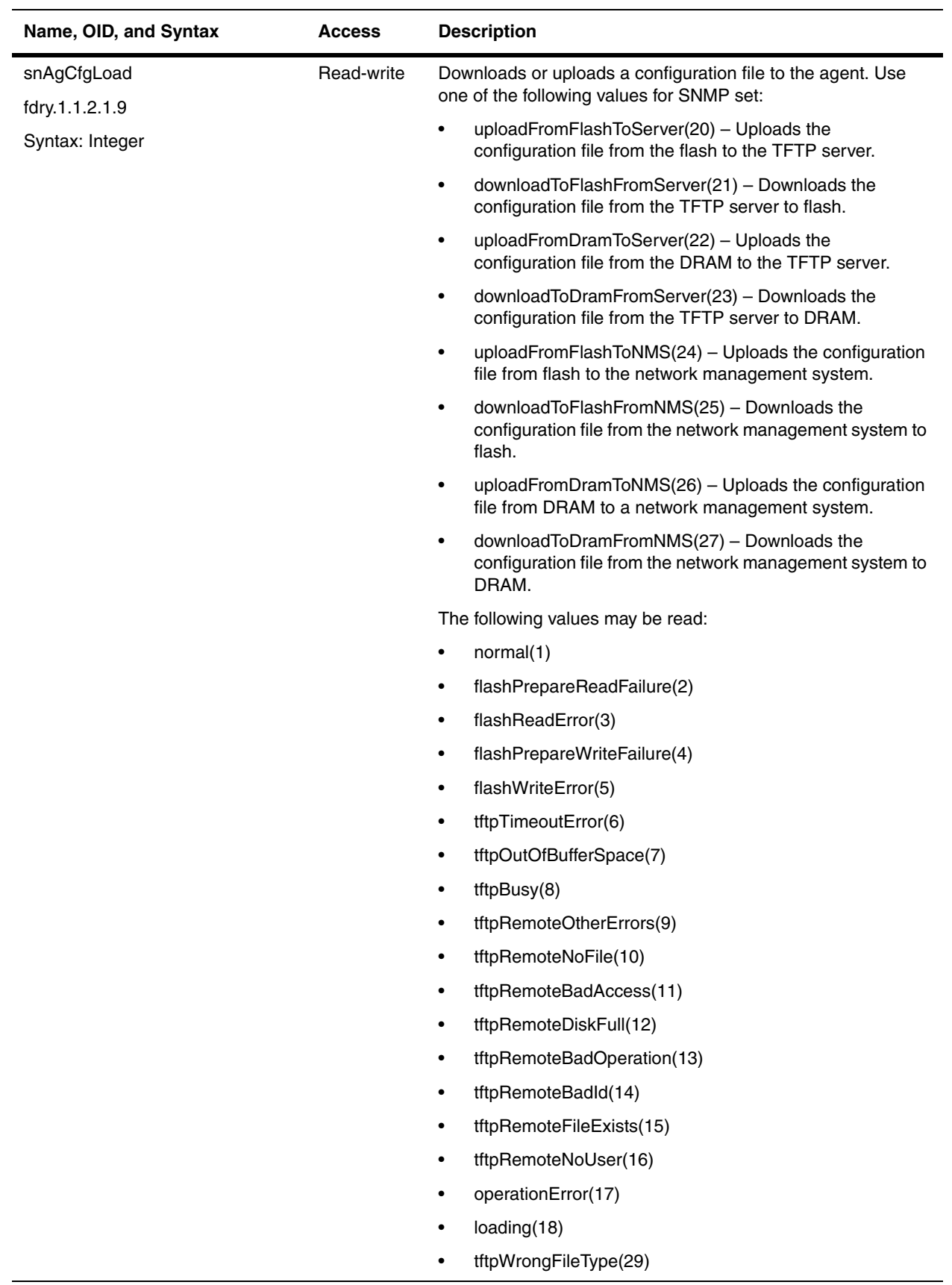

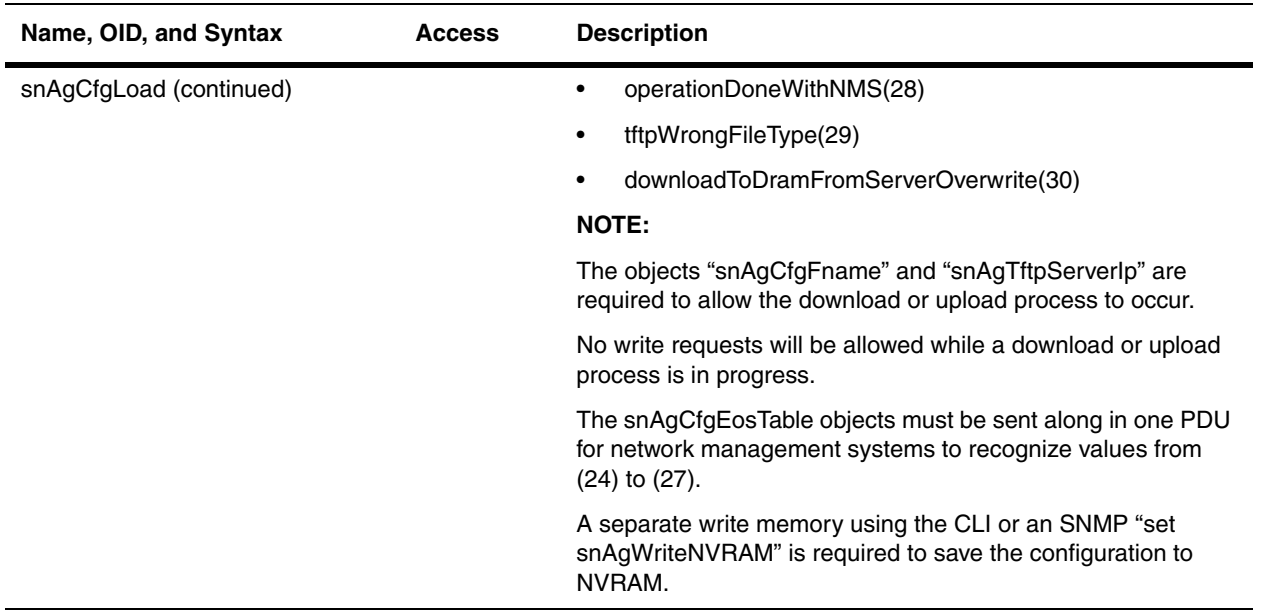

In addition to the objects above, the following objects are available in all Foundry devices except in the ServerIron products.

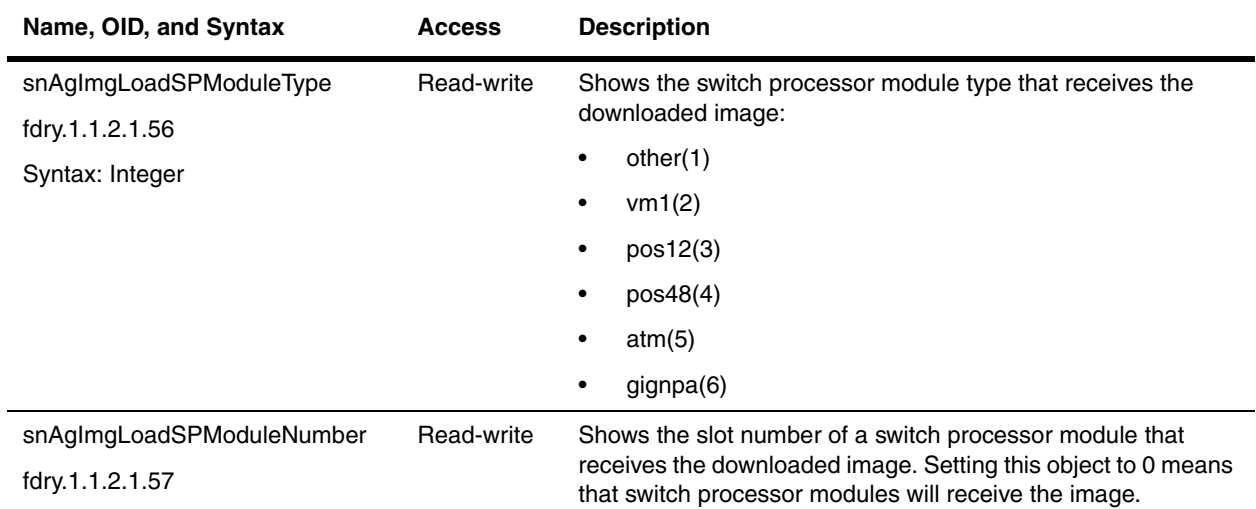

#### <span id="page-83-0"></span>**Software Image Details**

The following objects show information about software images in a device. These objects are available in all Foundry devices.

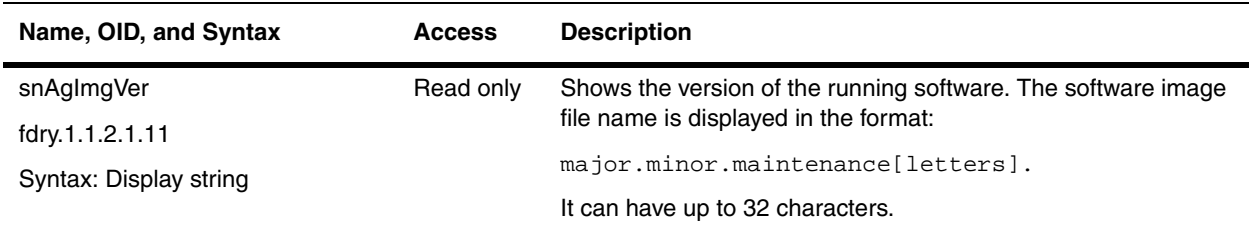

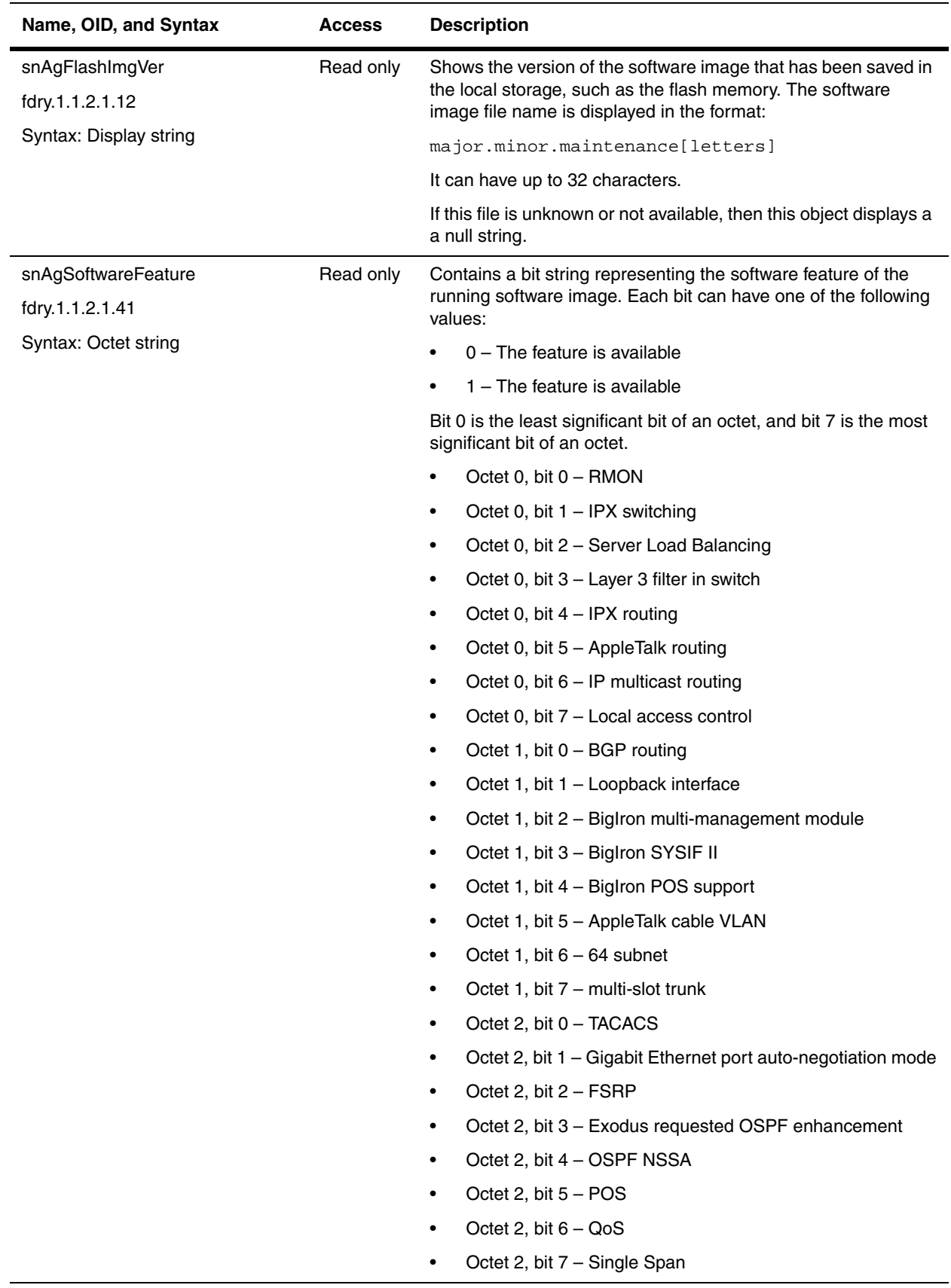

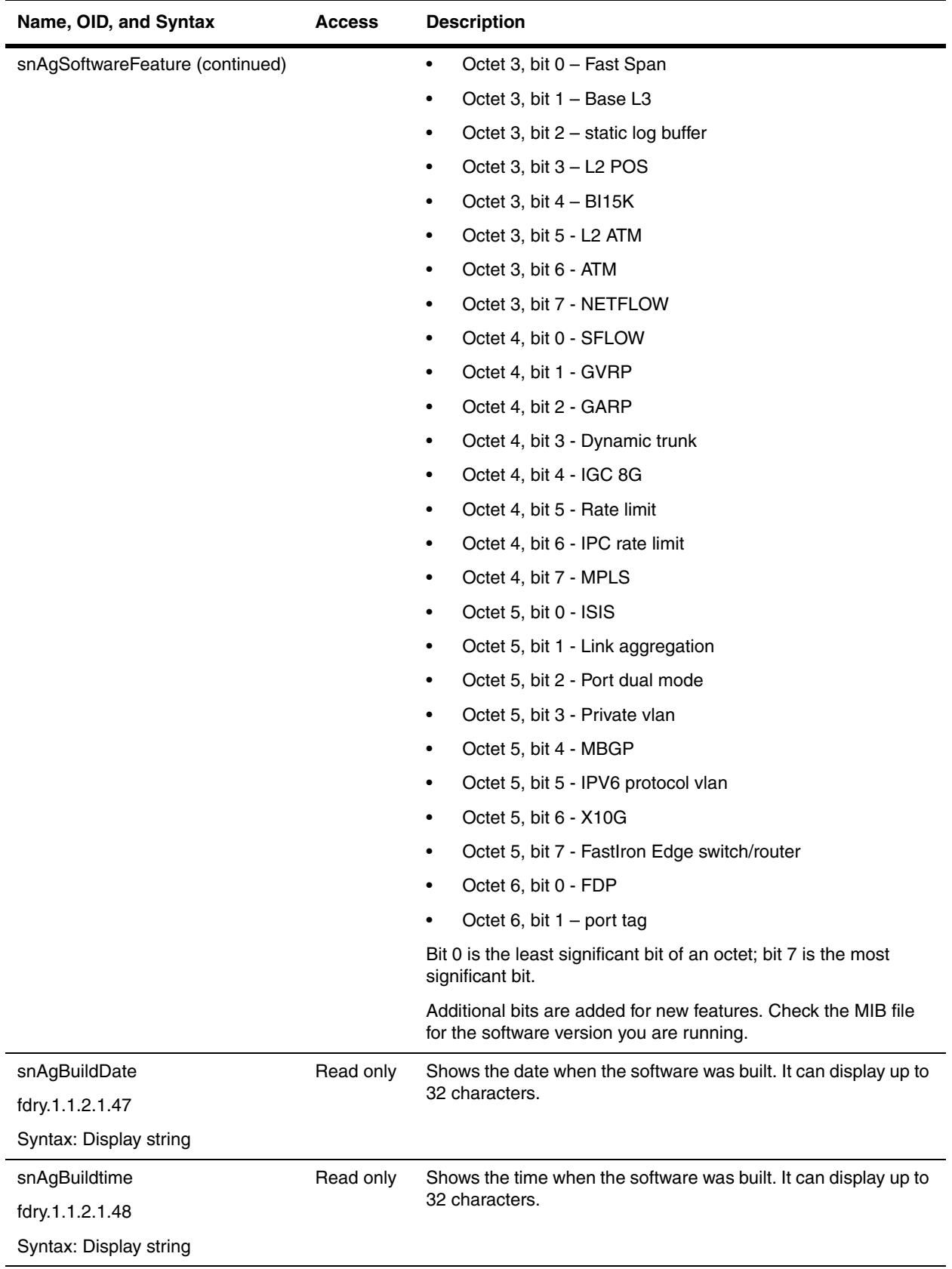

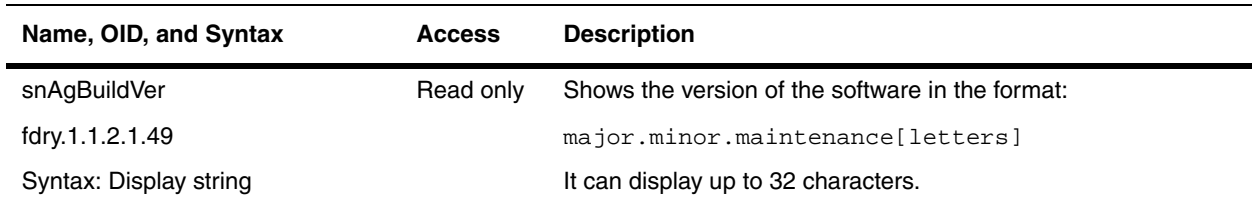

#### <span id="page-86-0"></span>**Boot Sequence Table**

This table shows a list of software image loads. The images are in the sequence that will be used at boot up. When the devices is booted up, the first image in the table will be loaded into the device. If that software image fails, the second image will be tried. The process continues until a successful load is completed.

This table is available in all Foundry devices. The combination of all the objects in this table must be unique. Duplicate instructions are rejected.

**NOTE:** Make sure that each entry is unique. It is possible to create entries with the same instructions by creating a new sequence index. Duplicate instructions may cause loops.

<span id="page-86-1"></span>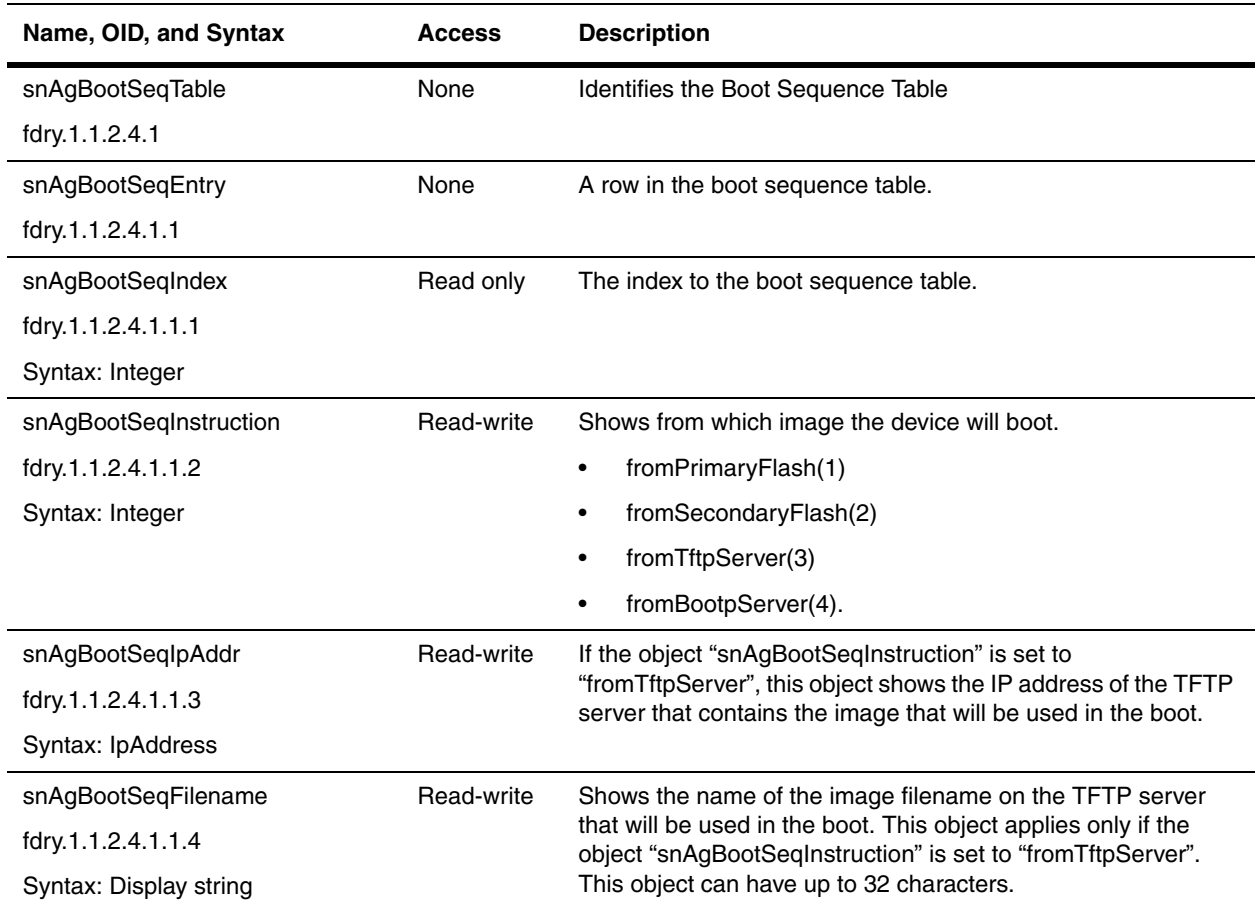

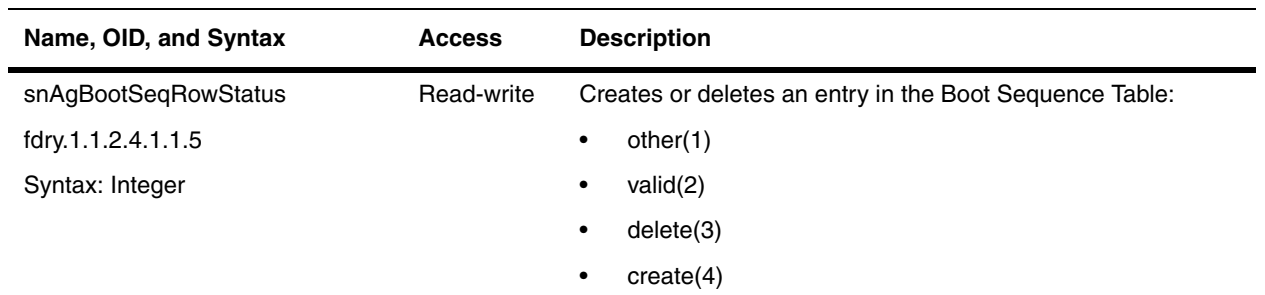

## <span id="page-87-0"></span>**Software Configuration**

The following sections control common configurations for devices:

- • ["Switch IP Configurations" on page 5-12](#page-87-2)
- • ["Agent System Parameters Configuration Table" on page 5-12](#page-87-1)
- • ["Switch Group Configuration" on page 5-14](#page-89-0)
- • ["Switch Configuration Summary Group" on page 5-19](#page-94-0)
- • ["DNS Group" on page 5-19](#page-94-1)
- • ["DHCP Gateway List Table" on page 5-20](#page-95-0)
- • ["NTP General Group" on page 5-21](#page-96-0)
- • ["NTP Server Table" on page 5-23](#page-98-0)
- • ["Banners" on page 5-24](#page-99-0)
- • ["Encoded Octet Strings Table" on page 5-24](#page-99-1)
- • ["Agent's Global Group" on page 5-25](#page-100-0)

## <span id="page-87-2"></span>**Switch IP Configurations**

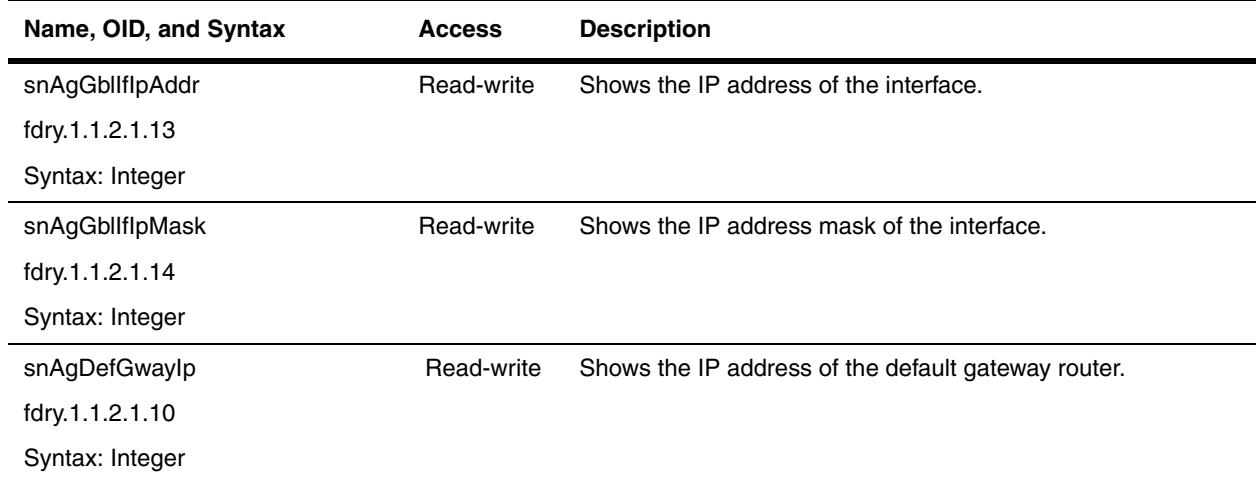

## <span id="page-87-1"></span>**Agent System Parameters Configuration Table**

The Agent System Parameters Configuration Table presents the definition of the configuration system parameters. For example, the table may show the maximum number of VLANs a network can have.

The table is available in the following chassis devices:

- BigIron
- ServerIron 400
- ServerIron 800

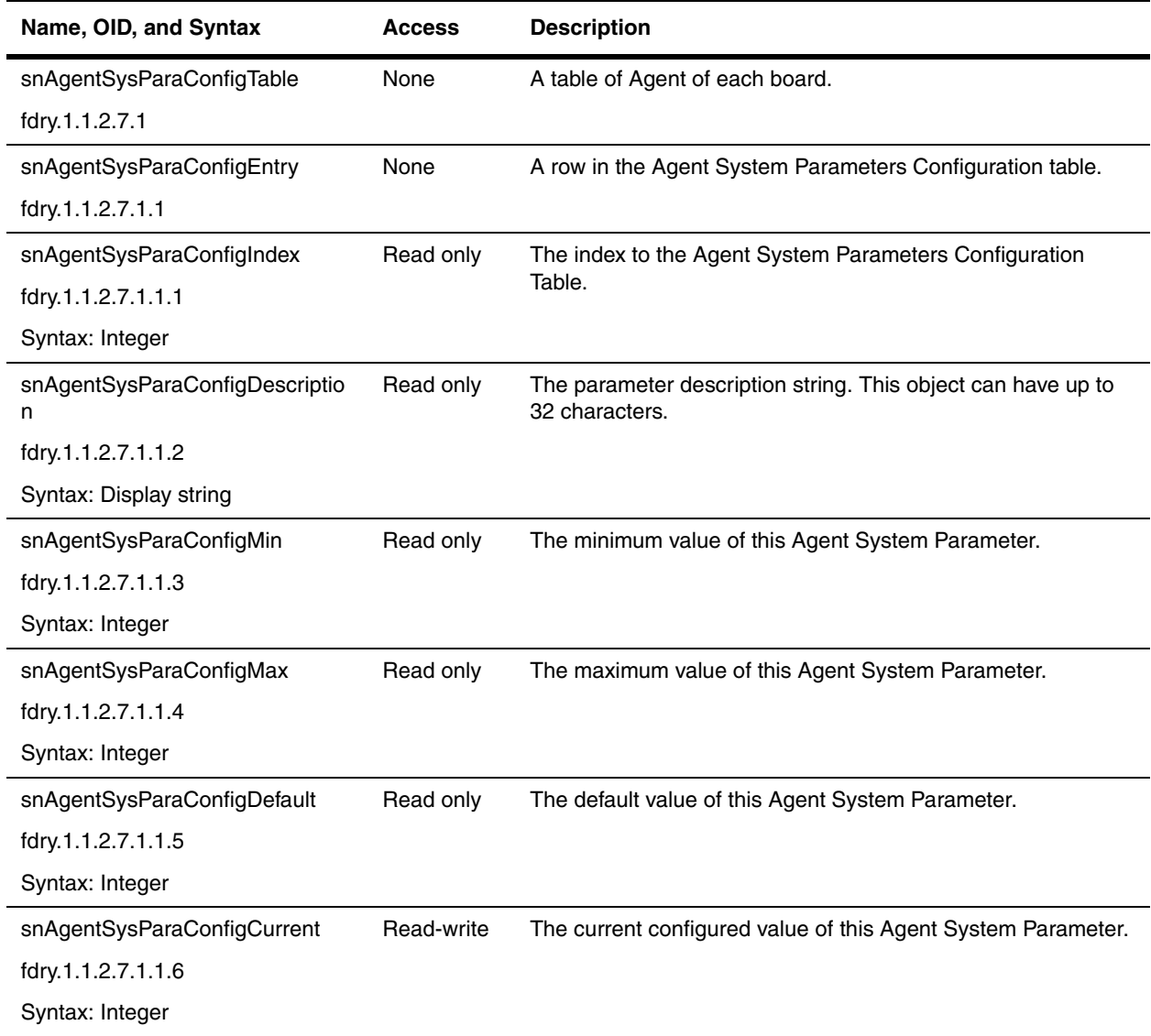

## <span id="page-89-0"></span>**Switch Group Configuration**

The objects in this group are available in BigIron and in ServerIron devices. Refer to the chapter ["Traps and](#page-474-0)  [Objects to Enable Traps" on page 23-1](#page-474-0) for switch group trap objects.

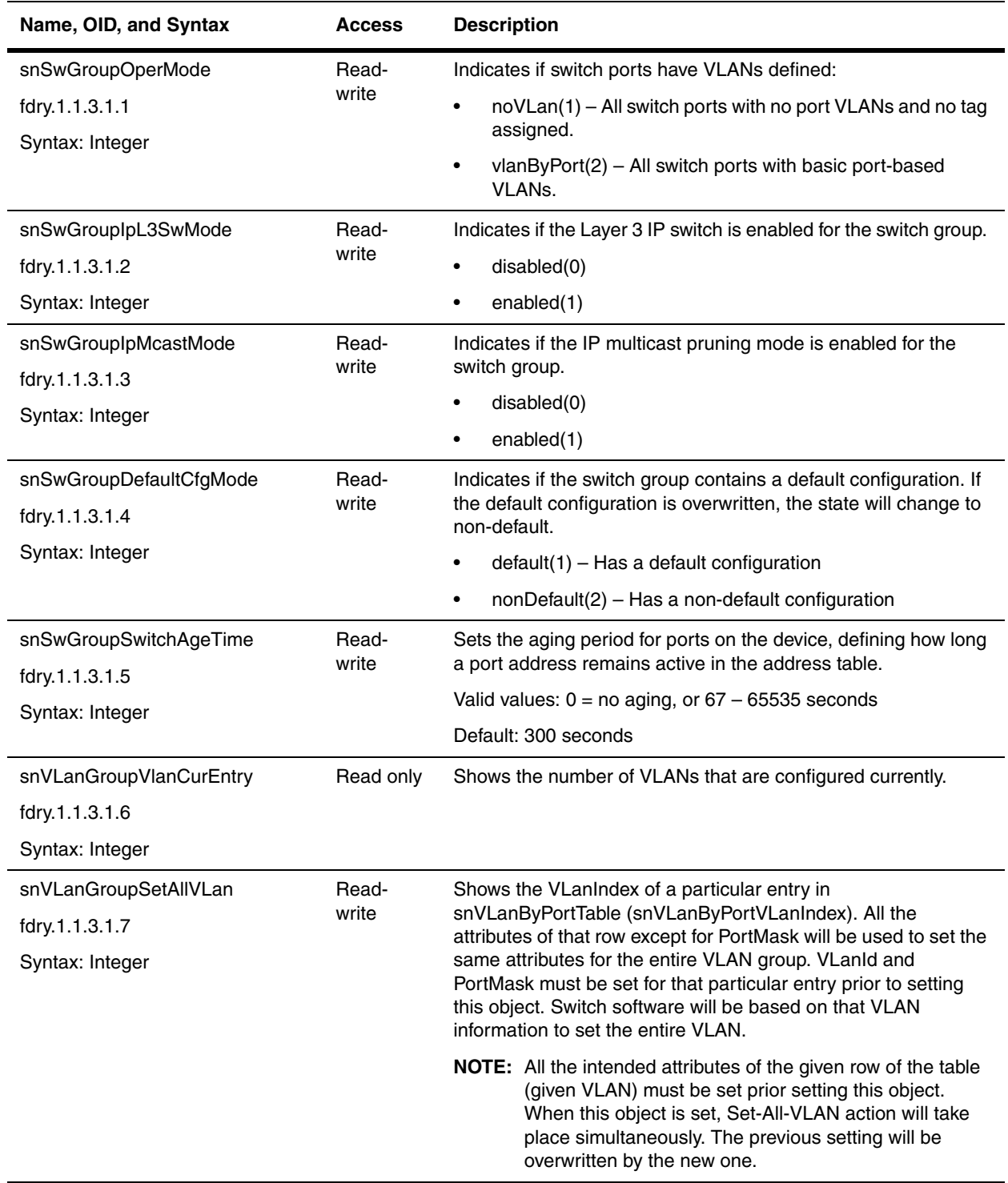

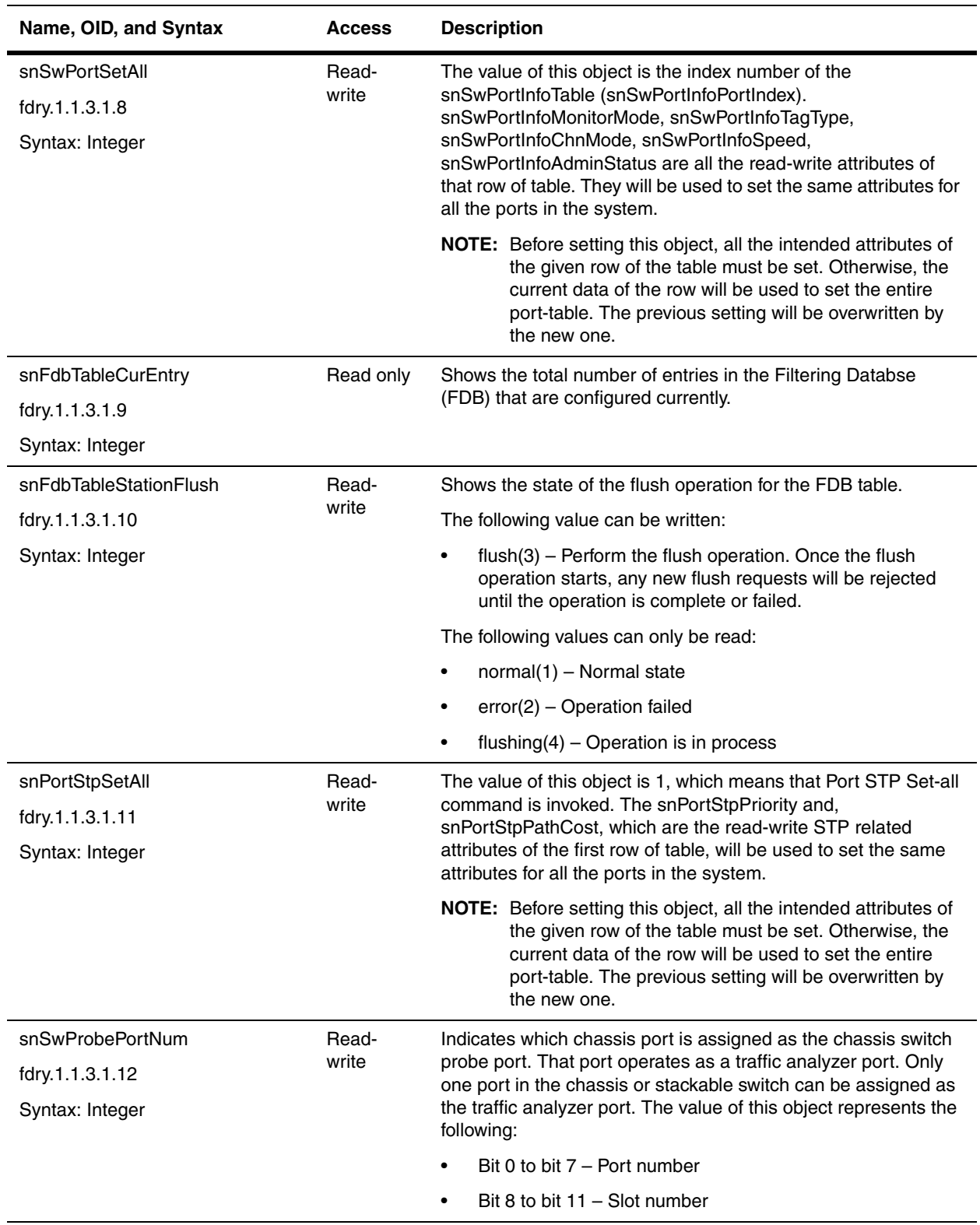

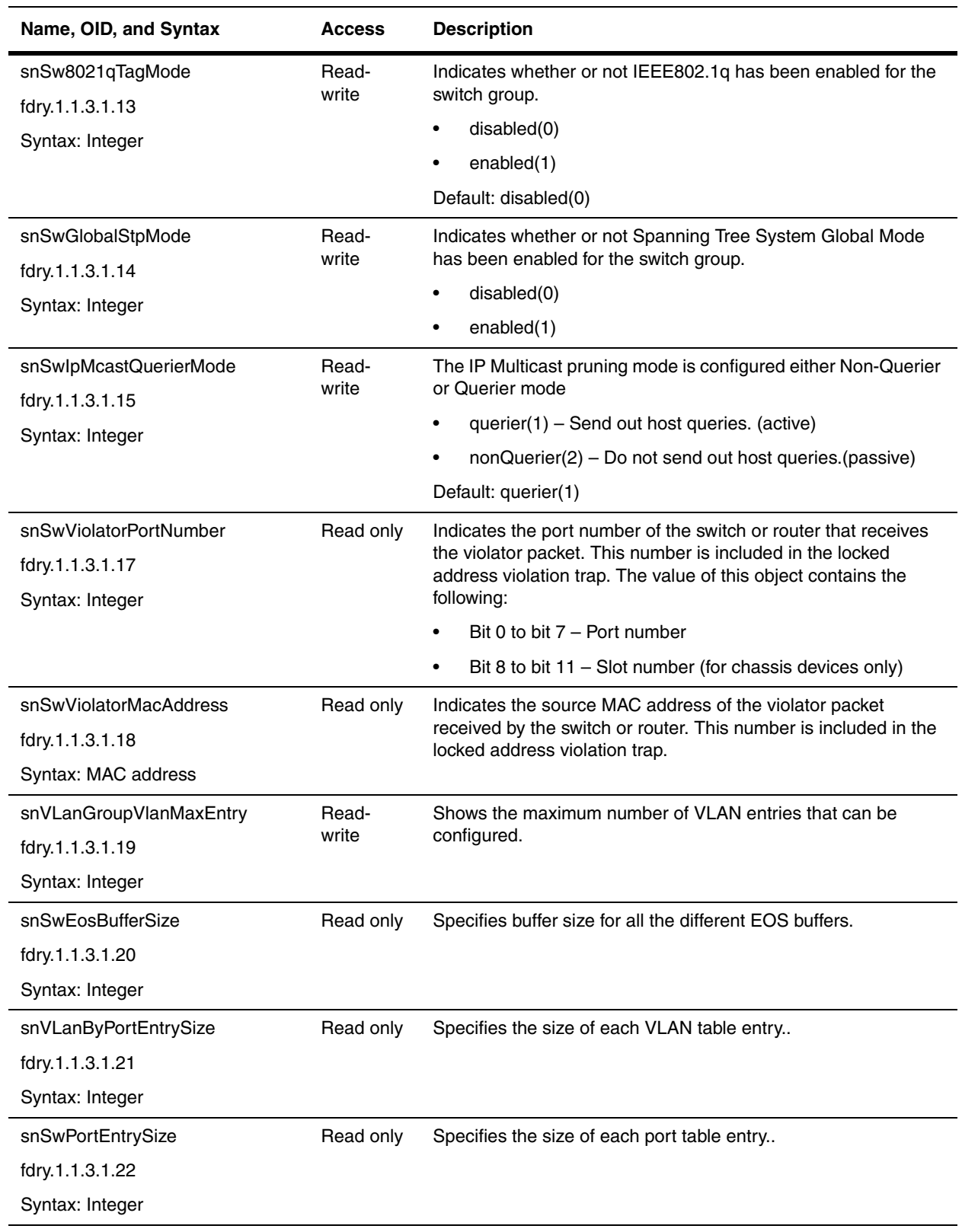

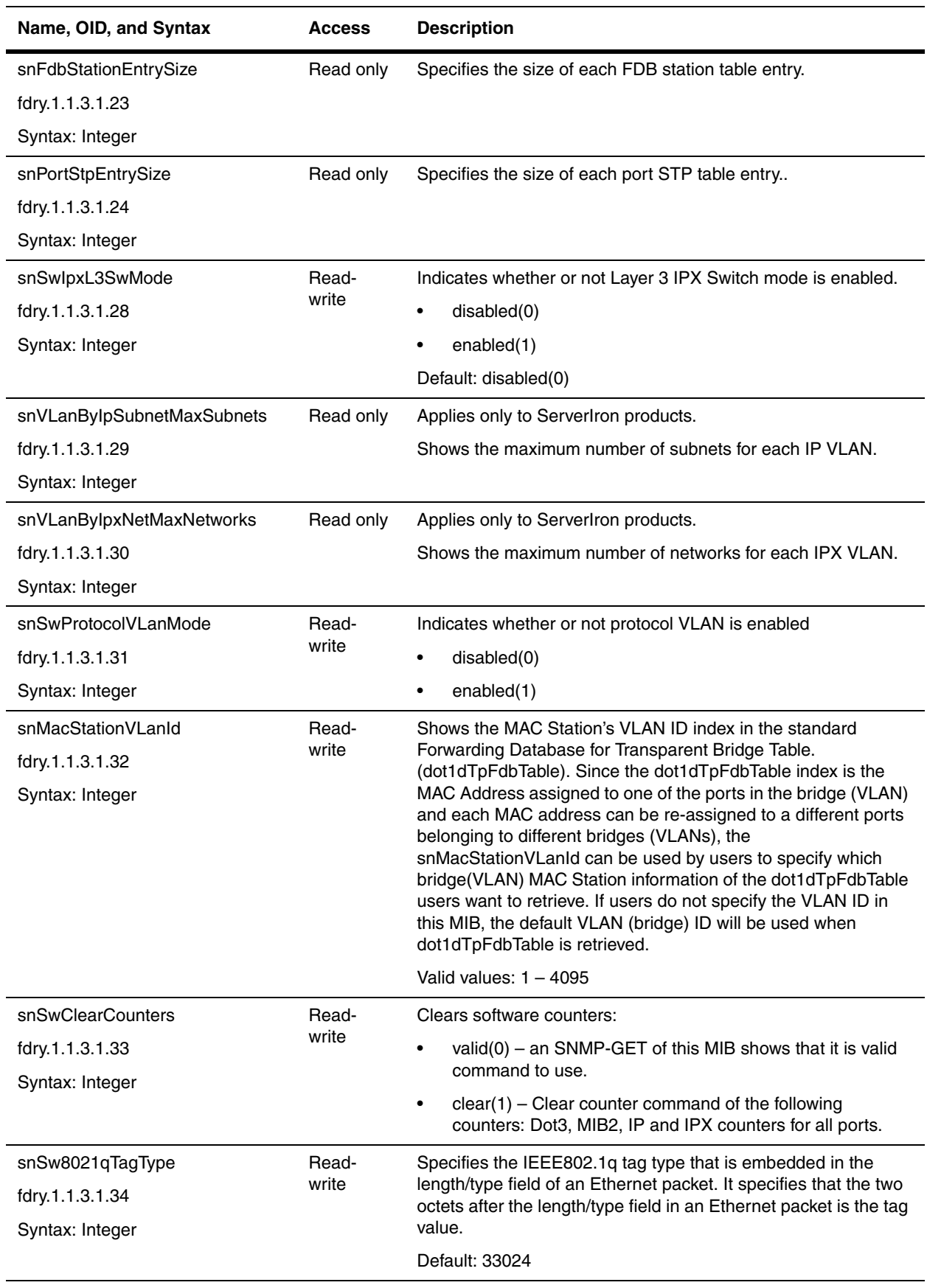

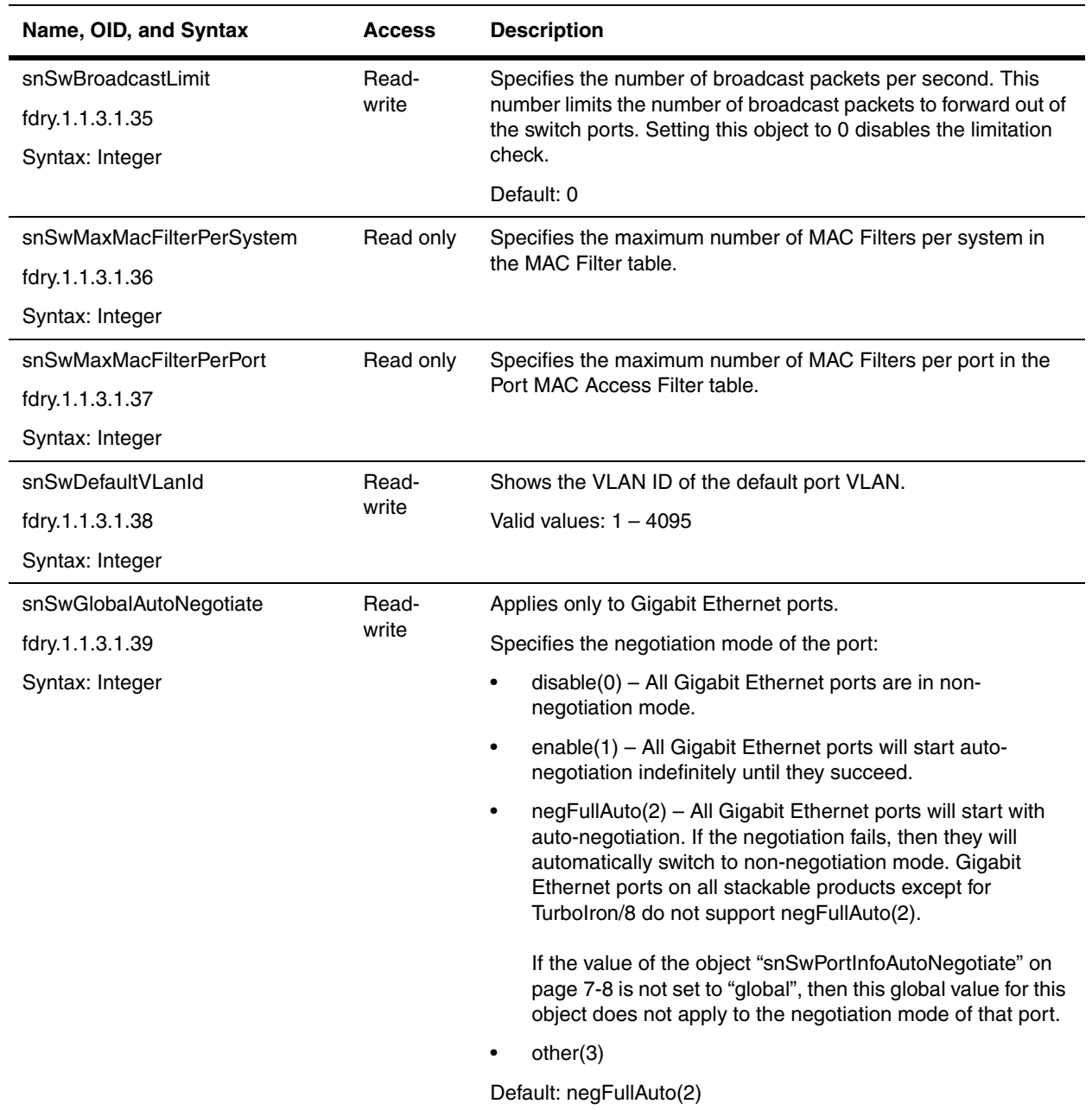

The following objects apply only to all Foundry devices, except ServerIron products.

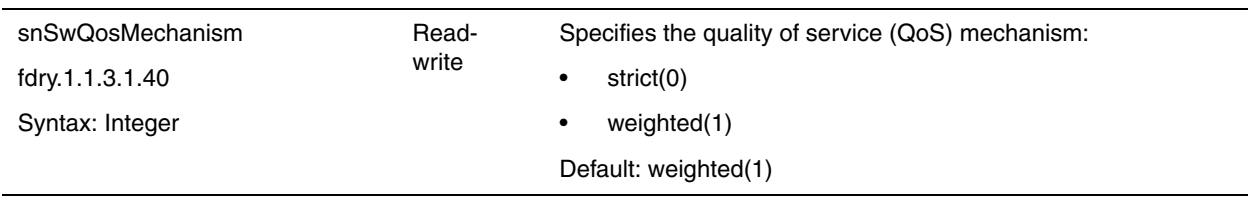

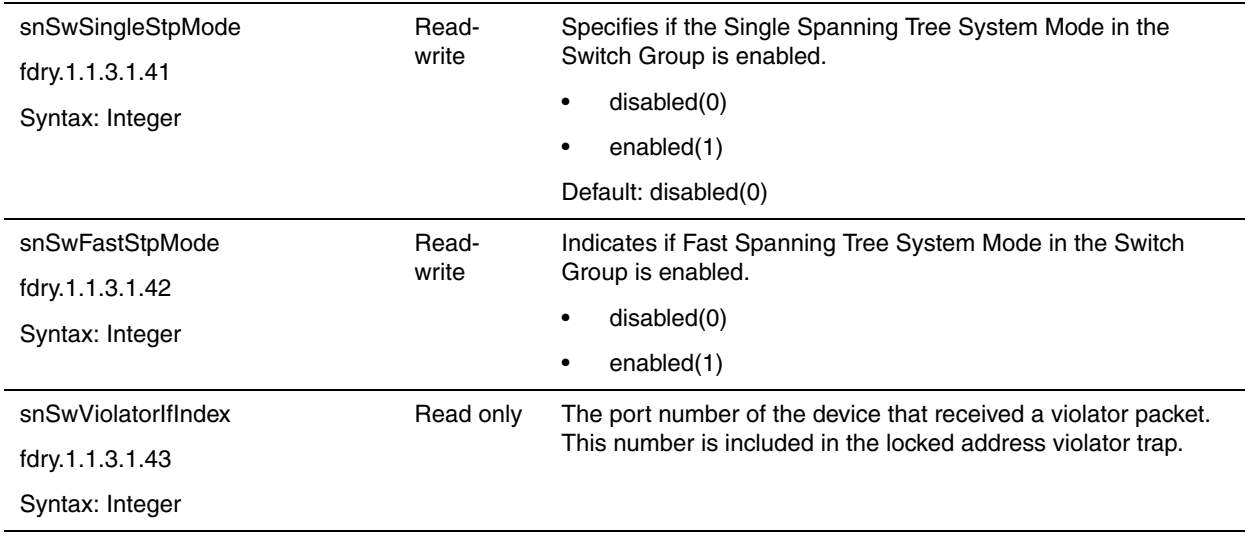

## <span id="page-94-0"></span>**Switch Configuration Summary Group**

The following object applies to all Foundry devices.

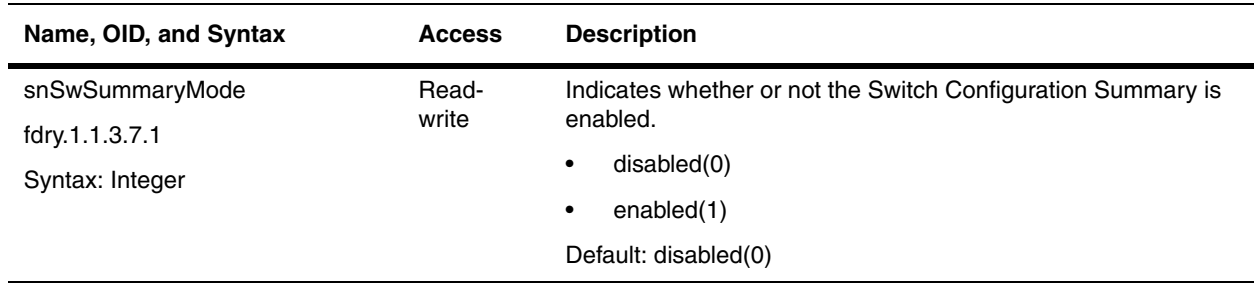

#### <span id="page-94-1"></span>**DNS Group**

The Domain Name Server (DNS) resolver feature lets you use a host name to perform Telnet, ping, and traceroute commands. You can also define a DNS domain on a Foundry Layer 2 Switch or Layer 3 Switch and thereby recognize all hosts within that domain. For more information on DNS in Foundry devices, refer to *Foundry Enterprise Configuration and Management Guide*.

The following objects provide information on DNS. They apply to all Foundry devices.

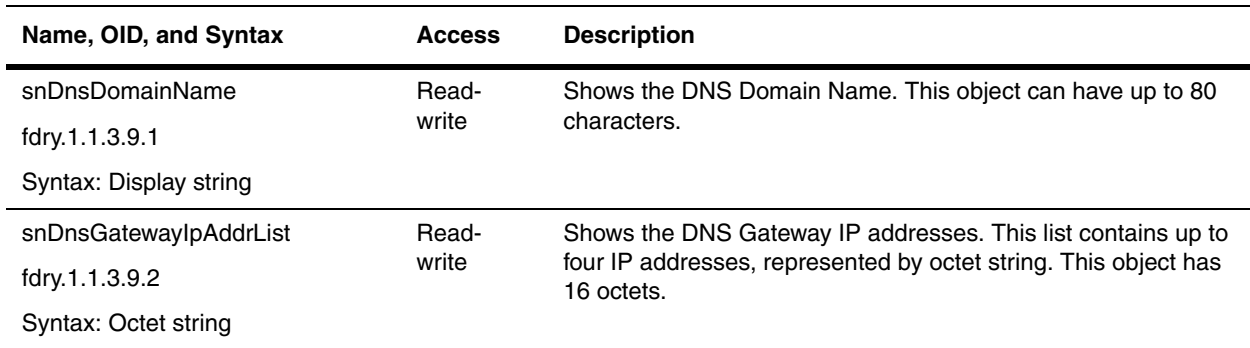

## <span id="page-95-0"></span>**DHCP Gateway List Table**

The following objects provide information on DHCP gateways.

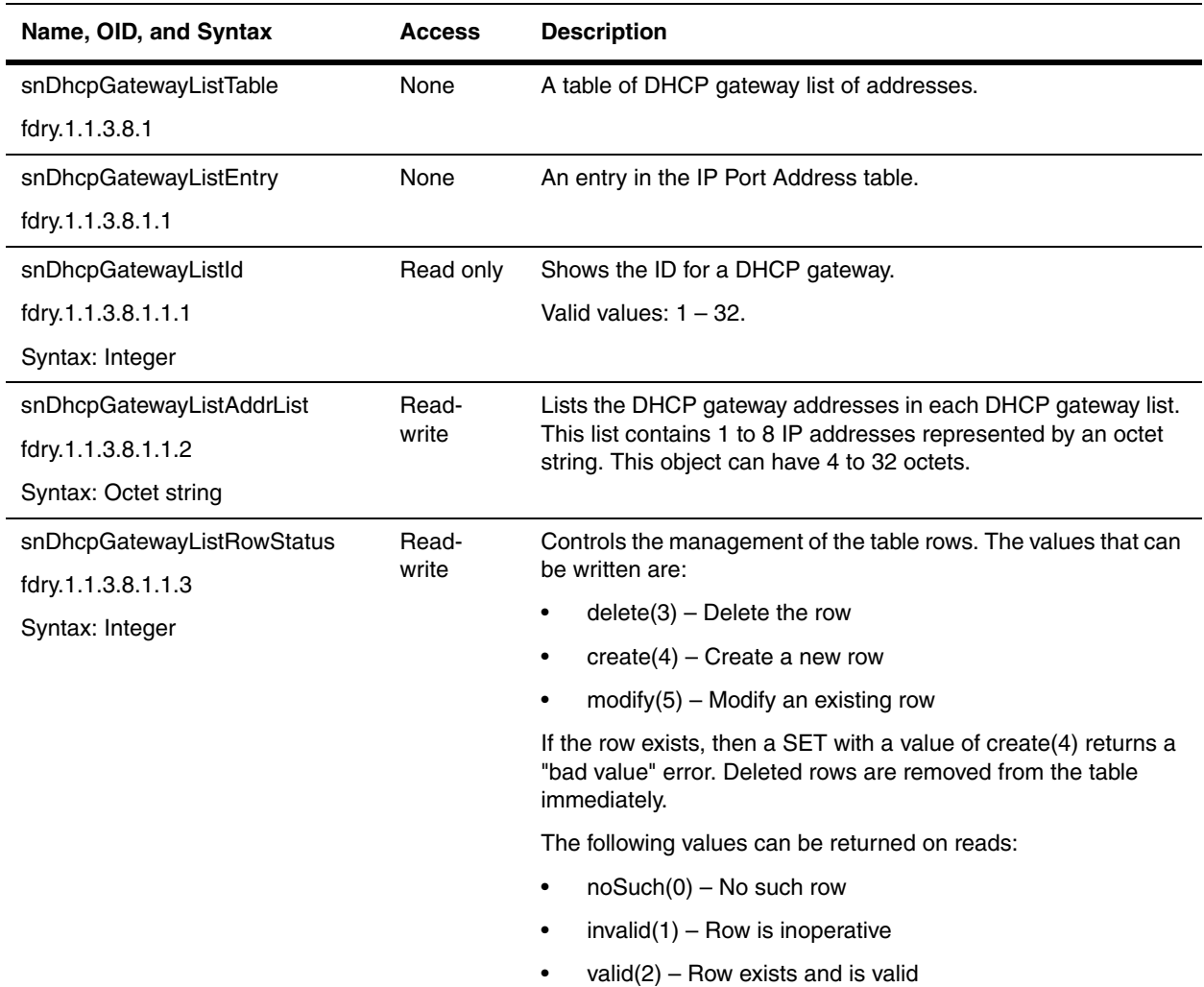

## <span id="page-96-0"></span>**NTP General Group**

You can configure Layer 2 and Layer 3 Switches to consult Simple Network Time Protocol (SNTP) servers for the current system time and date. Since Foundry Layer 2 and Layer 3 switches do not retain time and date information across power cycles, using the SNTP feature alleviates administrators from reconfiguring time and date after system reset.

The following objects provide information on the network time processor (NTP) server. It applies to all Foundry devices.

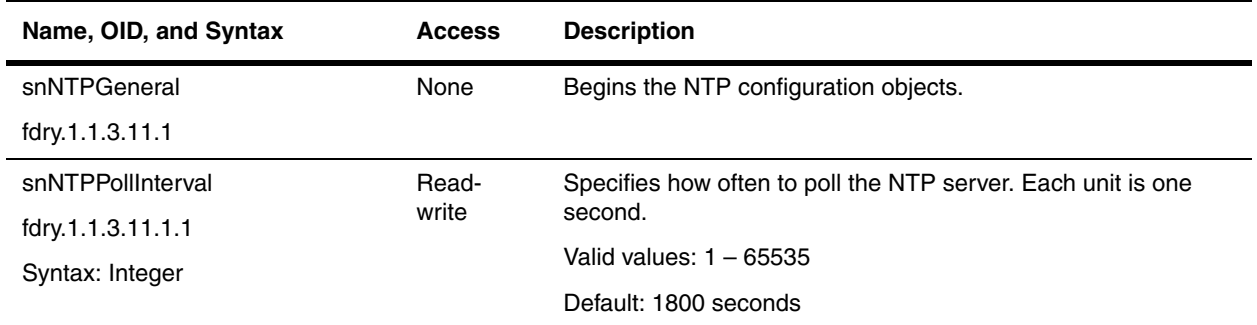

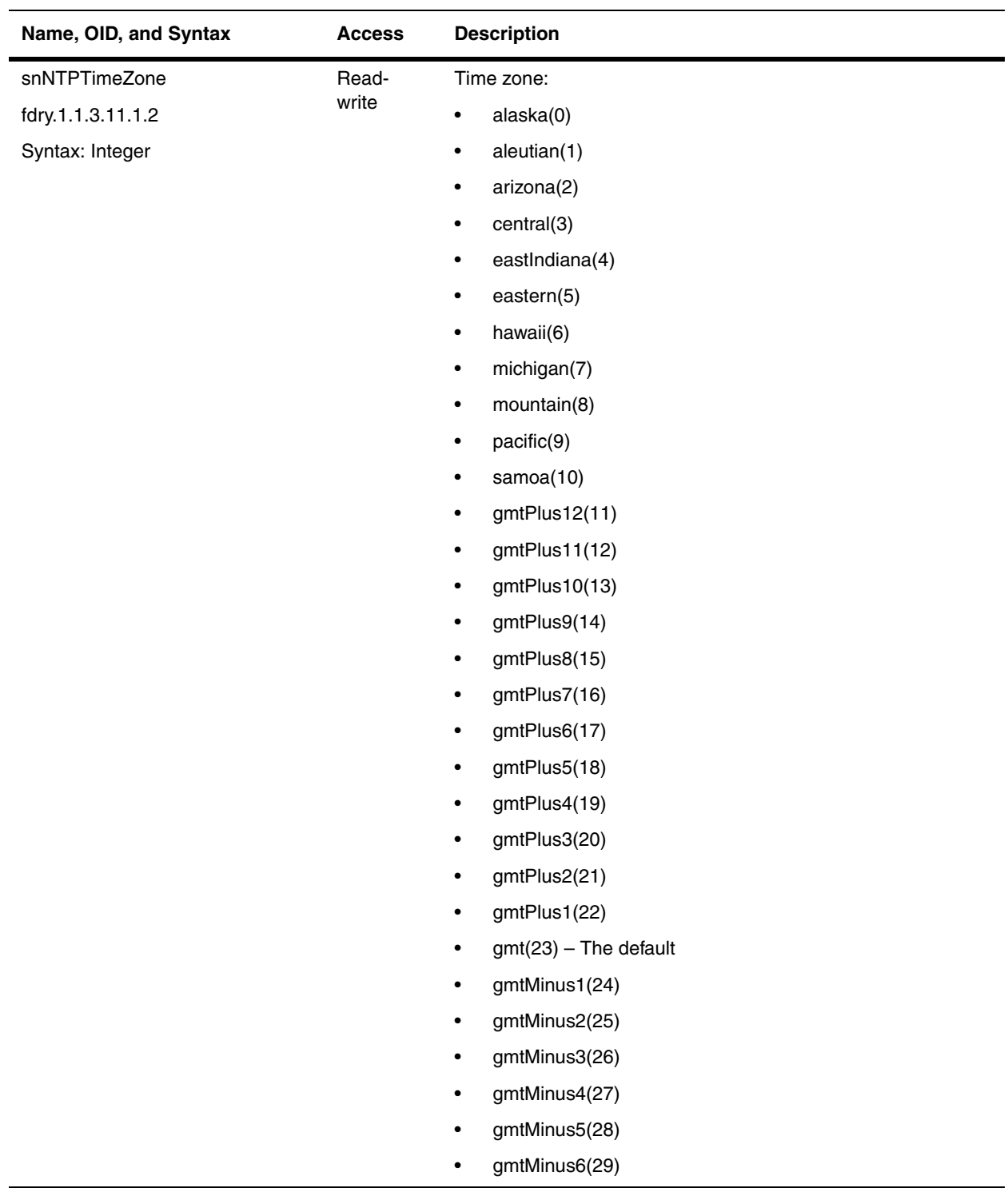

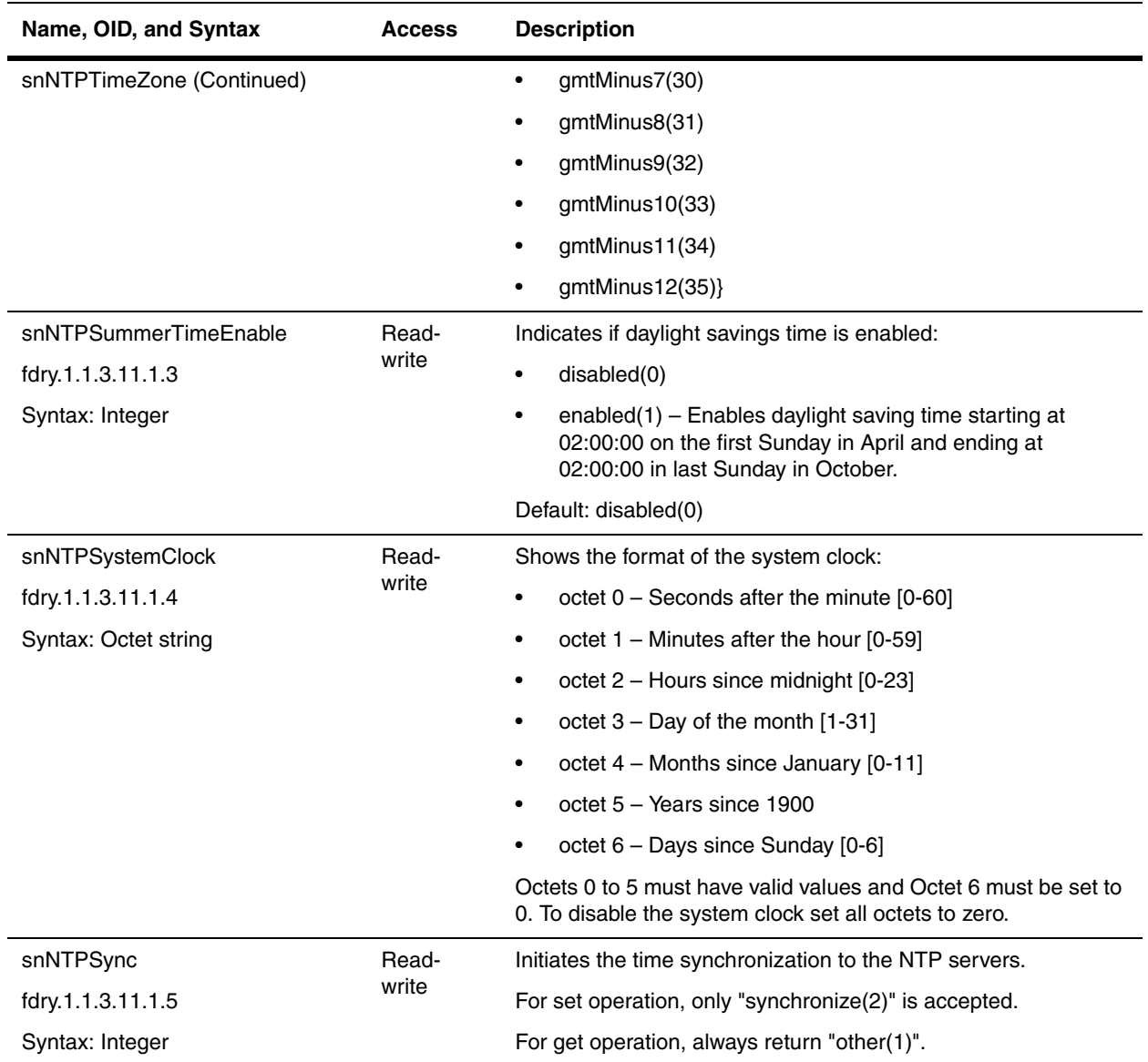

#### <span id="page-98-0"></span>**NTP Server Table**

The following objects apply to all Foundry devices. They provide information on the NTP server.

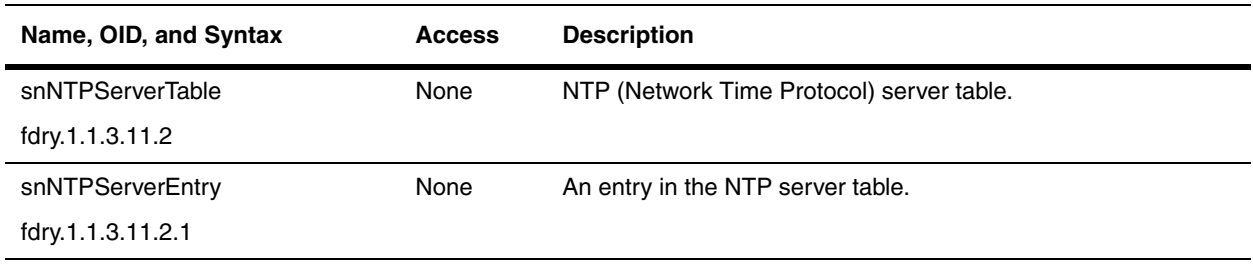

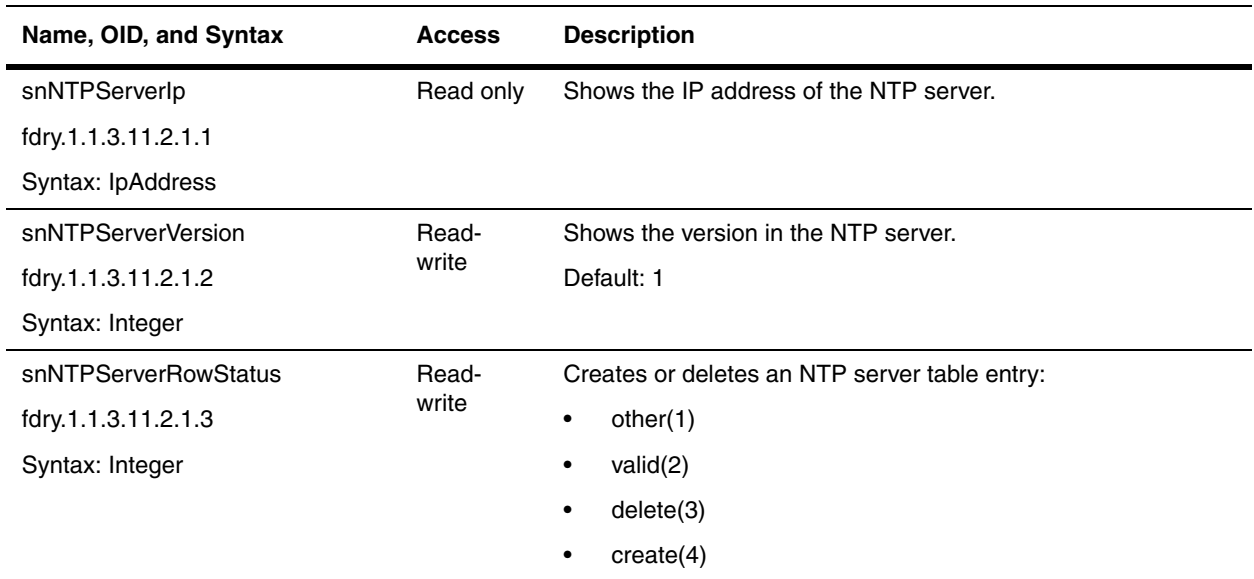

#### <span id="page-99-0"></span>**Banners**

Banners are messages that are displayed when a user logs into the device.

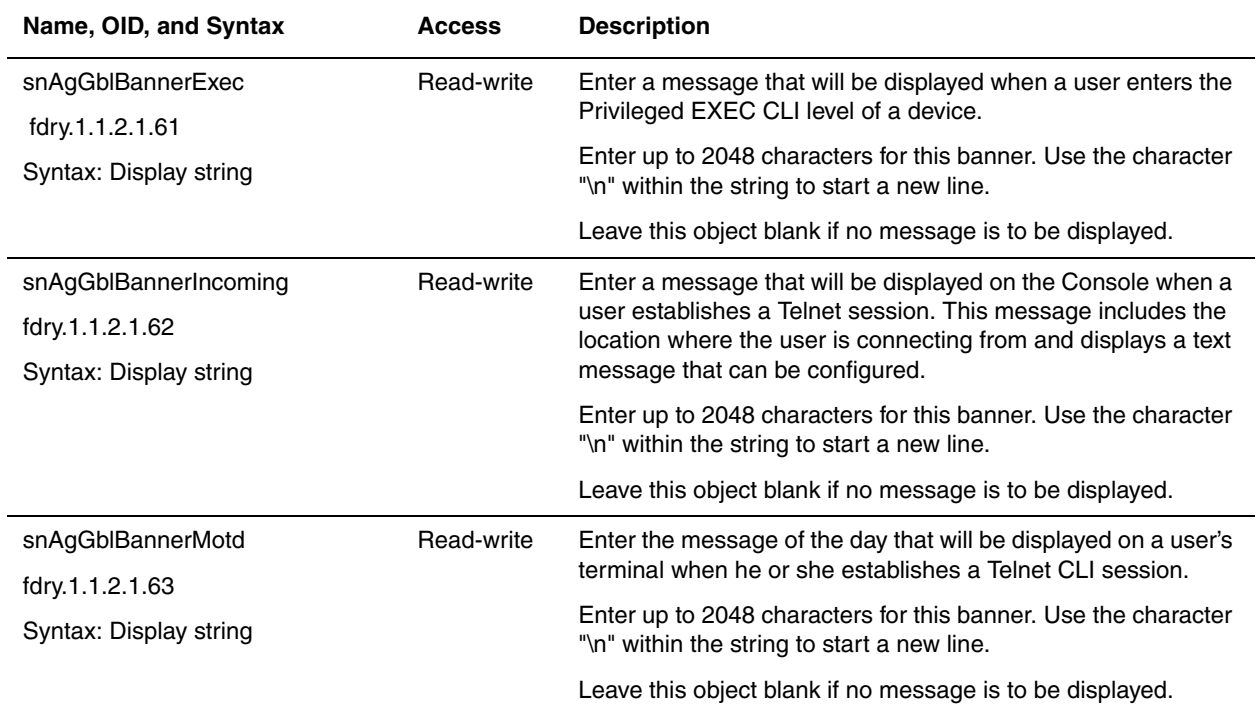

#### <span id="page-99-1"></span>**Encoded Octet Strings Table**

Each row in the Encoded Octet Strings (EOS) Table represents a fragmented configuration file data packet, including its checksum. An SNMP SET represents a configuration file download process, while an SNMP GET represents a configuration file upload.

This action is only if the SNMP-SET of snAgCfgLoad command is sent along with this table consecutively. Consecutive SETs are performed until the network management system has no more packets to send. Likewise, consecutive GETs are done until the agent has no more packets to send.

The applicable snAgCfgLoad command value is as follows: uploadFromFlashToNMS(23), downloadToFlashFromNMS(24), uploadFromDramToNMS(25), downloadToDramFromNMS(26)

The table is supported in all Foundry products.

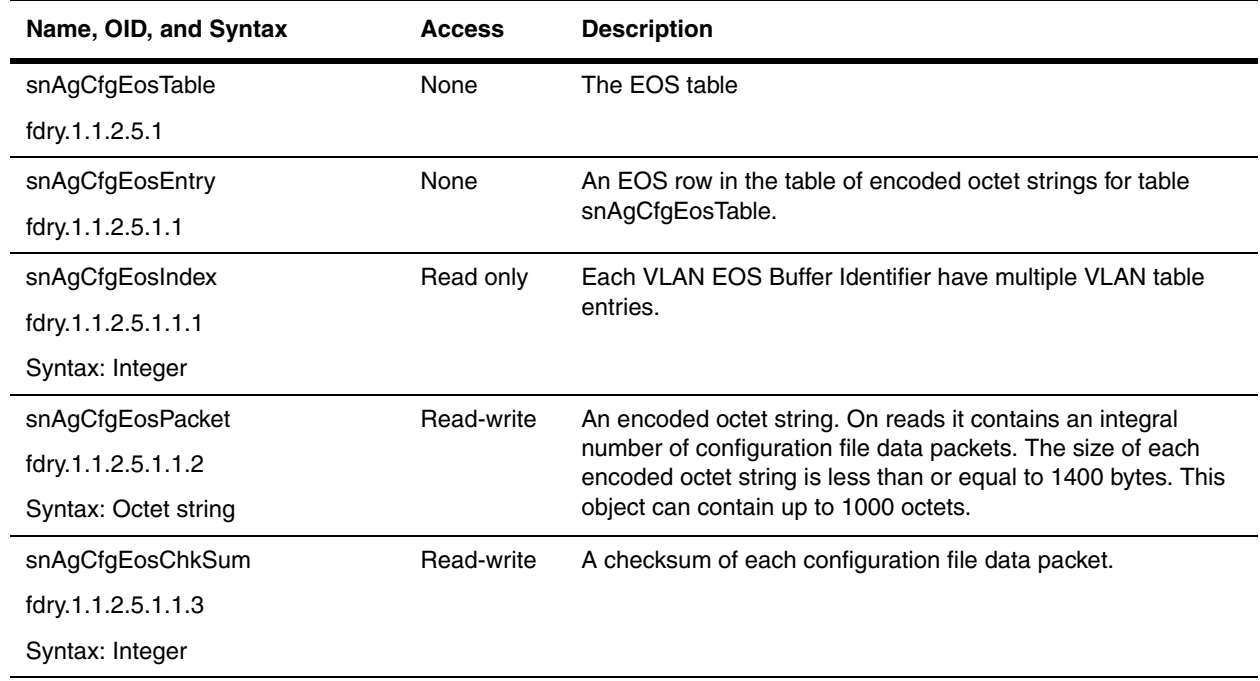

## <span id="page-100-0"></span>**Agent's Global Group**

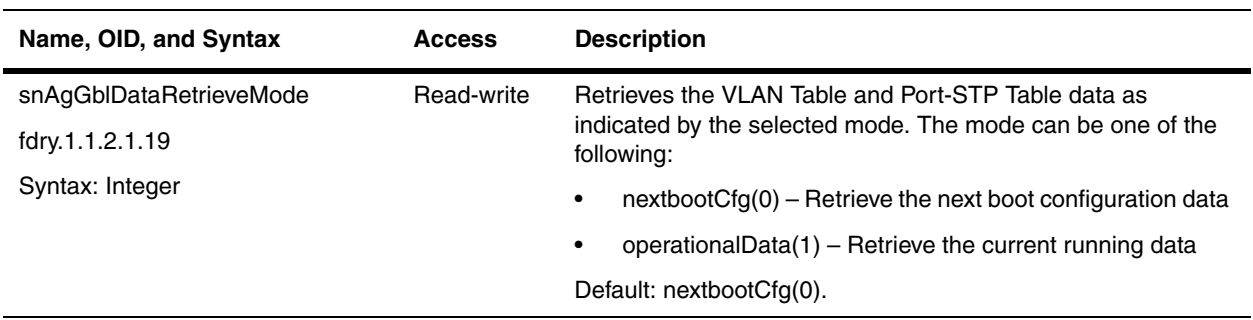

# <span id="page-101-0"></span>**Error Management**

The following objects are for general resource management in a device. They are available in all Foundry devices.

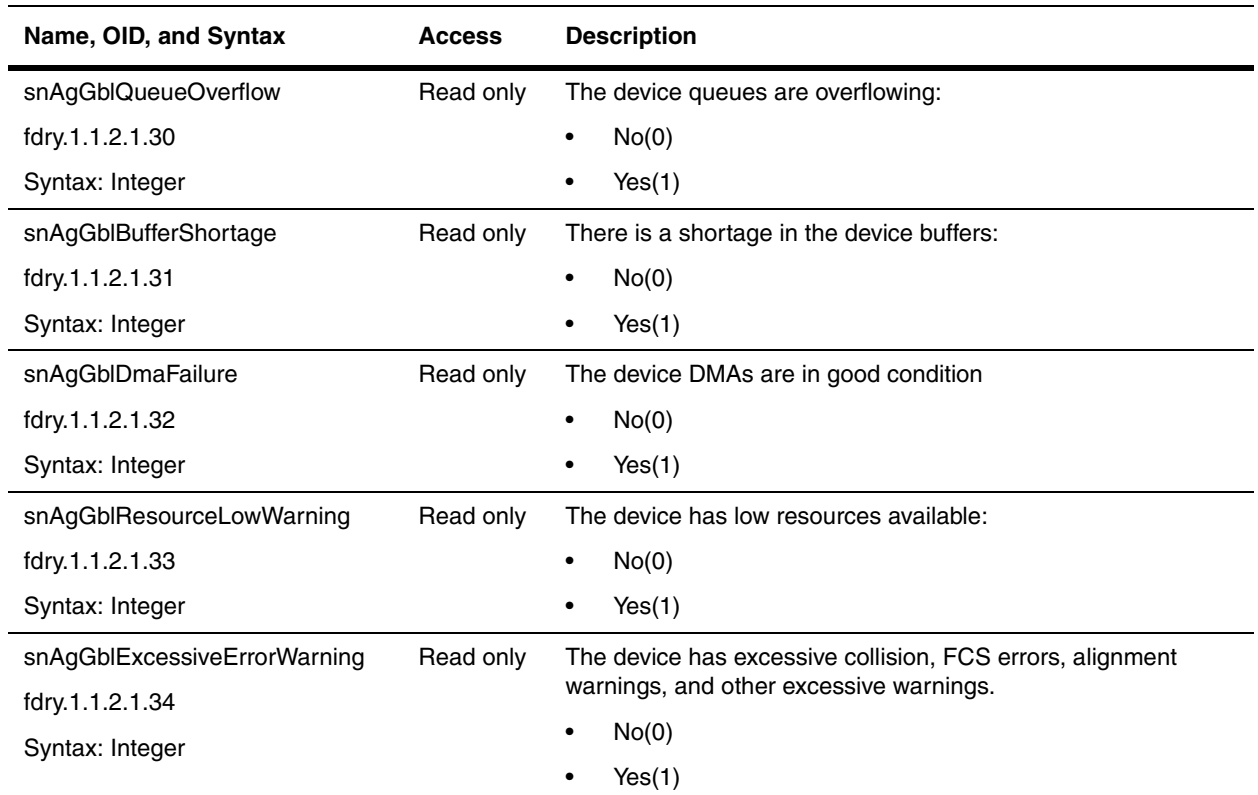

# <span id="page-101-1"></span>**FDP and CDP**

This section presents the MIB objects and tables that can be used to manage FDP/CDP using SNMP.

- • ["FDP/CDP Global Configuration Objects" on page 5-27](#page-102-0)
- • ["FDP Interface Table" on page 5-27](#page-102-1)
- • ["FDP Cache Table" on page 5-28](#page-103-0)
- • ["FDP Cached Address Entry Table" on page 5-30](#page-105-0)

## <span id="page-102-0"></span>**FDP/CDP Global Configuration Objects**

The following objects are used to configure FDP globally.

In FES devices, these objects supported in release 03.1.02 and later.

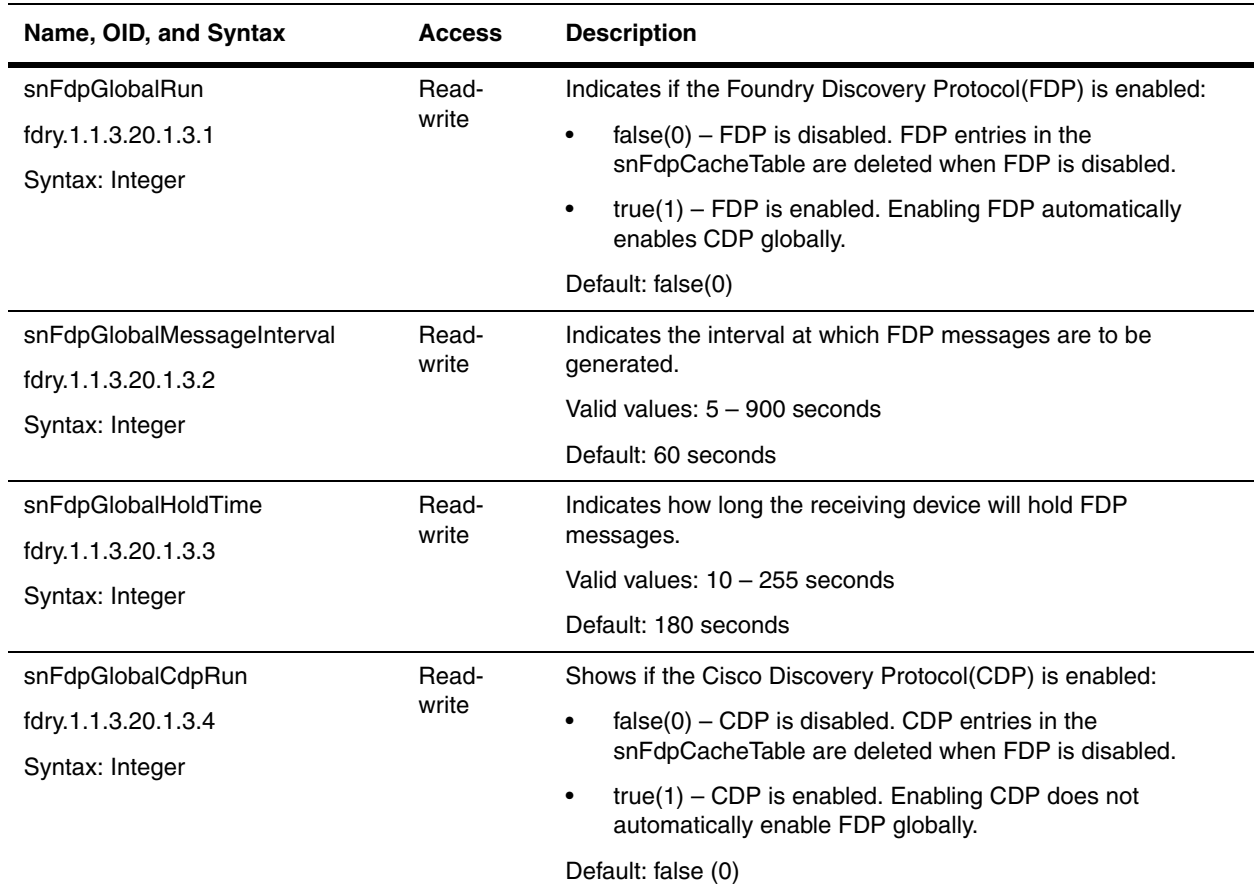

#### <span id="page-102-1"></span>**FDP Interface Table**

The FDP Interface Table shows whether or not FDP is enabled on a physical interface. You can use this table to disable or enable FDP on individual interfaces.

**NOTE:** You cannot disable CDP on individual interfaces. Also, in FES devices, this table is supported in release 03.1.02 and later.

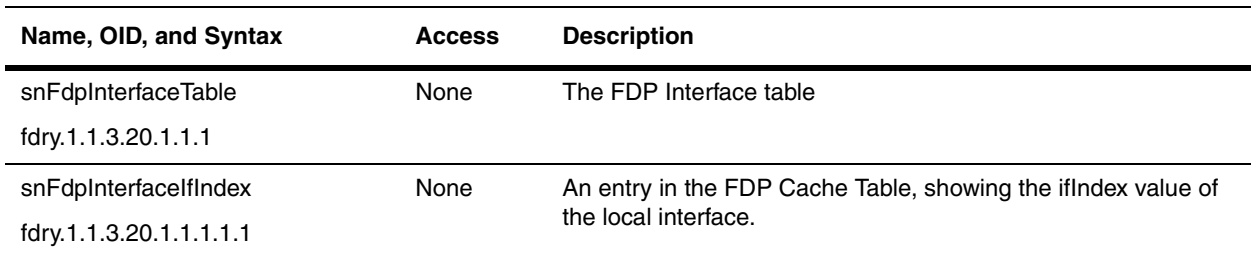

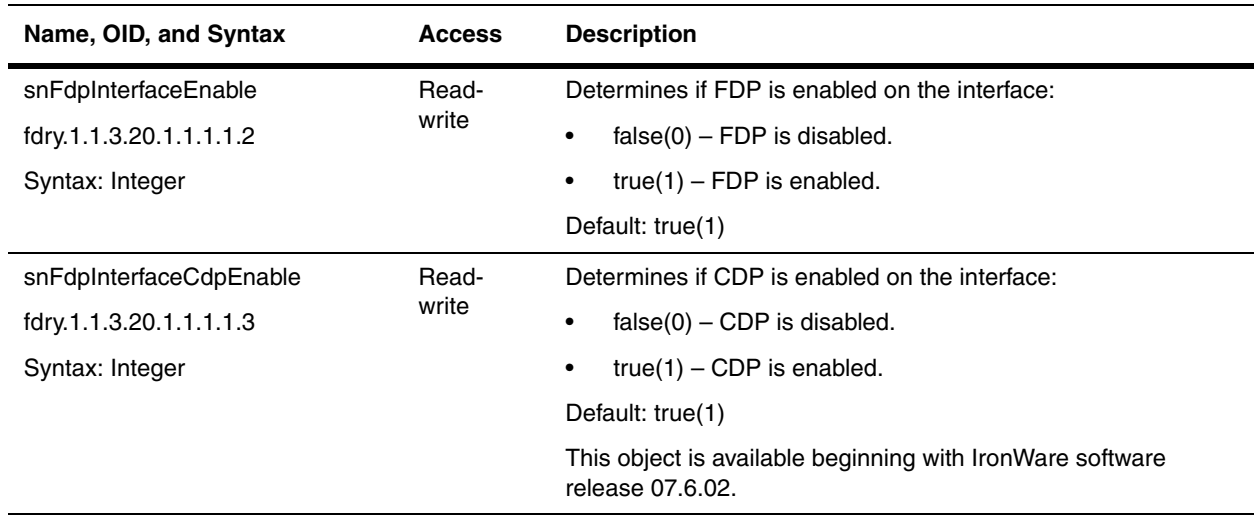

#### <span id="page-103-0"></span>**FDP Cache Table**

Each entry in the FDP Cache Table contains information received from FDP/CDP on one interface of one device. This table is available if FDP or CDP is enabled globally. Entries appear when an FDP/CDP advertisement is received from a neighbor device. Entries are deleted when FDP/CDP is disabled on an interface or globally.

In FES devices, this table is supported in release 03.1.02 and later.

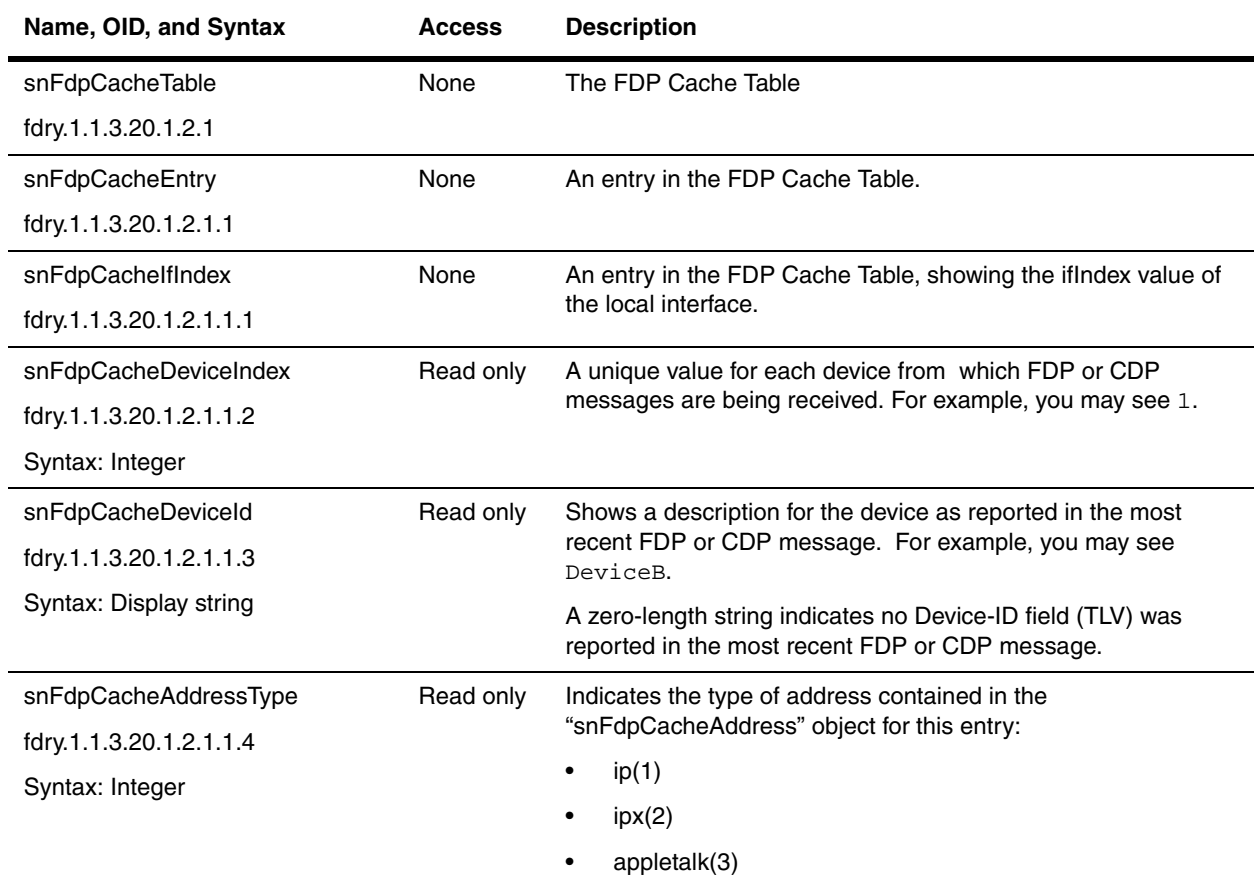

<span id="page-104-0"></span>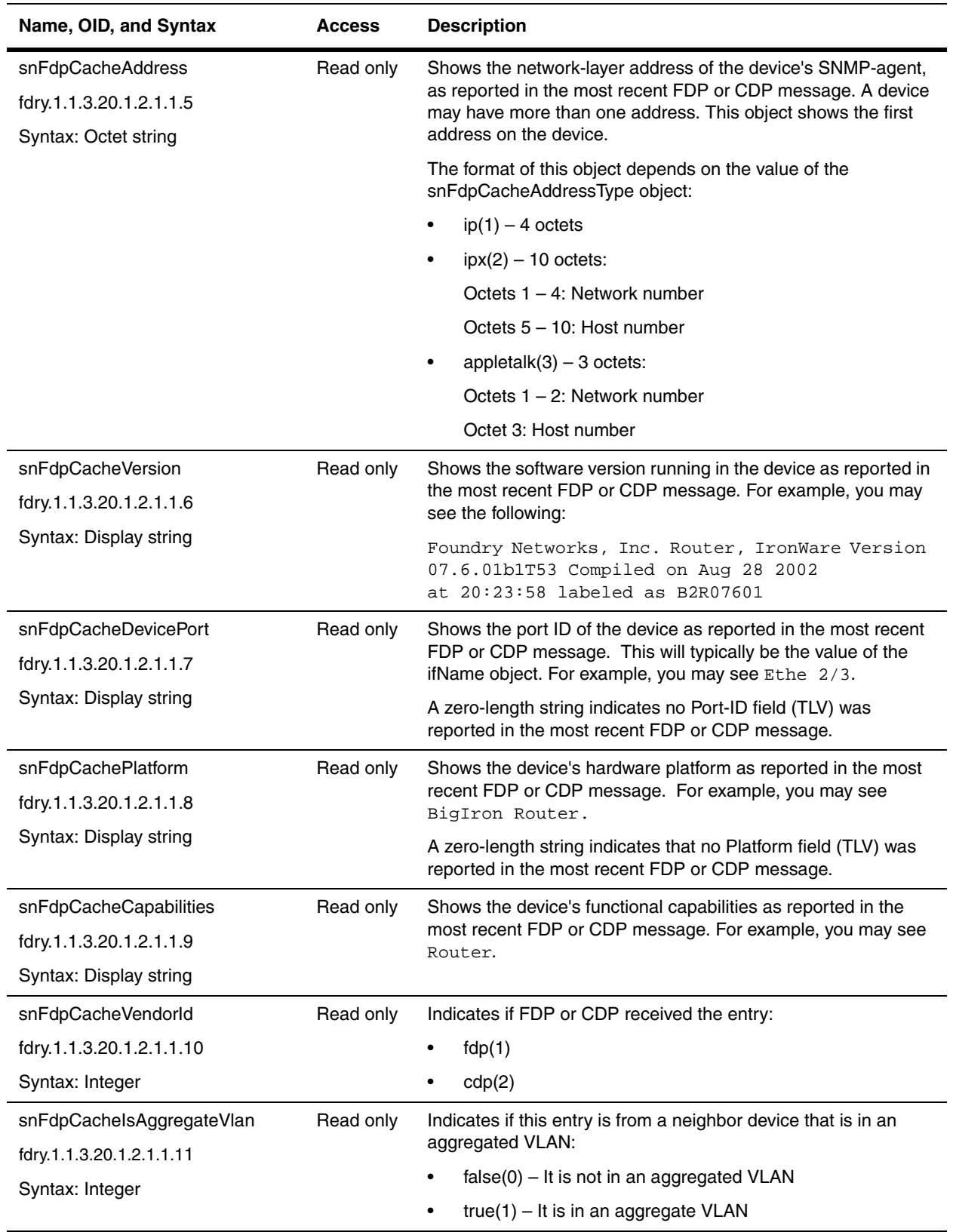

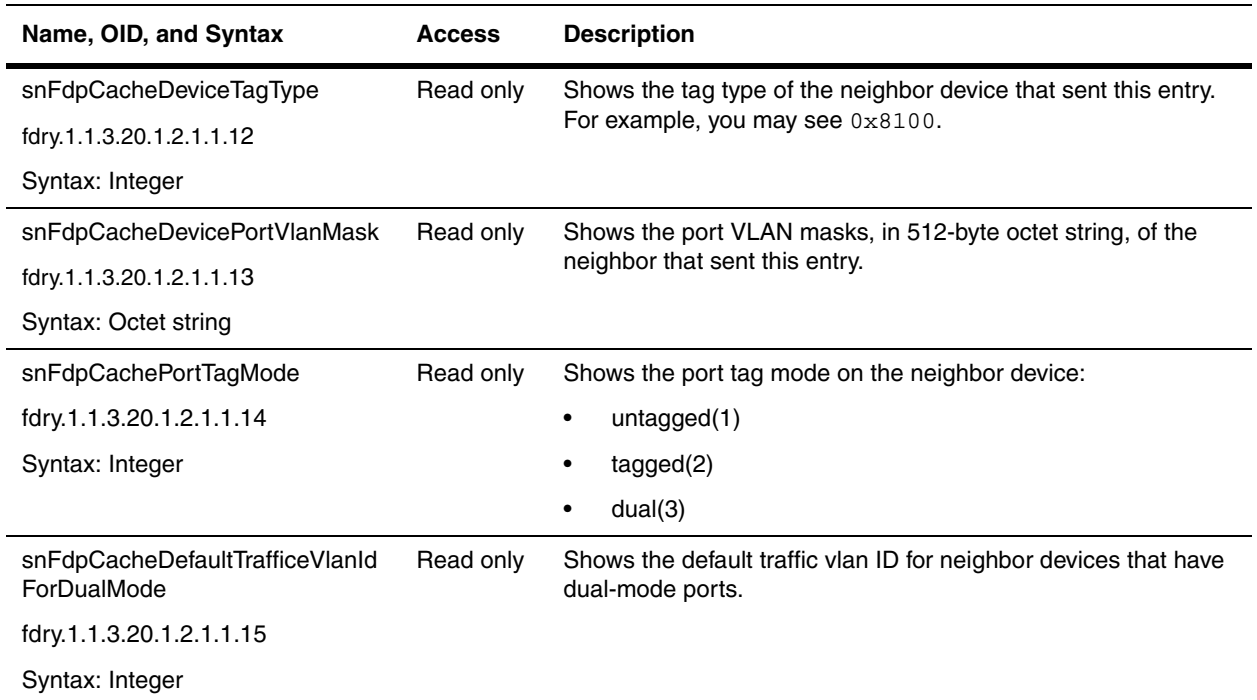

## <span id="page-105-0"></span>**FDP Cached Address Entry Table**

The FDP Cached Address Entry Table shows all the cached addresses from which FDP or CDP messages are being received. This table is available if FDP or CDP is enabled globally.

Also, in FES devices, this table is supported in release 03.1.02 and later.

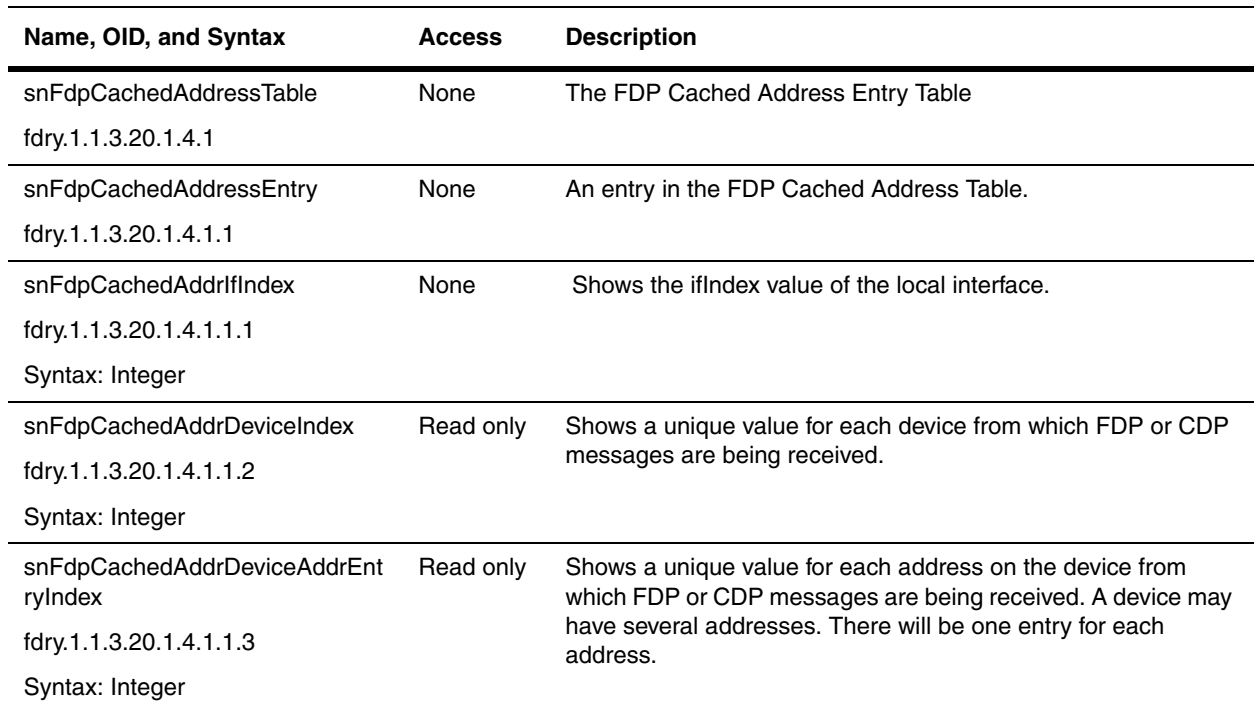

<span id="page-106-0"></span>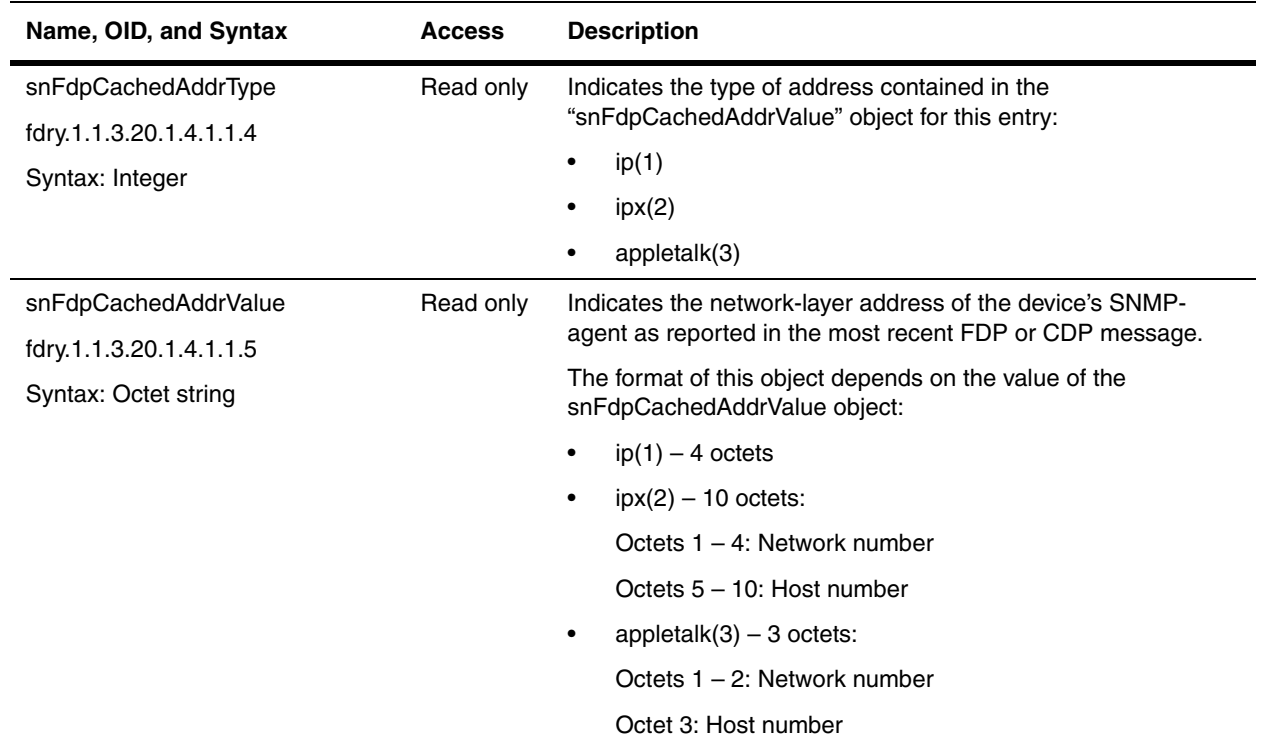
# **Chapter 6 User Access**

This chapter presents the objects used to control user access to devices. It contains the following sections:

- • ["Agent User Access Group" on page 6-1](#page-108-0)
- • ["Agent User Account Table" on page 6-2](#page-109-0)
- • ["General Security Objects" on page 6-2](#page-109-1)
- • ["IP Community List Table" on page 6-6](#page-113-0)
- • ["IP Community List String Table" on page 6-7](#page-114-0)
- • ["Authorization and Accounting" on page 6-8](#page-115-0)
- • ["RADIUS General Group" on page 6-10](#page-117-0)
- • ["RADIUS Server Table" on page 6-13](#page-120-0)
- • ["TACACS General Objects" on page 6-14](#page-121-0)
- • ["TACACS Server Table" on page 6-15](#page-122-0)

Refer to the *Foundry Security Guide* for detailed explanation on the features discussed in this chapter.

#### <span id="page-108-0"></span>**Agent User Access Group**

The objects in this section apply to user accounts in all Foundry devices.

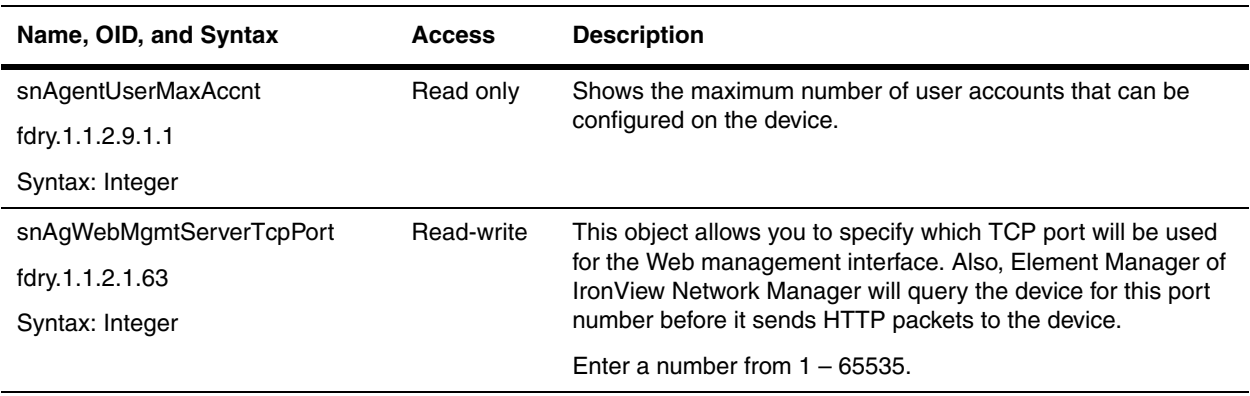

## <span id="page-109-0"></span>**Agent User Account Table**

The objects in this table provide information about user accounts. They apply to all Foundry devices.

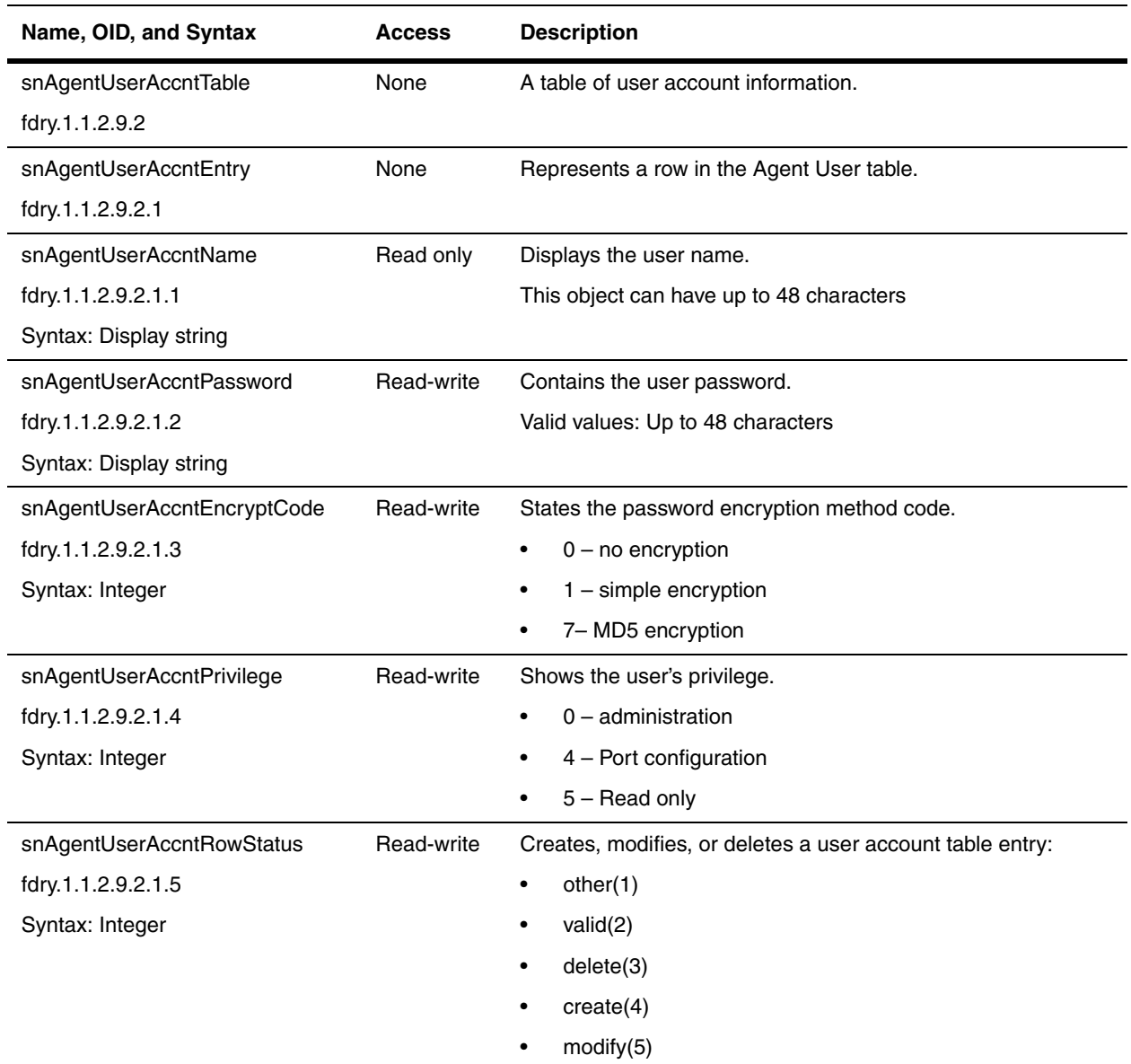

### <span id="page-109-1"></span>**General Security Objects**

The following objects are used to manage general security functions in all Foundry devices.

<span id="page-110-0"></span>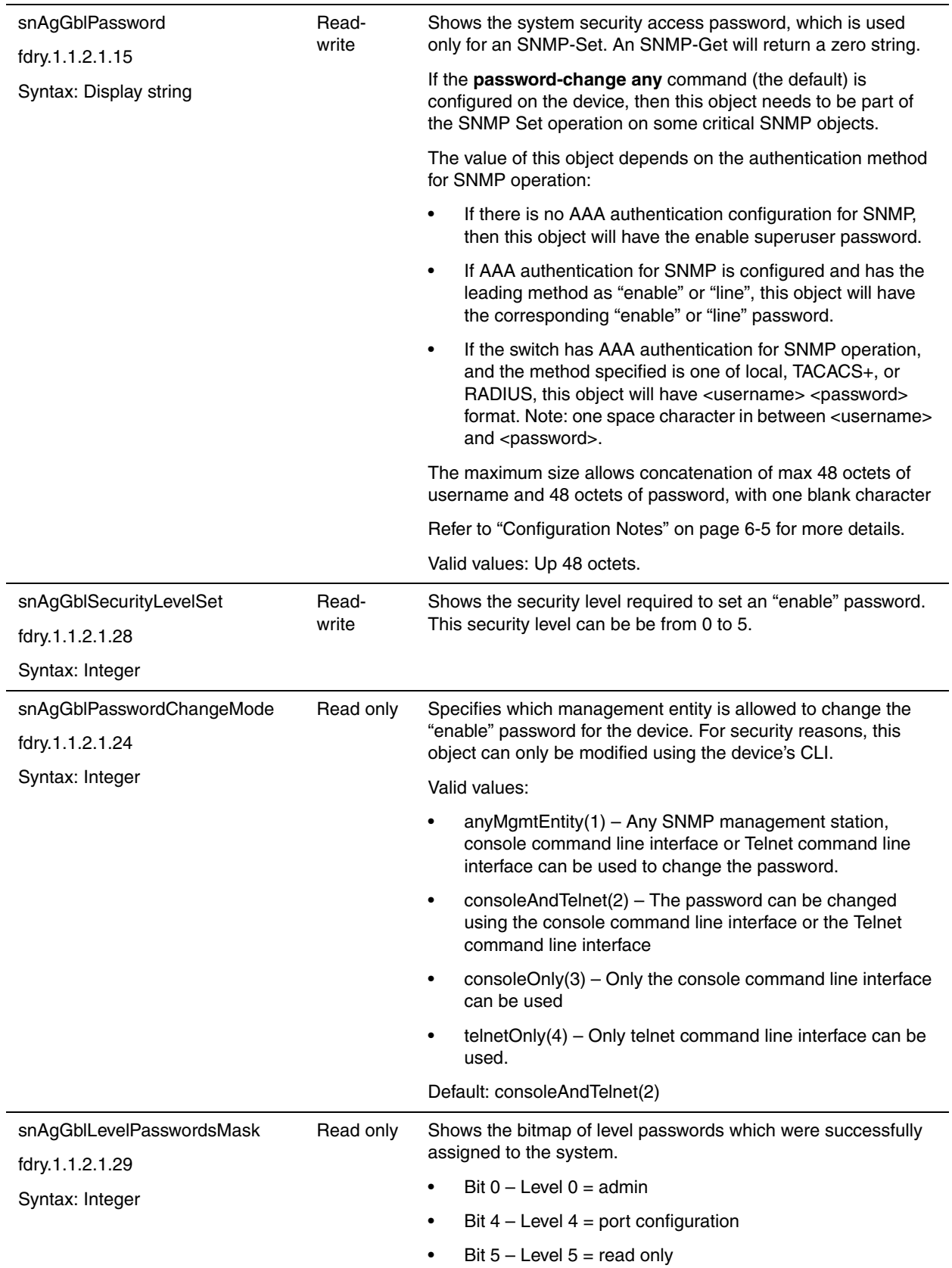

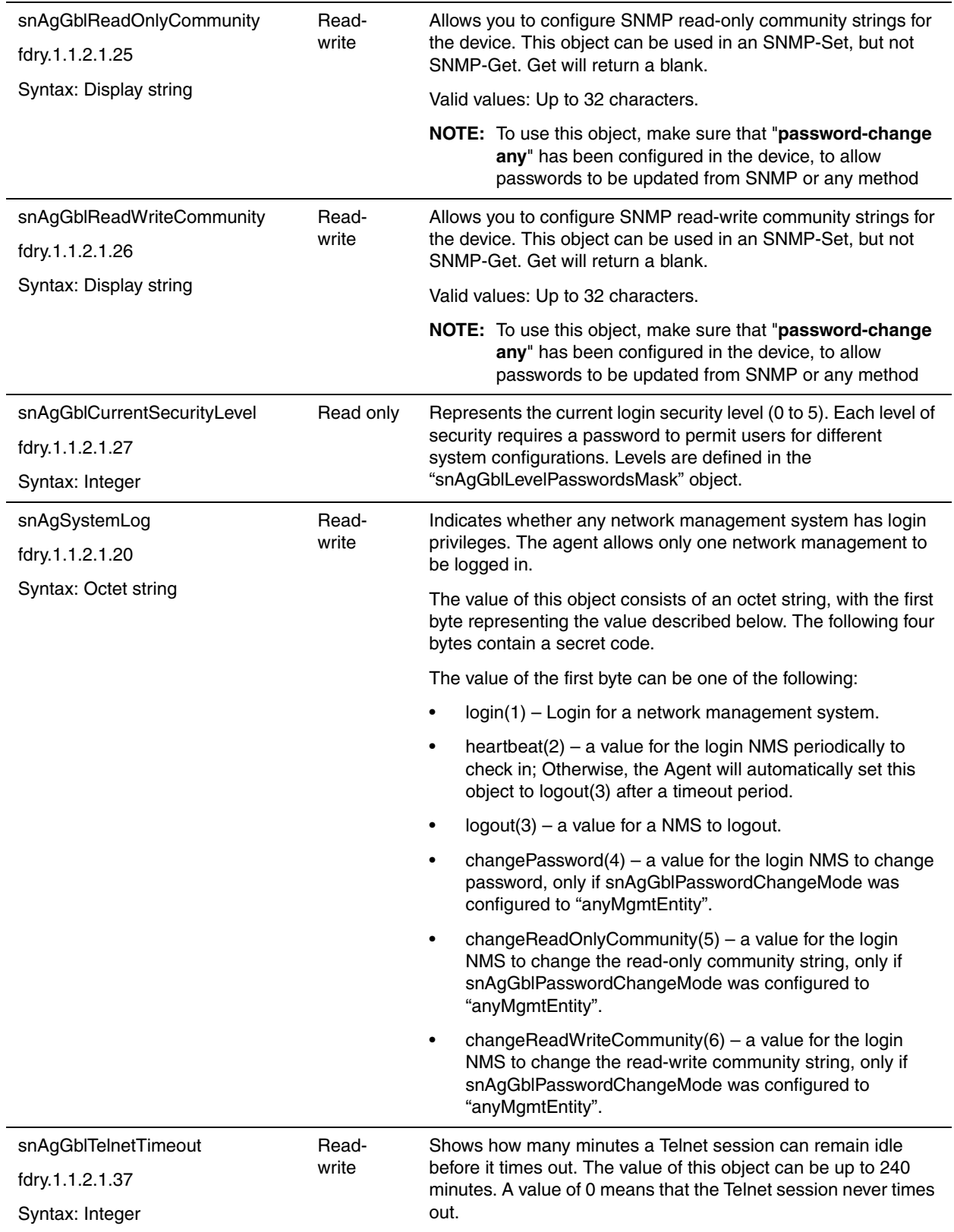

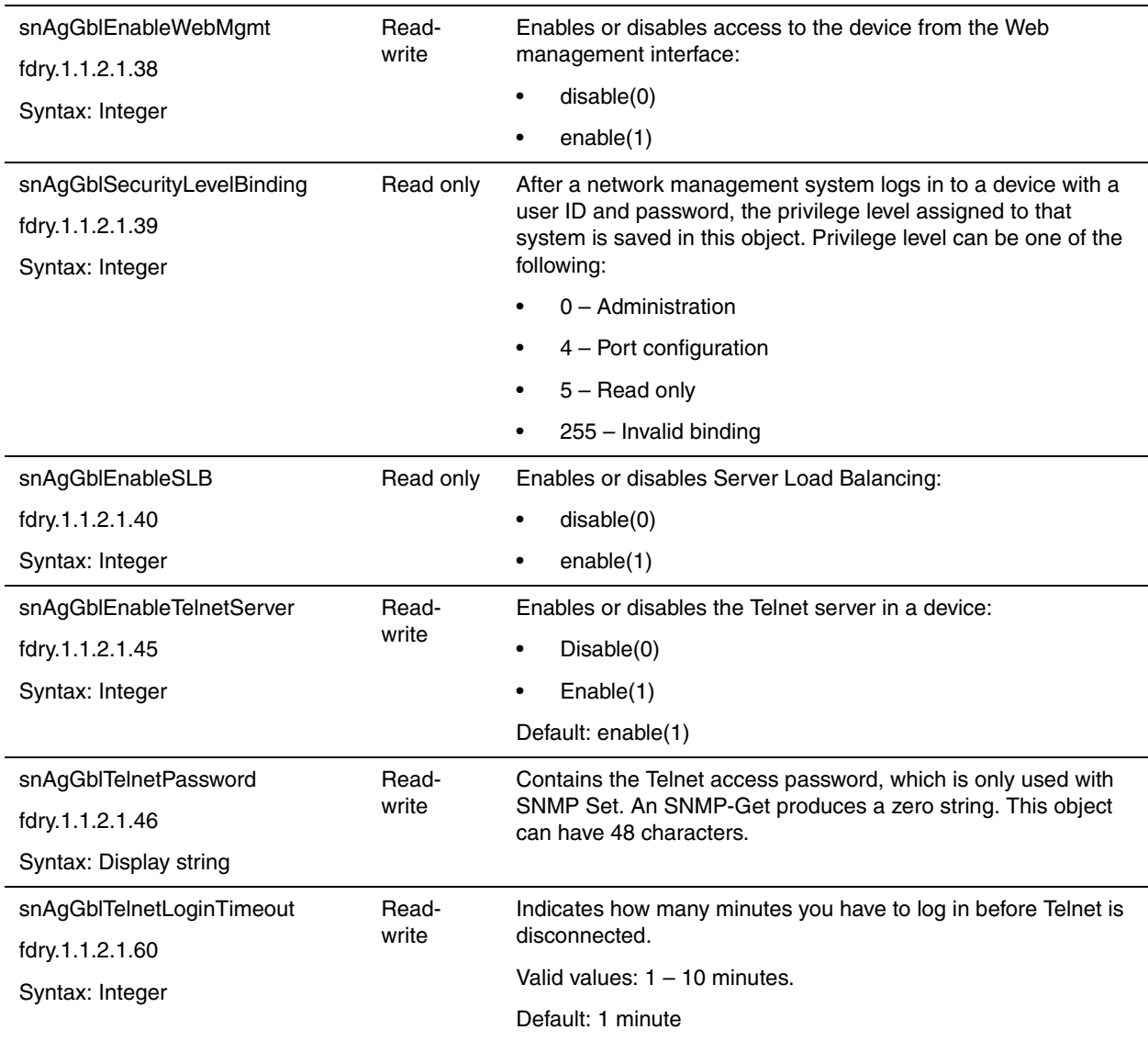

#### <span id="page-112-0"></span>**Configuration Notes**

When using the snAgGblPassword object in a Set operation, keep the following in mind:

The device will always insist on a password to be part of object snAgGblPassword. You can override this requirement by entering a **no snmp-server pw-check** command on the device's CLI.

By default, the object uses the value of the is the **enable super-user** password configured on the device as the default password. To allow device to use other authentication schemes, use one of the following commands:

aaa authen snmp default enable | local | none

Using **enable** tells the device to use the configured enable super-user password, If the enable super-user password is missing, then the device checks if implicit TACACS+ enable password is known by the device. The device will store a previous (unrelated to SNMP) implicit enable operation results, and remember the enable password that was approved by TACACS+. You can enter the following command to use this method:

SnmpSet(snAgGblPassword.0="<enable-password>", snAgEraseNVRAM.0=3)

Using **local** instructs the device to use a configured local username and password value. You can enter the following SNMP command to use this method:

SnmpSet(snAgGblPassword.0="<username> <password>", snAgEraseNVRAM.0=3)

Using **none** tells the device to ignore the value of snAgGblPassword and authentication check will always pass. You can enter the following SNMP command to use this method:

SnmpSet(snAgGblPassword.0="<anything here>", snAgEraseNVRAM.0=3)

- aaa authentication login default TACACS+
- aaa authentication enable default TACACS+
- aaa authentication enable implicit-user

### <span id="page-113-0"></span>**IP Community List Table**

This table has been deprecated in IronWare software release 07.5.00 and is no longer supported. It has been replaced by the ["IP Community List String Table" on page 6-7.](#page-114-0)

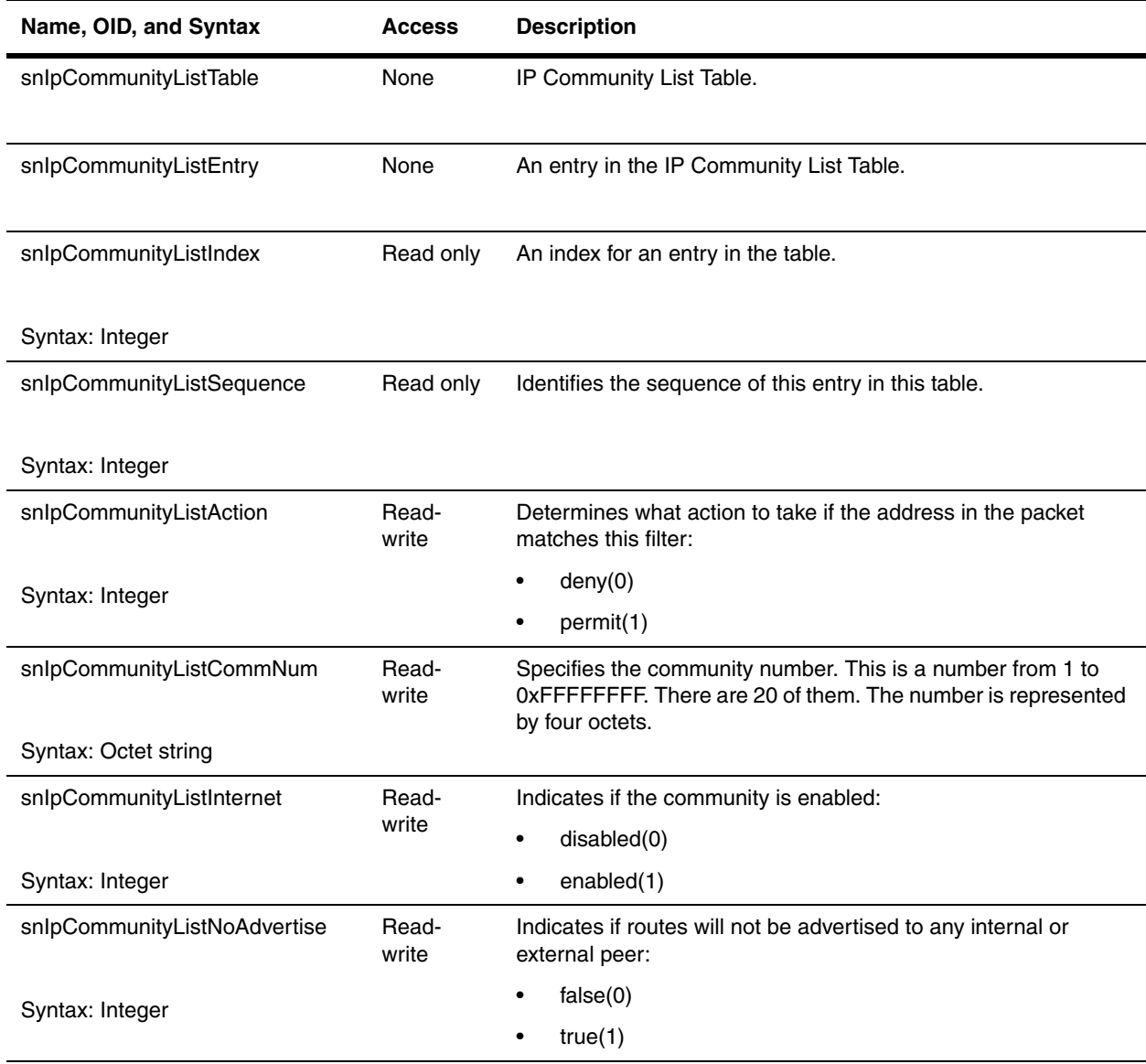

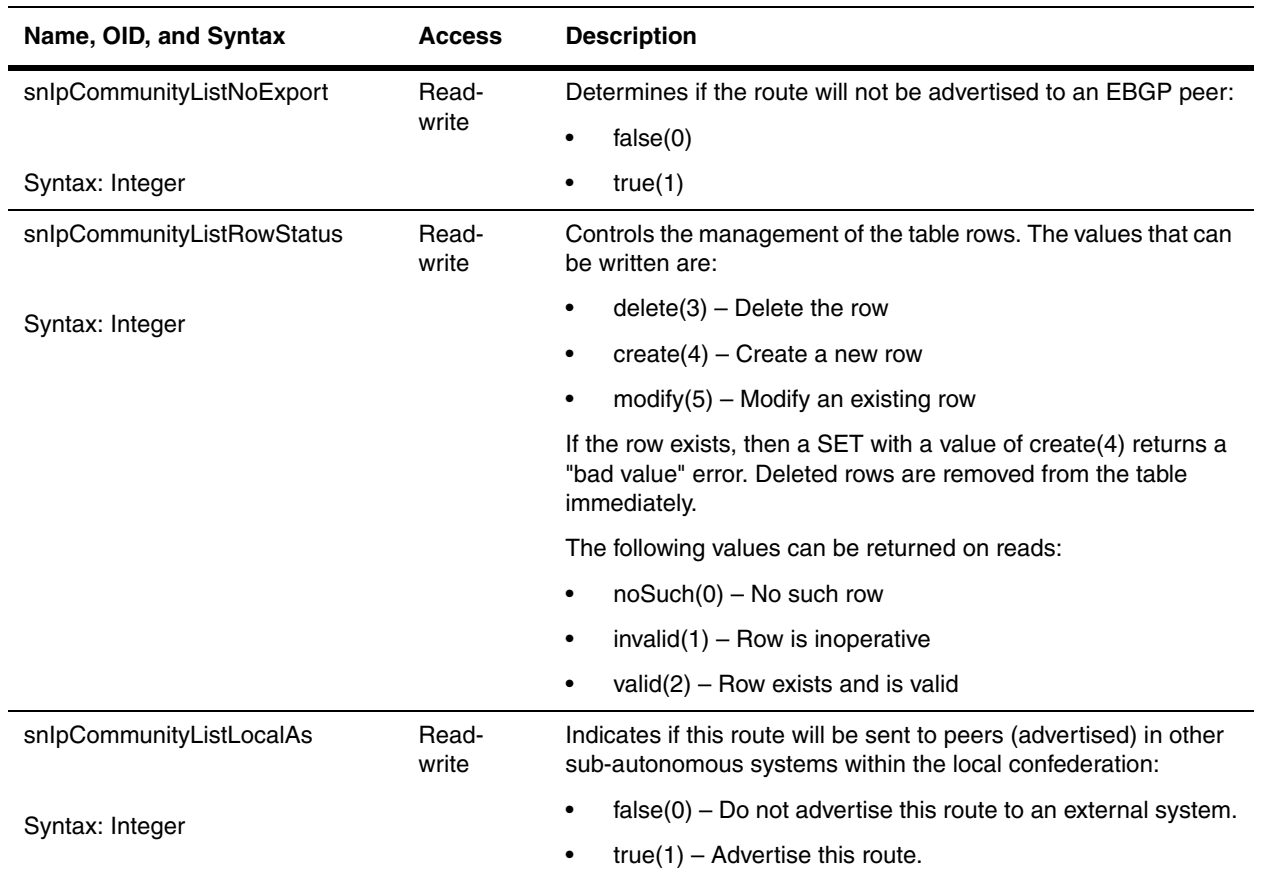

## <span id="page-114-0"></span>**IP Community List String Table**

This table contains the list of community strings used.

Beginning with IronWare software release 07.5.00, this table replaces the ["IP Community List String Table" on](#page-114-0)  [page 6-7](#page-114-0).

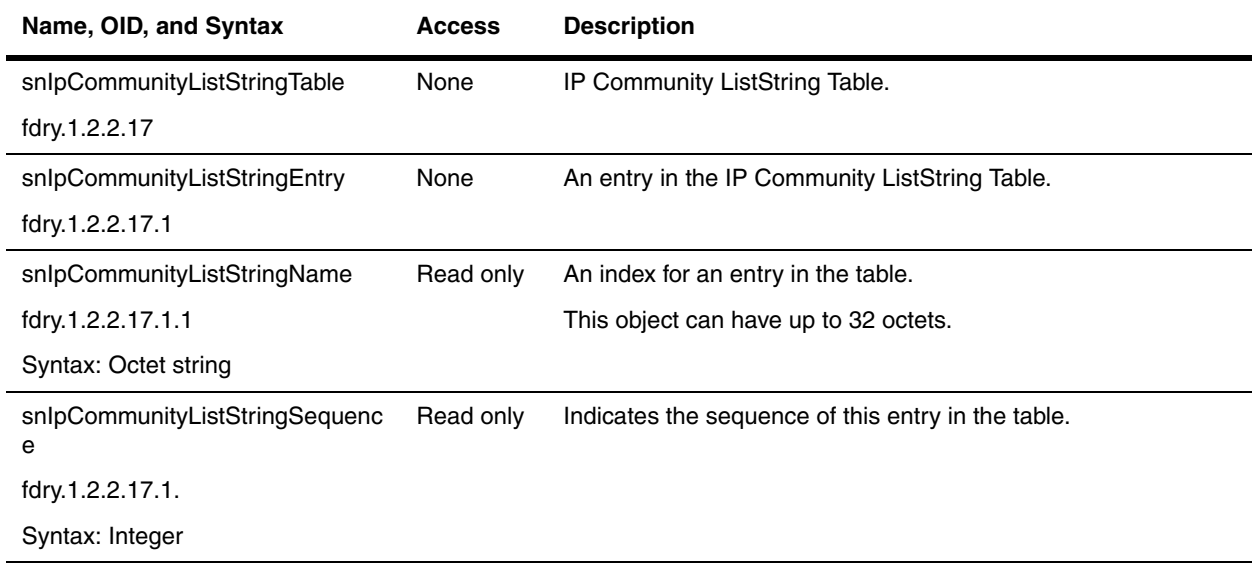

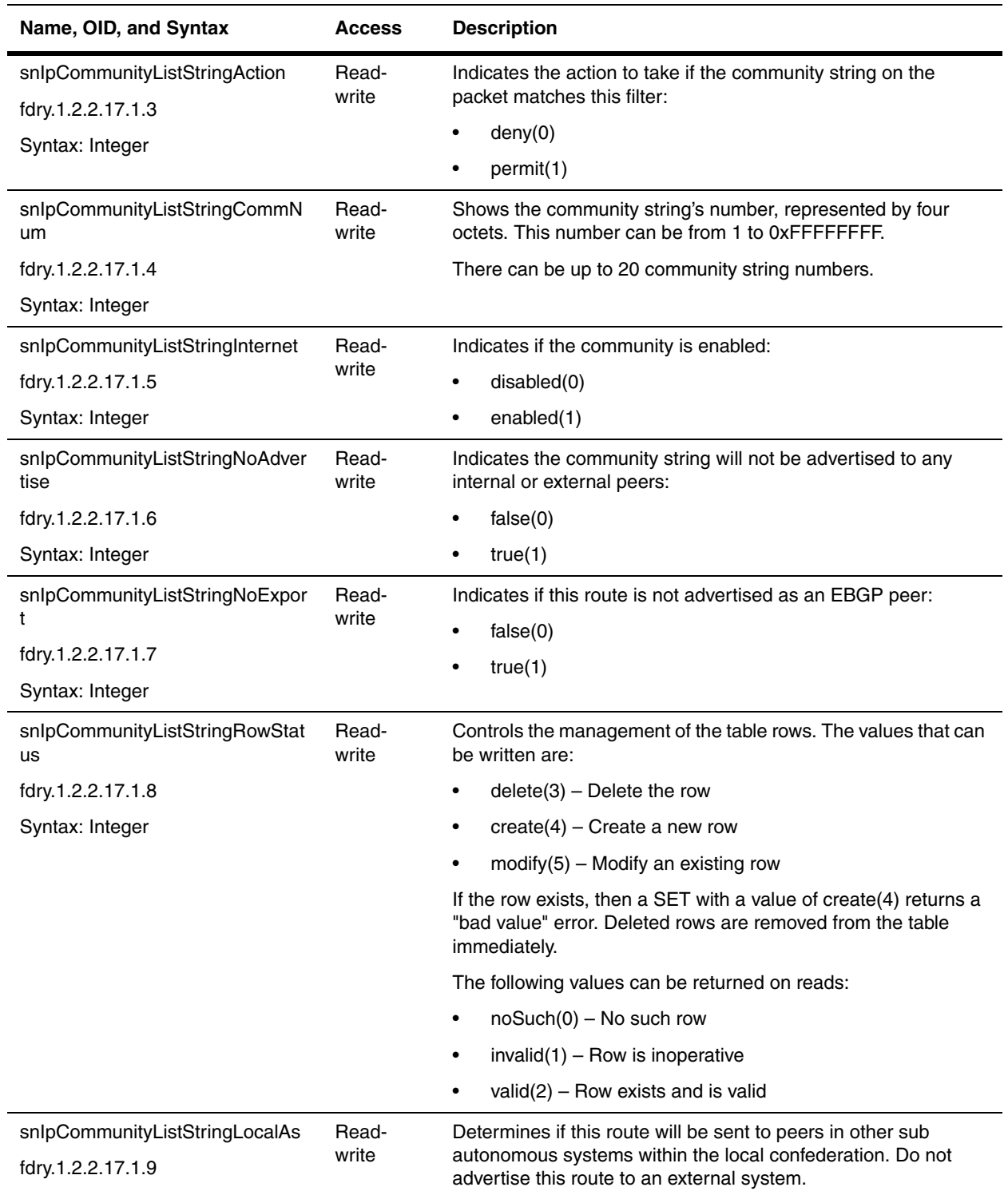

### <span id="page-115-0"></span>**Authorization and Accounting**

The following objects are for authorization, and accounting functions. They are available in all Foundry devices.

In releases prior to 07.1.00, a user logging into the device using Telnet or SSH would first enter the User EXEC level. The user could then enter the **enable** command to get to the Privileged EXEC level. Starting with Release 07.1.00, a user who is successfully authenticated by a RADIUS or TACACS+ server is automatically placed at the Privileged EXEC level after login. For more information on the AAA functions, refer to the *Foundry Security Guide*.

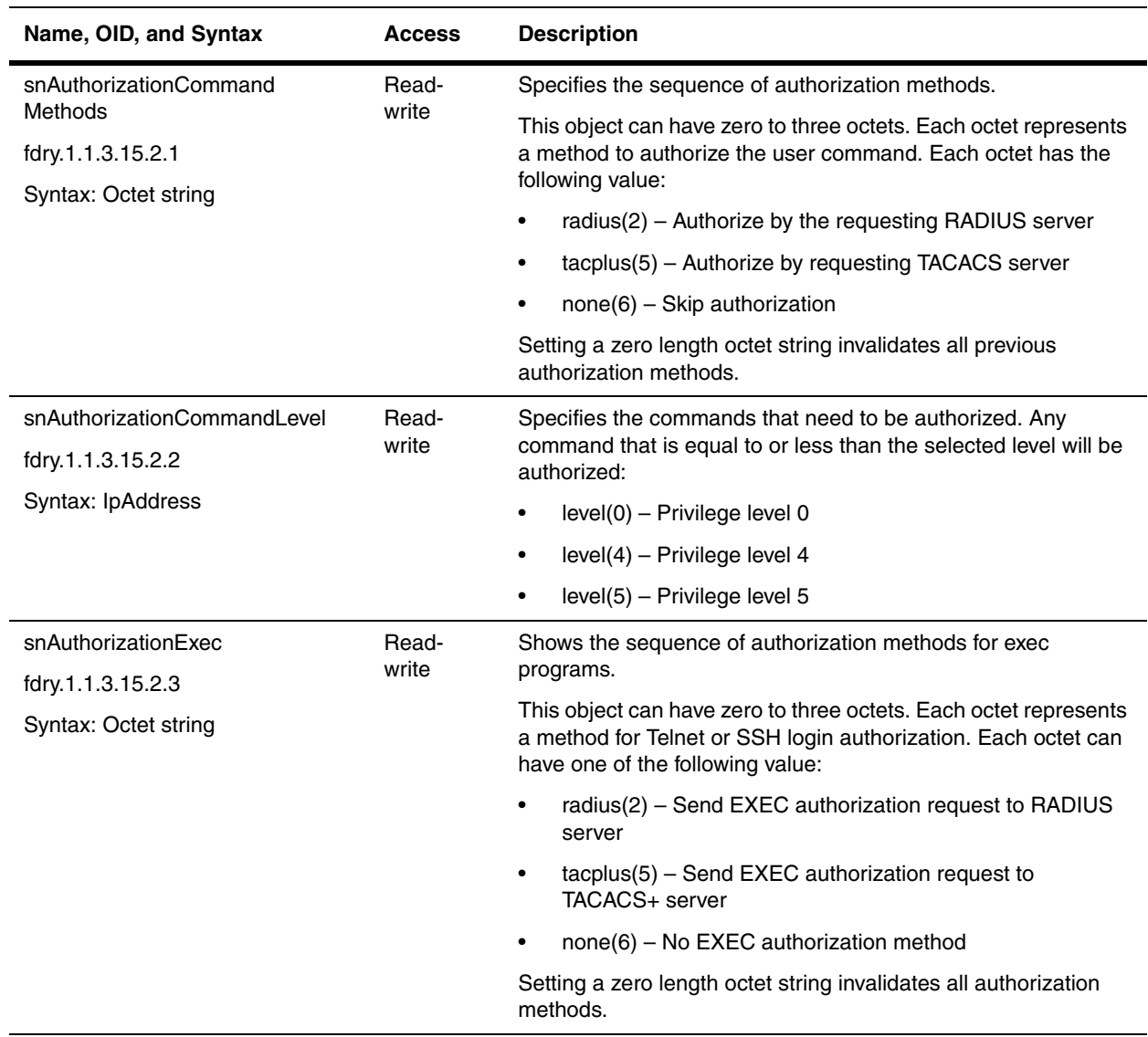

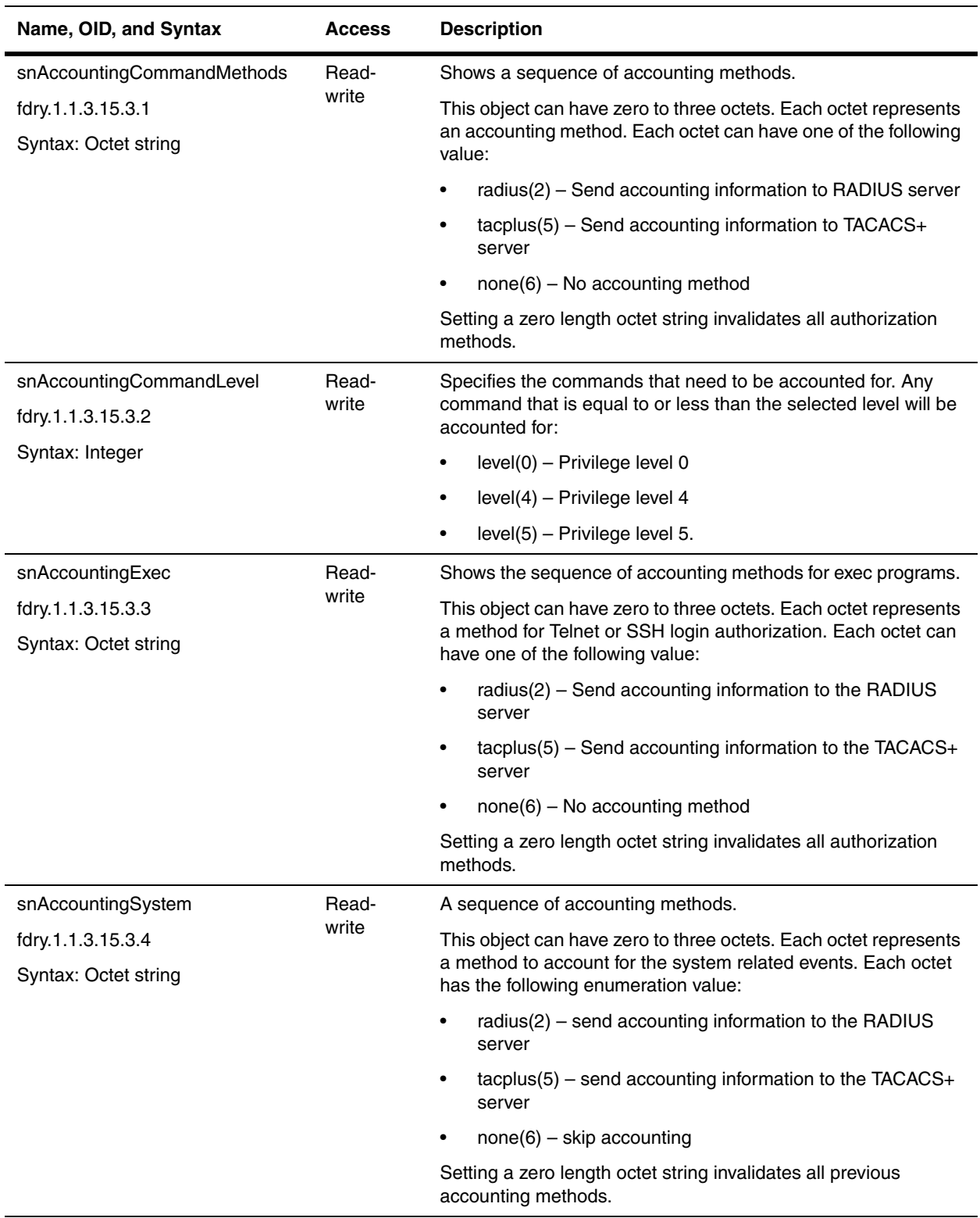

#### <span id="page-117-0"></span>**RADIUS General Group**

You can use a Remote Authentication Dial In User Service (RADIUS) server to secure the following types of access to the Foundry switch or router:

- Telnet access
- SSH access
- Web management access
- Access to the Privileged EXEC level and CONFIG levels of the CLI

The following objects provide information on RADIUS authentication. They apply to all Foundry devices.

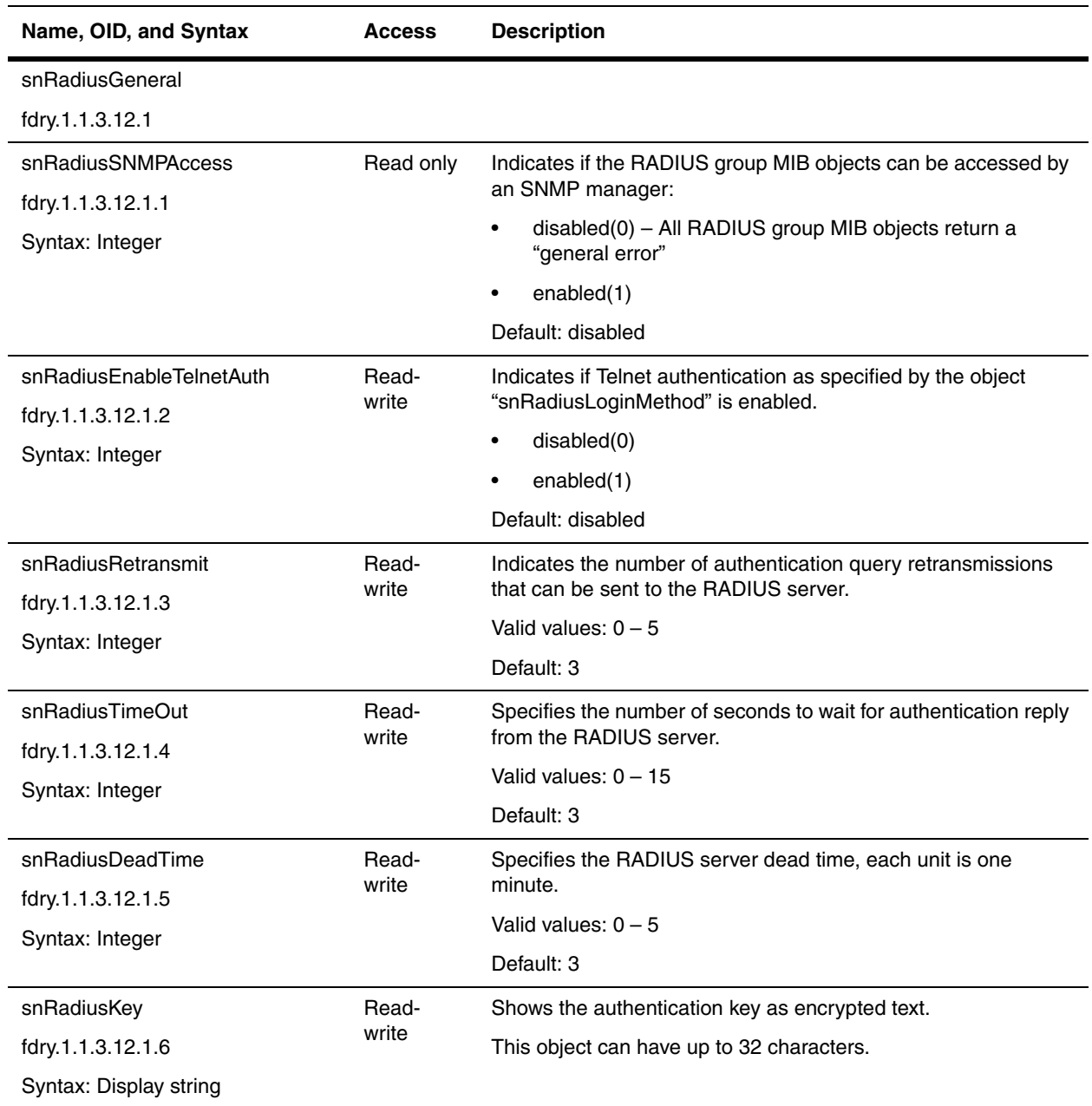

<span id="page-119-0"></span>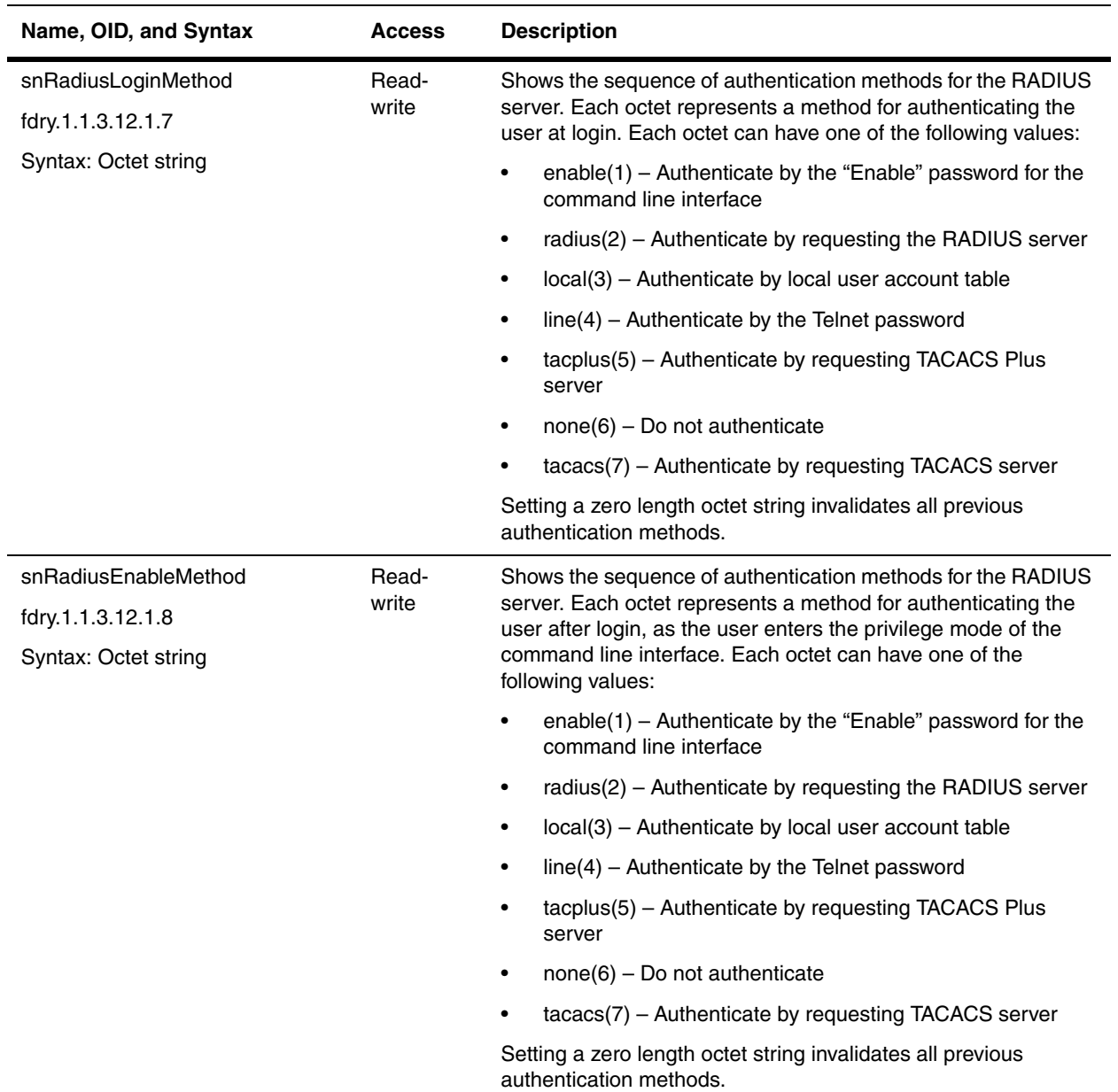

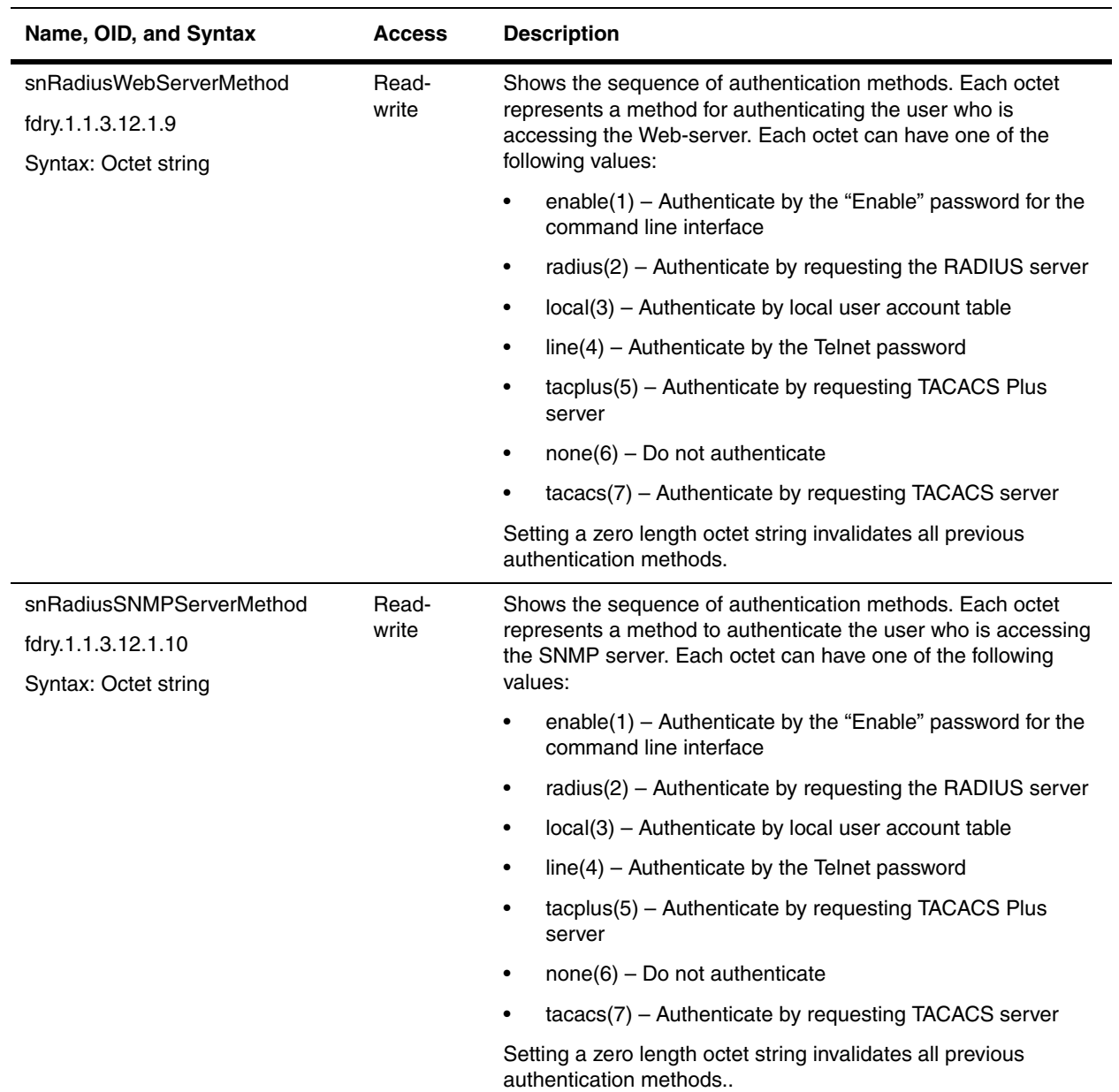

### <span id="page-120-0"></span>**RADIUS Server Table**

The following objects provide information on the RADIUS server. They apply to all Foundry devices.

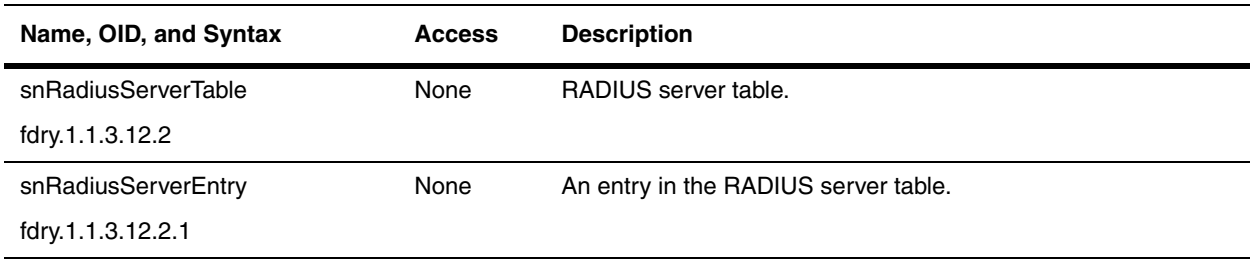

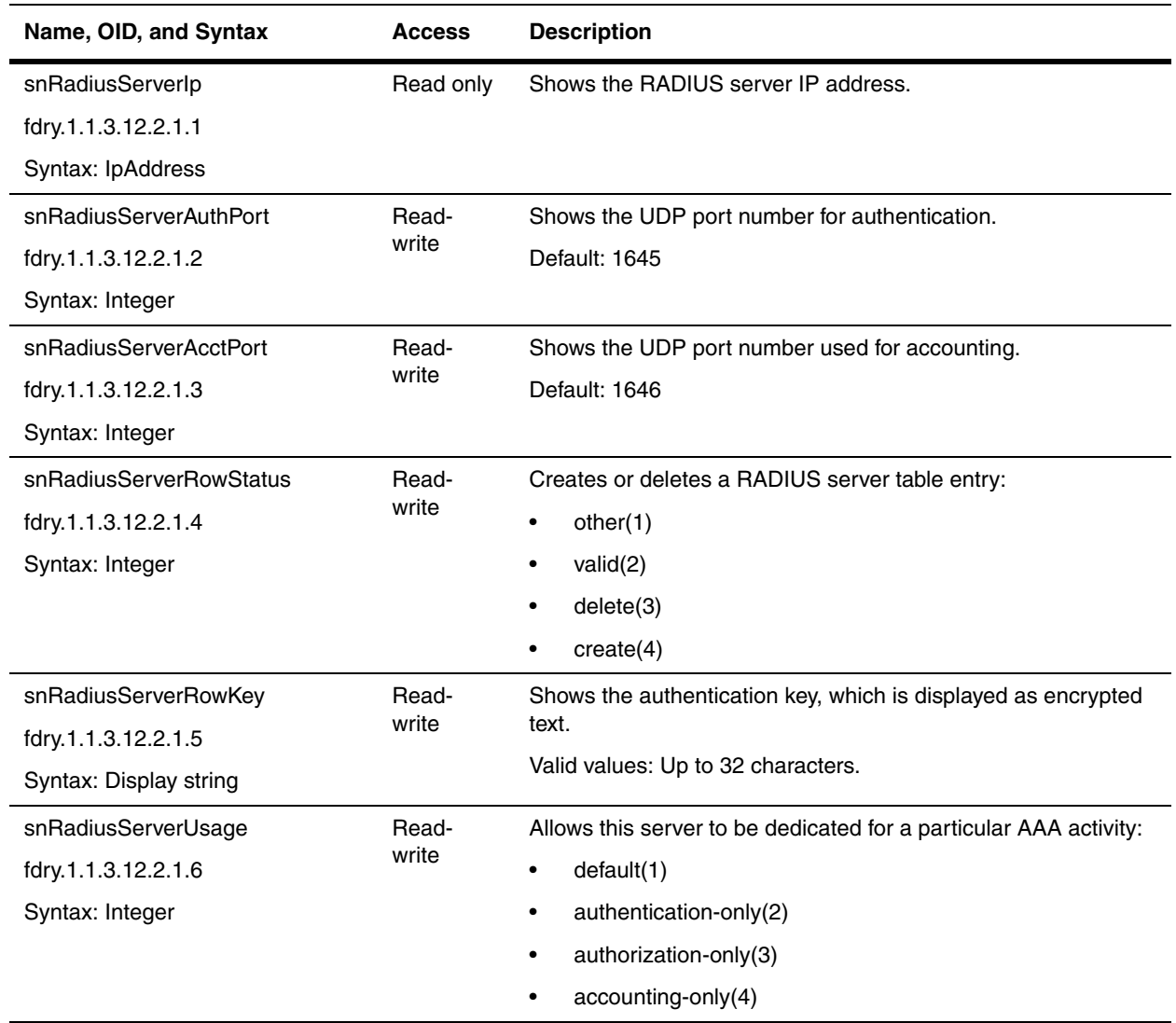

#### <span id="page-121-0"></span>**TACACS General Objects**

The Terminal Access Controller Access Control System (TACACS) or security protocols can be used to authenticate the following types of access to Foundry devices:

- Telnet access
- SSH access
- Securing Access to Management Functions
- Web management access
- Access to the Privileged EXEC level and CONFIG levels of the CLI

The TACACS and protocols define how authentication, authorization, and accounting information is sent between a Foundry device and an authentication database on a TACACS server.

The following objects provide information on TACACS authentication. They apply to all Foundry devices. Refer to the *Foundry Security Guide* for more information on TACACS.

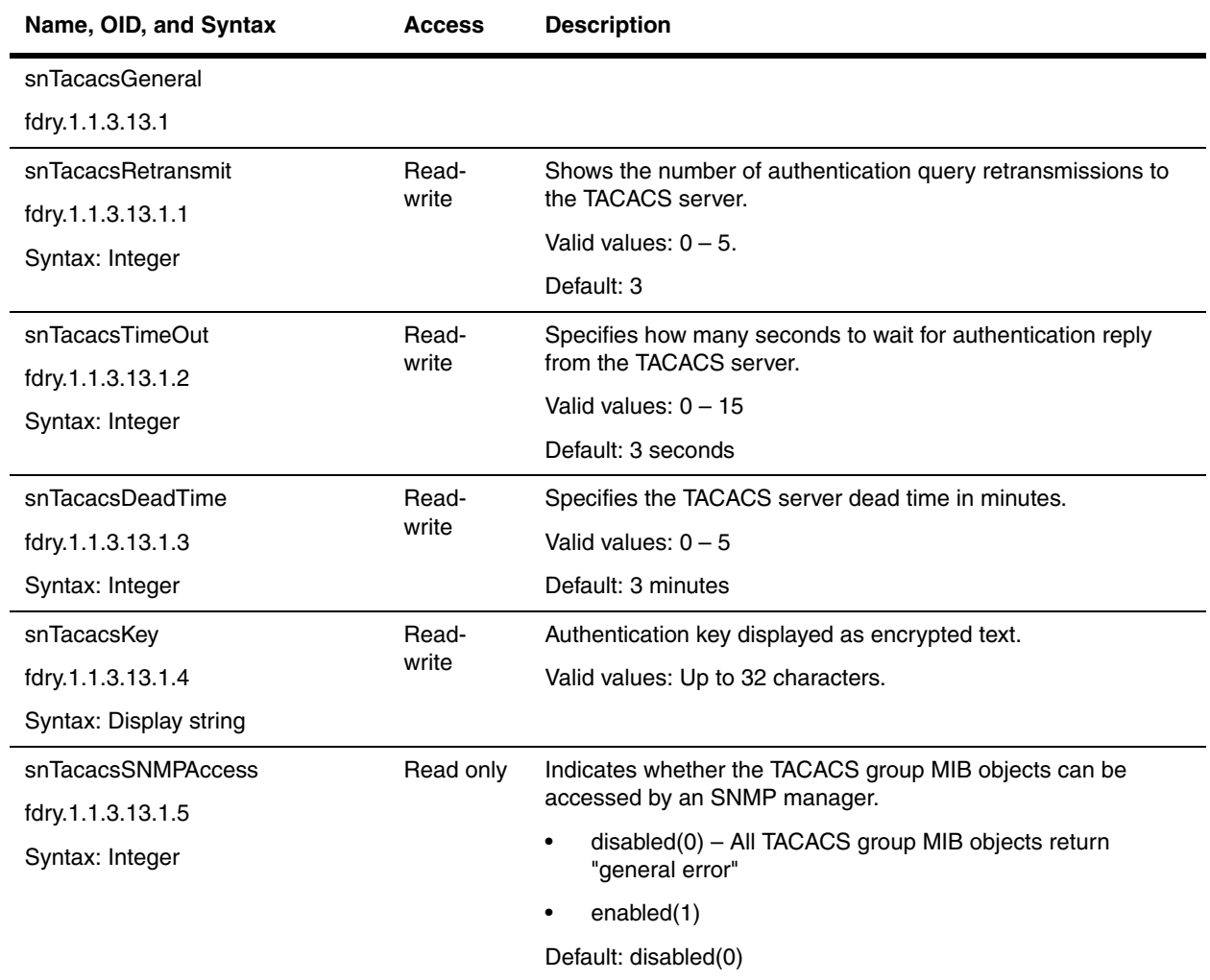

#### <span id="page-122-0"></span>**TACACS Server Table**

The following objects provide information on the TACACS server. They apply to all Foundry devices.

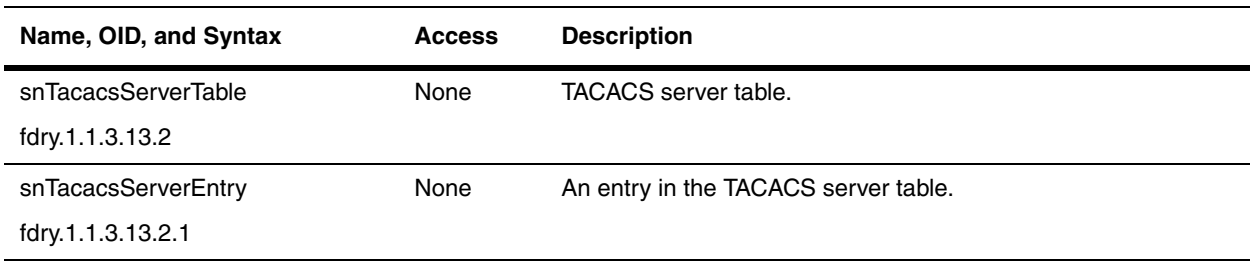

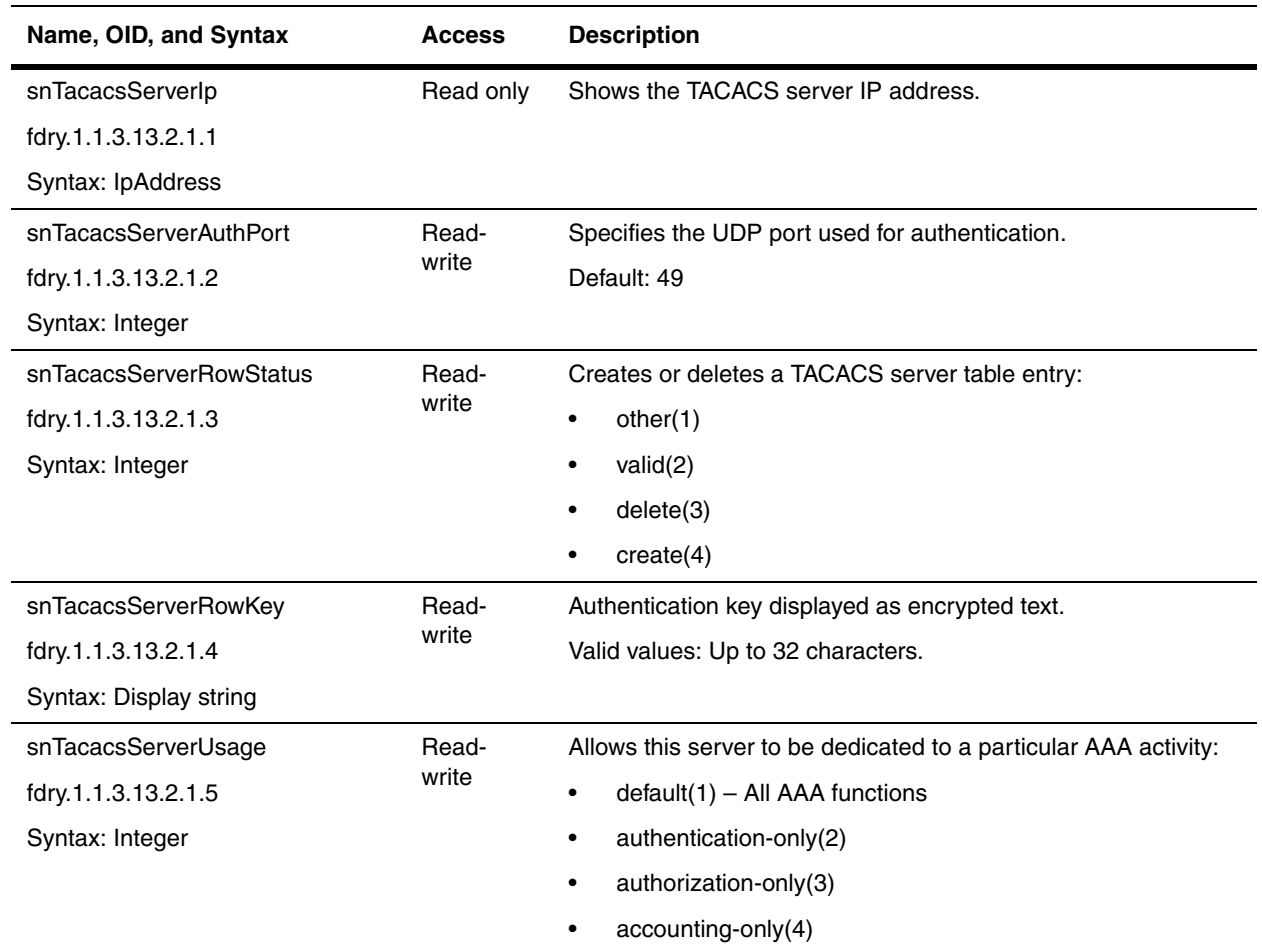

# **Chapter 7 Interfaces**

This chapter presents the objects used to define interfaces on a device. It contains the following sections:

- • ["Switch Port Information Table" on page 7-1](#page-124-0)
- • ["Interface ID Lookup Table" on page 7-23](#page-146-0)
- • ["Interface Index Lookup Table" on page 7-25](#page-148-0)
- • ["Trunk Port Configuration Group" on page 7-26](#page-149-0)
- • ["Multi-Slot Trunk Port Table" on page 7-26](#page-149-1)
- • ["Packet Port Information Table" on page 7-27](#page-150-0)
- • ["Loopback Interface Configuration Table" on page 7-32](#page-155-0)
- • ["Port STP Configuration Groups" on page 7-34](#page-157-0)
- • ["Port Monitor Table" on page 7-40](#page-163-0)

Refer to the *Foundry Switch and Router Installation and Basic Configuration Guide* for details on the features discussed in this chapter.

#### **Switch Port Information**

The following table contains information about the switch port groups.

#### <span id="page-124-0"></span>**Switch Port Information Table**

The snSwPortInfoTable contains information about the switch port groups.

**NOTE:** BigIron MG8 and NetIron 40G use the snSwIfInfoTable instead of this table. Refer to ["Switch Port](#page-137-0)  [Information Group" on page 7-14.](#page-137-0)

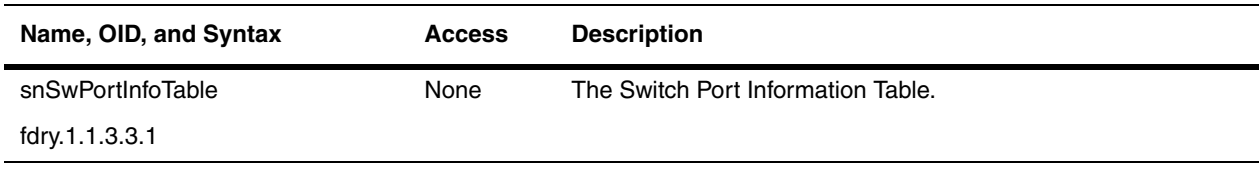

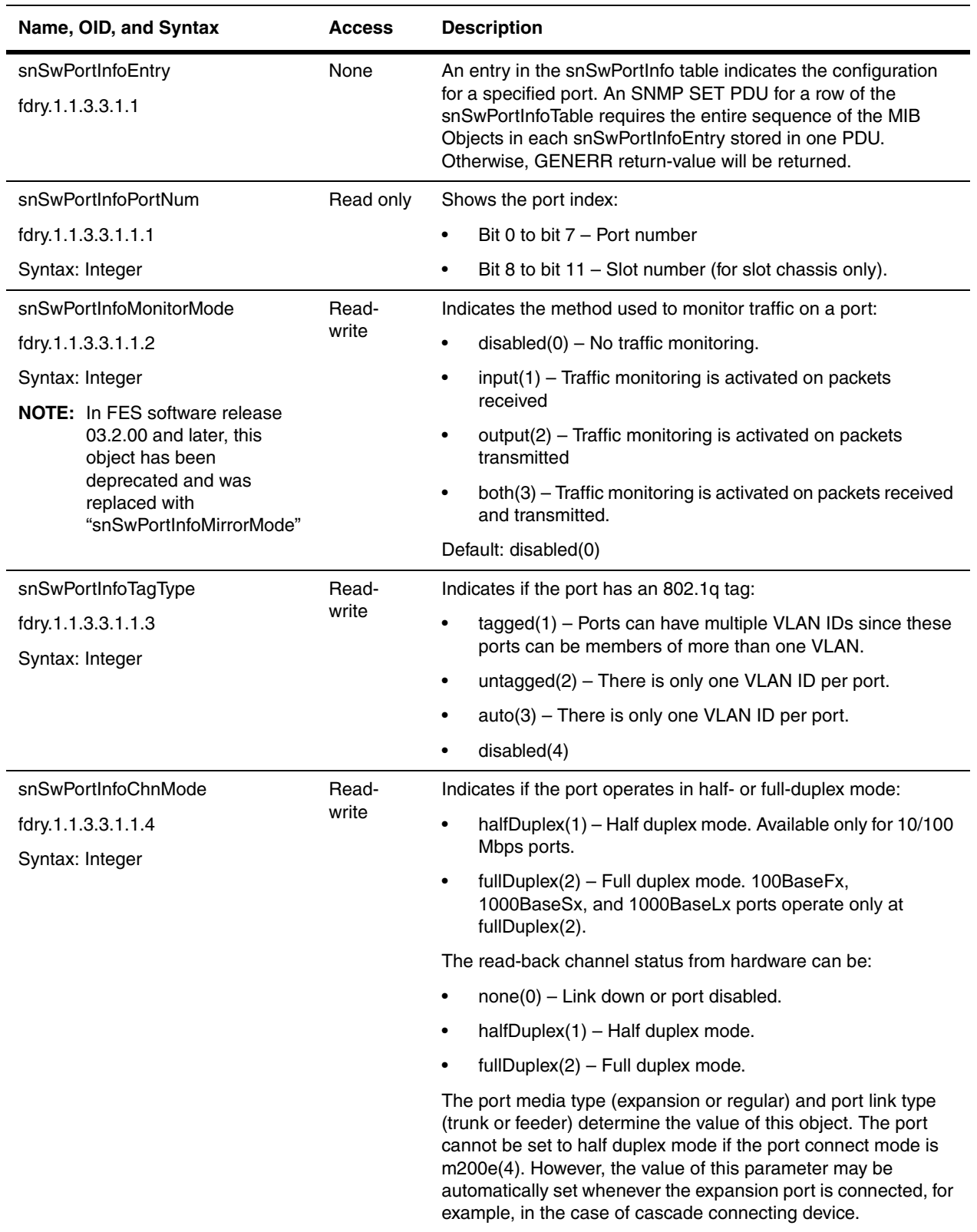

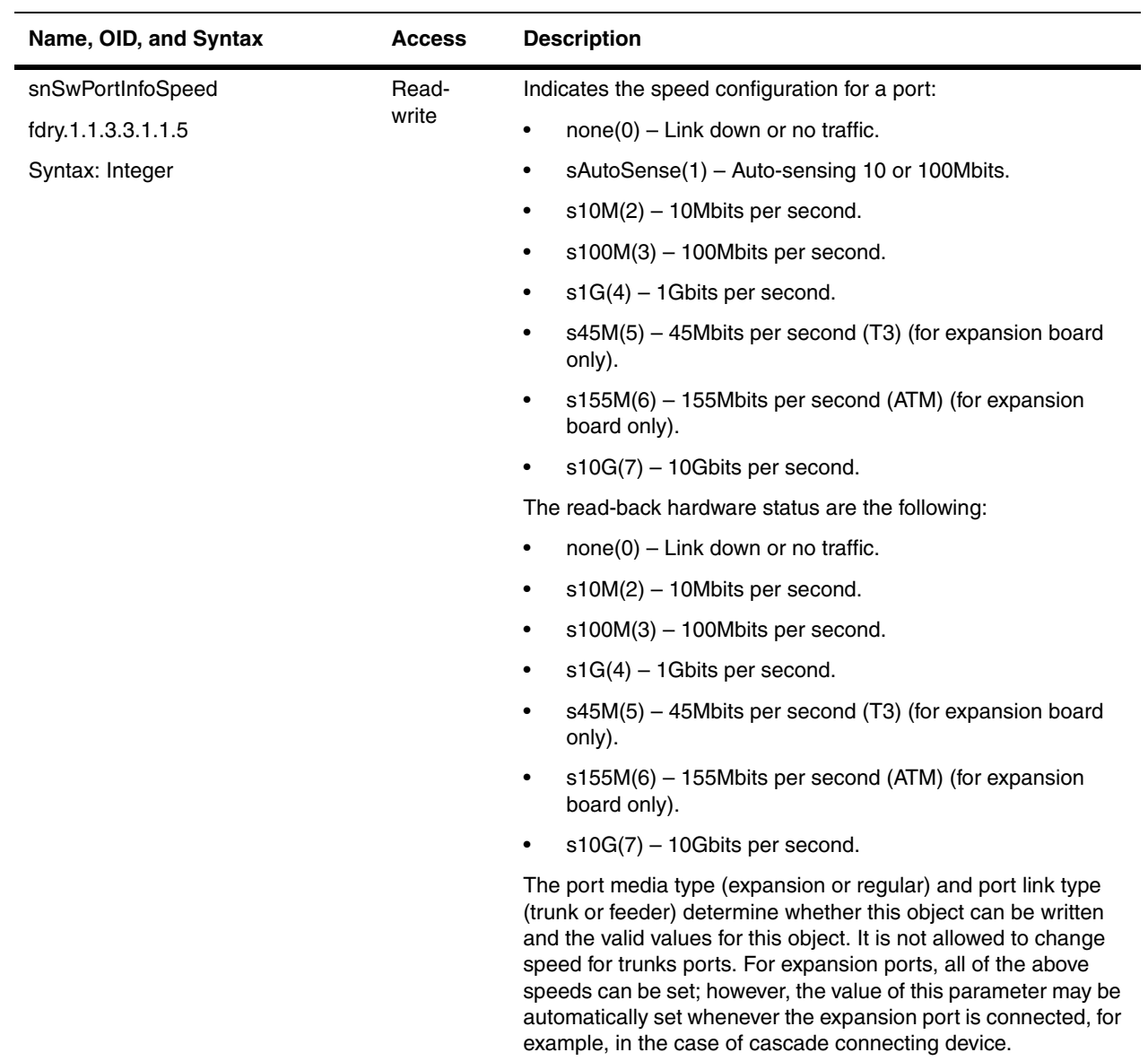

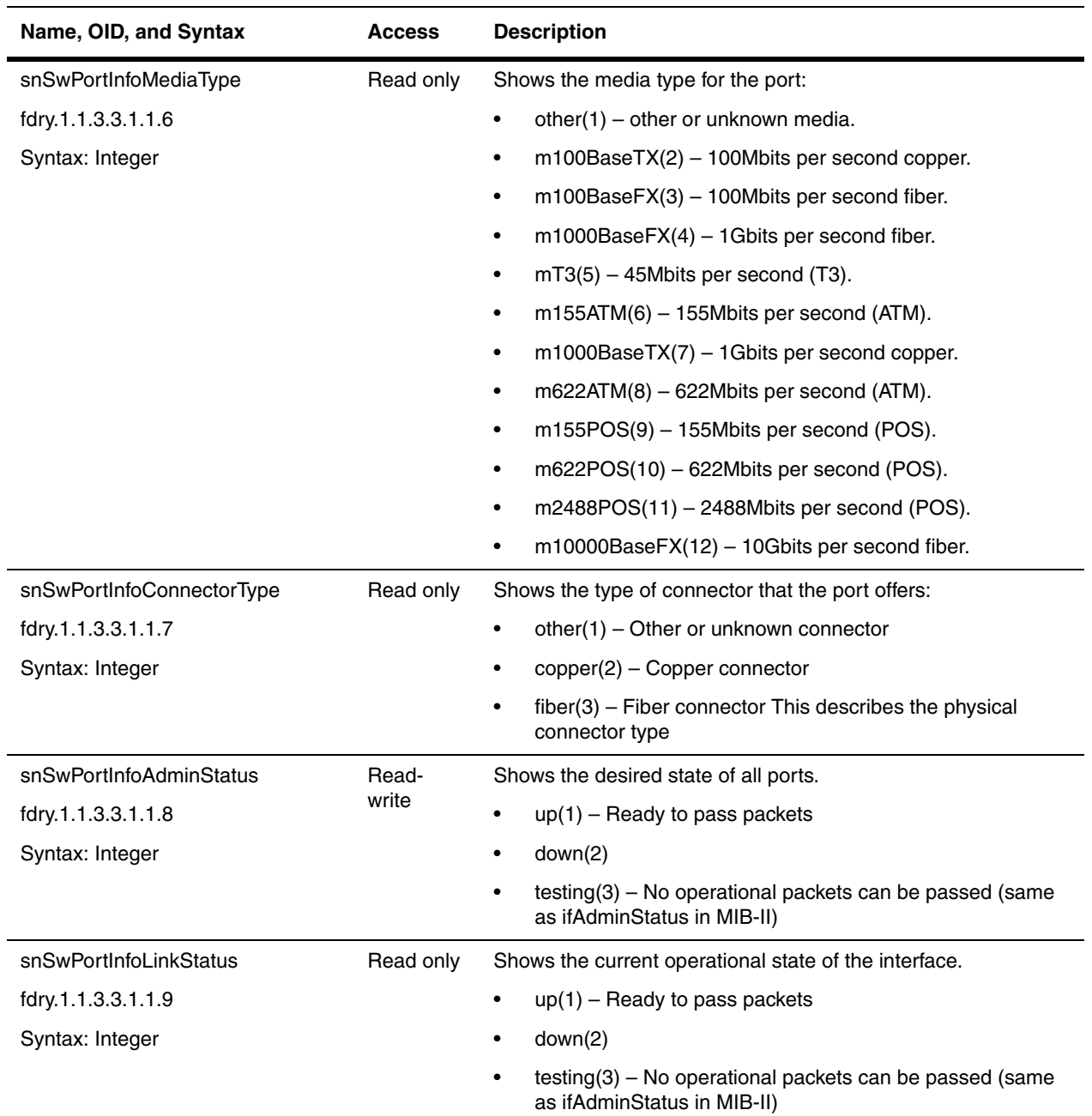

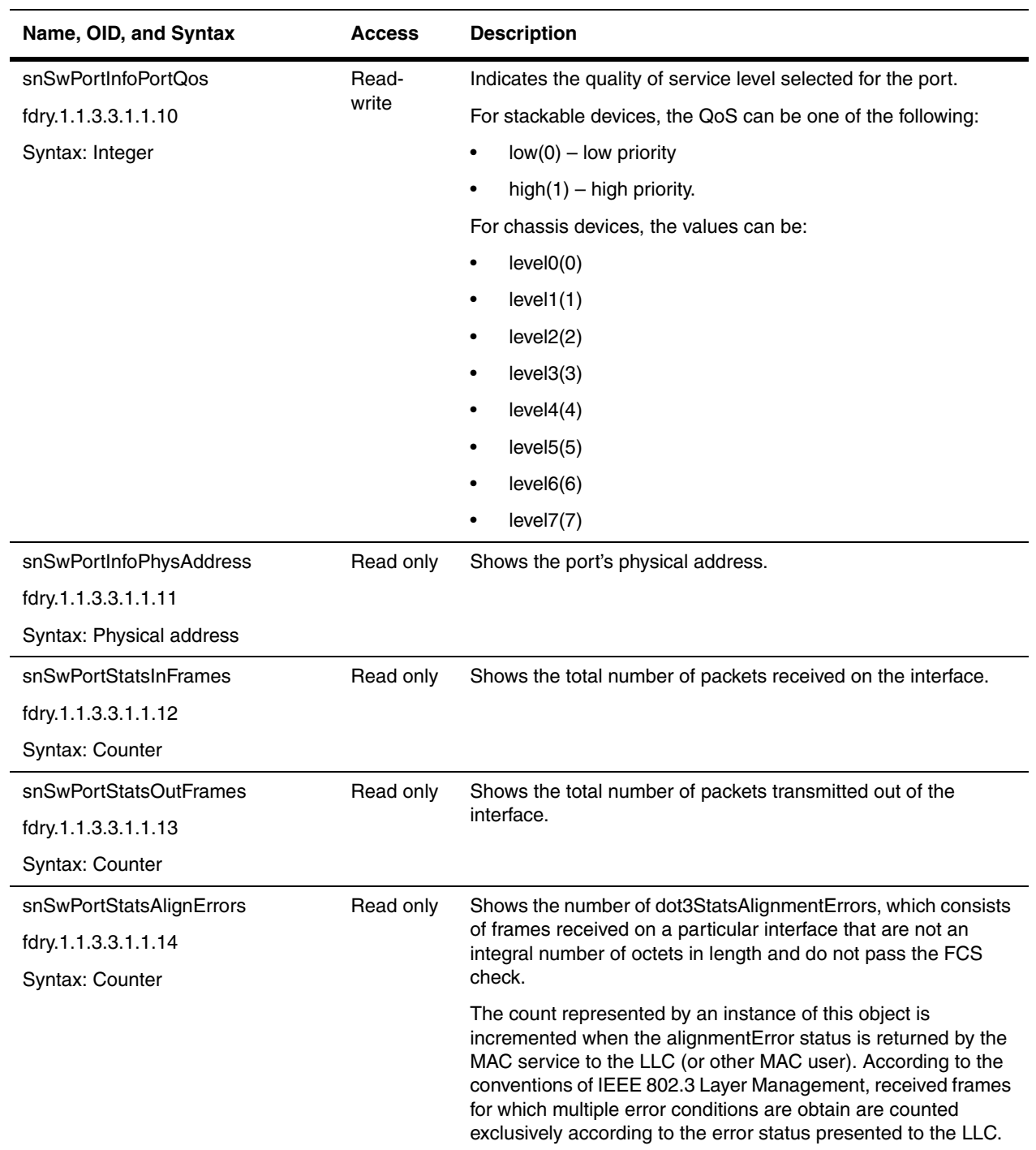

<span id="page-129-0"></span>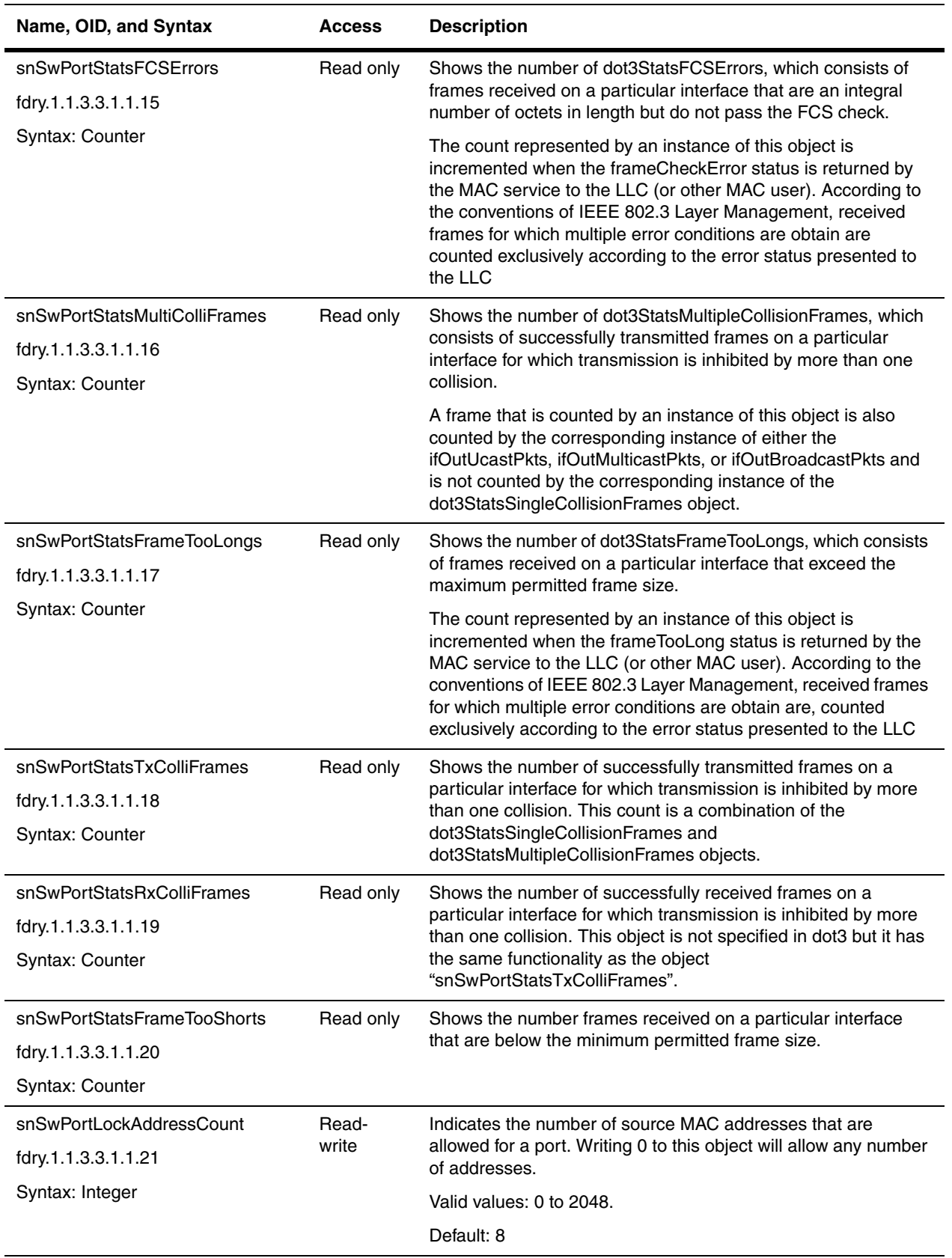

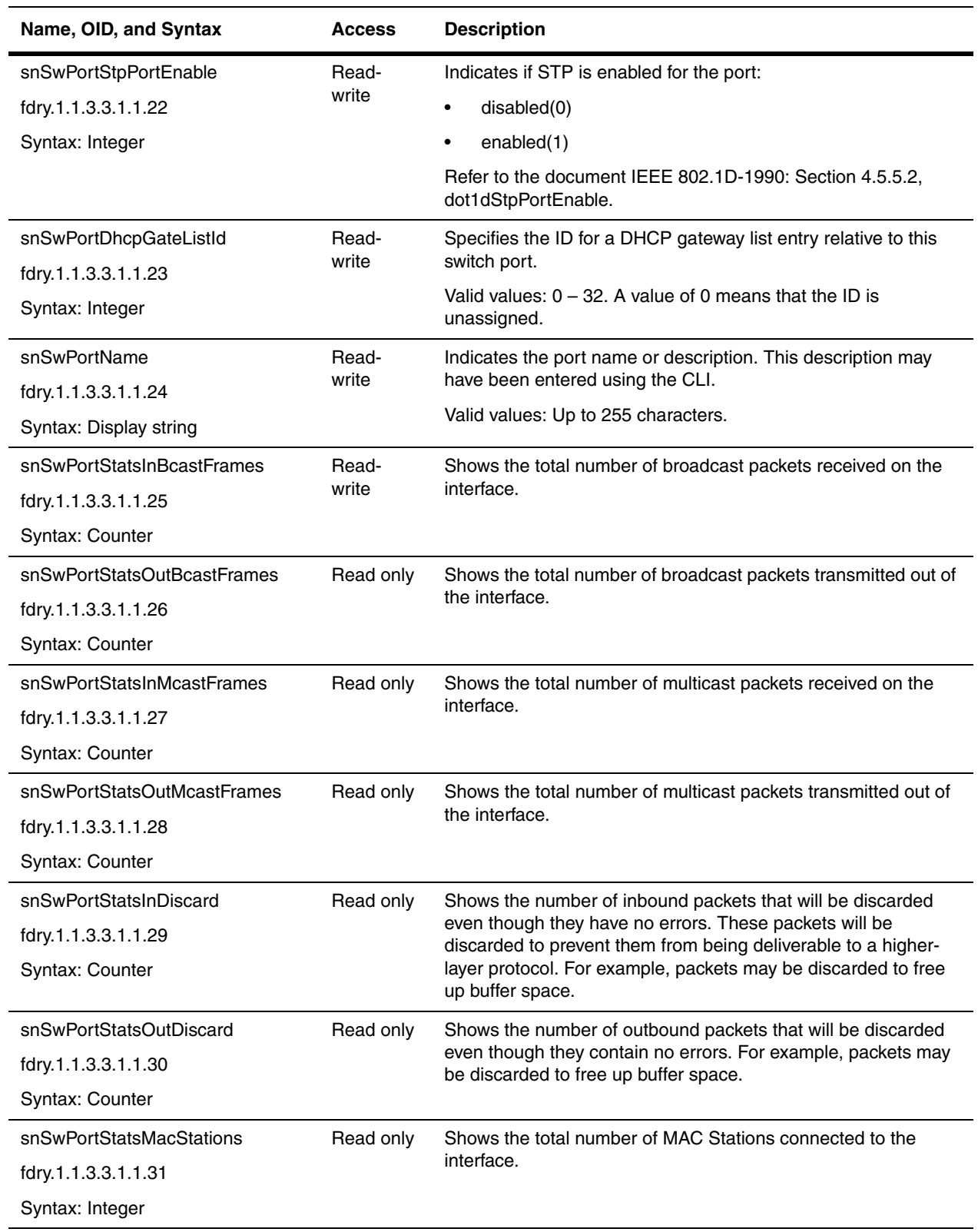

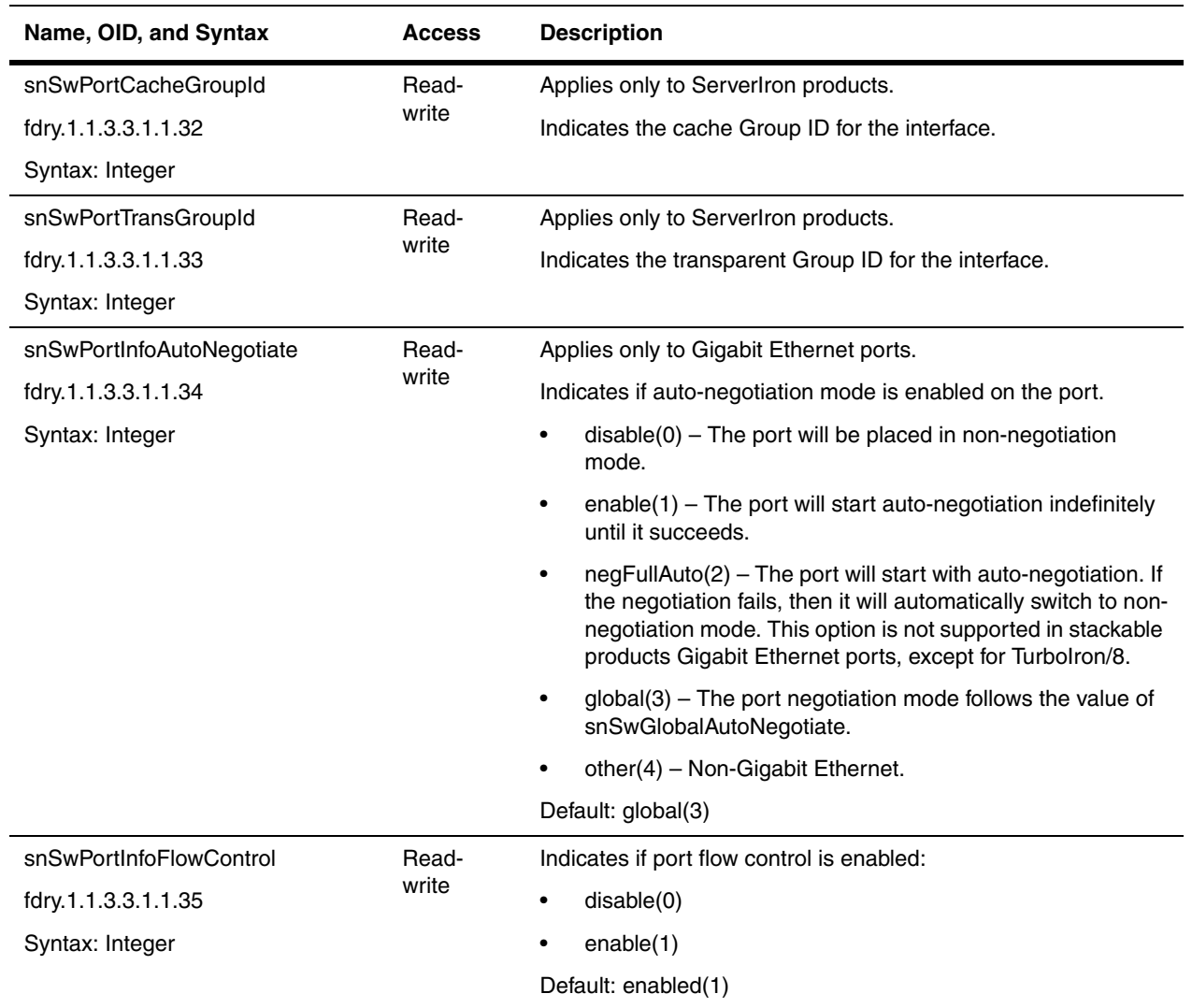

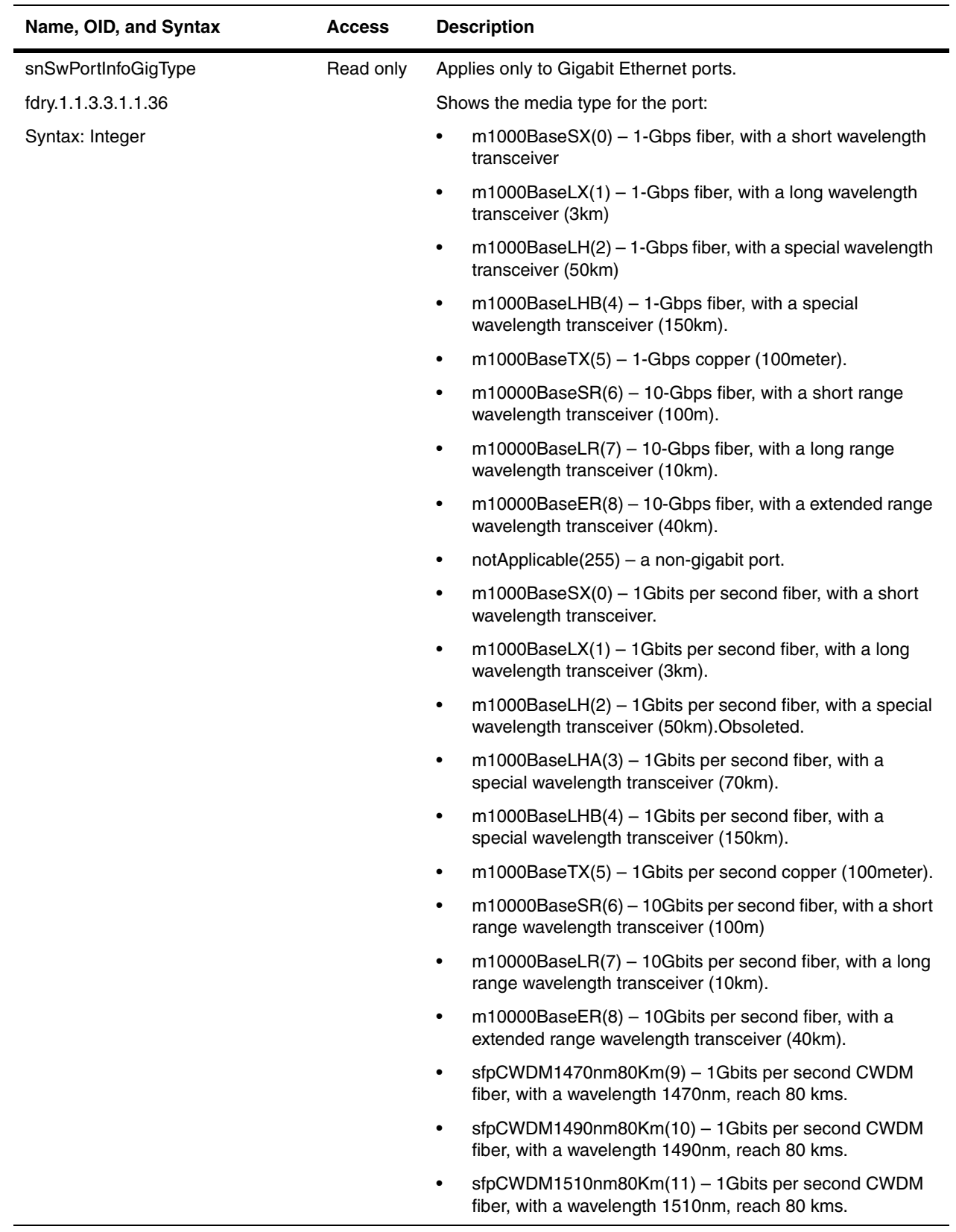

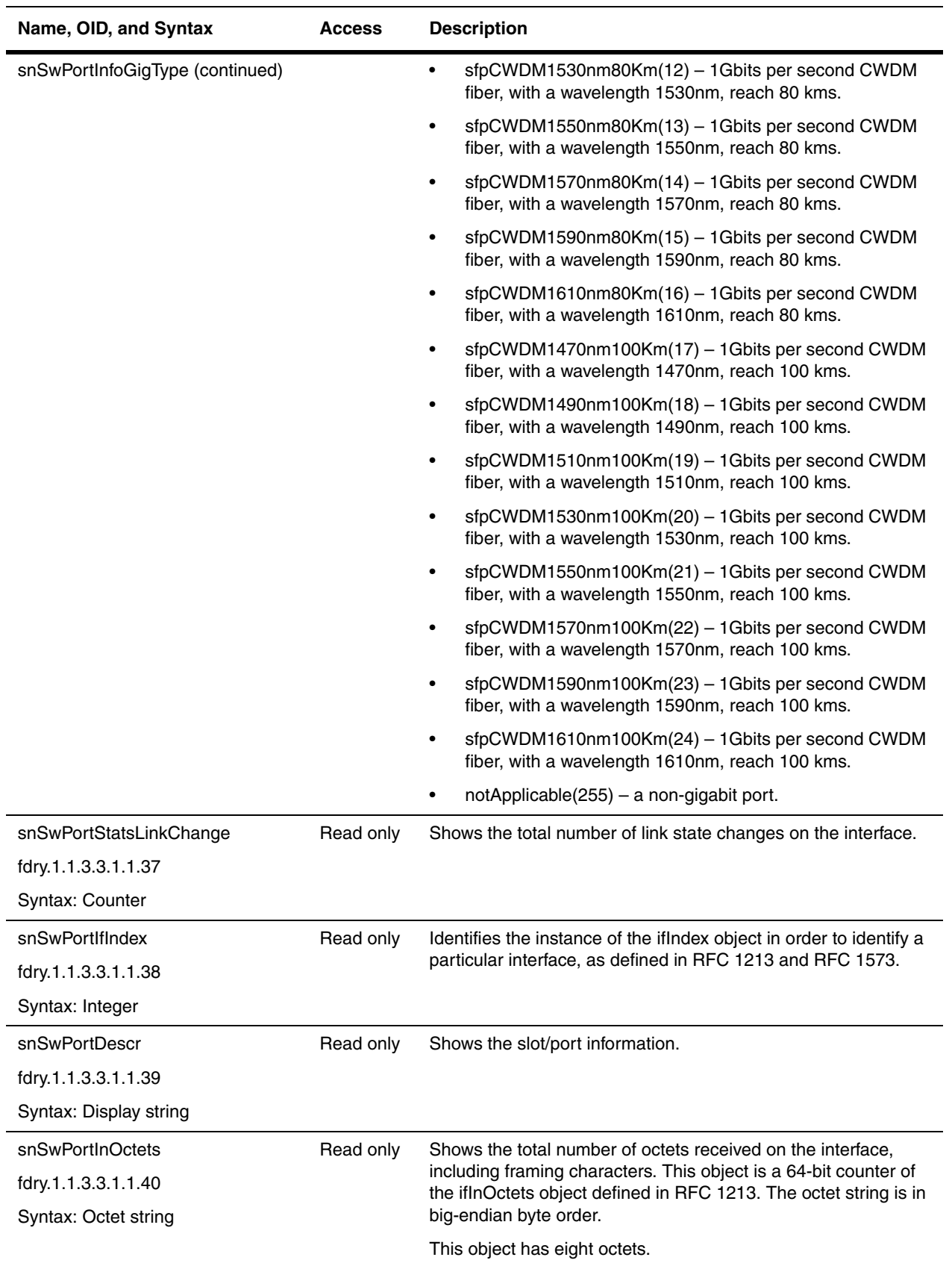

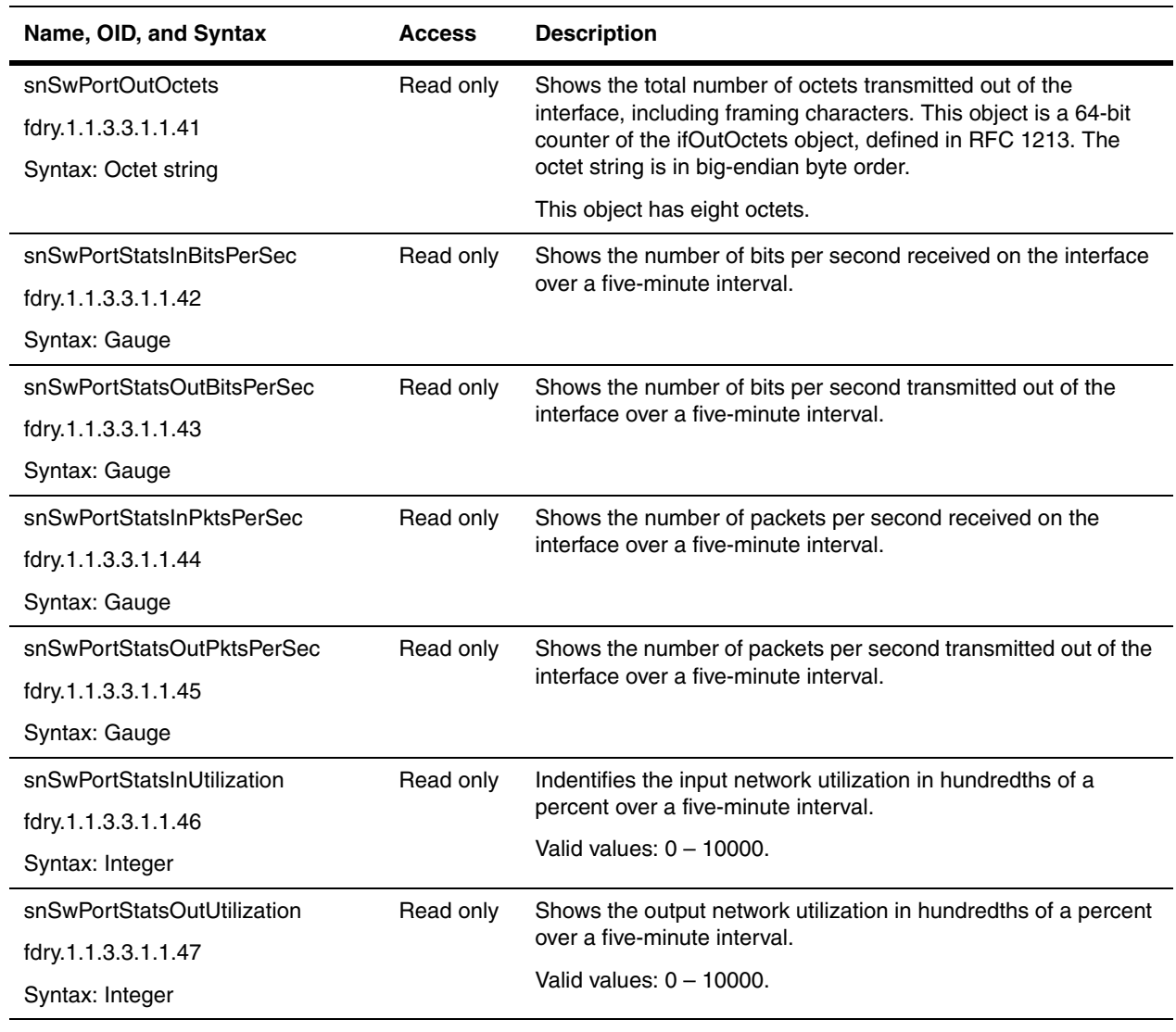

**NOTE:** Ethernet devices must allow a minimum idle period between transmission of frames known as interframe gap (IFG) or interpacket gap (IPG). The gap provides a brief recovery time between frames to allow devices to prepare to receive the next frame. The minimum IFG is 96 bit times, which is 9.6 microseconds for 10 Mbps Ethernet, 960 nanoseconds for 100 Mbps Ethernet, and 96 nanoseconds for 1 Gbps Ethernet. In addition, to account for the bit rate on the port, port utilization should also account for the IFG, which normally is filtered by the packet synchronization circuitry.

Refer to the etherHistoryUtilization objects in the *RFC 1757: Remote Network Monitoring Management Information Base* for details.

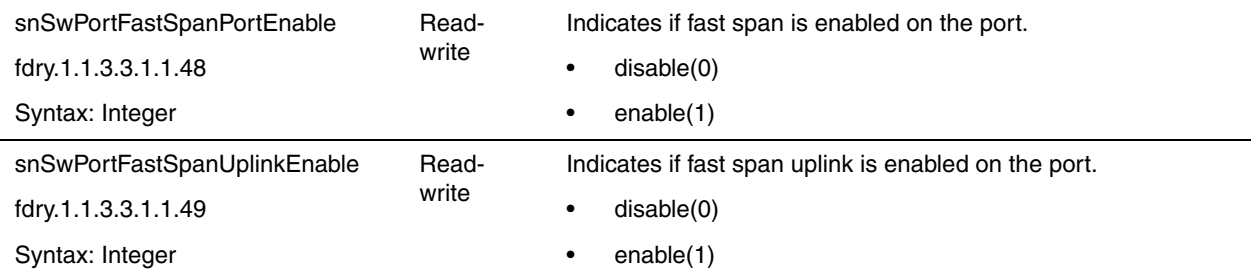

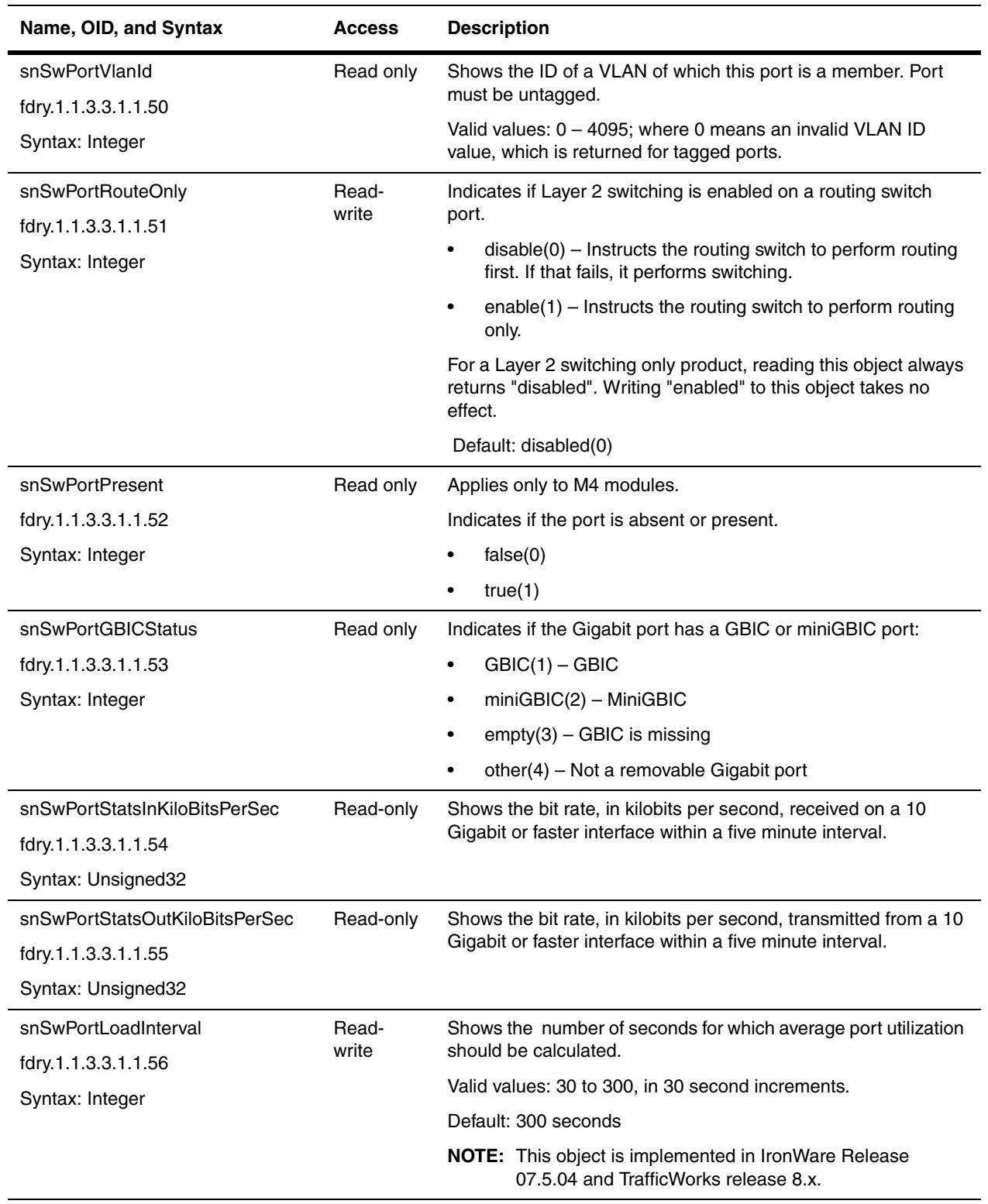

<span id="page-136-1"></span><span id="page-136-0"></span>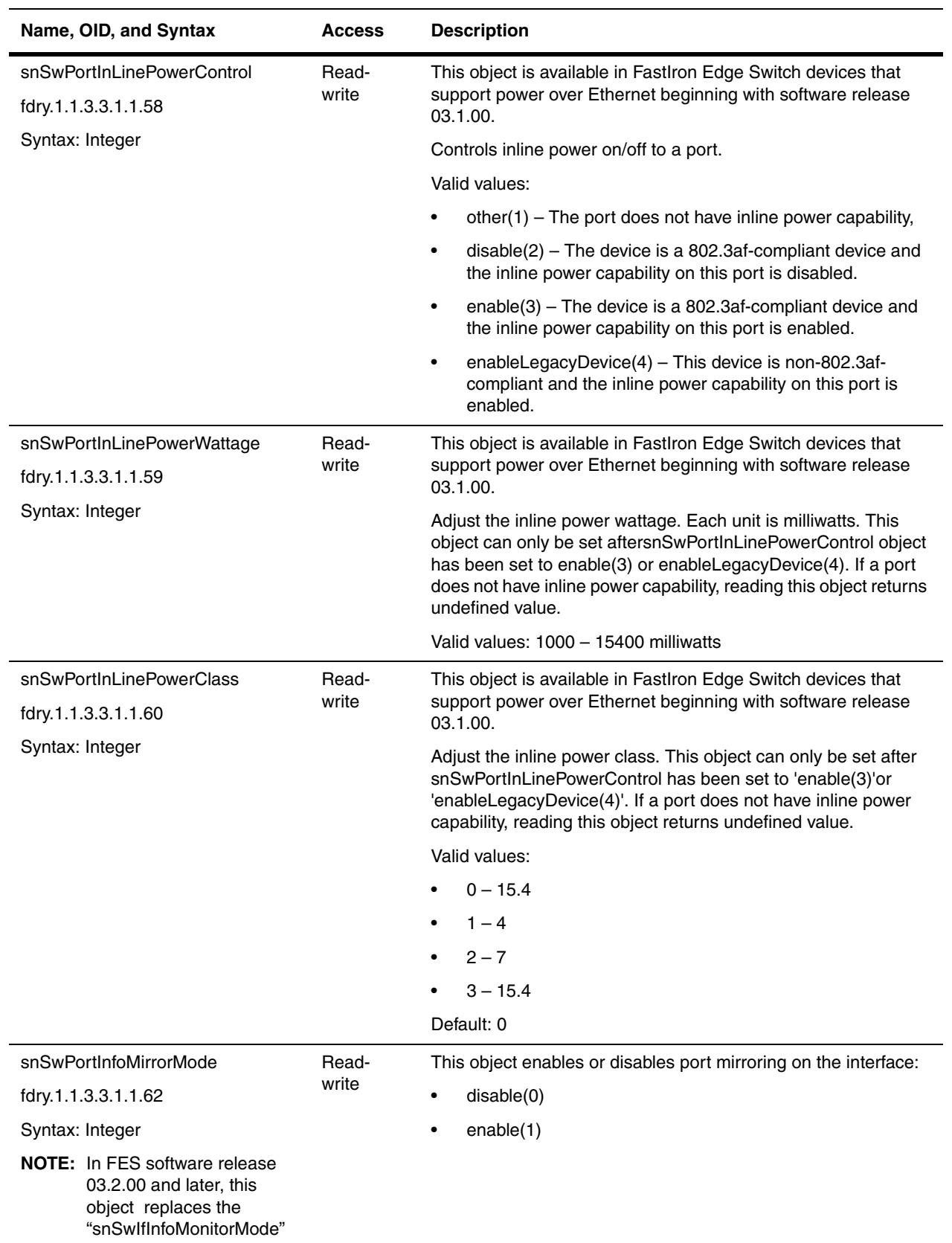

#### <span id="page-137-0"></span>**Switch Port Information Group**

The snSwIfInfoTable contains information about the switch port groups on BigIron MG8 and NetIron 40G devices. Other Foundry devices use the snSwPortInfoTable (refer to ["Switch Port Information Table" on page 7-1\)](#page-124-0).

<span id="page-137-1"></span>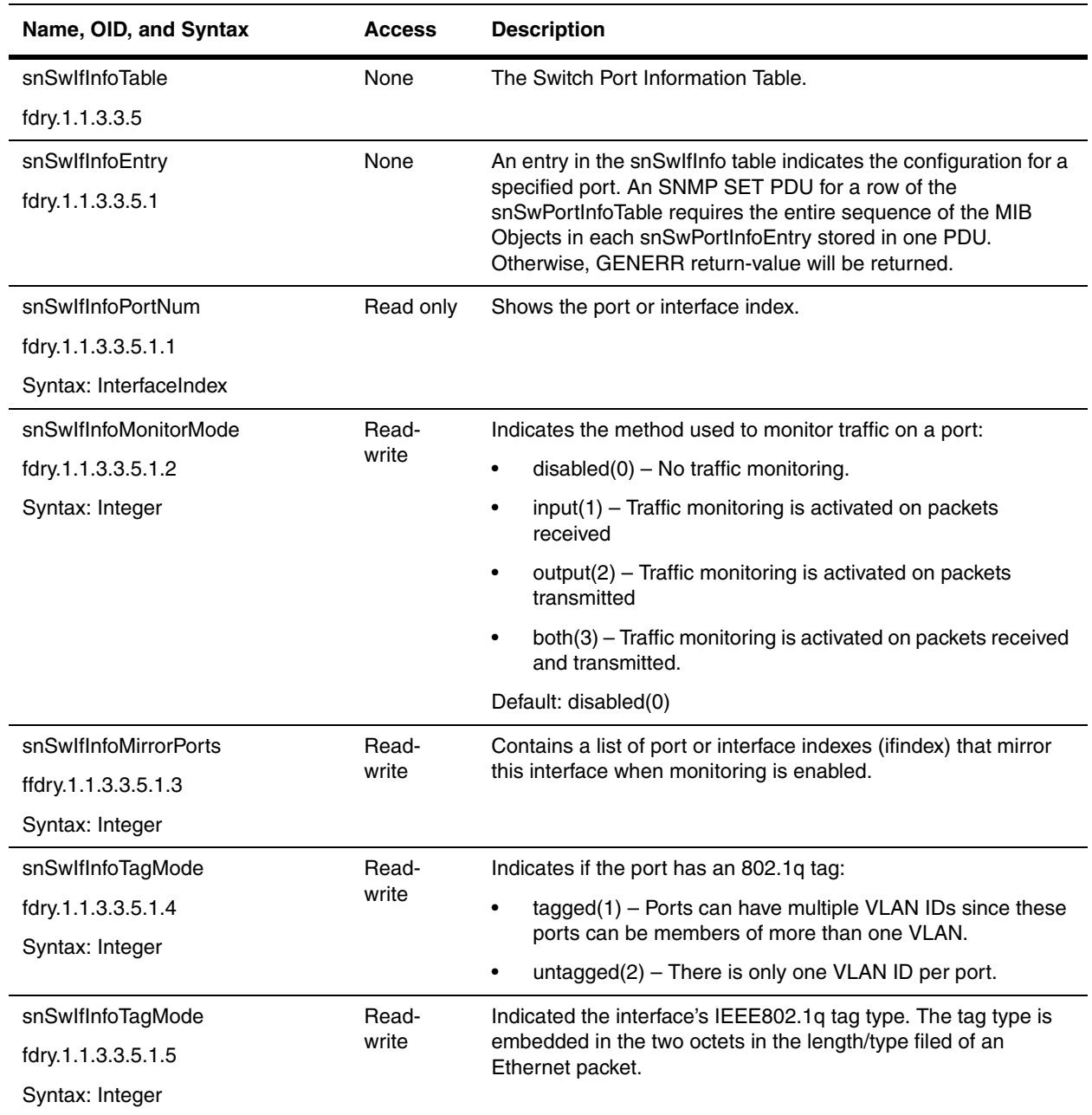

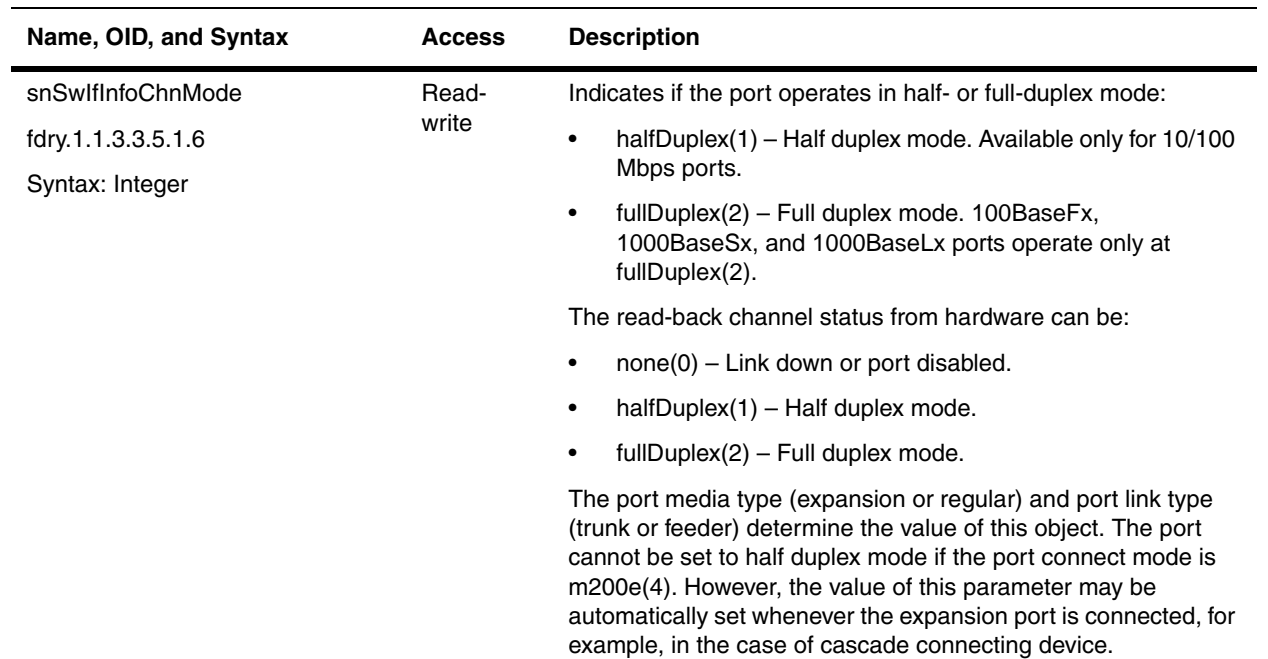

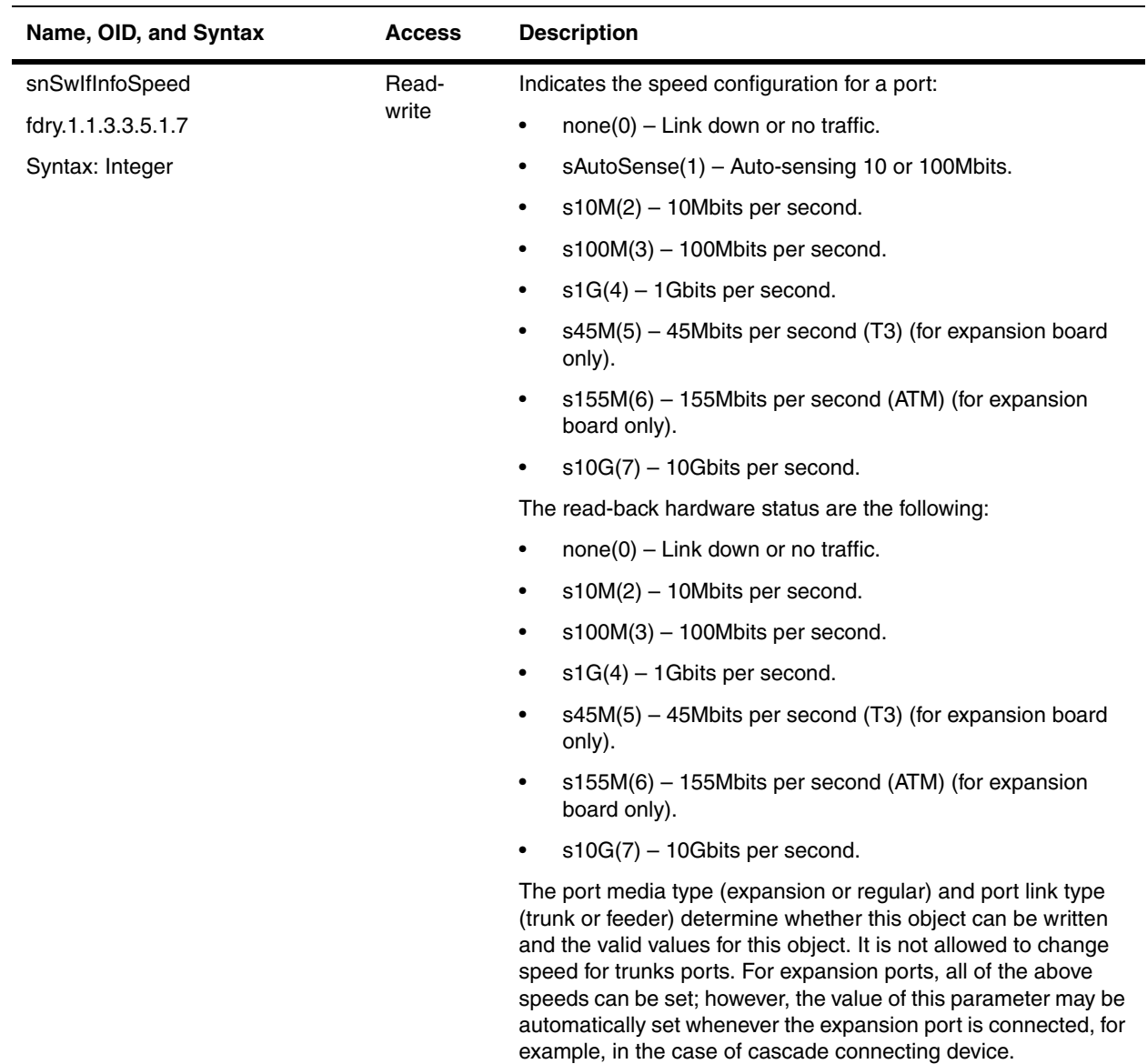

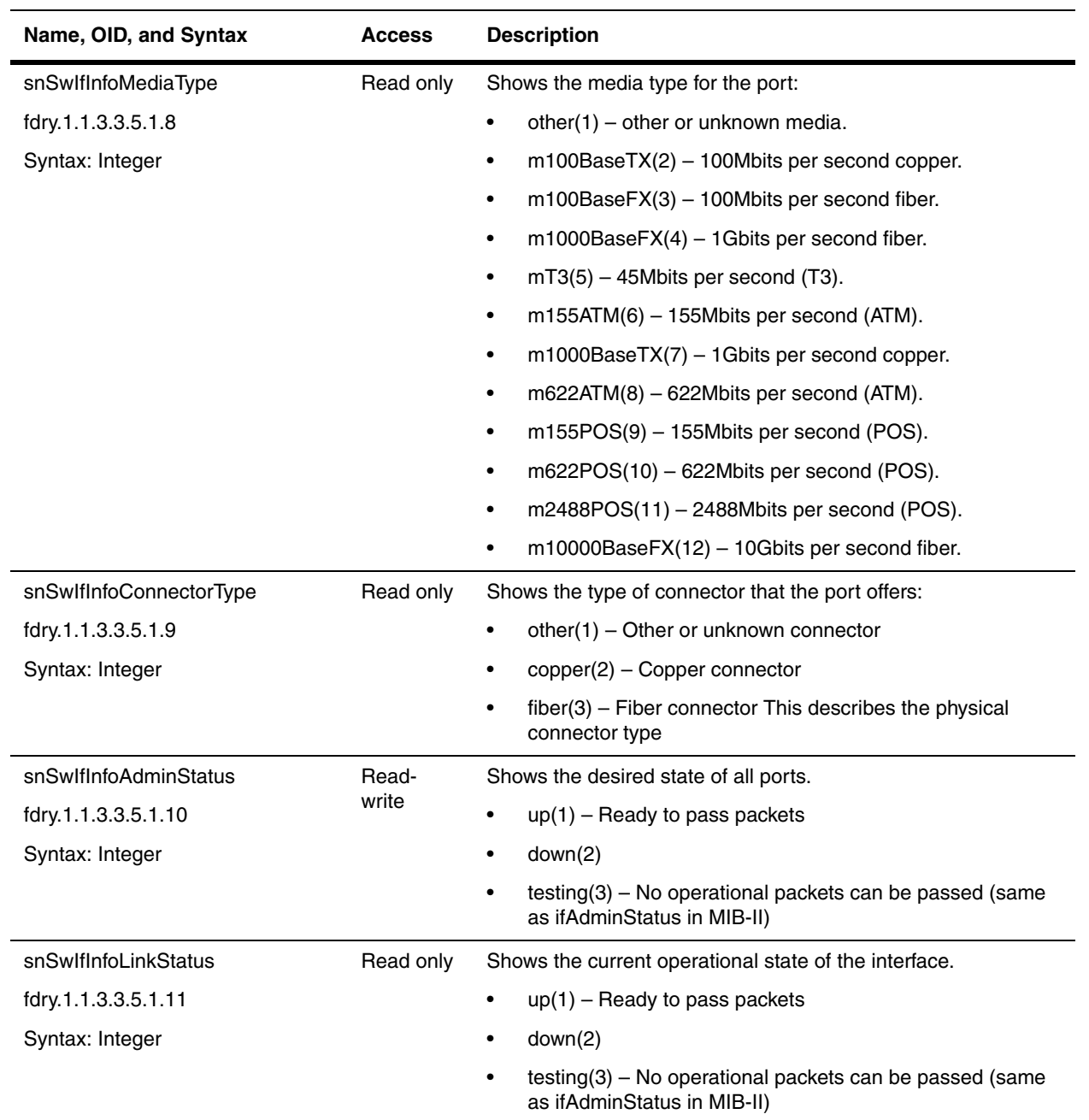

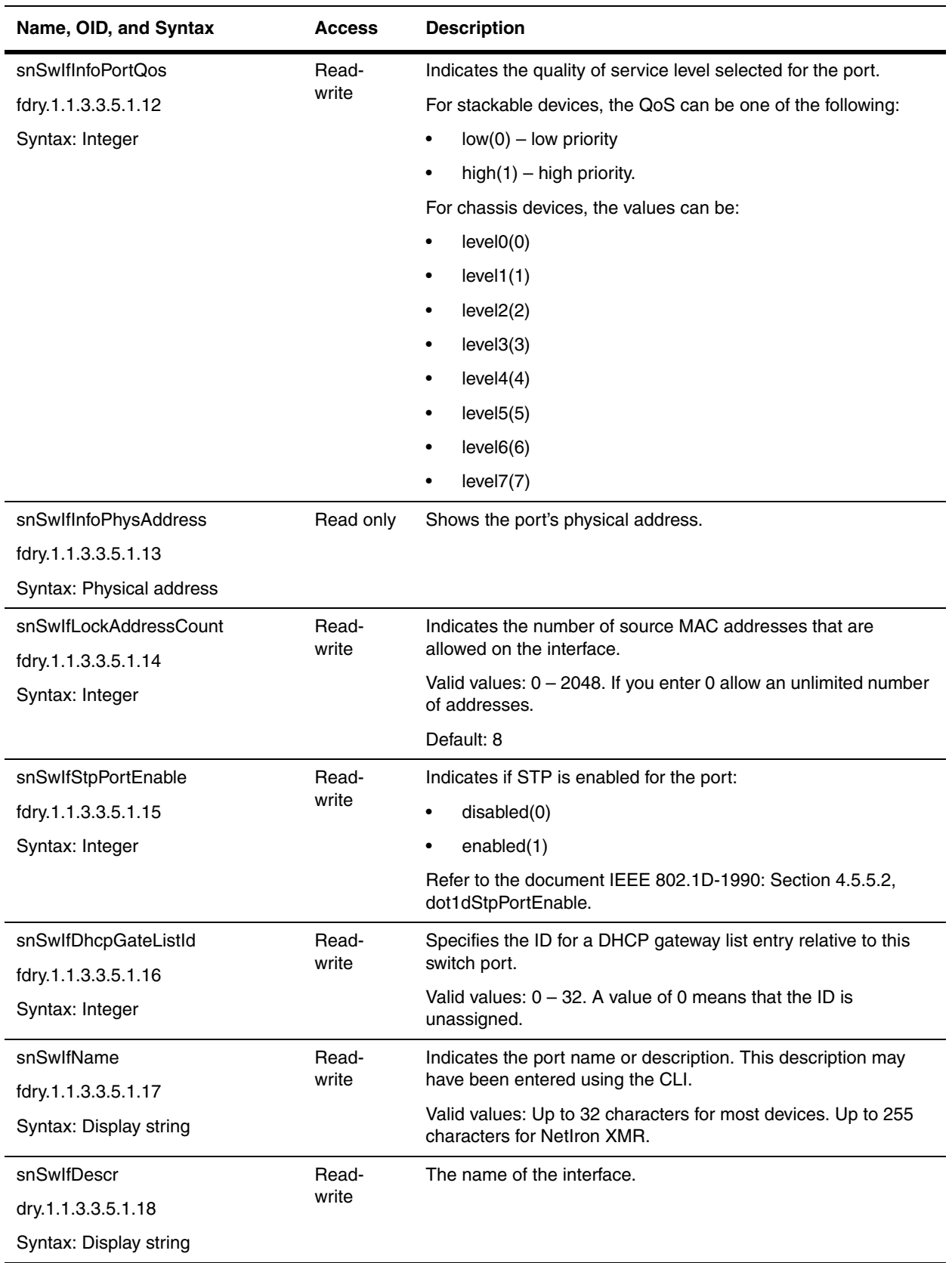

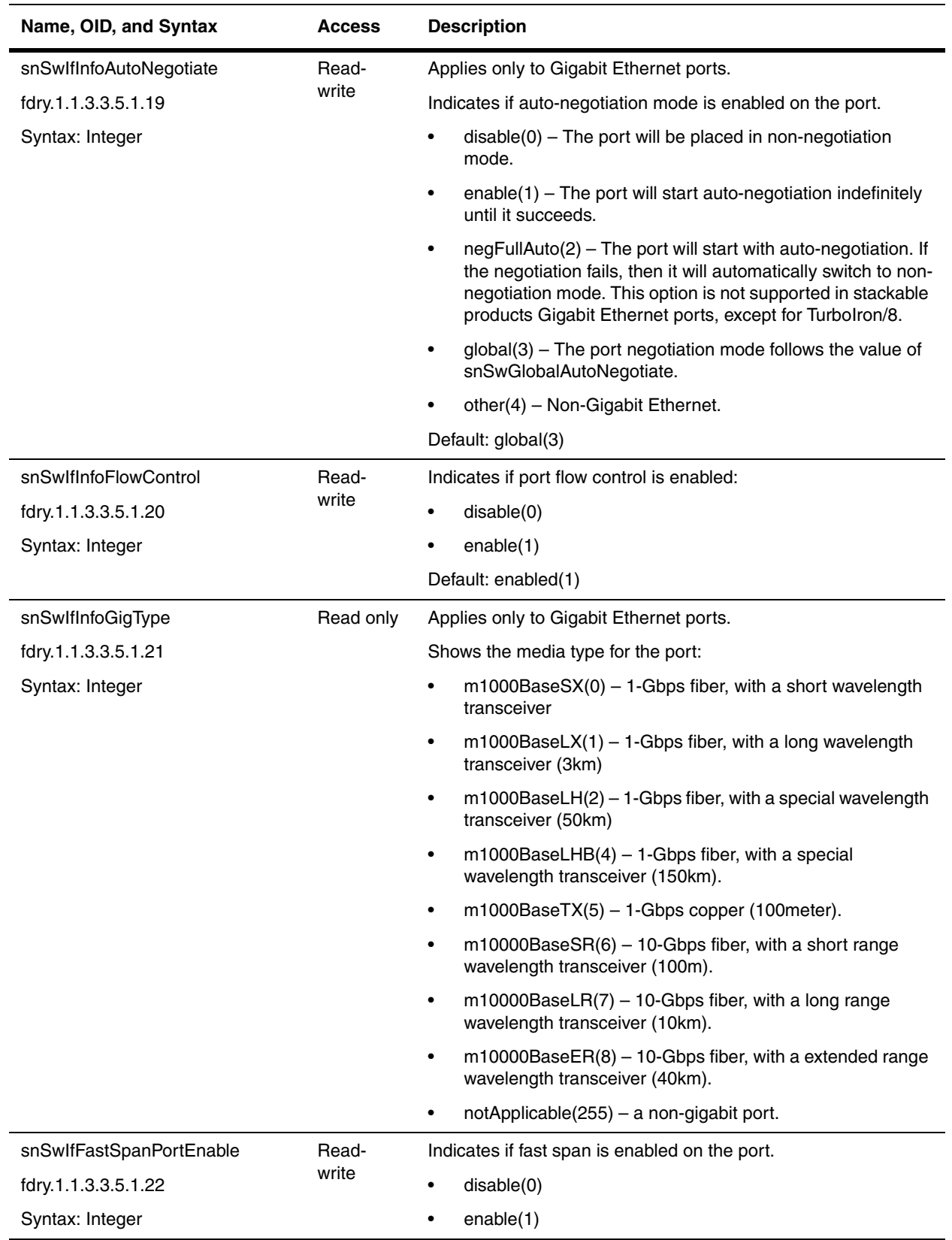

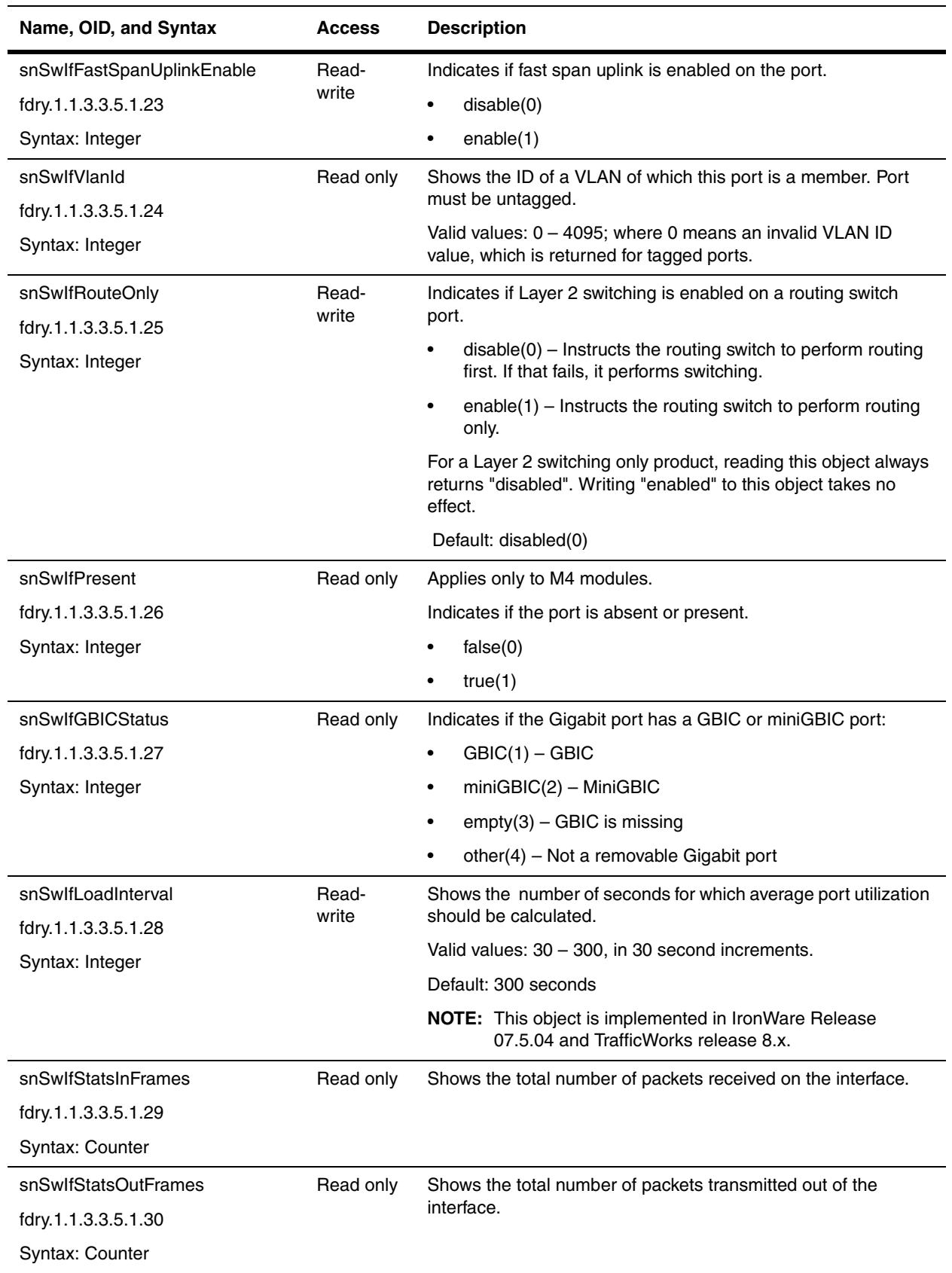
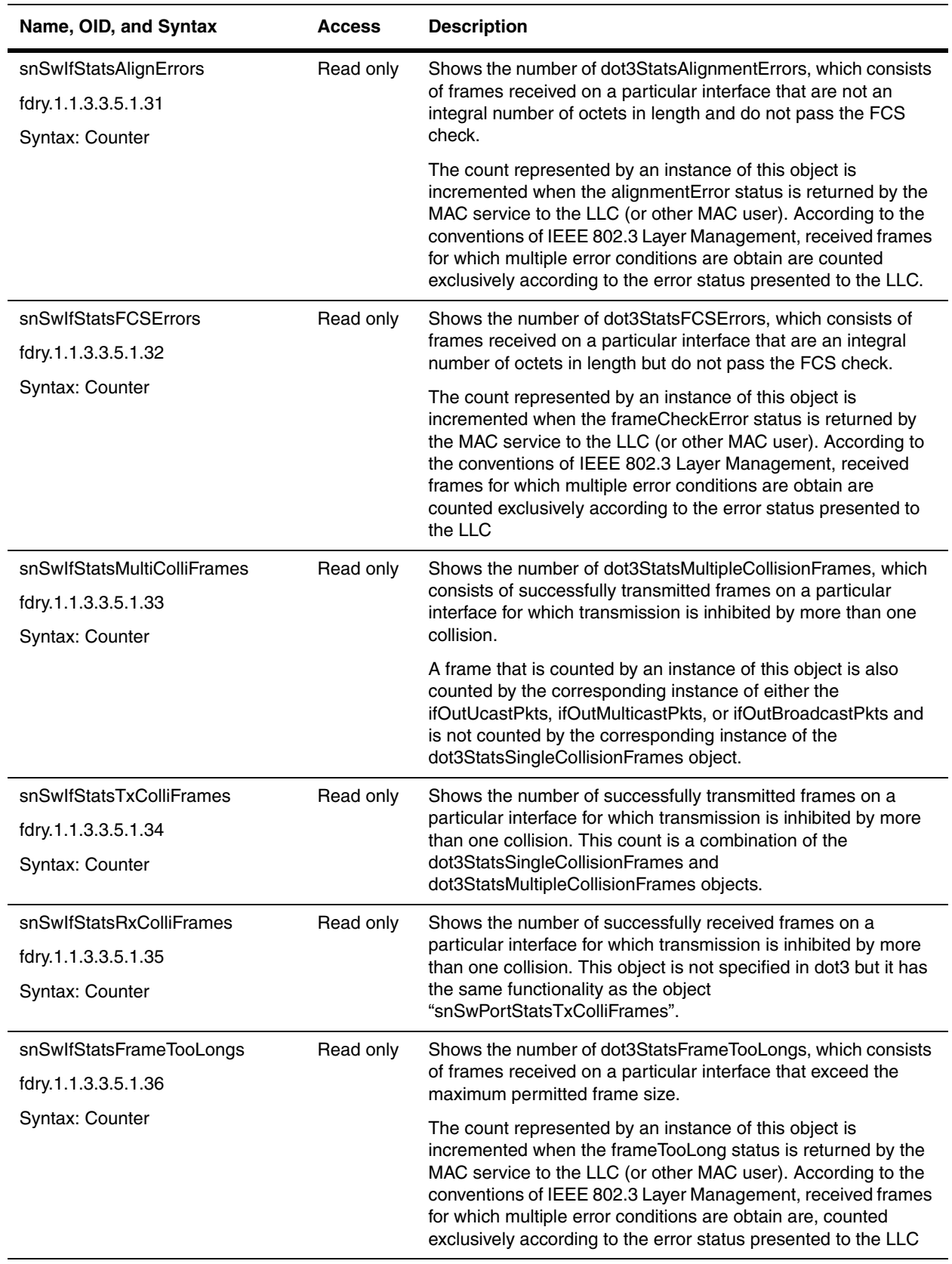

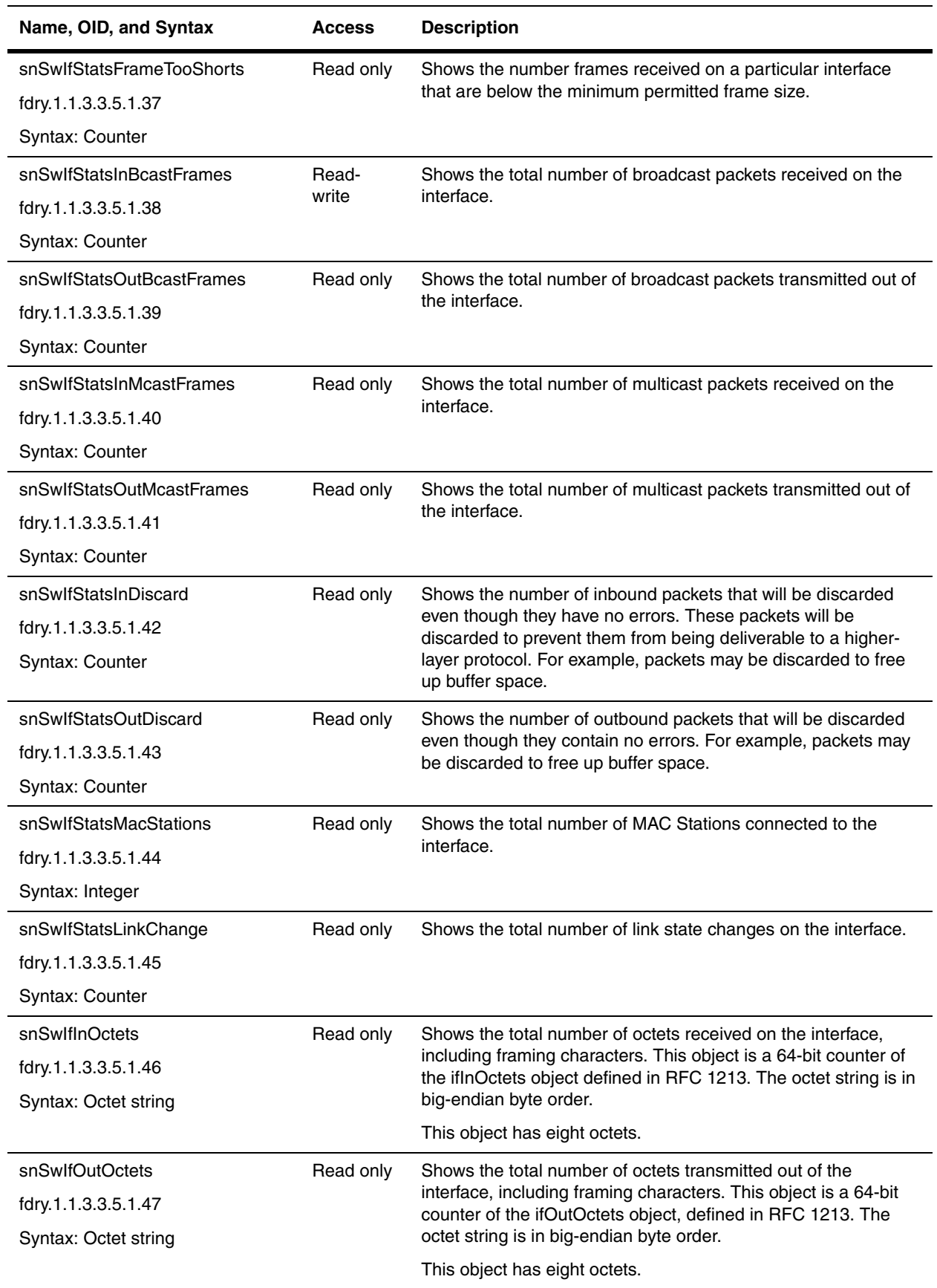

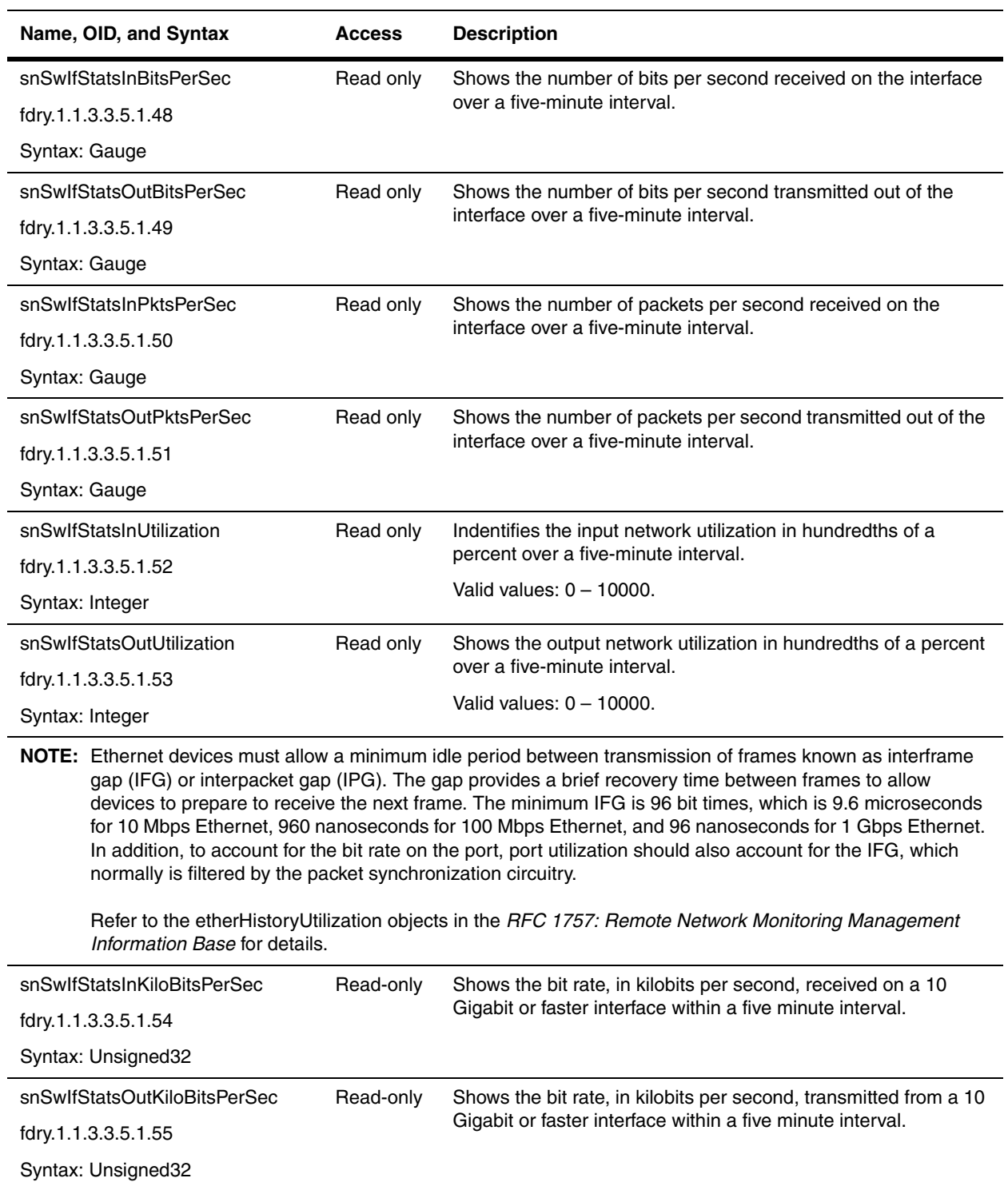

## **Interface ID Lookup Table**

The Interface ID Lookup Table maps interface ID to the InterfaceIndex (ifIndex) Lookup Table. Given an interface ID, this table returns the ifIndex value. The table is useful for mapping a known interface to the corresponding ifIndex value.

**NOTE:** The contents of the table can only be accessed using Get operations. Unlike other SNMP tables, this table does not support GetNext operations. If you try to walk the table using GetNext, no rows will be returned.

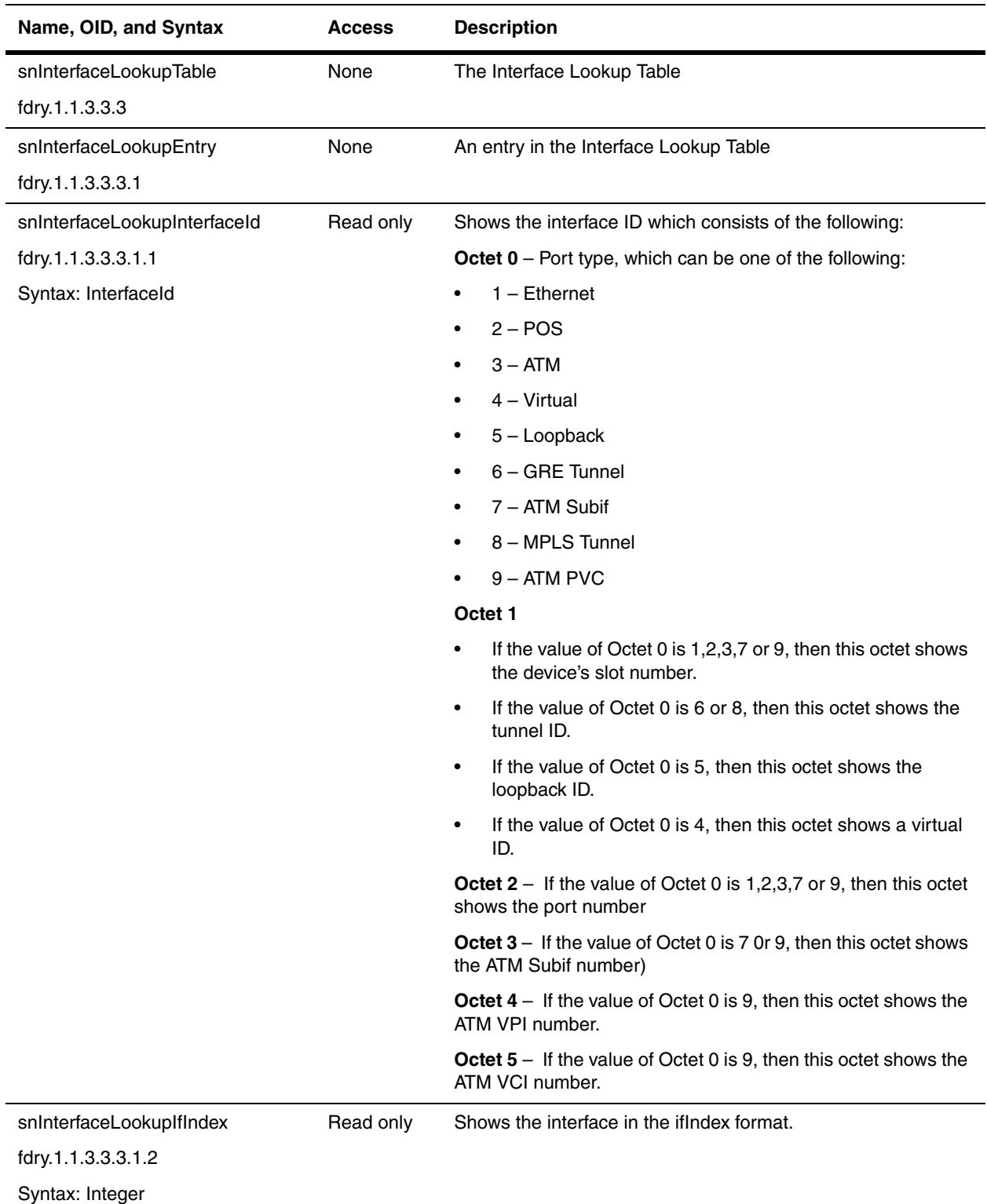

# **Interface Index Lookup Table**

The Interface Index Lookup Table maps ifindex values to Interface ID Lookup Table. Given an ifIndex, this table returns the interface ID value.

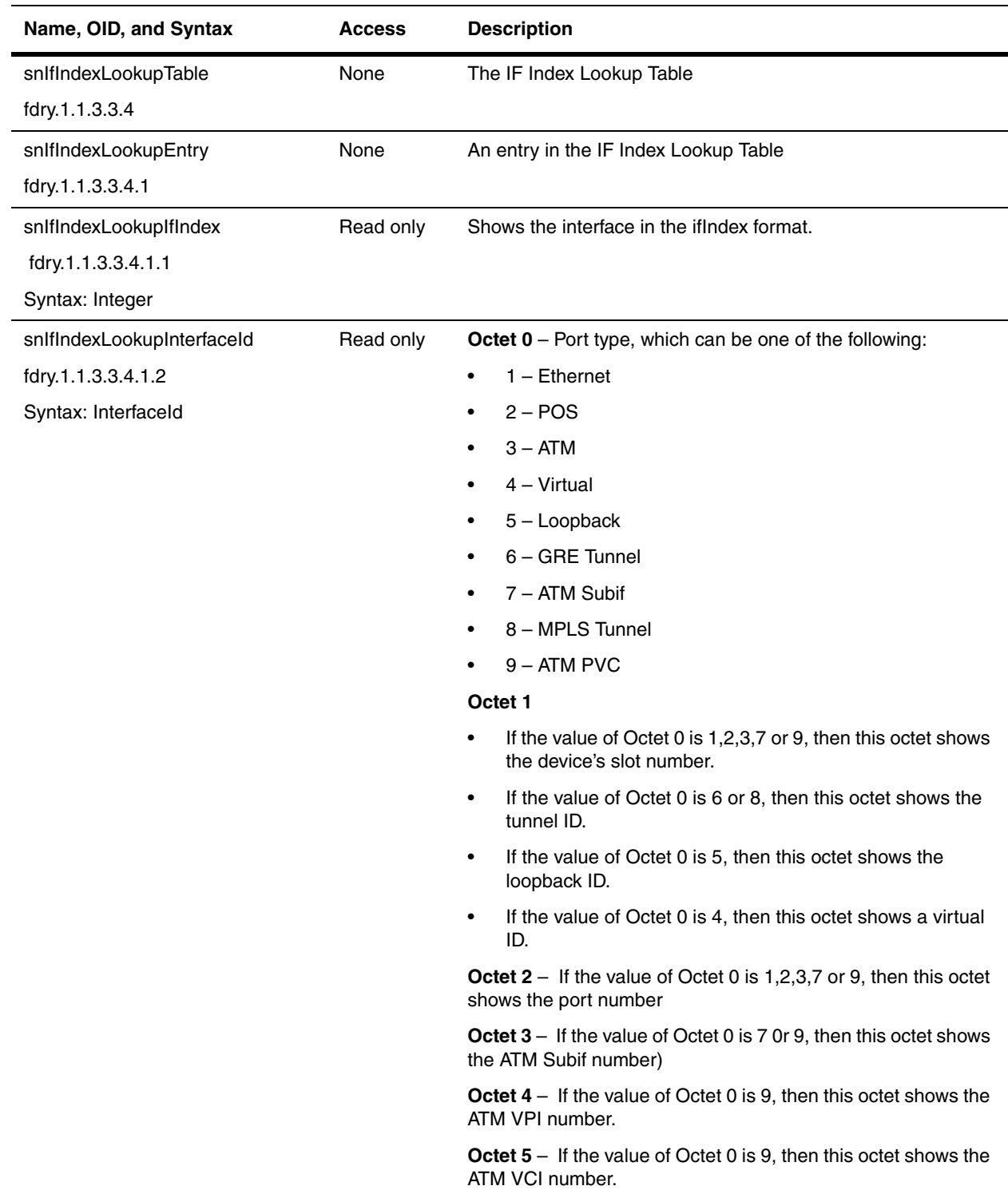

## **Trunk Port Configuration Group**

The Trunk Group feature allows you to manually configure multiple high-speed, load-sharing links between two Foundry switches or routers or between a Foundry switch and router and a server. Details on trunk group configuration are discussed in the *Foundry Switch and Router Installation and Basic Configuration Guide*.

The following objects contain configuration of trunk port memberships and apply to all Foundry devices.

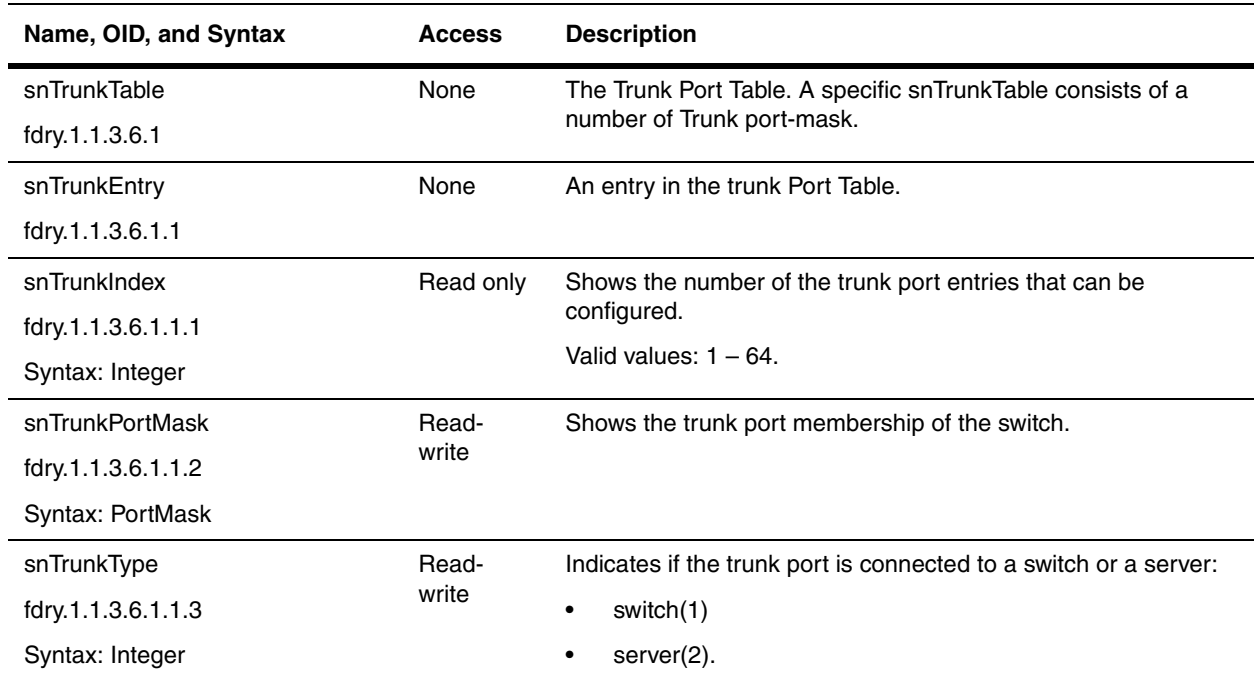

## **Multi-Slot Trunk Port Table**

The following table applies to multi-slot trunk ports. They show the ports that are members of a trunk group. They apply to all Foundry devices unless otherwise specified in their descriptions.

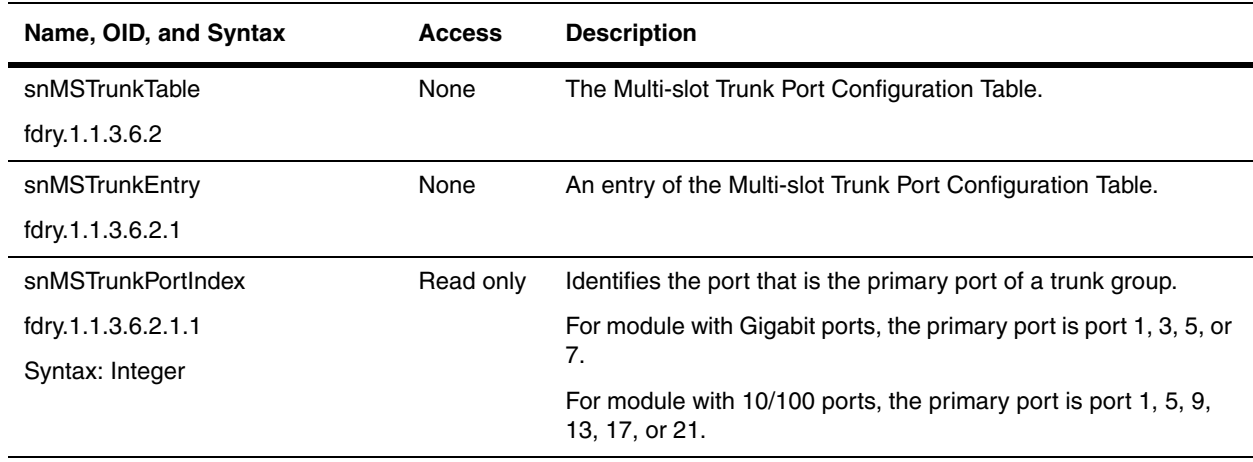

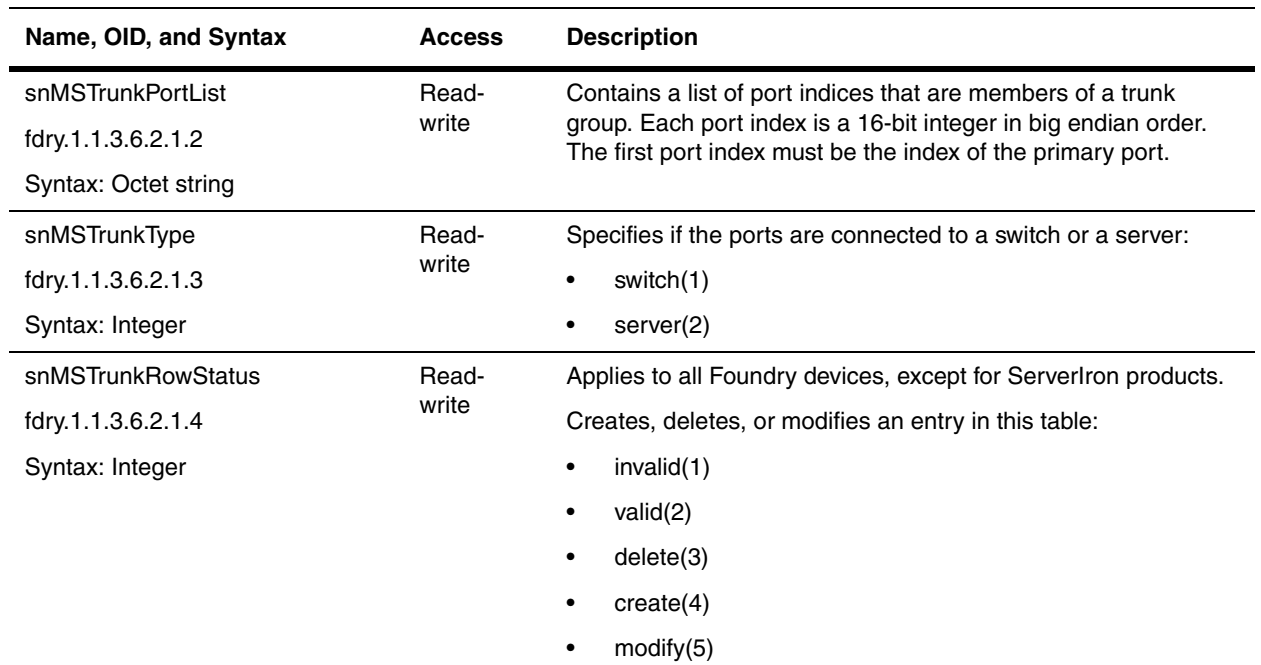

## **Packet Port Information Table**

Foundry's Packet over SONET (POS) is the serial transmission of data over SONET frames through the use of Point-to-Point Protocol (PPP). The Foundry POS modules allow direct connection to interfaces within SONET. POS is a transport technology that encapsulates packet data such as an IP datagram directly into SONET.

The POS modules are available on NetIron Internet Backbone routers and BigIron Layer 3 Switches with redundant management modules.

The following table presents information about POS ports.

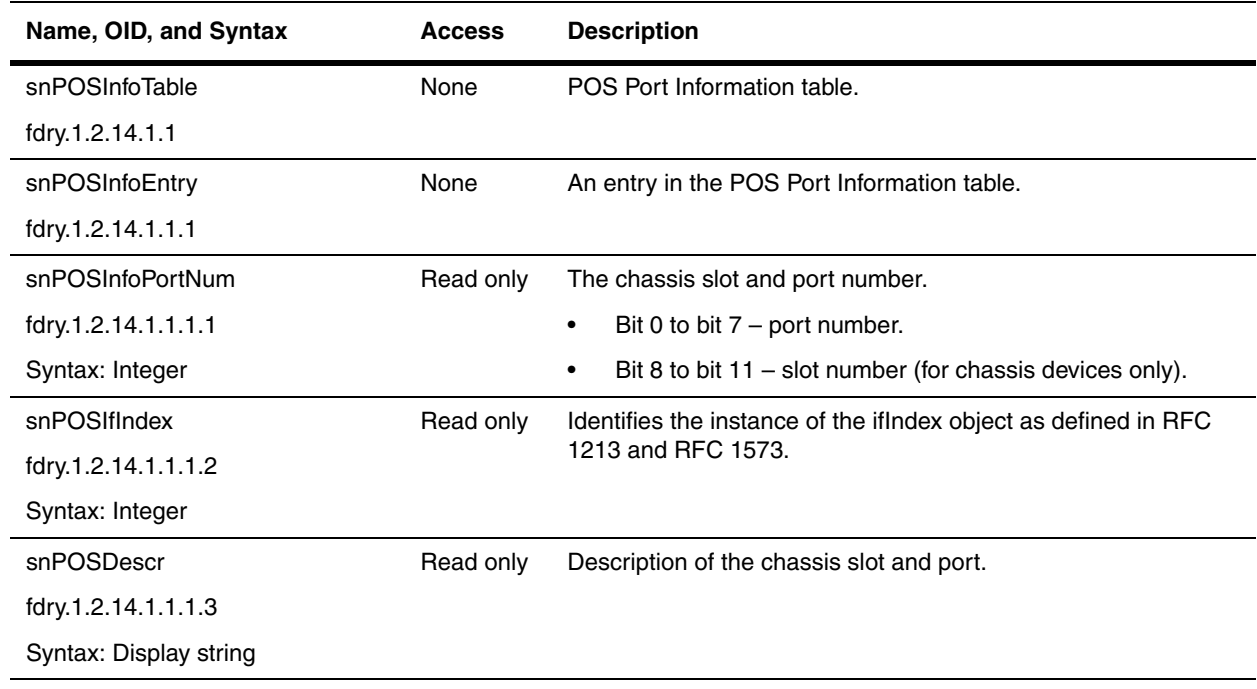

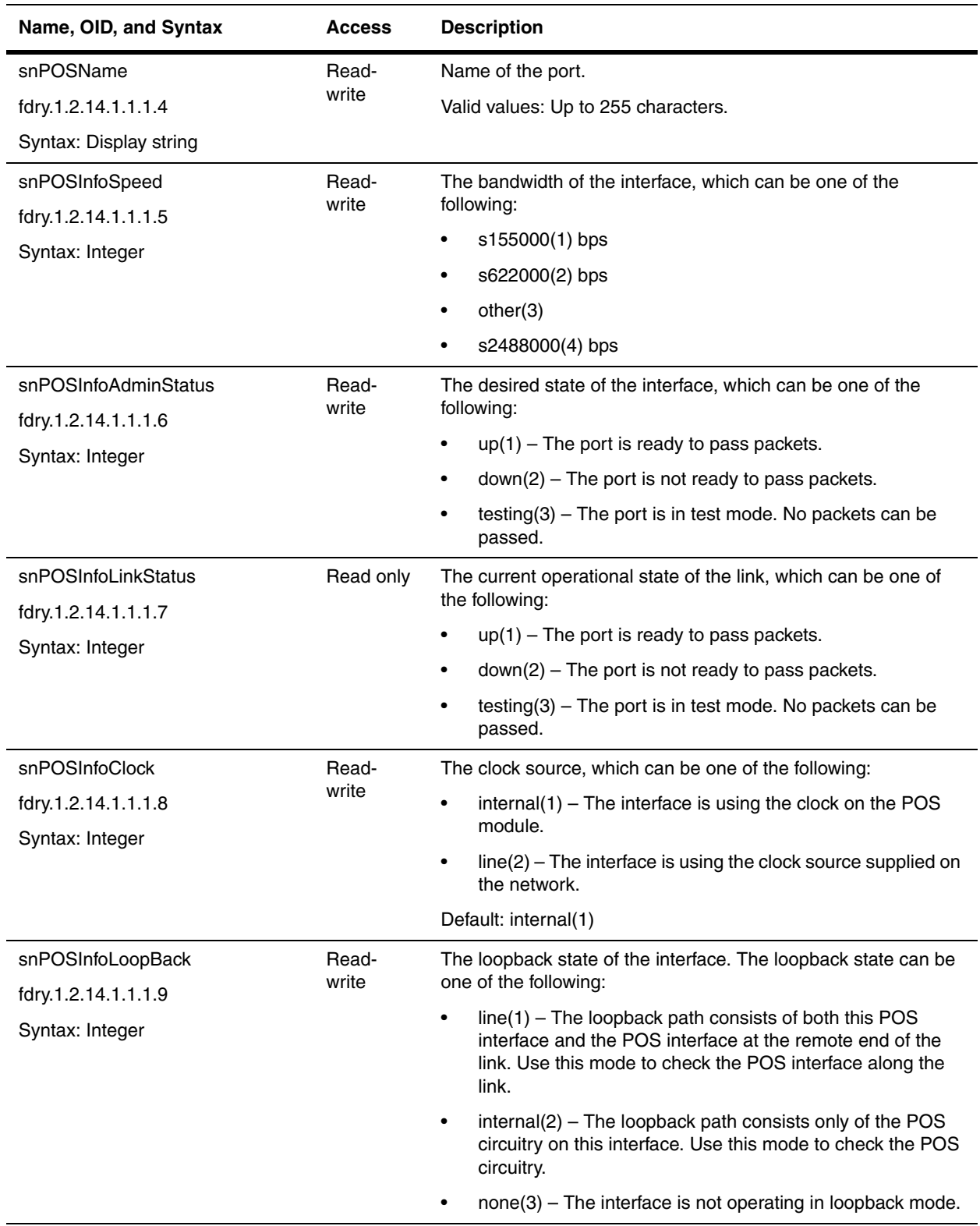

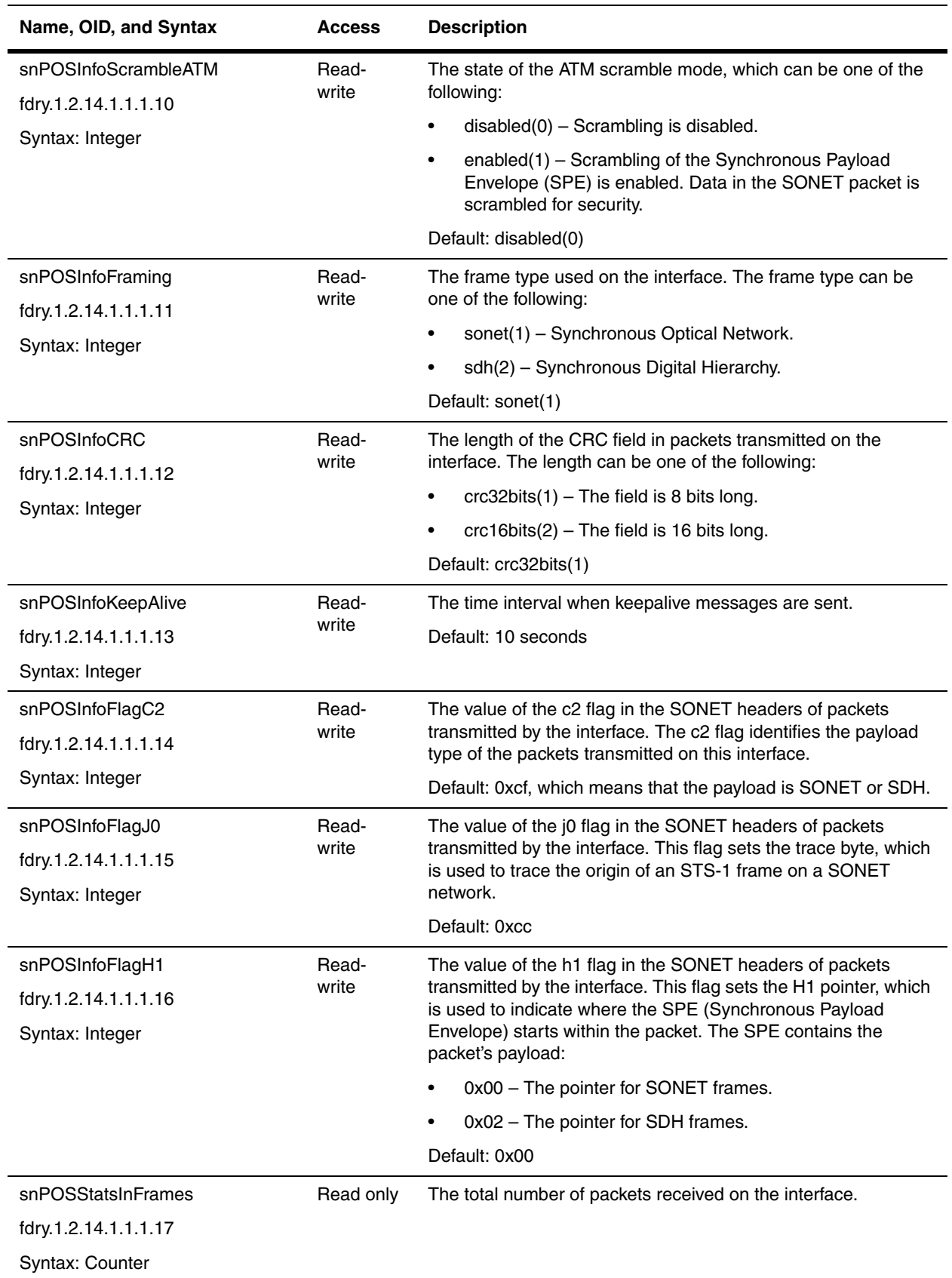

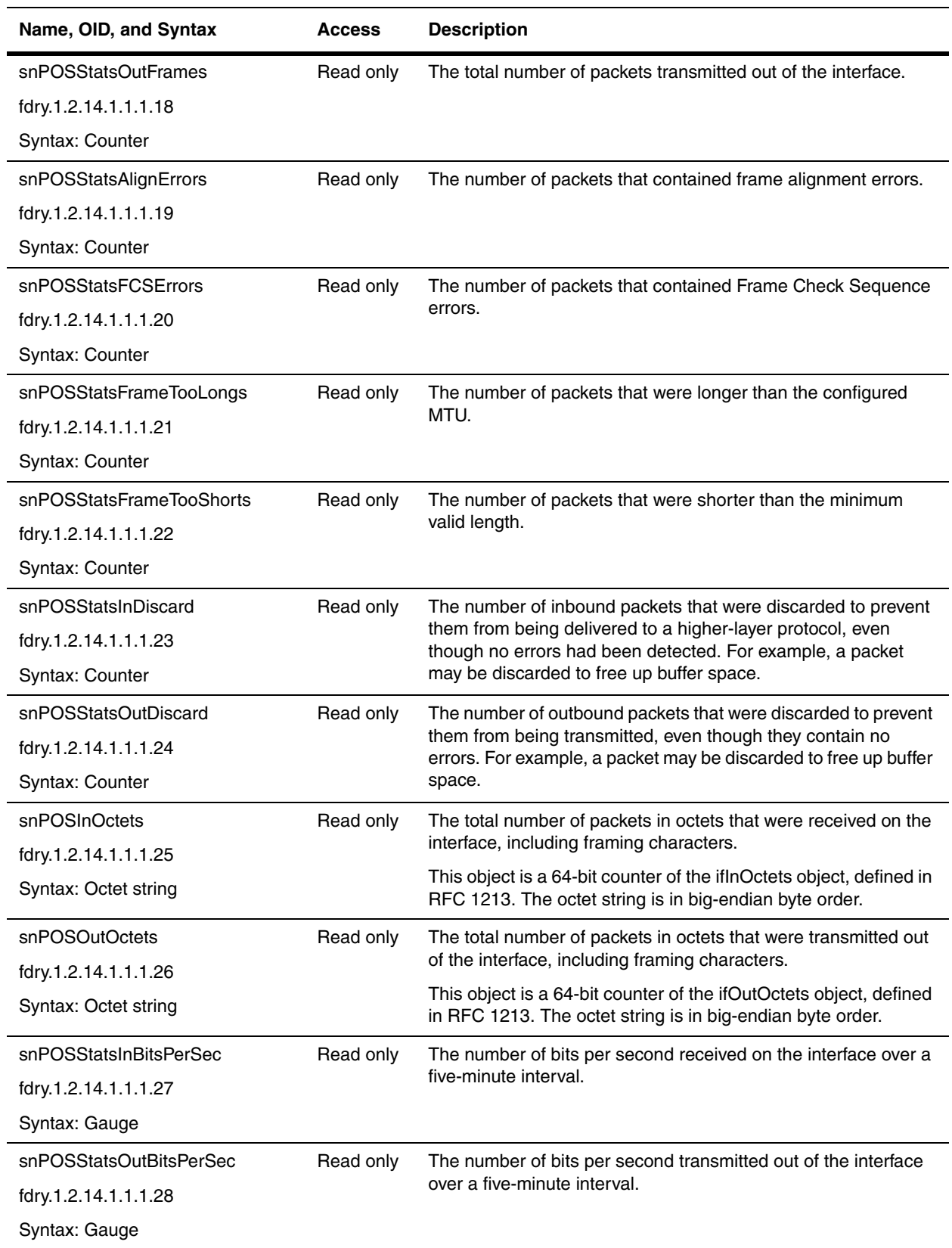

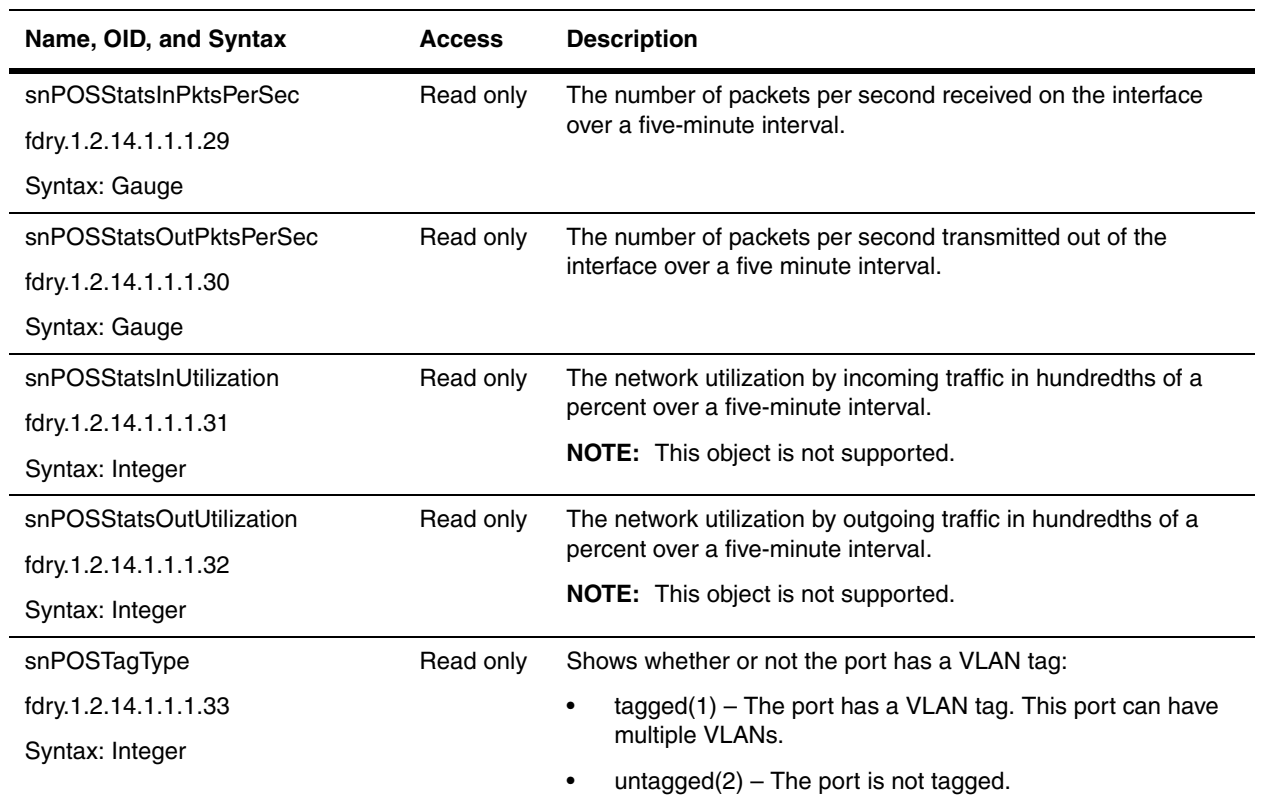

#### **POS Alarms and Error Conditions**

The following MIB objects belong to the snPOSInfoTable. They allow you to collect errors for POS SONET links. SONET equipment detects alarms and error conditions from the three layers of the SONET protocol: section, line, and path. Other devices on the network are notified of these events. Use the MIB objects below to determine if alarms or error conditions have been reported for POS. The information is also available when you enter the **show controllers pos** CLI command.

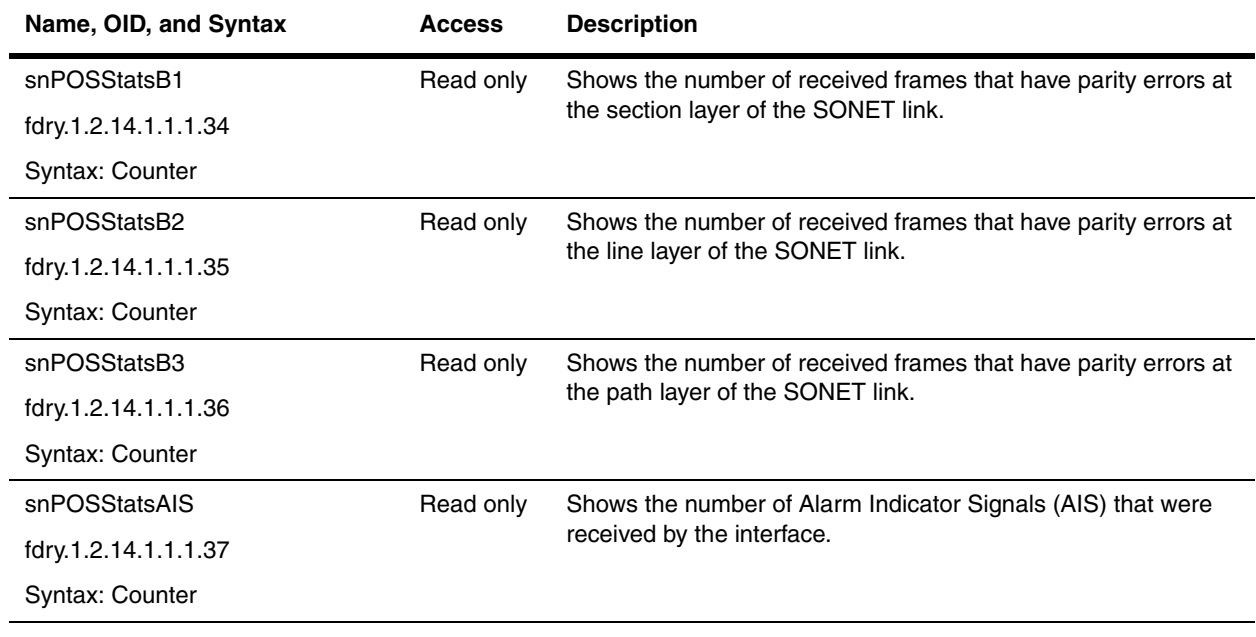

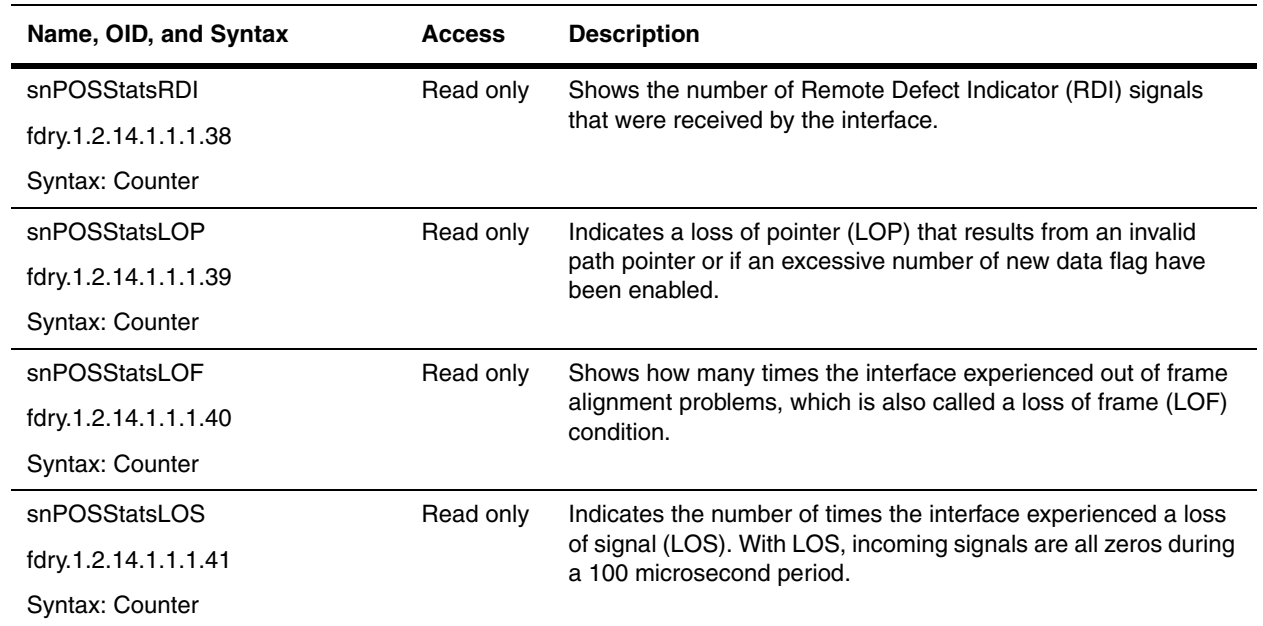

# **Loopback Interface Configuration Table**

The following objects apply to all Foundry devices, except ServerIron products.

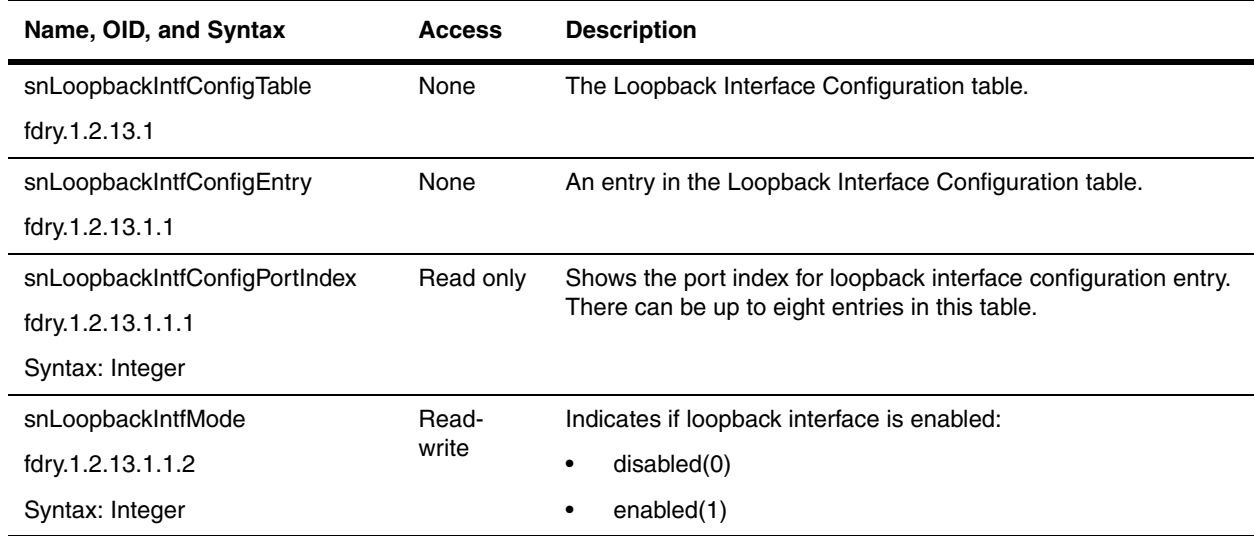

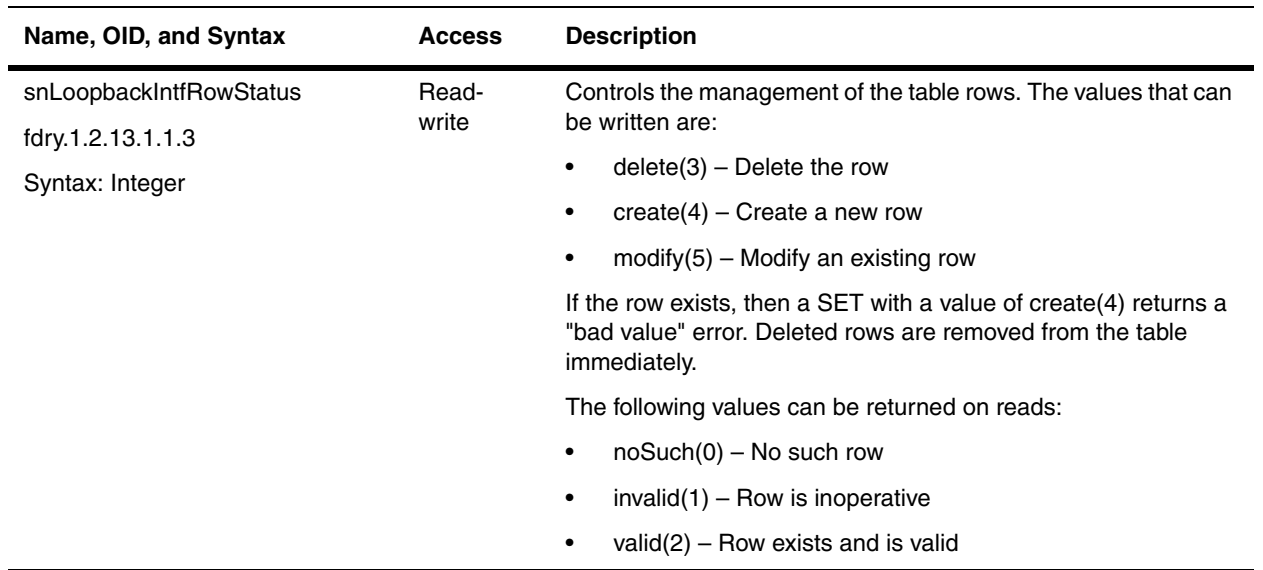

## **Port STP Configuration Groups**

The Spanning Tree Protocol (STP) eliminates Layer 2 loops in networks, by selectively blocking some ports and allowing other ports to forward traffic, based on global (bridge) and local (port) parameters you can configure.

The tables in this section contain information about the ports on which STP is enabled.

## <span id="page-157-0"></span>**Port STP Configuration Groups (snPortStpTable)**

This table applies to all Foundry devices, except the FastIron X-Series devices, BigIron MG8, and NetIron 40G. These devices use the snIfStpTable. Refer to the ["Port STP Configuration Group \(snIfStpTable\)" on page 7-37](#page-160-0)

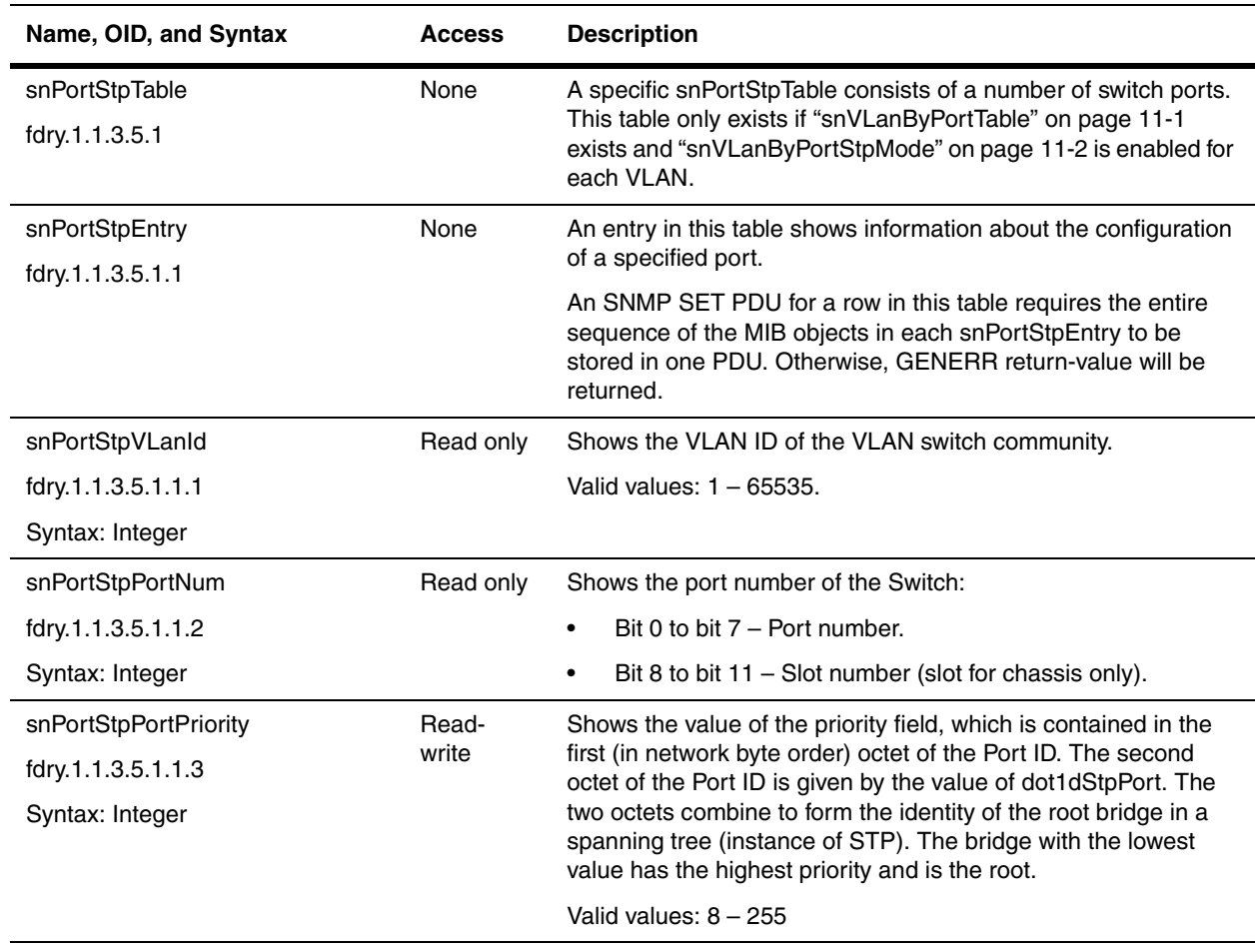

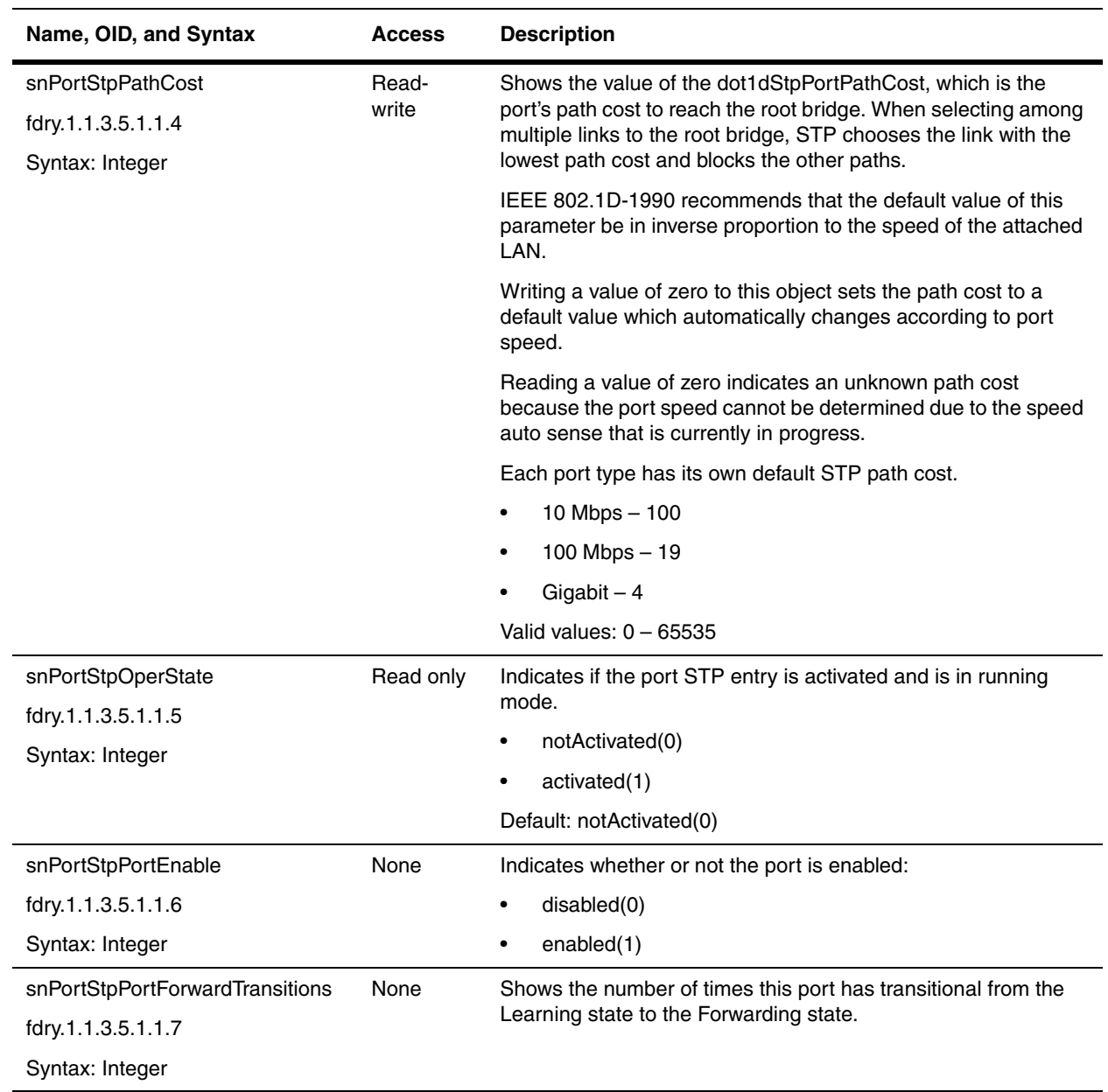

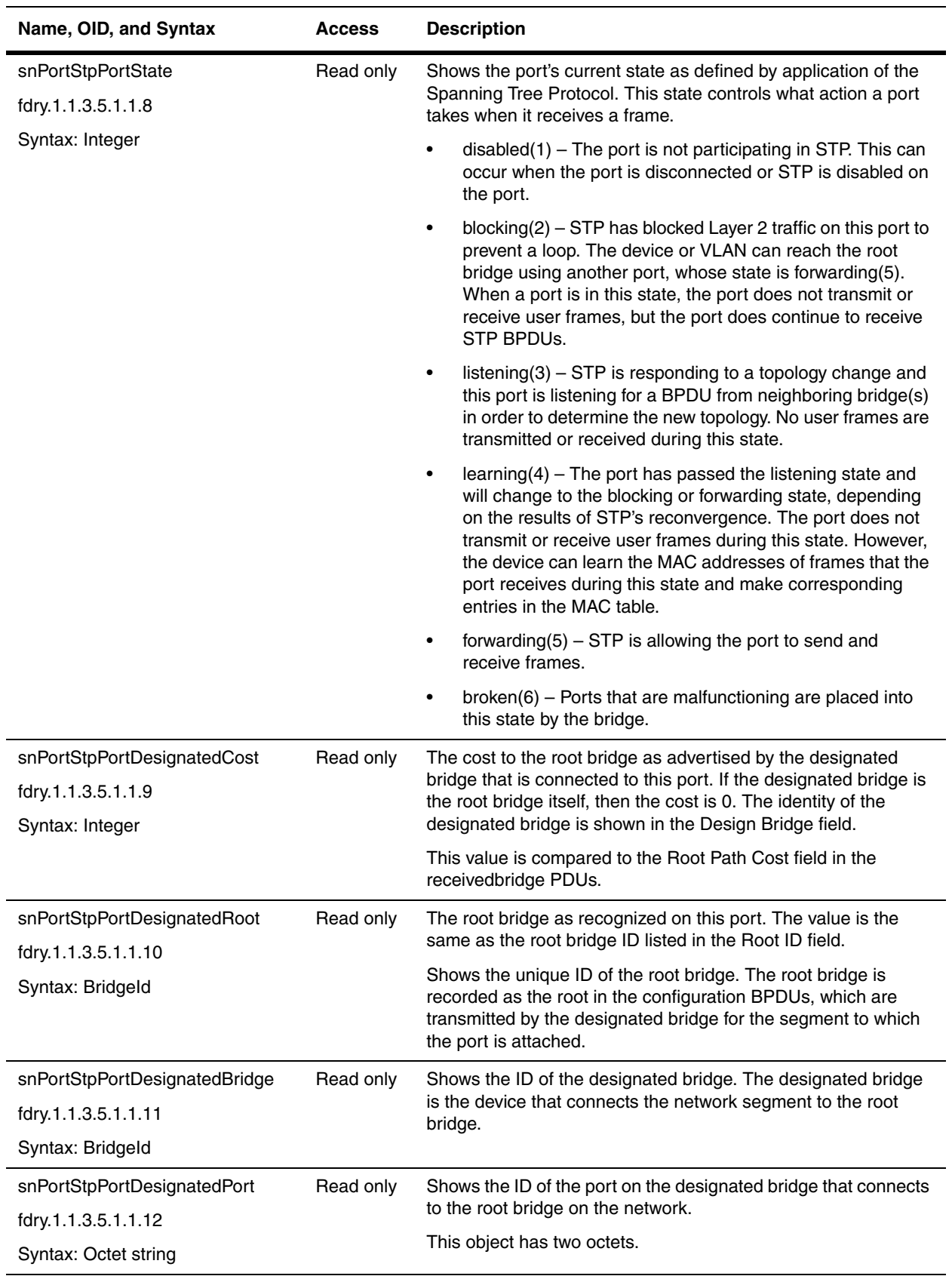

## <span id="page-160-0"></span>**Port STP Configuration Group (snIfStpTable)**

The snIfStpTable contains information about ports where STP is enabled on FastIron X-Series devices, BigIron MG8, and NetIron 40G. Other Foundry devices use the snPortStpTable (refer to ["Port STP Configuration Groups](#page-157-0)  [\(snPortStpTable\)" on page 7-34](#page-157-0)).

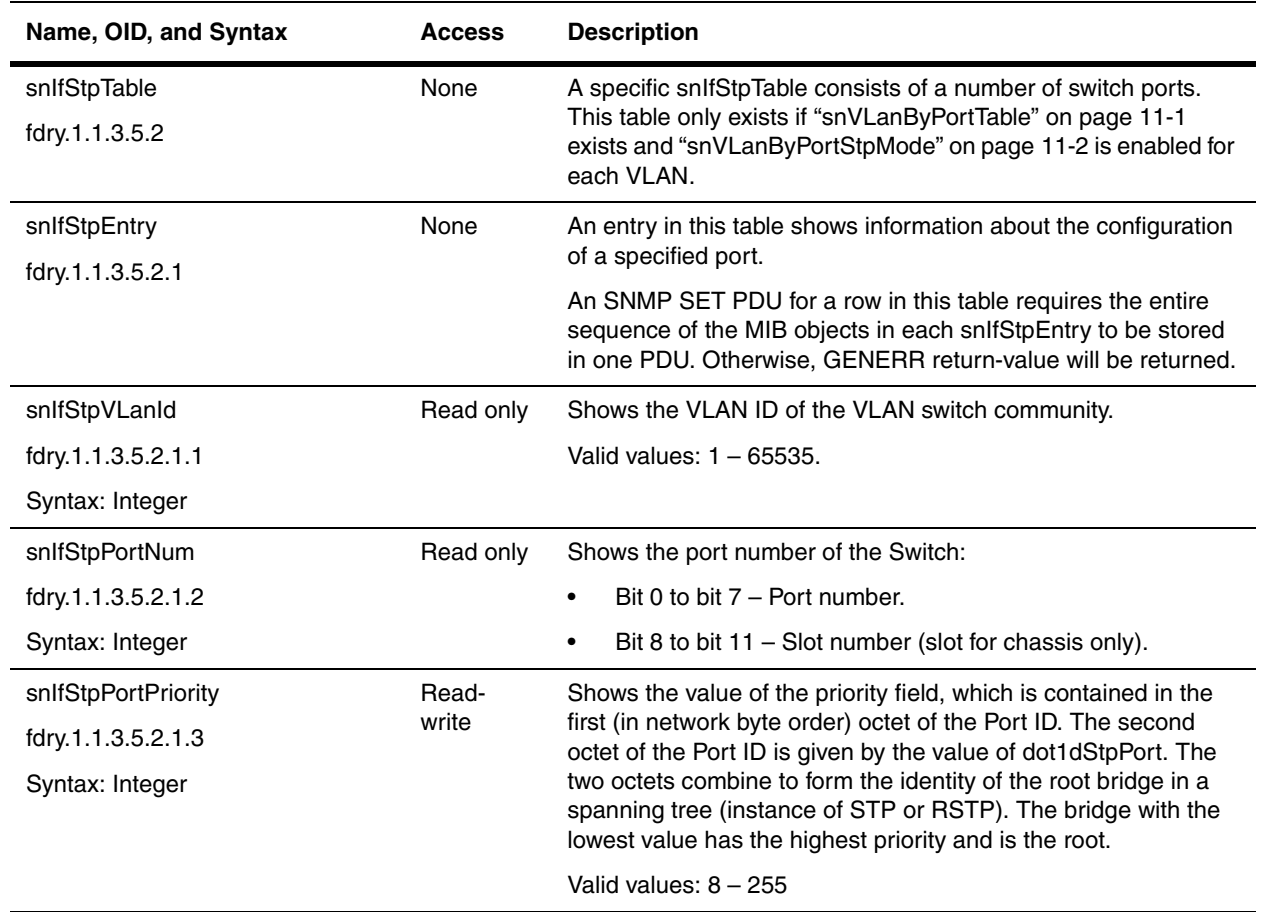

<span id="page-161-1"></span><span id="page-161-0"></span>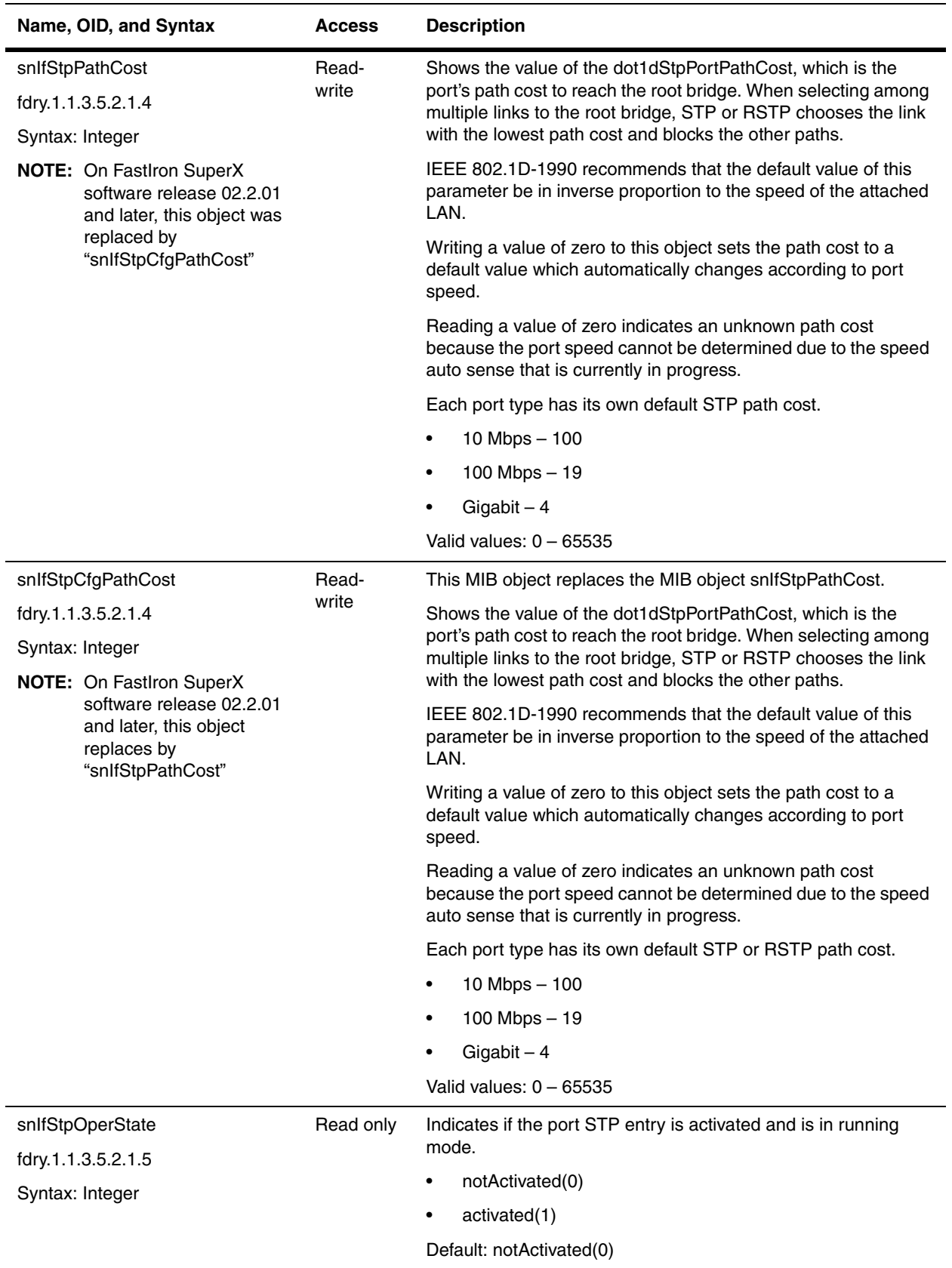

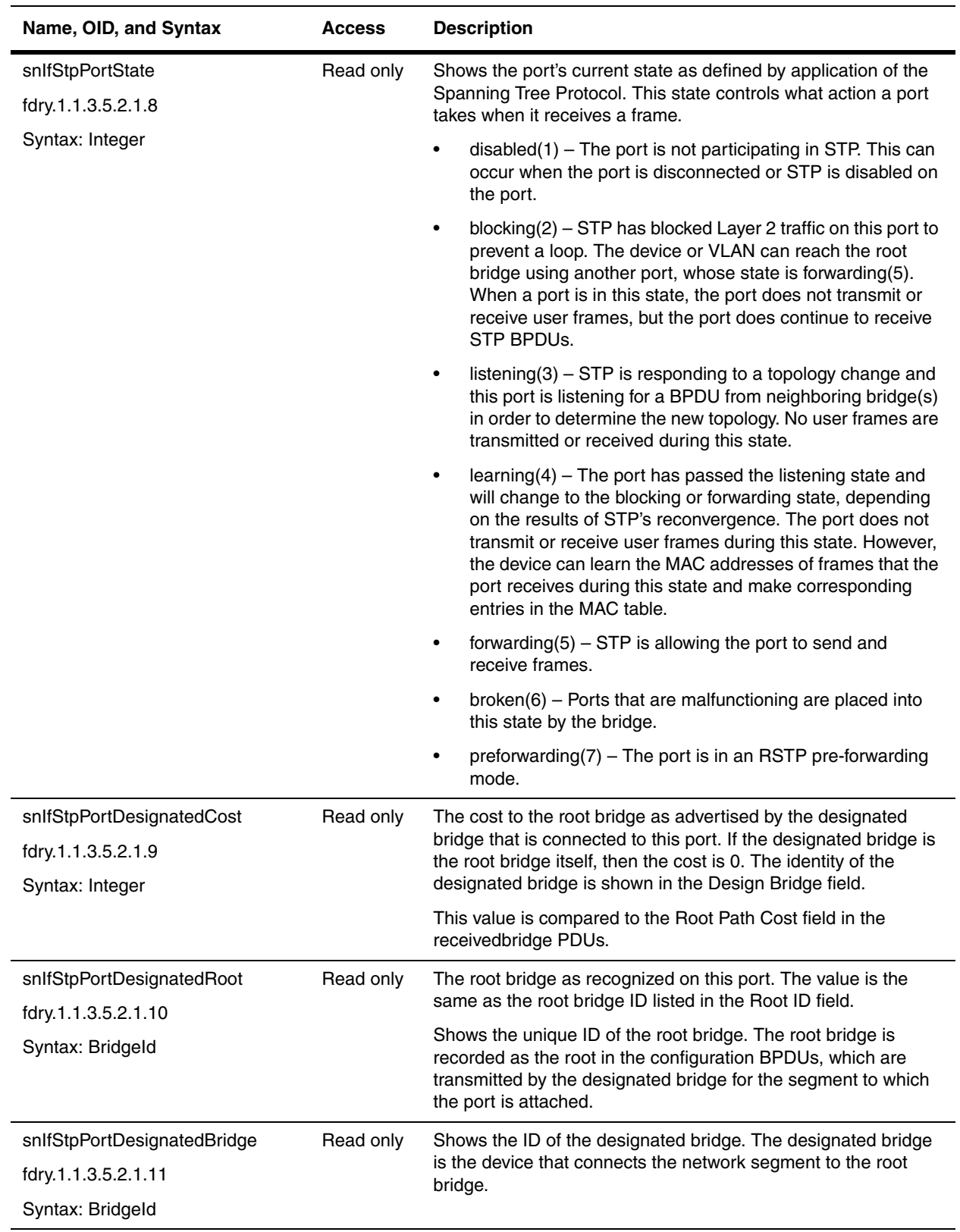

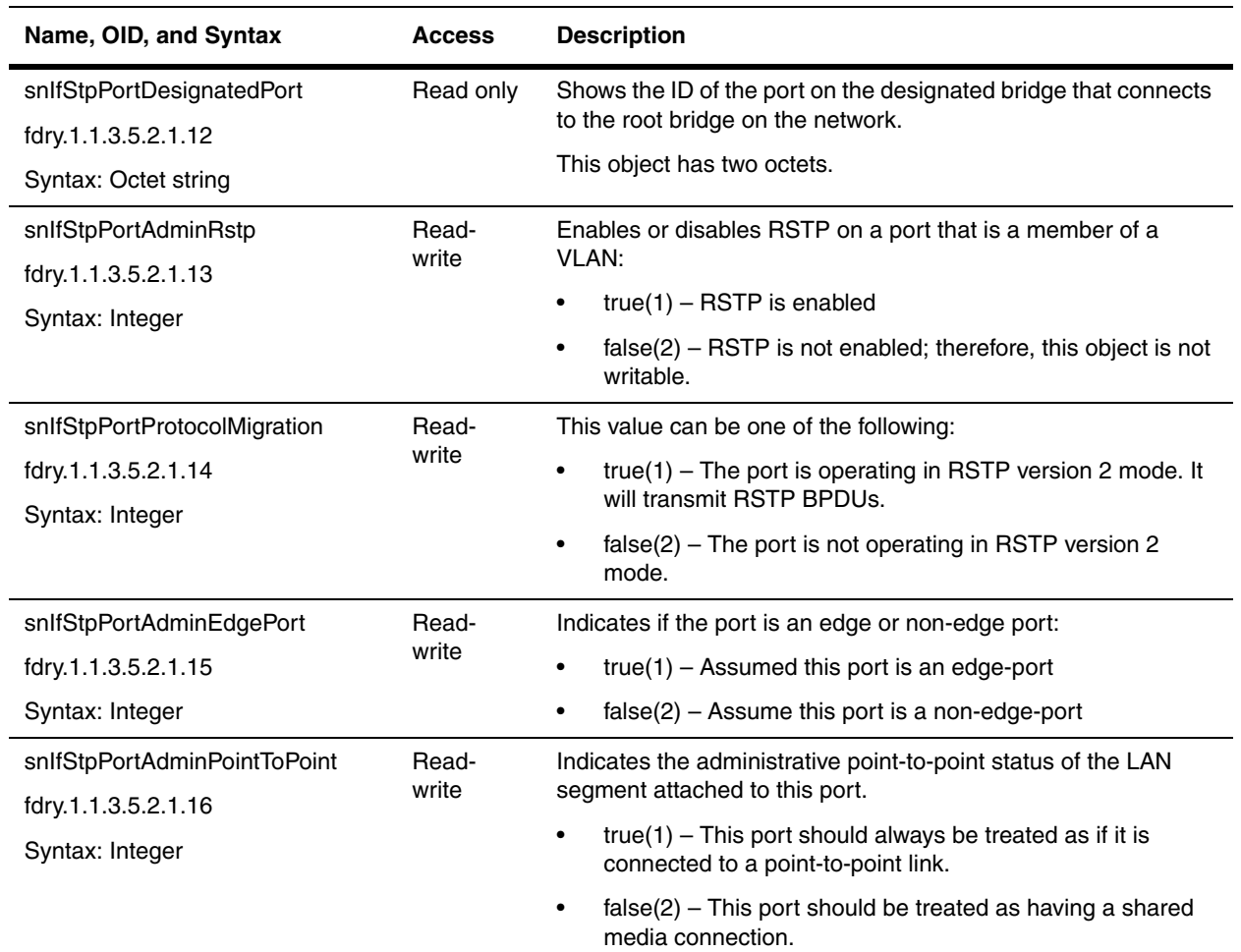

## **Port Monitor Table**

The Port Monitor Table shows the status of port monitoring on an interface.

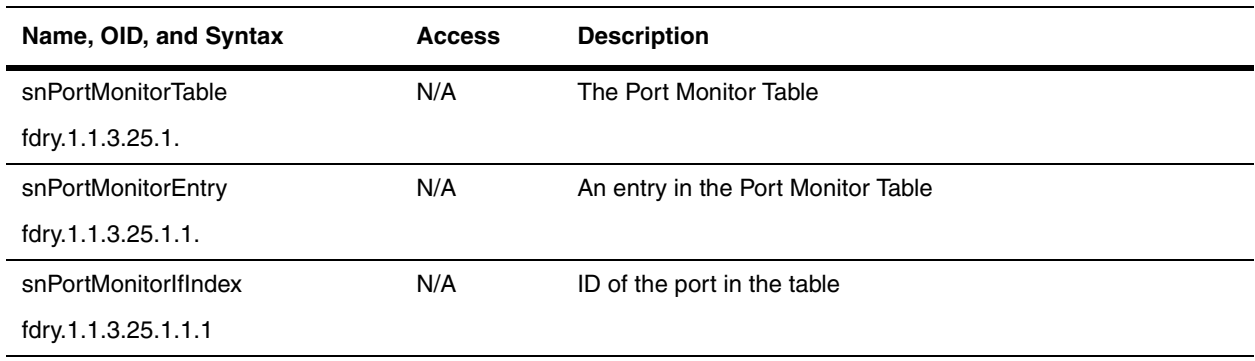

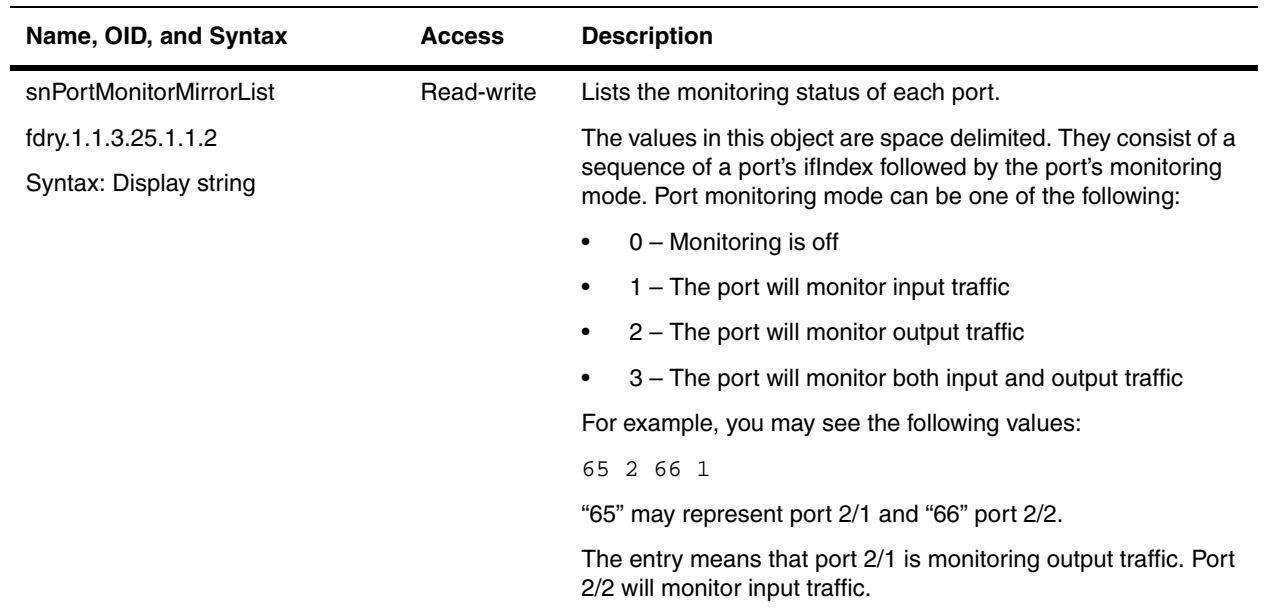

# **Chapter 8 Filtering Traffic**

The objects in this chapter present filters that can be used to control incoming or outgoing traffic. They include the following:

- • ["MAC Filters" on page 8-1](#page-166-0)
- • ["ACLs" on page 8-7](#page-172-0)

Refer to the *Foundry Switch and Router Installation and Basic Configuration Guide* for details on the features discussed in this chapter.

#### <span id="page-166-0"></span>**MAC Filters**

MAC layer filtering enables you to build access lists based on MAC layer headers in the Ethernet/IEEE 802.3 frame. You can filter on the source and destination MAC addresses as well as other information such as the EtherType, LLC1 DSAP or SSAP numbers, and a SNAP EtherType. The filters apply to incoming traffic only.

For more information on MAC Layer filtering, refer to the *Foundry Switch and Router Installation and Basic Configuration Guide* and the *Foundry Enterprise Configuration and Management Guide.*

Objects available for MAC filtering are presented in the following sections:

- • ["MAC Filter Table" on page 8-2](#page-167-0)
- • ["MAC Filter Port Access Tables" on page 8-3](#page-168-0)
- • ["Forwarding Database Static Table Information" on page 8-4](#page-169-0)

#### <span id="page-167-0"></span>**MAC Filter Table**

The objects in this table provide information on MAC filters. They apply to all Foundry devices

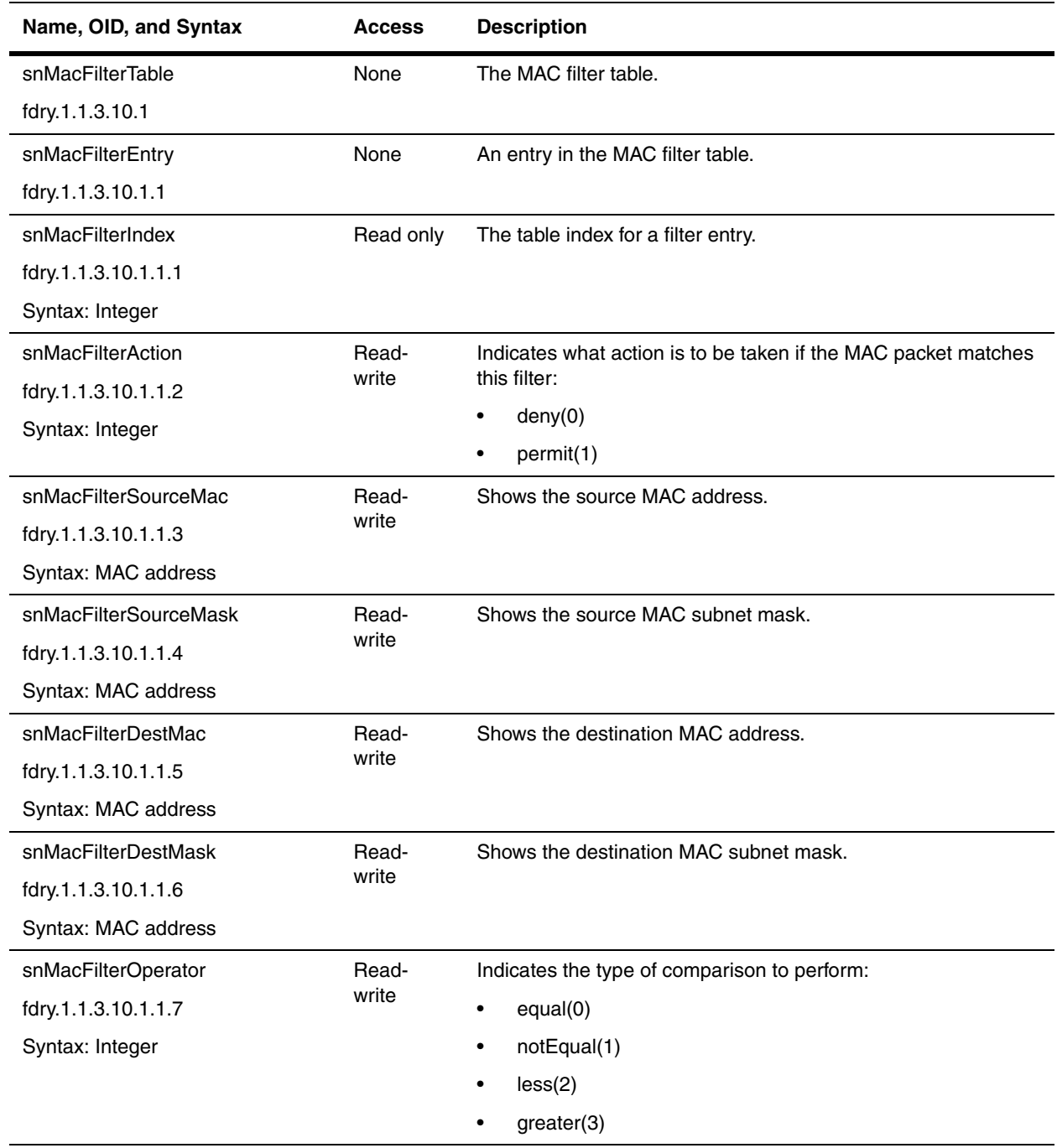

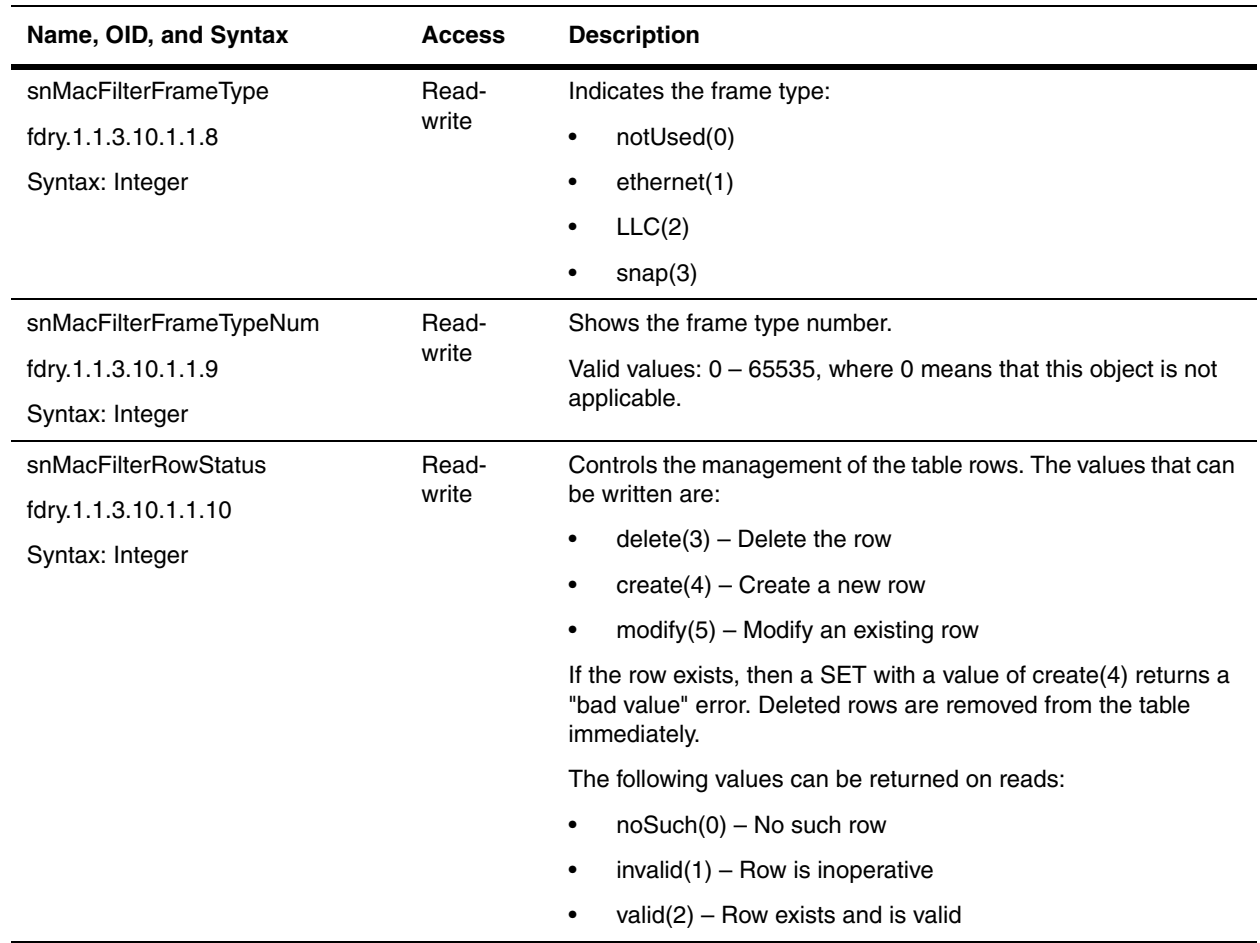

#### <span id="page-168-0"></span>**MAC Filter Port Access Tables**

The tables show information about the MAC Filter Port Access.

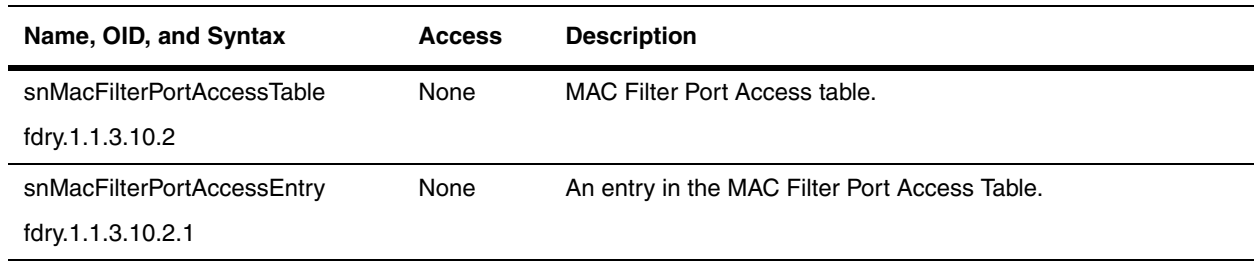

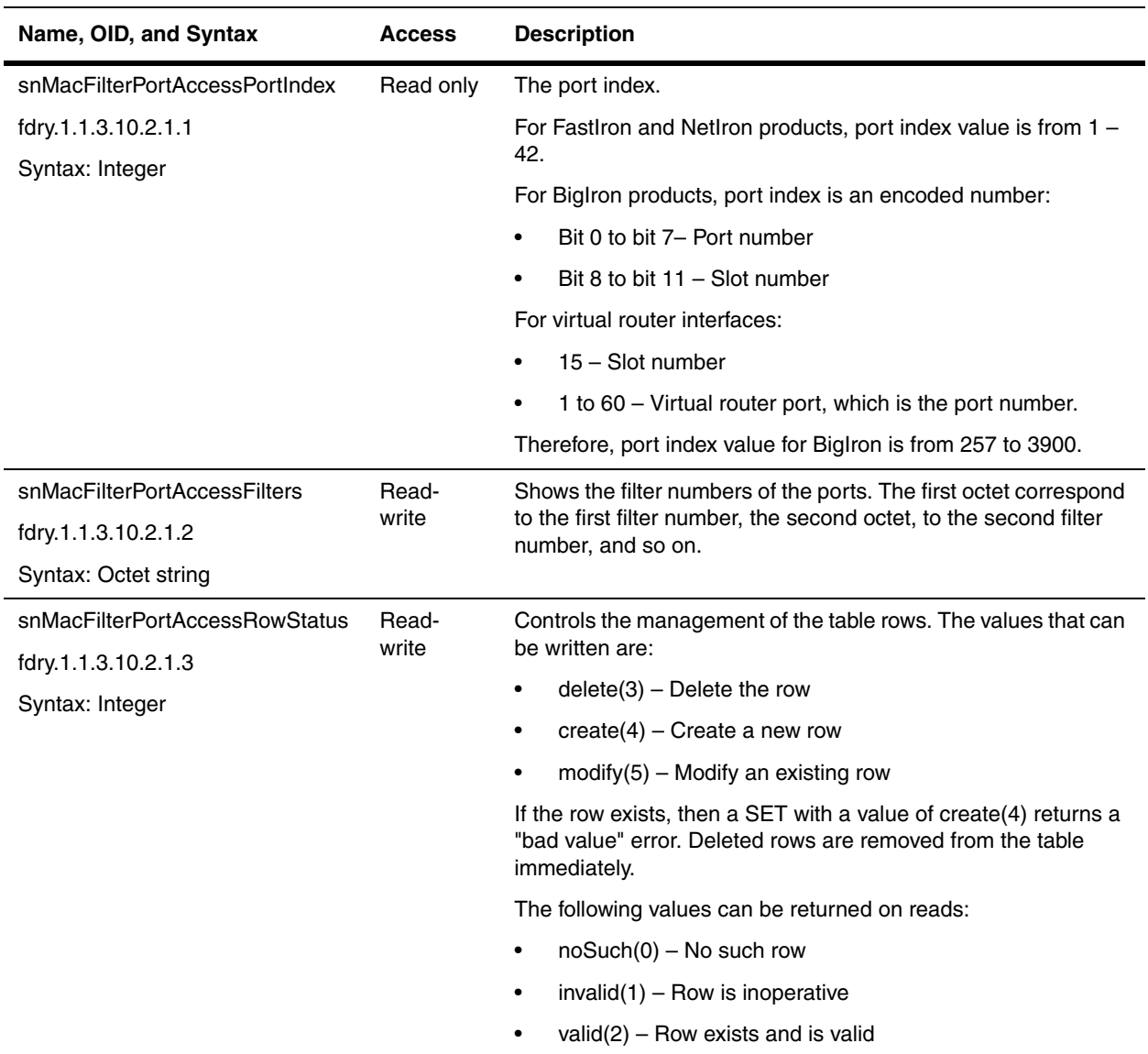

#### <span id="page-169-0"></span>**Forwarding Database Static Table Information**

This table contains Forwarding Database information for each station known to the system. There is one entry per station. This table applies to all Foundry devices.

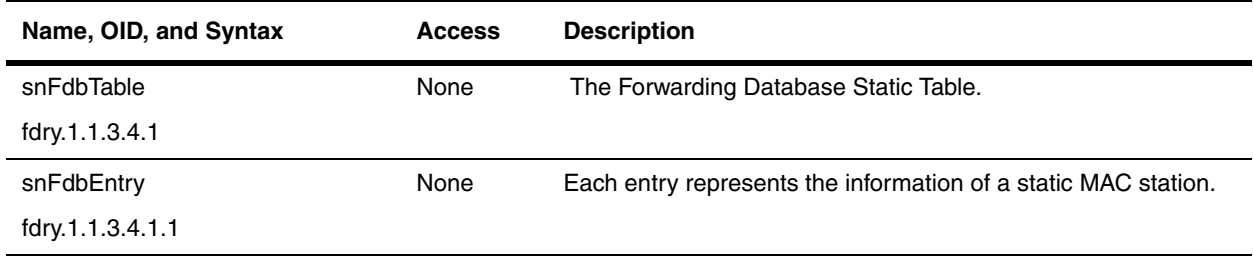

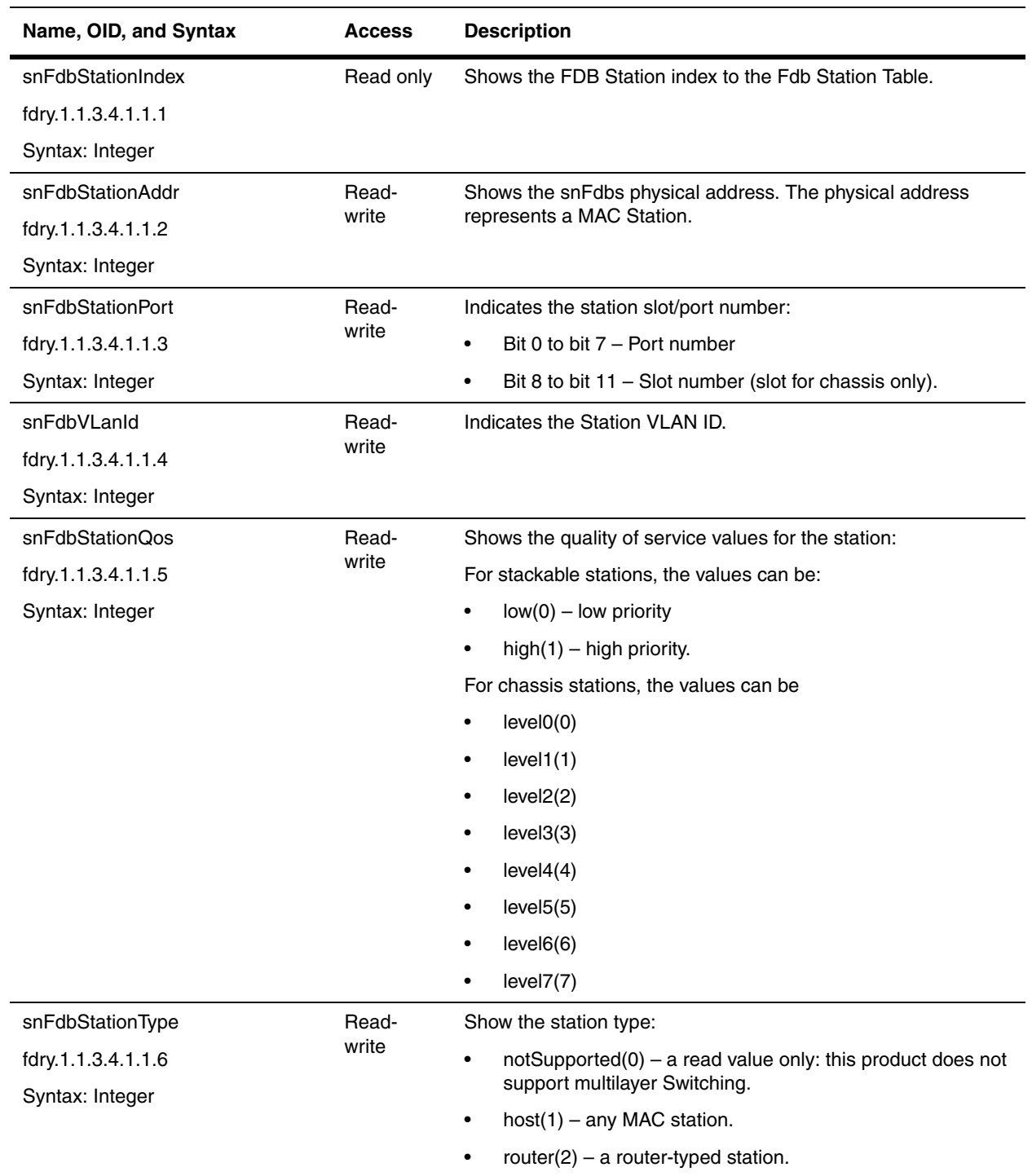

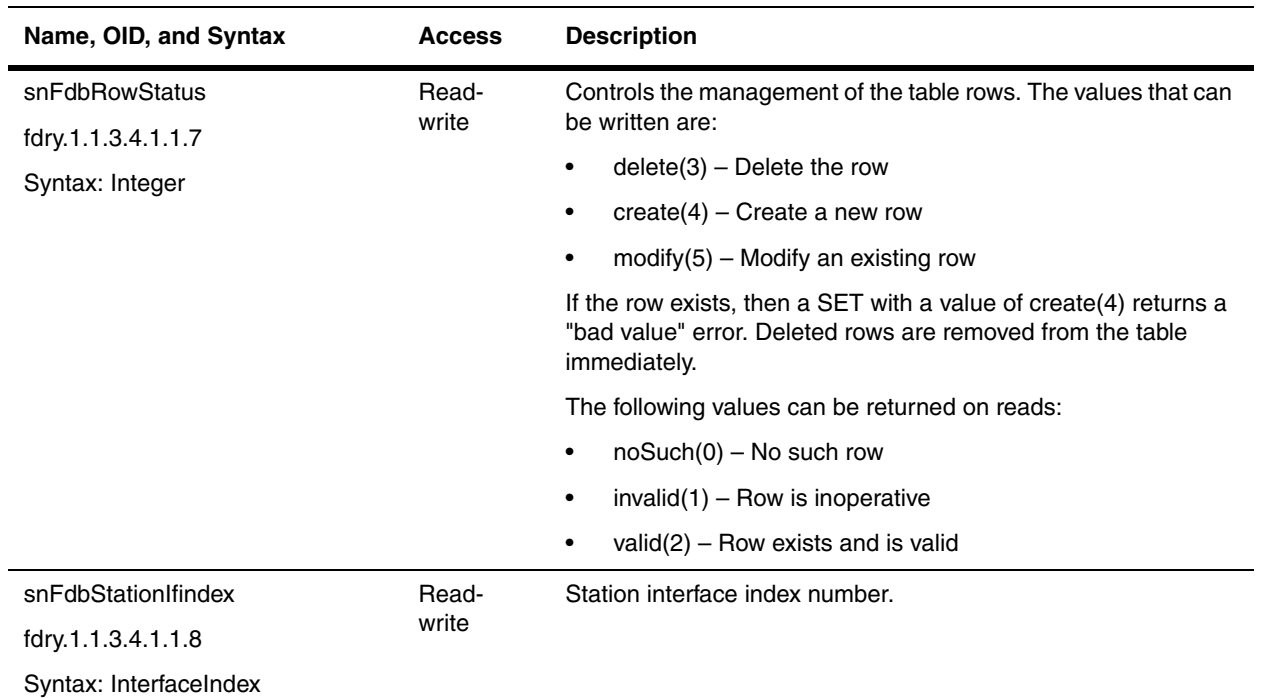

#### **MAC Port Security Table**

The MAC Port Security table shows the same information as the **show port security mac** CLI command.

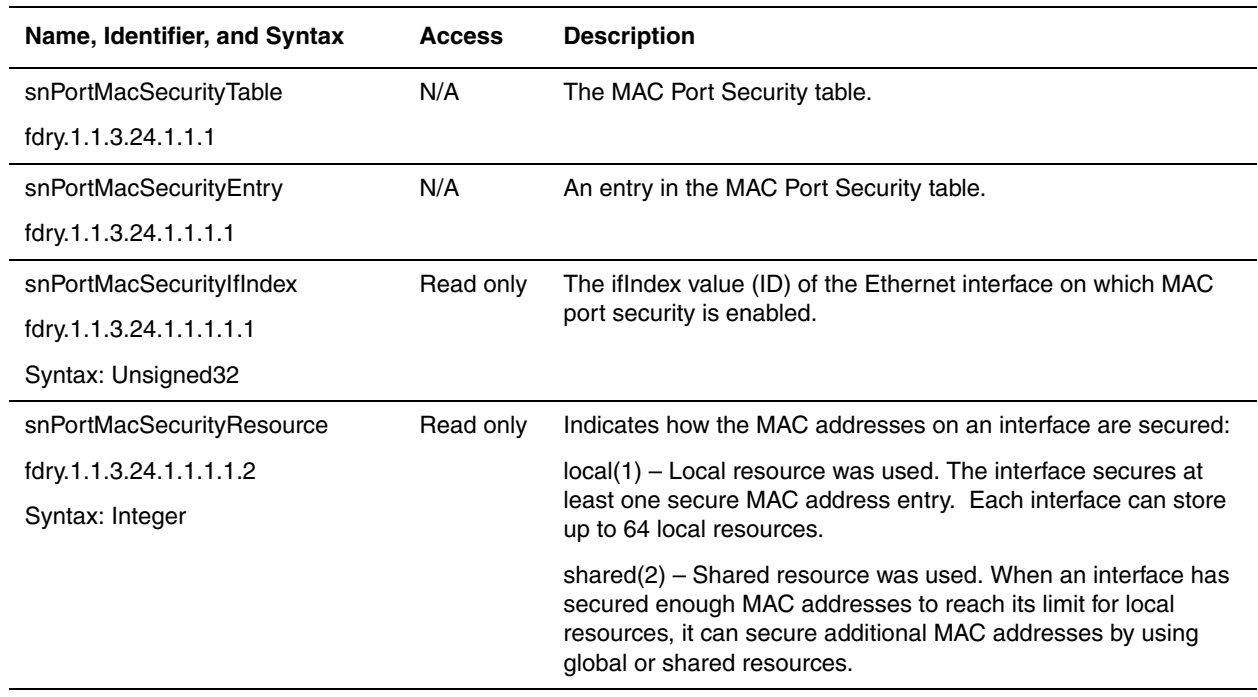

<span id="page-172-2"></span>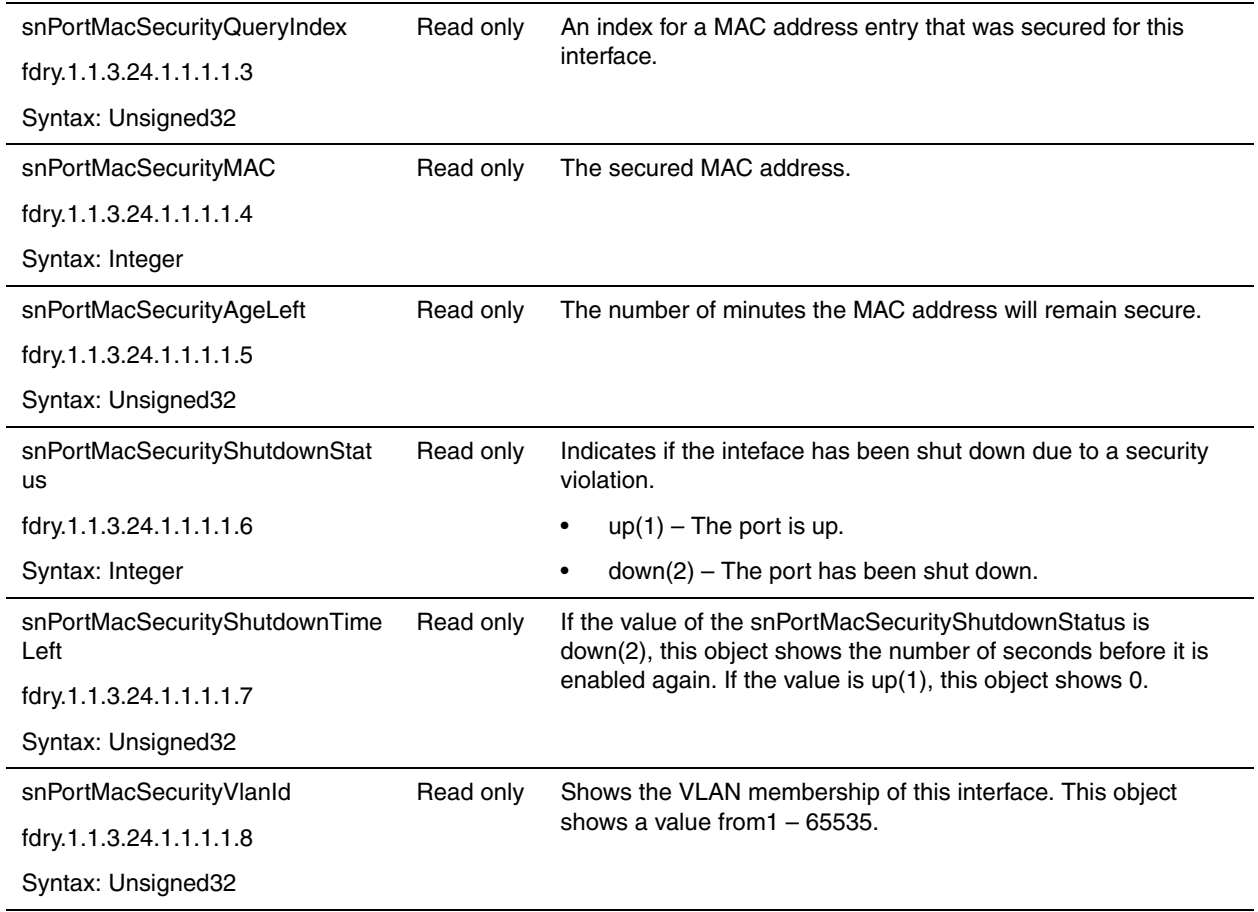

## <span id="page-172-0"></span>**ACLs**

Access Control Lists (ACL) can be used to permit or deny packets from entering or leaving a Foundry device. For additional information on ACLs in Foundry devices, refer to the *Foundry Enterprise Configuration and Management Guide*.

This chapter contains the following sections:

- • ["Global ACL" on page 8-7](#page-172-1)
- • ["ACL Table" on page 8-8](#page-173-0)
- • ["ACL Bind to Port Table \(snAgAclBindToPortTable\)" on page 8-15](#page-180-0)

#### <span id="page-172-1"></span>**Global ACL**

The following objects are global to ACLs.

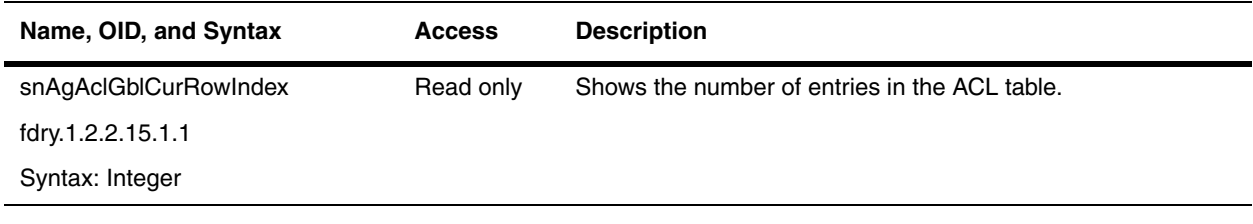

#### <span id="page-173-0"></span>**ACL Table**

The ACL Table contains the ACLs defined for the device. The snAgAclGblCurRowIndex object determines the number of ACLs that can be added to this table.

Use this table to create ACLs. Apply the ACLs to interfaces using the snAgAclBindToPortTable.

**NOTE:** BigIron MG8 and NetIron 40G use the snAgAclIfBindTable (refer to ["ACL Port Table](#page-182-0)  [\(snAgAclIfBindTable\)" on page 8-17\)](#page-182-0).

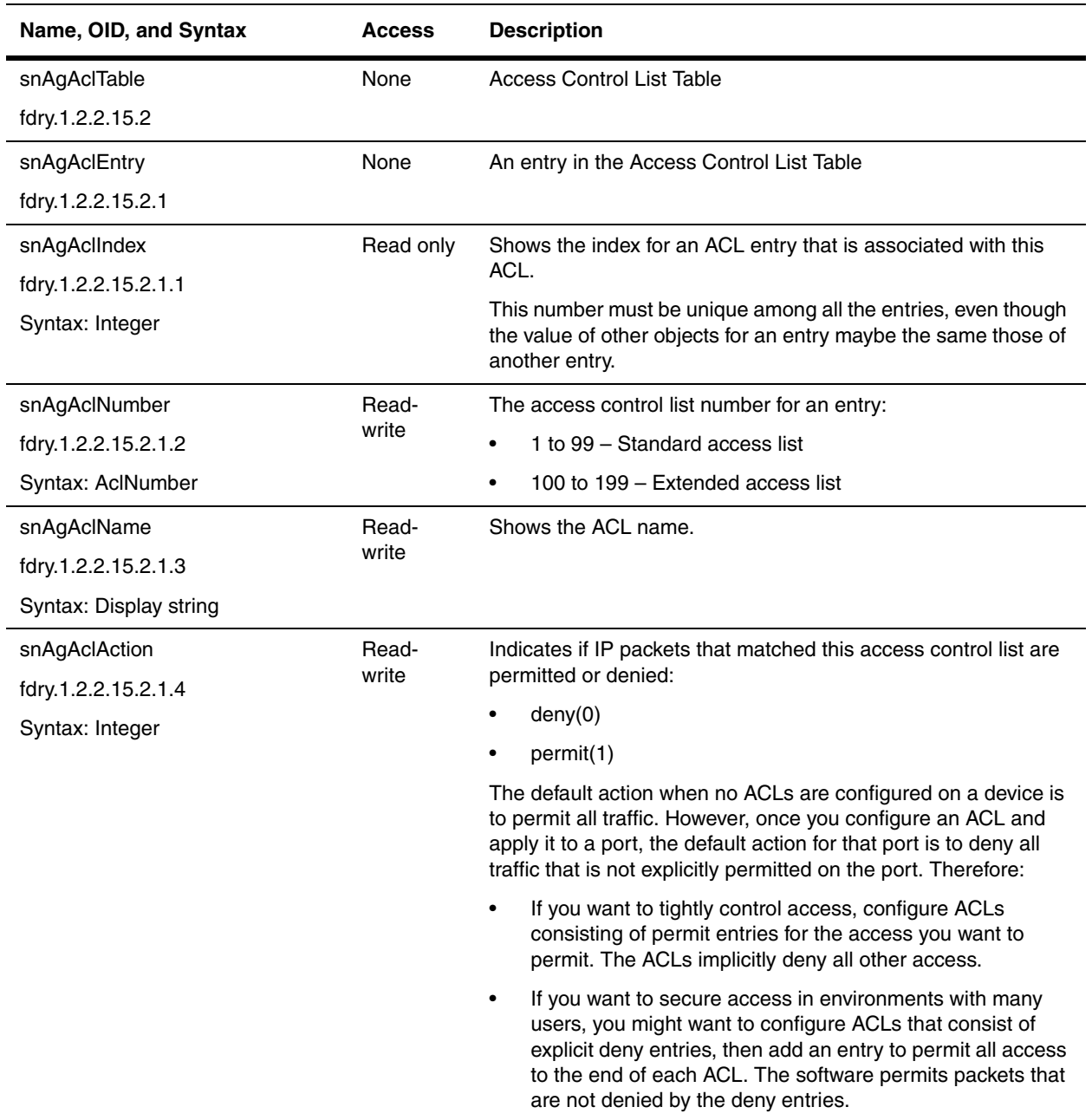

<span id="page-174-0"></span>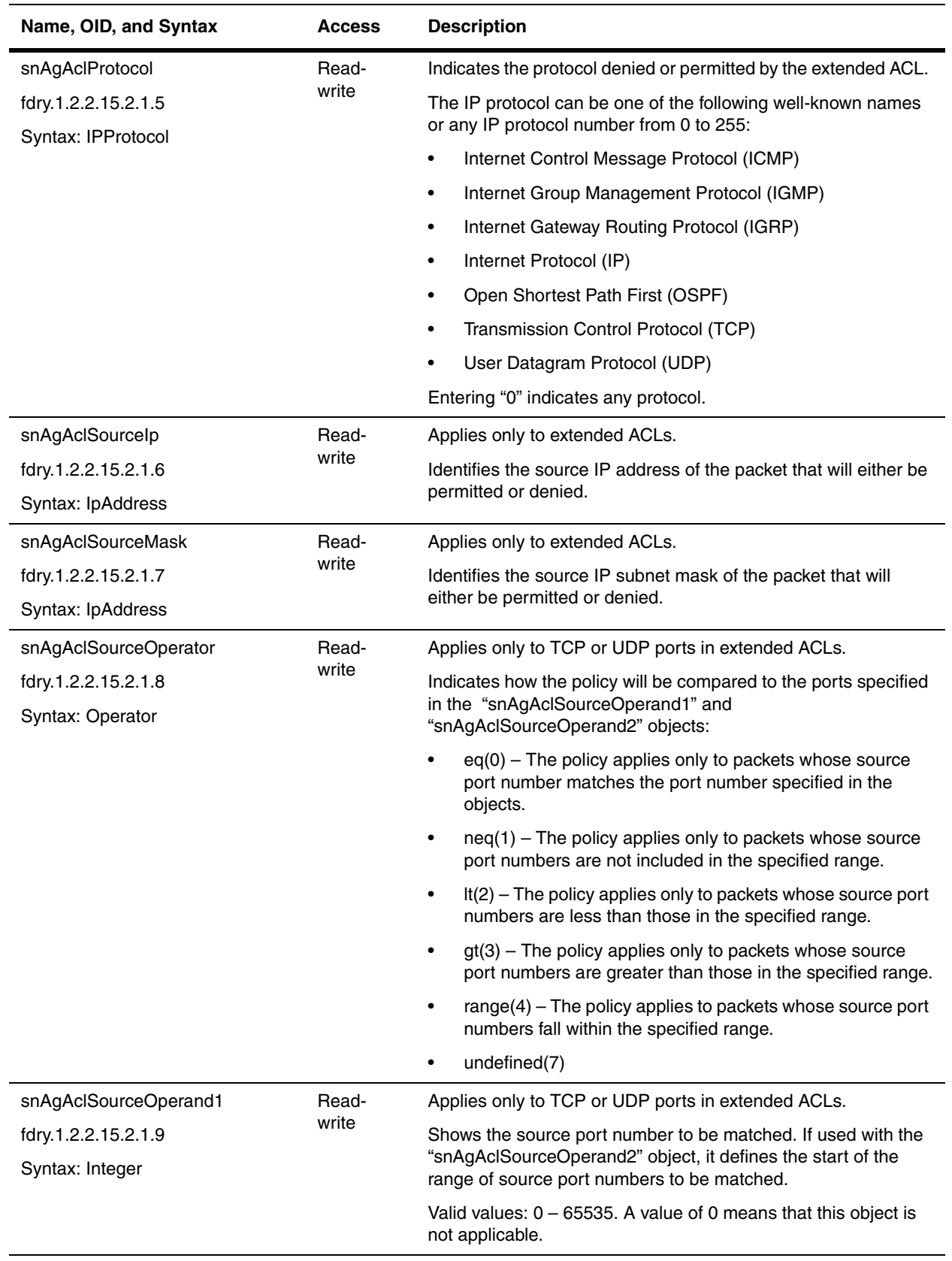

<span id="page-175-0"></span>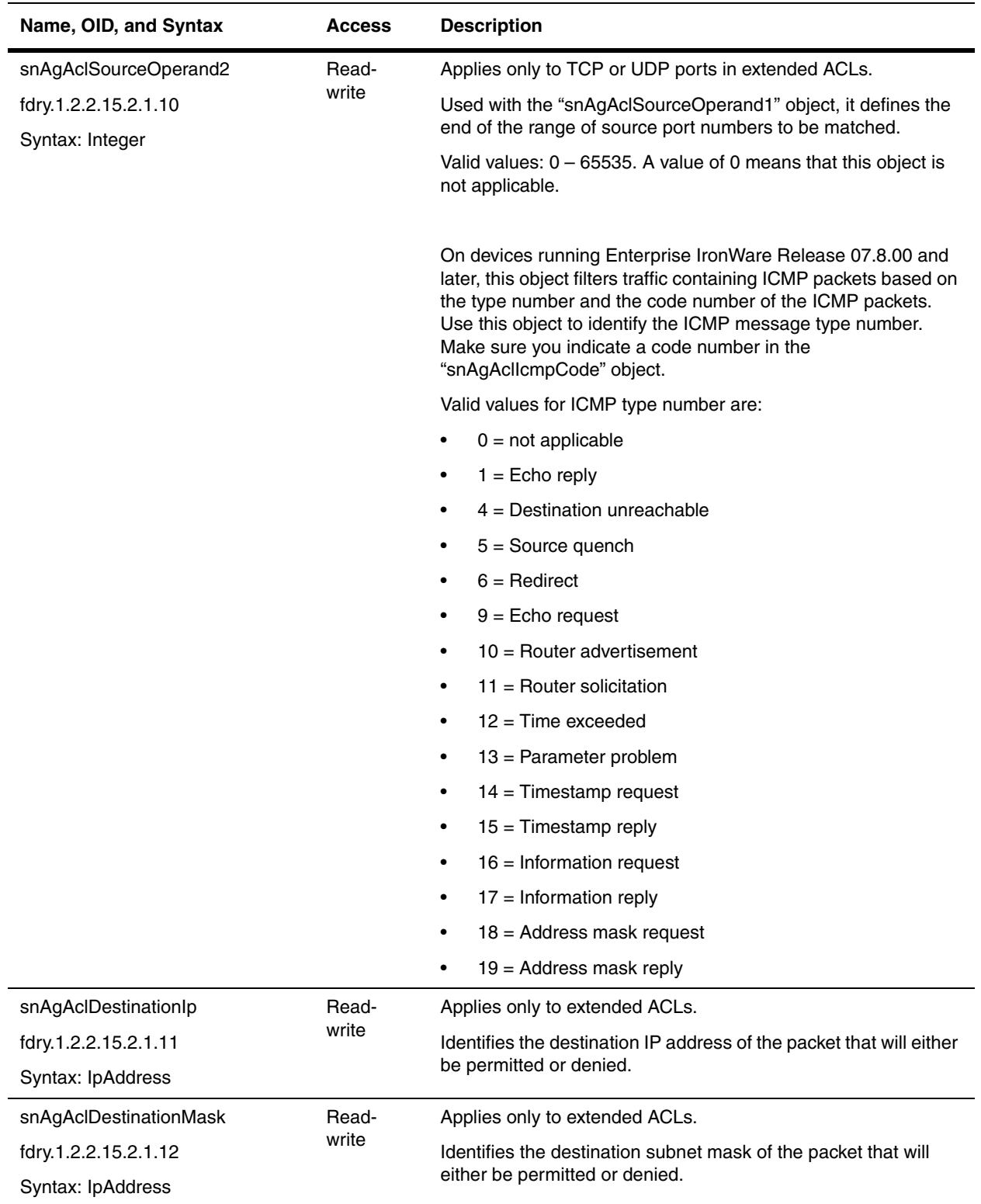

<span id="page-176-1"></span><span id="page-176-0"></span>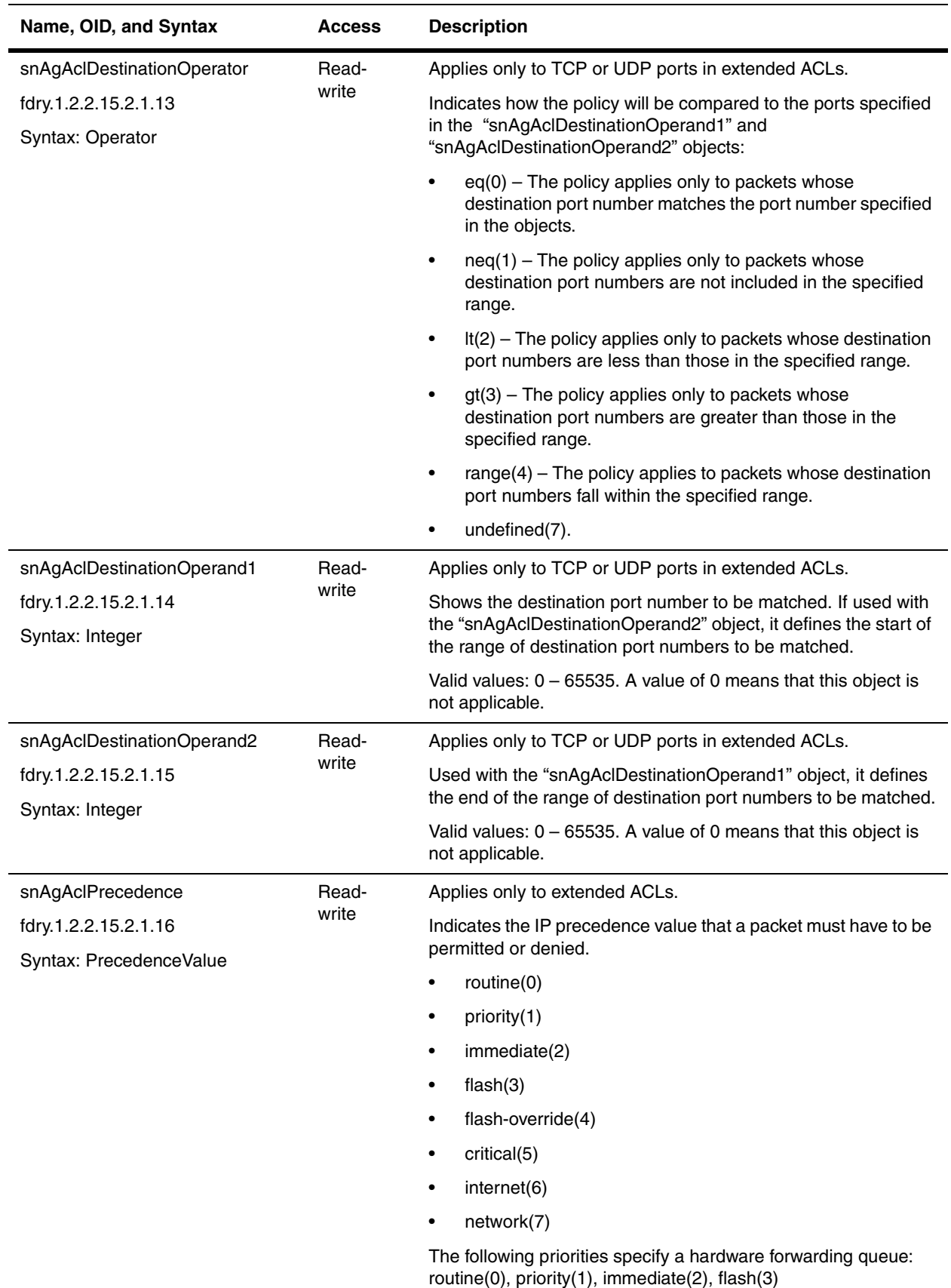

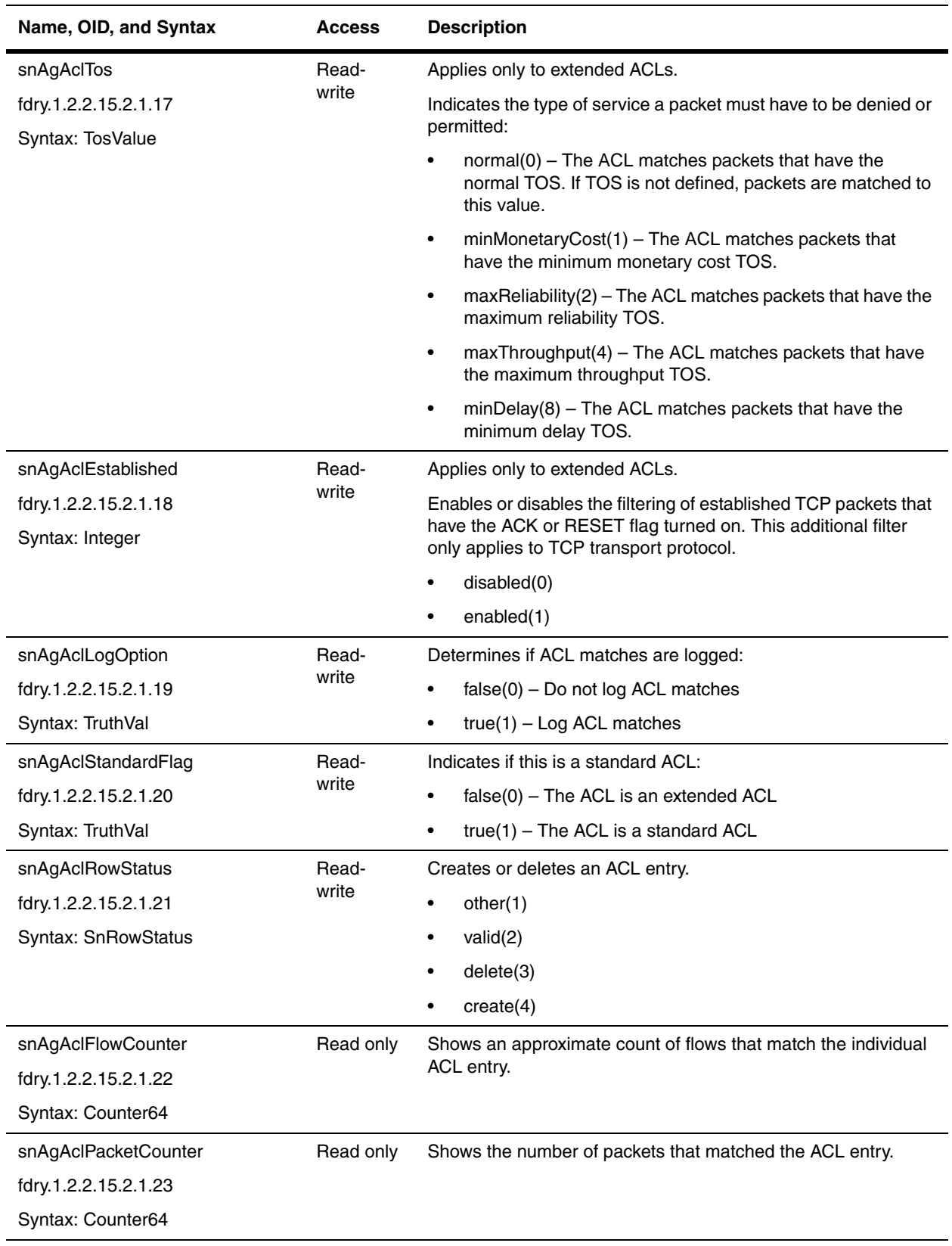

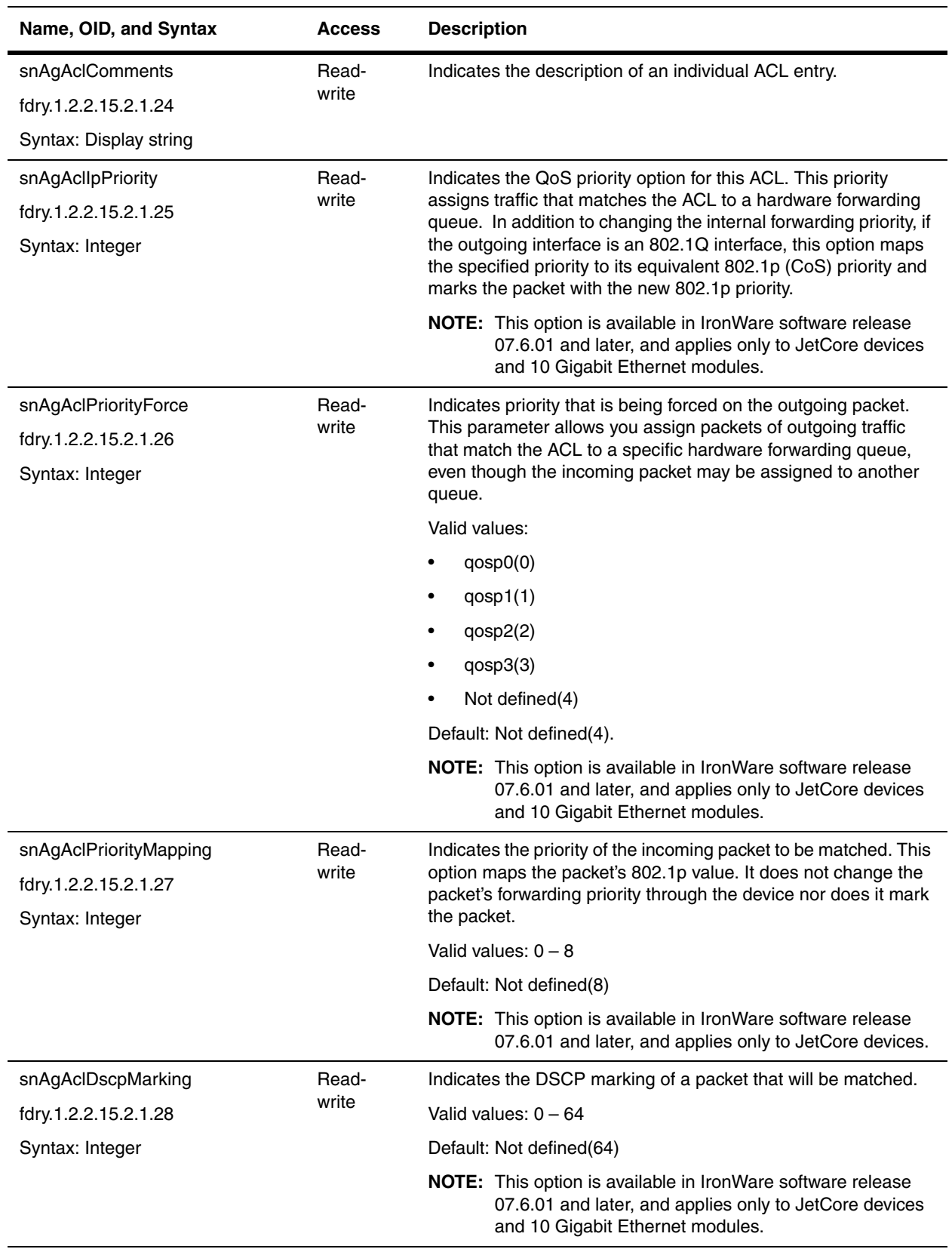

<span id="page-179-0"></span>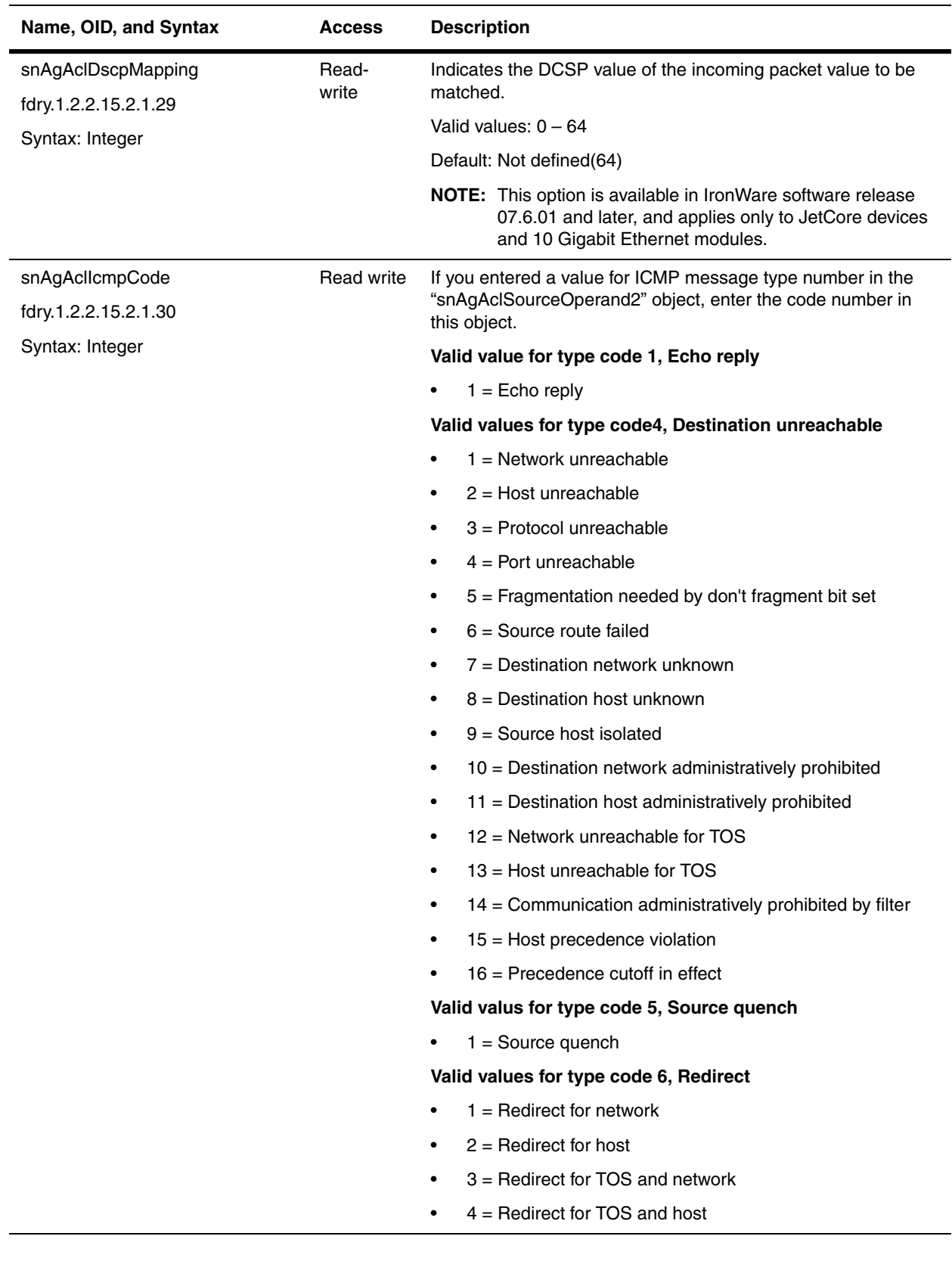
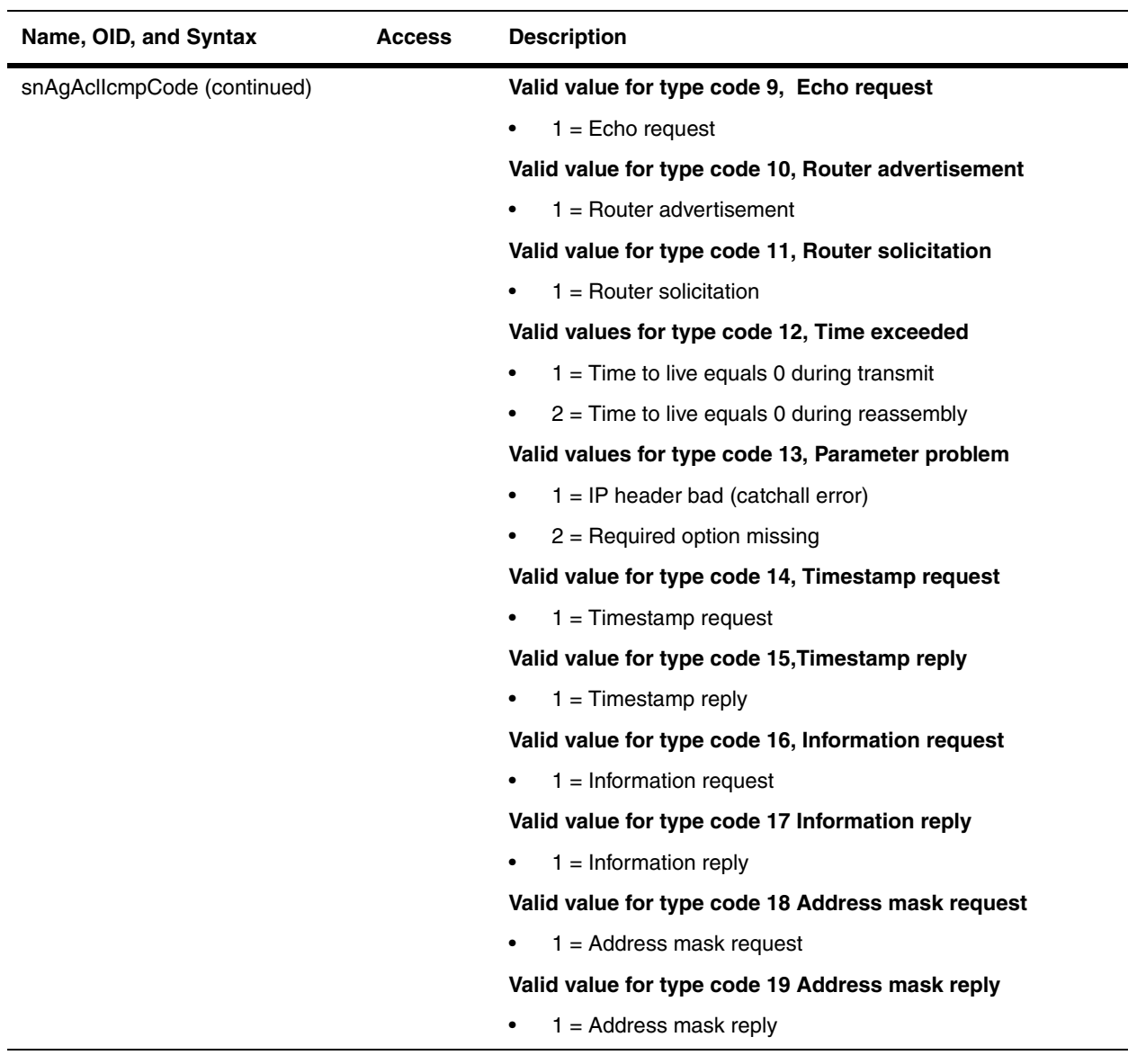

#### **ACL Bind to Port Table (snAgAclBindToPortTable)**

The ACL Bind to Port Table contains ACL port bindings for a Layer 3 Switch. Port numbers and bind direction are used to index entries.

This table has been deprecated.

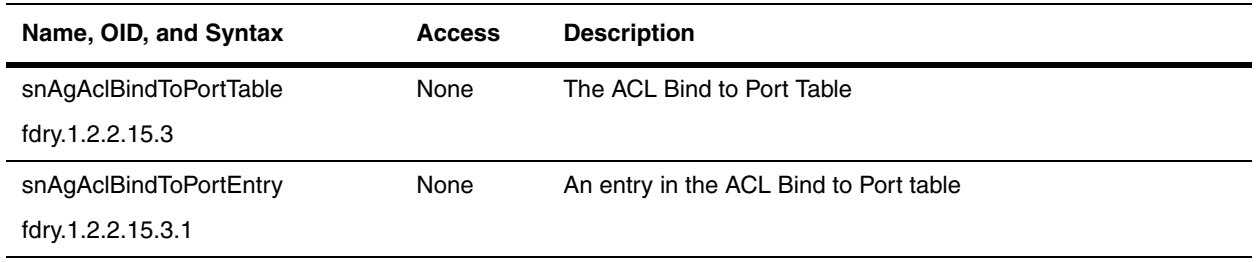

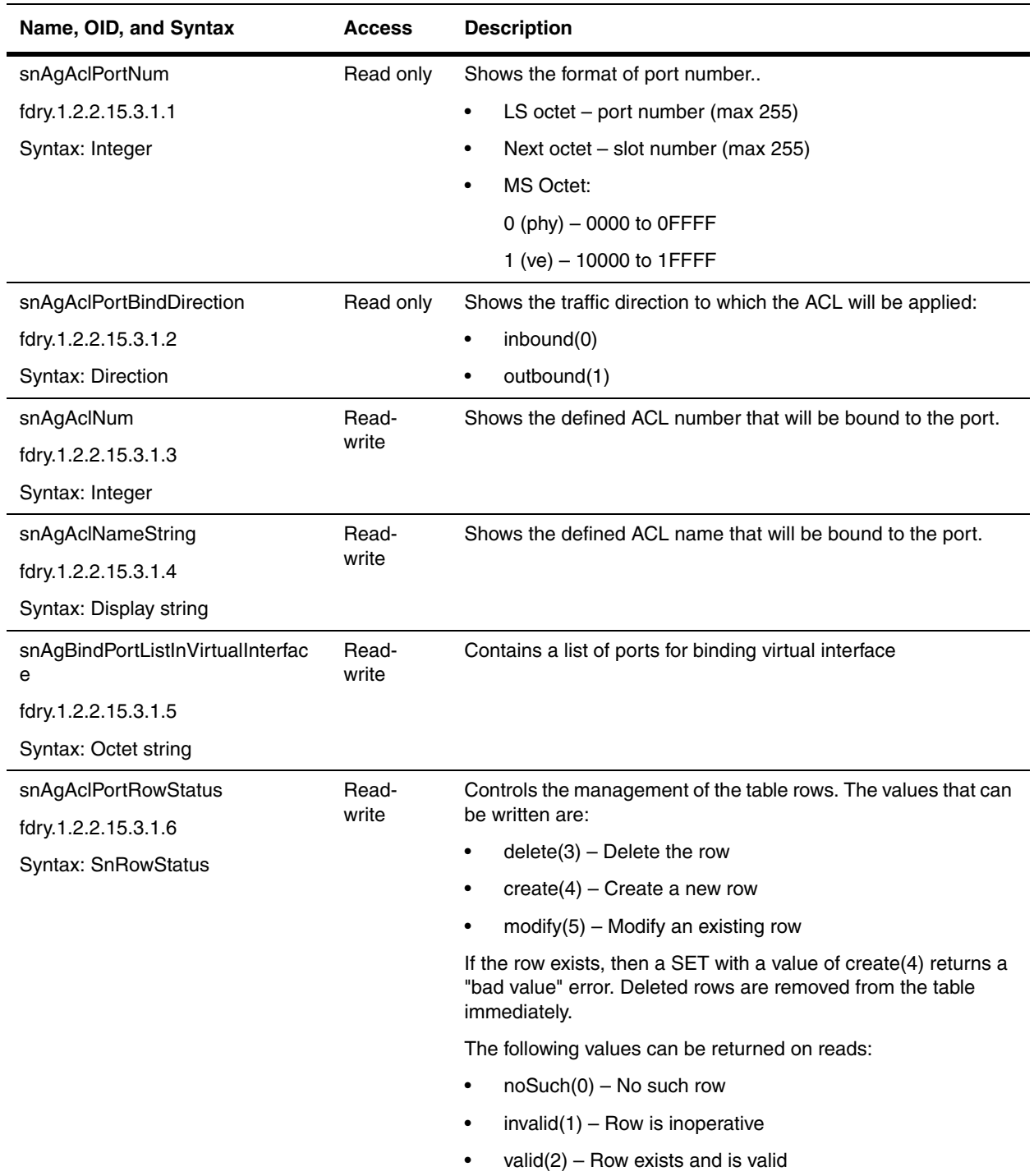

## **ACL Port Table (snAgAclIfBindTable)**

The snAgAclIfBindTable contains the ACLs defined for the BigIron MG8 and NetIron 40G. Other devices use the snAgAclTable (refer to ["ACL Table" on page 8-8\)](#page-173-0).

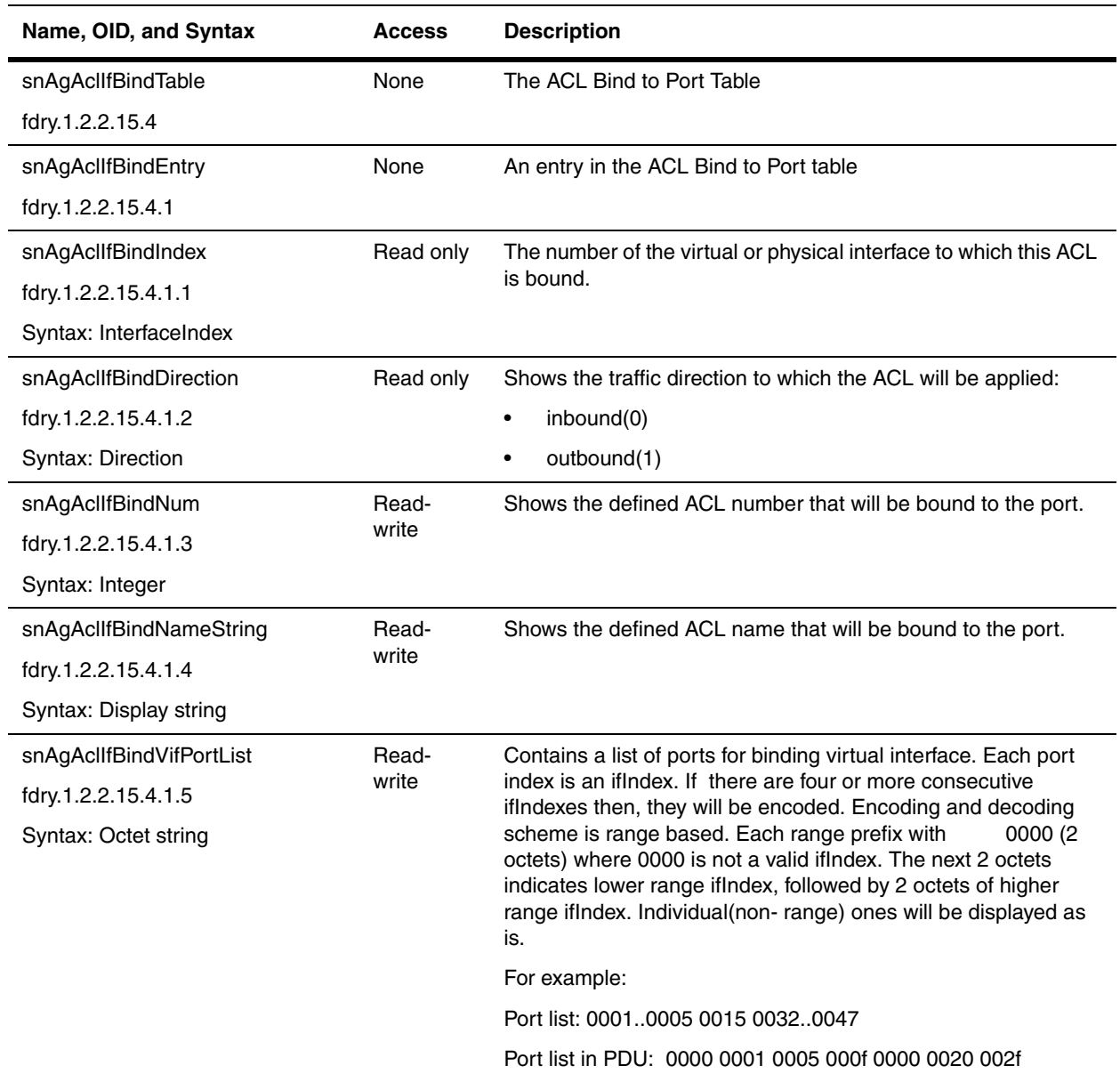

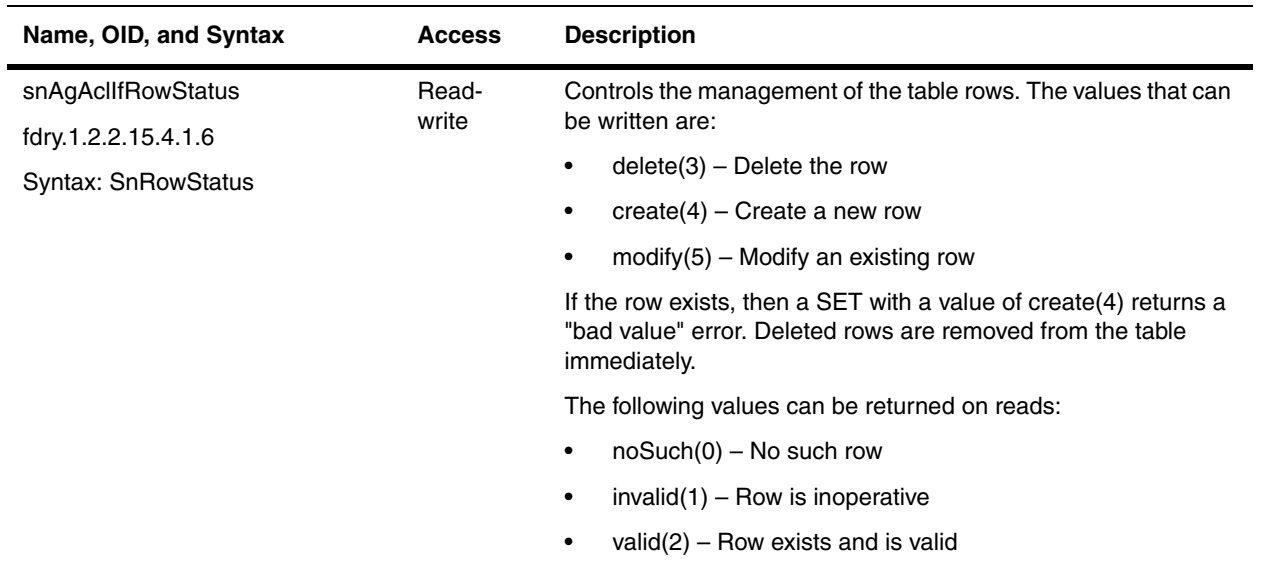

# **Chapter 9 Traffic Control and Prioritization**

This chapter presents the objects that can be used to prioritize traffic. It presents objects for the following features:

- • ["Quality of Service" on page 9-1](#page-184-0)
- • ["CAR" on page 9-2](#page-185-0)

# <span id="page-184-0"></span>**Quality of Service**

Quality of Service (QoS) provides guaranteed bandwidth for certain traffic flows, by assigning priorities to queues that will be used by the traffic. For more information on QoS, refer to the *Foundry Enterprise Configuration and Management Guide*.

The following tables are available to configure QoS:

- • ["QoS Profile Table" on page 9-1](#page-184-1)
- • ["QoS Bind Table" on page 9-2](#page-185-1)

#### <span id="page-184-1"></span>**QoS Profile Table**

The following table contains the configuration of QoS profile groups.

<span id="page-184-2"></span>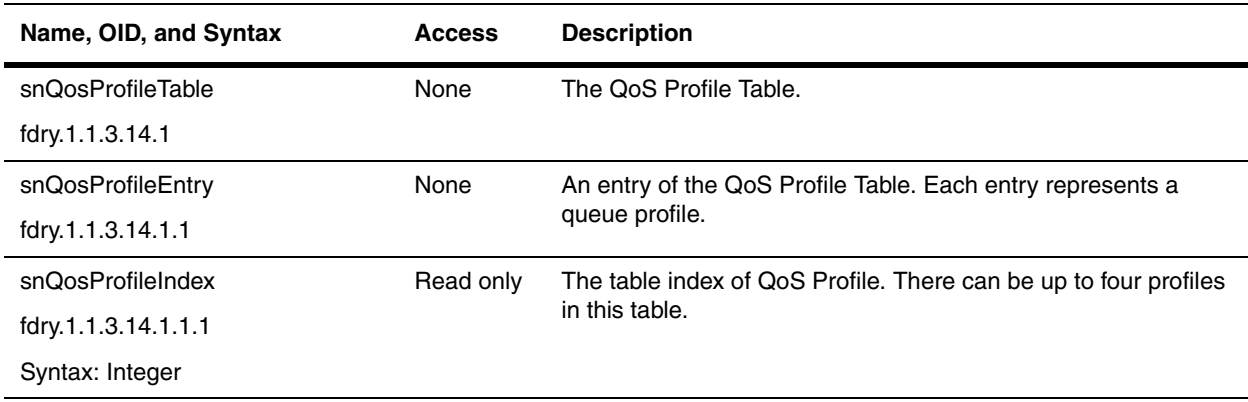

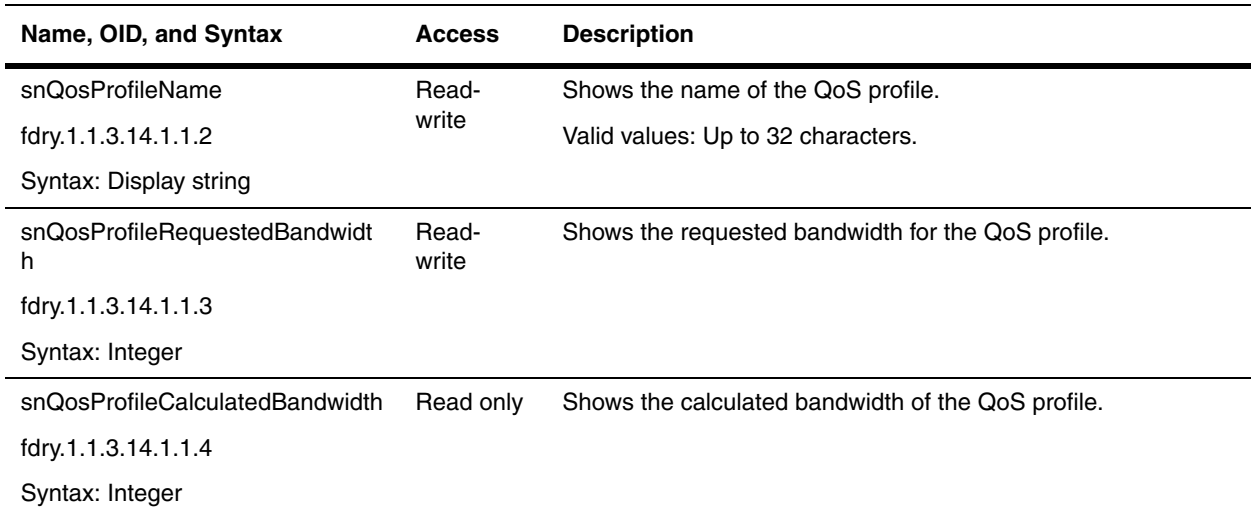

#### <span id="page-185-1"></span>**QoS Bind Table**

The following table binds 802.1p tags to the entries in the ["QoS Profile Table" on page 9-1.](#page-184-1)

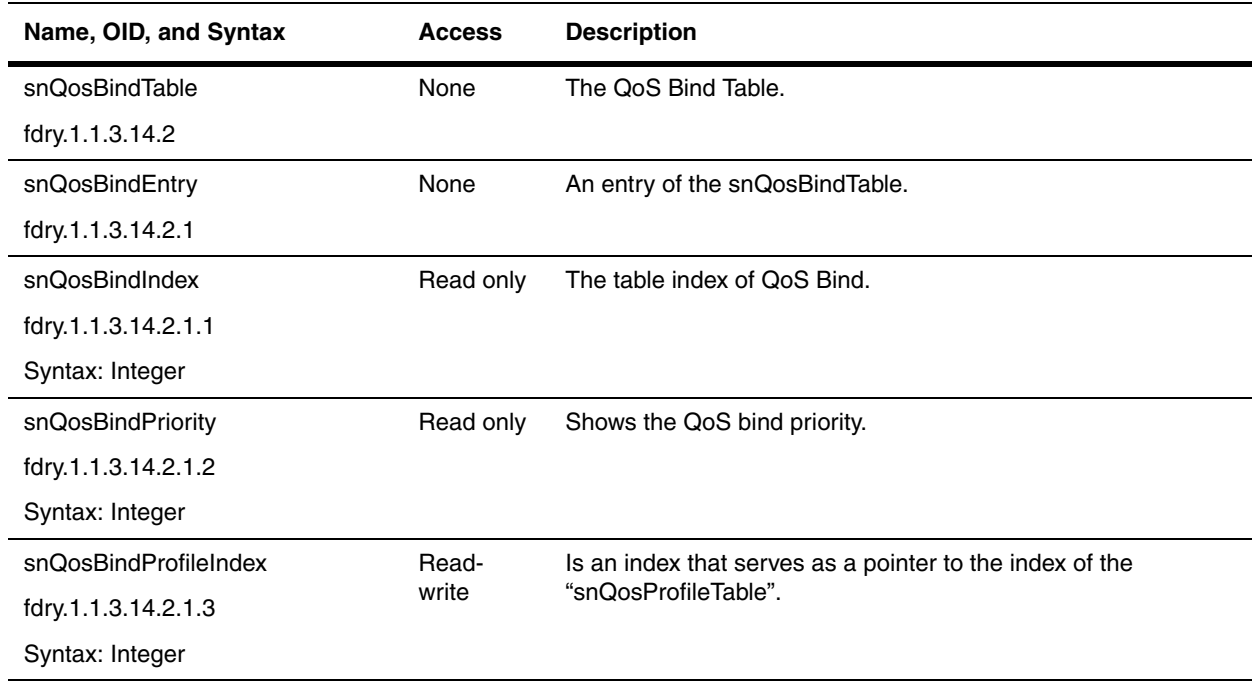

### <span id="page-185-0"></span>**CAR**

This section presents the objects for Committed Access Rate (CAR), a Rate Limiting feature. Rate Limiting is a method of traffic control. You can configure a set of fixed or adaptive rate limits to regulate network traffic flow on an interface. The objects in this section are for the Fixed Rate Limiting feature.

The following tables are available to configure CAR:

- • ["CAR Port Table" on page 9-3](#page-186-0)
- • ["VLAN CAR Objects" on page 9-5](#page-188-0)

#### <span id="page-186-0"></span>**CAR Port Table**

The CAR Port Table shows the definitions of CAR objects. This table is indexed by the ["snPortCARifIndex"](#page-186-1), ["snPortCARDirection"](#page-186-2), and ["snPortCARRowIndex"](#page-186-3) objects.

<span id="page-186-3"></span><span id="page-186-2"></span><span id="page-186-1"></span>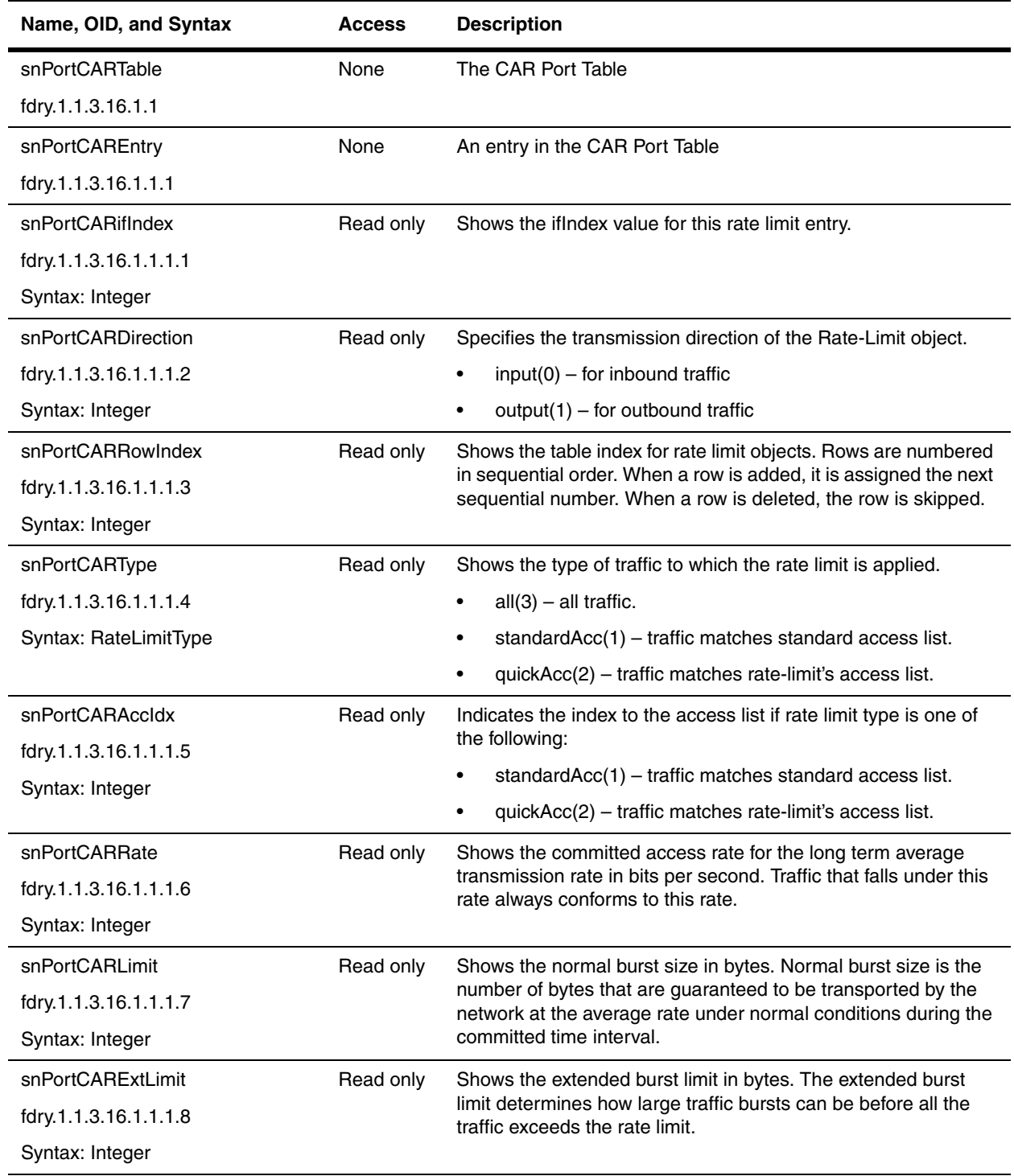

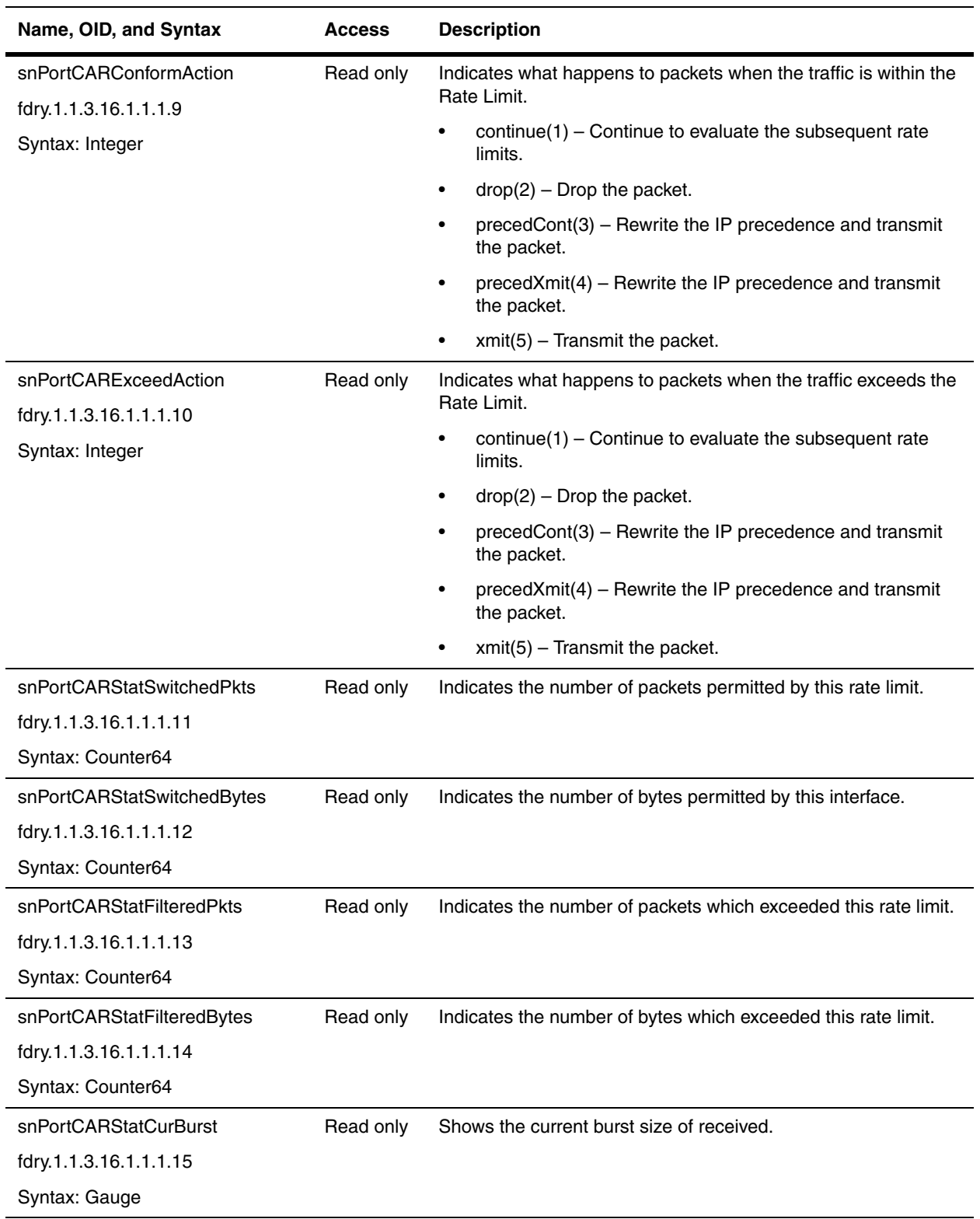

## <span id="page-188-0"></span>**VLAN CAR Objects**

The objects in the following table contain the rate limit configuration for VLANs. This table is indexed by the ["snVLanCARVLanId"](#page-188-1), ["snVLanCARDirection"](#page-188-2), and ["snVLanCARRowIndex"](#page-188-3) objects.

<span id="page-188-3"></span><span id="page-188-2"></span><span id="page-188-1"></span>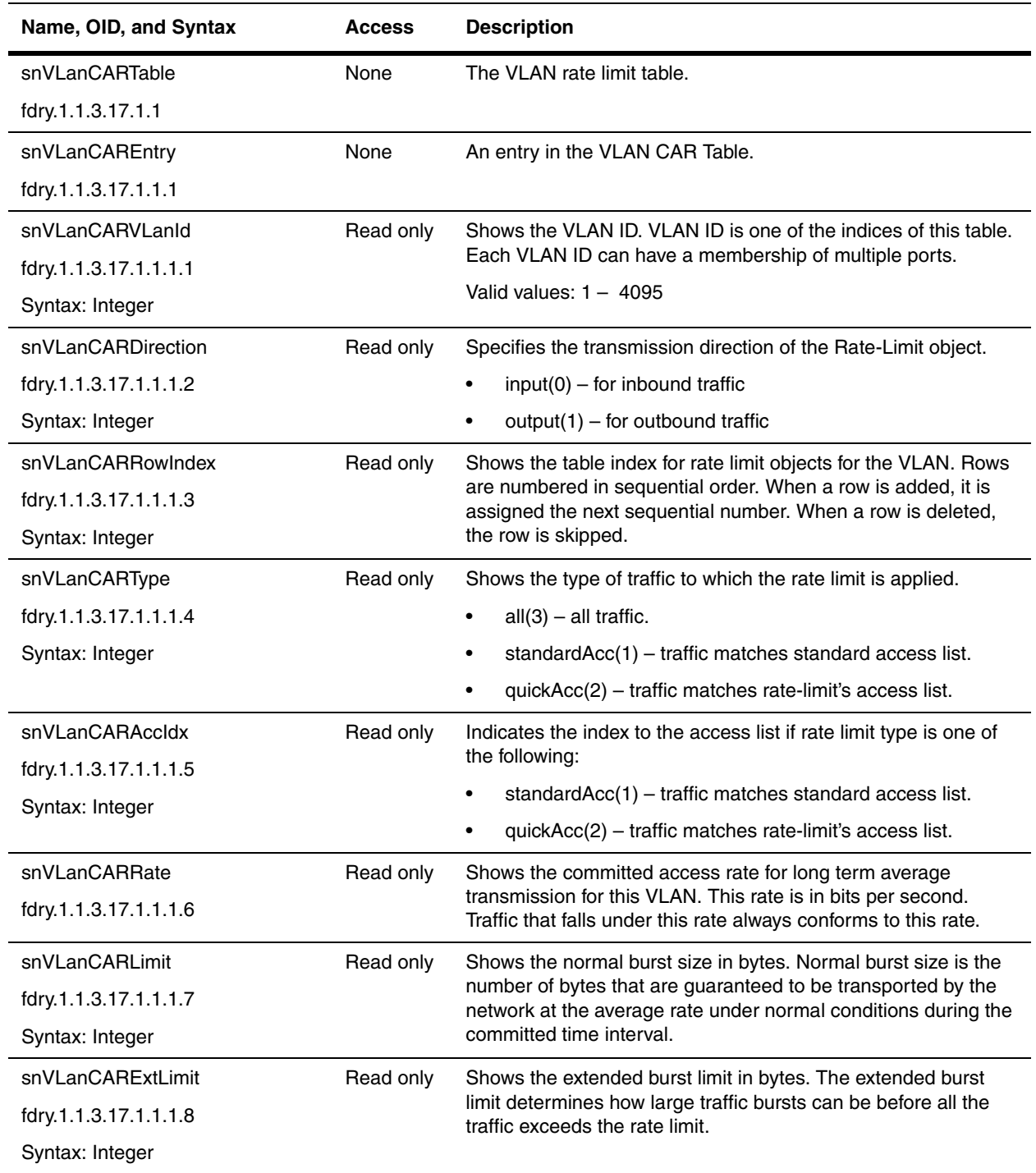

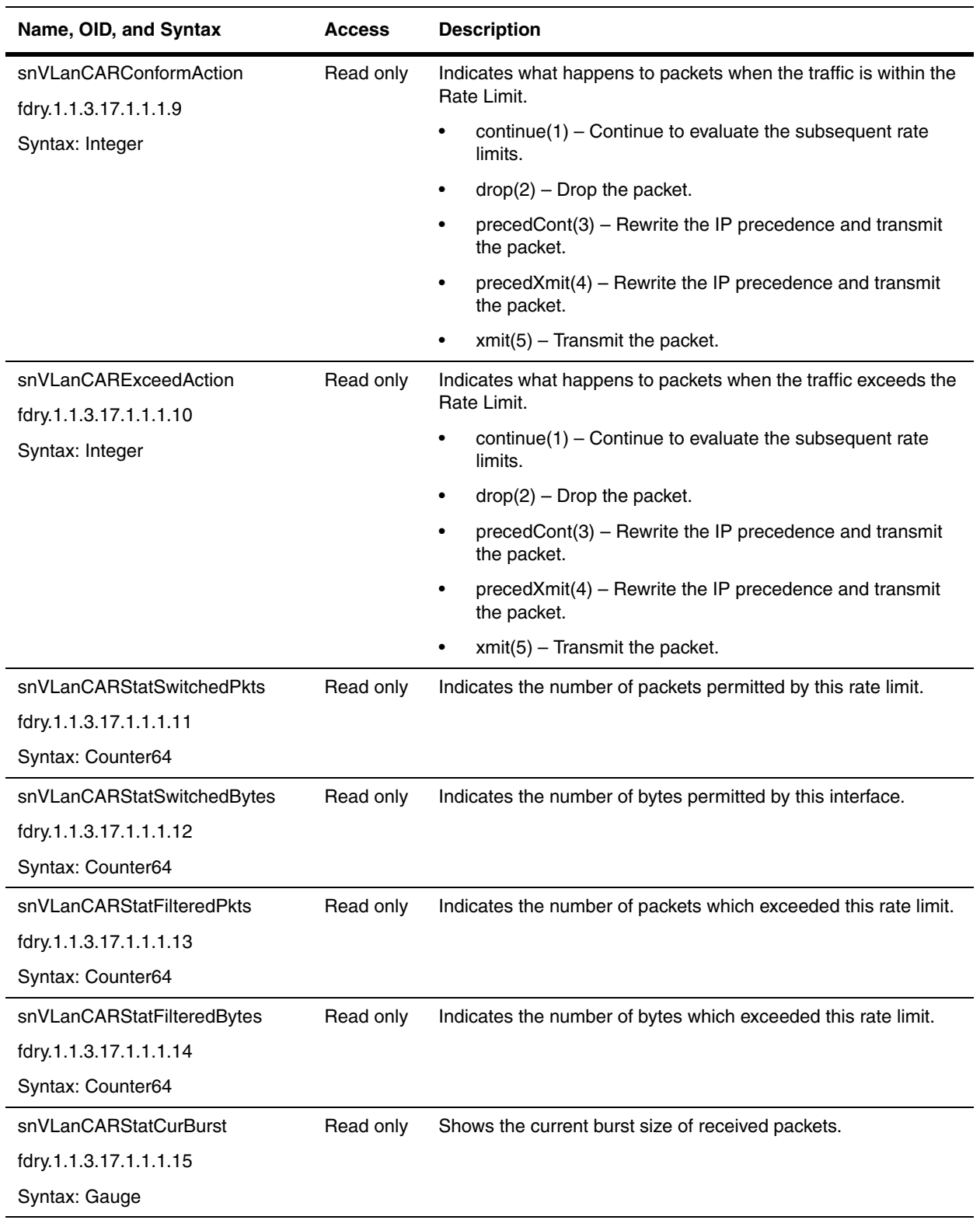

# **Chapter 10 Multicast**

The multicast feature allows packets to be simultaneously transmitted to a selected set of destinations, such one or more multicast groups.

This chapter presents objects for multicasting protocols in the following sections:

- • ["IGMP" on page 10-1](#page-190-0)
- • ["PIM" on page 10-4](#page-193-0)
- • ["DVMRP" on page 10-12](#page-201-0)

Refer to the *Foundry Enterprise Configuration and Management Guide* for details on the features discussed in this chapter.

#### <span id="page-190-0"></span>**IGMP**

The Internet Group Membership Protocol (IGMP) allows Foundry Layer 3 Switches to limit the multicast of IGMP packets to only those ports on the Layer 3 Switch that are identified as IP Multicast members. Foundry devices support IGMP versions 1 and 2. The Layer 3 Switch actively sends out host queries to identify IP Multicast groups on the network, inserts the group information in an IGMP packet, and forwards the packet to IP Multicast neighbors.

Objects for IGMP are presented in the following sections:

- • ["General IGMP Objects" on page 10-2](#page-191-0)
- • ["IGMP Interface Table" on page 10-2](#page-191-1)
- • ["IGMP Static Group MIB Table" on page 10-3](#page-192-0)

### <span id="page-191-0"></span>**General IGMP Objects**

The following general IGMP objects are available in all Foundry devices.

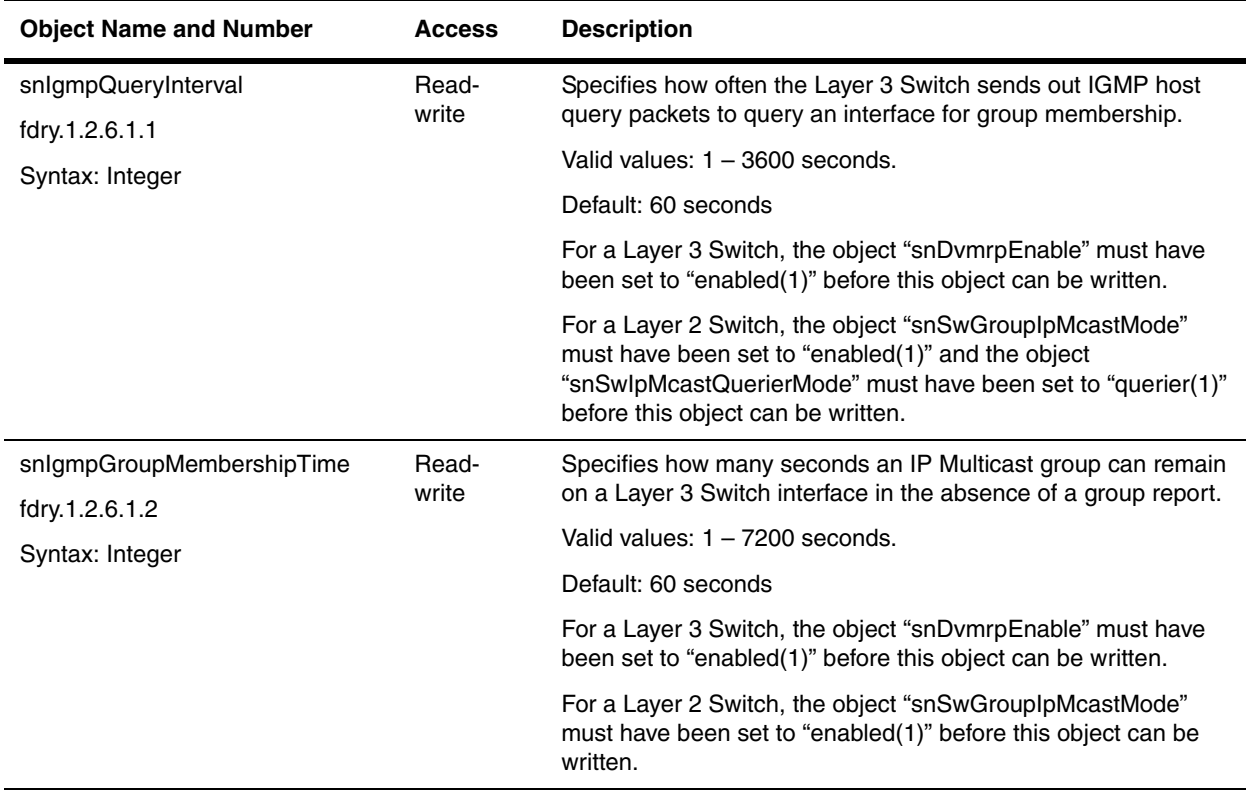

#### <span id="page-191-1"></span>**IGMP Interface Table**

The IGMP Interface Table contains the group membership information of a port.

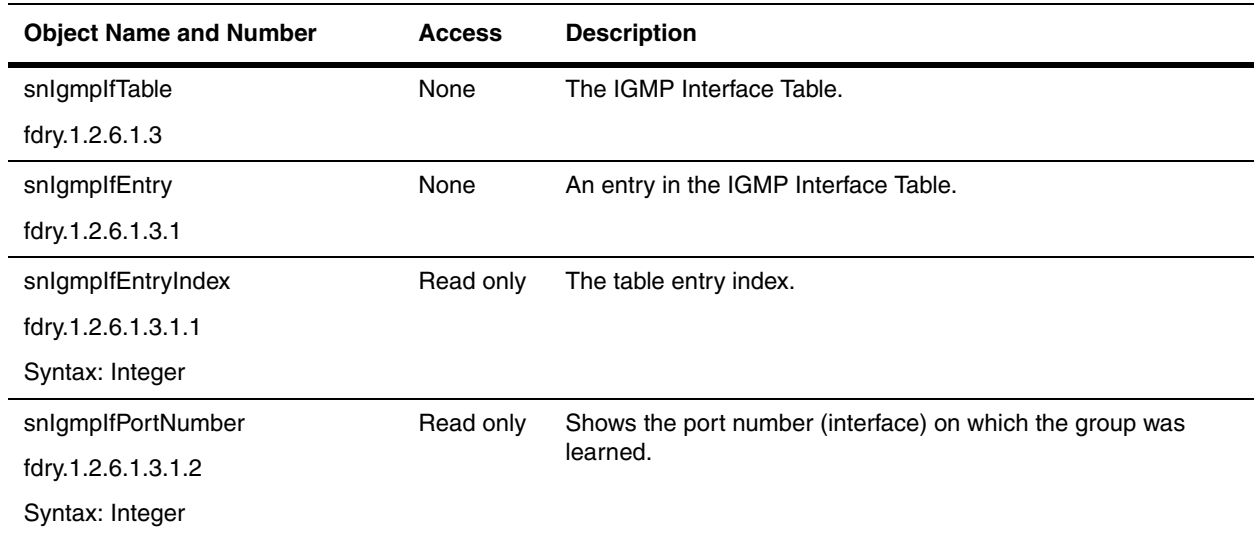

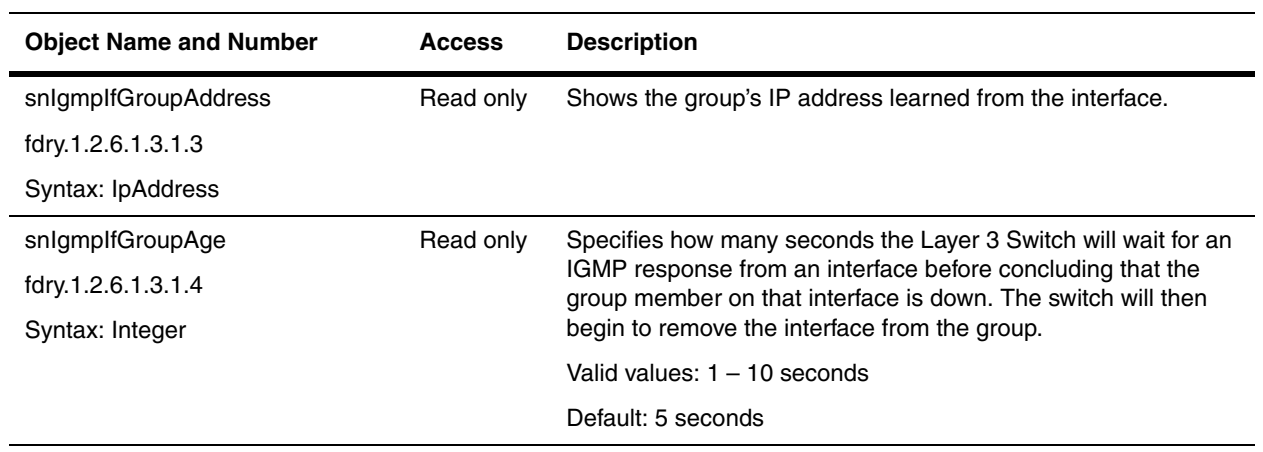

#### <span id="page-192-0"></span>**IGMP Static Group MIB Table**

The IGMP Static Group MIB table is available beginning with IronWare software release 07.6.02.

The table contains a list of IGMP static group entries. This table is available when IP Multicast Traffic Reduction is enabled on a Layer 2 Switch. The snSwGroupIpMcastMode MIB object enables or disables IP Multicast using SNMP.

By default, Foundry Layer 2 Switches forward all IP multicast traffic out of all ports except the port on which the traffic was received. To reduce multicast traffic through the Layer 2 Switch, you can enable IP Multicast Traffic Reduction. This feature configures the Layer 2 Switch to forward multicast traffic only on the ports attached to multicast group members. The Layer 2 Switch determines the ports that are attached to multicast group members based on entries in the IGMP table. Each entry in the table consists of an IP multicast group address and the Foundry Layer 2 Switch ports from which the Layer 2 Switch has received Group Membership reports for that group.

After you enable IP Multicast Traffic Reduction, when the Layer 2 Switch receives traffic for an IP multicast group, the Layer 2 Switch looks in the IGMP table for an entry for that group. If the Layer 2 Switch finds an entry, the Layer 2 Switch forwards the group traffic out the ports listed in the group entry. If the table does not contain an entry for the group, the Layer 2 Switch broadcasts the traffic.

The IGMP table is populated by receipt of Group Membership messages from IP multicast group members. Each Group Membership message contains the member's IP address and the group address.

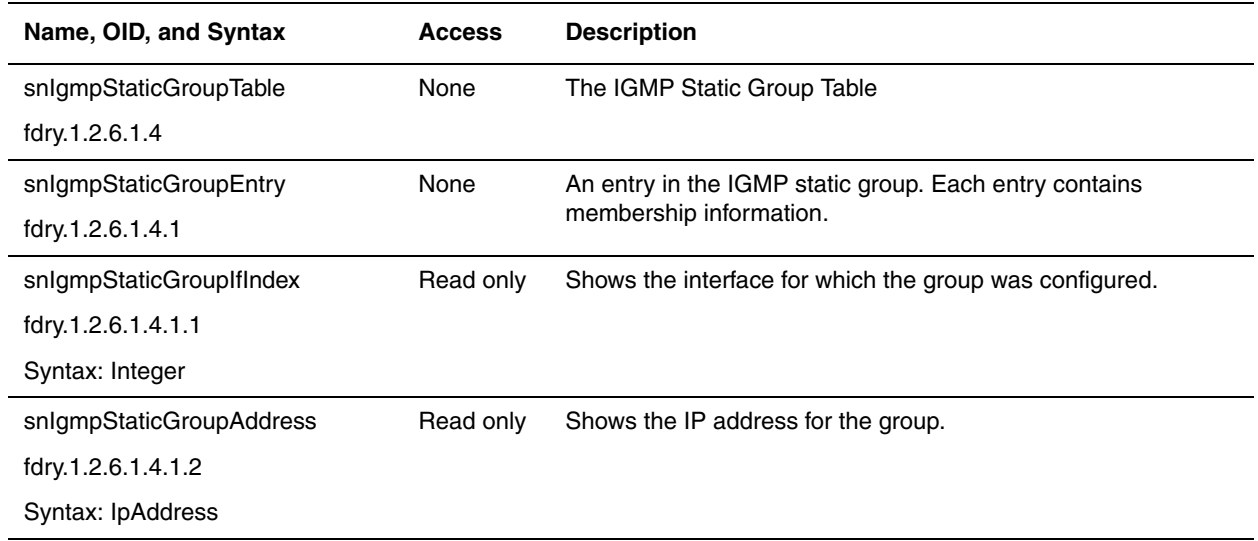

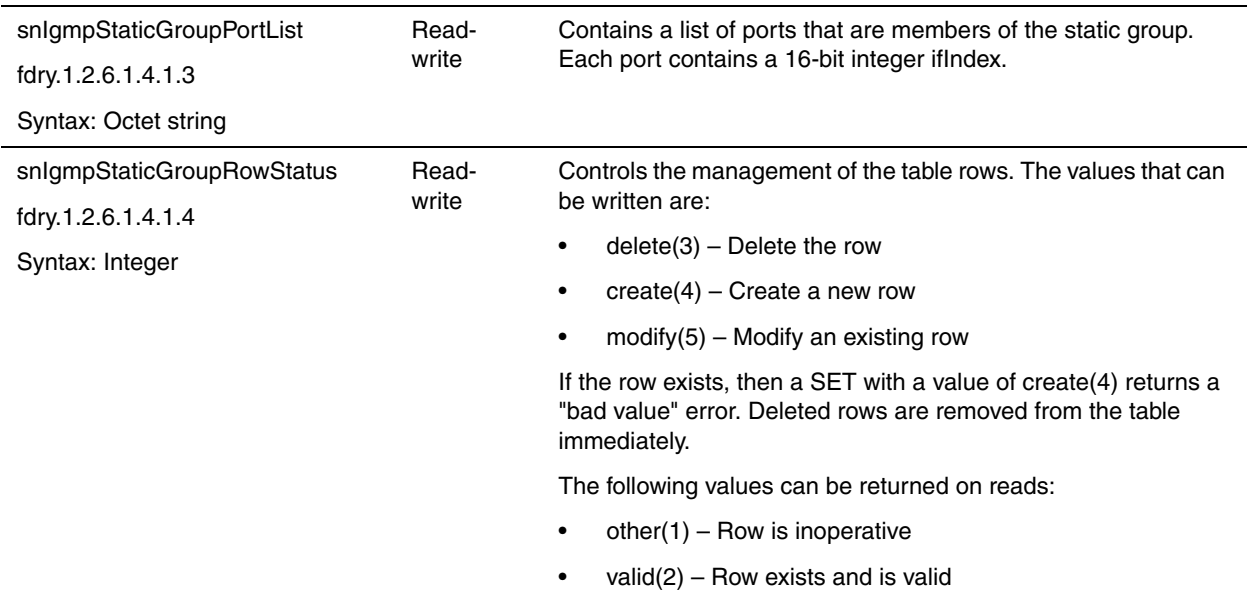

### <span id="page-193-0"></span>**PIM**

Protocol-Independent Multicast (PIM) protocol is one of the multicast routing protocol supported in Foundry Layer 3 Switches such as Foundry's BigIron products. For detailed explanation on PIM, refer to the *Foundry Enterprise Configuration and Management Guide*.

The objects for PIM are presented in the following sections:

- • ["Common PIM Objects" on page 10-4](#page-193-1)
- • ["PIM Virtual Interface Table" on page 10-6](#page-195-0)
- • ["PIM Neighbor Table" on page 10-7](#page-196-0)
- • ["PIM Virtual Interface Statistics Table" on page 10-8](#page-197-0)
- • ["PIM-SM" on page 10-10](#page-199-0)

### <span id="page-193-1"></span>**Common PIM Objects**

The following table presents objects that are common to all PIM interfaces.

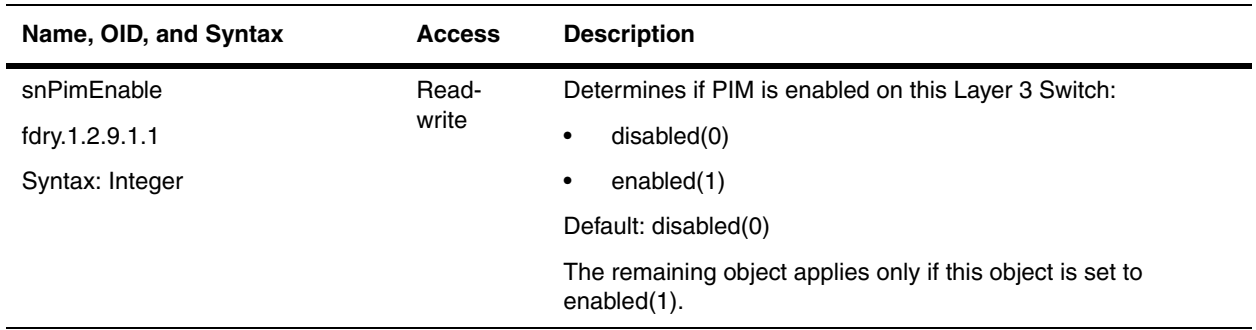

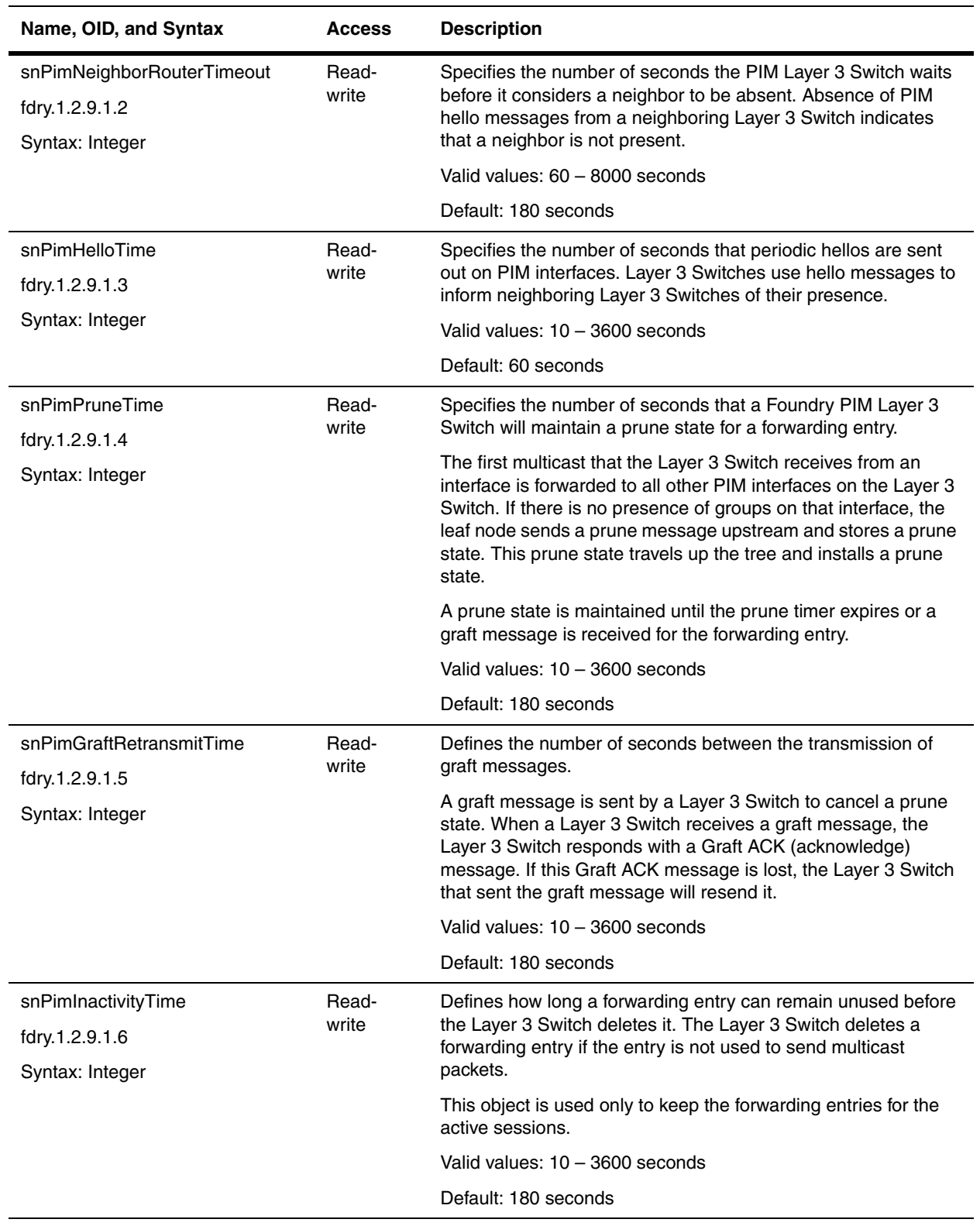

## <span id="page-195-0"></span>**PIM Virtual Interface Table**

The PIM Virtual Interface Table lists the PIM virtual interfaces on a Layer 3 Switch.

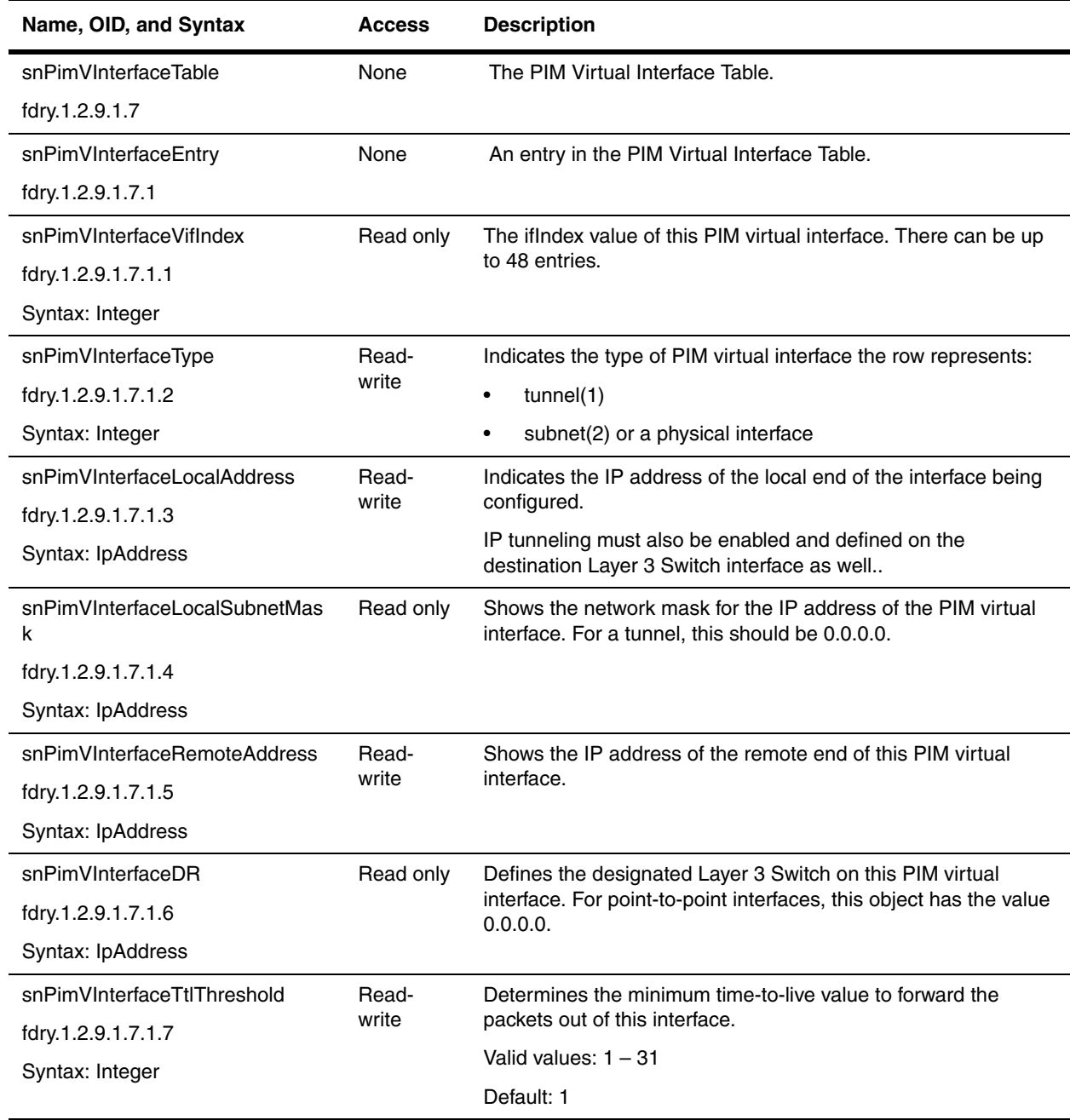

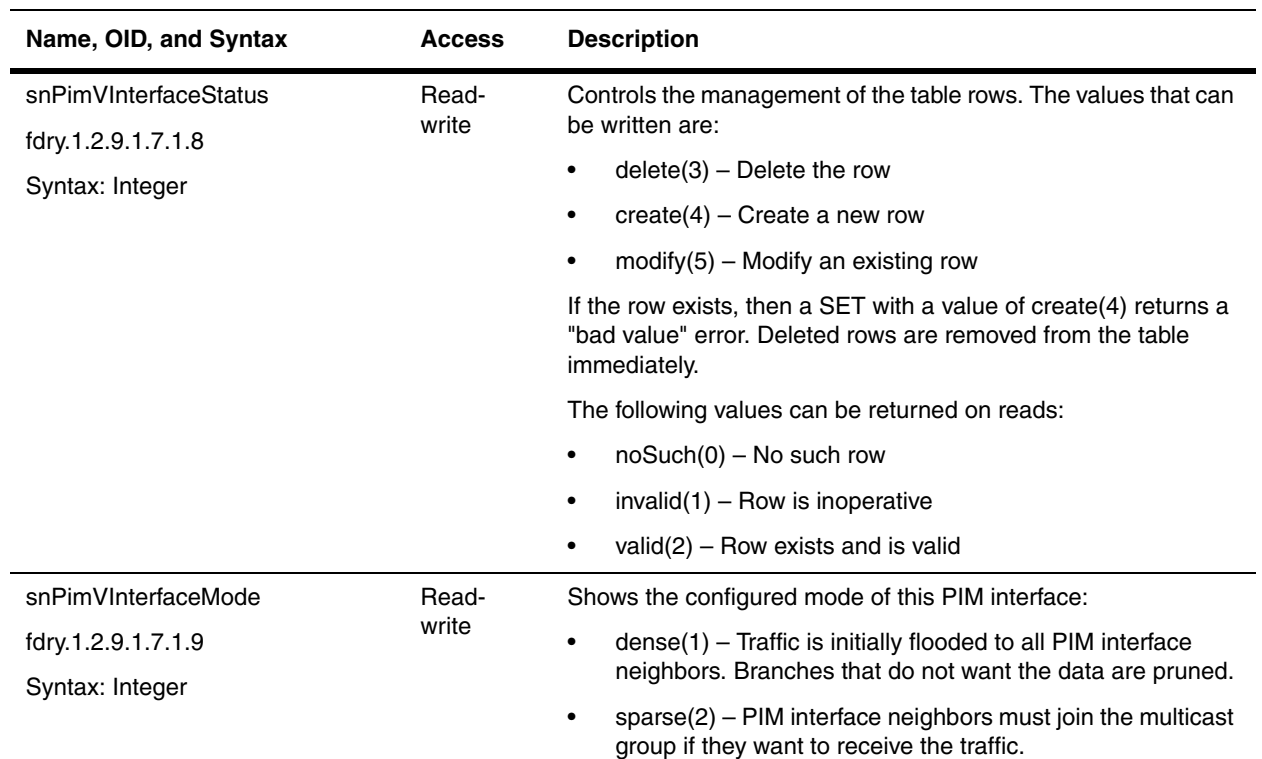

### <span id="page-196-0"></span>**PIM Neighbor Table**

The PIM Neighbor Table is a conceptual table that lists the Layer 3 Switch's PIM neighbors.

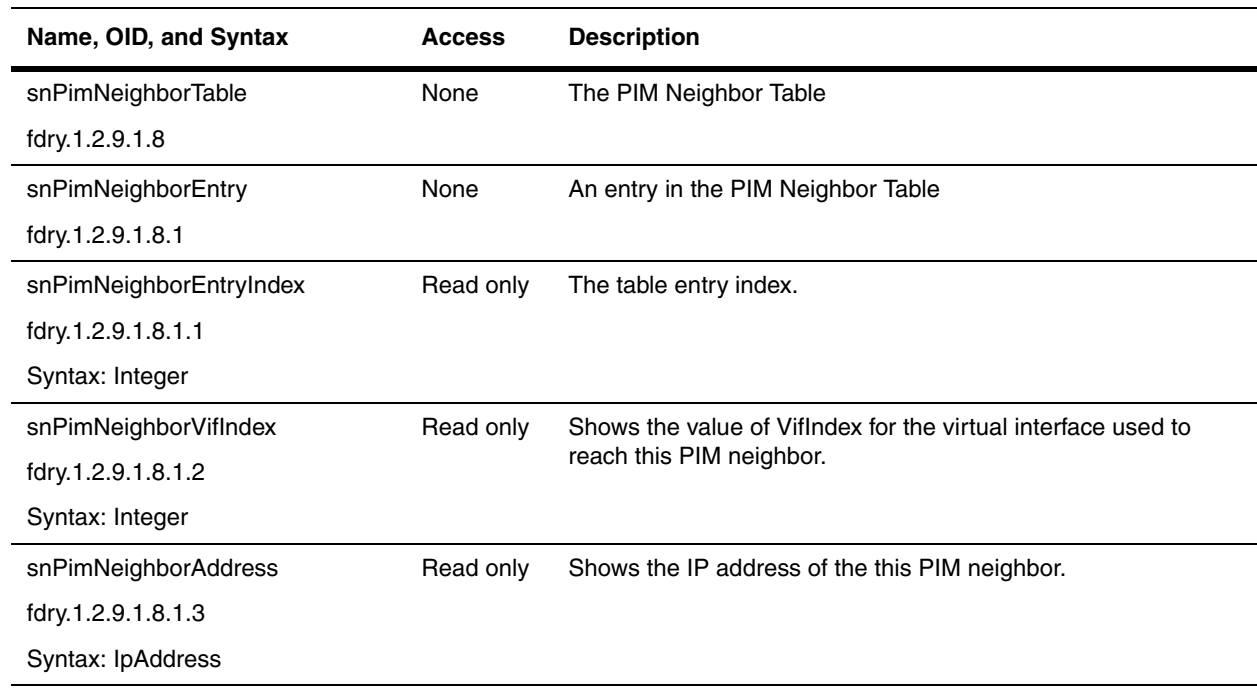

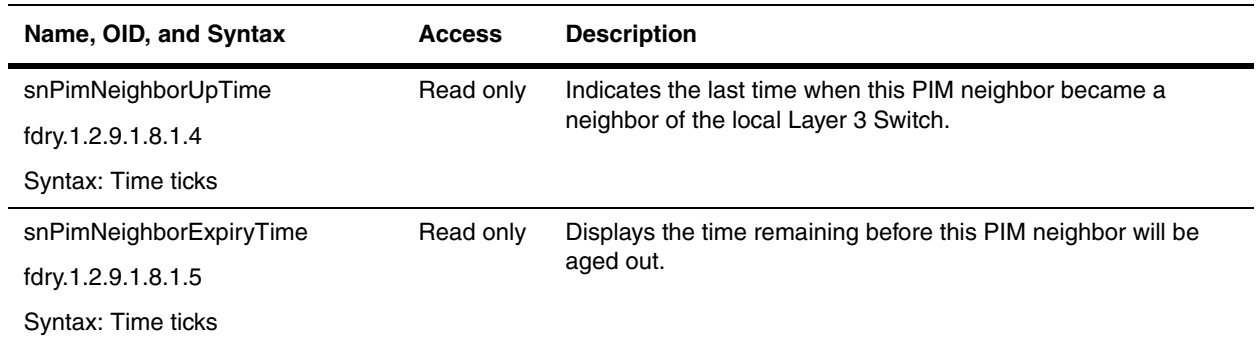

#### <span id="page-197-0"></span>**PIM Virtual Interface Statistics Table**

The PIM Virtual Interface Statistics table lists the Layer 3 Switch's PIM virtual interface statistical counters.

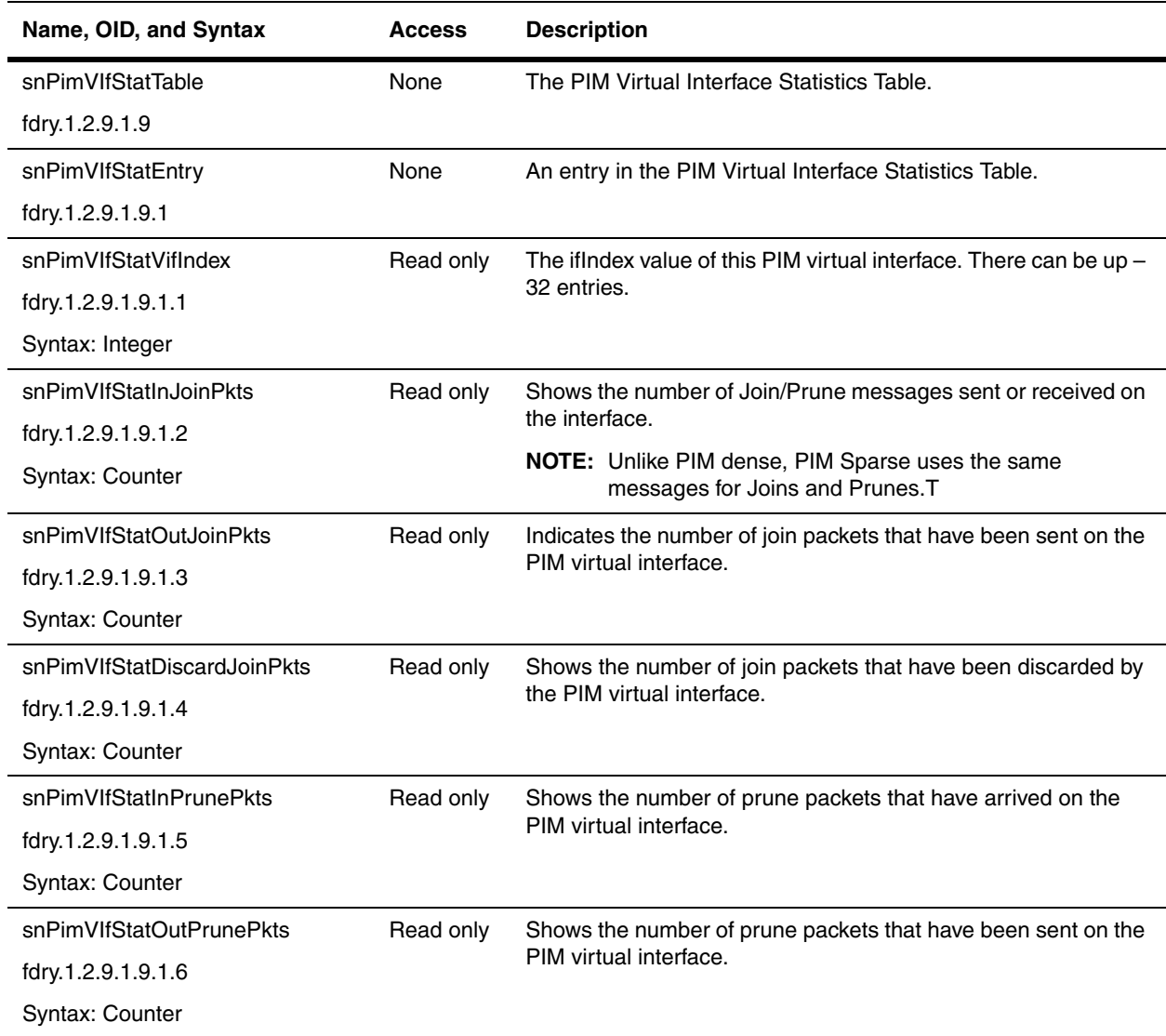

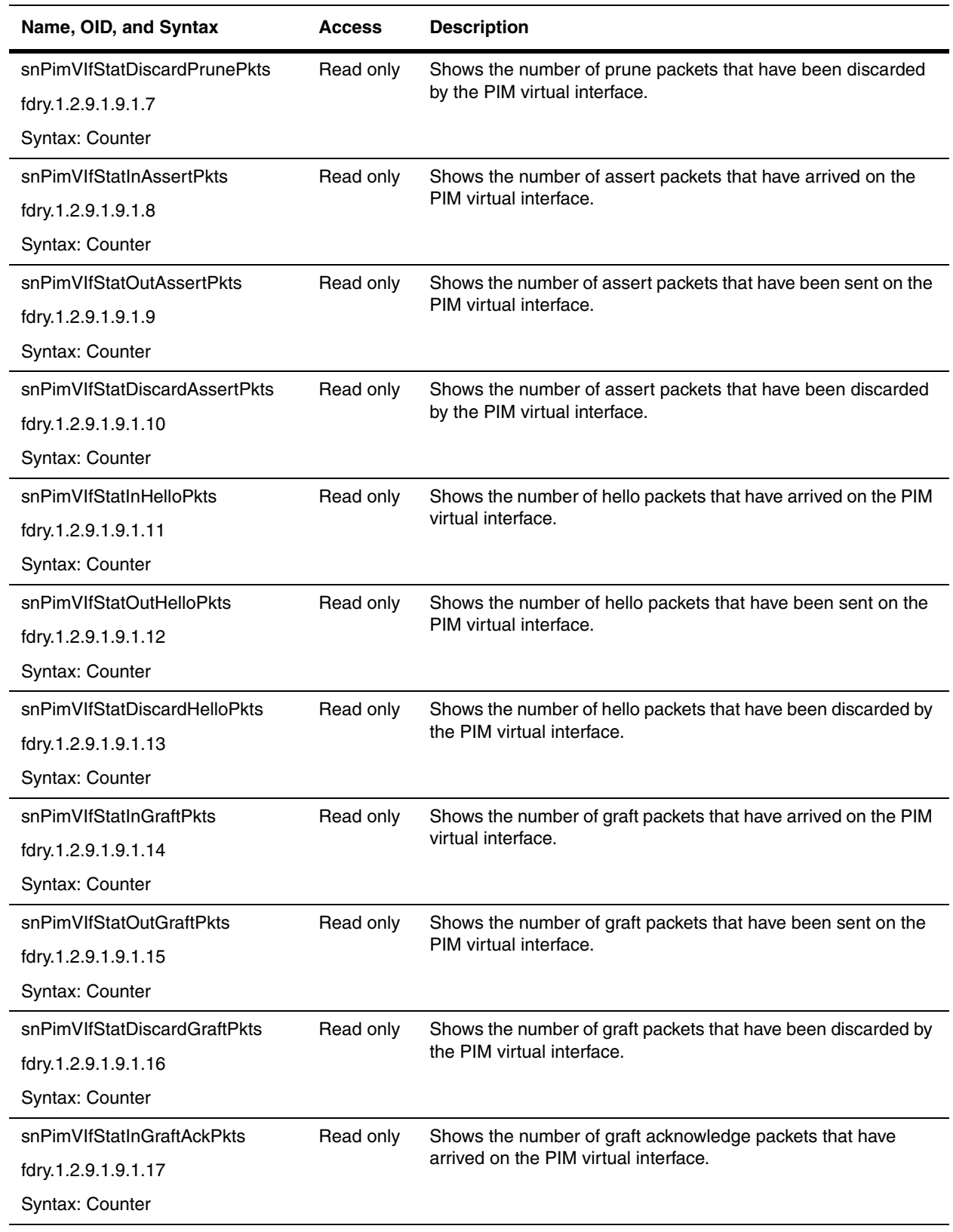

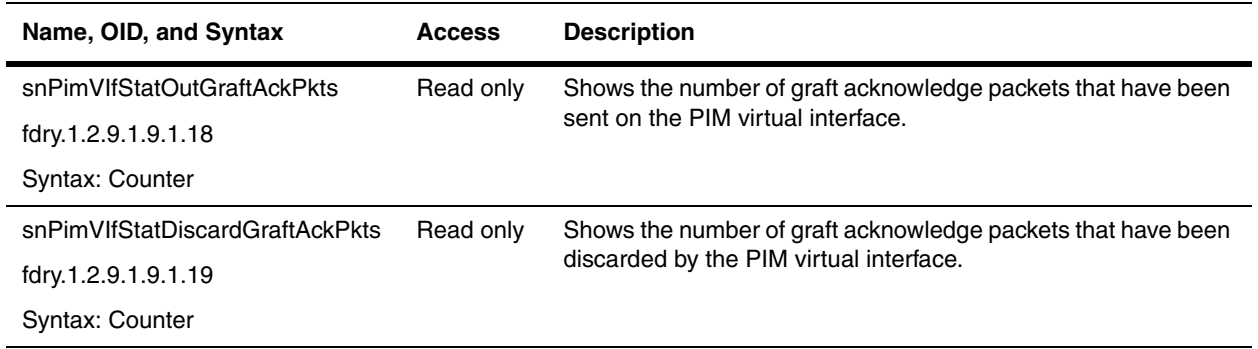

#### <span id="page-199-0"></span>**PIM-SM**

The following tables are available for the PIM Sparse feature.

- • ["PIM Sparse: Candidate BSR Table" on page 10-10](#page-199-1)
- • ["PIM RP Set Table" on page 10-11](#page-200-0)
- • ["PIM RP Candidate Table" on page 10-12](#page-201-1)

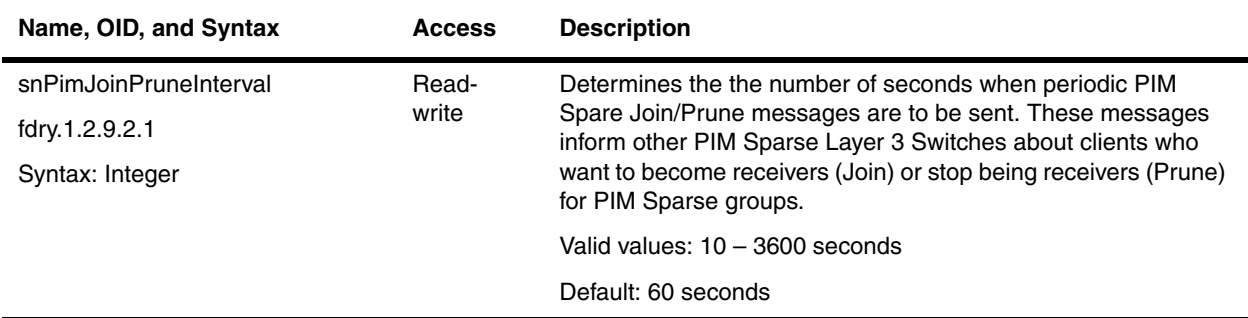

#### <span id="page-199-1"></span>**PIM Sparse: Candidate BSR Table**

The Candidate Bootstrap Router (BSR) Table contains information about BSRs that can are candidates to be the active BSR for the domain. The Bootstrap Router (BSR) distributes Rendezvous Point (RP) information to the other PIM Sparse routers within the domain. Each PIM Sparse domain has one active BSR. For redundancy, you can configure ports on multiple routers as candidate BSRs. The PIM Sparse protocol uses an election process to select one of the candidate BSRs as the active BSR for the domain. The BSR with the highest BSR priority is elected. If the priorities result in a tie, then the candidate BSR interface with the highest IP address is elected**.**

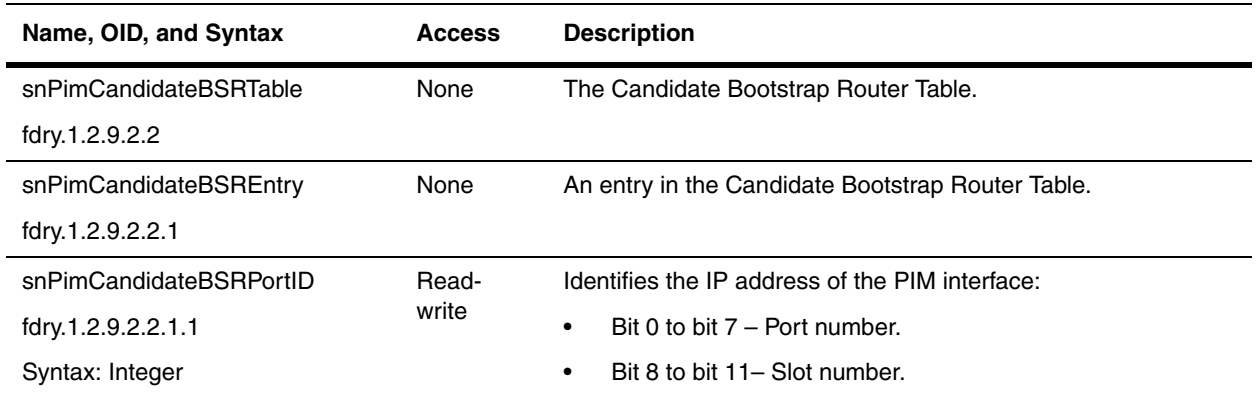

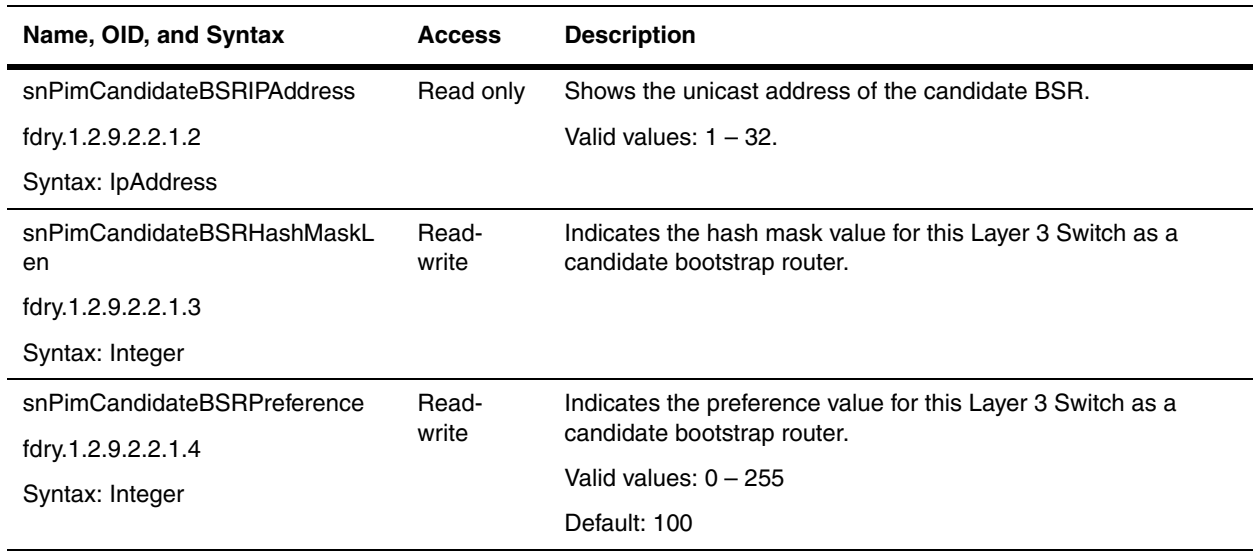

#### <span id="page-200-0"></span> **PIM RP Set Table**

The PIM RP Set Table contains information about candidate Rendezvous Points (RPs) for IP multicast groups. When the local Layer 3 Switch is the BSR, this information is obtained from the advertisements received from the Candidate-RP. When the local Layer 3 Switch is not the BSR, this information is obtained from the received RP-Set messages.

<span id="page-200-1"></span>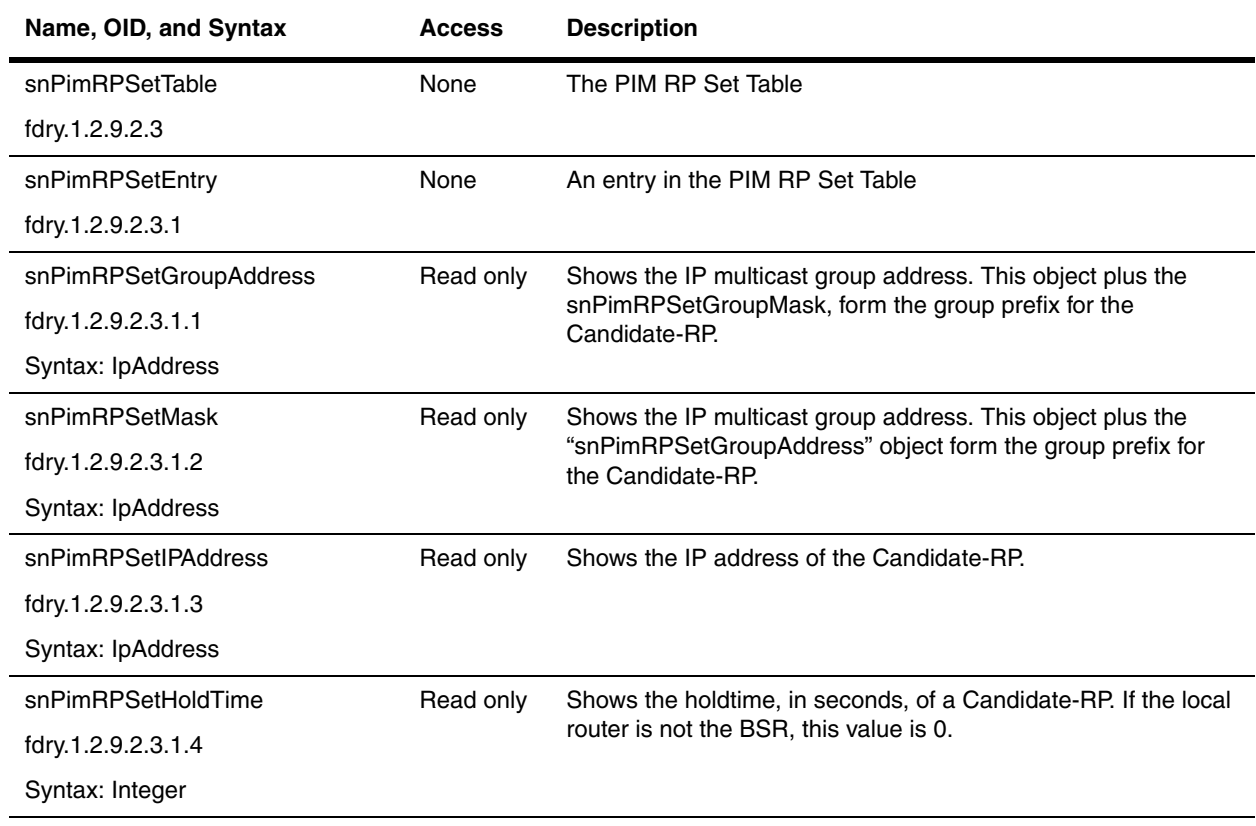

#### <span id="page-201-1"></span>**PIM RP Candidate Table**

The PIM Rendezvous Point Table listing the IP multicast groups for which the local router is to advertise itself as a Candidate-RP. If this table is empty, then the local router will advertise itself as a Candidate-RP for all groups snPimEnable must be "enabled" before this table is read or written.

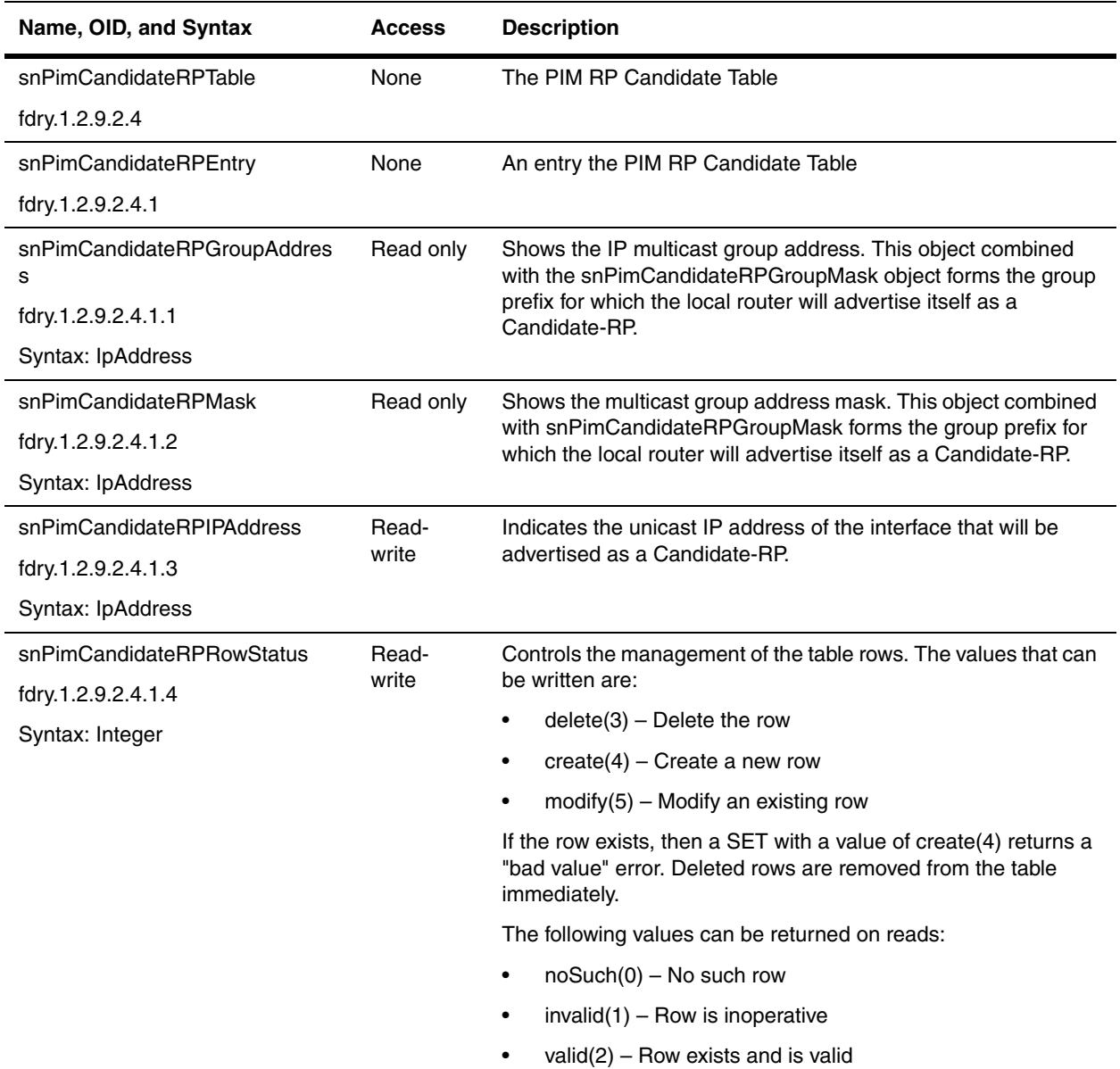

### <span id="page-201-0"></span>**DVMRP**

Distance Vector Multicast Routing Protocol (DVMRP) is one of the multicast routing protocol supported in Foundry's Layer 3 Switches, such as the BigIron products.

The objects in this section apply to the DVMRP feature, if that feature is enabled in the Layer 3 Switch. For additional information on DVMRP, refer to the *Foundry Enterprise Configuration and Management Guide*.

The following sections present the objects and tables for configuring DVMRP:

- • ["Global DVMRP Objects" on page 10-13](#page-202-1)
- • ["DVMRP Virtual Interface Table" on page 10-14](#page-203-0)
- • ["DVMRP Neighbor Table" on page 10-16](#page-205-0)
- • ["DVMRP Route Table" on page 10-17](#page-206-0)
- • ["DVMRP Routing Next Hop Table" on page 10-18](#page-207-0)
- • ["DVMRP Virtual Interface Statistics Table" on page 10-19](#page-208-0)

#### <span id="page-202-1"></span>**Global DVMRP Objects**

<span id="page-202-0"></span>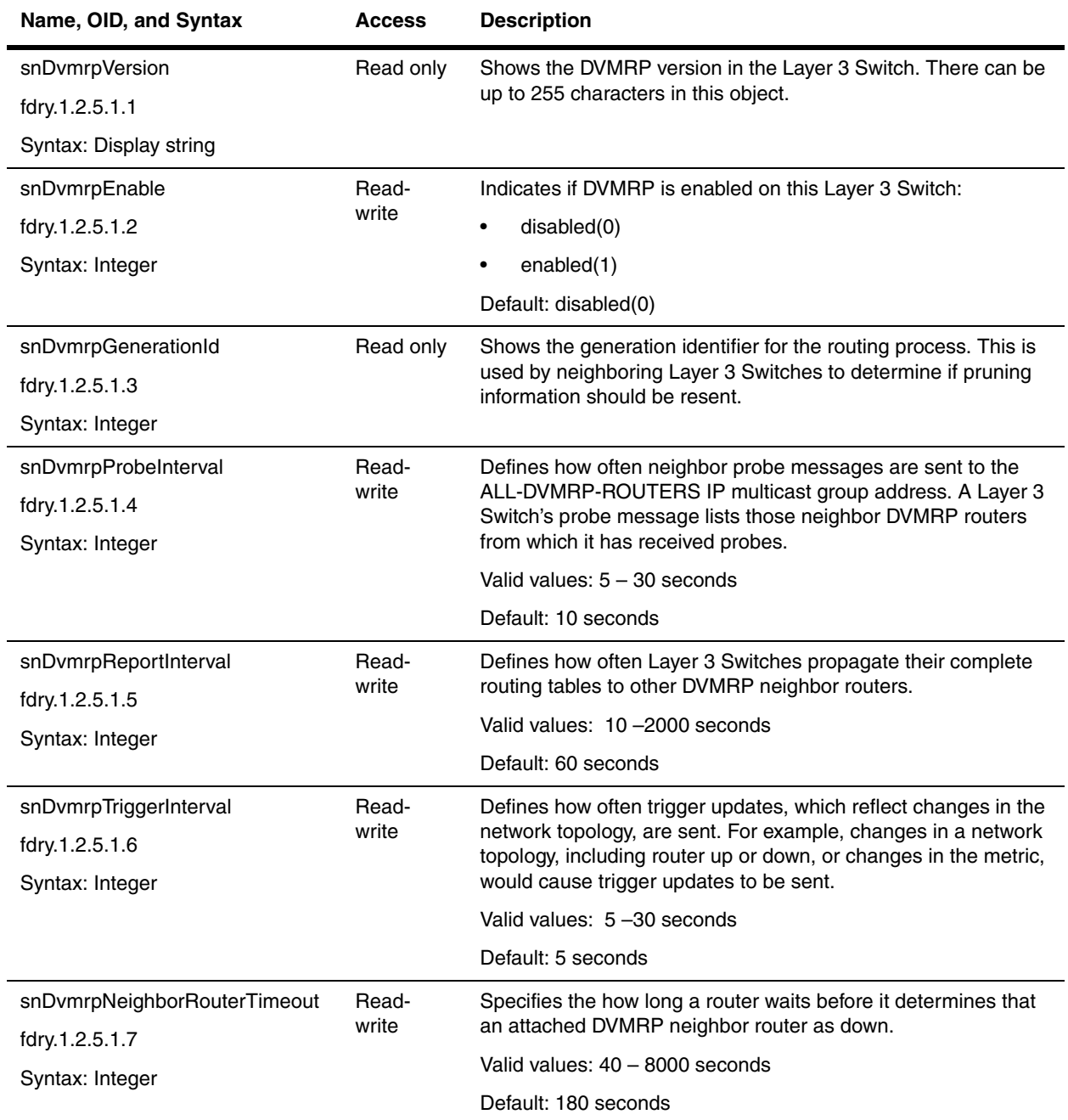

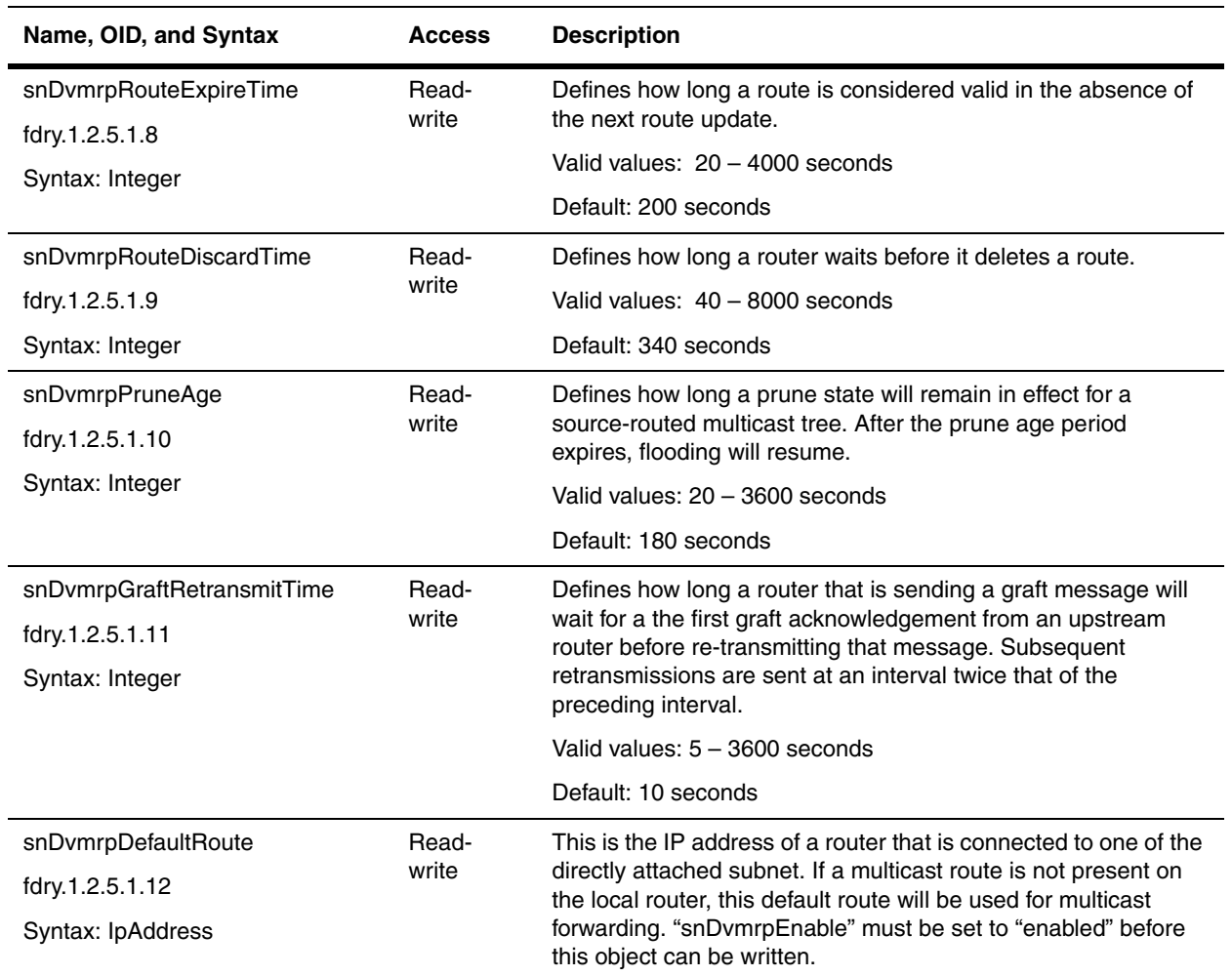

#### <span id="page-203-0"></span>**DVMRP Virtual Interface Table**

The DVMRP Virtual Interface Table contains the router's DVMRP virtual interfaces.

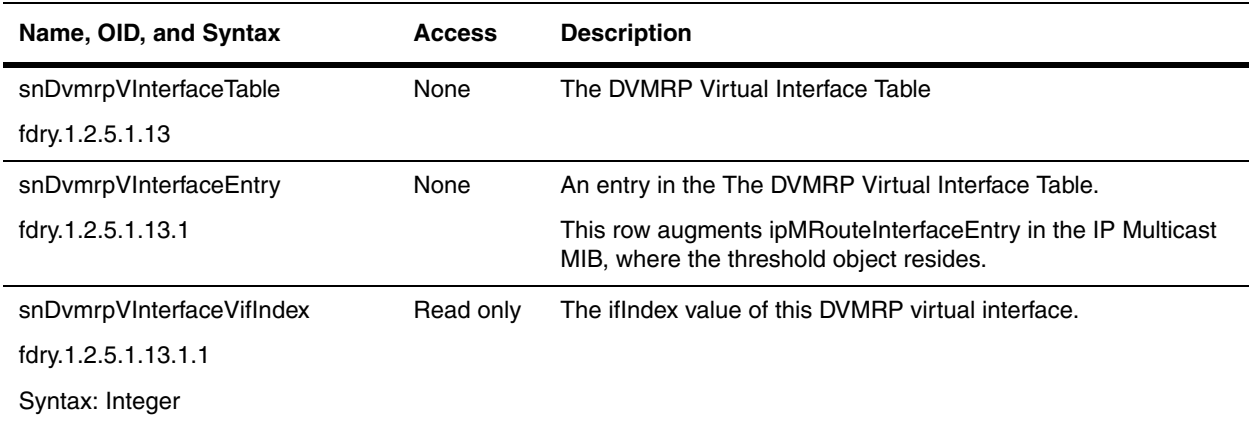

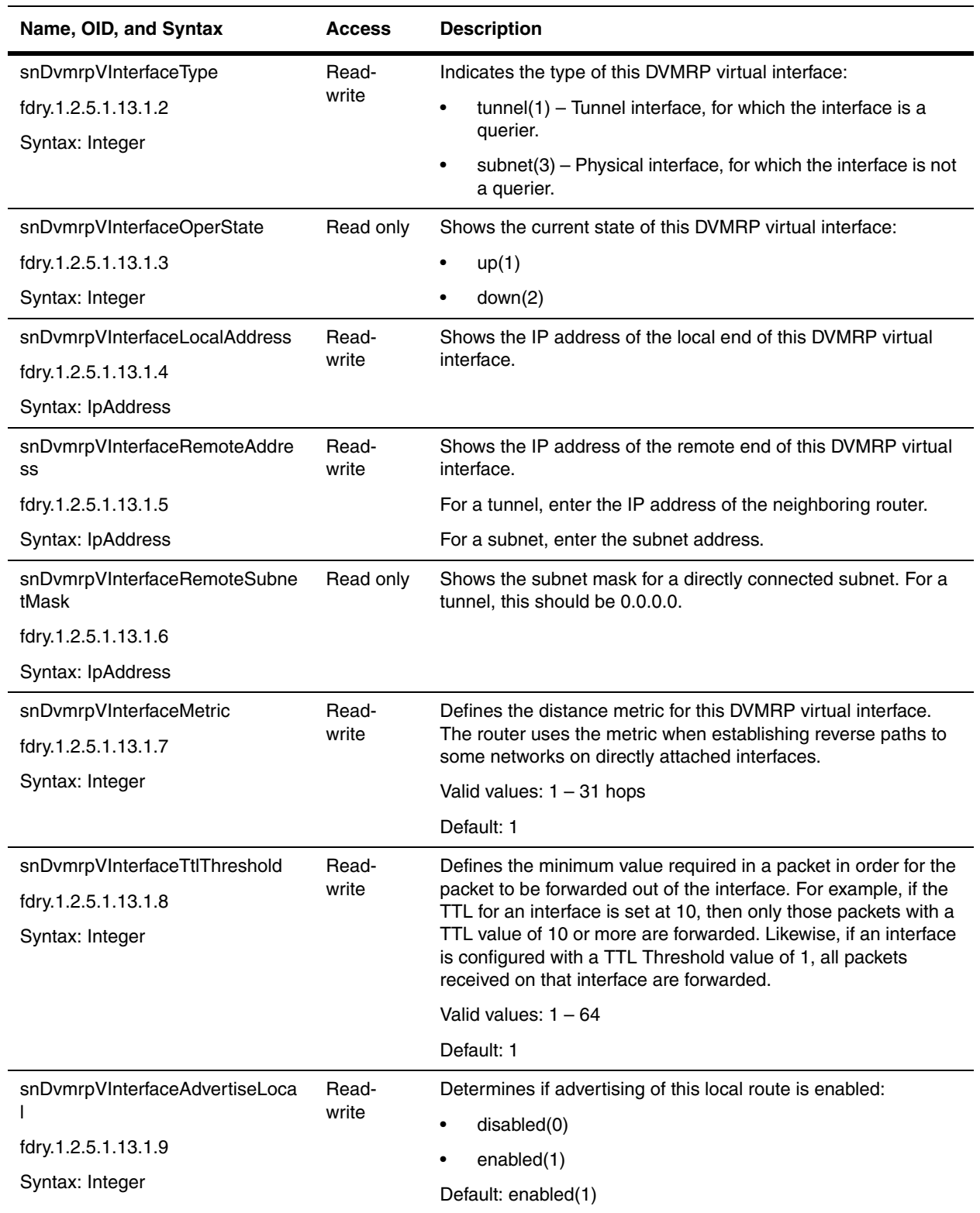

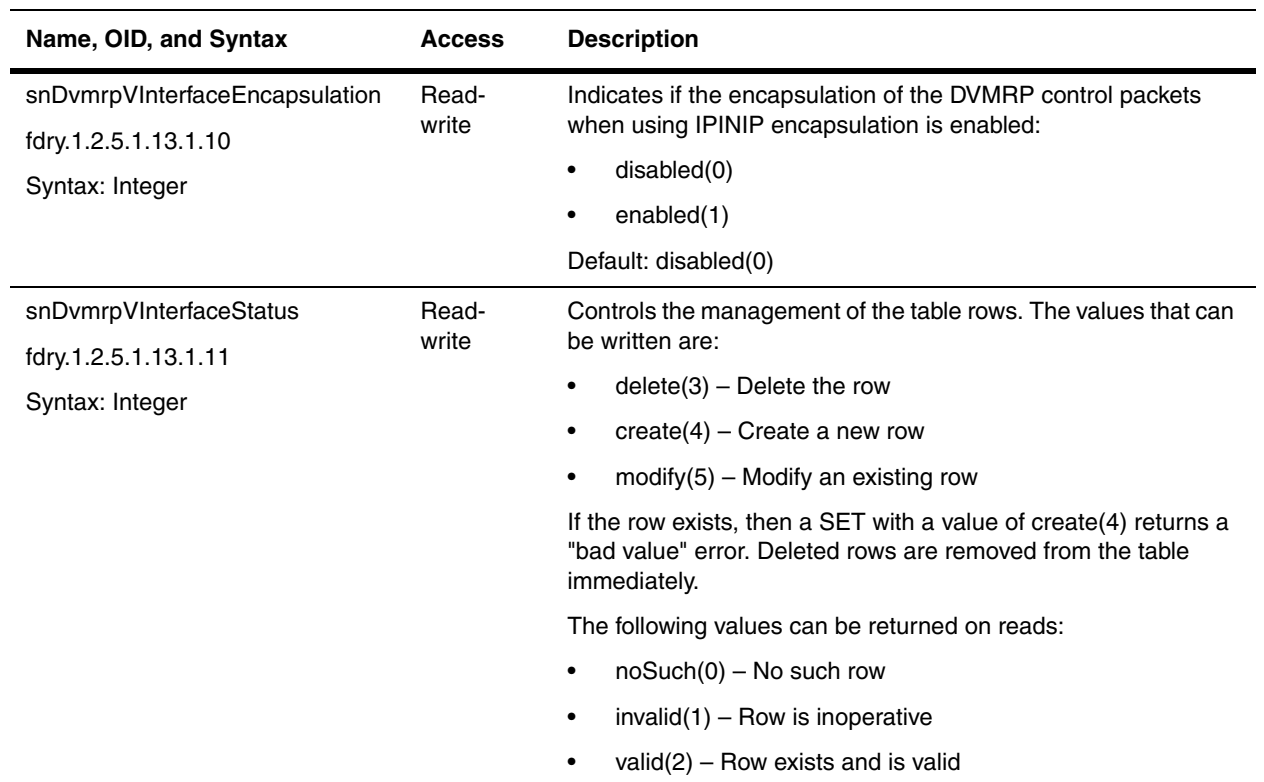

#### <span id="page-205-0"></span>**DVMRP Neighbor Table**

The DVMRP Neighbor Table lists the router's DVMRP neighbors, as discovered by the receiving Neighbor Probe messages.

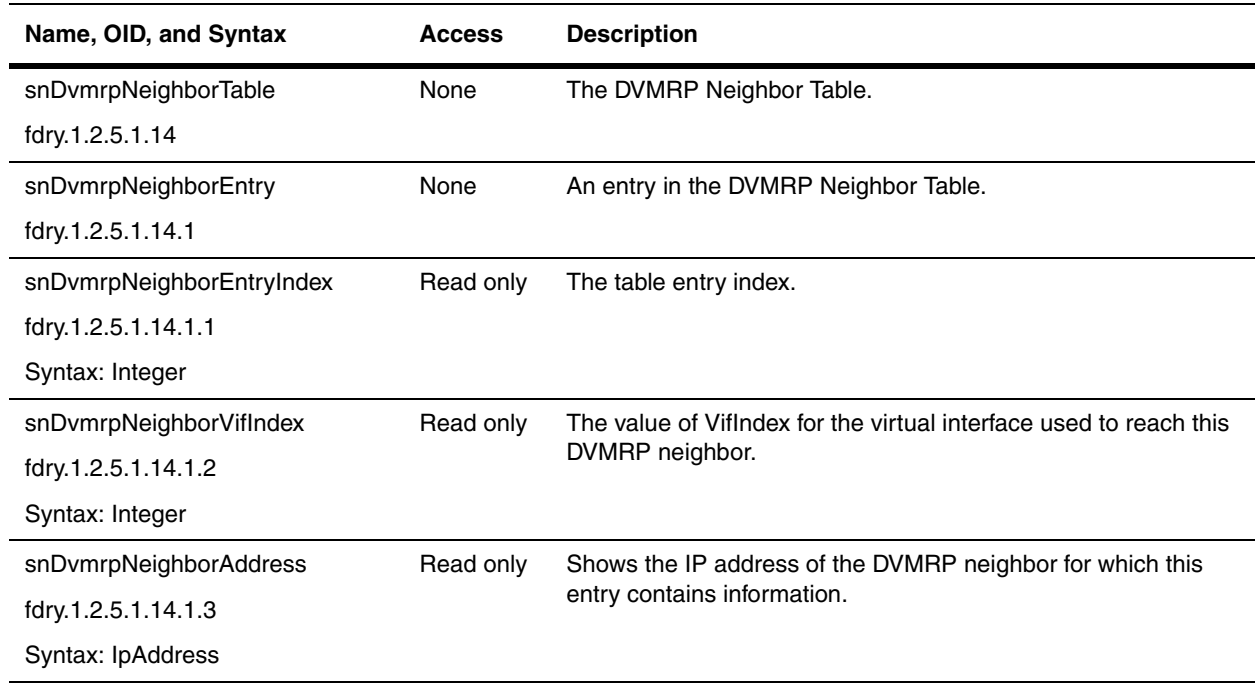

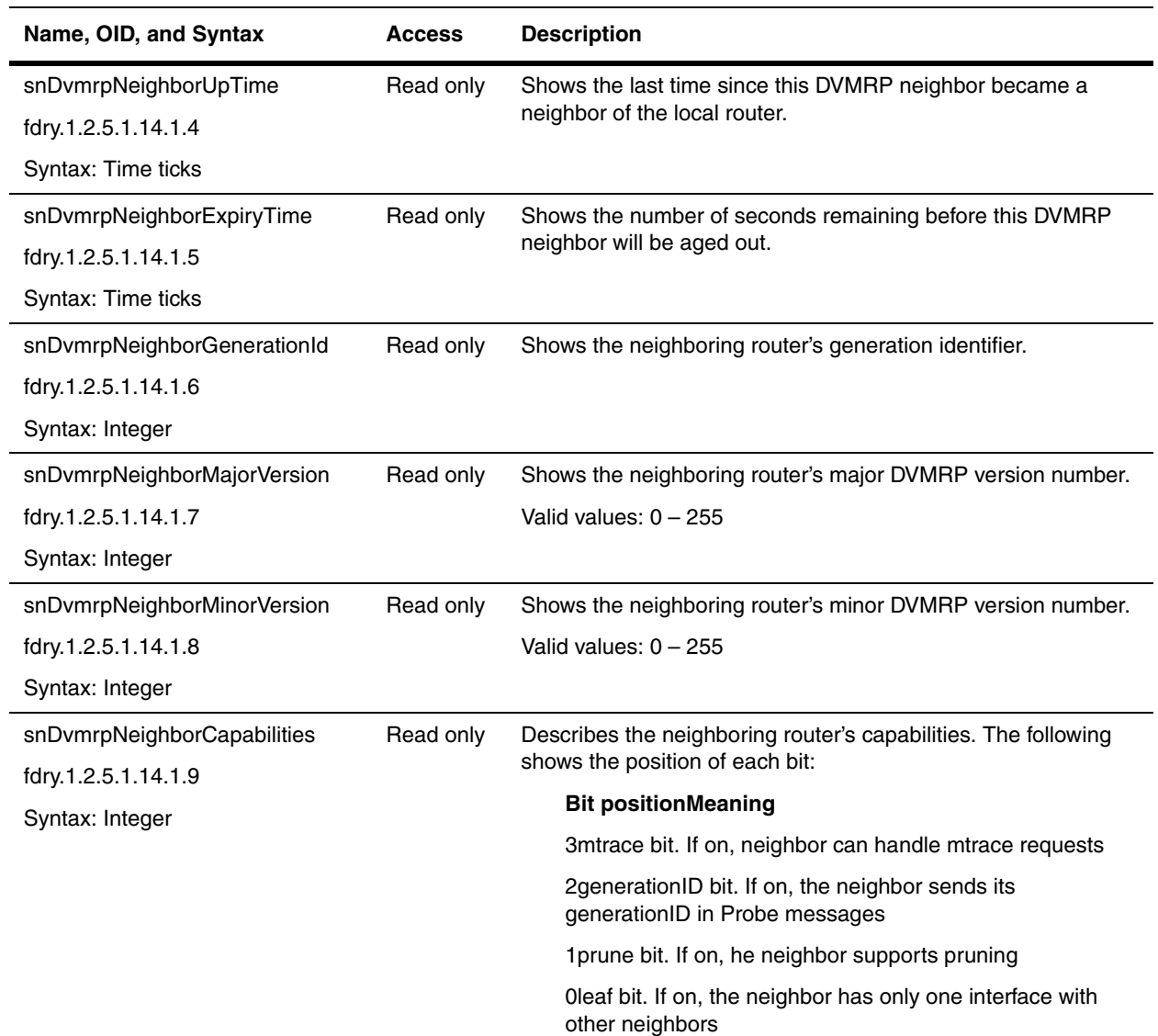

## <span id="page-206-0"></span>**DVMRP Route Table**

DVMRP uses a routing table instead of the unicast routing table. The DVMRP Route Table contains information on the DVMRP source and destination routes.

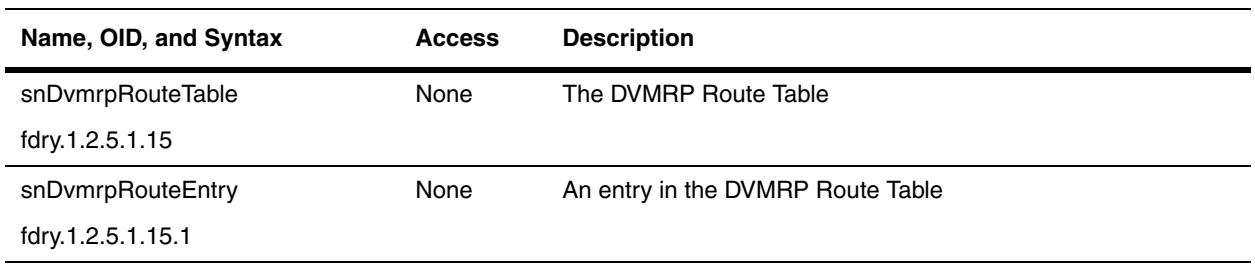

<span id="page-207-2"></span><span id="page-207-1"></span>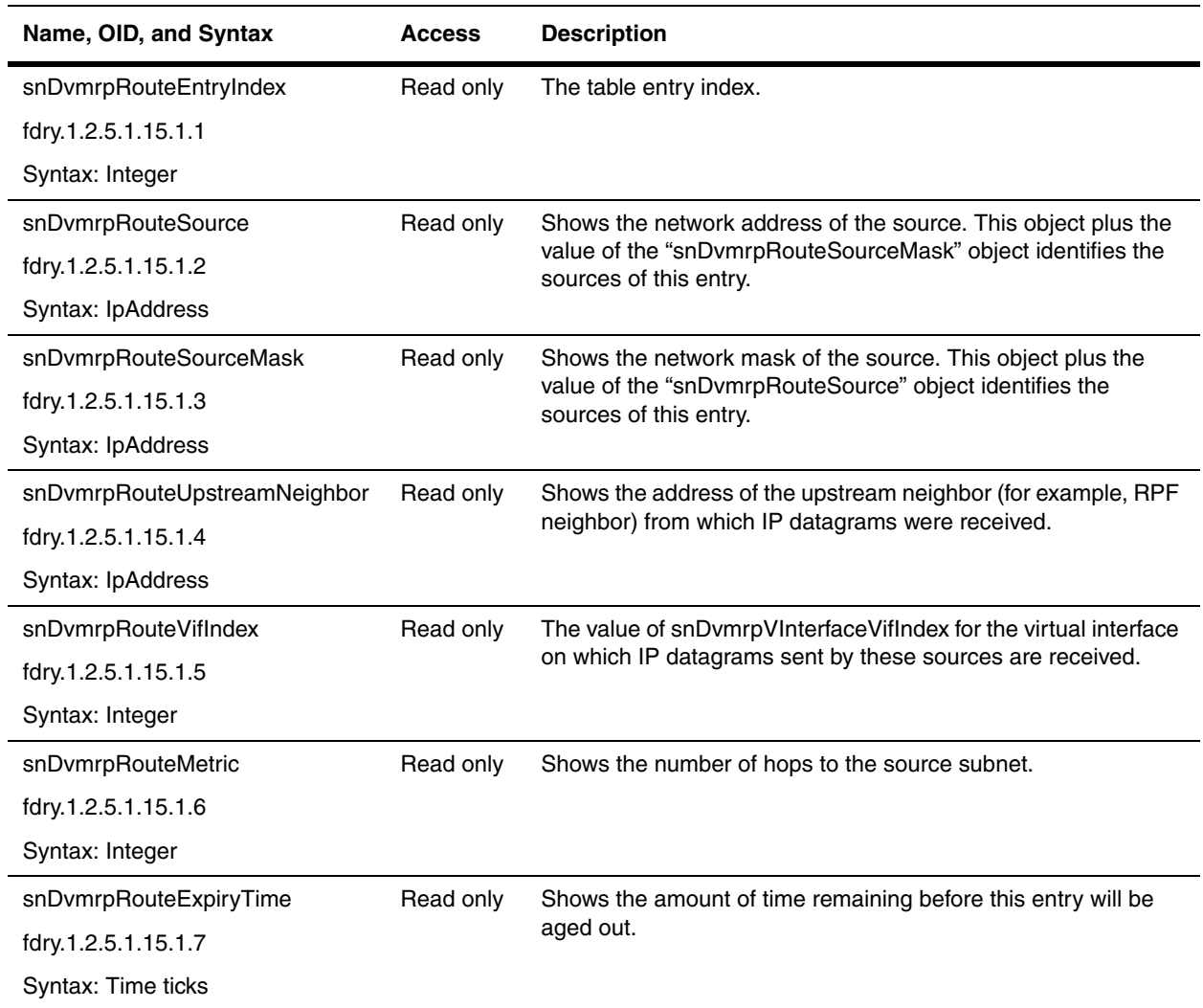

## <span id="page-207-0"></span>**DVMRP Routing Next Hop Table**

The DVMRP Routing Next Hop Table contains information on the nex hop for routing IP multicast datagrams.

<span id="page-207-3"></span>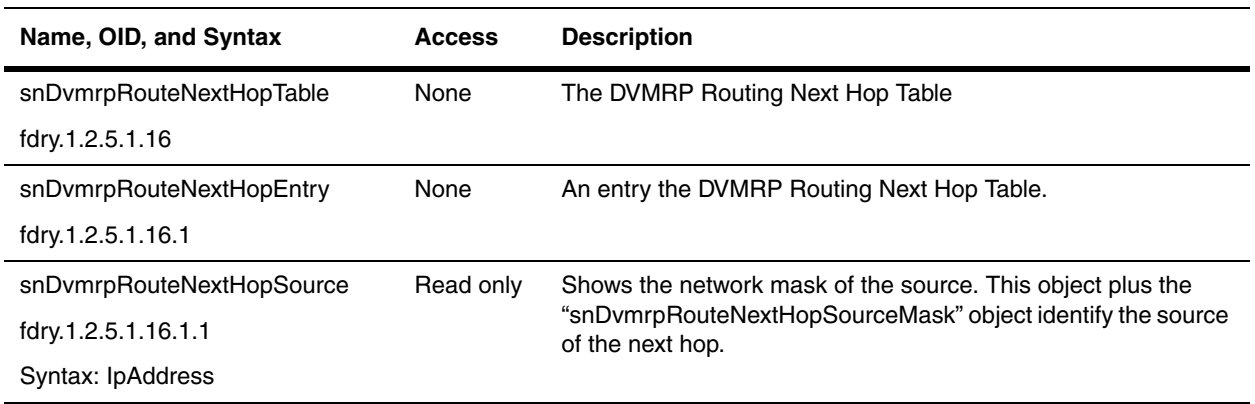

<span id="page-208-1"></span>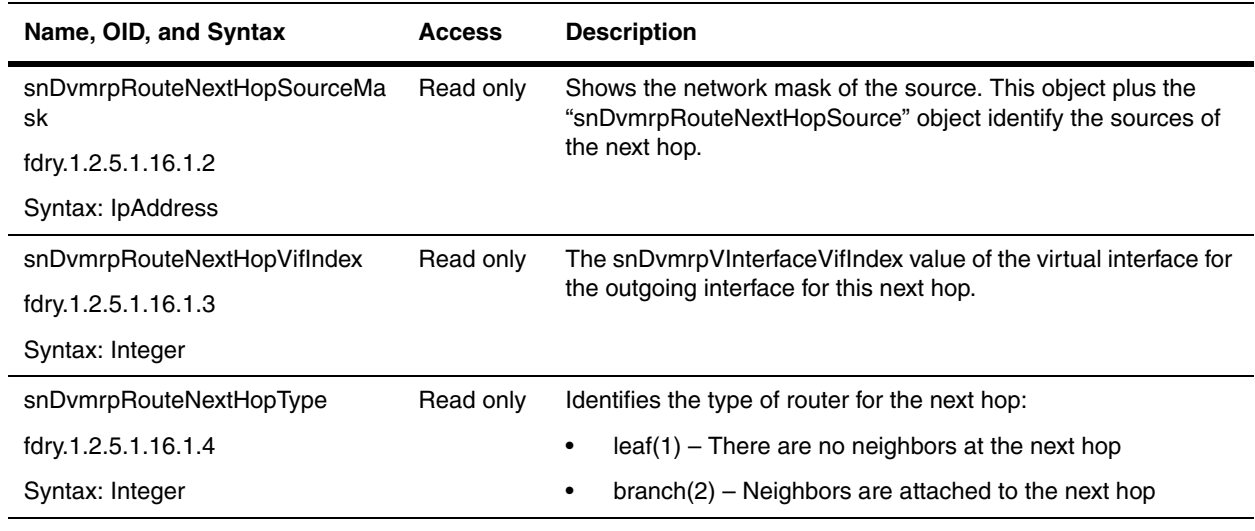

## <span id="page-208-0"></span>**DVMRP Virtual Interface Statistics Table**

The DVMRP Virtual Interface Statistics Table provides information about the DVMRP routes.

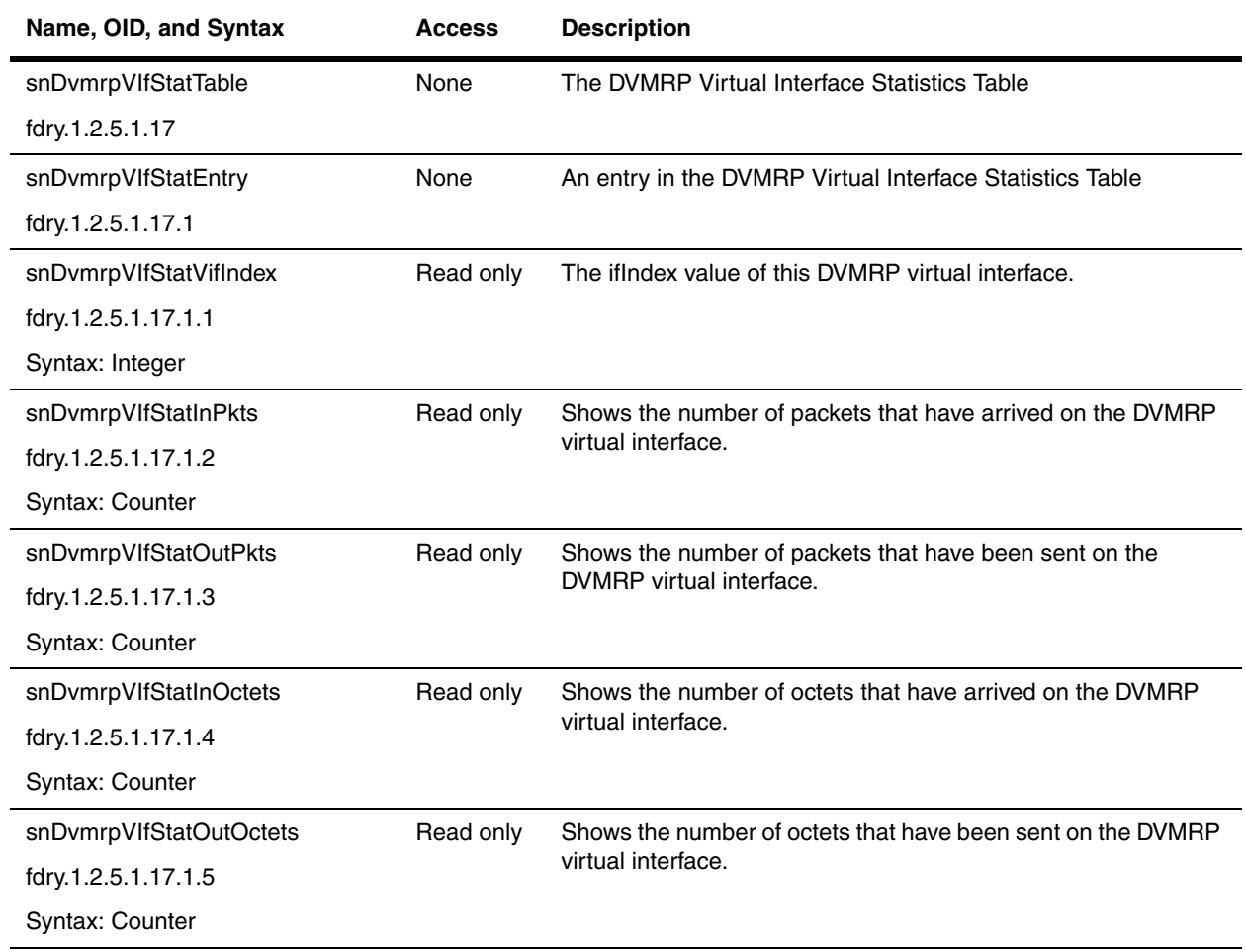

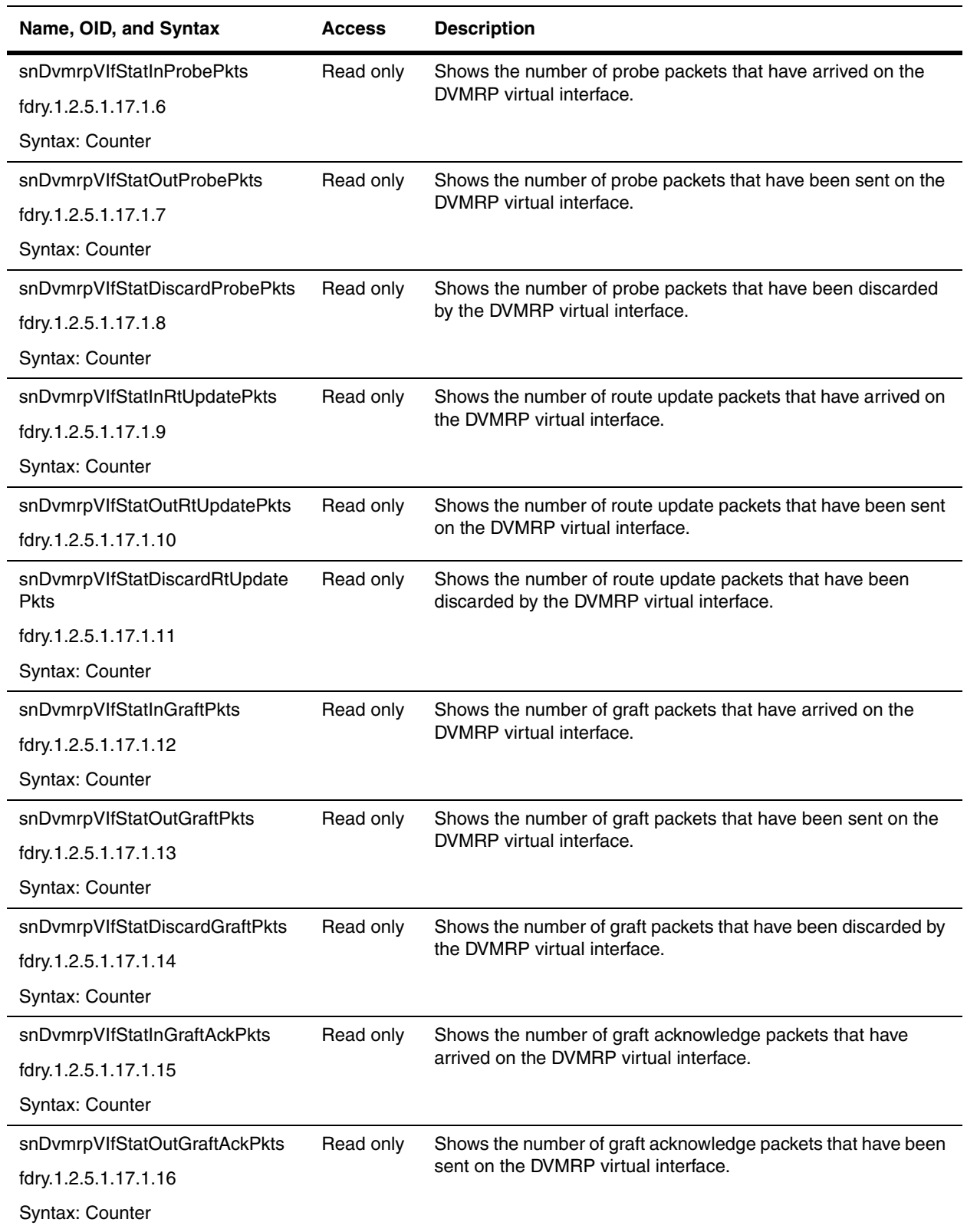

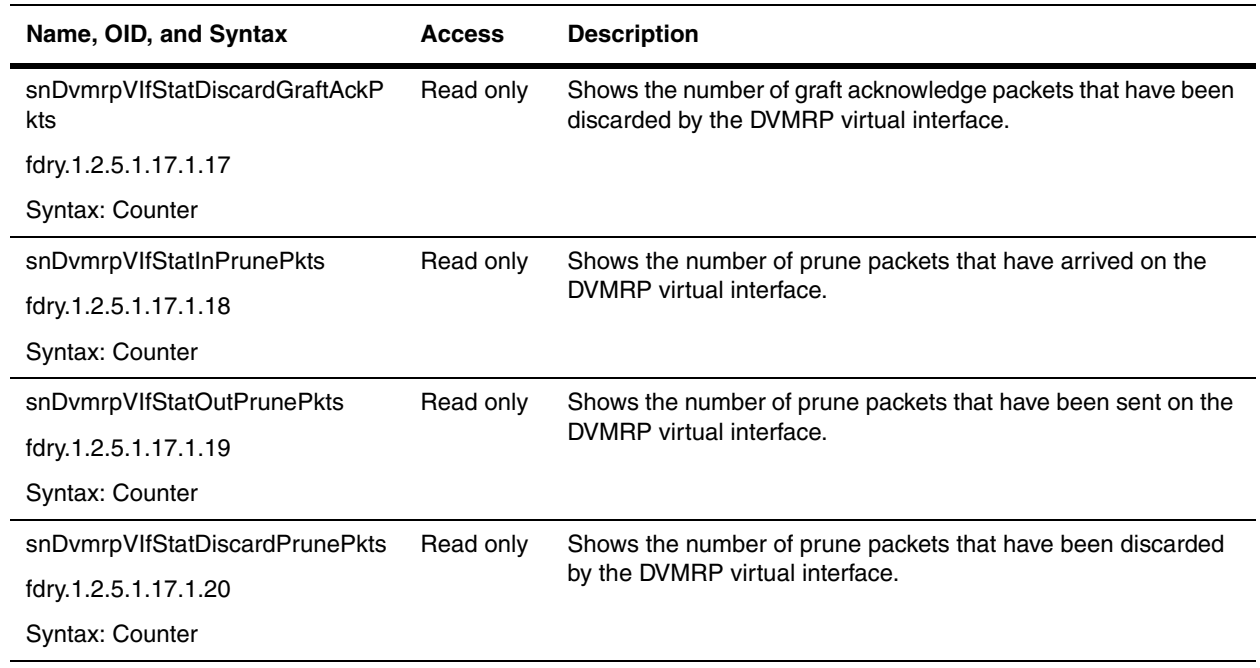

# **Chapter 11 VLANs**

Refer to the following sections to determine what MIB objects are available for VLANs:

- • ["VLAN By Port Information Table" on page 11-1](#page-212-0)
- • ["VLAN by Port Membership Table" on page 11-6](#page-217-0)
- • ["Port VLAN Configuration Table" on page 11-7](#page-218-0)
- • ["VLAN by Protocol Configuration Table" on page 11-12](#page-223-0)
- • ["VLAN by IP Subnet Configuration Table" on page 11-14](#page-225-0)
- • ["VLAN by IPX Network Configuration Table" on page 11-17](#page-228-0)
- • ["VLAN by AppleTalk Cable Configuration Table" on page 11-19](#page-230-0)

Refer to the *Foundry Switch and Router Installation and Basic Configuration Guide* for details on the features discussed in this chapter.

## <span id="page-212-0"></span>**VLAN By Port Information Table**

This table is applies to a Layer 2 device if the object ["snSwGroupOperMode" on page 5-14](#page-89-1) is configured with a value of vlanByPort(2), allowing switch ports to be configured with a VLAN ID. Each VLAN switch port could have a number of VLAN IDs. Unless indicated below, the objects in this table applies to all Foundry devices.

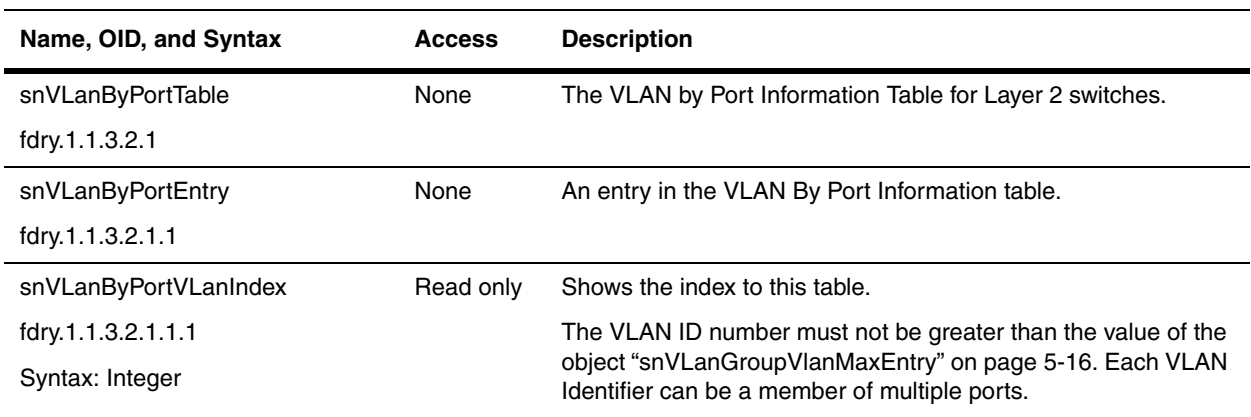

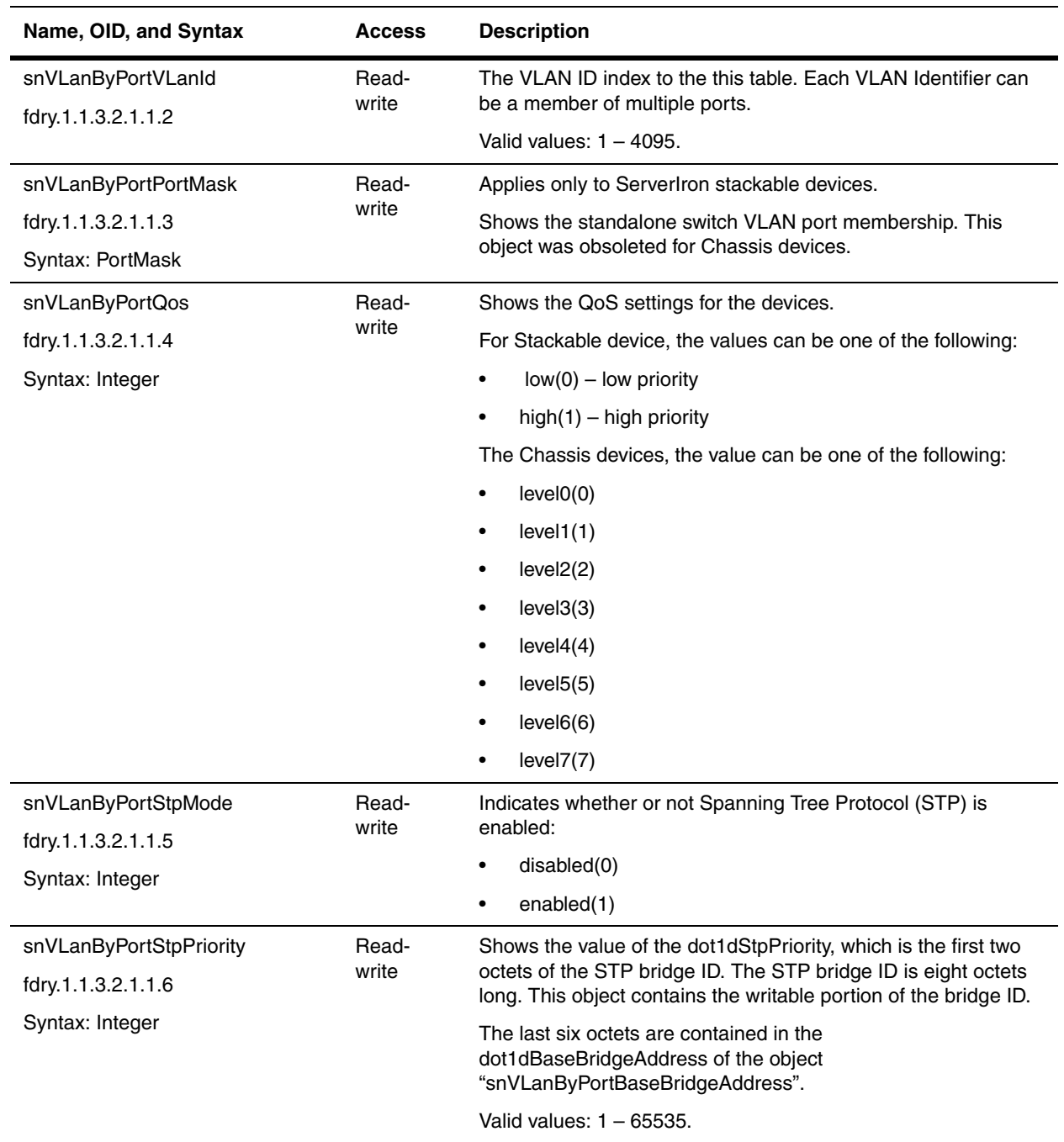

<span id="page-214-0"></span>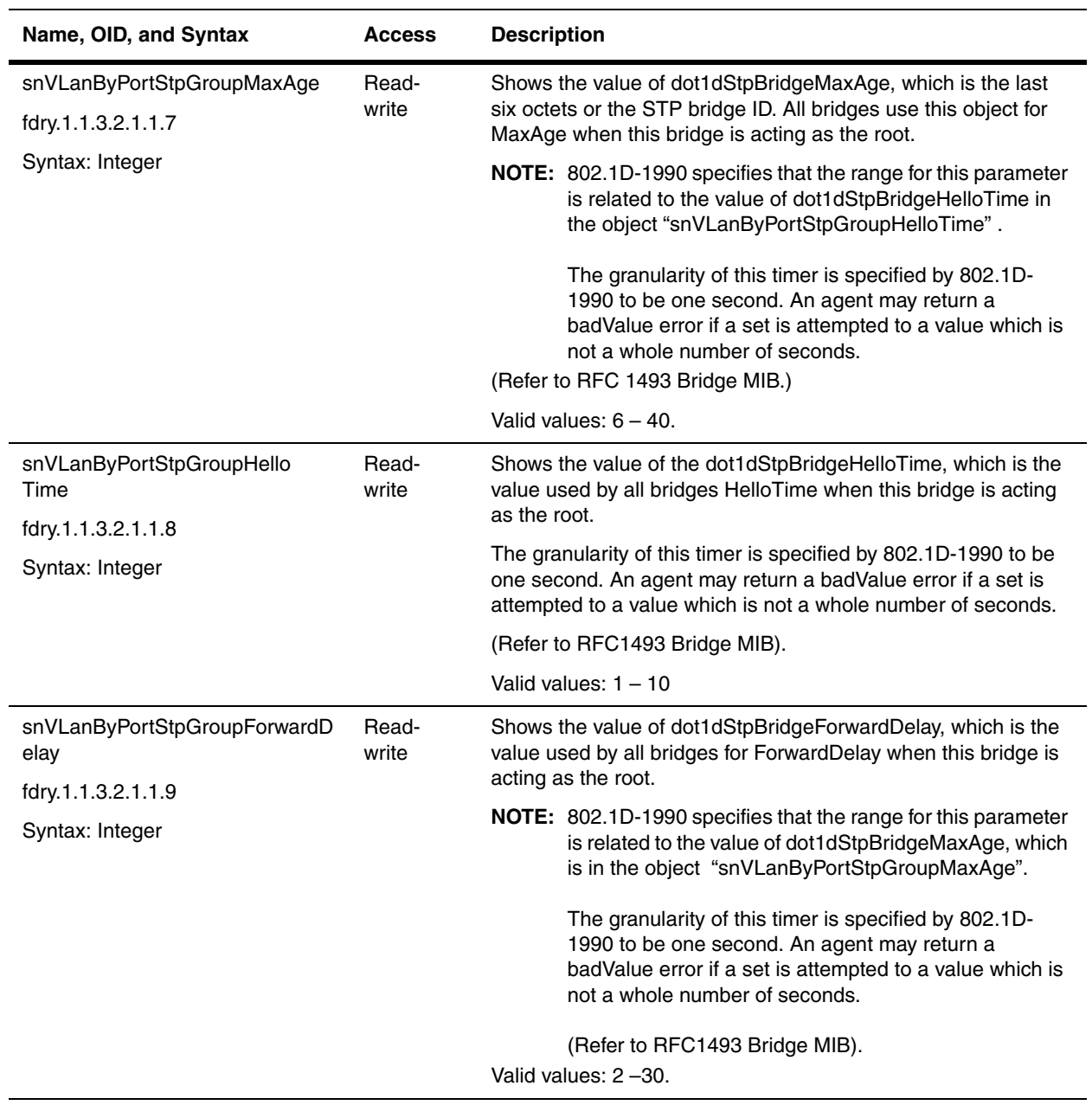

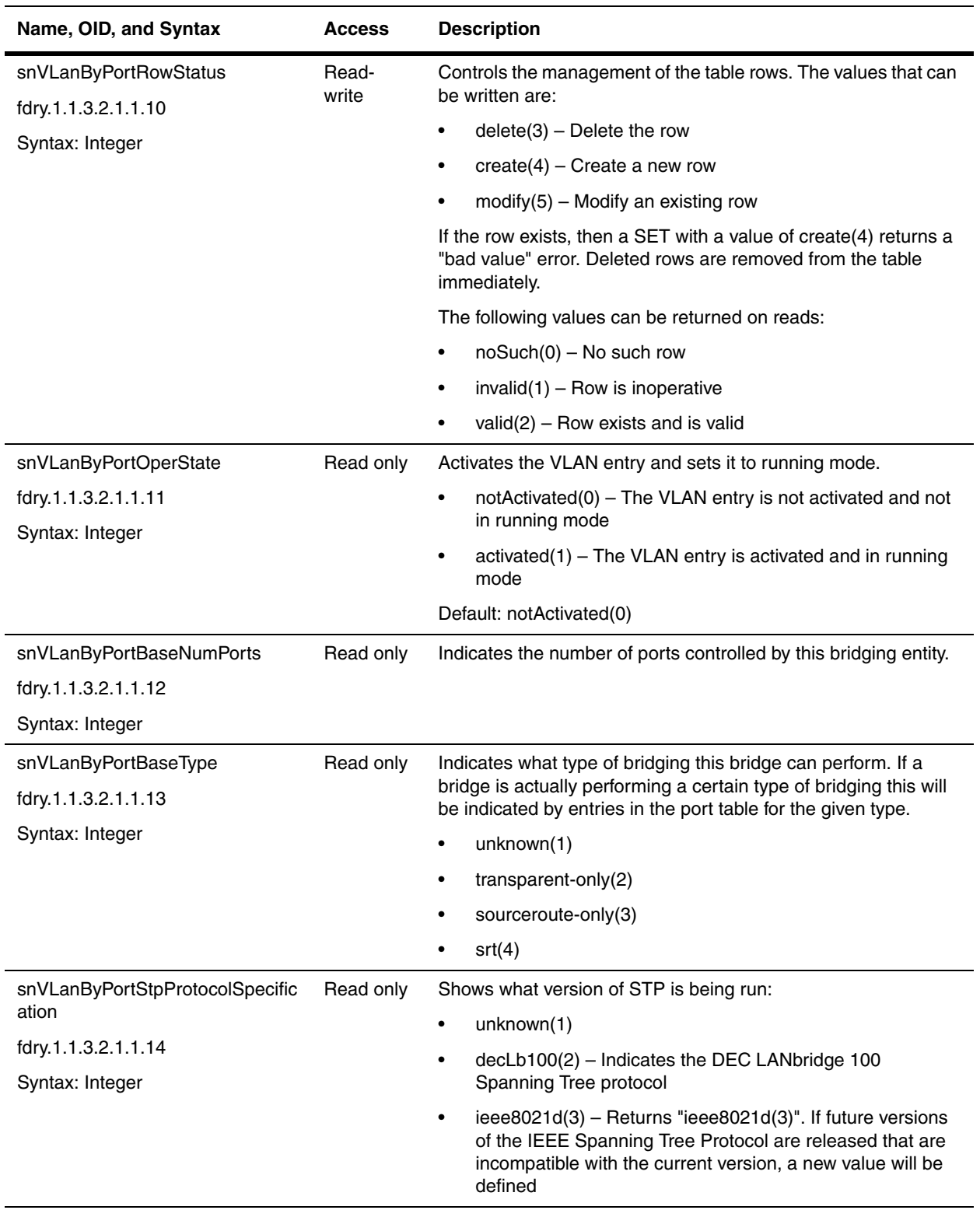
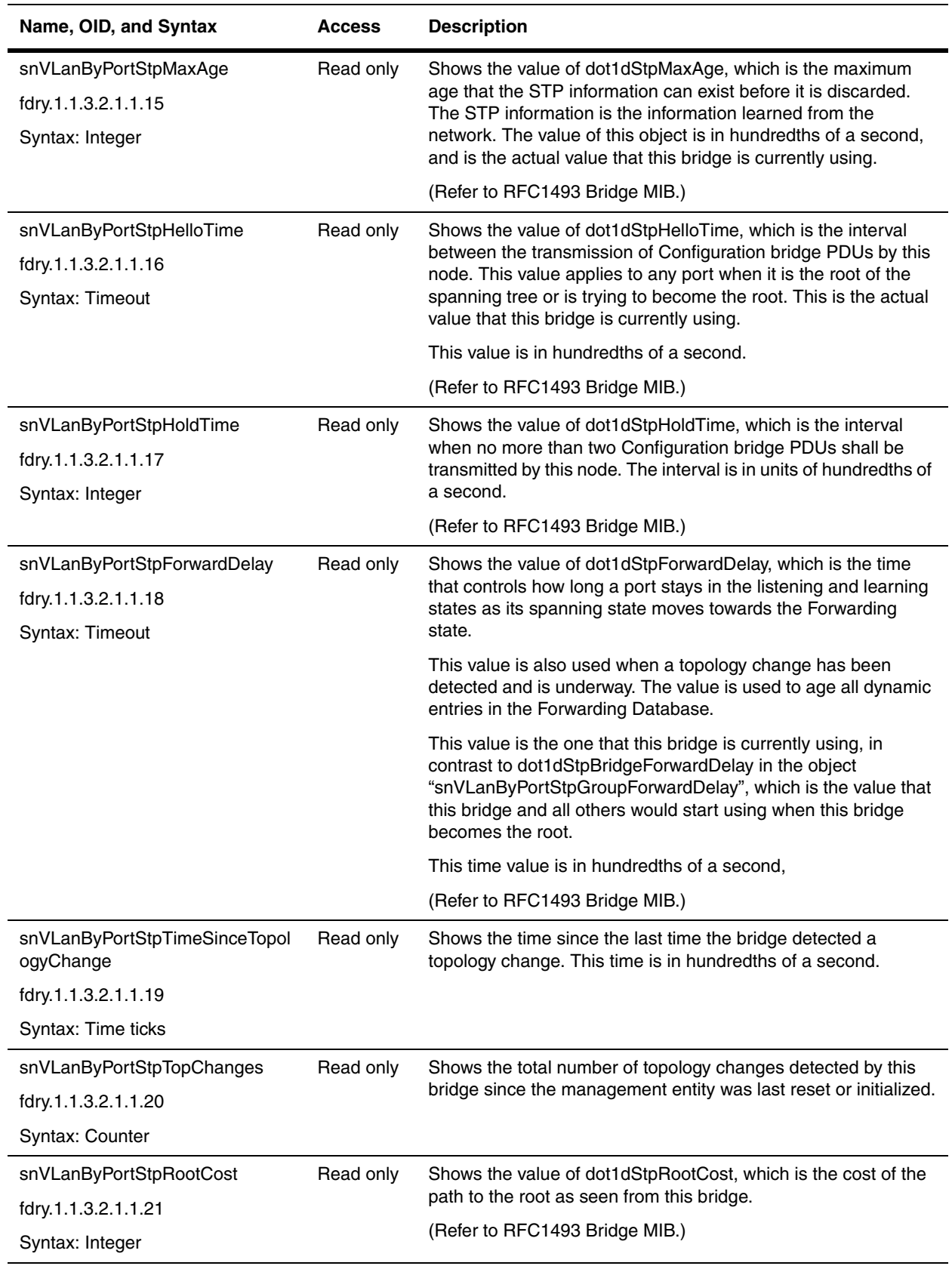

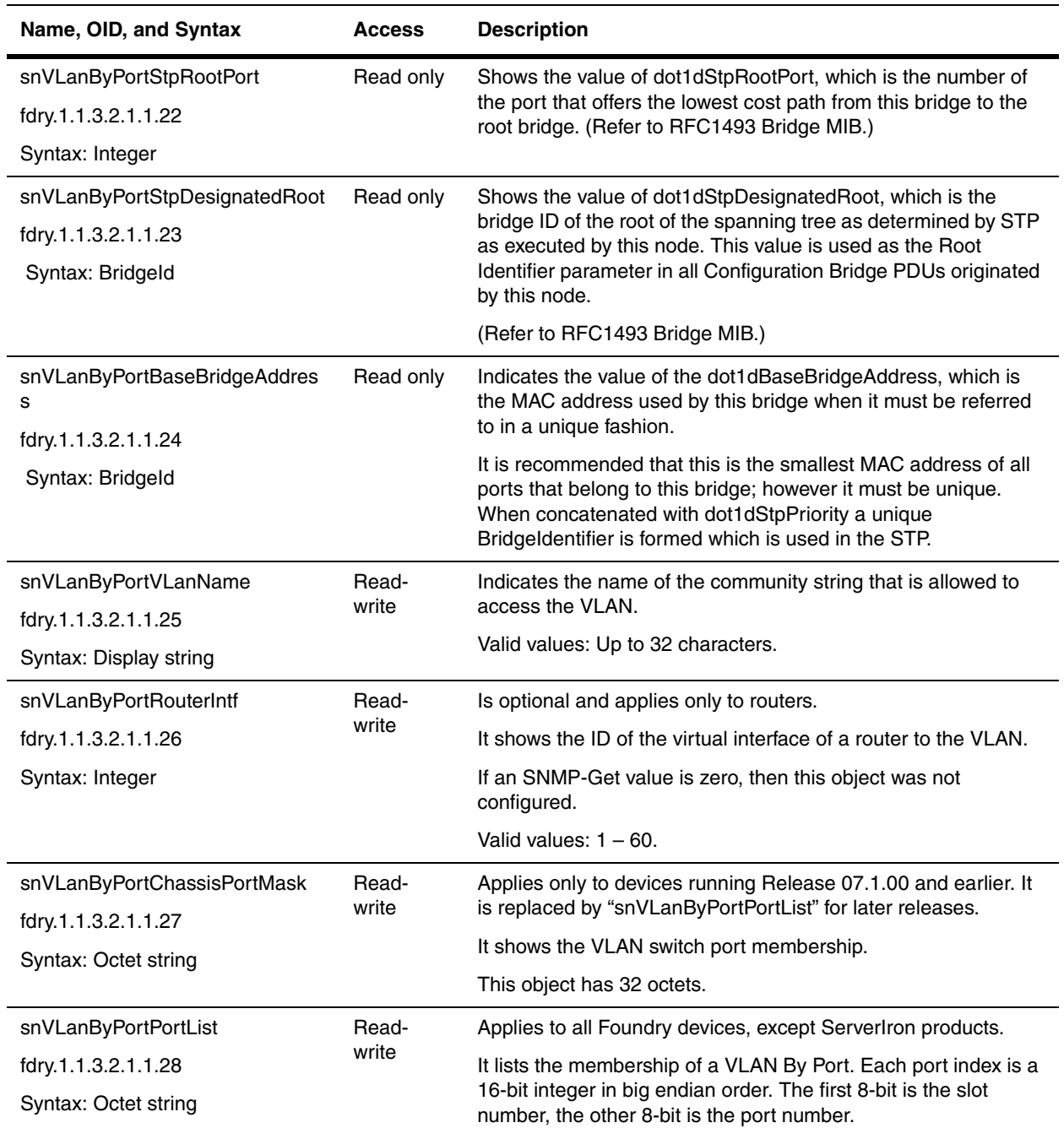

# <span id="page-217-0"></span>**VLAN by Port Membership Table**

The following table is the Port VLAN (Layer 2 VLAN) port membership table.

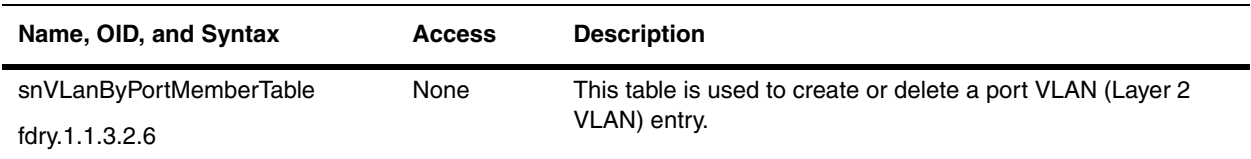

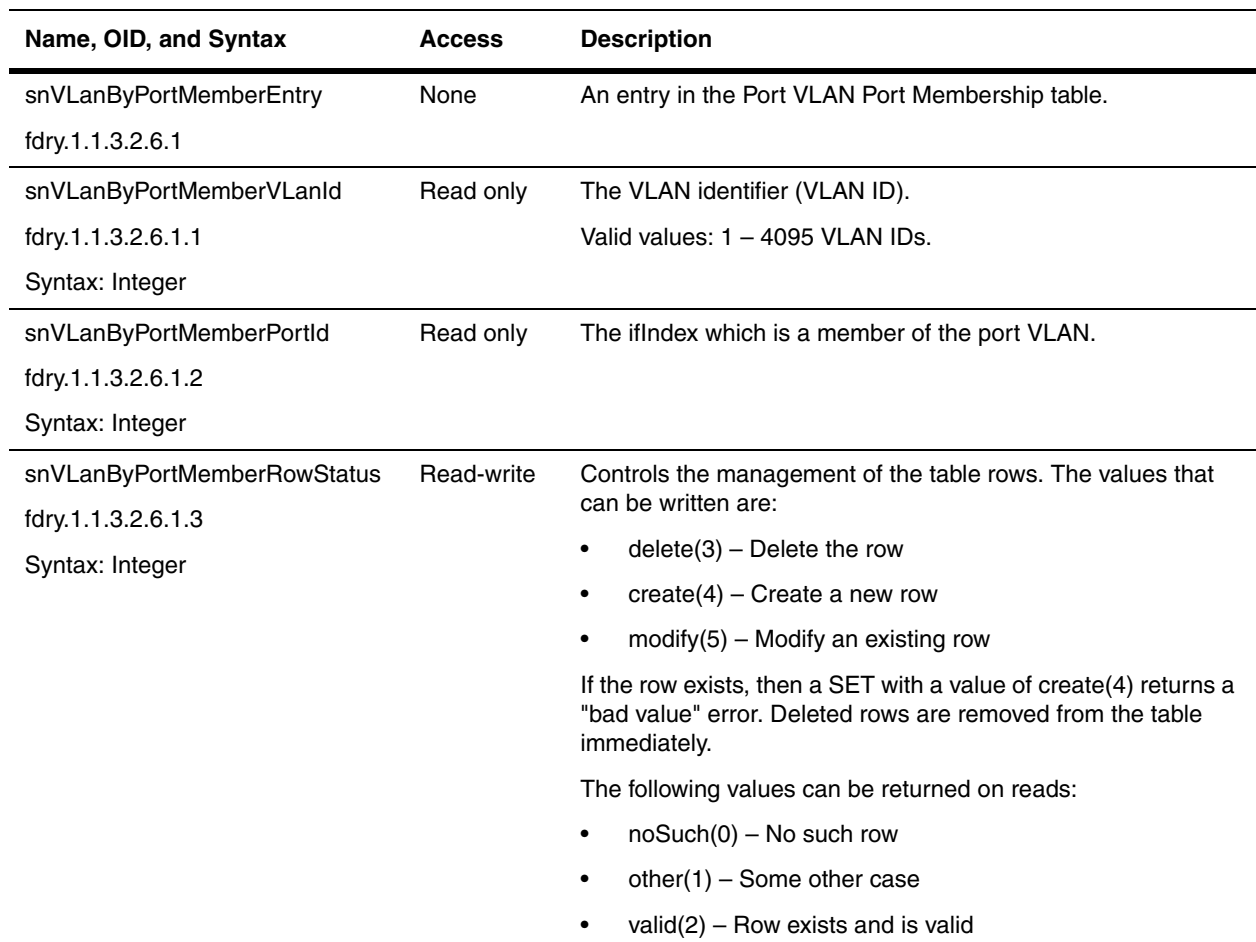

#### **EXAMPLE:**

If you want to delete port 11/14 (untagged) from VLAN 1964, then add it to VLAN 104, enter the following lines:

```
/* 654=ifIndex of 11/14 (64*10+14), value 3=delete*/
SetRequest(snVLanByPortMemberRowStatus.1964.654=3)
```

```
/* 654=ifIndex of 11/14 (64*10+14), value 4=create*/
SetRequest(snVLanByPortMemberRowStatus.104.654=4)
```
The first line deletes port 11/14 from VLAN 1964. The second line adds port 11/14 to VLAN 104.

# **Port VLAN Configuration Table**

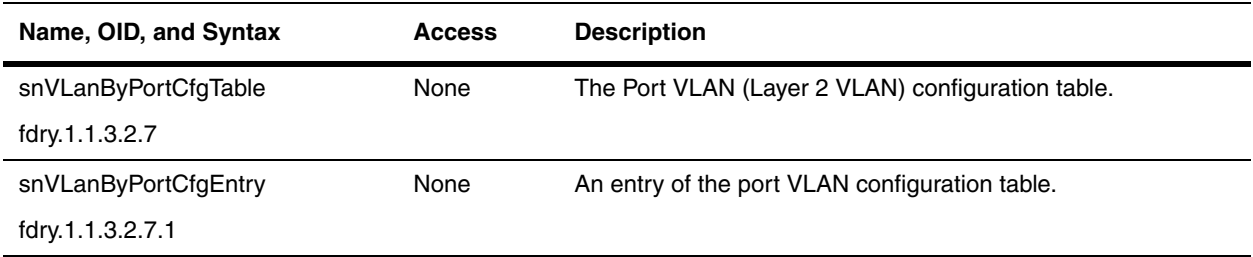

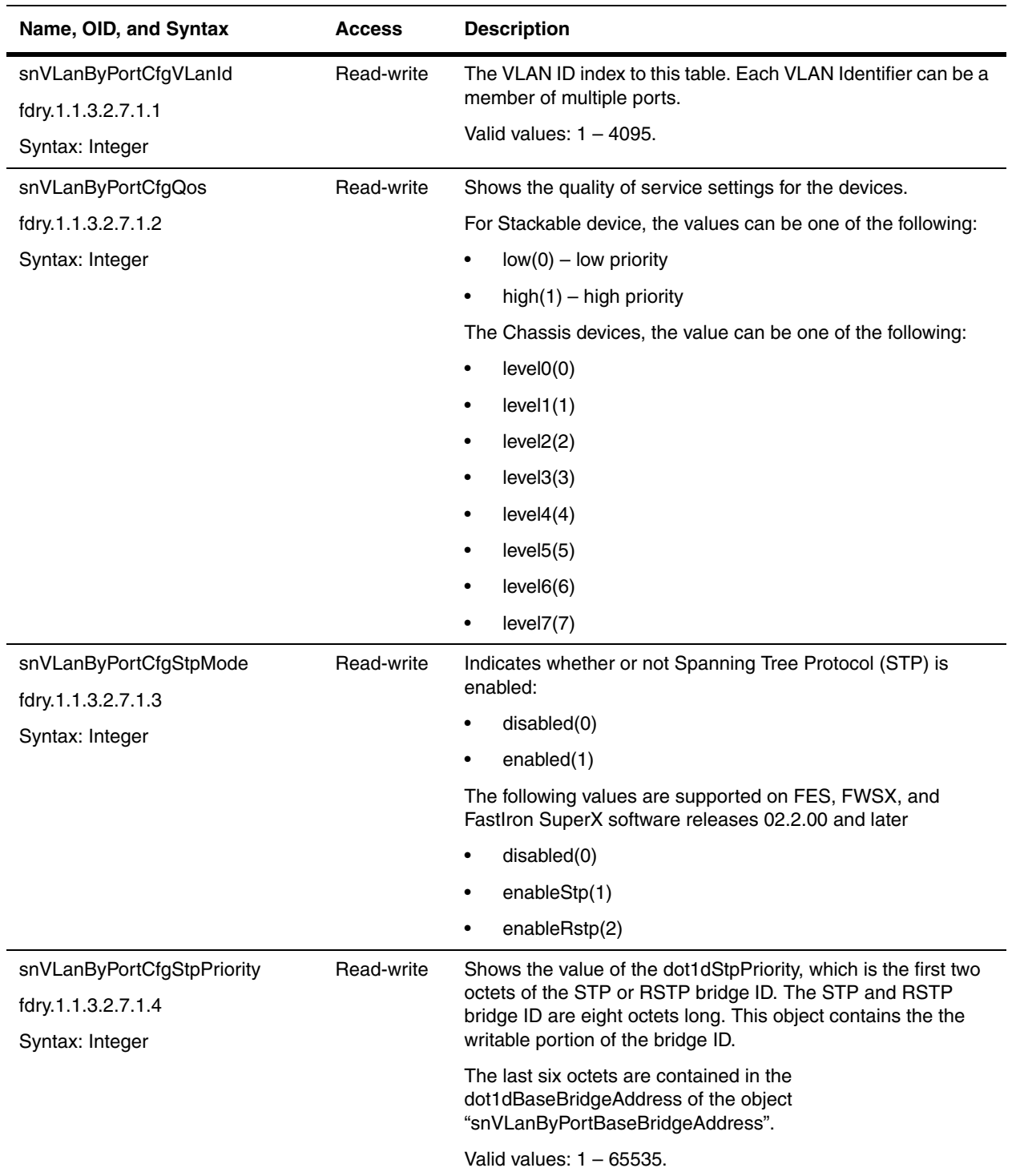

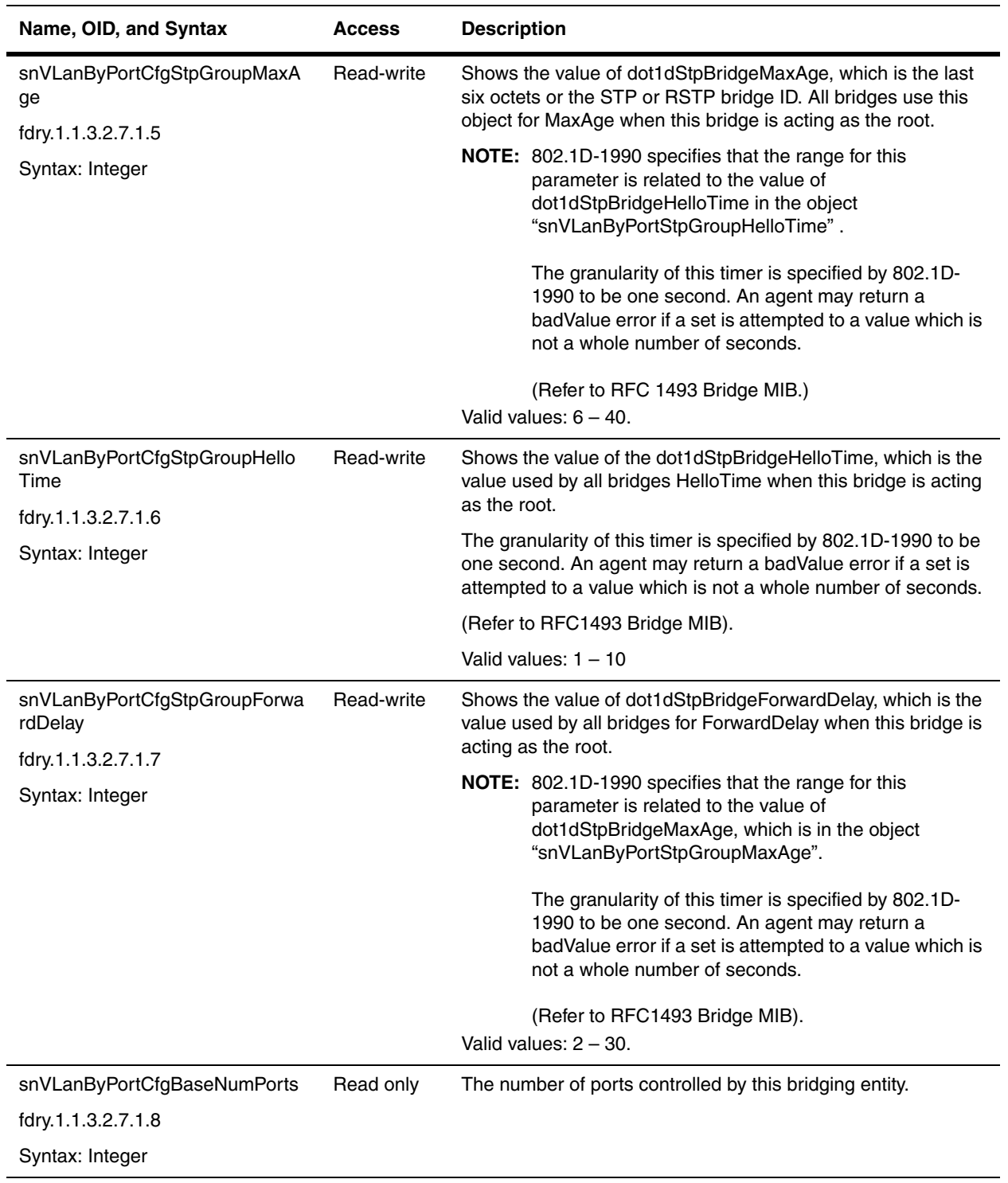

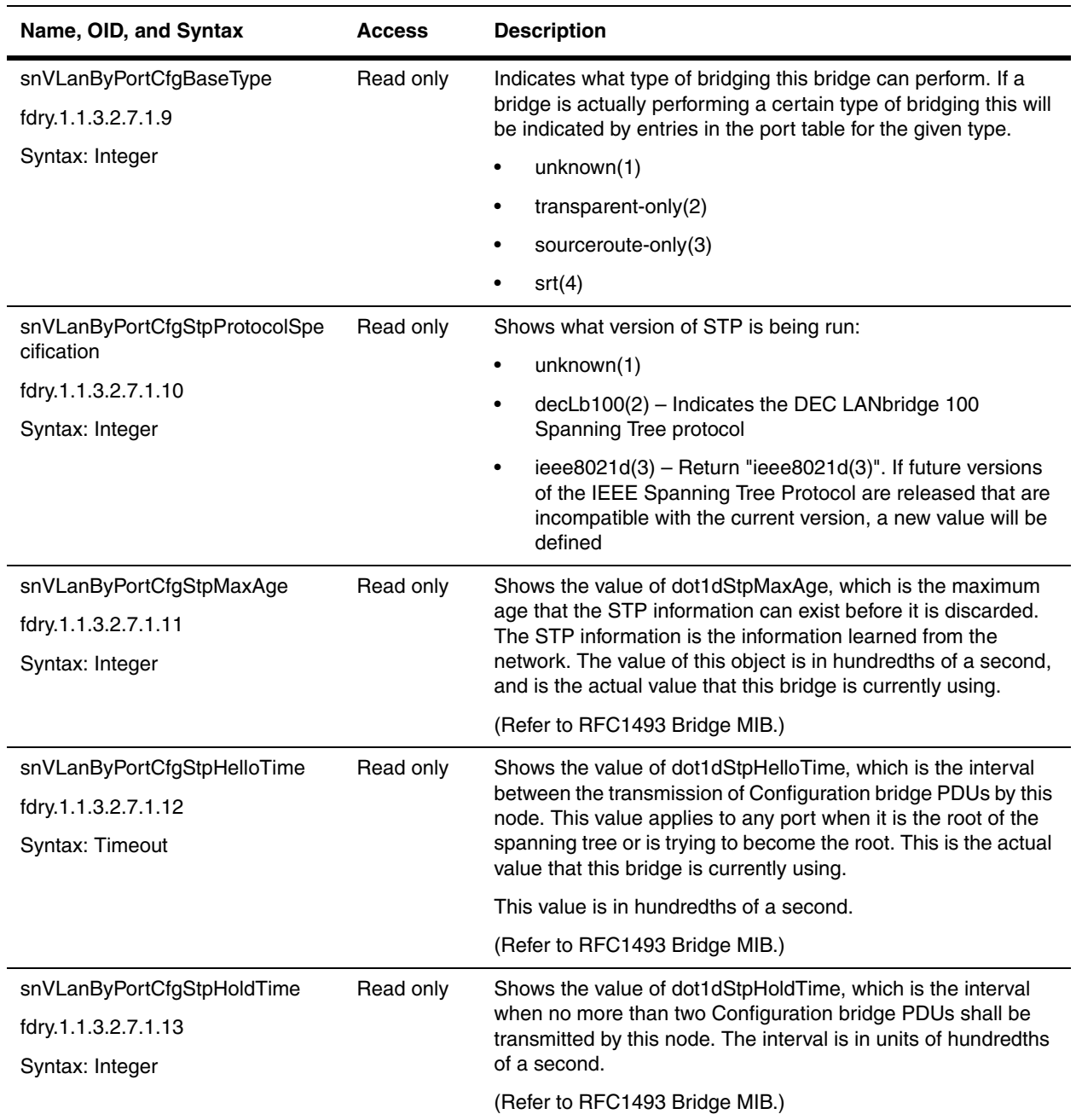

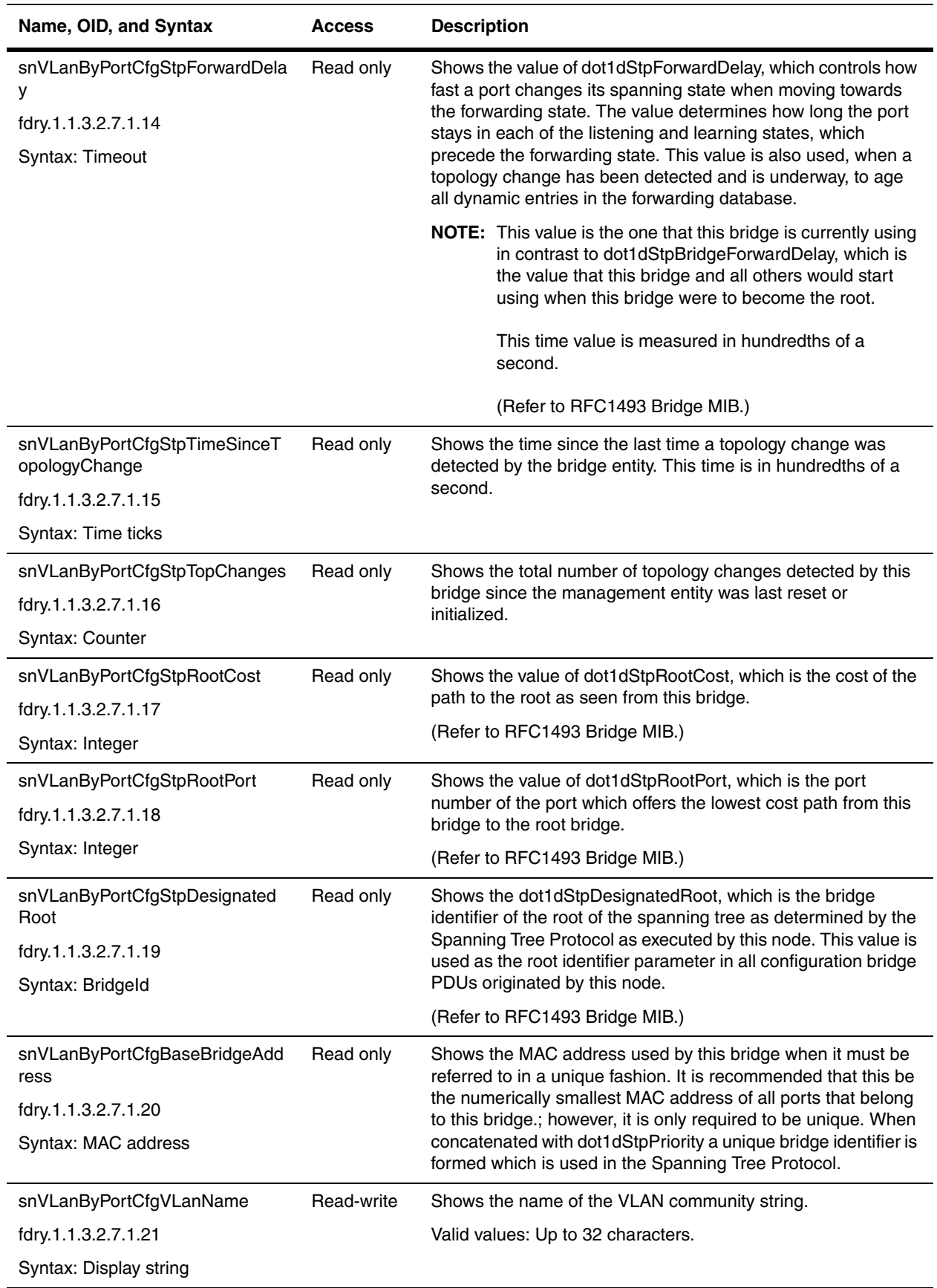

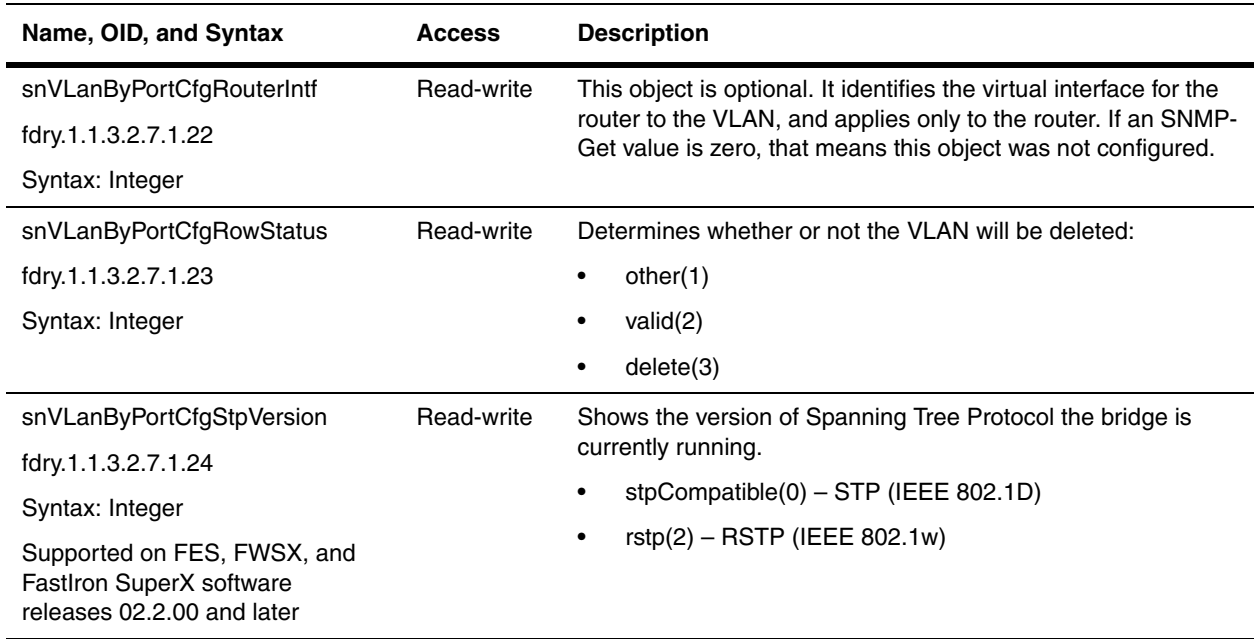

# **VLAN by Protocol Configuration Table**

The following table applies to protocol VLANs. Unless otherwise specified in the description for an object, all objects in the table applies to all Foundry devices.

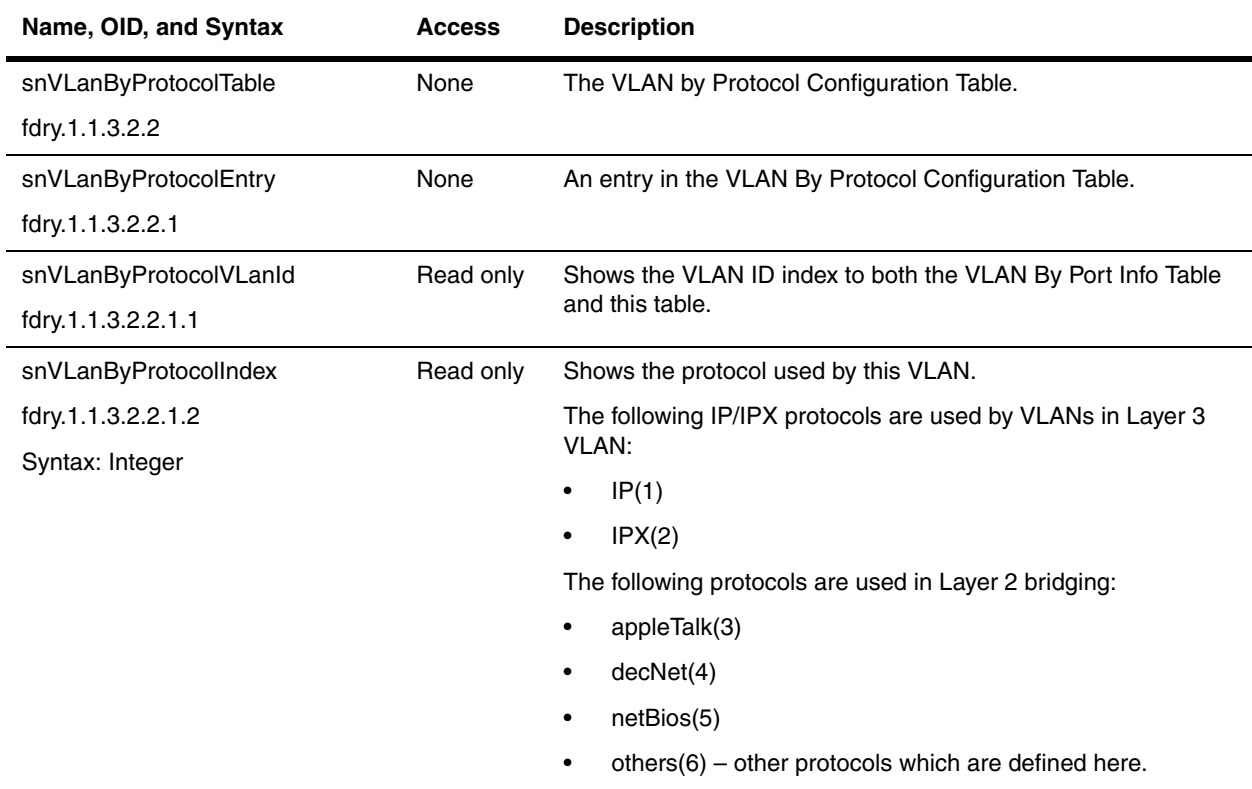

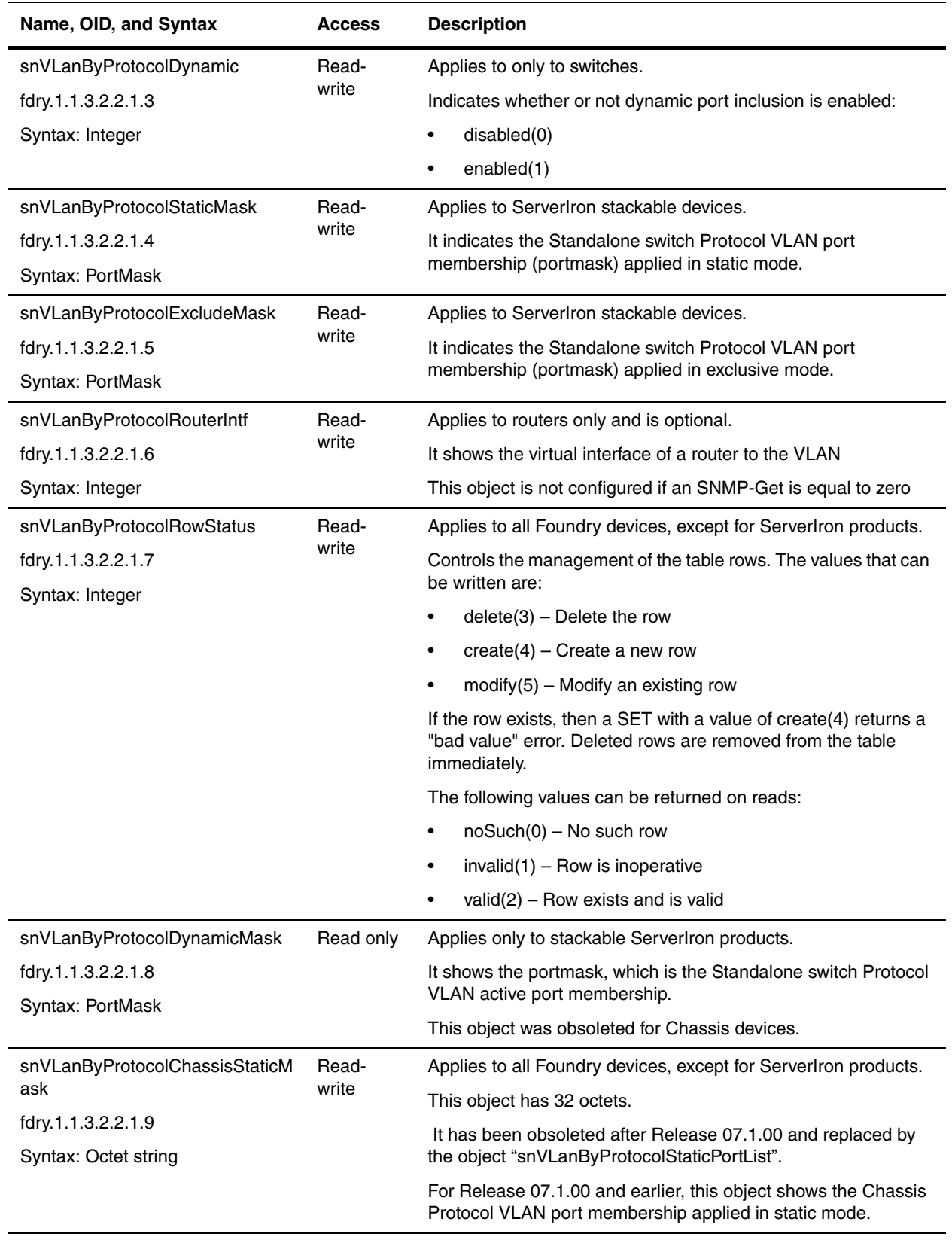

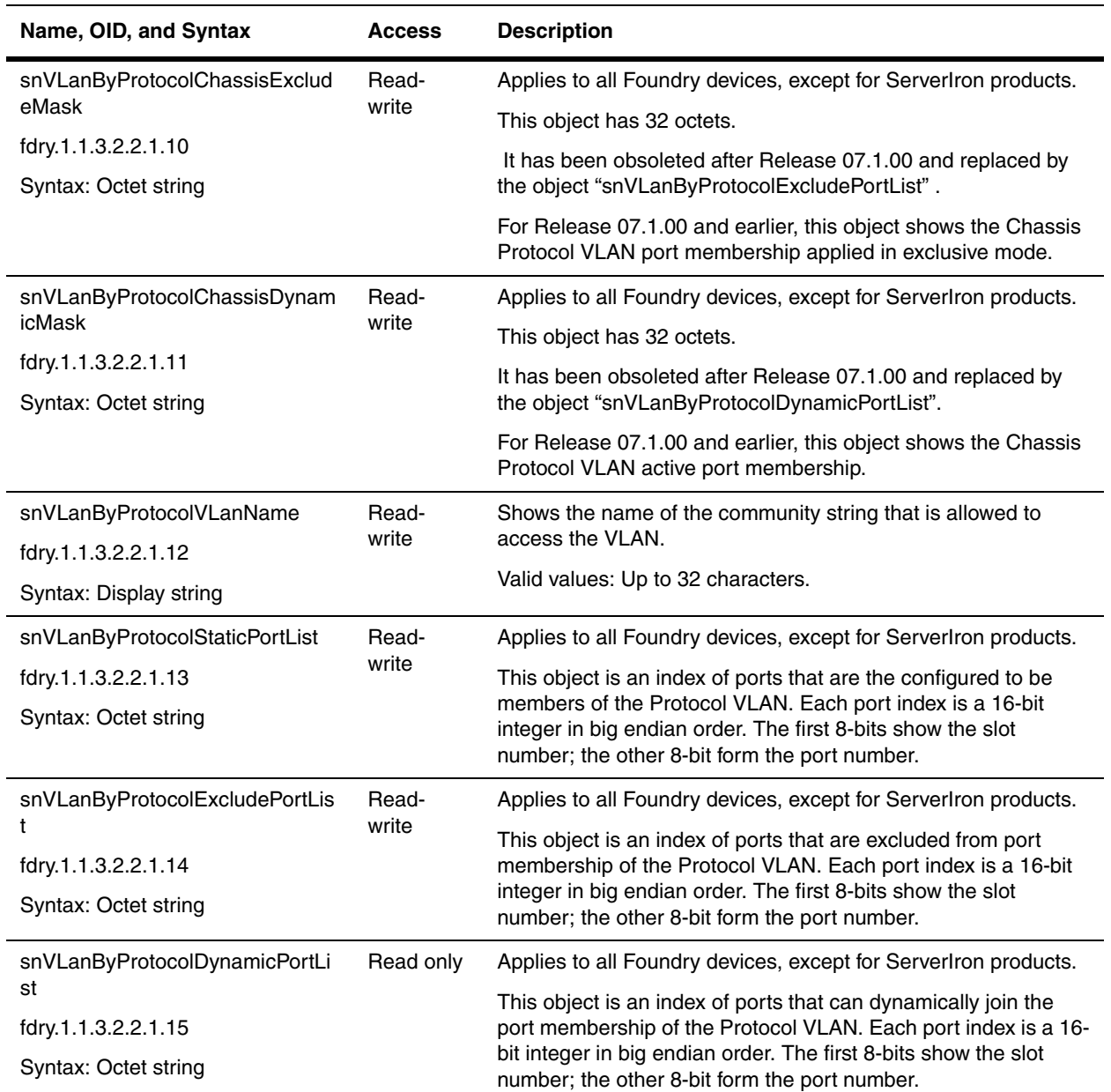

# <span id="page-225-0"></span>**VLAN by IP Subnet Configuration Table**

The following table applies to protocol VLANs that use the IP routing protocol. Unless otherwise stated in the object description, all objects in this table apply to all Foundry devices.

The remaining objects for IP are presented in the chapter ["Global Router and IP" on page 13-1.](#page-258-0)

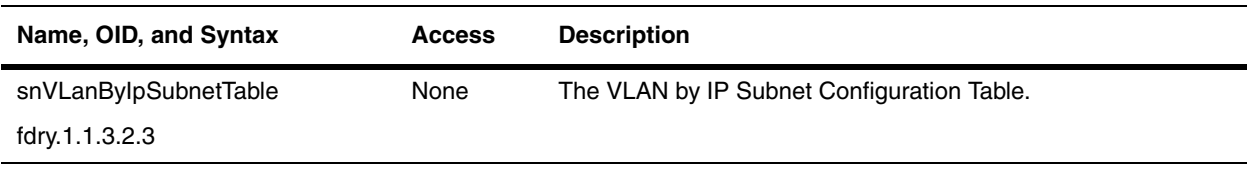

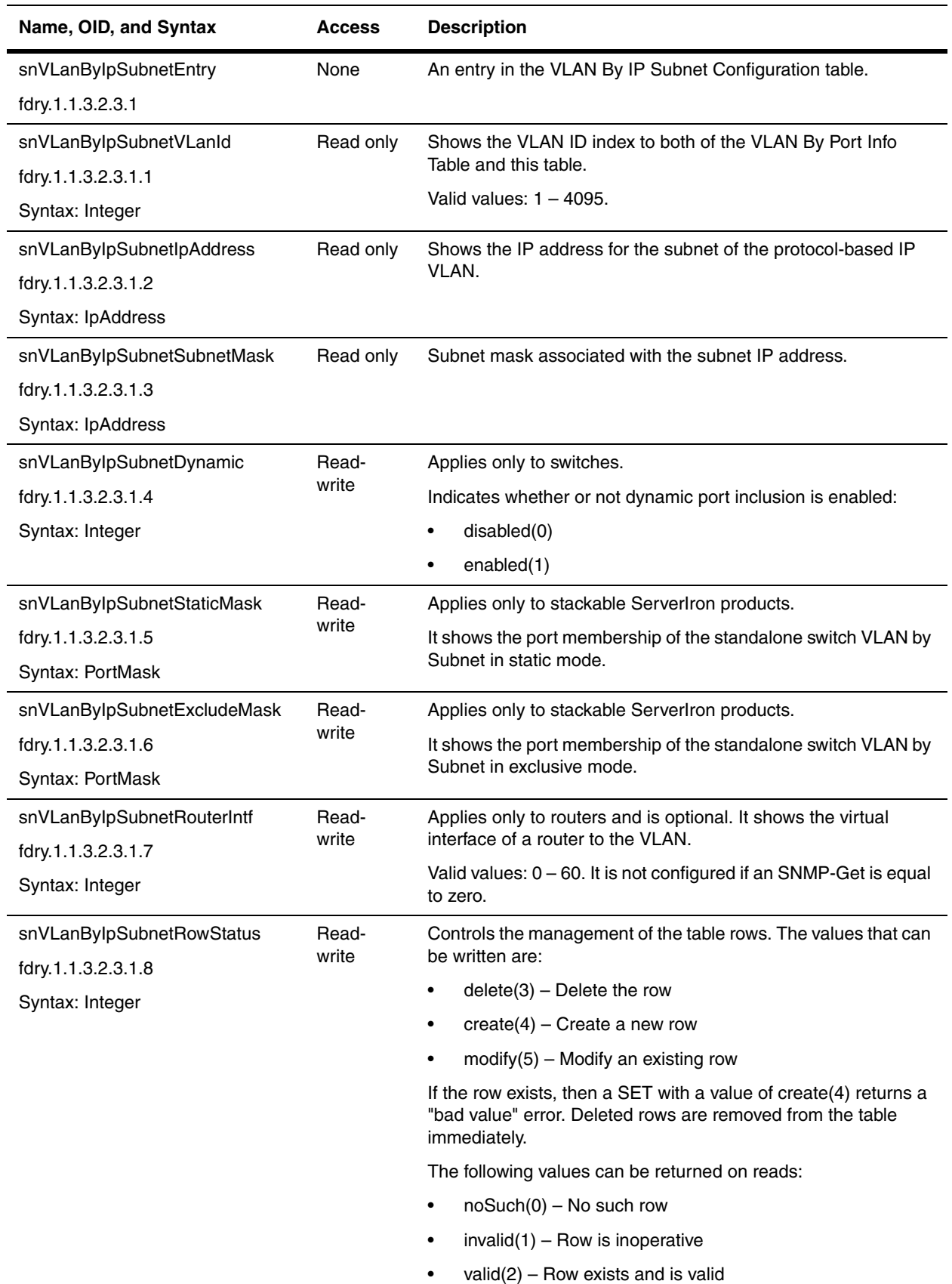

<span id="page-227-0"></span>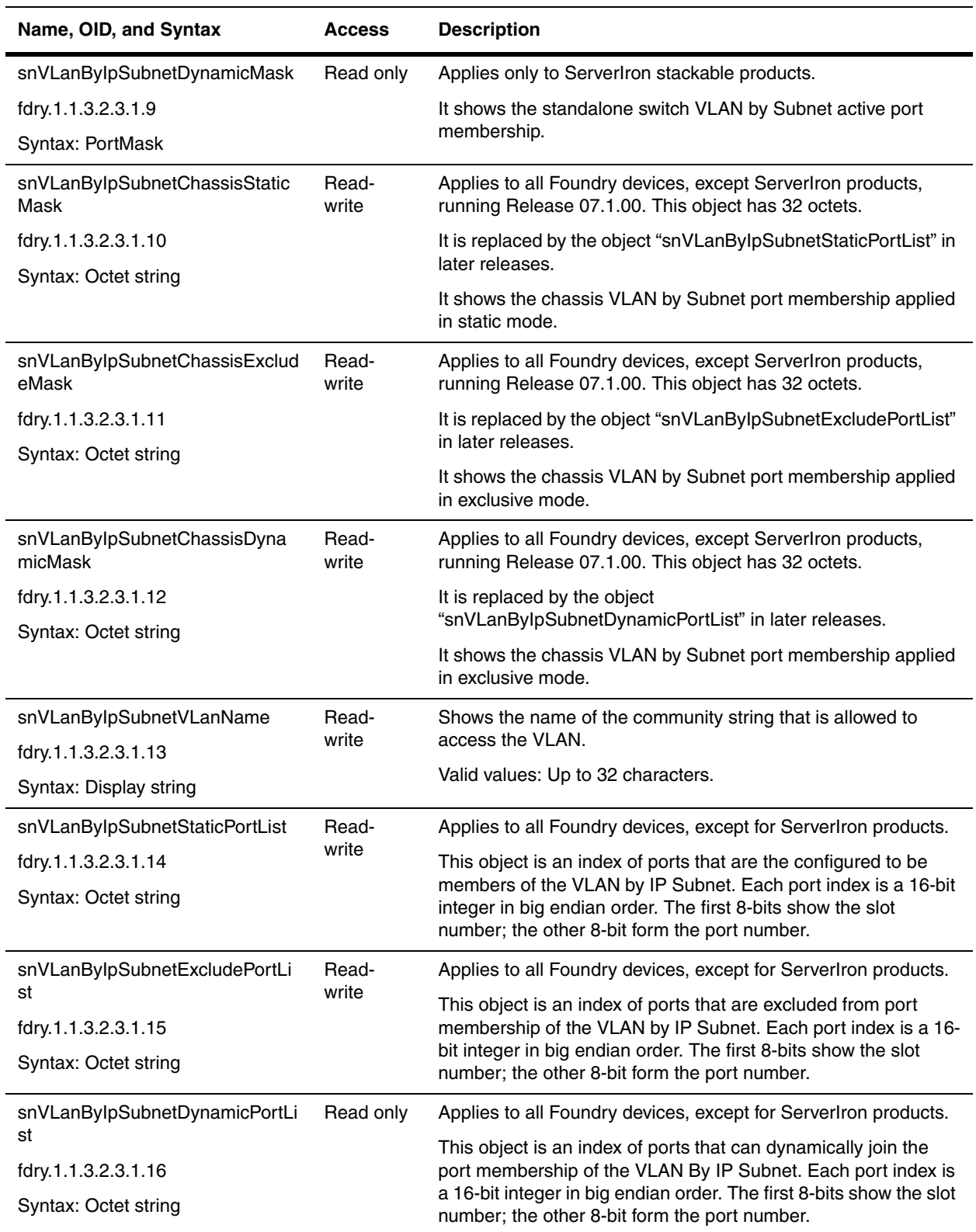

# **VLAN by IPX Network Configuration Table**

The following table applies to protocol VLANs that use the IPX routing protocol. Unless otherwise stated in the object description, all objects in this table apply to all Foundry devices.

The remaining objects for IP are presented in the chapter ["IPX" on page 17-1](#page-362-0).

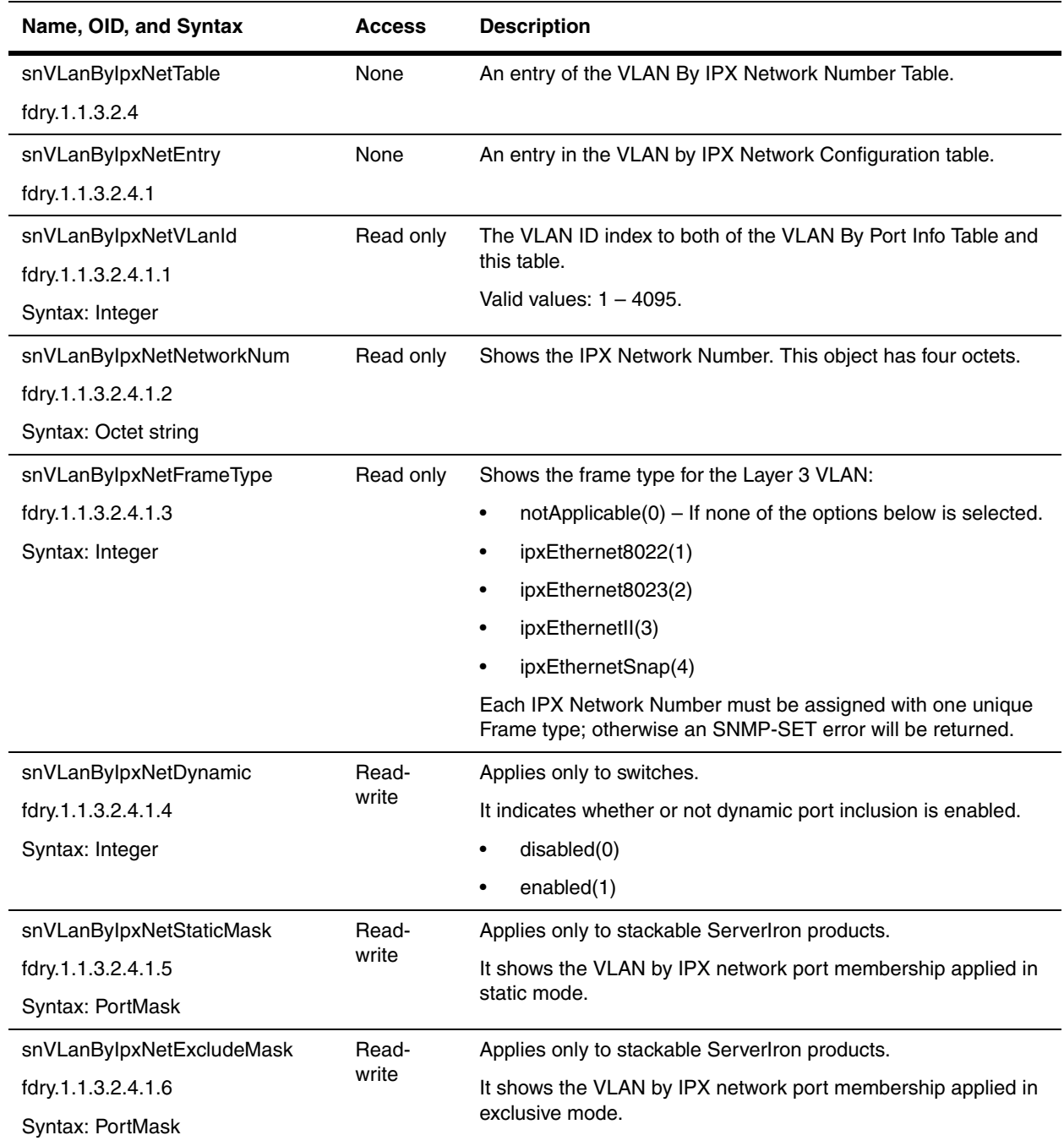

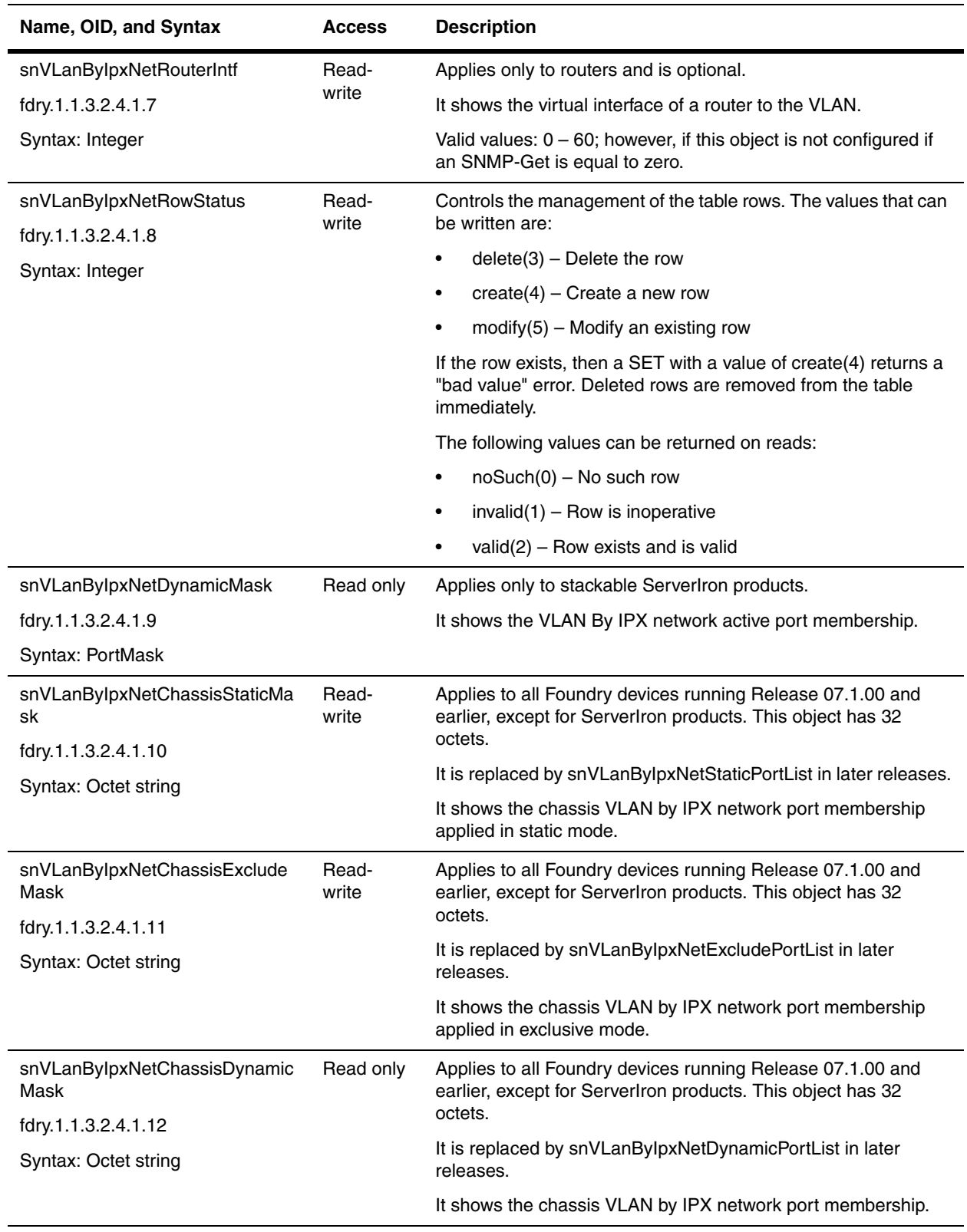

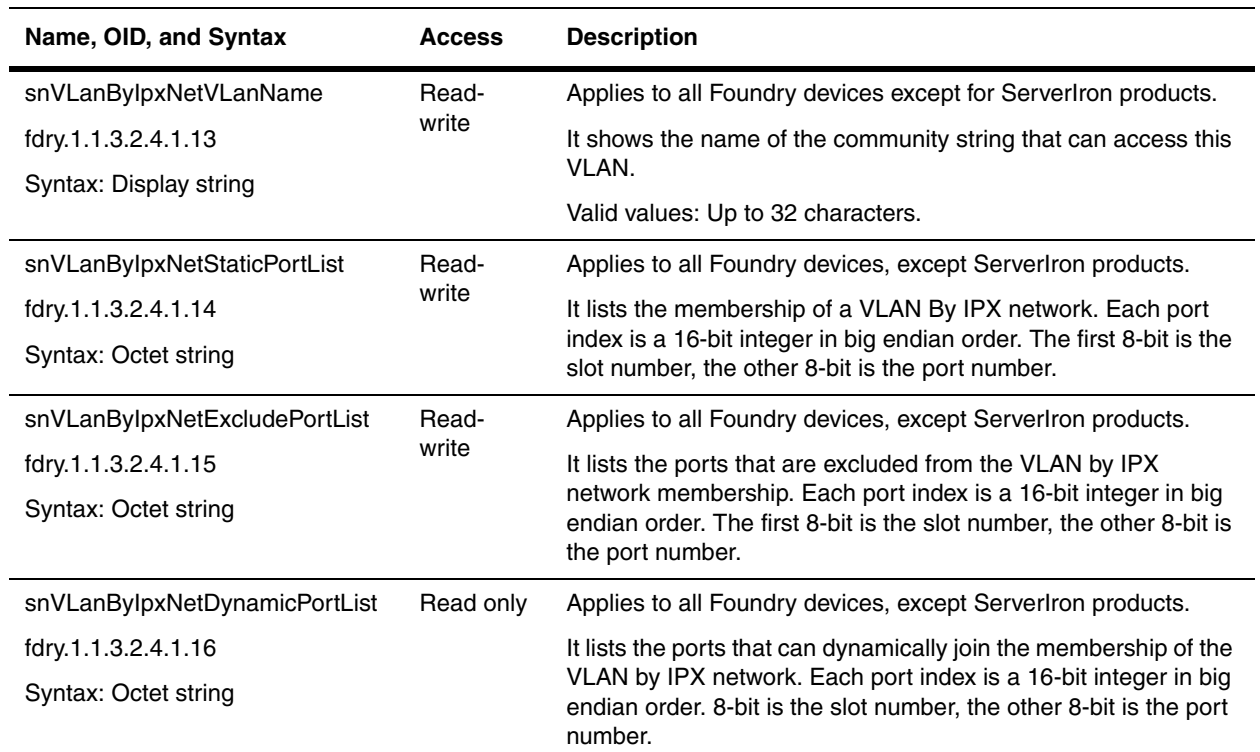

# **VLAN by AppleTalk Cable Configuration Table**

The following table applies to protocol VLANs that use AppleTalk the routing protocol. Objects in this table apply to all Foundry devices, except ServerIron products.

The remaining objects for IP are presented in the chapter ["AppleTalk" on page 18-1.](#page-376-0)

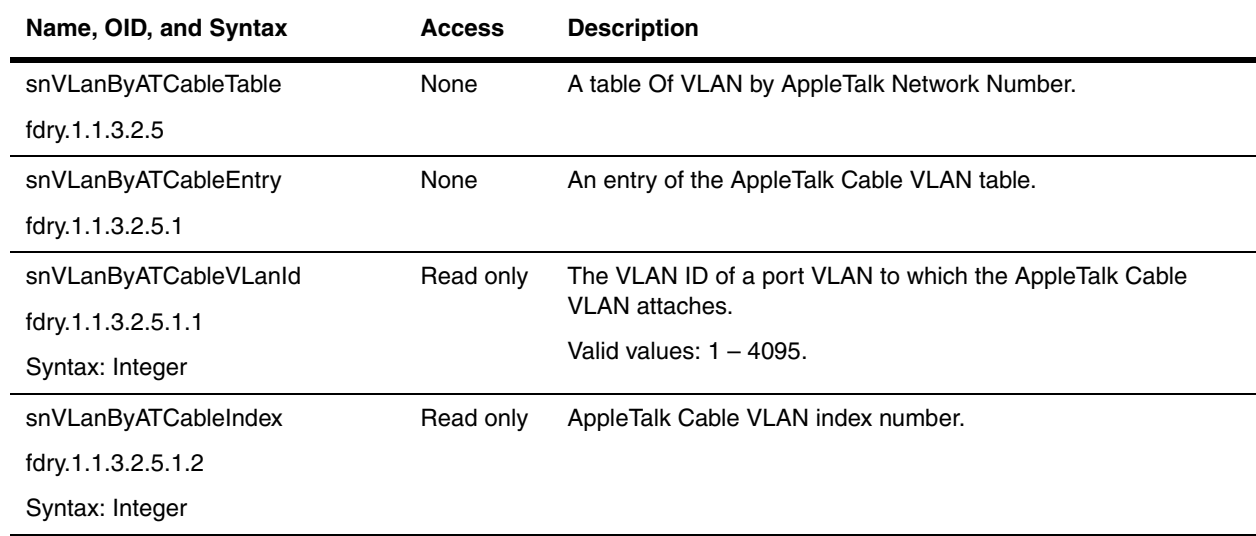

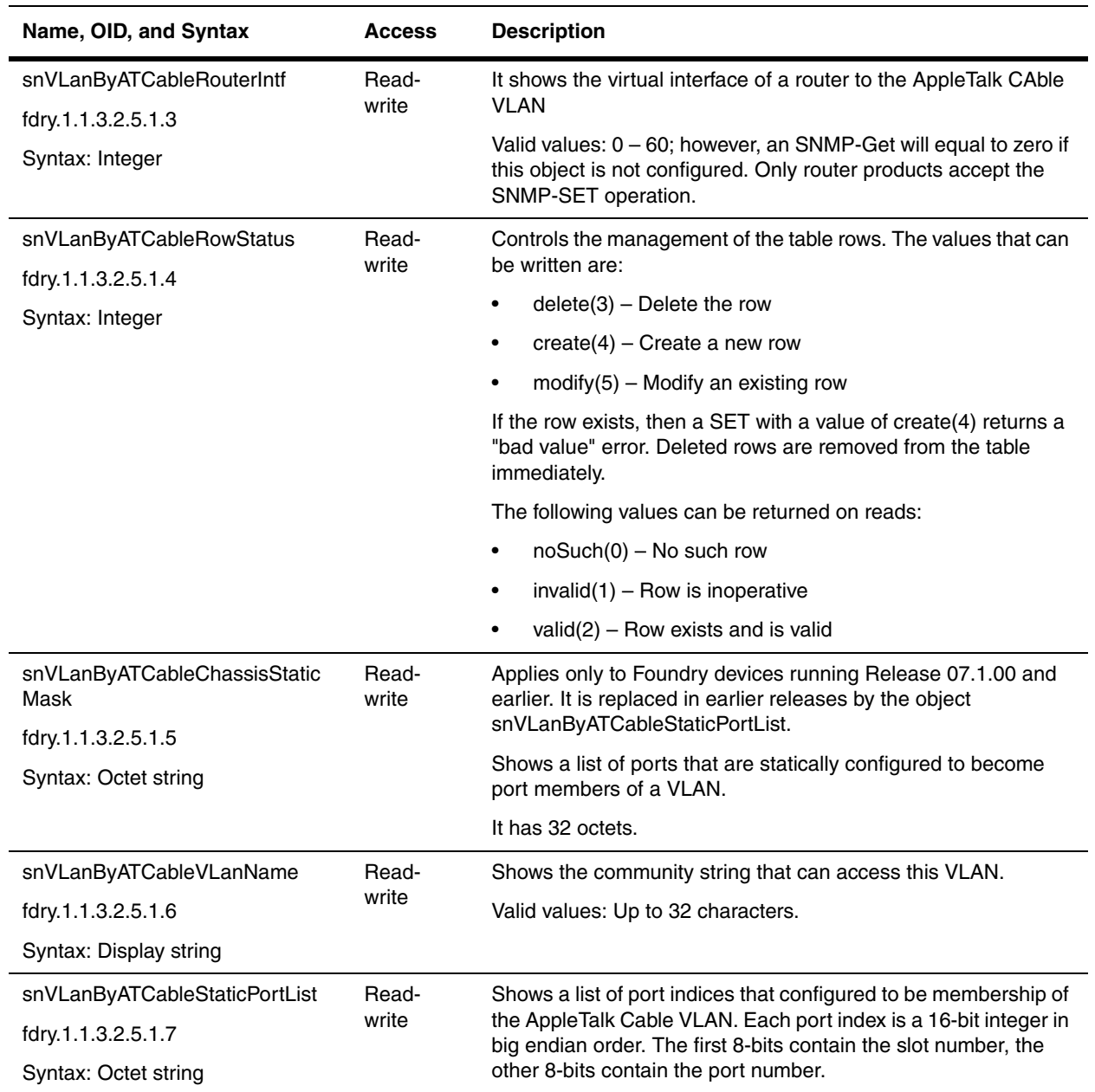

# **Chapter 12 Router Redundancy Protocols**

The objects in this chapter are for the following protocols:

- Foundry Standby Routing Protocol (FSRP) allows alternate paths to be provided to a host using a virtual router. FSRP is a proprietary router redundancy protocol that was available in Foundry devices before the other router redundancy protocols. The protocol has been retired in B2R flash images, starting with IronWare release 07.6.01. (Refer to ["FSRP Objects" on page 12-1.](#page-232-0))
- Virtual Router Redundancy Protocol (VRRP) is a standard router redundancy protocol described in RFC 2338. VRRP is a protocol that provides redundancy to routers within a LAN. VRRP allows you to provide alternate router paths for a host without changing the IP address or MAC address by which the host knows its gateway. The VRRP feature is available in Foundry Layer 3 Switches. (Refer to the sections ["VRRP Global](#page-235-0)  [Variables" on page 12-4](#page-235-0), ["VRRP Interface Tables" on page 12-5,](#page-236-0) and ["VRRP Virtual Router Parameters](#page-238-0)  [Tables" on page 12-7](#page-238-0).)
- VRRP Extended (VRRPE) is an enhanced version of VRRP that overcomes limitations in the standard protocol. The VRRPE feature is also available in Foundry Layer 3 Switches. (Refer to the sections ["VRRP](#page-235-0)  [Global Variables" on page 12-4,](#page-235-0) ["VRRP Interface Tables" on page 12-5,](#page-236-0) and ["VRRP Virtual Router](#page-238-0)  [Parameters Tables" on page 12-7.](#page-238-0))
- Virtual Switch Redundancy Protocol (VSRP), which is a Foundry proprietary protocol that provides redundancy and sub-second failover in Layer 2 and Layer 3 mesh topologies. Based on the Foundry Virtual Router Redundancy Protocol Extended (VRRPE), VSRP provides one or more backups for a Layer 2 Switch or Layer 3 Switch. If the active Layer 2 Switch or Layer 3 Switch becomes unavailable, one of the backups takes over as the active device and continues forwarding traffic for the network. (Refer to ["VSRP" on page 12-](#page-249-0) [18.](#page-249-0))

**NOTE:** VRRP, VRRPE, and VSRP are separate protocols. You cannot use them together.

This chapter presents the objects for the protocols. Traps for FSRP and VRRP are discussed in the section ["Traps](#page-474-0)  [and Objects to Enable Traps" on page 23-1.](#page-474-0)

Refer to the *Foundry Enterprise Configuration and Management Guide* for details on the features discussed in this chapter.

# <span id="page-232-0"></span>**FSRP Objects**

The Foundry Standby Routing Protocol (FSRP) allows alternate paths to be provided to a host. To provide path redundancy between given hosts, a virtual router is created. To create a virtual router, unique IP addresses are assigned to ports on existing routers in the network—routers that could provide a path between the given hosts. For more information on FSRP, refer to the *Foundry Enterprise Configuration and Management Guide*. This chapter presents the objects for FSRP. They are available in Foundry devices that support. You must determine if you device supports FSRP before using the MIB objects for FSRP traps.

For objects referring to FSRP traps, refer to the chapter ["Traps and Objects to Enable Traps" on page 23-1](#page-474-0).

This section presents the following objects:

- • ["FSRP Global Variables" on page 12-2](#page-233-0)
- • ["FSRP Interface Table" on page 12-2](#page-233-1)

### <span id="page-233-0"></span>**FSRP Global Variables**

The following object applies to all FSRP interfaces.

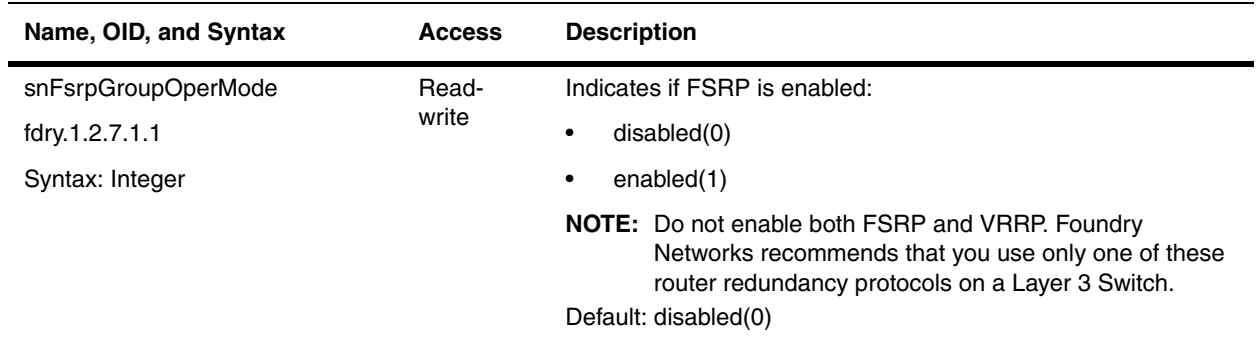

#### <span id="page-233-1"></span>**FSRP Interface Table**

The FSRP Interface Table describes the configuration of FSRP interfaces.

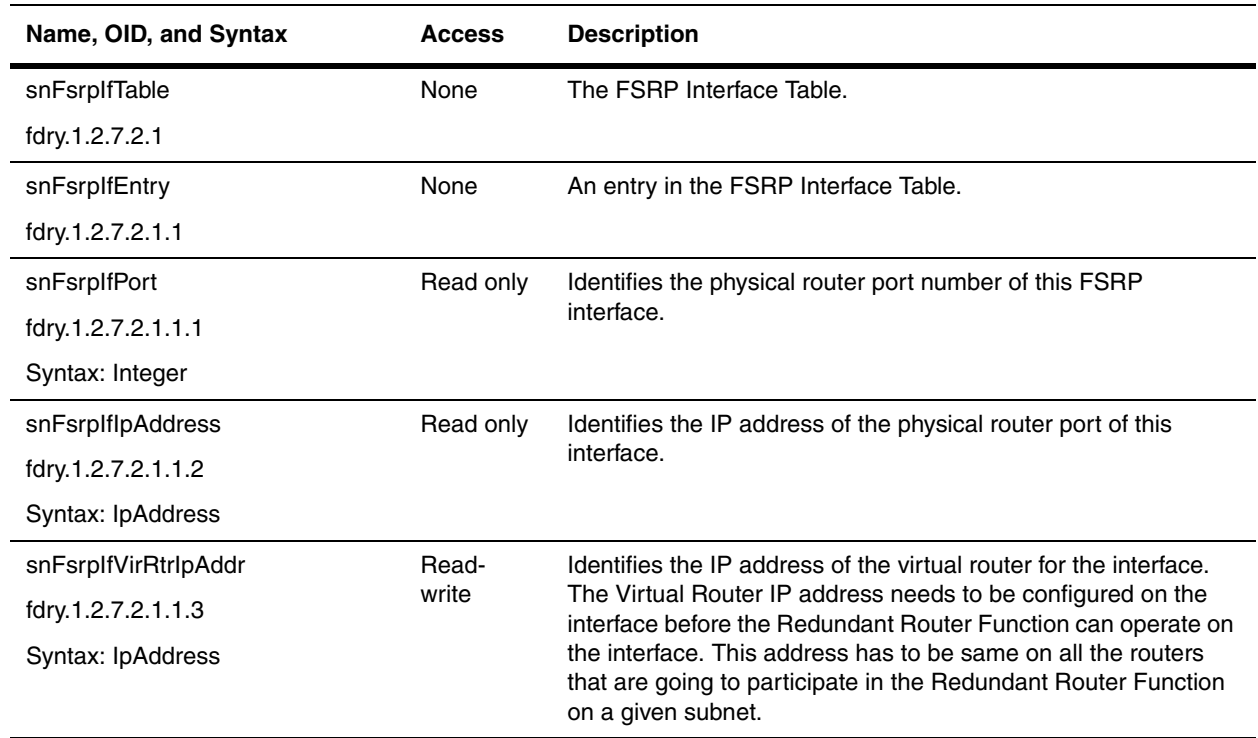

<span id="page-234-0"></span>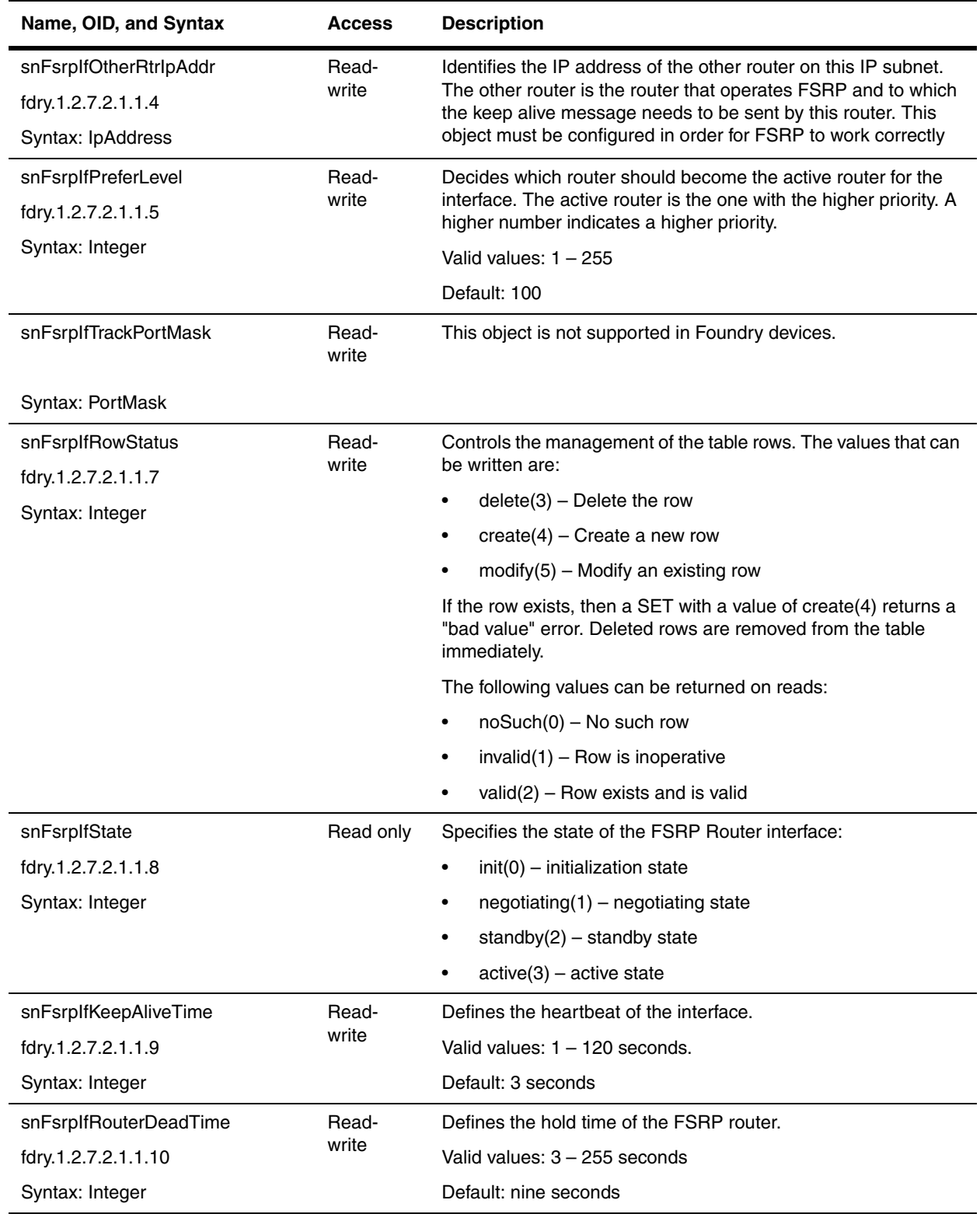

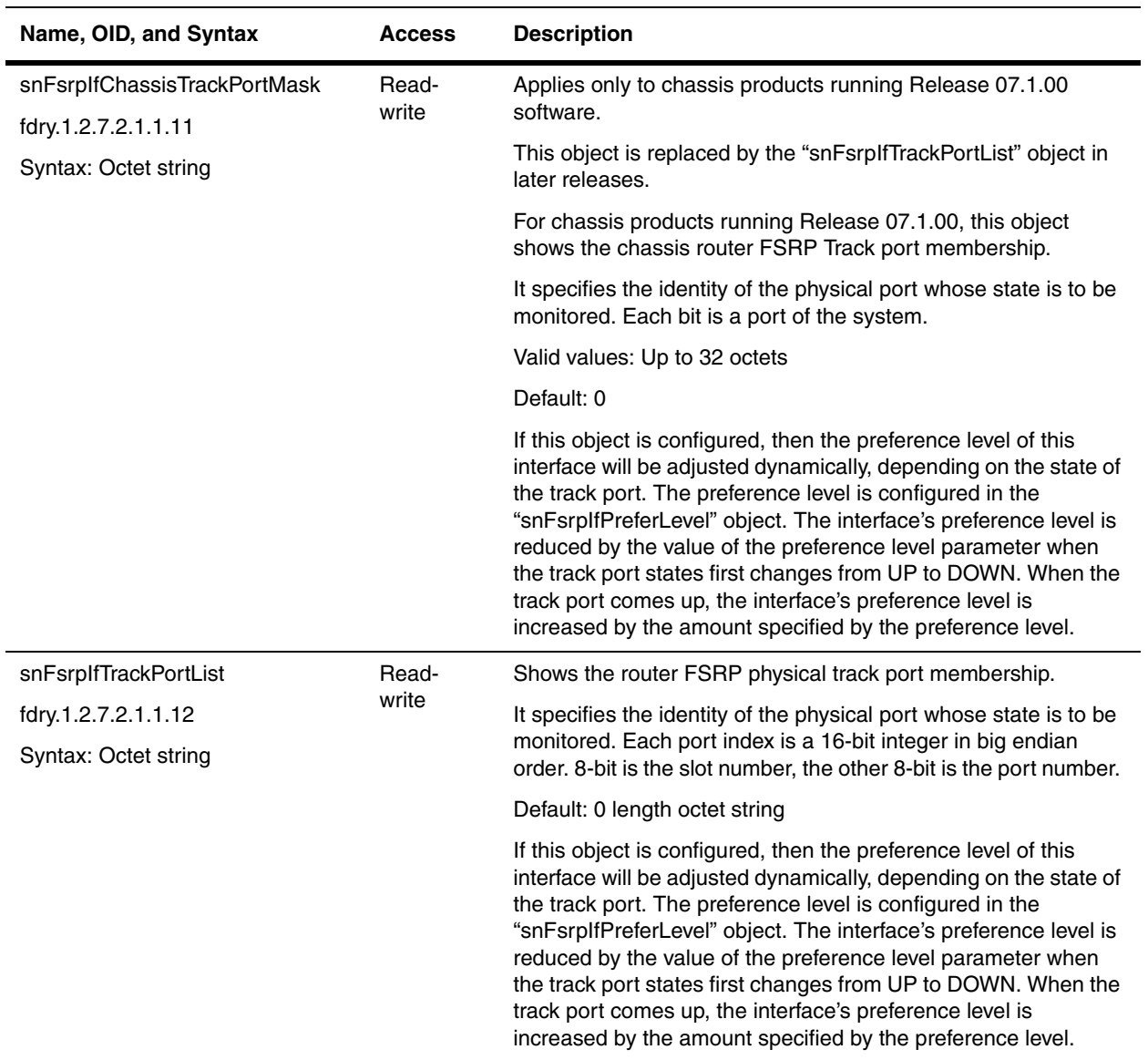

## <span id="page-235-1"></span><span id="page-235-0"></span>**VRRP Global Variables**

The following table contains the global objects that applies to VRRP, VRRPE, and VSRP protocol.

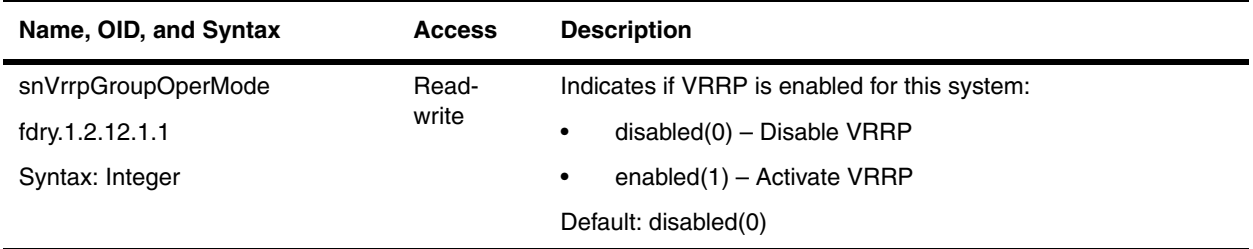

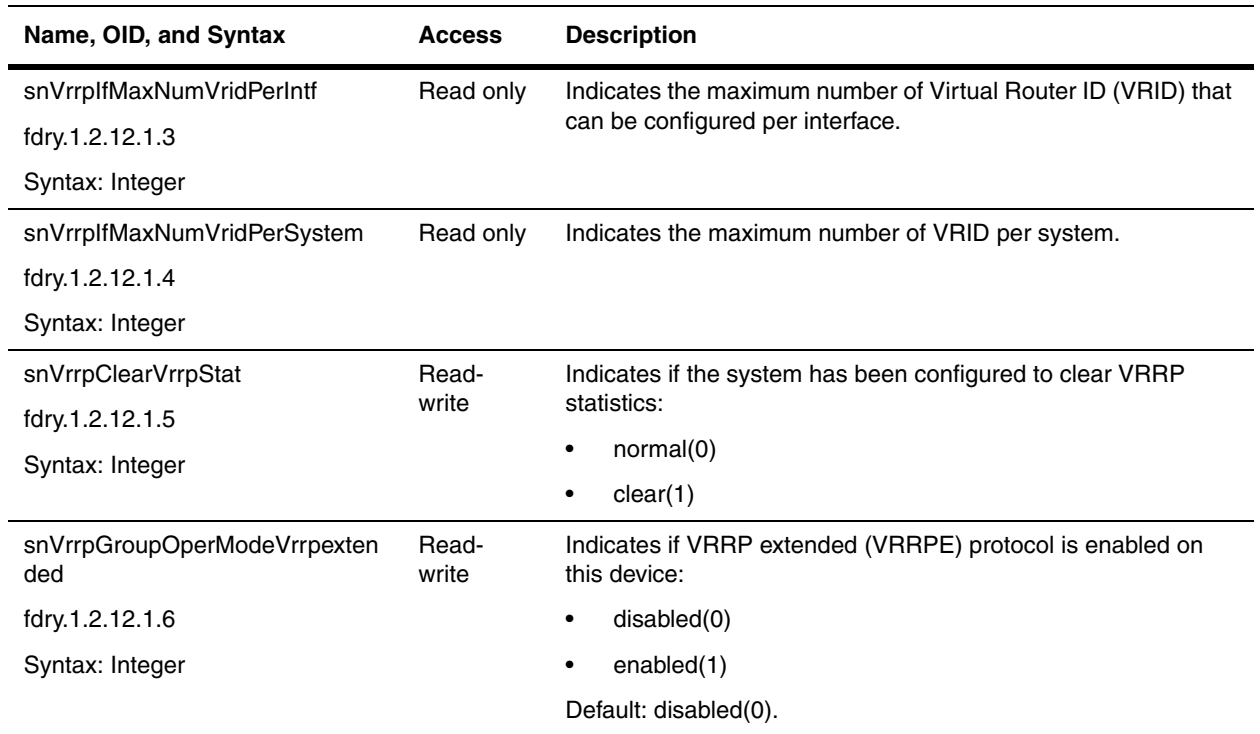

## <span id="page-236-0"></span>**VRRP Interface Tables**

This section presents:

- • ["VRRP Interface Table" on page 12-5](#page-236-1)
- • ["VRRP and VRRPE Interface Table 2" on page 12-6](#page-237-0)

#### <span id="page-236-1"></span>**VRRP Interface Table**

The objects in this section apply to VRRP, VRRPE, and VSRP, depending on which protocol is enabled in the device. This table has been replaced by the ["snVrrpIf2Table"](#page-237-1) table, which is presented in the ["VRRP and VRRPE](#page-237-0)  [Interface Table 2" on page 12-6](#page-237-0)

This table has been deprecated.

<span id="page-236-2"></span>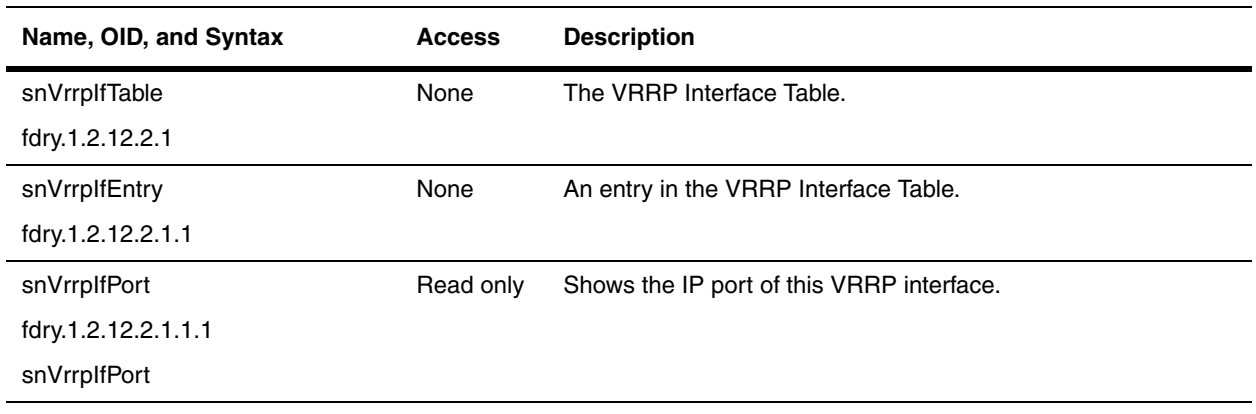

<span id="page-237-2"></span>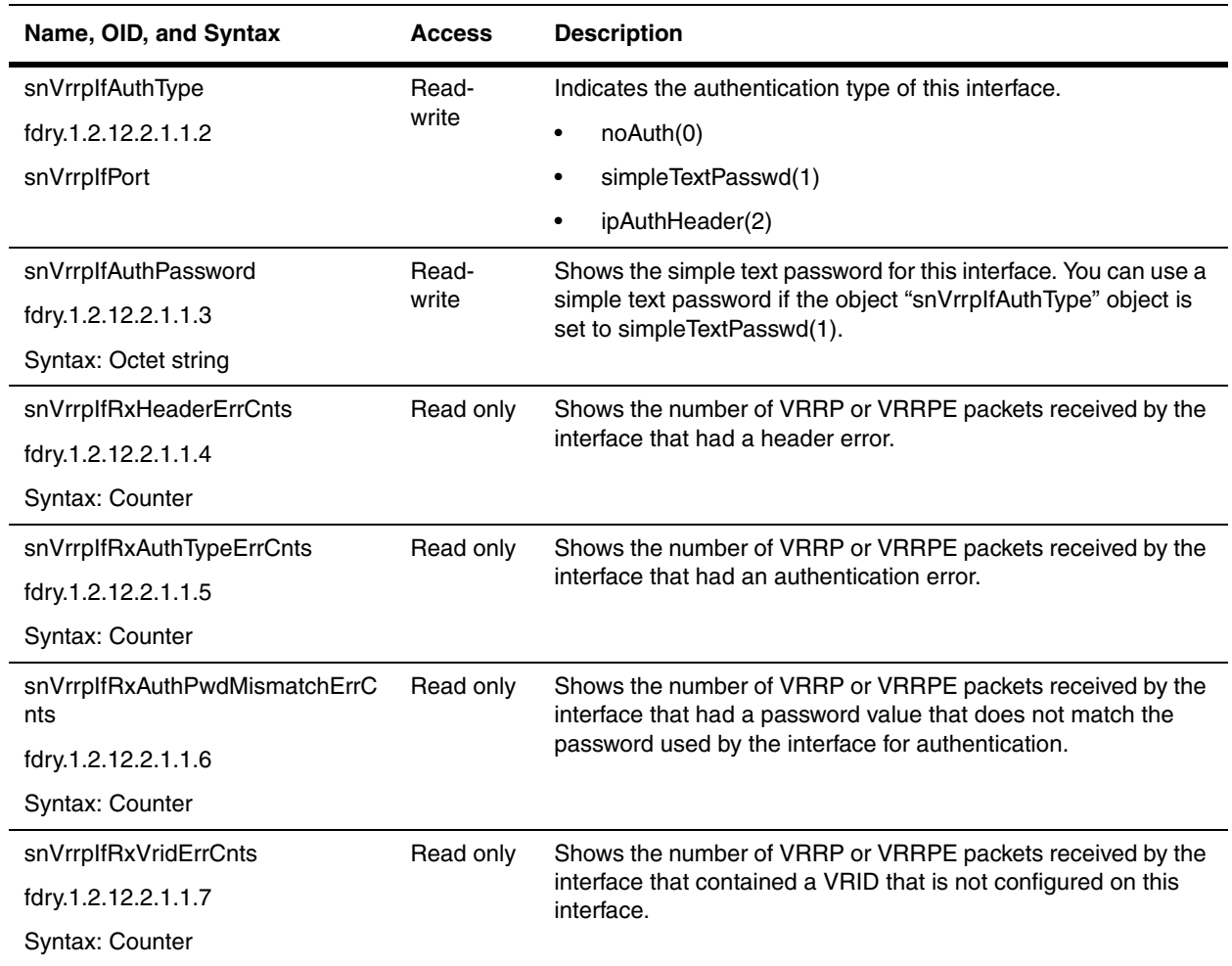

#### <span id="page-237-0"></span>**VRRP and VRRPE Interface Table 2**

The following table replaces the ["snVrrpIfTable"](#page-236-2) (presented in the section ["VRRP Interface Table" on page 12-5\)](#page-236-1), which uses the slot/port number to index an entry. This new table uses the ifindex to present the configuration and statistics of VRRP and VRRPE interfaces. Each entry in the table describes one VRRP or VRRPE interface.

<span id="page-237-1"></span>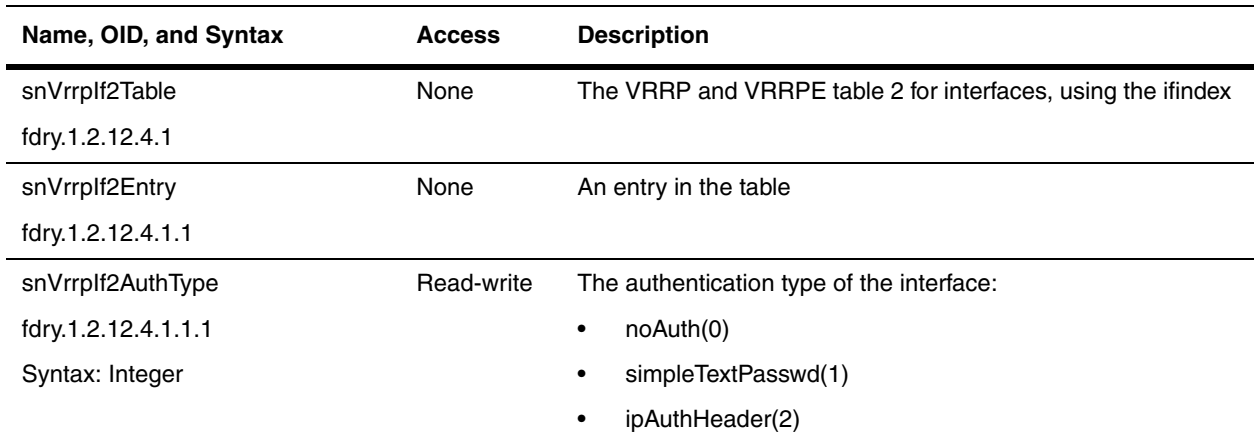

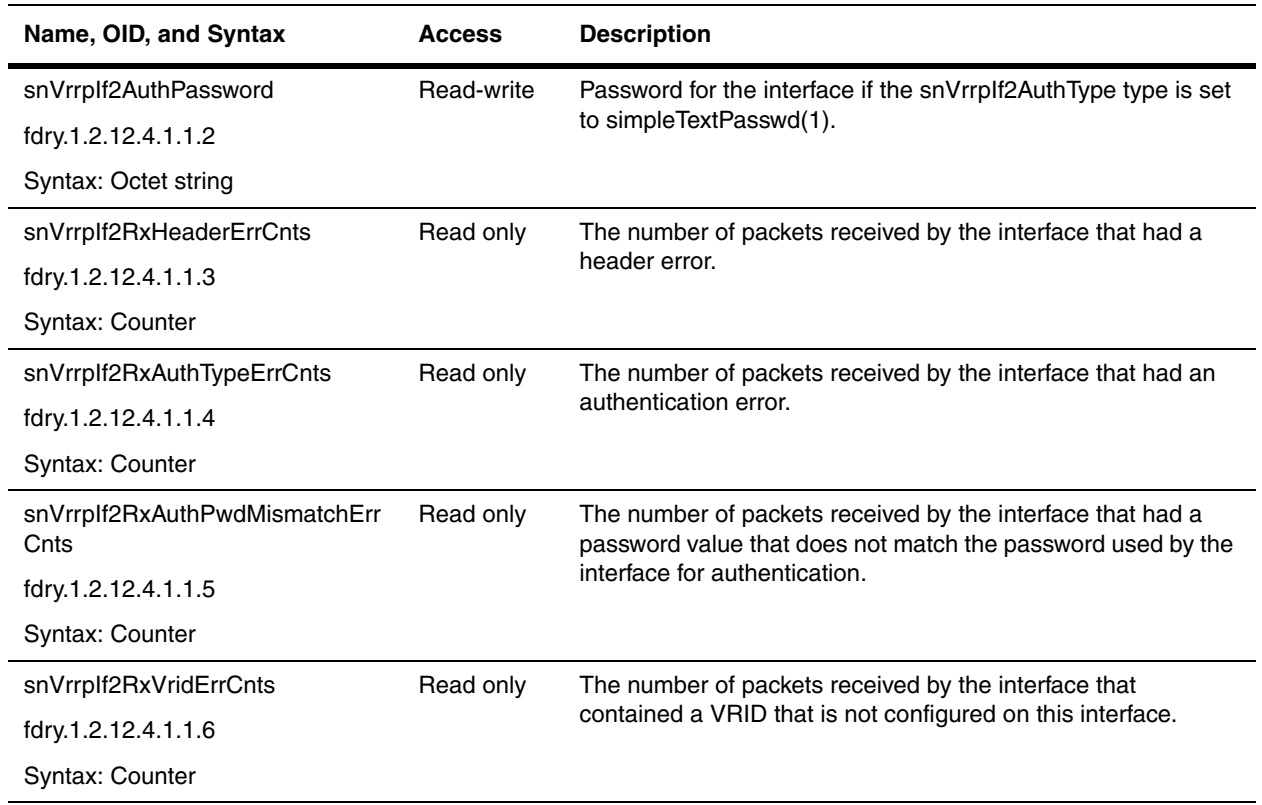

## <span id="page-238-0"></span>**VRRP Virtual Router Parameters Tables**

There are two types of VRRP Virtual Router Parameters Table:

- • ["VRRP Virtual Router Table" on page 12-7](#page-238-1)
- • ["VRRP and VRRPE Parameter Table 2" on page 12-13](#page-244-1)

## <span id="page-238-1"></span>**VRRP Virtual Router Table**

This table has been replaced by the ["snVrrpVirRtr2Table"](#page-244-0) in IronWare release 07.6.01. The new table is presented in the section ["VRRP and VRRPE Parameter Table 2" on page 12-13.](#page-244-1)

<span id="page-238-2"></span>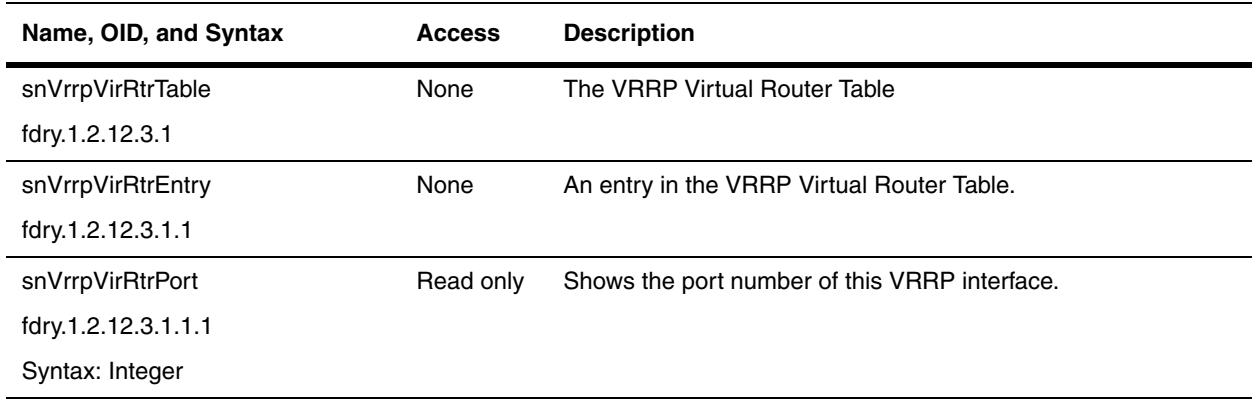

<span id="page-239-3"></span><span id="page-239-2"></span><span id="page-239-1"></span><span id="page-239-0"></span>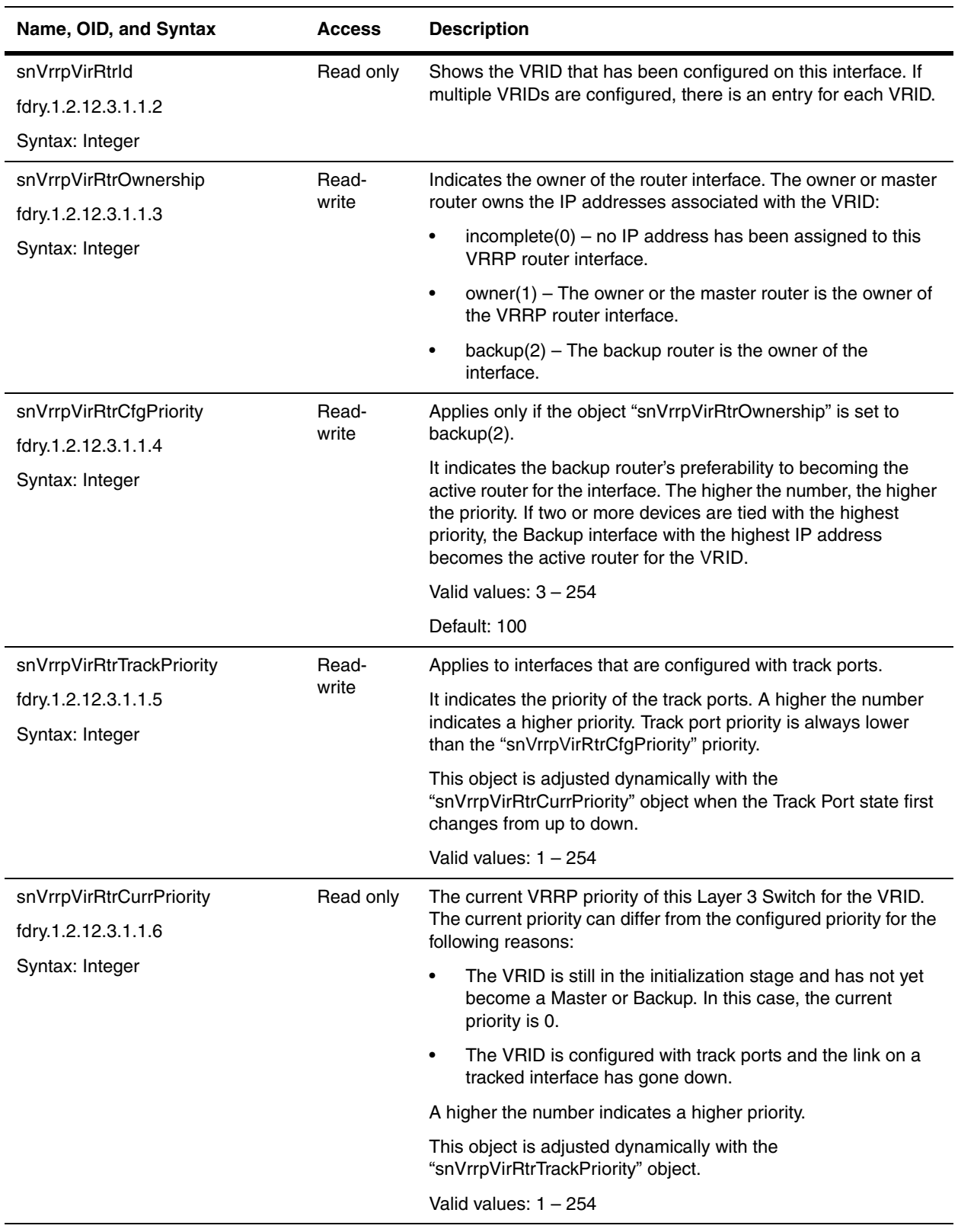

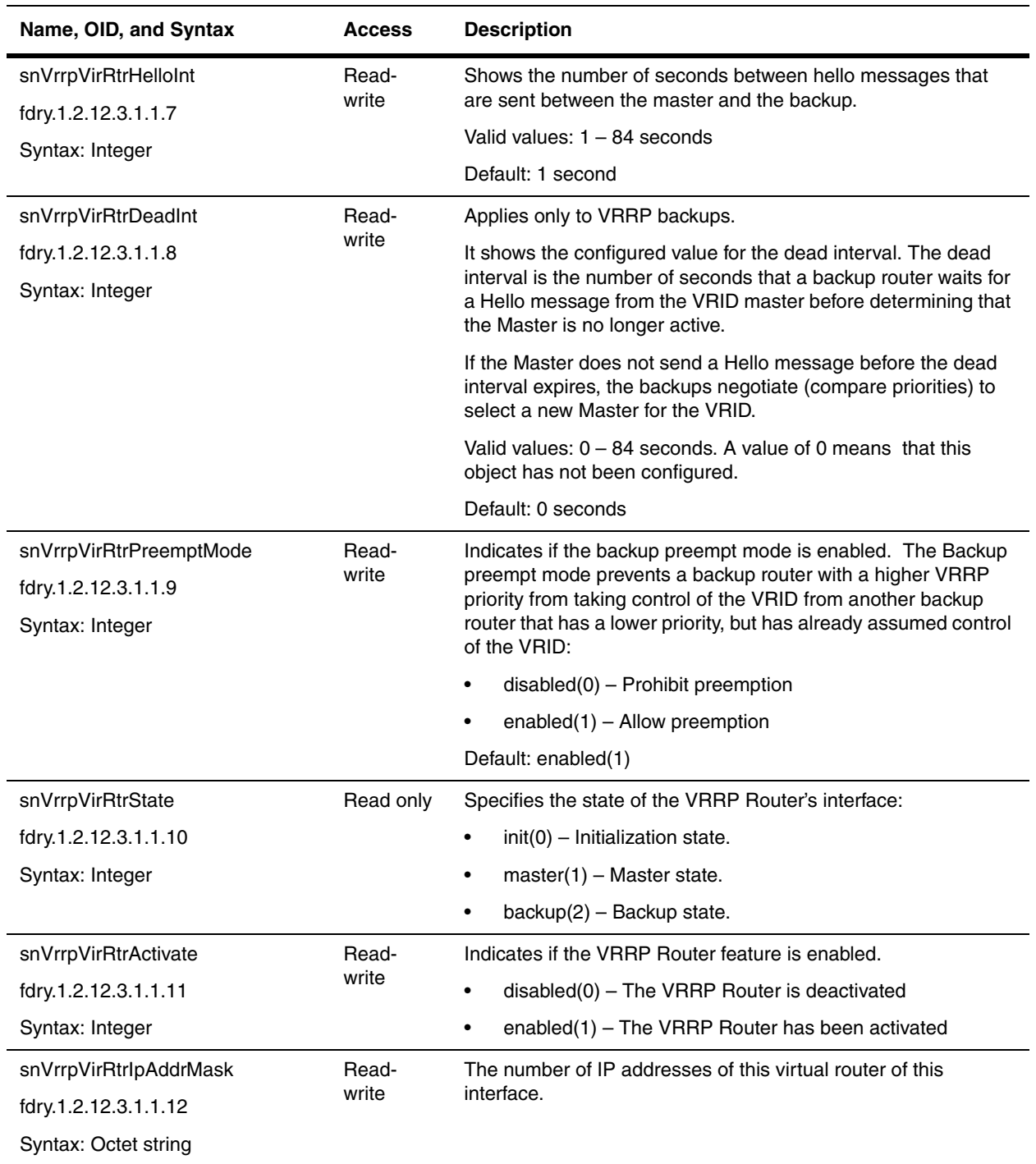

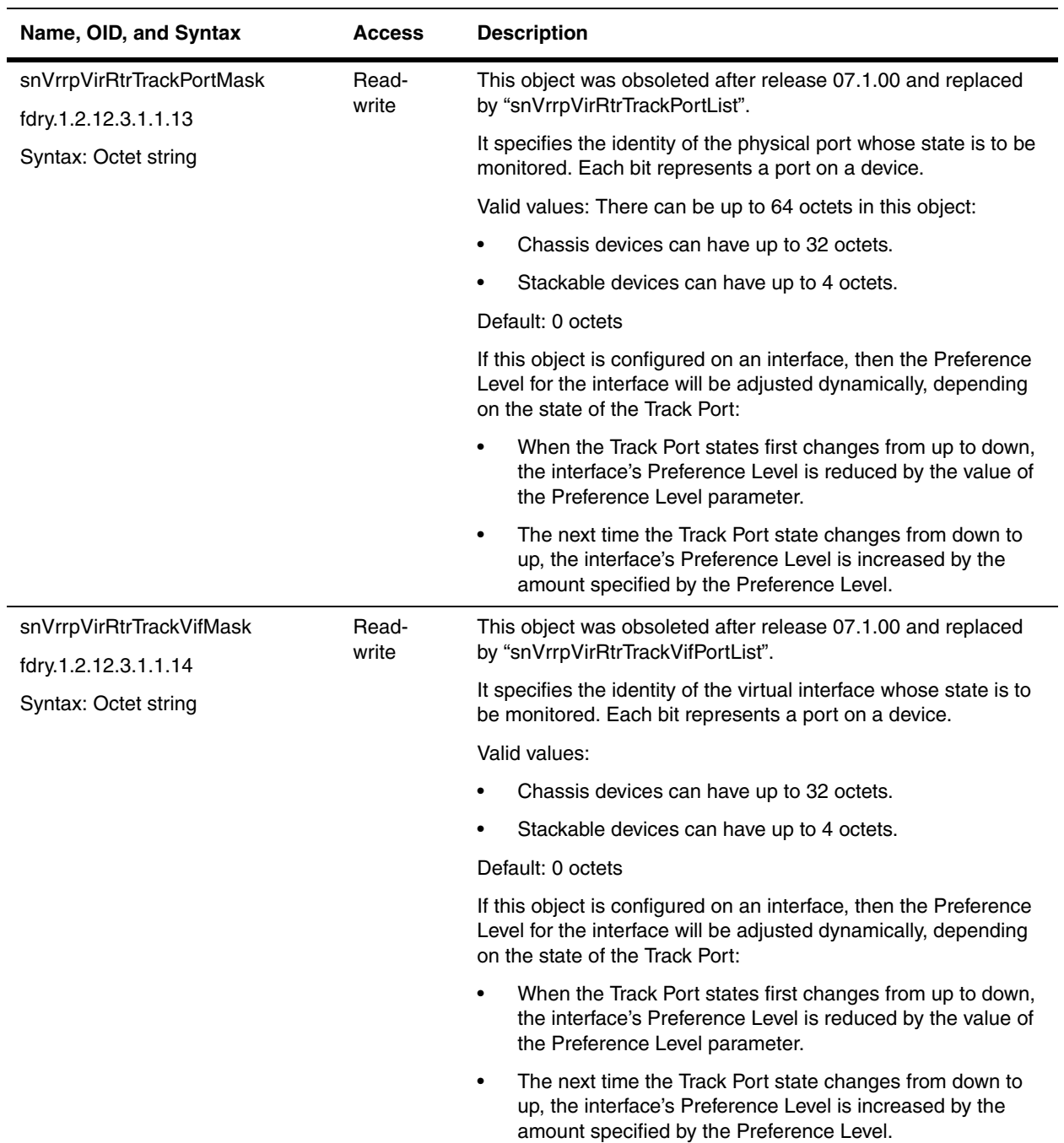

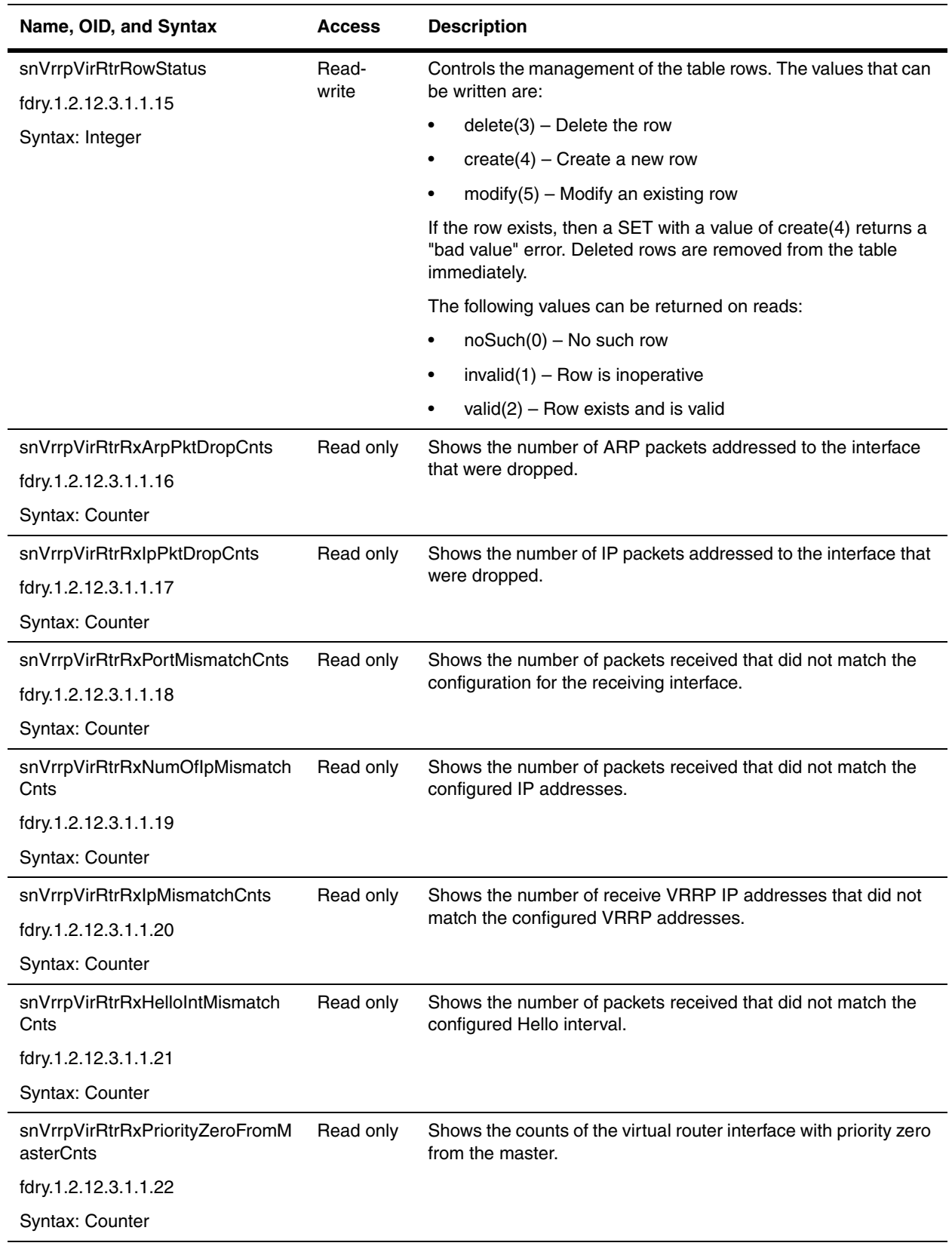

<span id="page-243-0"></span>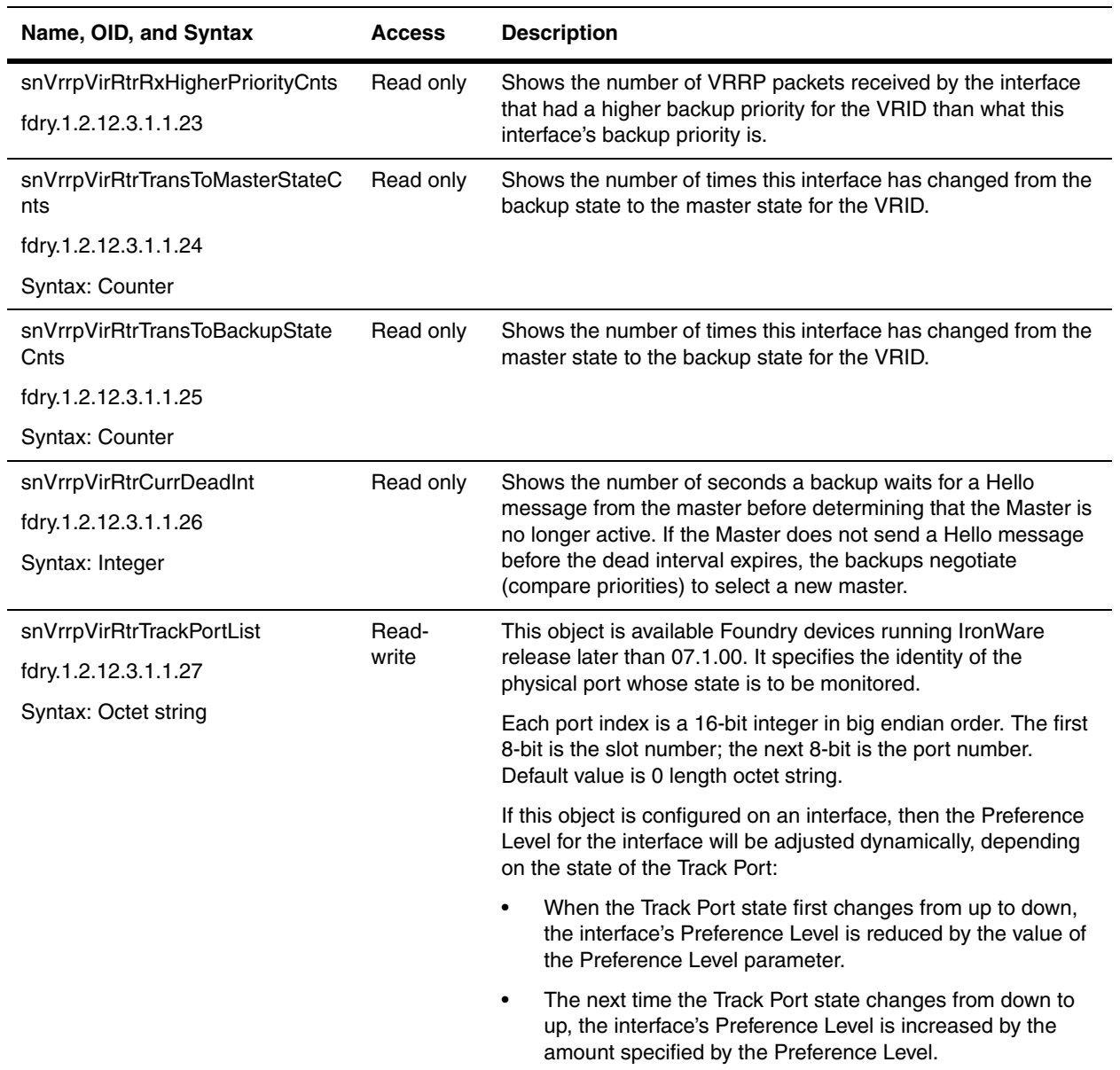

<span id="page-244-2"></span>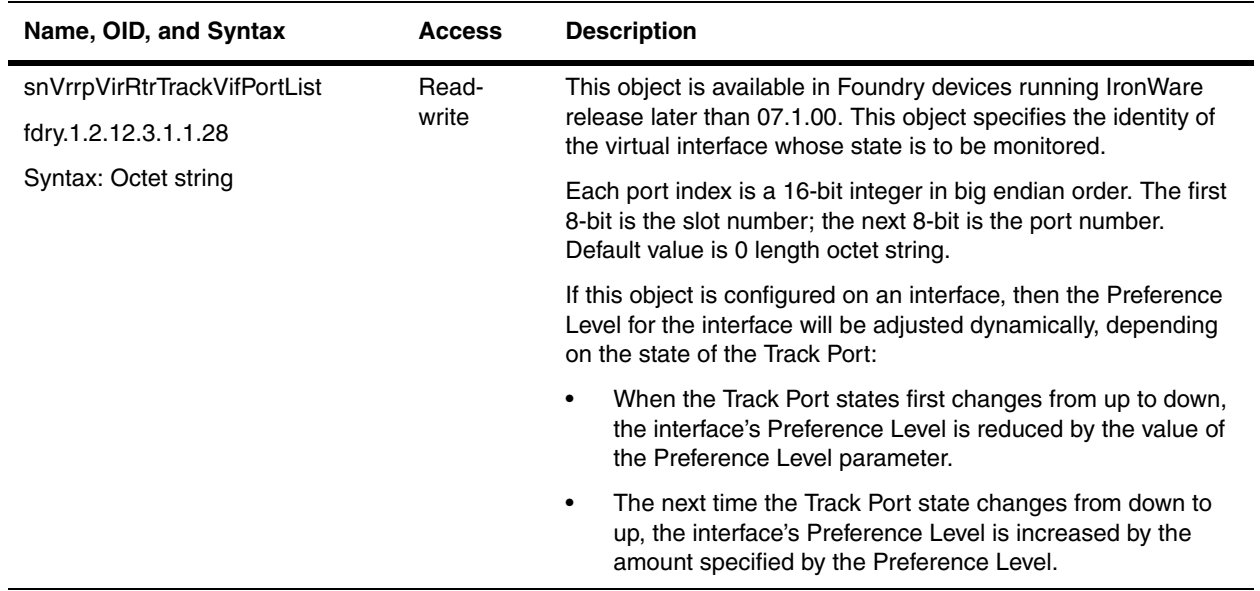

### <span id="page-244-1"></span>**VRRP and VRRPE Parameter Table 2**

In IronWare Release 07.6.01, the following table replaces the ["snVrrpVirRtrTable",](#page-238-2) which uses slot/port number to index entries. This new table uses the ifindex method to present the configuration and statistics for VRRP and VRRPE. Each entry in the table describes one VRRP or VRRPE router.

<span id="page-244-0"></span>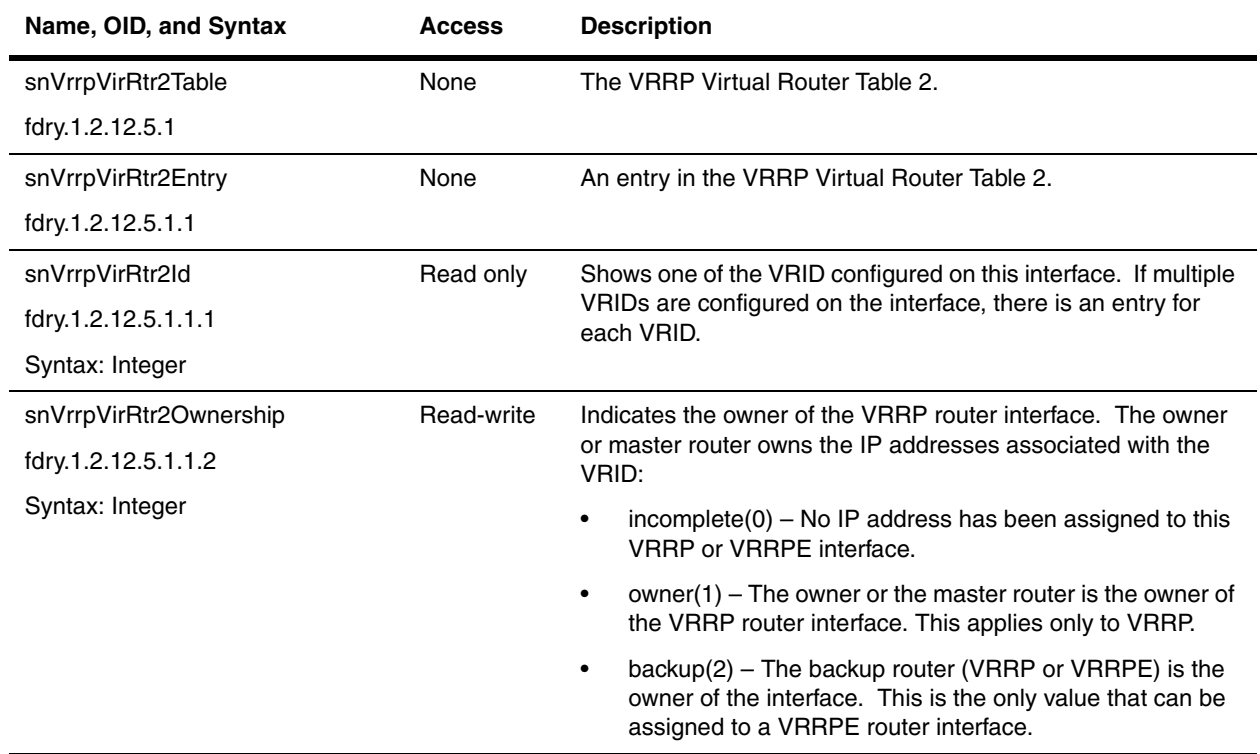

<span id="page-245-0"></span>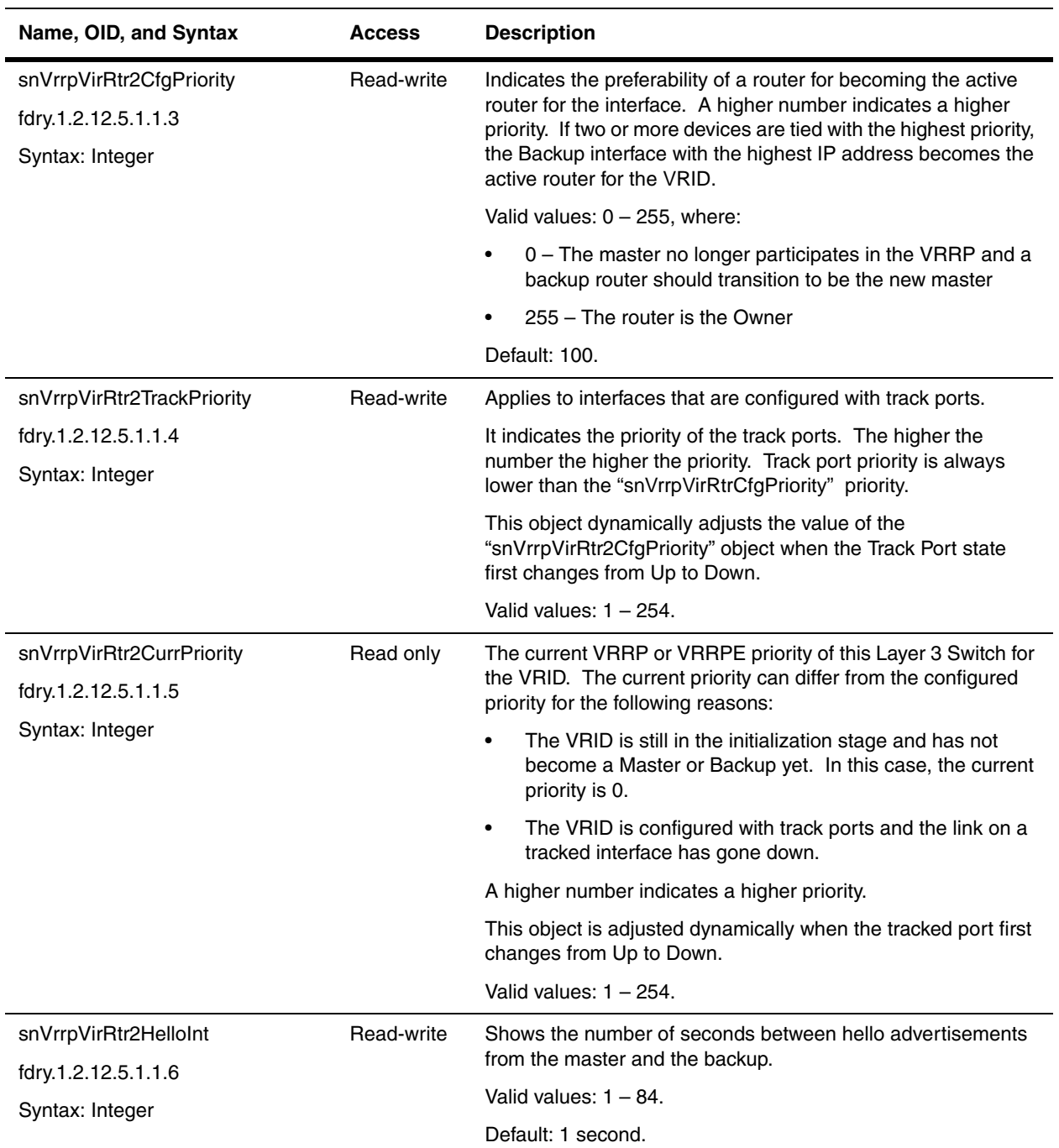

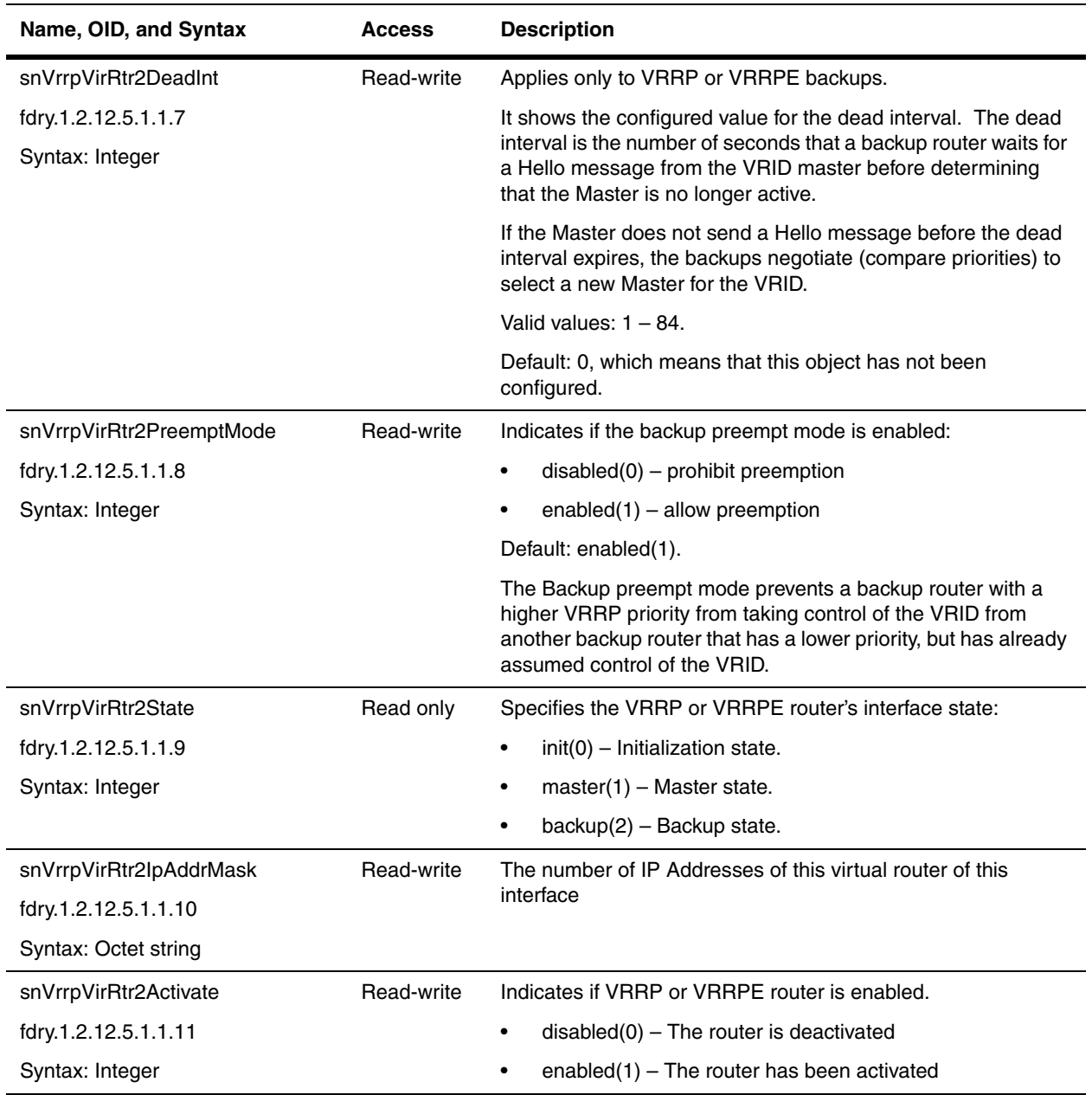

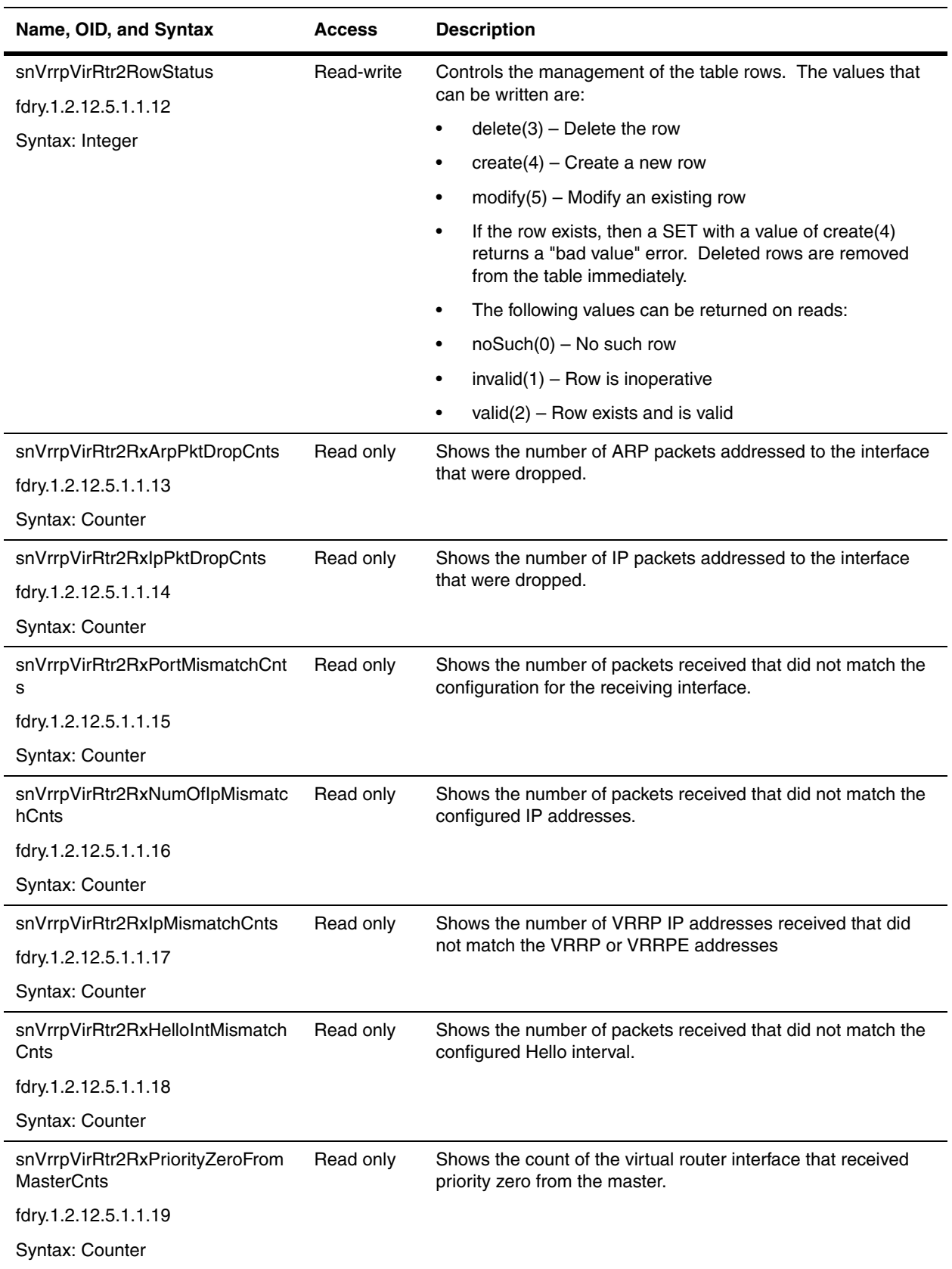

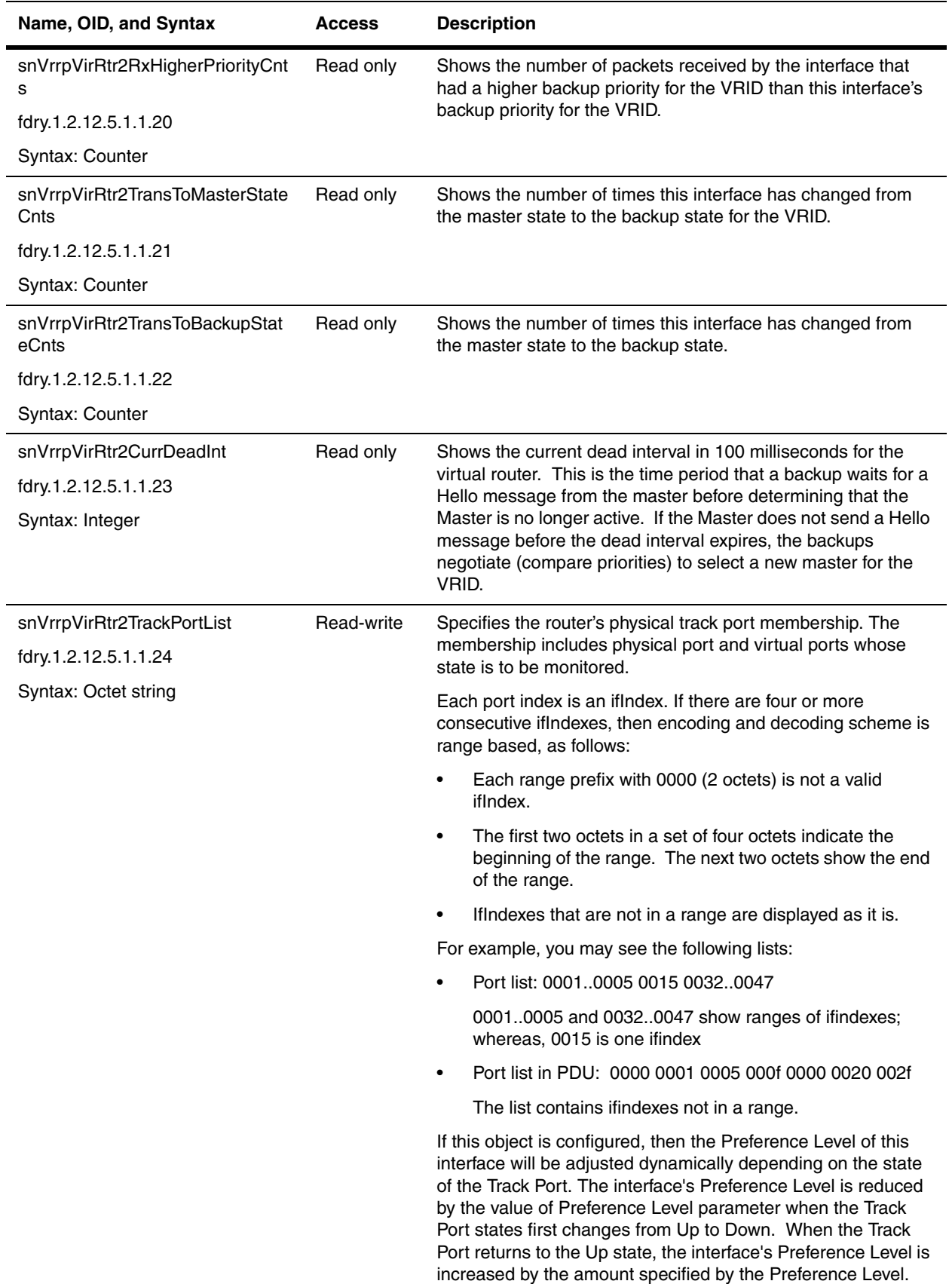

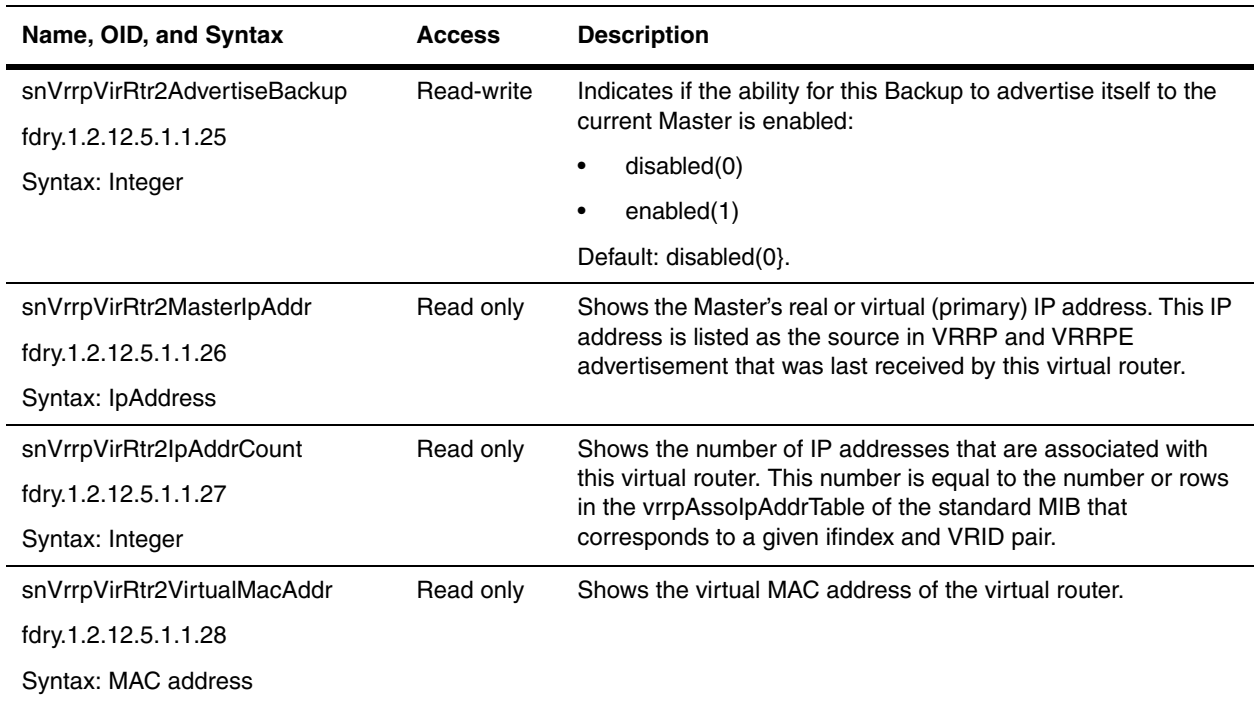

# <span id="page-249-0"></span>**VSRP**

Virtual Switch Redundancy Protocol (VSRP) is a Foundry proprietary protocol that provides redundancy and subsecond failover in Layer 2 and Layer 3 mesh topologies. Based on the Foundry Virtual Router Redundancy Protocol Extended (VRRPE), VSRP provides one or more backups for a Layer 2 Switch or Layer 3 Switch. If the active Layer 2 Switch or Layer 3 Switch becomes unavailable, one of the backups takes over as the active device and continues forwarding traffic for the network.

Refer to the *Foundry Switch and Router Installation and Basic Configuration Guide* for detailed discussion on VSRP. The MIB objects in the sections following have been added to the Foundry MIB in IronWare release 07.6.01 to provide SNMP support for VSRP.

The following objects are available for VSRP:

- • ["Global VSRP Objects" on page 12-18](#page-249-1)
- • ["VSRP Interface Table" on page 12-19](#page-250-0)
- • ["VSRP Virtual Router Table" on page 12-20](#page-251-0)

#### <span id="page-249-1"></span>**Global VSRP Objects**

The following are the global objects for VSRP.

**NOTE:** Only one of the virtual router protocols can be enabled at any one time.

<span id="page-249-2"></span>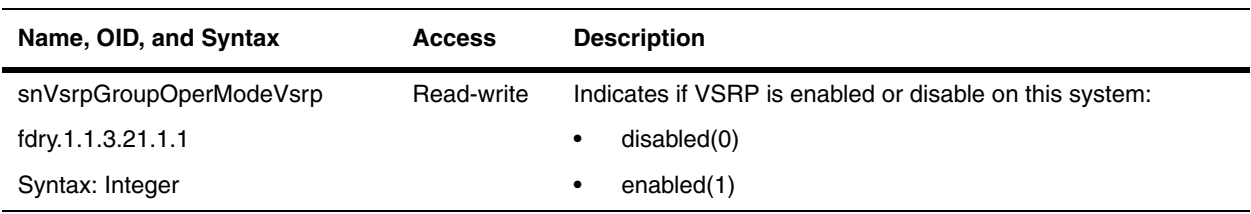

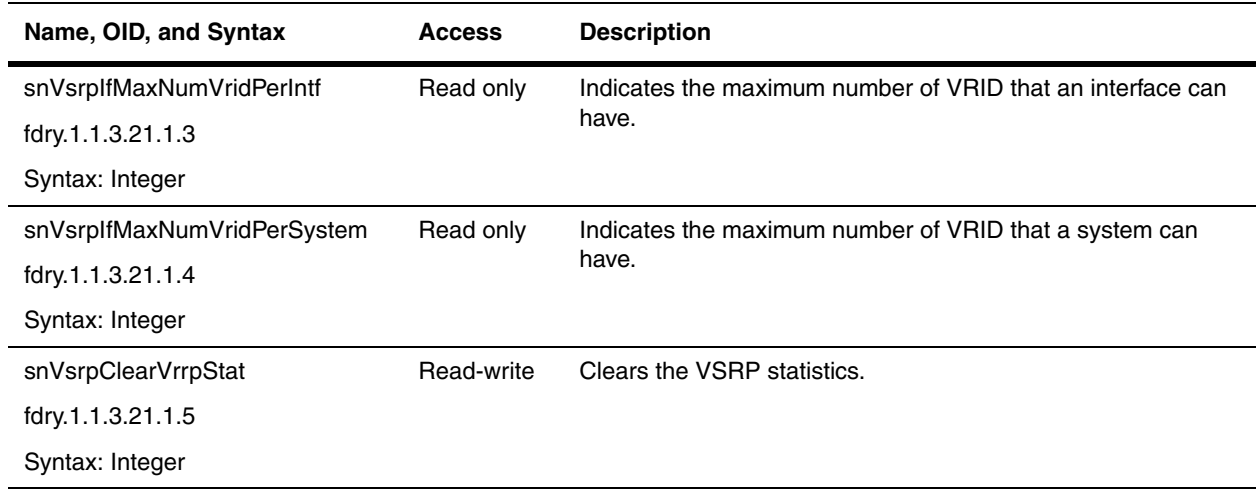

### <span id="page-250-0"></span>**VSRP Interface Table**

The following table contains objects used to configure VSRP interfaces.

**NOTE:** Make sure that ["snVsrpGroupOperModeVsrp"](#page-249-2) is set to enable(1).

<span id="page-250-1"></span>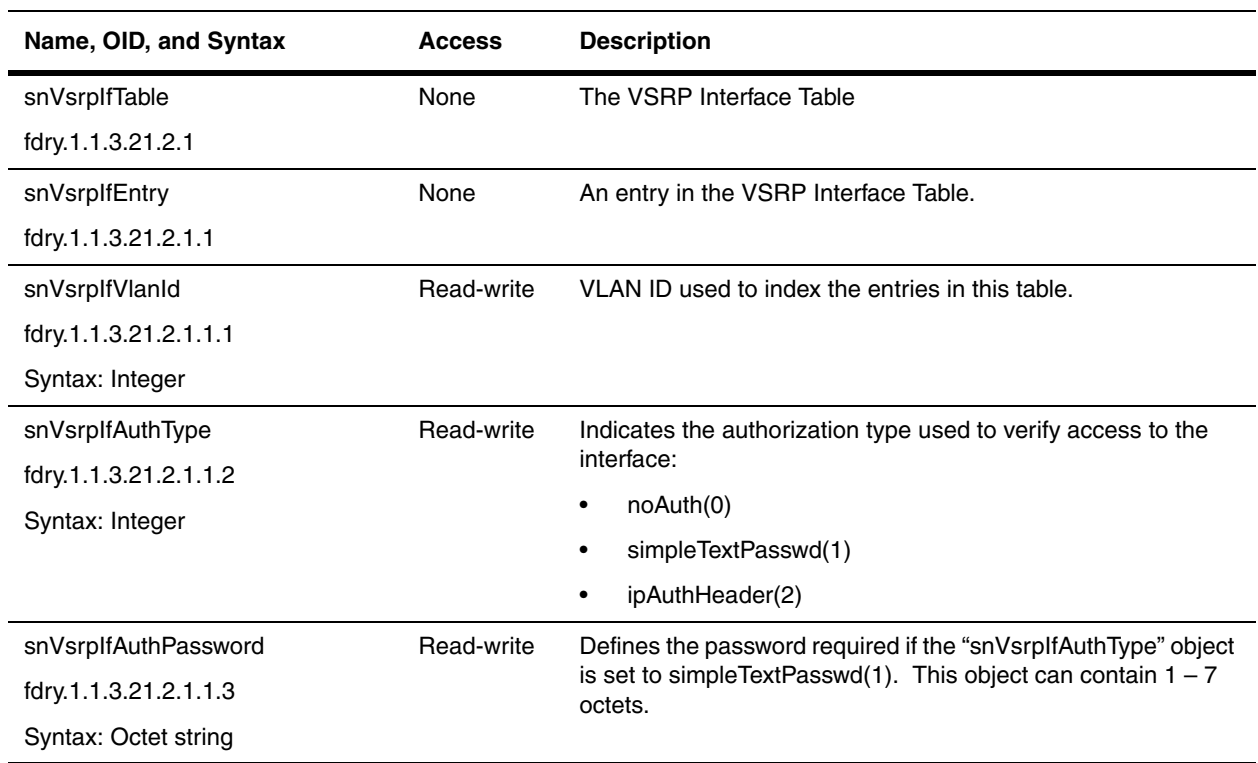

## <span id="page-251-0"></span>**VSRP Virtual Router Table**

The VSRP Virtual Router Table describes the configuration of the VSRP virtual router.

<span id="page-251-1"></span>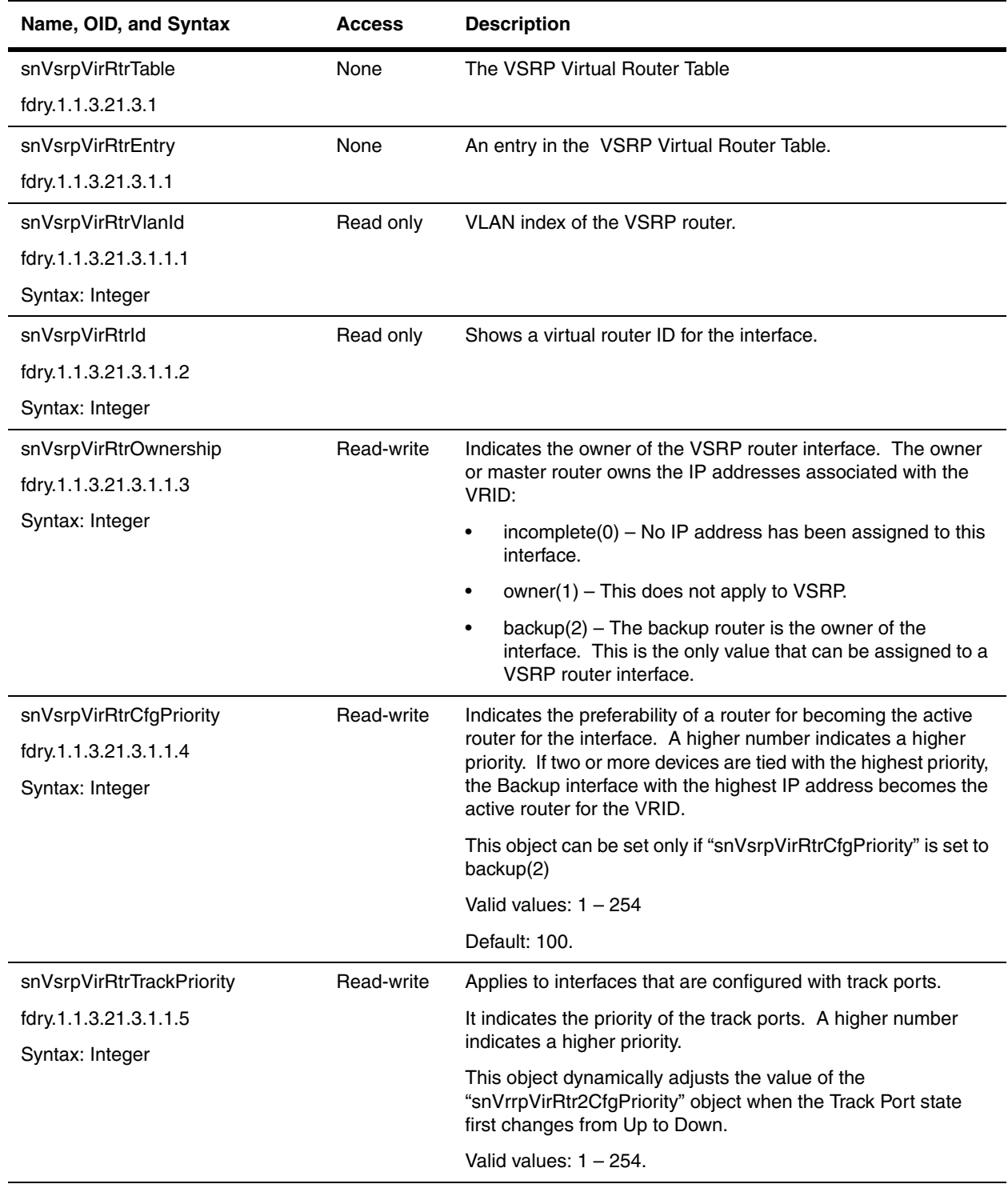
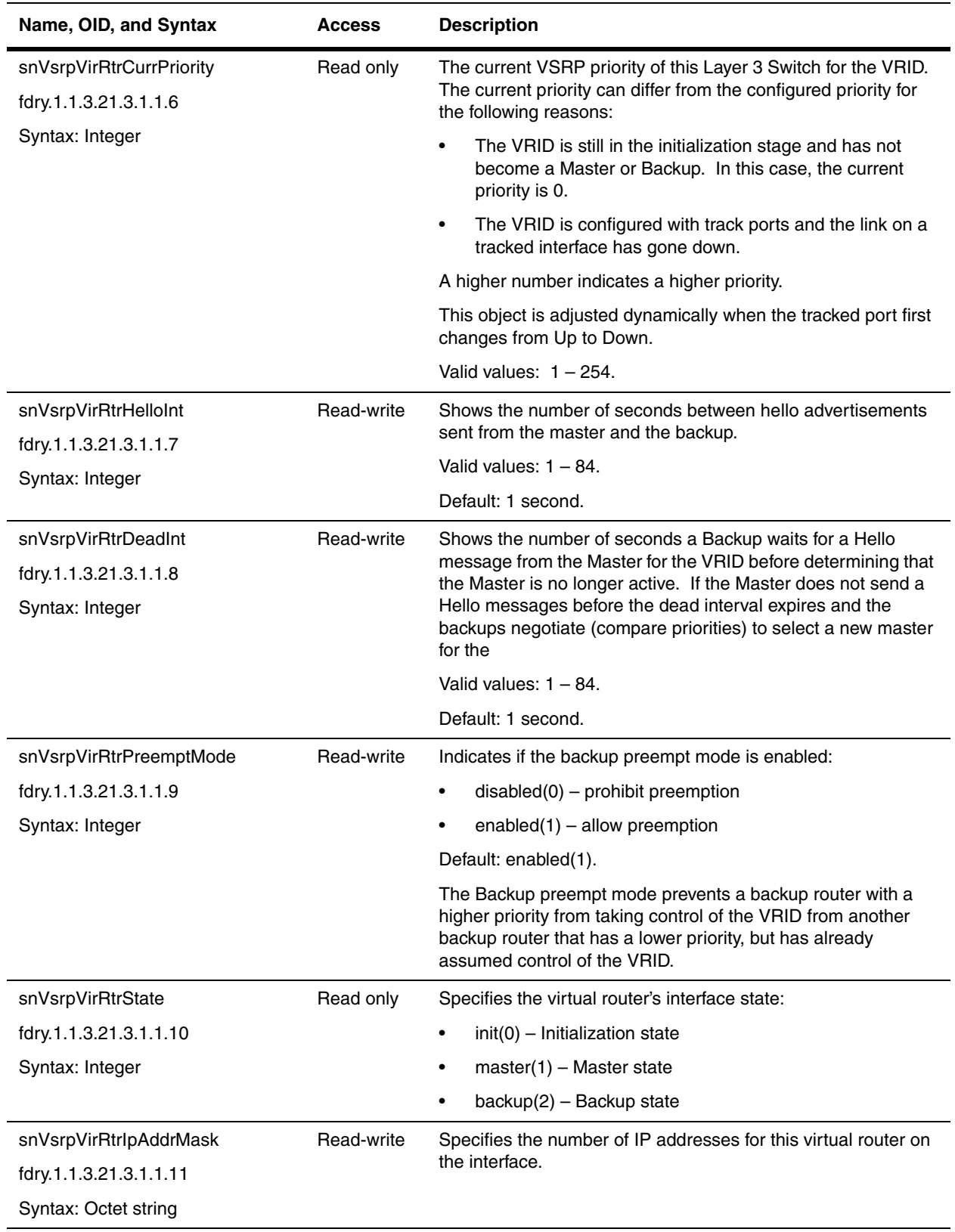

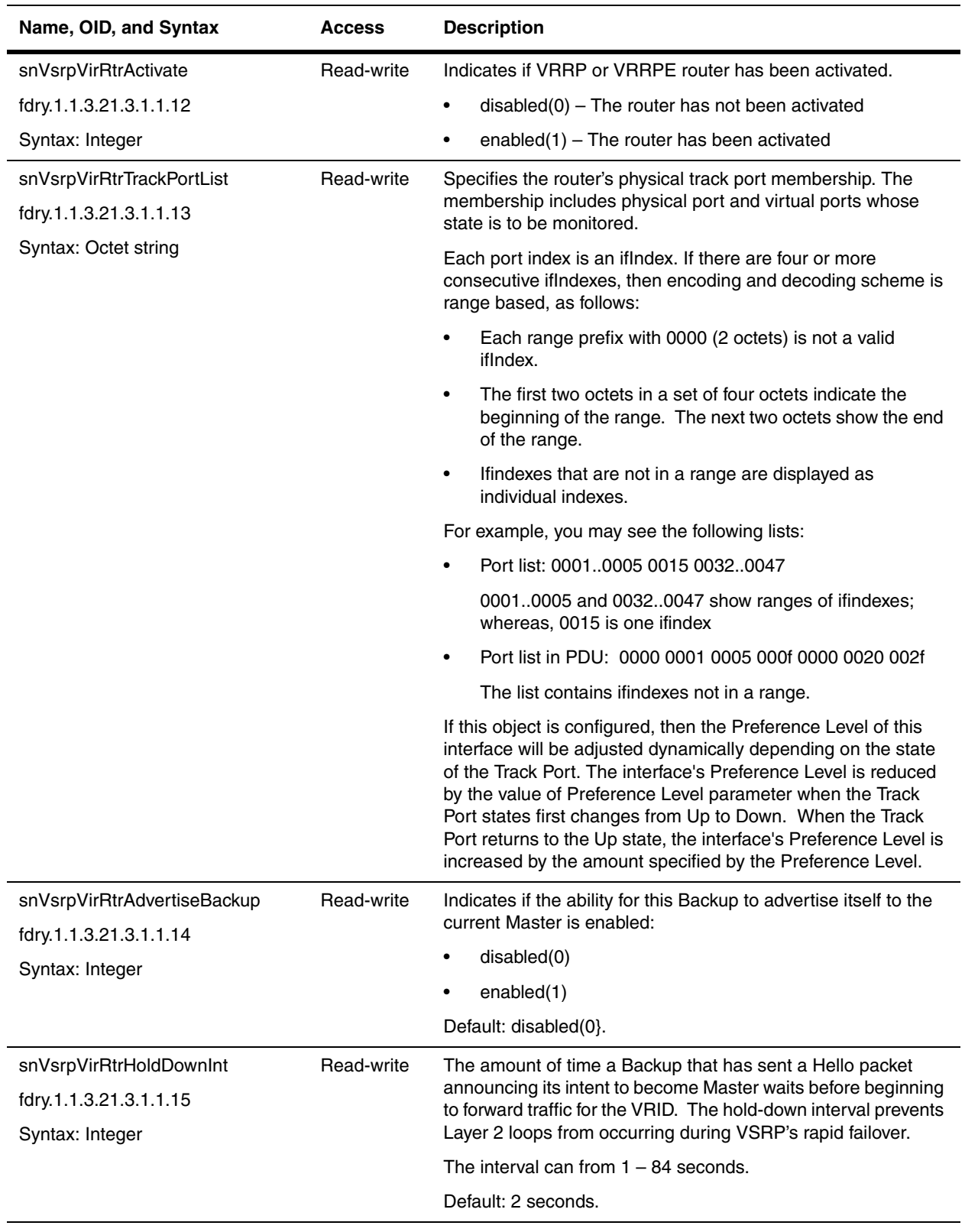

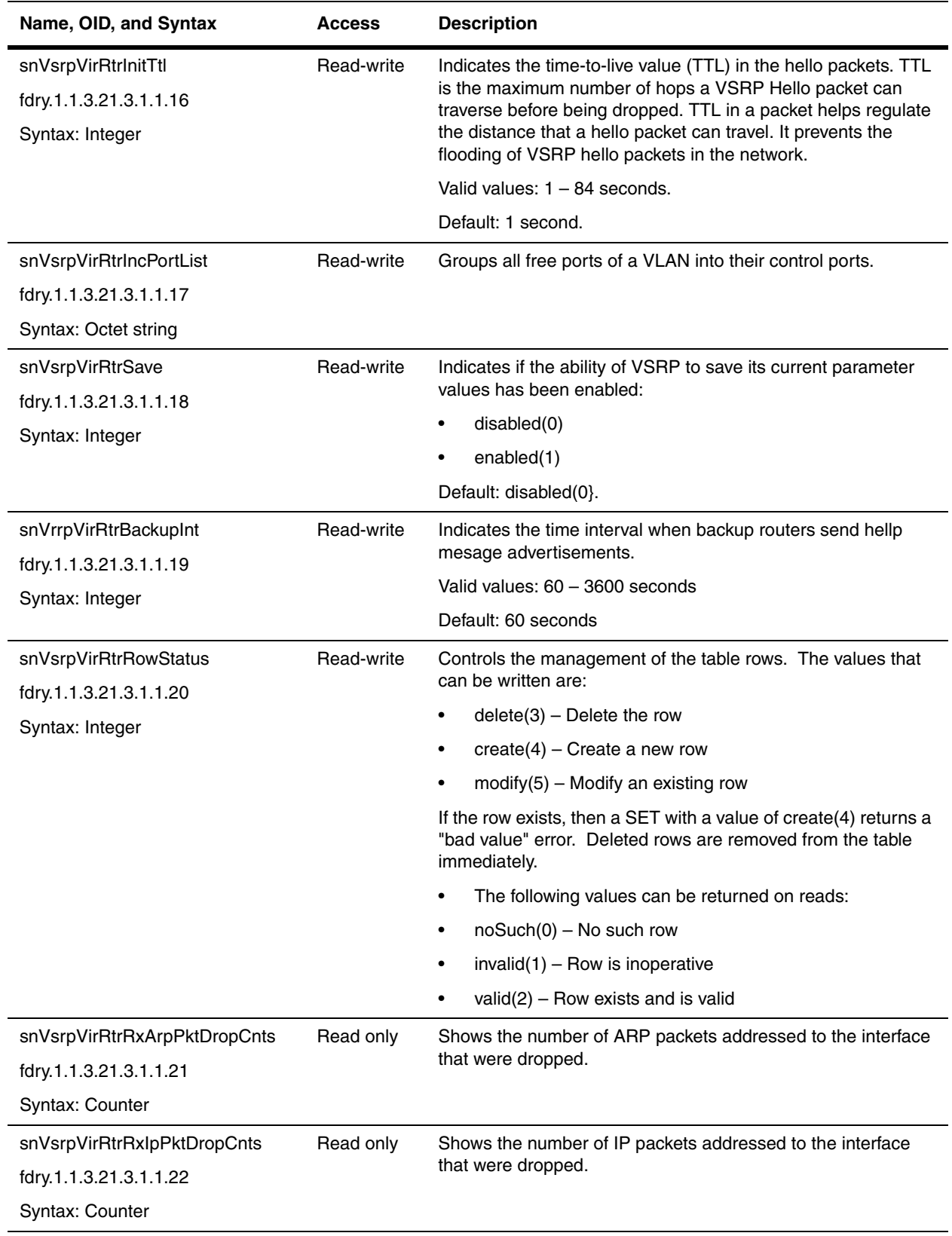

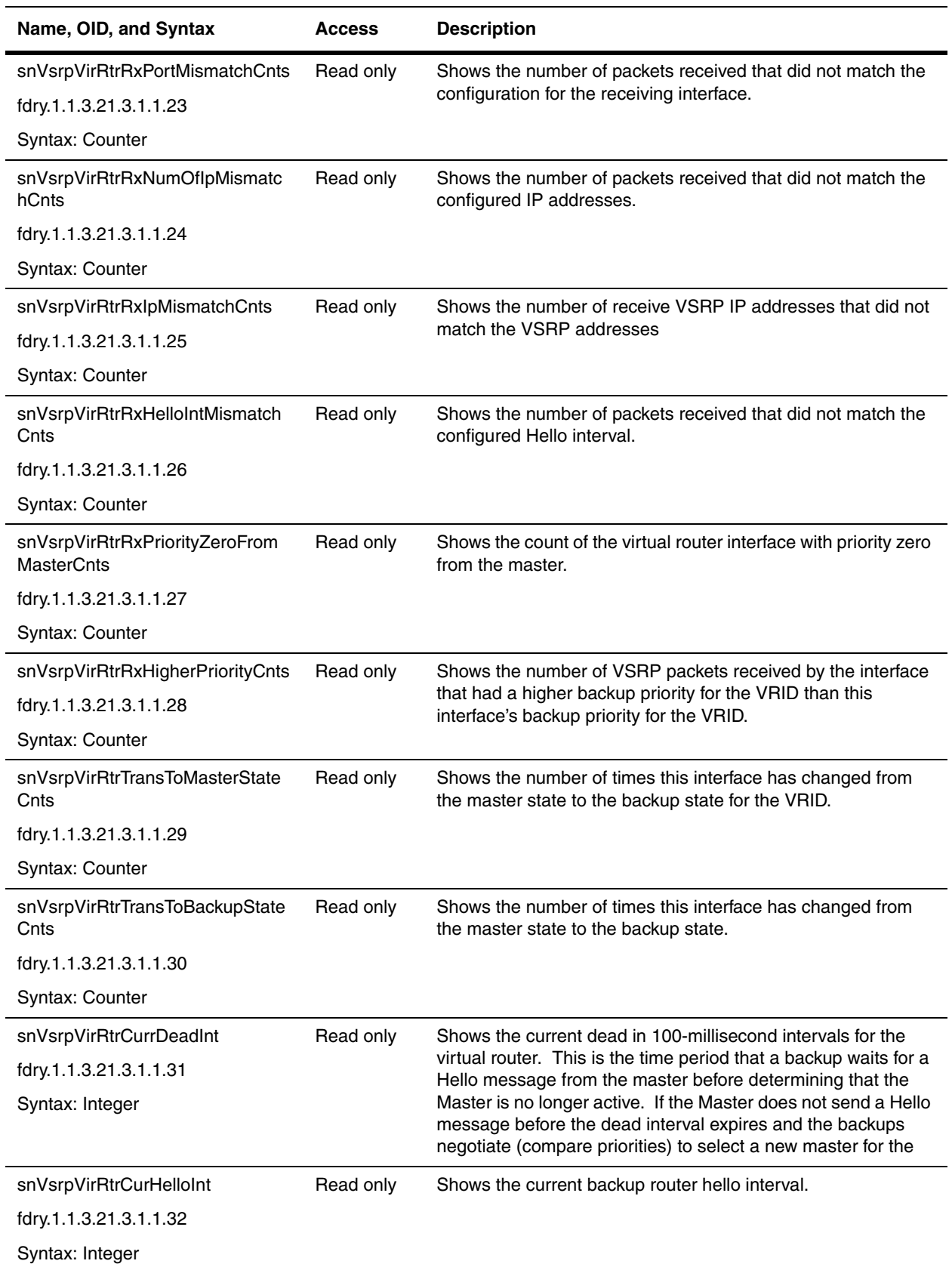

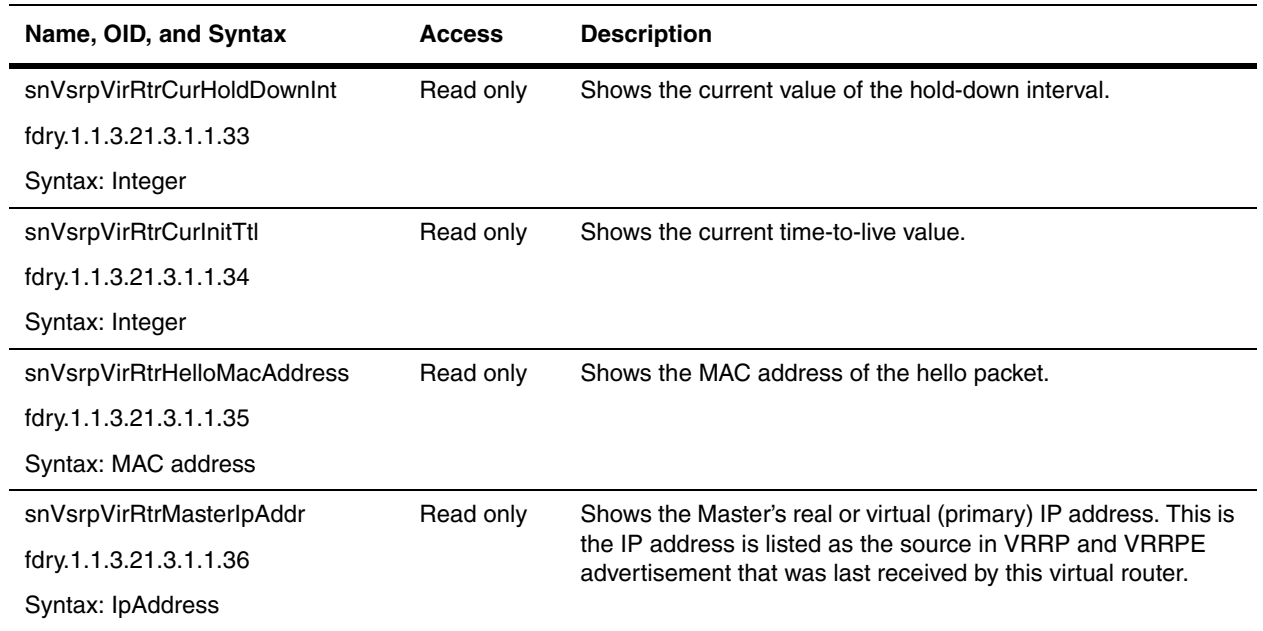

# **Chapter 13 Global Router and IP**

This chapter shows the router objects in the MIB. It contains the following sections:

- • ["Global Router Objects" on page 13-1](#page-258-0)
- • ["IP General Group" on page 13-2](#page-259-0)
- • ["IP Static Route Table" on page 13-4](#page-261-0)
- • ["IP Filter Table" on page 13-5](#page-262-0)
- • ["IP Interface Port Address Table" on page 13-8](#page-265-0)
- • ["IP Interface Port Access Table" on page 13-9](#page-266-0)
- • ["IP Interface Port Configuration Table" on page 13-10](#page-267-0)
- • ["Broadcast Forwarding Group" on page 13-12](#page-269-0)
- • ["Trace Route Group" on page 13-15](#page-272-0)
- • ["IP Forwarding Cache Table" on page 13-18](#page-275-0)
- • ["IP Prefix List Table" on page 13-19](#page-276-0)
- • ["IP AS-Path Access List String Table" on page 13-22](#page-279-0)

Refer to the *Foundry Enterprise Configuration and Management Guide* for details on the features discussed in this chapter.

# <span id="page-258-0"></span>**Global Router Objects**

This section contains global MIB objects switching properties of the Layer 3 Switch, independent of any routing protocol.

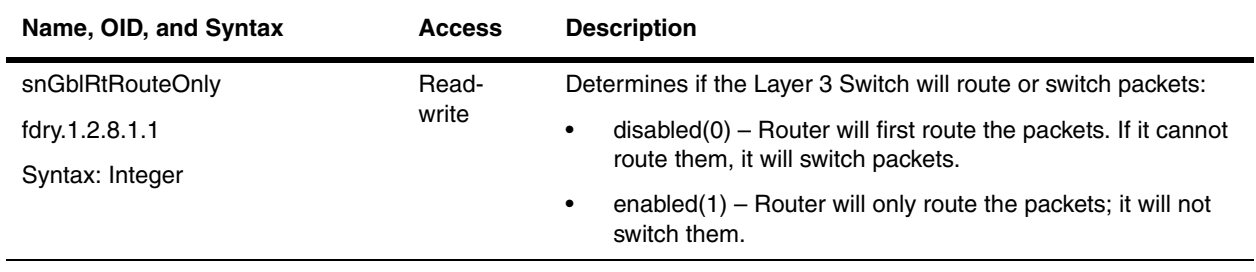

# <span id="page-259-0"></span>**IP General Group**

The following are general objects for the IP group.

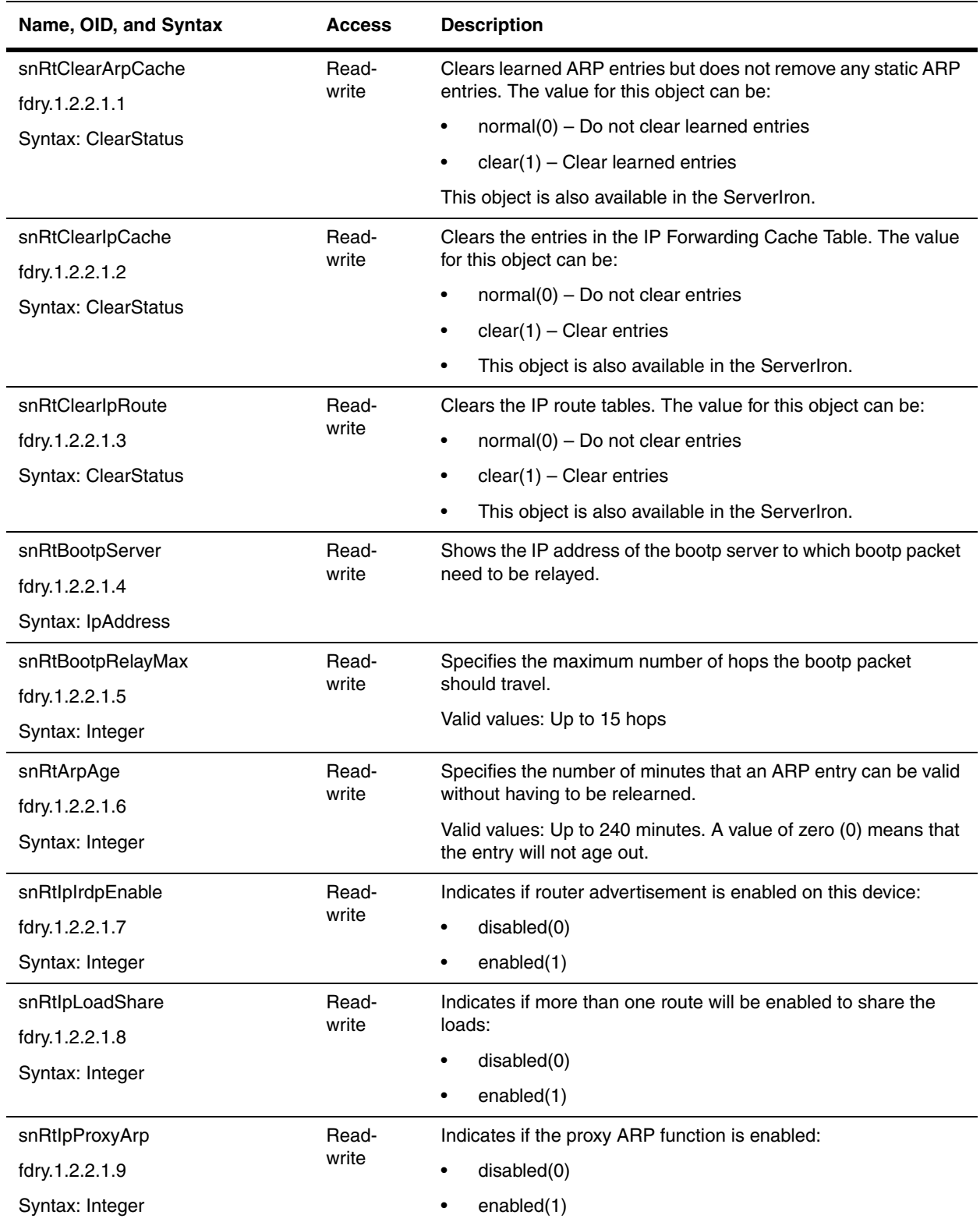

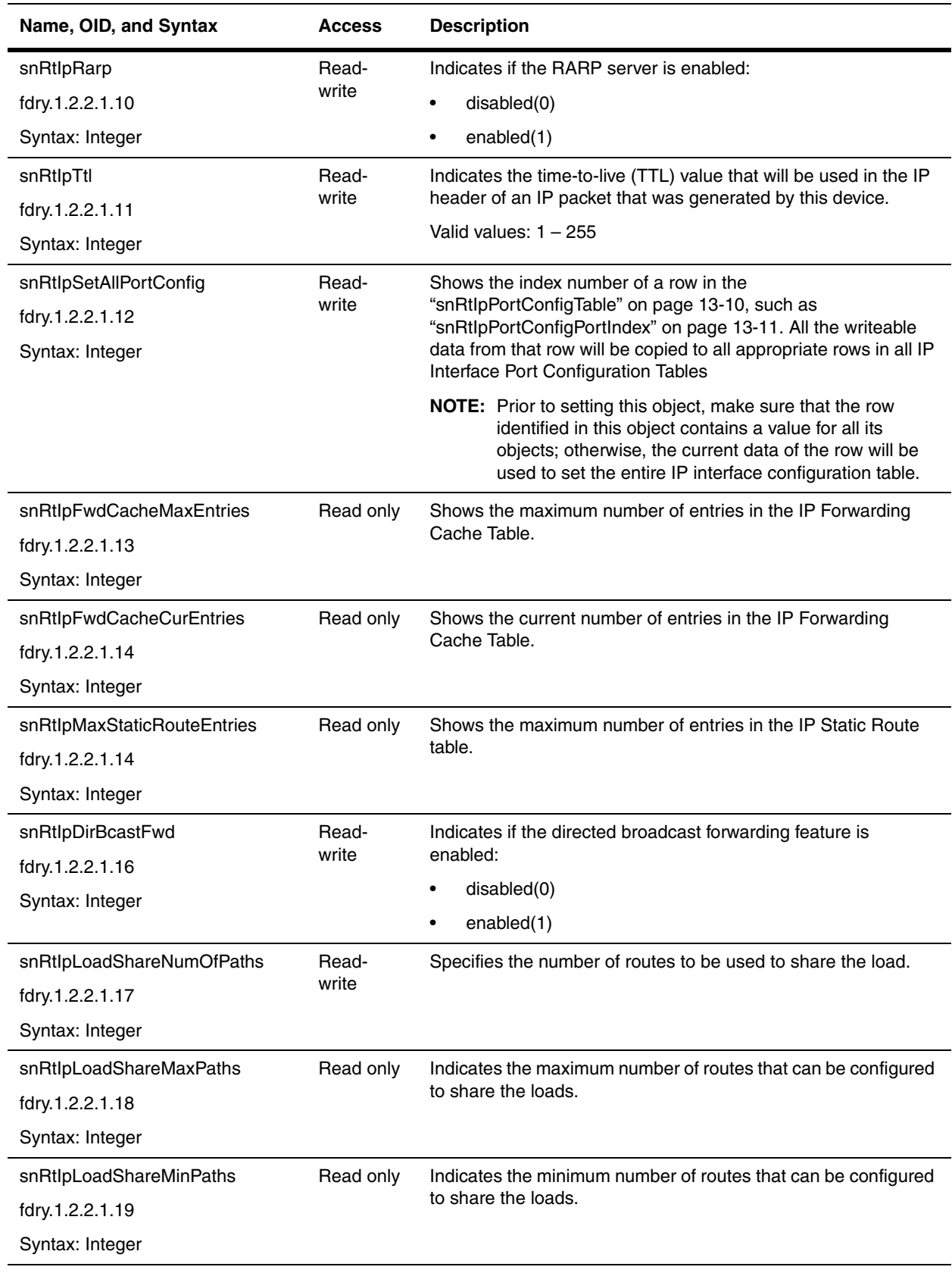

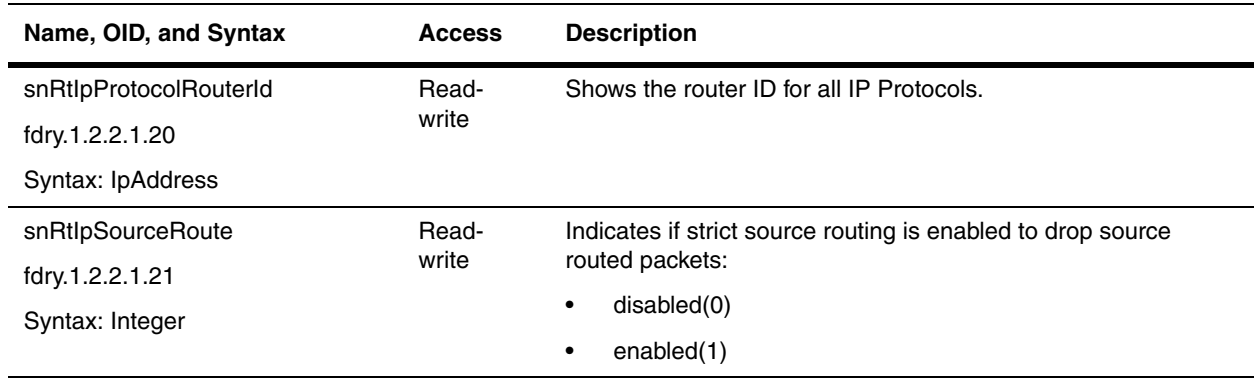

### <span id="page-261-0"></span>**IP Static Route Table**

The IP Static Route Table contains a list of static routes. These routes can be one of the following types:

- Standard the static route consists of the destination network address and network mask, plus the IP address of the next-hop gateway.
- Interface-based the static route consists of the destination network address and network mask, plus the Layer 3 Switch interface through which you want the Layer 3 Switch to send traffic for the route. Typically, this type of static route is for directly attached to destination networks.
- Null the static route consists of the destination network address and network mask, plus the "null0" parameter. Typically, the null route is configured as a backup route for discarding traffic if the primary route is unavailable.

IP Static Route Table also serves as the default route table.

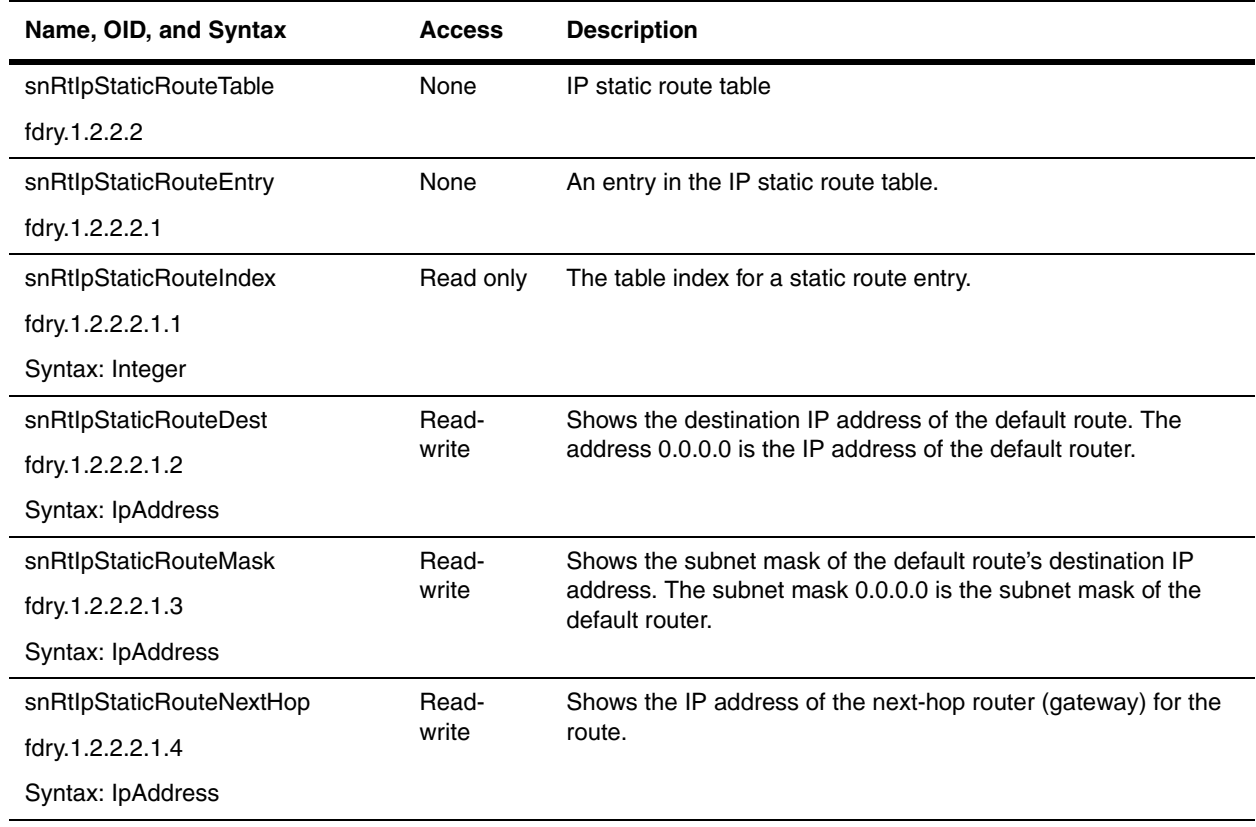

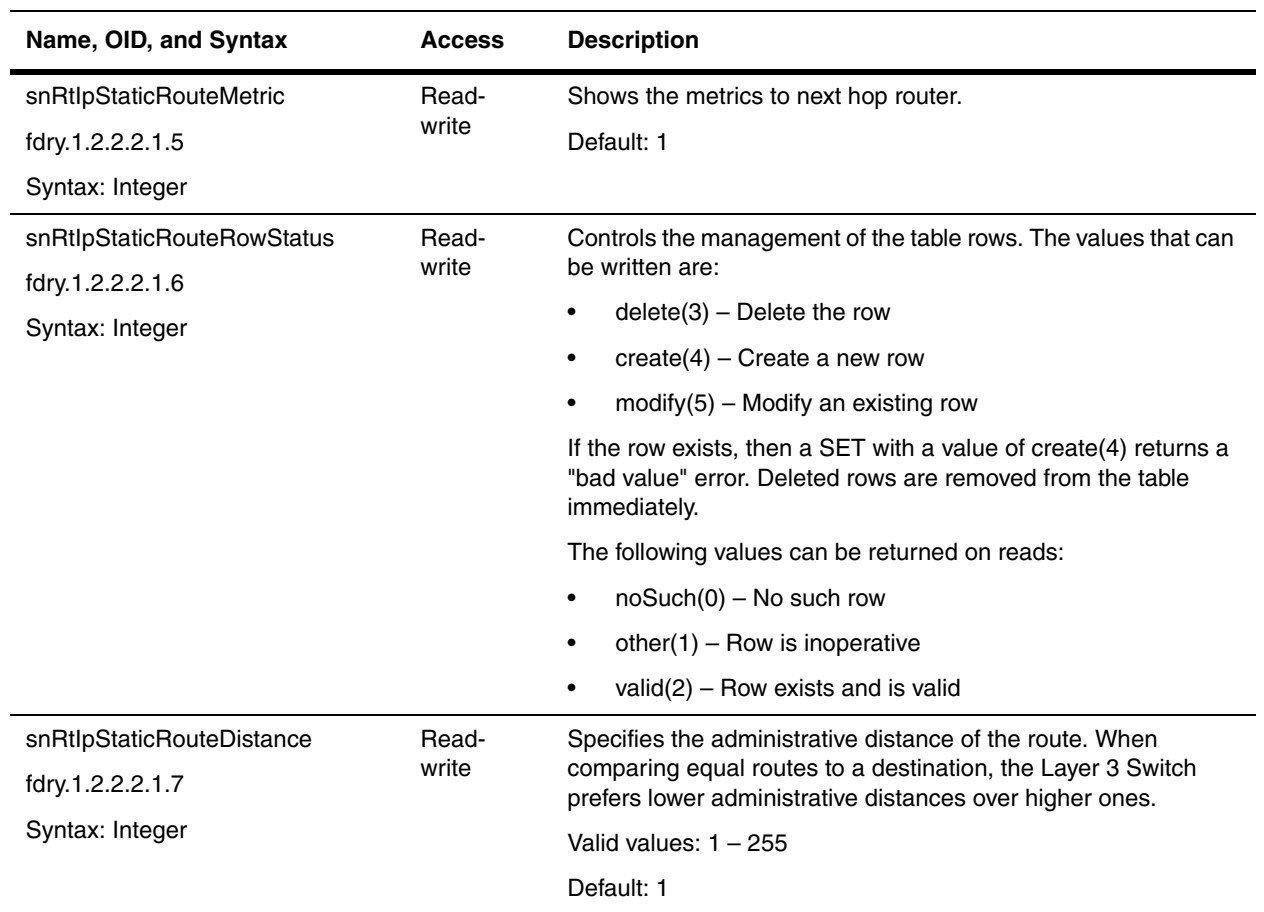

### <span id="page-262-0"></span>**IP Filter Table**

An IP filter is an access policy that determines whether the device forwards or drops IP packets. A filter consists of source and destination IP information and the action to take when a packet matches the values in the filter.

The following objects define IP Filters. They are available in all Foundry products.

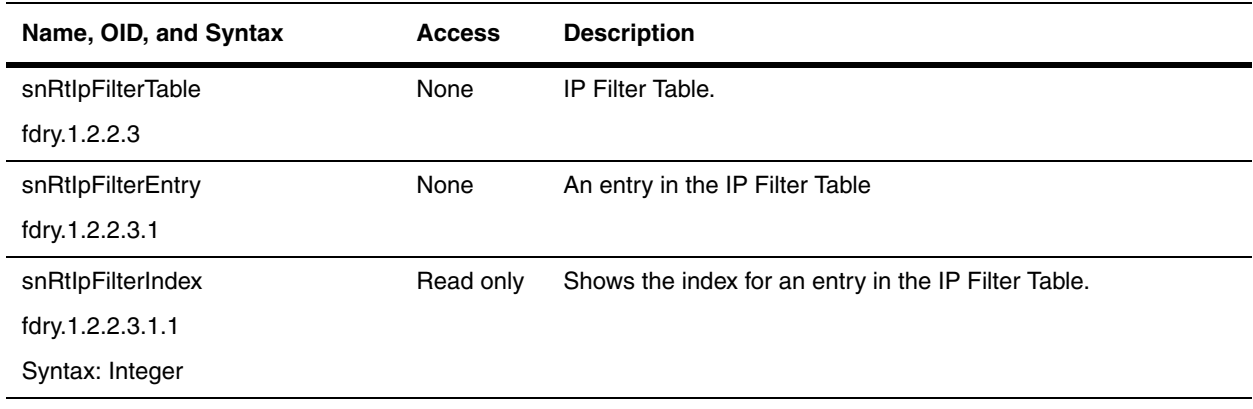

<span id="page-263-0"></span>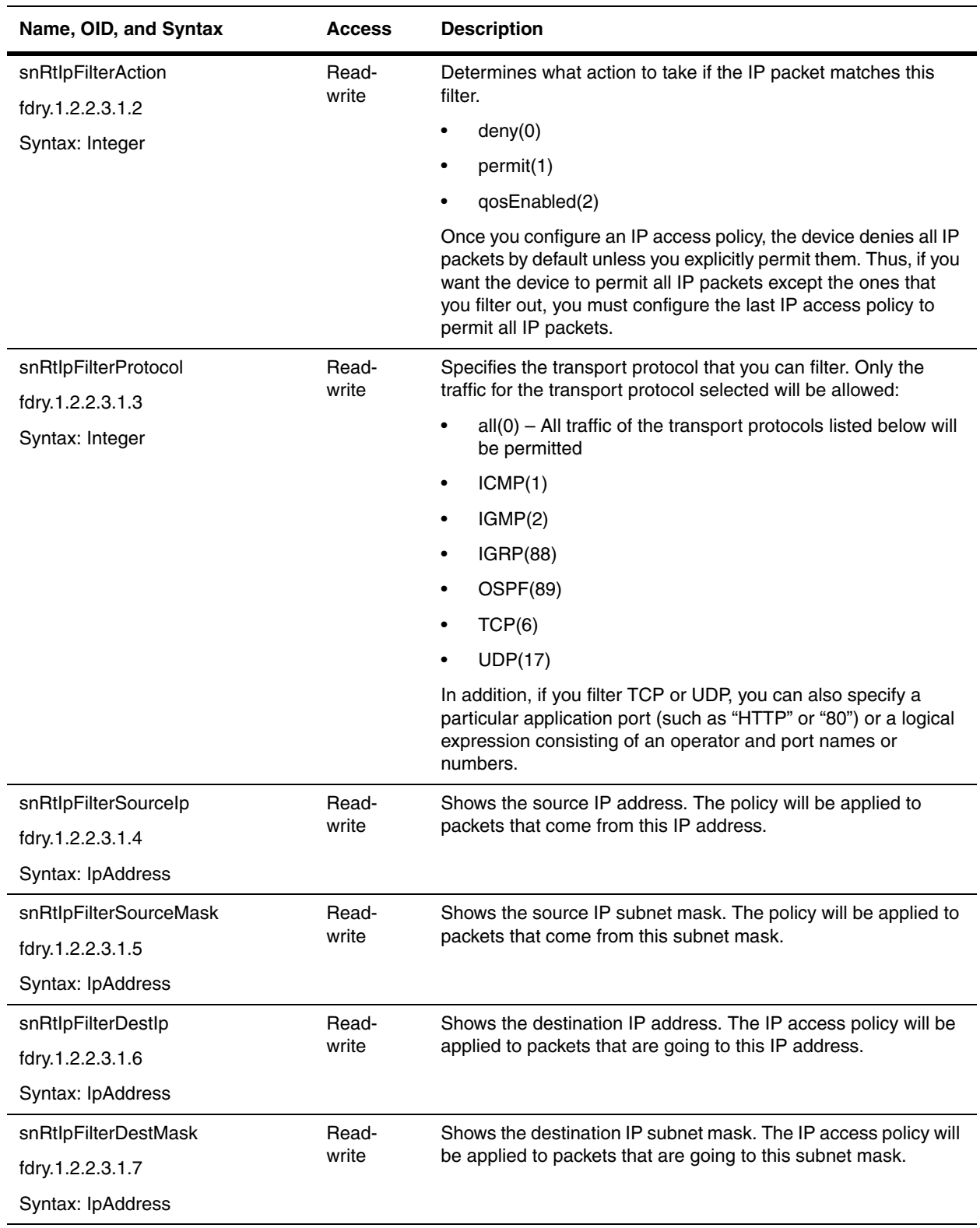

<span id="page-264-0"></span>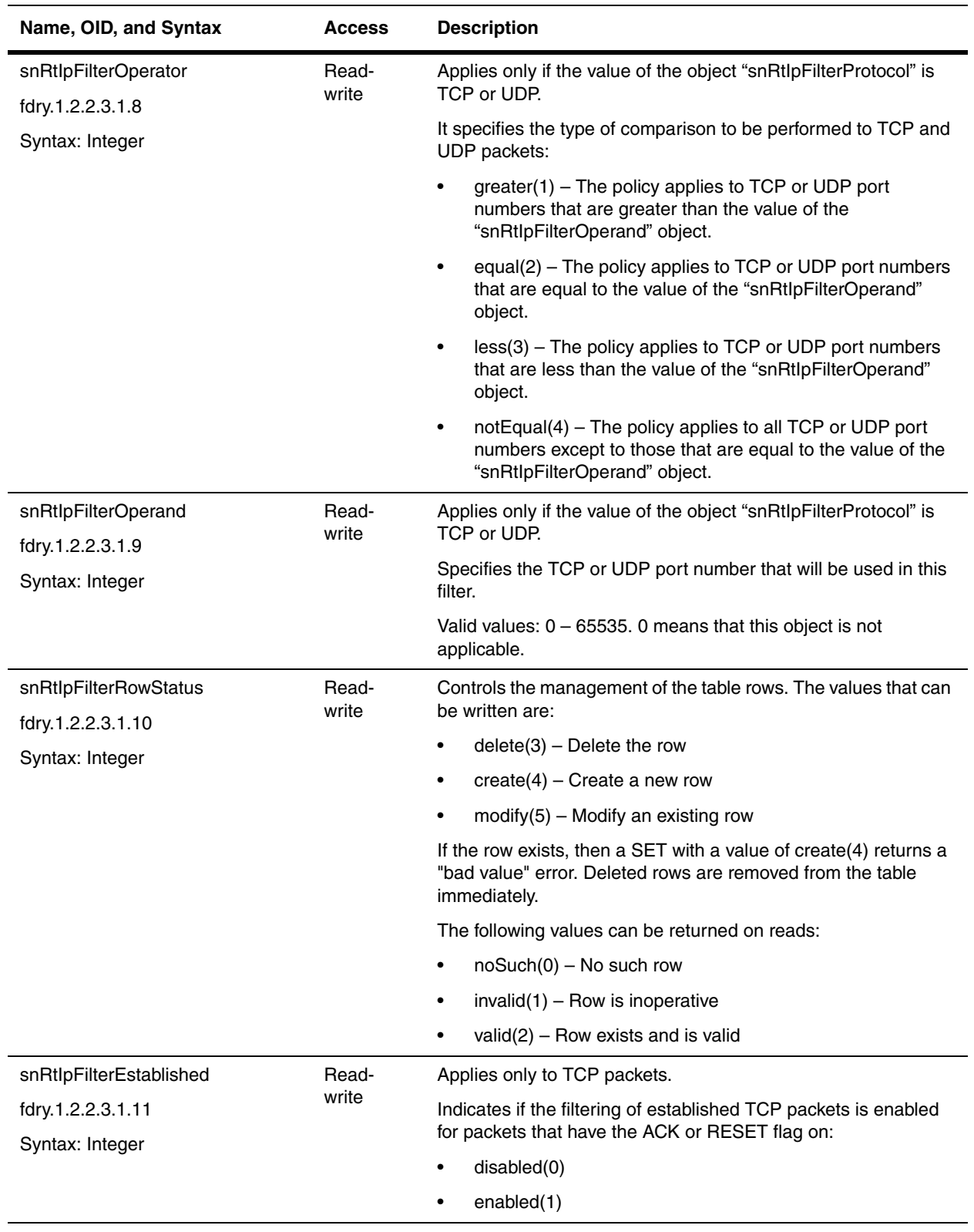

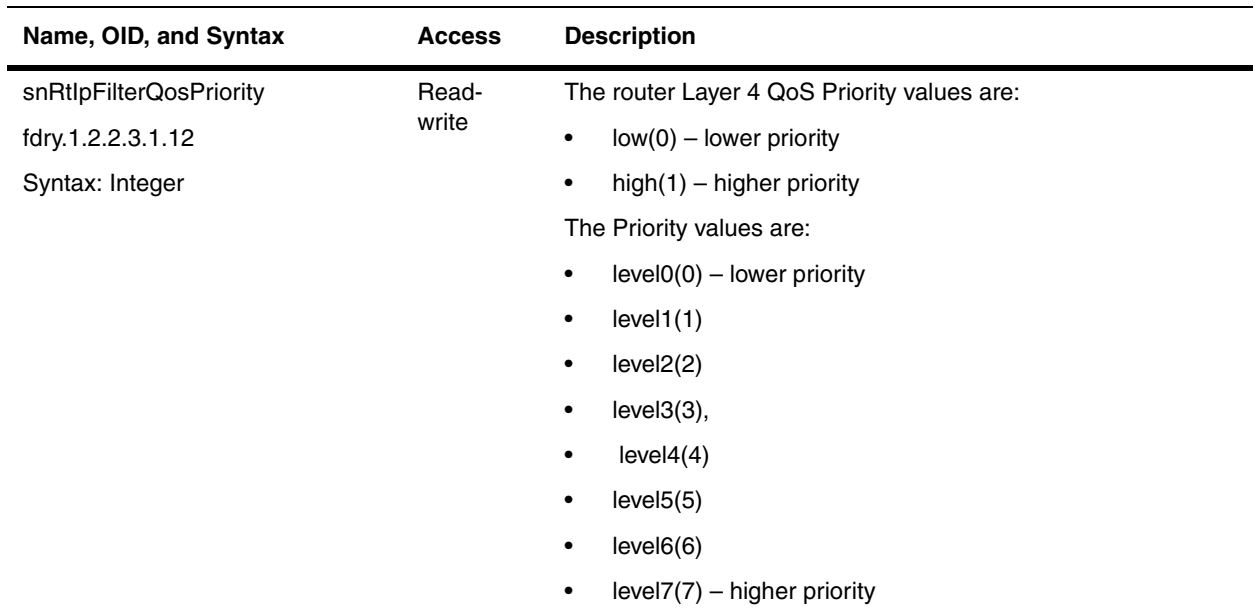

### <span id="page-265-0"></span>**IP Interface Port Address Table**

The IP Interface Port Address Table shows the port's IP address and its port type.

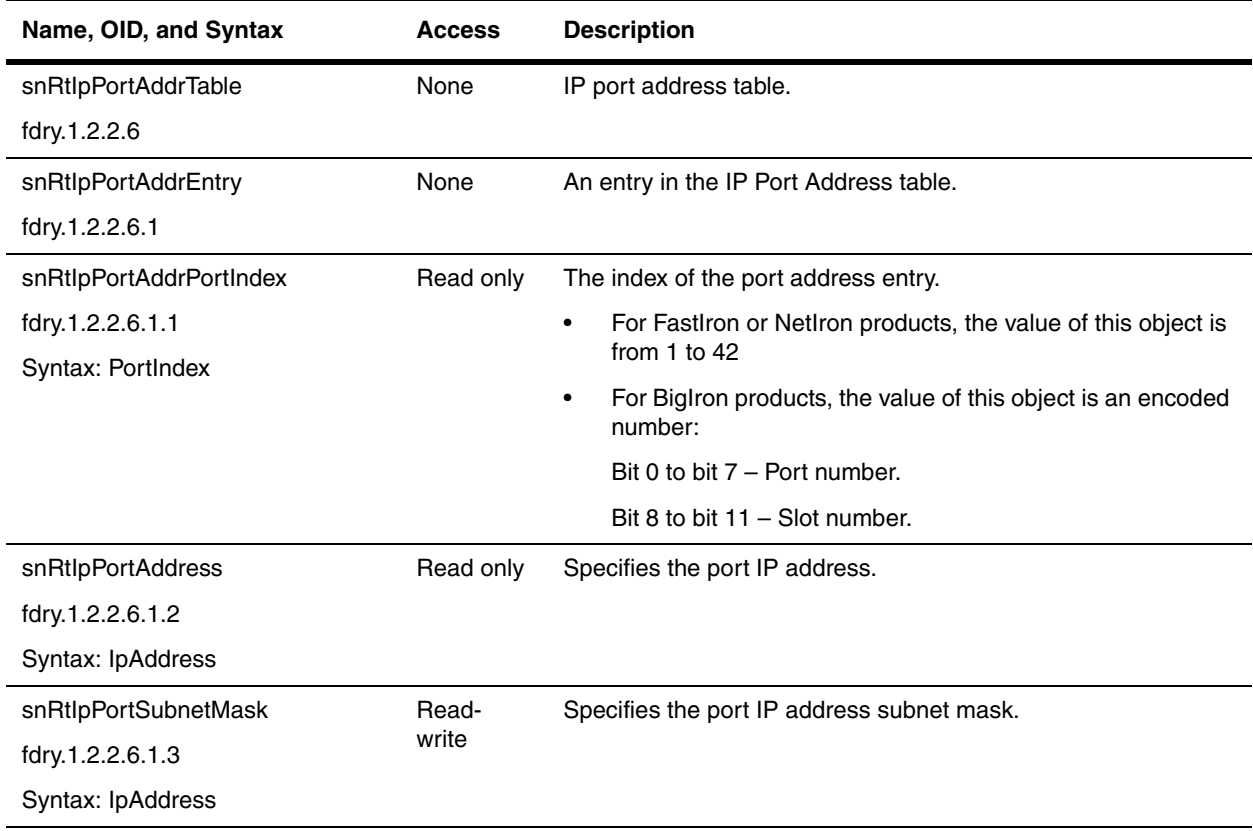

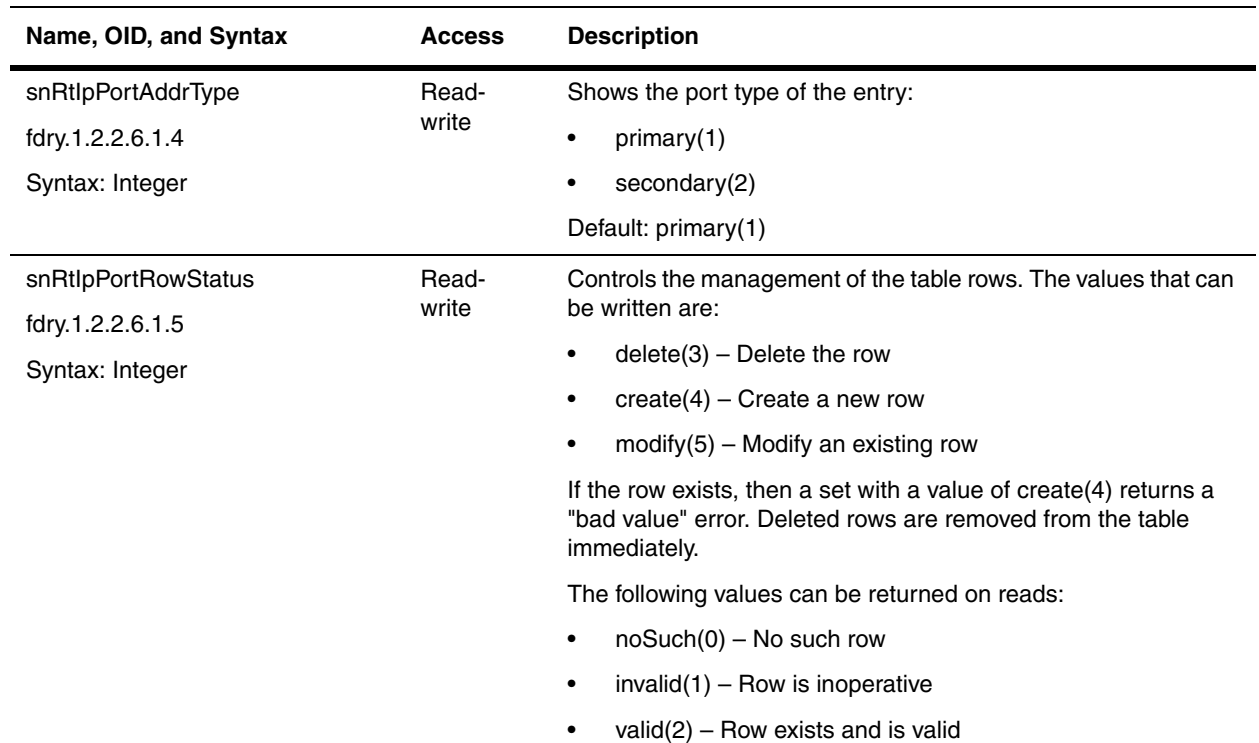

# <span id="page-266-0"></span>**IP Interface Port Access Table**

This table determines if the port is for incoming or outgoing traffic and the filter used on the interface.

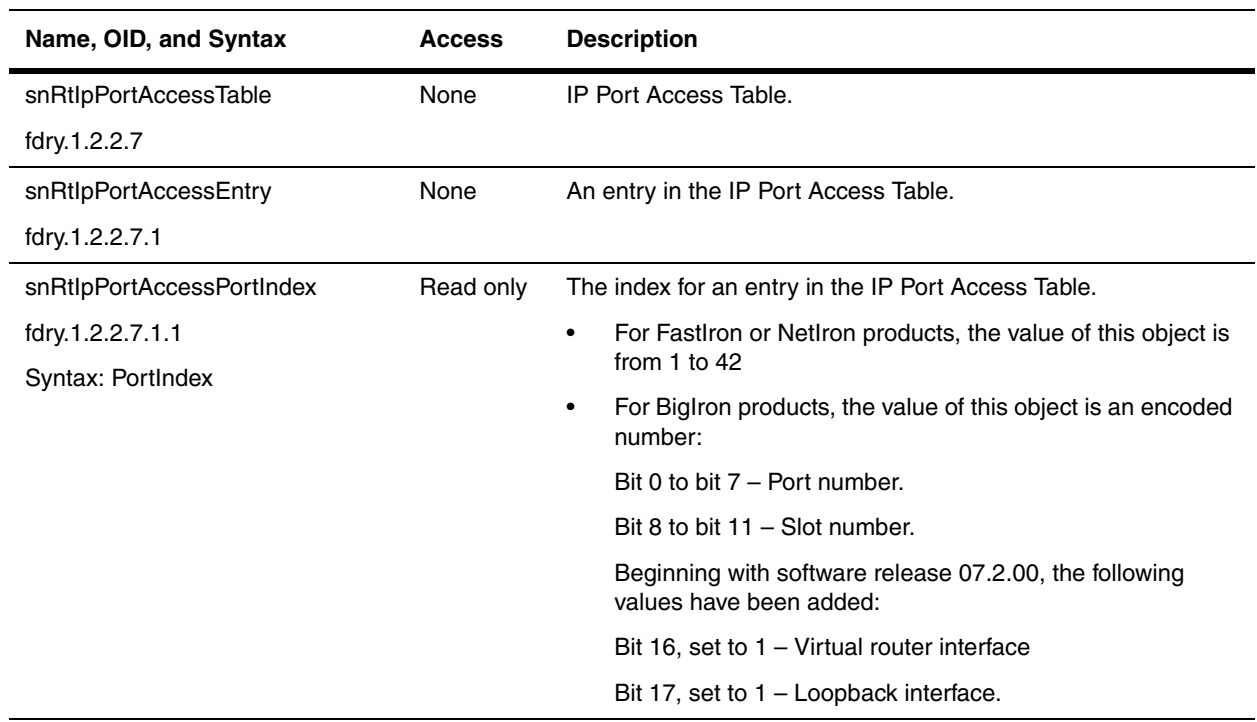

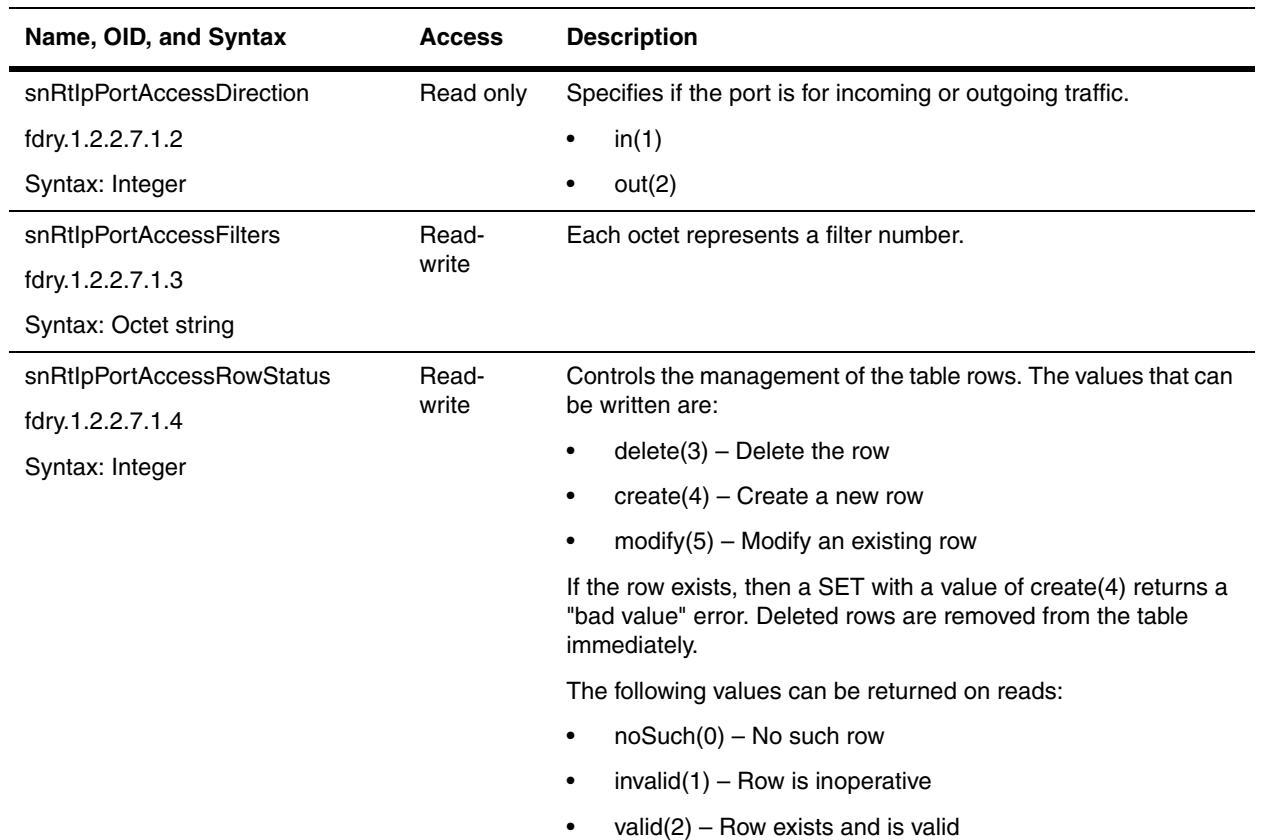

# **Port Configuration Tables**

The following table defines the size, encapsulation format, and cost of the packet that will be transmitted through a port.

#### <span id="page-267-0"></span>**IP Interface Port Configuration Table**

The following table is used by all Foundry devices except BigIron MG8 and NetIron 40G (refer to ["IP Interface](#page-269-1)  [Configuration Table" on page 13-12\)](#page-269-1).

<span id="page-267-1"></span>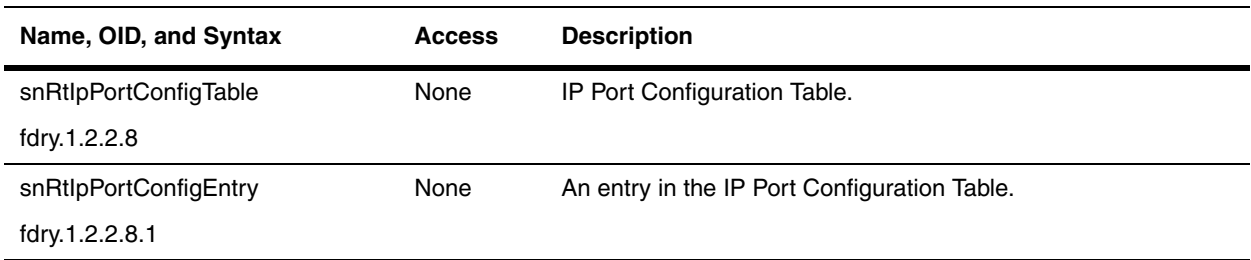

<span id="page-268-0"></span>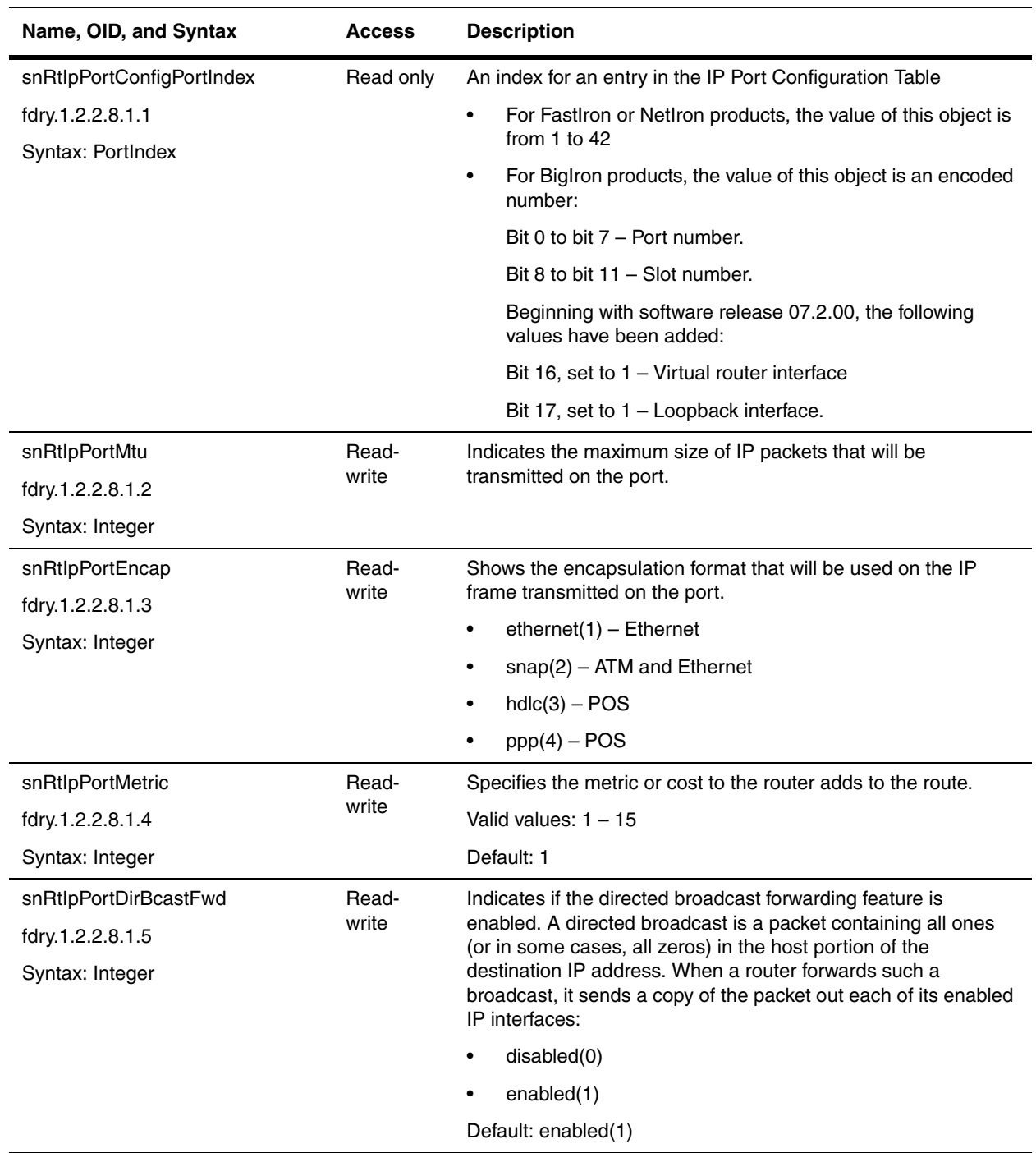

#### <span id="page-269-1"></span>**IP Interface Configuration Table**

The snRtIpIfConfigTable defines the size, encapsulation format, and cost of the packet that will be transmitted through a port on BigIron MG8 and NetIron 40G devices. Other Foundry devices use the snRtIpPortConfigTable (refer to ["IP Interface Port Configuration Table" on page 13-10](#page-267-0)).

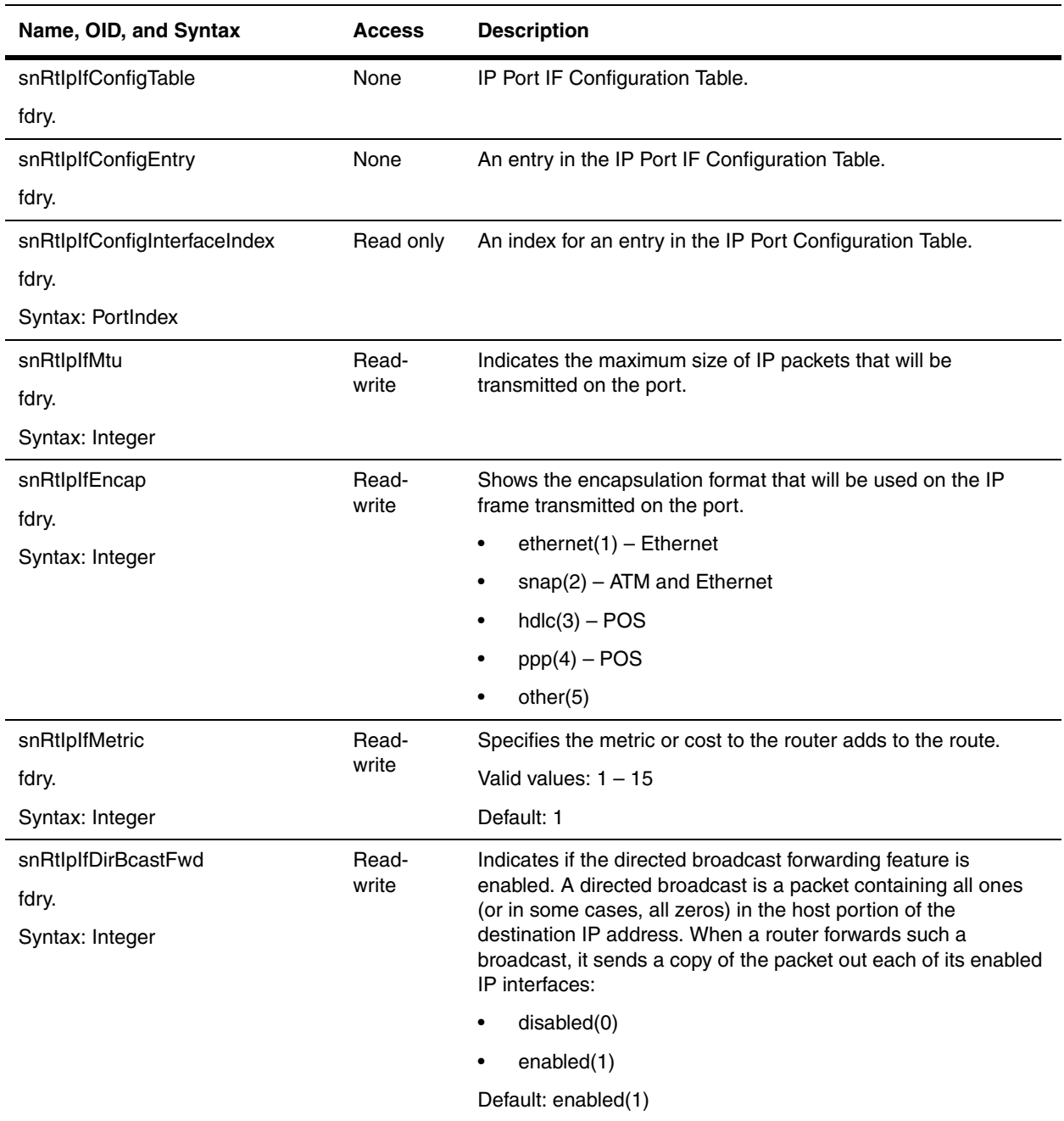

### <span id="page-269-0"></span>**Broadcast Forwarding Group**

This section contains the following tables:

• ["General UDP Broadcast Forwarding Group" on page 13-13](#page-270-0)

- • ["UDP Broadcast Forwarding Port Table" on page 13-13](#page-270-1)
- • ["UDP Helper Table" on page 13-14](#page-271-0)
- • ["General Trace Route Group" on page 13-16](#page-273-0)
- • ["Trace Route Result Table" on page 13-17](#page-274-0)

### <span id="page-270-0"></span>**General UDP Broadcast Forwarding Group**

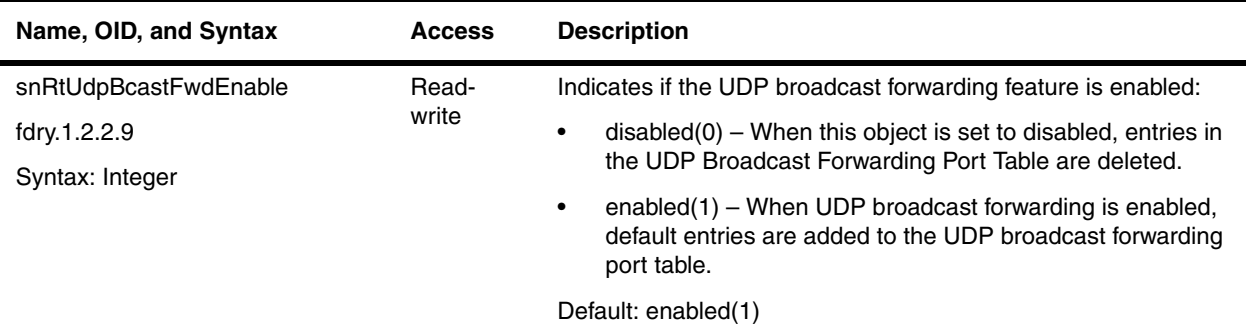

### <span id="page-270-1"></span>**UDP Broadcast Forwarding Port Table**

This table contains a list of UDP port numbers for which forwarding UDP broadcast is enabled.

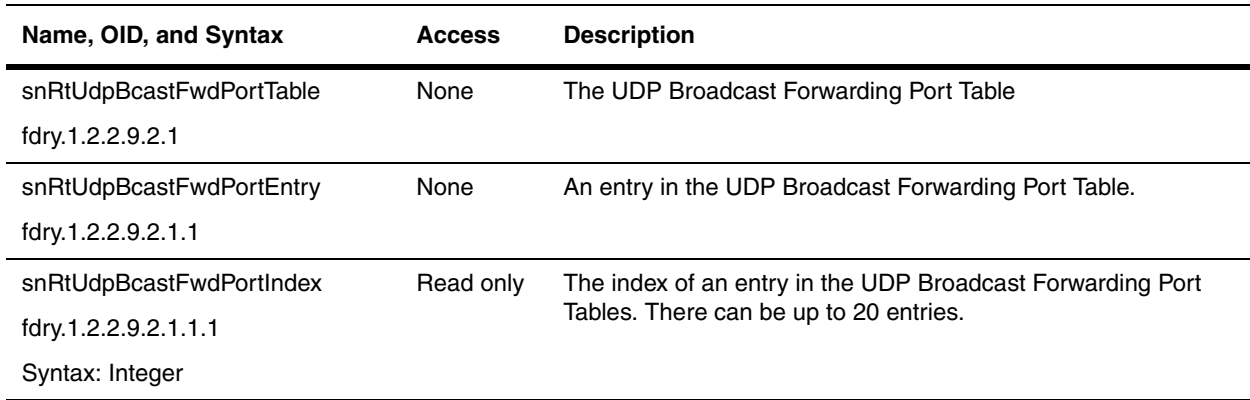

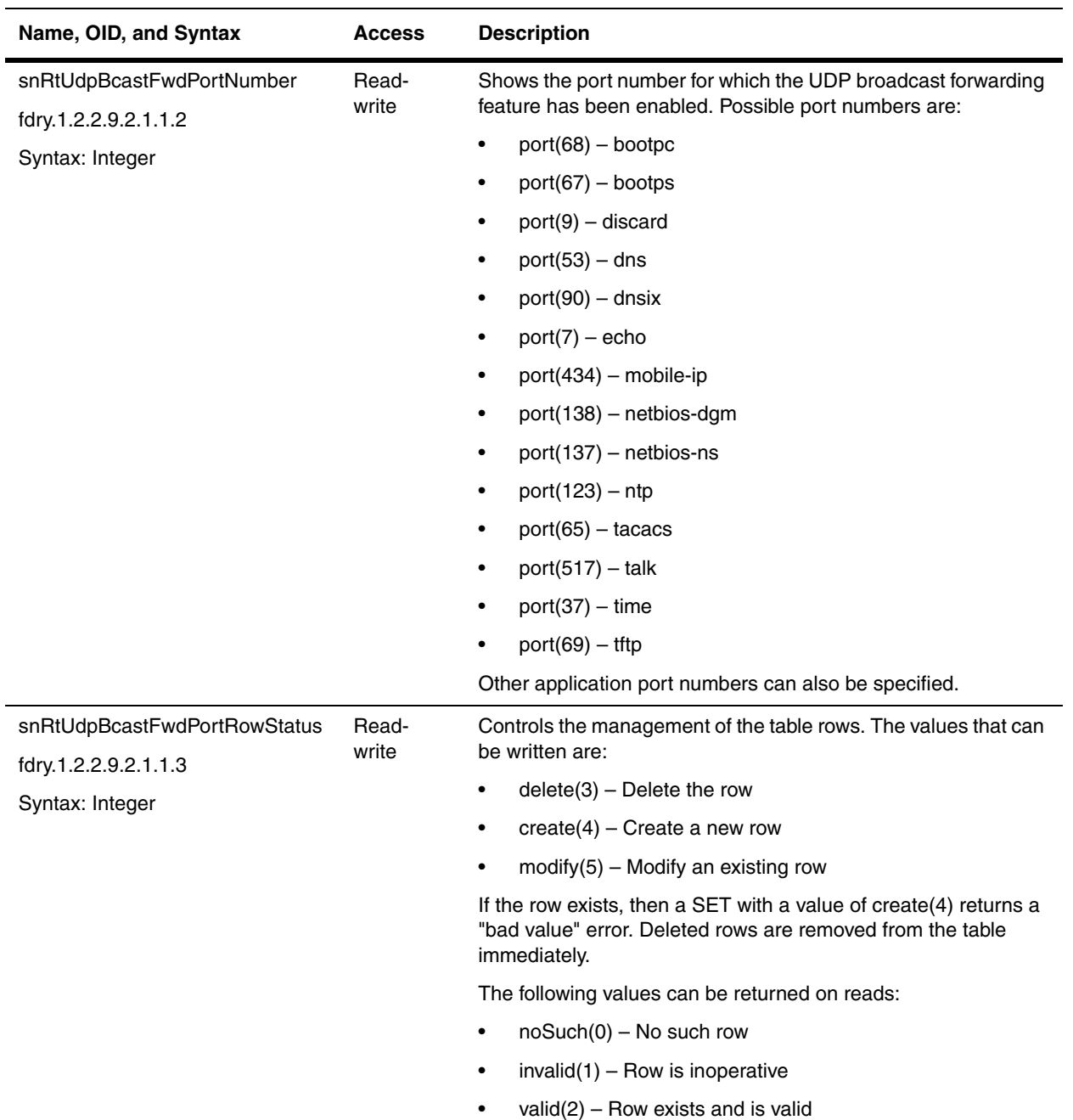

#### <span id="page-271-0"></span>**UDP Helper Table**

A UDP Helper Table contains addresses that are used to forward a client's broadcast request for a UDP application when the client and server are on different networks. There can be up to four helper addresses on each interface. Helper addresses can be configured on an Ethernet port or a virtual interface.

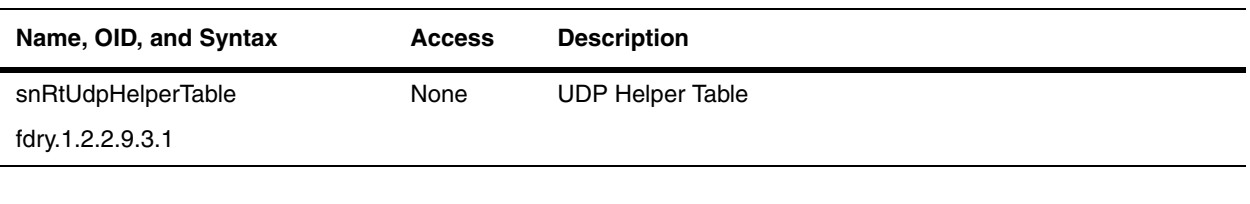

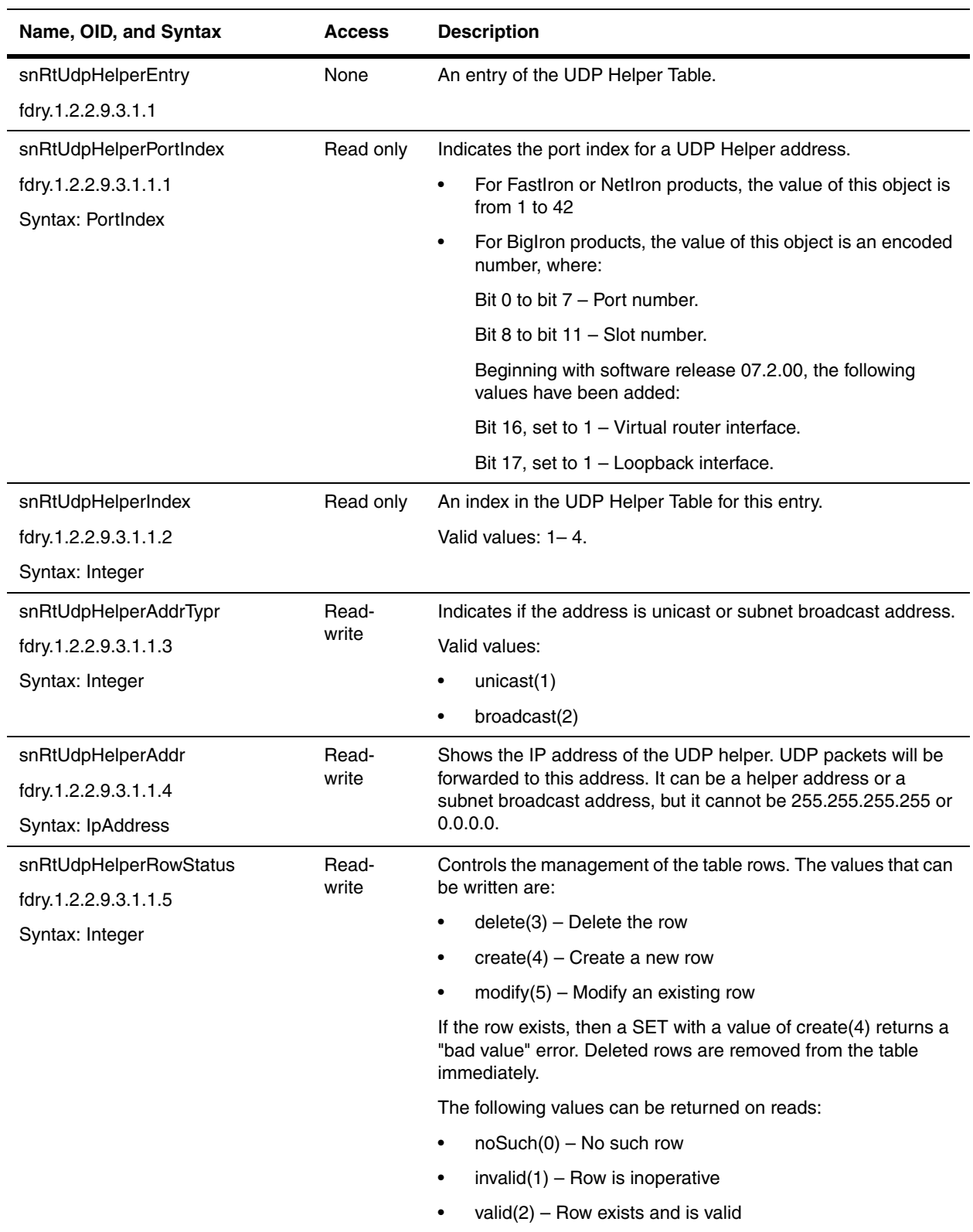

# <span id="page-272-0"></span>**Trace Route Group**

This group uses the following method to detect routes used to reach a destination address:

- 1. The originating Layer 3 Switch sends a probe packet (a UDP packet) to the destination address with a timeto-Live (TTL) value of 1.
- 2. The first Layer 3 Switch that receives this packet decrements the TTL, then drops the packet and returns a ICMP packet to the originator.
- 3. The originating Layer 3 Switch records the route in the ["snRtIpTraceRouteResultTable"](#page-274-1).
- 4. The originating Layer 3 Switch sends a probe packet (a UDP packet) to the destination address with a TTL value of 2.
- 5. The second Layer 3 Switch that receives this packet decrements the TTL, then drops the packet and returns an ICMP packet to the originator.
- 6. The originating Layer 3 Switch records the route in ["snRtIpTraceRouteResultTable"](#page-274-1).

This procedure is repeated until the destination is reached or the maximum TTL is reached.

#### <span id="page-273-0"></span>**General Trace Route Group**

The following objects define the trace route probe packet.

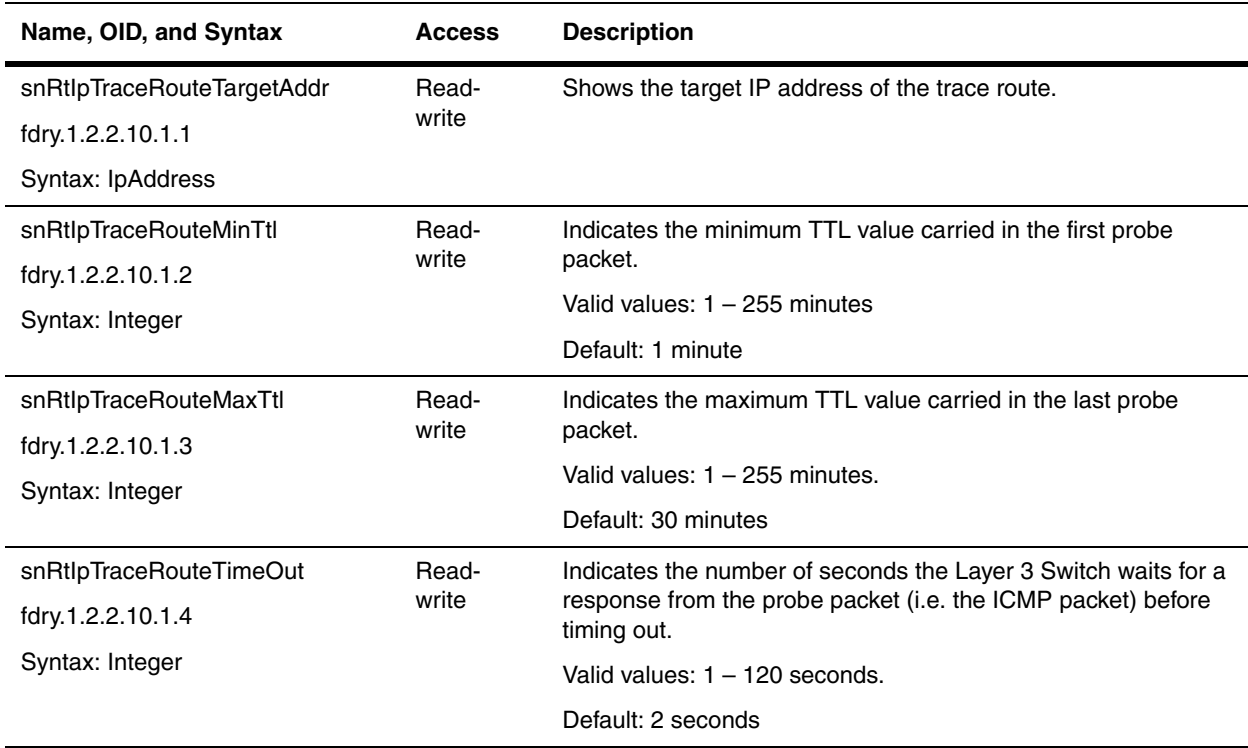

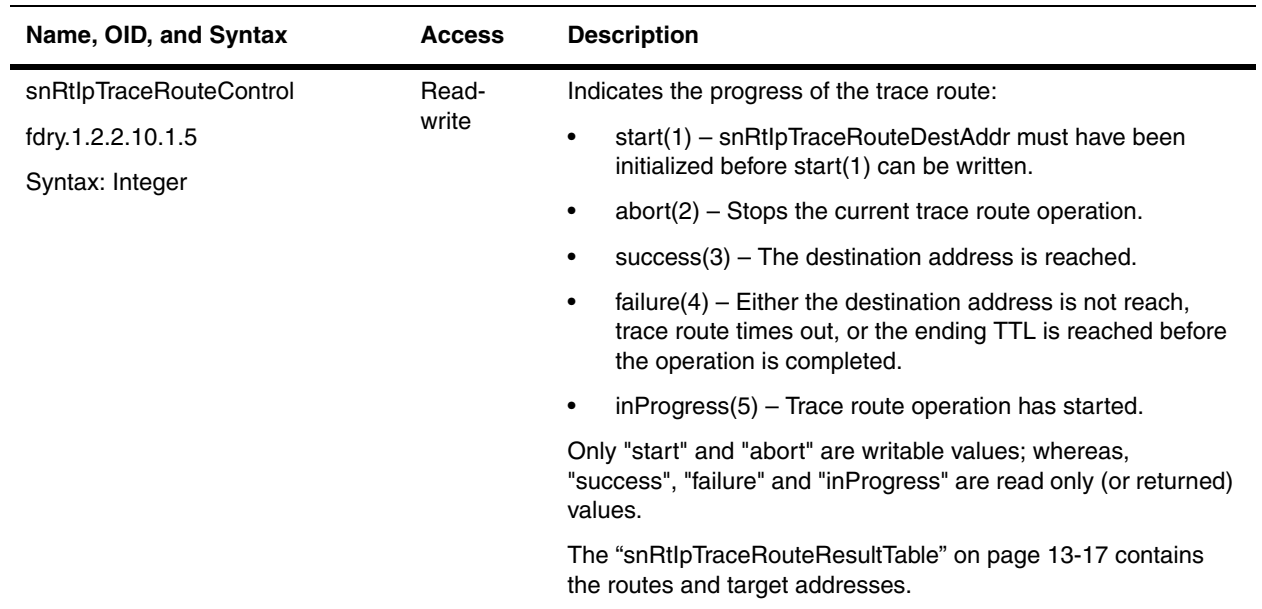

#### <span id="page-274-0"></span>**Trace Route Result Table**

This table contains the routes and the target addresses used in the trace route operation to reach the destination address.

<span id="page-274-1"></span>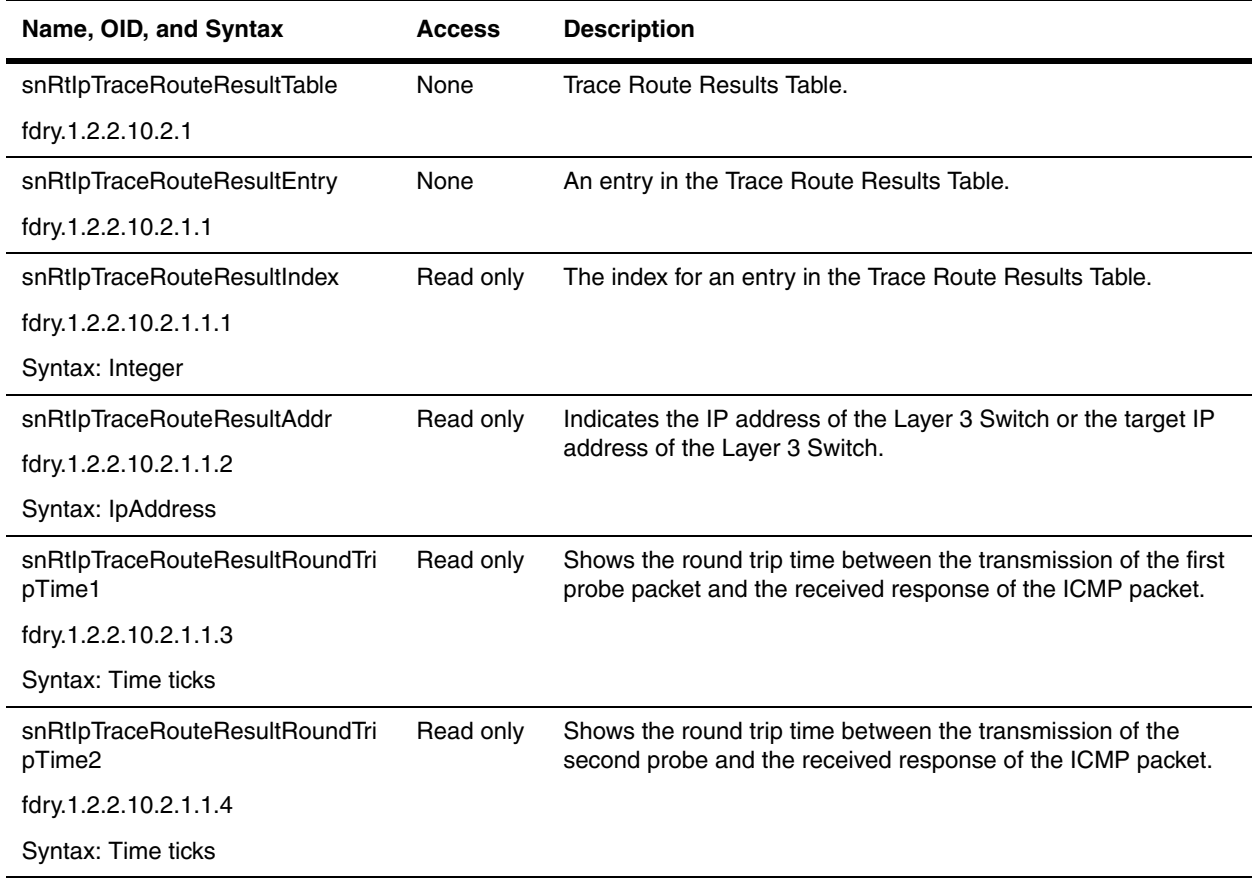

# <span id="page-275-0"></span>**IP Forwarding Cache Table**

The IP forwarding cache provides a fast-path mechanism for forwarding IP packets. The cache contains entries for IP destinations.

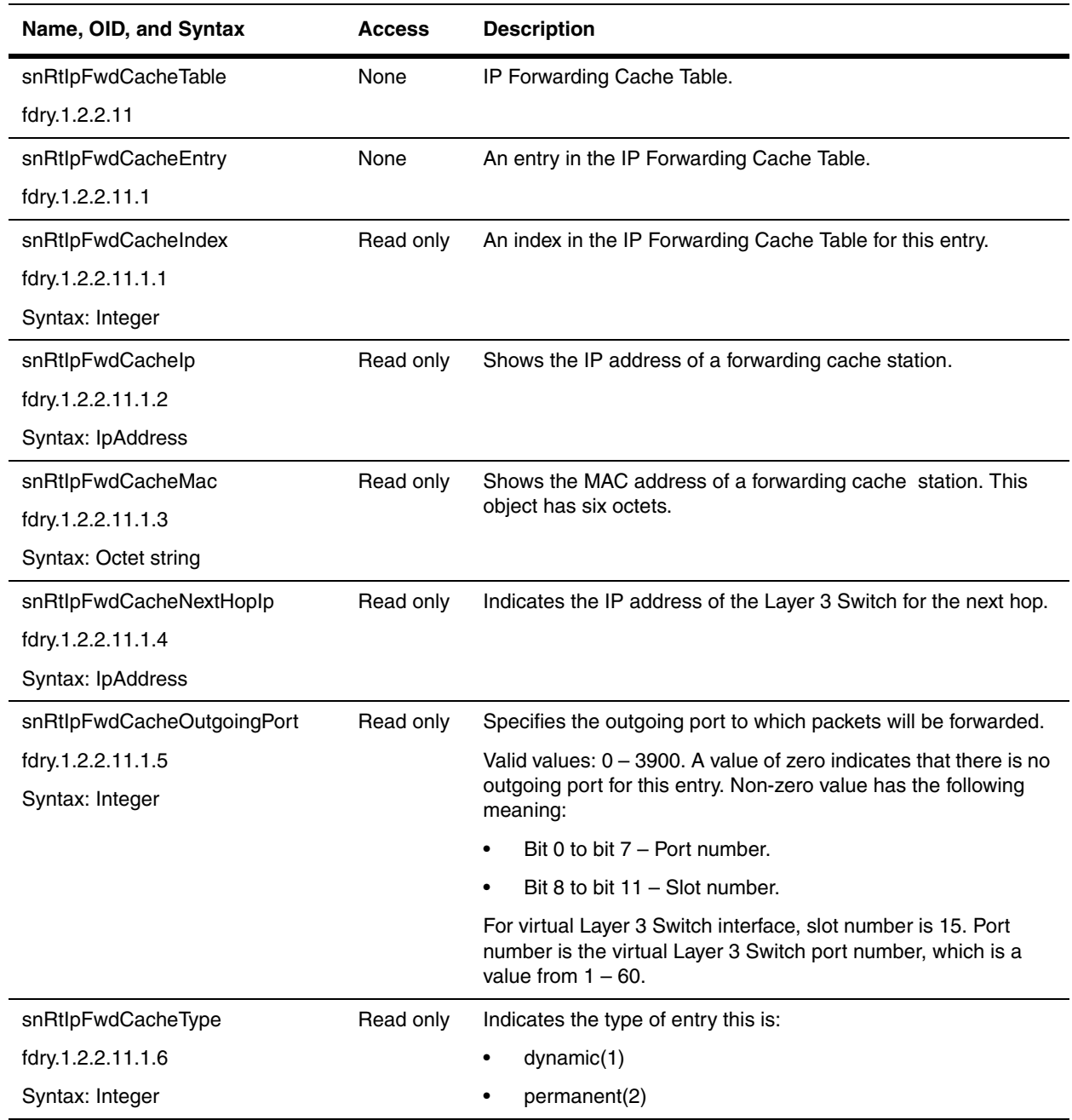

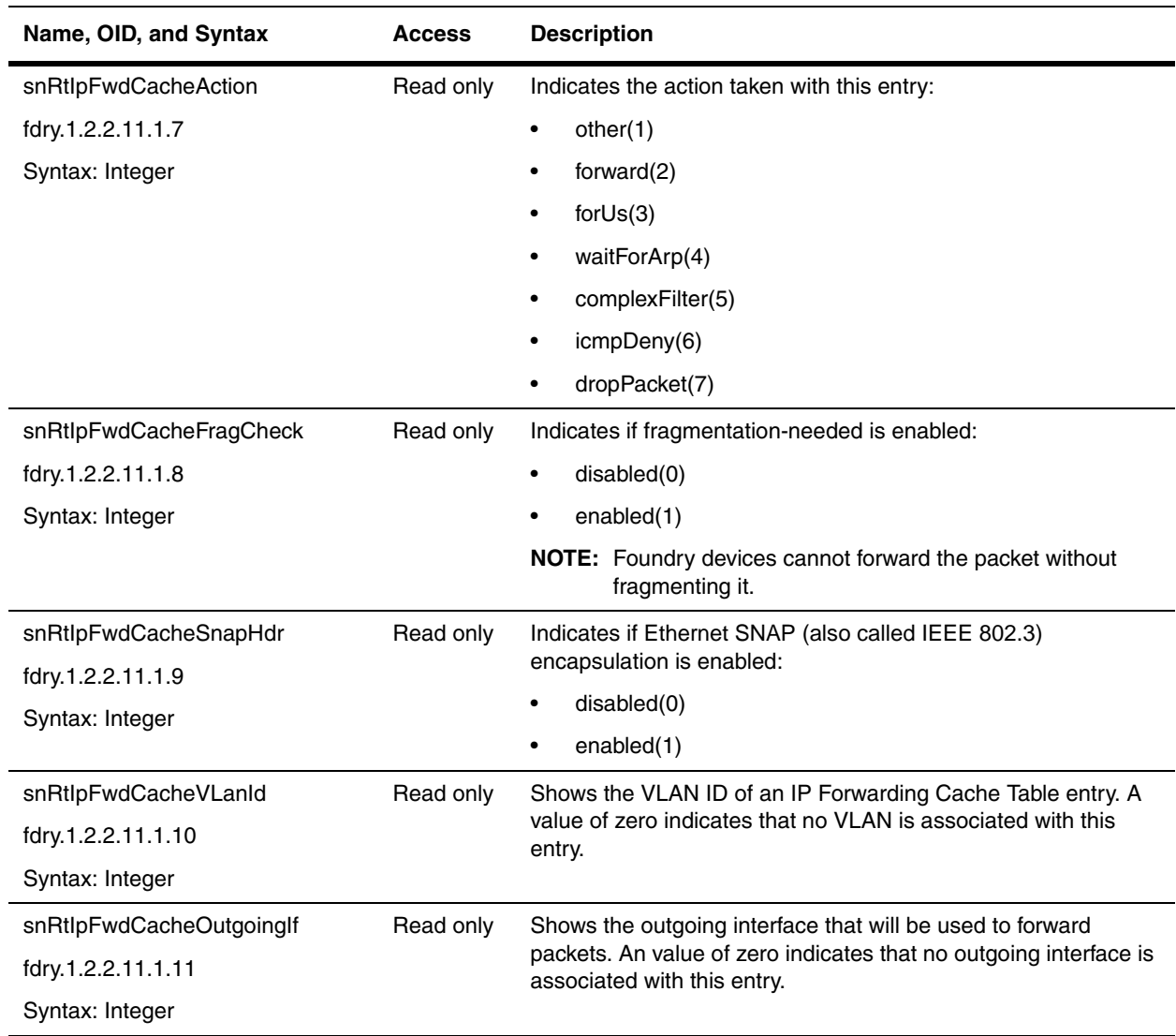

# <span id="page-276-0"></span>**IP Prefix List Table**

An IP prefix list specifies a list of networks. When you apply an IP prefix list to a neighbor, the Layer 3 Switch sends or receives only a route whose destination is in the IP prefix list. You can configure up to 100 prefix lists. The software interprets the prefix lists in sequential order, beginning with the lowest sequence number.

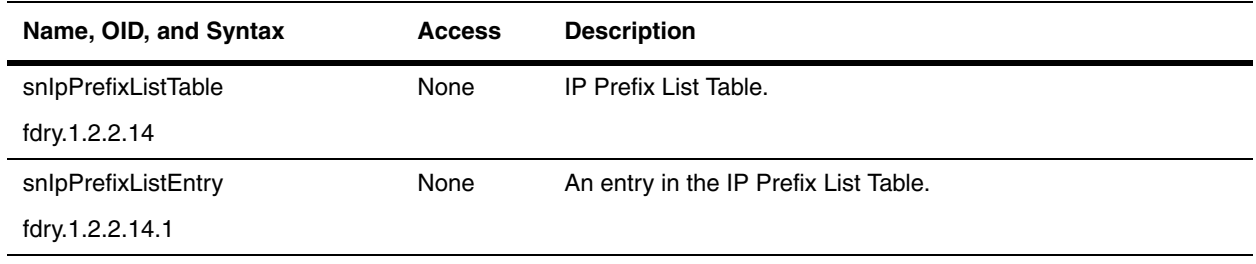

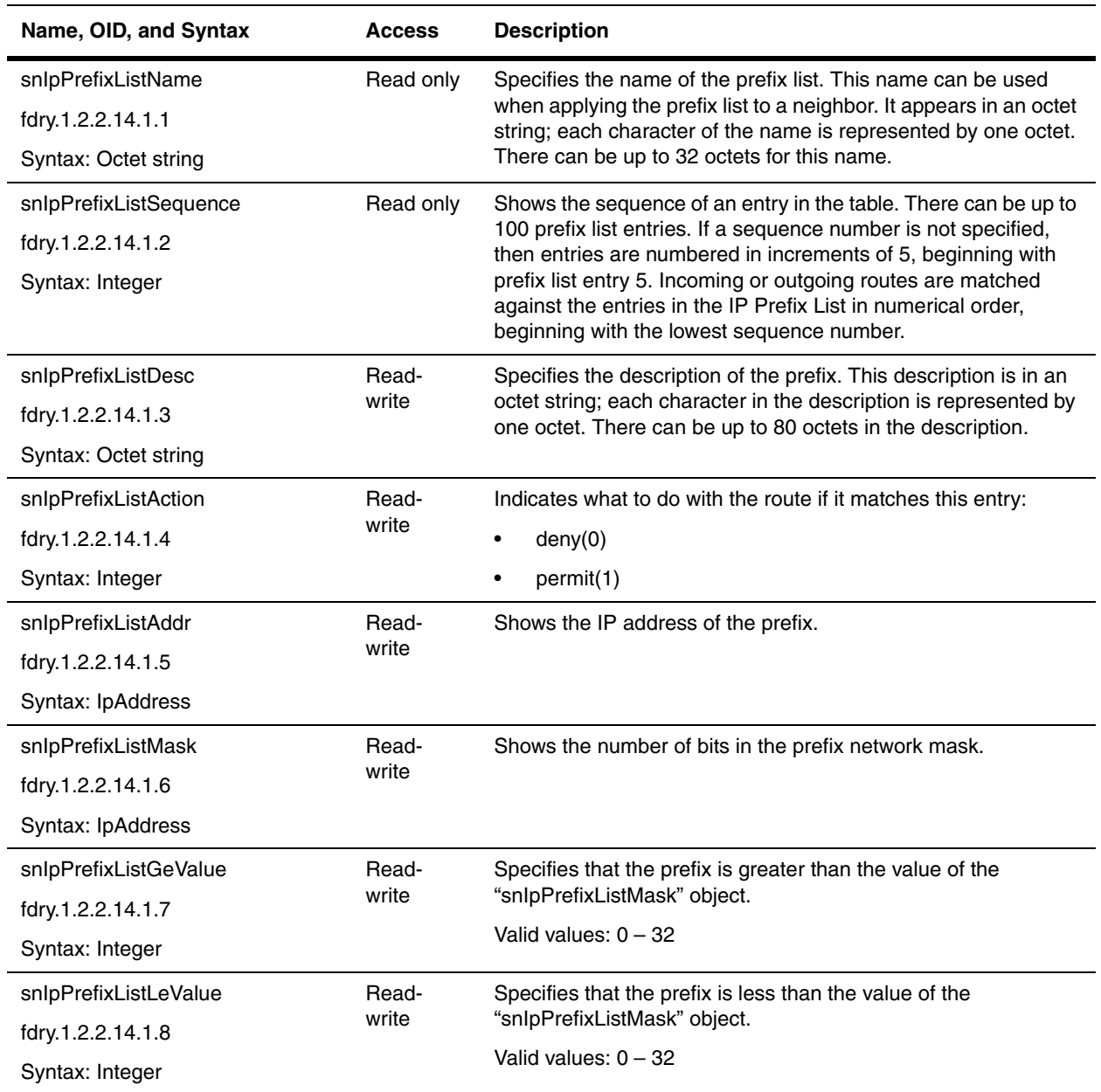

<span id="page-277-3"></span><span id="page-277-2"></span><span id="page-277-1"></span><span id="page-277-0"></span>**NOTE:** You can specify a range of length for prefixes that are more specific than the values for the ["snIpPrefixListAddr"](#page-277-1) and ["snIpPrefixListMask"](#page-277-0) objects. The <ge-value> or <le-value> you specify must meet the following condition:

length  $<$  ge-value  $<=$  le-value  $<=$  32

If a value for ["snIpPrefixListGeValue"](#page-277-2) is specified, then the mask-length range is from the value of ["snIpPrefixListGeValue"](#page-277-2) to 32.

If a value for ["snIpPrefixListLeValue"](#page-277-3) is specified, then mask-length range is from length to the value of ["snIpPrefixListLeValue"](#page-277-3).

If no value is specified for either the less than or greater than objects, then routes must exactly match the prefixes on the list.

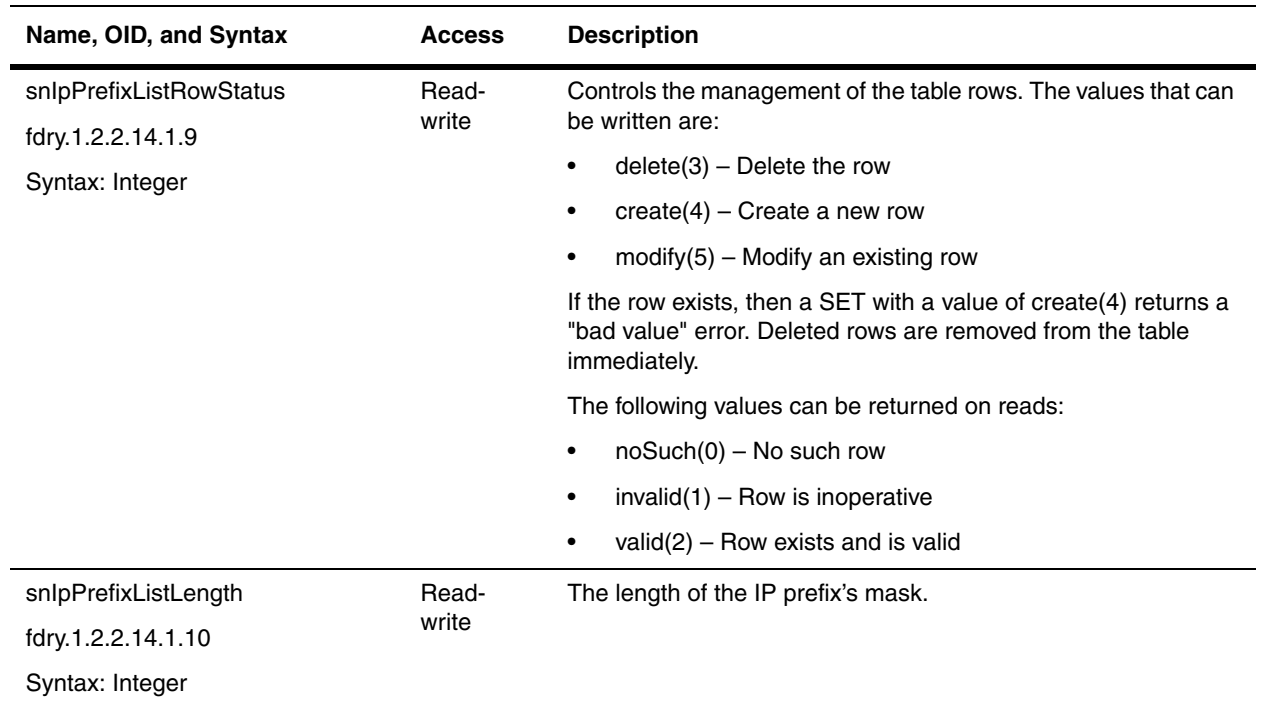

# **IP AS-Path Access List Table**

The IP AS-Path Access List Table (snIpAsPathAccessListTable) has been deprecated in IronWare software release 07.5.00 and is no longer supported in Foundry devices.

# <span id="page-279-0"></span>**IP AS-Path Access List String Table**

AS-PATH is a list of the other ASs through which a route passes. BGP4 routers can use the AS-path to detect and eliminate routing loops. The IP AS-Path Access List Table contains filters that are used to deny or permit updates received from BGP4 neighbors.

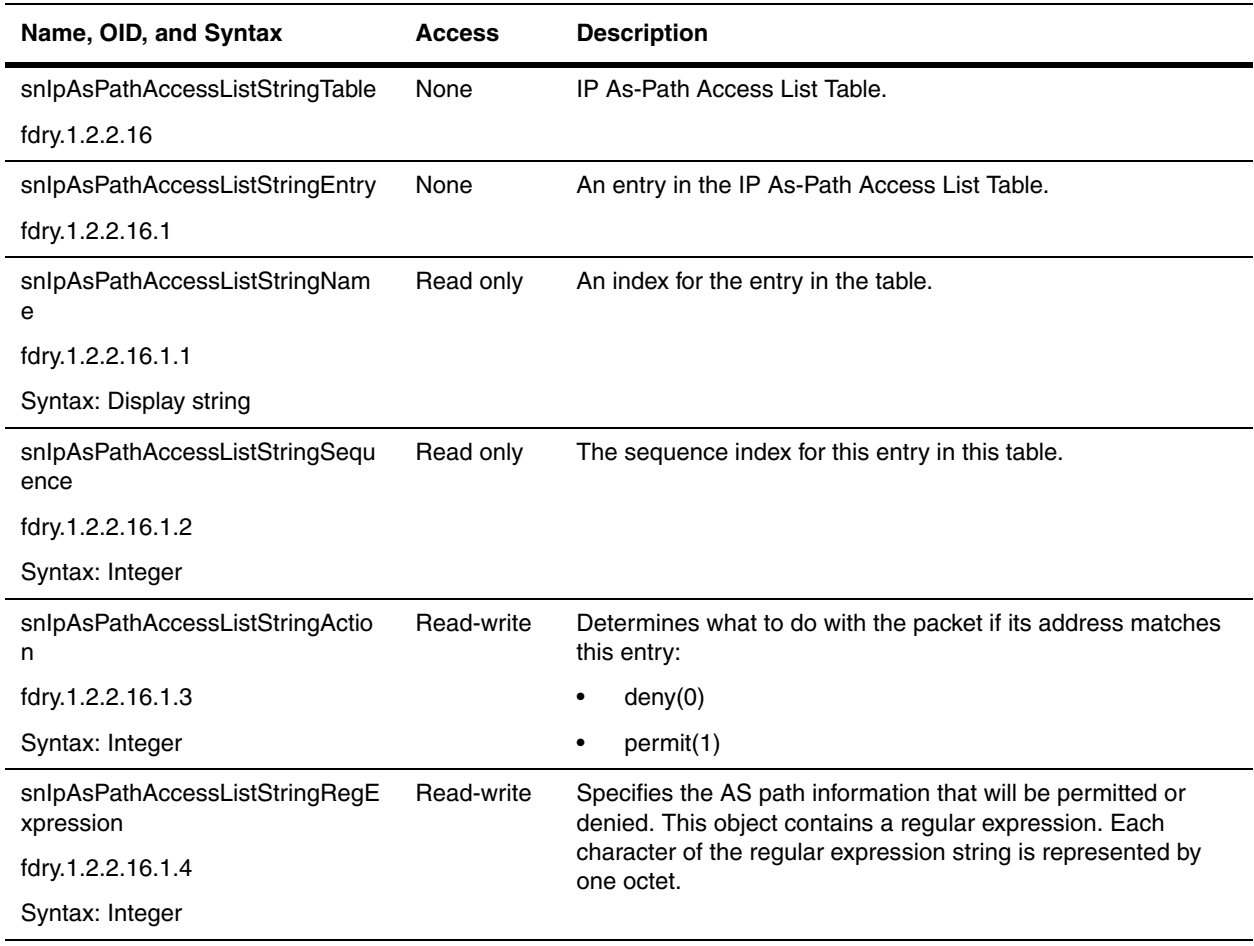

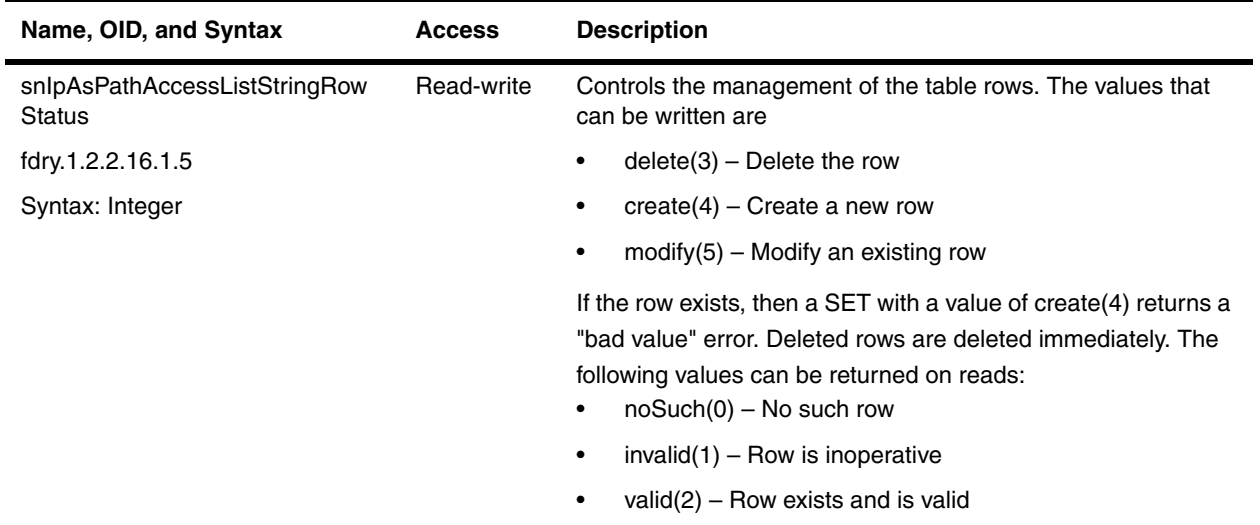

# **Chapter 14 RIP**

Routing Information Protocol (RIP) is an IP route exchange protocol that uses a distance vector (a number representing distance) to measure the cost of a given route. The cost is a distance vector because the cost often is equivalent to the number of hops between the Foundry Layer 3 Switch and the destination network.

A Foundry Layer 3 Switch can receive multiple paths to a destination. A RIP route can have a maximum cost of 15.

Refer to the *Foundry Enterprise Configuration and Management Guide* for details on the features discussed in this chapter.

## **IP RIP General Group**

The following objects are general objects for RIP.

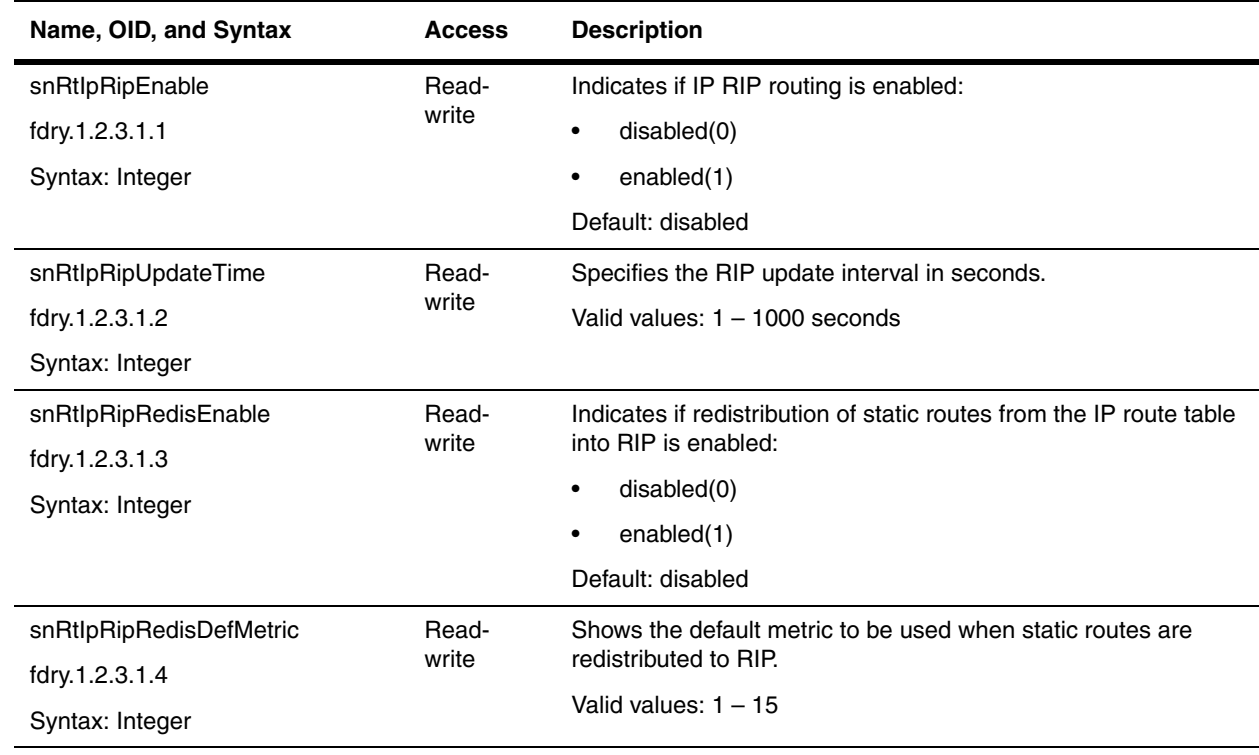

<span id="page-283-0"></span>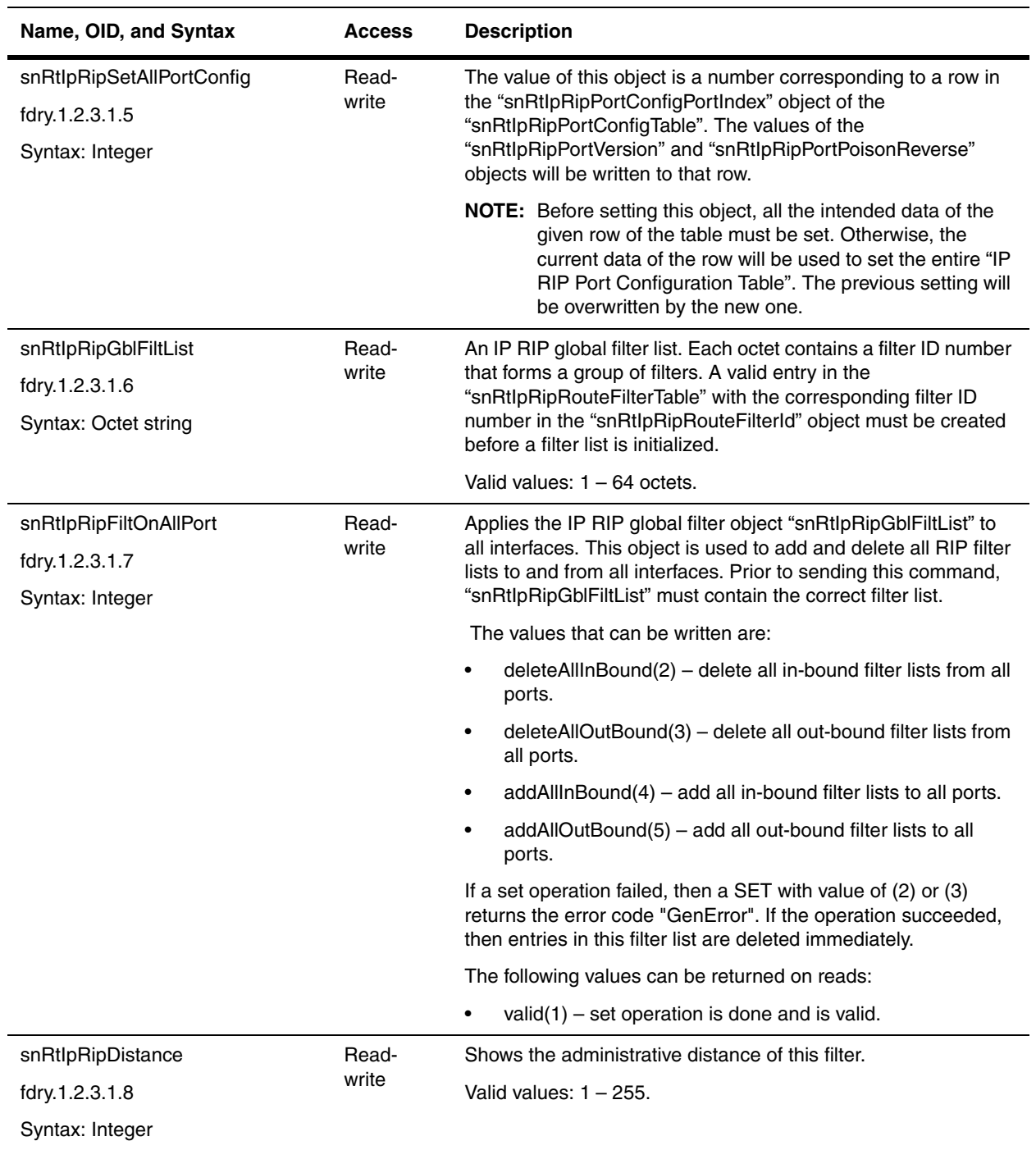

### <span id="page-284-4"></span>**IP RIP Port Configuration Table**

The IP RIP Port Configuration Table contains the configuration of RIP on a particular interface. Before you can use this table, RIP must be enabled in the device and the ["Redistribution Table" on page 14-3](#page-284-5) must be configured with permit and deny commands.

<span id="page-284-2"></span><span id="page-284-1"></span><span id="page-284-0"></span>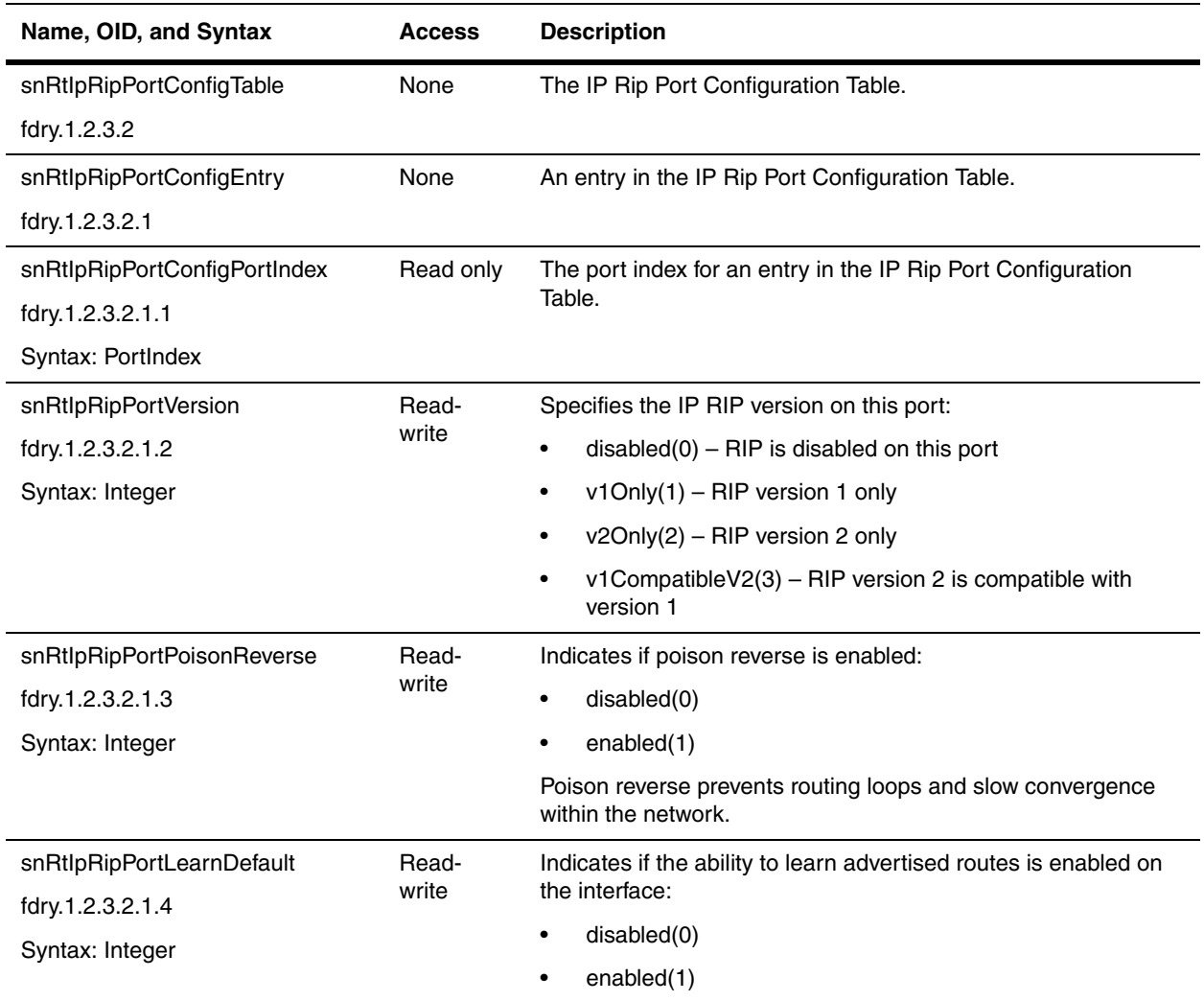

## <span id="page-284-5"></span><span id="page-284-3"></span>**Redistribution Table**

The RIP Redistribution Table contains routes where RIP routes will be redistributed. RIP can redistribute routes from other routing protocols such as OSPF and BGP4 into RIP. A redistributed route is one that a Layer 3 Switch learns through another protocol, then distributes into RIP.

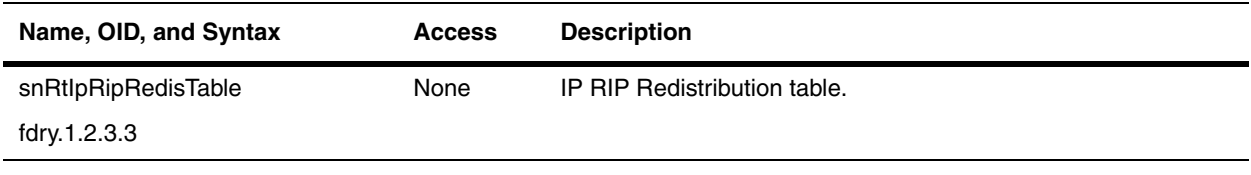

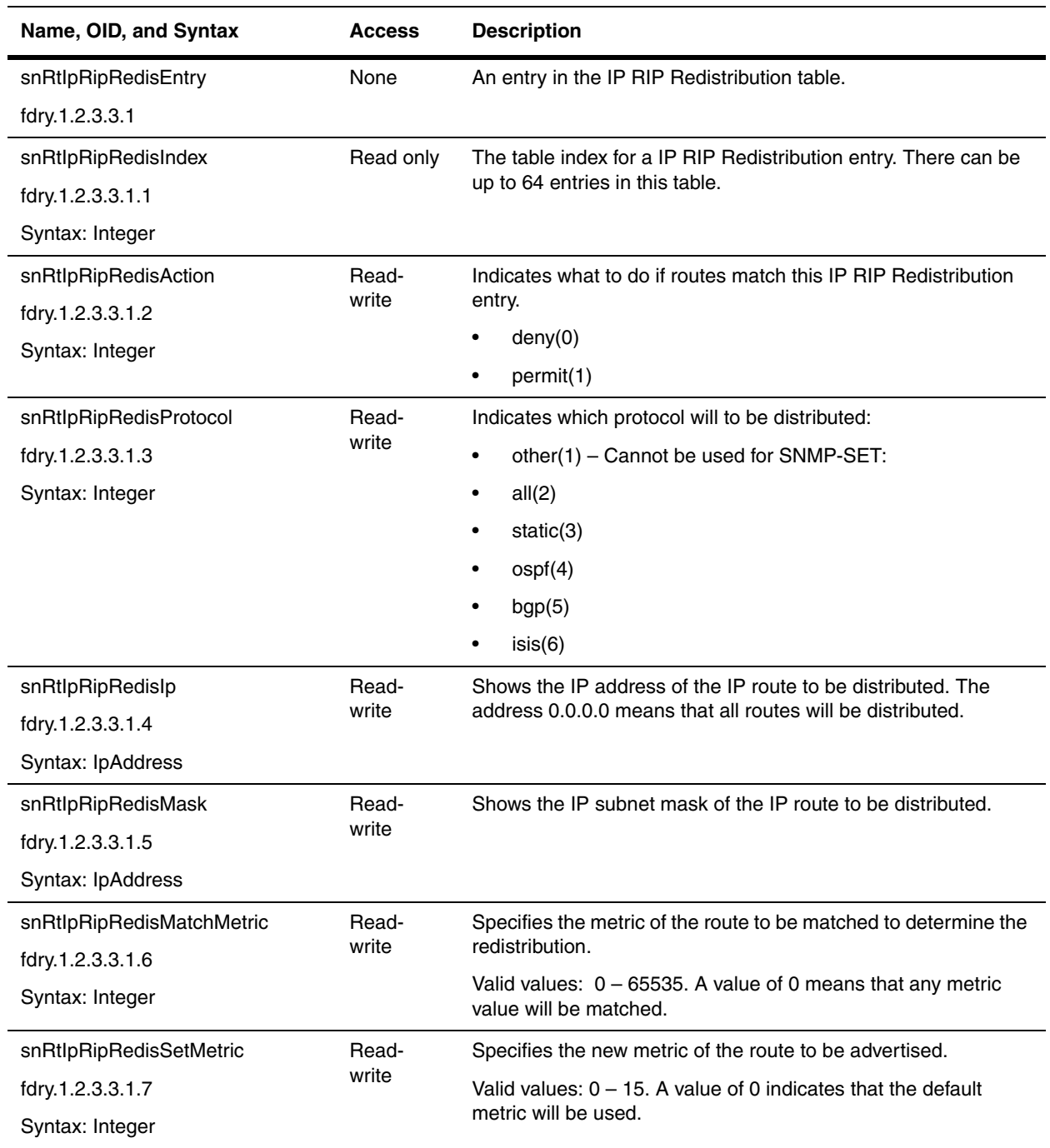

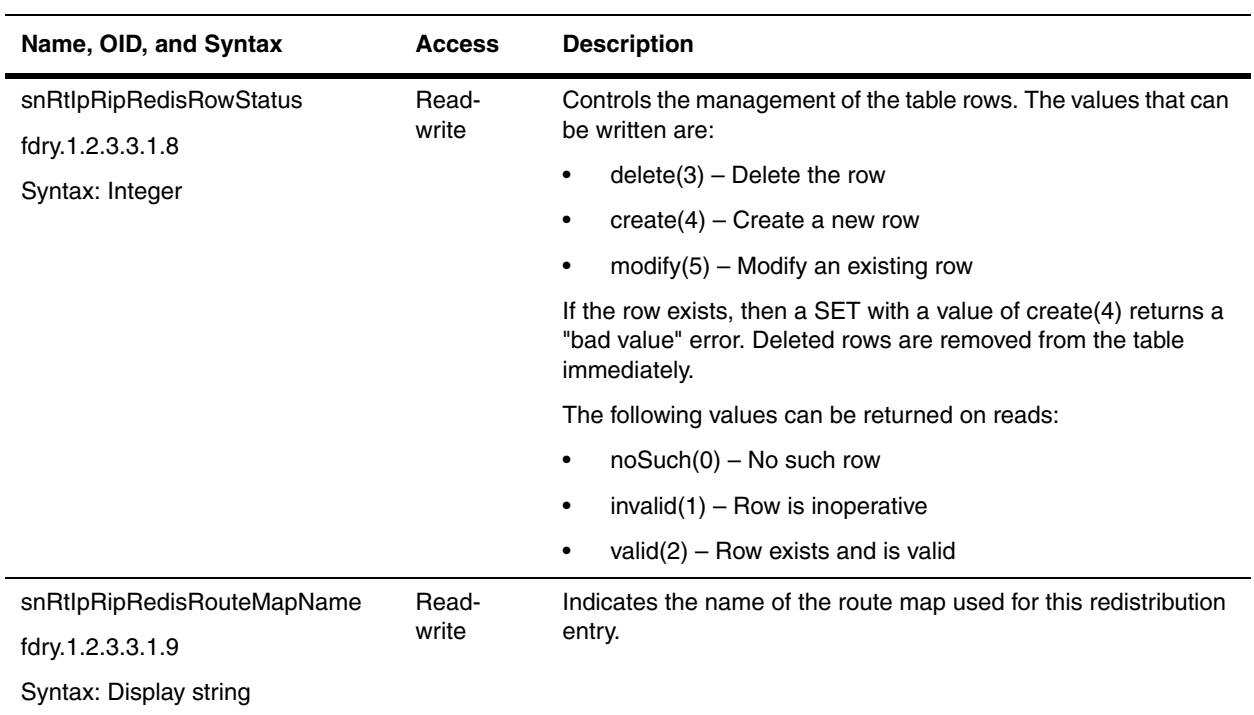

# **IP RIP Route Filter Table**

The IP RIP Route Filter Table defines the IP network numbers the router will learn from the RIP protocol. The numbers are stored in the router's IP routing table. Once RIP filters are defined, you can assign them to individual interfaces.

<span id="page-286-2"></span><span id="page-286-1"></span><span id="page-286-0"></span>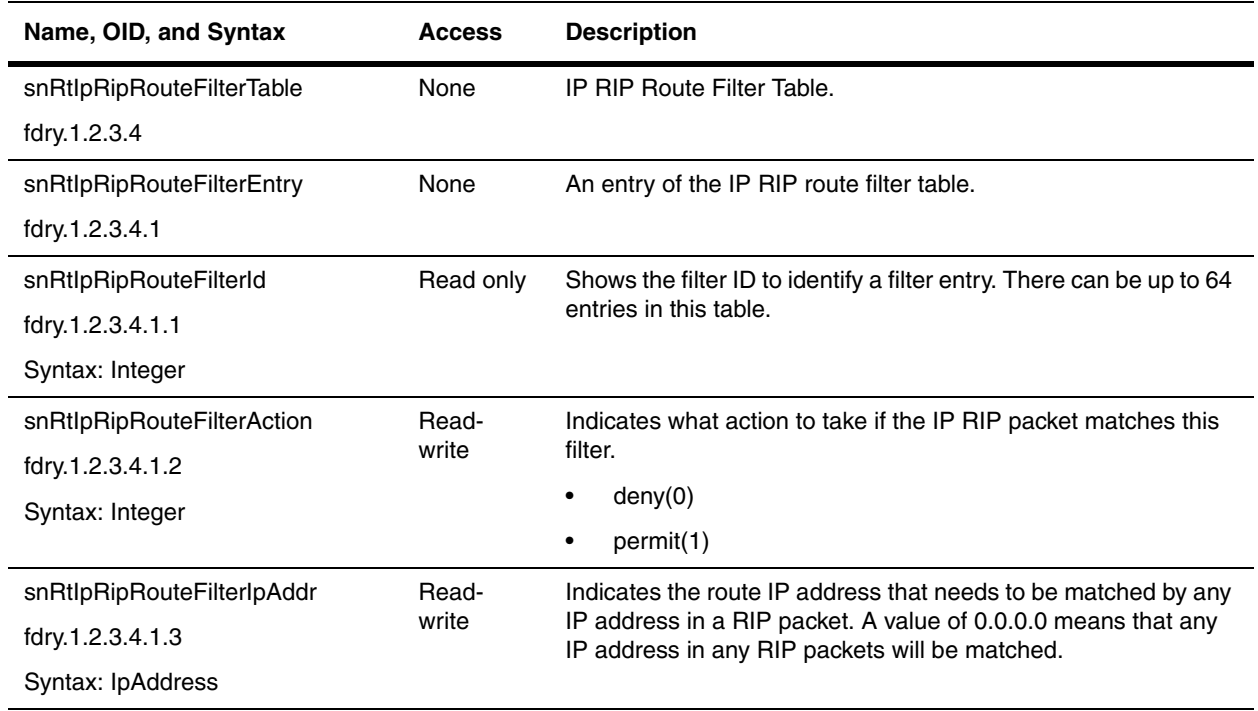

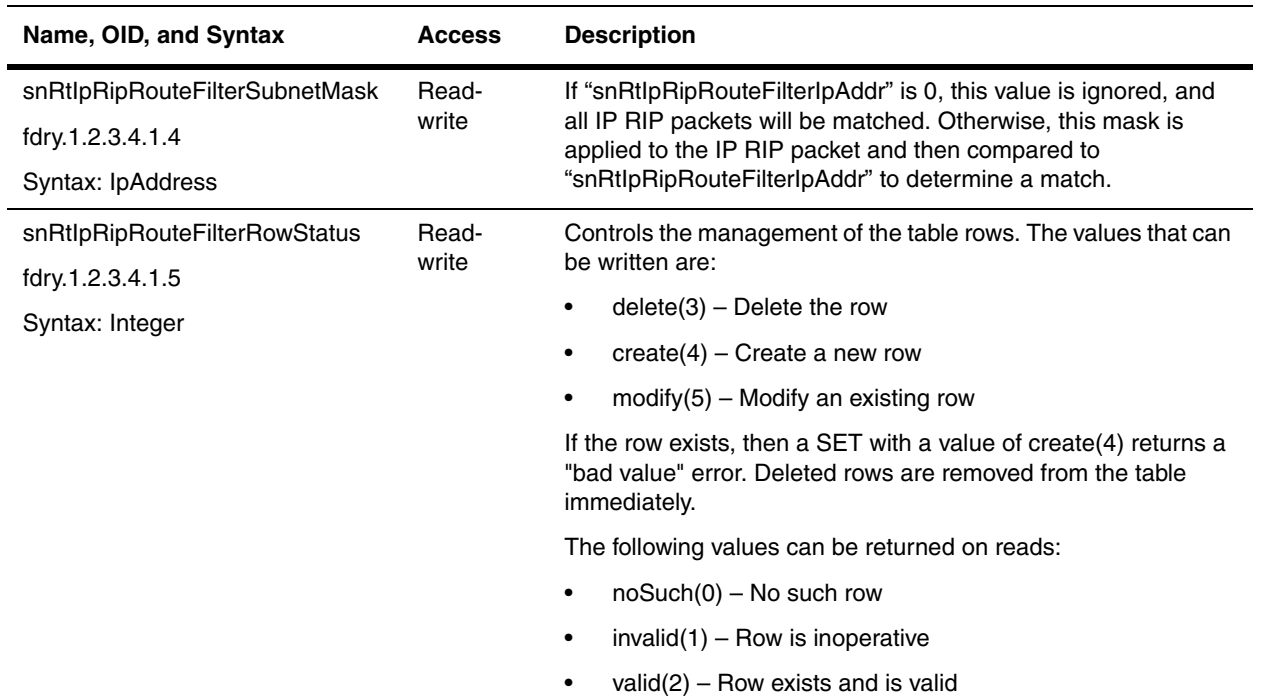

# **IP RIP Neighbor Filter Table**

The IP RIP Neighbor Filter Table specifies the routers from which a router will receive RIP routes. By default, RIP routes will be learned from all neighbors.

<span id="page-287-0"></span>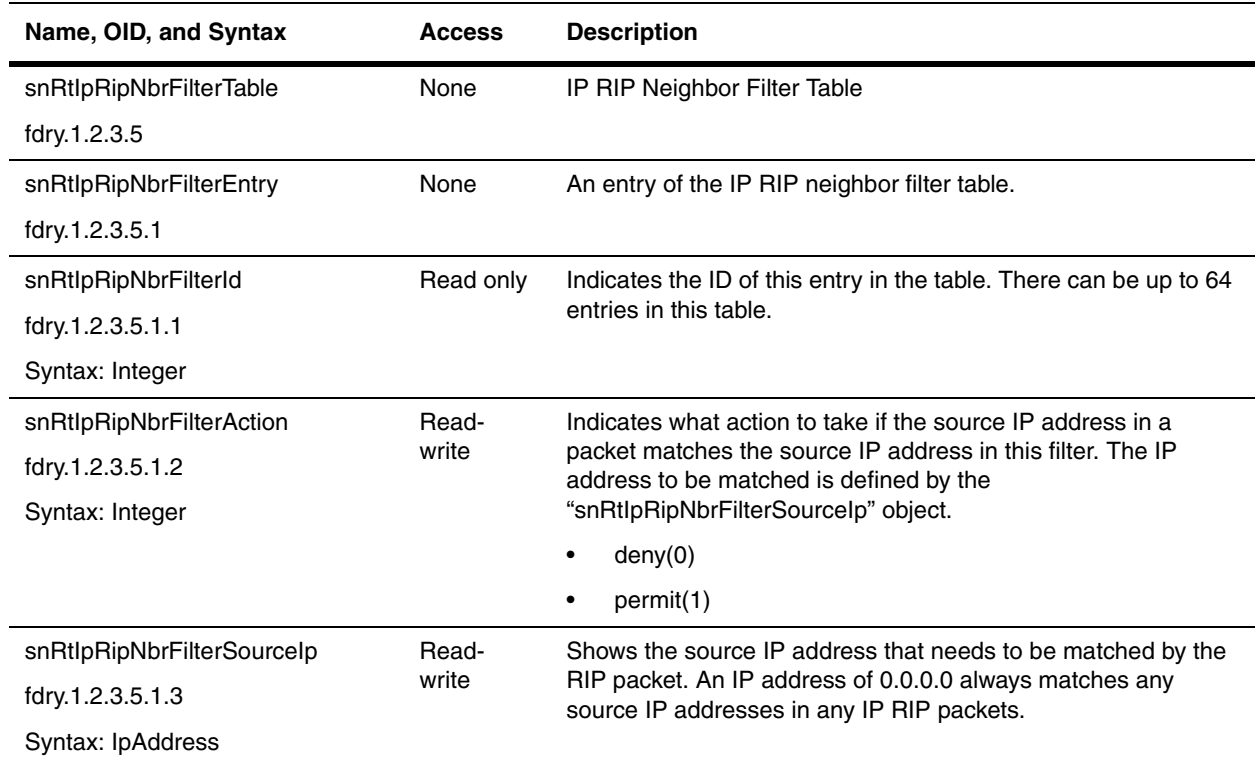
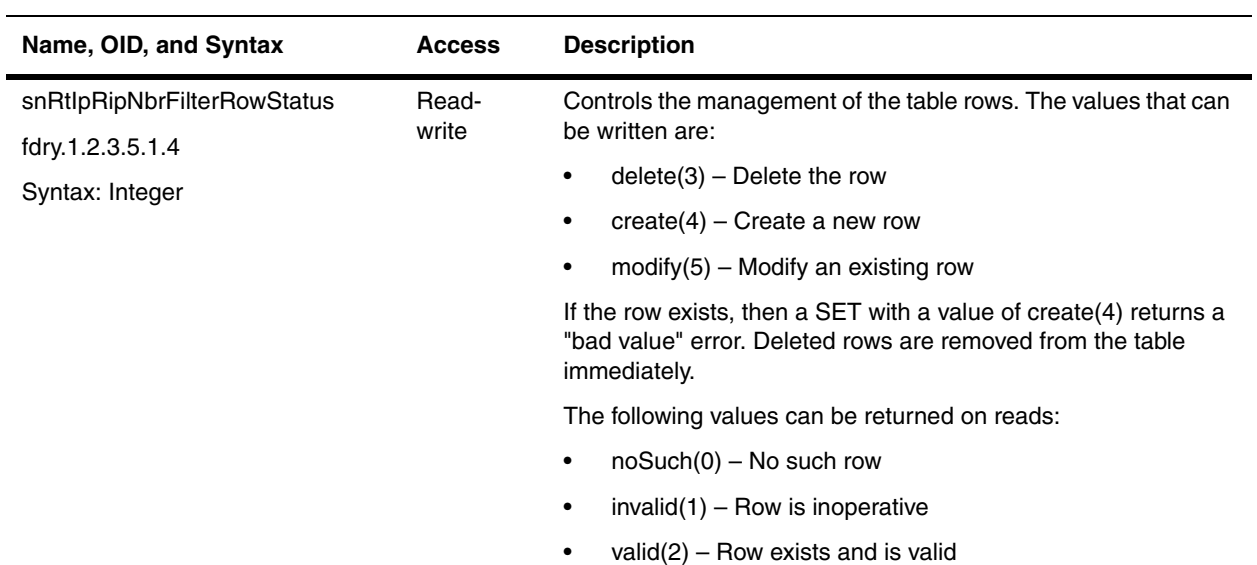

### **IP RIP Port Access Table**

The IP RIP Port Access Table allows a group of RIP filters to be applied to an IP interface. The filters can be applied to either incoming or outgoing traffic.

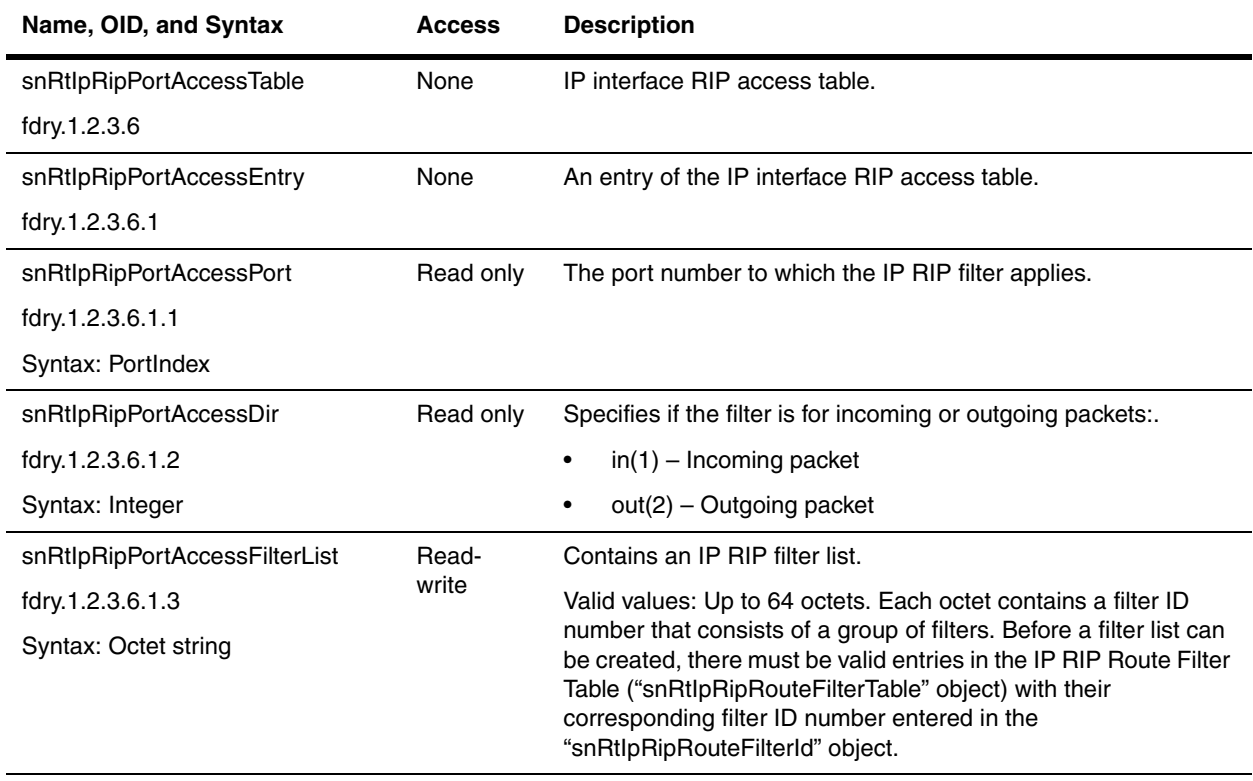

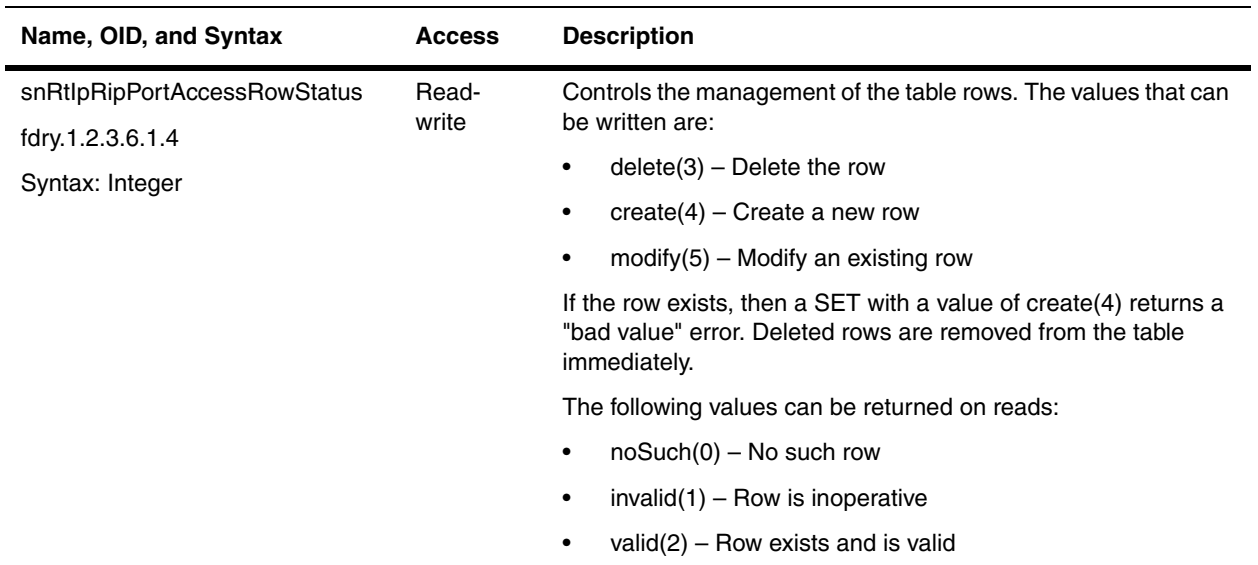

### **Global RIP Statistics**

These objects provide global RIP statistics. They were introduced in Service Provider Release 09.1.02 and Enterprise IronWare Release 07.8.00.

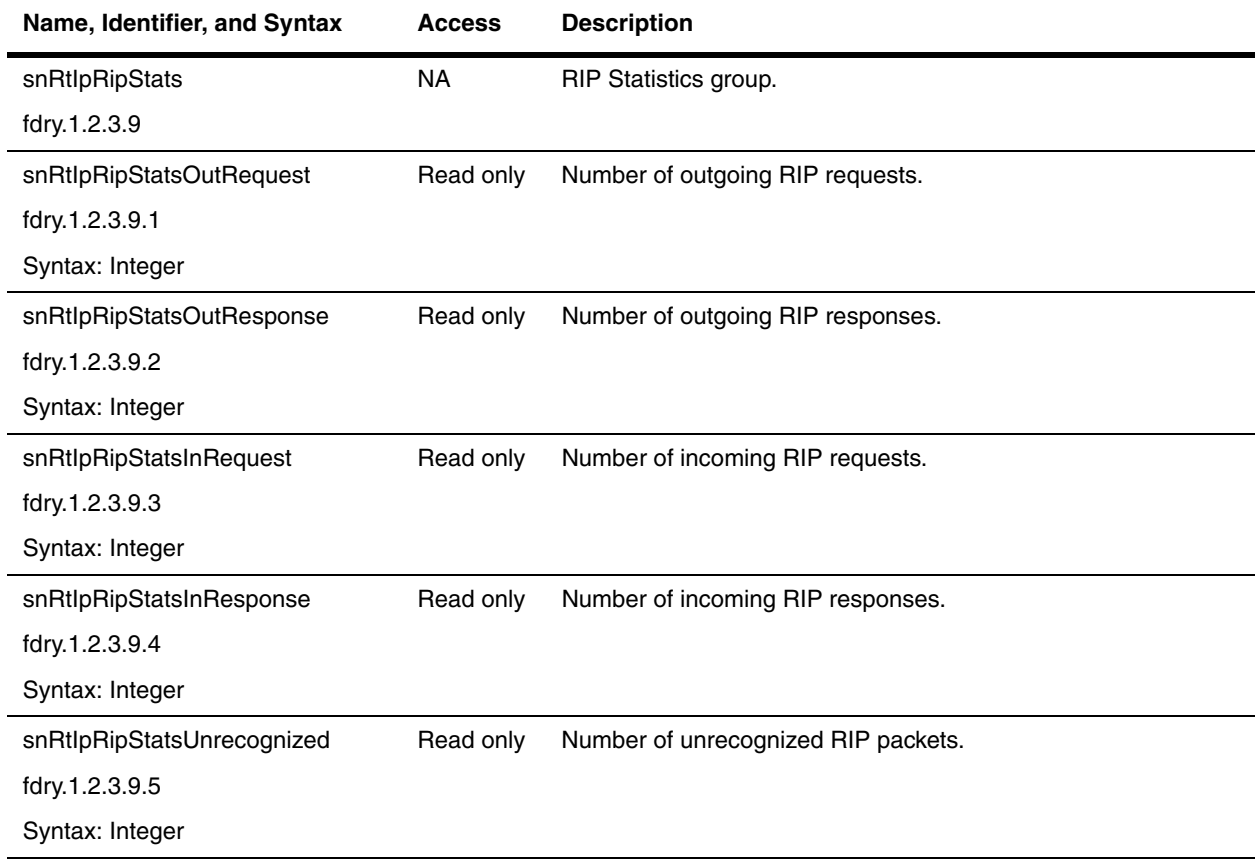

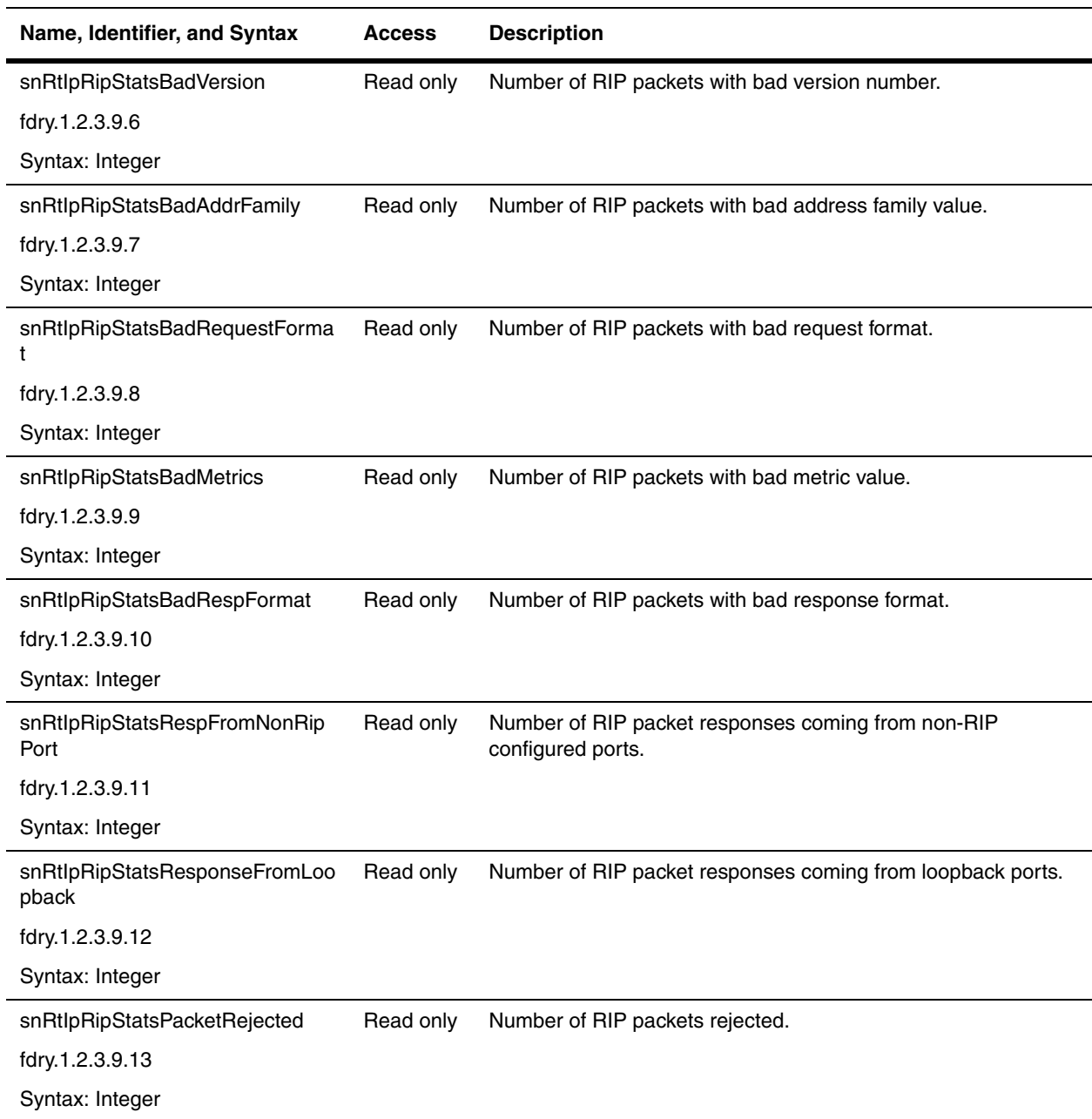

# **Chapter 15 OSPF**

This chapter presents the objects for the Open Shortest Path First (OSPF) protocol. OSPF objects are available in all Foundry devices, except ServerIron.

Objects presented in this chapter are:

- • ["OSPF General Objects" on page 15-2](#page-293-0)
- • ["OSPF Area Table" on page 15-4](#page-295-0)
- • ["Area Range Table" on page 15-5](#page-296-0)
- • ["OSPF Interface Configuration Tables" on page 15-6](#page-297-0)
- • ["OSPF Virtual Interface Table" on page 15-13](#page-304-0)
- • ["OSPF Redistribution of Routes Table" on page 15-16](#page-307-0)
- • ["OSPF Neighbor Table" on page 15-18](#page-309-0)
- • ["OSPF Virtual Neighbor Table" on page 15-21](#page-312-0)
- • ["OSPF Link-State Database" on page 15-23](#page-314-0)
- • ["OSPF Link State Database, External" on page 15-25](#page-316-0)
- • ["OSPF Area Status Table" on page 15-26](#page-317-0)
- • ["OSPF Interface Status Table" on page 15-27](#page-318-0)
- • ["OSPF Virtual Interface Status Table" on page 15-31](#page-322-0)
- • ["OSPF Routing Information Table" on page 15-34](#page-325-0)

For objects relating to OSPF traps, refer to the chapter ["Traps and Objects to Enable Traps" on page 23-1.](#page-474-0)

Refer to the *Foundry Enterprise Configuration and Management Guide* for details on the features discussed in this chapter.

**NOTE:** Beginning with software release 07.6.03, Foundry devices support RFC 1850 instead of the objects in this chapter. Also, BigIron MG8, NetIron 40G, and FastIron Edge Switch support RFC 1850.

# <span id="page-293-0"></span>**OSPF General Objects**

These objects provide information about the OSPF Process. They apply globally to the routers.

<span id="page-293-1"></span>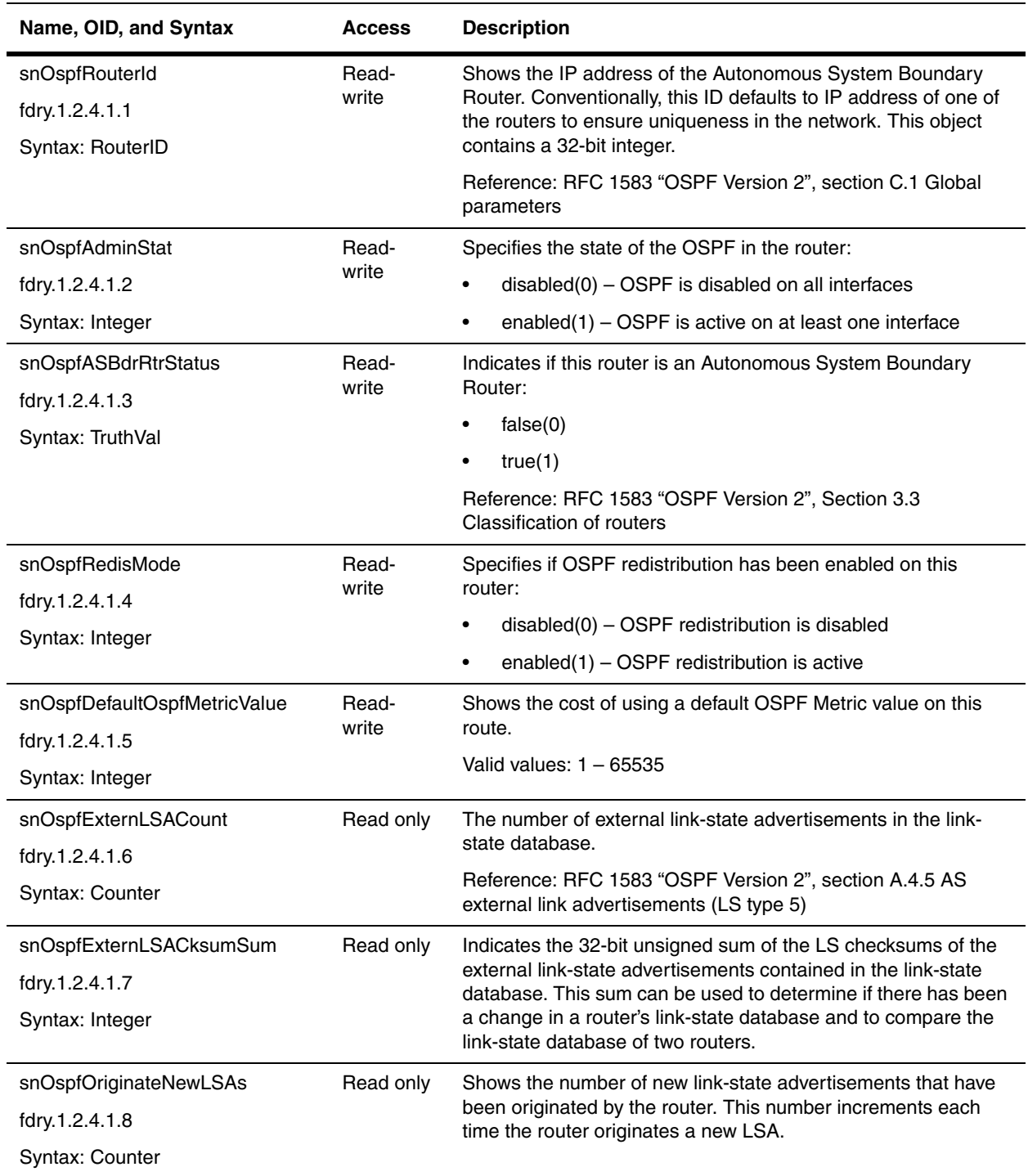

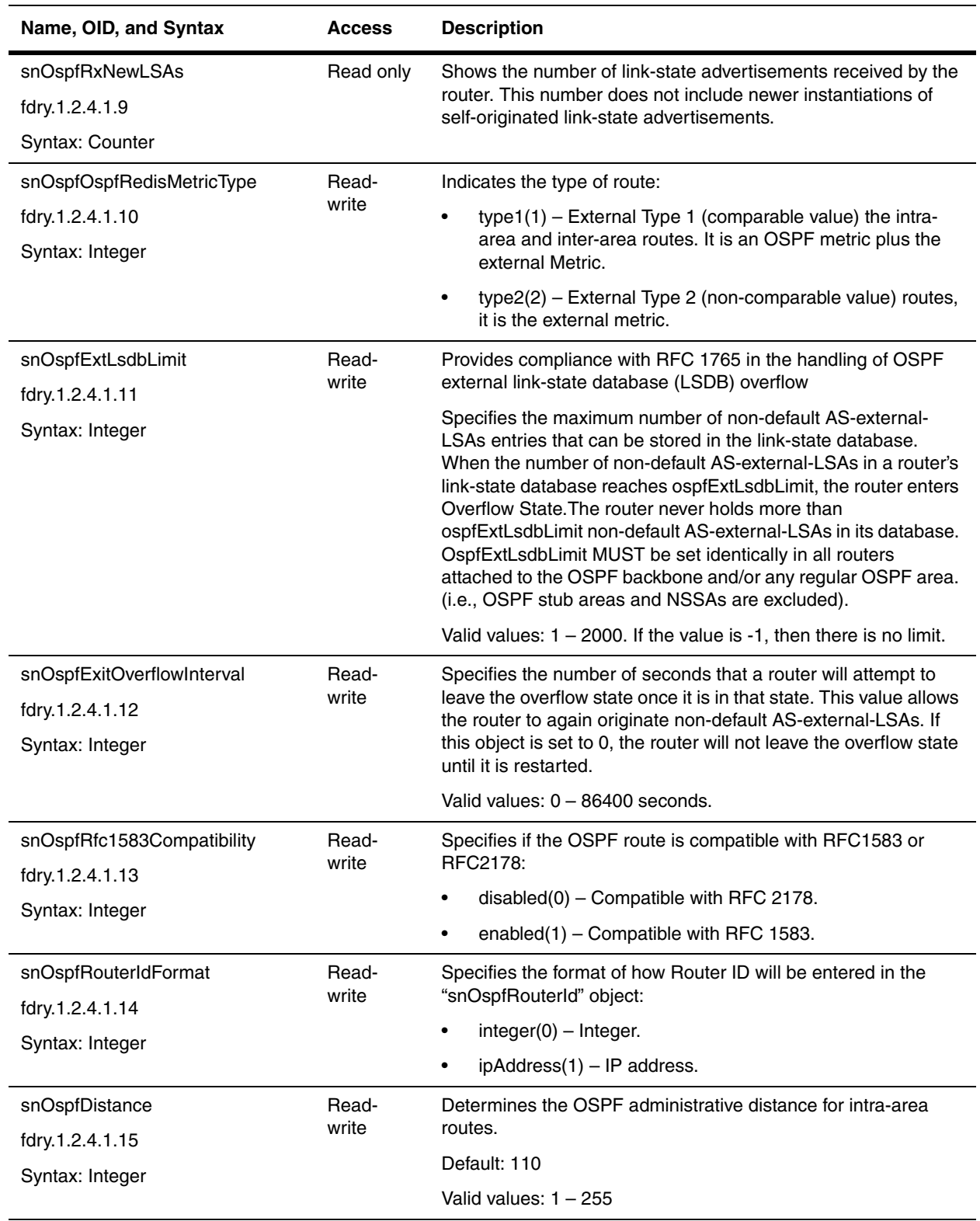

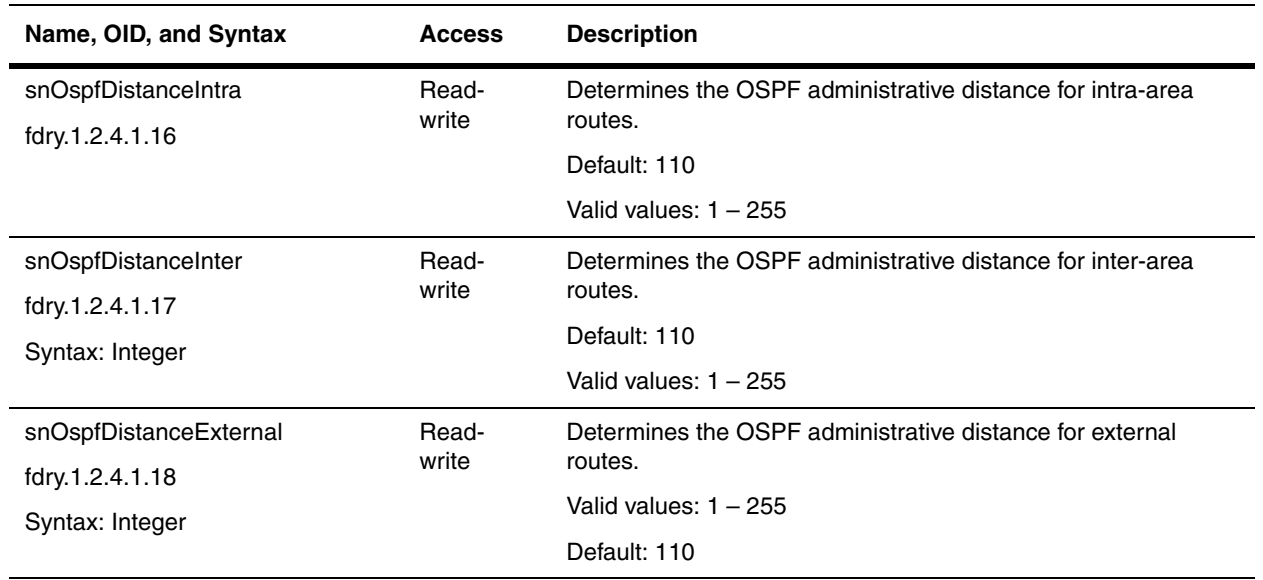

### <span id="page-295-0"></span>**OSPF Area Table**

The OSPF Area Data Structure contains information that describes the various OSPF areas. The interfaces and virtual links are configured as part of these areas. Area 0.0.0.0, by definition, is the Backbone Area.

Reference: RFC 1583 "OSPF Version 2", section 6 The Area Data Structure

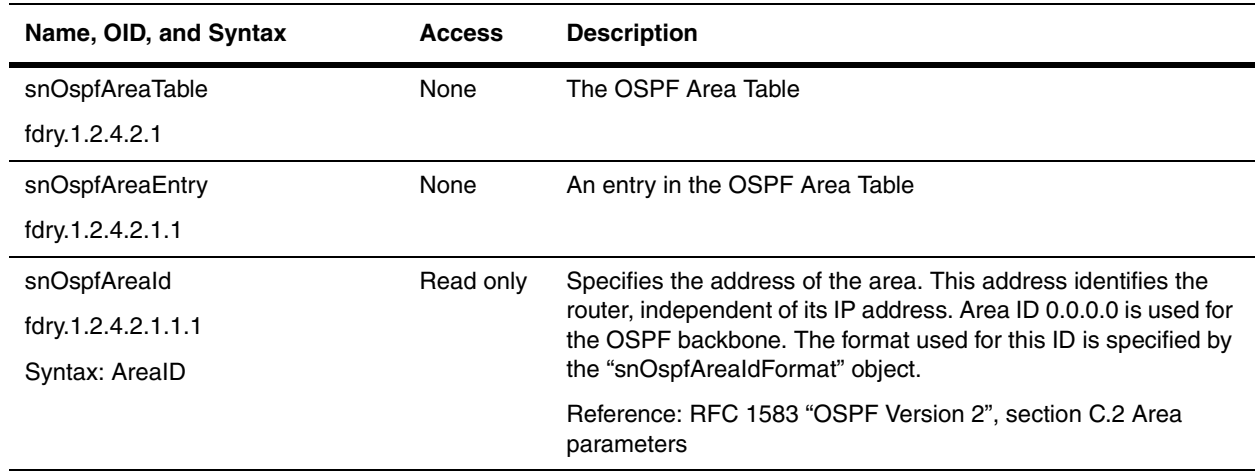

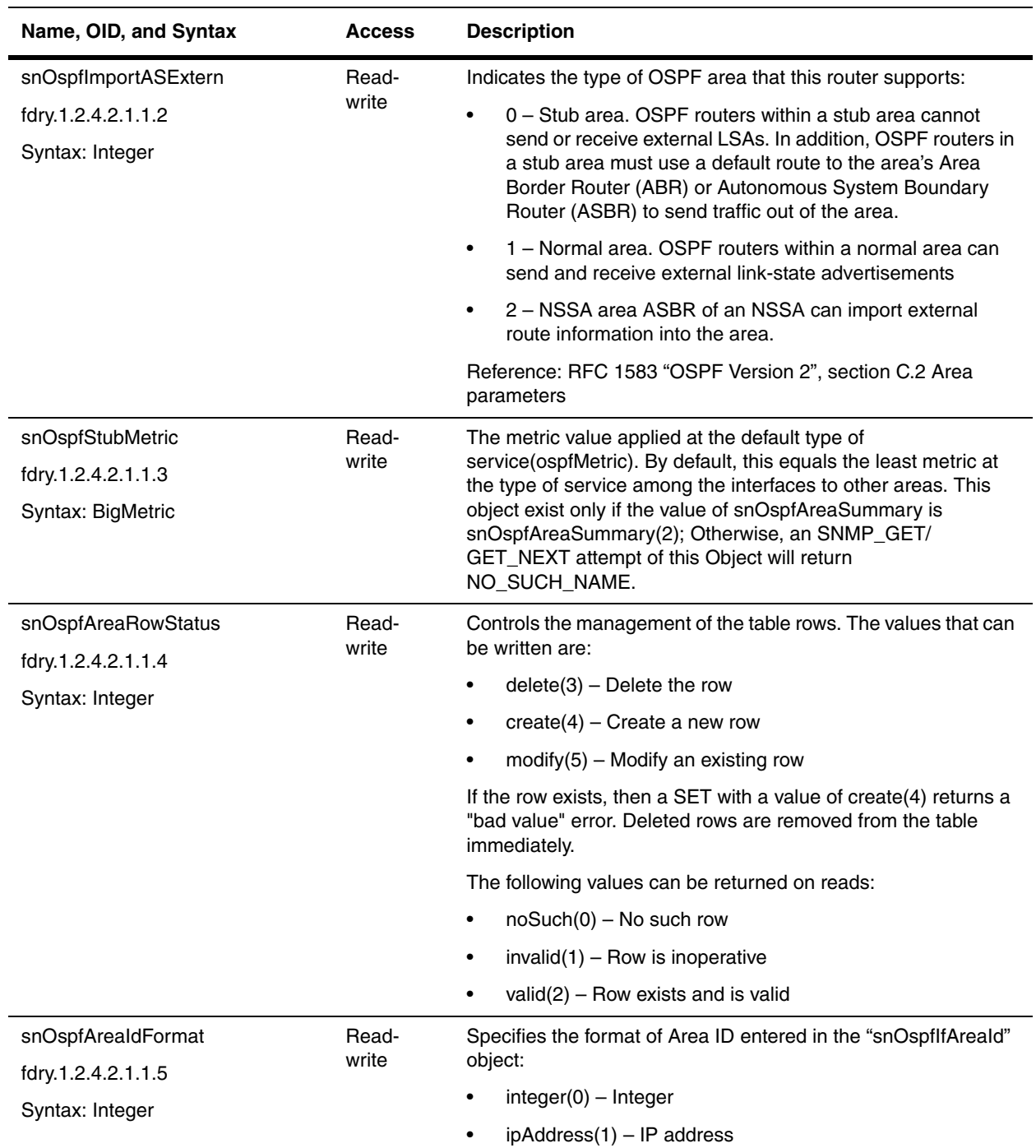

### <span id="page-296-1"></span><span id="page-296-0"></span>**Area Range Table**

The area range allows you to assign an aggregate value to a range of IP addresses. This aggregate value becomes the address that is advertised instead all of the individual addresses it represents being advertised. The Area Range table contains the aggregate value of the ranges of IP addresses that are configured to be propagated from an OSPF area.

Reference: RFC 1583 "OSPF Version 2", section C.2 Area parameters.

<span id="page-297-2"></span>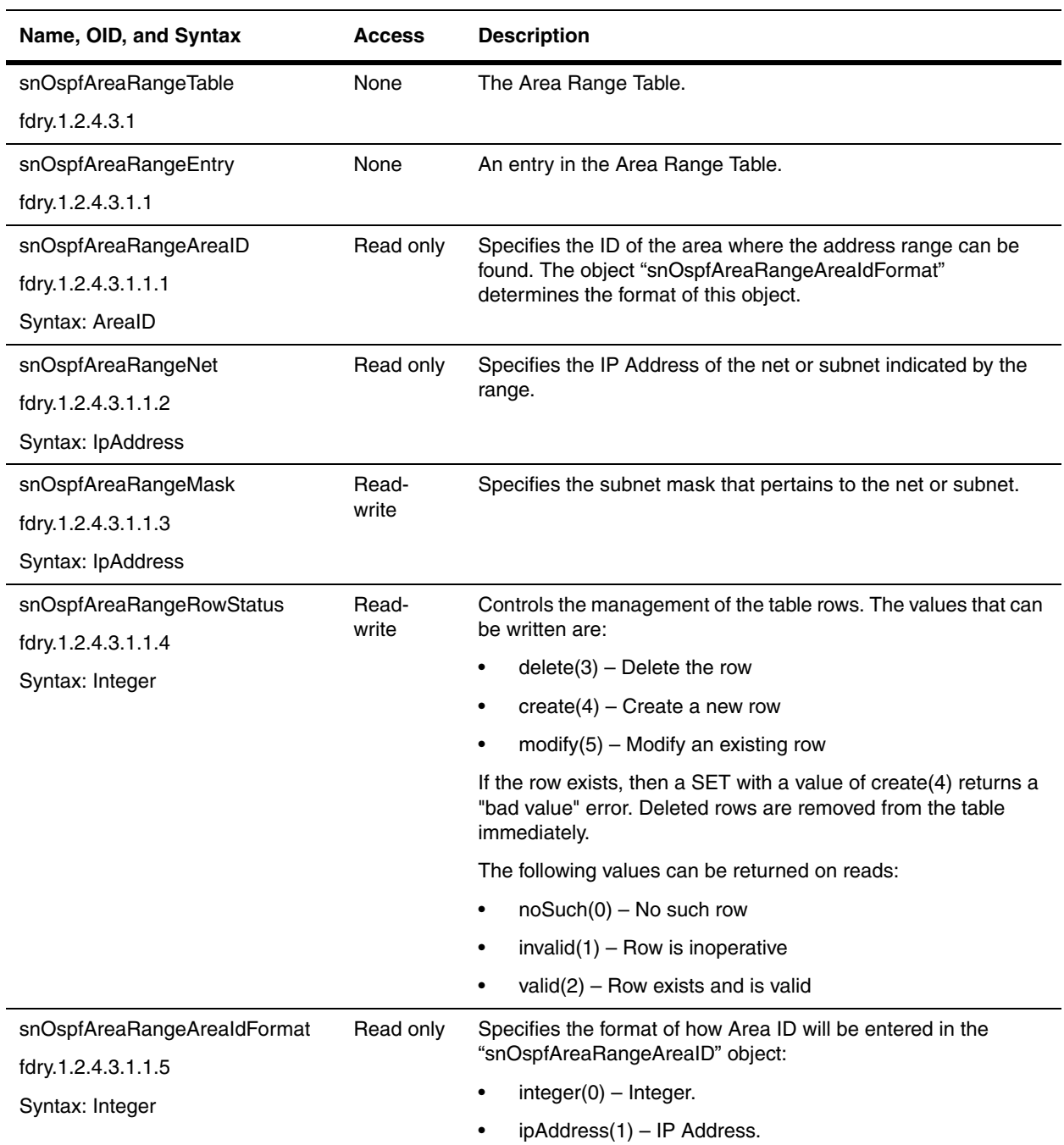

#### <span id="page-297-1"></span><span id="page-297-0"></span>**OSPF Interface Configuration Tables**

The OSPF Interface Table augments the ifTable with OSPF specific information.

References:

- Reference: RFC 1583 "OSPF Version 2", section C.3 Router interface parameters.
- Reference: RFC 1583 "OSPF Version 2", section E Authentication.

### **OSPF Interface Configuration Table**

<span id="page-298-0"></span>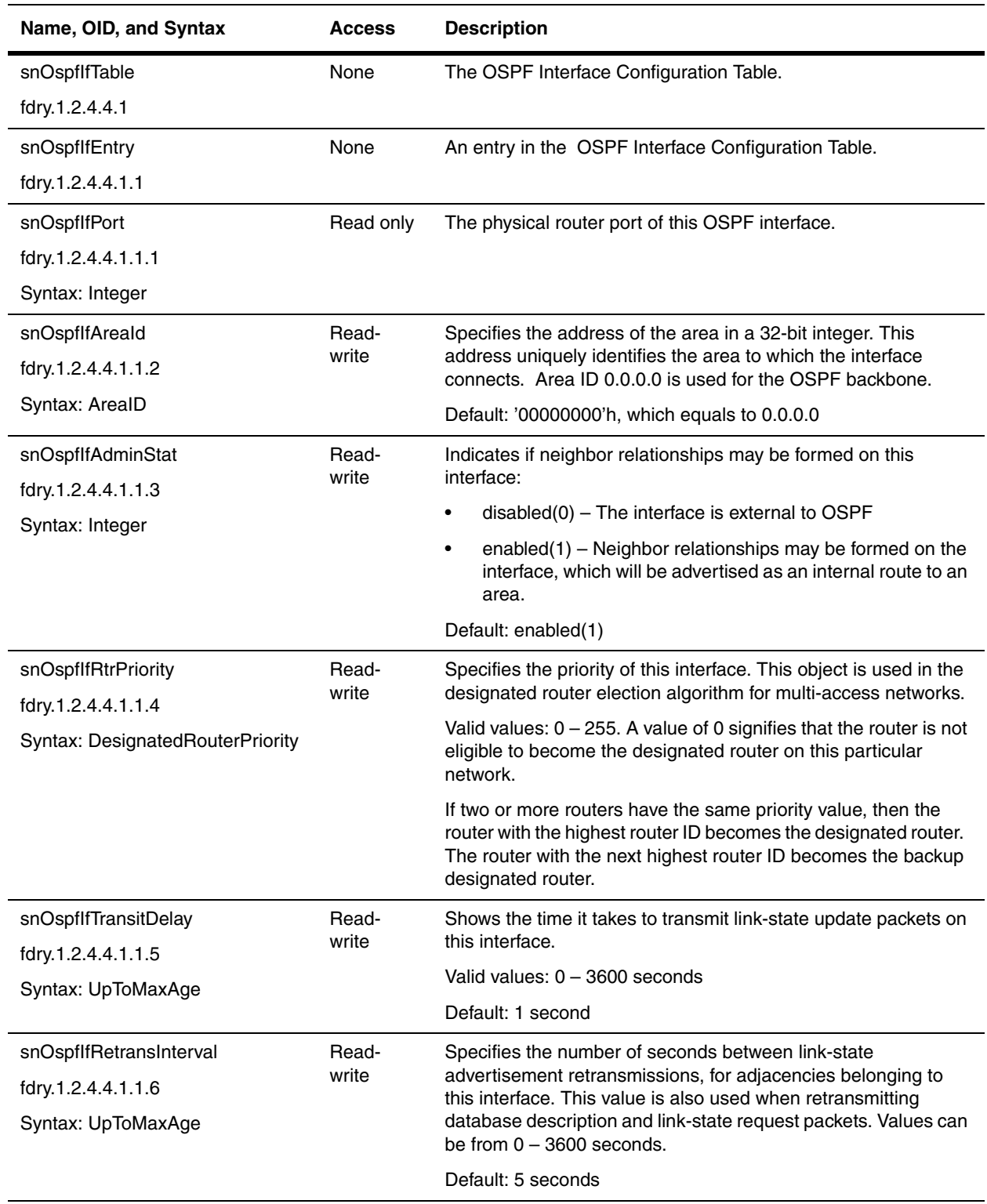

<span id="page-299-0"></span>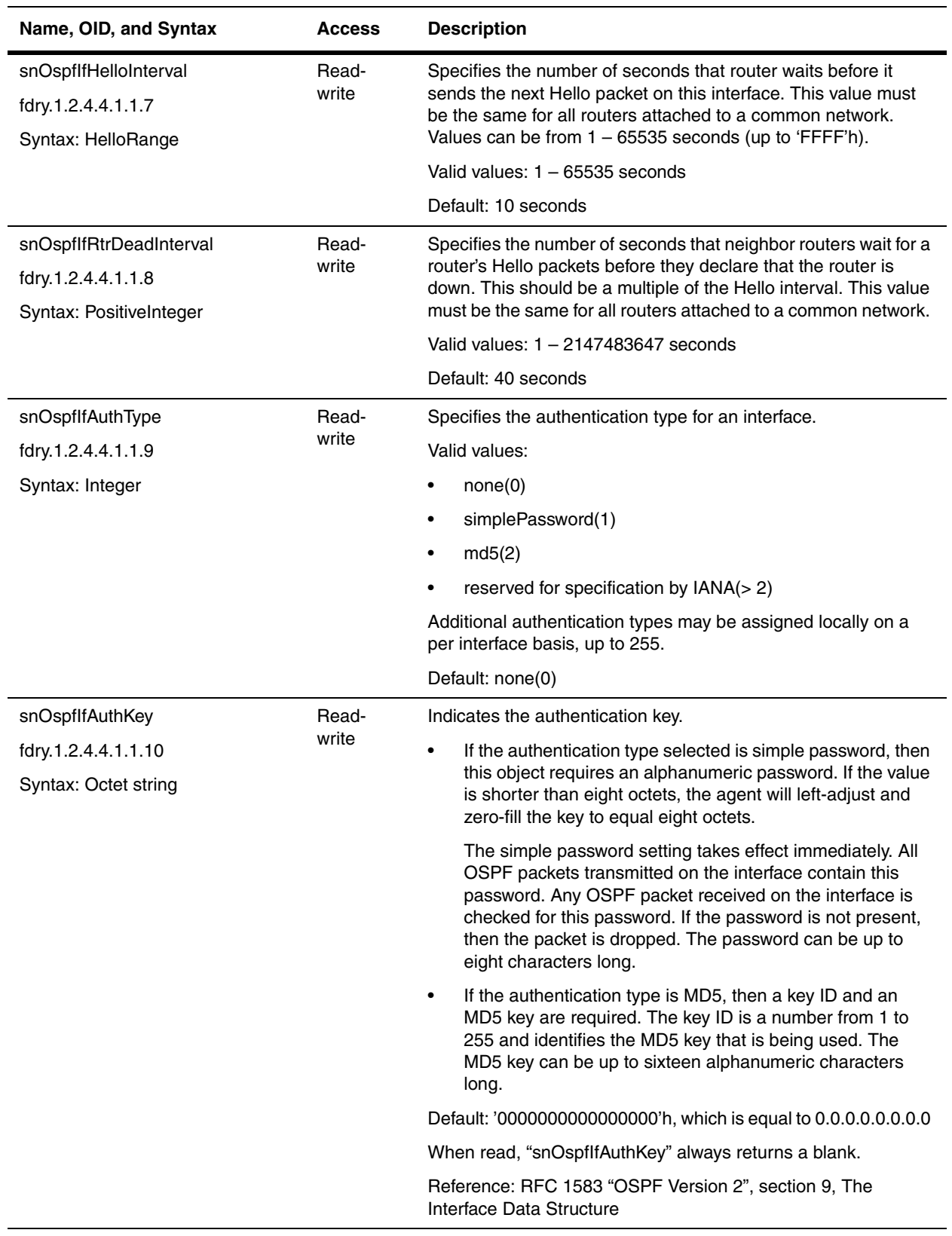

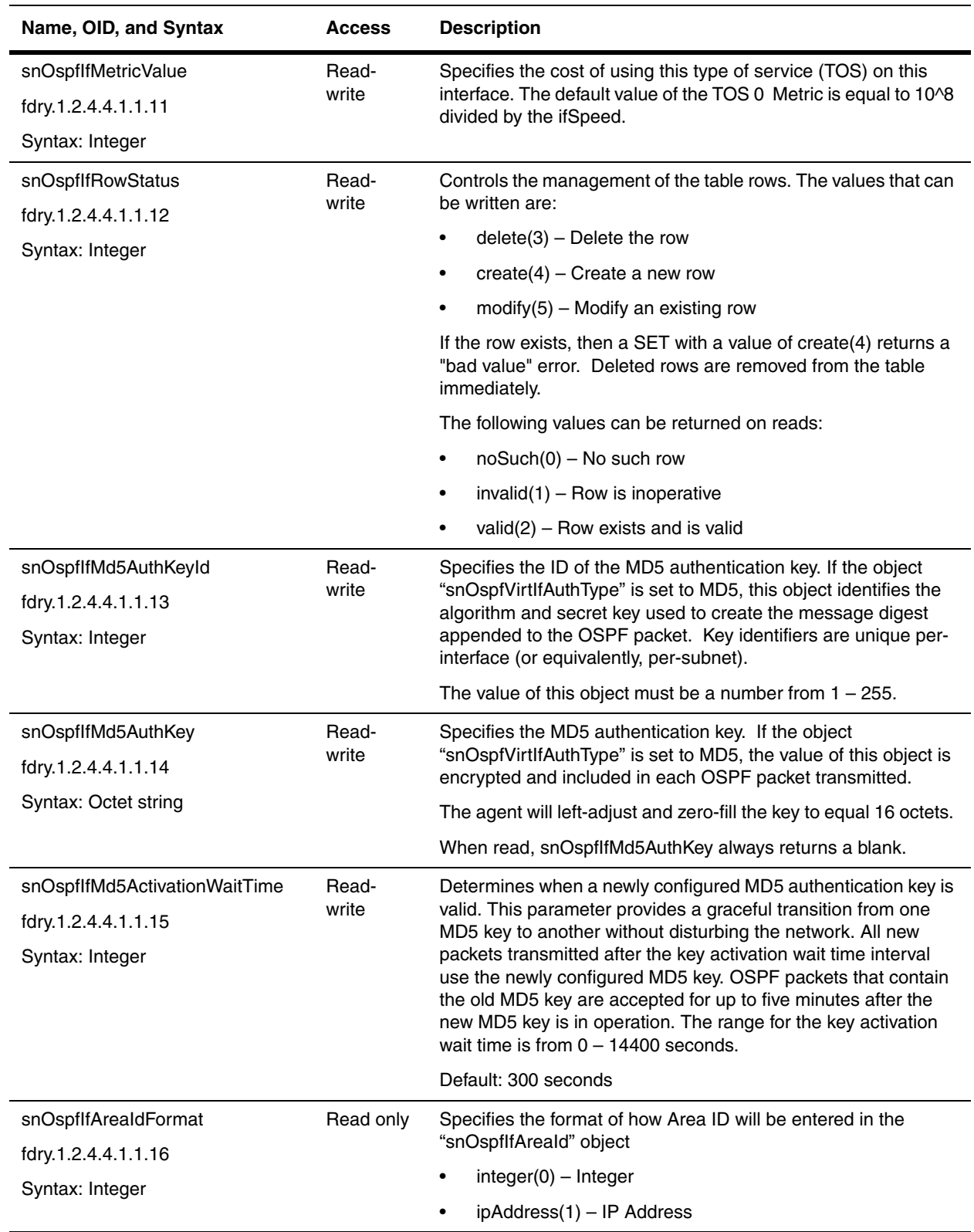

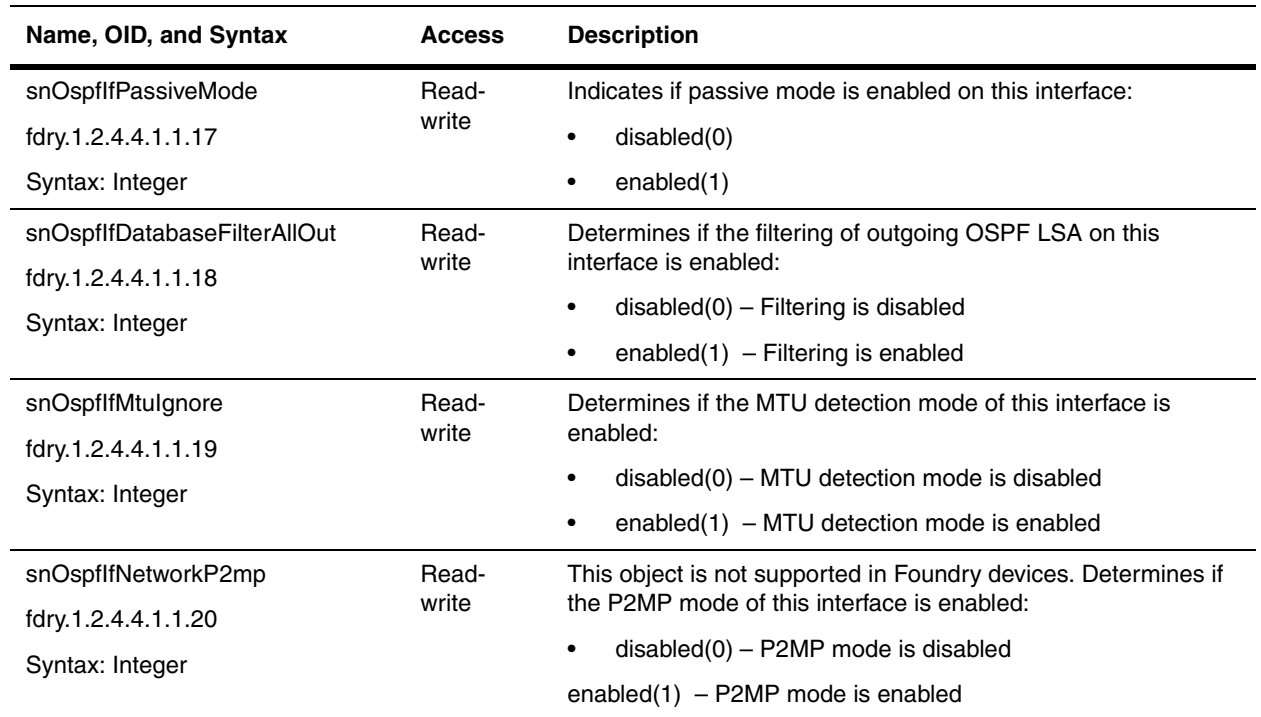

# **OSPF Interface 2 Configuration Table**

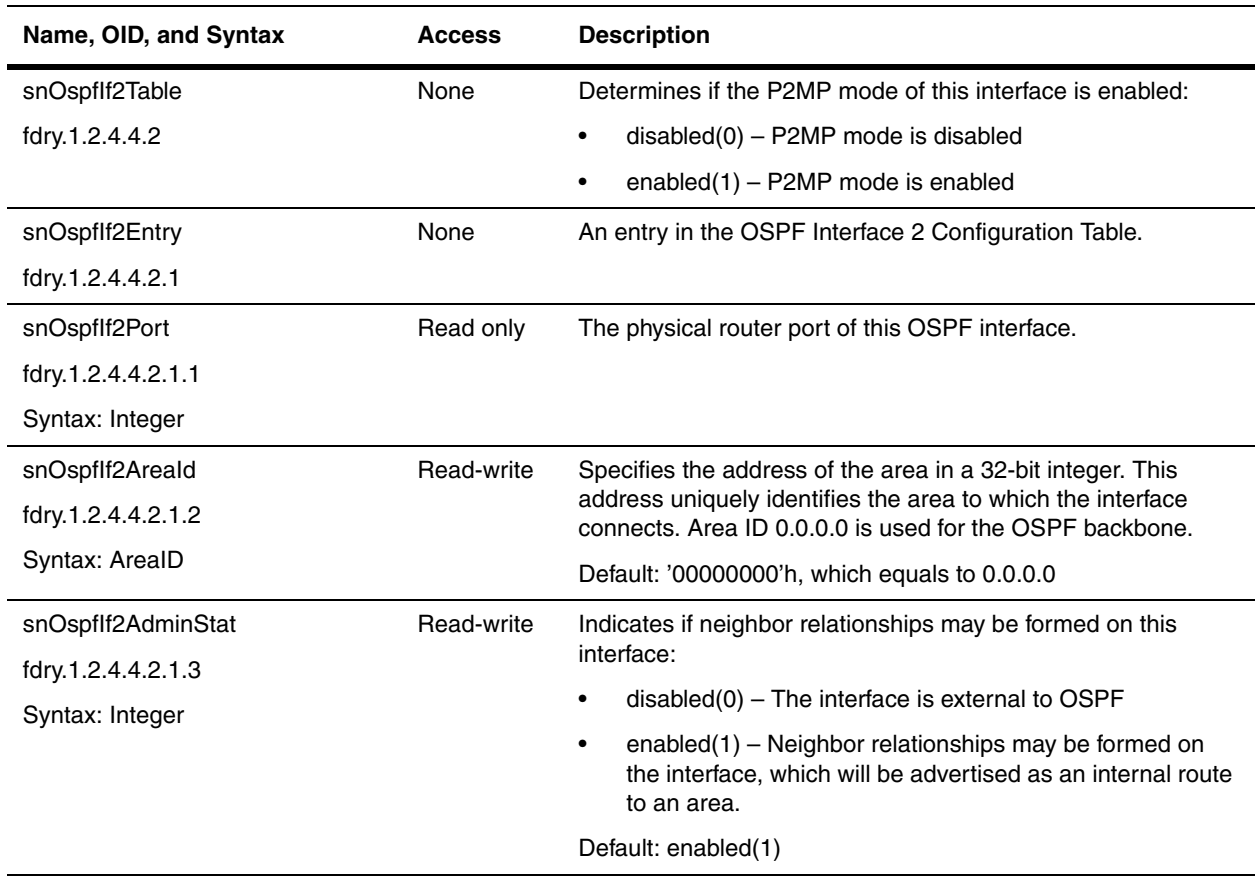

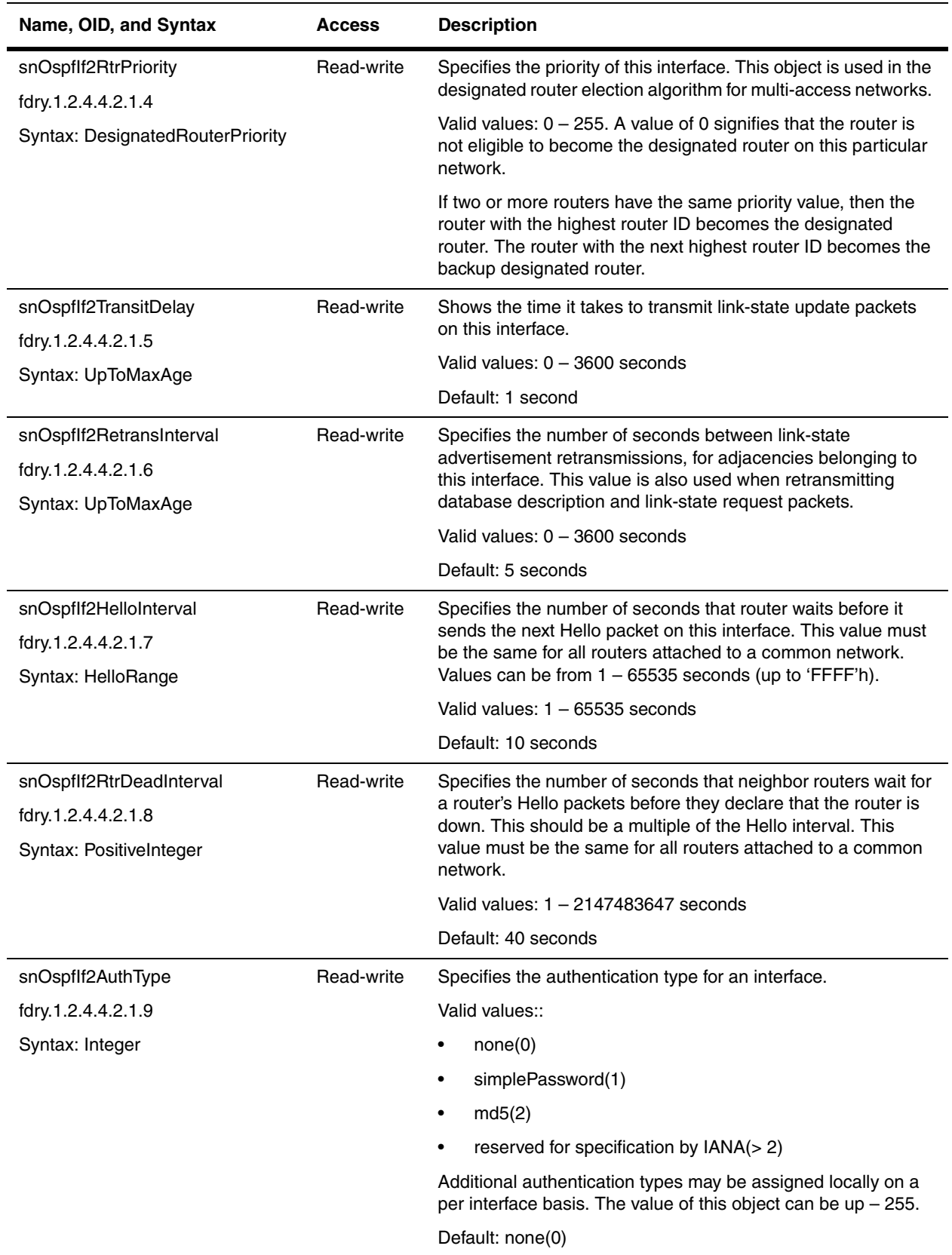

<span id="page-303-0"></span>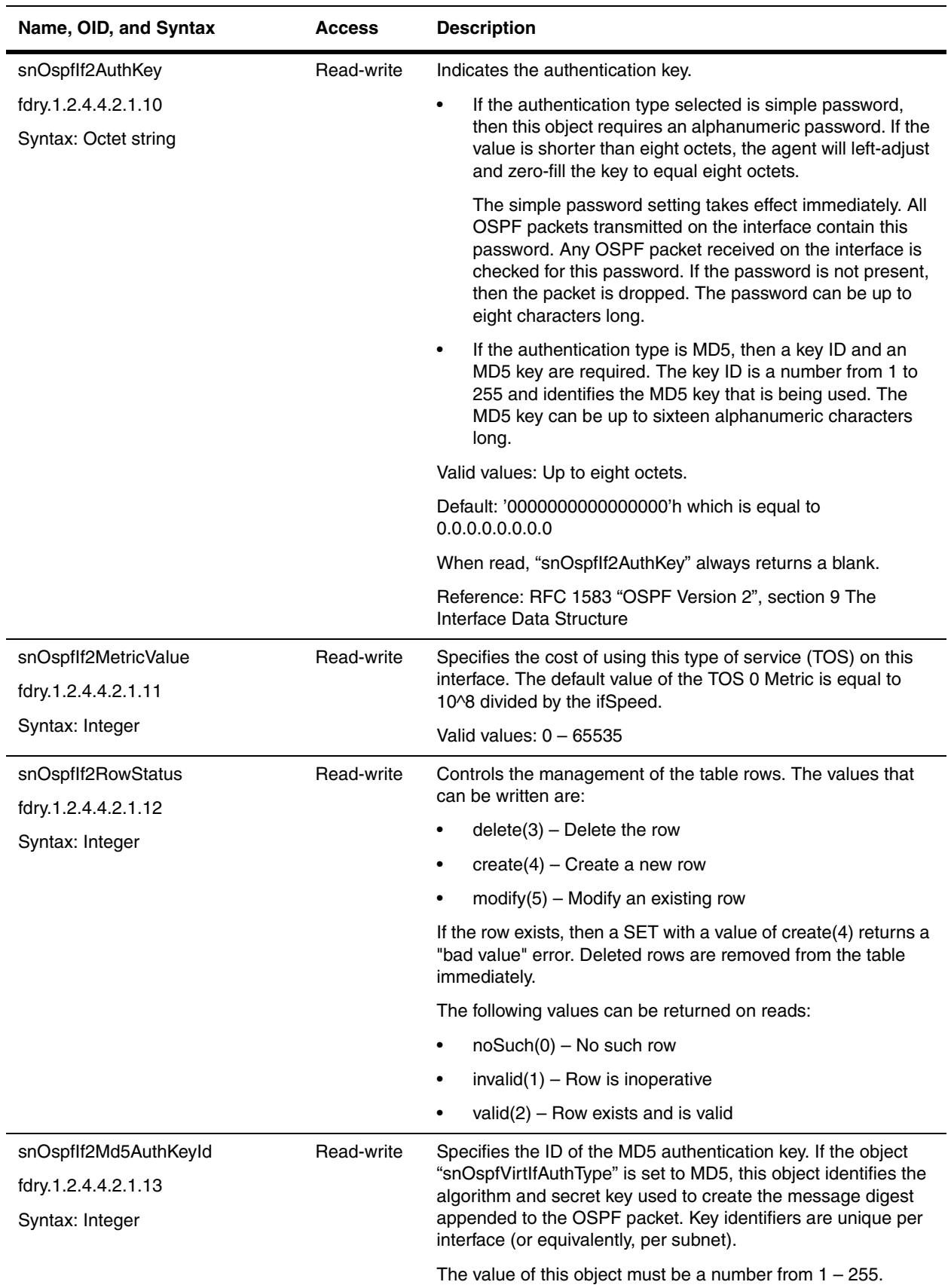

<span id="page-304-1"></span>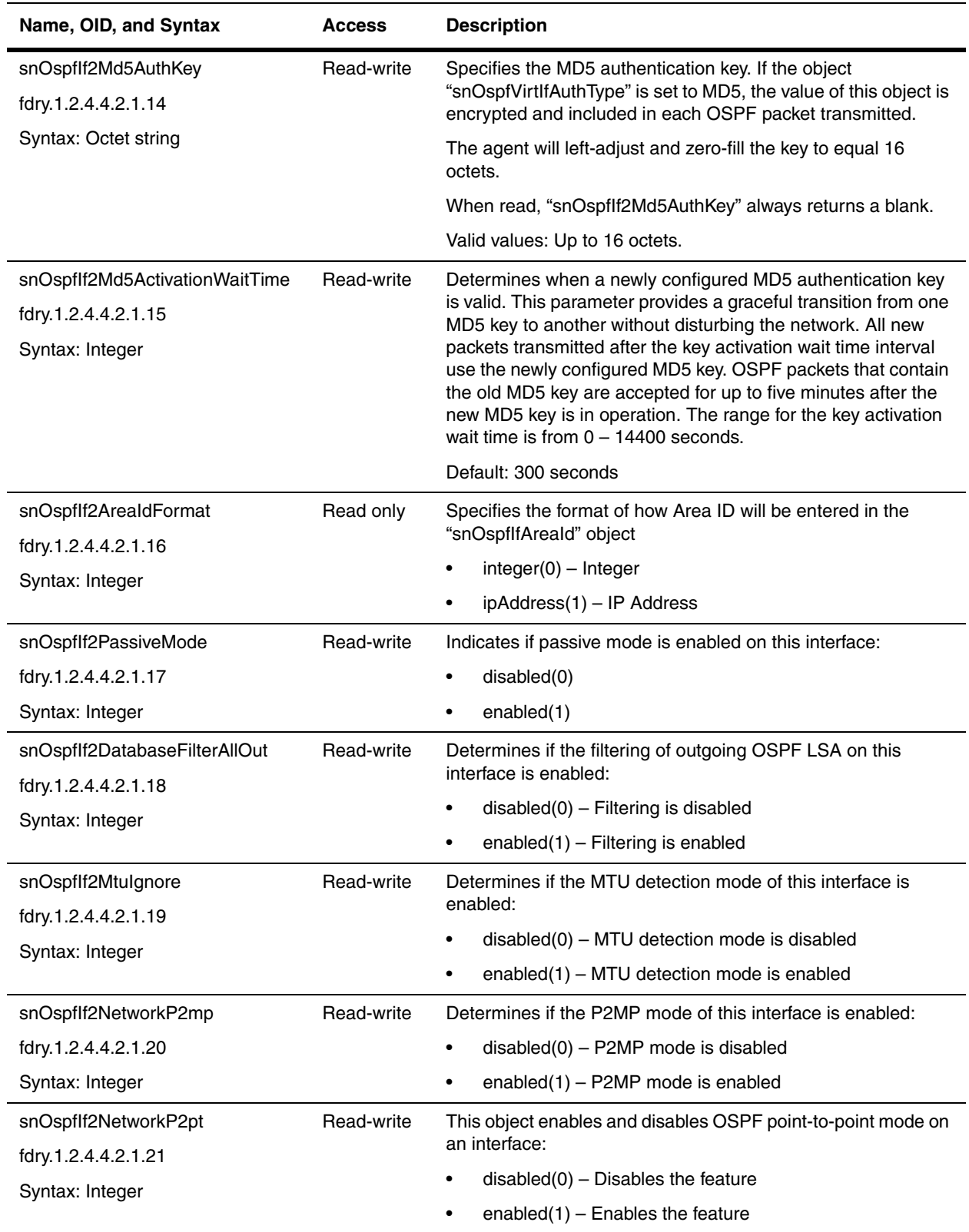

# <span id="page-304-0"></span>**OSPF Virtual Interface Table**

The Virtual Interface Table describes the virtual links that the OSPF process is configured to carry.

References:

- RFC 1583 "OSPF Version 2", section C.4 Virtual link parameters
- RFC 1583 "OSPF Version 2", section 9 The Interface Data Structure

<span id="page-305-0"></span>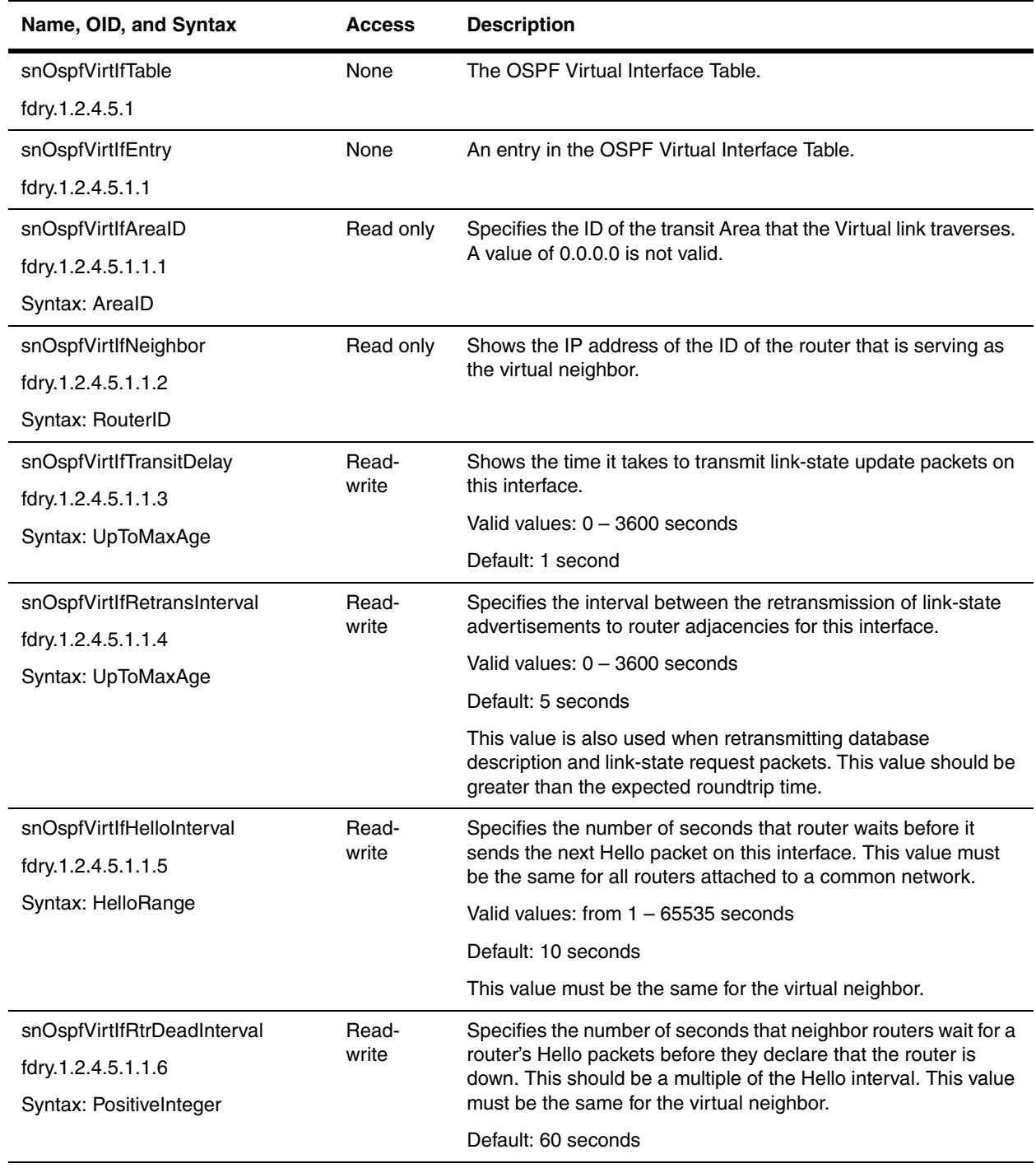

<span id="page-306-0"></span>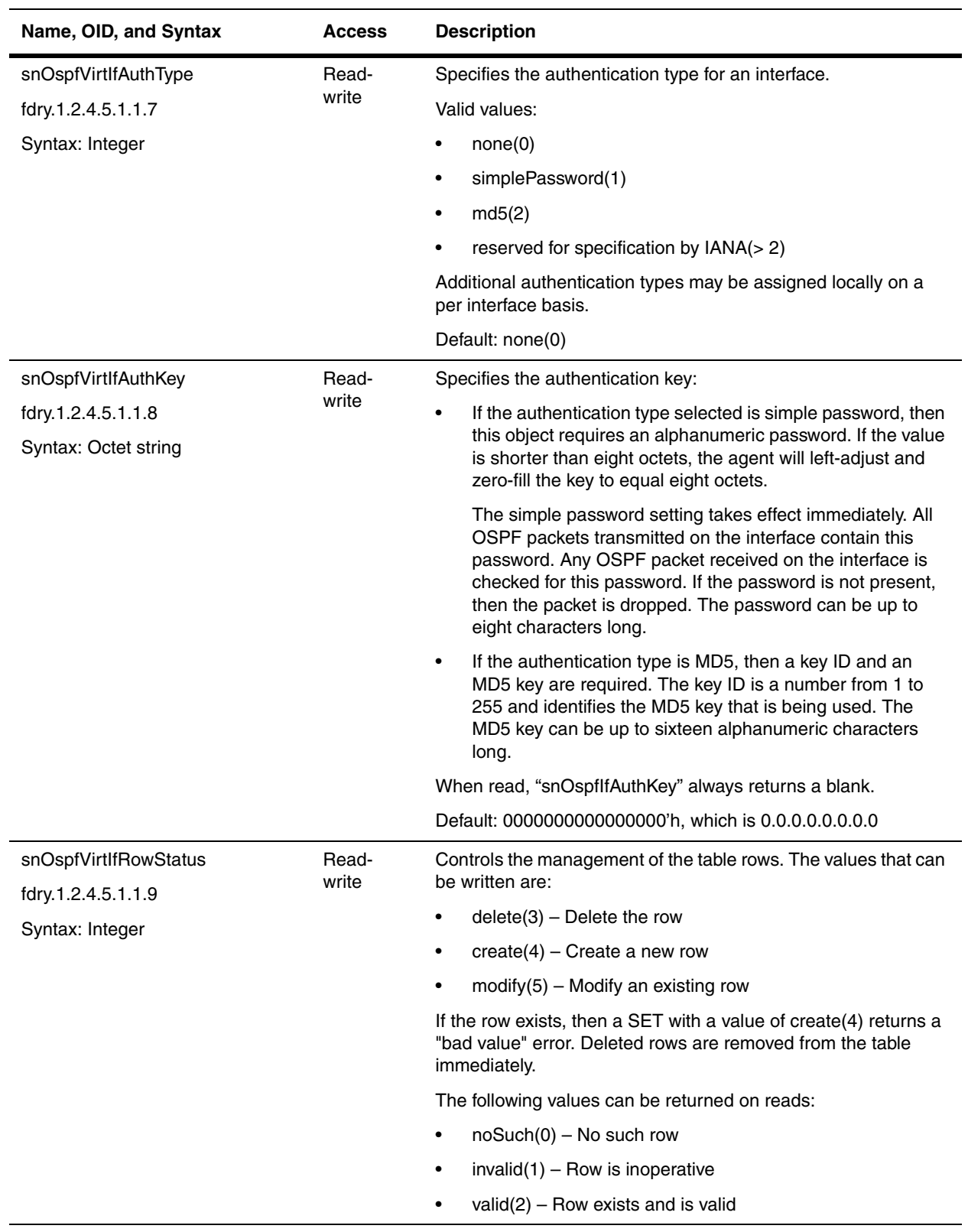

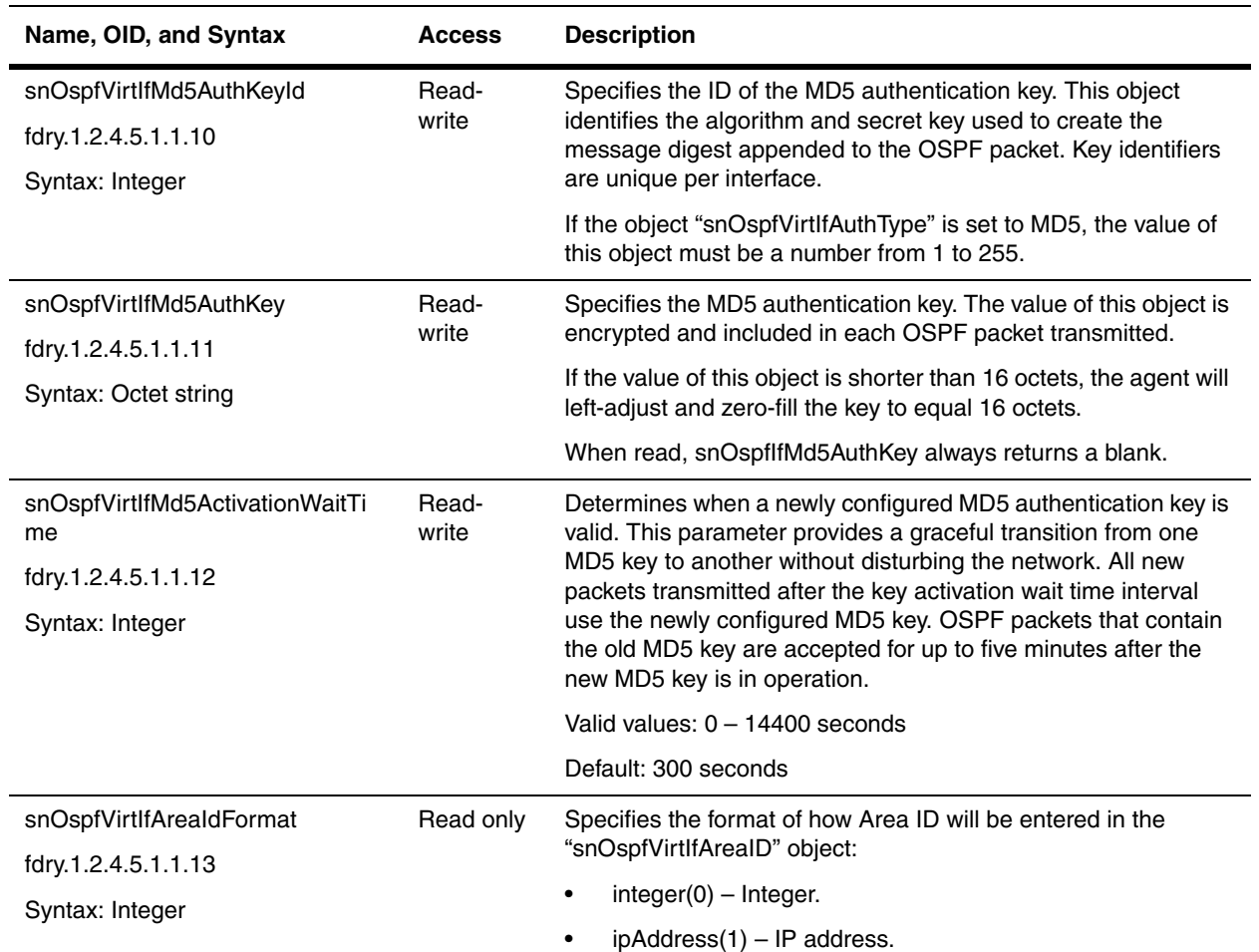

### <span id="page-307-0"></span>**OSPF Redistribution of Routes Table**

The OSPF Redistribution of Routes Table contains a list of routes that will be used to decide whether a particular RIP or static route is to be imported into OSPF domain. Routes will be imported if the parameter "Import Route into OSPF" is enabled. They will be imported as external type 2 routes.

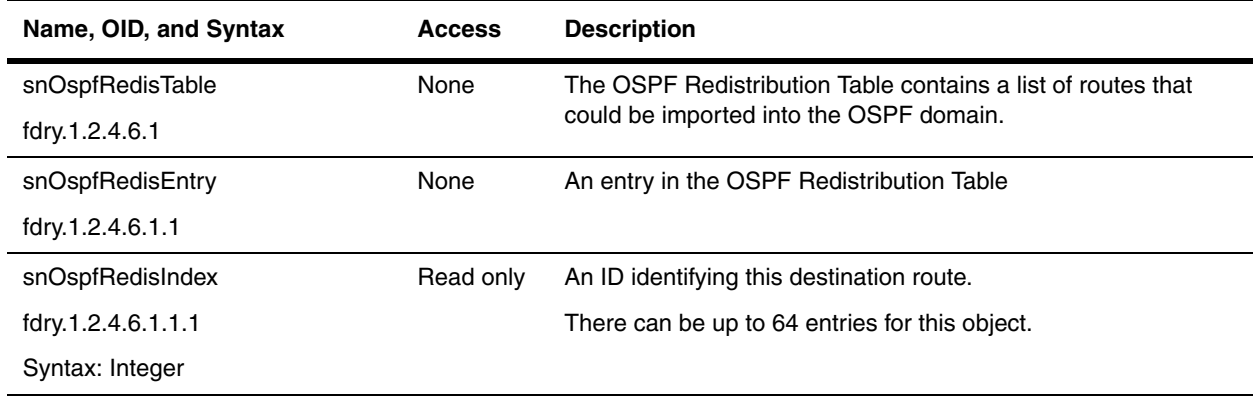

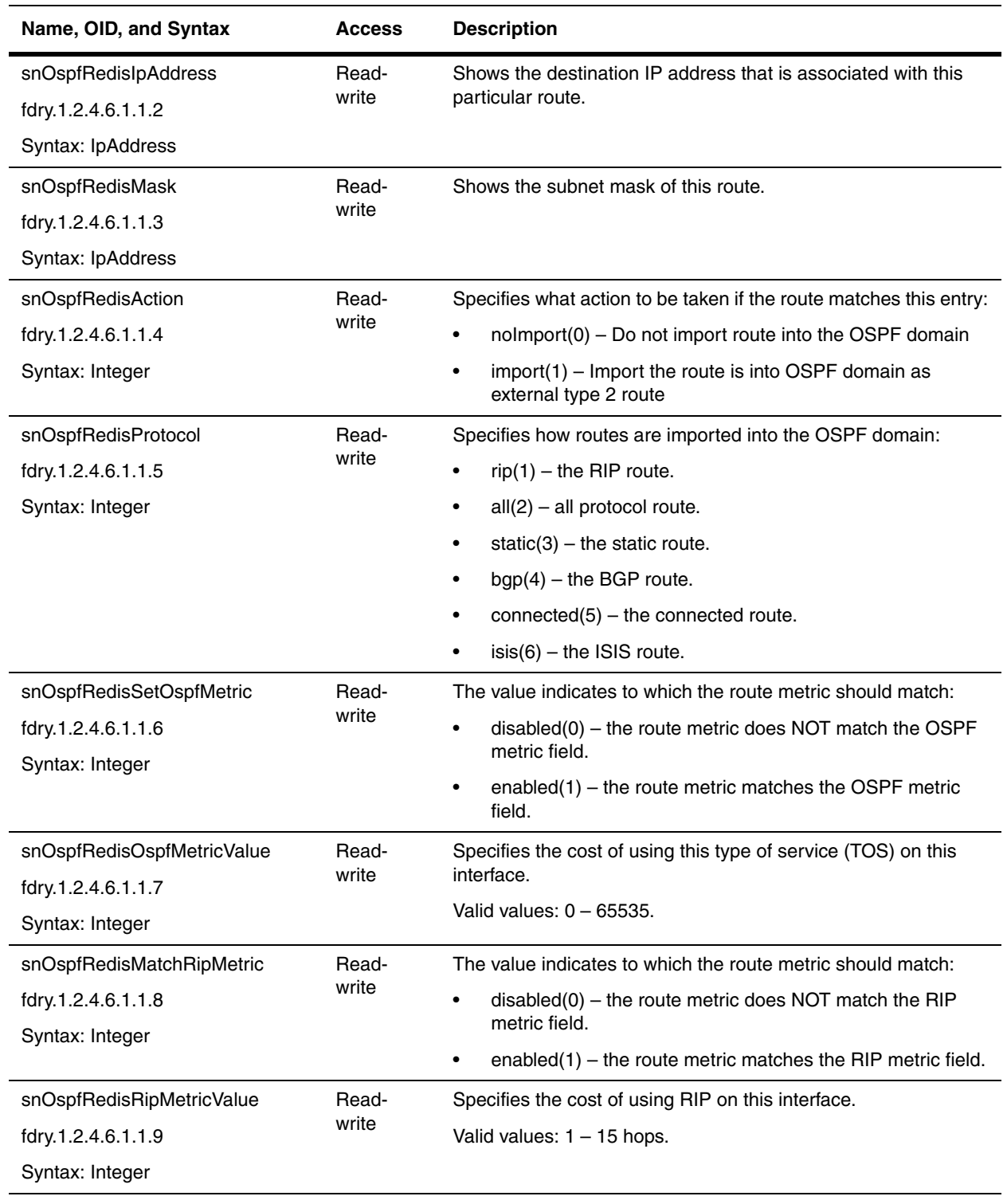

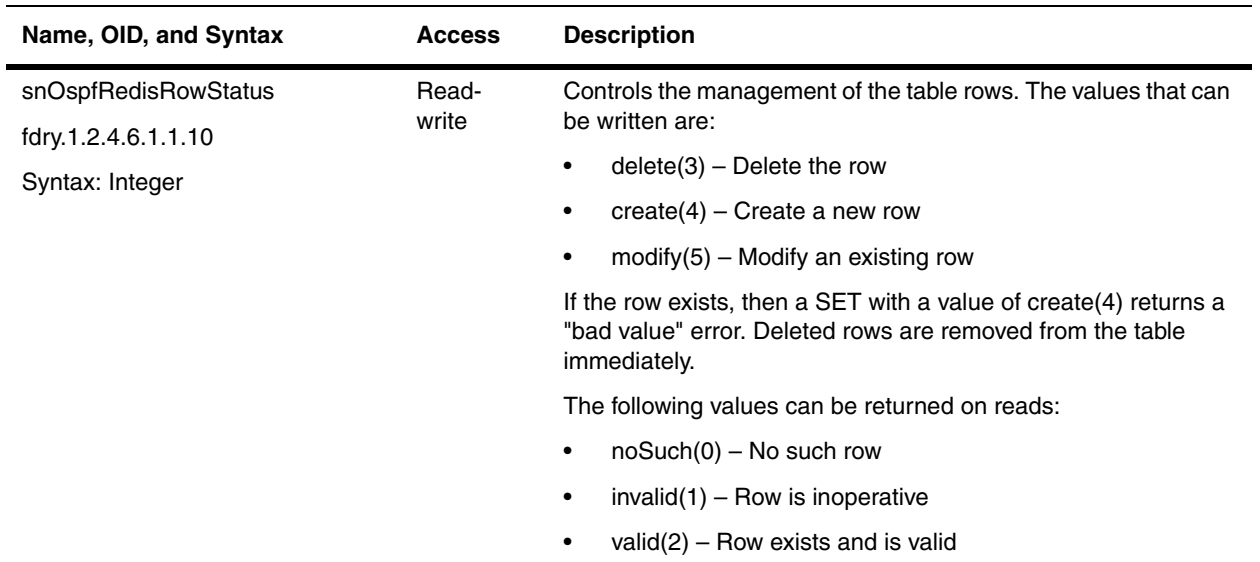

### <span id="page-309-0"></span>**OSPF Neighbor Table**

The OSPF Neighbor Table describes non-virtual neighbors in the locality of the router.

Reference:

- RFC 1583 "OSPF Version 2", section 10 The Neighbor Data Structure
- RFC 1583 "OSPF Version 2", section 12.1.2 Options

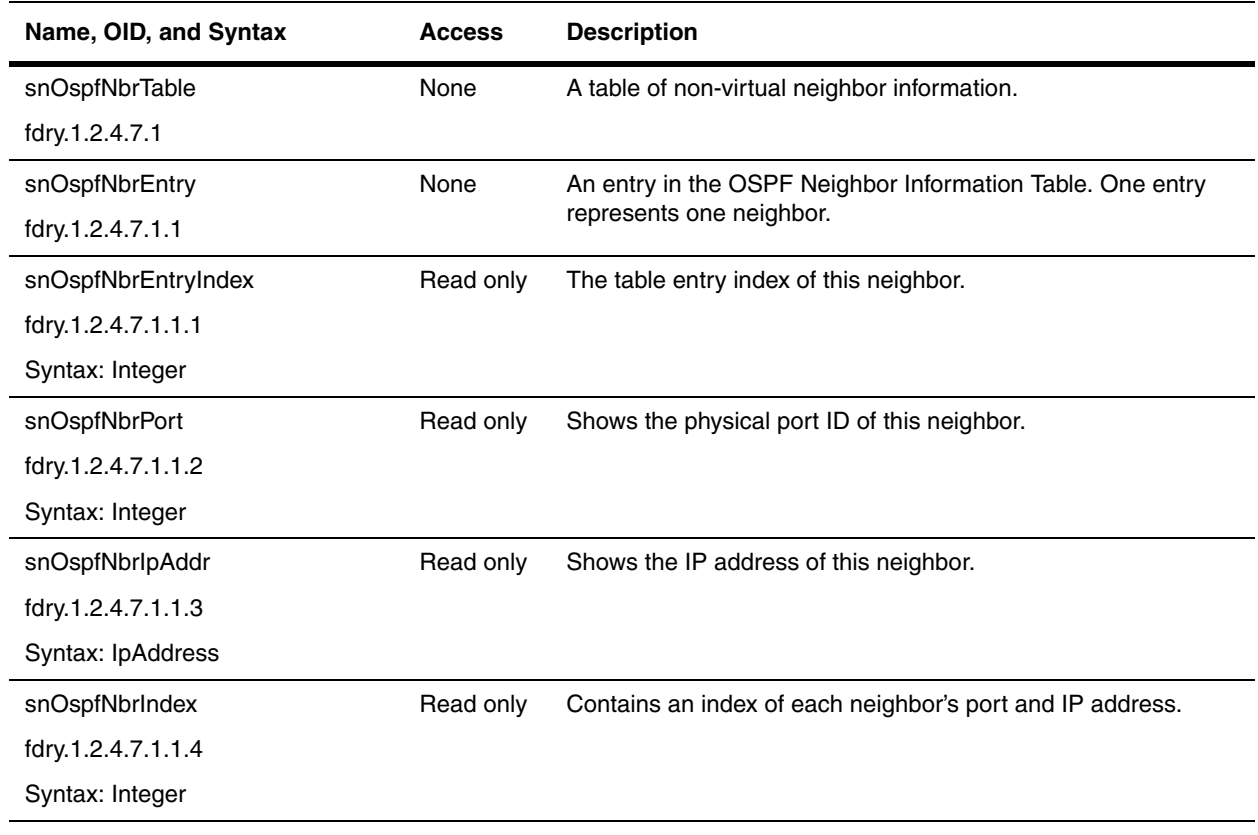

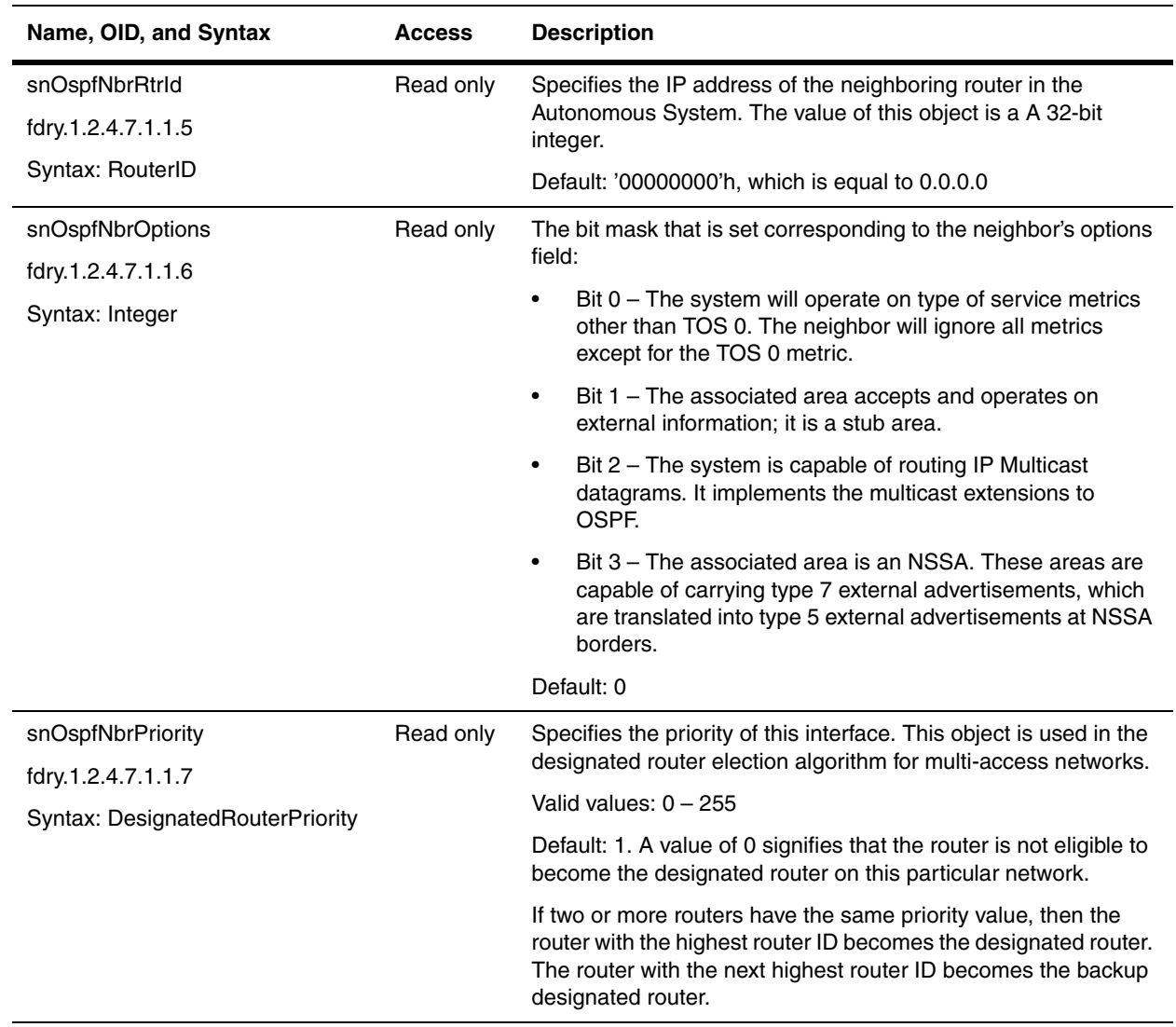

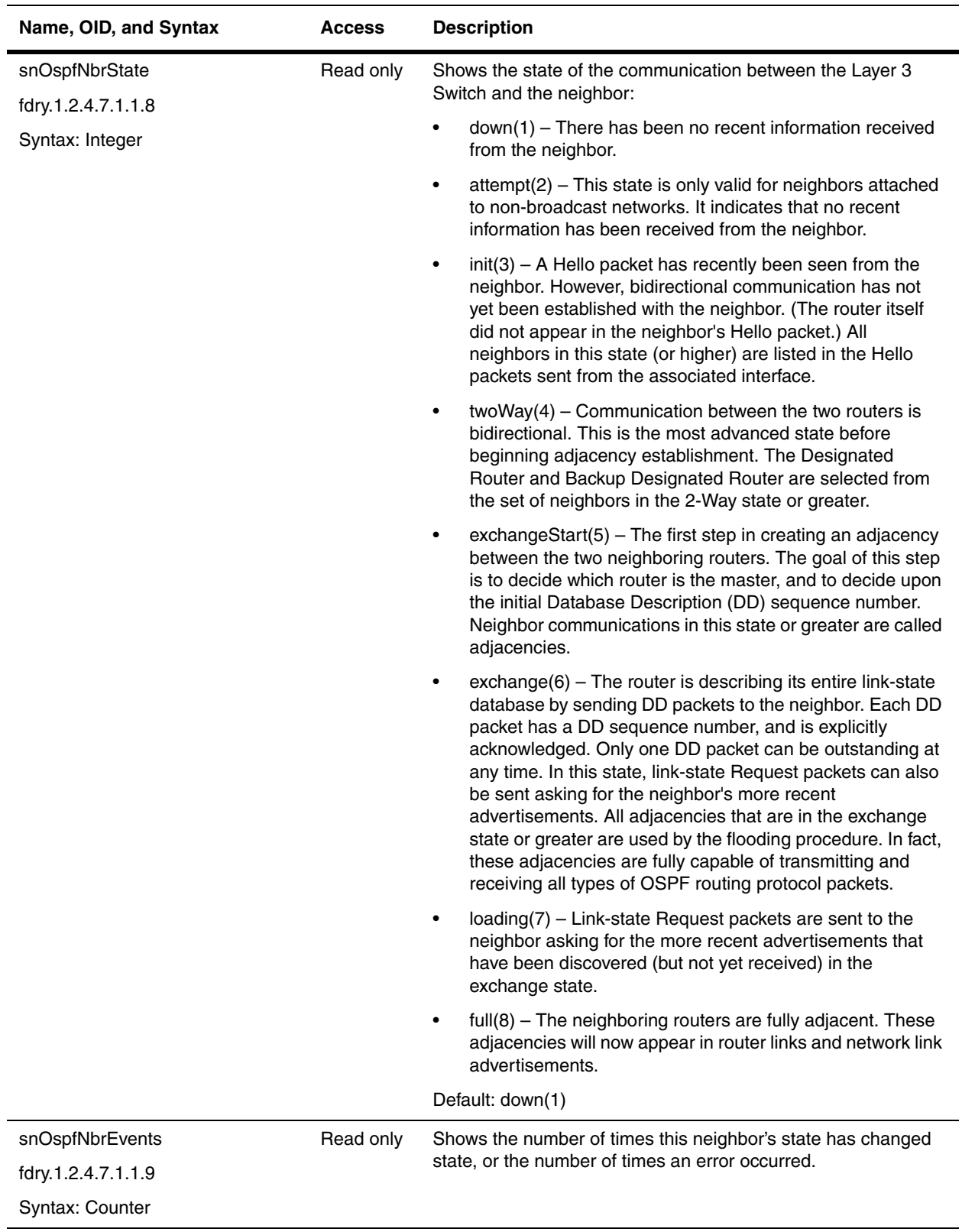

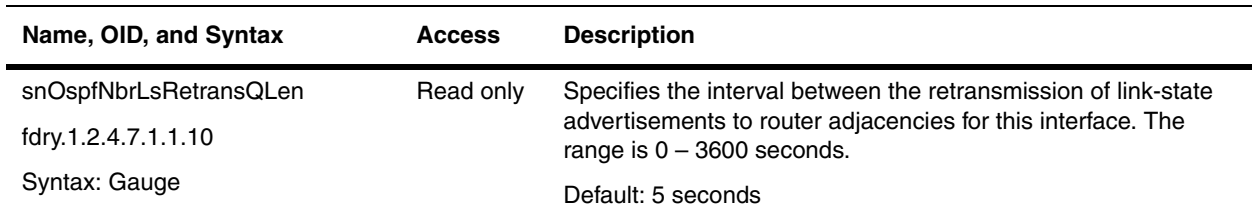

# <span id="page-312-0"></span>**OSPF Virtual Neighbor Table**

The OSPF Virtual Neighbor Table describes all virtual neighbors. Since Virtual links are configured in the virtual interface table, this table is read only.

Reference: RFC 1583 "OSPF Version 2", section 15 Virtual Links

<span id="page-312-1"></span>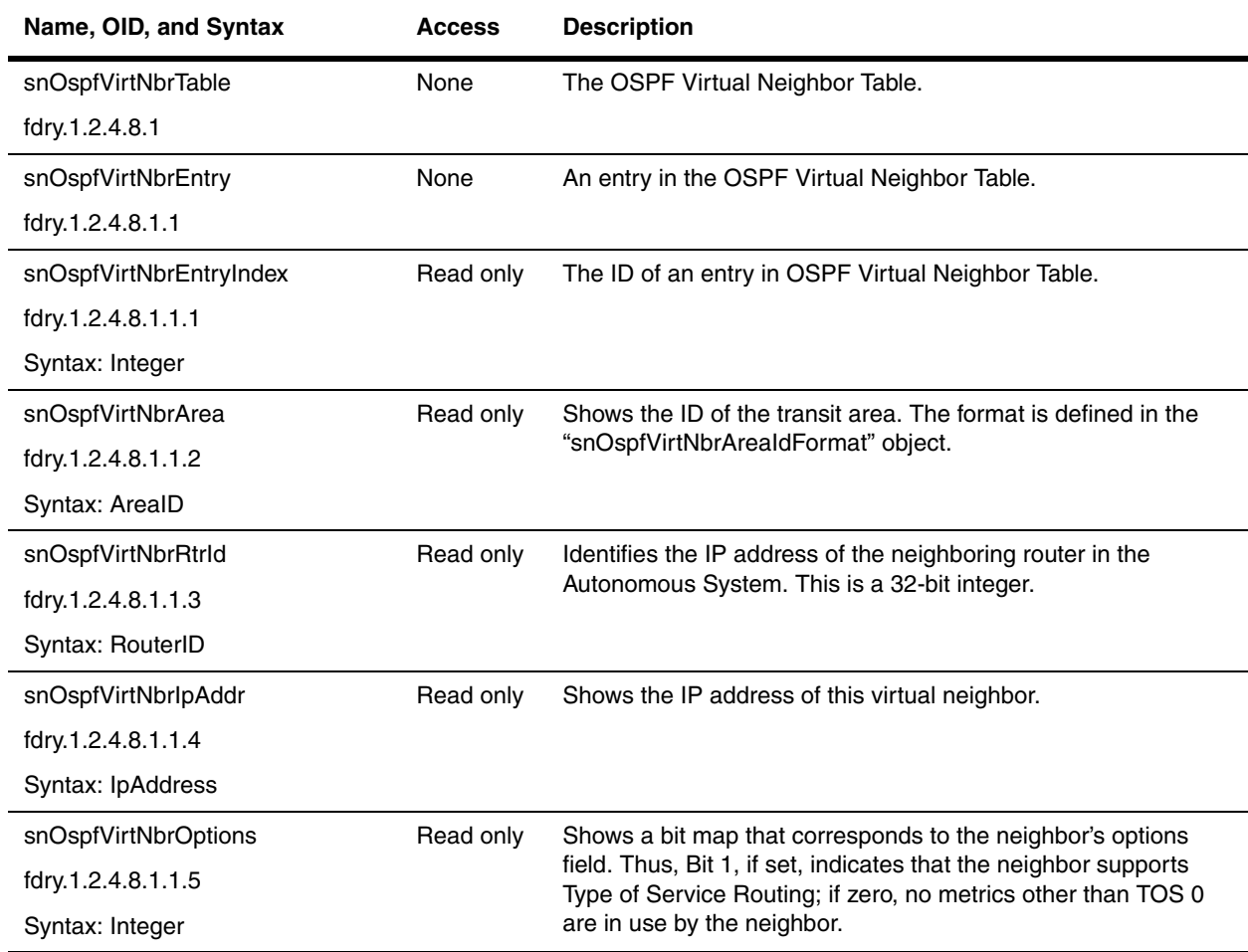

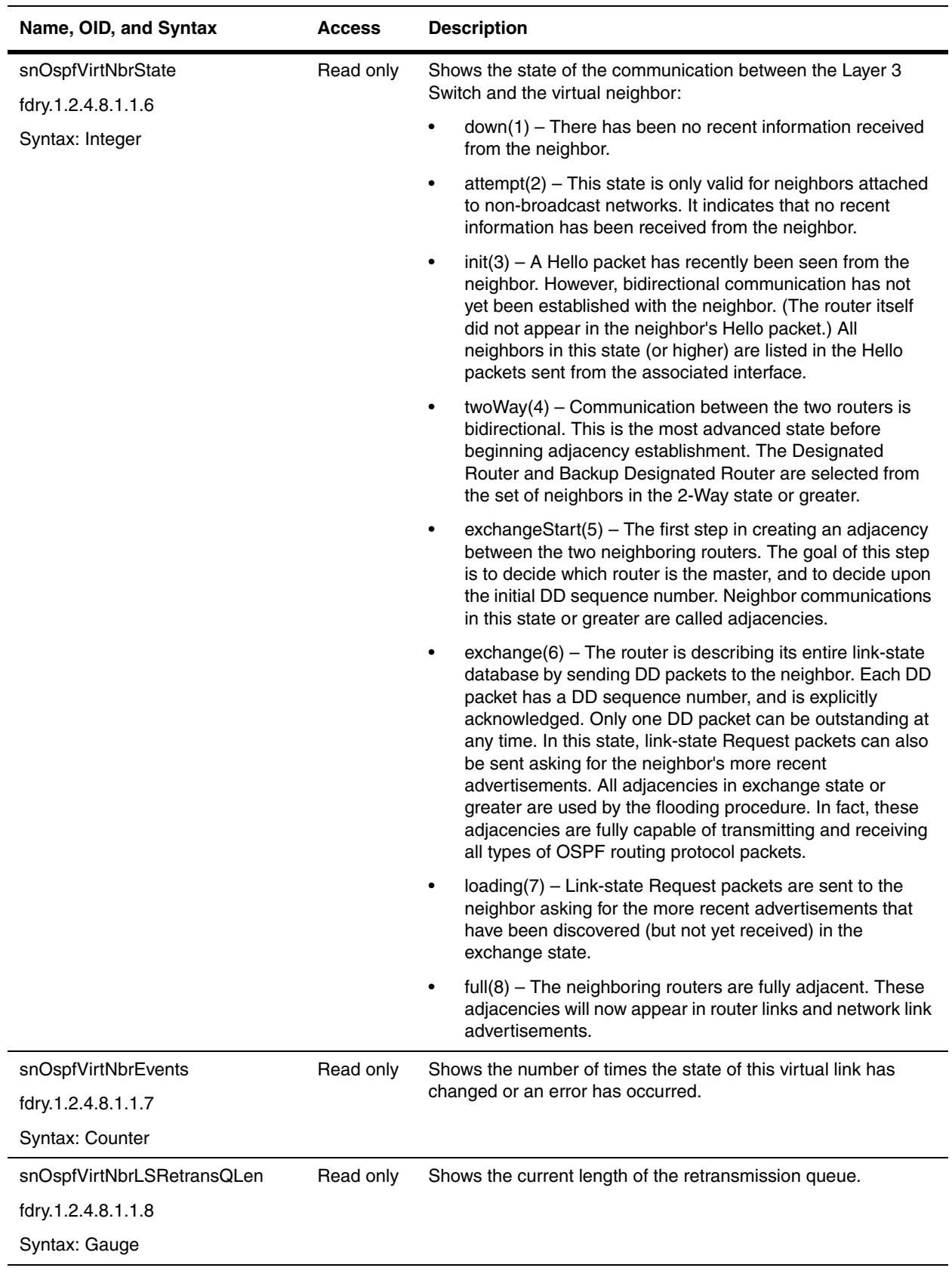

<span id="page-314-1"></span>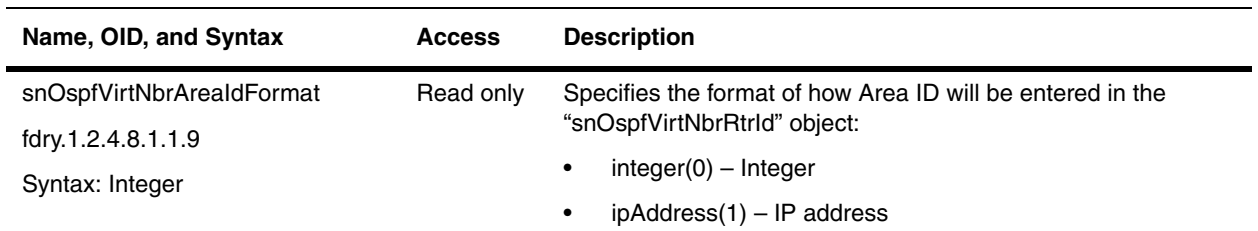

# <span id="page-314-0"></span>**OSPF Link-State Database**

The link-state database contains the link-state advertisement from all the areas to which the device is attached. Reference: RFC 1583 "OSPF Version 2", section 12 Link State Advertisements.

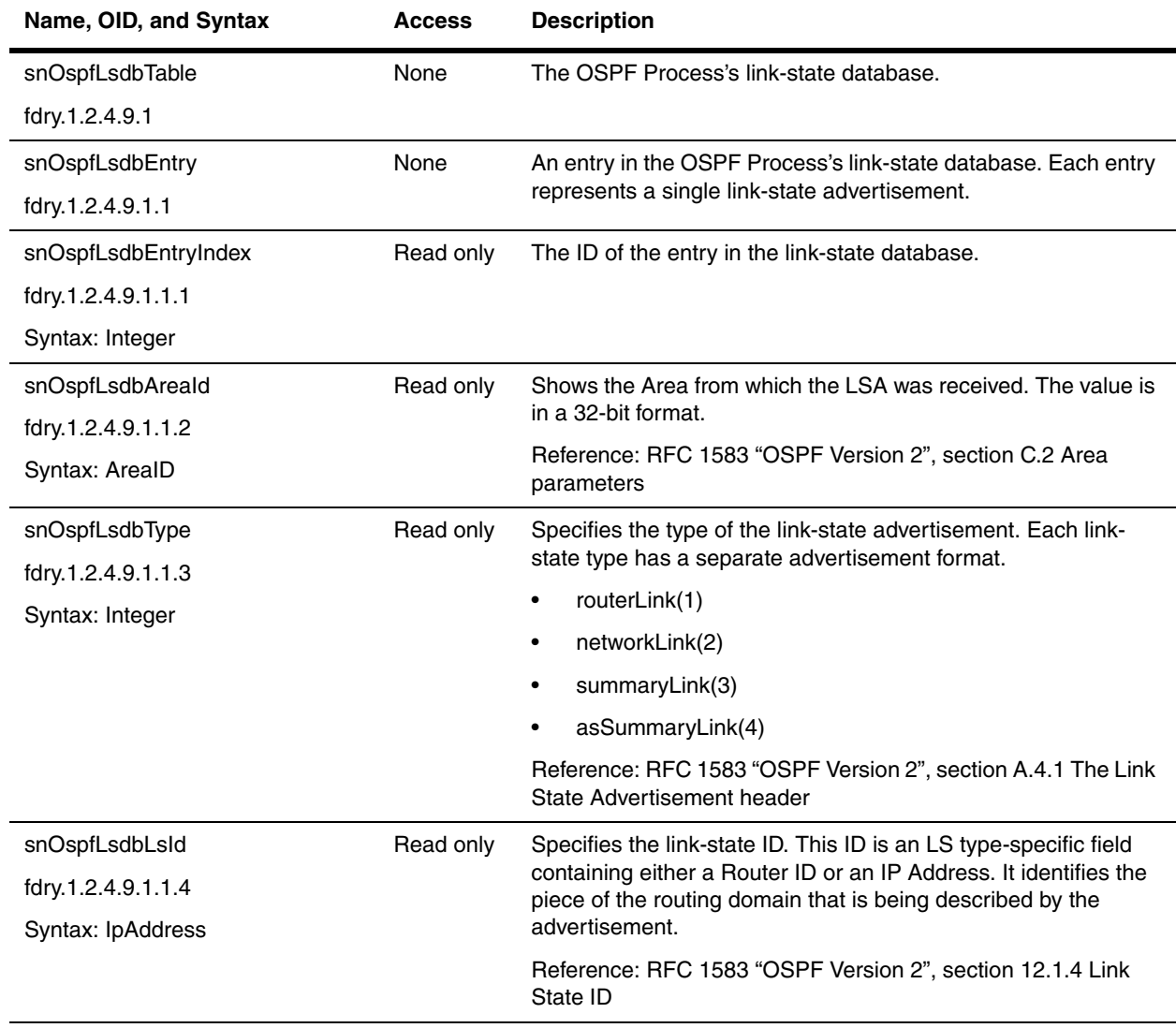

<span id="page-315-1"></span><span id="page-315-0"></span>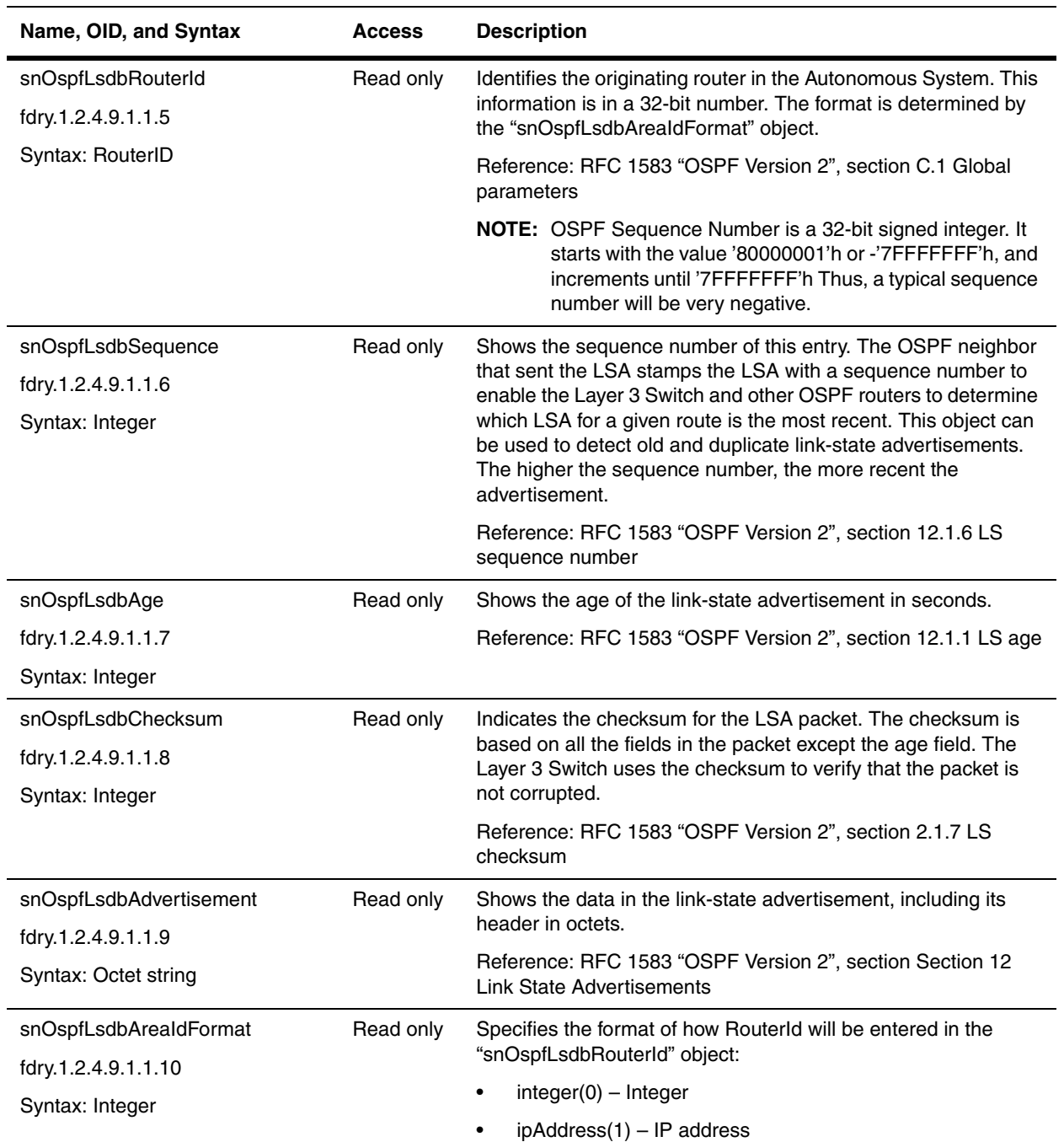

# <span id="page-316-0"></span>**OSPF Link State Database, External**

The link-state database contains the link-state advertisement from throughout the areas that the device is attached to.

This table is identical to the OSPF LSDB Table in format, but contains only external link-state advertisement. The purpose is to allow external LSAs to be displayed once for the router rather than once in each non-stub area.

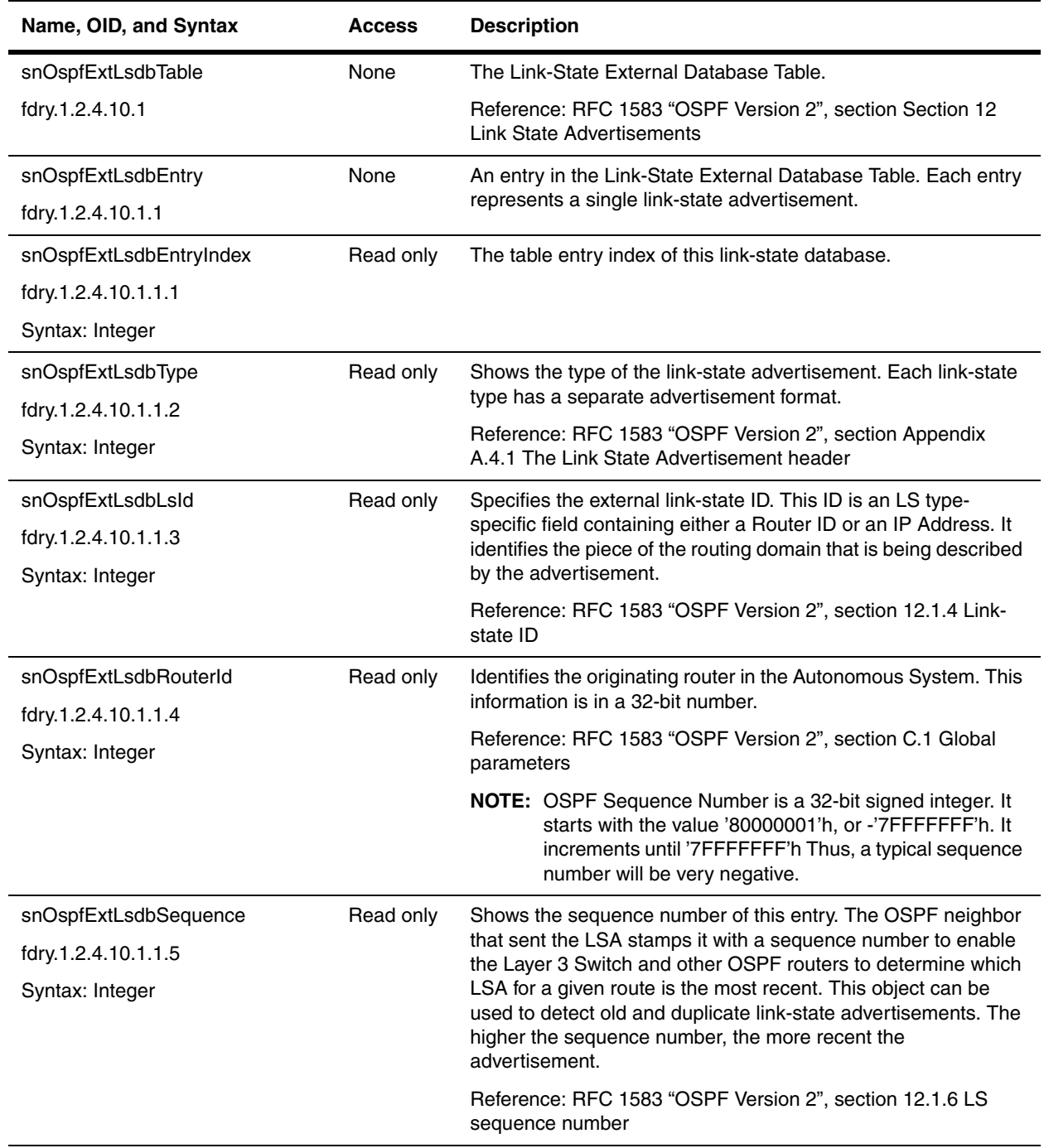

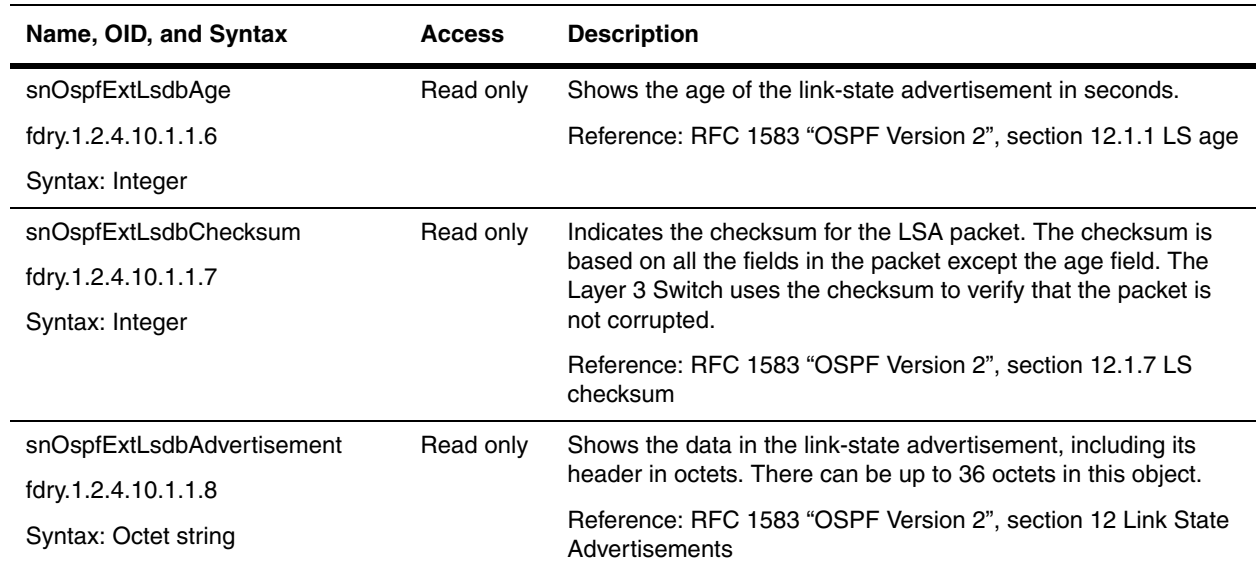

### <span id="page-317-0"></span>**OSPF Area Status Table**

The OSPF Area Status Data Structure contains information regarding the configured parameters and cumulative statistics of the router's attached areas. The interfaces and virtual links are configured as part of these areas. Area 0.0.0.0 is the Backbone Area.

Reference: RFC 1583 "OSPF Version 2", section 6 The Area Data Structure

<span id="page-317-1"></span>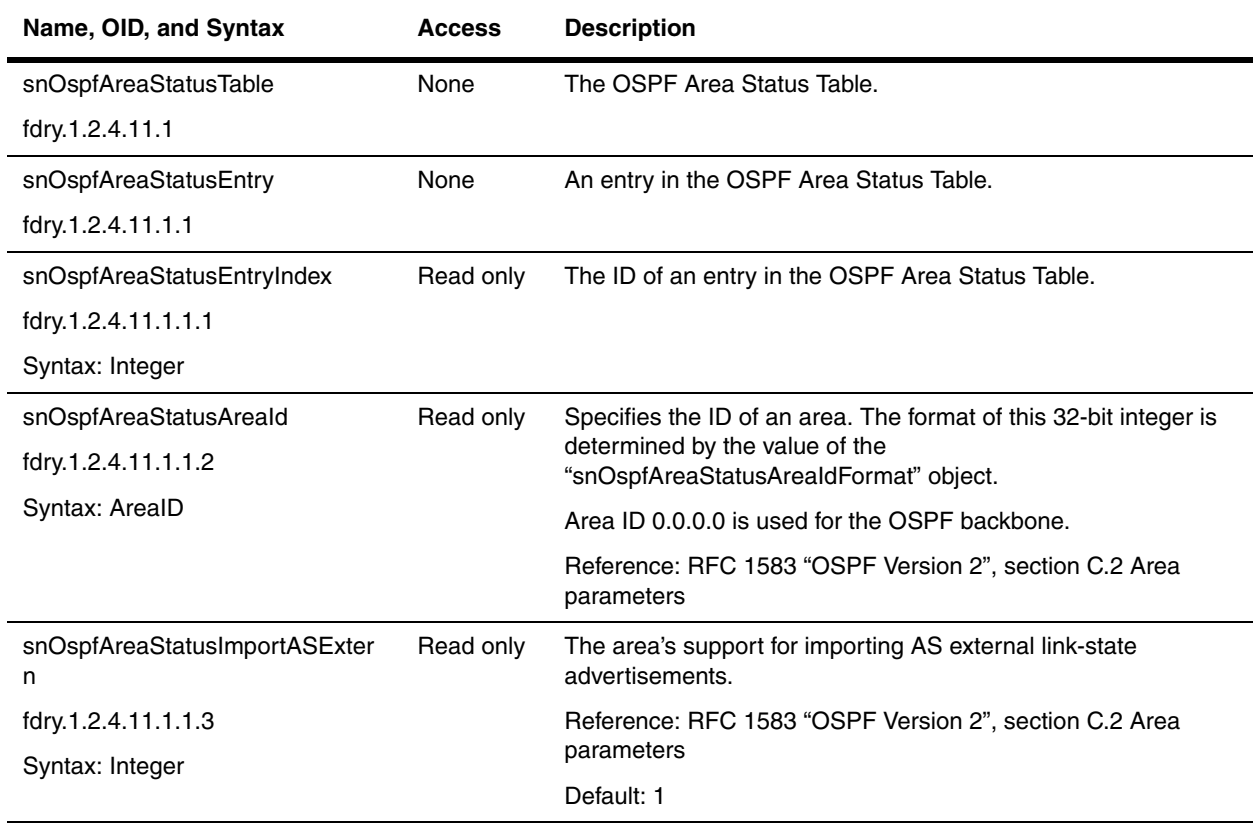

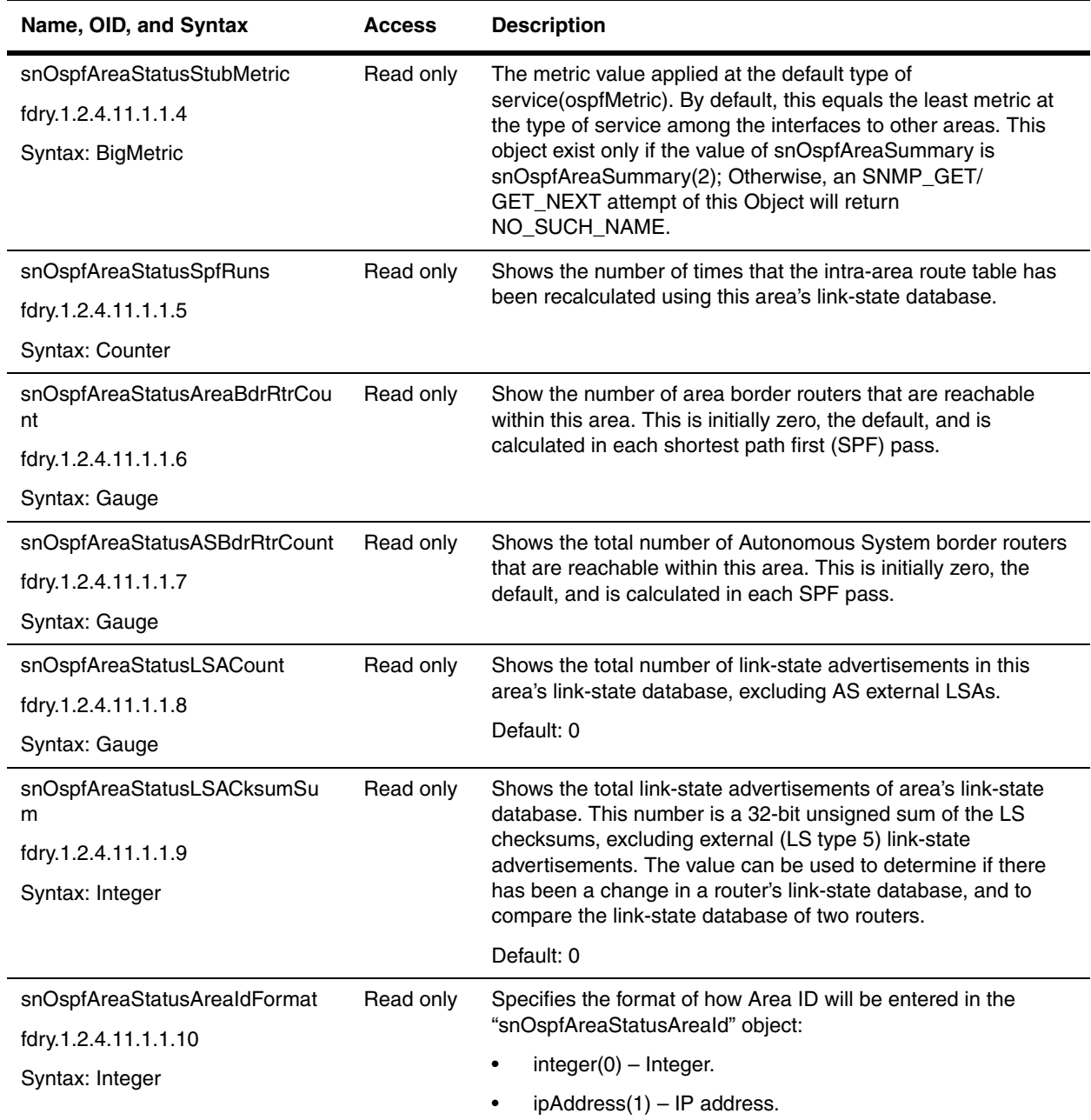

# <span id="page-318-1"></span><span id="page-318-0"></span>**OSPF Interface Status Table**

The OSPF Interface Status Table describes the interfaces from the viewpoint of OSPF. It augments the ifStatusTable with OSPF specific information.

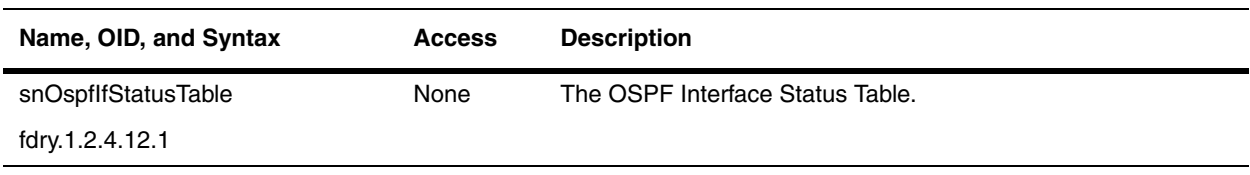

<span id="page-319-0"></span>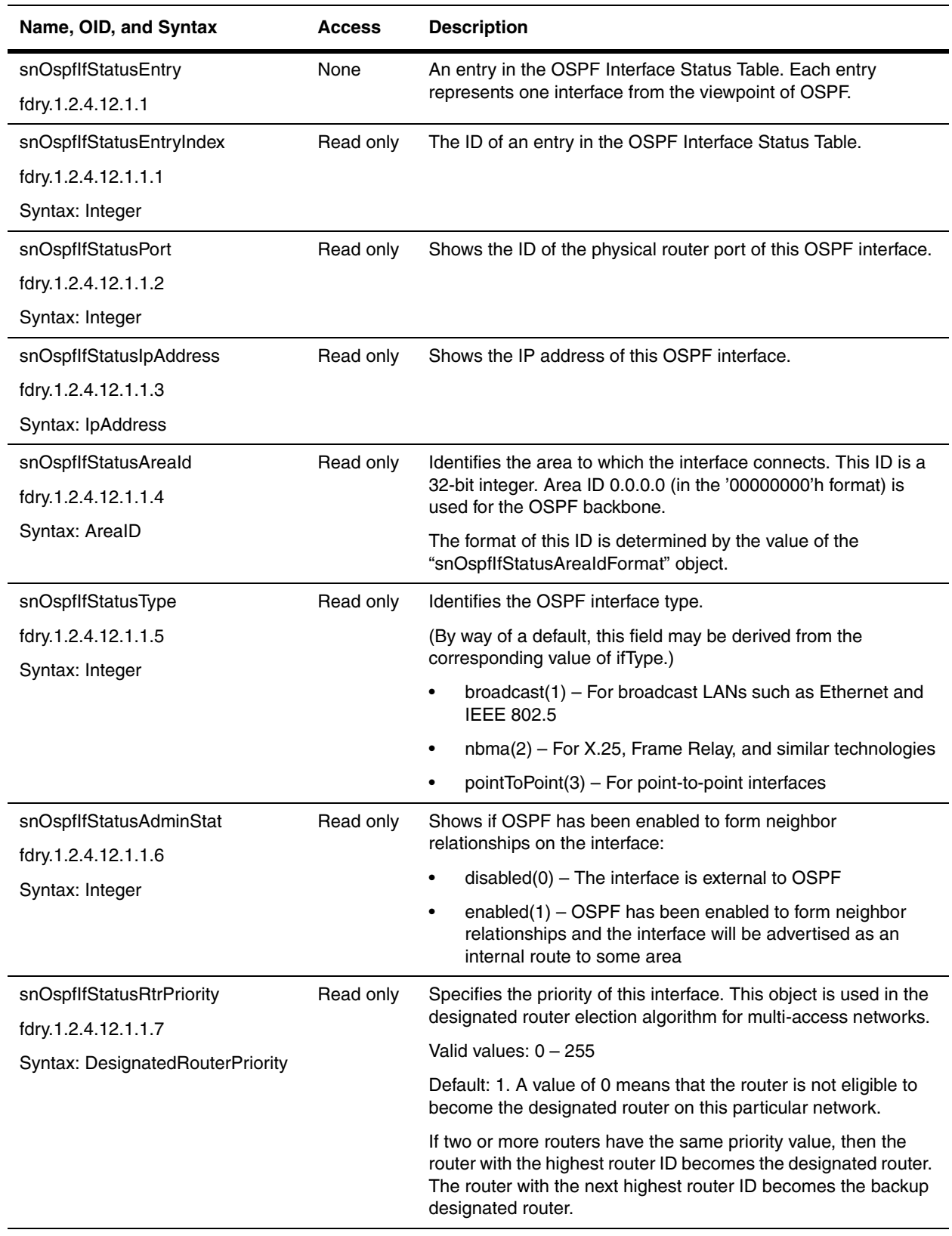

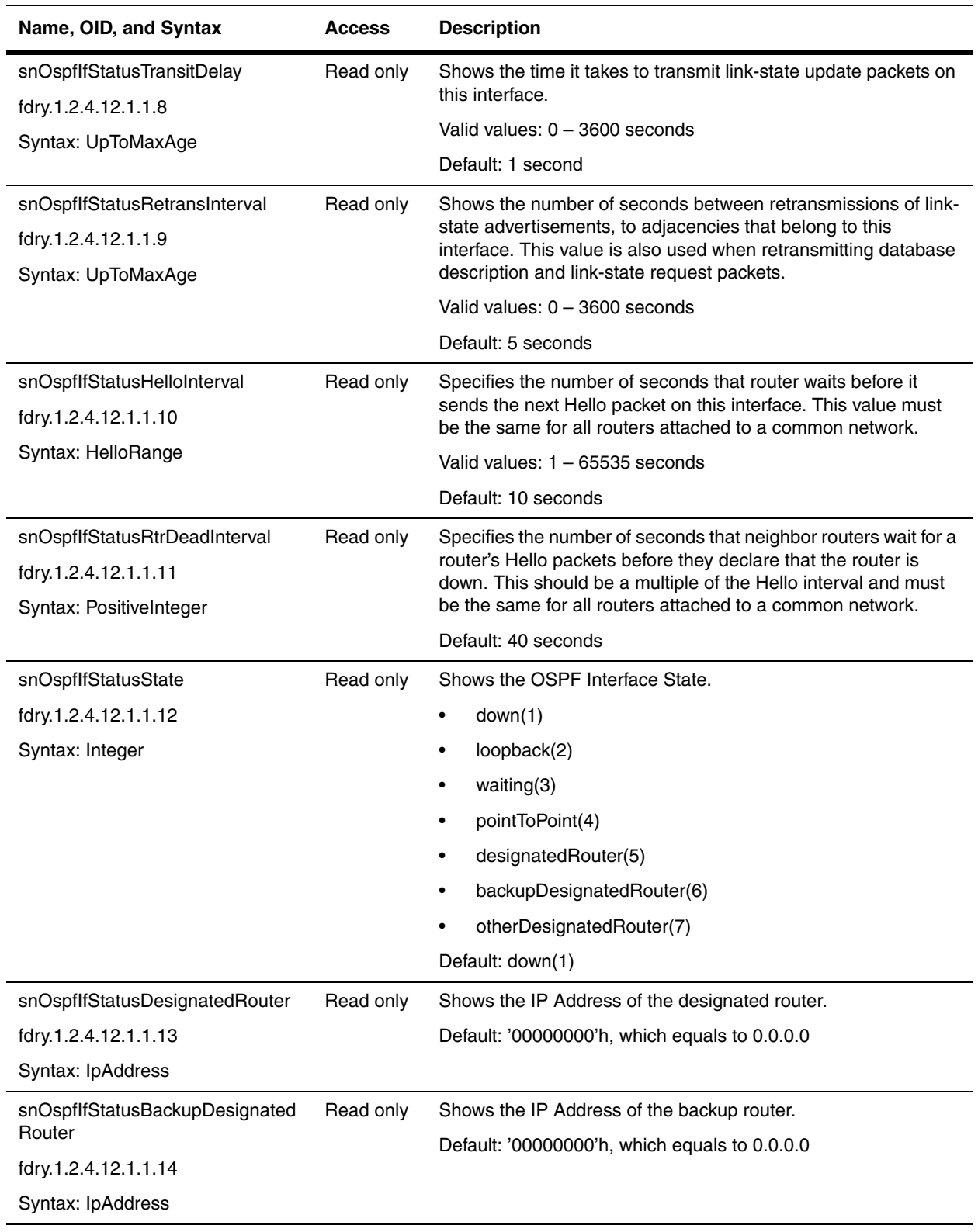

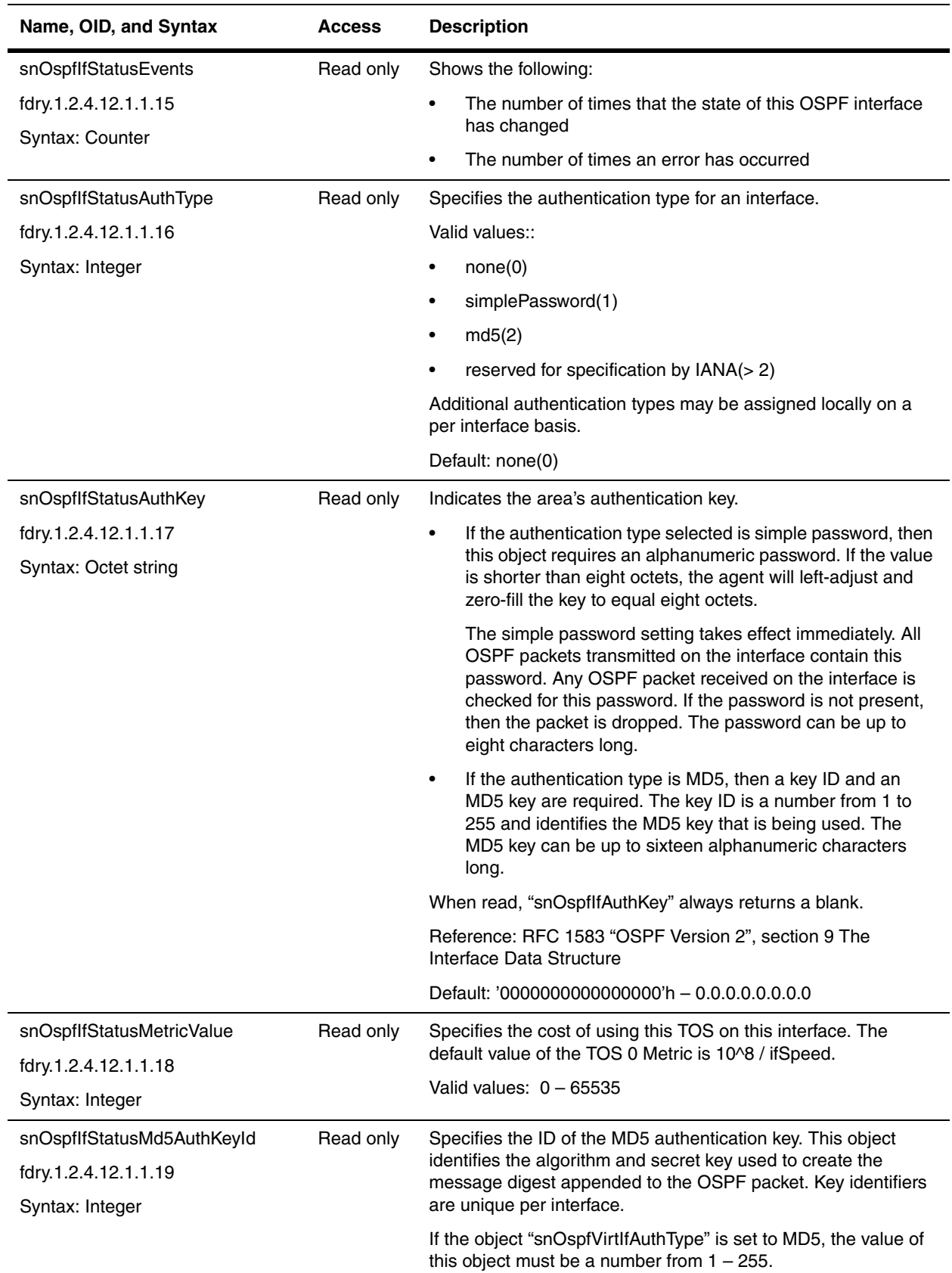

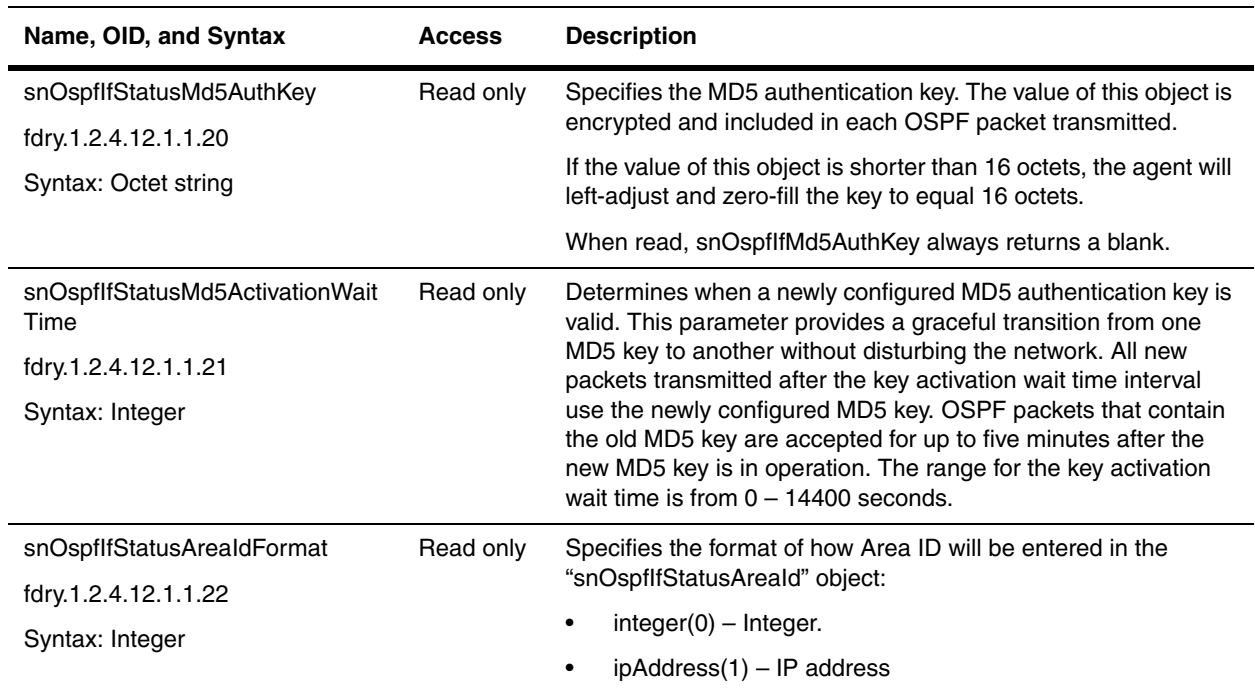

### <span id="page-322-1"></span><span id="page-322-0"></span>**OSPF Virtual Interface Status Table**

The Virtual Interface Status Table contains information about this router's virtual interfaces.

Reference: RFC 1583 "OSPF Version 2", section C.4 Virtual link parameters.

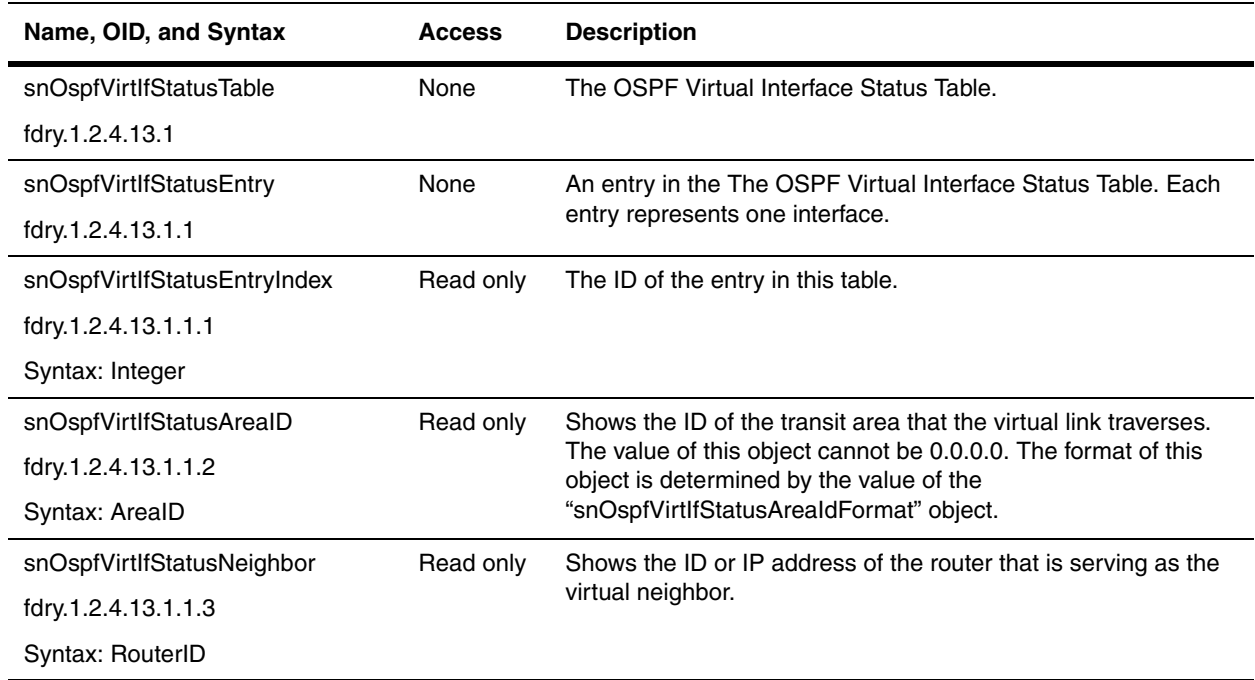

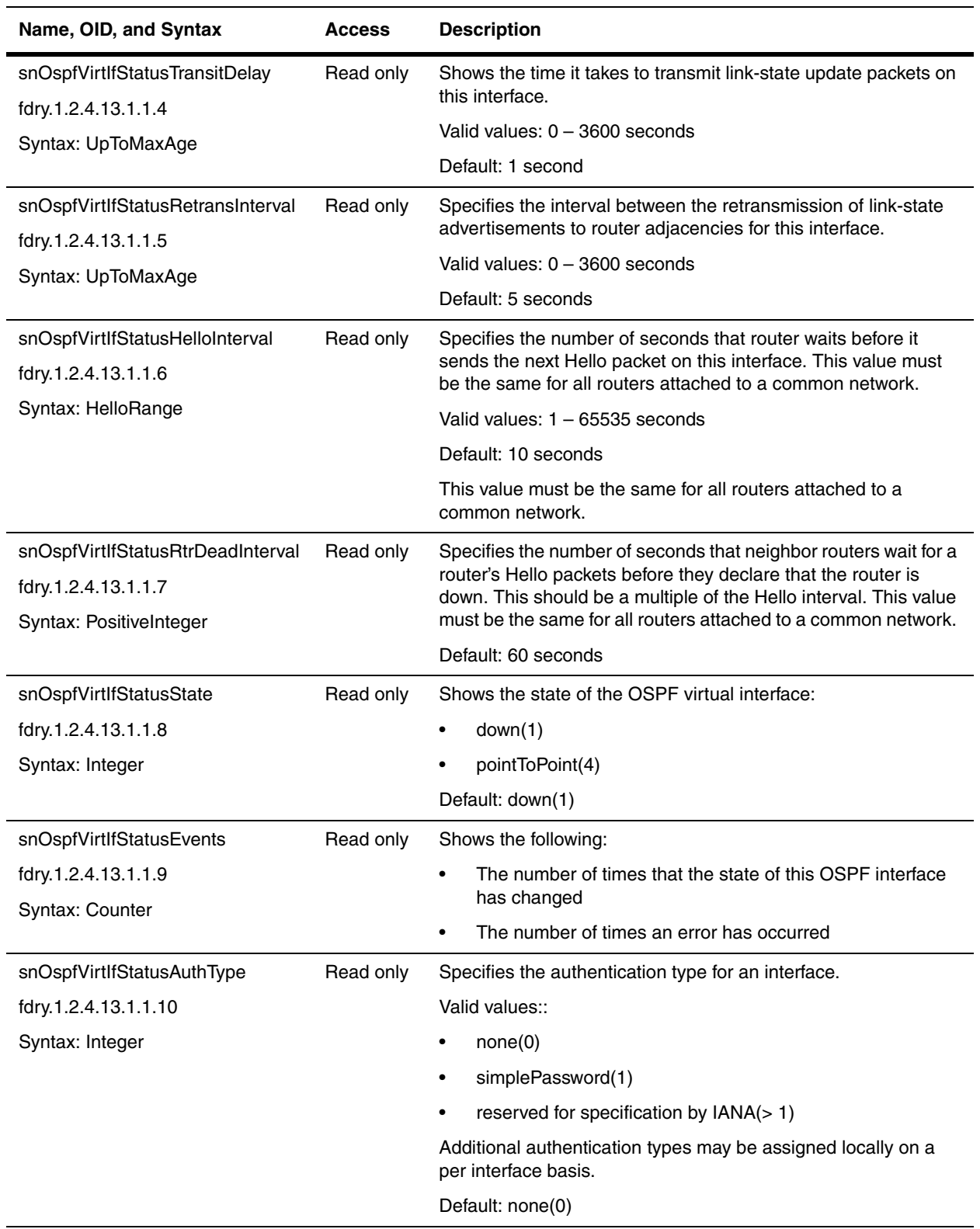
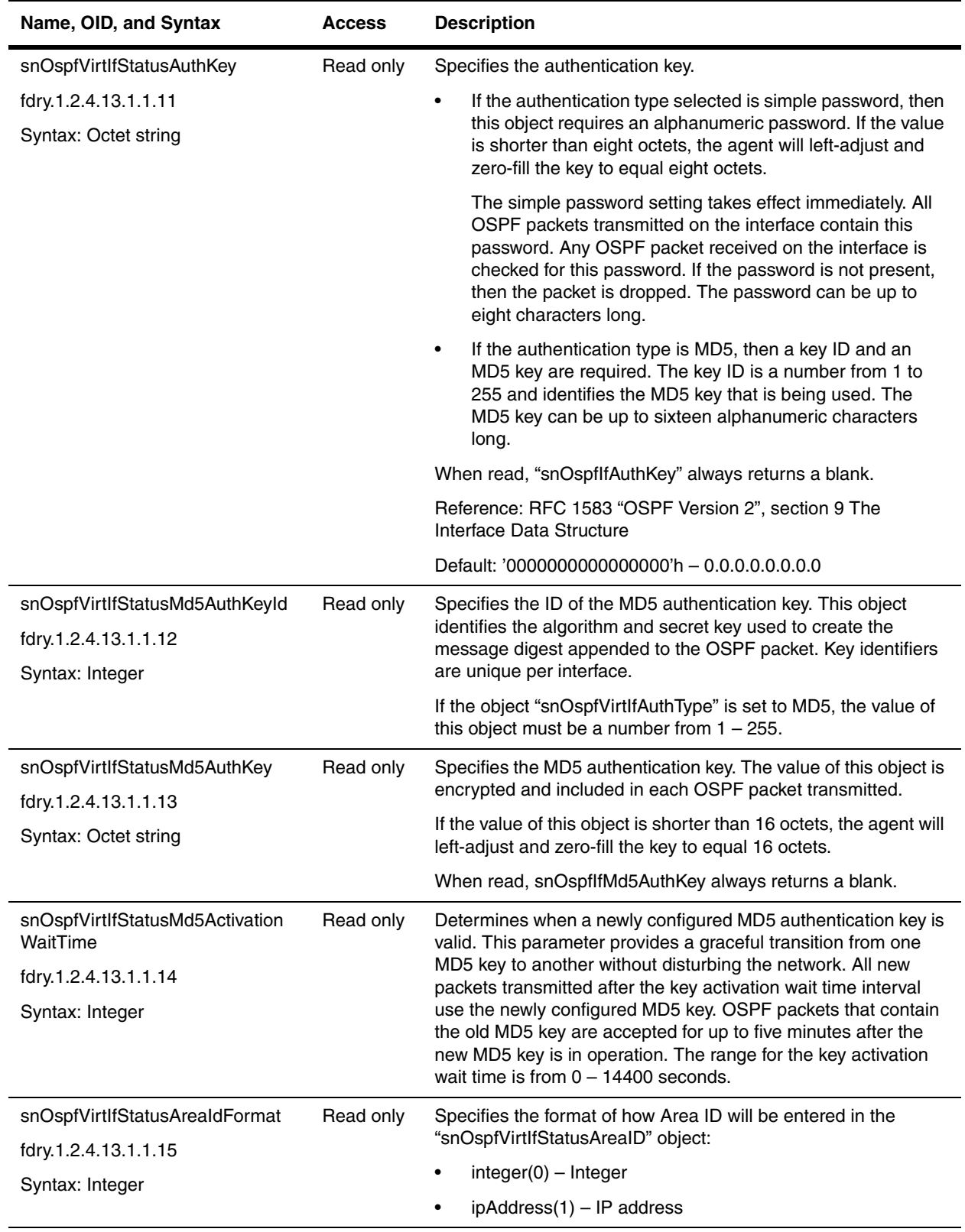

## **OSPF Routing Information Table**

The OSPF Routing Information Table contains information on the OSPF ABR/ASBR routing.

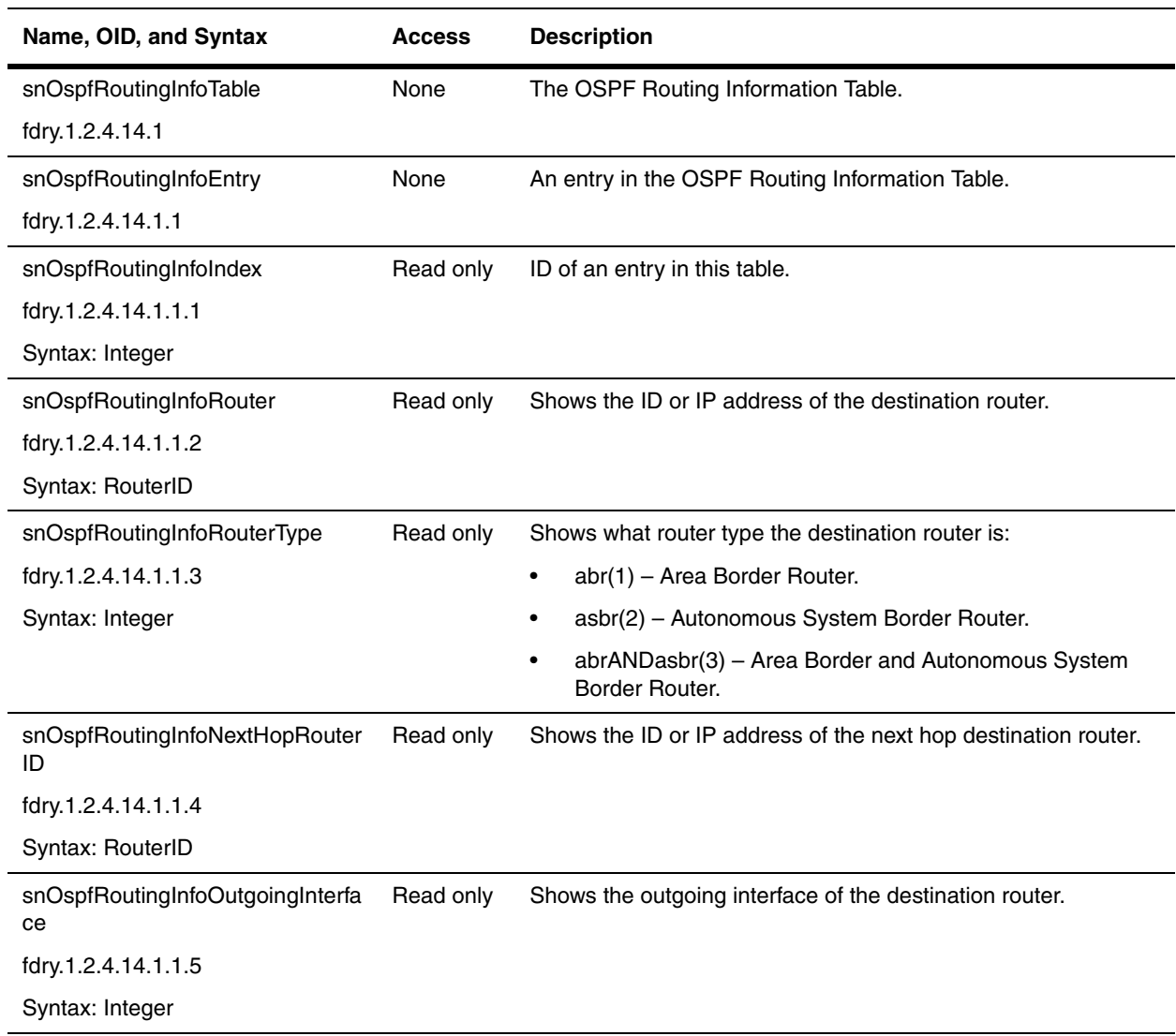

# **Chapter 16 BGP4**

*Border Gateway Protocol version 4 (BGP4)* on Foundry products using the CLI and the Web management interface. BGP4 is supported on the following Foundry products:

- NetIron Internet Backbone router
- BigIron Layer 3 Switch
- NetIron stackable Layer 3 Switch (must have 32MB RAM and 4MB flash module)
- TurboIron/8 Layer 3 Switch

**NOTE:** BGP4 is not supported on the FastIron II and FastIron Edge Switch devices. BGP4 is described in RFC 1771.

The Foundry implementation complies with RFC 1771. The Foundry BGP4 implementation also supports the following RFCs:

- RFC 1745 (OSPF Interactions)
- RFC 1965 (BGP4 Confederations)
- RFC 1997 (BGP Communities Attributes)
- RFC 2385 (TCP MD5 Signature Option)
- RFC 2439 (Route Flap Dampening)
- RFC 2796 (Route Reflection)
- RFC 2842 (Capability Advertisement)

Refer to the *Foundry Enterprise Configuration and Management Guide* for details on the features discussed in this chapter.

**NOTE:** Beginning with software release 07.6.03, Foundry devices support RFC 1657 instead of the objects in this chapter. Also, BigIron MG8, NetIron 40G, and FastIron Edge Switch support RFC 1657.

#### **BGP4 General Variables**

These parameters apply globally to a device's BGP4 process.

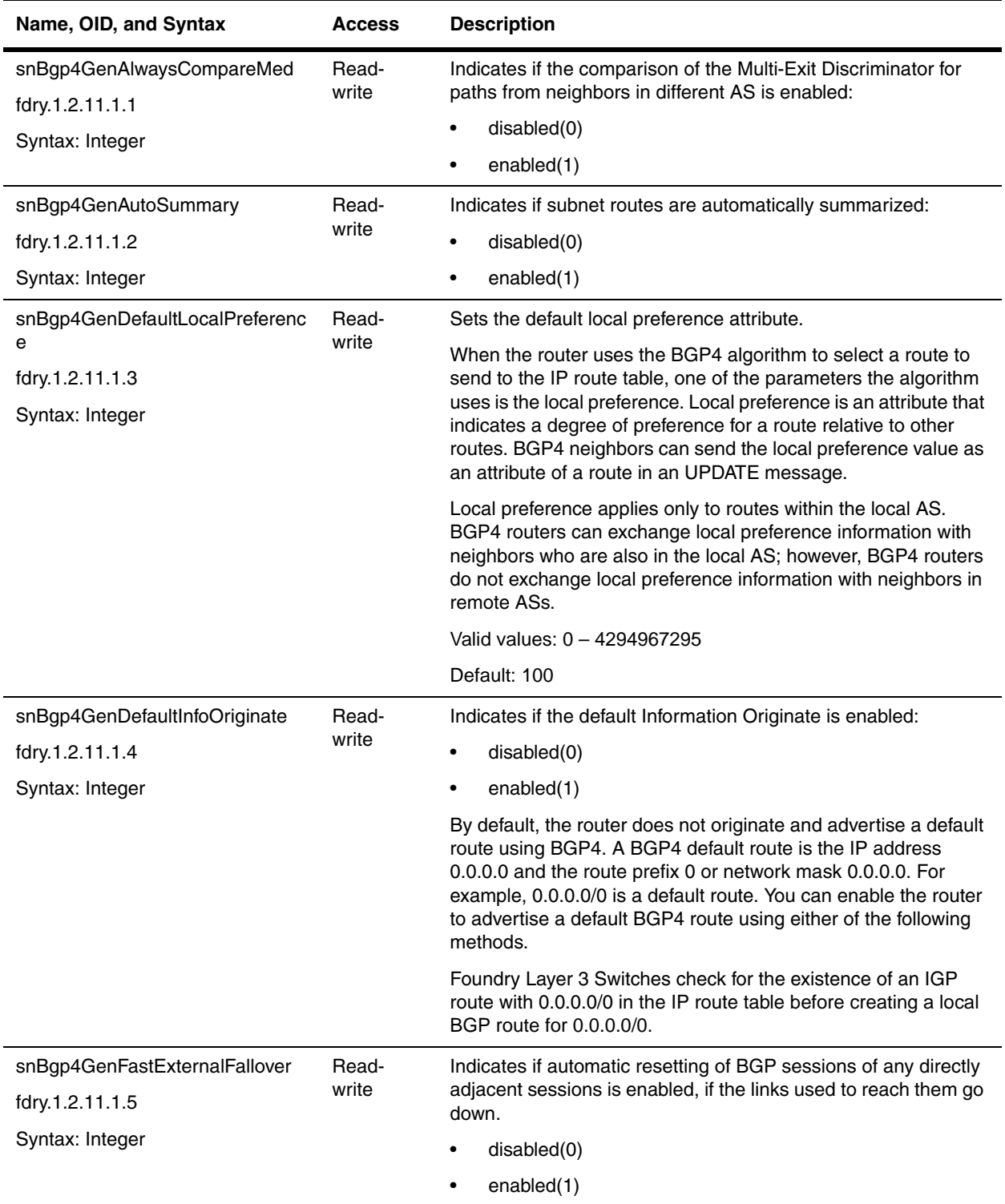

<span id="page-328-0"></span>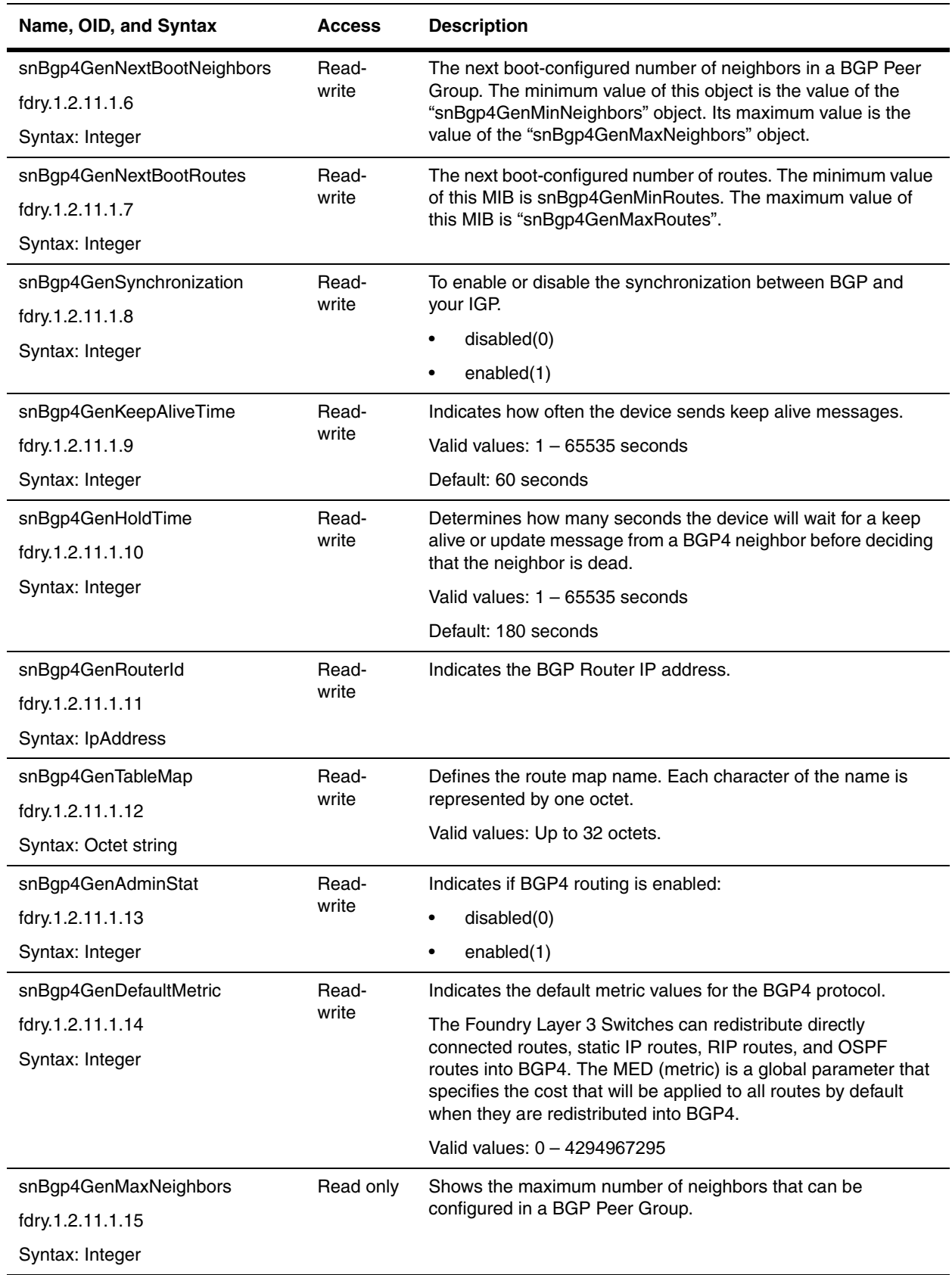

<span id="page-329-2"></span><span id="page-329-1"></span><span id="page-329-0"></span>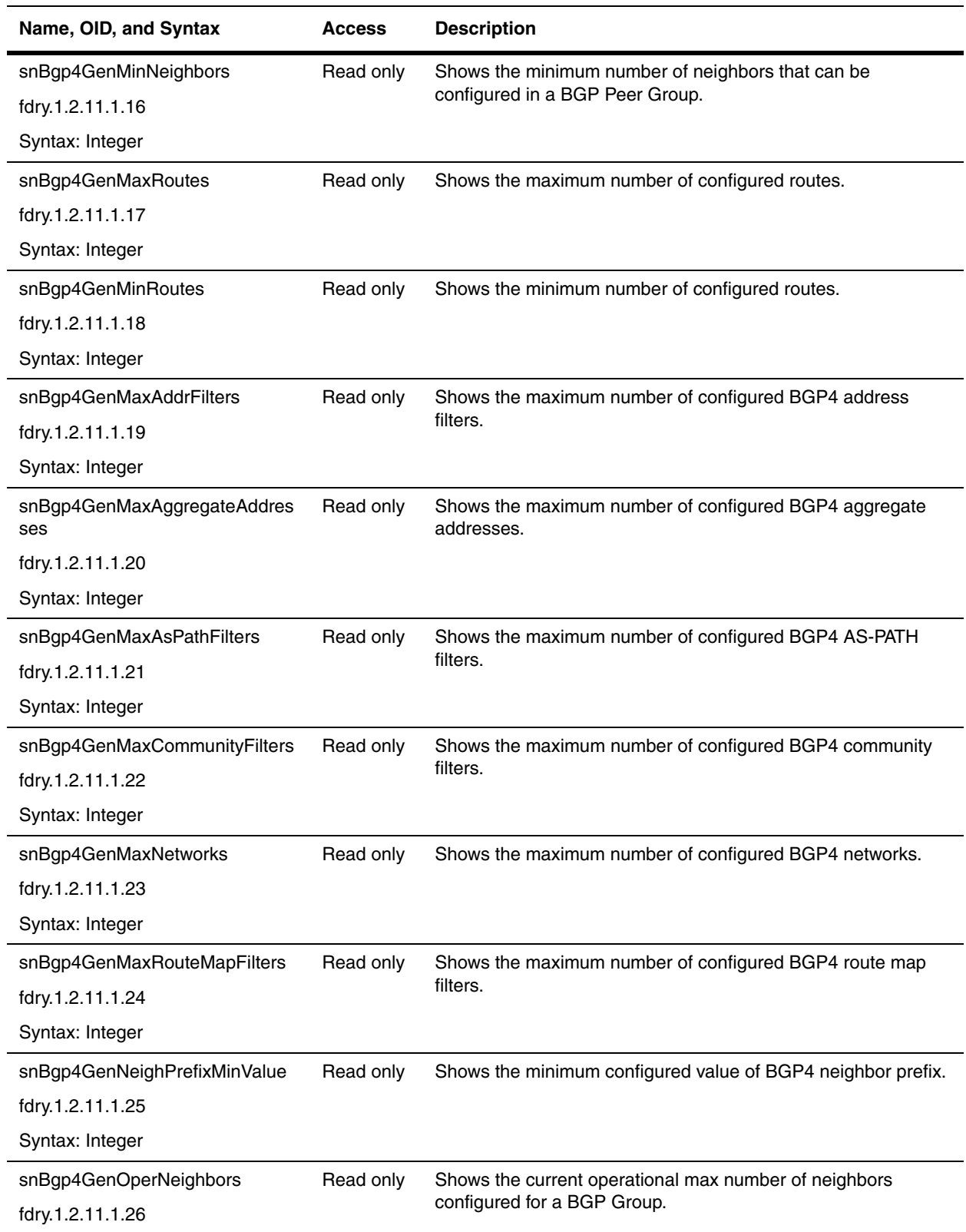

<span id="page-330-0"></span>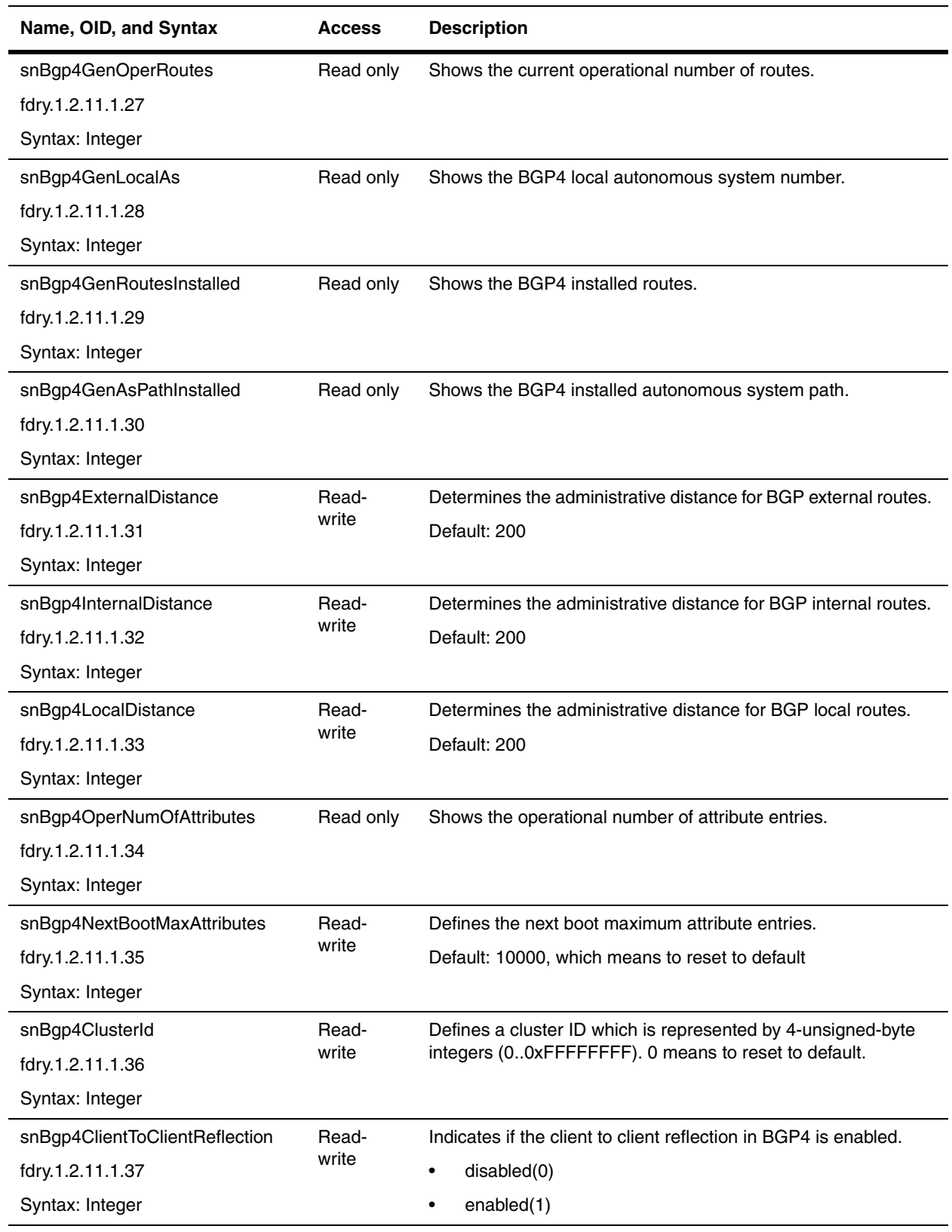

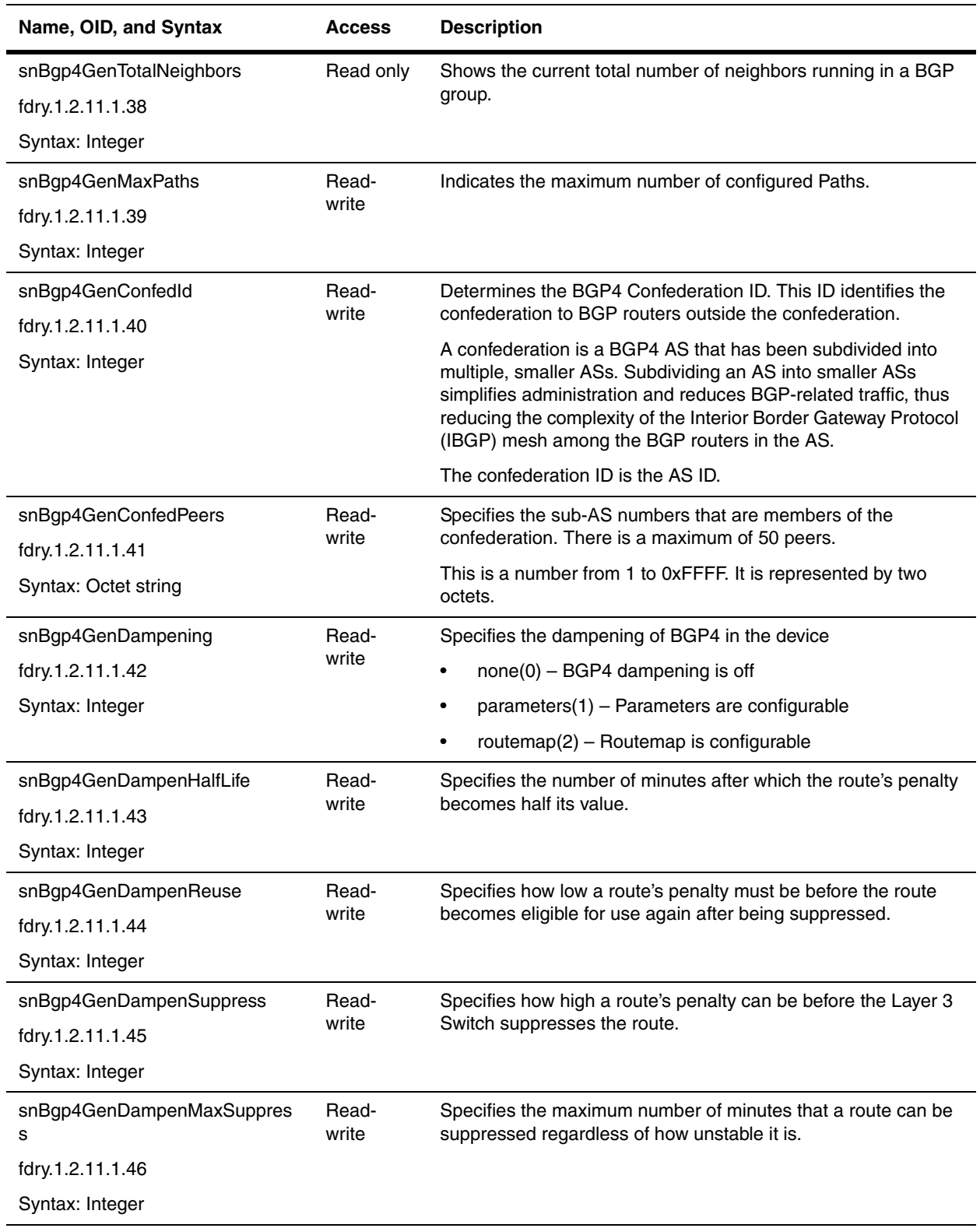

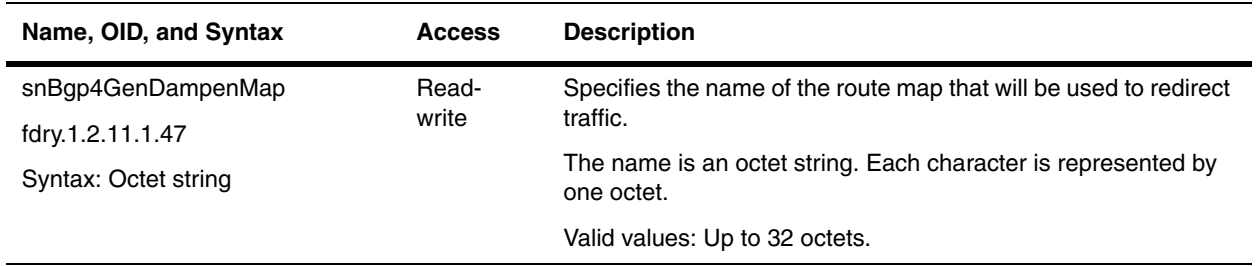

#### **BGP4 Network Table**

The BGP4 Network Table shows the weight used for the network.

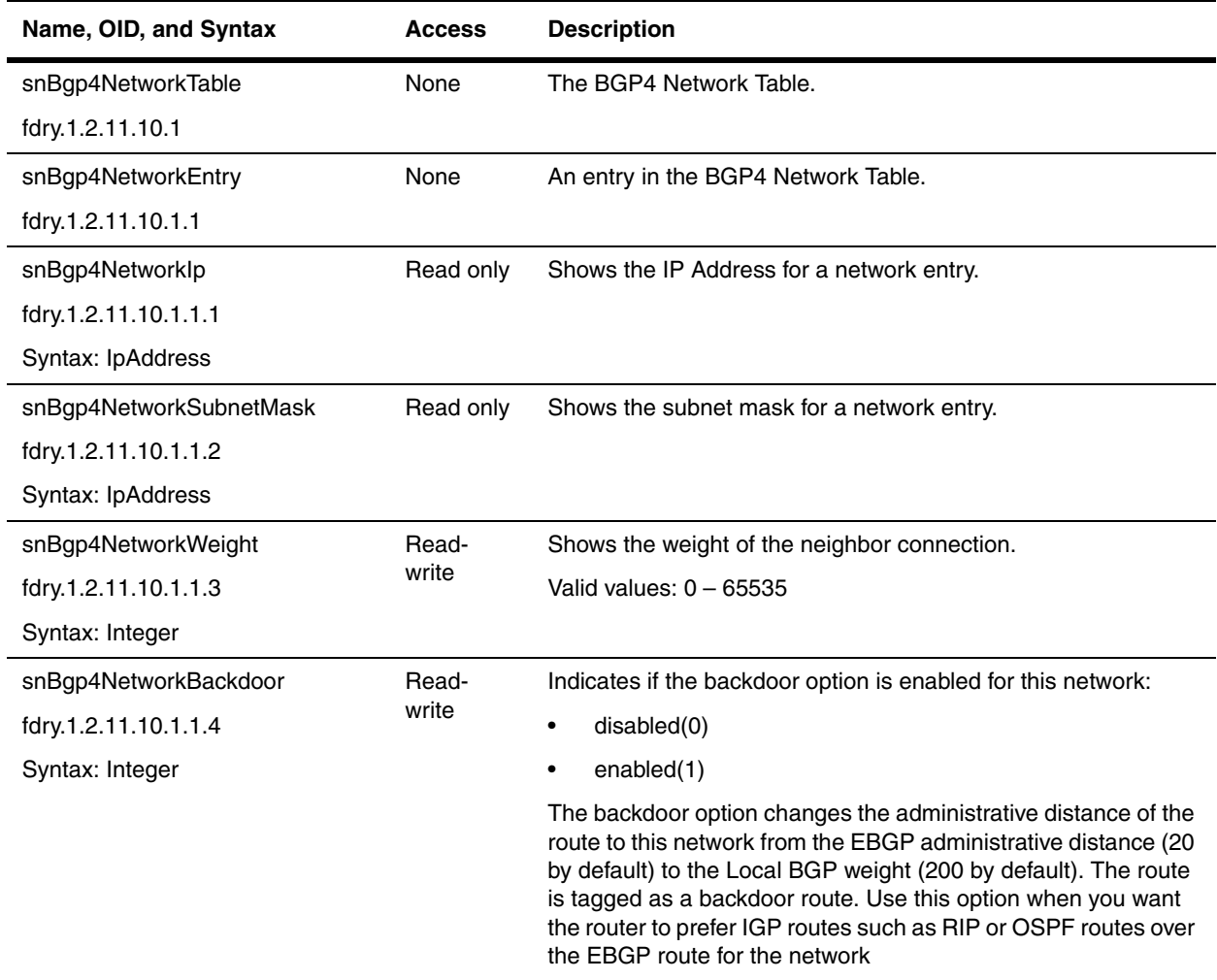

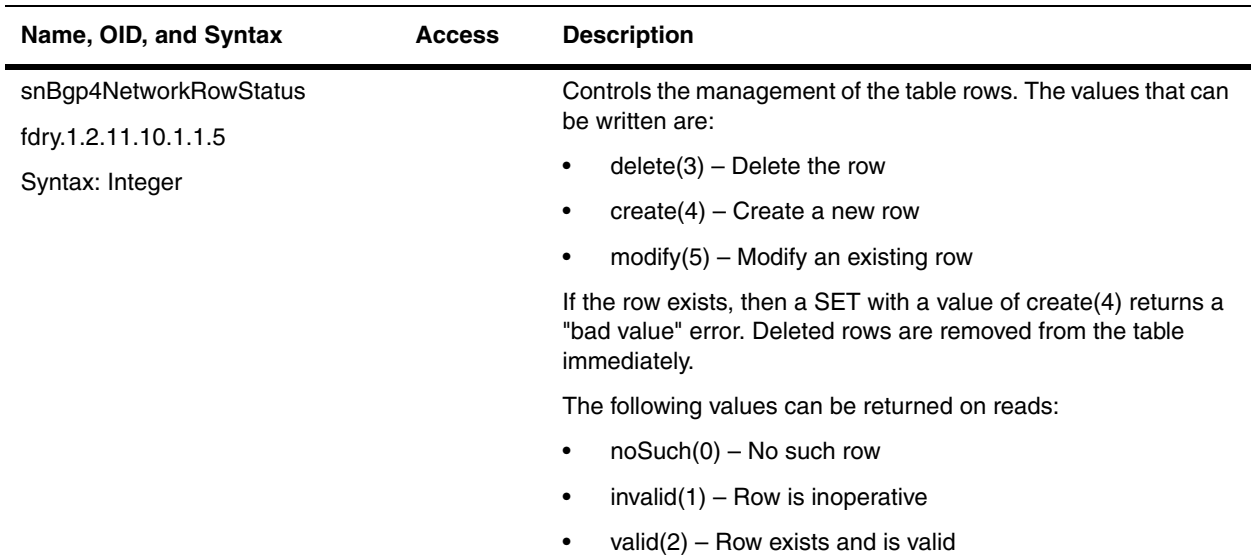

#### **BGP4 Address Filter Table**

You can configure the router to explicitly permit or deny specific IP addresses received in updates from BGP4 neighbors by defining IP address filters. The router permits all IP addresses by default. You can define up to 100 IP address filters for BGP4.

- If you want "permit" to remain the default behavior, define individual filters to deny specific IP addresses.
- If you want to change the default behavior to "deny", define individual filters to permit specific IP addresses.

**NOTE:** Once you define a filter, the default action for addresses that do not match a filter is "deny". To change the default action to "permit", configure the last filter as "permit any any".

Address filters can be referred to by a BGP neighbor's distribute list number as well as by match statements in a route map.

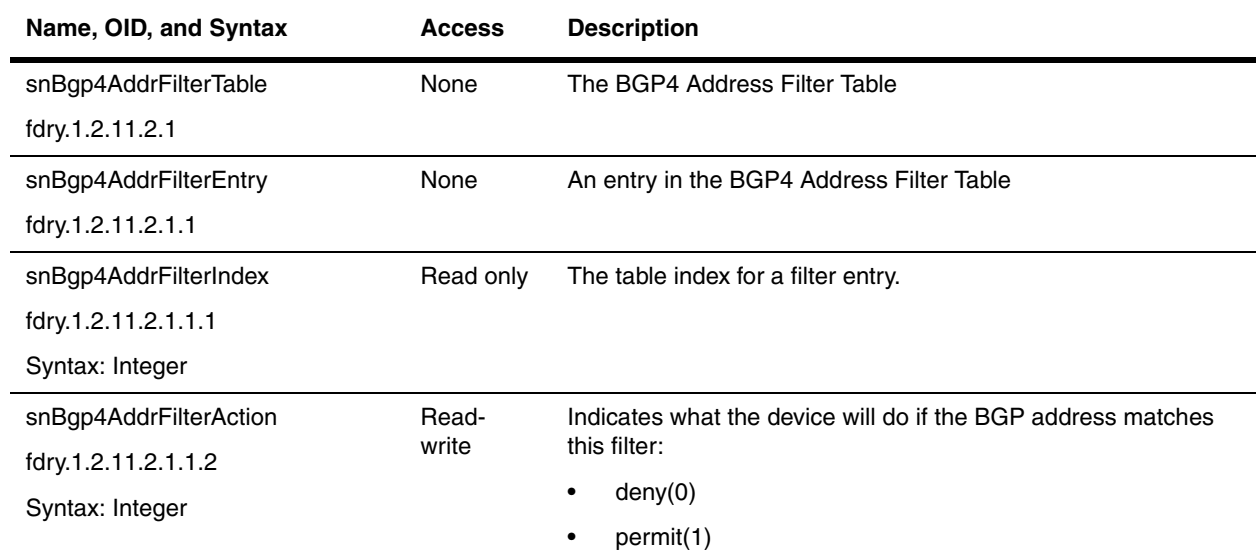

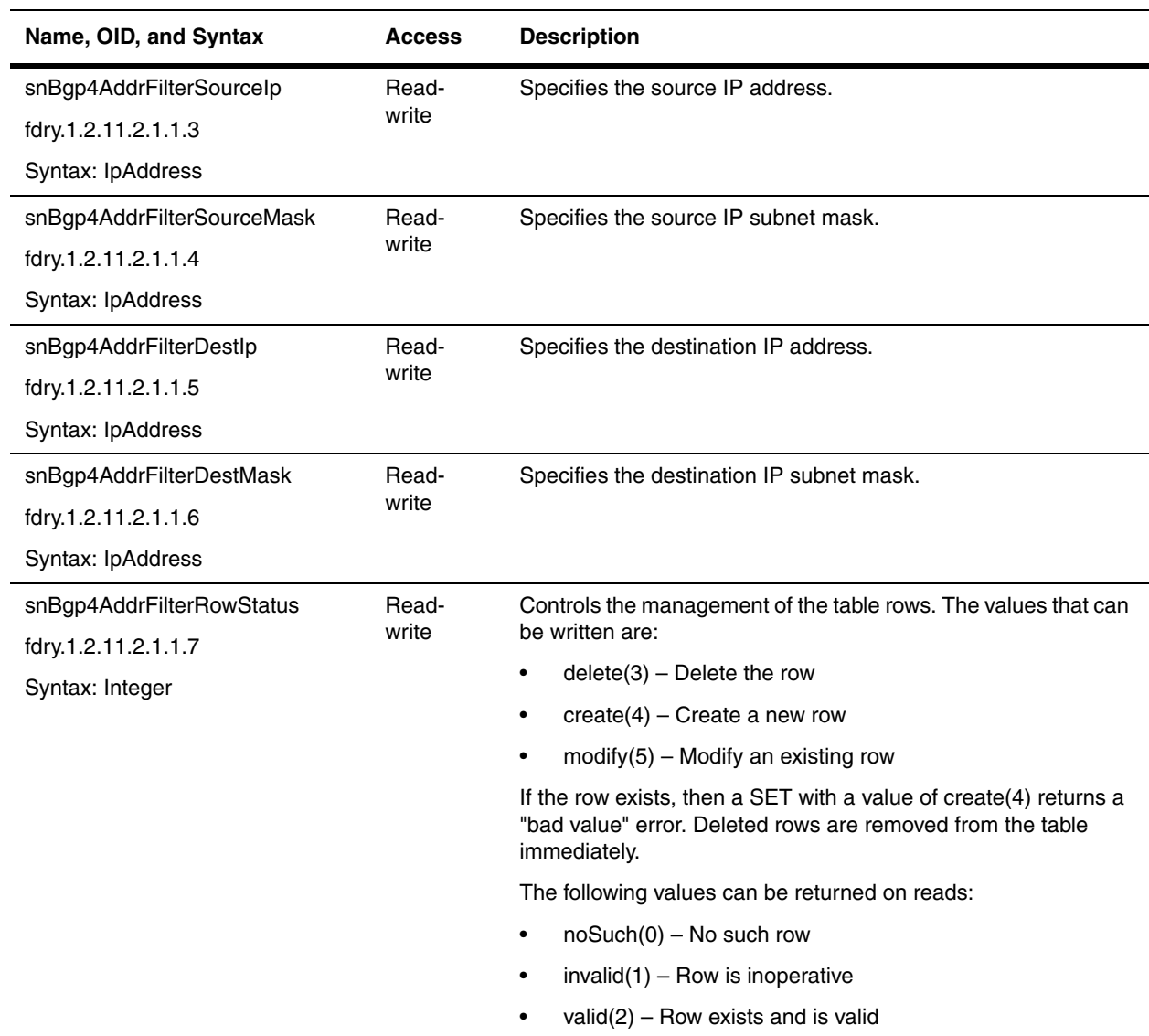

# **BGP4 Aggregate Address Table**

 By default, the Layer 3 Switch advertises individual routes for all the networks. The aggregation feature allows you to configure the Layer 3 Switch to aggregate routes in a range of networks into a single CIDR number.

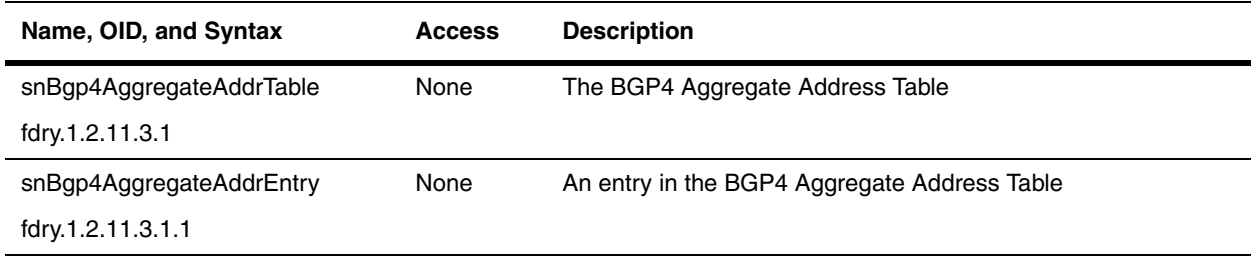

<span id="page-335-0"></span>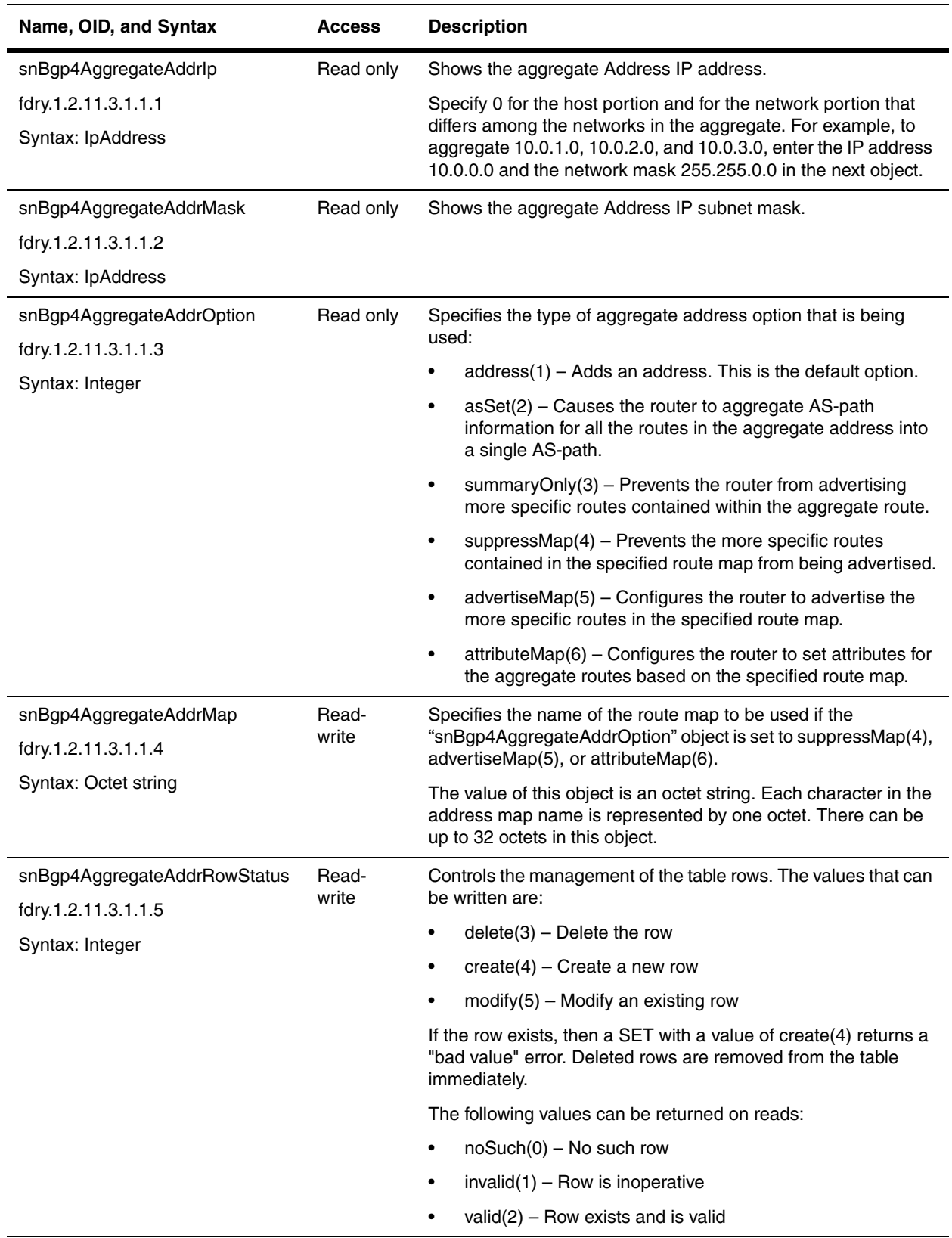

## **BGP4 Attribute Entries Table**

The BGP4 Attribute Entries Table contains the sets of BGP4 attributes stored in the router's memory. Each set of attributes is unique and can be associated with one or more routes.

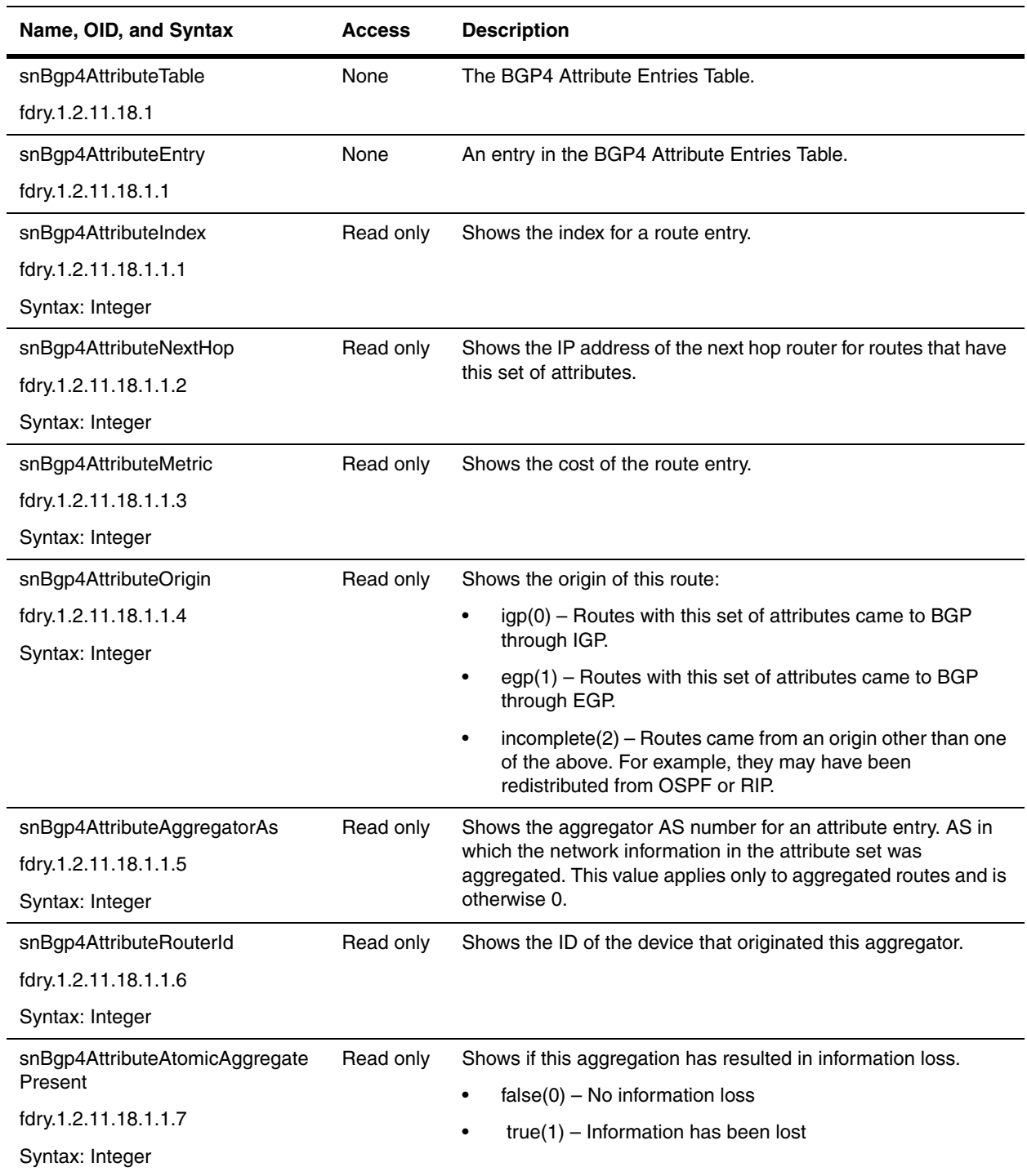

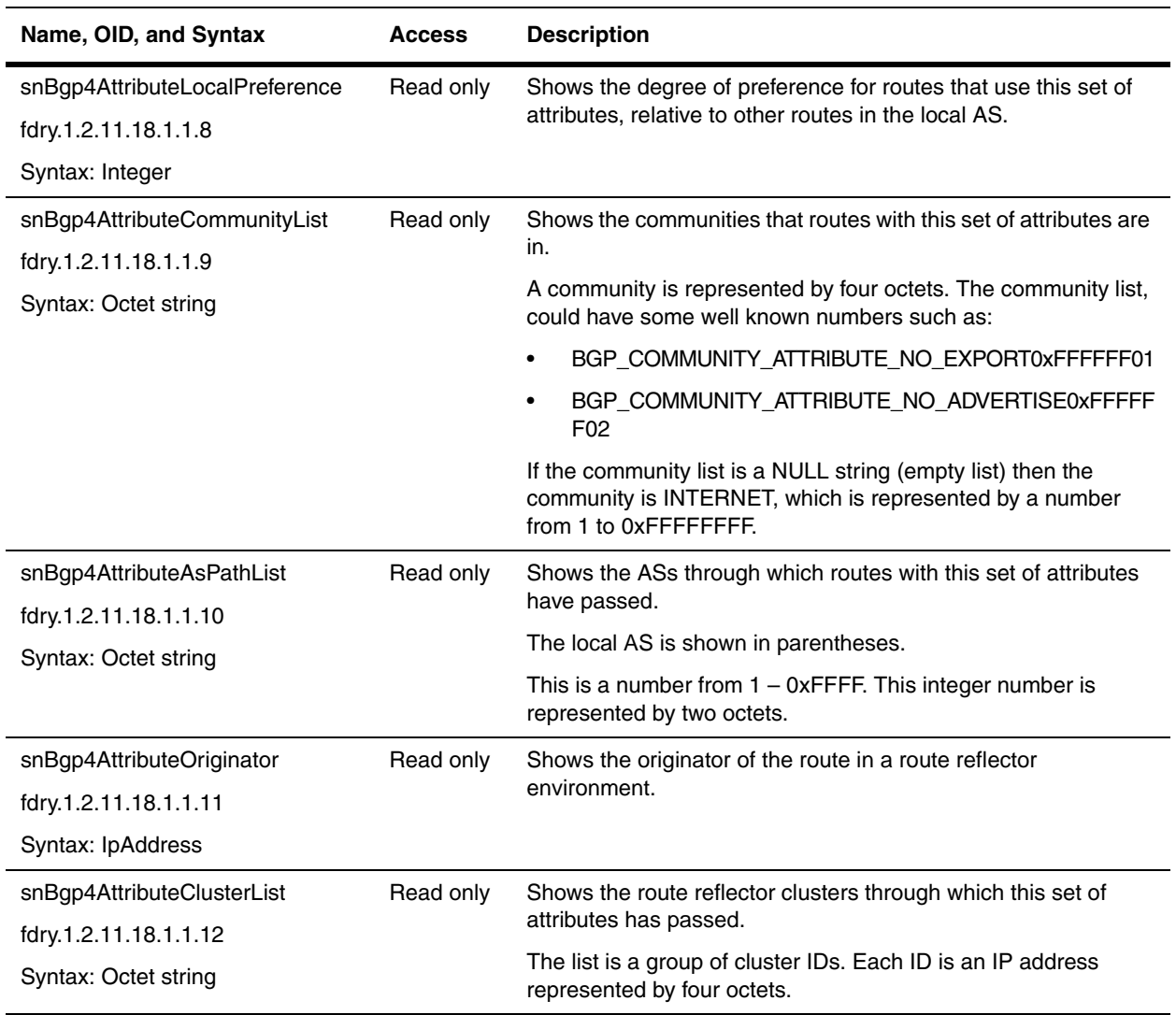

#### **BGP4 AS-Path Filter Table**

A list of the other ASs through which a route passes. BGP4 routers can use the AS-path to detect and eliminate routing loops.

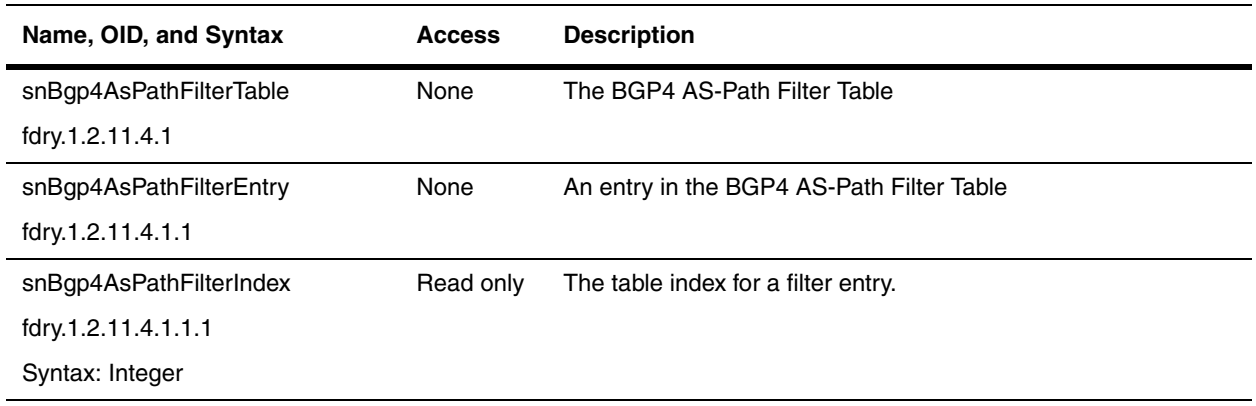

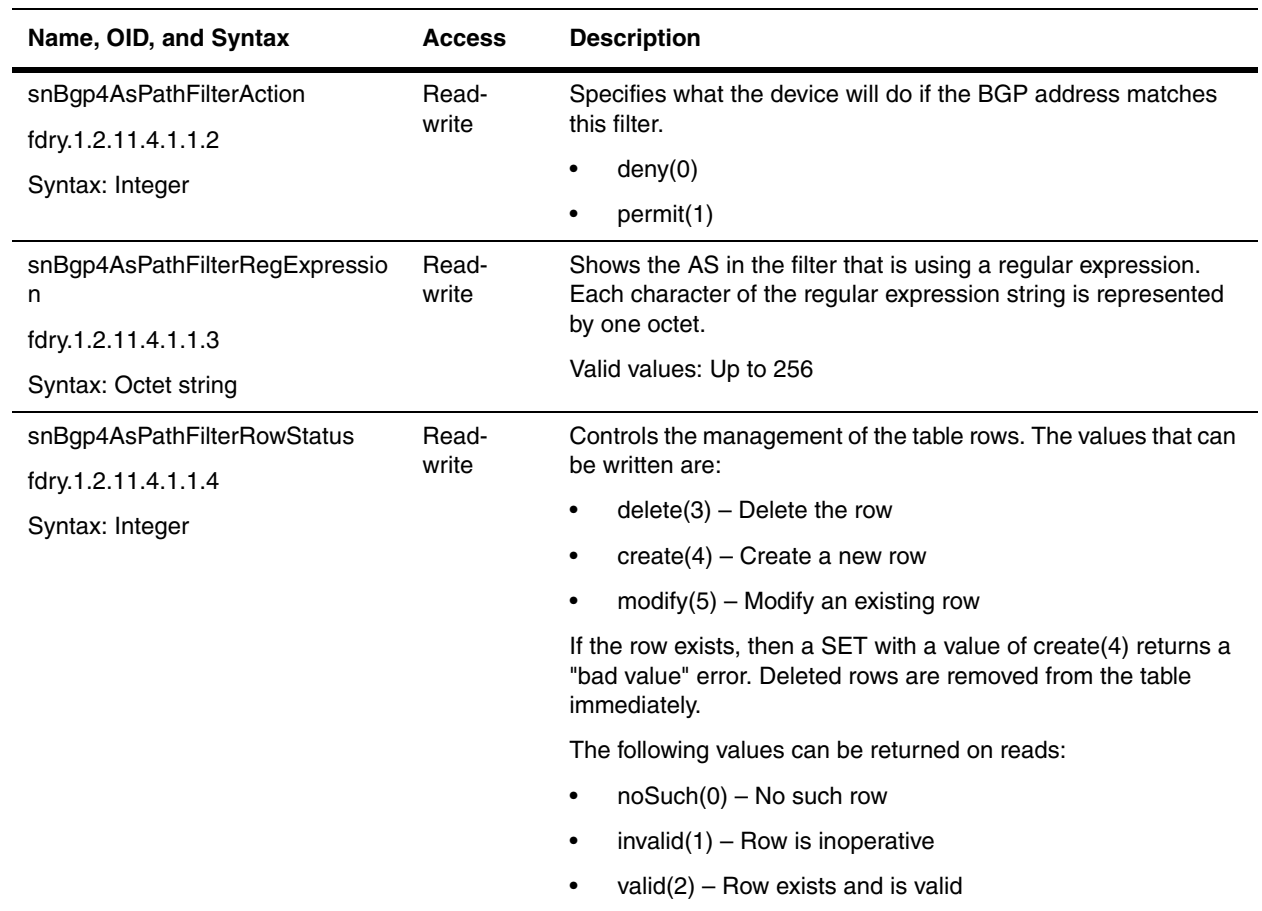

## **BGP4 Community Filter Table**

You can filter routes received from BGP4 neighbors based on community names.

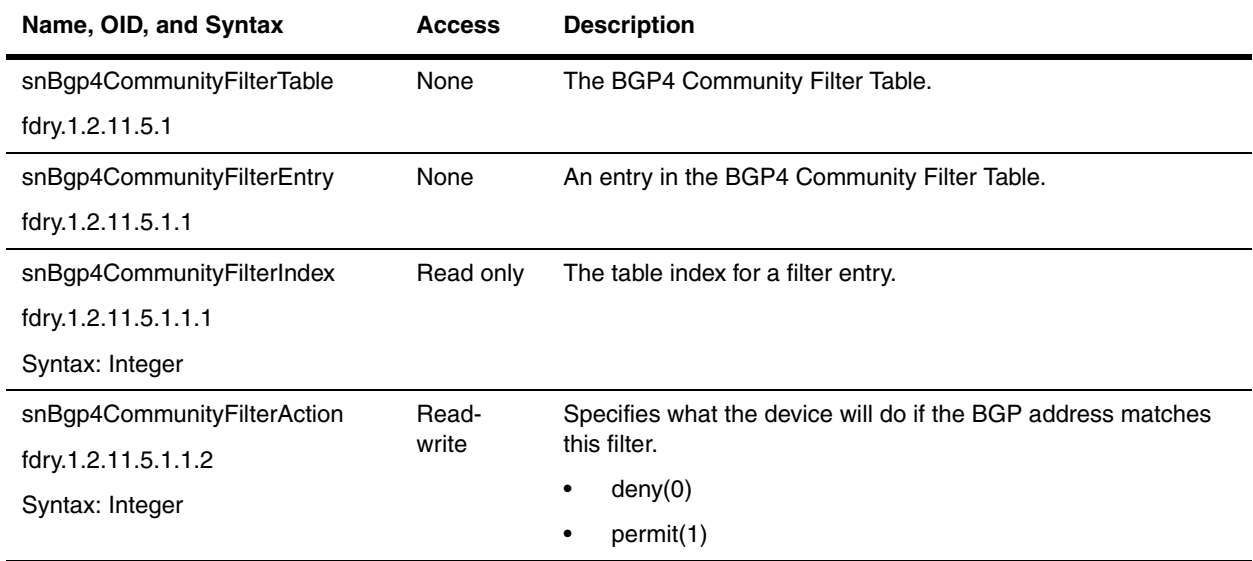

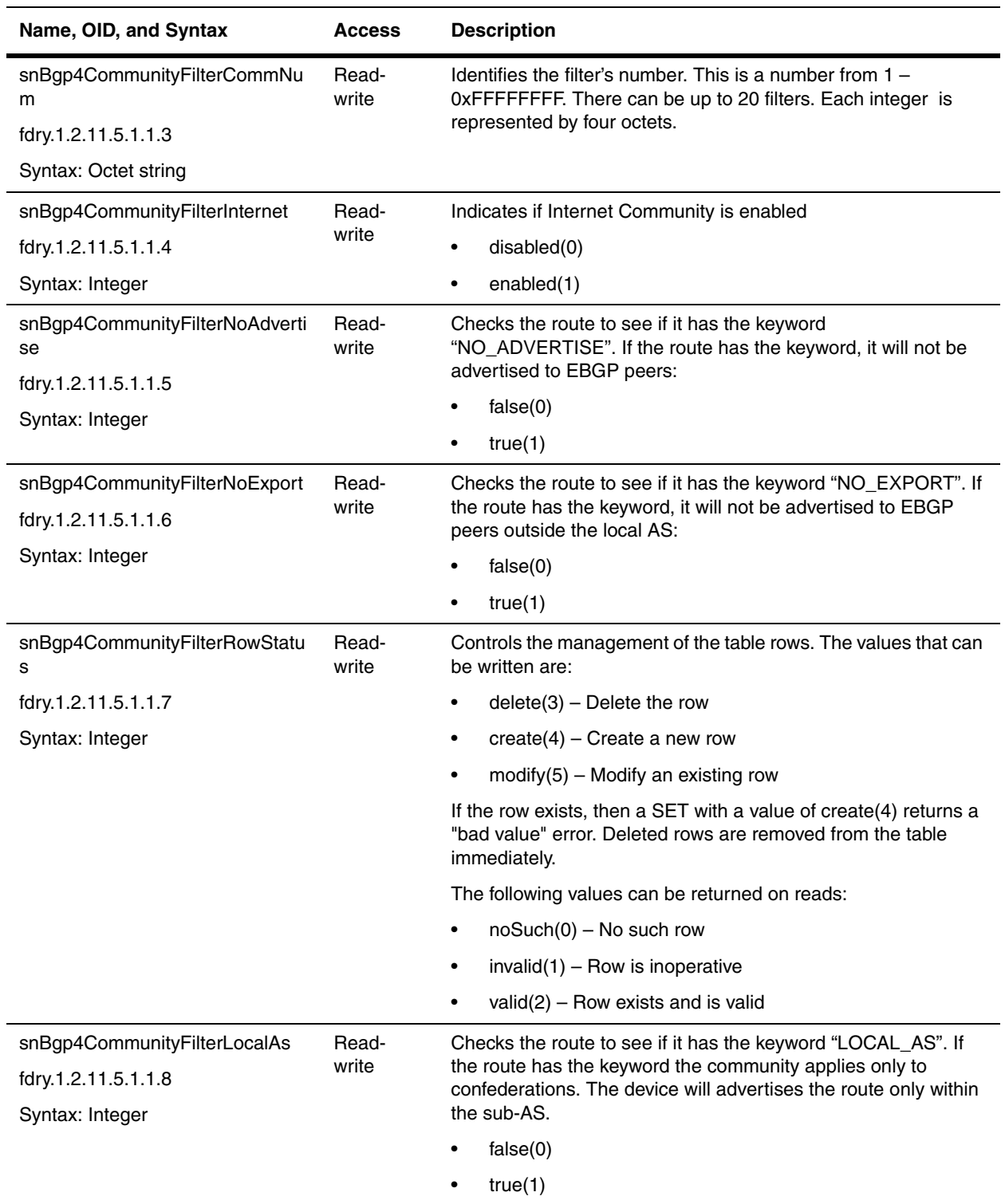

#### **BGP4 Route Map Filter Table**

 A *route map* is a named set of match conditions and parameter settings that a Foundry Layer 3 Switch can use to modify route attributes and to control redistribution of routes.

BGP4 allows you to include the redistribution filters as part of a route map. A route map examines and modifies route information exchanged between BGP4 and RIP or OSPF.

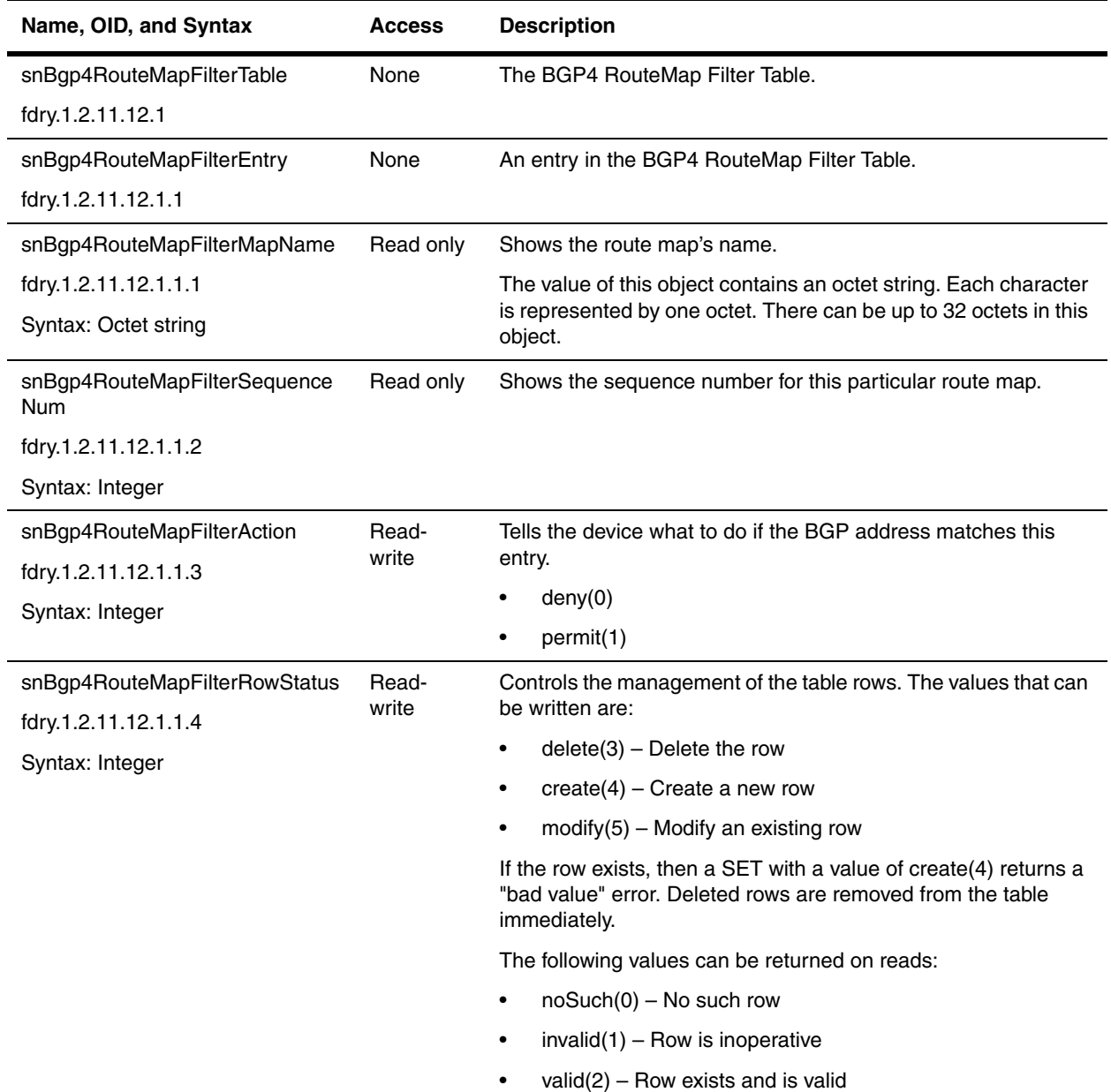

#### **BGP4 Route Map Match Configuration Table**

 A *route map* is a named set of match conditions and parameter settings that a Foundry Layer 3 Switch can use to modify route attributes and to control redistribution of routes.

BGP4 allows you to include the redistribution filters as part of a route map. A route map examines and modifies route information exchanged between BGP4 and RIP or OSPF.

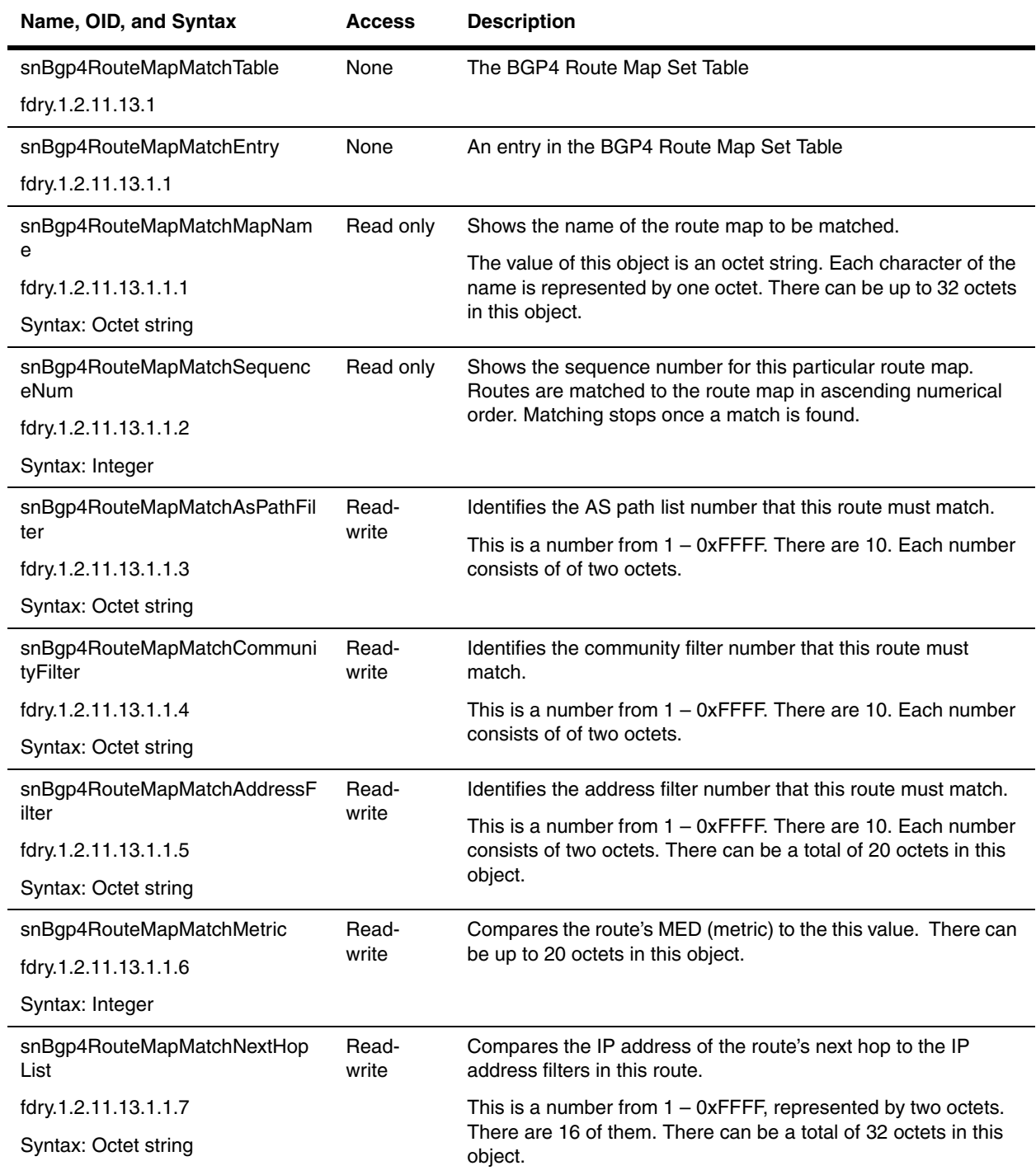

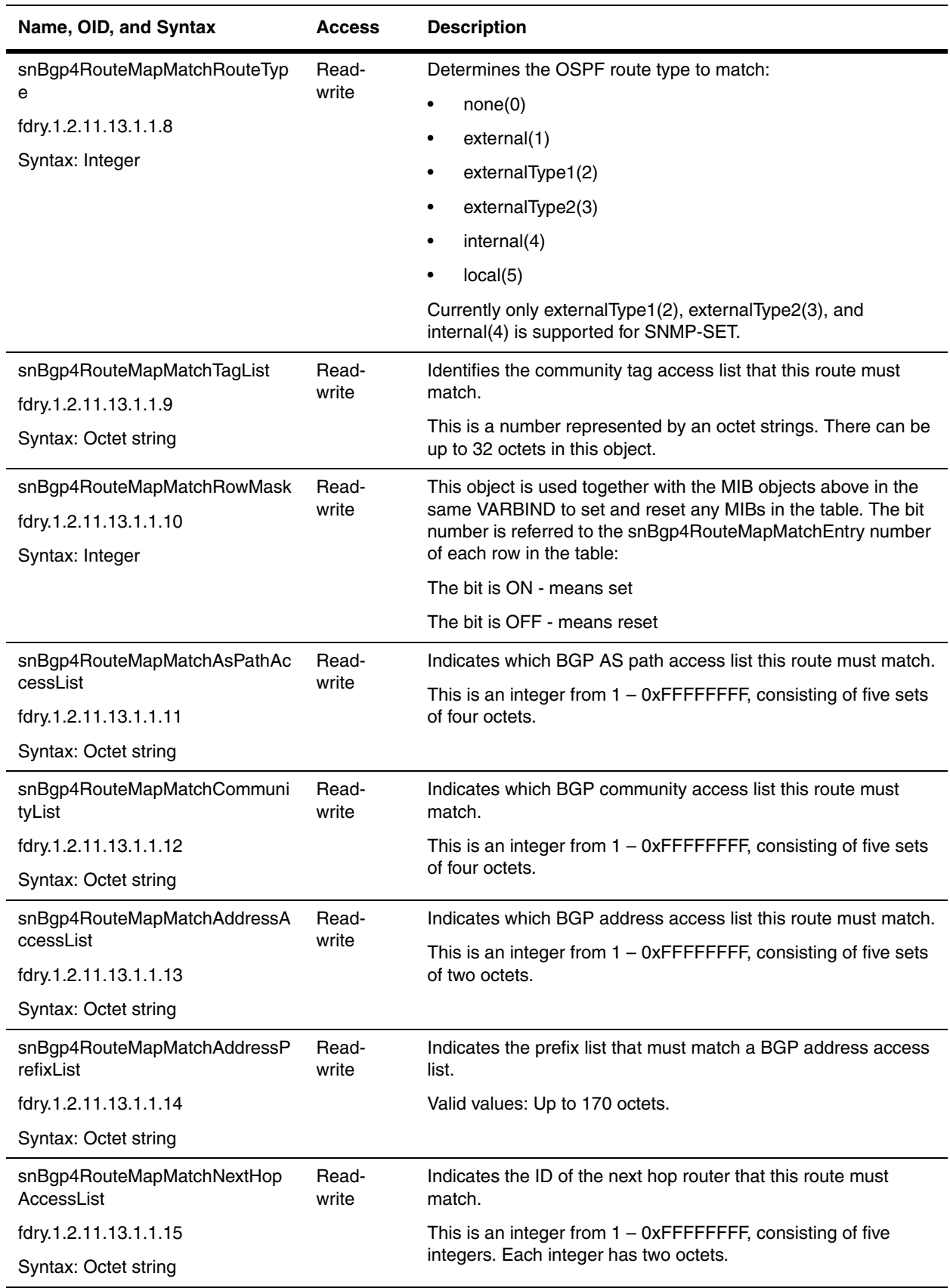

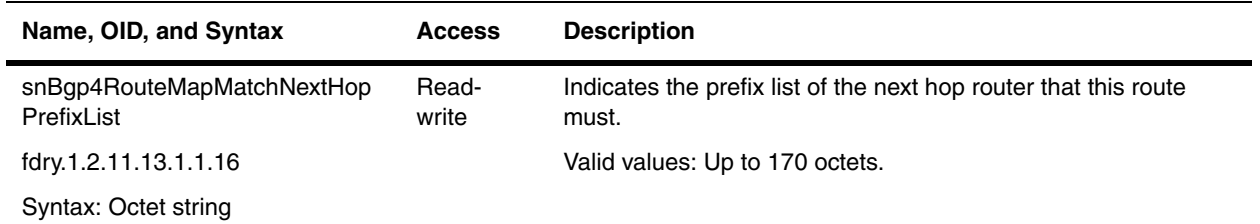

### **BGP4 Route Map Set Configuration Table**

 A *route map* is a named set of match conditions and parameter settings that a Foundry Layer 3 Switch can use to modify route attributes and to control redistribution of routes.

BGP4 allows you to include the redistribution filters as part of a route map. A route map examines and modifies route information exchanged between BGP4 and RIP or OSPF.

<span id="page-343-0"></span>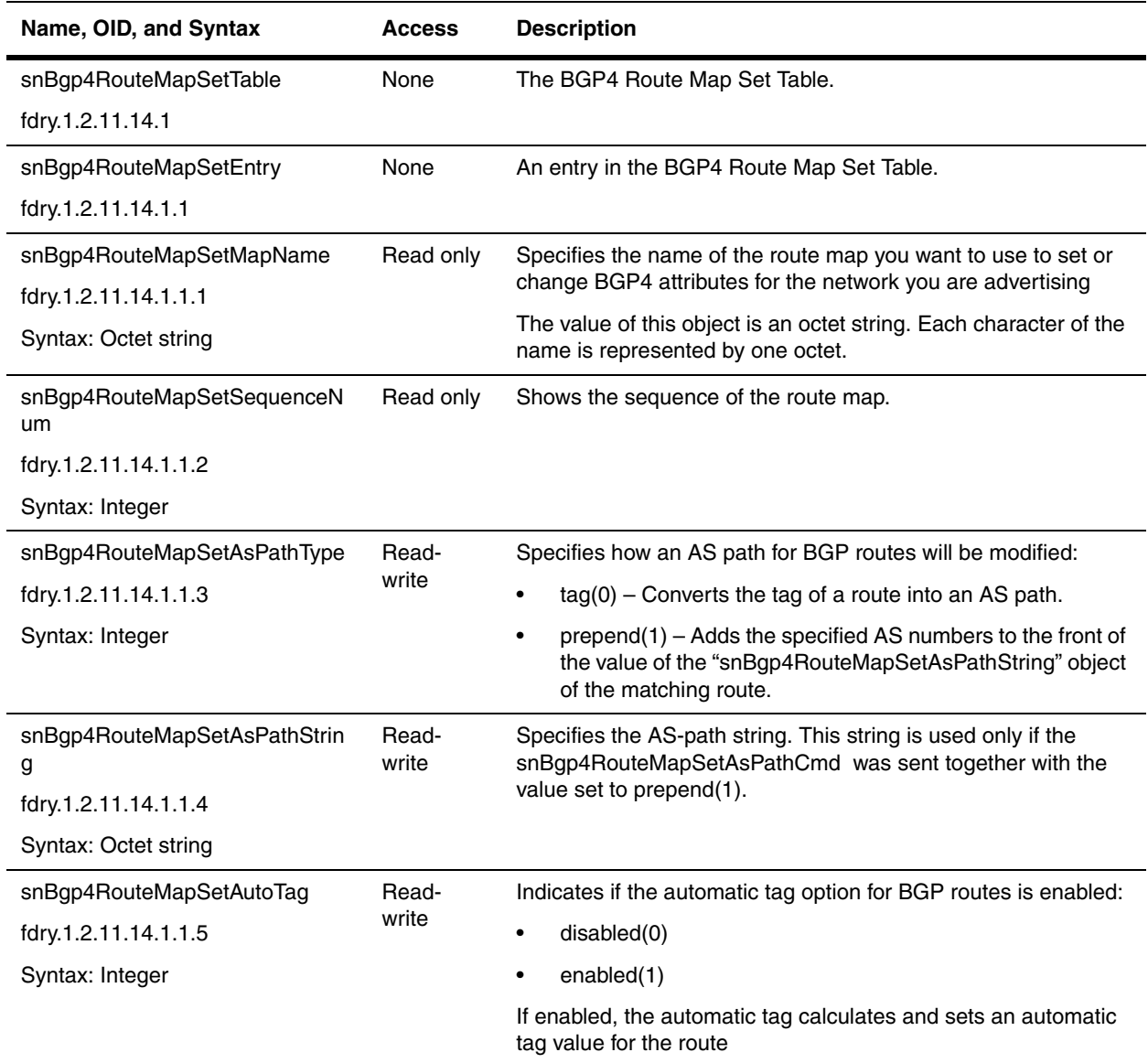

<span id="page-344-0"></span>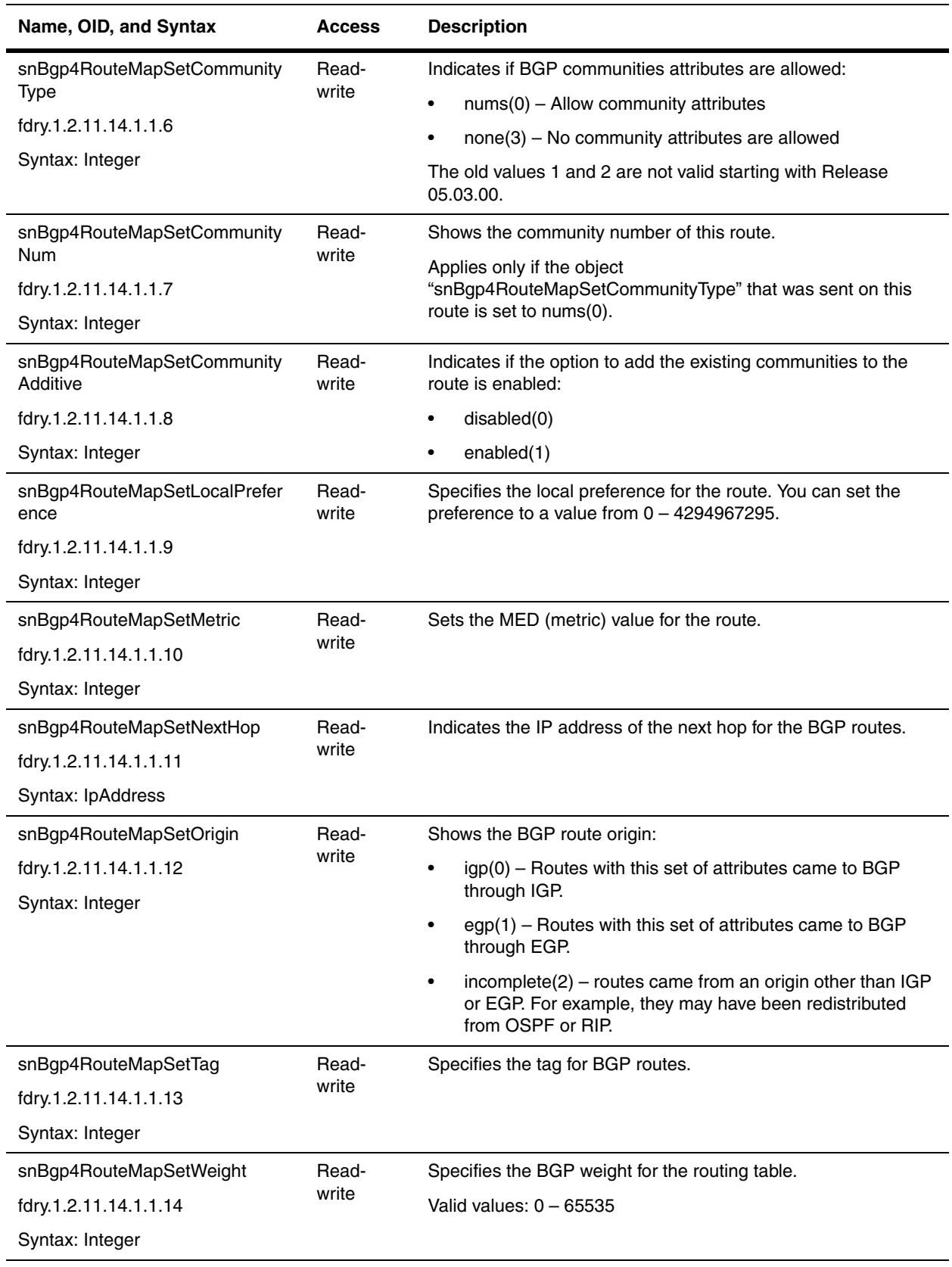

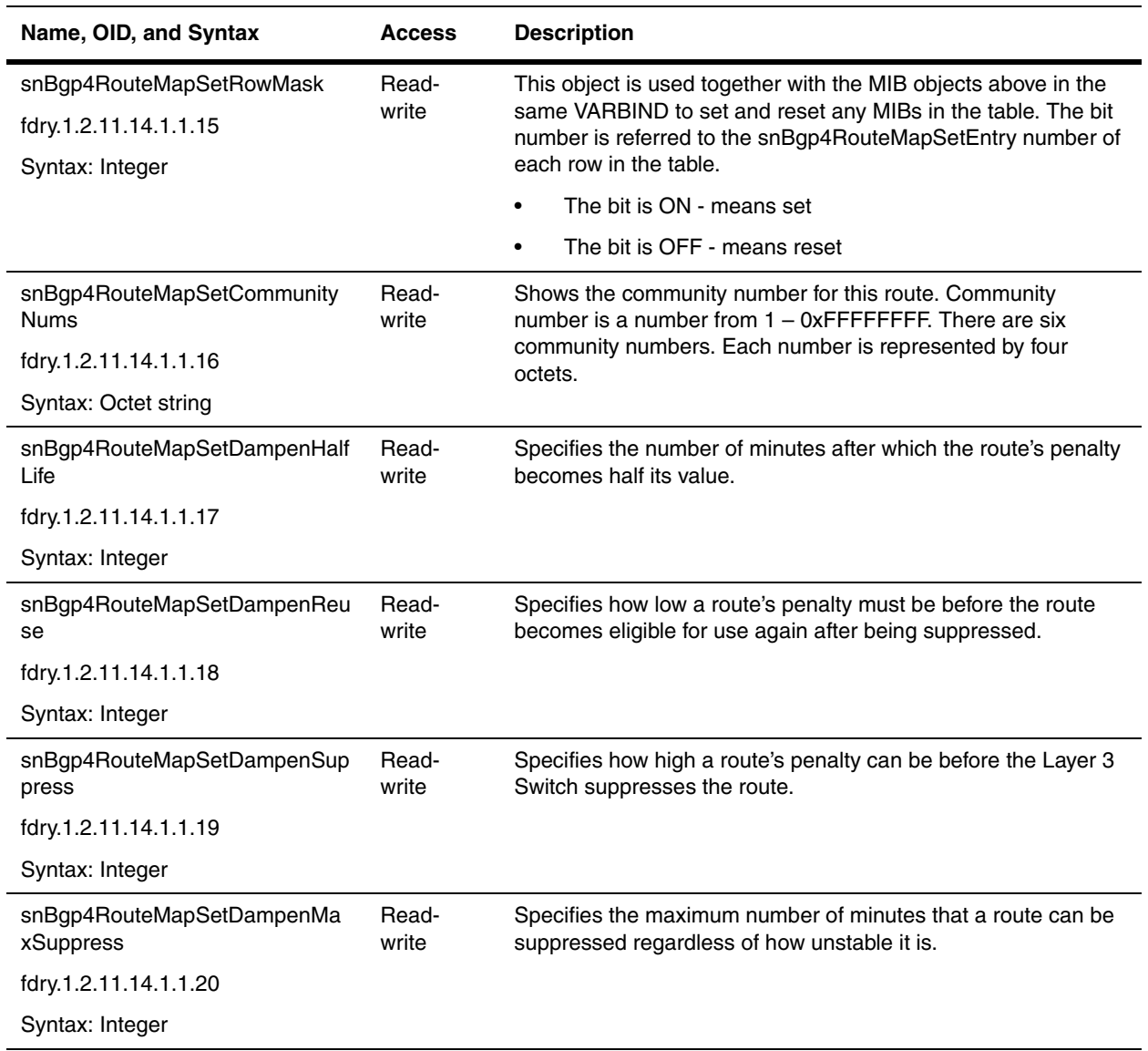

#### **BGP4 Redistribution of Routes Table**

The BGP4 Redistribution of Routes Table contains configurations that could be imported into the BGP4 domain. Each entry specifies a particular RIP, OSPF, or static route that will be imported into the BGP4 domain.

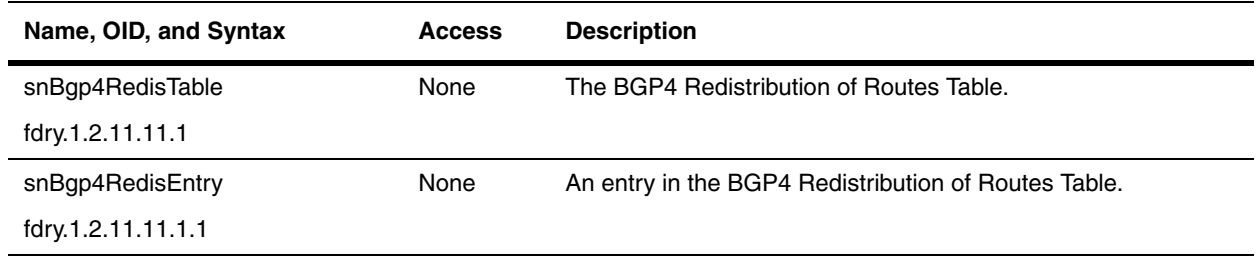

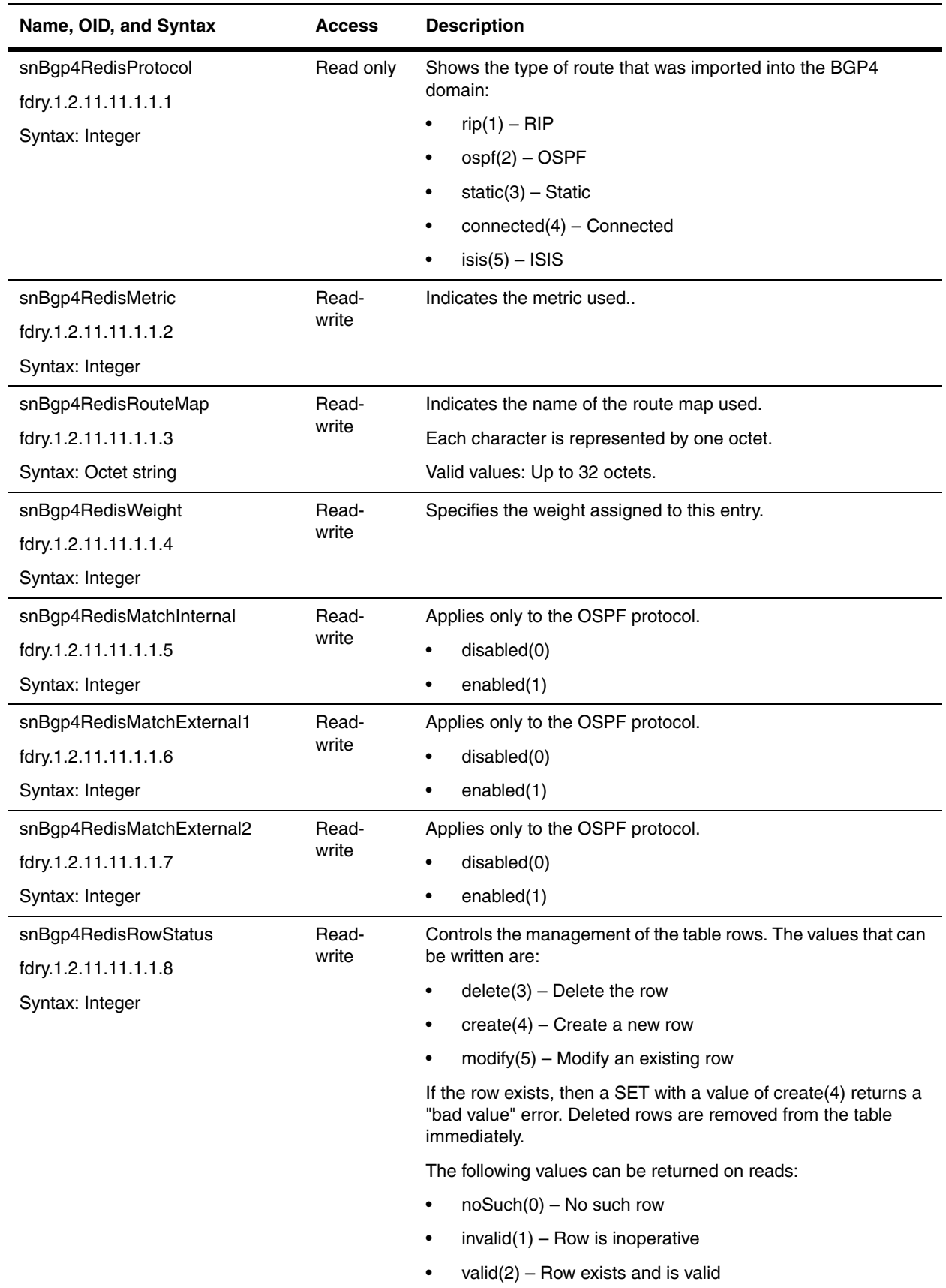

# **BGP4 Routes Operational Status Table**

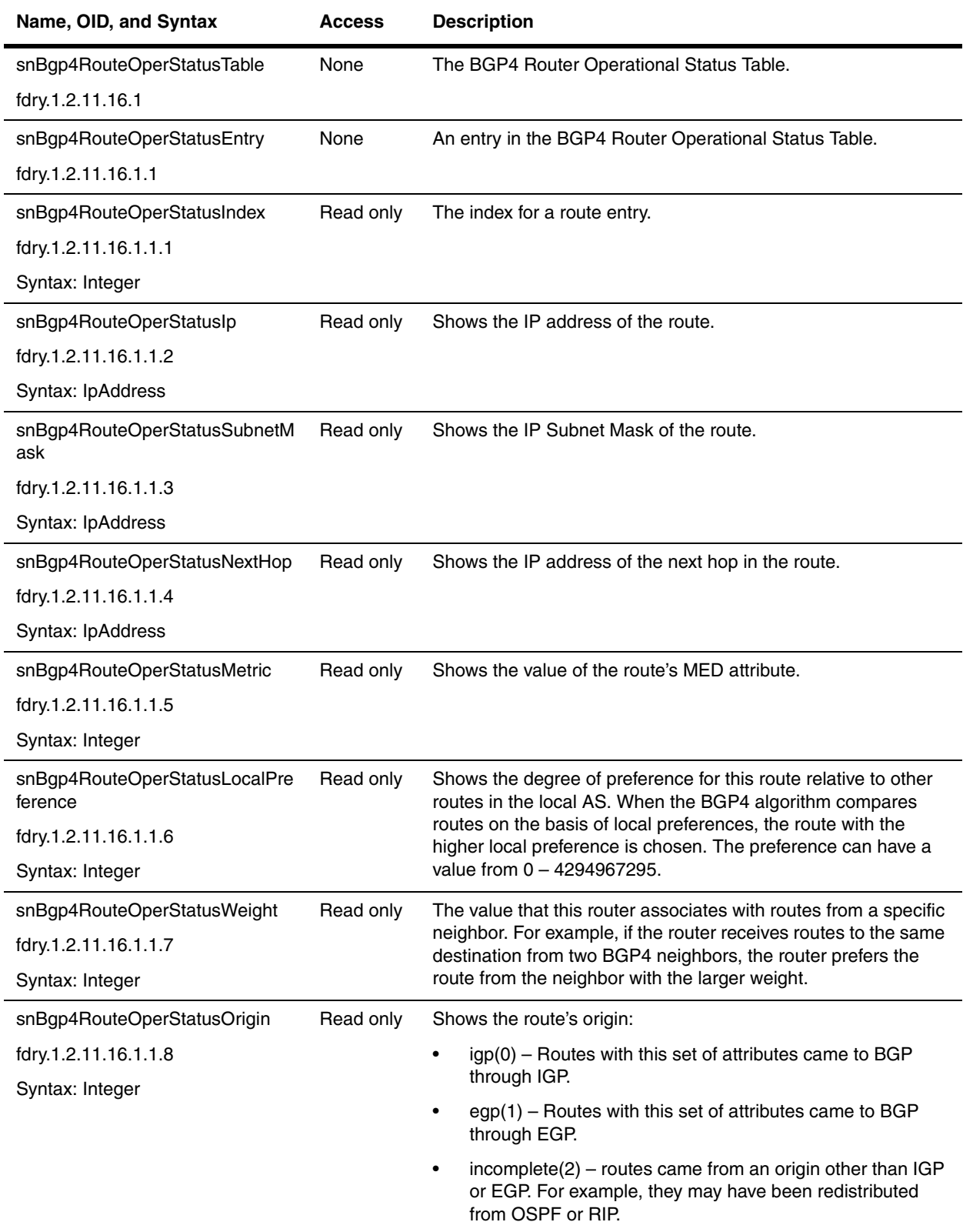

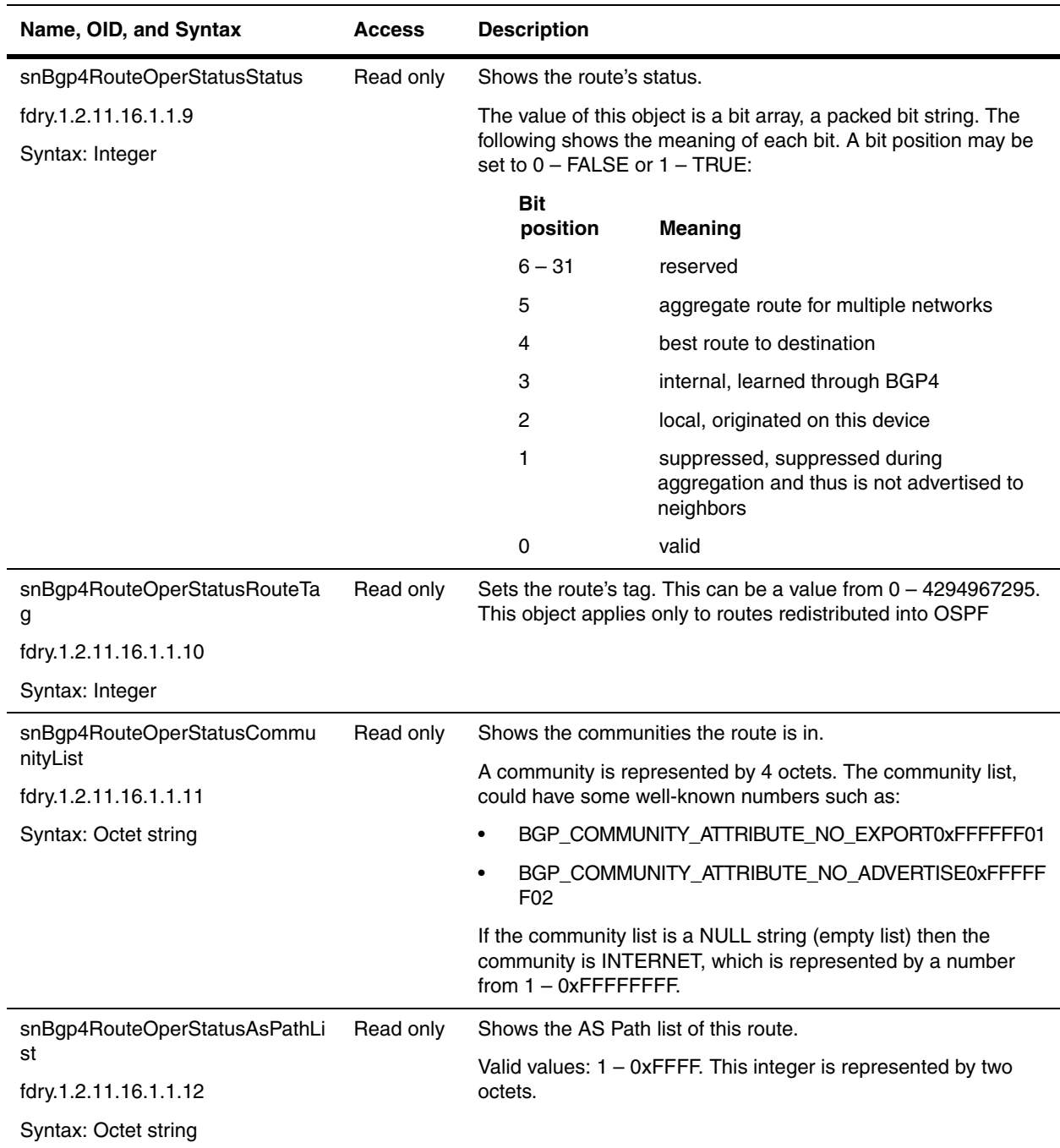

## **BGP4 Neighbor General Configuration Table**

The BGP4 protocol does not contain a peer discovery process. You must indicate the neighbor's IP address for each of the router's BGP4 neighbors (peers), as well as the AS each neighbor is in. Neighbors that are in different ASs communicate using EBGP. Neighbors within the same AS communicate use IBGP.

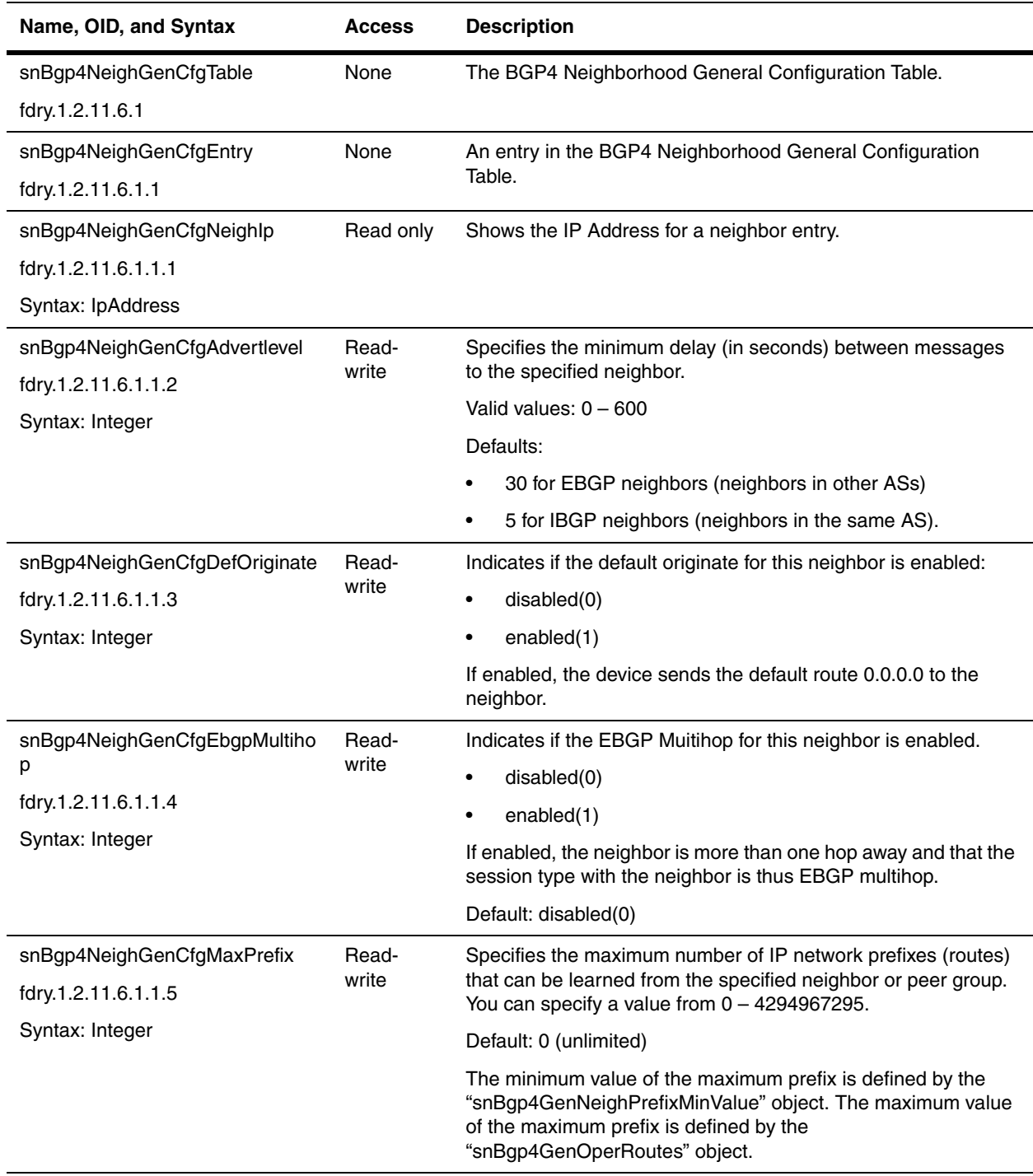

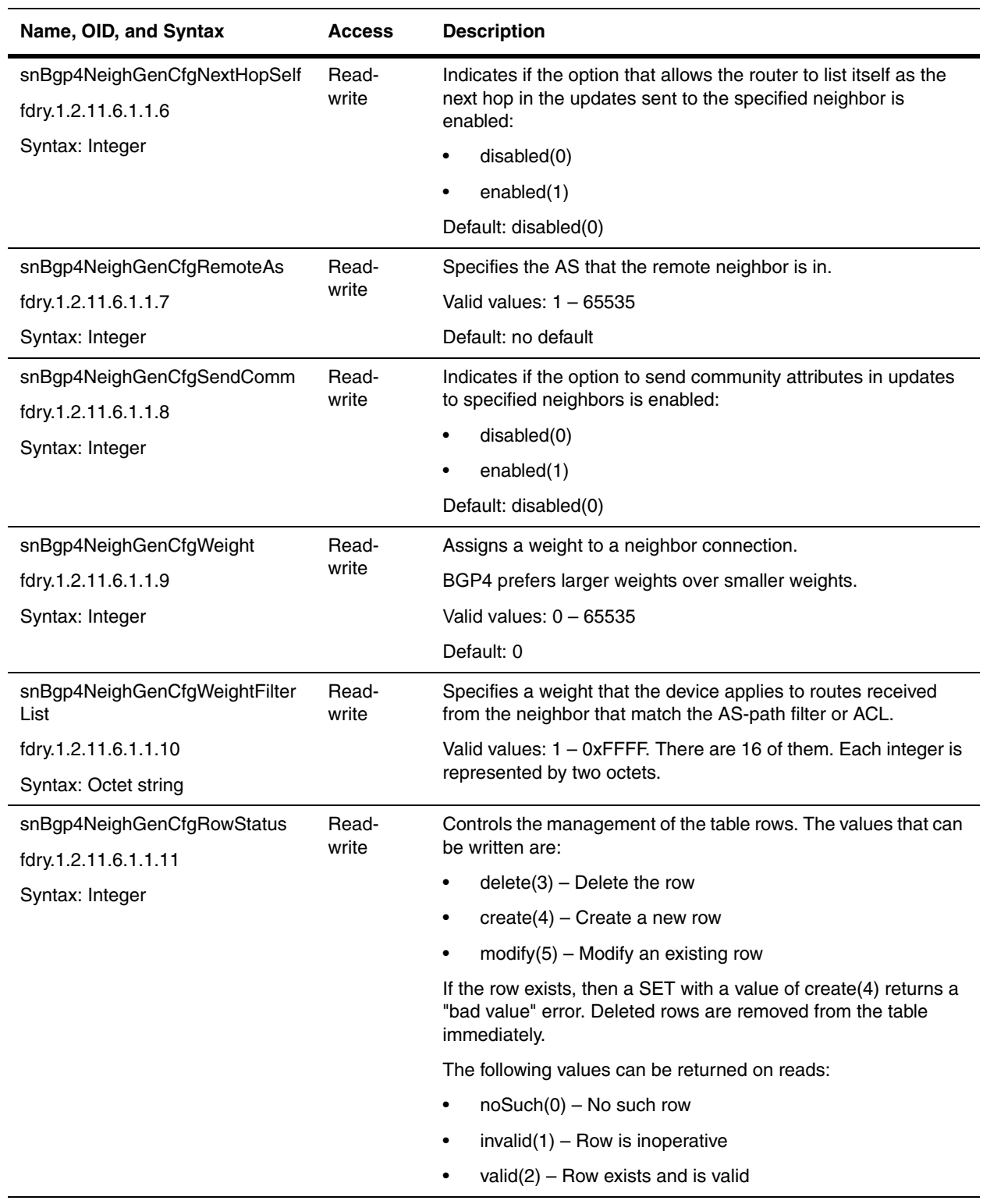

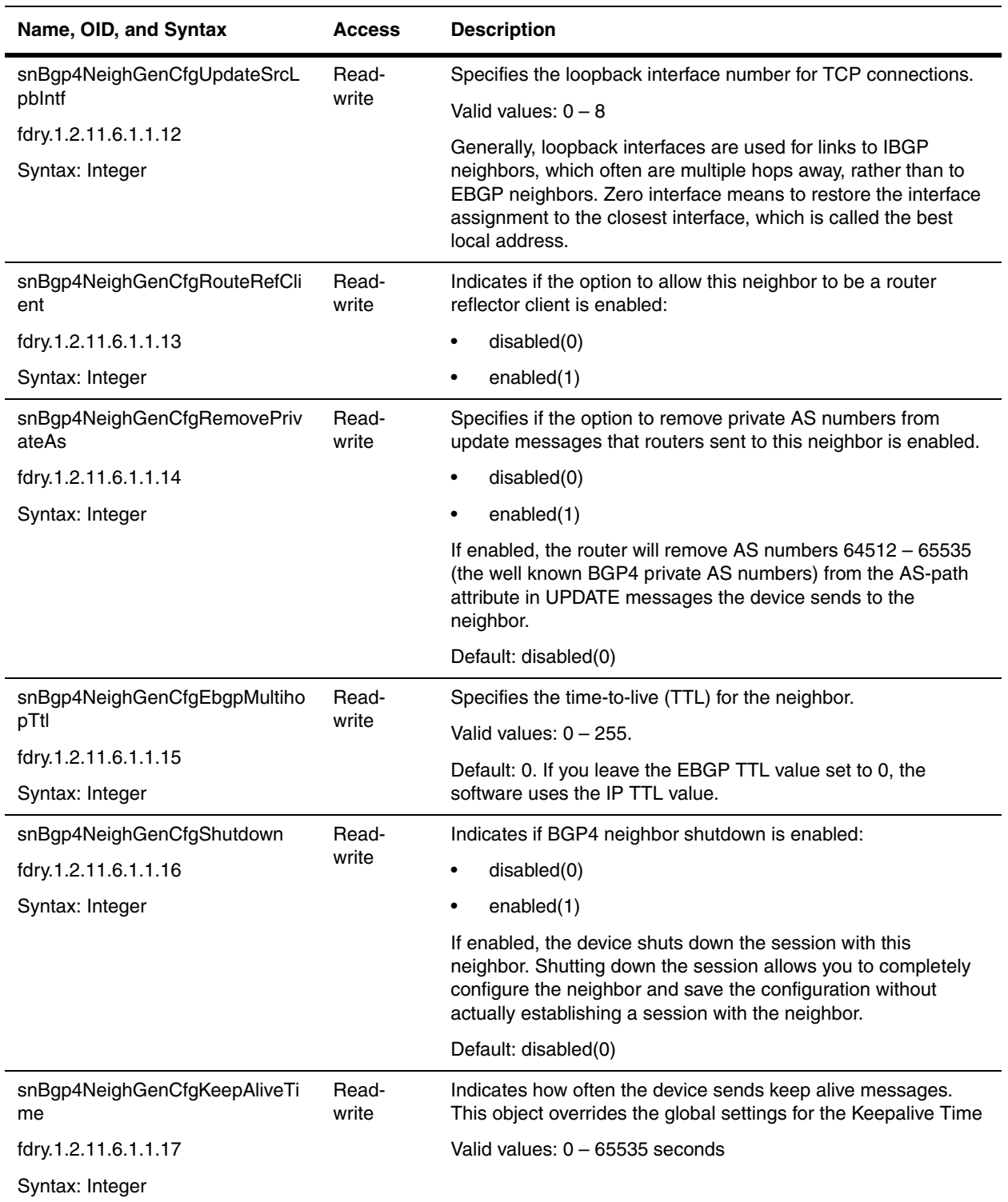

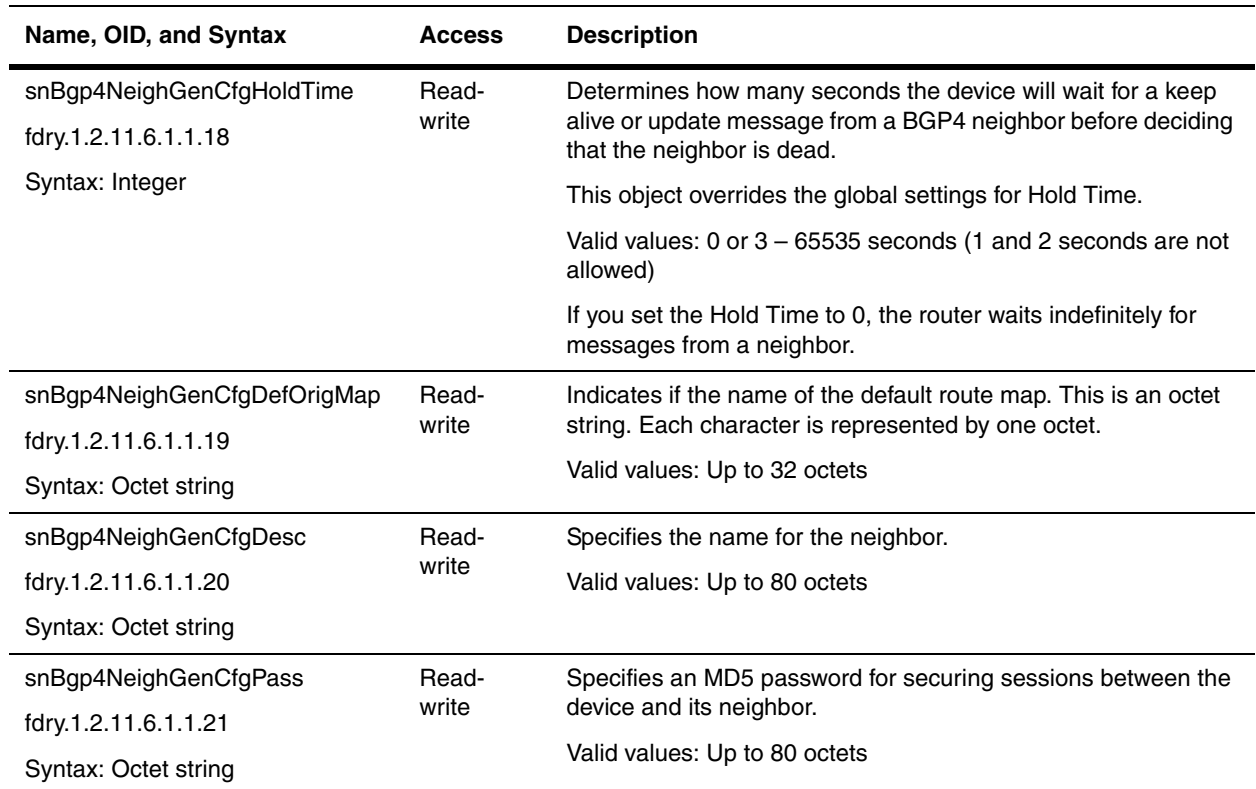

# **BGP4 Neighbor Distribute Group Table**

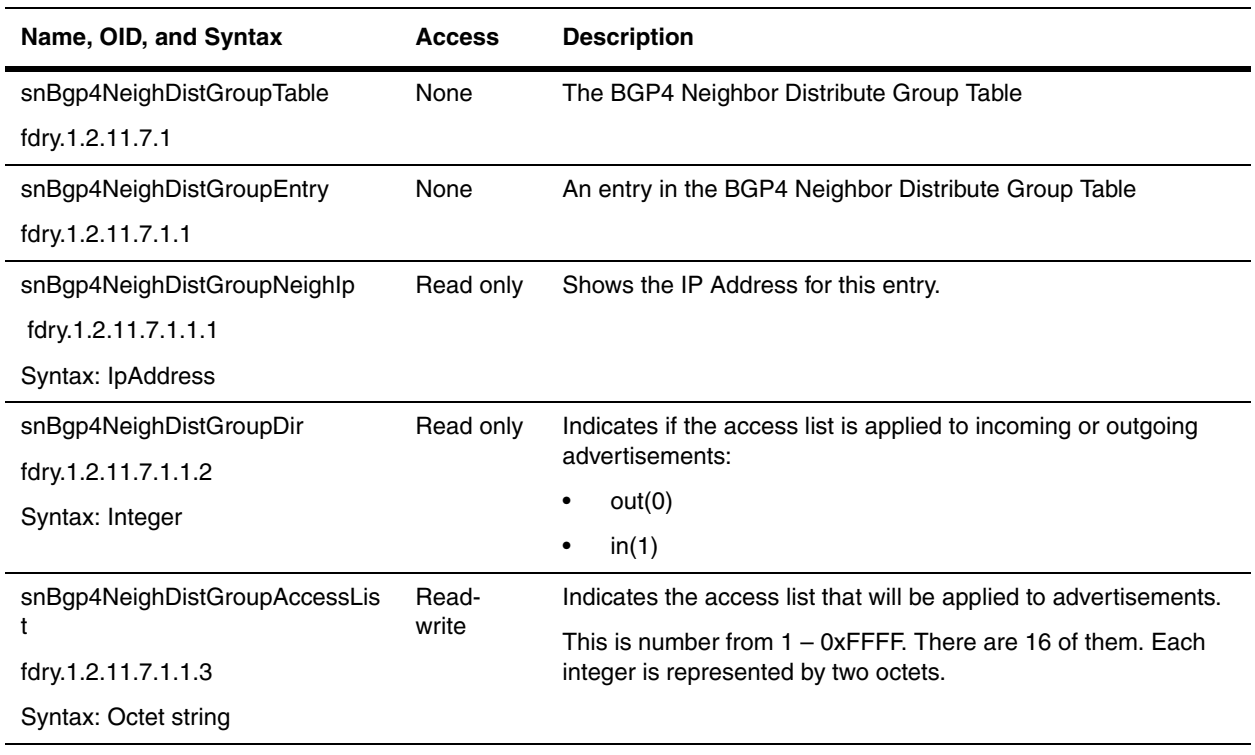

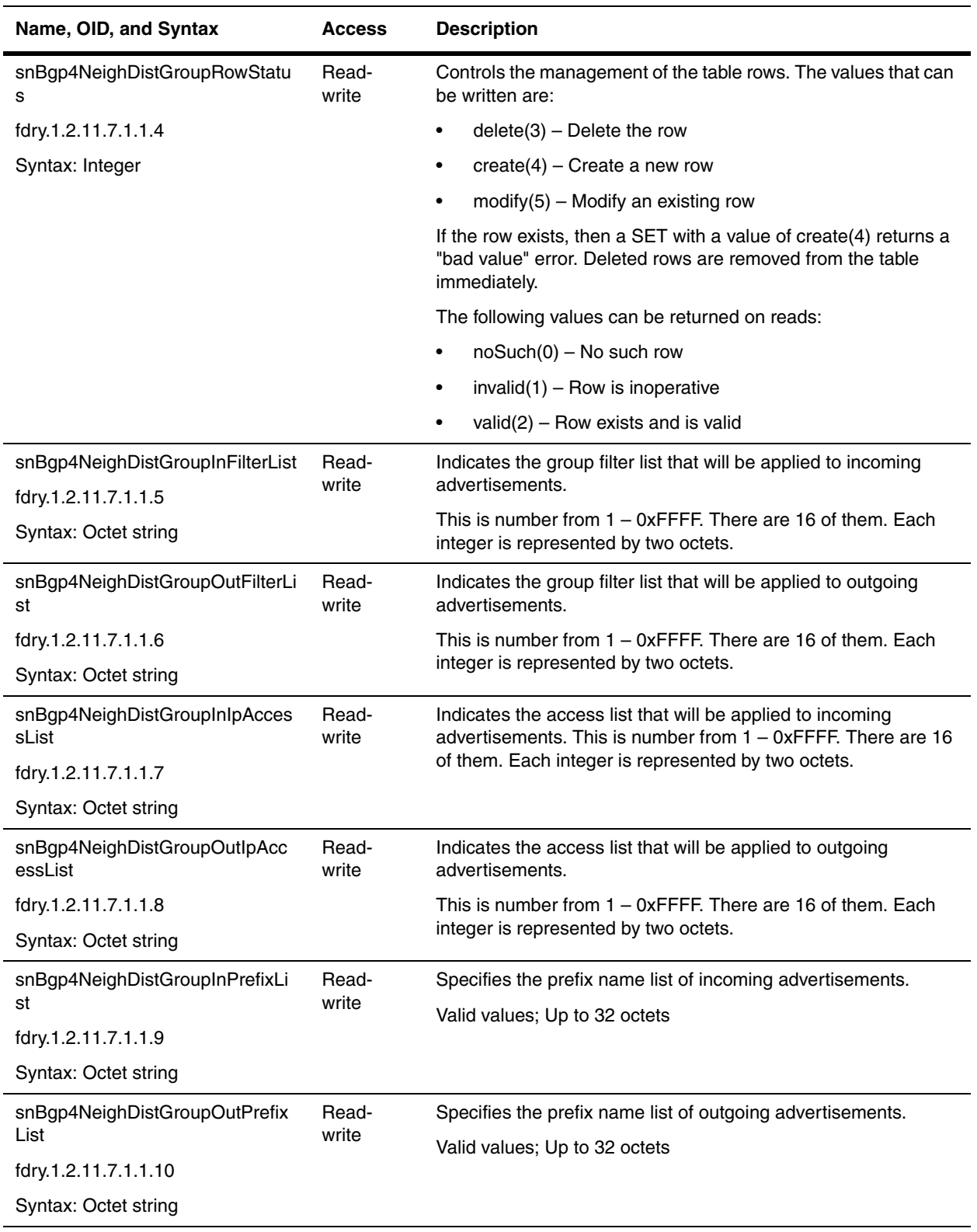

# **BGP4 Neighbor Filter Group Table**

The BGP4 Neighbor Filter Group Table control the routes that the device learns or advertises.

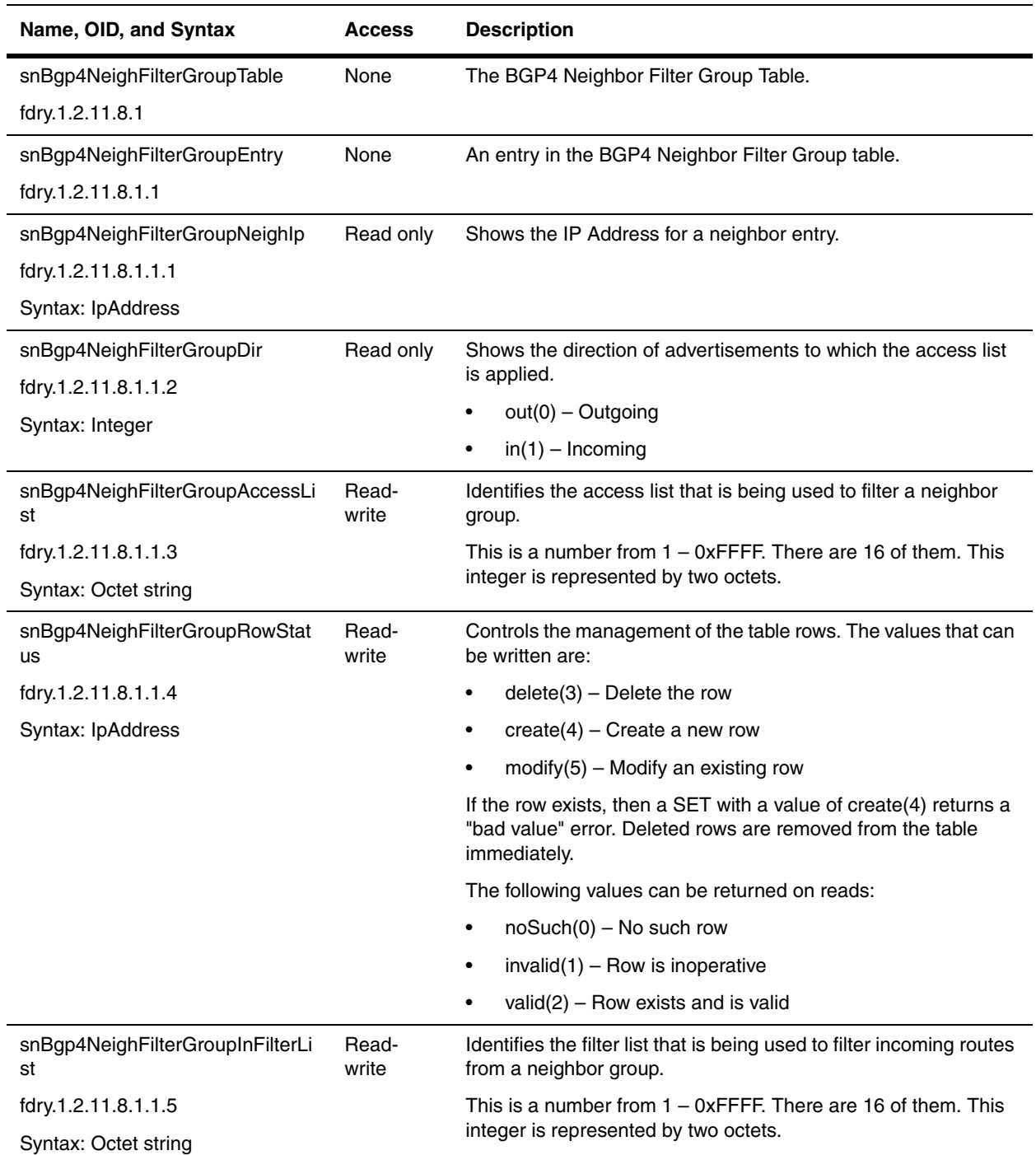

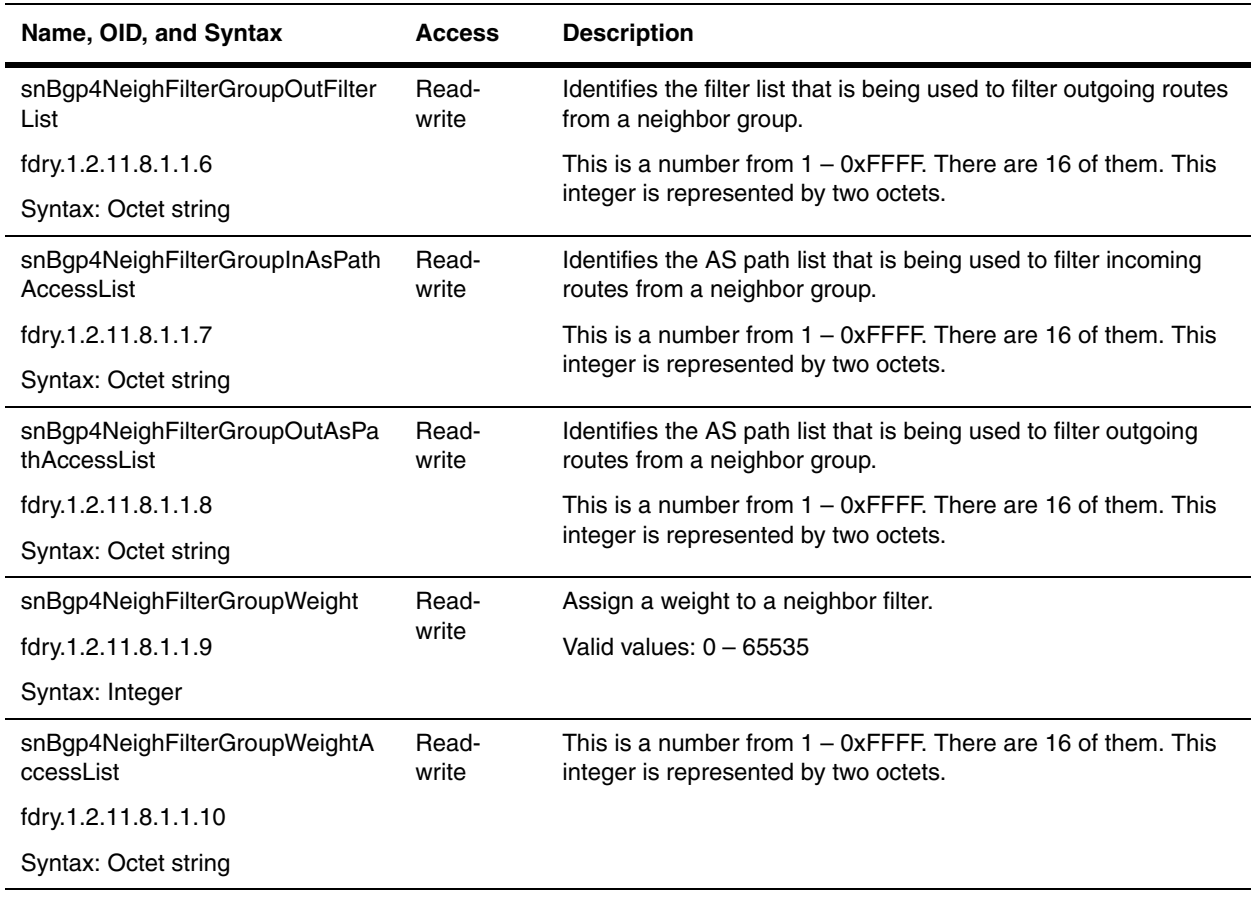

#### **BGP4 Neighbor Route Map Table**

A route map can be one of the parameters a BGP4 network can advertised. The Layer 3 Switch can use the route map to set or change BGP4 attributes when creating a local BGP4 route.

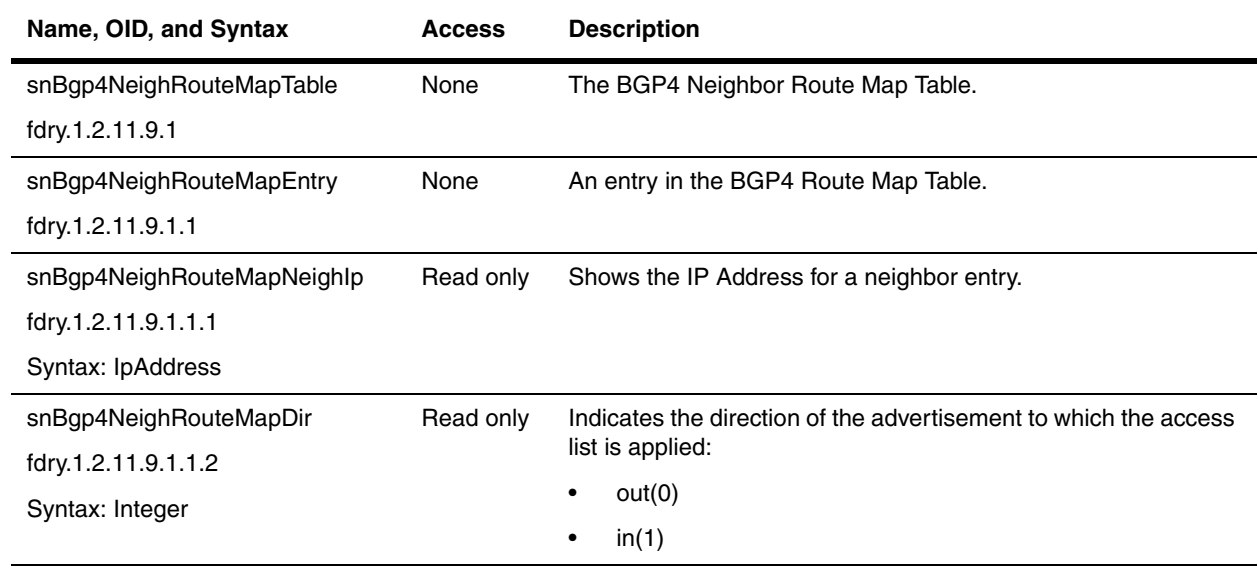

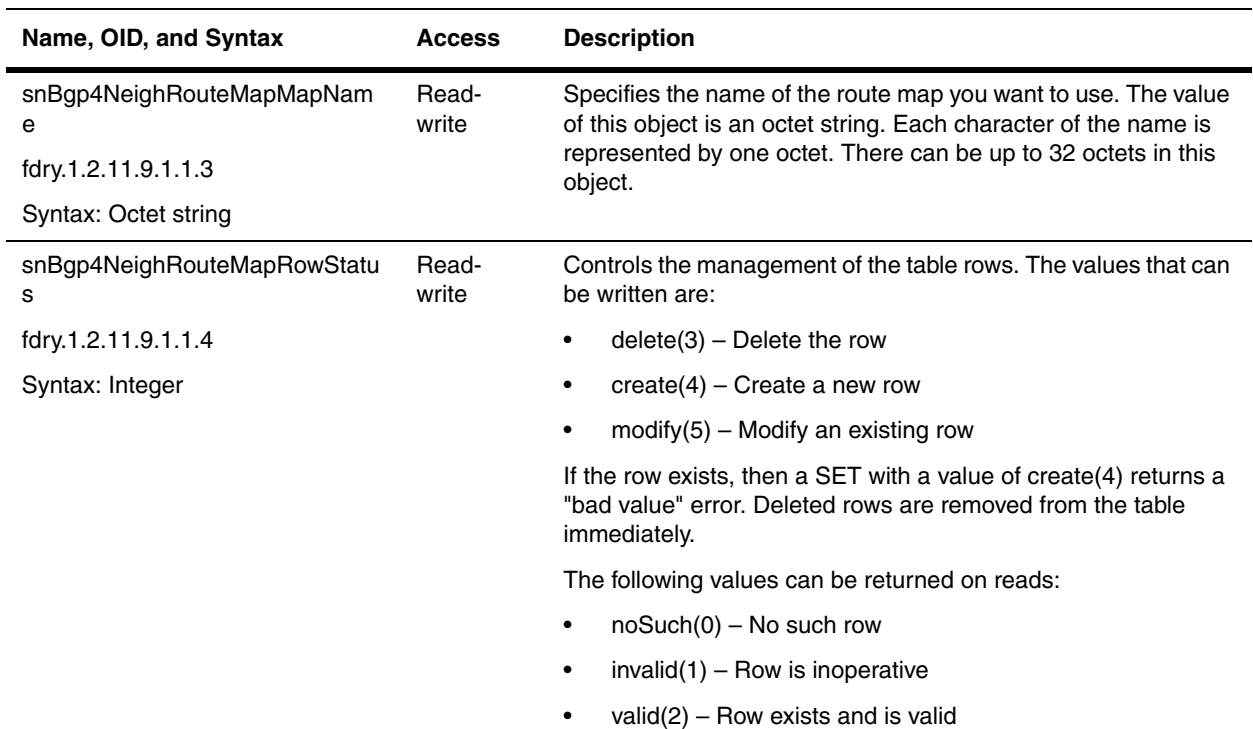

# **BGP4 Neighbor Operational Status Table**

The BGP4 Neighbor Operational Status Table shows the state of a neighbor and statistics about the messages sent and received.

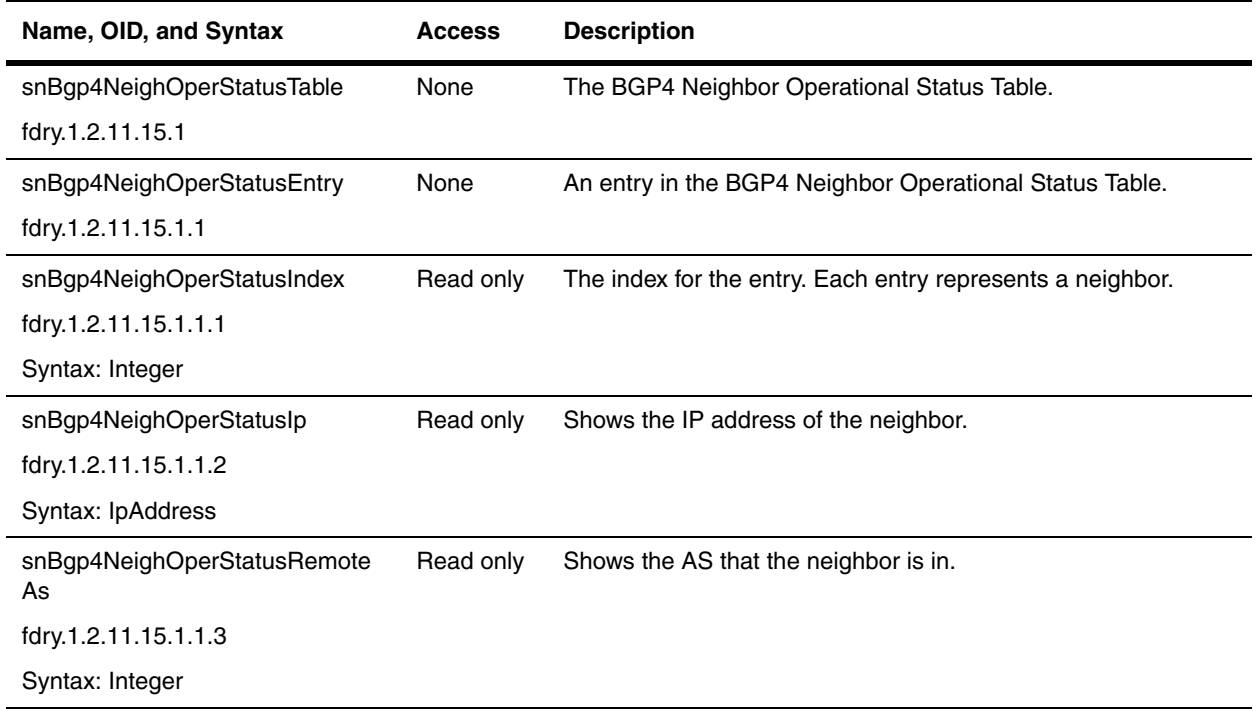

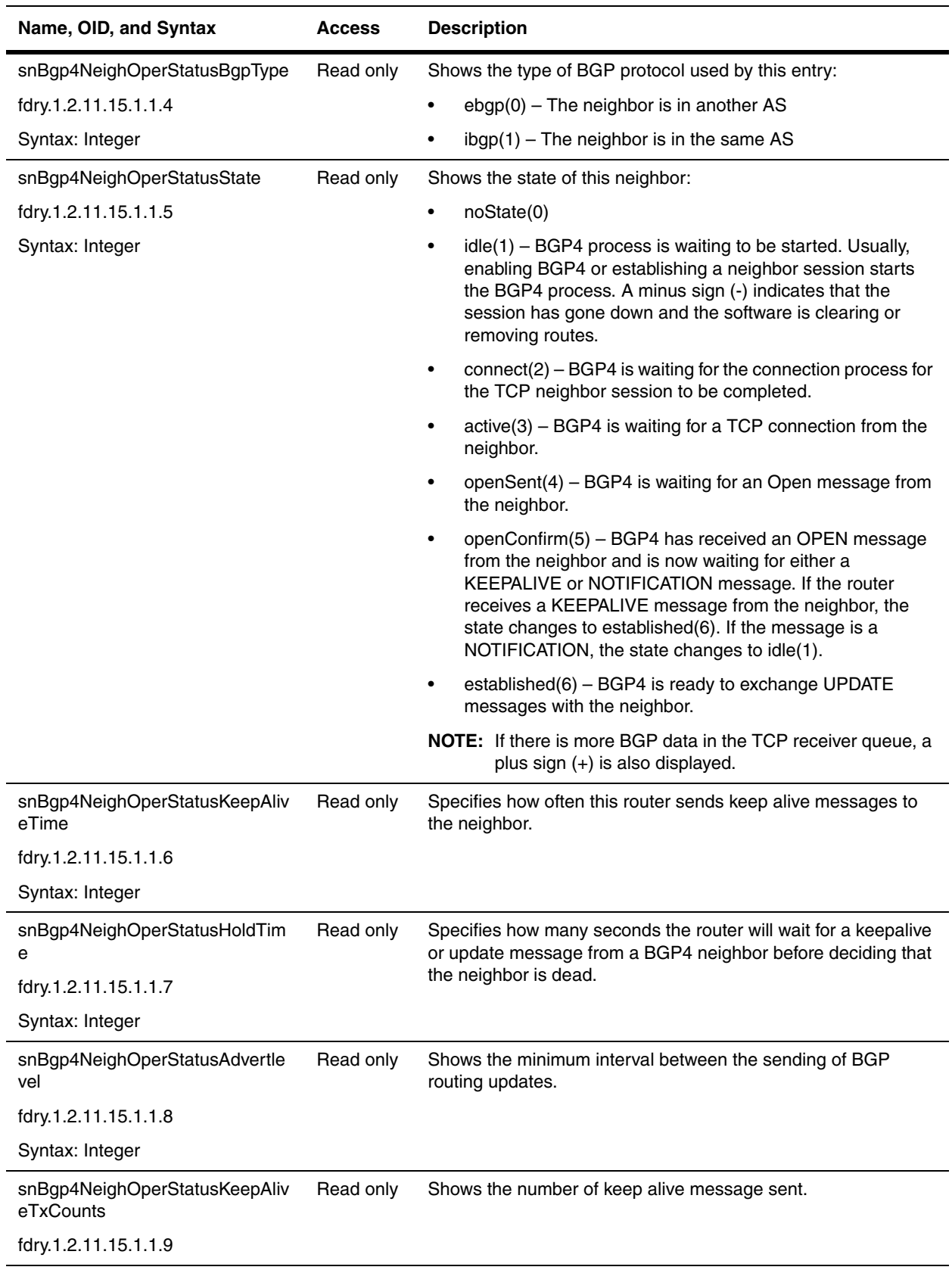

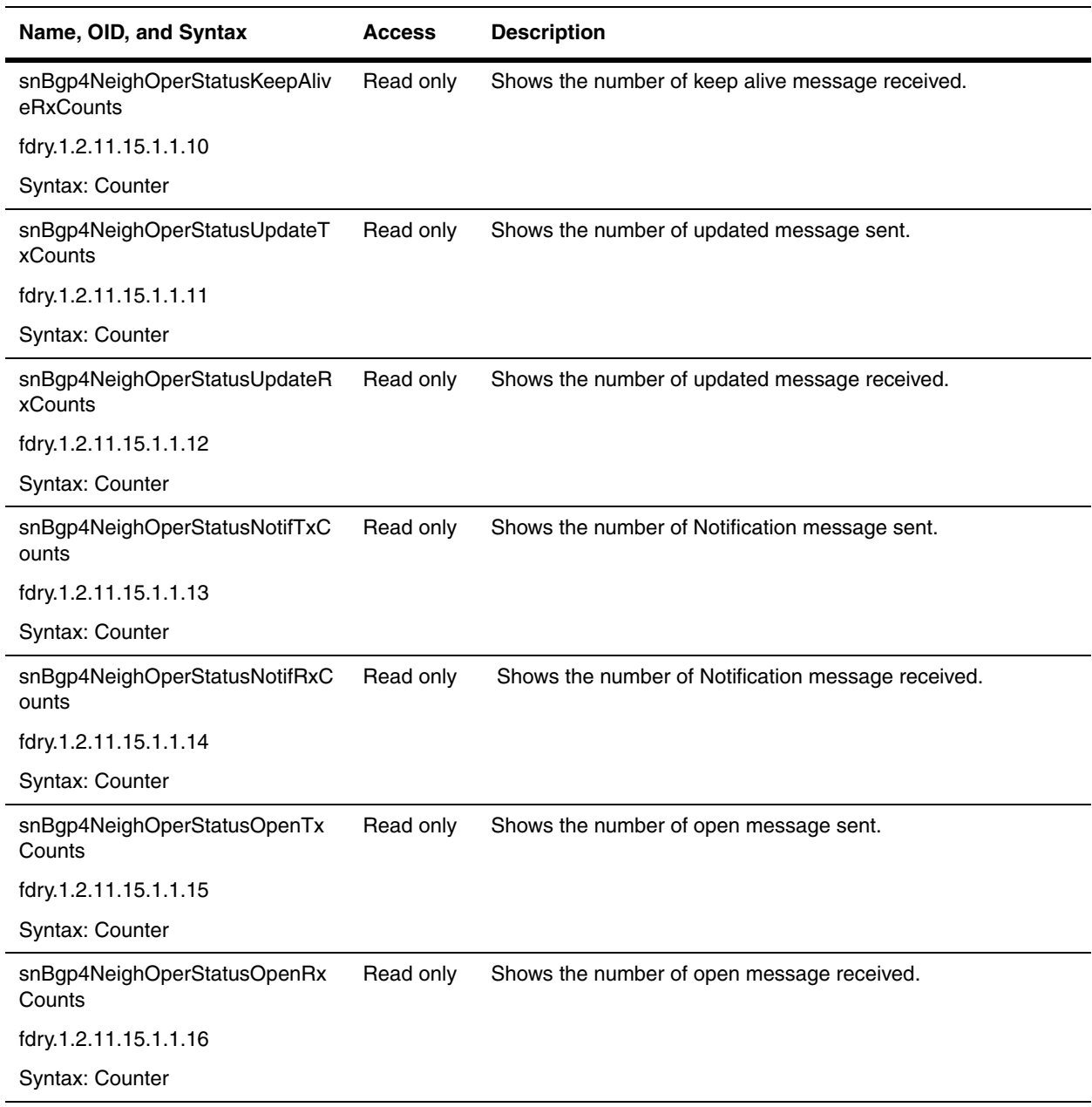

#### **BGP4 Neighbor Summary Table**

The BGP4 Neighbor Summary Table shows statistics for the router's BGP4 neighbors.

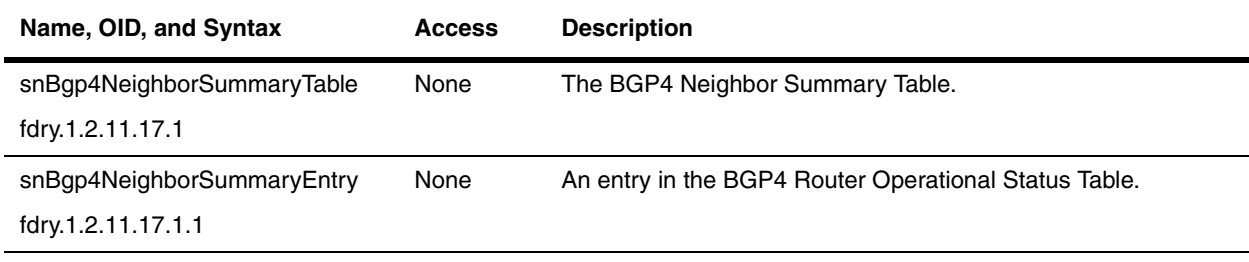

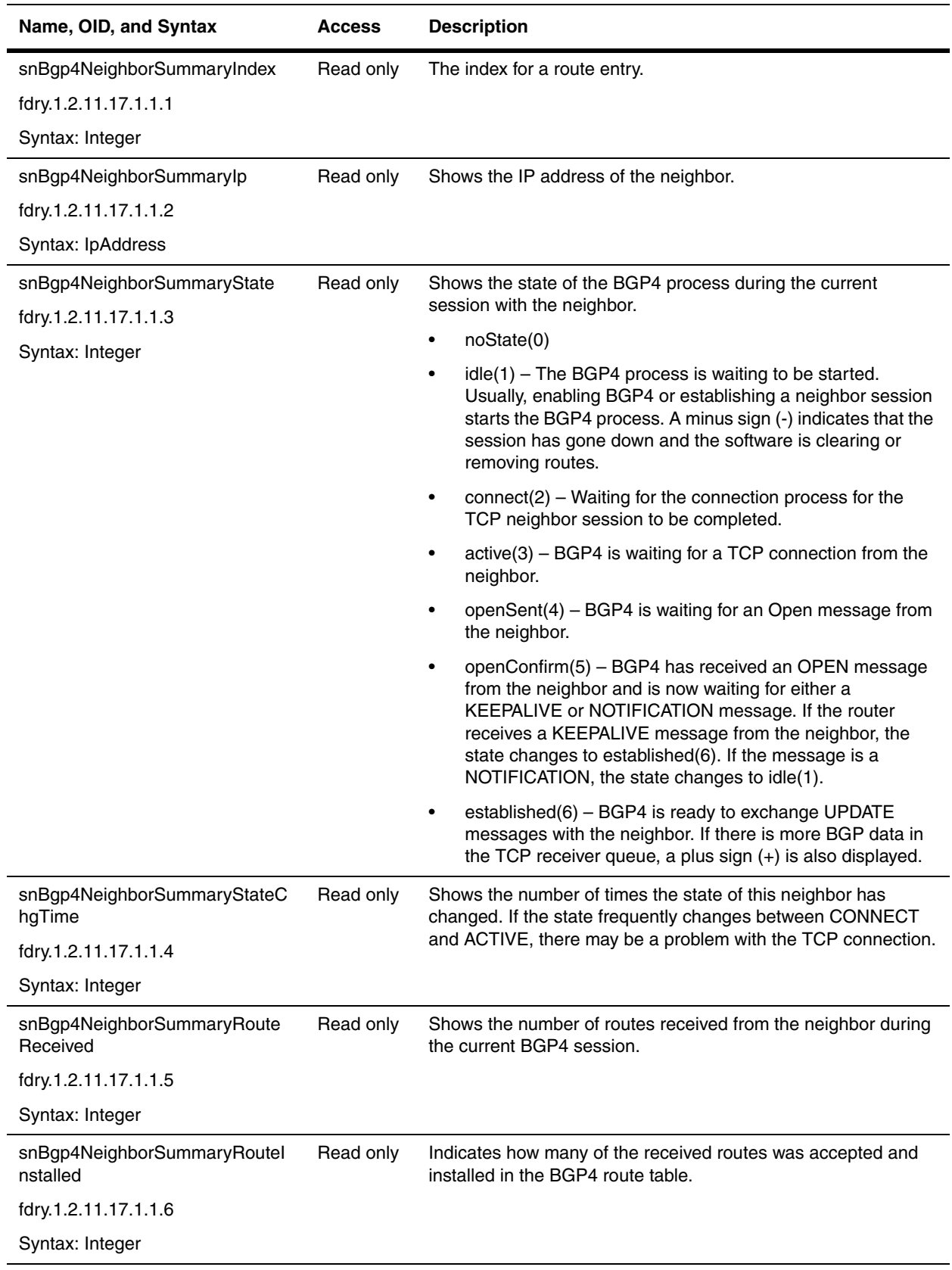
# **BGP4 Clear Neighbor Command Table**

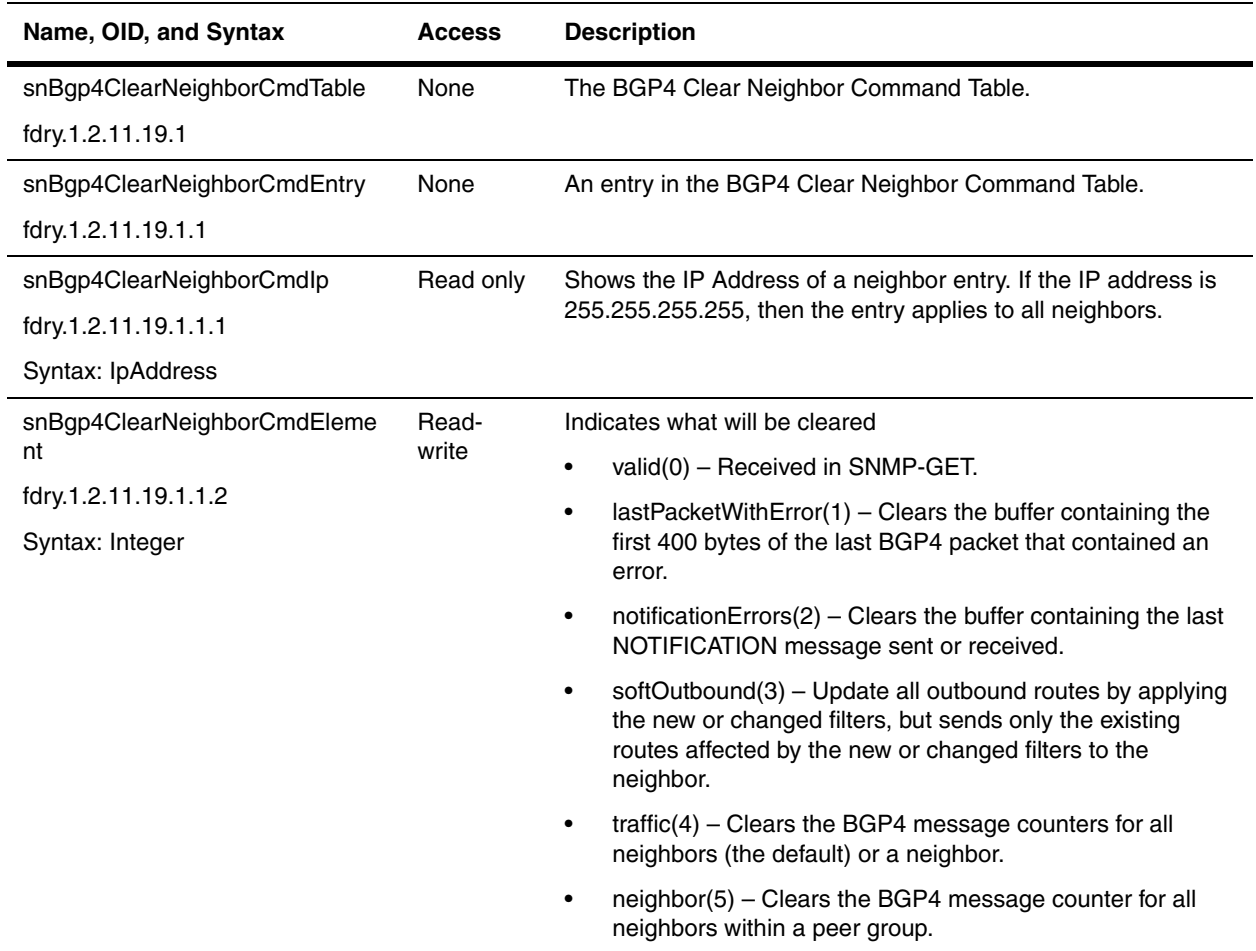

## **BGP4 Neighbor Prefix Group Table**

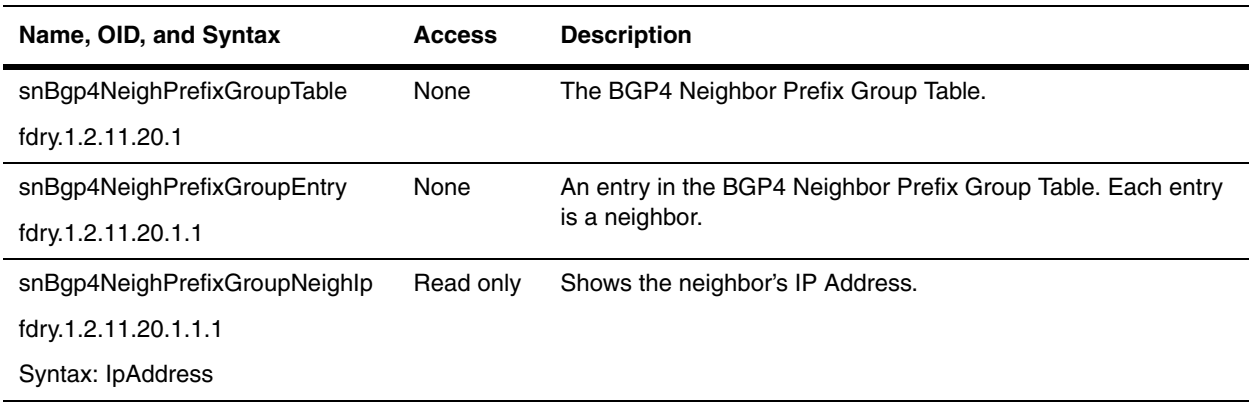

<span id="page-361-0"></span>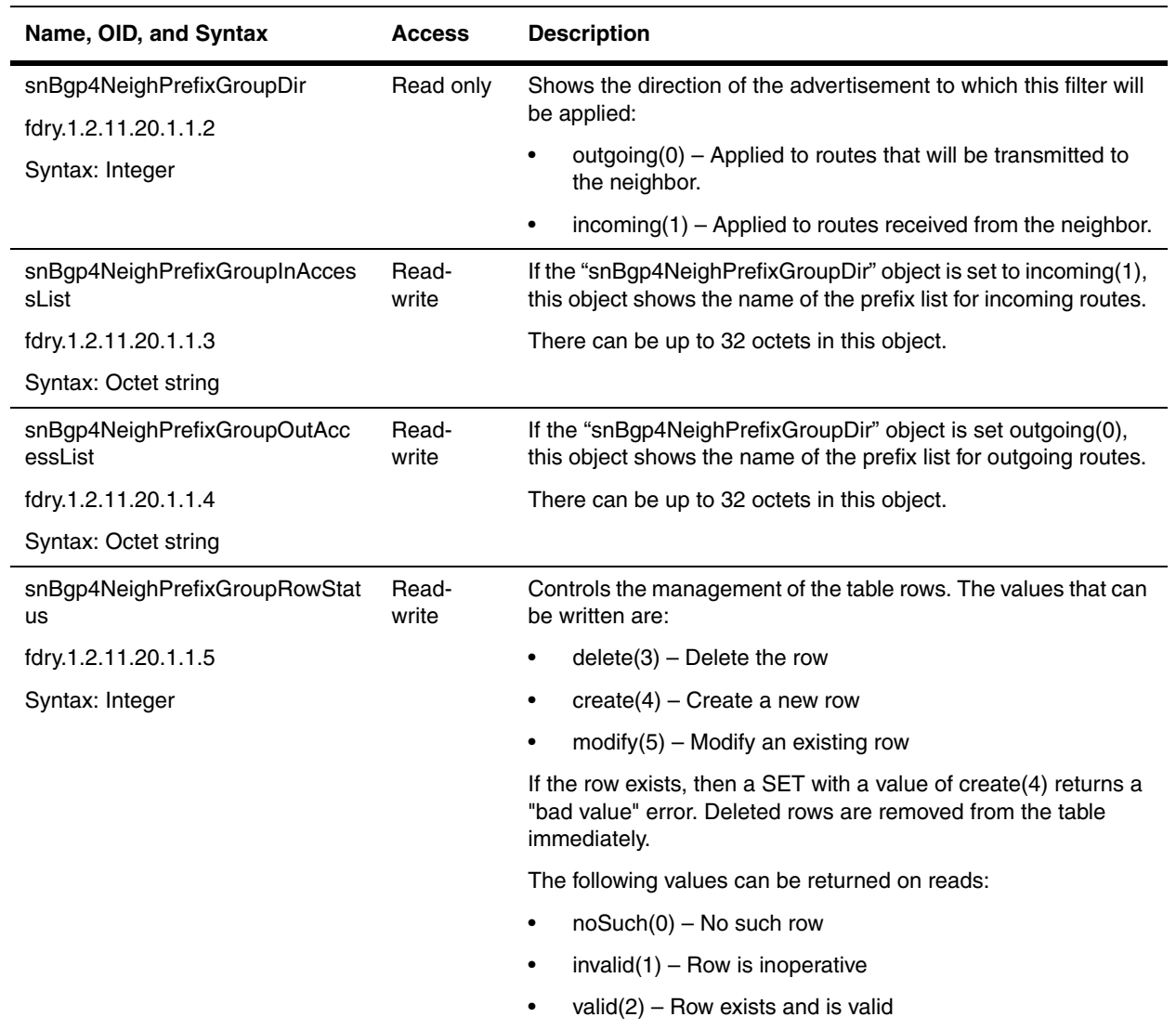

# **Chapter 17 IPX**

This chapter presents the objects in the Foundry MIBs for the Internet Packet Exchange (IPX) protocol. IPX is available in Foundry's Layer 3 Switches, such as the BigIron product.

Refer to the *Foundry Enterprise Configuration and Management Guide* for details on IPX support in Foundry devices.

**NOTE:** IPX is not supported on the BigIron MG8 and NetIron 40G.

## **IPX General Objects**

The following presents the general objects used to define IPX.

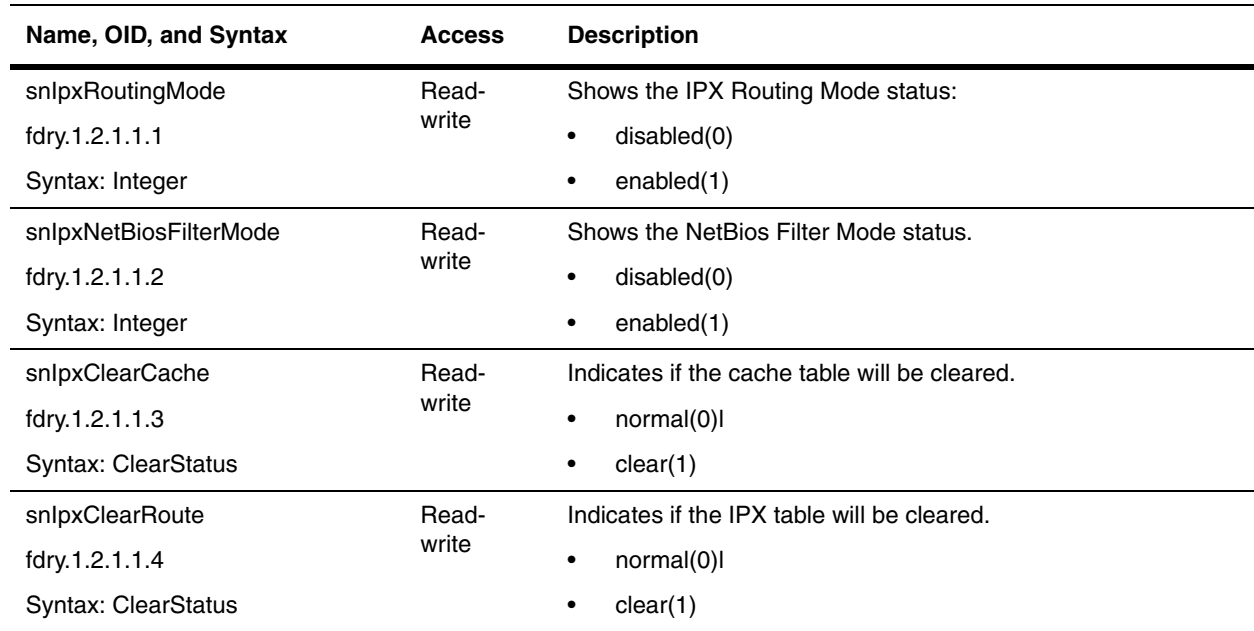

<span id="page-363-4"></span><span id="page-363-3"></span><span id="page-363-2"></span><span id="page-363-1"></span><span id="page-363-0"></span>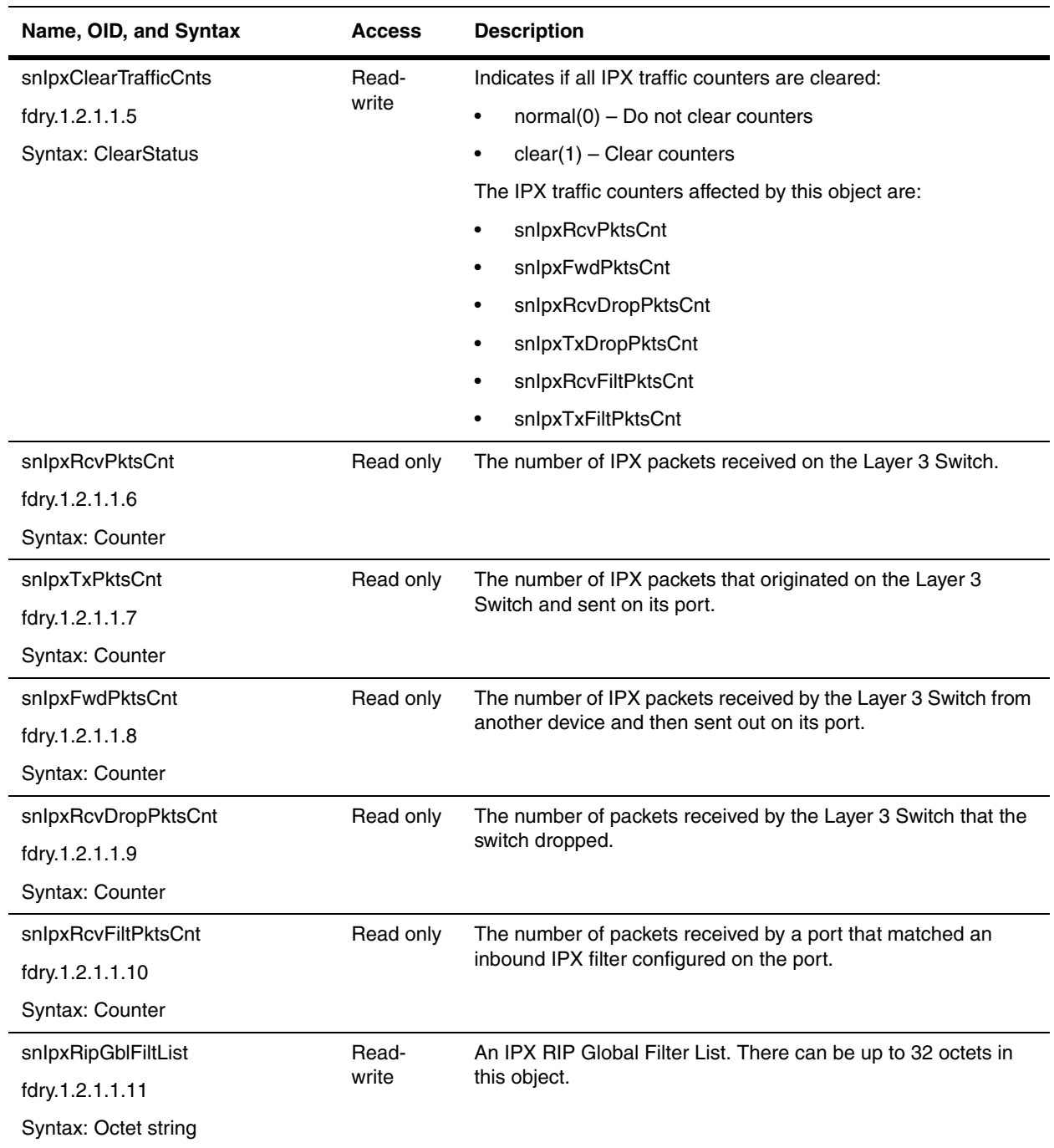

<span id="page-364-2"></span><span id="page-364-1"></span><span id="page-364-0"></span>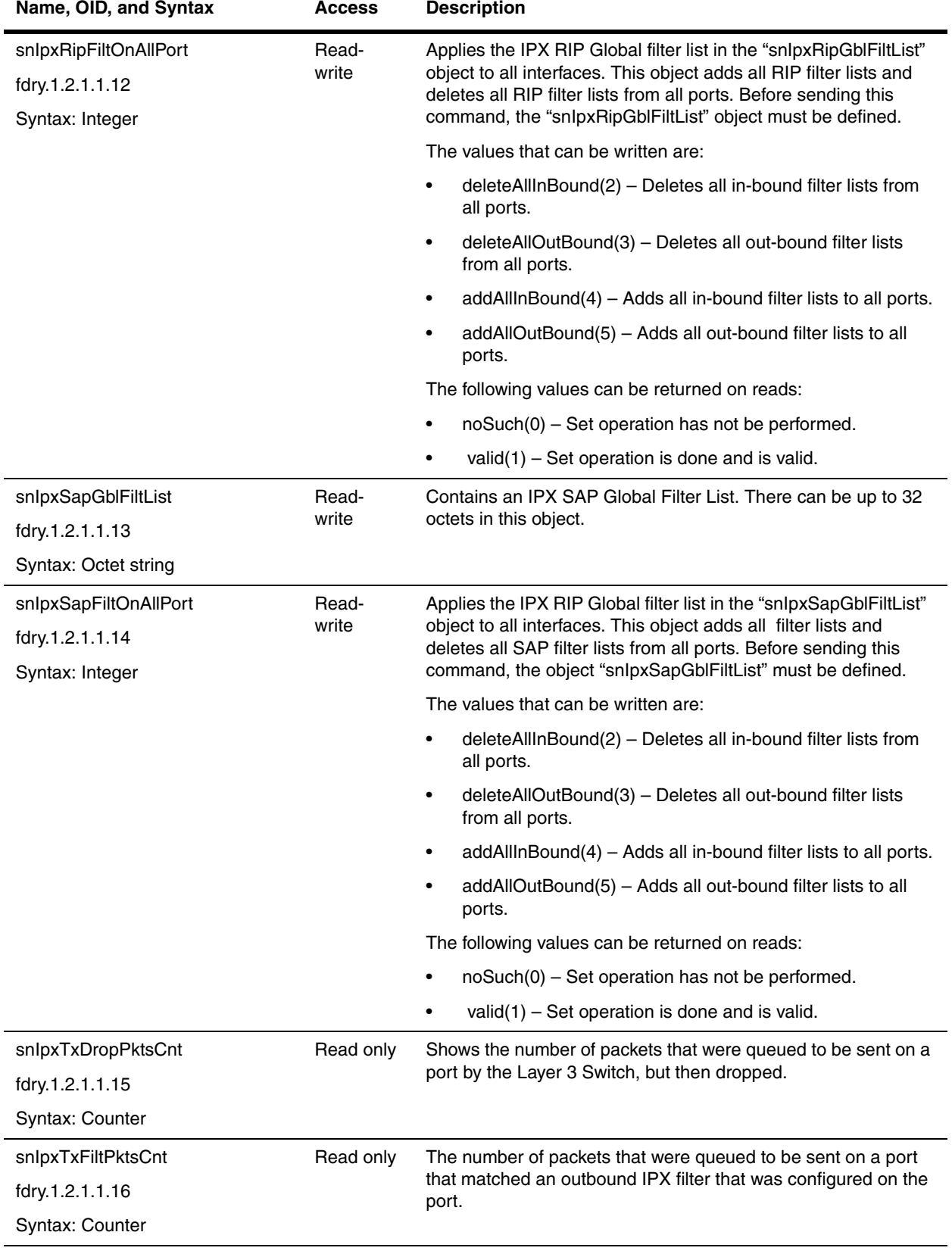

## **IPX Cache Table**

The IPX Cache Table contains information about the IPX forwarding cache for the router.

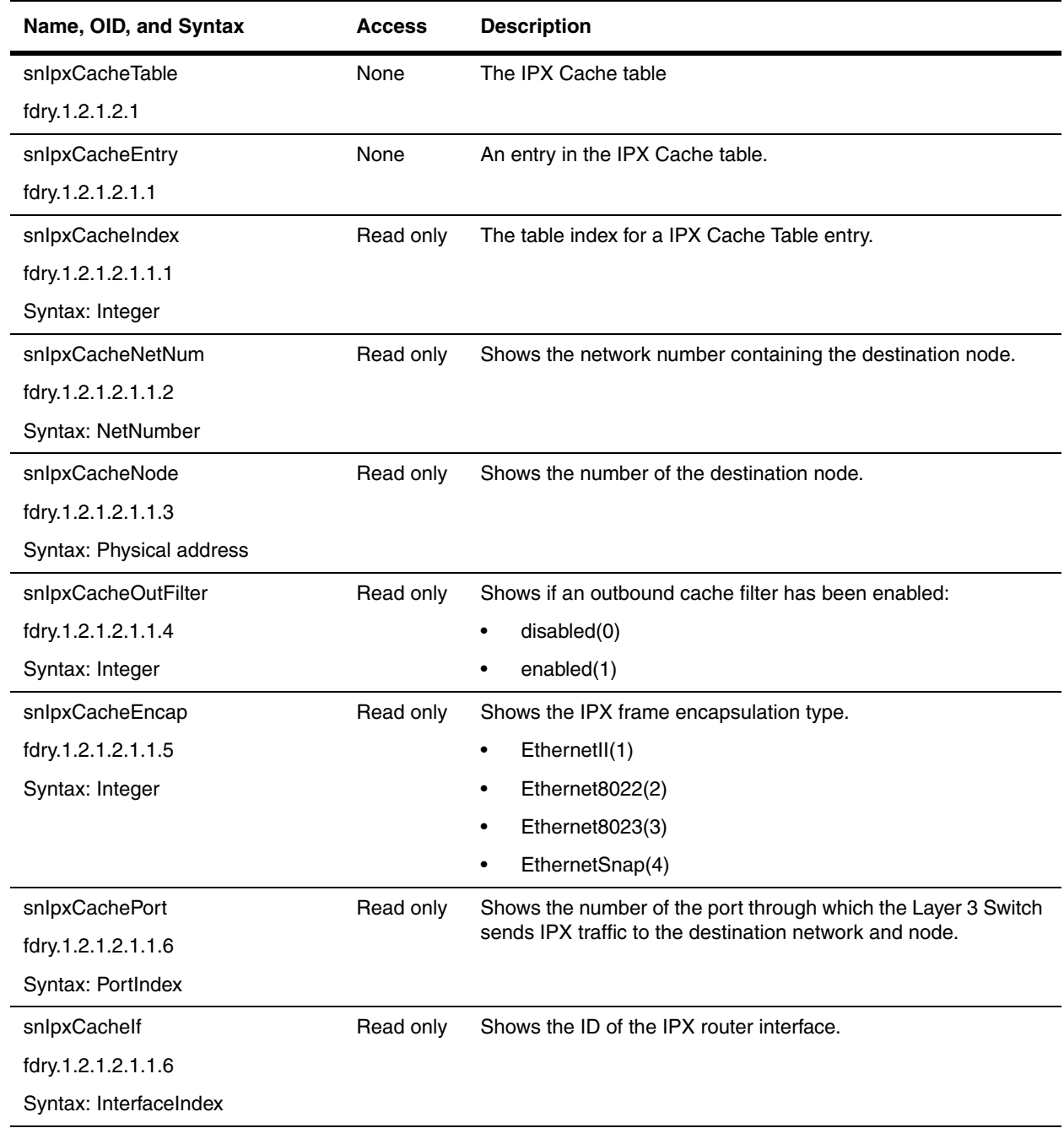

The IPX Route Table contains objects for IPX routes.

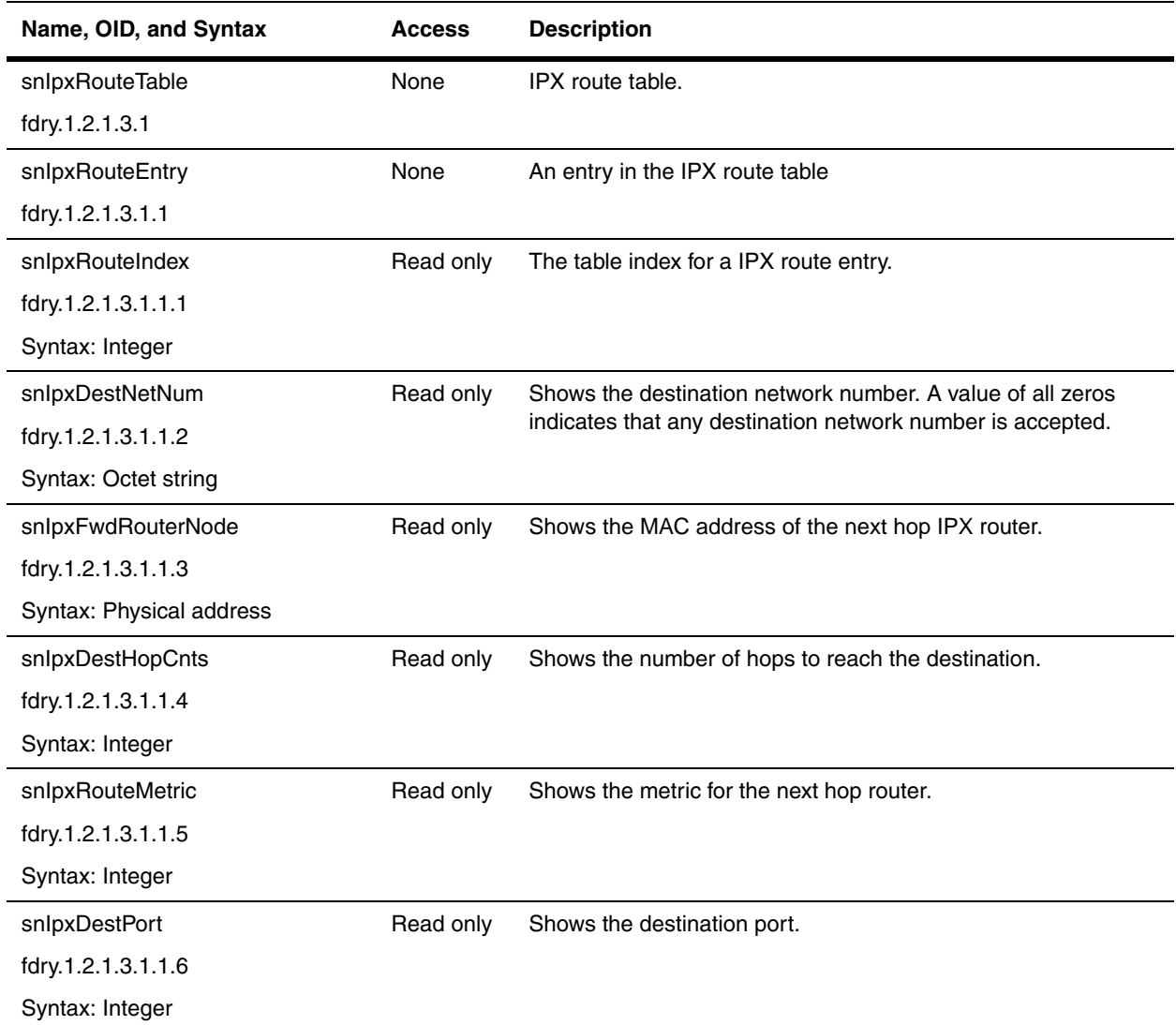

#### **IPX Server Table**

The IPX Server Table presents information about the IPX servers.

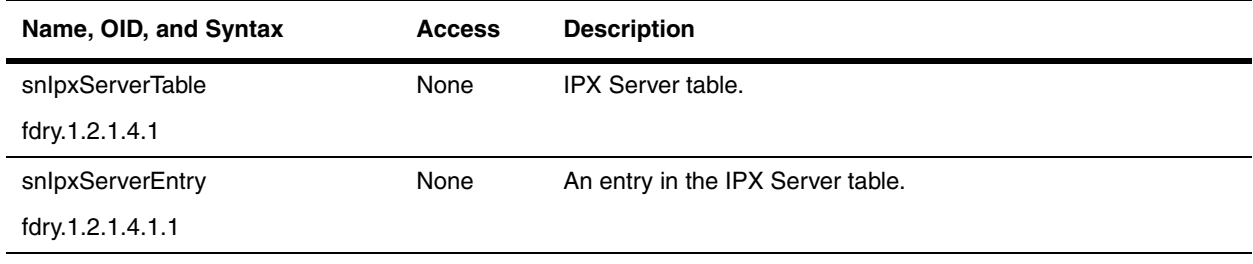

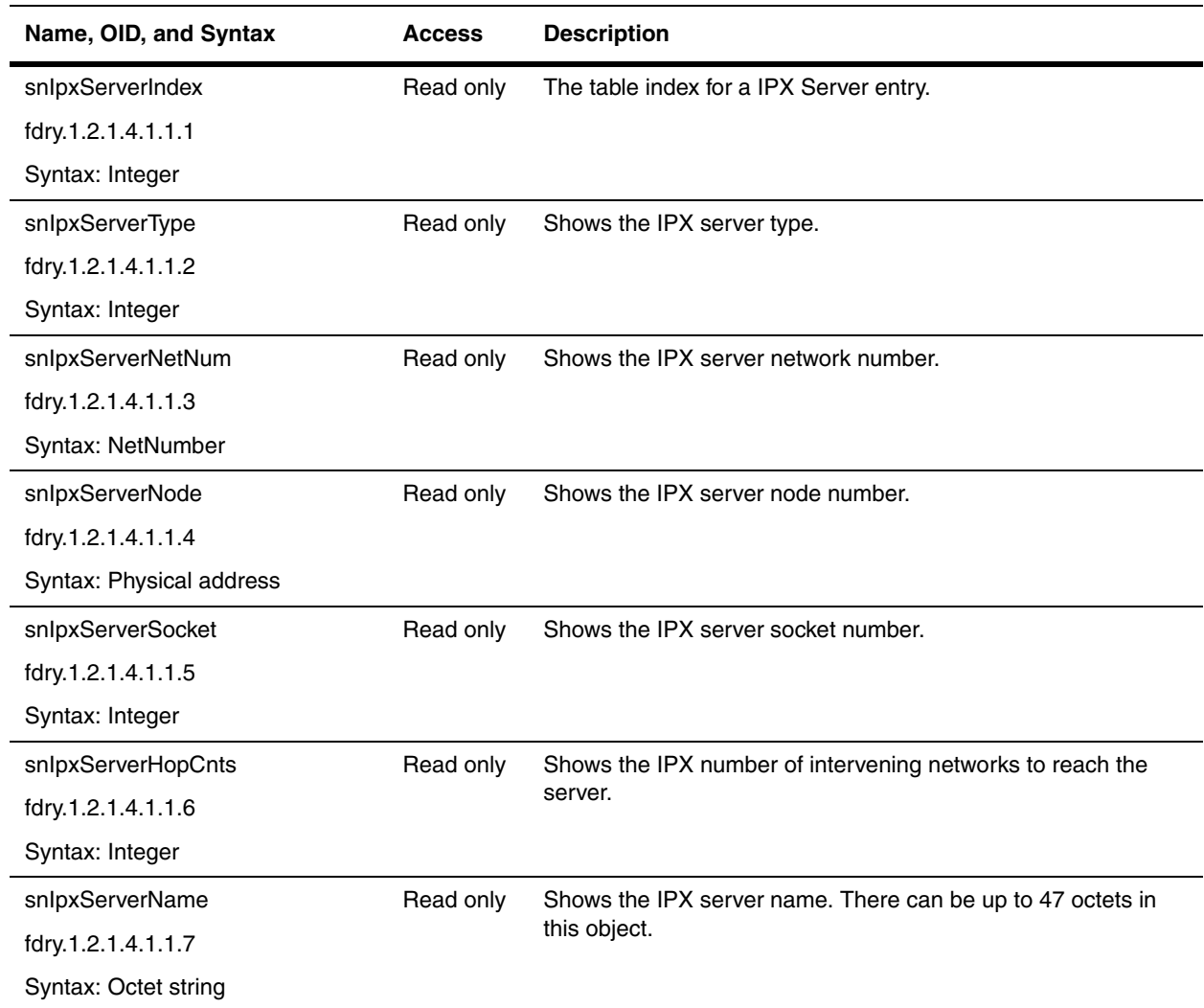

### **IPX Forward Filter Table**

The following table defines forward filters, which controls the access of remote IPX clients to a a server with restricted access.

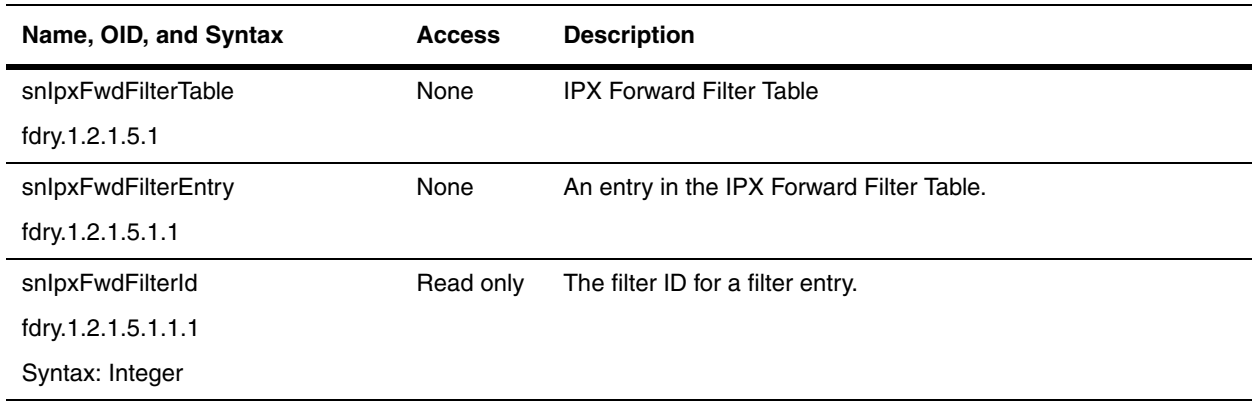

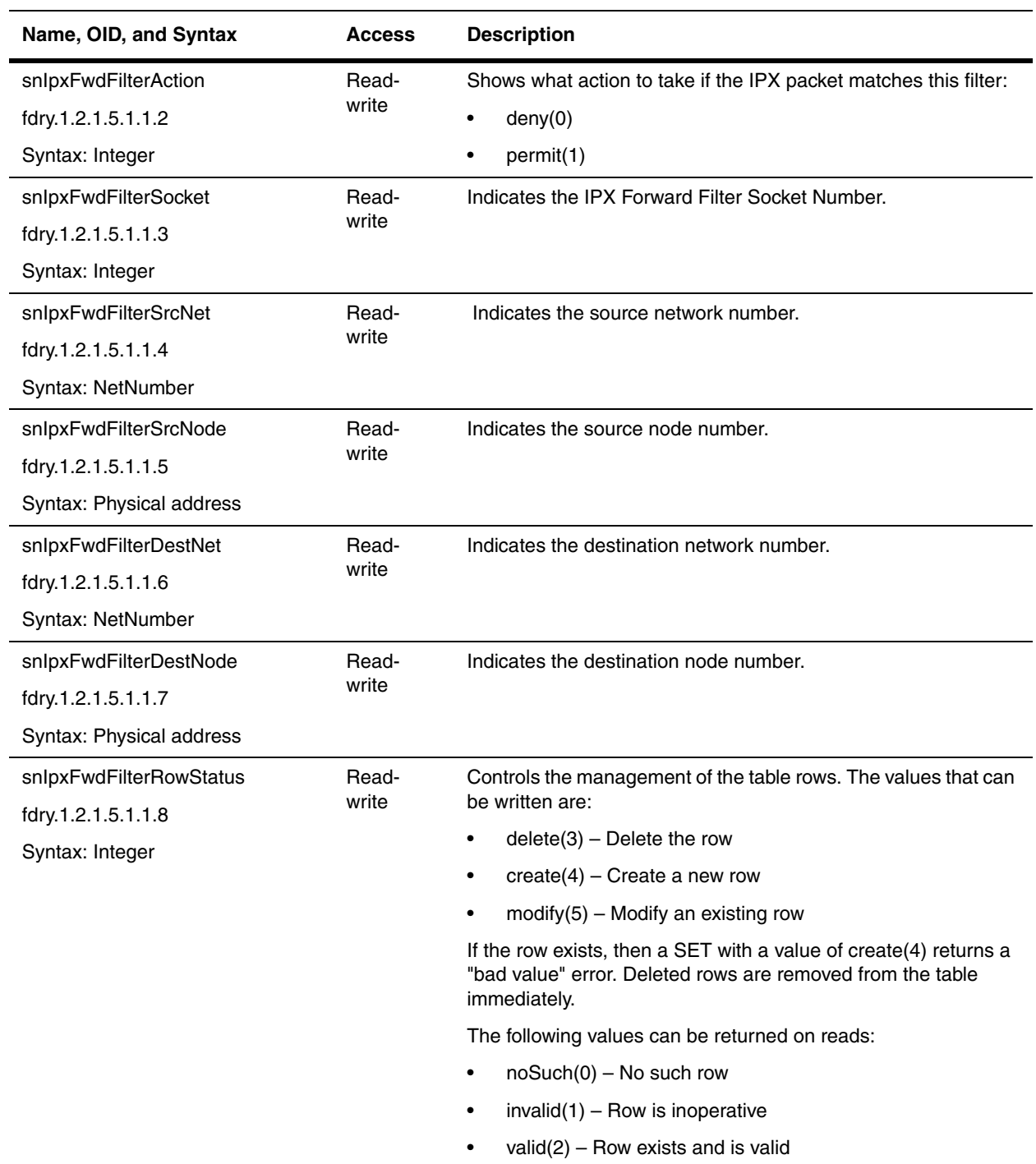

#### **IPX RIP Filter Table**

The following table allows you to define filters that a router uses to block RIP routes being advertised to other parts of the network.

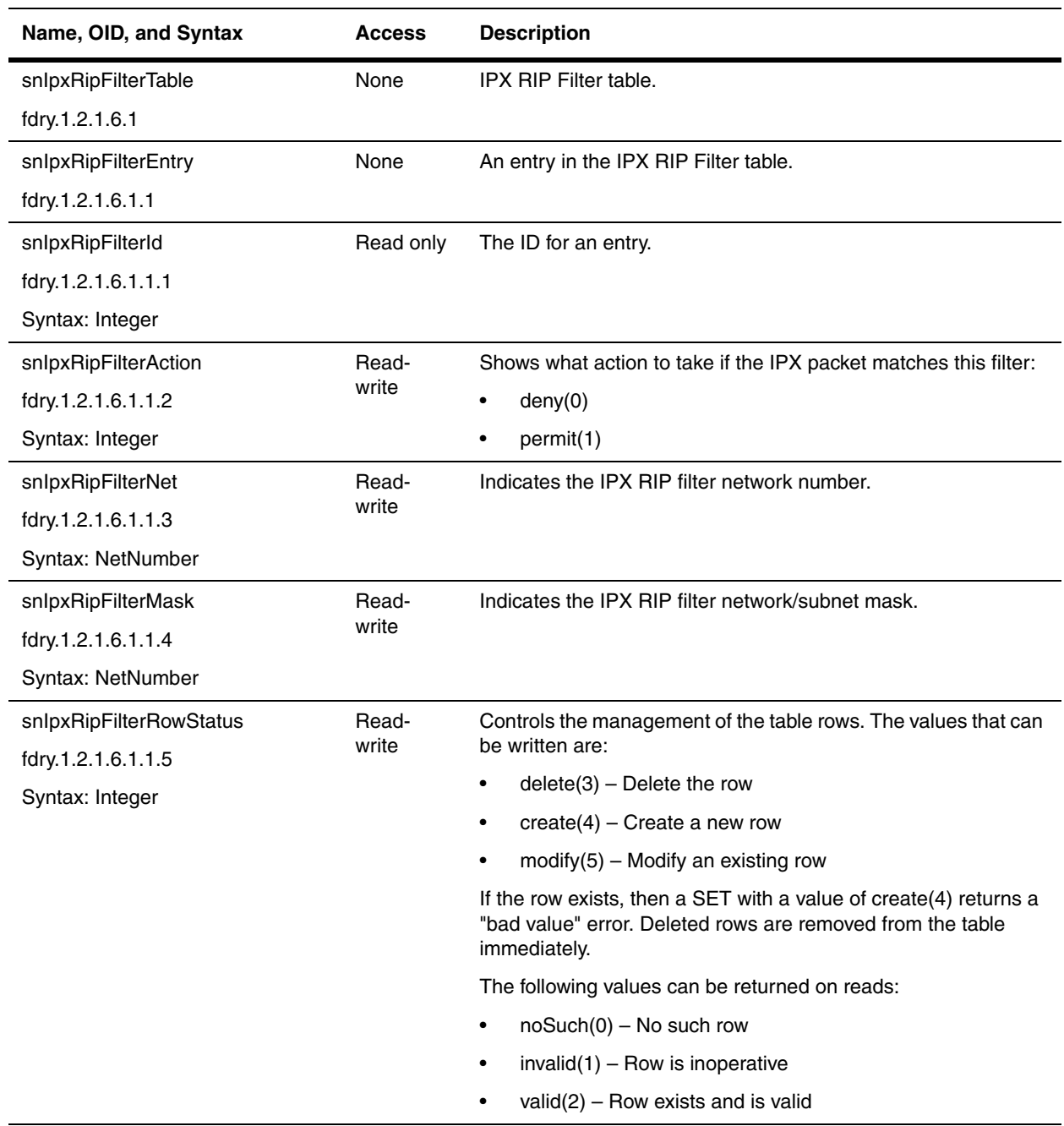

#### **IPX SAP Filter Table**

 The following table allows you to define filters that a router uses to block SAP routes being advertised to other parts of the network.

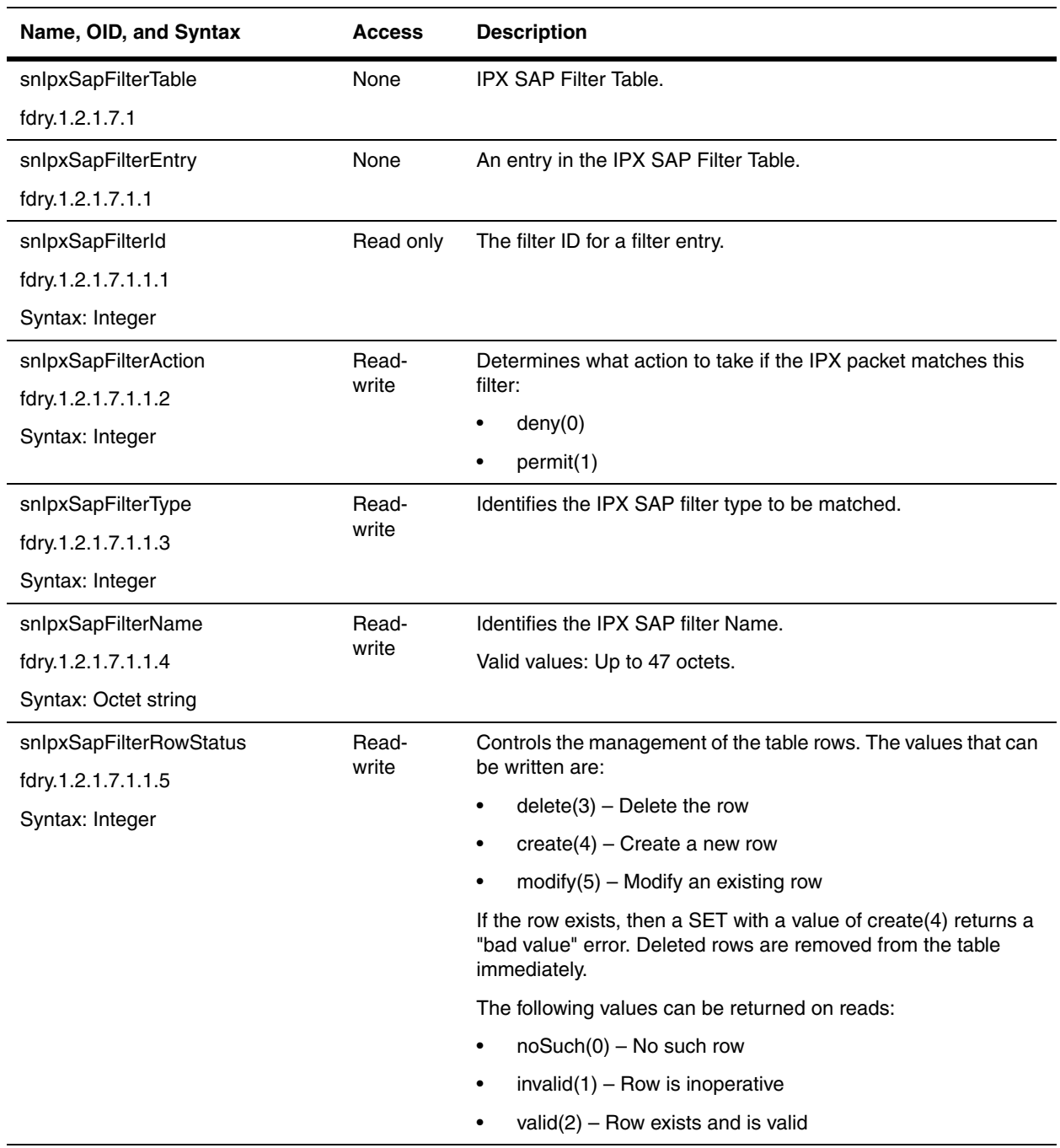

#### **IPX IF Forward Access Table**

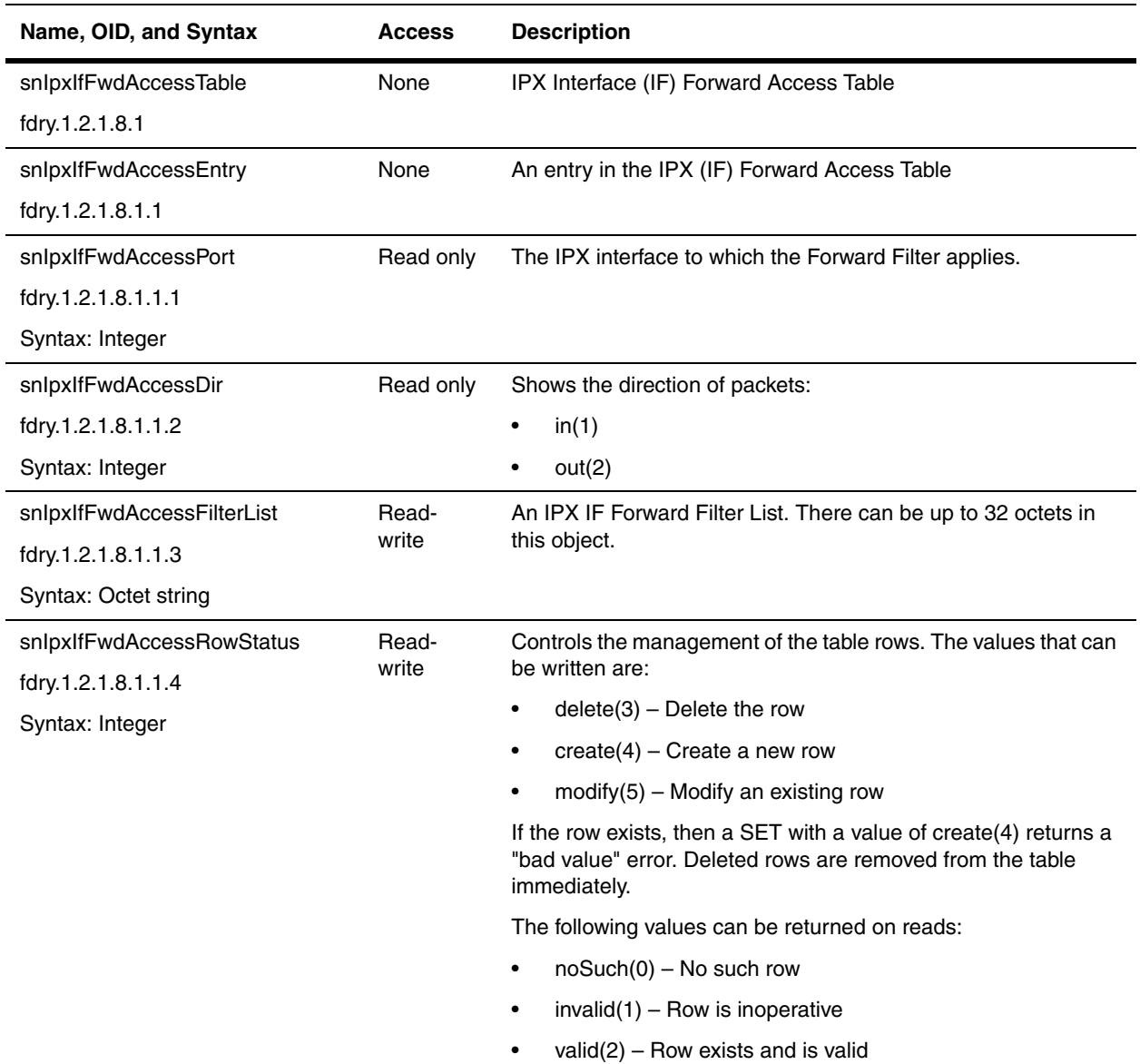

#### **IPX IF RIP Access Table**

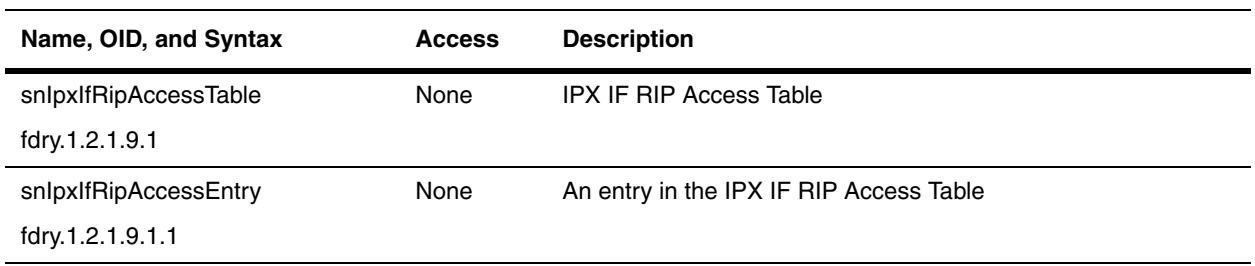

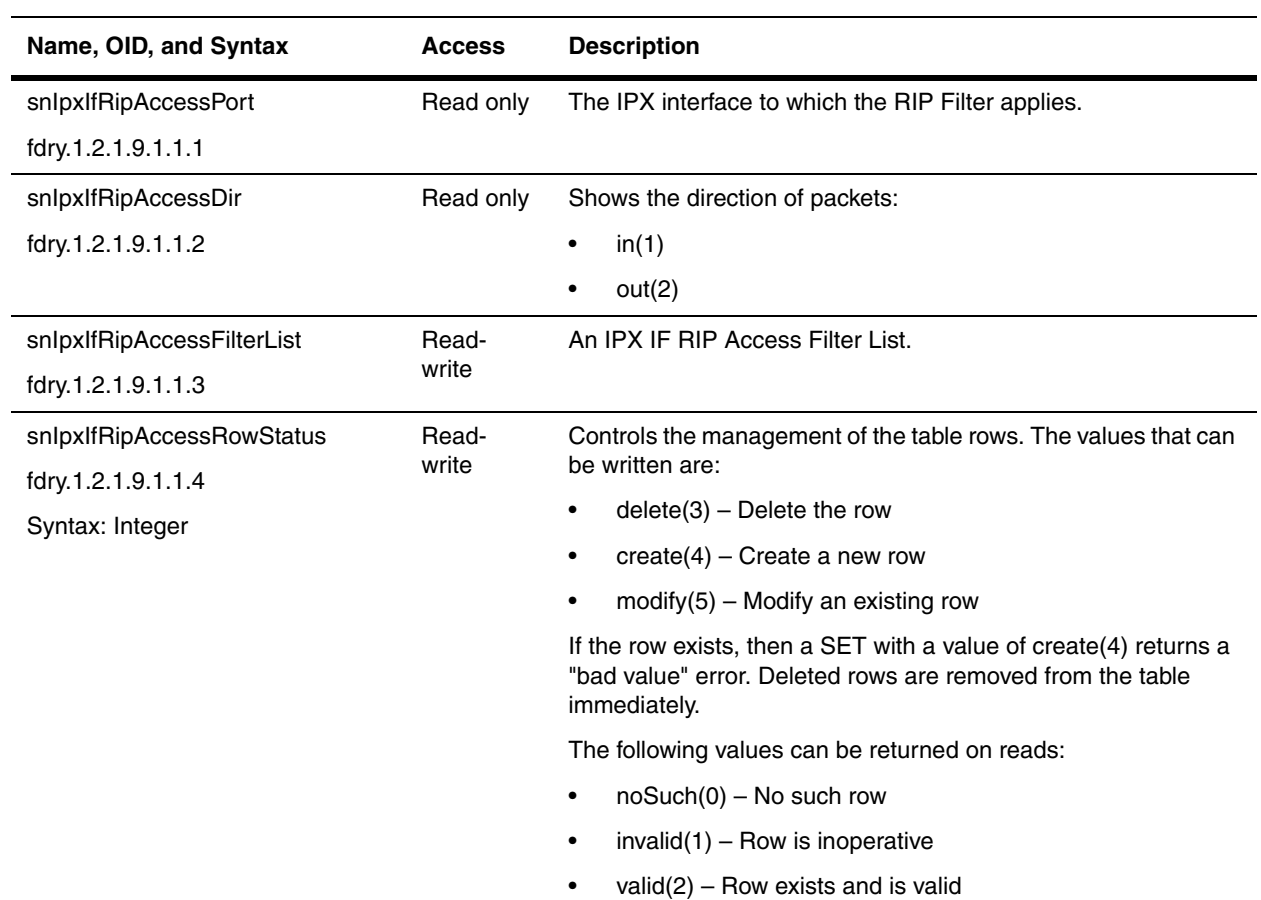

#### **IPX IF SAP Access Table**

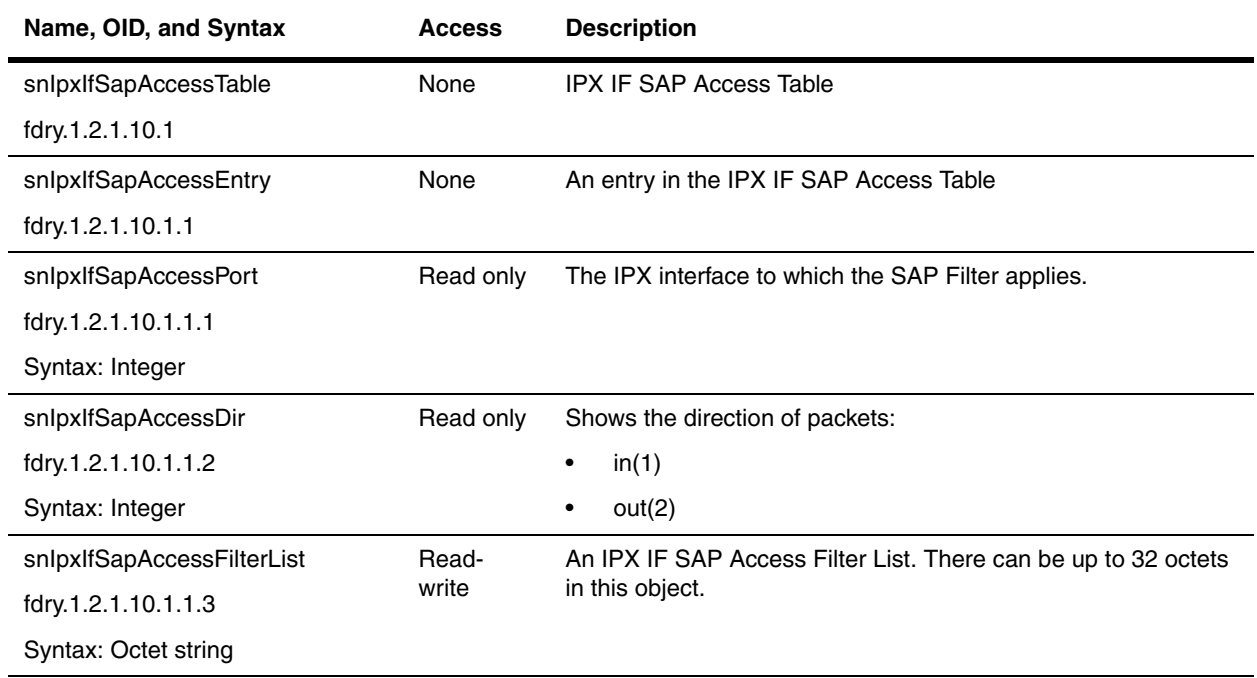

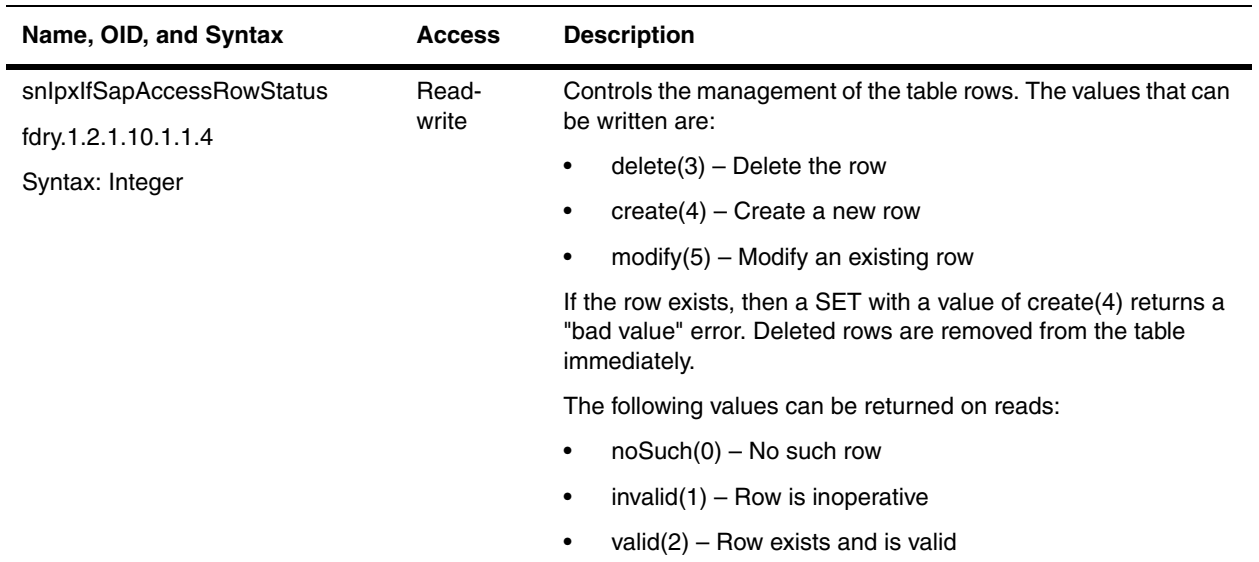

### **IPX Port Address Table**

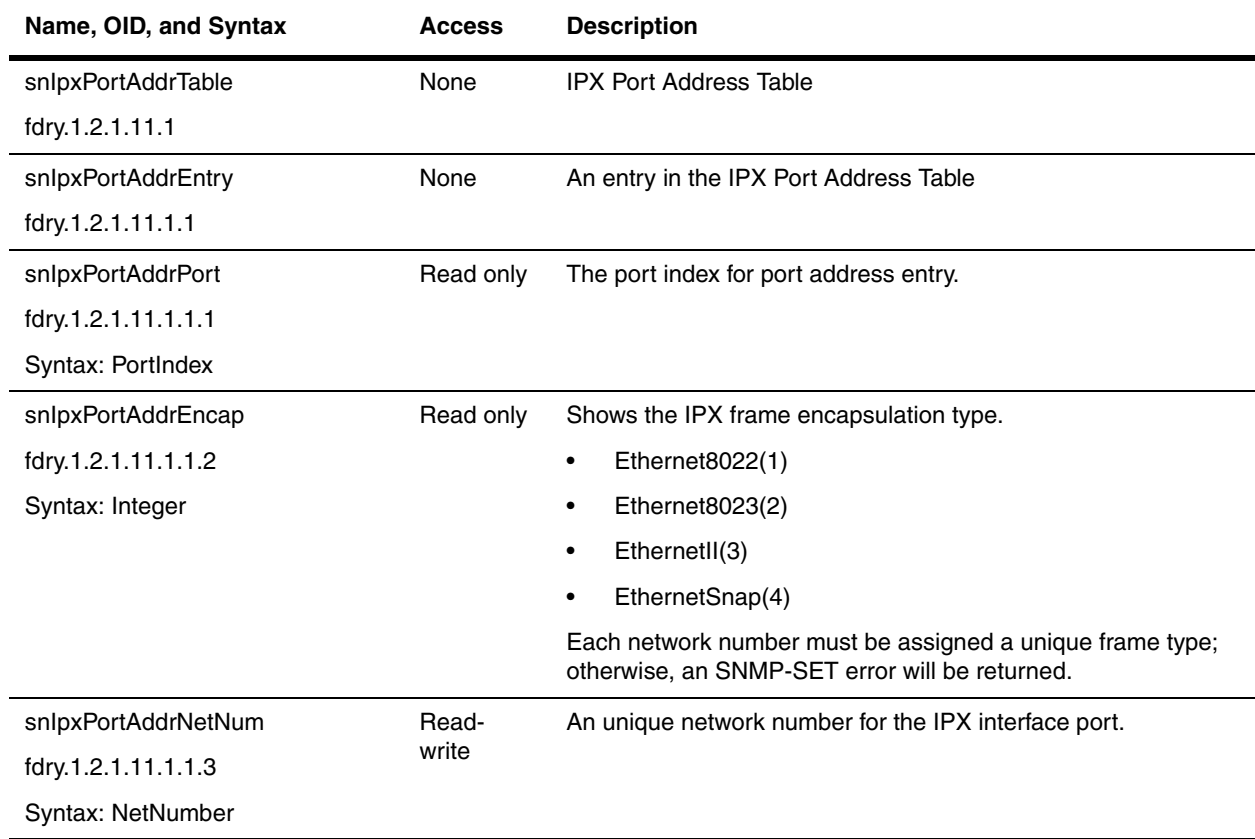

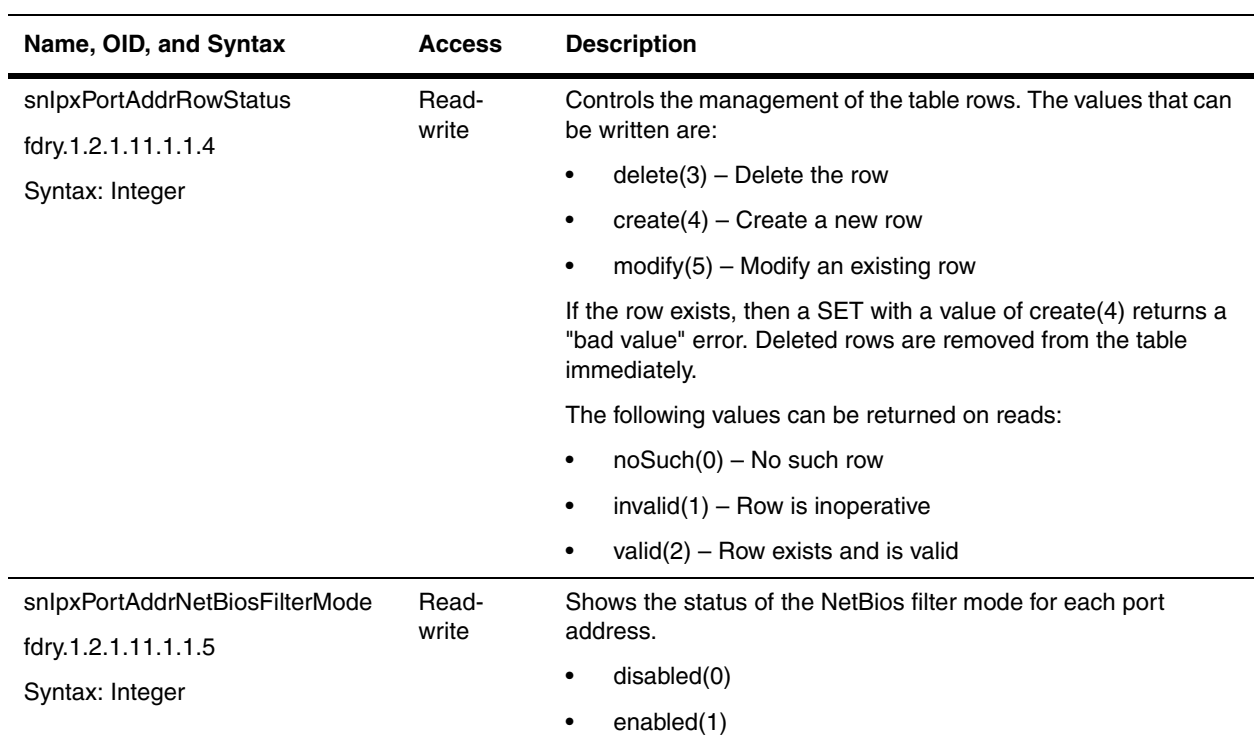

### **IPX Port Counters Tables**

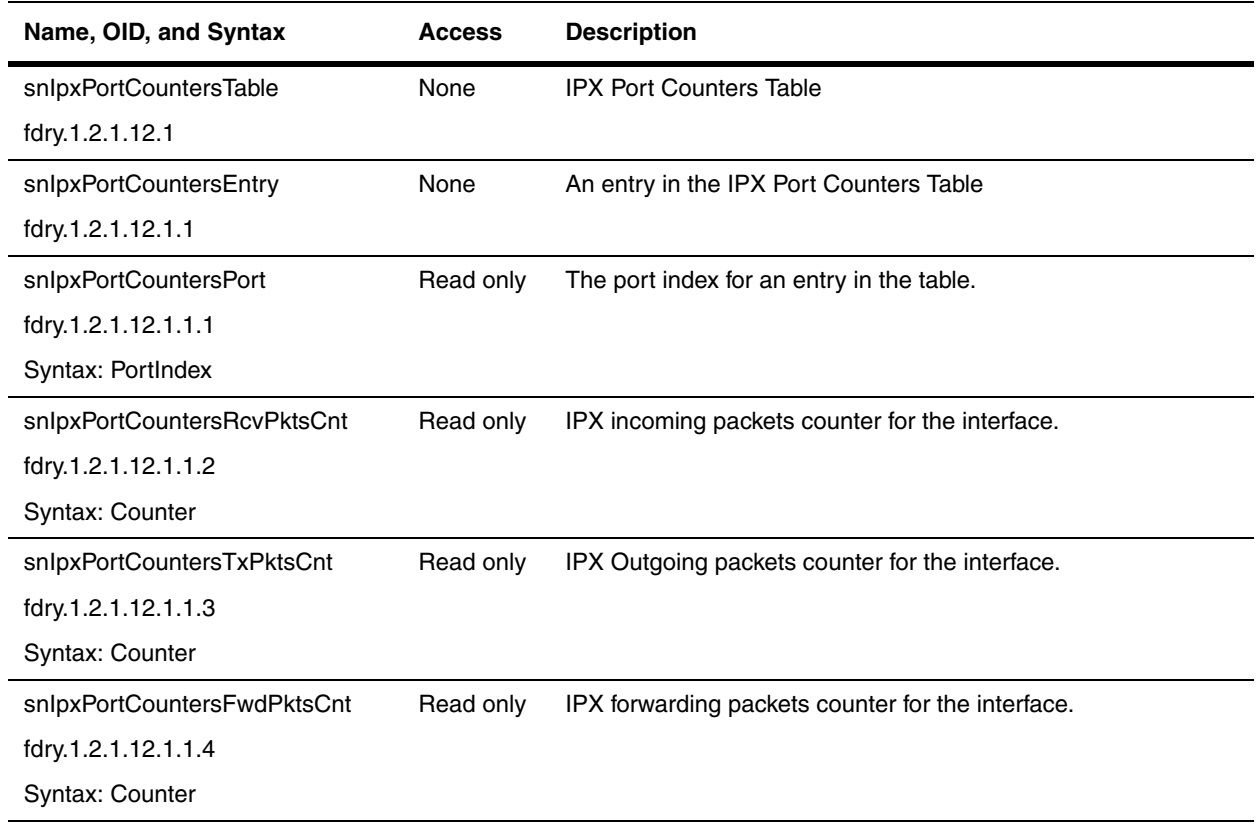

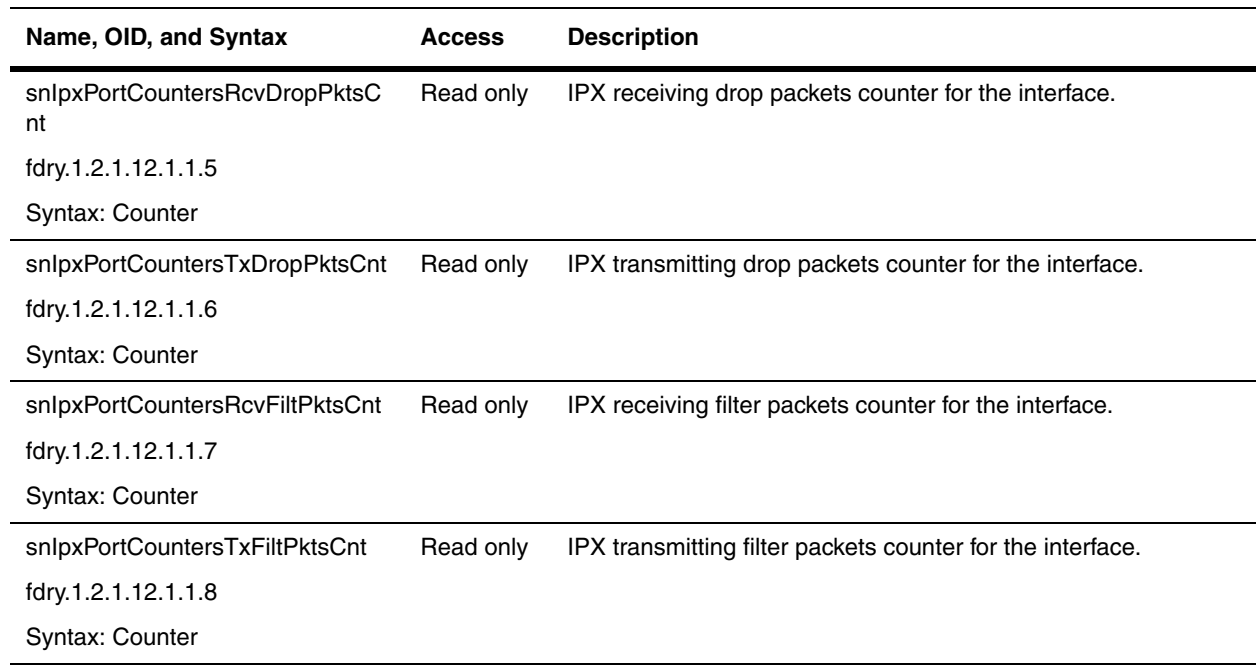

# **Chapter 18 AppleTalk**

This section contains objects for AppleTalk. The AppleTalk feature is available in Layer 3 Switches. For details on AppleTalk support in Foundry devices, refer to the *Foundry Enterprise Configuration and Management Guide*.

This chapter contains the following sections:

- • ["AppleTalk General Group" on page 18-1](#page-376-0)
- • ["AppleTalk Socket Priority Table" on page 18-4](#page-379-0)
- • ["AppleTalk Port Zone Filter Table" on page 18-5](#page-380-0)
- • ["AppleTalk Port Table" on page 18-6](#page-381-0)
- • ["AppleTalk Forwarding Cache Table" on page 18-7](#page-382-0)
- • ["AppleTalk Zone Table" on page 18-8](#page-383-0)
- • ["AppleTalk Additional Zone Filter Table" on page 18-9](#page-384-0)

**NOTE:** AppleTalk is not supported on the BigIron MG8 and NetIron 40G.

## <span id="page-376-0"></span>**AppleTalk General Group**

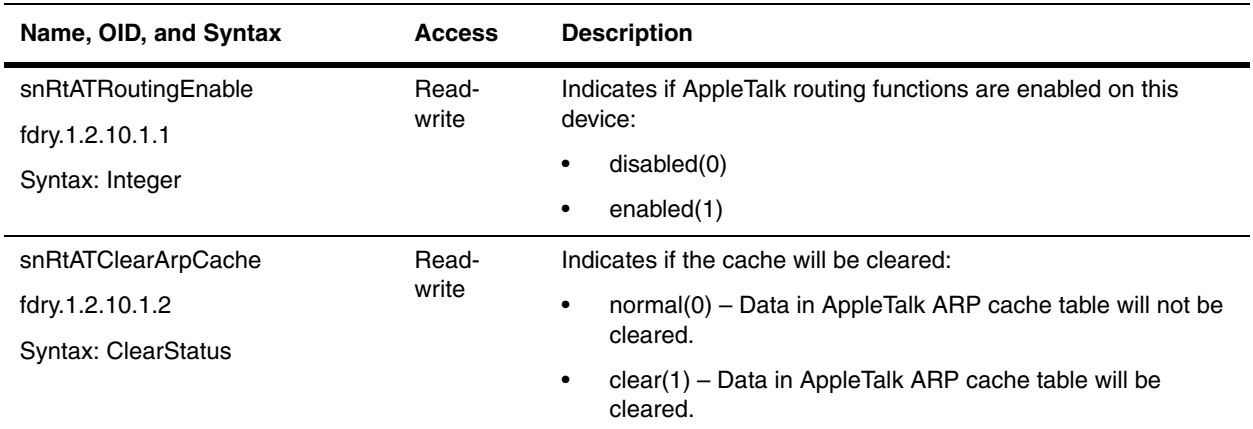

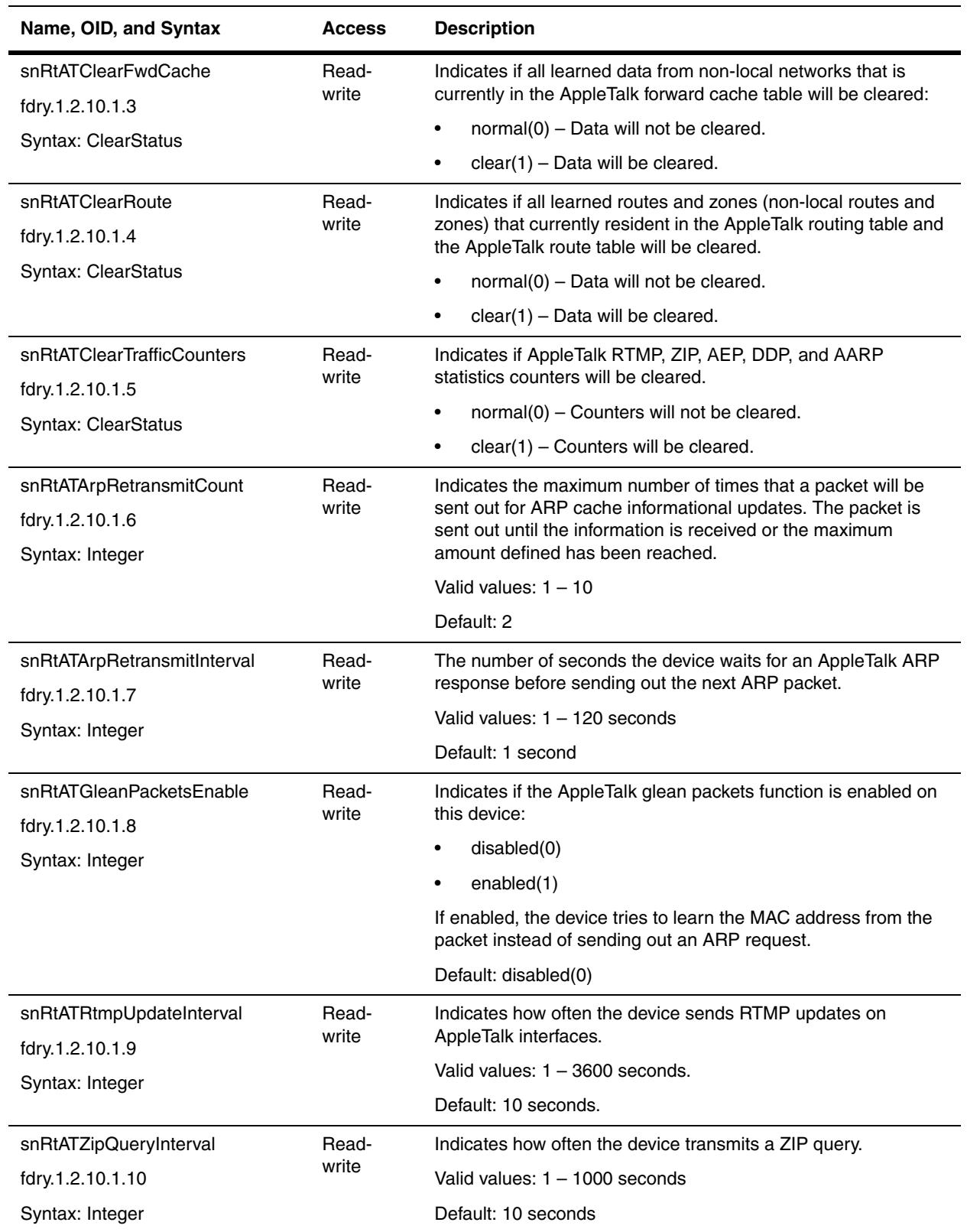

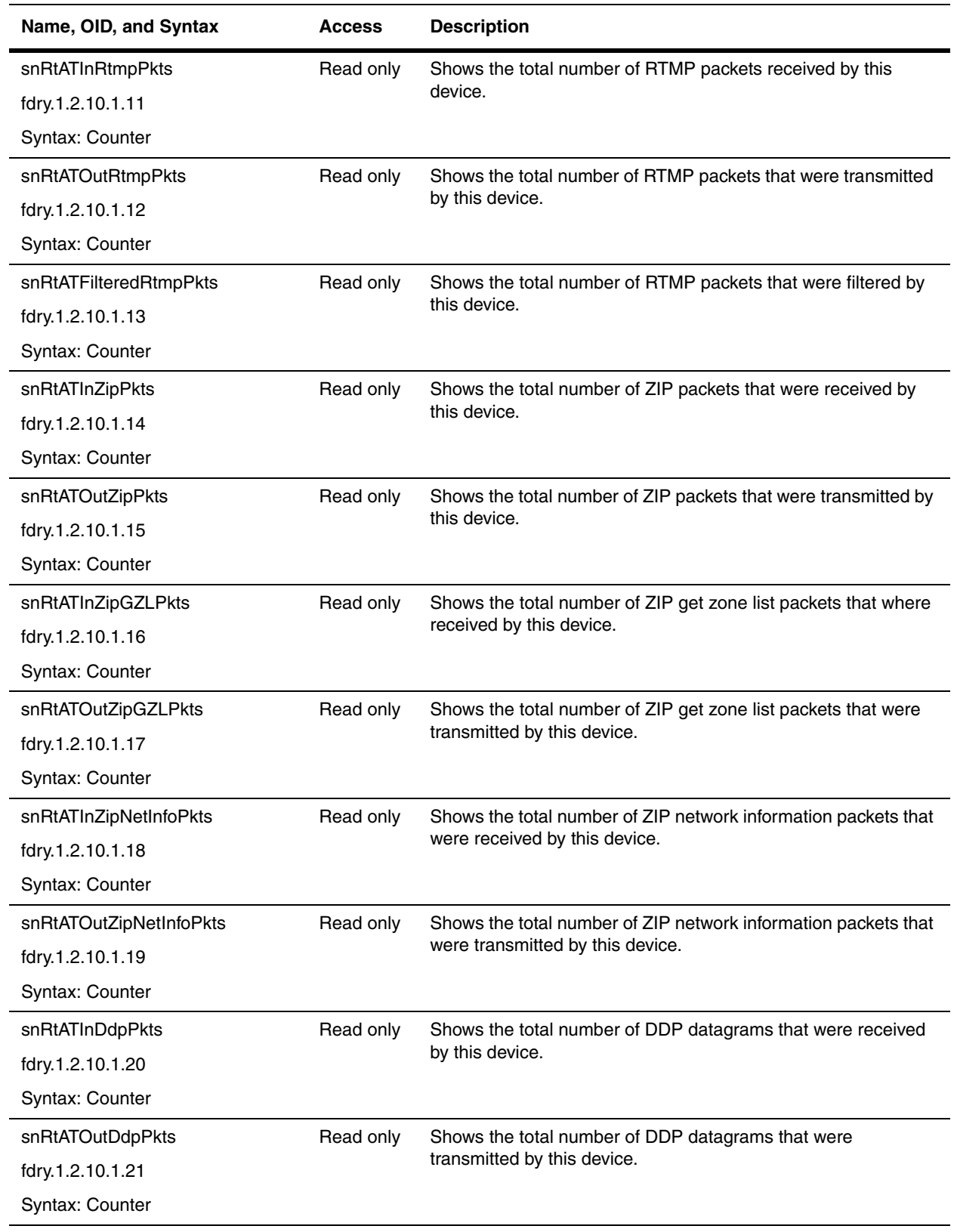

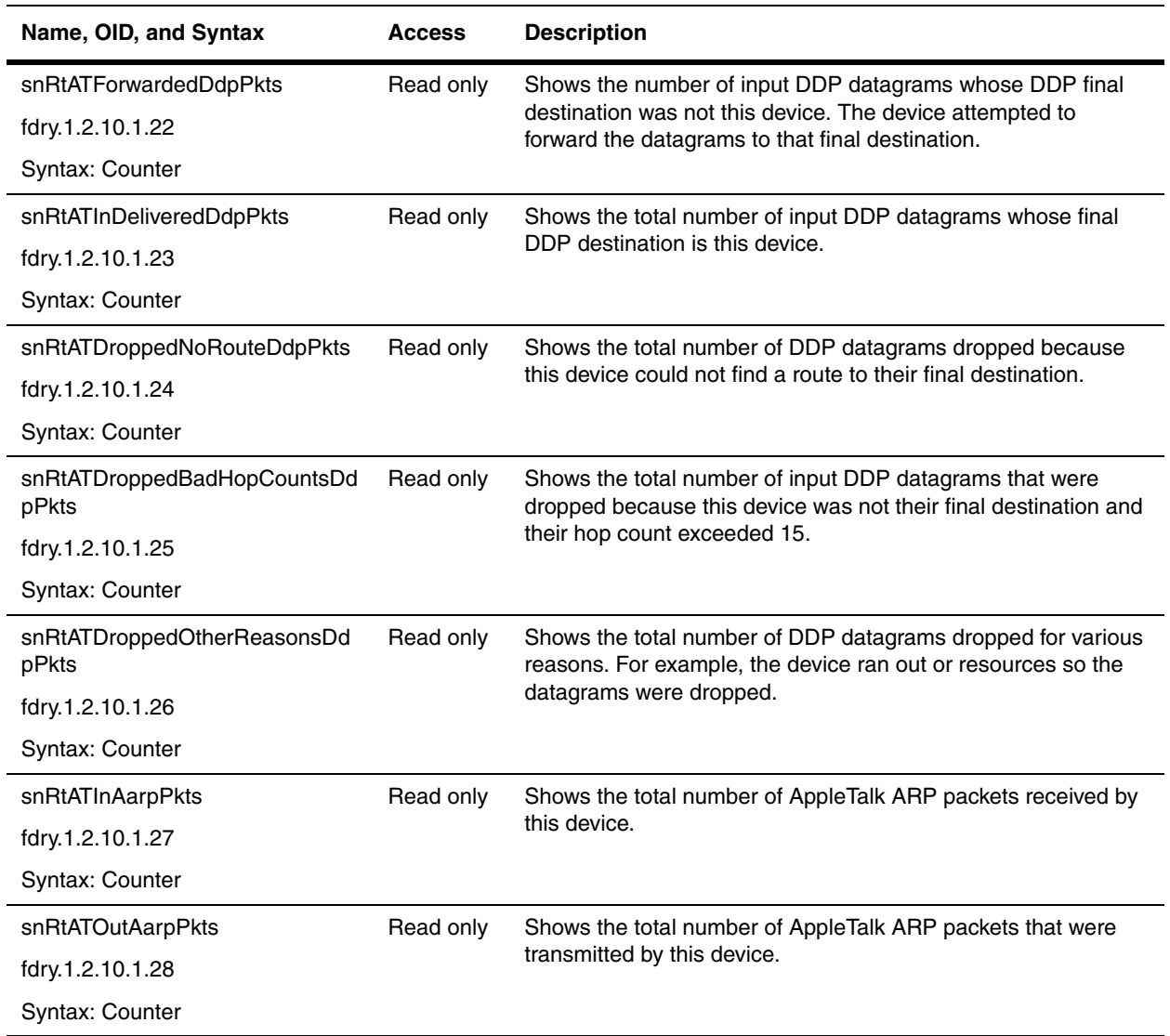

## <span id="page-379-0"></span>**AppleTalk Socket Priority Table**

The AppleTalk Socket Priority Table shows the priority level assigned to each QoS socket. By default, all AppleTalk sockets are in the best effort queue (Chassis devices) or the normal queue (Stackable devices).

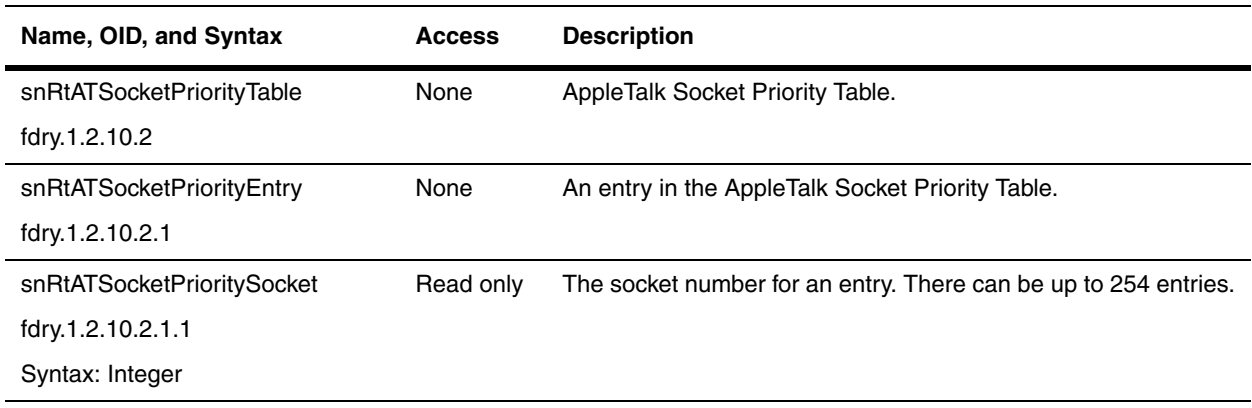

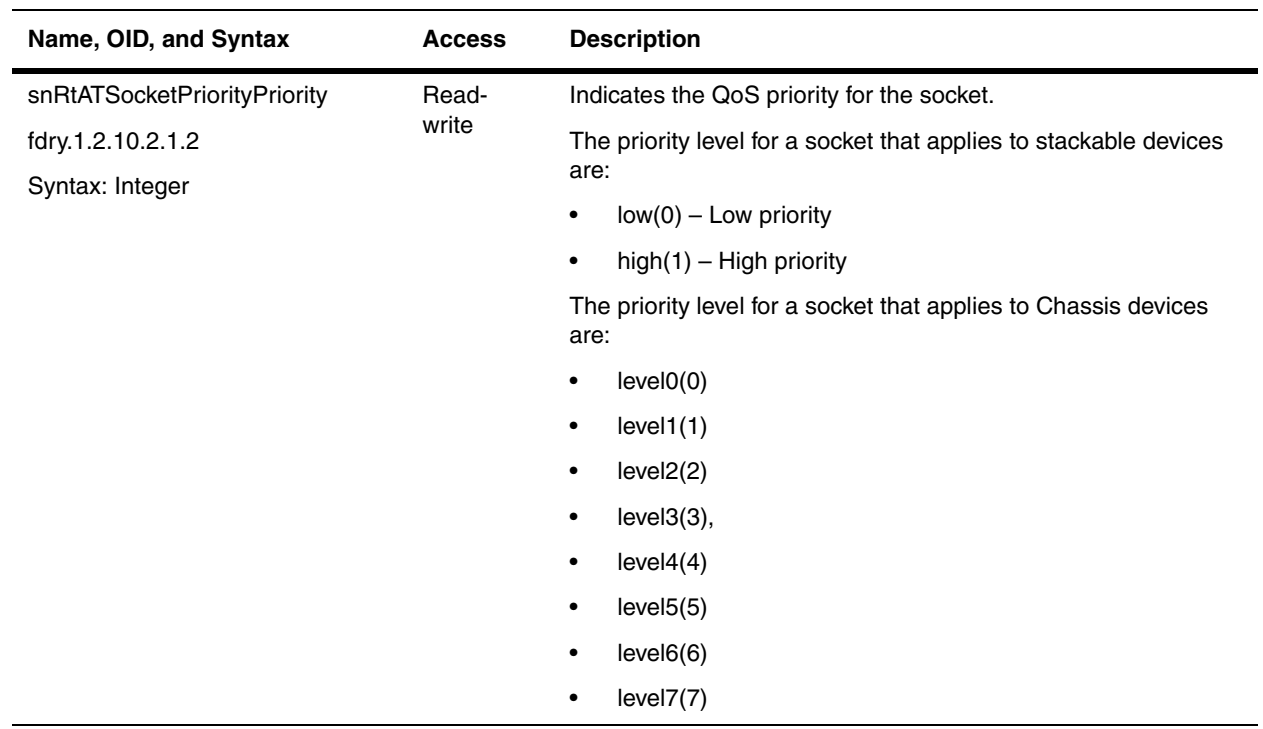

# <span id="page-380-0"></span>**AppleTalk Port Zone Filter Table**

The AppleTalk Zone Filter Table shows if access to network zones is permitted or denied.

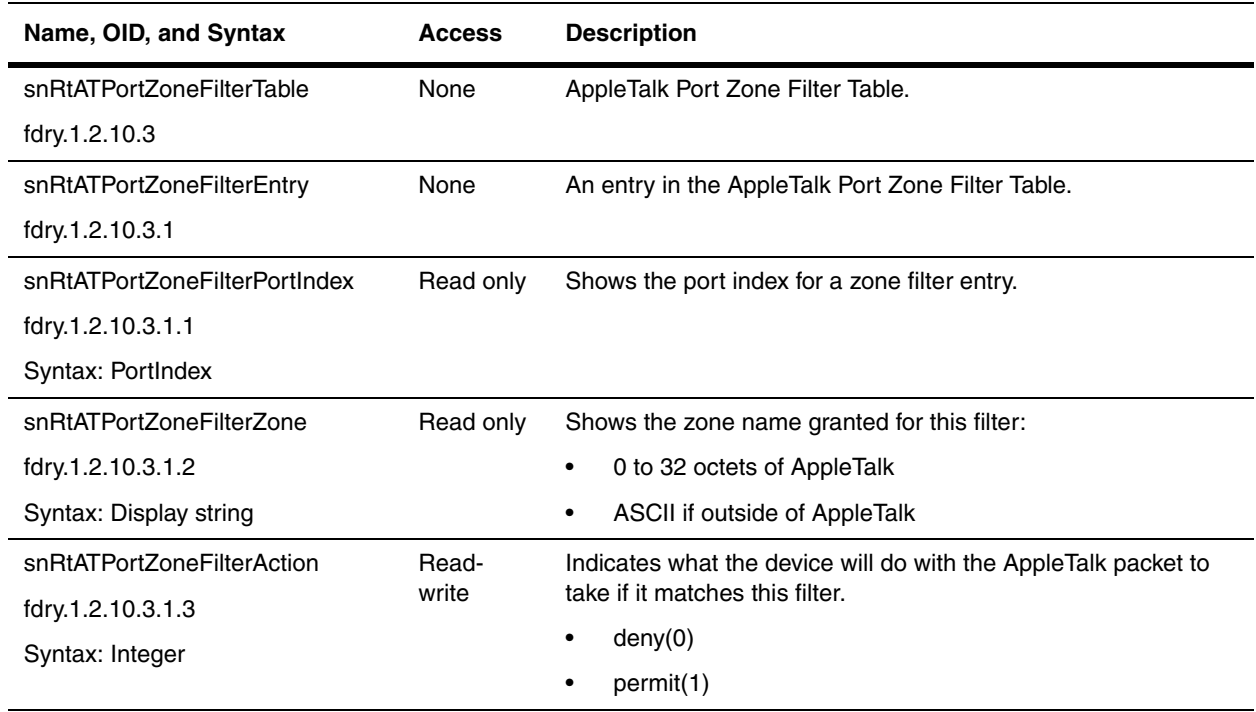

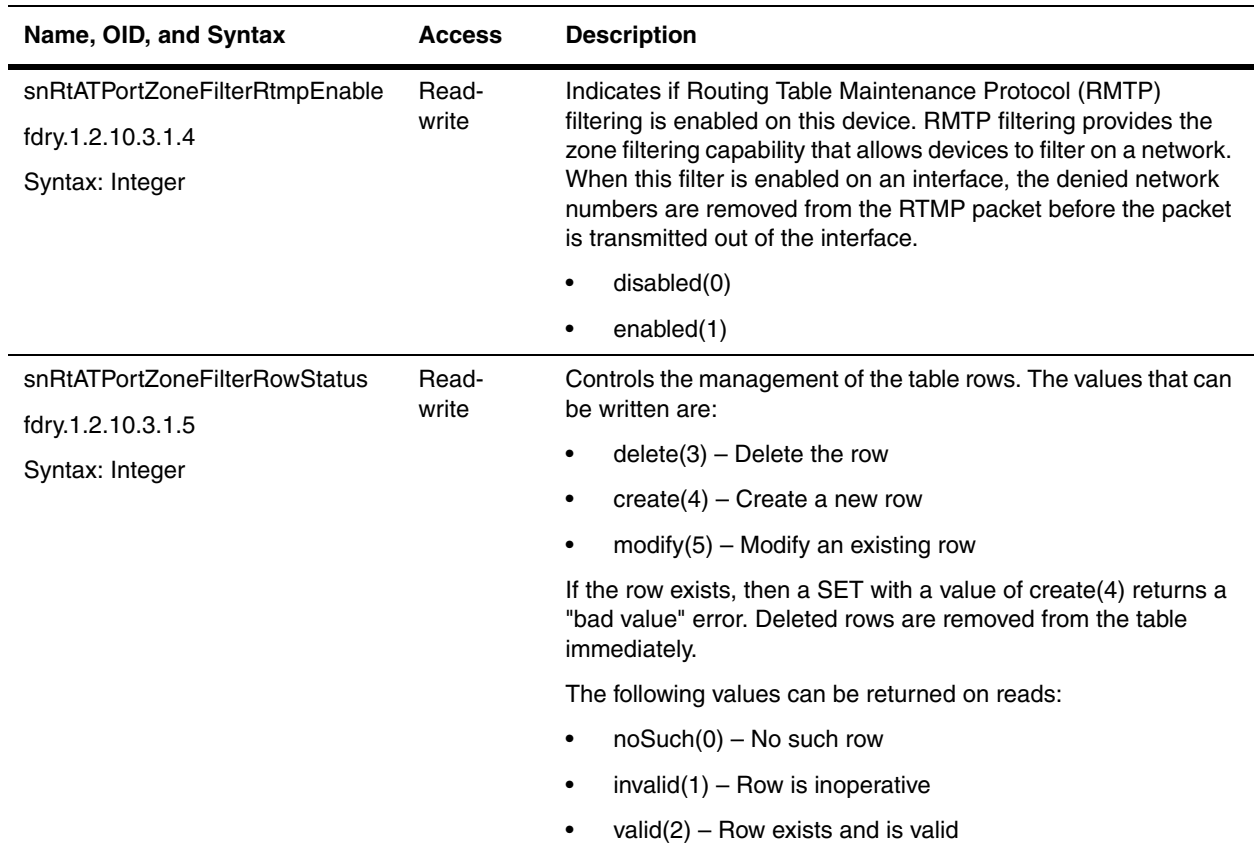

### <span id="page-381-0"></span>**AppleTalk Port Table**

The AppleTalk Port Table defines how long a MAC address learned by a port through ARP remains valid.

The device resets the timer to zero each time the ARP entry is refreshed and removes the entry if the timer reaches the ARP age.

ARP age is managed on an individual port basis. However, when you enter an ARP age value for a port and apply the change to the running-config file or save the change to the startup-config file, the change is saved as the global setting. If you try to set different values for different ports, the interface does not display an error message. Instead, the most recent value you enter before saving the configuration change becomes the global setting.

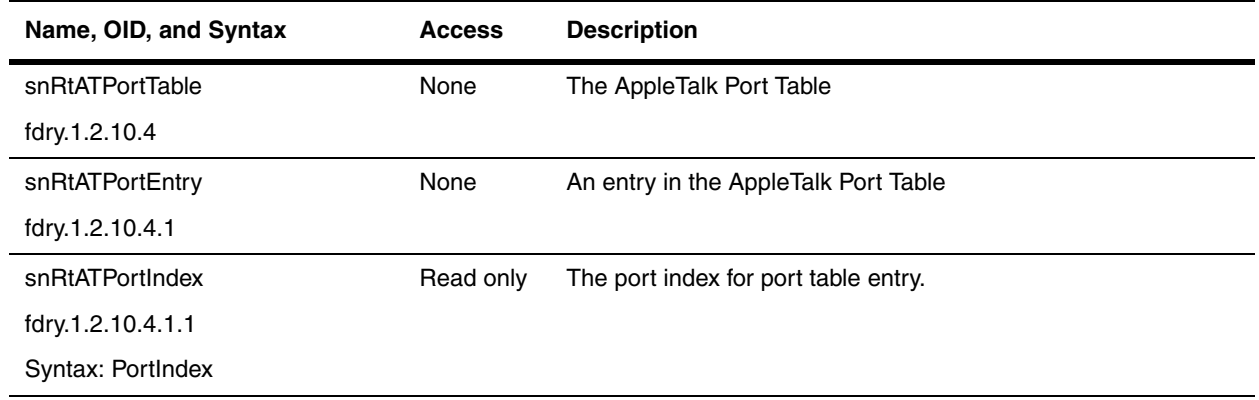

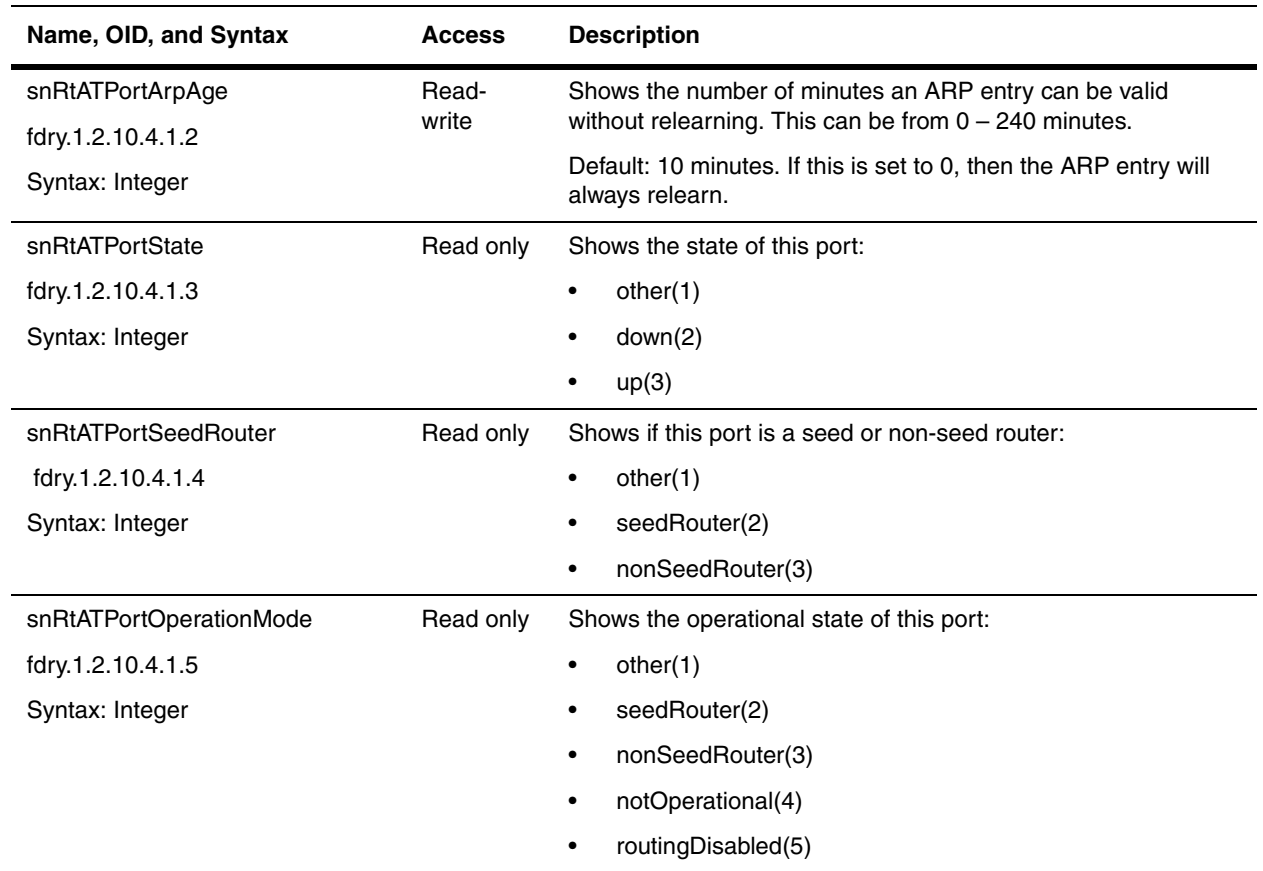

# <span id="page-382-0"></span>**AppleTalk Forwarding Cache Table**

The AppleTalk Forwarding Cache Table contains data learned from non-local networks that is currently resident in the AppleTalk cache.

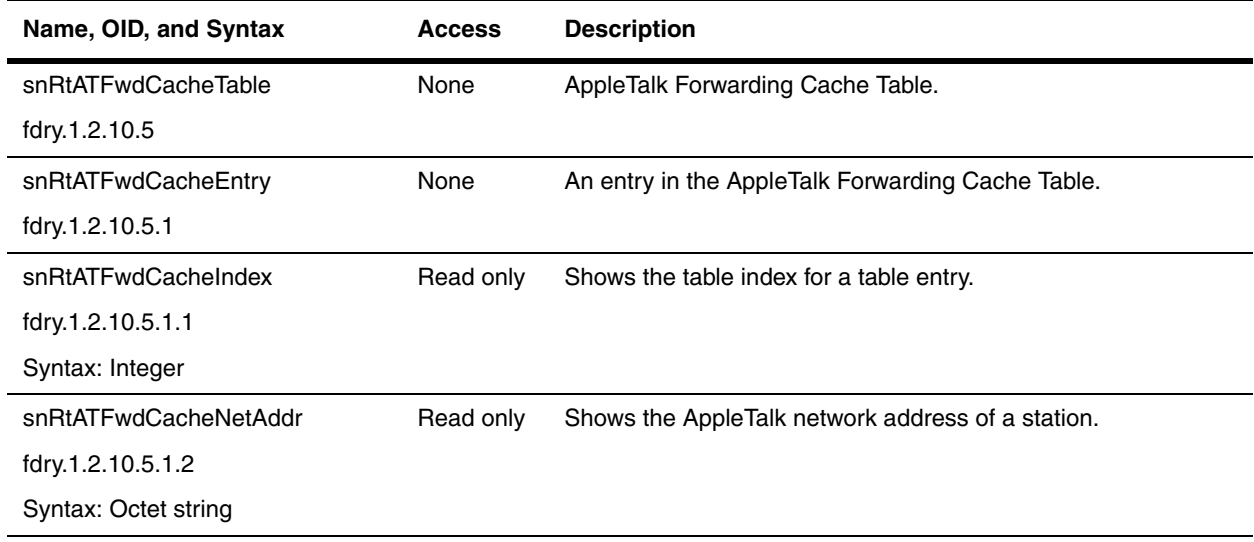

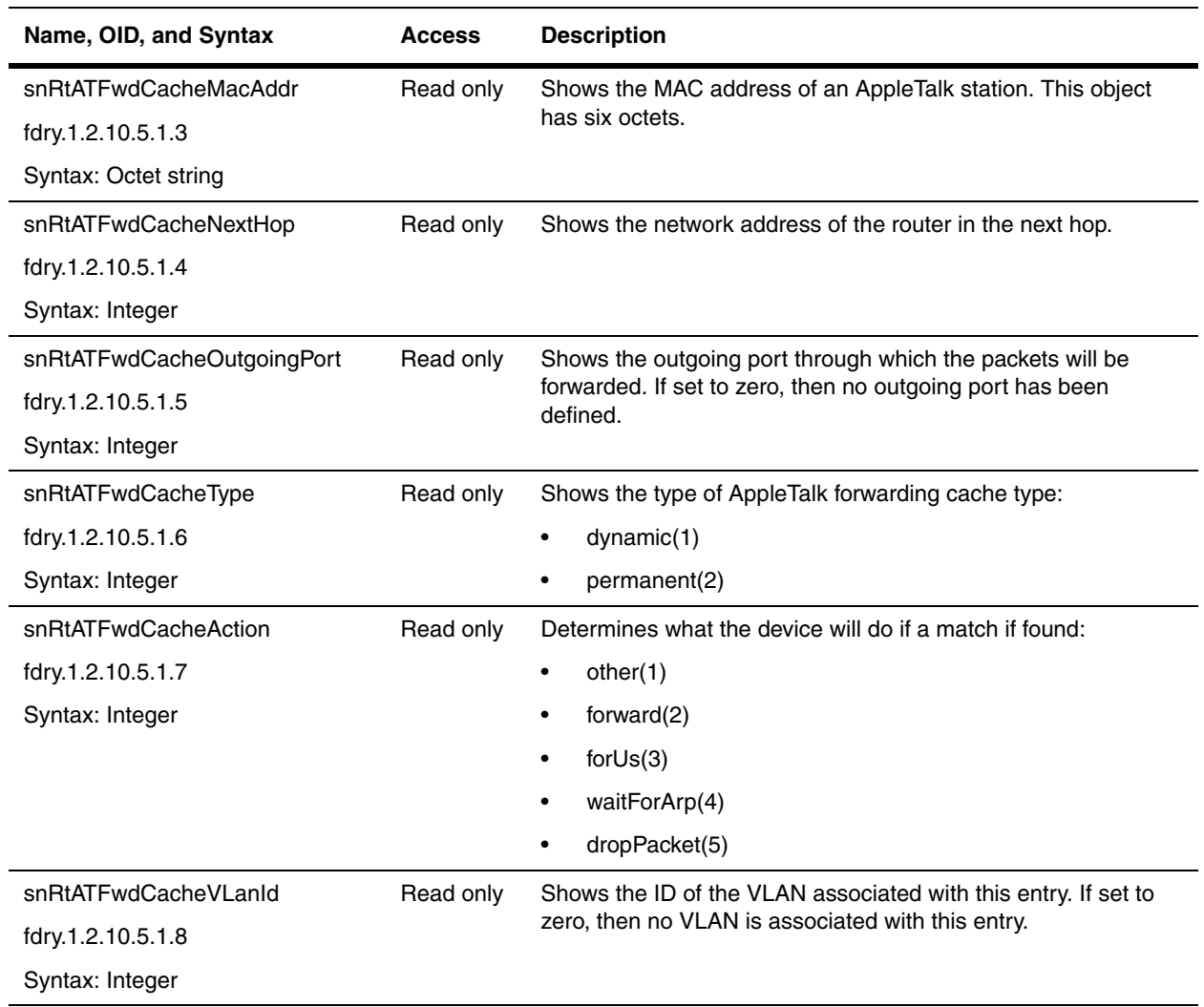

# <span id="page-383-0"></span>**AppleTalk Zone Table**

The AppleTalk Zone Table shows the network numbers and zones learned on the network.

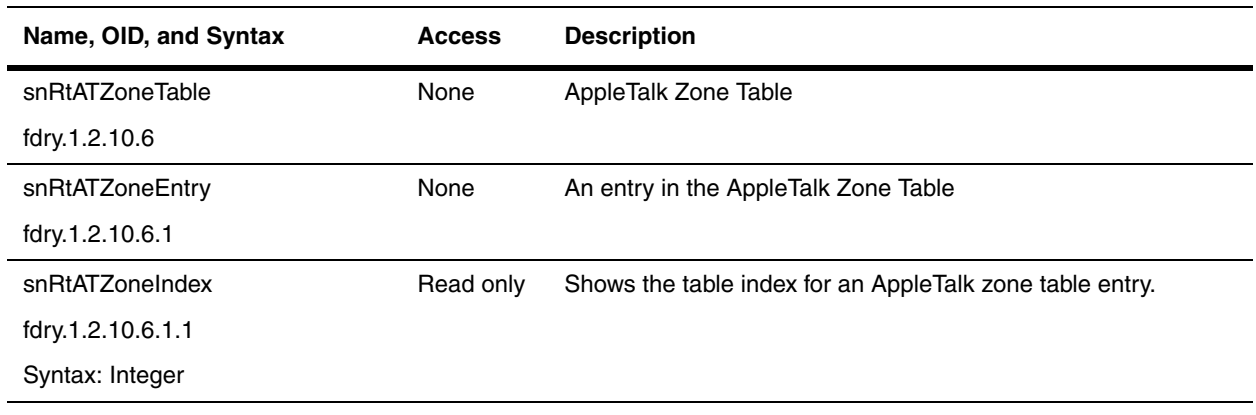

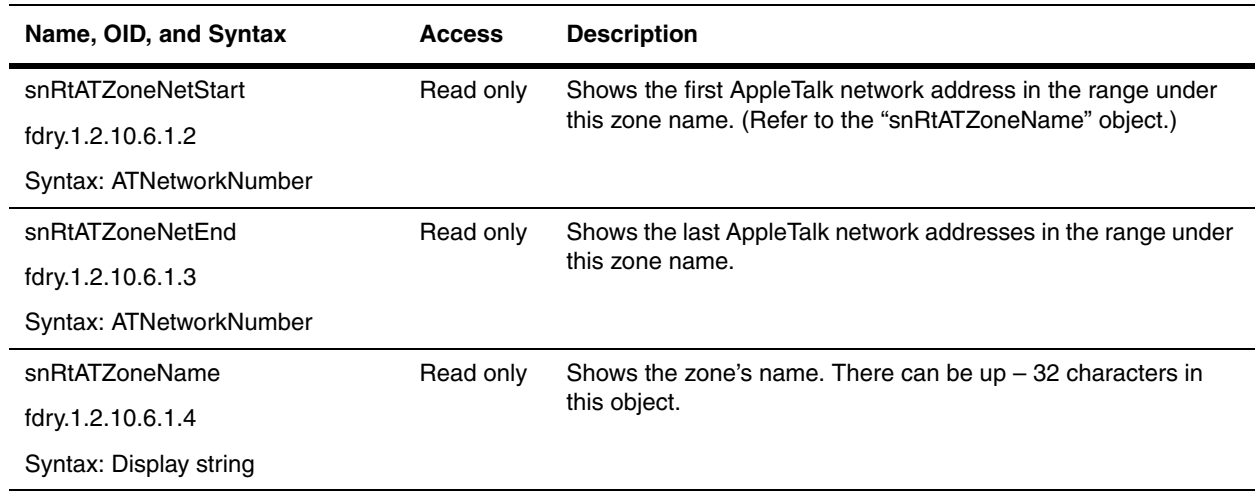

## <span id="page-384-1"></span><span id="page-384-0"></span>**AppleTalk Additional Zone Filter Table**

The AppleTalk Additional Zone Filter Table contains information about zones that do not match any zones defined in the ["AppleTalk Zone Table" on page 18-8](#page-383-0).

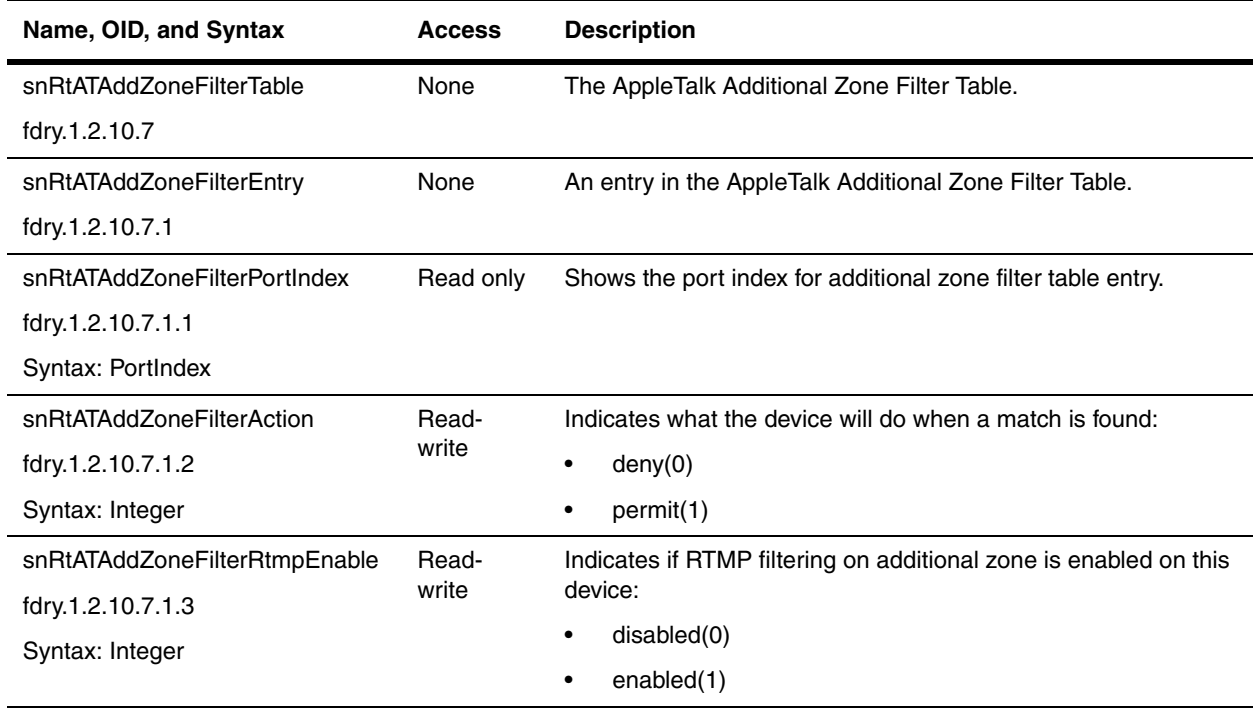

# **Chapter 19 MPLS**

This chapter presents SNMP MIB objects for the Multiprotocol Label Switching (MPLS) feature that is supported on the NetIron IMR 640 Router. These objects are available in the NetIron IMR 640 Router software release 02.1.00 and later. Refer to the *Foundry NetIron Service Provider Configuration and Management Guide for the NetIron IMR 640* for details about the MPLS feature.

#### **MPLS Objects**

The following are the general

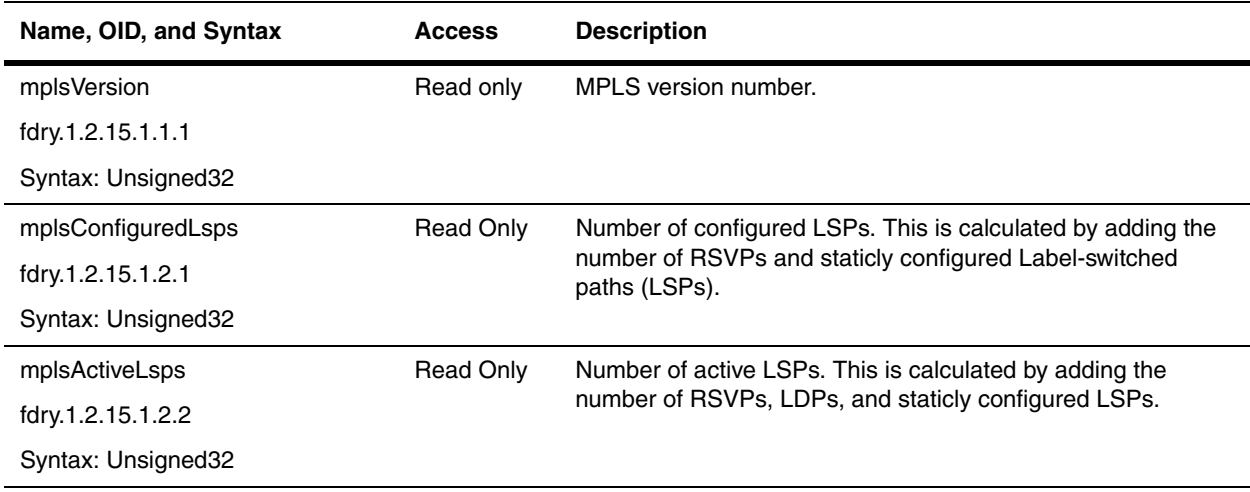

#### **The MPLS LSP Table**

The following table contains objects for the MPLS LSPs.

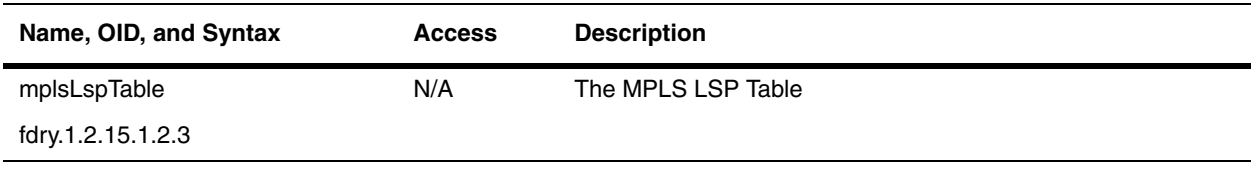

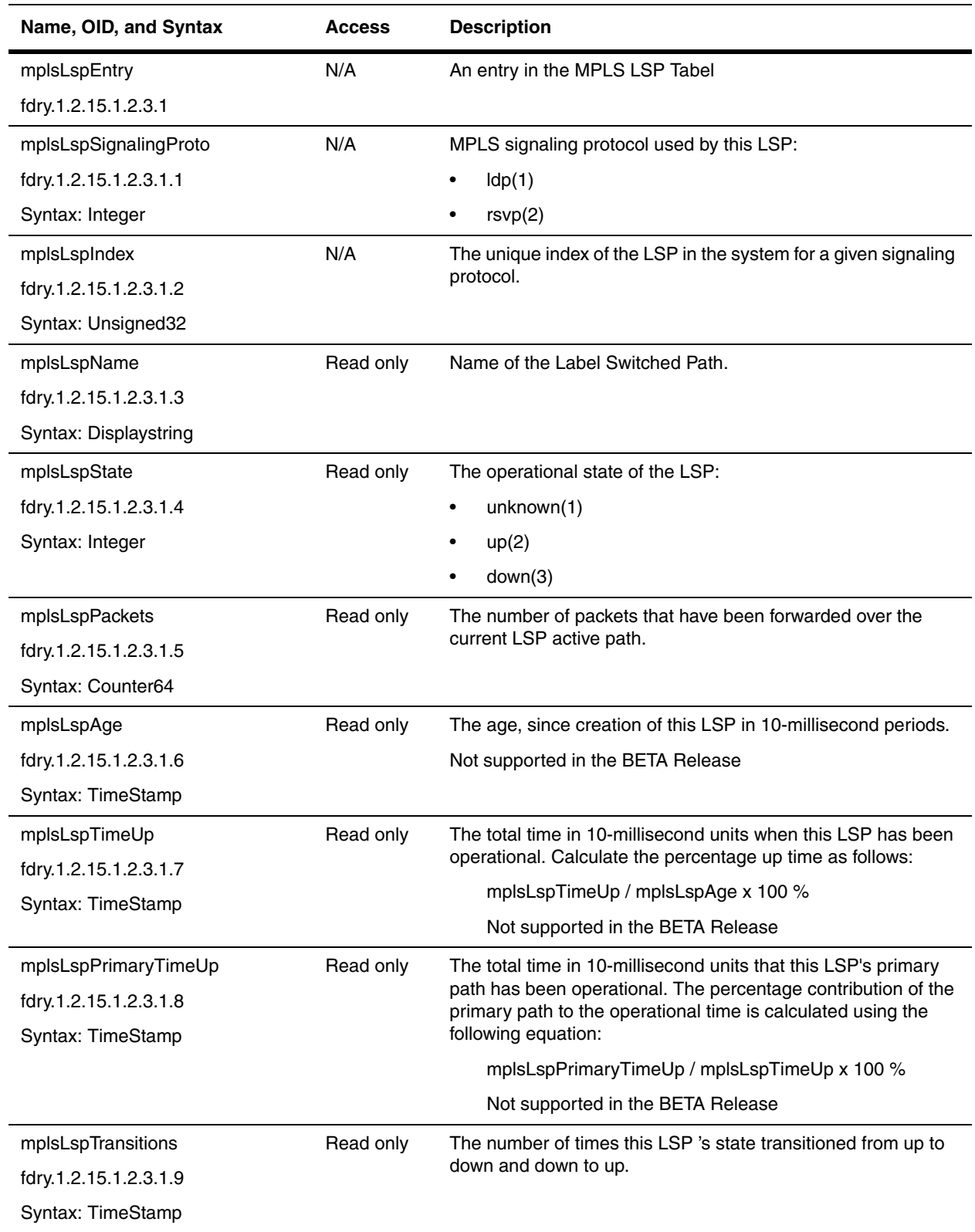

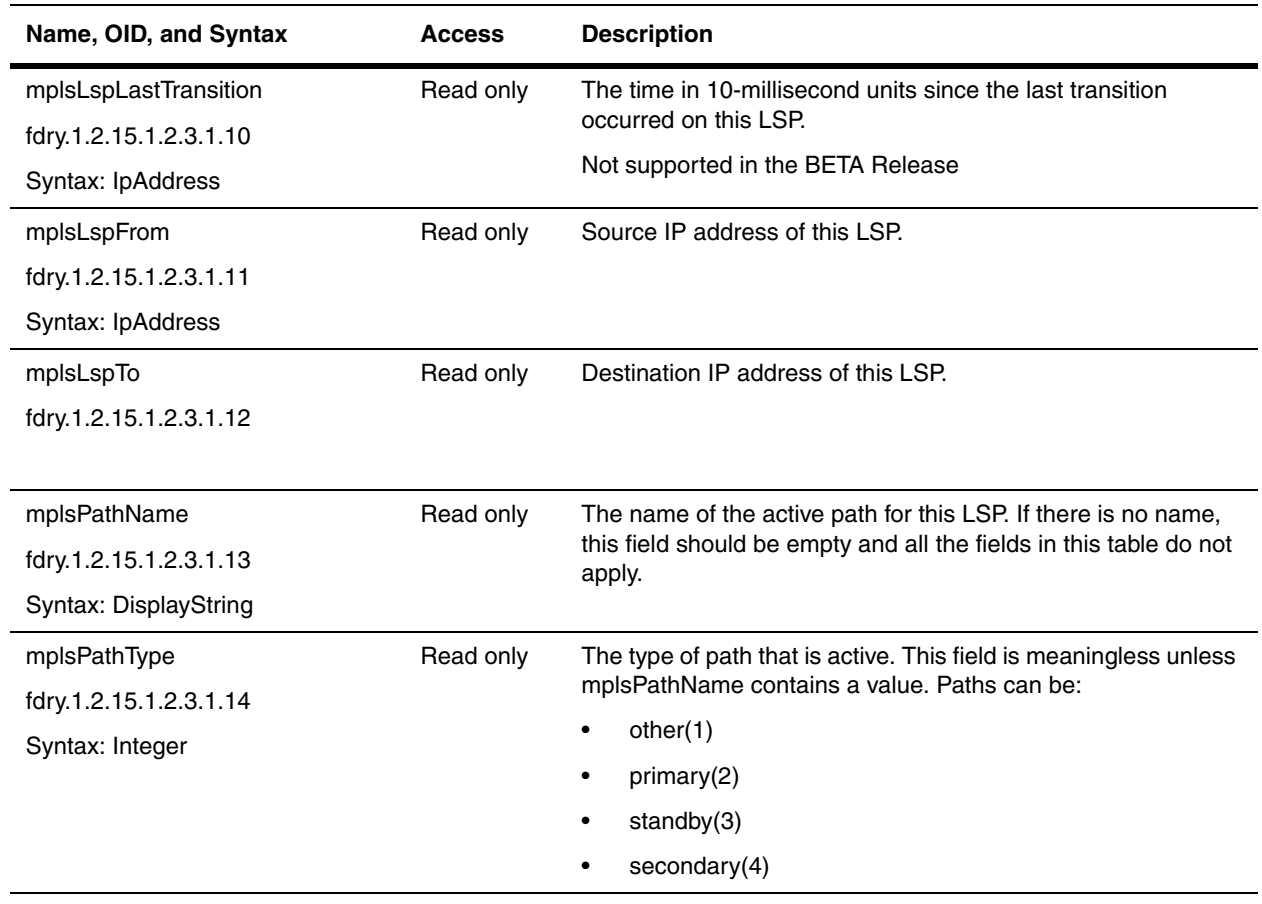

# **Chapter 20 Monitoring and Logging**

This chapter presents the MIB objects that can be used for monitoring and logging functions. It includes the following sections:

- • ["CPU Utilization" on page 20-1](#page-390-0)
- • ["Dynamic Memory Utilization" on page 20-3](#page-392-0)
- • ["System DRAM Information Group"](#page-393-1)
- • ["ARP Tables" on page 20-4](#page-393-0)
- • ["sFlow" on page 20-8](#page-397-0)
- • ["NetFlow Export" on page 20-9](#page-398-0)
- • ["System Logging" on page 20-13](#page-402-0)
- • ["CAM Statistics" on page 20-19](#page-408-0)
- • ["System Process Utilization Table" on page 20-23](#page-412-0)
- • ["Objects for Debugging" on page 20-24](#page-413-0)

#### <span id="page-390-0"></span>**CPU Utilization**

The following objects monitor CPU utilization in all Foundry devices. Refer to the *Foundry Switch and Router Installation and Basic Configuration Guide* for additional information on this feature.

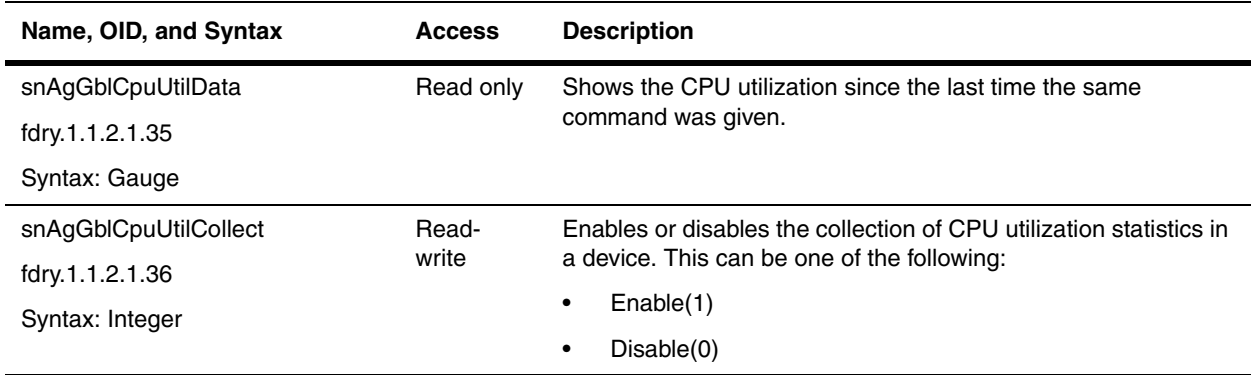

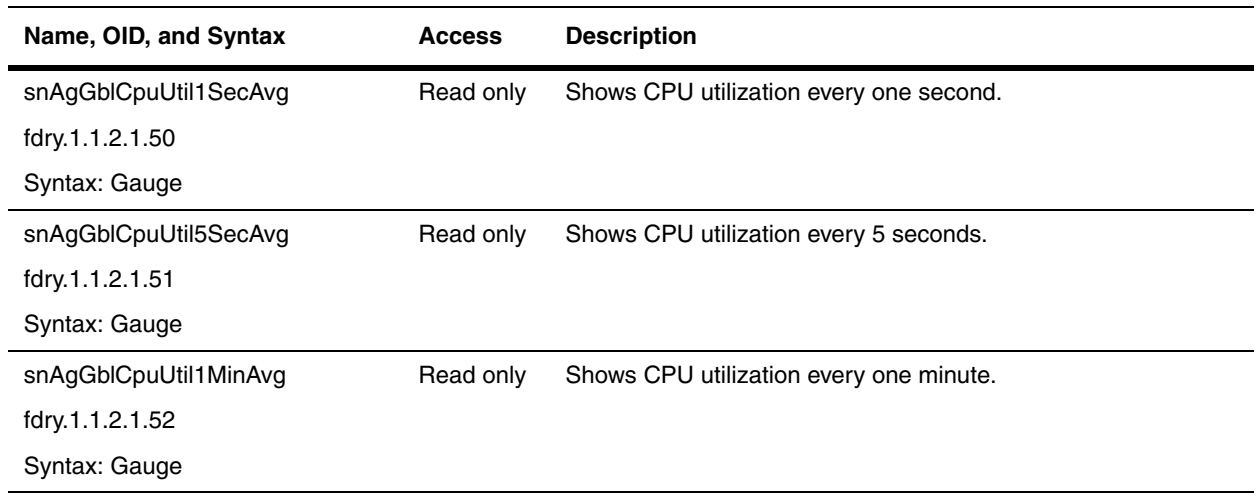

## **System CPU Utility Table**

The following objects are available on all Foundry devices, except on ServerIron products.

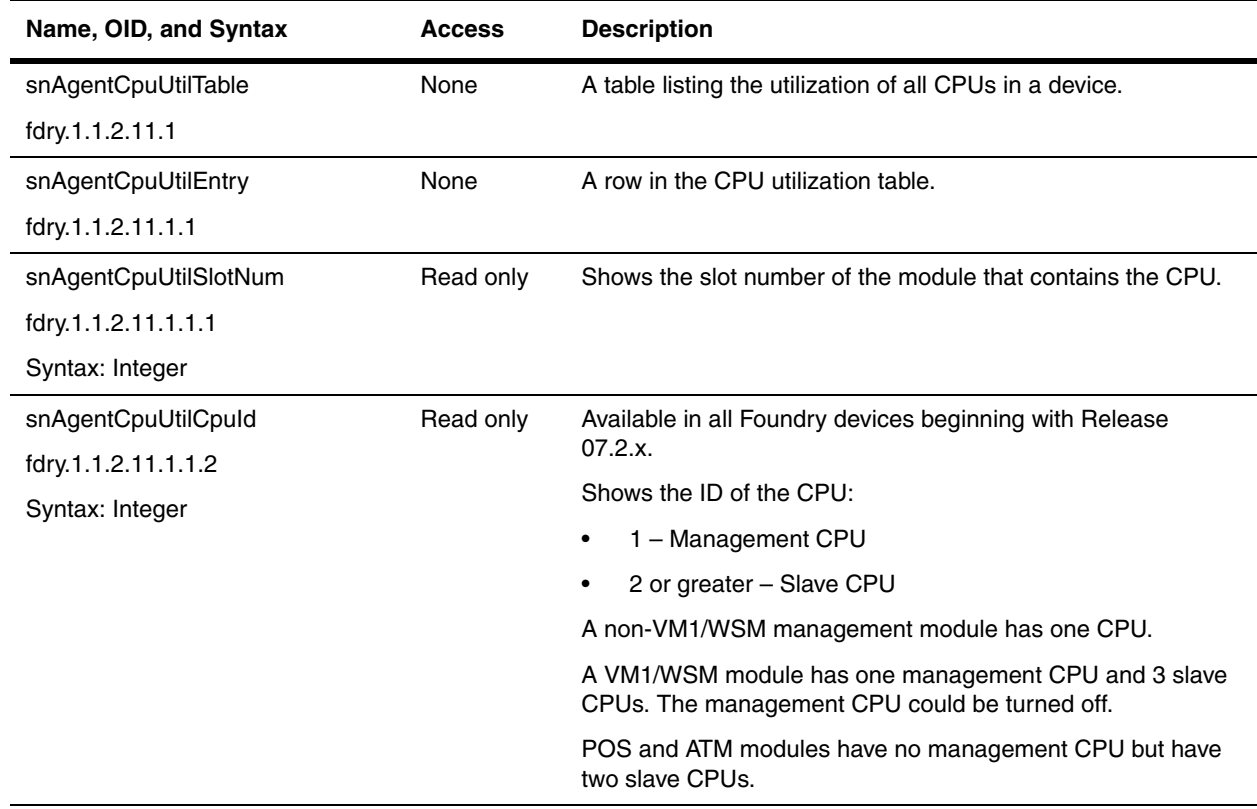

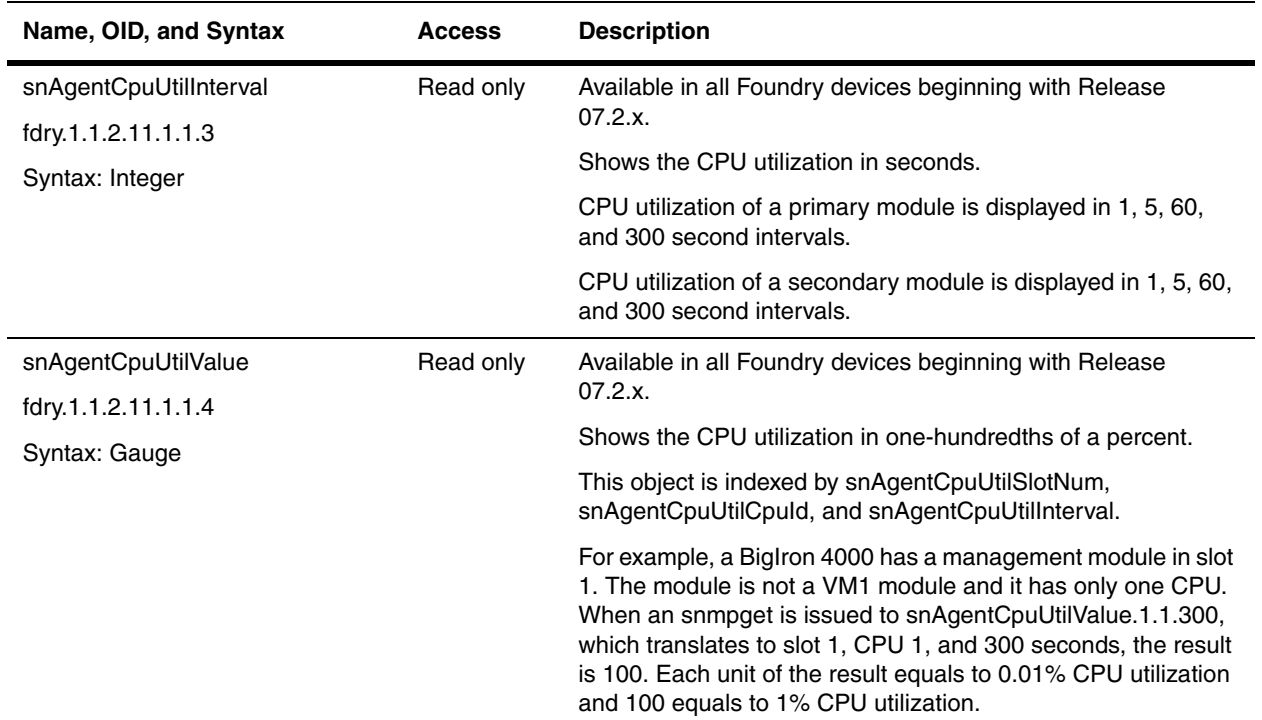

# <span id="page-392-0"></span>**Dynamic Memory Utilization**

The following objects manage dynamic memory utilization in all Foundry devices, except for stackable ServerIron and ServerIron XL. There are no objects for memory utilization in the stackable ServerIron. Refer to the *Foundry Switch and Router Installation and Basic Configuration Guide* for additional information on this feature.

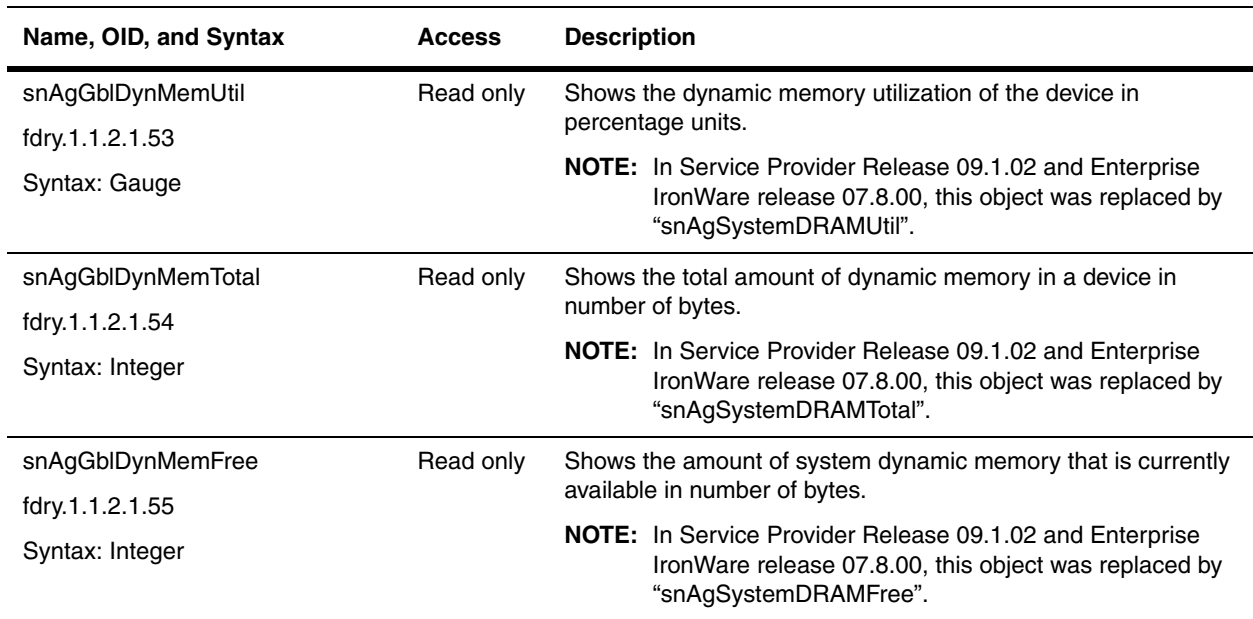

## <span id="page-393-1"></span>**System DRAM Information Group**

This group displays memory utilization statistics for protocols that use dynamic memory allocation. It shows the same information that a **show memory** command displays.

This group of objects was introduced in Service Provider Release 09.1.02 and Enterprise IronWare Release 07.8.00.

<span id="page-393-3"></span><span id="page-393-2"></span>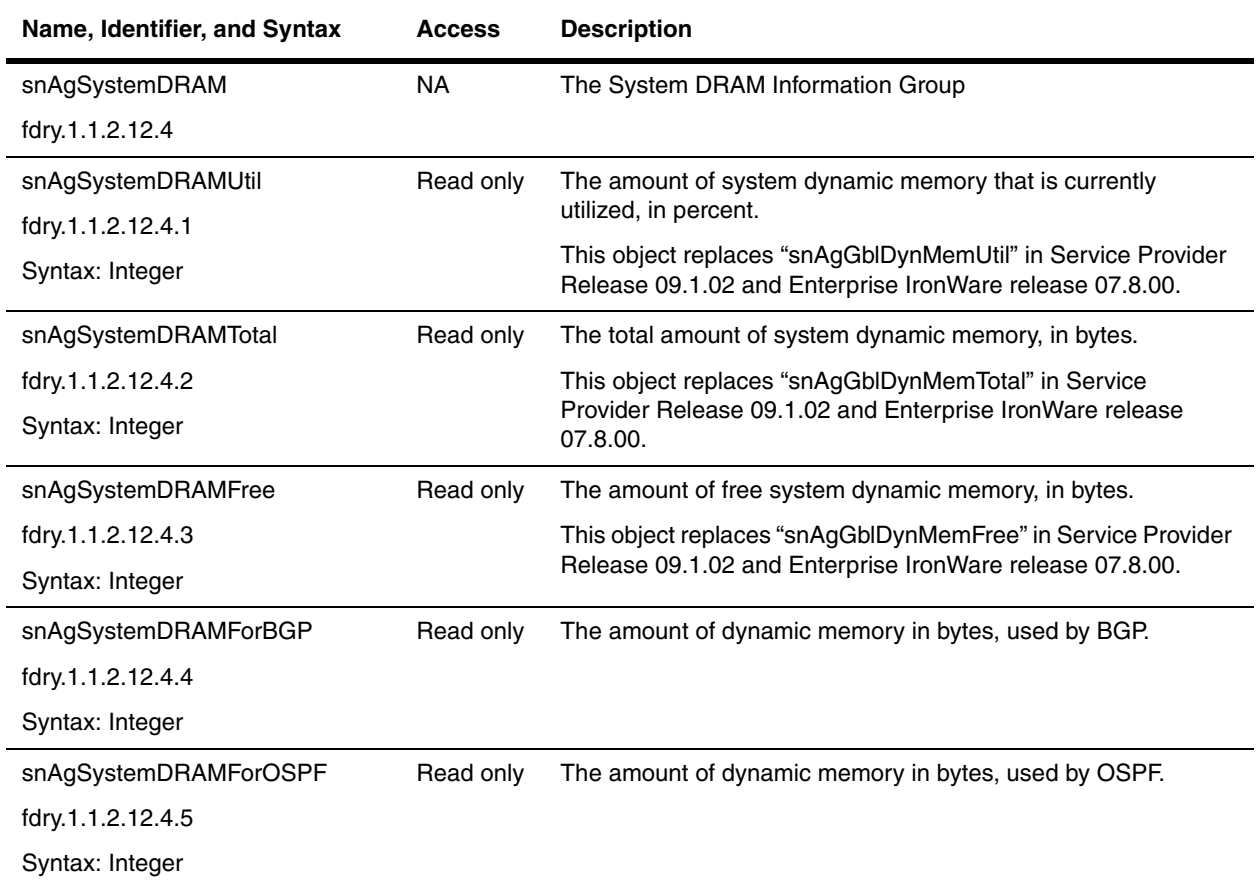

## <span id="page-393-4"></span><span id="page-393-0"></span>**ARP Tables**

The following tables are available to manage ARP using SNMP:

- • ["RARP Table" on page 20-5](#page-394-0)
- • ["Static ARP Table" on page 20-5](#page-394-1)
- • ["Global ARP Statistics" on page 20-7](#page-396-0)

Refer to the *Foundry Switch and Router Installation and Basic Configuration Guide* for additional information on this feature.

#### <span id="page-394-0"></span>**RARP Table**

The Reverse Address Resolution Protocol (RARP) provides a simple mechanism for directly-attached IP hosts to boot over the network. RARP allows an IP host that does not have a means of storing its IP address across power cycles or software reloads to query a directly-attached router for an IP address.

RARP is enabled by default. However, there must be a static RARP entry for each host that will use the Layer 3 Switch for booting. The following table contains the object that define each RARP entry. They are available in all Foundry devices, except ServerIron products.

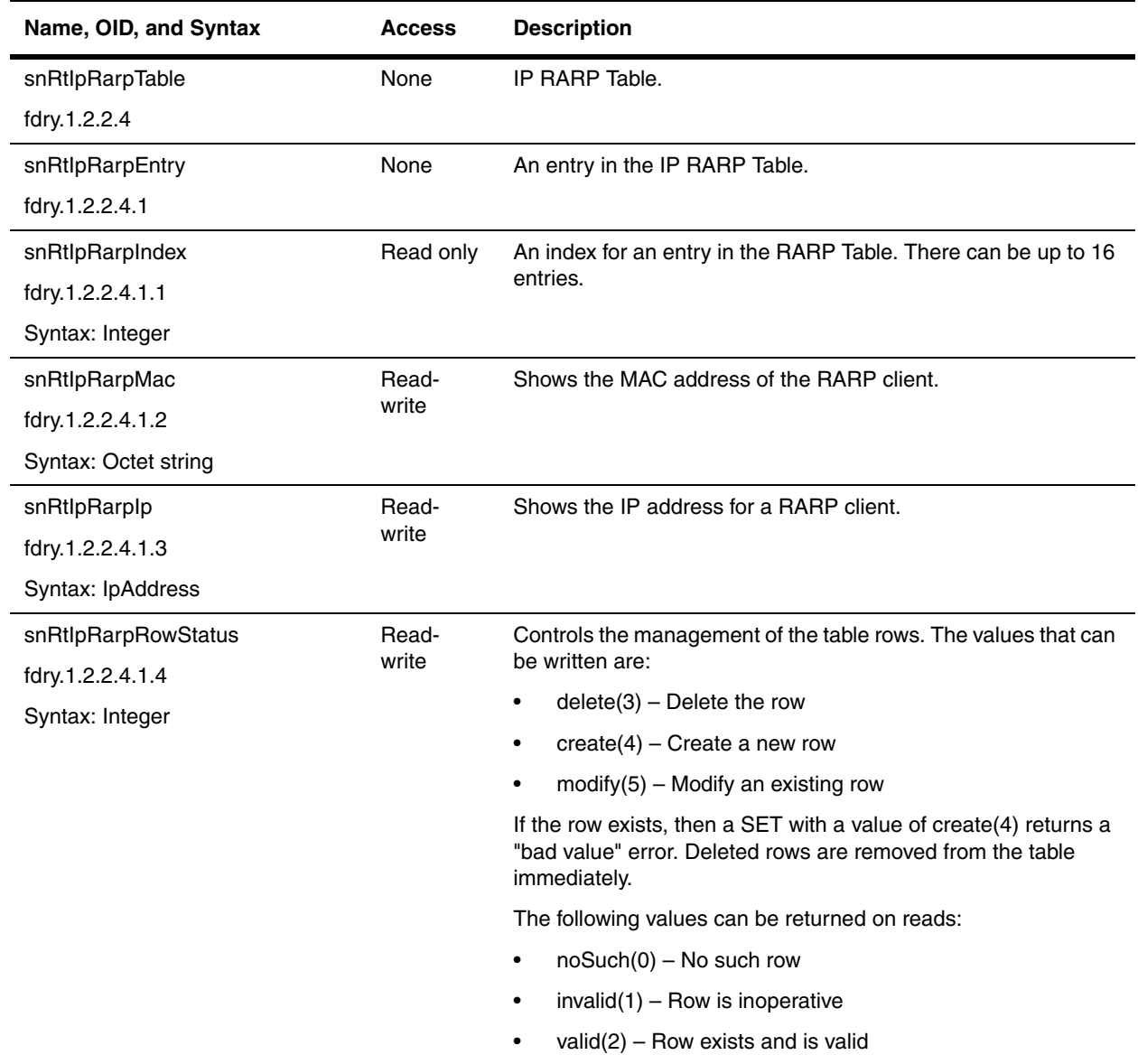

#### <span id="page-394-1"></span>**Static ARP Table**

Address Resolution Protocol (ARP) is a standard IP protocol that enables an IP Layer 3 Switch to obtain the MAC address of another device's interface when the Layer 3 Switch knows the IP address of the interface. ARP is enabled by default and cannot be disabled.

The Static ARP Table in a Foundry Layer 3 Switch contains entries that are useful in cases where you want to preconfigure an entry for a device that is not connected to the Layer 3 Switch, or you want to prevent a particular entry from aging out. The software removes a dynamic entry from the ARP cache if the ARP aging interval expires before the entry is refreshed. Static entries do not age out, regardless of whether or not the Foundry device receives an ARP request from the device that has the entry's address.

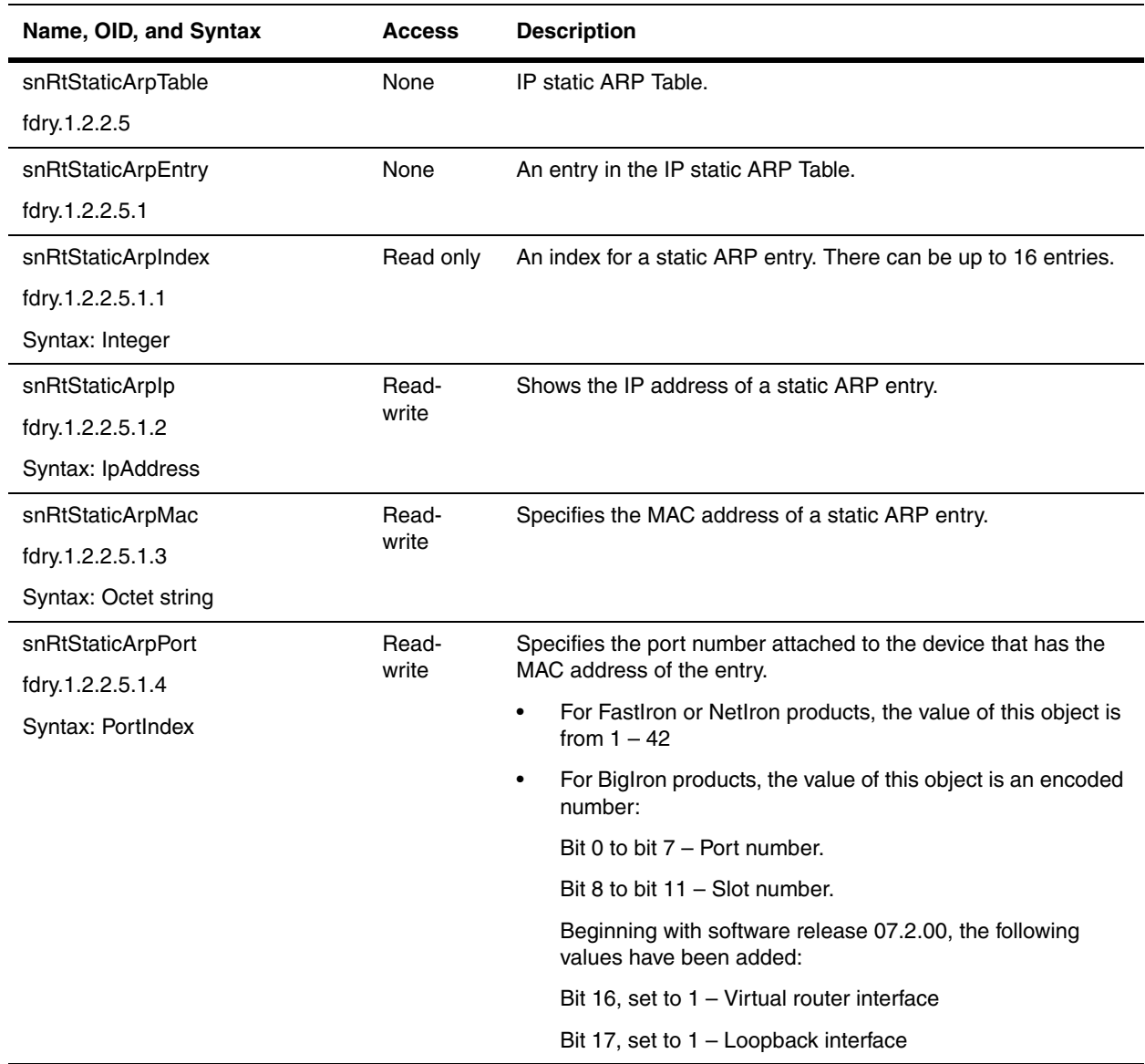
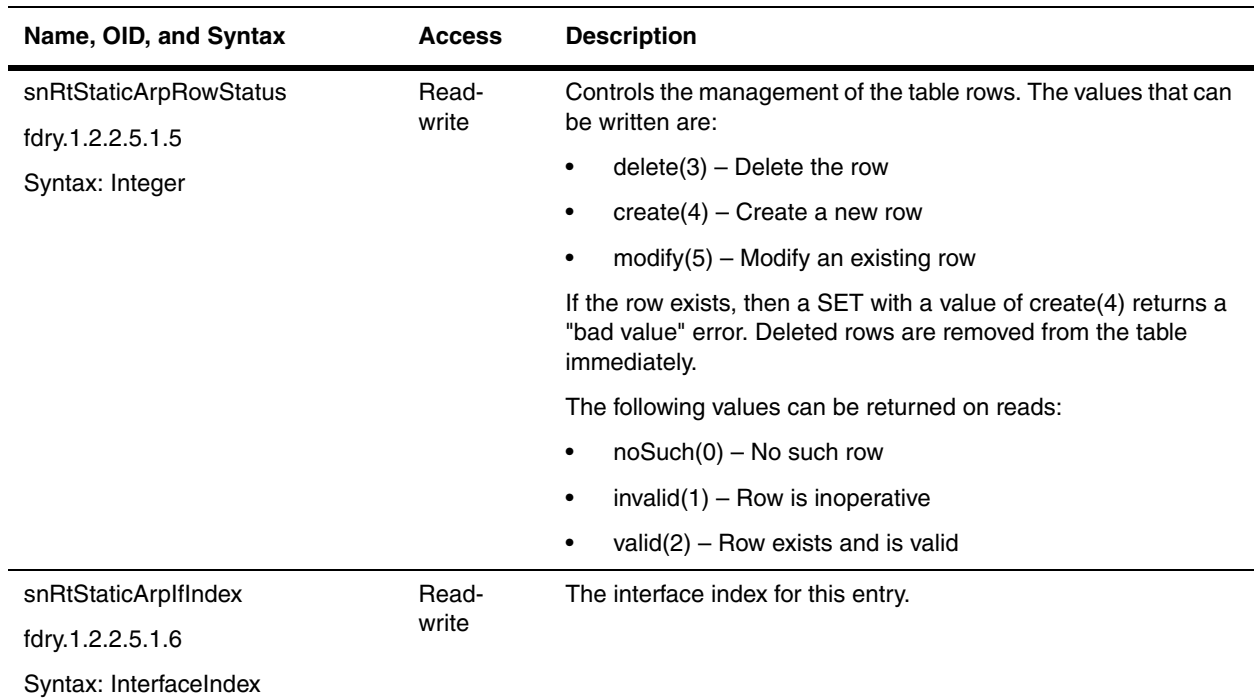

#### **Global ARP Statistics**

The following are the MIB objects display statistics for ARP. These objects were introduced in Service Provider Release 09.1.02 and Enterprise IronWare Release 07.8.00.

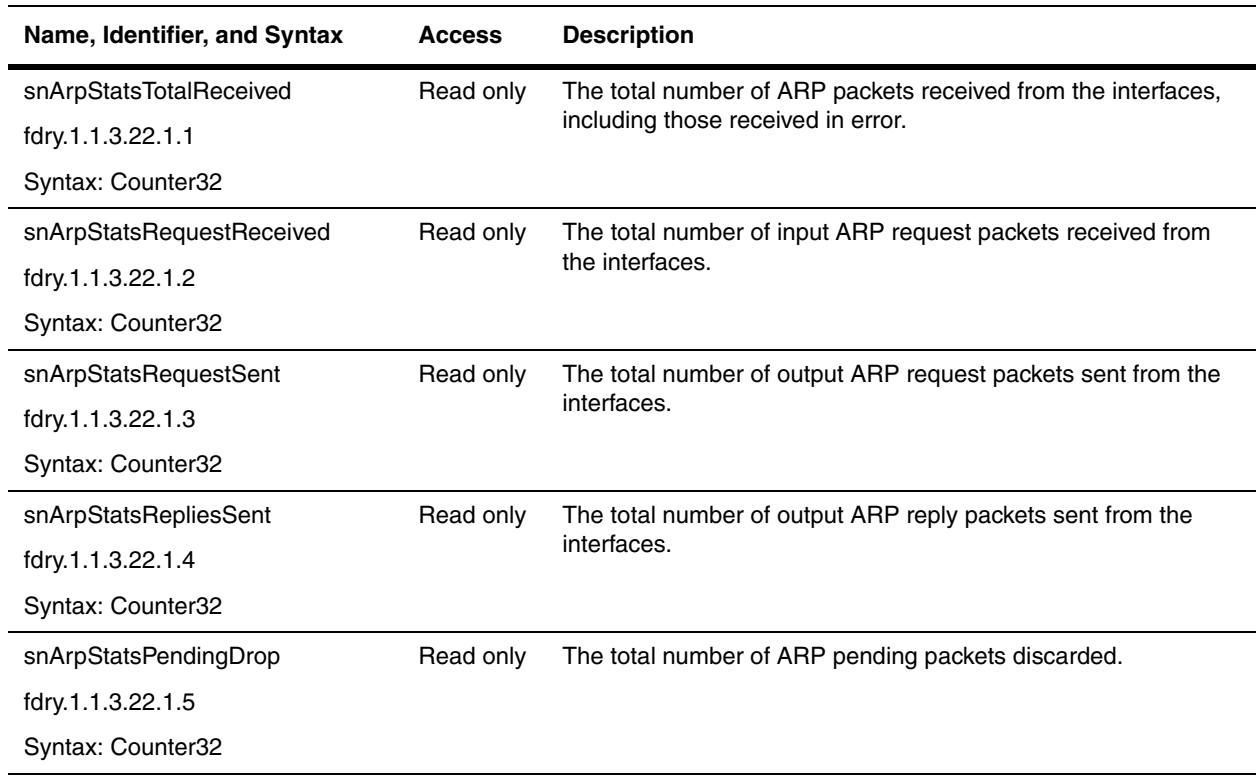

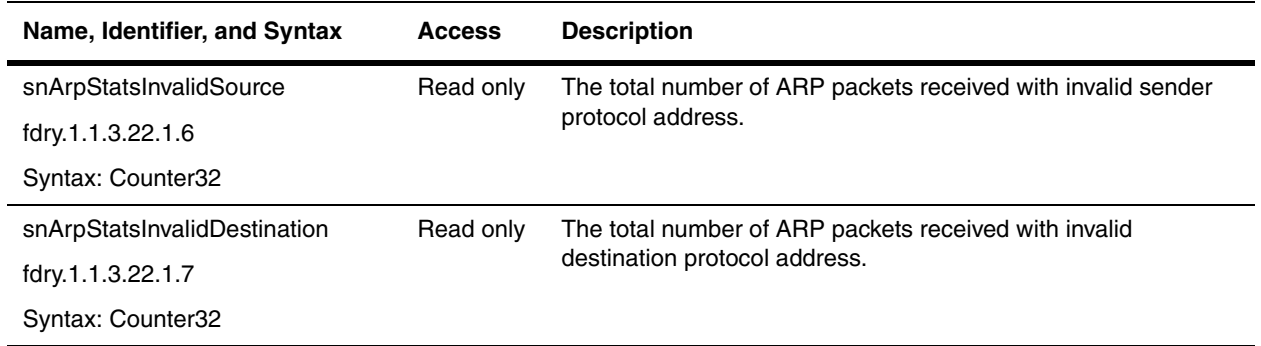

#### **sFlow**

This section presents the sFlow objects that are proprietary to Foundry products. Refer to the section ["RFC 3176:](#page-29-0)  [InMon Corporation's sFlow: A Method for Monitoring Traffic in Switched And Routed Networks." on page 2-14](#page-29-0) to determine which standard objects can be used to manage sFlow in Foundry devices.

This section presents the following objects:

- • ["sFlow Source" on page 20-8](#page-397-0)
- • ["sFlow Collector" on page 20-8](#page-397-1)

Refer to the *Foundry Enterprise Configuration and Management Guide* for details on sFlow.

#### <span id="page-397-0"></span>**sFlow Source**

The following object supports the sFlow feature, which is available on certain modules.

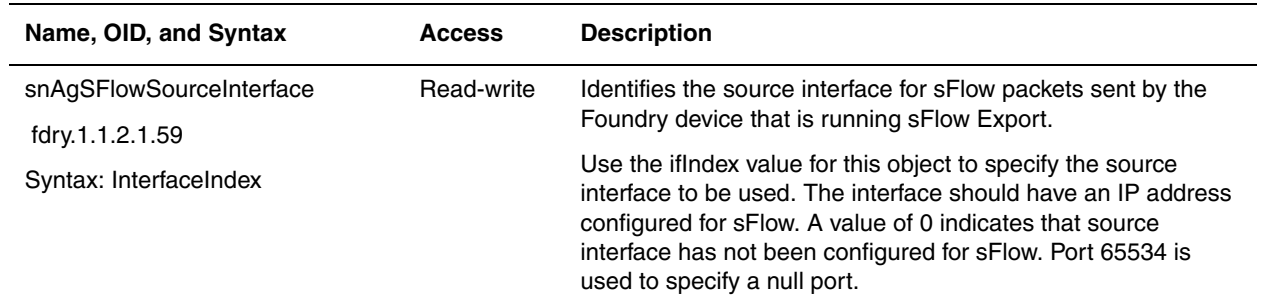

#### <span id="page-397-1"></span>**sFlow Collector**

Currently, RFC 3176 allows only one sFlow destination to be configured. To configure two or more destinations, use the following table.

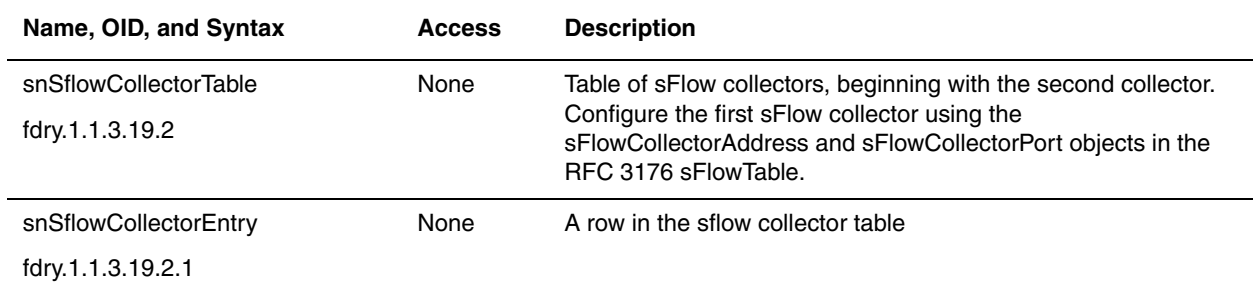

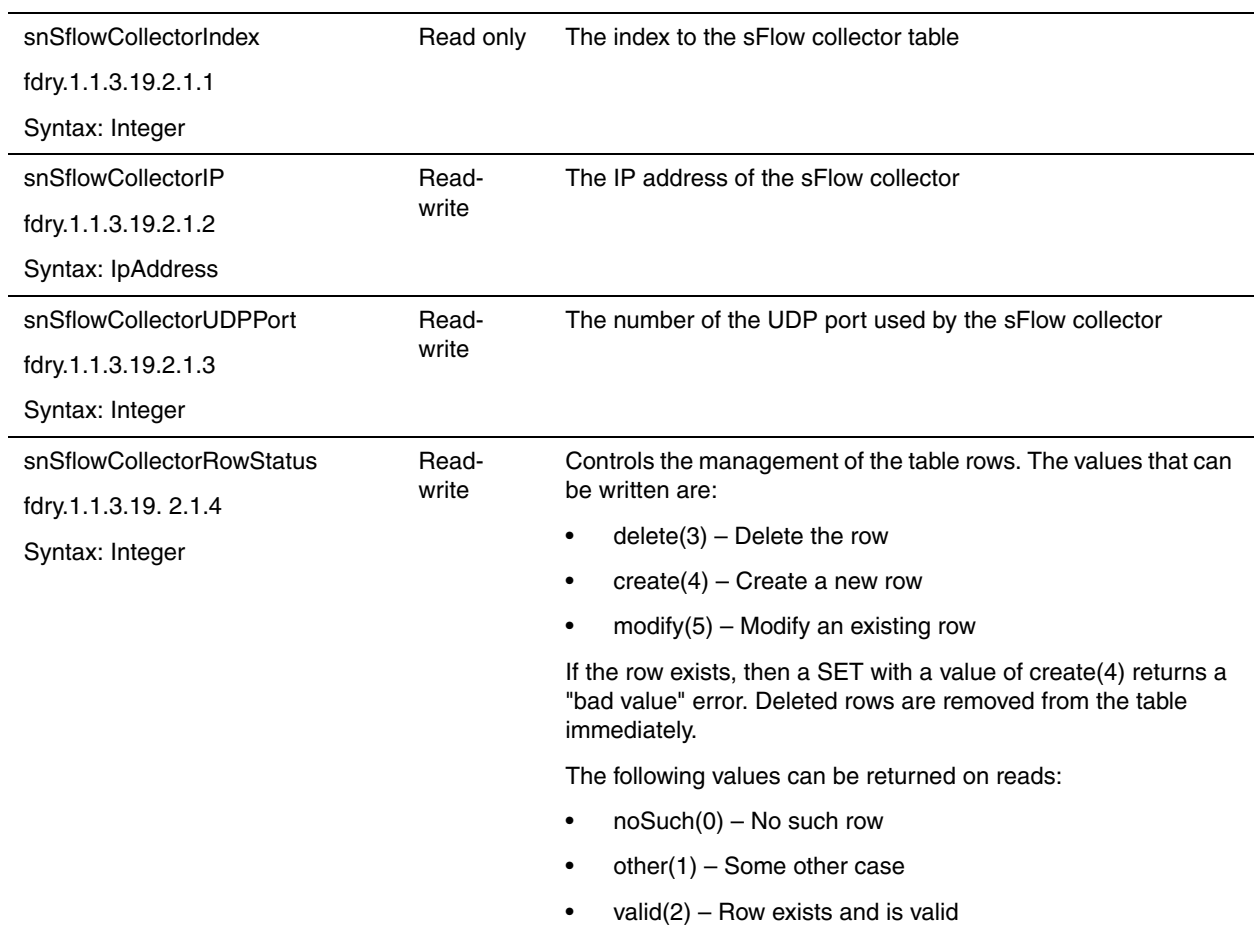

## **NetFlow Export**

The following objects provide configuration information on the NetFlow Export feature. They apply to all Foundry devices except the ServerIron products.

NetFlow Export collects information about the traffic that chassis devices receive, then forwards and exports that information to a third-party collector. Third-party applications can then use the information to create reports, bill customers for network usage and so on. For detailed information on the NetFlow Export feature, refer to the *Foundry Enterprise Configuration and Management Guide*.

The following sections present the objects available to manage NetFlow using SNMP:

- • ["Global NetFlow Objects" on page 20-10](#page-399-0)
- • ["NetFlow Export Collector Table" on page 20-10](#page-399-1)
- • ["NetFlow Export Aggregation Table" on page 20-11](#page-400-0)
- • ["NetFlow Export Interface Table" on page 20-13](#page-402-0)

## <span id="page-399-0"></span>**Global NetFlow Objects**

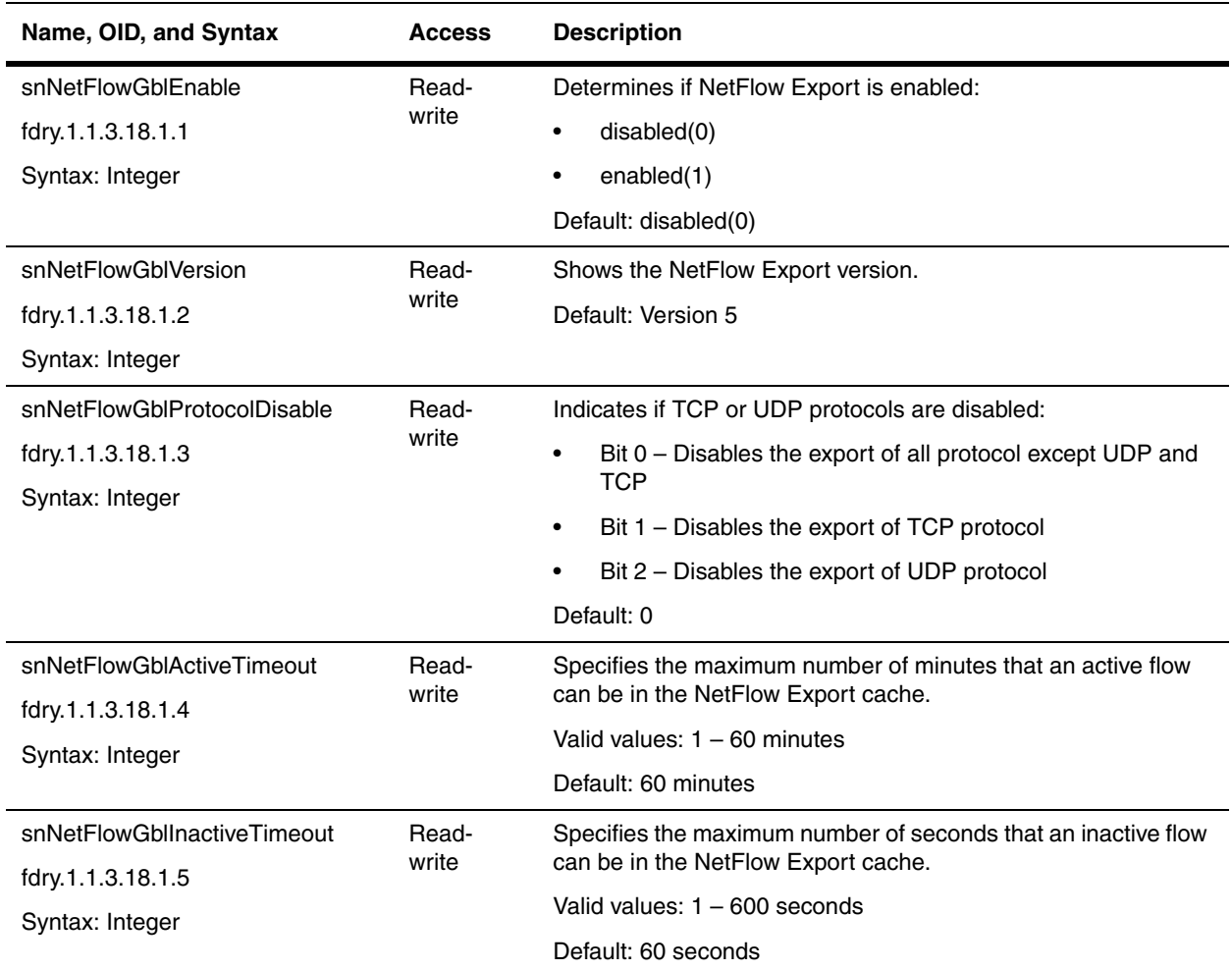

#### <span id="page-399-1"></span>**NetFlow Export Collector Table**

The following table provides information about the NetFlow Export collector. They apply to all Foundry devices except the ServerIron products.

Collectors are where expired UPD packets from Foundry devices are sent. Refer to the *Foundry Enterprise Configuration and Management Guide* for details on this feature.

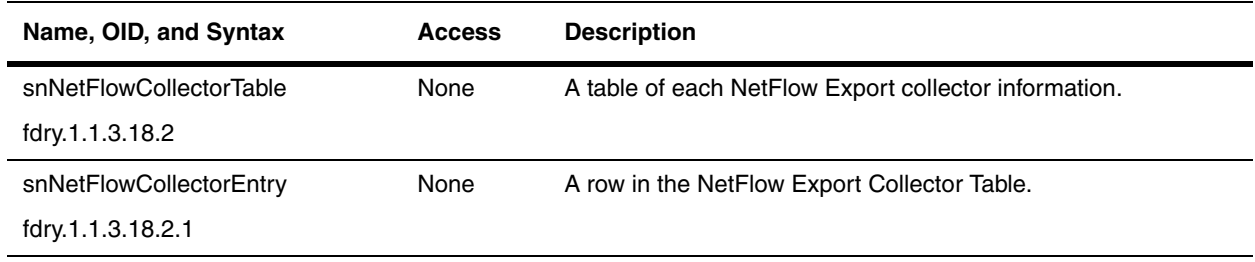

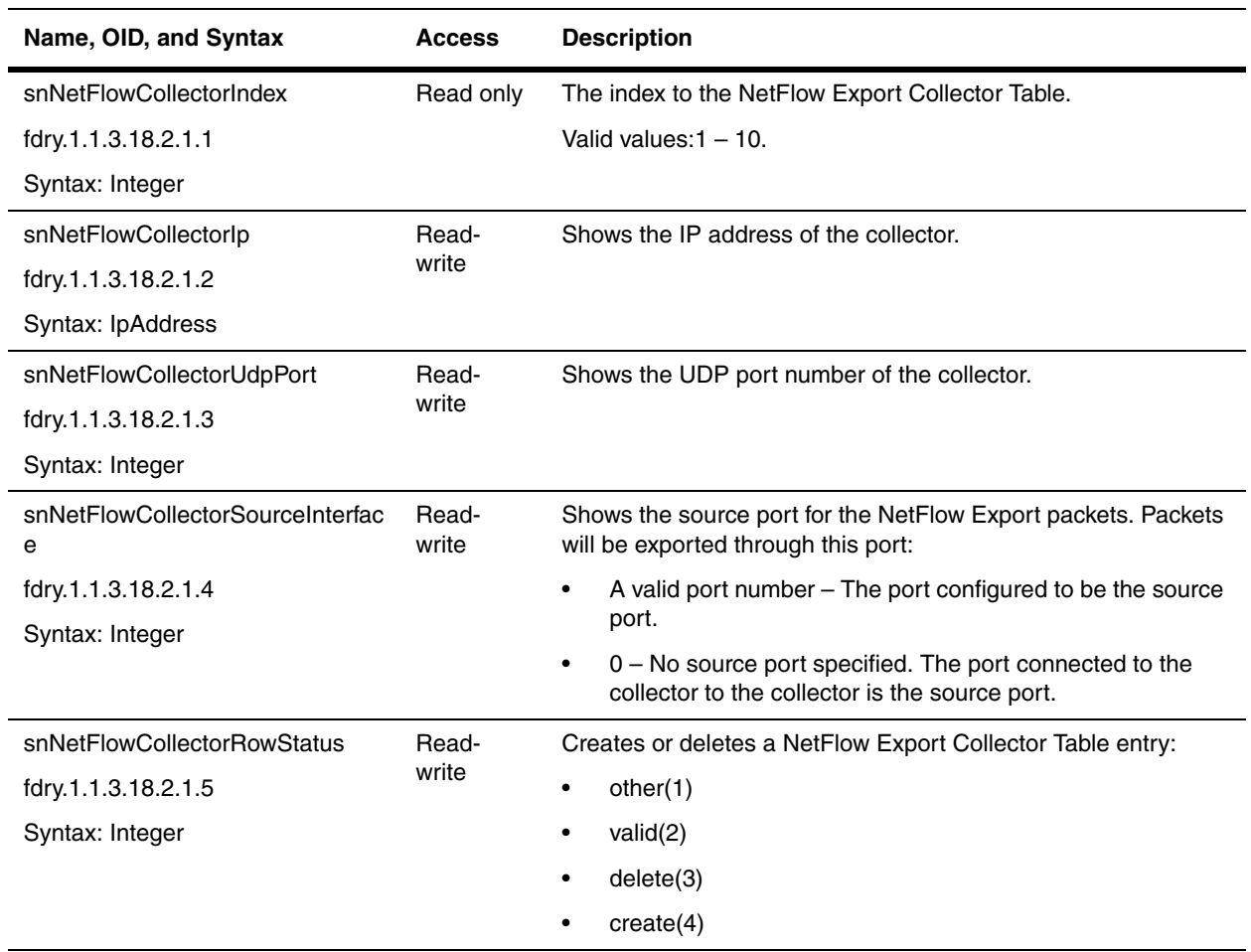

#### <span id="page-400-0"></span>**NetFlow Export Aggregation Table**

The following table provides information on the NetFlow Export aggregation schemes. They apply to all Foundry devices except the ServerIron products.

By default, NetFlow Export exports a separate flow for each unique set of flow information. To streamline data export, you can consolidate flows by creating aggregate caches that contain individual flows based on specific information in the flow. Refer to the *Foundry Enterprise Configuration and Management Guide* for details on the NetFlow Export aggregation.

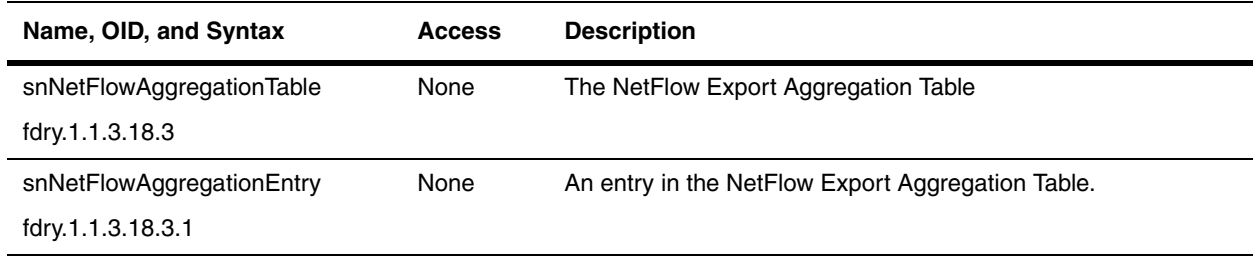

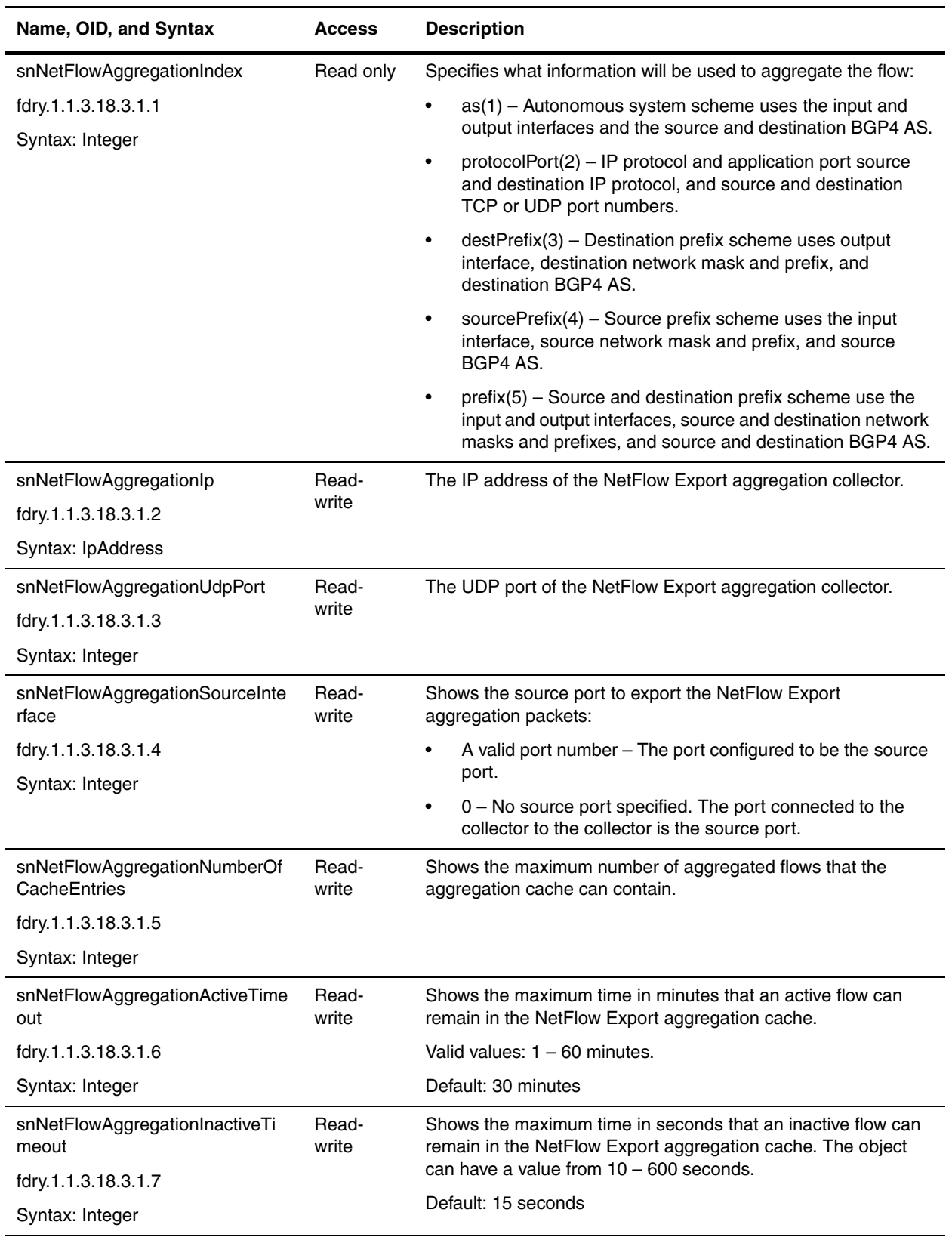

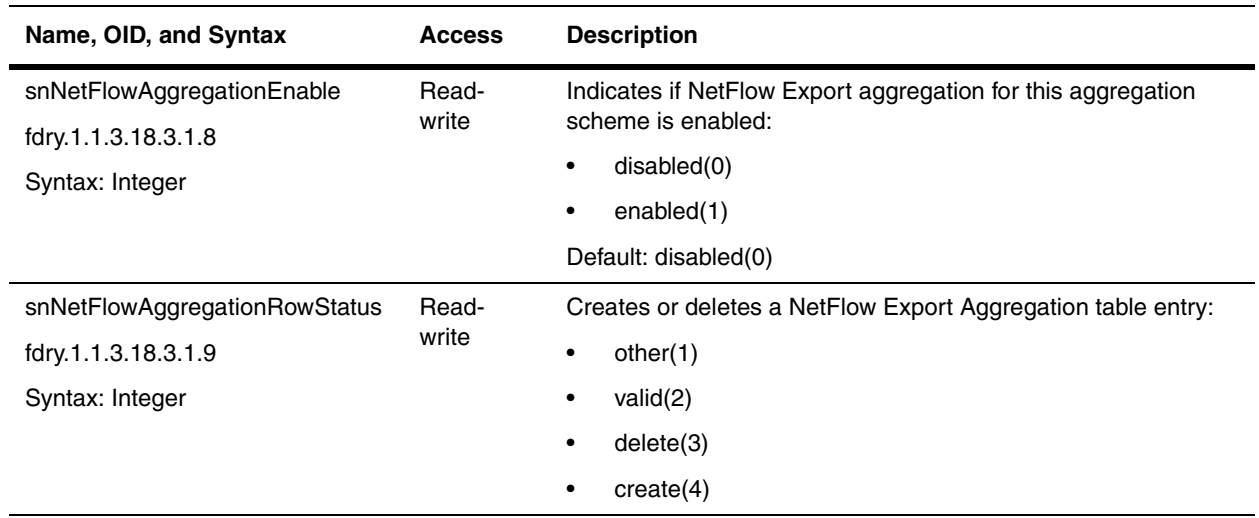

#### <span id="page-402-0"></span>**NetFlow Export Interface Table**

The following table contains information about the switching type in every NetFlow Export interface. They apply to all Foundry devices except the ServerIron products.

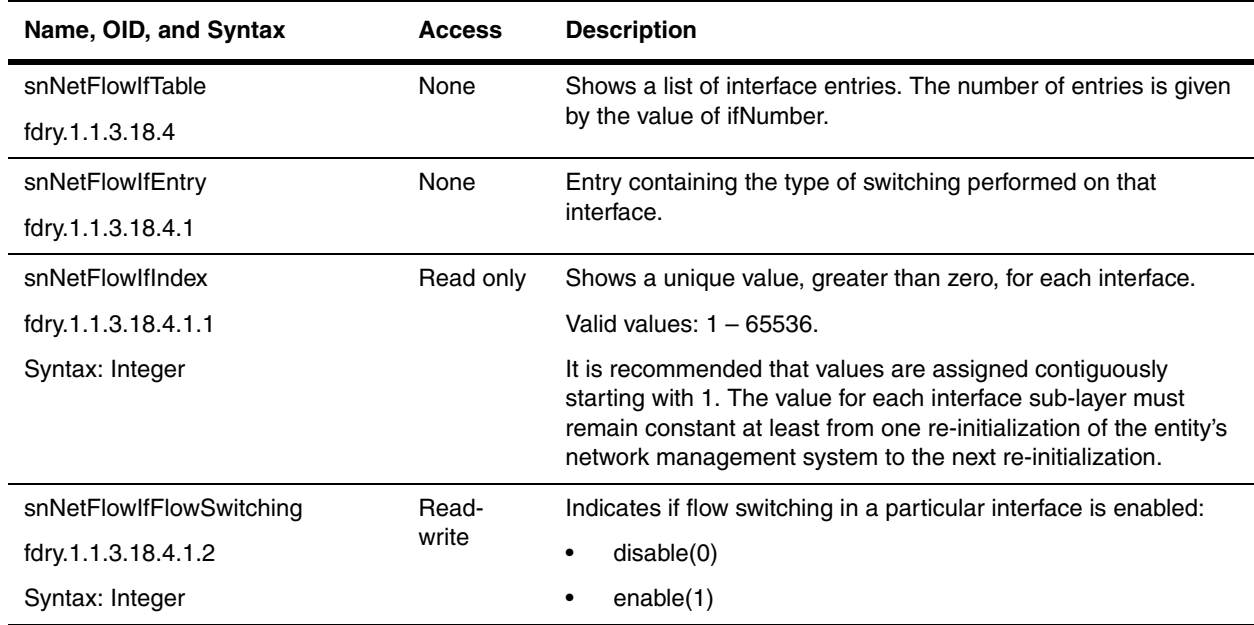

## **System Logging**

The objects in this section manage system logging functions (Syslog) using SNMP. The objects are grouped in the following sections:

- • ["Global Objects" on page 20-14](#page-403-0)
- • ["Dynamic System Logging Buffer Table" on page 20-16](#page-405-0)
- • ["Static System Logging Buffer Table" on page 20-17](#page-406-0)

Refer to the *Foundry Switch and Router Installation and Basic Configuration Guide* and *Foundry ServerIron Installation and Configuration Guide* for additional information on Syslog.

#### <span id="page-403-0"></span>**Global Objects**

The objects below are for global system logging processes for all Foundry devices.

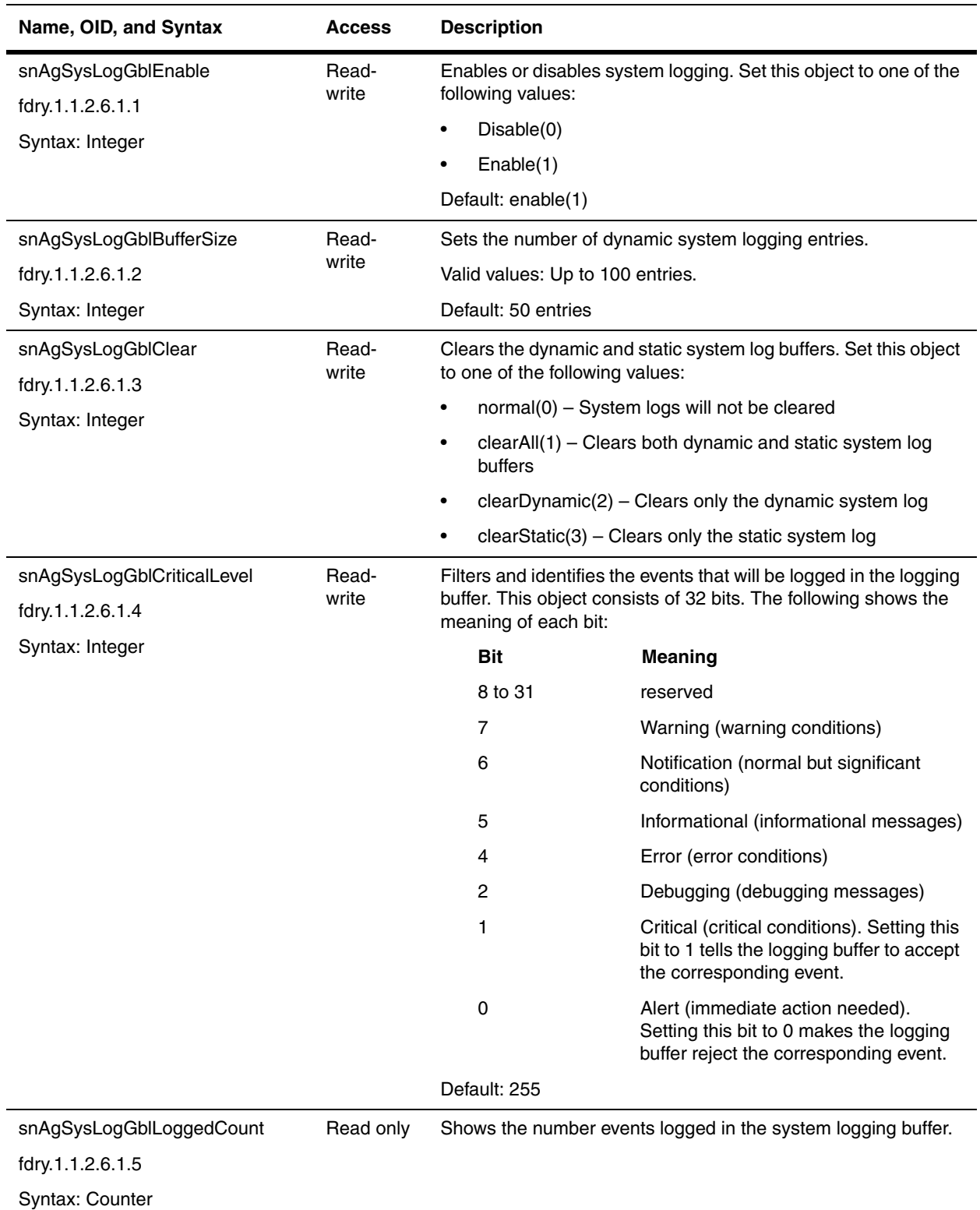

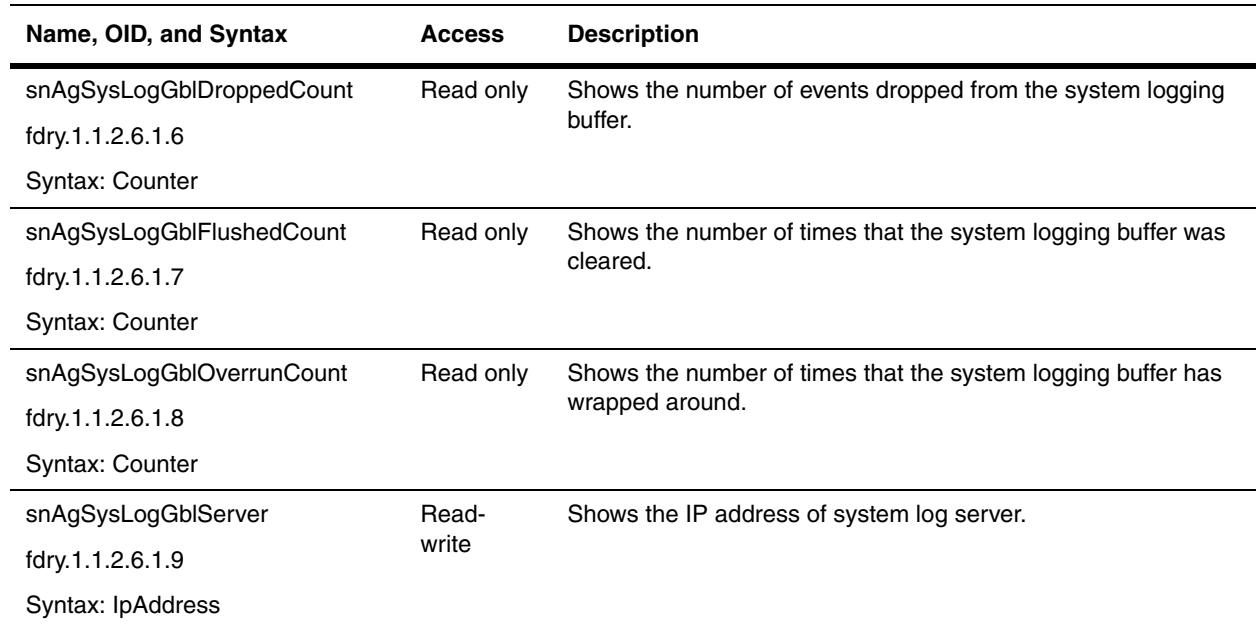

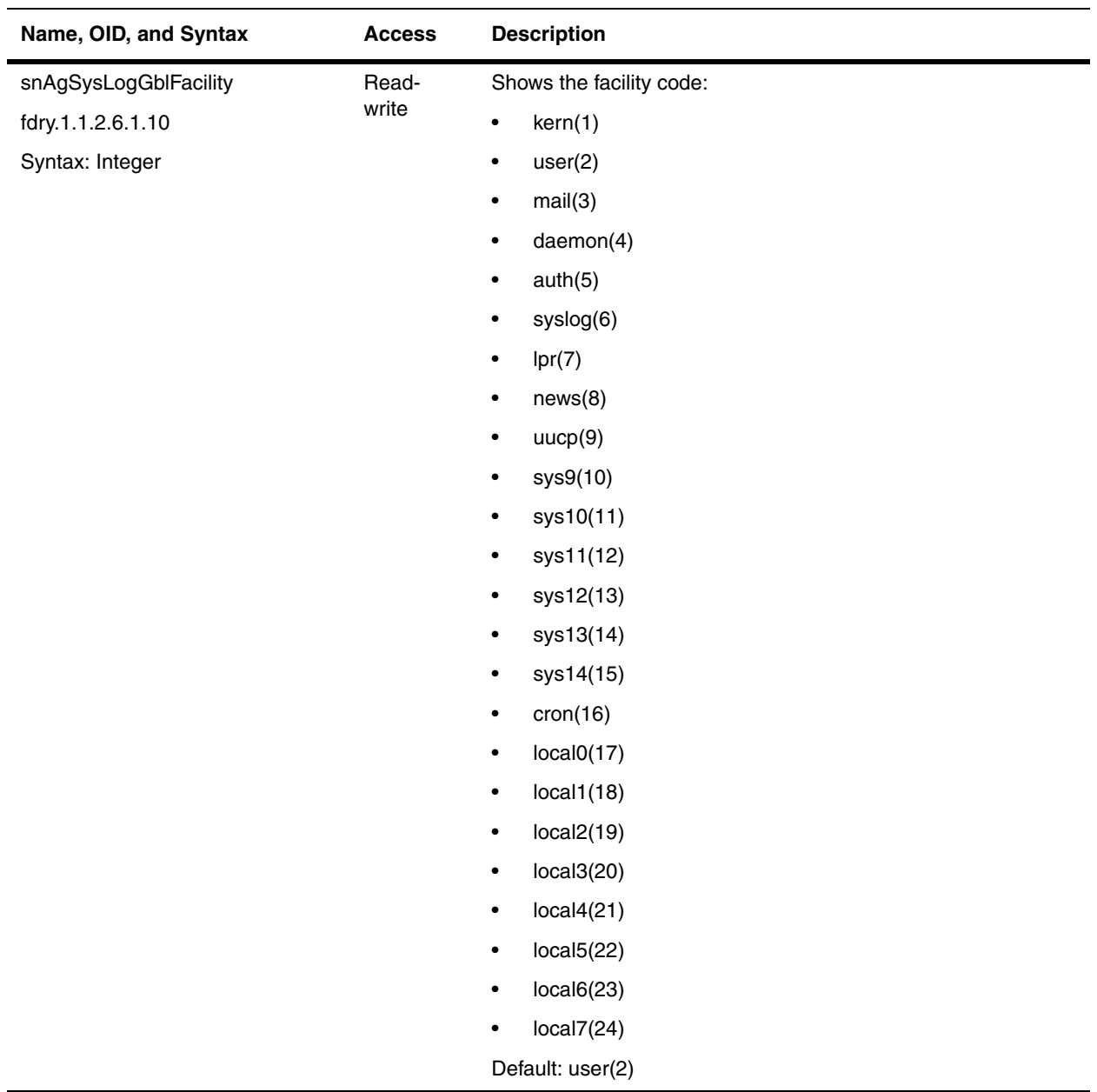

#### <span id="page-405-0"></span>**Dynamic System Logging Buffer Table**

The following table applies to all Foundry devices. It contains the events logged in the Dynamic System Log. Events that are not logged in the Static System Log are logged in the Dynamic System Log.

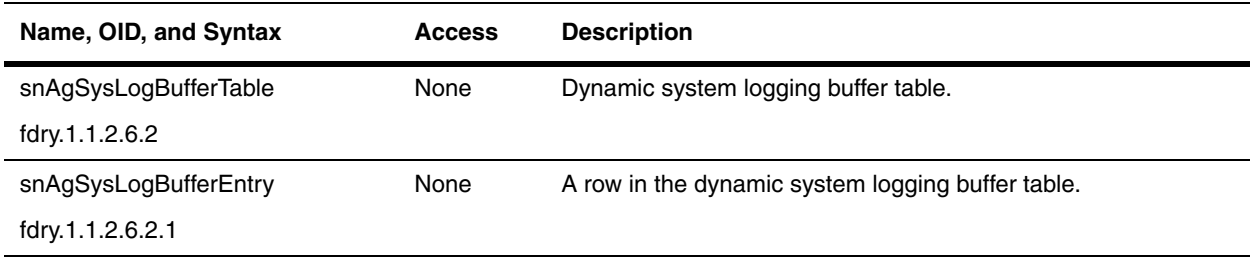

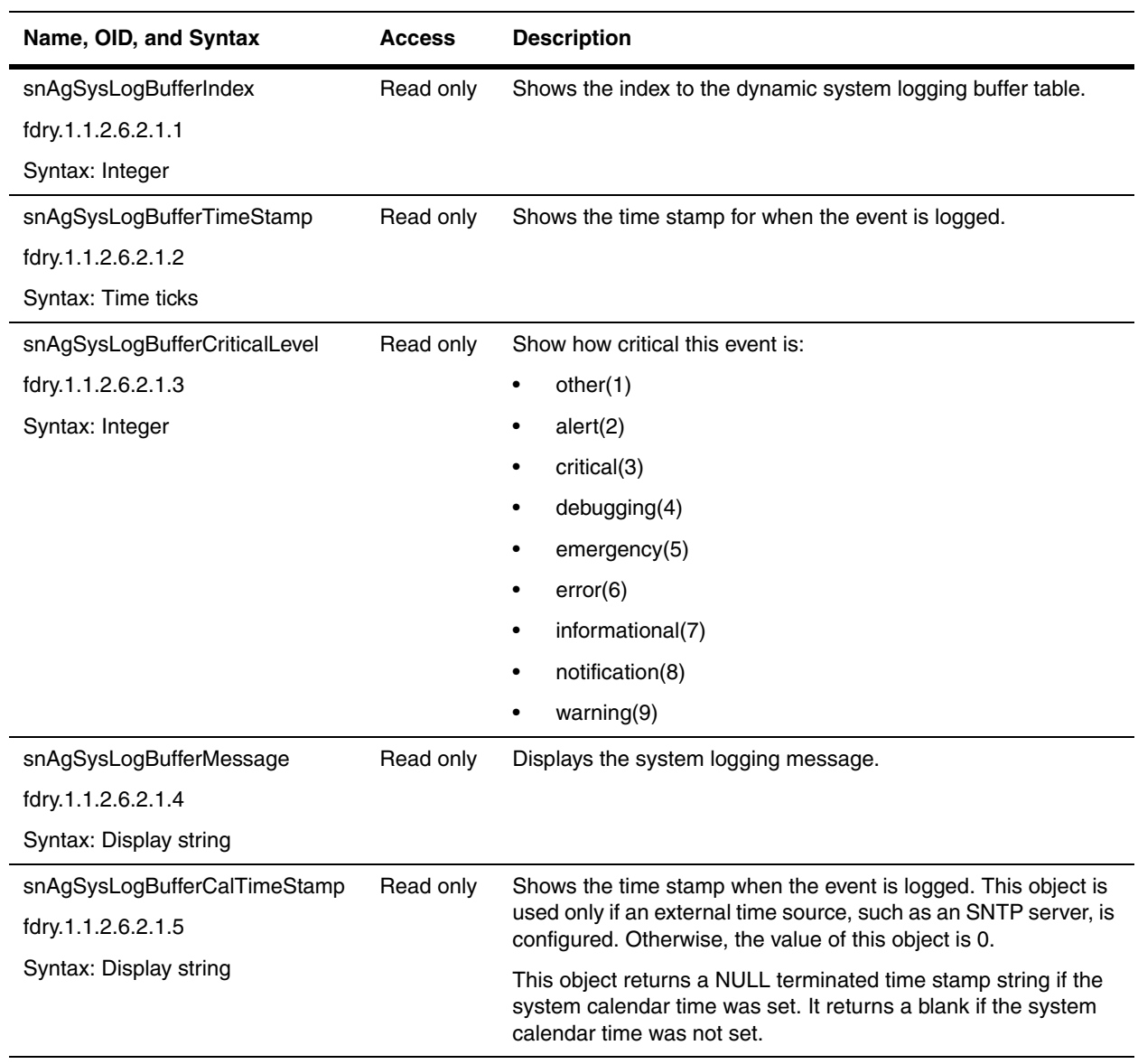

#### <span id="page-406-0"></span>**Static System Logging Buffer Table**

The following table applies to all Foundry devices. It contains the events logged in the Static System Log. The Static System Log receives power failures, fan failures, temperature warnings, or shutdown messages.

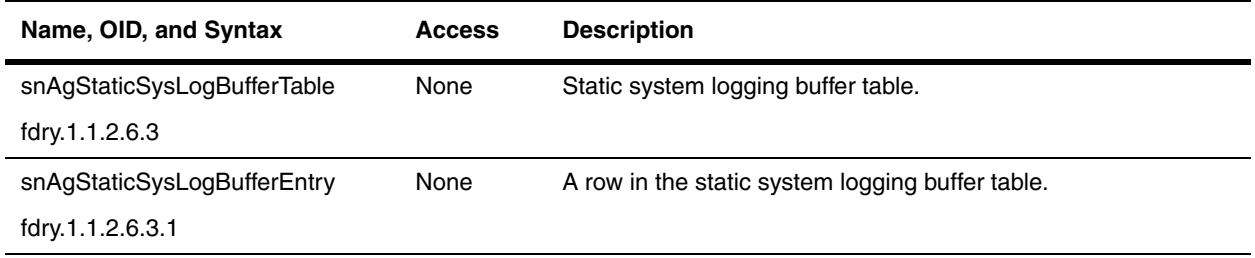

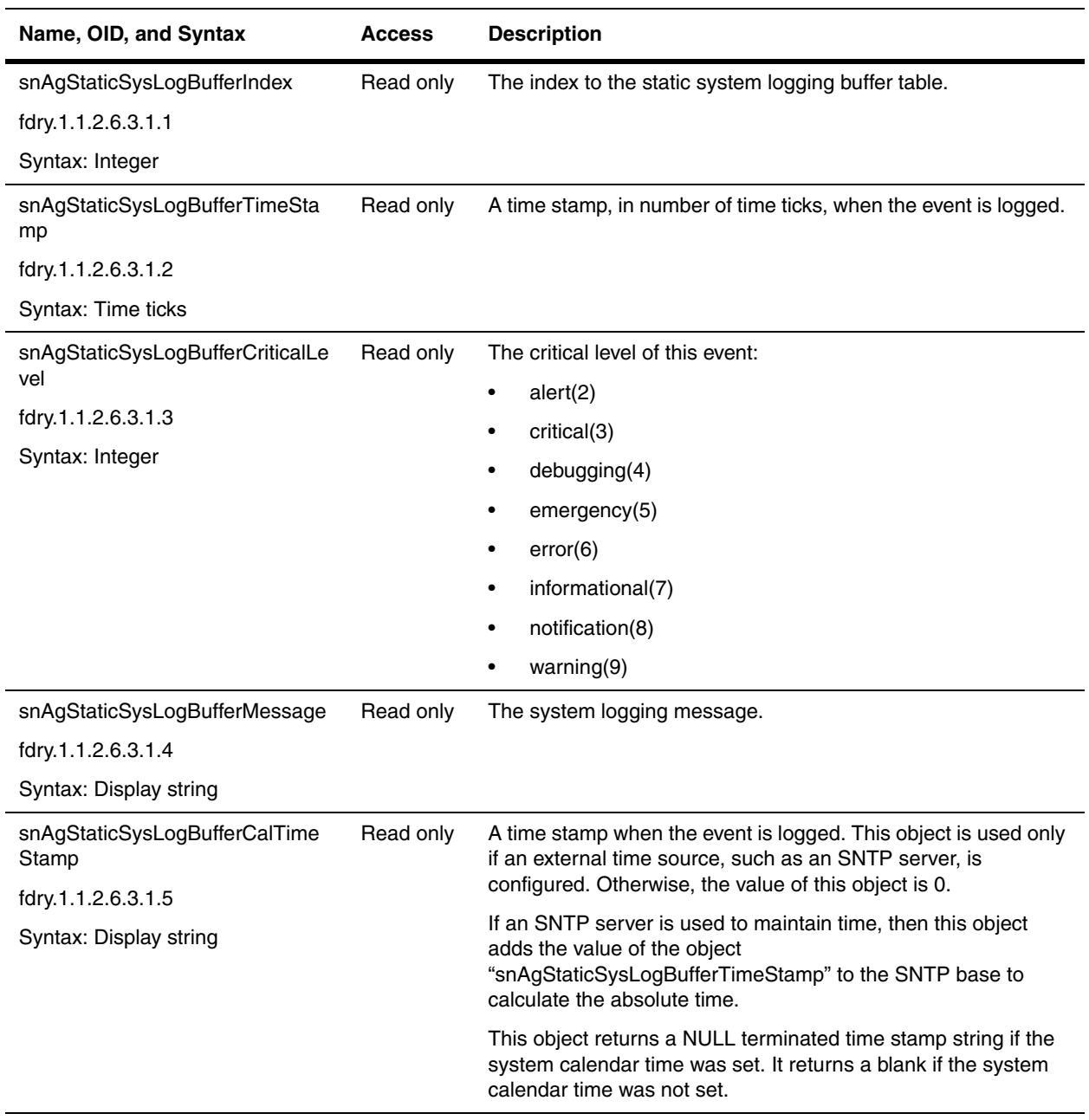

#### <span id="page-407-0"></span>**System Log Server Table**

The System Log (Syslog) Server Table shows which servers will receive Syslog messages. Every server in this table will receive all Syslog messages.

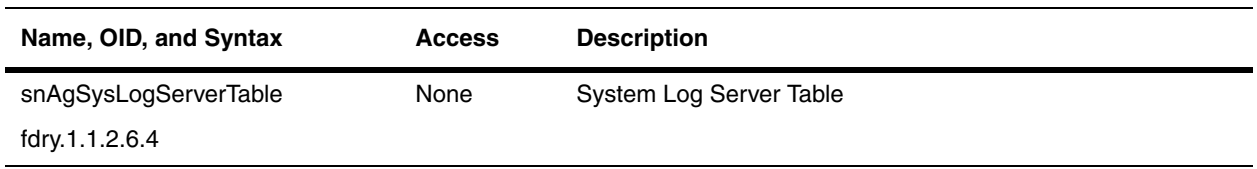

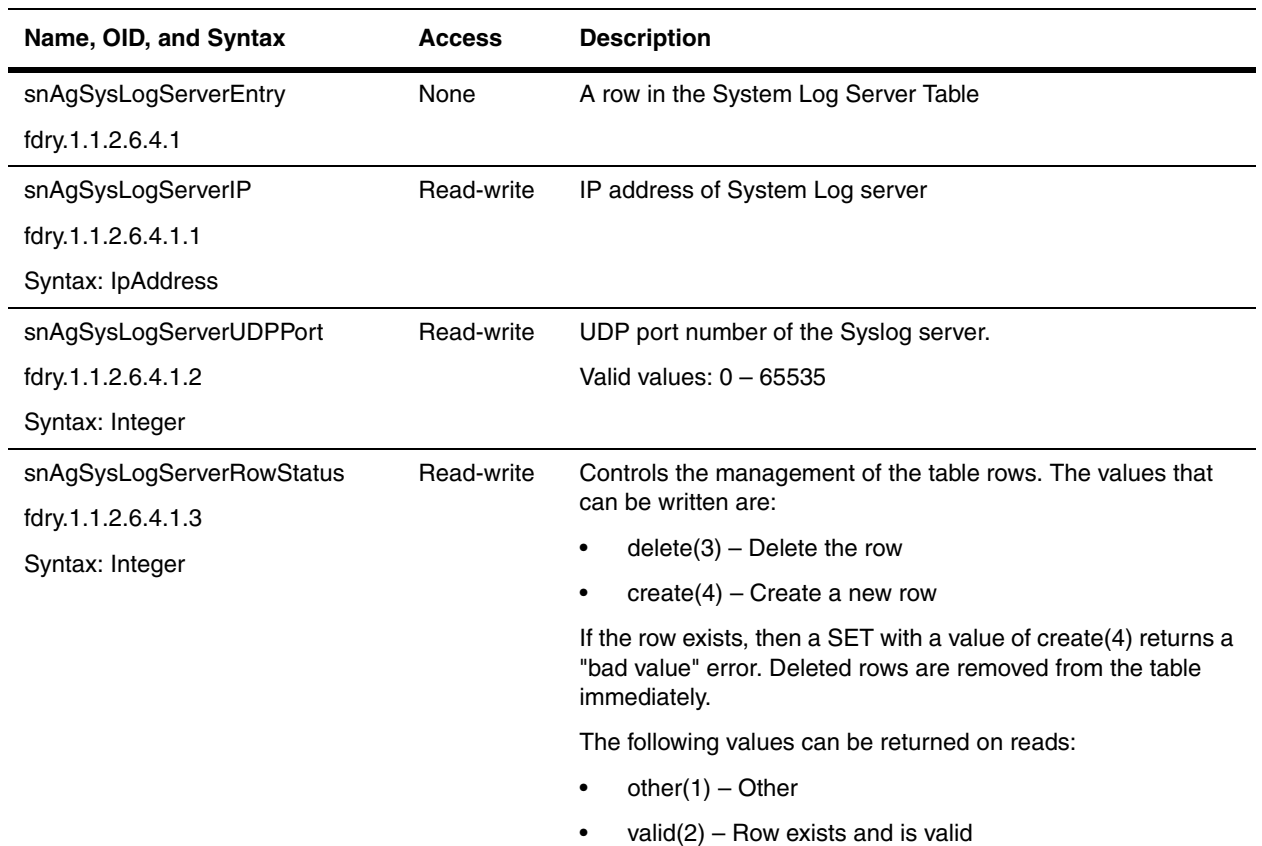

## **CAM Statistics**

The following tables present statistics for the CAM:

- • ["System Log Server Table"](#page-407-0)
- • ["IP CAM Statistics Table" on page 20-19](#page-408-0)

These tables were introduced in Service Provider Release 09.1.02 and Enterprise IronWare Release 07.8.00.

#### <span id="page-408-0"></span>**IP CAM Statistics Table**

This table lists the CAM statistics for Layer 3. It is equivalent to the **show cam ip <portnum>** [<ip-addr> <ip**mask> | stat]** CLI command.

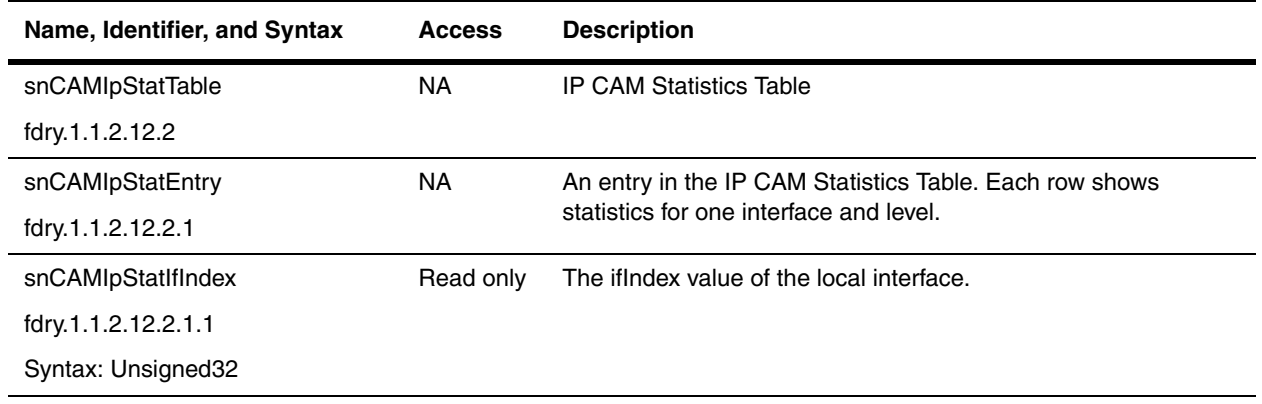

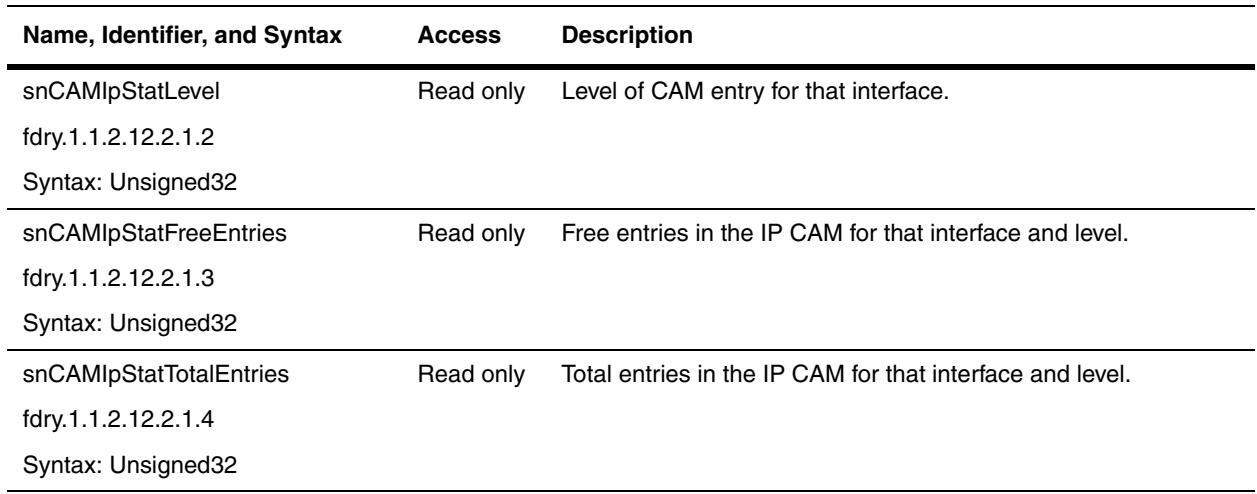

#### **CAM Statistics Table**

This table shows CAM statistics for all master DMAs. It is equivalent to the **dm cam stat <dma master num>** CLI command.

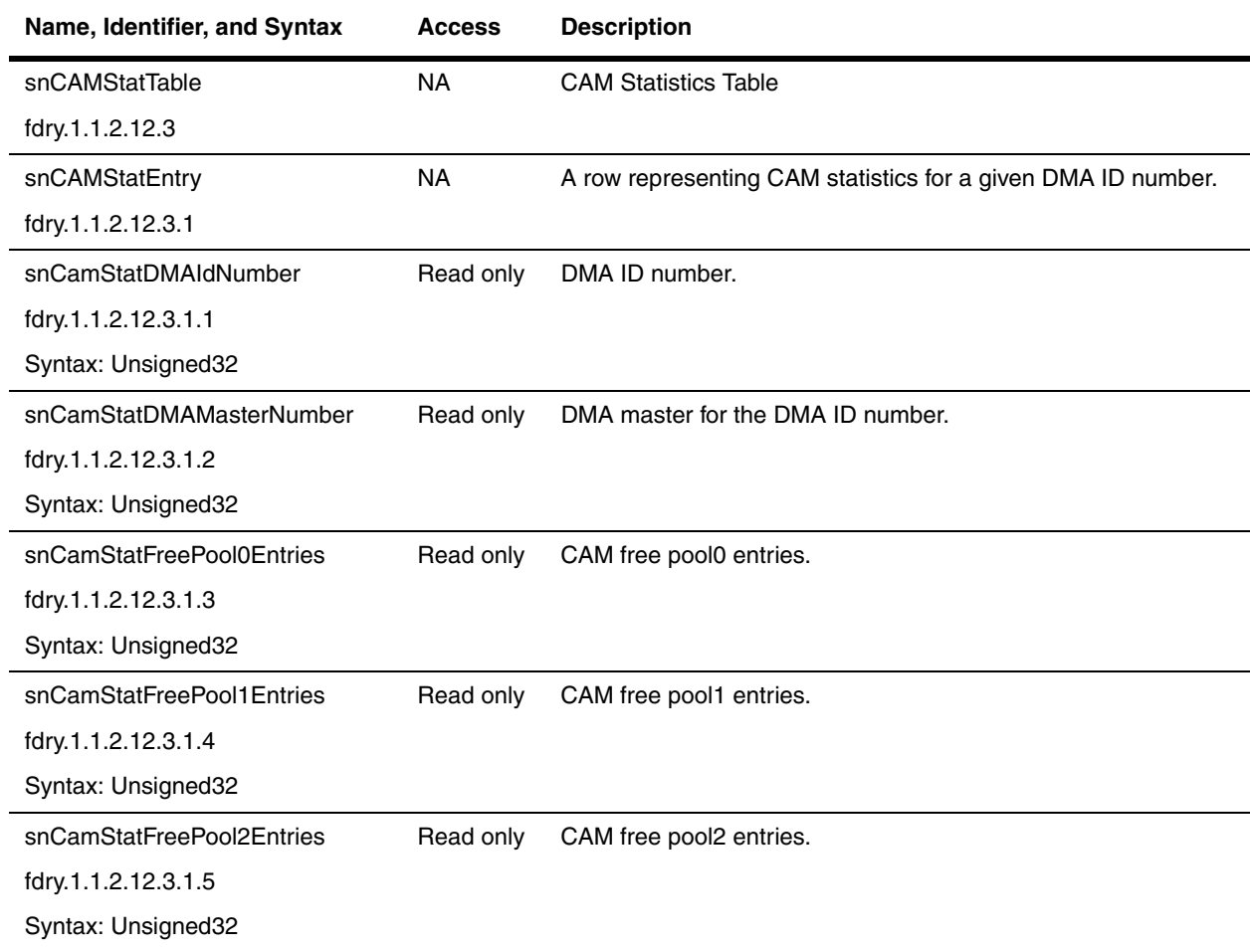

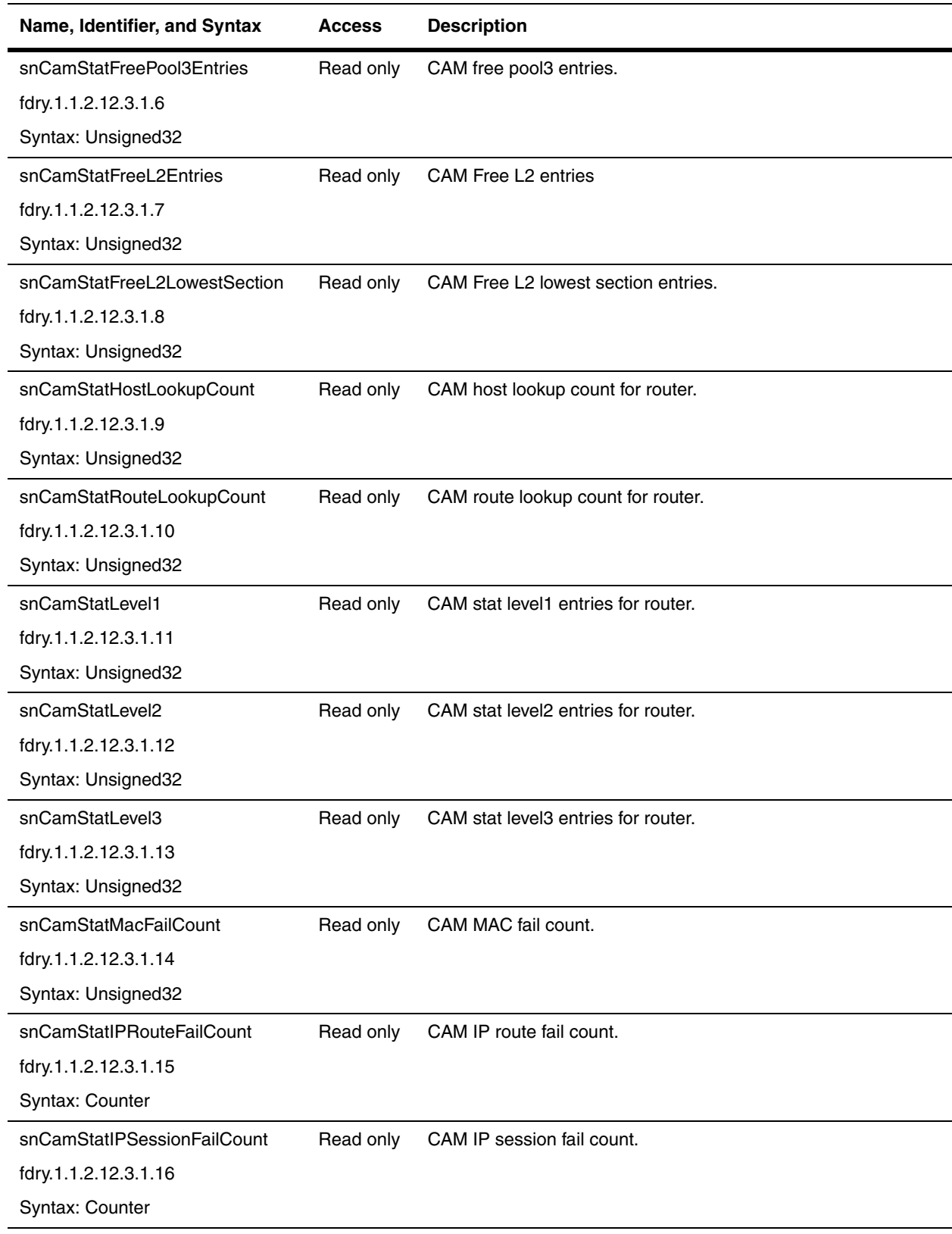

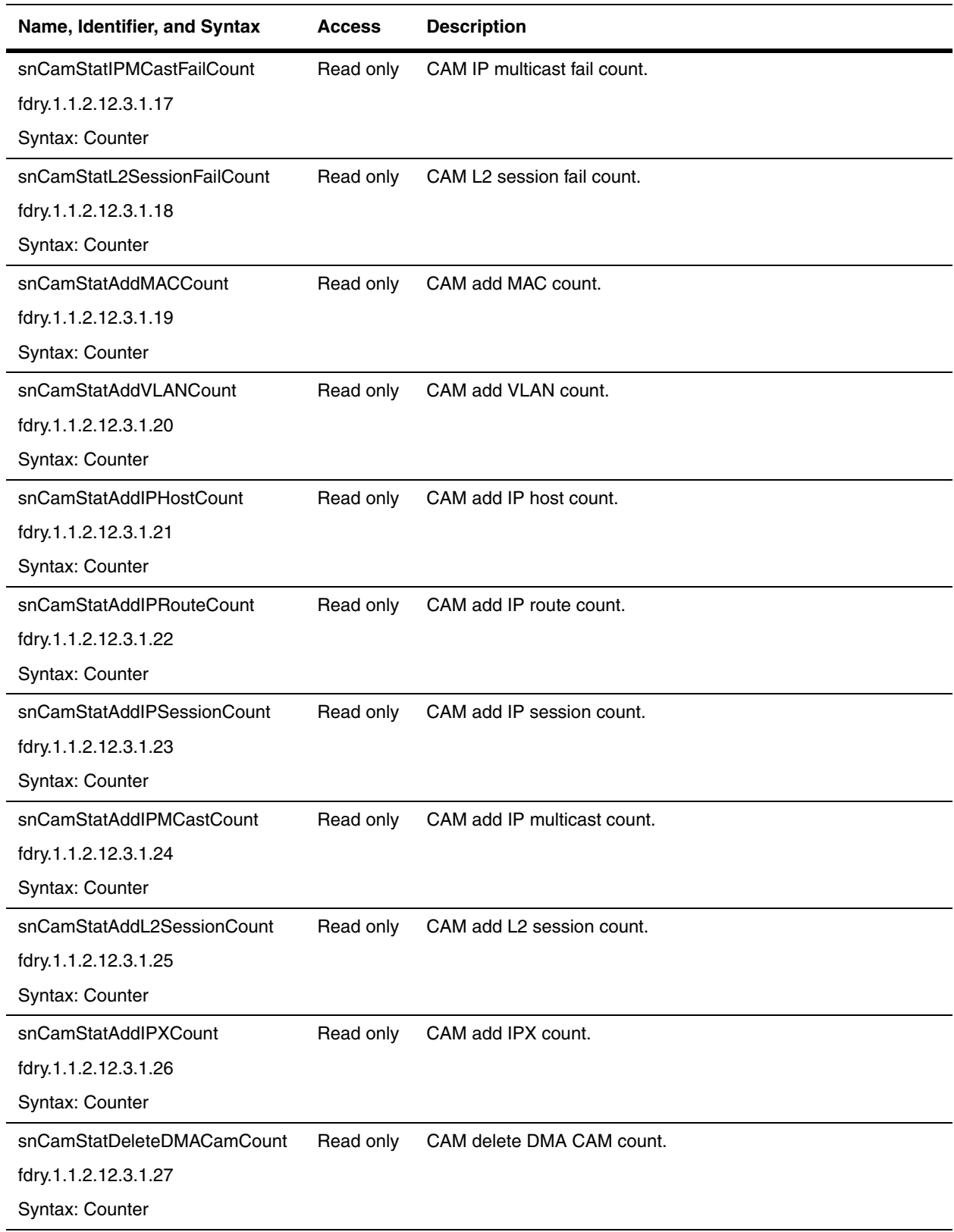

## **System Process Utilization Table**

This table lists CPU utilization and statistics for all CPU processes on the device. It is equivalent to the **show process cpu** CLI command, which displays routing statistics for major protocols.

This table was introduced in Service Provider Release 09.1.02 and Enterprise IronWare Release 07.8.00.

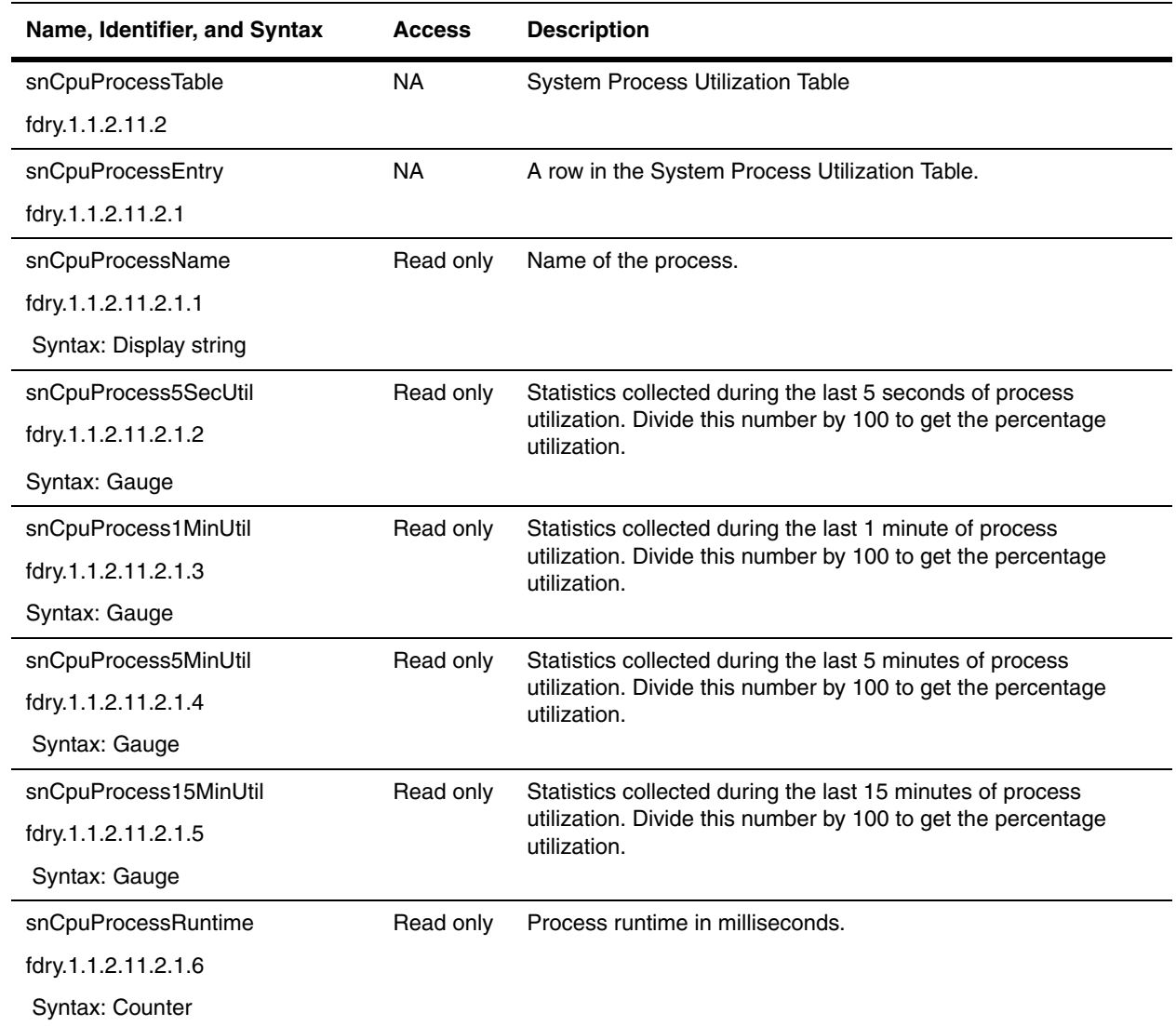

## **Objects for Debugging**

The following objects are for debugging. They are equivalent to the **debug** CLI command.

These objects were introduced in Service Provider Release 09.1.02 and Enterprise IronWare Release 07.8.00.

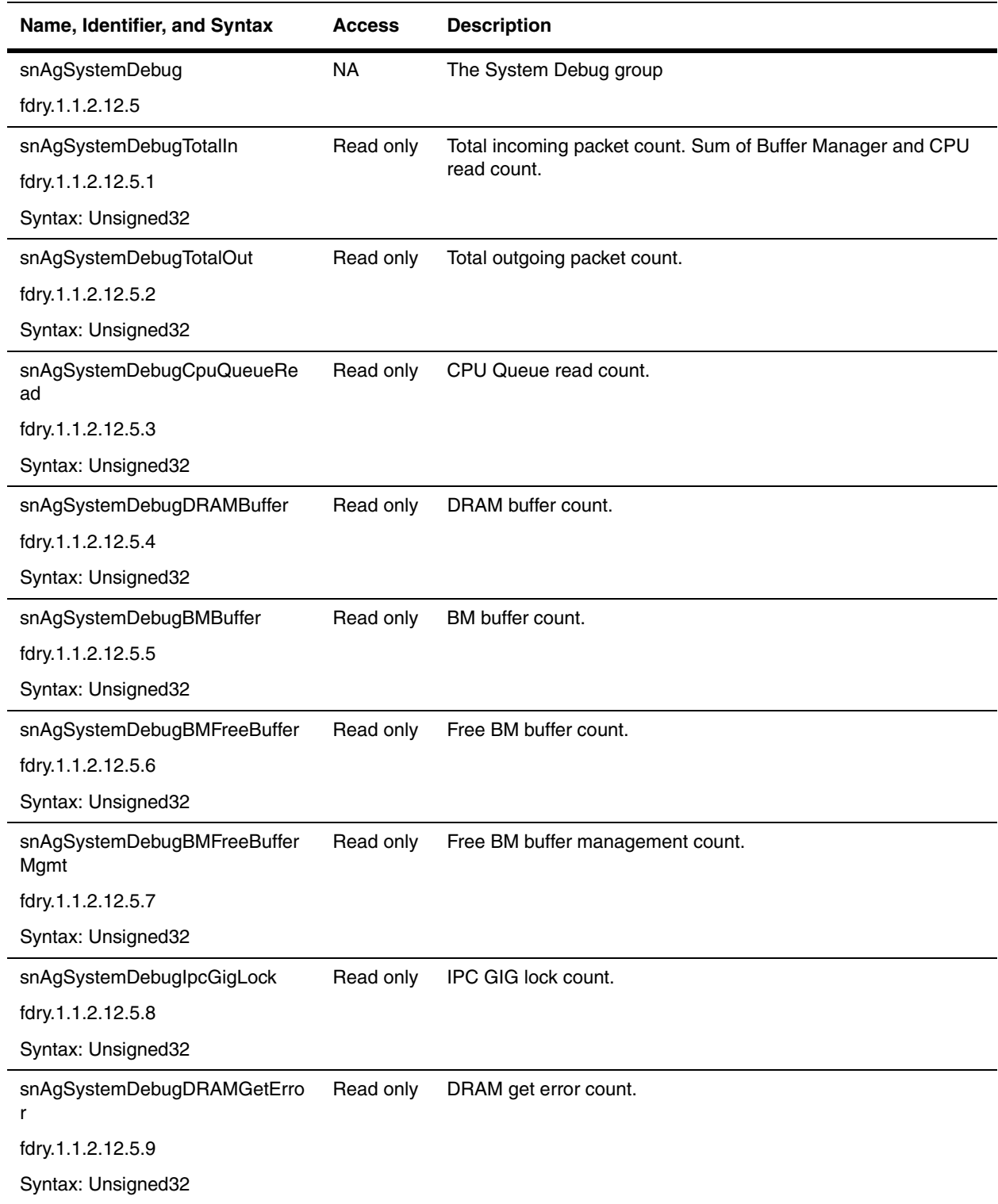

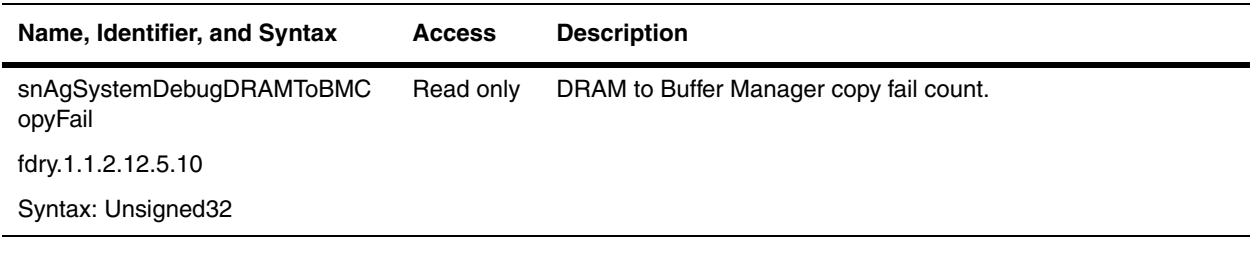

# **Chapter 21 Layer 4 Switch Group**

This chapter presents objects in the Foundry MIB and are specific to Layer 4 to 7 functionality. These objects are presented in the following sections:

- • ["Session" on page 21-2](#page-417-0)
- • ["Server Load Balancing Traffic Information" on page 21-3](#page-418-0))
- • ["Hot Standby" on page 21-5](#page-420-0)
- • ["Layer 4 Policies" on page 21-6](#page-421-0)
- • ["Health Checks" on page 21-9](#page-424-0)
- • ["Web Cache Server Objects" on page 21-9](#page-424-1)
- • ["Real Server Objects" on page 21-18](#page-433-0)
- • ["Virtual Server Objects" on page 21-26](#page-441-0)
- • ["Bind Table" on page 21-34](#page-449-0)
- • ["GSLB Site Remote ServerIron Configuration Table" on page 21-36](#page-451-0)
- • ["Monitor Groups" on page 21-37](#page-452-0)

For trap objects and object to enable traps specific to ServerIron, refer to the following sections:

- • ["Objects to Enable Layer 4 Traps" on page 23-8](#page-481-0)
- • ["Layer 4 Traps" on page 23-26](#page-499-0)

Refer to the ServerIron manuals for details on the features discussed in this section. ServerIron manuals are listed in the section ["Related Publications" on page 1-1.](#page-12-0)

## <span id="page-417-0"></span>**Session**

The following objects define TCP and UDP sessions in a ServerIron.

<span id="page-417-1"></span>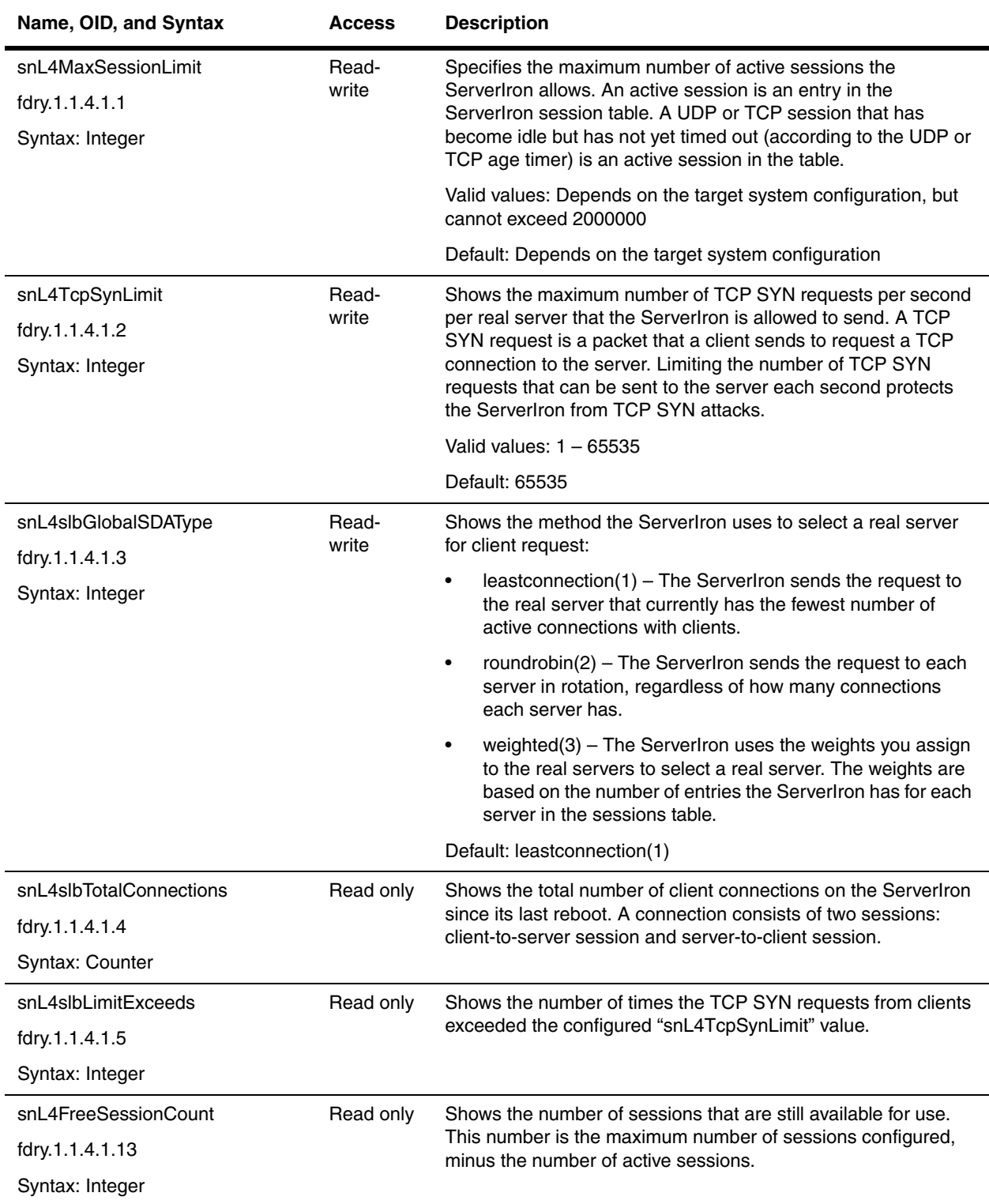

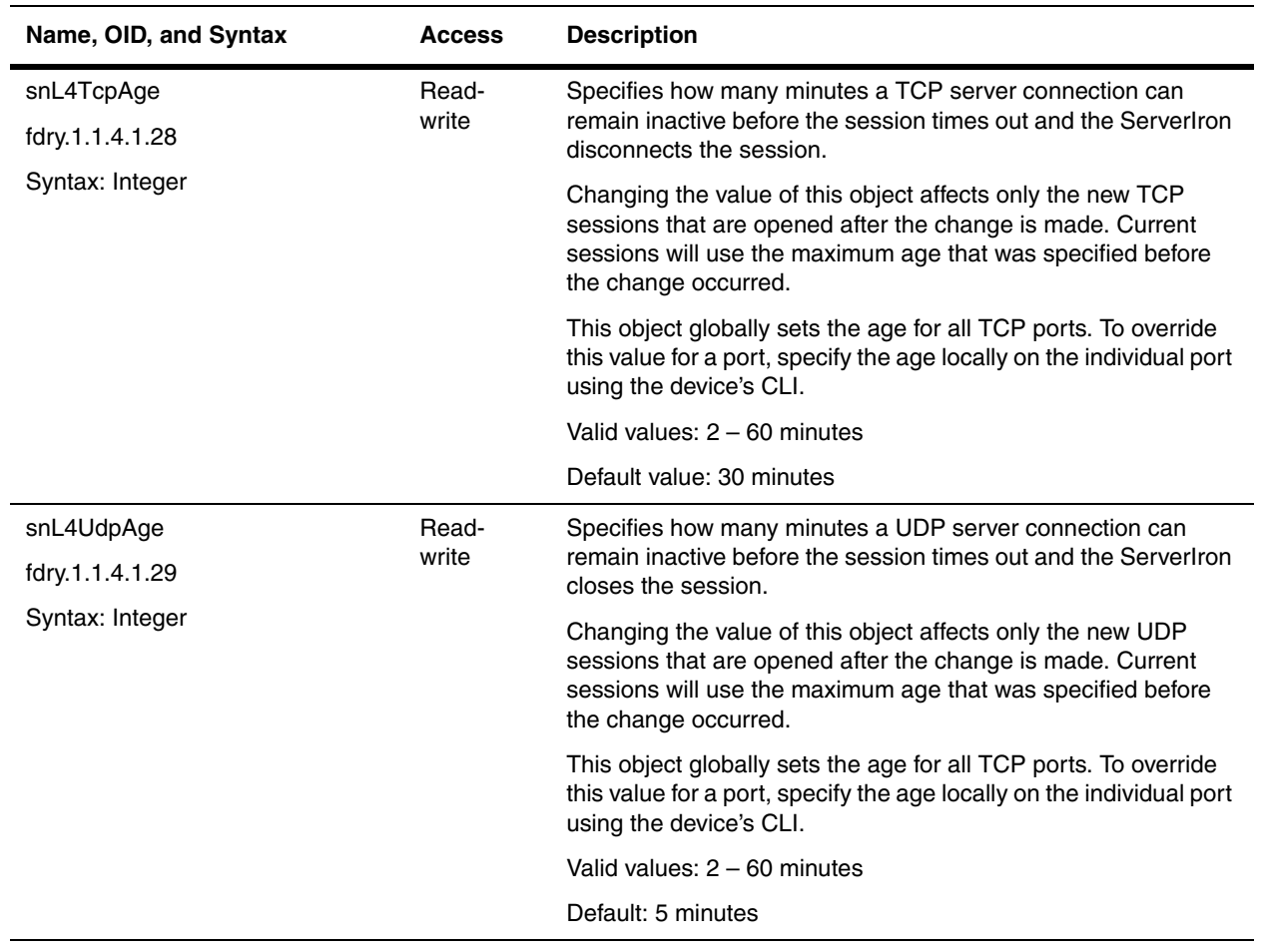

## <span id="page-418-0"></span>**Server Load Balancing Traffic Information**

Server Load Balancing (SLB) is based on associations between real servers and virtual servers. The real servers are your application servers. The virtual servers have one or more virtual IP addresses (VIPs). You associate a real server with a virtual server by binding TCP/UDP ports on the real servers with TCP/UDP ports on the virtual server. When a client sends a TCP/UDP request for a port on the virtual server, the ServerIron sends the client's request to the real server.

The following objects provide information on the SLB traffic packets that were transmitted between the server and the clients.

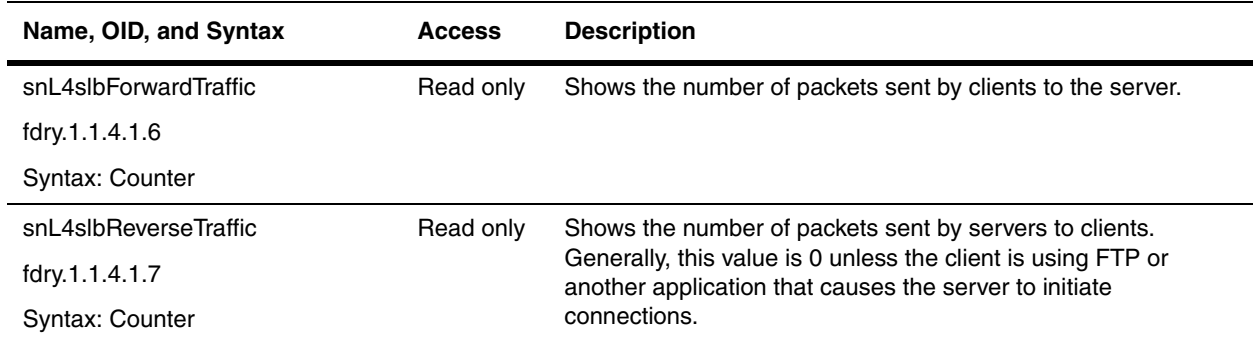

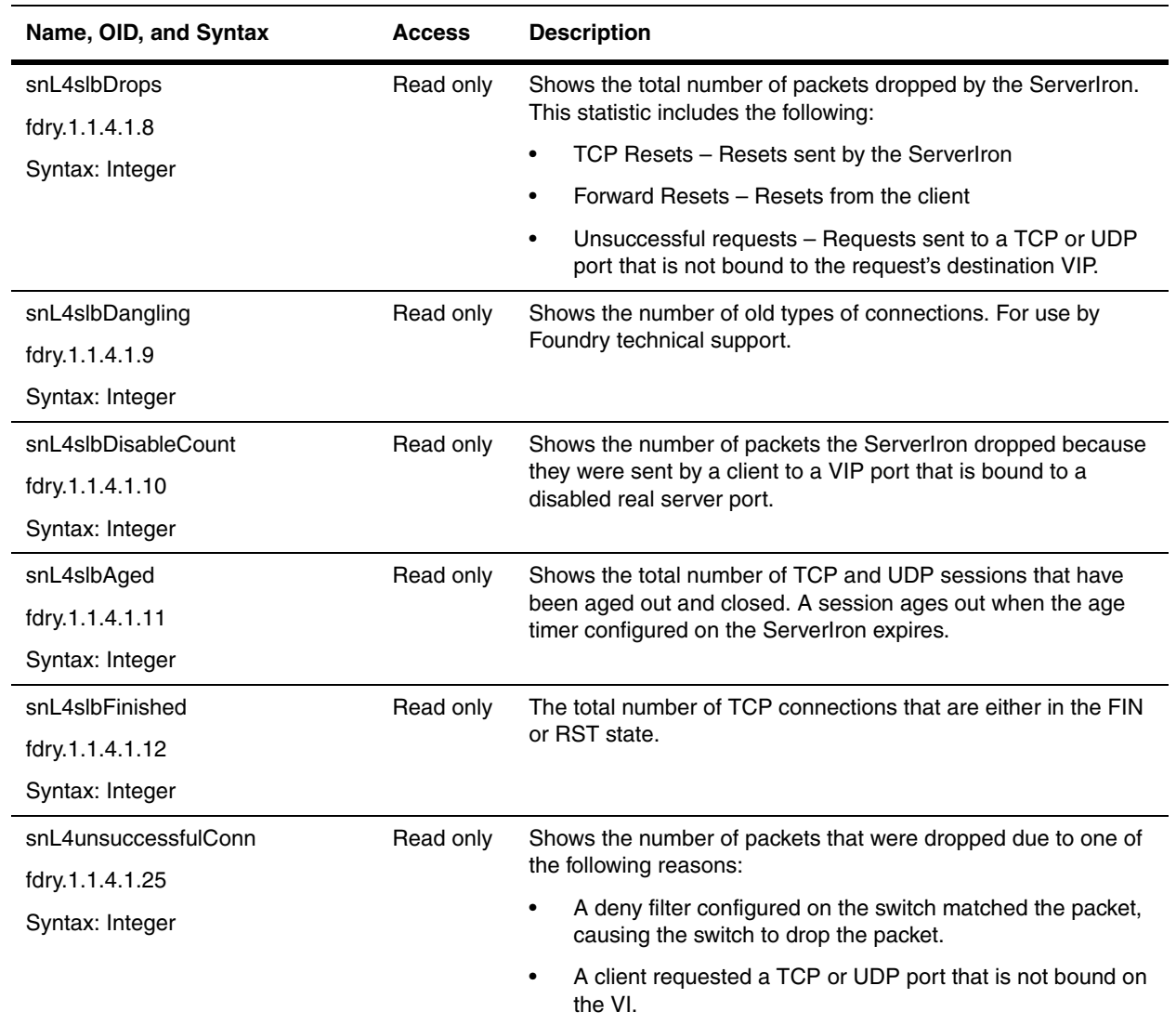

## <span id="page-420-0"></span>**Hot Standby**

Hot standby redundancy is a backup feature that allows a Foundry ServerIron to serve as an automatic backup for another ServerIron. Each hot-standby pair consists of two ServerIrons. One ServerIron serves as the primary or active ServerIron, and the other serves as the secondary or standby ServerIron. The standby ServerIron becomes active only if the primary ServerIron fails due to loss of power or loss of data path. The active and standby ServerIrons must have the same SLB or TCS configuration and share the same virtual MAC address. The shared MAC address can be selected from the available pool on either the active ServerIron or the standby ServerIron.

For more information on the Hot standby feature, refer to the *Foundry ServerIron Installation and Configuration Guide*.

The following objects apply to the Hot standby redundancy feature.

<span id="page-420-2"></span><span id="page-420-1"></span>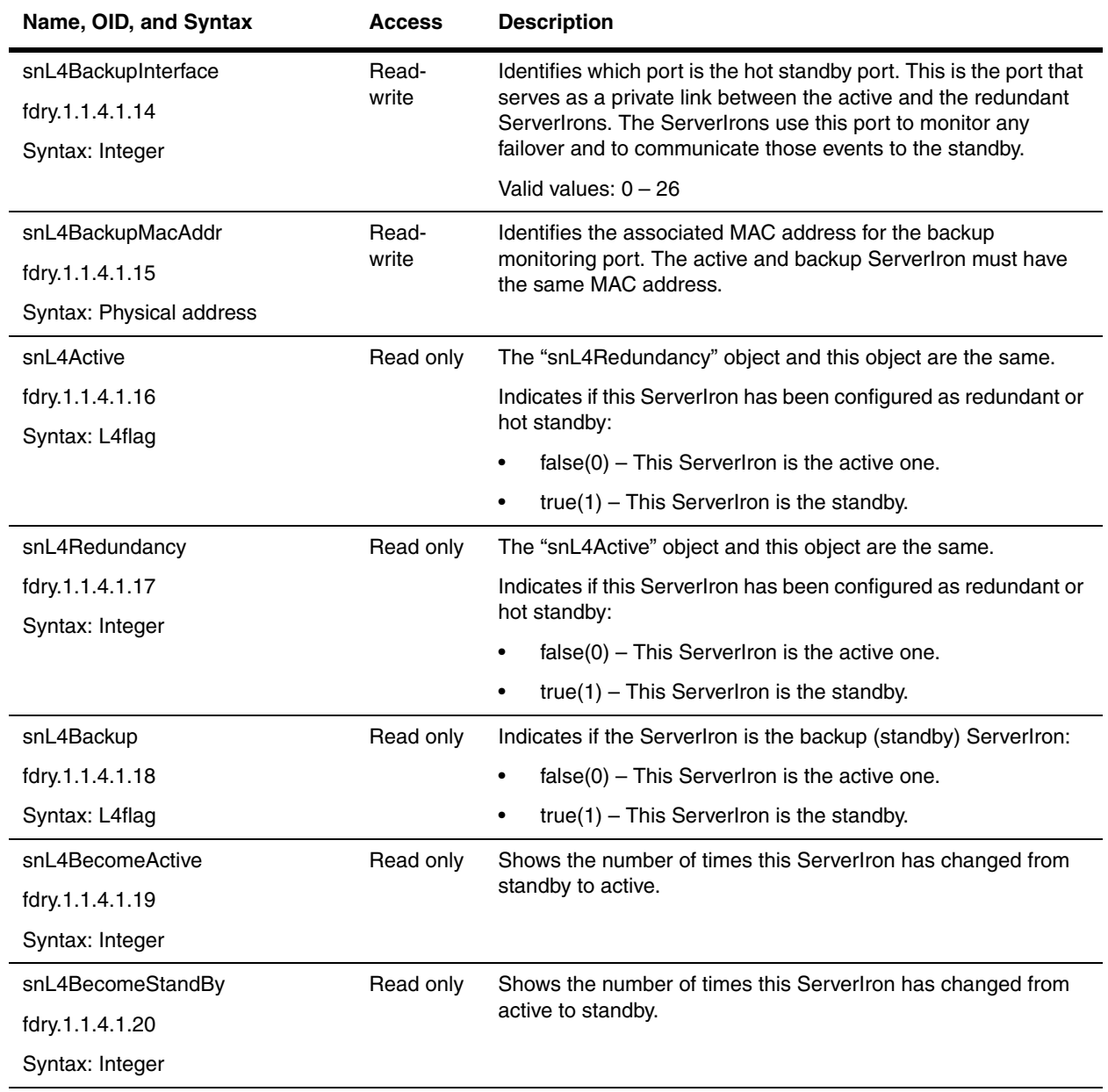

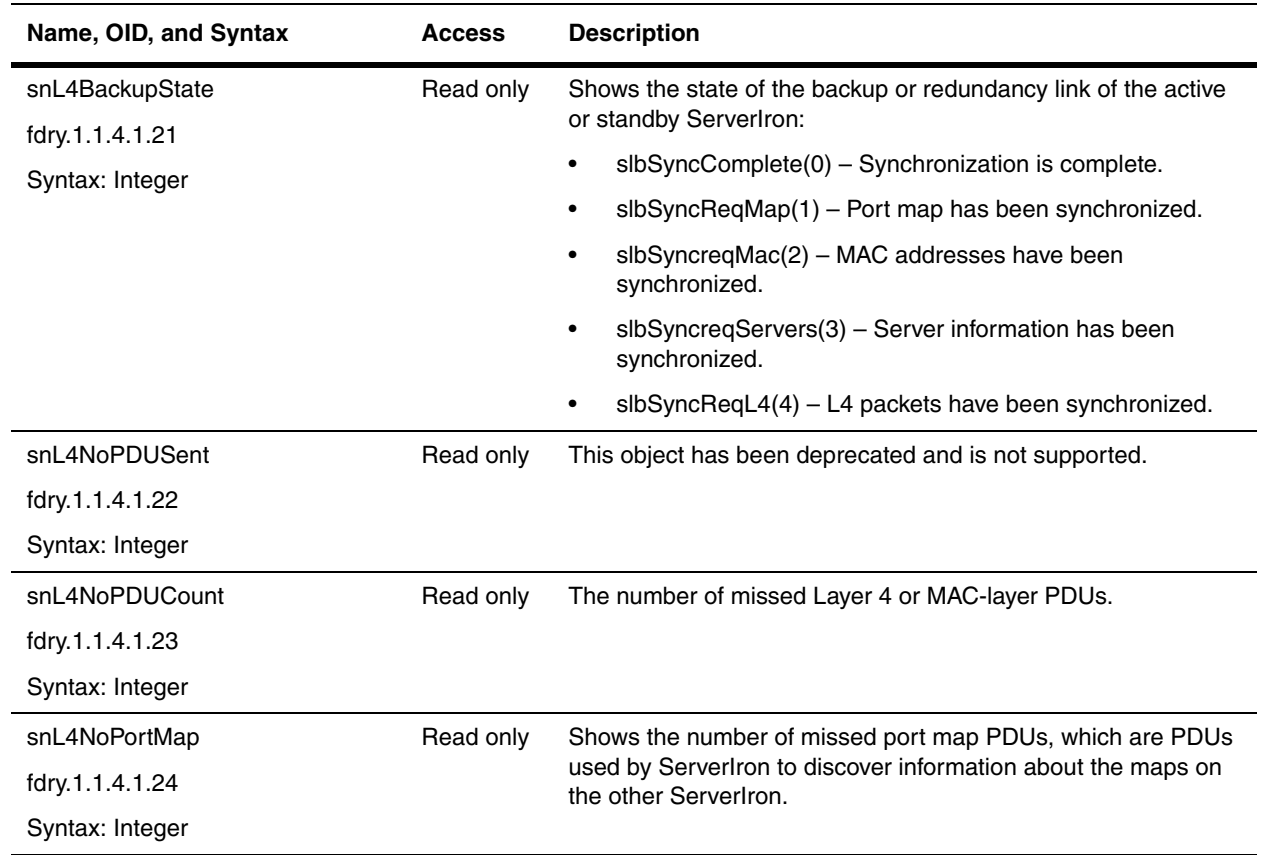

## <span id="page-421-0"></span>**Layer 4 Policies**

This section presents the objects associated with Layer 4 policies. It contains the following tables:

- • ["Layer 4 Policy Table" on page 21-6](#page-421-1)
- • ["Layer 4 Policy Port Access Table" on page 21-8](#page-423-0)

#### <span id="page-421-1"></span>**Layer 4 Policy Table**

The Layer 4 Policy table allows you to configure Layer 4 policies and specify the ports to which they will be applied.

<span id="page-421-2"></span>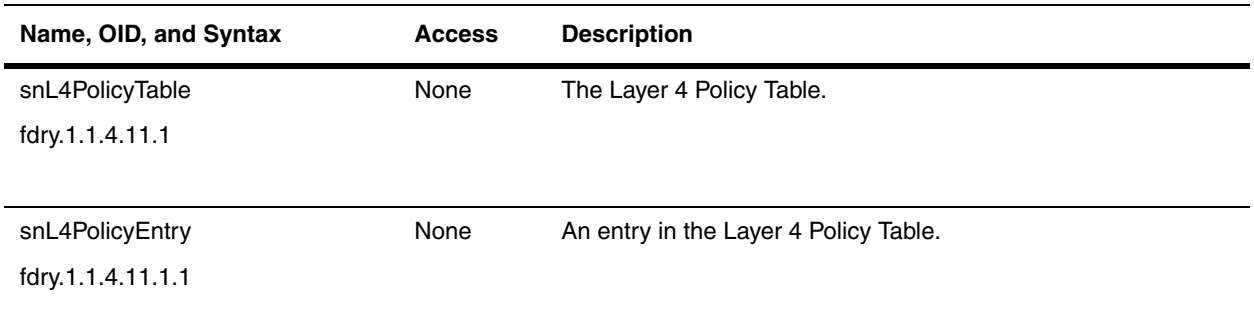

<span id="page-422-0"></span>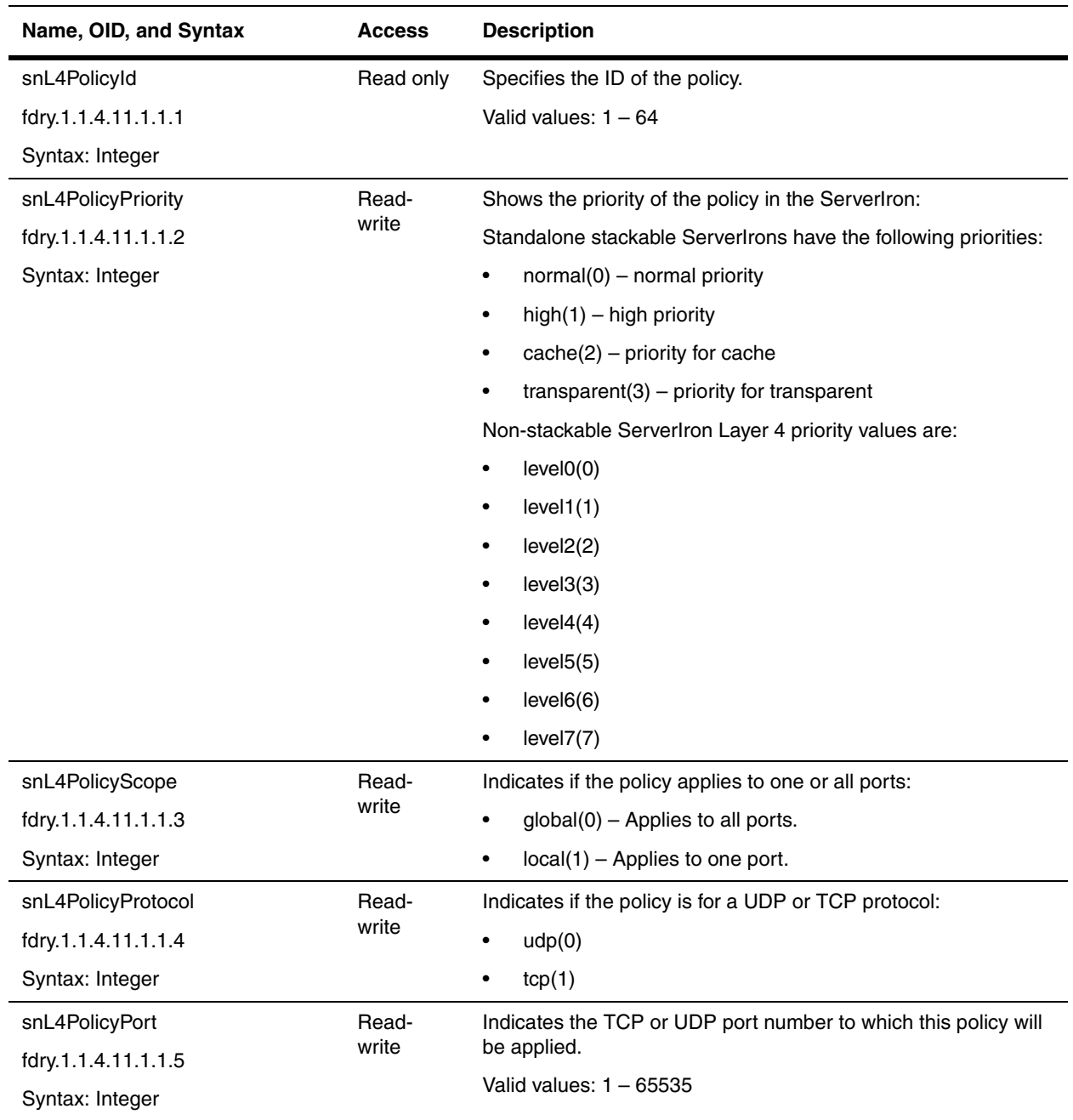

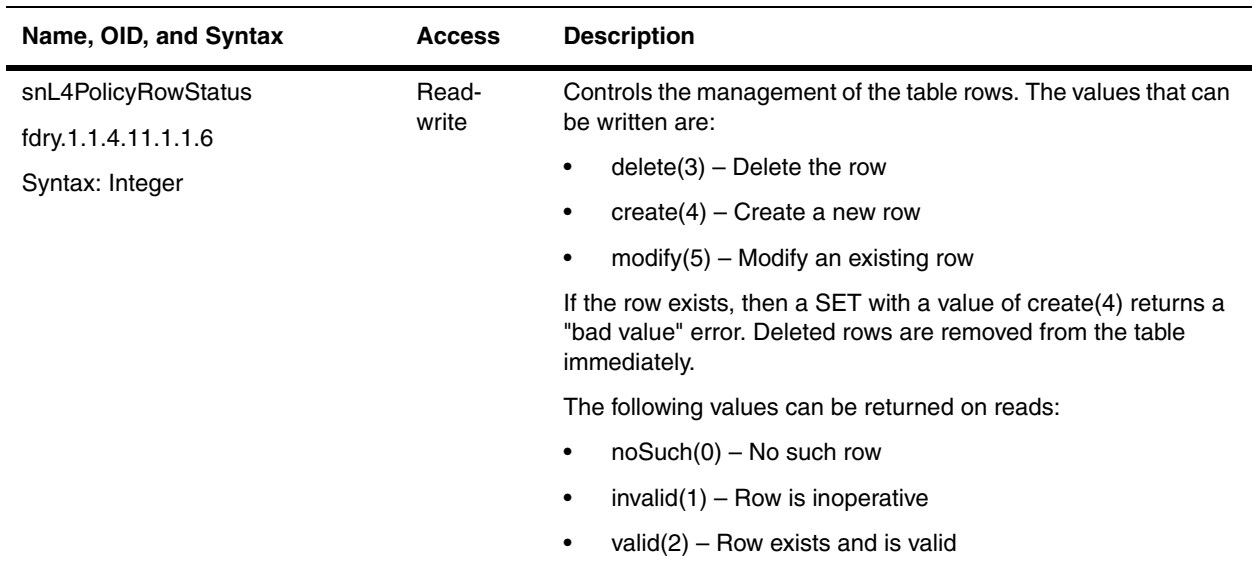

## <span id="page-423-0"></span>**Layer 4 Policy Port Access Table**

The Layer 4 Policy Port Access table lists all access policy entries. These access policies are applied to IP interfaces (ports) that have Layer 4 IP policies configured on them. IP policies are described in the ["snL4PolicyTable"](#page-421-2).

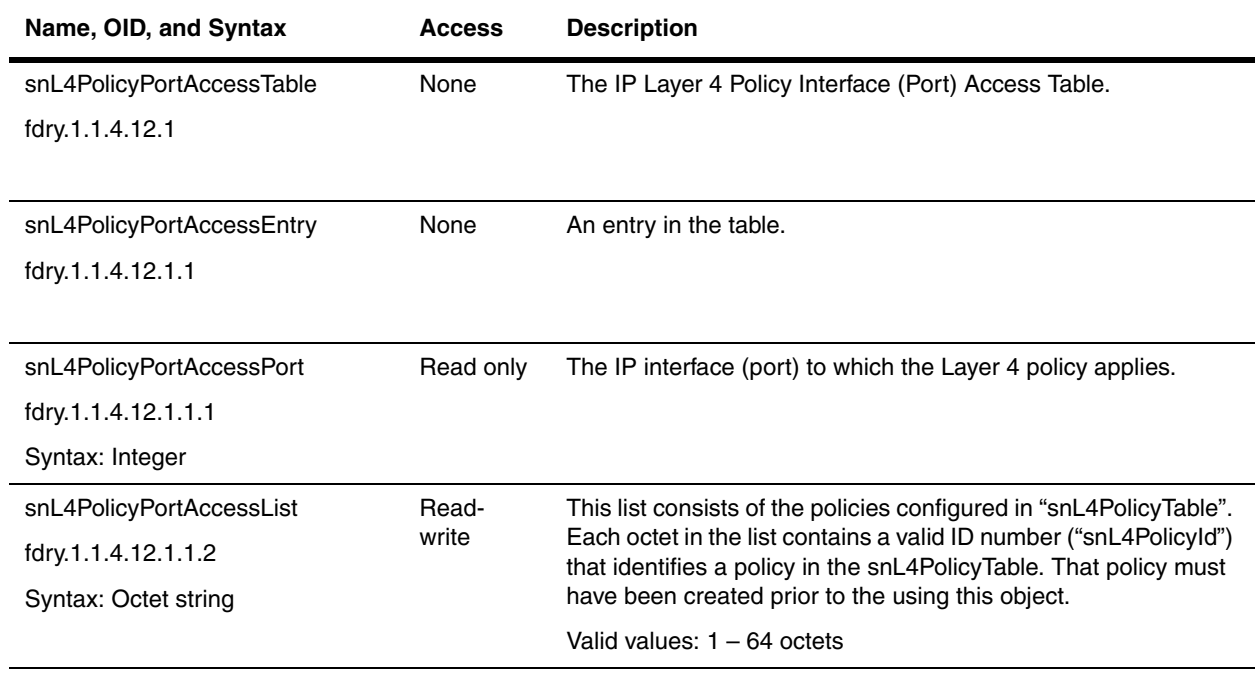

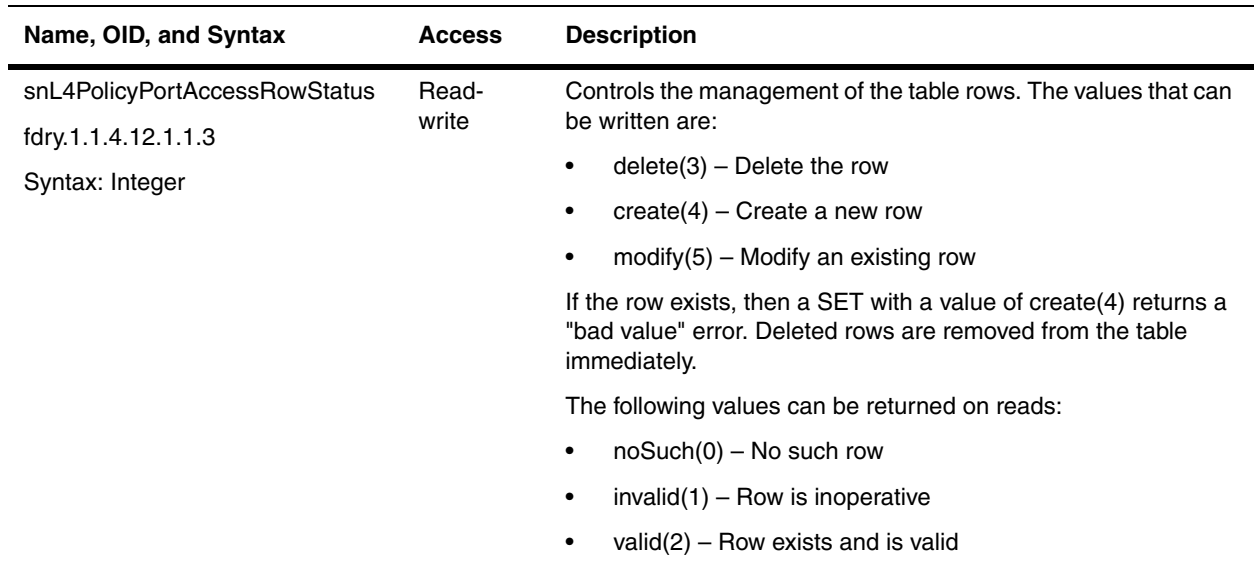

## <span id="page-424-0"></span>**Health Checks**

The following are objects to check on the health of of a server. The ServerIron automatically uses a Layer 3 ping to check a server's health. Ping is enabled by default and cannot be disabled.

<span id="page-424-3"></span><span id="page-424-2"></span>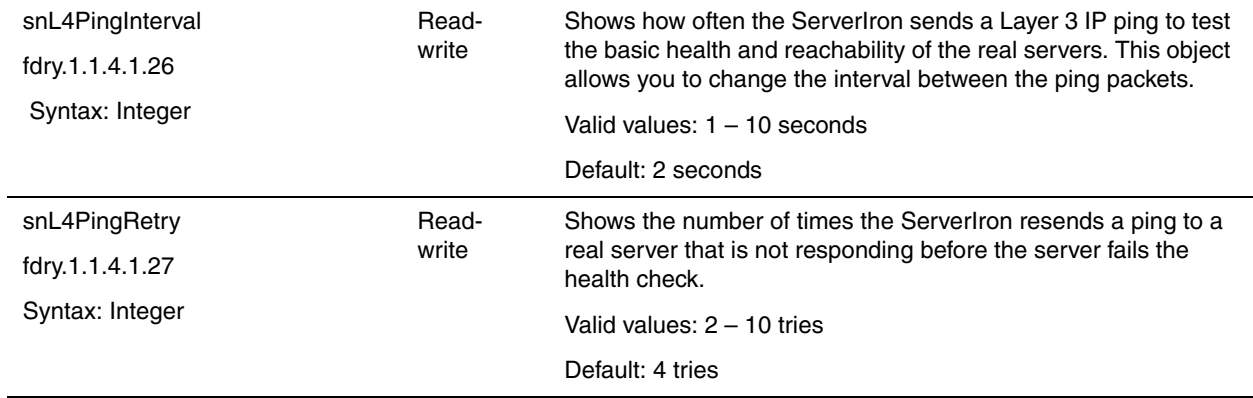

## <span id="page-424-1"></span>**Web Cache Server Objects**

Transparent Cache Switching (TCS) allows a ServerIron or Foundry backbone switch to detect and switch Web traffic to a local cache server within the network. Cache servers process Web queries faster and more efficiently by temporarily storing details about repetitive Web queries locally, reducing the number of external inquiries required to process a Web query. By limiting the number of queries sent to remote Web servers, the overall WAN access capacity required is lessened as is the overall operating cost for WAN access.

A single ServerIron (or hot standby pair) can provide transparent cache switching for up to 1024 Web cache servers. (A Web cache server must be a real server.) Foundry switches increase the reliability of transparent caching within a network by supporting redundant Web cache server configurations known as Web cache server groups, as well as supporting redundant paths to those server groups with the server backup option.

This section contains the following objects that are associated with Web cache servers:

- • ["Server Cache Groups" on page 21-10](#page-425-0)
- • ["Web Cache Group Table" on page 21-11](#page-426-0)
- • ["Web Cache Table" on page 21-12](#page-427-0)
- • ["Web Cache Real Server Port Table" on page 21-14](#page-429-0)
- • ["Web Cache Traffic Statistics Table" on page 21-15](#page-430-0)
- • ["Web Uncached Traffic Statistics Table" on page 21-17](#page-432-0)

#### <span id="page-425-0"></span>**Server Cache Groups**

All cache servers must belong to a cache group. The ServerIron uses a hashing algorithm to distribute HTTP requests among the servers in the cache group. In addition, cache groups provide automatic recovery from a failed or otherwise out-of-service Web cache server. If a Web cache server failure occurs, the ServerIron detects the failure and directs subsequent requests to the next available cache server or forwards the request directly to the WAN link. Up to four server cache groups can be assigned to a ServerIron.

<span id="page-425-2"></span><span id="page-425-1"></span>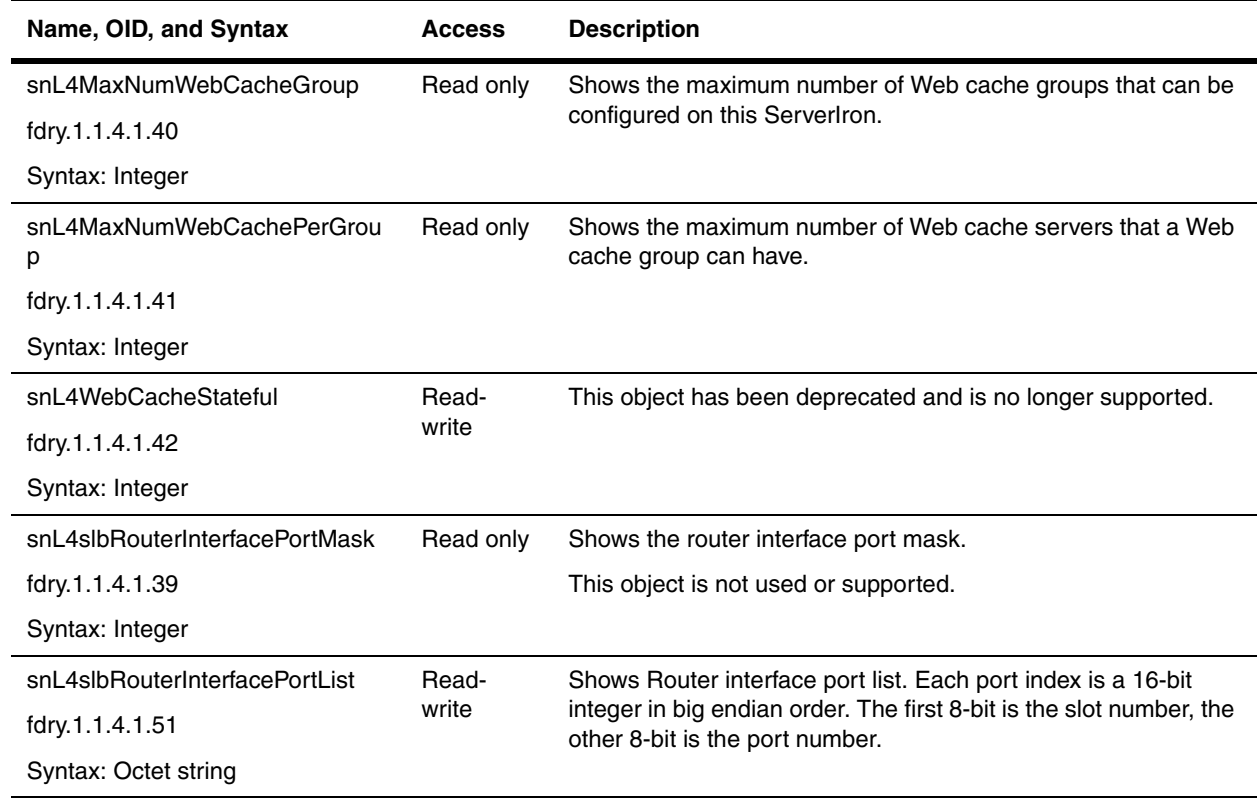

## <span id="page-426-0"></span>**Web Cache Group Table**

Web Cache Group table lists the configured group of Web cache servers on the ServerIron. The ServerIron uses a hashing algorithm to distribute the incoming HTTP requests among the servers in the cache group. In addition, cache groups provide automatic recovery from a failed or out-of-service Web cache server. If a Web cache server failure occurs, the ServerIron detects the failure and directs subsequent requests to the next available Web cache server or forwards the request directly to the WAN link. The ["snL4MaxNumWebCachePerGroup"](#page-425-1) object defines the maximum number of Web cache servers that can be configured in a group. The

["snL4MaxNumWebCacheGroup"](#page-425-2) defines the maximum number of cache groups that can be configured on a Web cache server.

<span id="page-426-1"></span>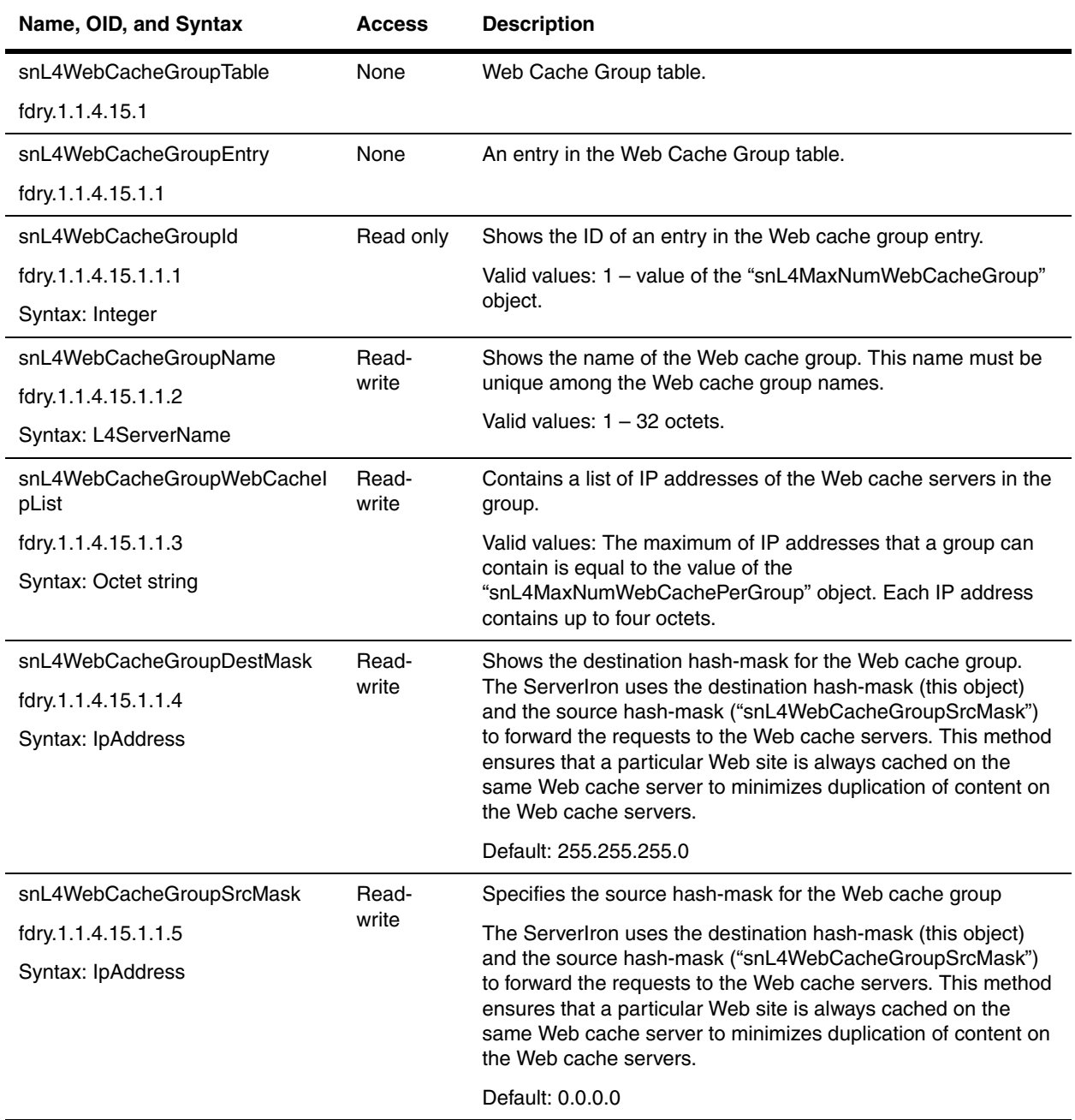

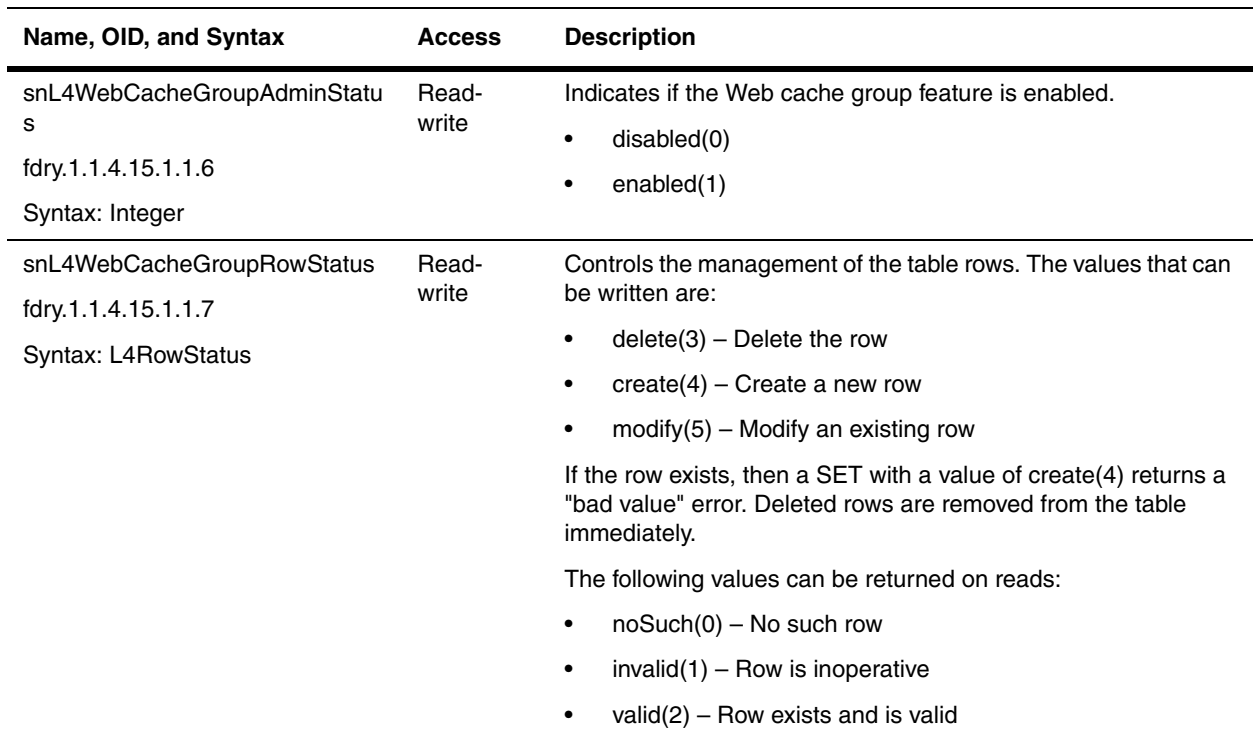

#### <span id="page-427-0"></span>**Web Cache Table**

A Web cache server is an application server which is load-balanced by the Server Load Balancing (SLB) switch. The following table contains the configuration of the Web cache servers in the network.

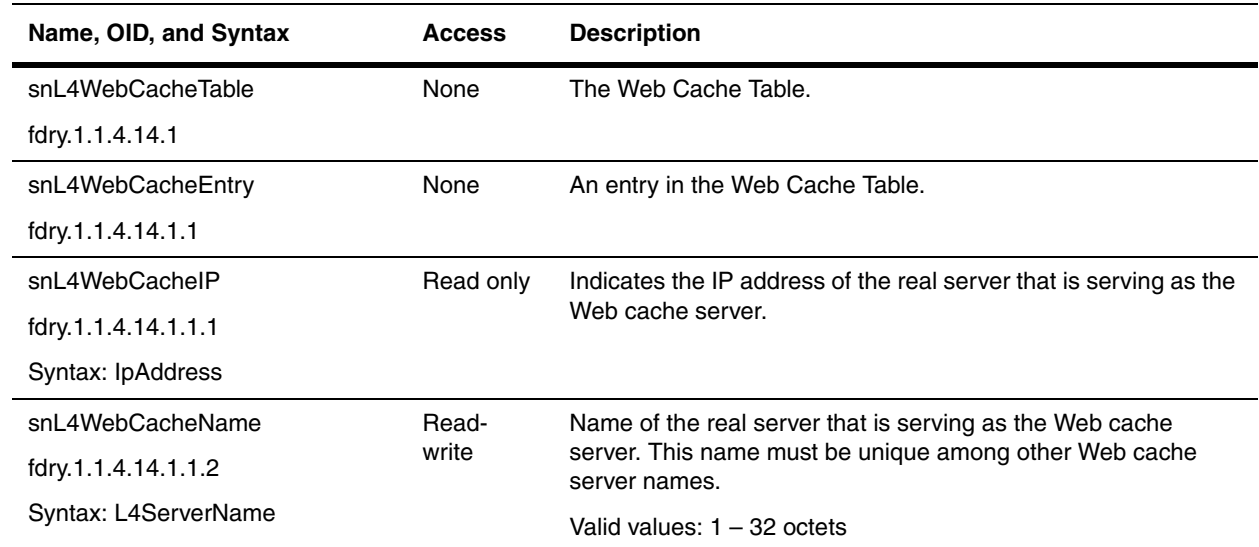

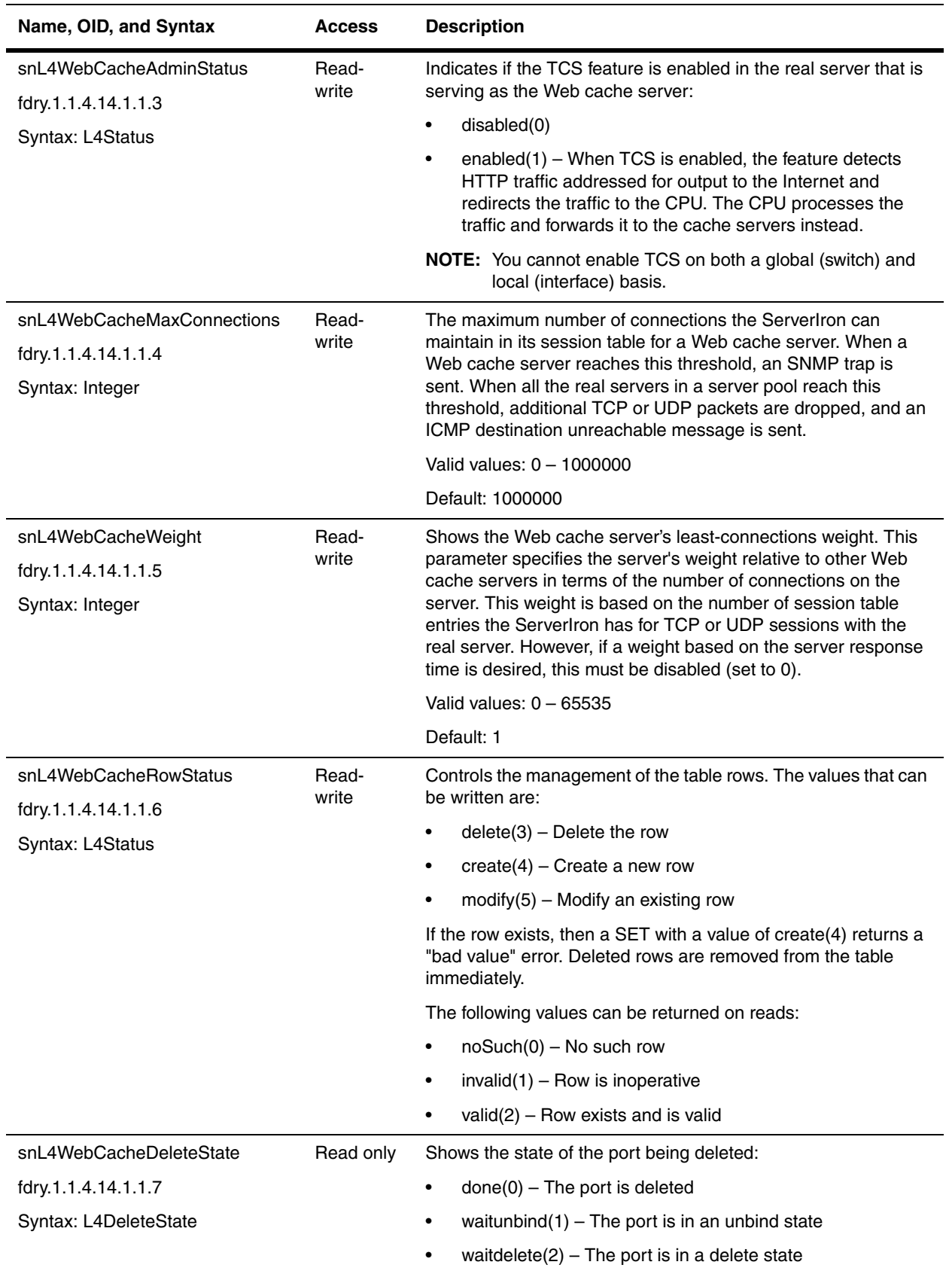

## <span id="page-429-0"></span>**Web Cache Real Server Port Table**

The Web Cache Real Server Port Table consists of all the ports configured for the real server. Most attributes are configured globally for the port. Some additional and overriding local attributes can be configured in this table.

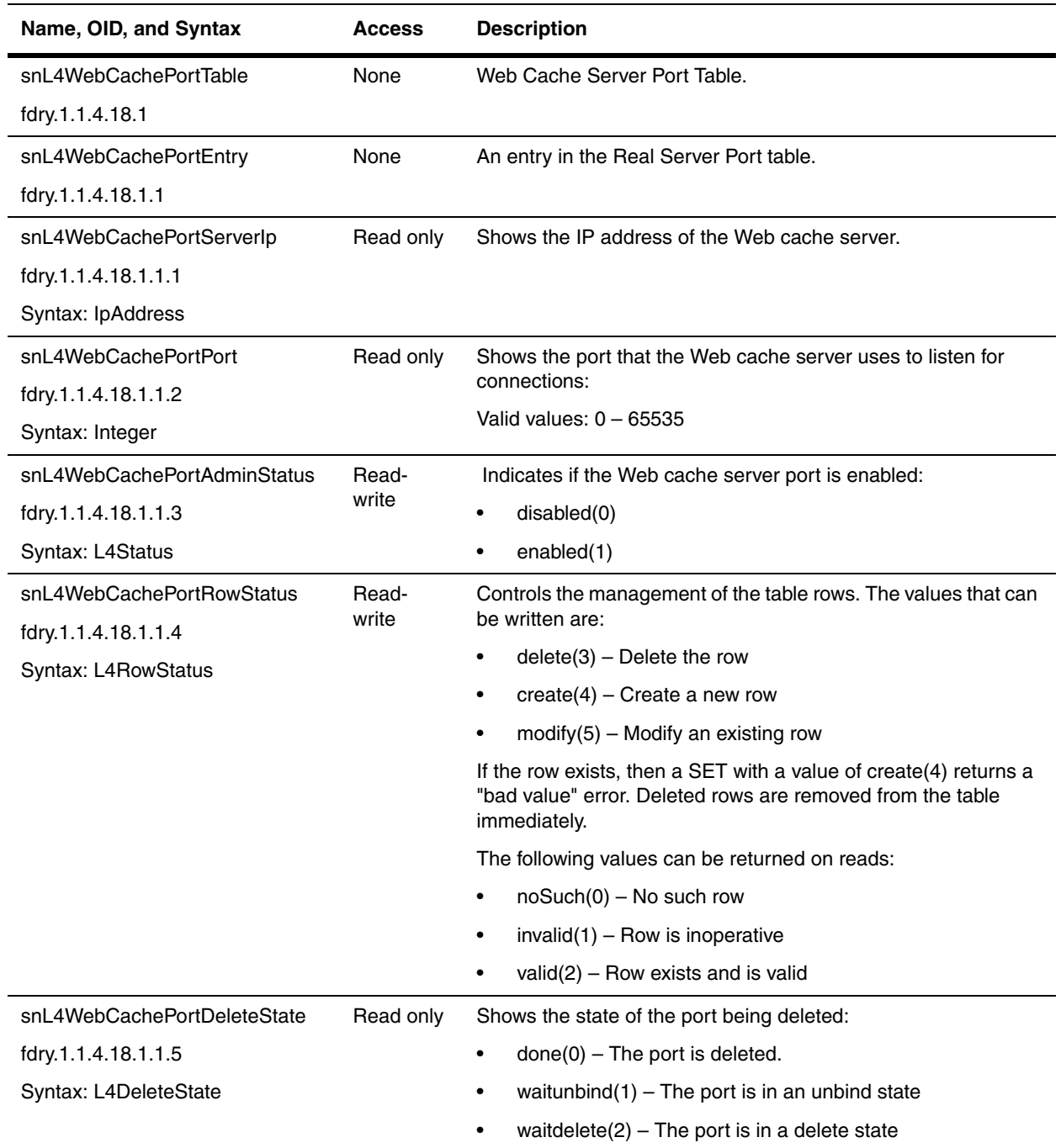

## <span id="page-430-0"></span>**Web Cache Traffic Statistics Table**

The Web Cache Traffic Statistics table contains traffic statistics for the client requests that go to the Web cache server.

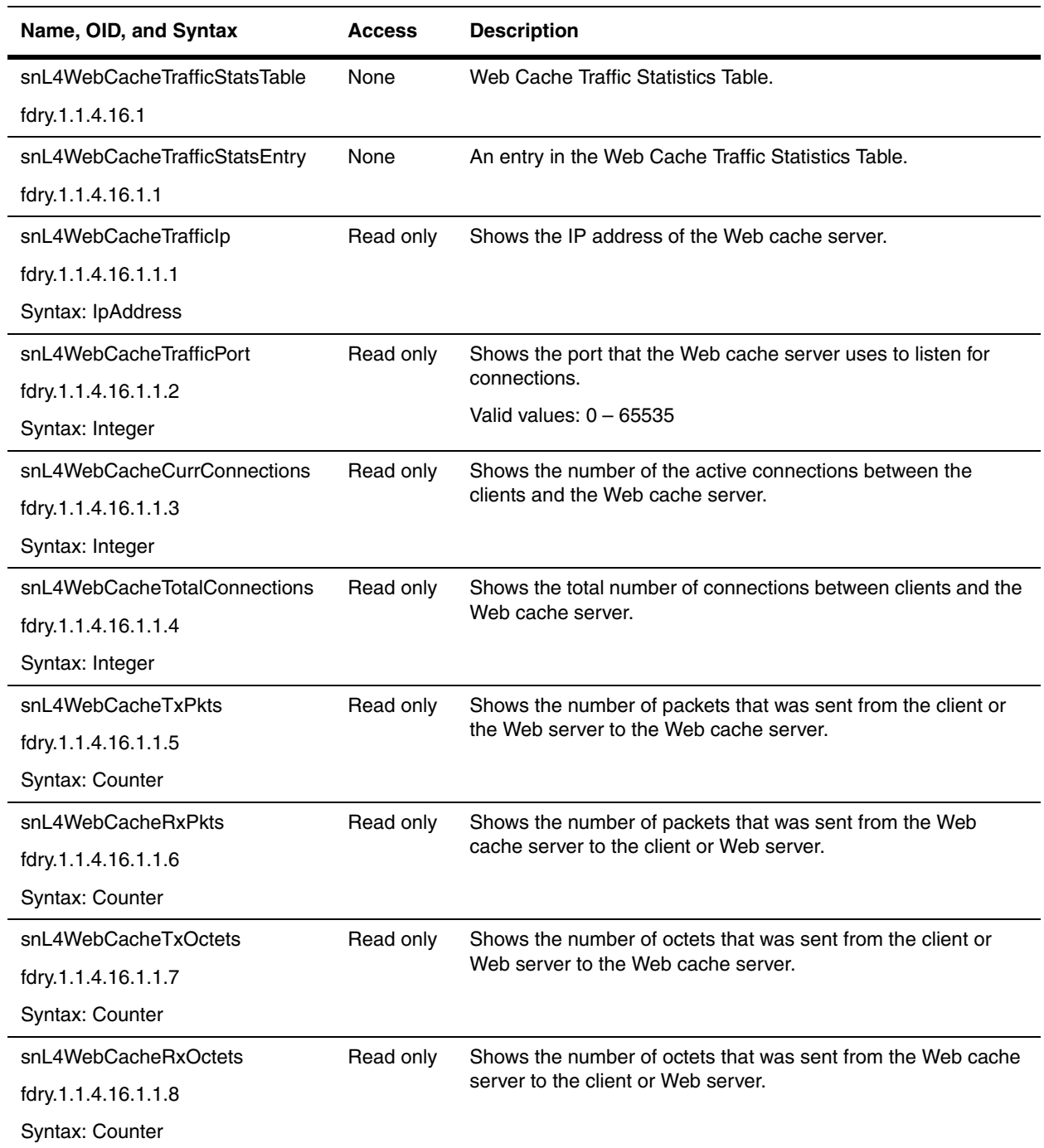

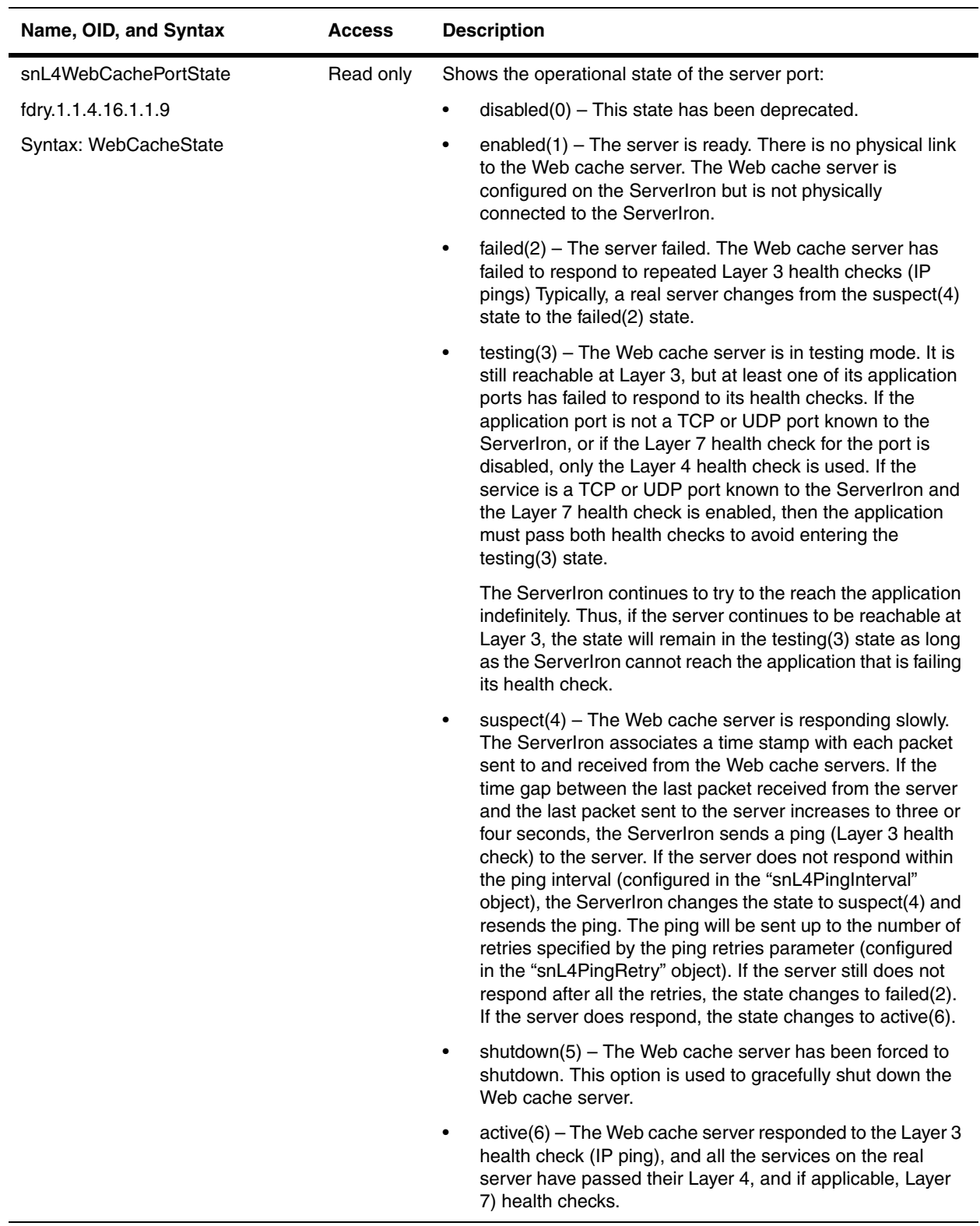
## **Web Uncached Traffic Statistics Table**

The Web Uncached Traffic Statistics table contains traffic statistics for the client requests that go directly to the Web server. Client requests are directed to the Web server when the Web cache server is not available.

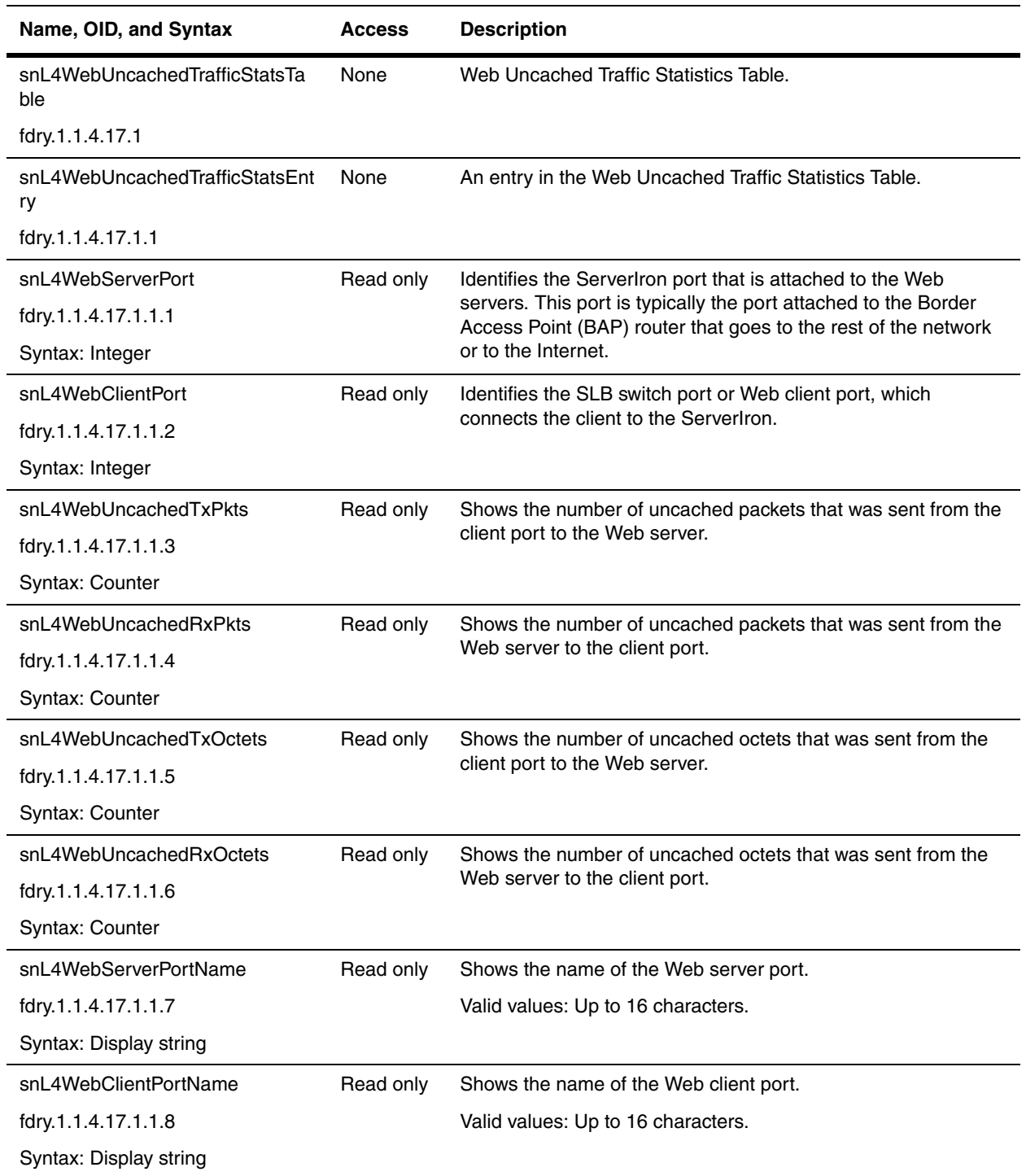

# **Real Server Objects**

A real server is an application server which is load-balanced by the Server Load Balancing (SLB) switch.

**NOTE:** The following tables have been replaced:

- The Real Server Table (snL4RealServerTable) has been deprecated and replaced by the Real Server Configuration Table (snL4RealServerCfg). [Refer to page 21-18.](#page-433-0)
- Real Server Port Table (snL4RealServerPortTable) has been replaced by the Real Server Port Configuration Table (snL4RealServerPortCfg). [Refer to page 21-19.](#page-434-0)
- Real Server Status Table (snL4RealServerStatusTable) has been replaced by the Real Server Statistics Table (snL4RealServerStatistic). [Refer to page 21-21.](#page-436-0)
- The Real Server Port Status Table (snL4RealServerPortStatusTable) has been replaced by the Real Server Statistics Table [\("snL4RealServerPortStatisticTable"\)](#page-438-1). [Refer to page 21-23.](#page-438-0)

This section presents the following tables:

- • ["Real Server Configuration Table" on page 21-18](#page-433-0)
- • ["Real Server Port Configuration Table" on page 21-19](#page-434-0)
- • ["Real Server Statistics Table" on page 21-21](#page-436-0)
- • ["Real Server Port Statistic Table" on page 21-23](#page-438-0)

Additional tables for real servers are included in the section ["Monitor Groups" on page](#page-452-0) 21-37. Those tables provide historical information on data samples for real servers and real server ports.

### <span id="page-433-0"></span>**Real Server Configuration Table**

The Real Server Configuration table shows the configuration of real servers. A real server is an application server which is load-balanced by the SLB switch.

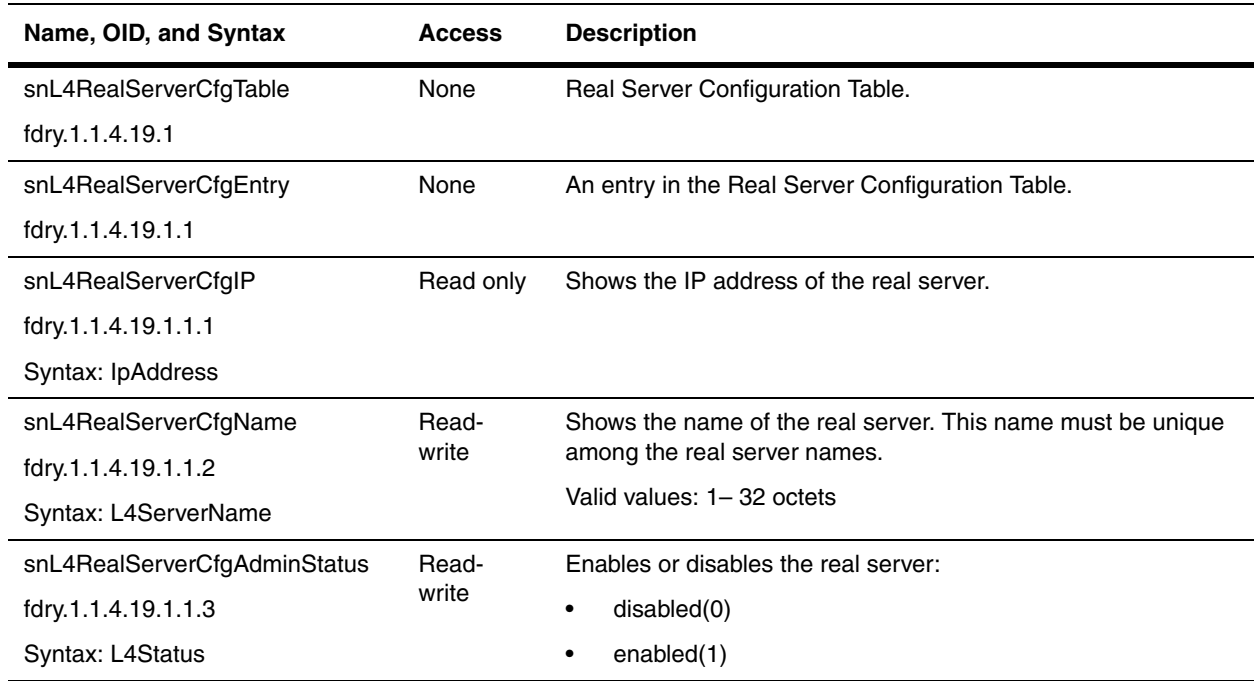

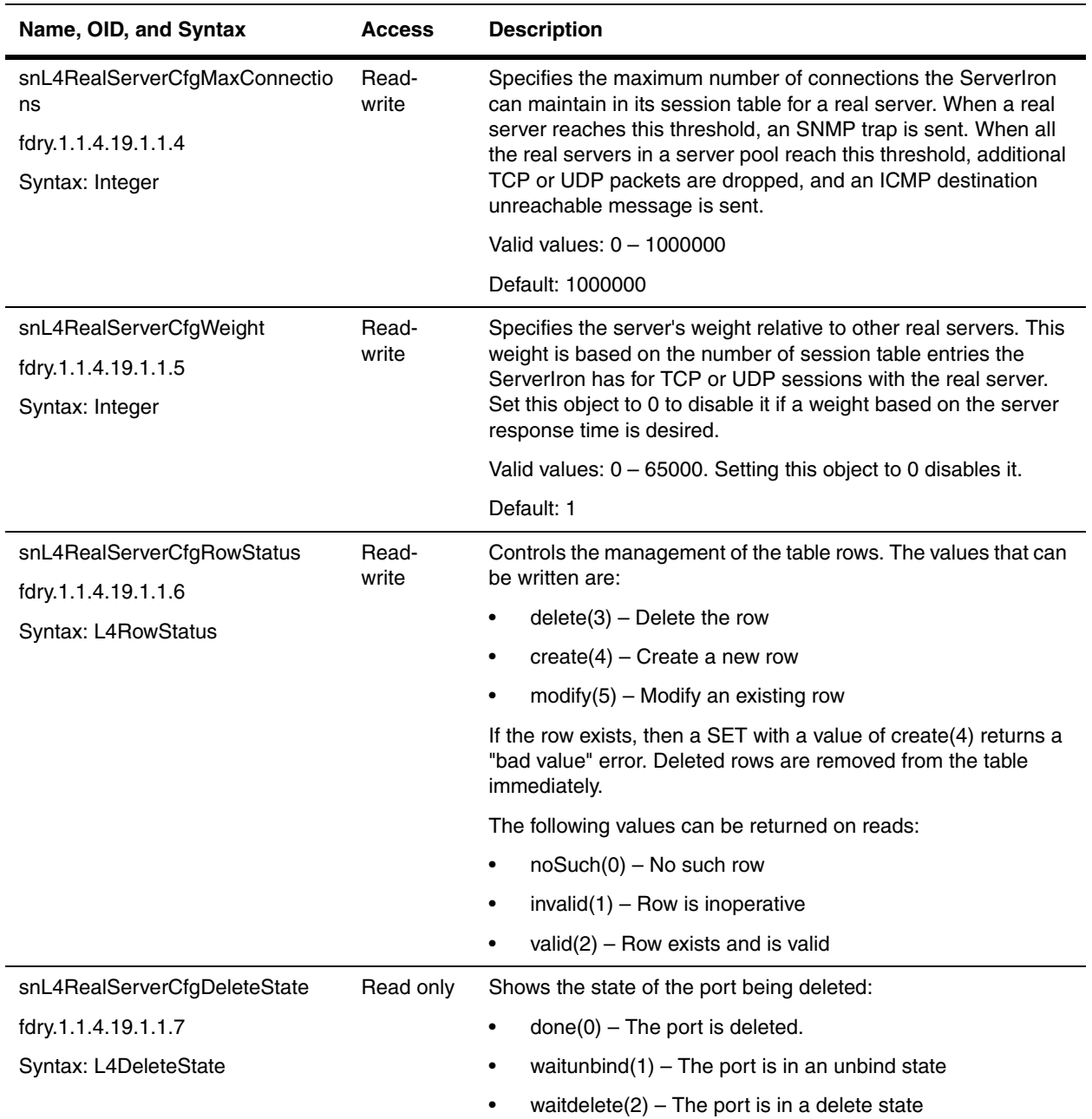

## <span id="page-434-0"></span>**Real Server Port Configuration Table**

Real Server Port table contains all the ports that have been configured for the real server. Beginning with IronWare TrafficWorks Switch software release 09.0.00S and later, this table also shows information for remote servers.

Most attributes are configured globally for the server's port. This table allows you to change individual port attributes and override global settings.

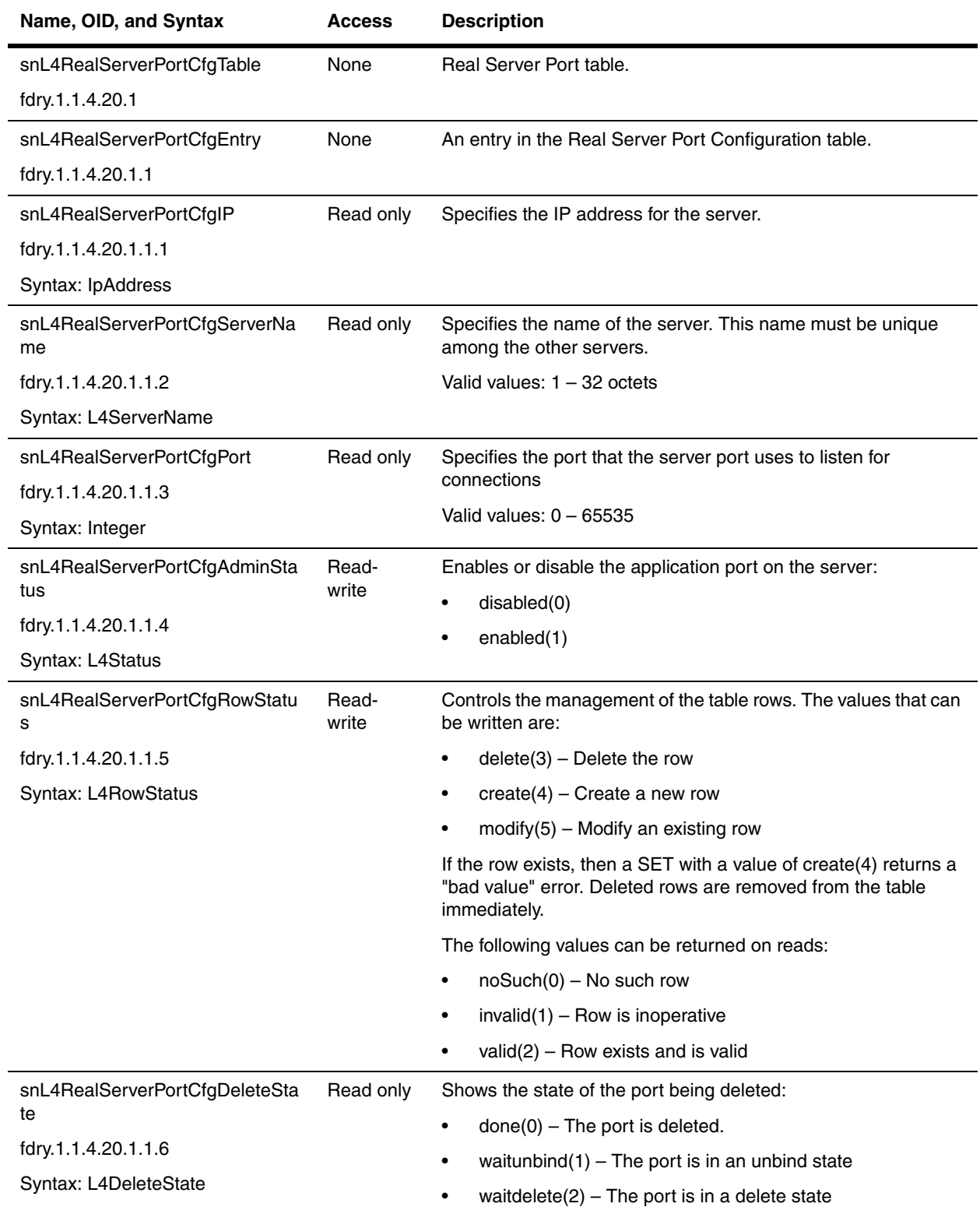

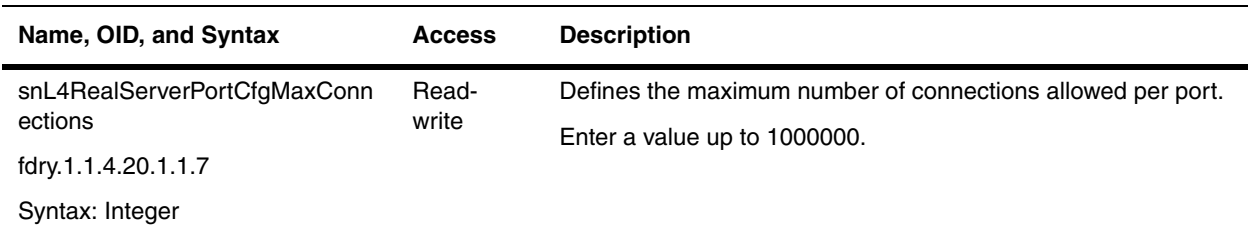

#### <span id="page-436-0"></span>**Real Server Statistics Table**

Real Server Statistics table contains statistics for all real servers configured as SLB switches on the ServerIron

<span id="page-436-2"></span><span id="page-436-1"></span>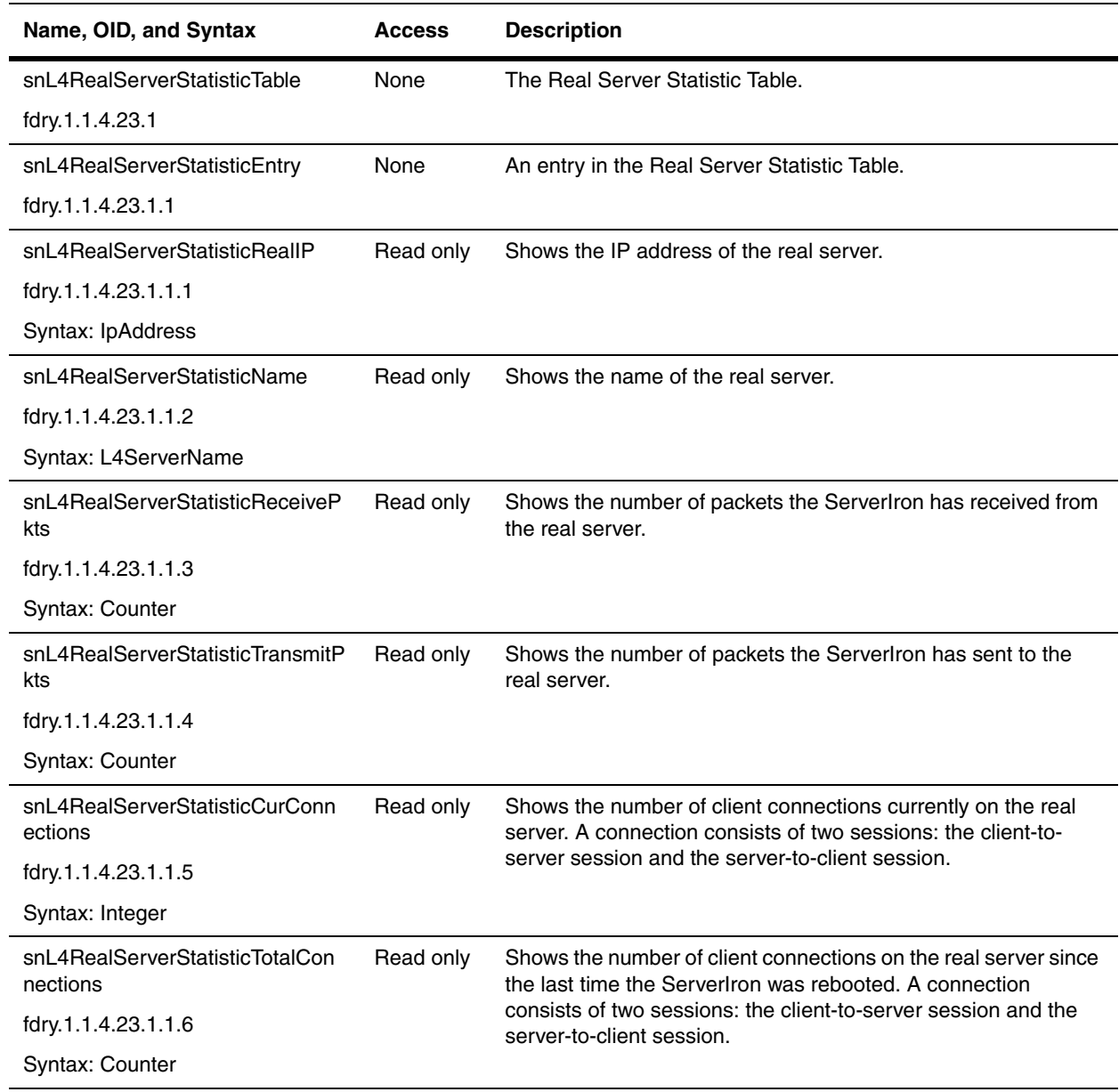

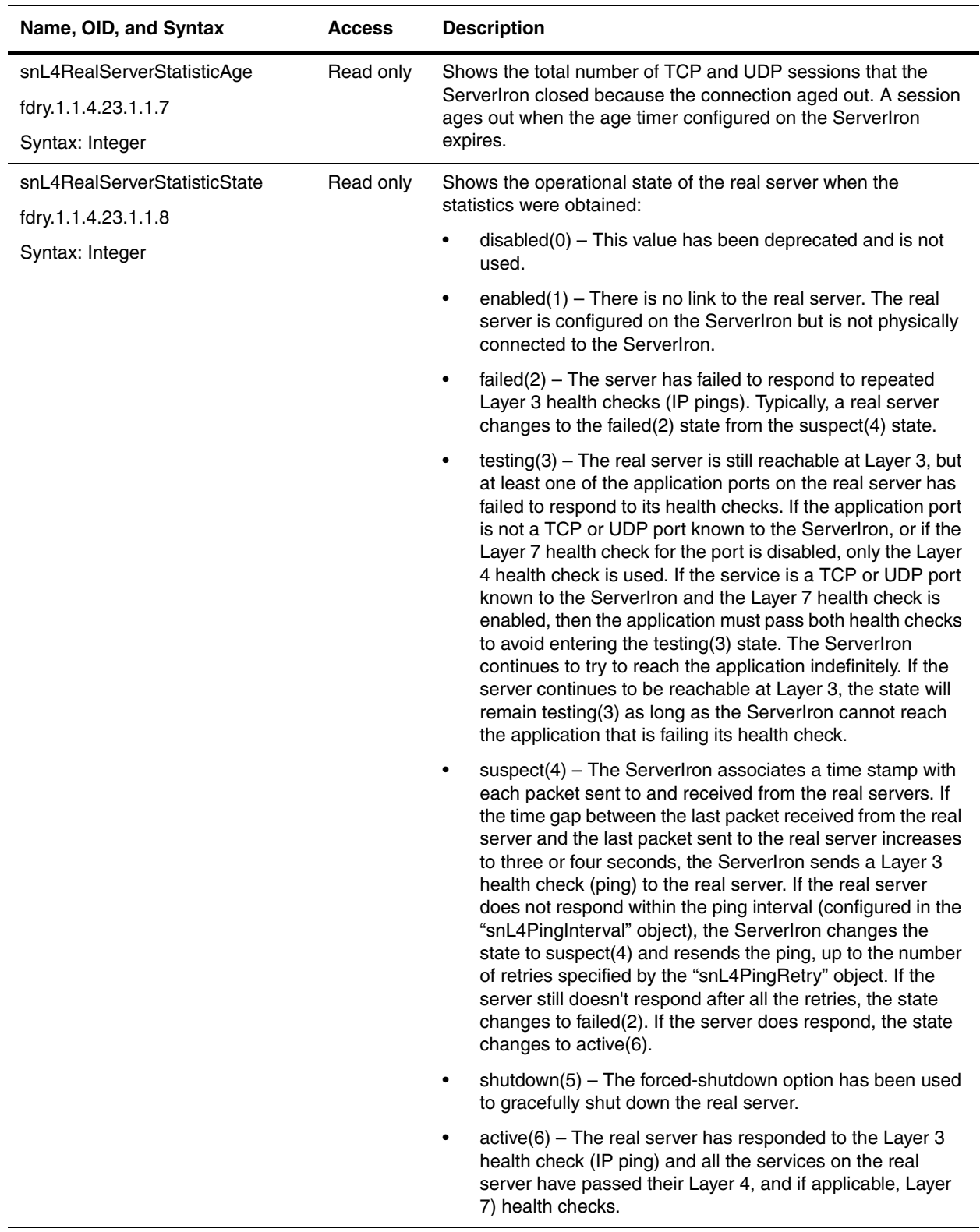

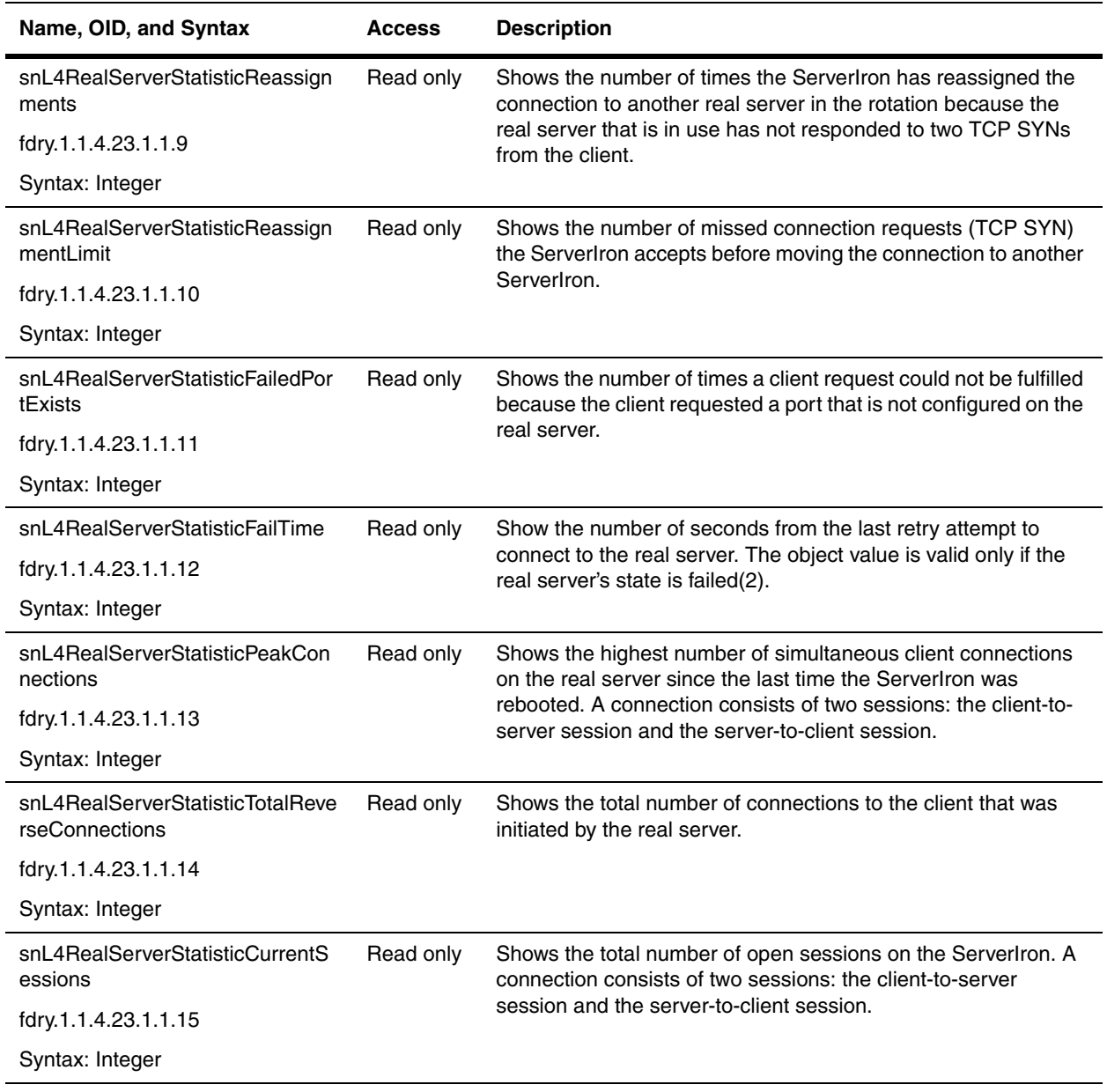

#### <span id="page-438-0"></span>**Real Server Port Statistic Table**

Real Server Port Statistics contains statistics for all the ports configured for all the real servers. Beginning with IronWare TrafficWorks Switch software release 09.0.00S and later and 09.1.01R and later, this table also shows information for remote servers.

<span id="page-438-1"></span>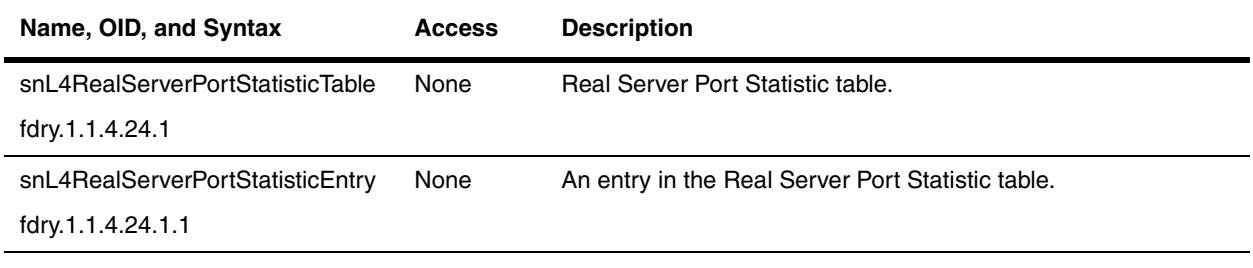

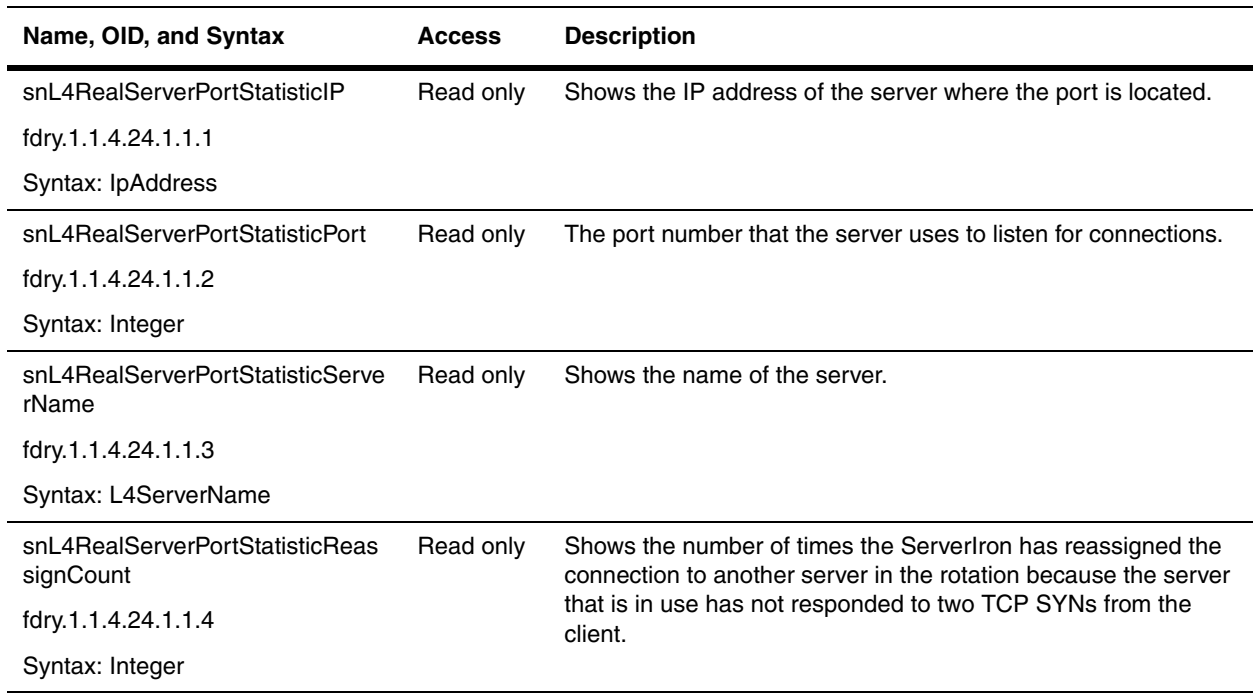

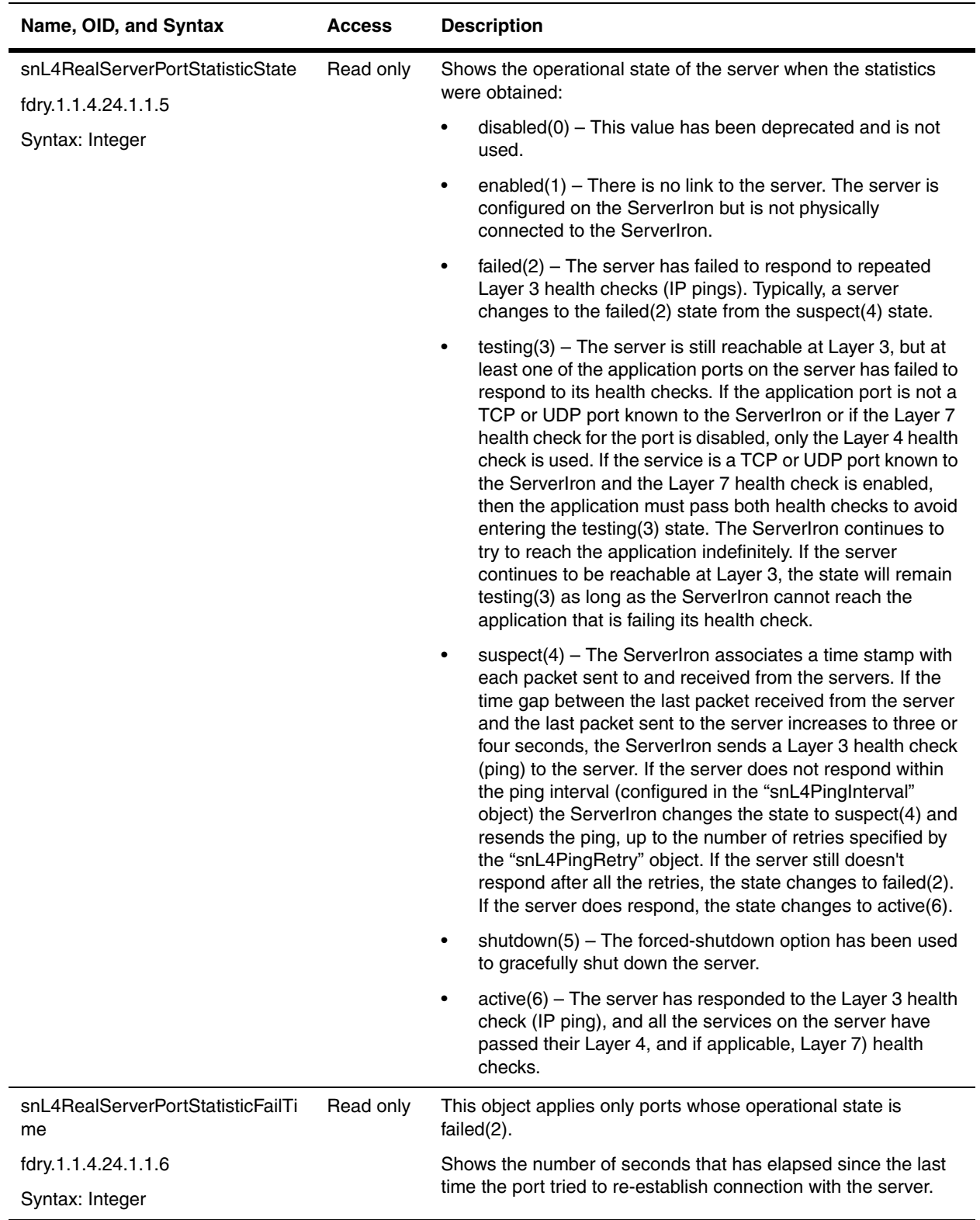

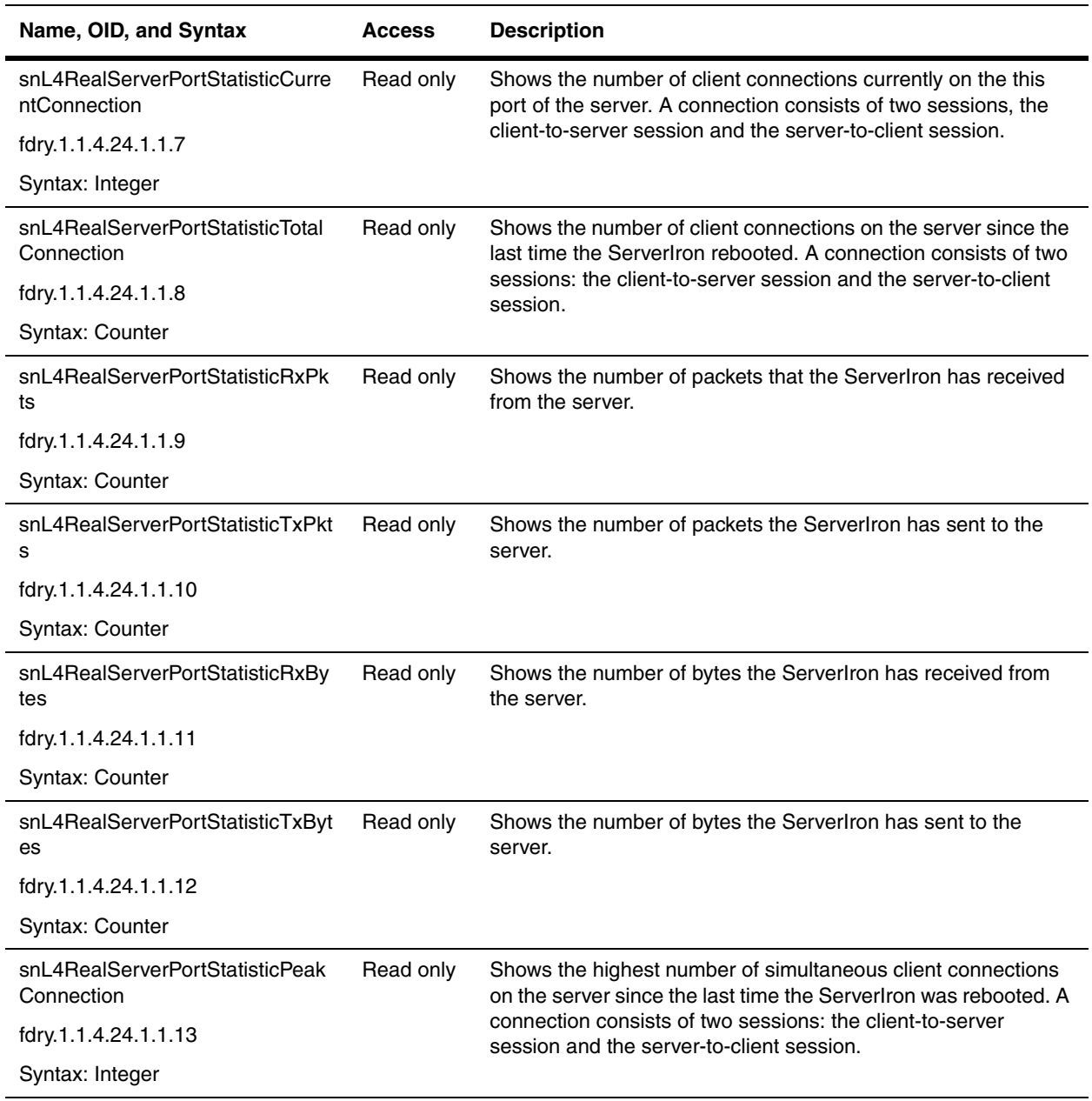

# **Virtual Server Objects**

The SLB switch serves as the front-end for real servers and load balances the real servers. To allow the SLB switches to perform this function, virtual servers should be configured on the ServerIron and must be bound to their related real servers. The virtual servers are visible to the clients while real servers are hidden by the virtual servers

This section presents the following tables for virtual servers:

- • ["Virtual Server Configuration Table" on page 21-27](#page-442-0)
- • ["Virtual Server Port Configuration Table" on page 21-29](#page-444-0)
- • ["Virtual Server Statistic Table" on page 21-31](#page-446-0)

**NOTE:** The following tables have been replaced:

- The Virtual Server Table (snL4VirtualServerTable) has been replaced by the Virtual Server Configuration Table (snL4VirtualServerCfg). [Refer to page 21-27.](#page-442-0)
- The Virtual Server Port Table (snL4VirtualServerPortTable) has been replaced by the Virtual Server Port Configuration Table (snL4VirtualServerPortCfg). [Refer to page 21-29.](#page-444-0)
- The Virtual Server Status Table (snL4VirtualServerStatusTable) has been replaced by the Virtual Server Statistics Table (snL4VirtualServerStatistic). [Refer to page 21-31.](#page-446-0)
- The Virtual Server Port Status Table (snL4VirtualServerPortStatusTable) has been replaced by the Virtual Server Port Statistics Table (snL4VirtualServerPortStatisticTable). [Refer to page 21-33.](#page-448-0)

Additional tables for virtual servers are included in the section ["Monitor Groups" on page 21-37](#page-452-0). Those tables provide historical information on data samples for virtual servers and virtual server ports.

#### <span id="page-442-0"></span>**Virtual Server Configuration Table**

The Virtual Server Configuration table allows you to configure virtual servers on the ServerIron.

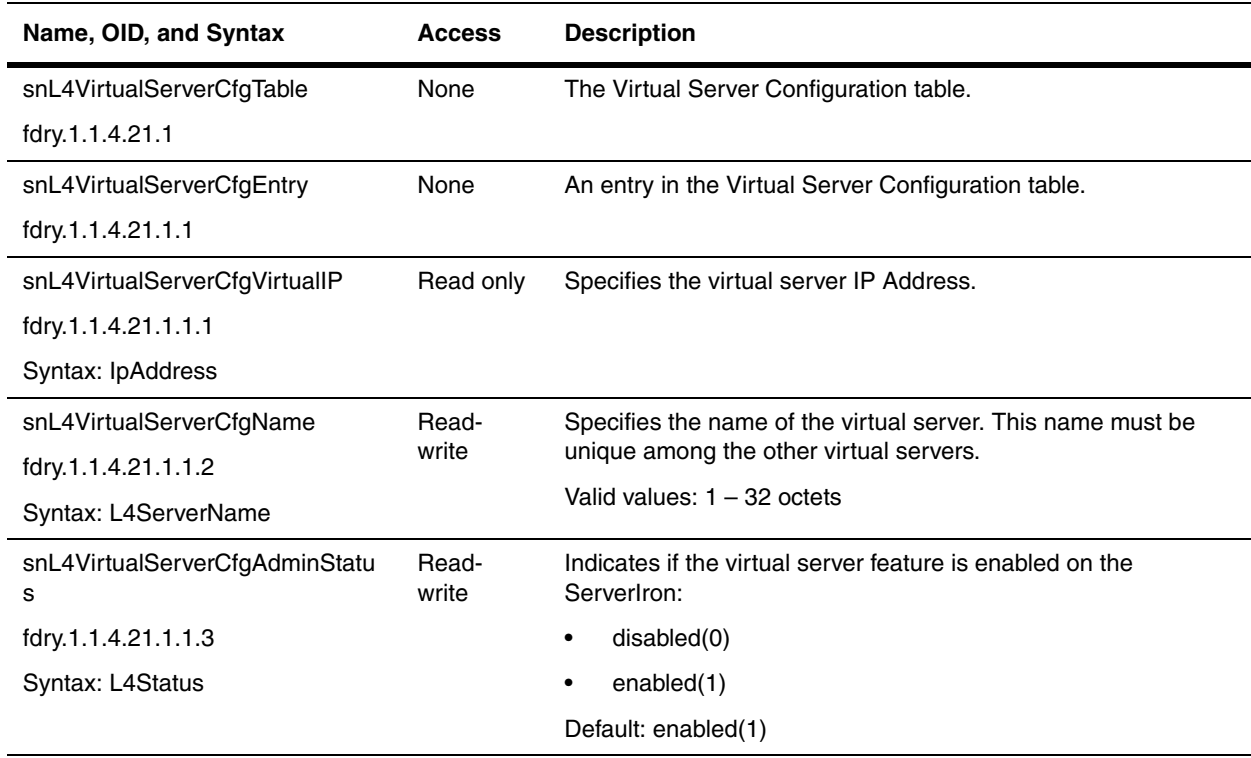

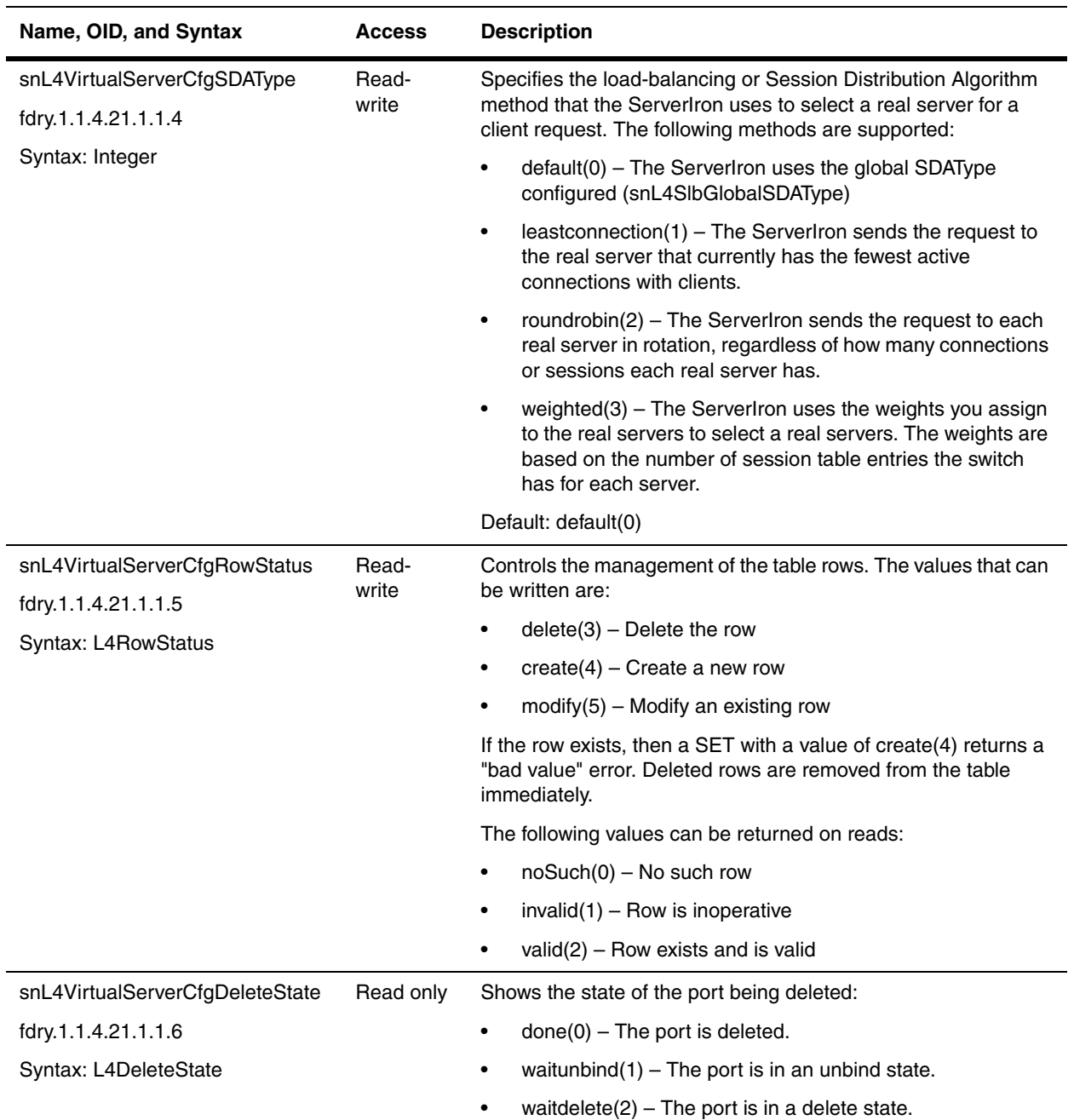

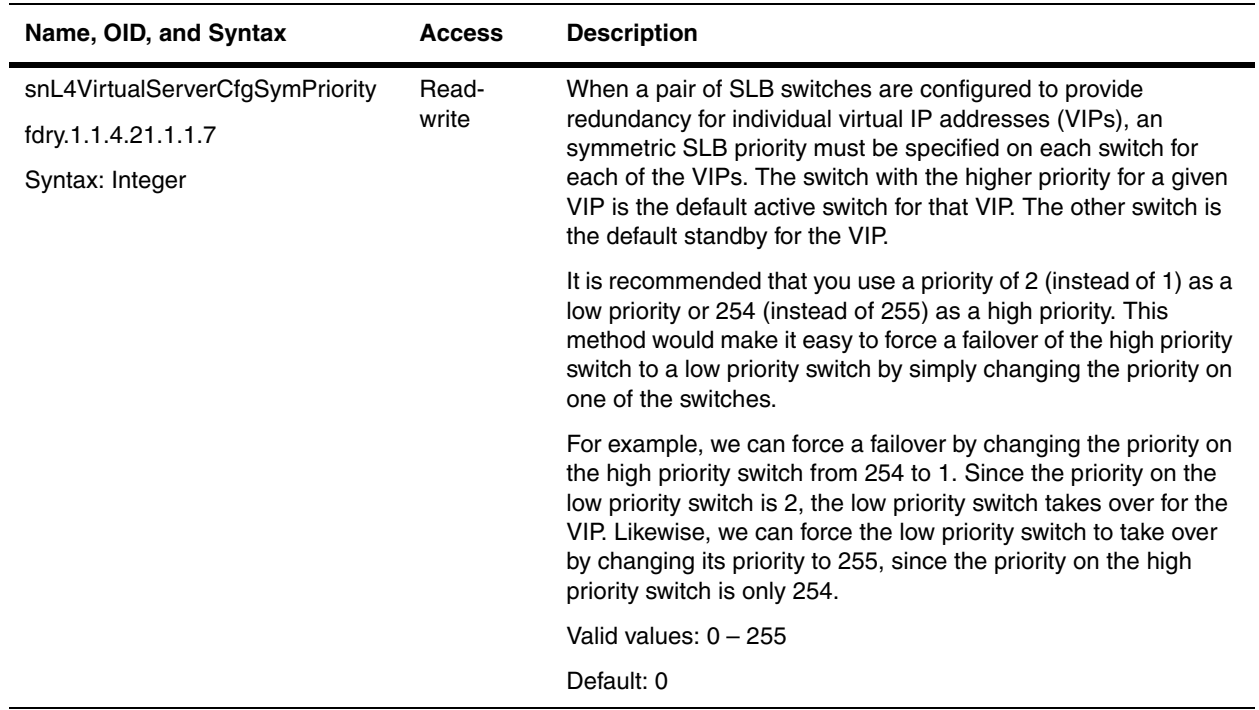

### <span id="page-444-0"></span>**Virtual Server Port Configuration Table**

The Virtual Server Port Configuration Table contains all the ports configured for the virtual server. This table allows you to configure attributes for individual ports and override global attributes for those ports.

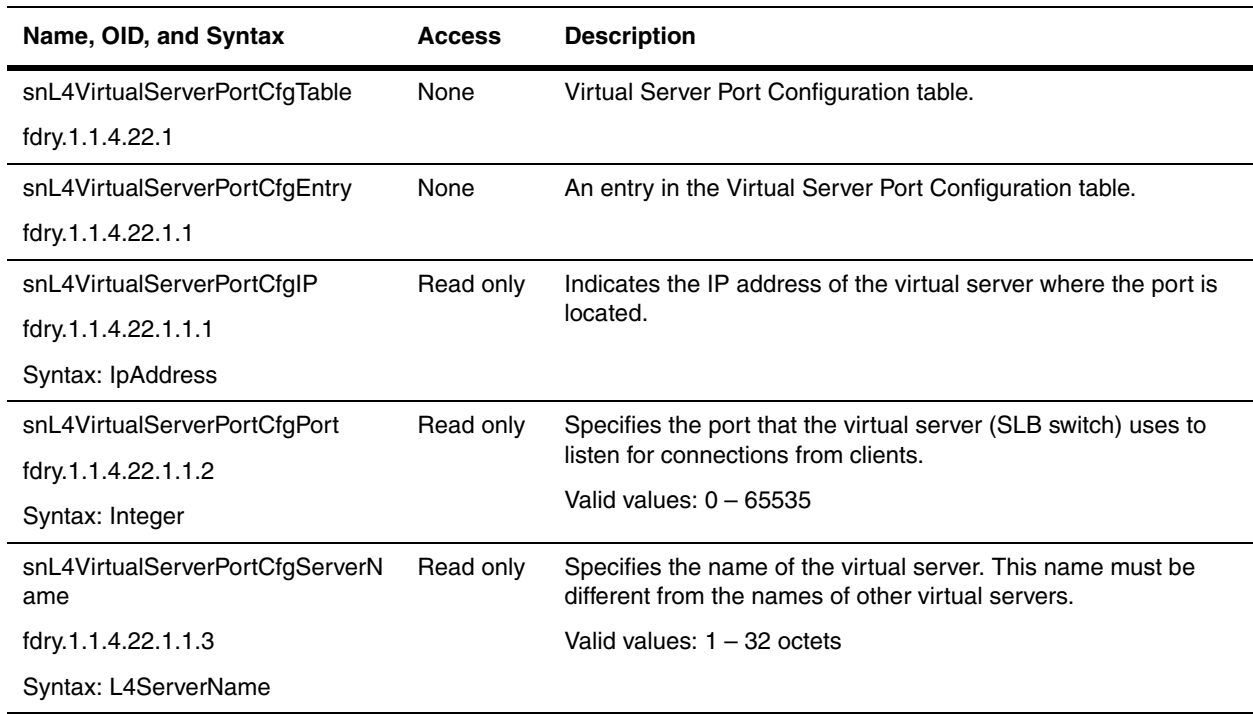

<span id="page-445-1"></span><span id="page-445-0"></span>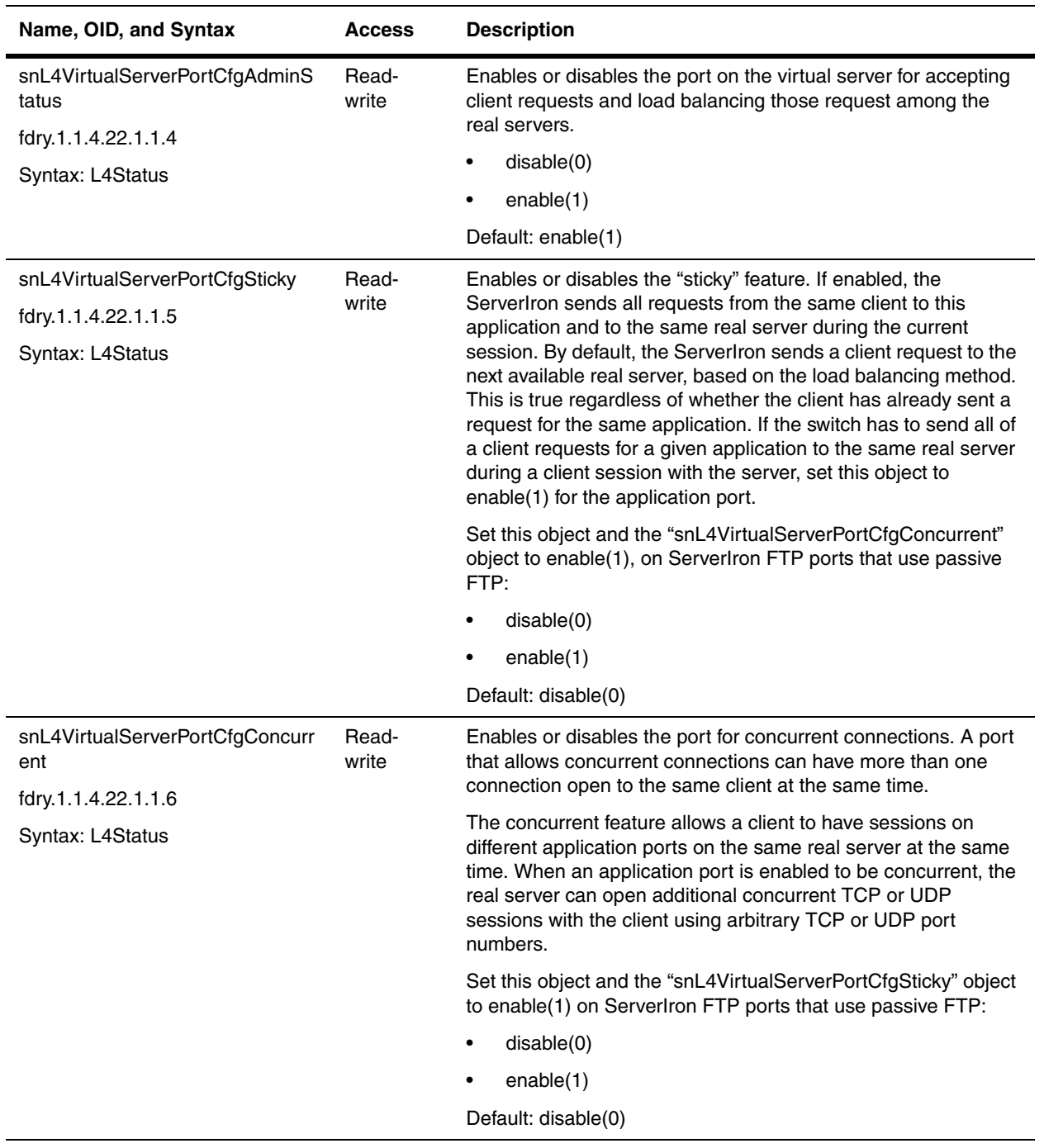

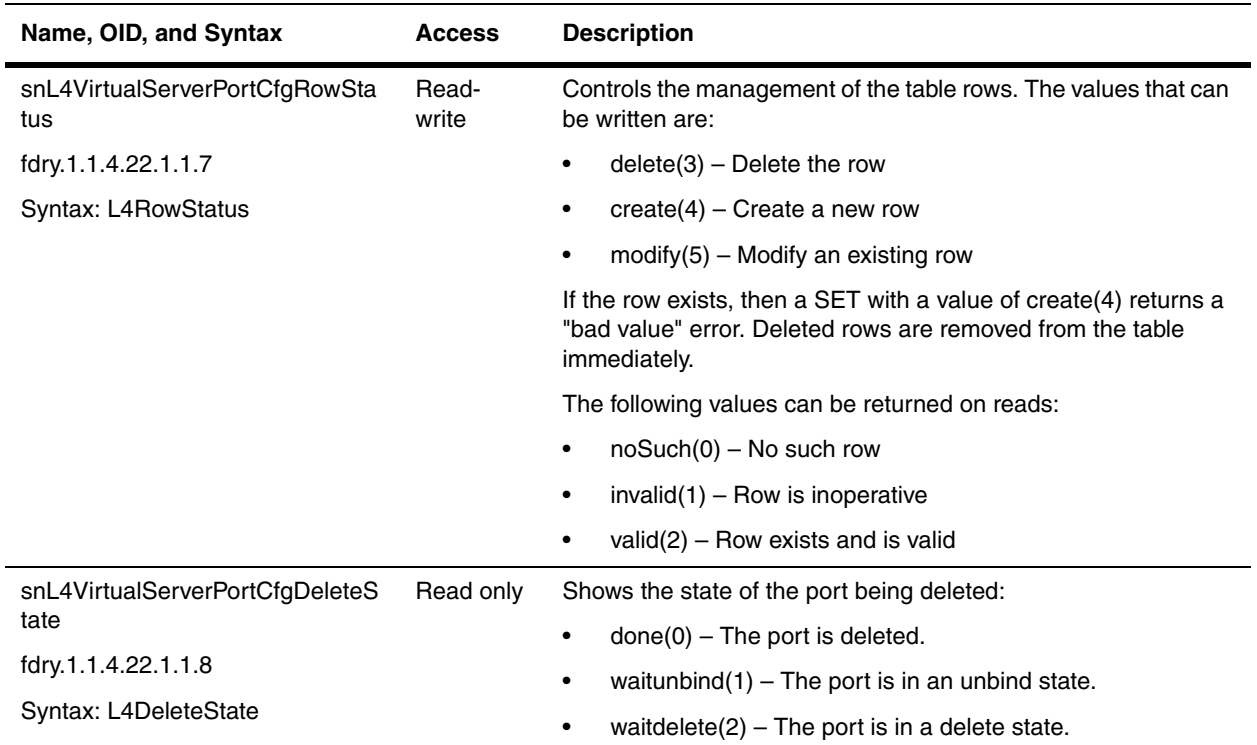

## <span id="page-446-0"></span>**Virtual Server Statistic Table**

Virtual Server Statistics table contains statistics for all the virtual servers configured in the ServerIron.

<span id="page-446-2"></span><span id="page-446-1"></span>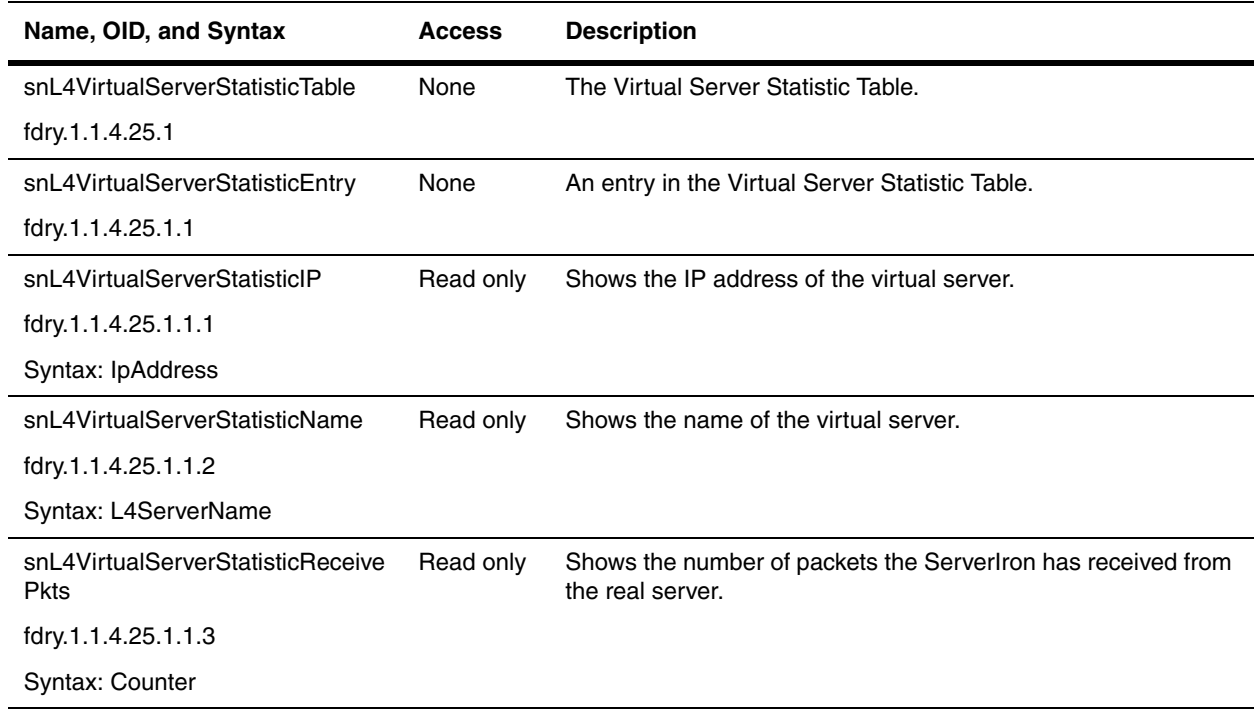

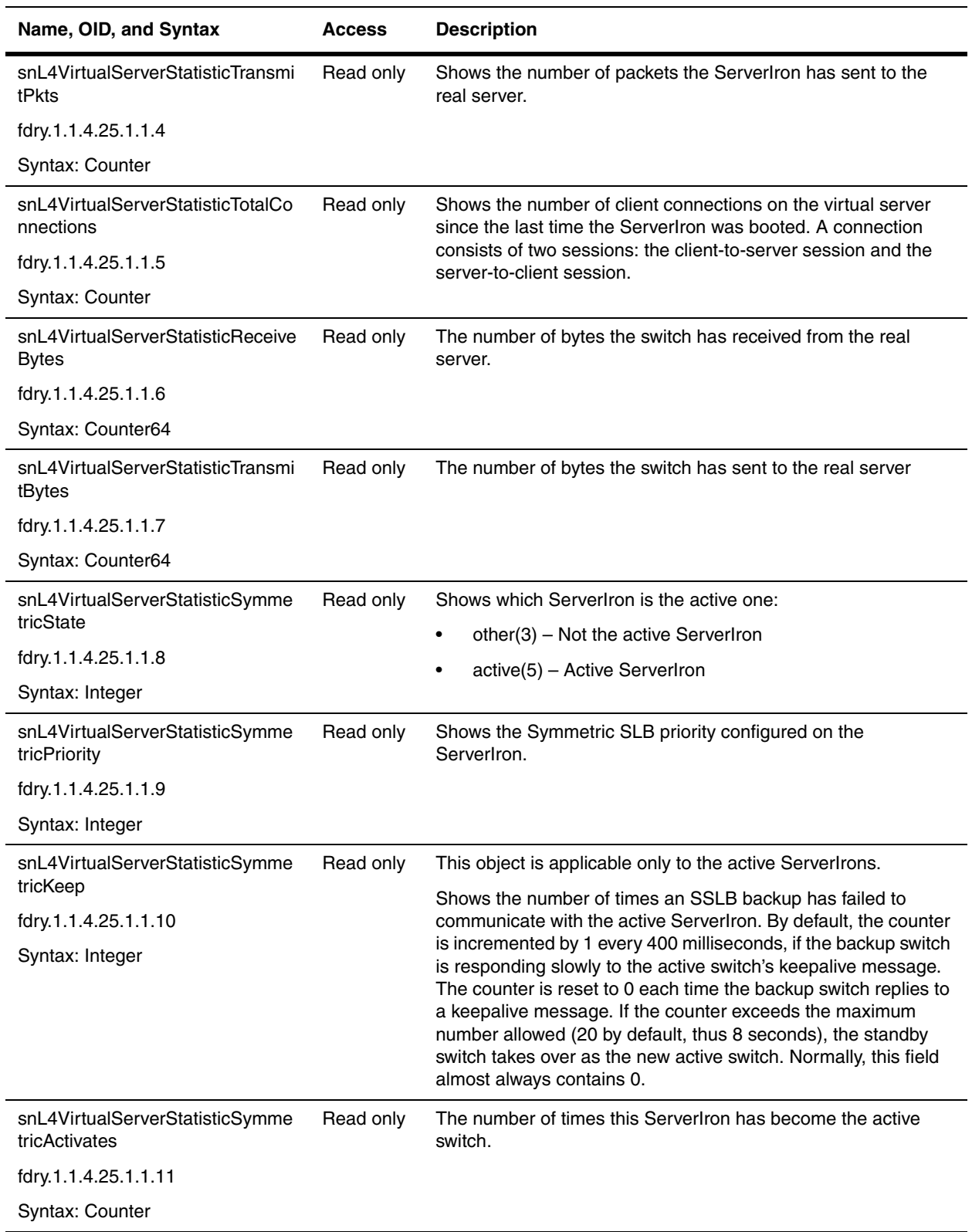

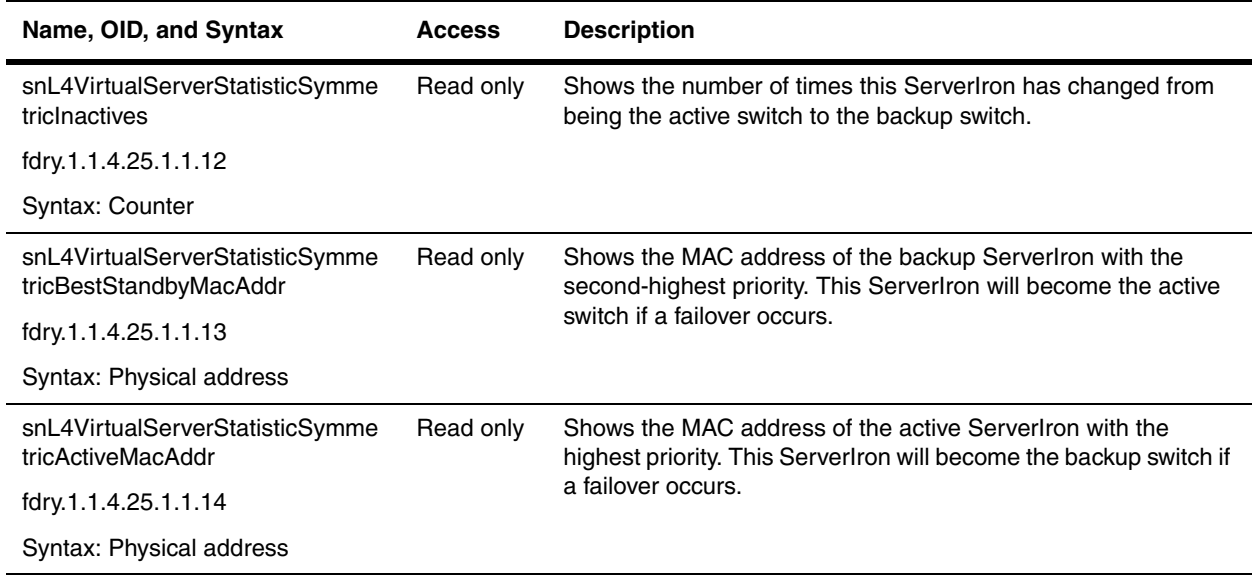

## <span id="page-448-0"></span>**Virtual Server Port Statistics Table**

Virtual Server Port Statistics table contains statistics for all the ports configured for all the virtual servers.

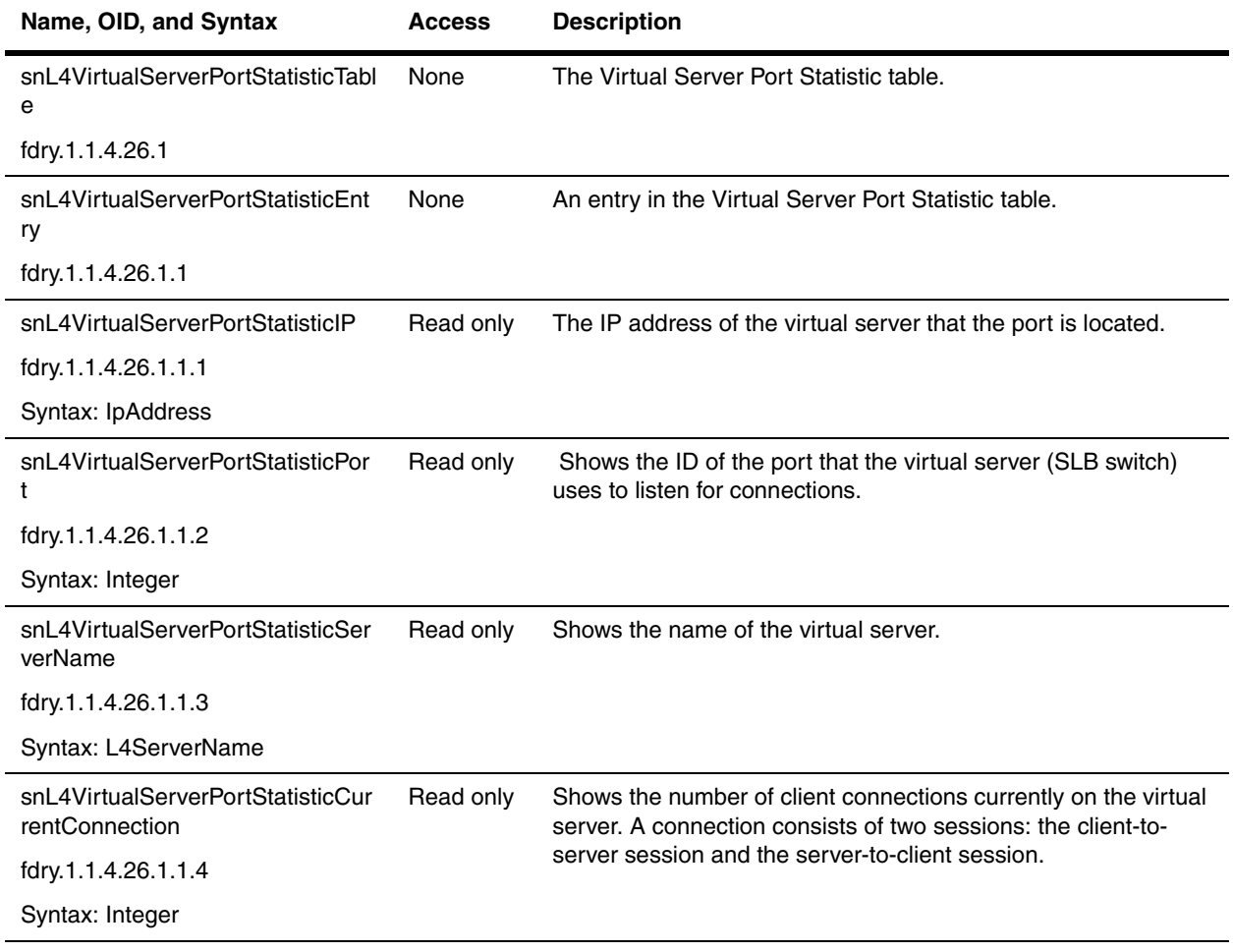

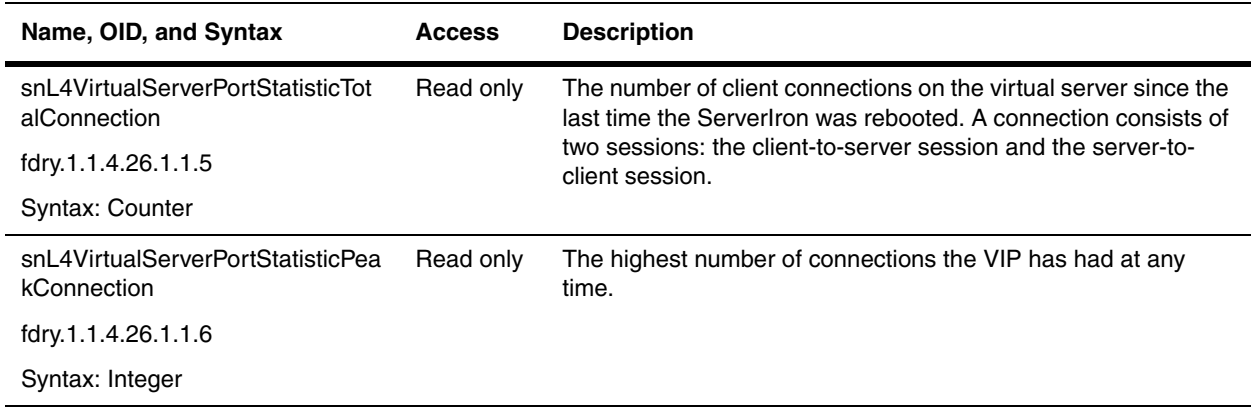

# **Bind Table**

Virtual servers must be bound to real servers. The Bind table contains information about the bindings between the virtual servers (external or front-end servers visible to clients) and real or application servers (servers that serve the client requests).

## **L4 Bind Table**

**NOTE:** This table has been deprecated. Use the snL4VirtualServerBindTable instead.

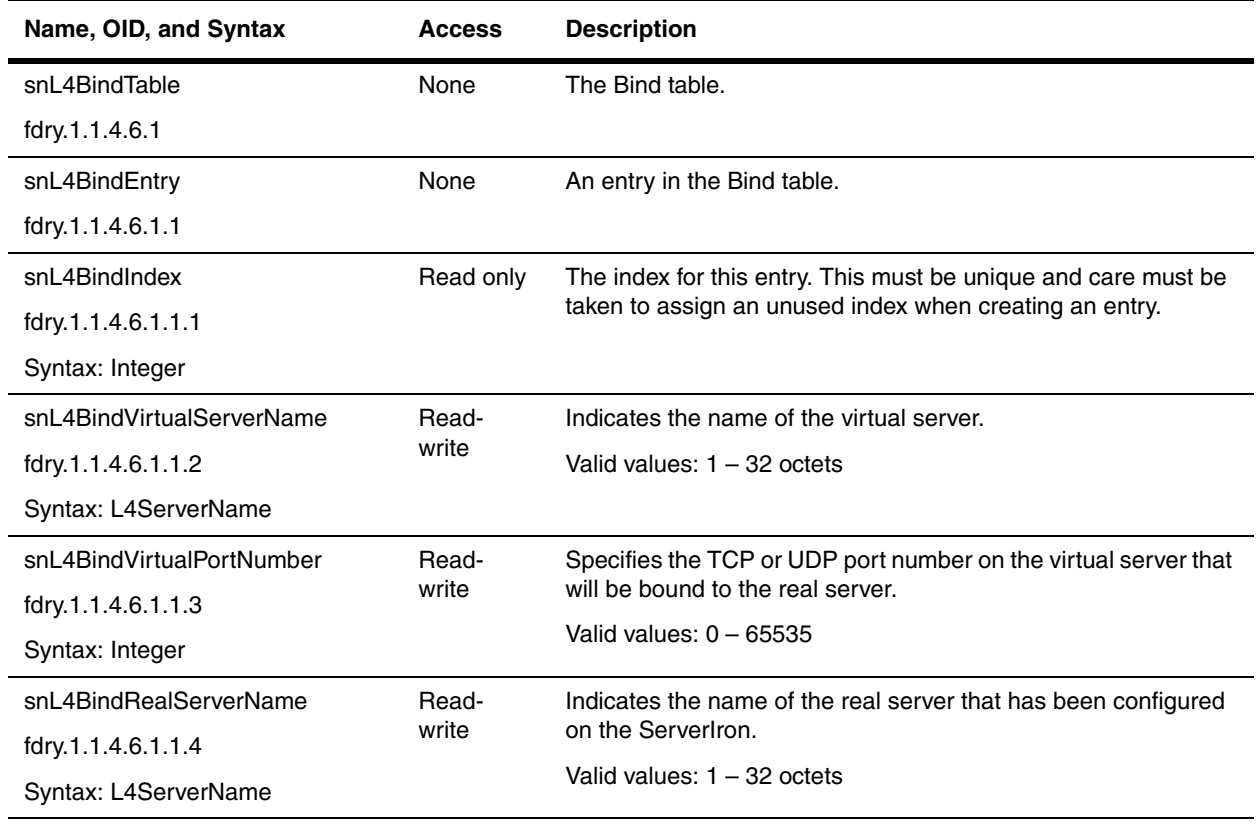

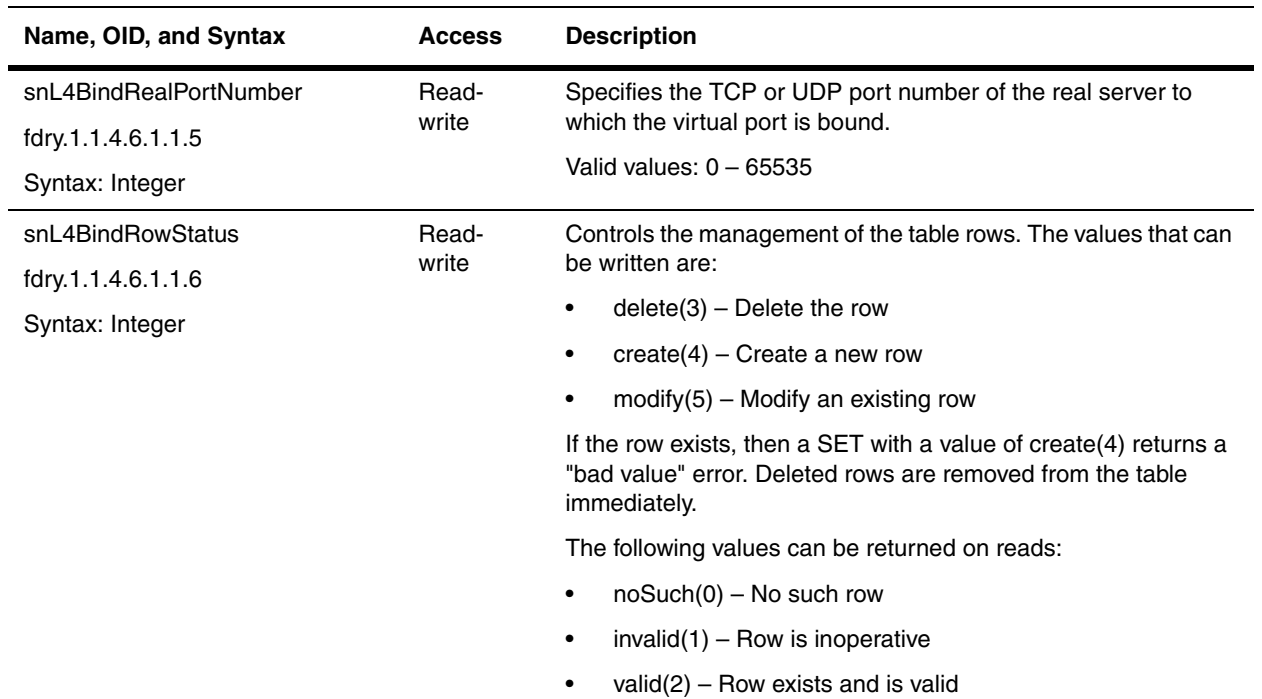

# **L4 Virtual Server Bind Table**

This table replaces the snL4BindTable.

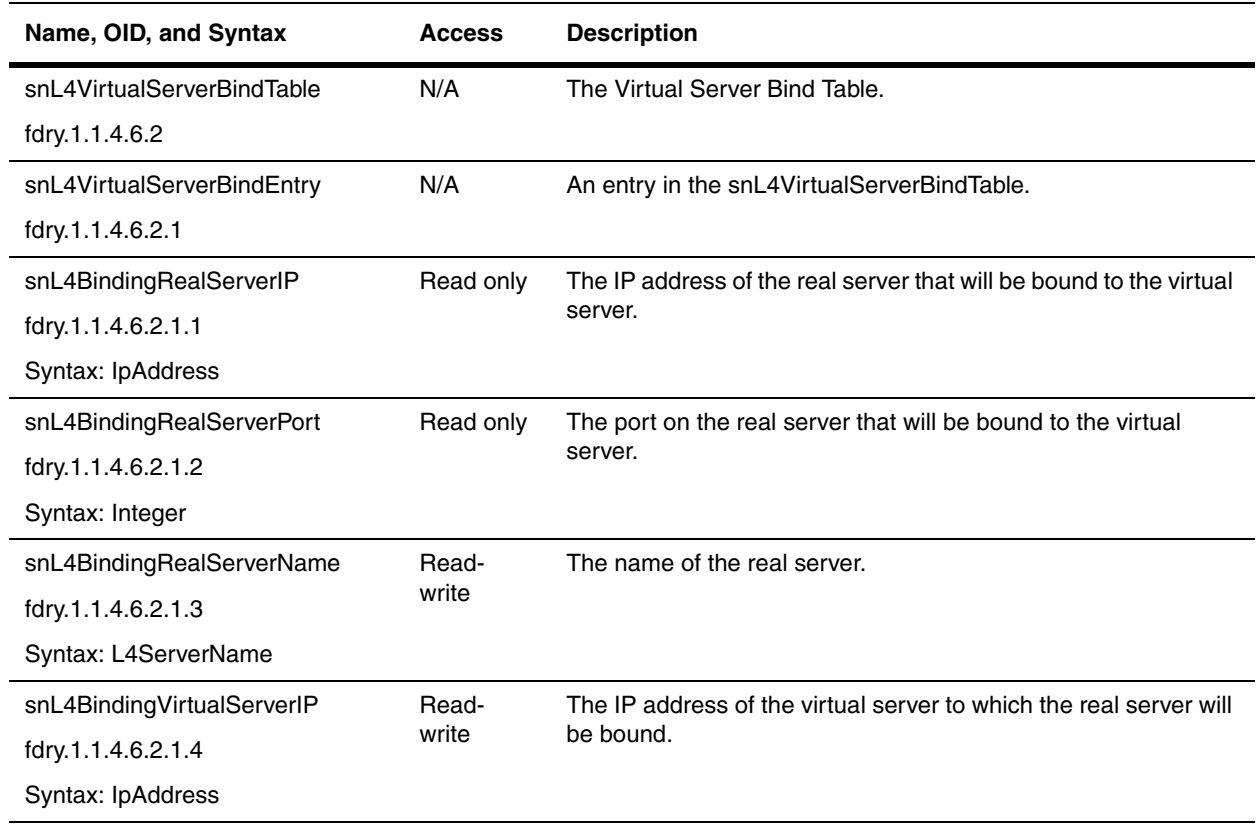

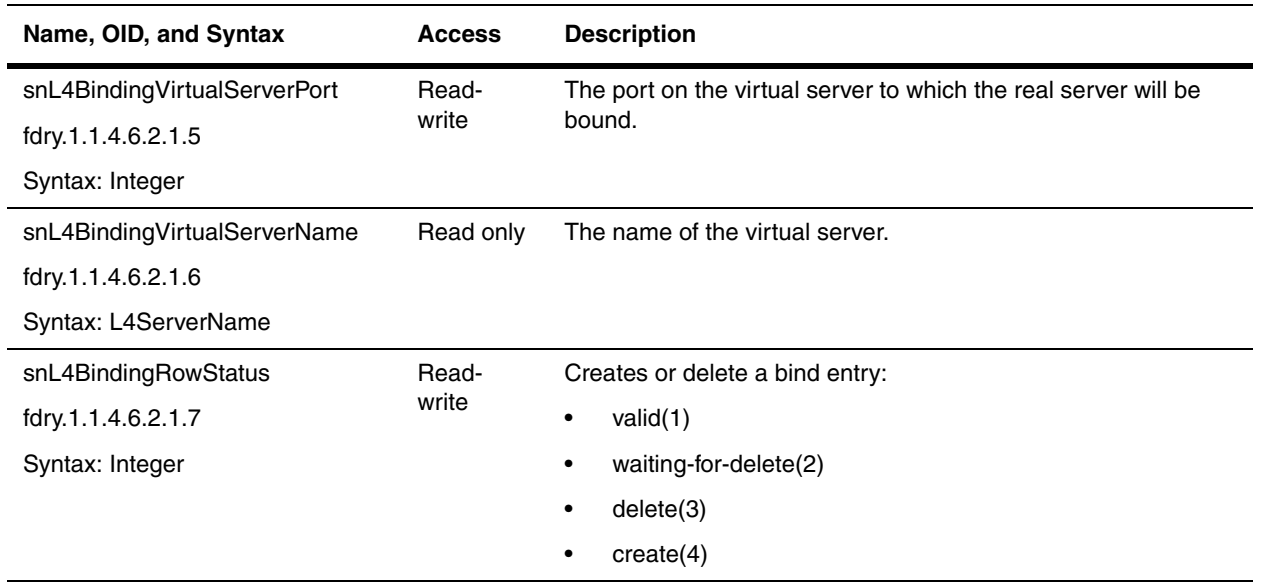

# **GSLB Site Remote ServerIron Configuration Table**

Global Server Load Balancing (GSLB) enables a ServerIron to add intelligence to authoritative Domain Name Servers (DNSs) by serving as a proxy to the servers. As a DNS proxy, the GSLB ServerIron evaluates the server IP addresses in the replies from the DNS for which the ServerIron is a proxy. Based on the results of the evaluation, the GSLB ServerIron can change the order of the addresses in the reply so that the "best" host address for the client is first on the list.

The GSLB Site Remote ServerIron Configuration table contains the configuration of ServerIrons that act as DNS proxies to the clients. They also intercept the IP addresses replied by the DNS authoritative servers to select the best address for the requesting client.

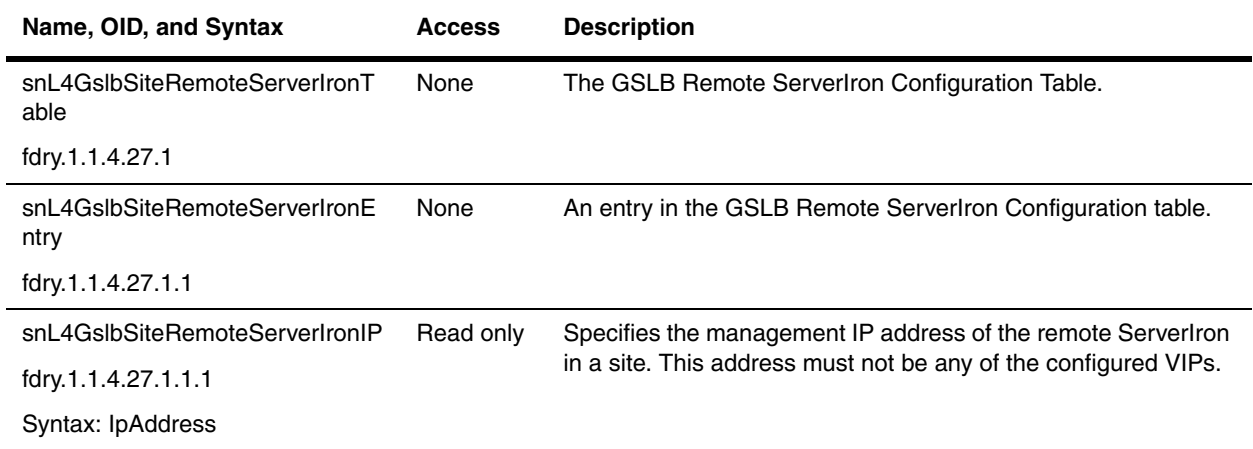

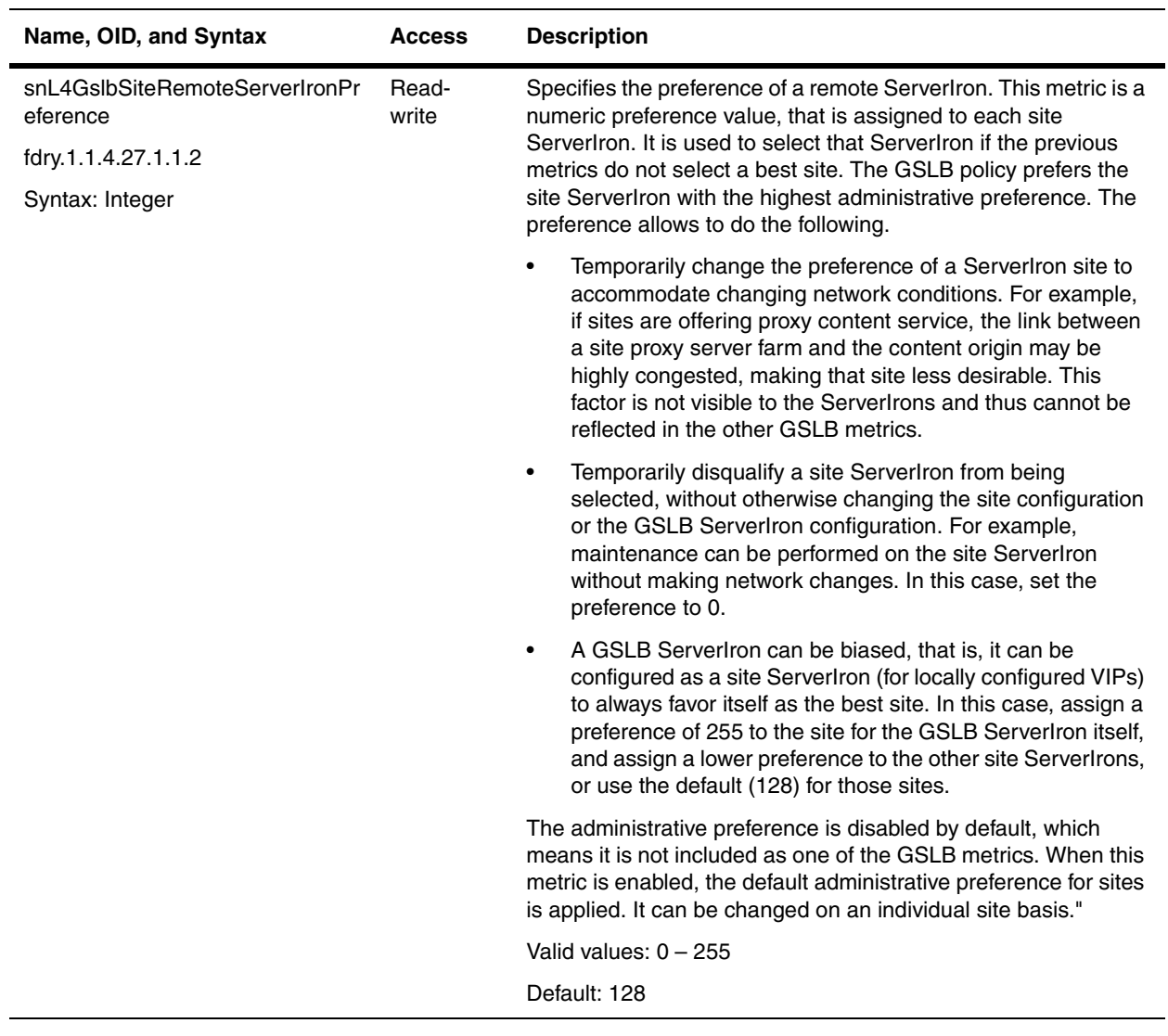

## <span id="page-452-0"></span>**Monitor Groups**

The monitor groups includes tables that control the periodic statistical sampling of data. Data is collected for real servers, virtual servers, real server ports, and virtual server ports. The data is then placed in the appropriate tables. Each entry in any of the tables is equal to one data sample. An entry identifies the sample's data source, polling period, and other information.

If the probe keeps track of the time of day when collecting data samples, it should take the first sample when the next hour begins.

The probe is encouraged to add two entries per monitored interface upon initialization. One entry should describe a short term polling period, the other, a long term polling period. Suggested intervals for the entries are 30 seconds for the short term polling period and 30 minutes for the long term period.

The monitor groups are presented in the following sections:

- • ["Real Server History Control Table" on page 21-38](#page-453-0)
- • ["Real Server History Group" on page 21-40](#page-455-0)
- • ["Real Server Port History Control Group" on page 21-42](#page-457-0)
- • ["Real Server Port History Group" on page 21-44](#page-459-0)
- • ["Virtual Server History Control Group" on page 21-45](#page-460-0)
- • ["Virtual Server History Table" on page 21-47](#page-462-0)
- • ["Virtual Server Port History Control Table" on page 21-48](#page-463-0)
- • ["Virtual Server Port History Table" on page 21-50](#page-465-0)

#### <span id="page-453-0"></span>**Real Server History Control Table**

Real Server History Control Table contains objects that control the collection of data samples for real servers.

<span id="page-453-3"></span><span id="page-453-2"></span><span id="page-453-1"></span>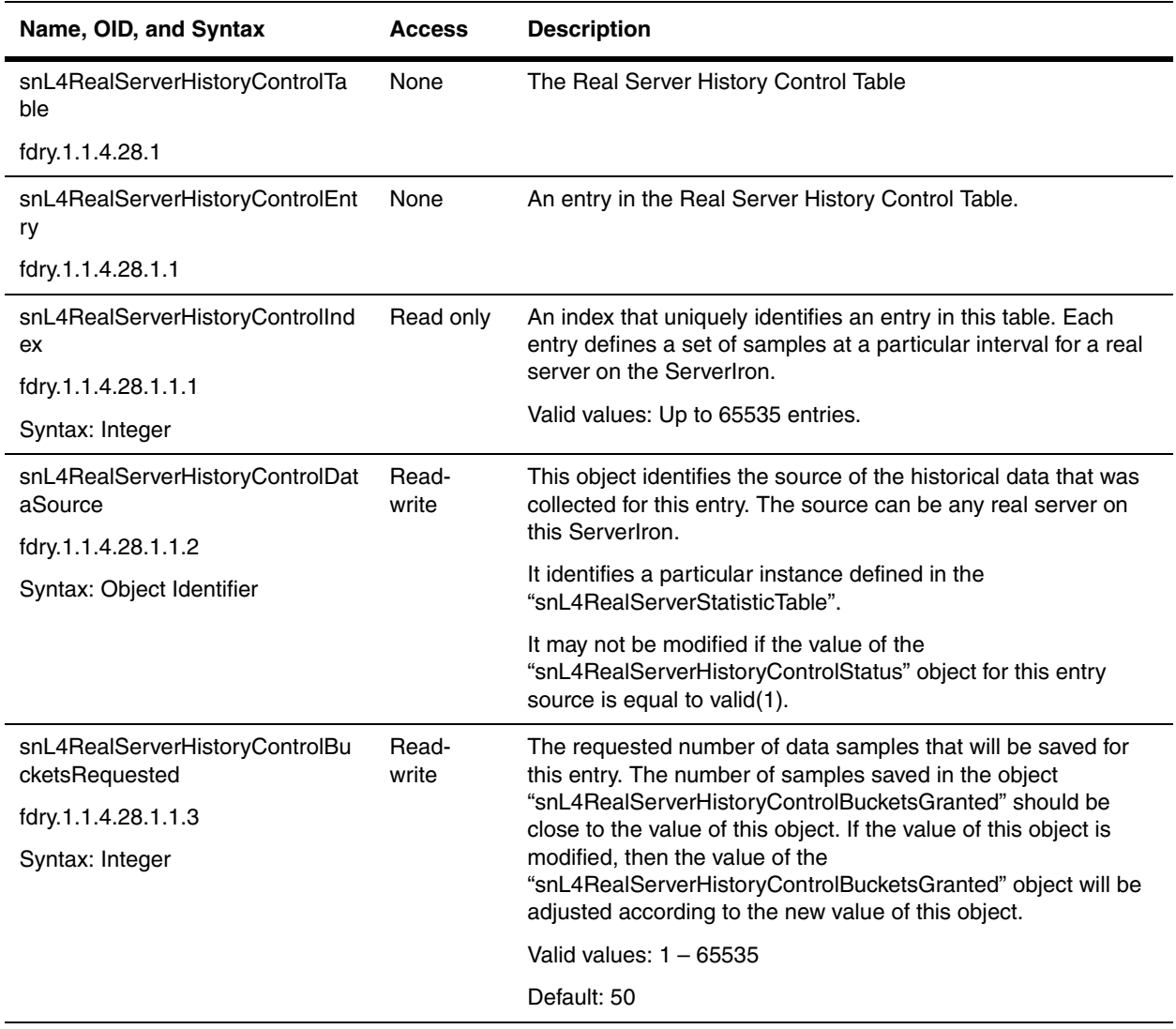

<span id="page-454-1"></span><span id="page-454-0"></span>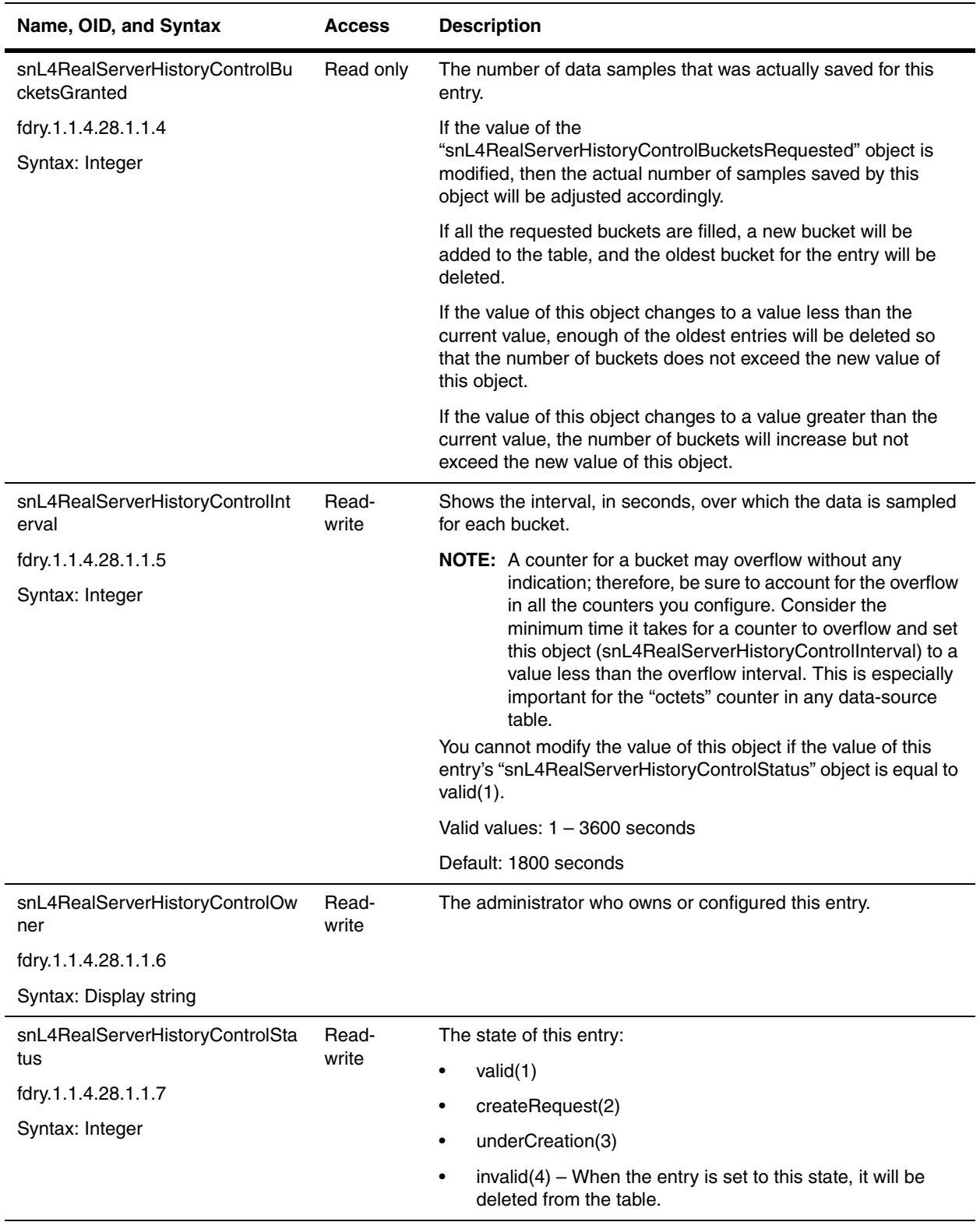

## <span id="page-455-0"></span>**Real Server History Group**

The Real Server History Group table contains historical data samples that were collected for real servers.

Each counter in this table counts the same event as the counters used by the ["snL4RealServerStatisticEntry";](#page-436-2) however, the value of the counters in this table represents a cumulative sum of a sampling period.

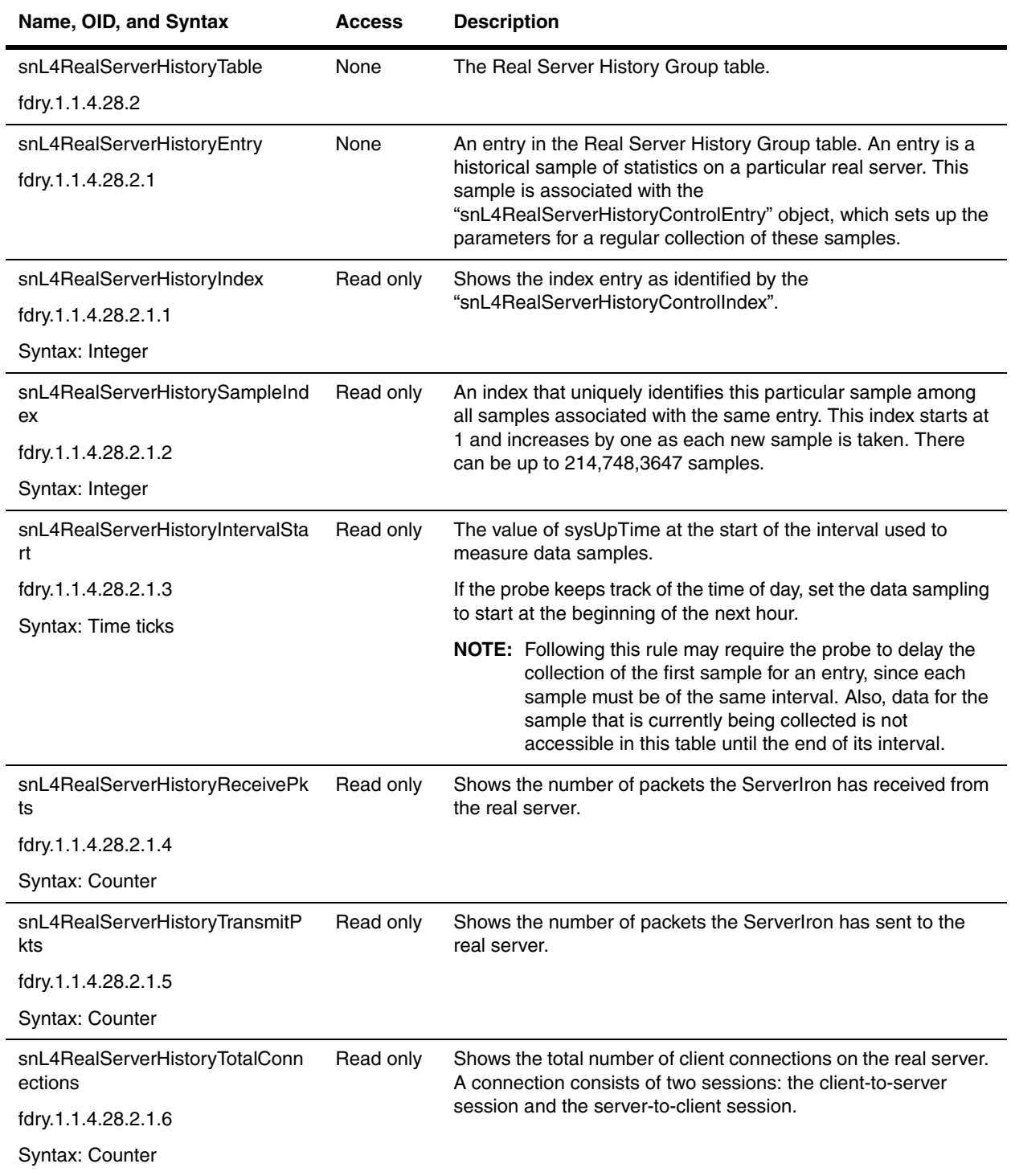

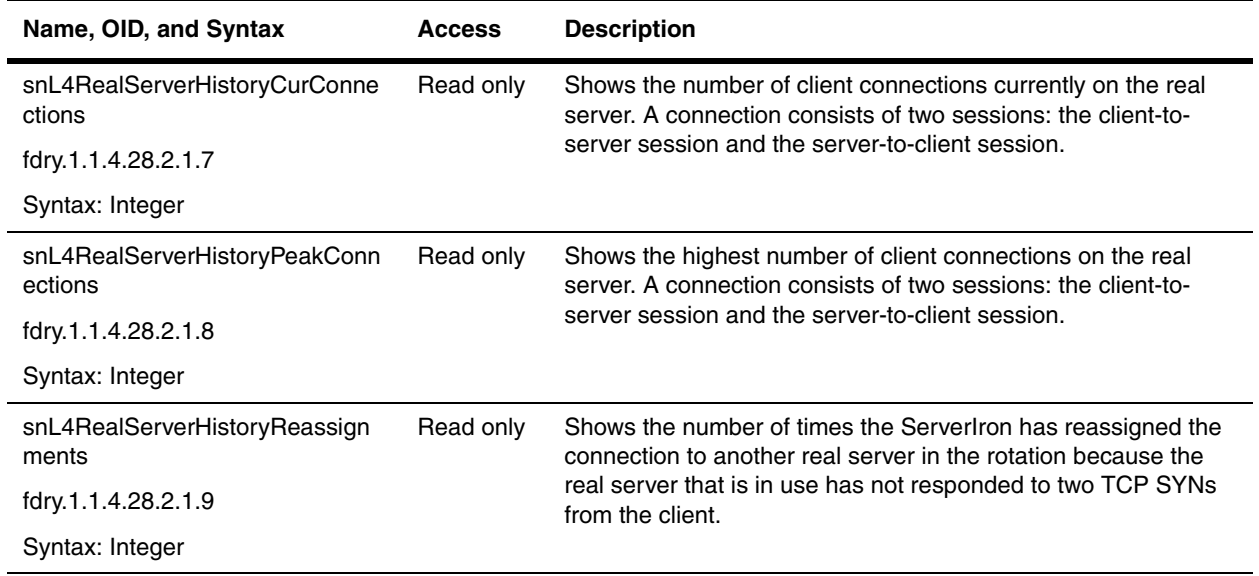

## <span id="page-457-0"></span>**Real Server Port History Control Group**

Real Server Port History Control Table lists all the controls for collecting data samples for a real server port.

<span id="page-457-3"></span><span id="page-457-2"></span><span id="page-457-1"></span>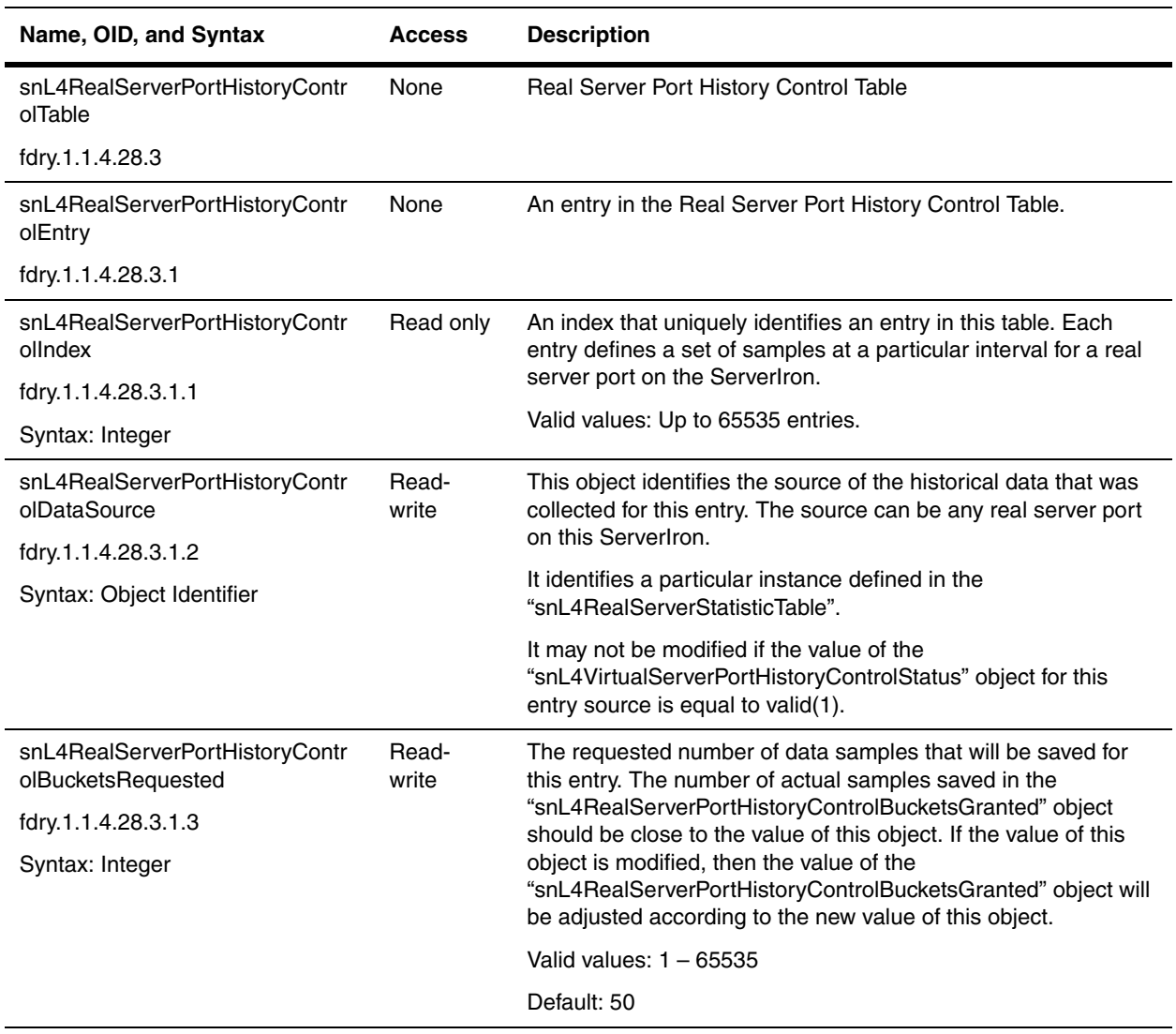

<span id="page-458-1"></span><span id="page-458-0"></span>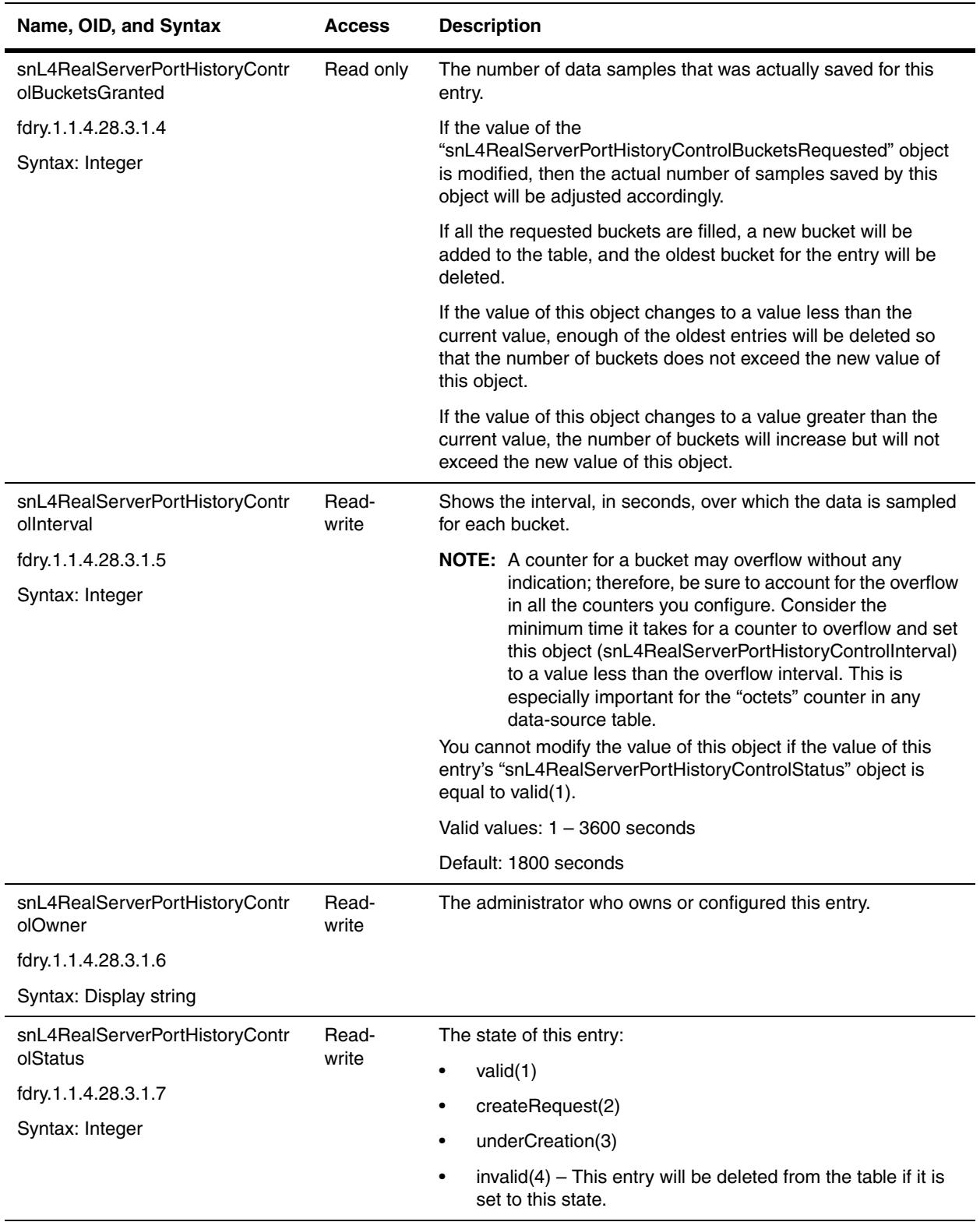

## <span id="page-459-0"></span>**Real Server Port History Group**

The Real Server Port History Group contains history data samples for each port on the real server.

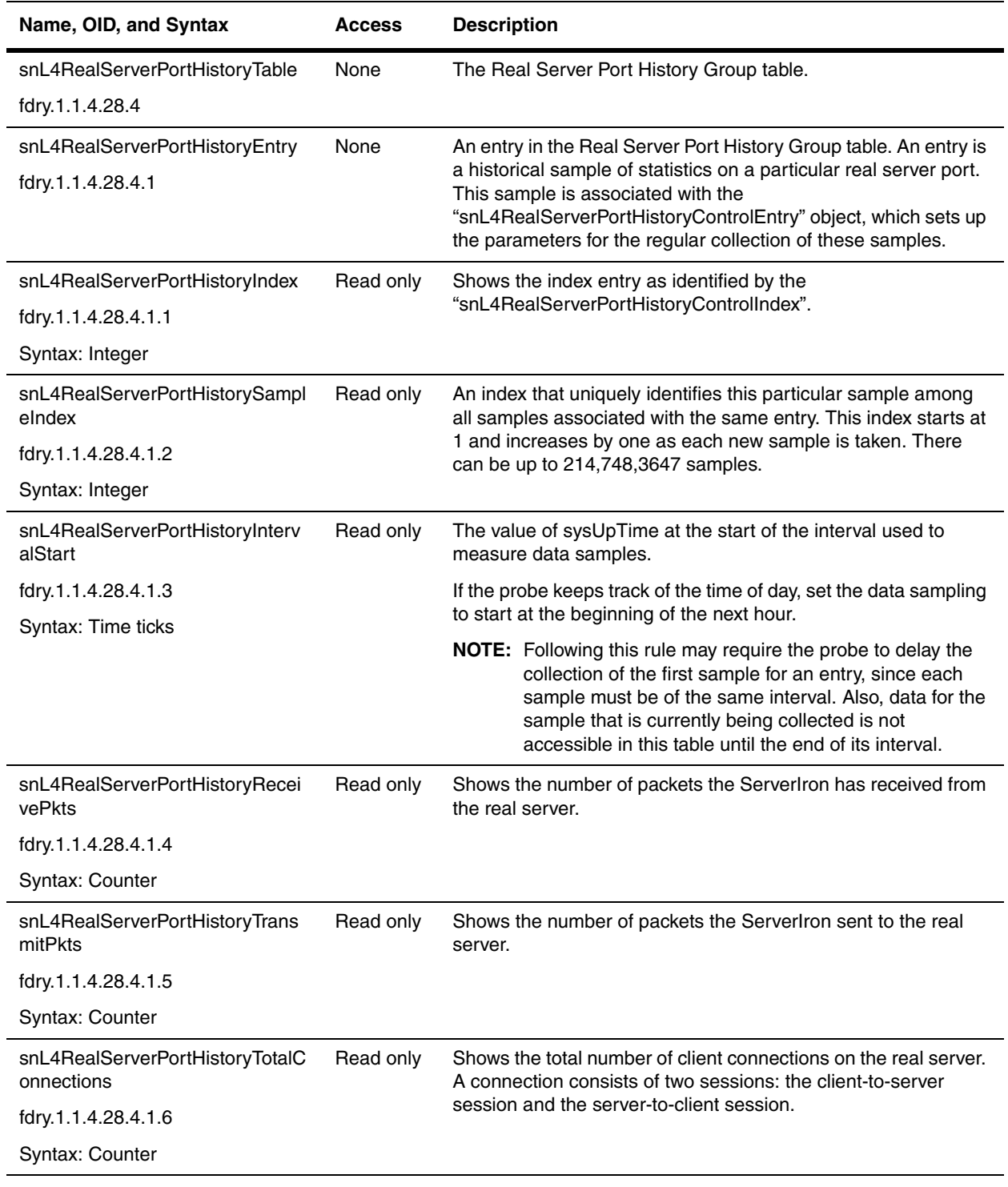

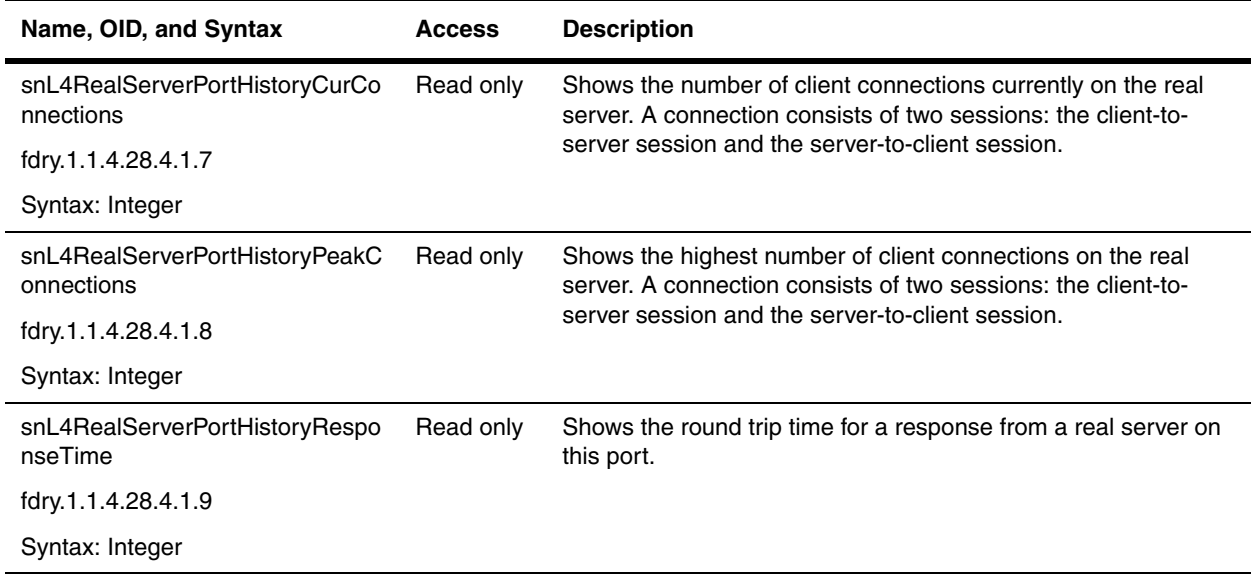

## <span id="page-460-0"></span>**Virtual Server History Control Group**

The Real Server History Control Table contains objects that control the collection of data samples for virtual servers.

<span id="page-460-2"></span><span id="page-460-1"></span>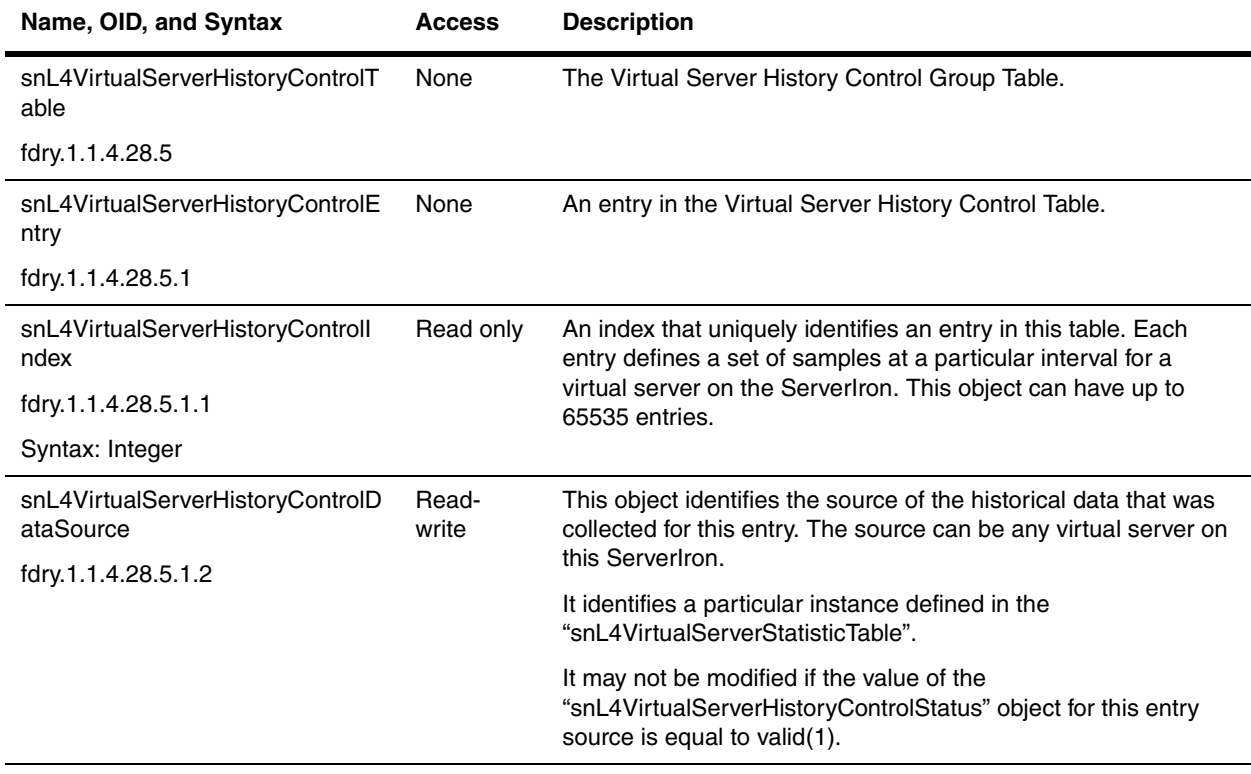

<span id="page-461-1"></span><span id="page-461-0"></span>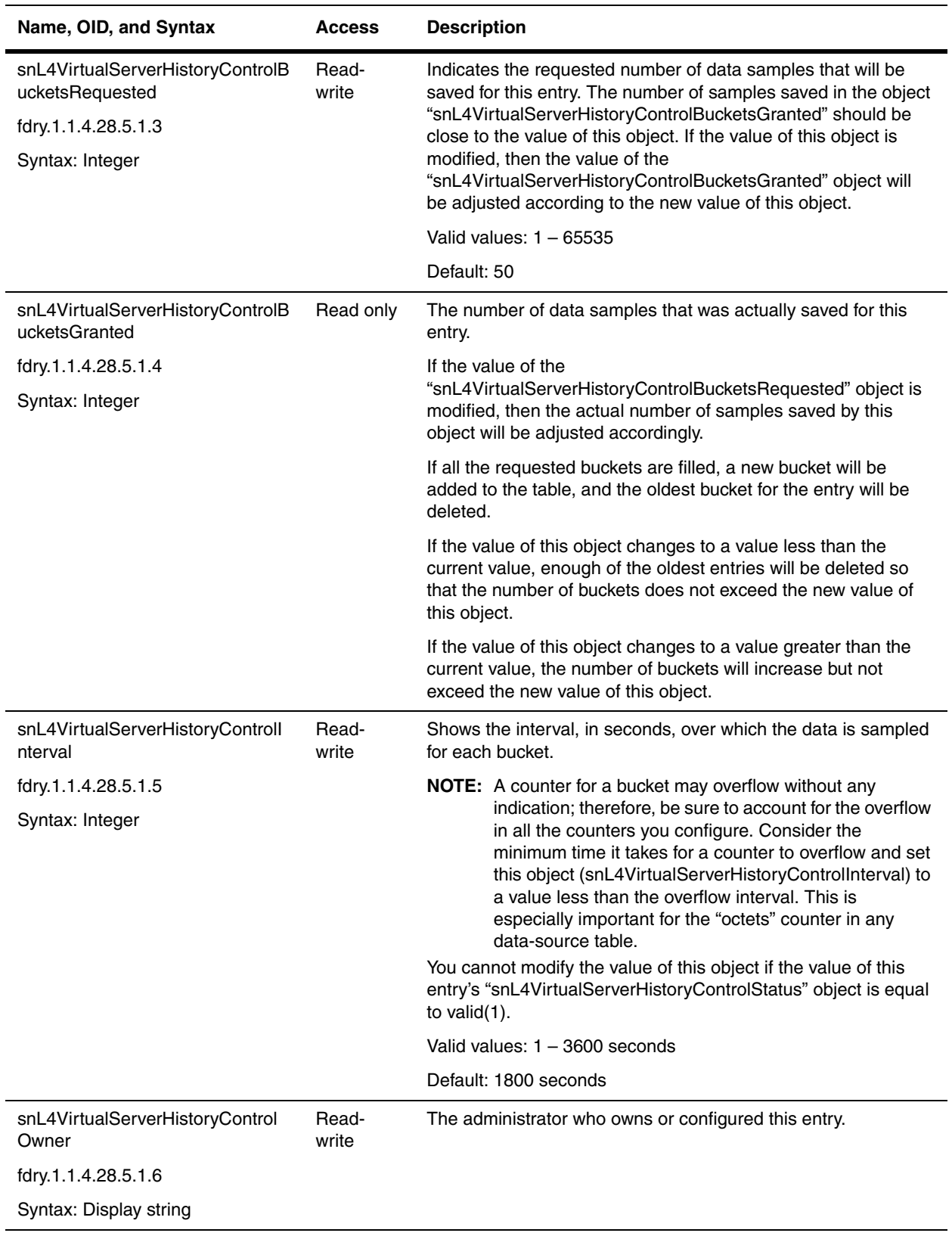

<span id="page-462-1"></span>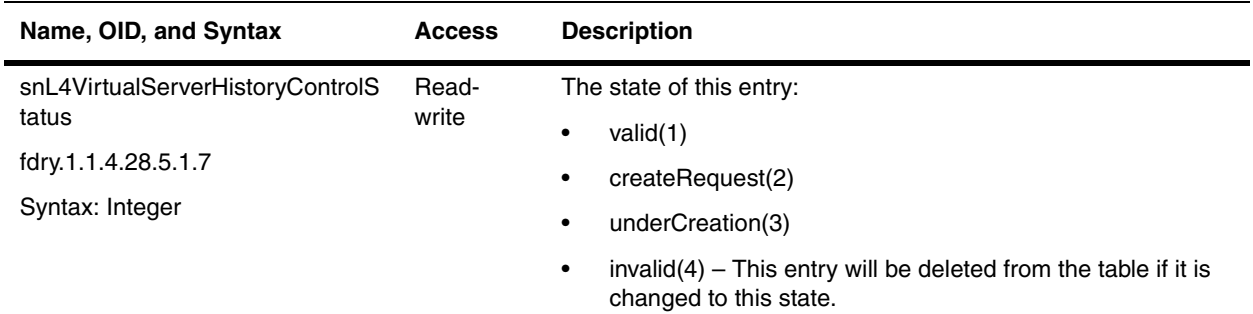

#### <span id="page-462-0"></span>**Virtual Server History Table**

The Virtual Server History Group table contains historical data samples that were collected for virtual servers.

Each counter in this table identifies the same event as the counters used by the ["snL4VirtualServerStatisticEntry"](#page-446-2); however, the value of the counters in this table represents a cumulative sum of a sampling period.

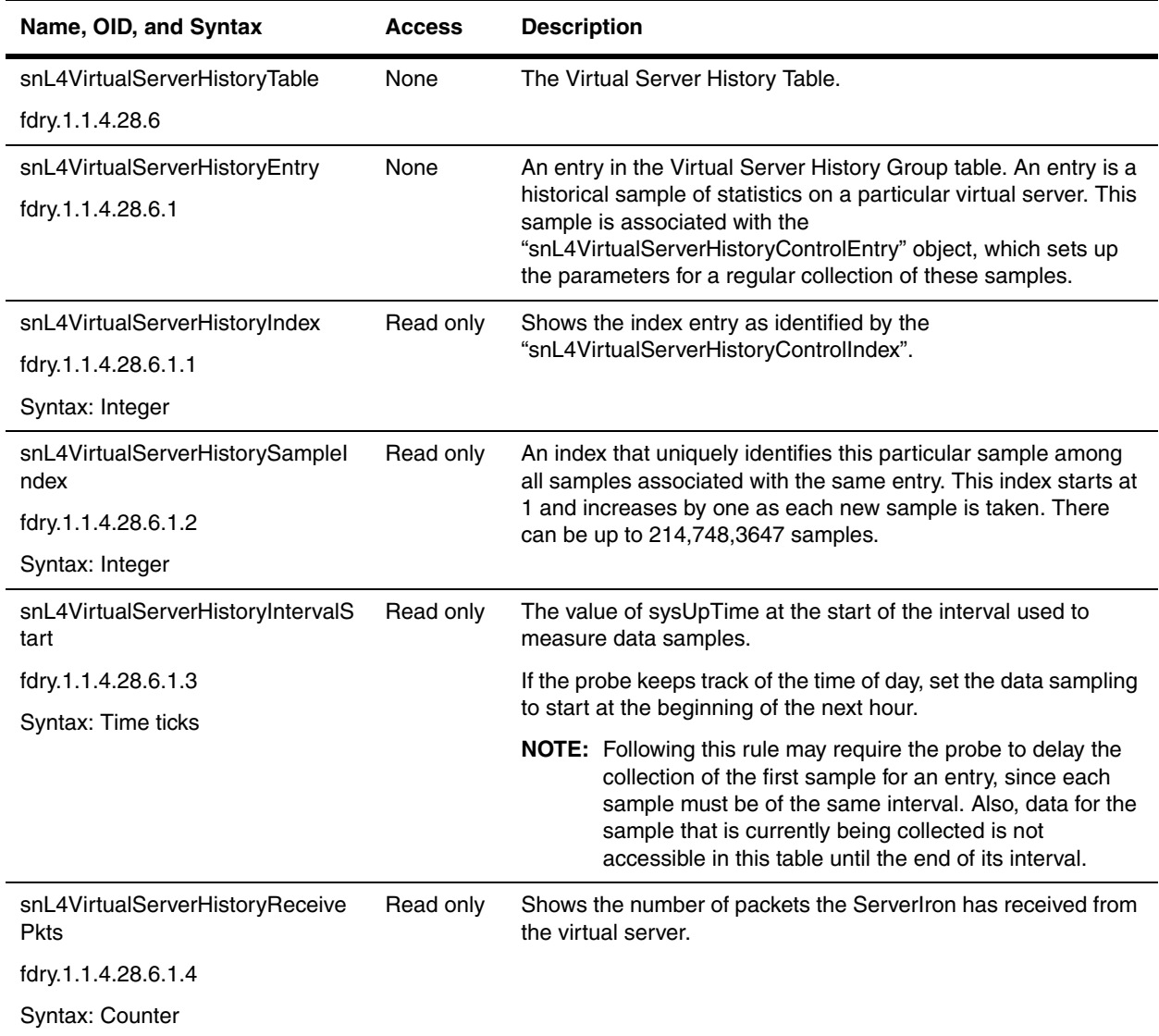

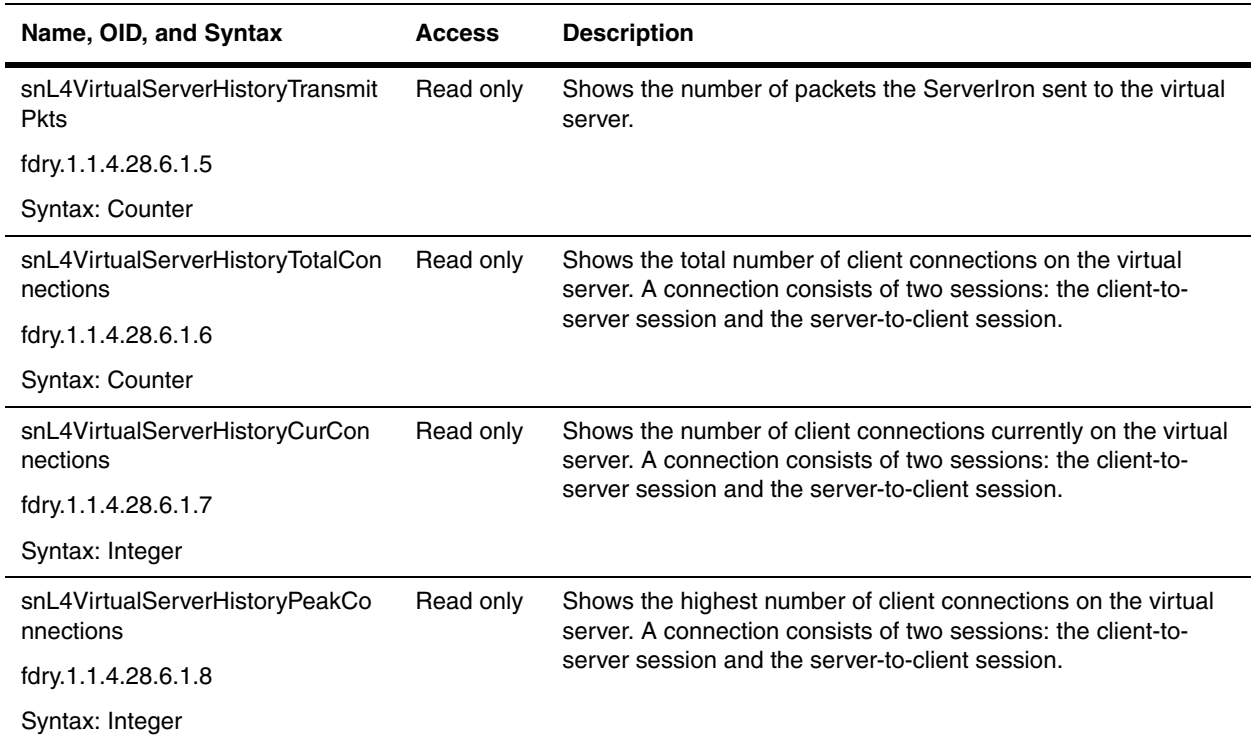

### <span id="page-463-0"></span>**Virtual Server Port History Control Table**

The Virtual Server Port History Control Table lists all the controls for collecting data samples for a virtual server port.

<span id="page-463-2"></span><span id="page-463-1"></span>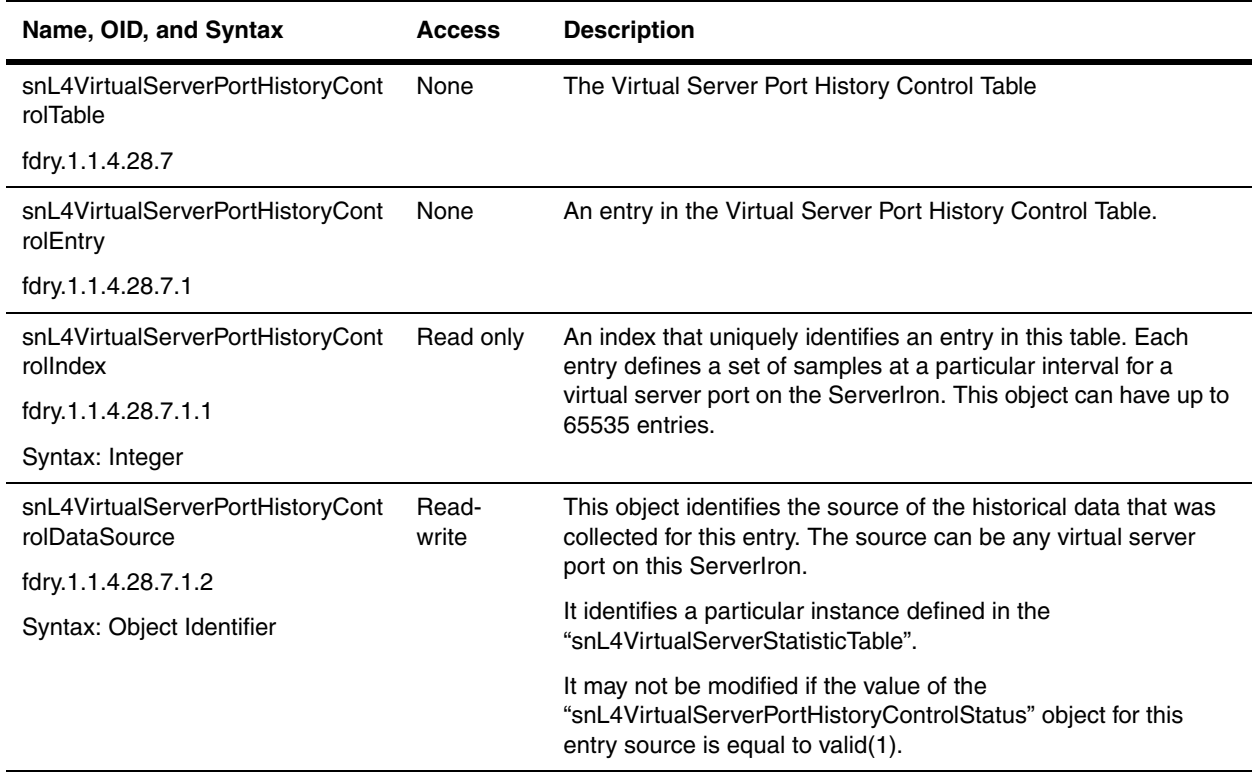

<span id="page-464-1"></span><span id="page-464-0"></span>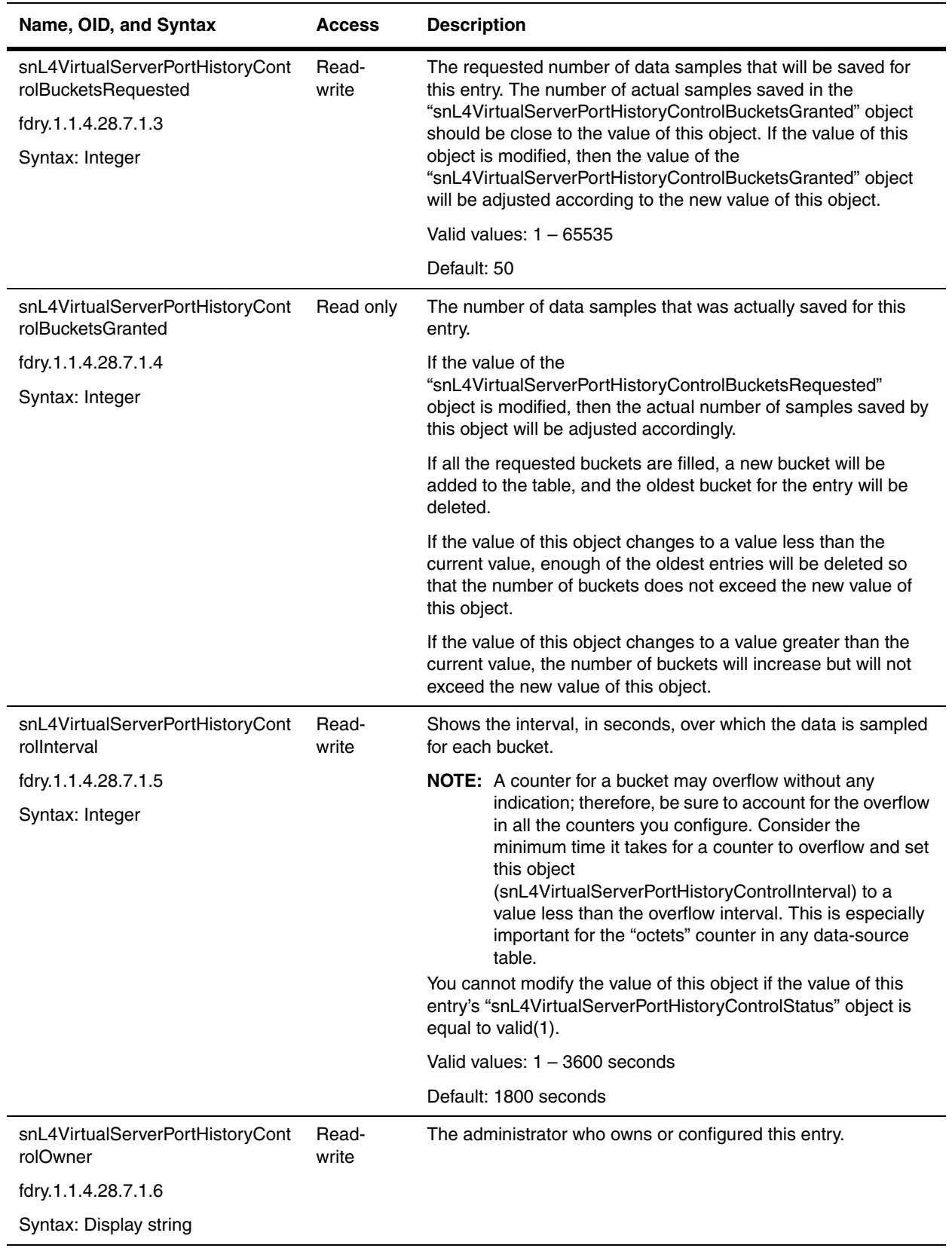

<span id="page-465-1"></span>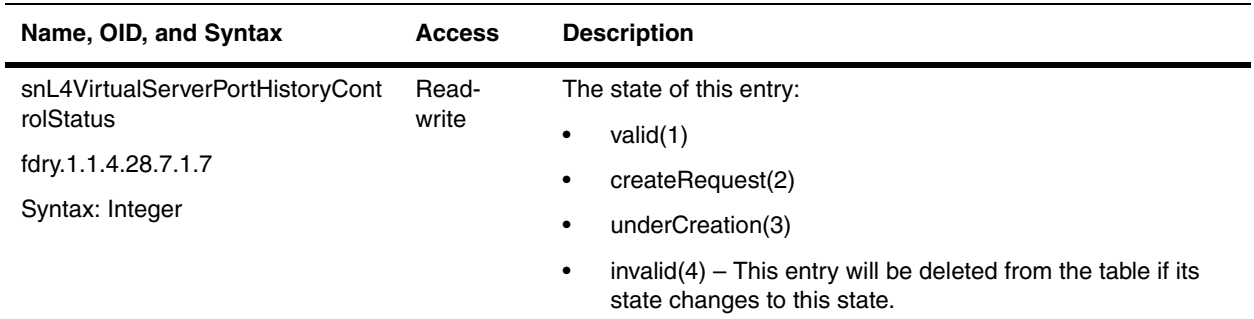

### <span id="page-465-0"></span>**Virtual Server Port History Table**

The Virtual Server Port History Group contains history data samples for each port on the virtual server.

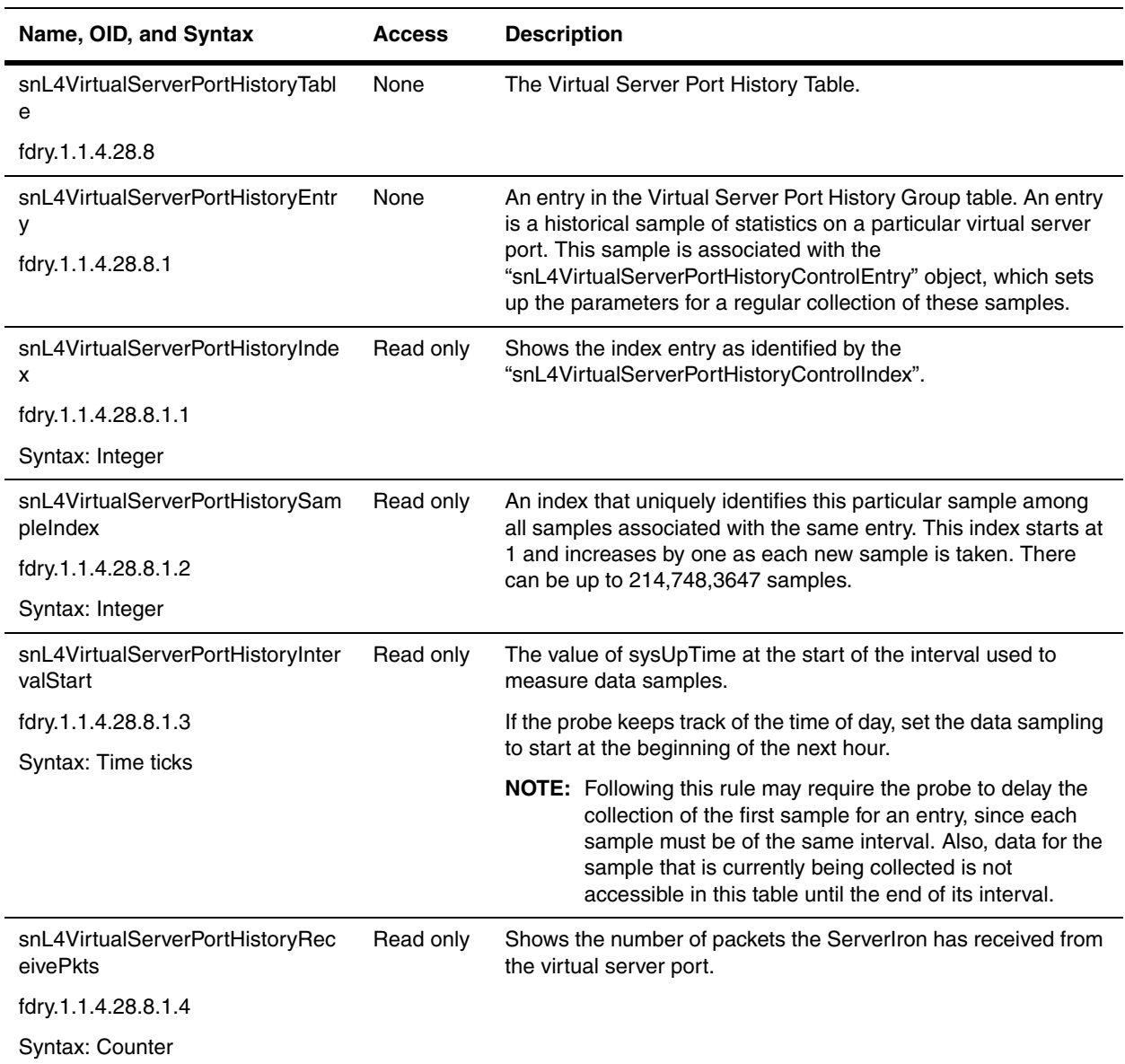

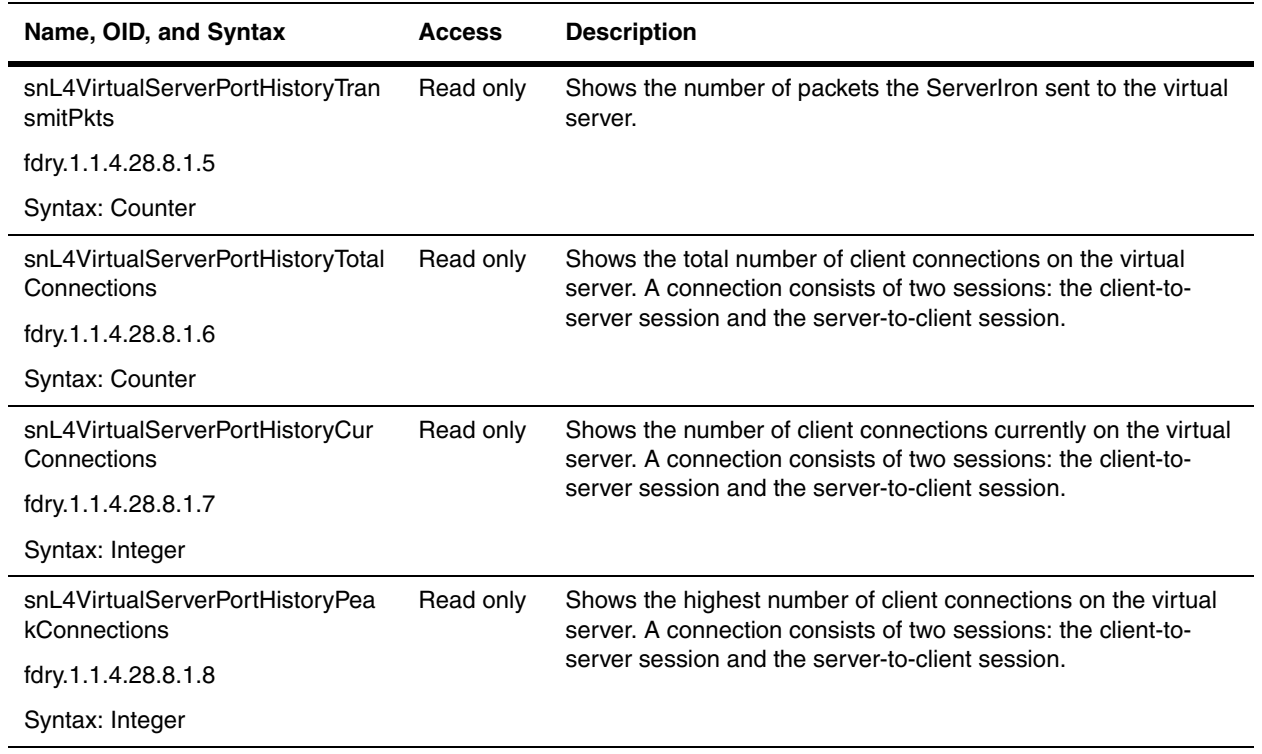
# **Chapter 22 Wireless Features**

The wgGroup (OID: fdry.1.1.3.23.1) contains MIB objects for wireless LAN features. The group is available on WLAN switches. The following sections present the objects in the MIB group.

# **General MIB Objects**

The following table list the general MIB objects for the wireless feature support.

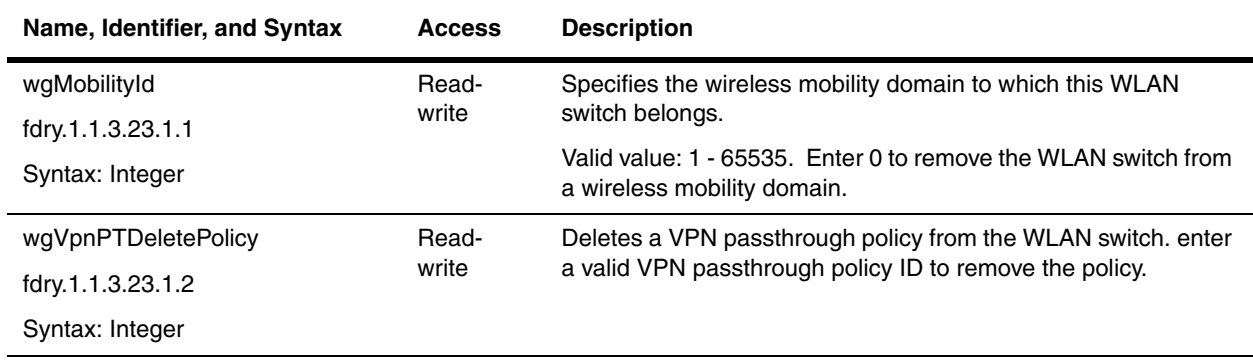

### **WiFi Interface Table**

The WiFi Interface Table controls the wireless feature support on an WLAN switch.

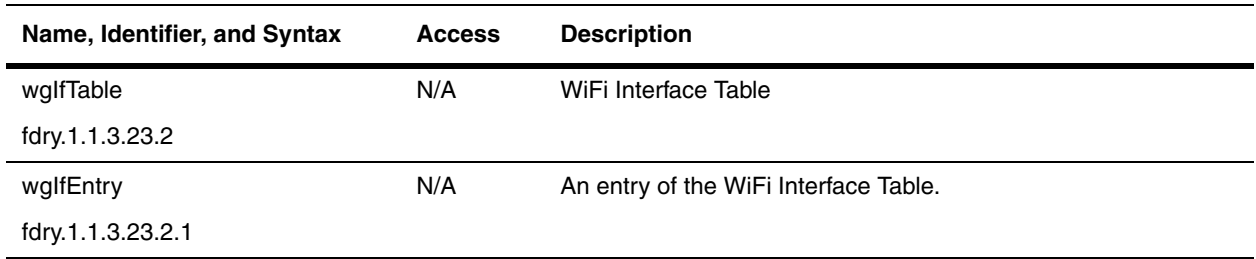

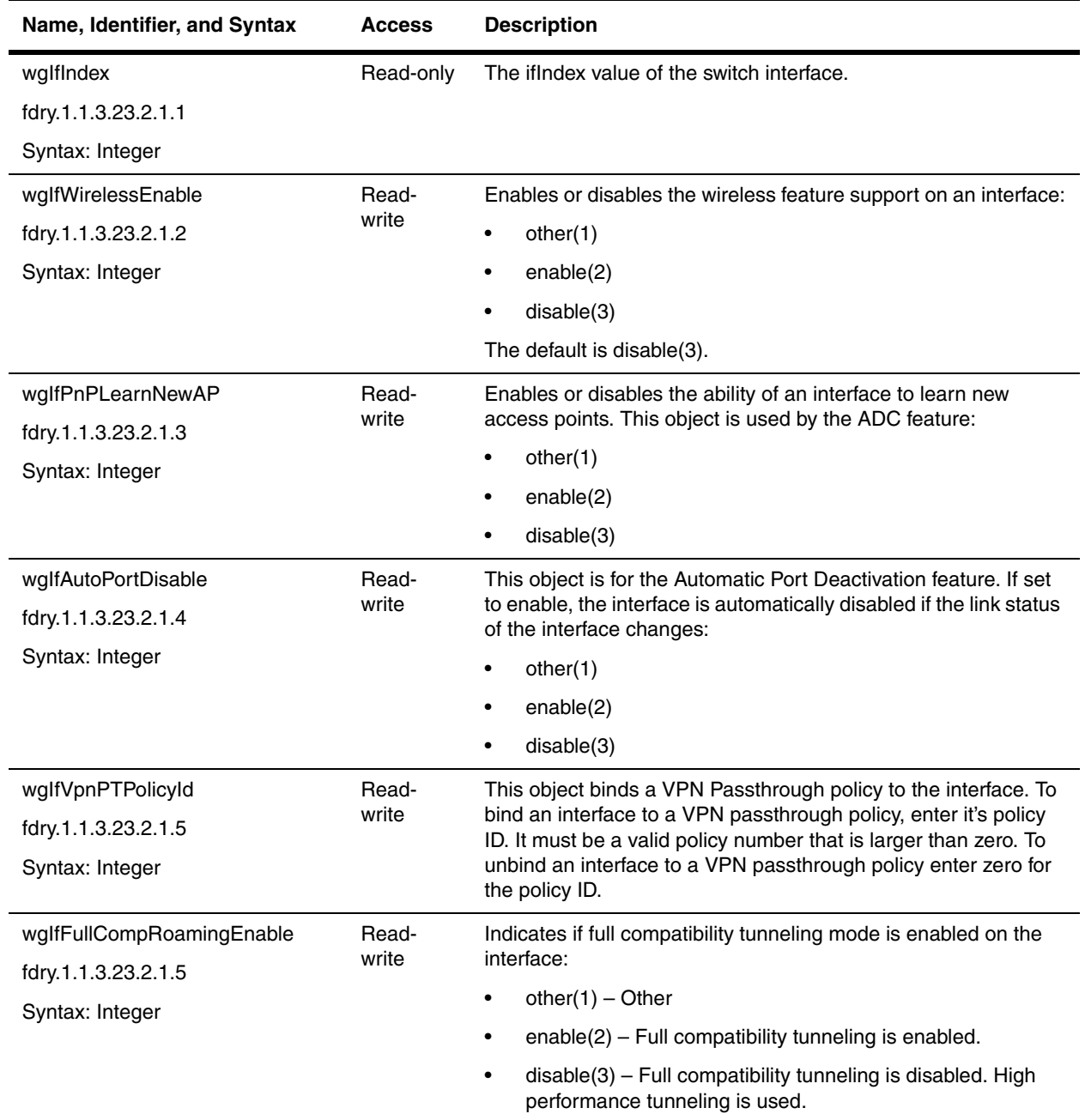

# **Roaming Peer Table**

The Roaming Peer Table shows information about the WLAN switch peers in a Wireless Mobility configuration.

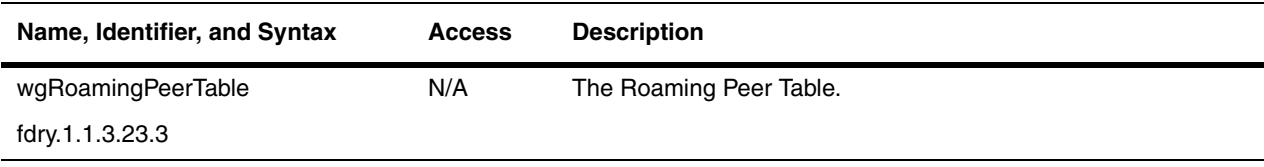

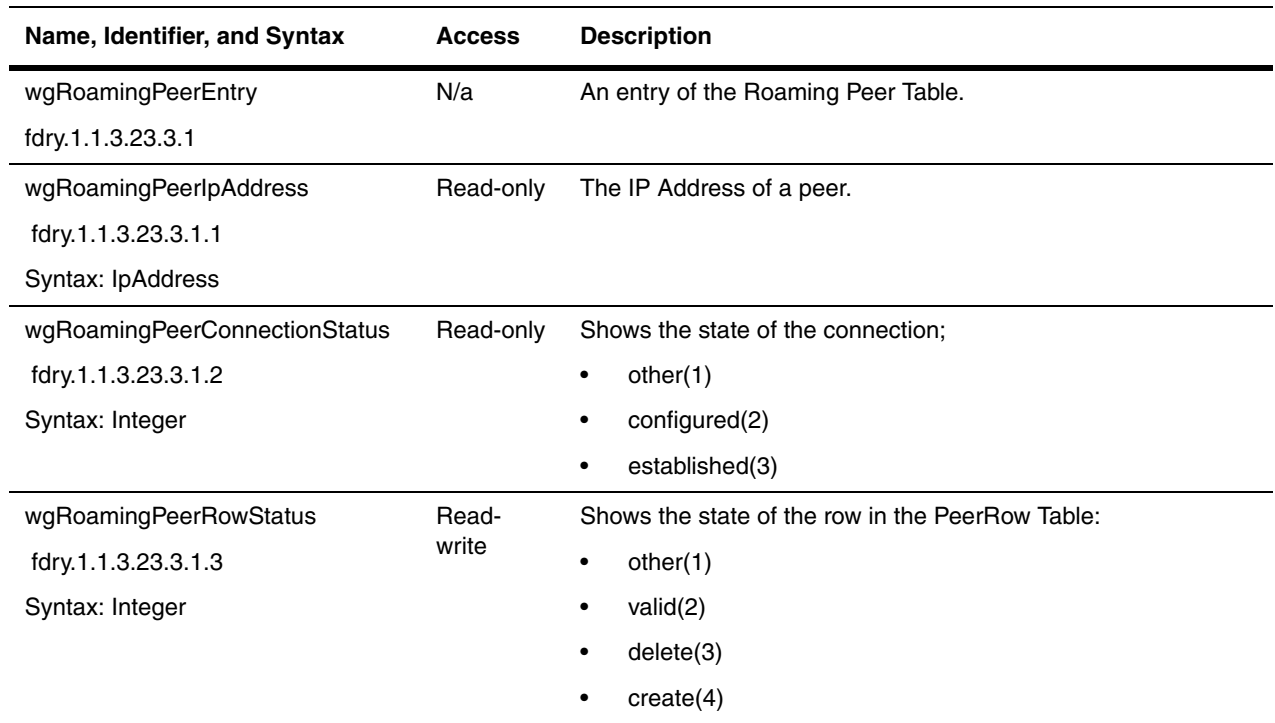

# **Access Point Automatic Discovery and Configuration Table**

The Access Point (AP) Automatic Discovery and Configuration (ADC) Table defines the IP address, subnet mask, and default gateway of the access point that will be assigned to an access point with the specified MAC address. This information can be pre-configured on an WLAN switch interface. When the access point that has the matching MAC address is attached to the interface, the pre-configured IP address, subnet mask, and default gateway are assigned to that access point.

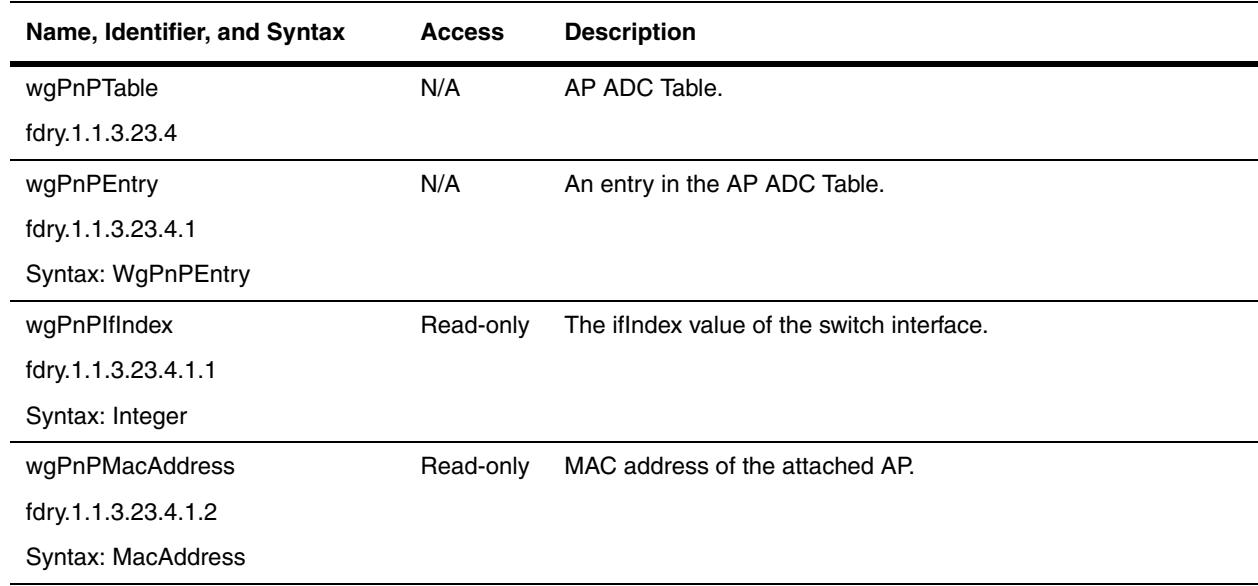

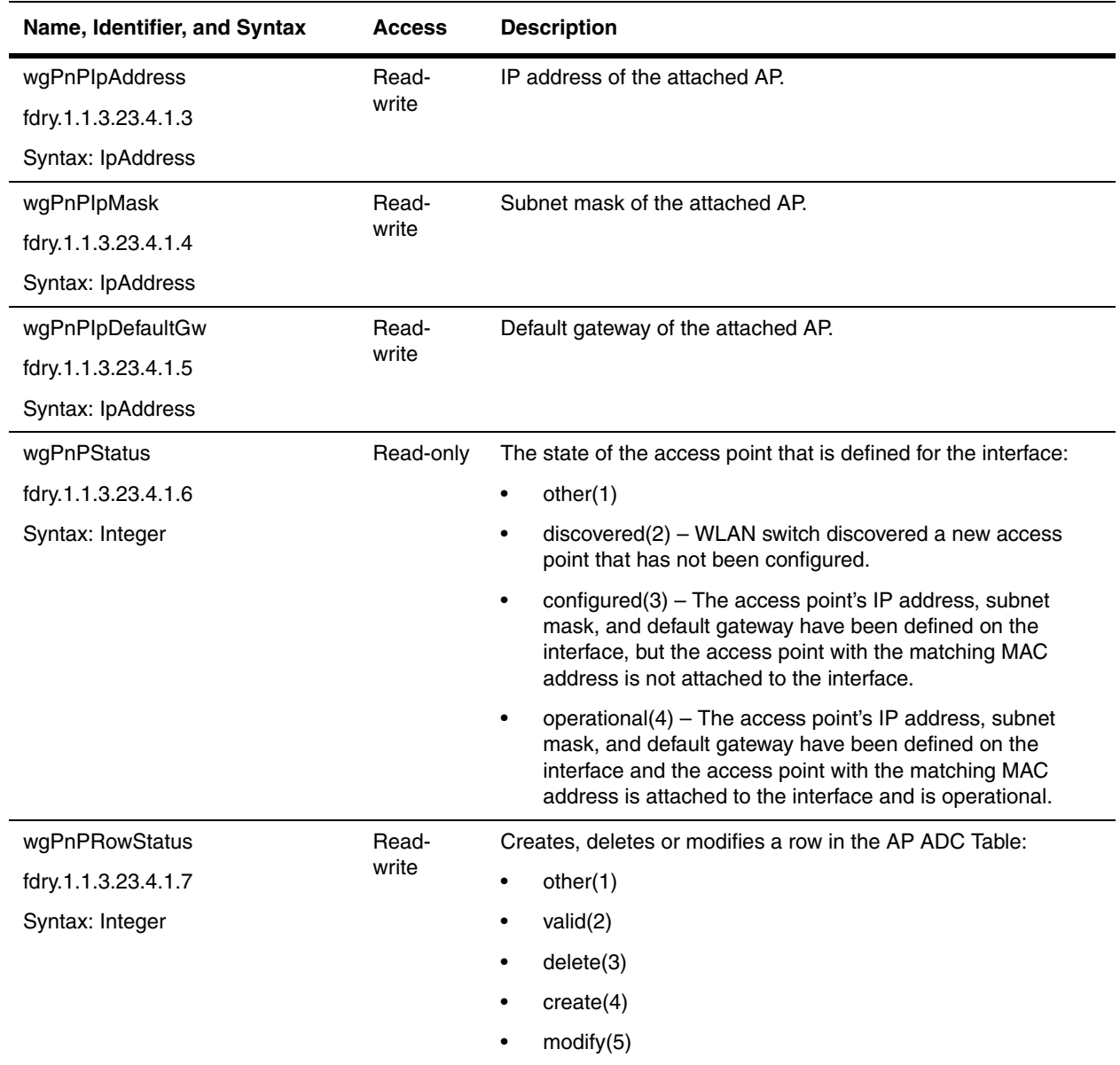

# **VPN Passthrough Server Table**

The VPN Passthrough Server Table contains the VPN policies that have been configured on the WLAN switch.

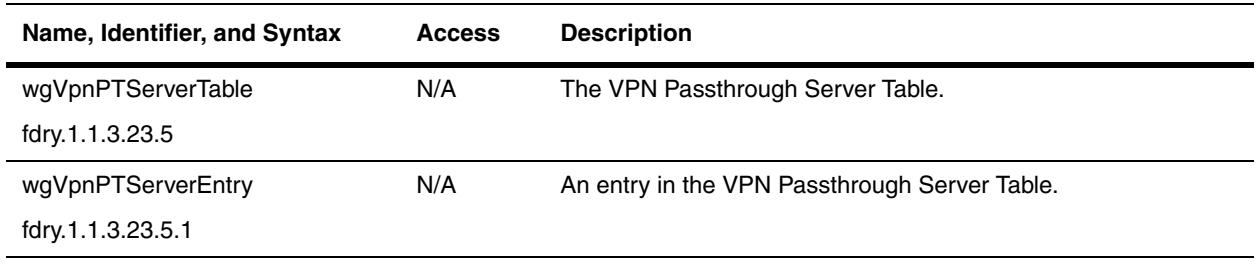

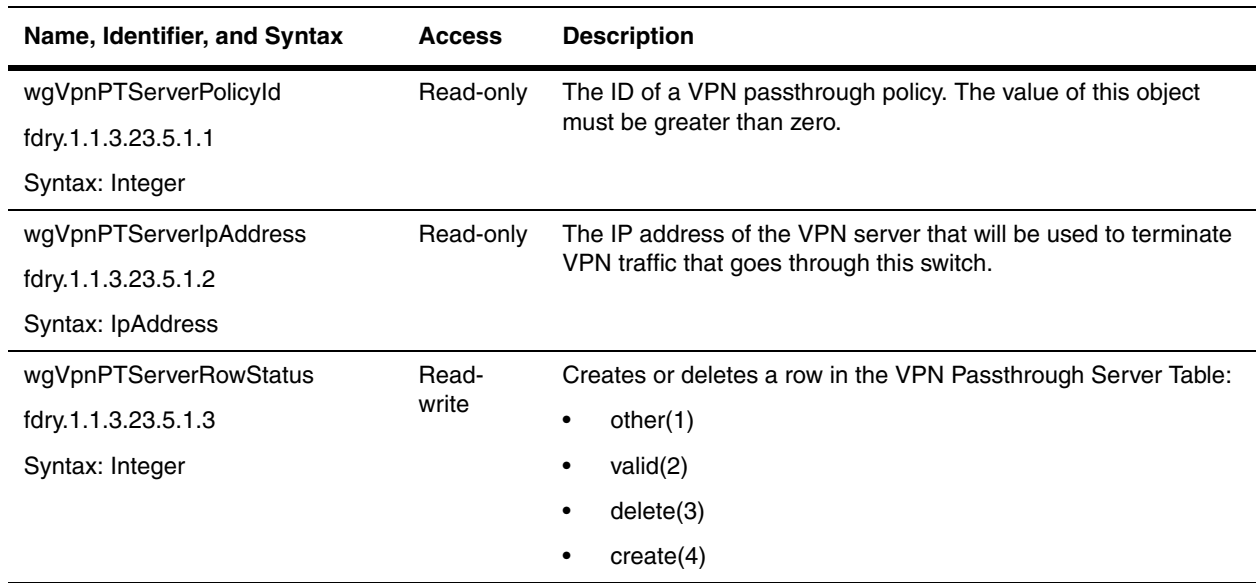

# **VPN Passthrough Filter Table**

The VPN Passthrough Filter Table shows the VPN passthrough policies and the action the policy takes when it encounters VPN traffic that matches the policy.

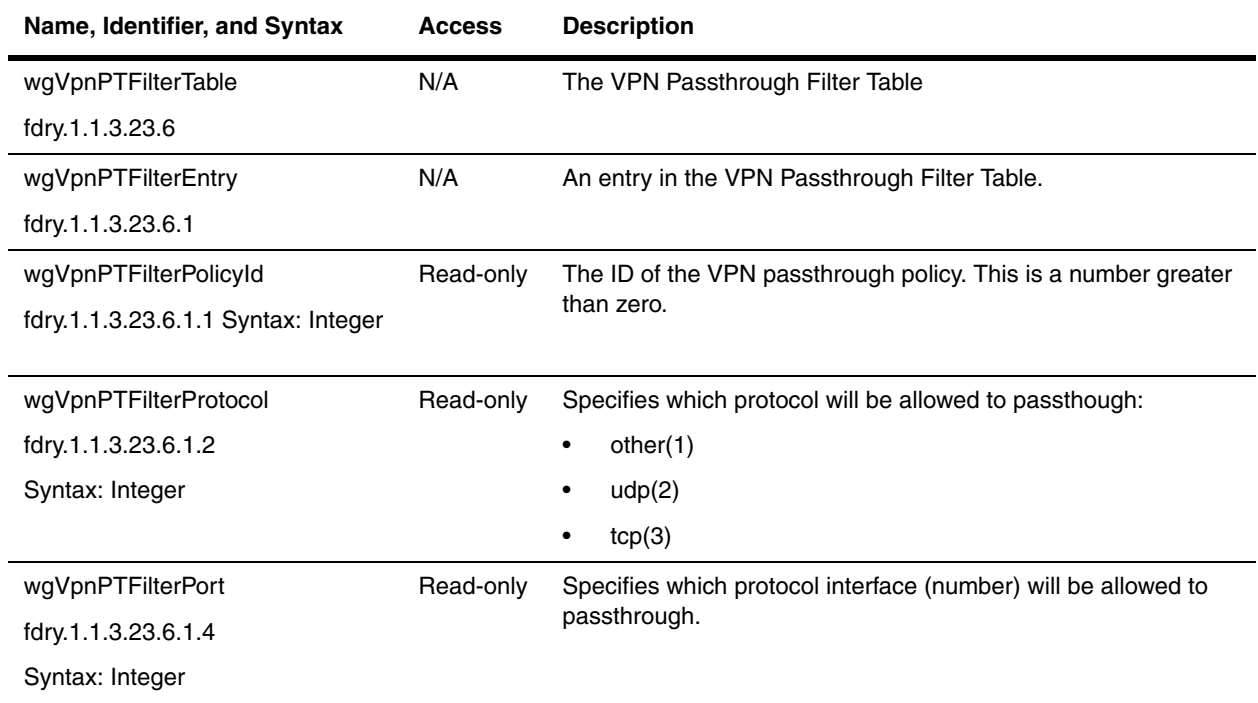

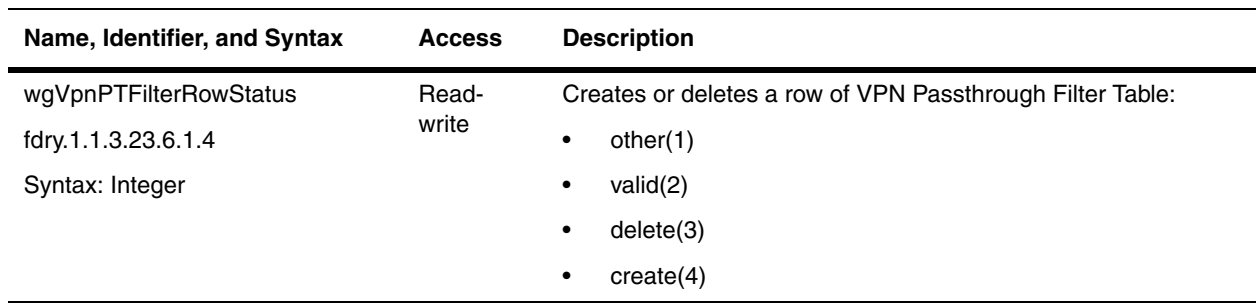

# **VPN Passthrough Policy Table**

The VPN Passthrough Policy Table shows to which interfaces a VPN policy is bound.

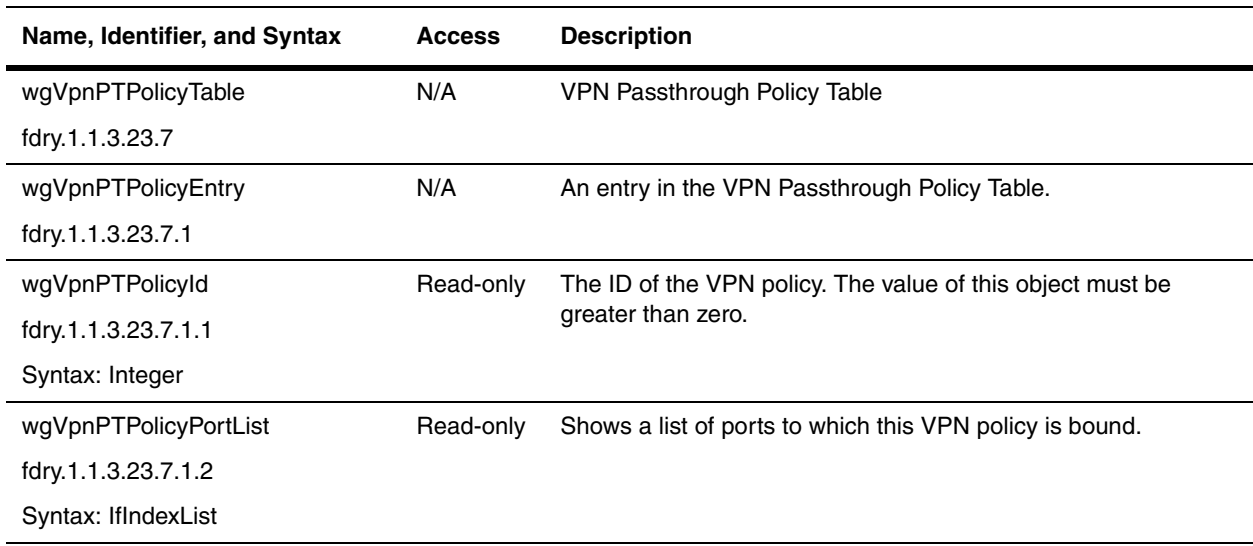

# **Chapter 23 Traps and Objects to Enable Traps**

The following sections comprise this chapter:

- • ["Objects to Enable or Disable Standard Traps" on page 23-1](#page-474-0) presents the objects from the standard MIBs that enable SNMP traps.
- • ["Objects for Foundry Traps" on page 23-2](#page-475-0) contains object to enable the SNMP traps that are proprietary to Foundry devices.
- • ["Standard Traps" on page 23-10](#page-483-0) lists the standard SNMP traps that are supported in the MIB.
- • ["Foundry Traps" on page 23-12](#page-485-0) details the SNMP traps in the Foundry MIB that are proprietary to Foundry devices.
- • ["Examples" on page 23-35](#page-508-0) presents examples of how to configure SNMP traps for a Foundry device.

**NOTE:** By default, all traps are enabled.

# <span id="page-474-0"></span>**Objects to Enable or Disable Standard Traps**

The following objects from RFC 1213 are the standard objects supported in the Foundry MIB. They are used to set SNMP traps.

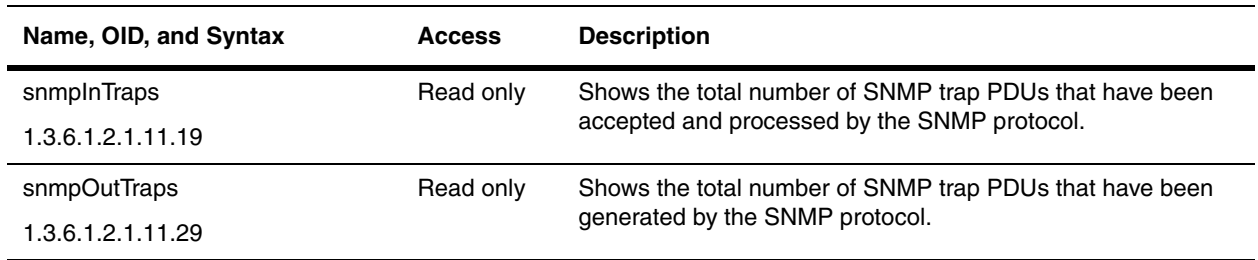

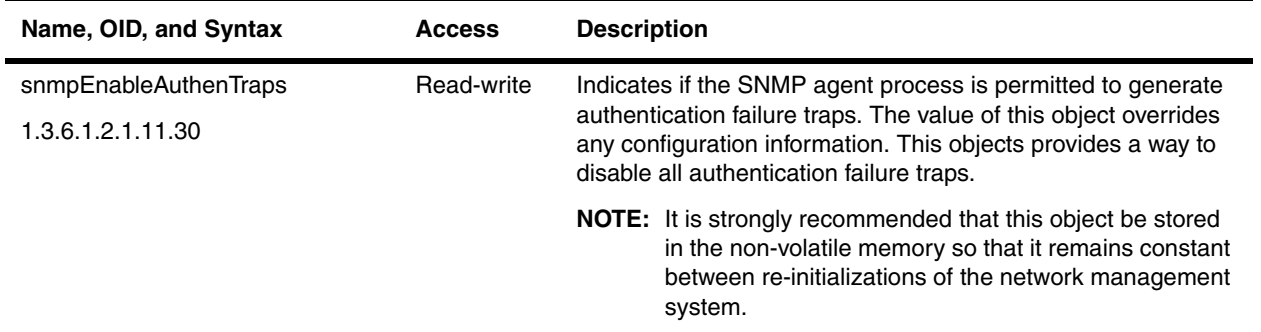

# <span id="page-475-0"></span>**Objects for Foundry Traps**

The following sections present the objects used to enable the traps that are proprietary to Foundry devices:

- • ["Trap Information" on page 23-2](#page-475-1)
- • ["Trap Receiver Table" on page 23-2](#page-475-2)
- • ["General Chassis and Agent Traps" on page 23-4](#page-477-0)
- • ["Enable VRRP Traps" on page 23-5](#page-478-0)
- • ["Enable FSRP Traps" on page 23-5](#page-478-1)
- • ["Enable OSPF Trap Objects" on page 23-6](#page-479-0)
- • ["Objects to Enable Layer 4 Traps" on page 23-8](#page-481-0)

#### <span id="page-475-1"></span>**Trap Information**

The following objects provide general information on traps.

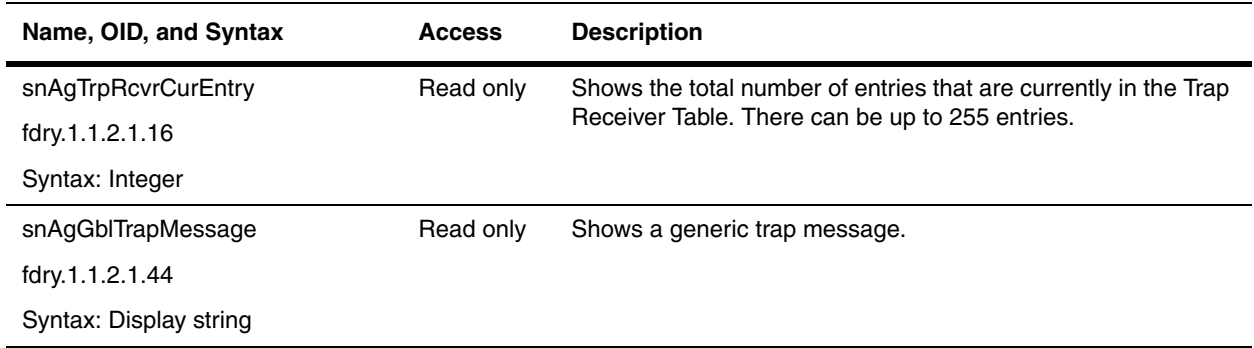

### <span id="page-475-2"></span>**Trap Receiver Table**

This table allows you to configure trap receivers.

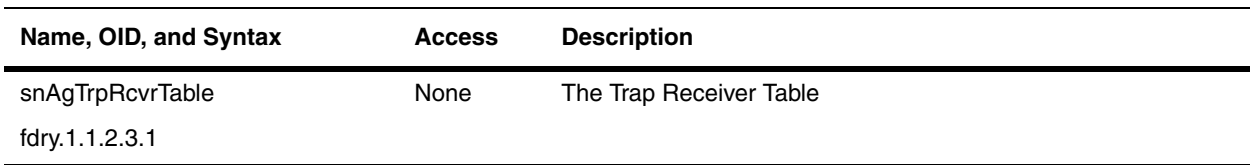

<span id="page-476-0"></span>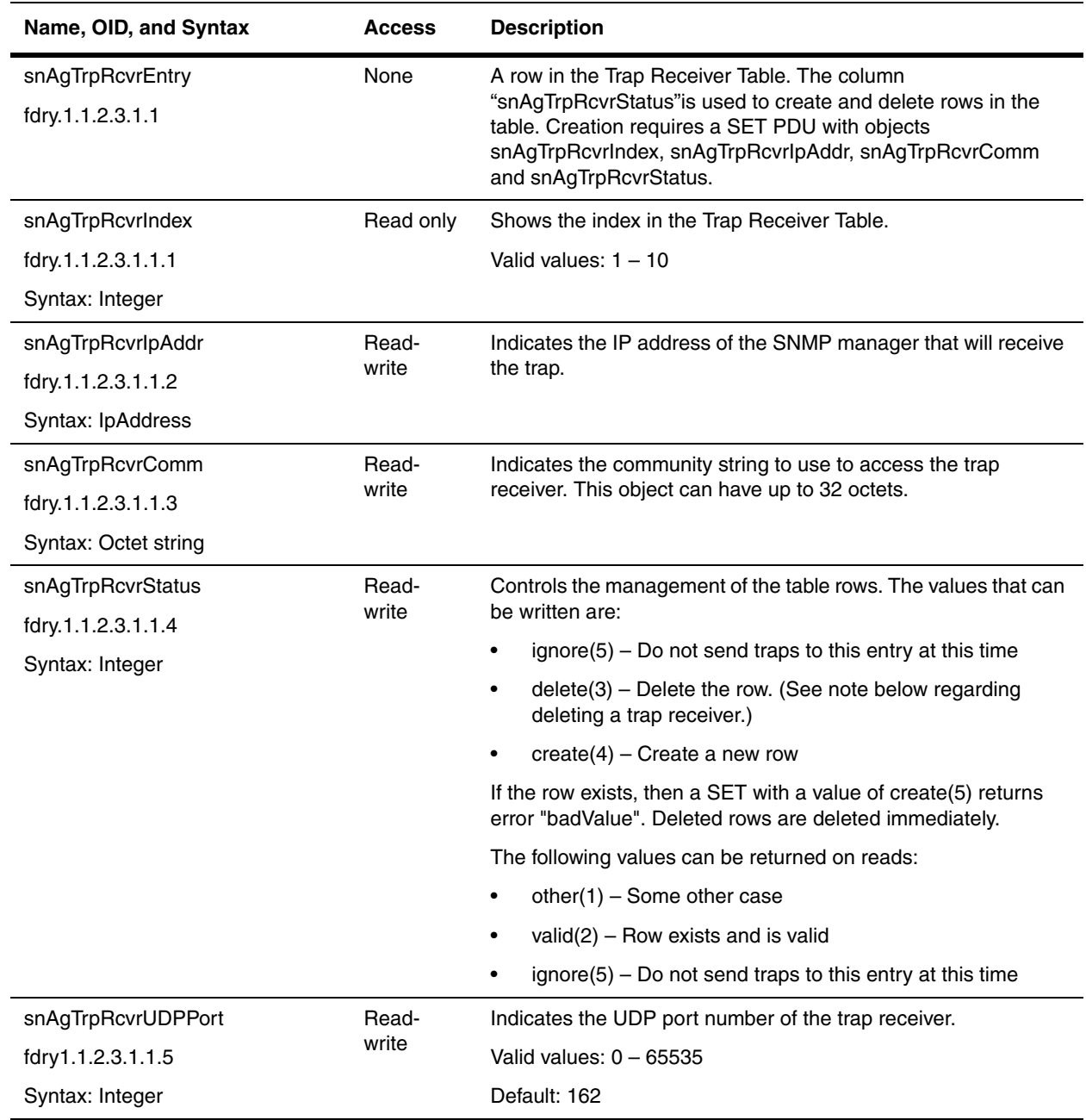

**NOTE:** To delete a trap receiver, the agent needs the following varbinds in the setRequest PDU: snAgTrpRcvrIpAddr, snAgTrpRcvrComm, and snAgTrpRcvrStatus. The snAgTrpRcvrStatus object must be set to delete(3).

### <span id="page-477-0"></span>**General Chassis and Agent Traps**

The following objects enable or disable traps related to the device's power supply, fan, and interface links.

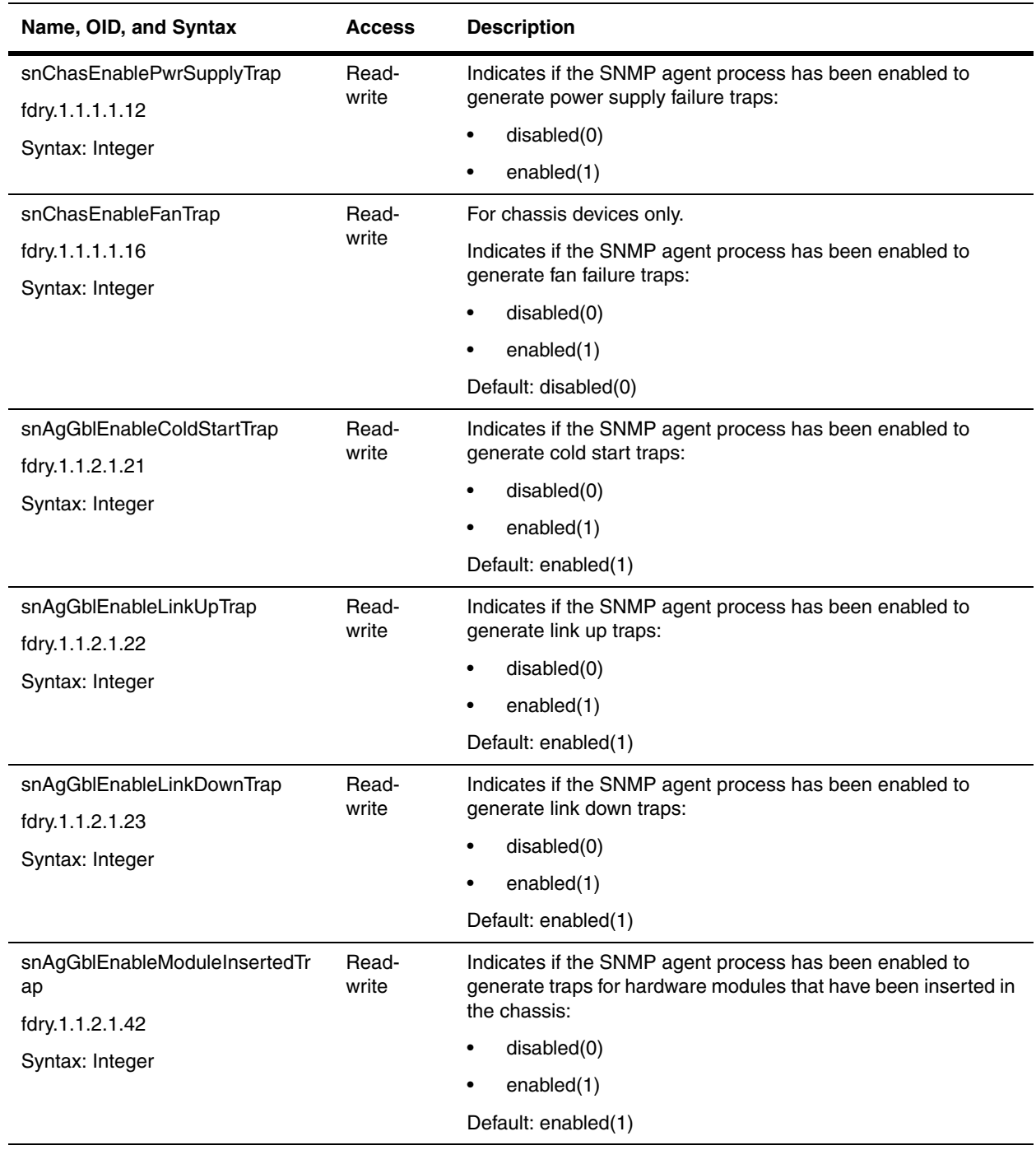

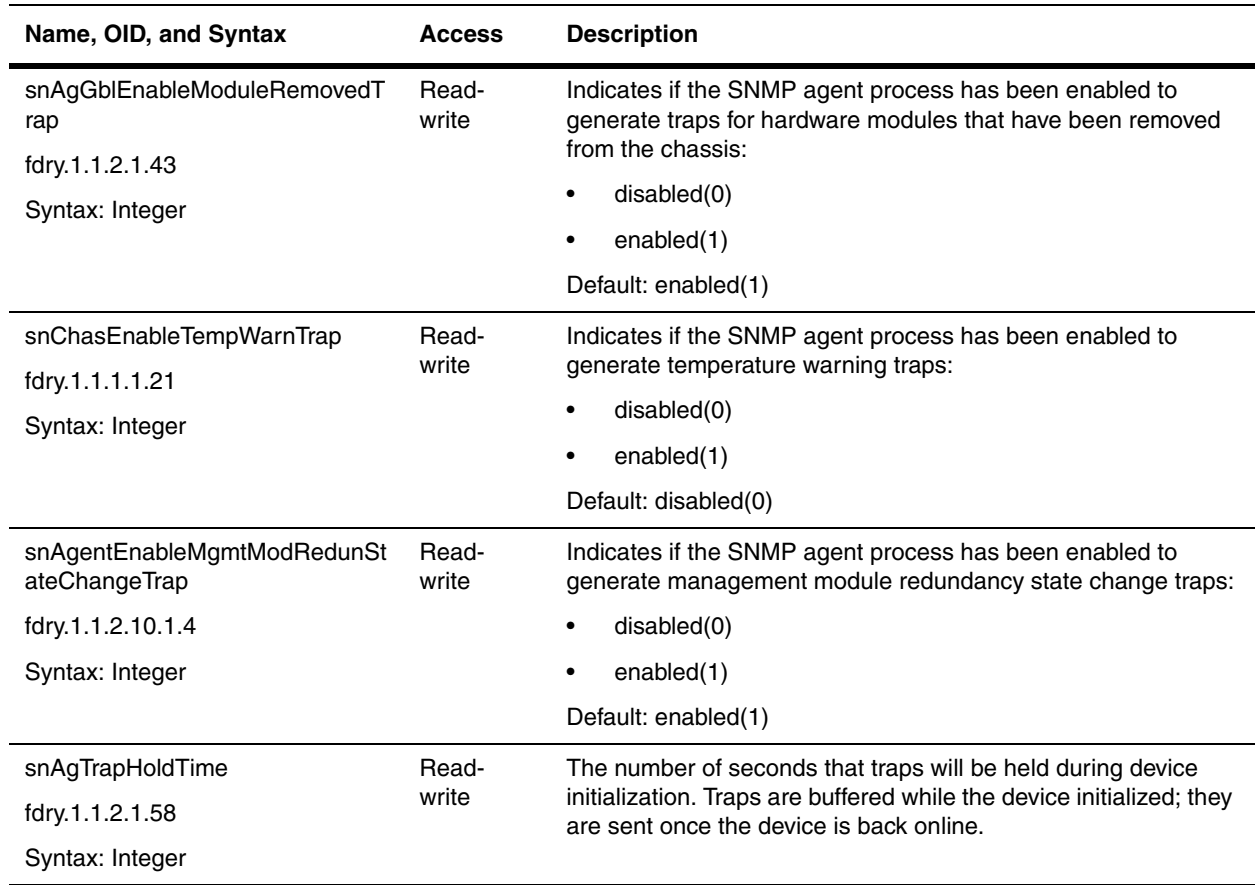

### <span id="page-478-0"></span>**Enable VRRP Traps**

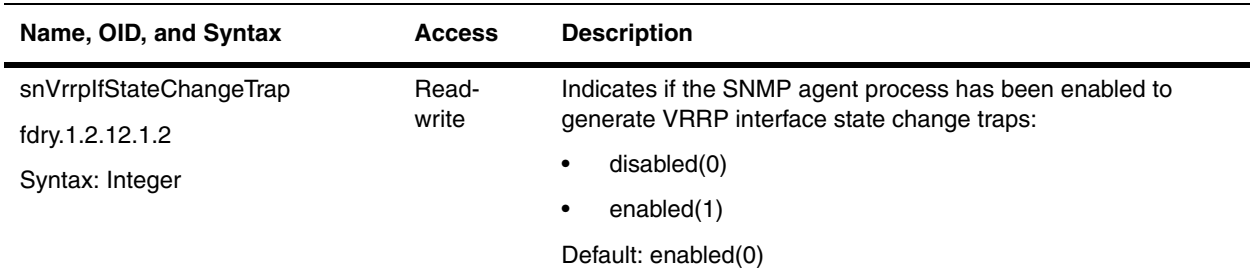

### <span id="page-478-1"></span>**Enable FSRP Traps**

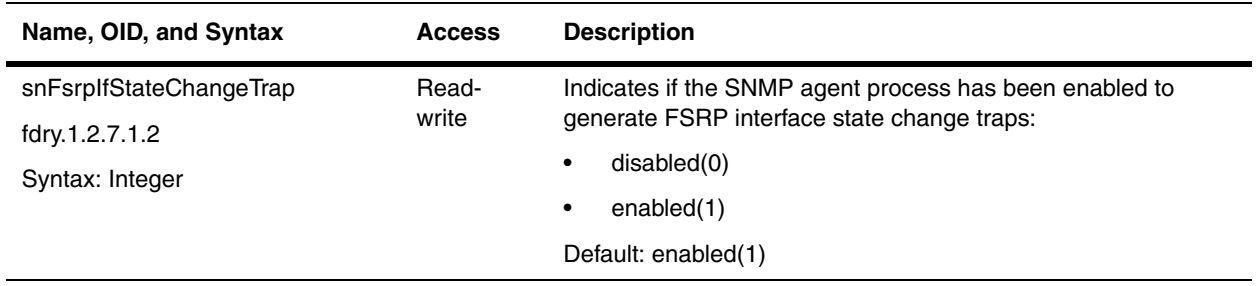

### **Enable VSRP Traps**

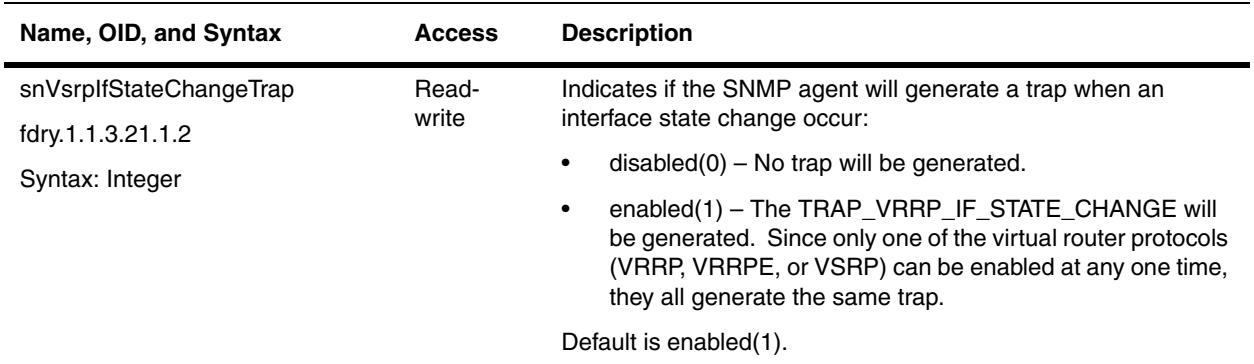

### <span id="page-479-0"></span>**Enable OSPF Trap Objects**

The following are support objects for the OSPF traps.

<span id="page-479-1"></span>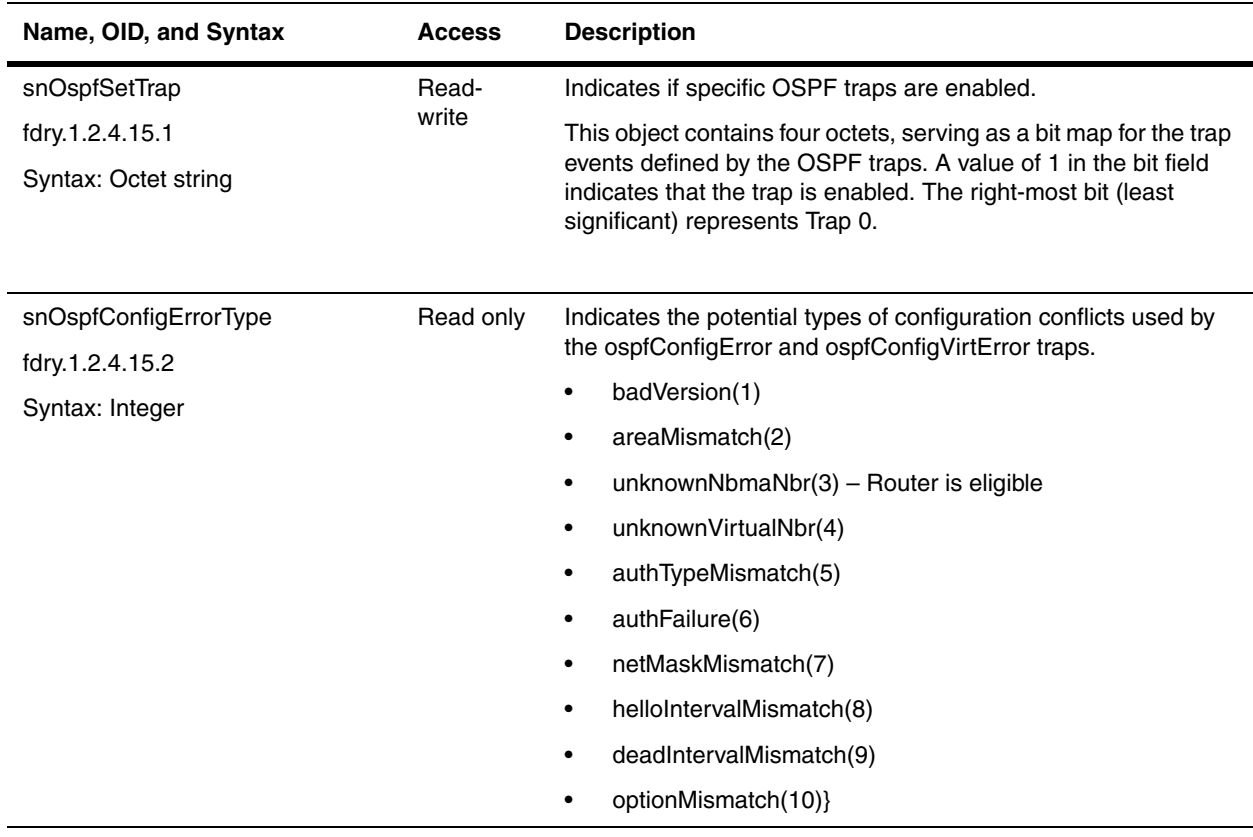

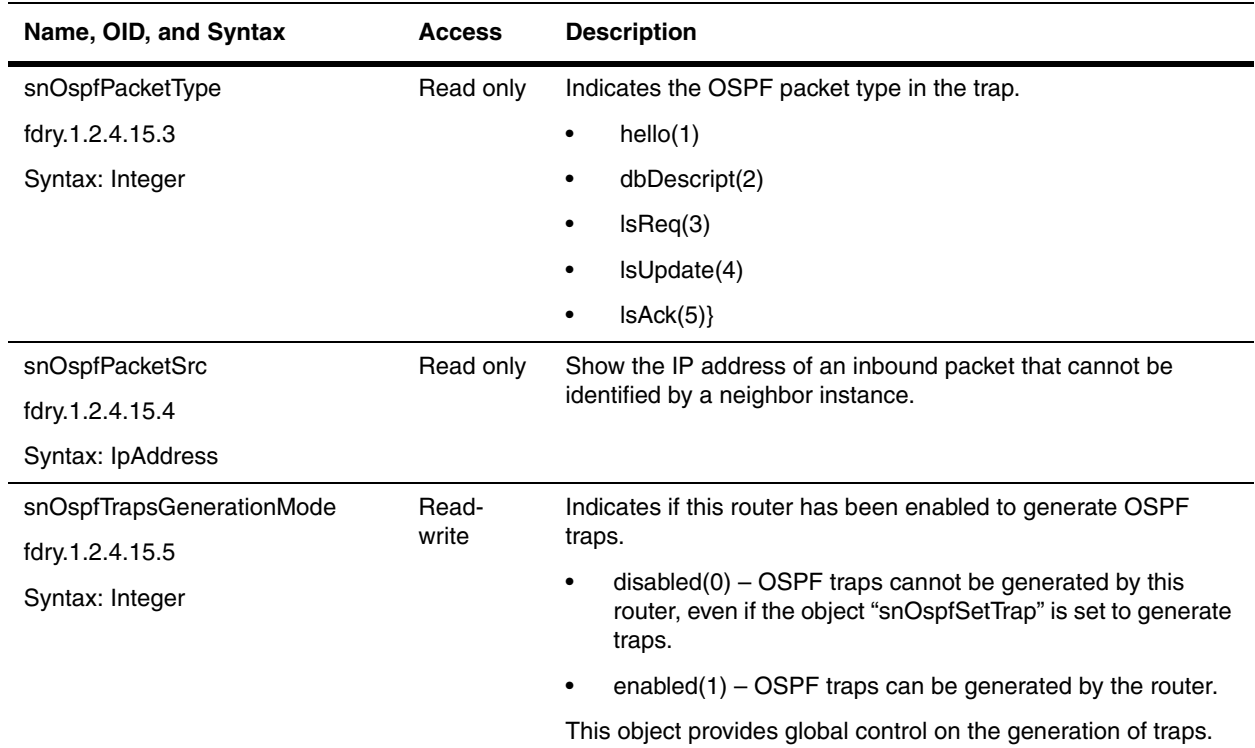

# **Enable Switch Group Traps**

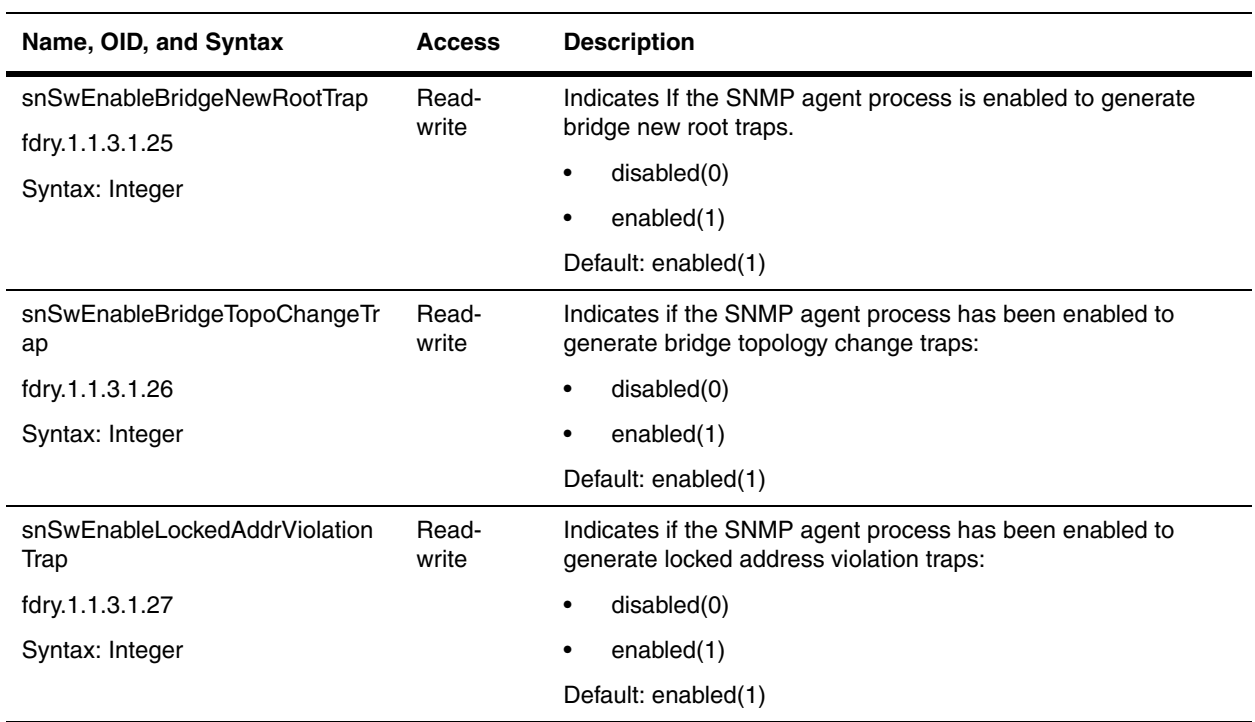

### <span id="page-481-0"></span>**Objects to Enable Layer 4 Traps**

The following objects enable or disable traps for Layer 4 functionalities.

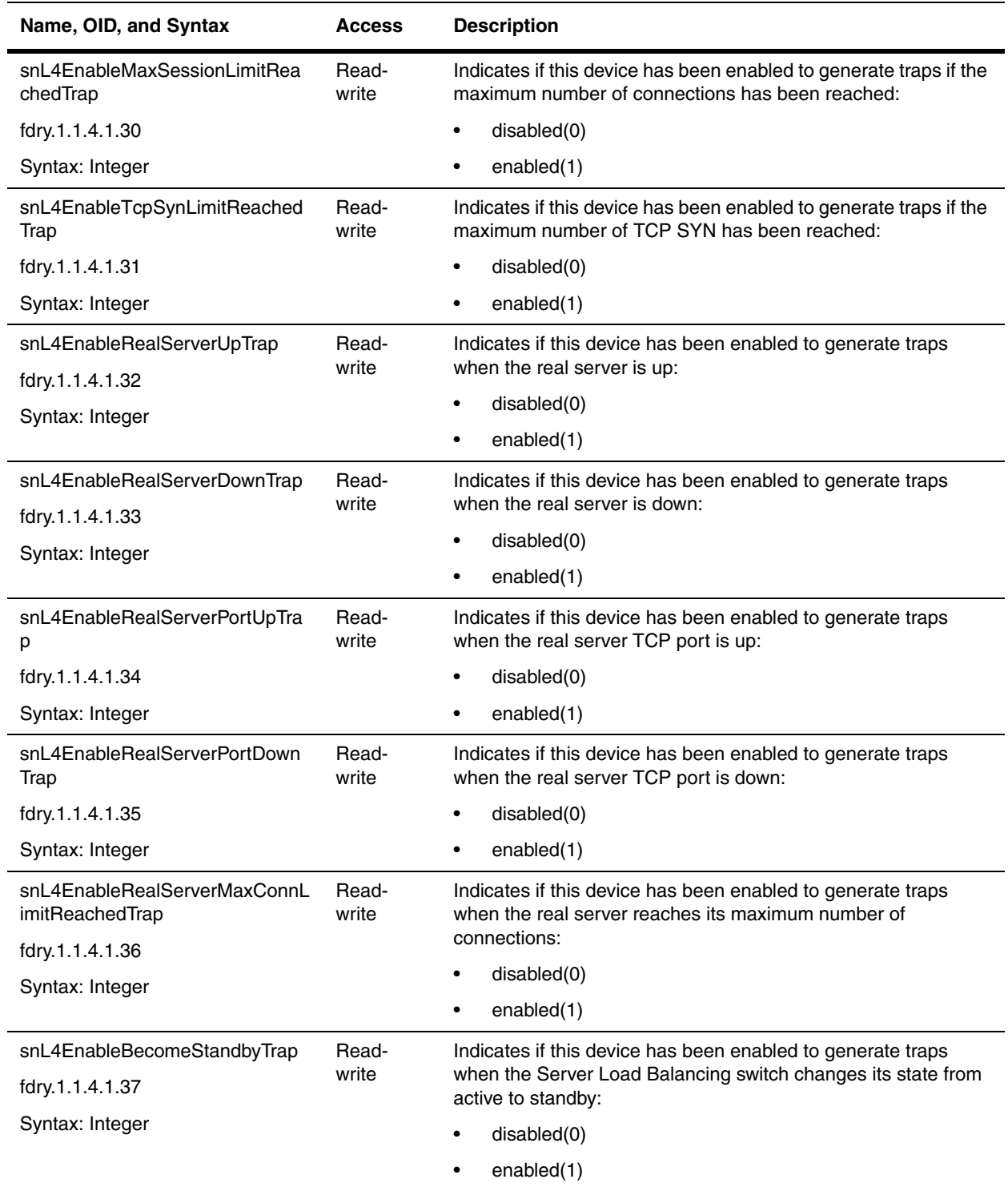

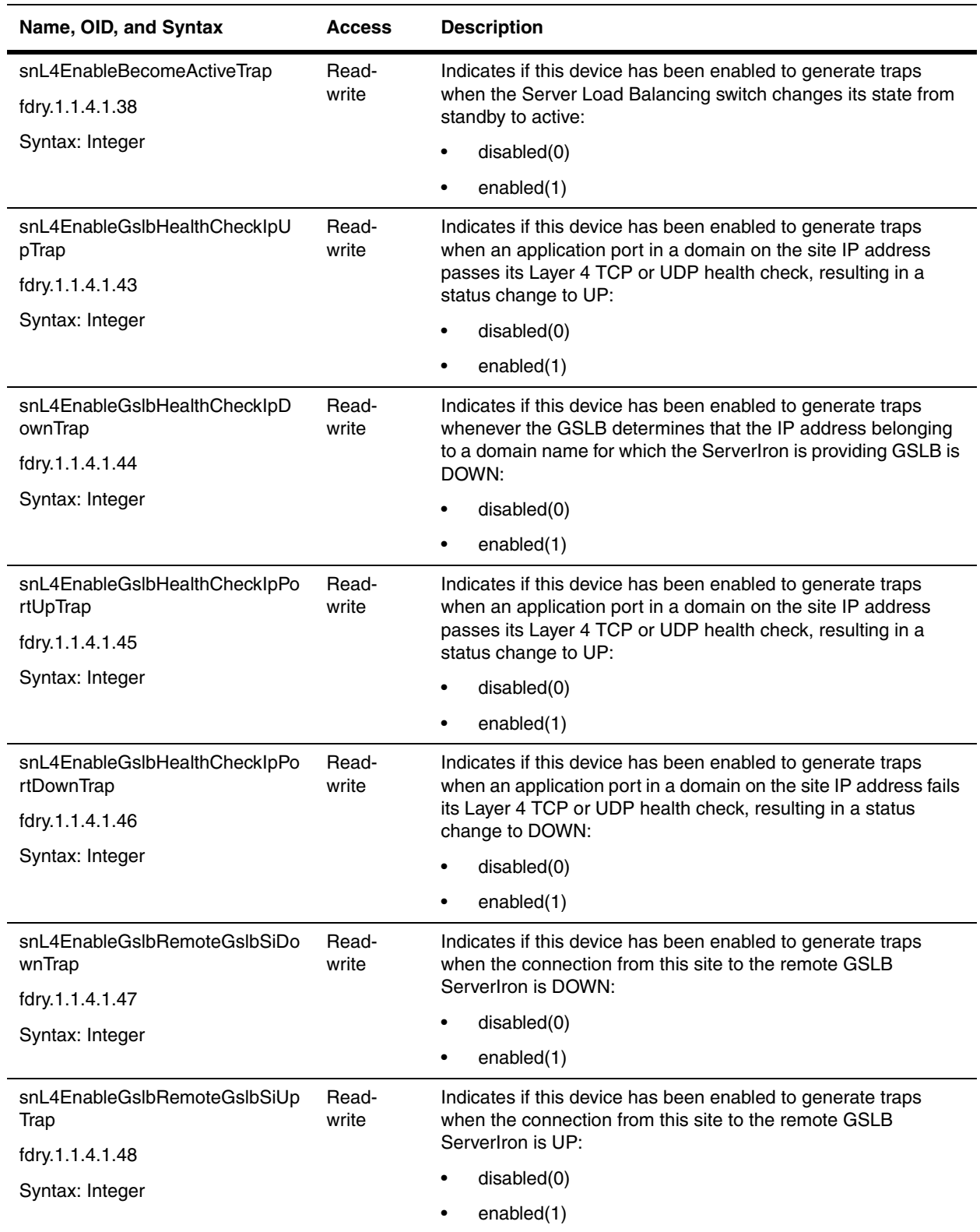

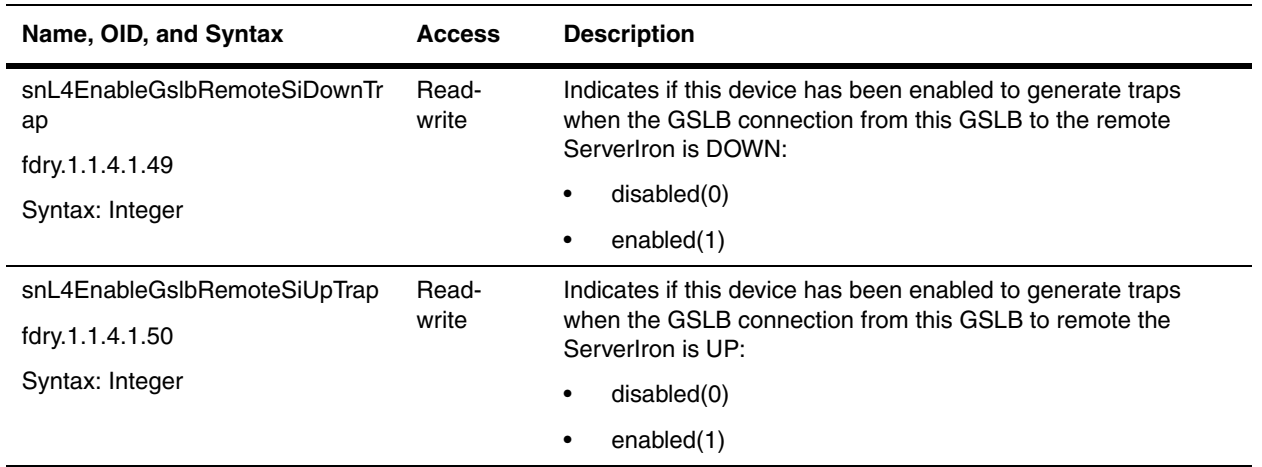

# <span id="page-483-0"></span>**Standard Traps**

Standard traps that are supported in the Foundry devices are presented in the following sections:

- • ["System Status Traps" on page 23-10](#page-483-1)
- • ["Traps for Spanning Tree Protocol" on page 23-11](#page-484-0)
- • ["Traps for Alarms" on page 23-12](#page-485-1)

### <span id="page-483-1"></span>**System Status Traps**

Foundry supports the following traps from RFC 1215:

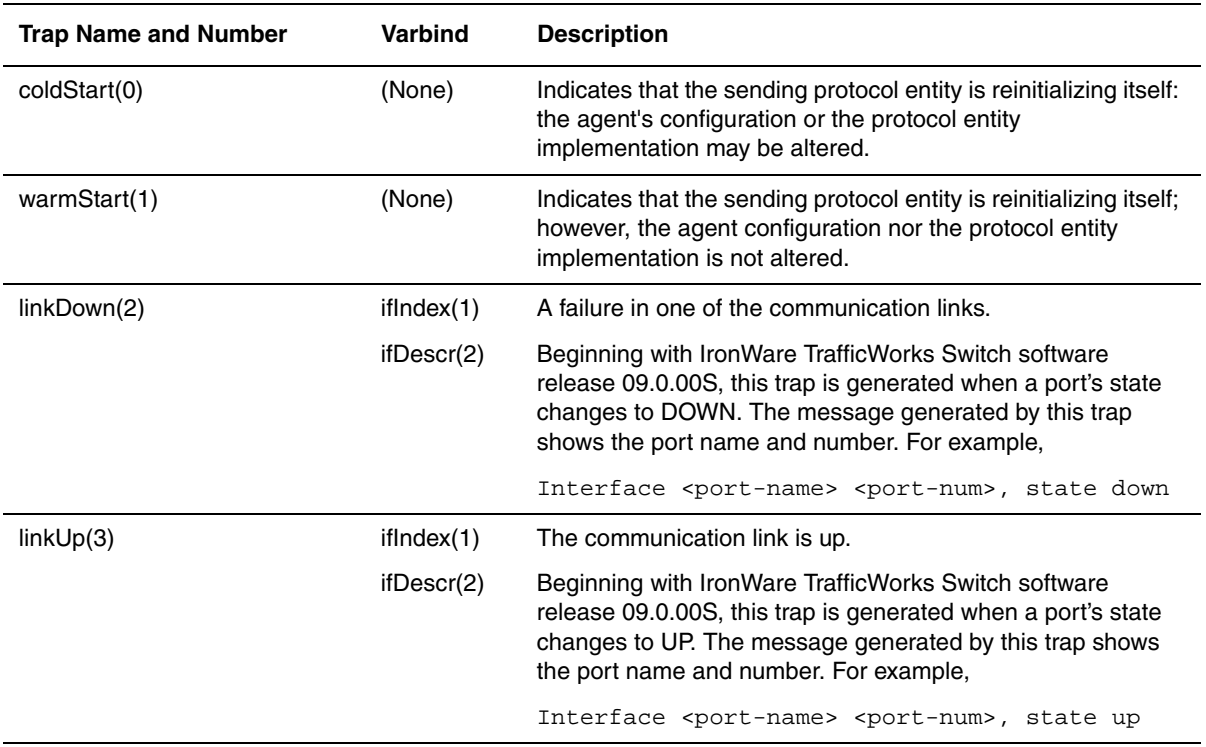

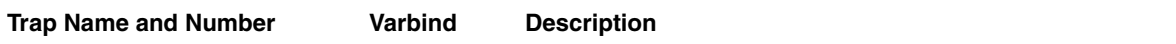

**NOTE:** Regarding linkUp and linkDown traps:

- Release 07.1.x. supports a maximum of 32 ports per module; therefore the ifIndex for this release ranges from 1 – 32 for Slot 1, 33 – 64 for Slot 2 and so on.
- Release 07.2.x supports a maximum of 64 ports per module; therefore, the ifIndex for the release ranges from  $1 - 64$  for Slot 1,  $65 - 128$  for Slot2 and so on.

Thus for Slot 2/Port 1, the value of the ifIndex of the port in Release 07.1.x is 33; whereas, in Release 07.2.x, it is 65.

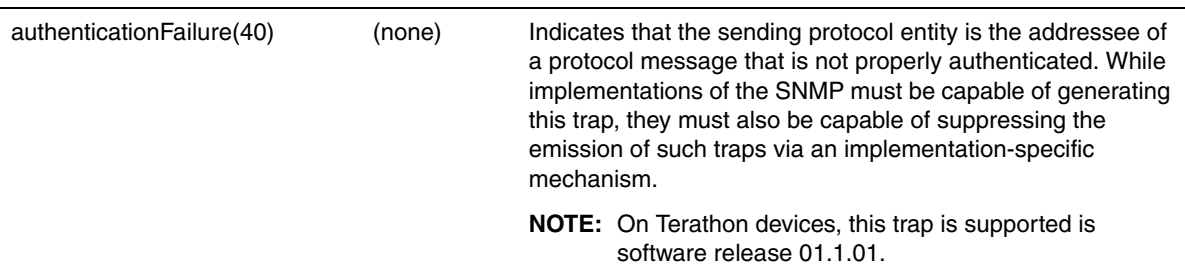

#### <span id="page-484-0"></span>**Traps for Spanning Tree Protocol**

Foundry supports for the following traps for Spanning Tree Protocol from RFC 1493.

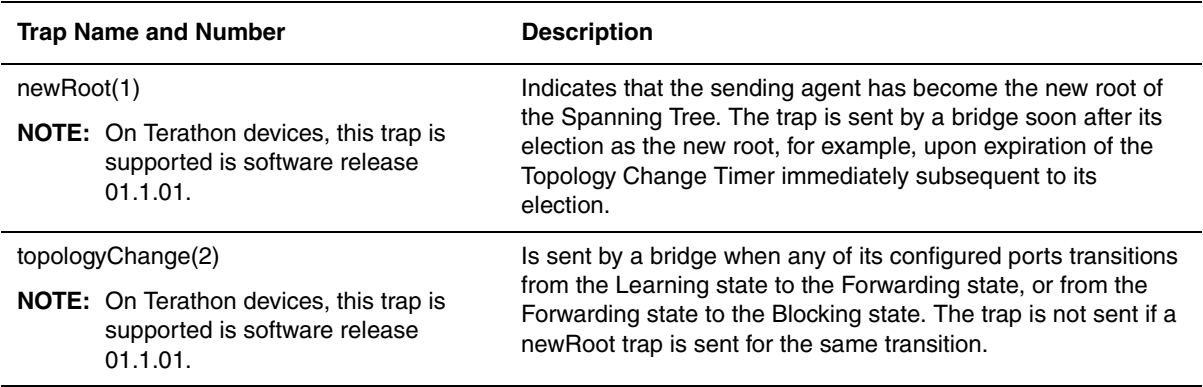

:

### <span id="page-485-1"></span>**Traps for Alarms**

Foundry supports the following traps for alarms from RFC 1757:

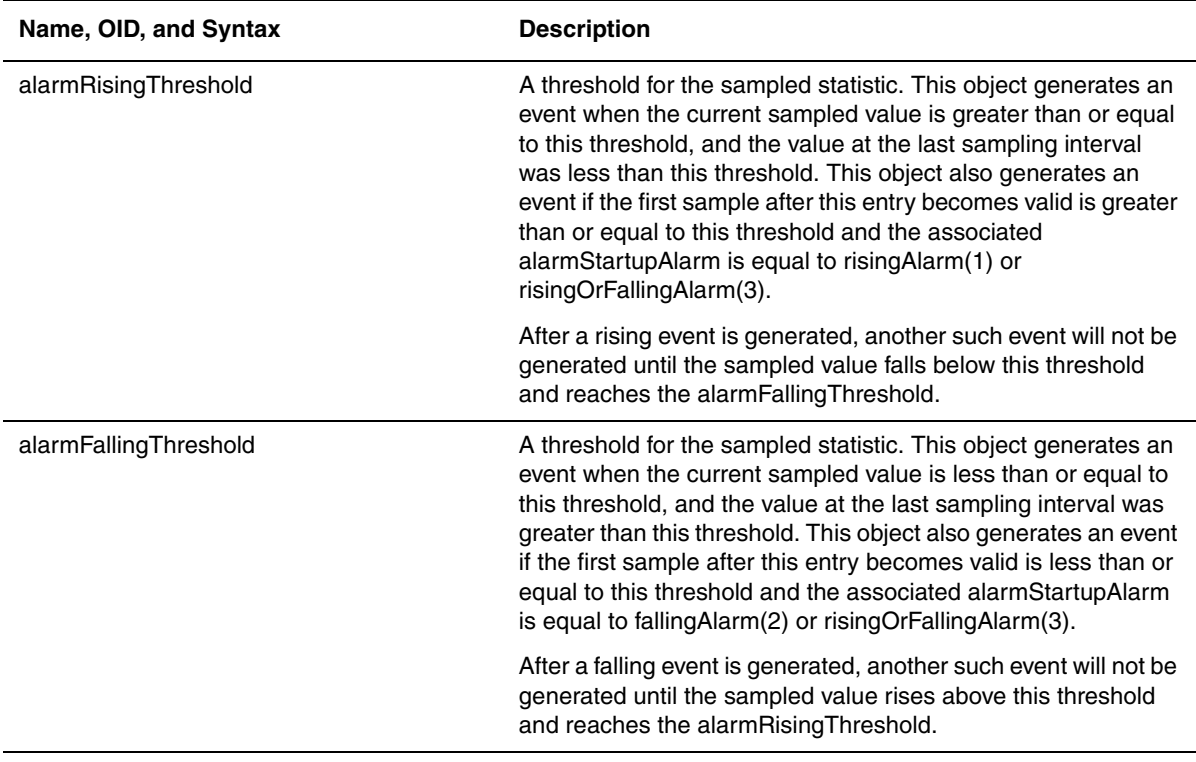

# <span id="page-485-0"></span>**Foundry Traps**

This section presents the objects to enable traps in Foundry devices and the traps generated for the feature. The information can be found in the following sections:

- • ["General Traps" on page 23-13](#page-486-0)
- • ["FSRP Trap" on page 23-20](#page-493-0)
- • ["VRRP Trap" on page 23-19](#page-492-0)
- • ["VSRP Traps" on page 23-20](#page-493-2)
- • ["OSPF Traps" on page 23-20](#page-493-1)
- • ["Layer 4 Traps" on page 23-26](#page-499-0)
- • ["ICMP Traps" on page 23-30](#page-503-0)
- • ["TCP Trap" on page 23-30](#page-503-1)
- • ["MPLS Traps" on page 23-31](#page-504-0)
- • ["BGP Traps" on page 23-32](#page-505-0)
- • ["Port Security Traps" on page 23-32](#page-505-1)
- • ["MRP Traps" on page 23-33](#page-506-0)
- • ["Traps for Wireless Features." on page 23-33](#page-506-1)

**NOTE:** The Traps in the Foundry MIBs include the following lines in their description:

--#TYPE "Foundry Trap: Power Supply Failure" --#SUMMARY "Power supply fails, error status %d." --#ARGUMENTS { 0 } --#SEVERITY MINOR --#STATE OPERATIONAL

These lines are used by the HP OpenView network management system.

### <span id="page-486-0"></span>**General Traps**

The table below lists the general traps generated by Foundry devices. Refer to the previous sections in this chapter to determine if traps for a feature need to be enabled (for example, OSPF traps need to be enabled.)

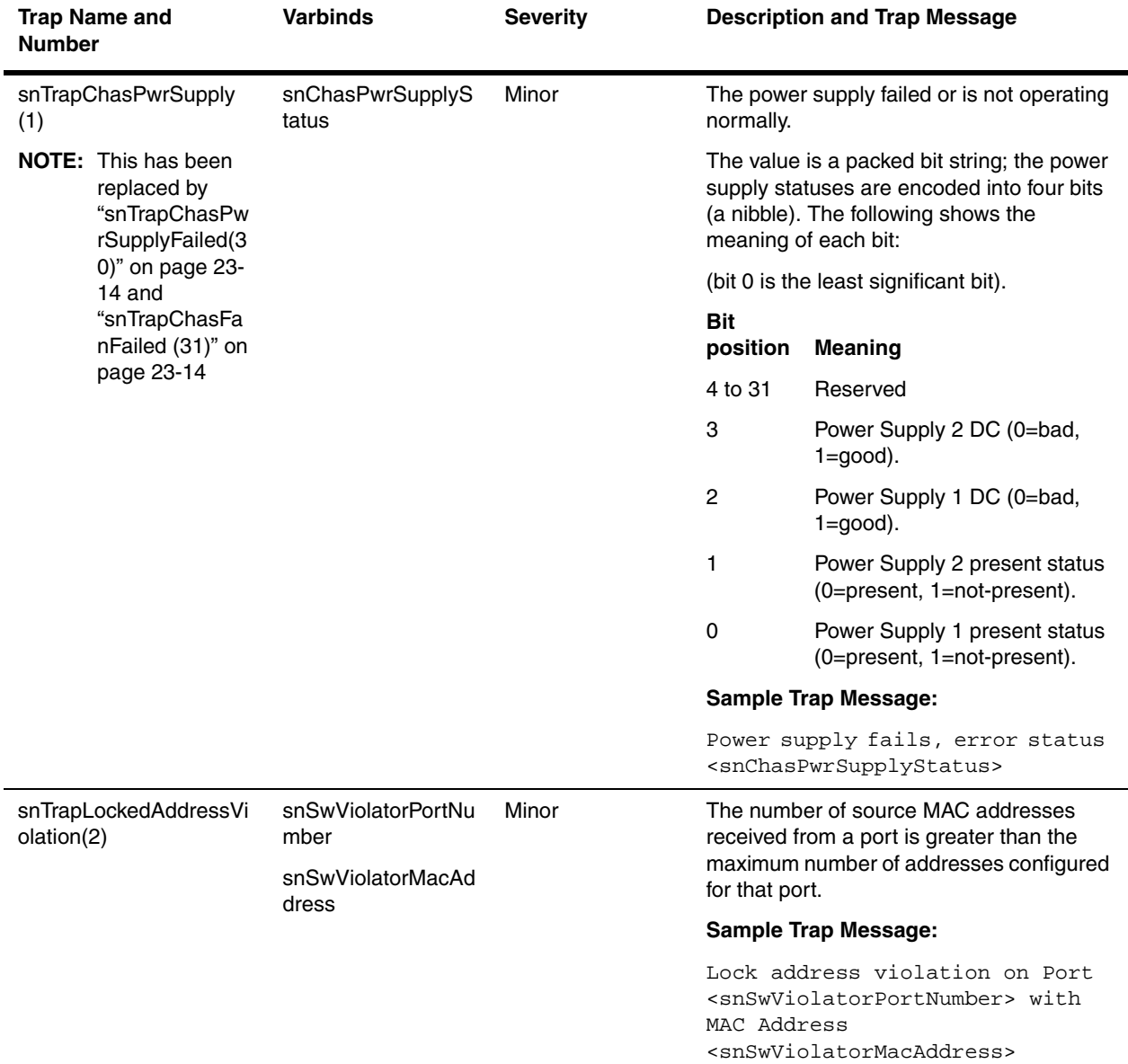

<span id="page-487-1"></span><span id="page-487-0"></span>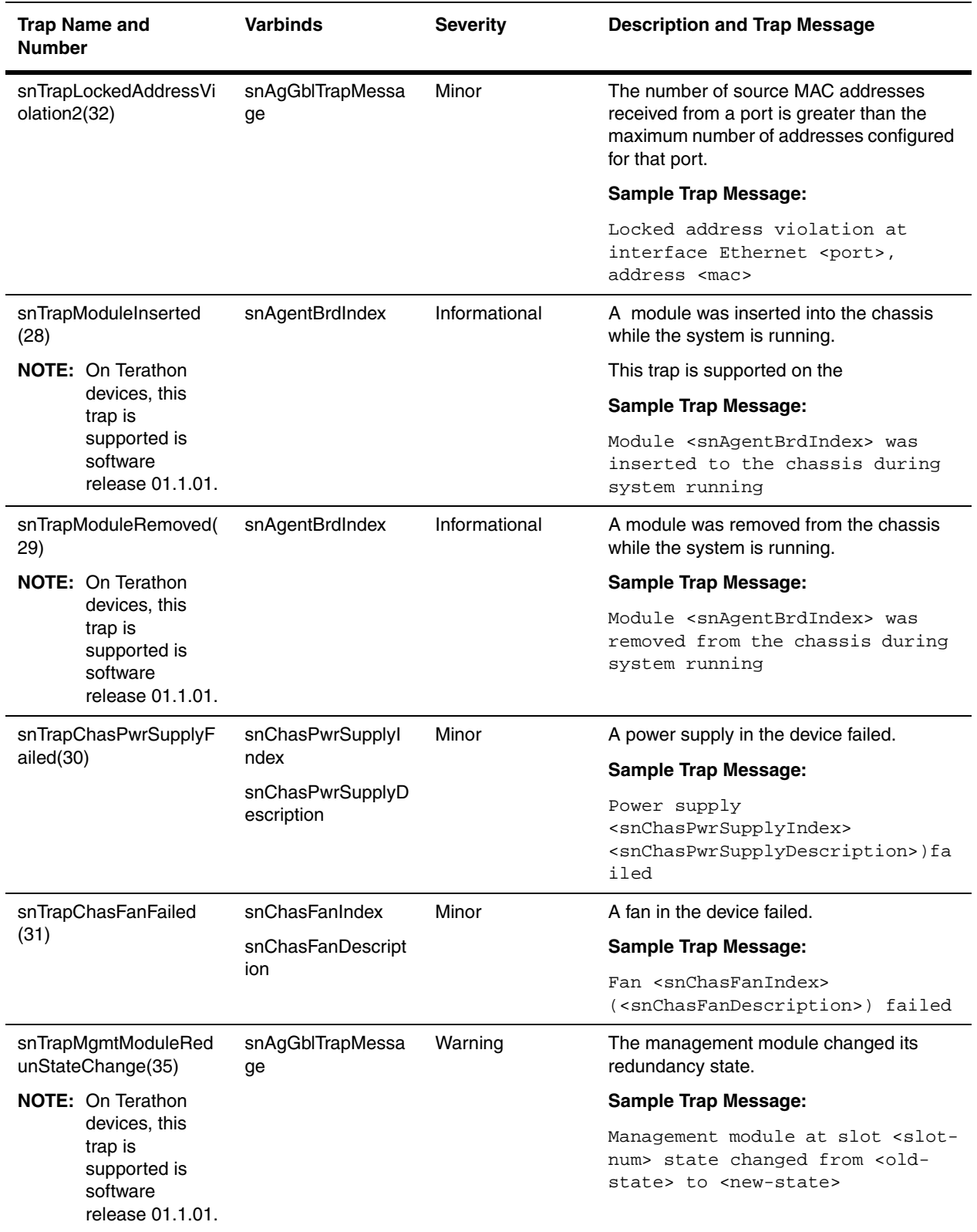

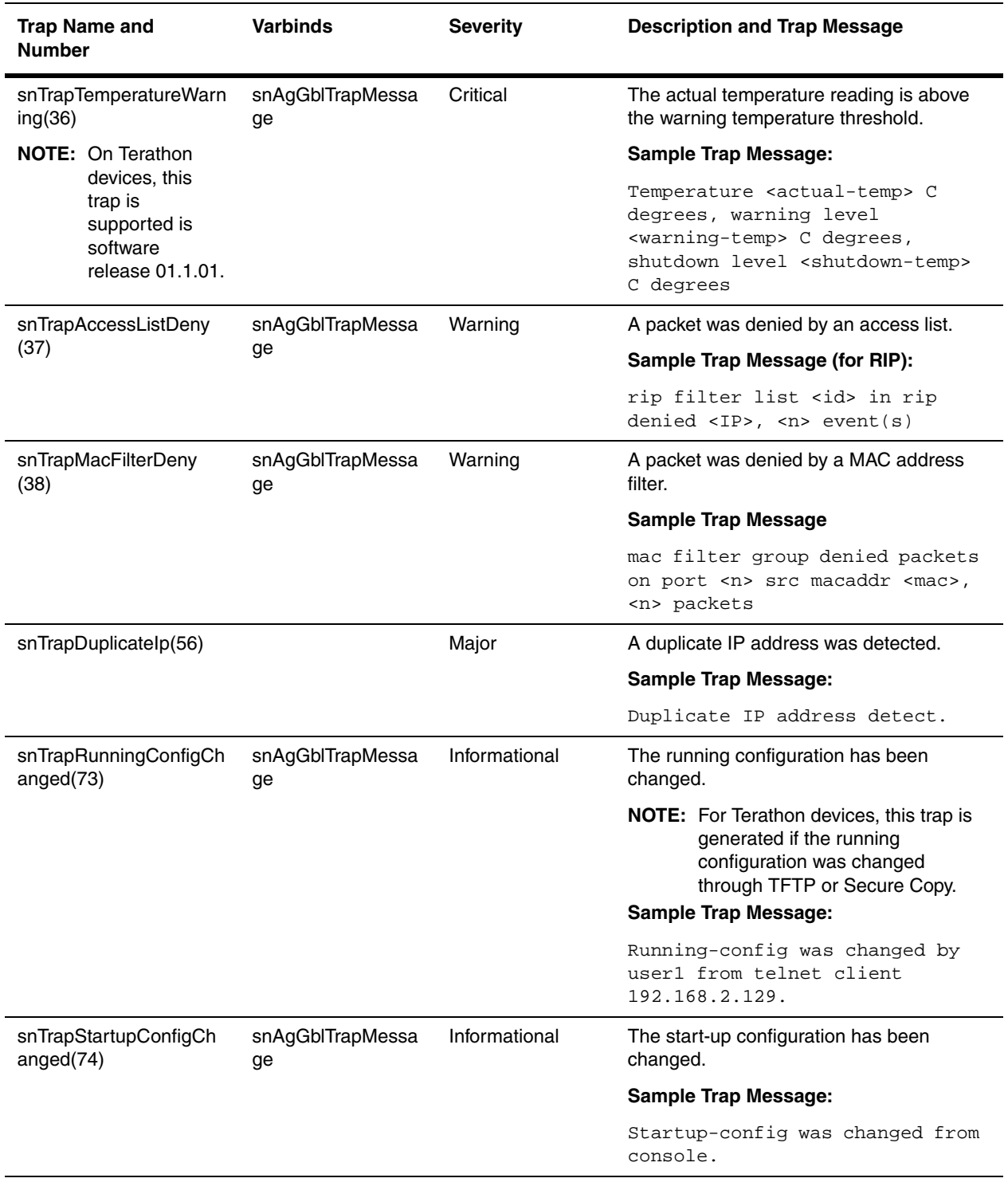

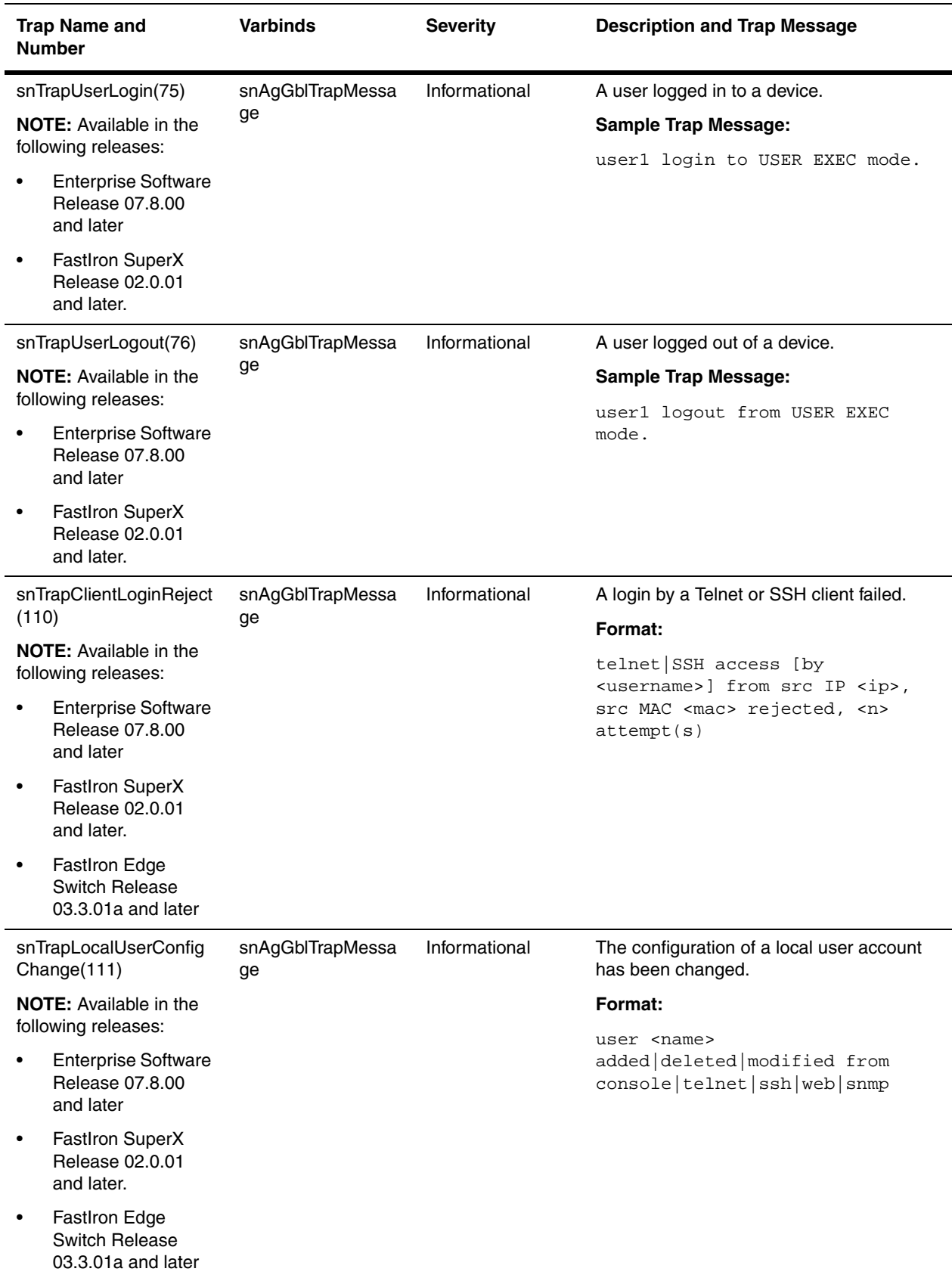

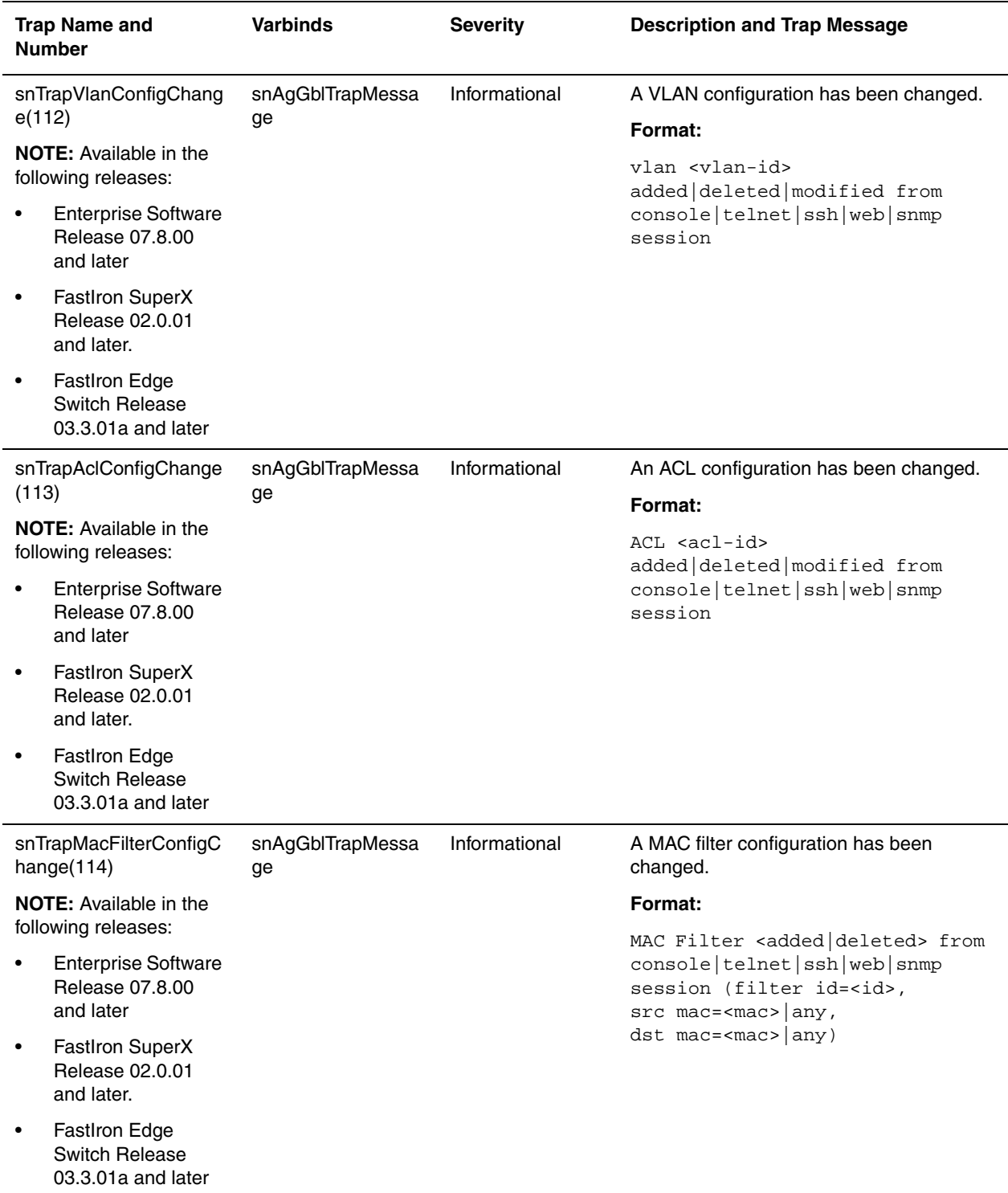

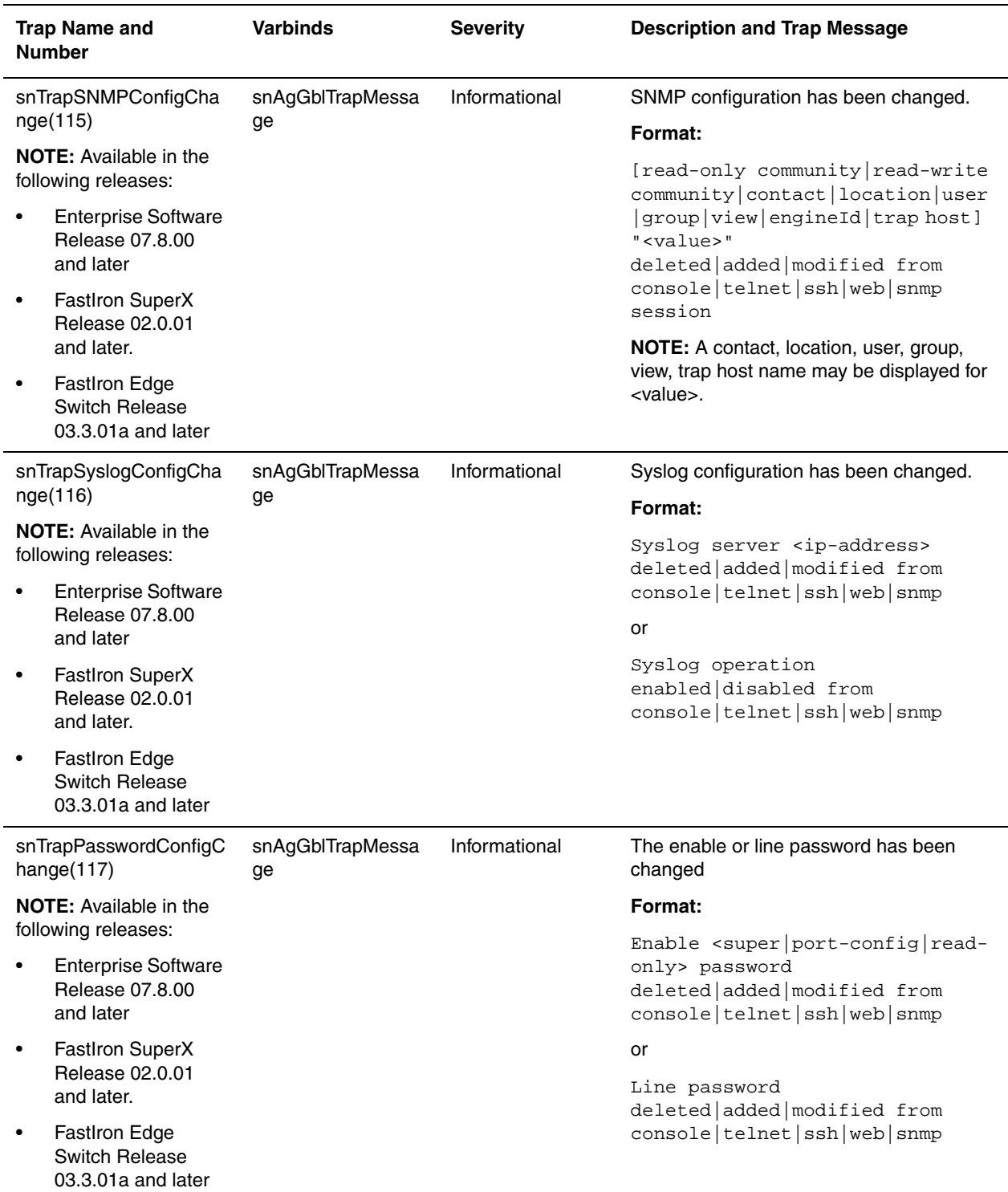

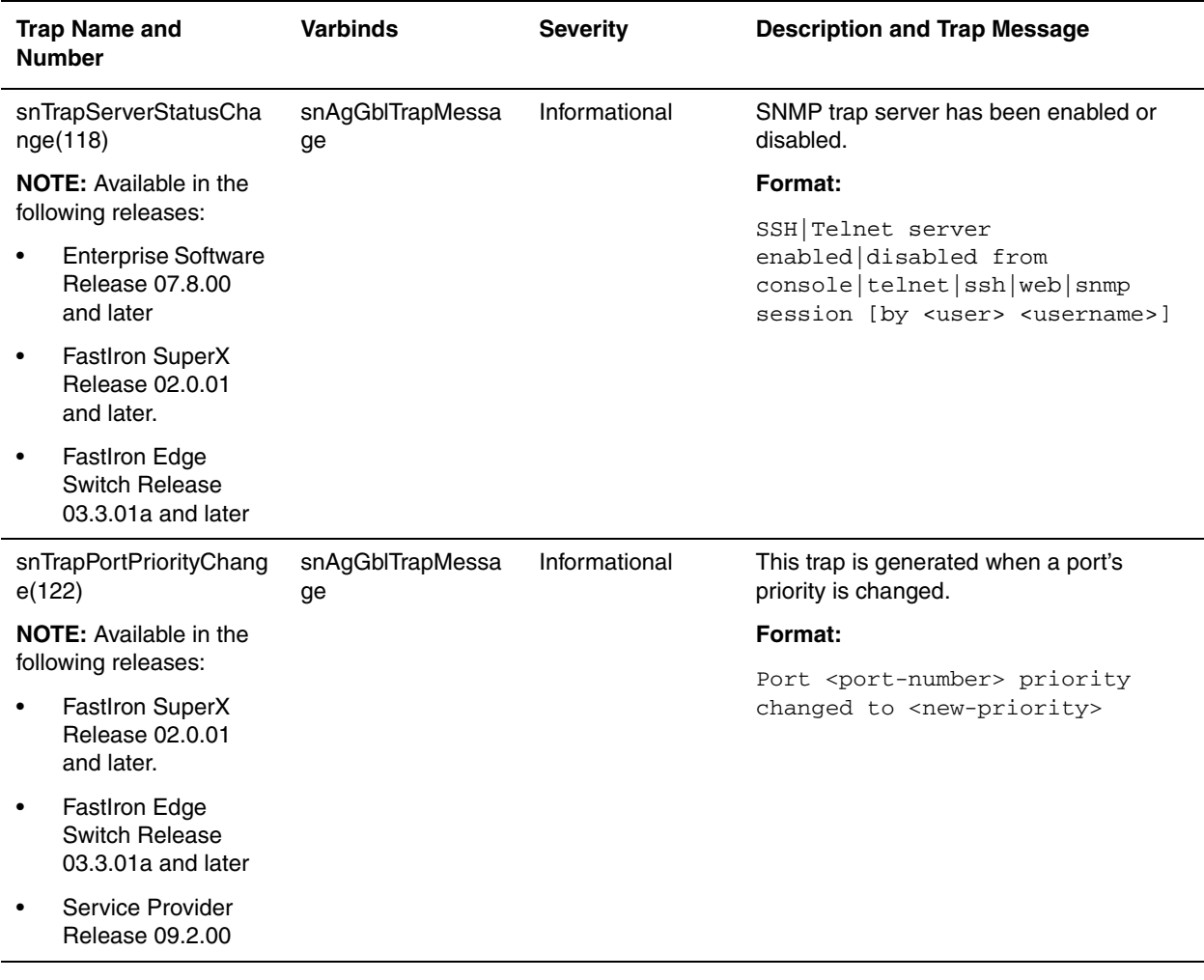

### <span id="page-492-0"></span>**VRRP Trap**

Only devices that support VRRP can use the following trap:

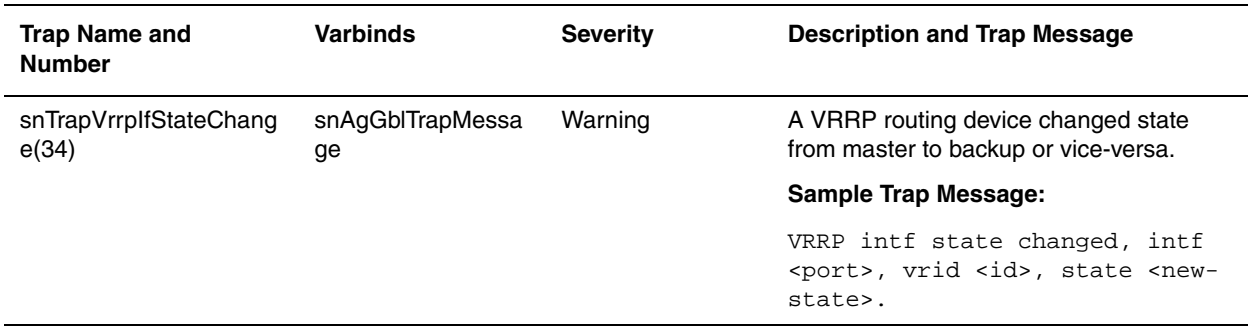

### <span id="page-493-0"></span>**FSRP Trap**

Only devices that support FSRP can use the FSRP trap object.

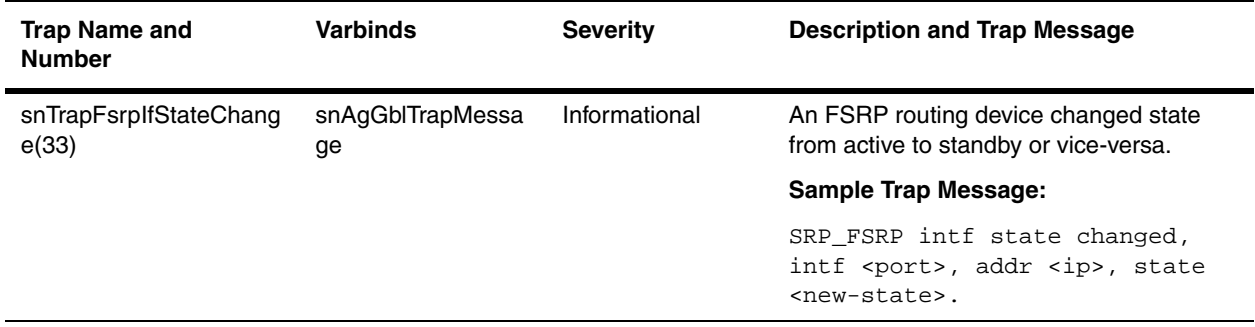

### <span id="page-493-2"></span>**VSRP Traps**

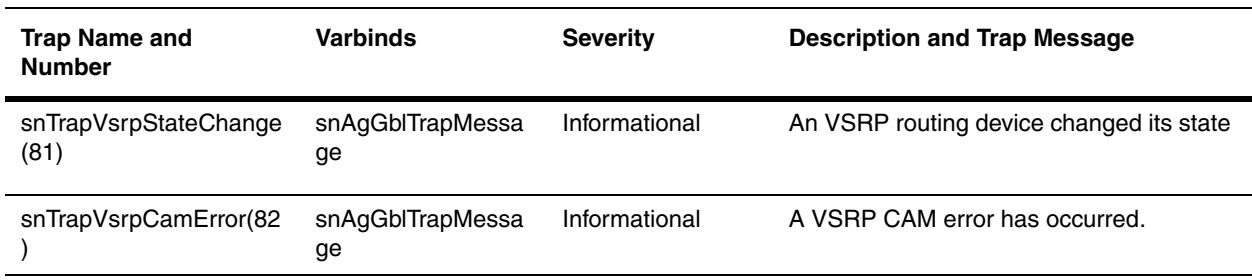

### <span id="page-493-1"></span> **OSPF Traps**

**NOTE:** Beginning with software release 07.6.03, Foundry devices support RFC 1850 instead of the objects in this section. Also, BigIron MG8 and NetIron 40G support RFC 1850.

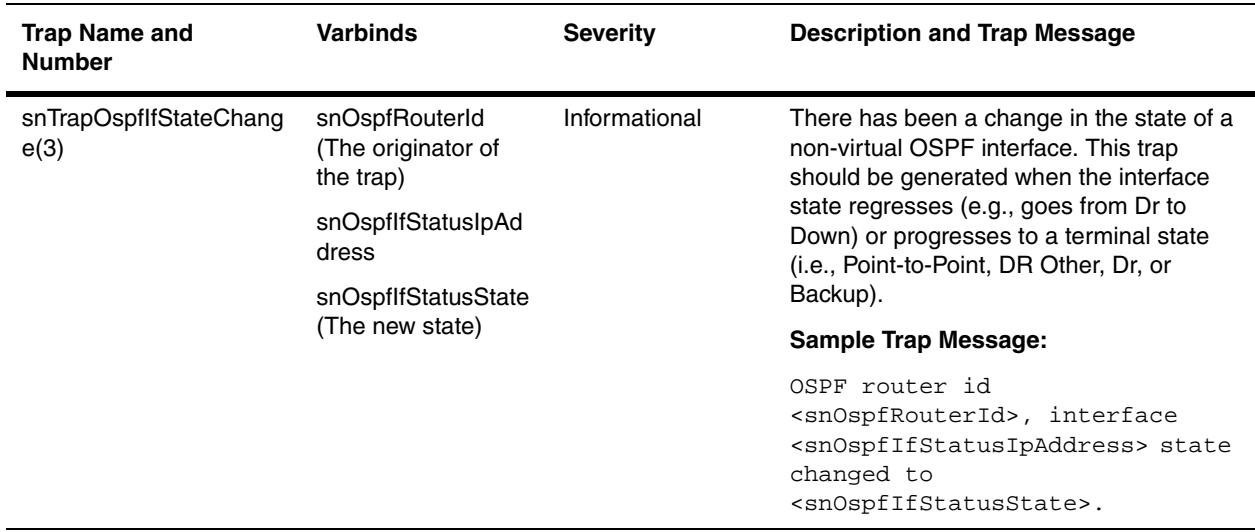

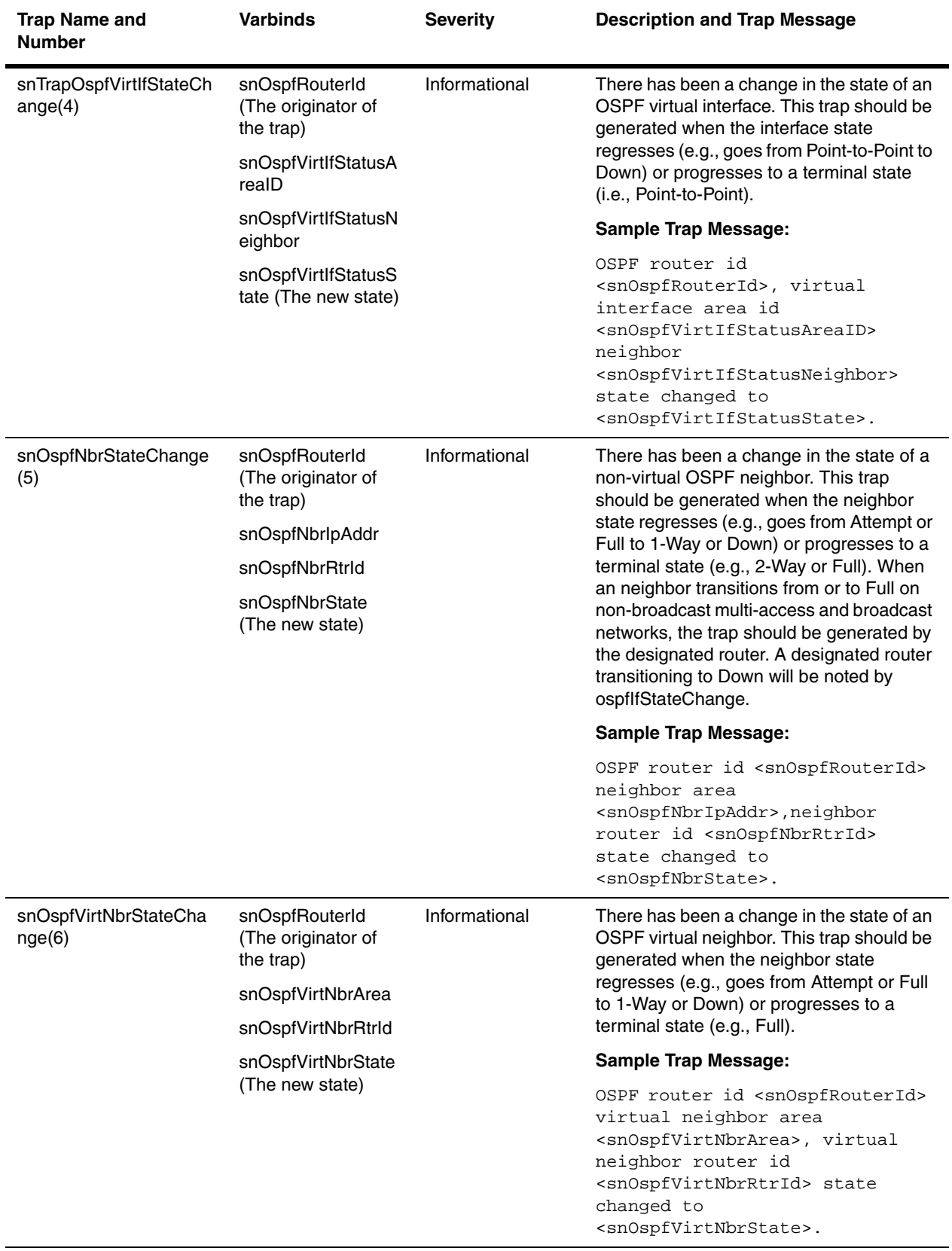

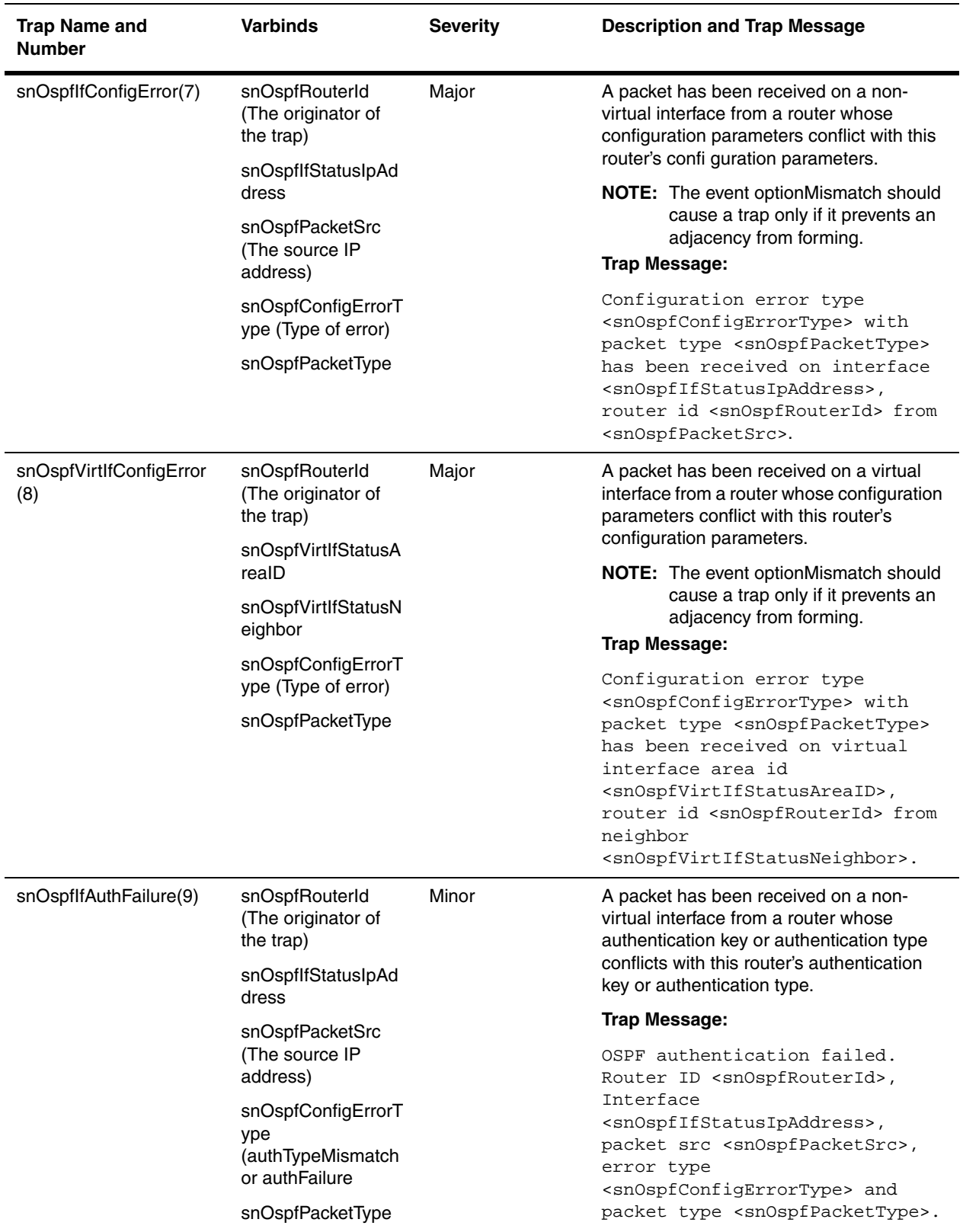

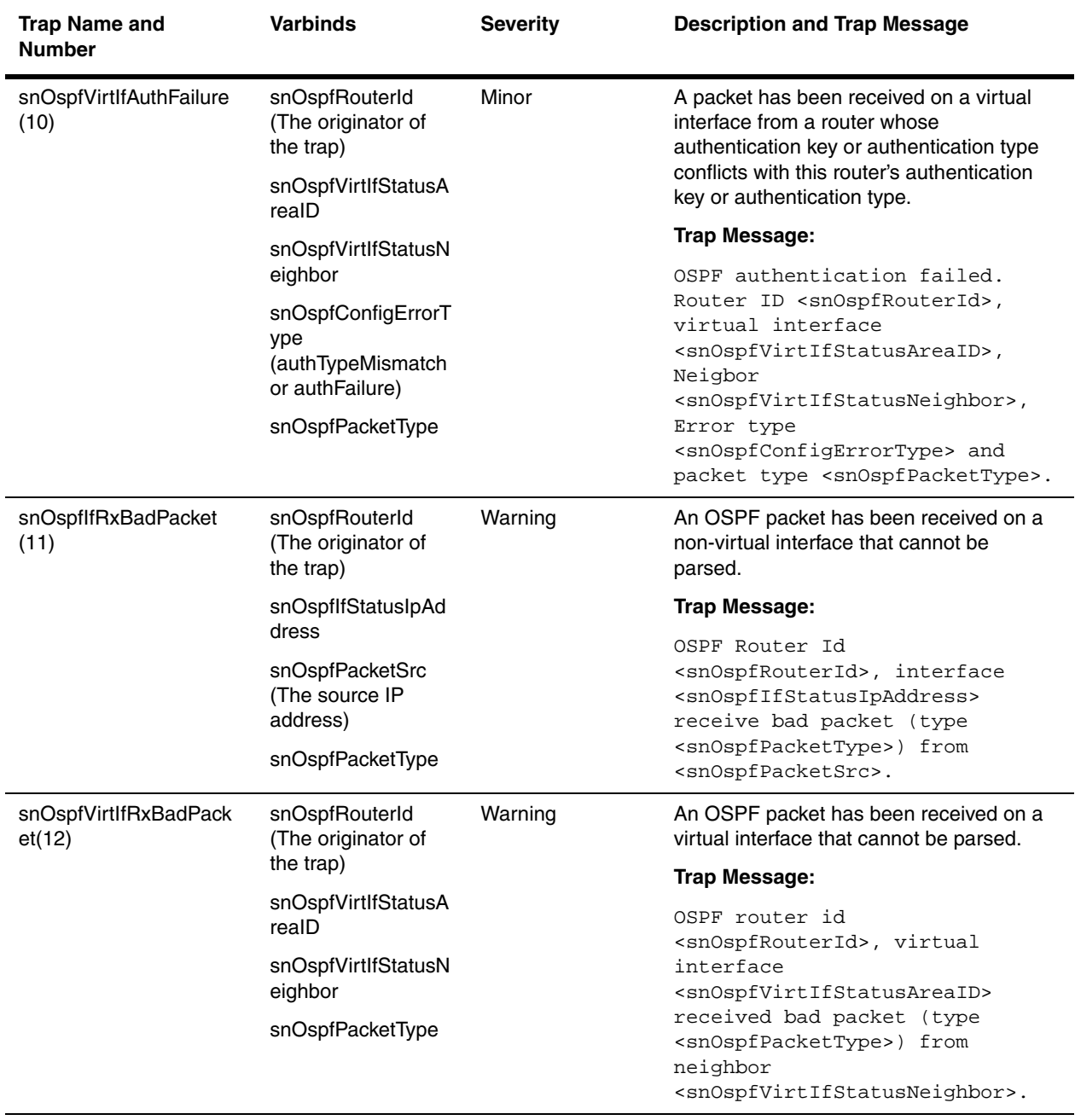

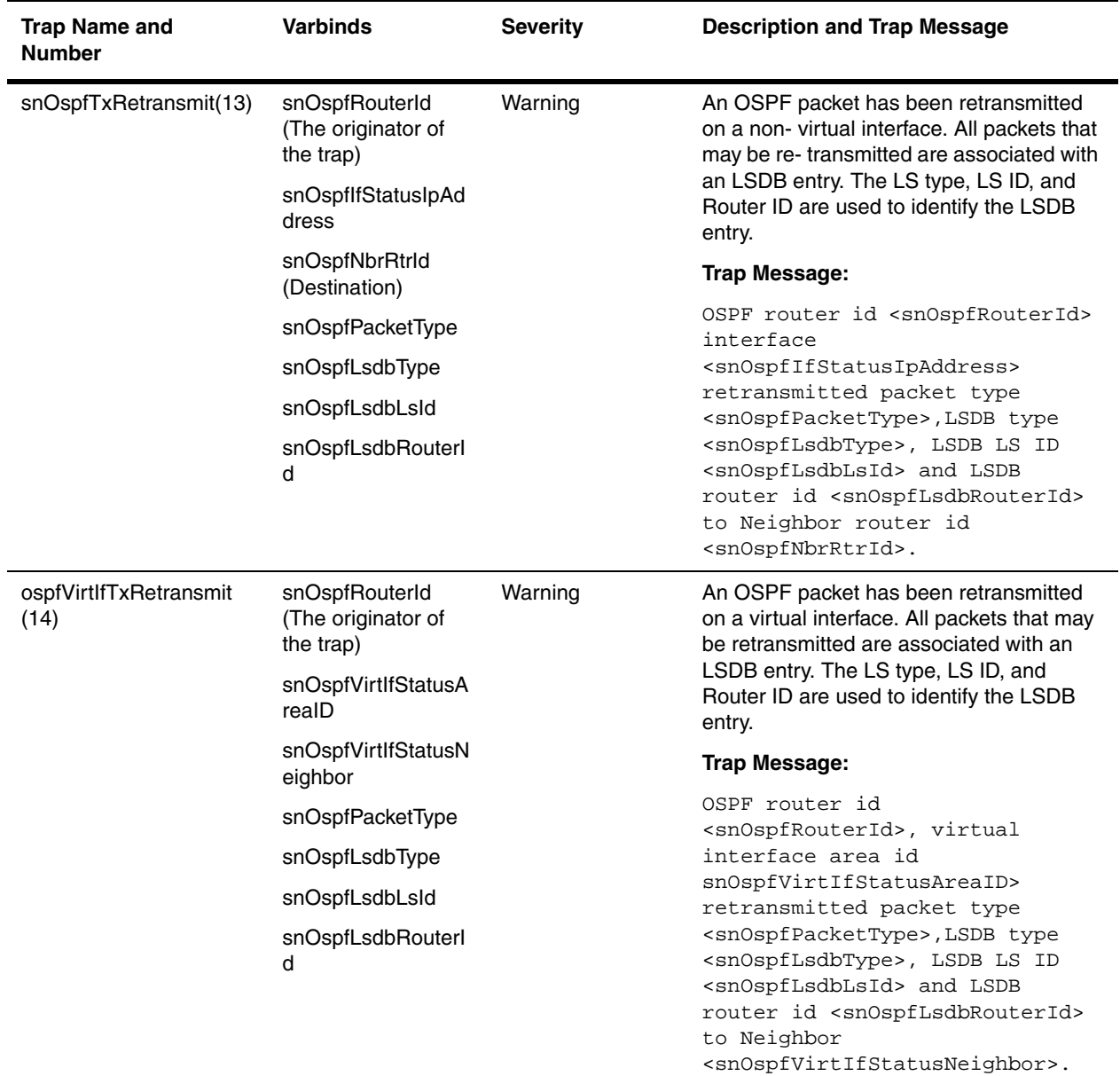

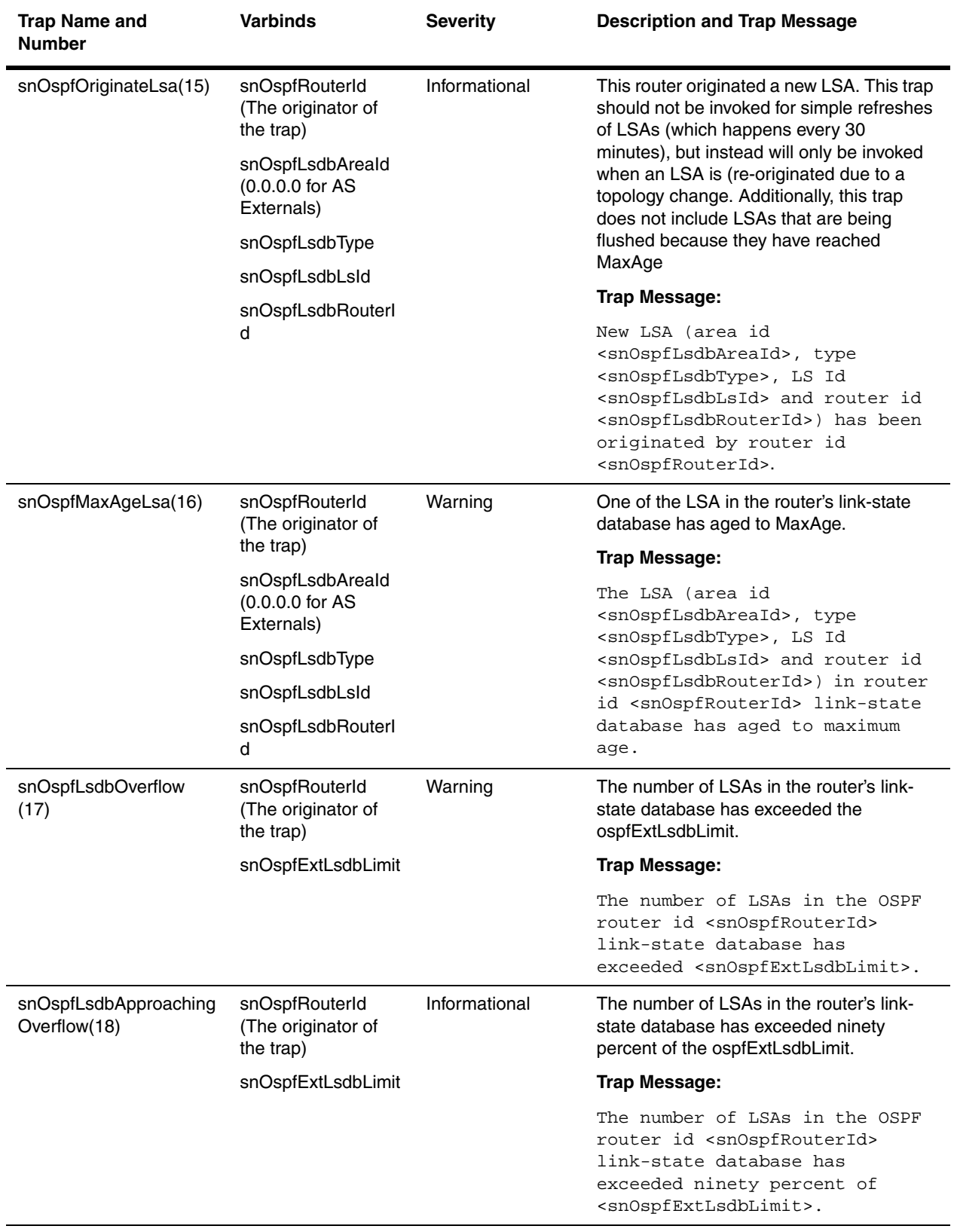

### <span id="page-499-0"></span>**Layer 4 Traps**

The following table presents the traps that can be generated for Layer 4 functionalities.

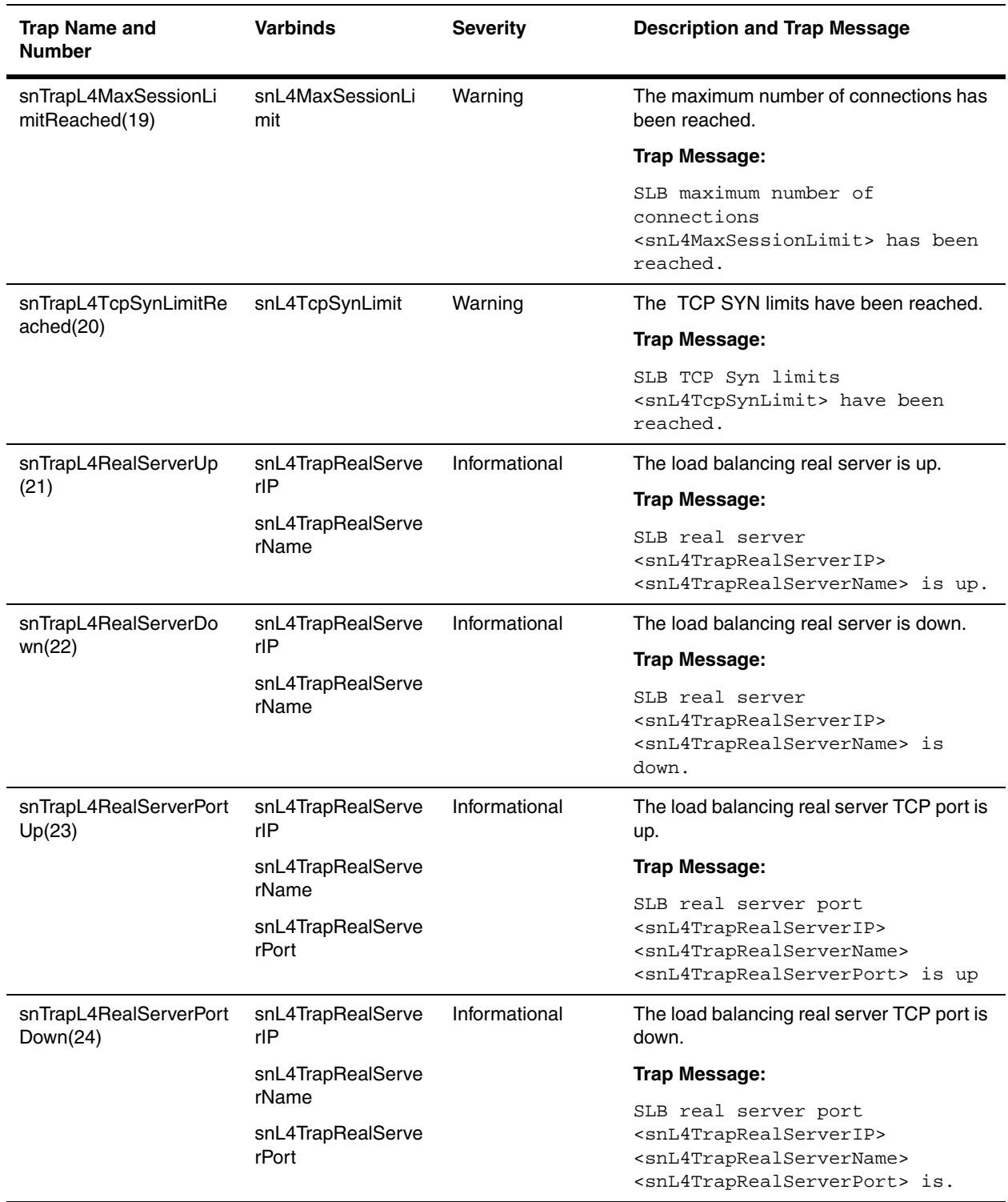

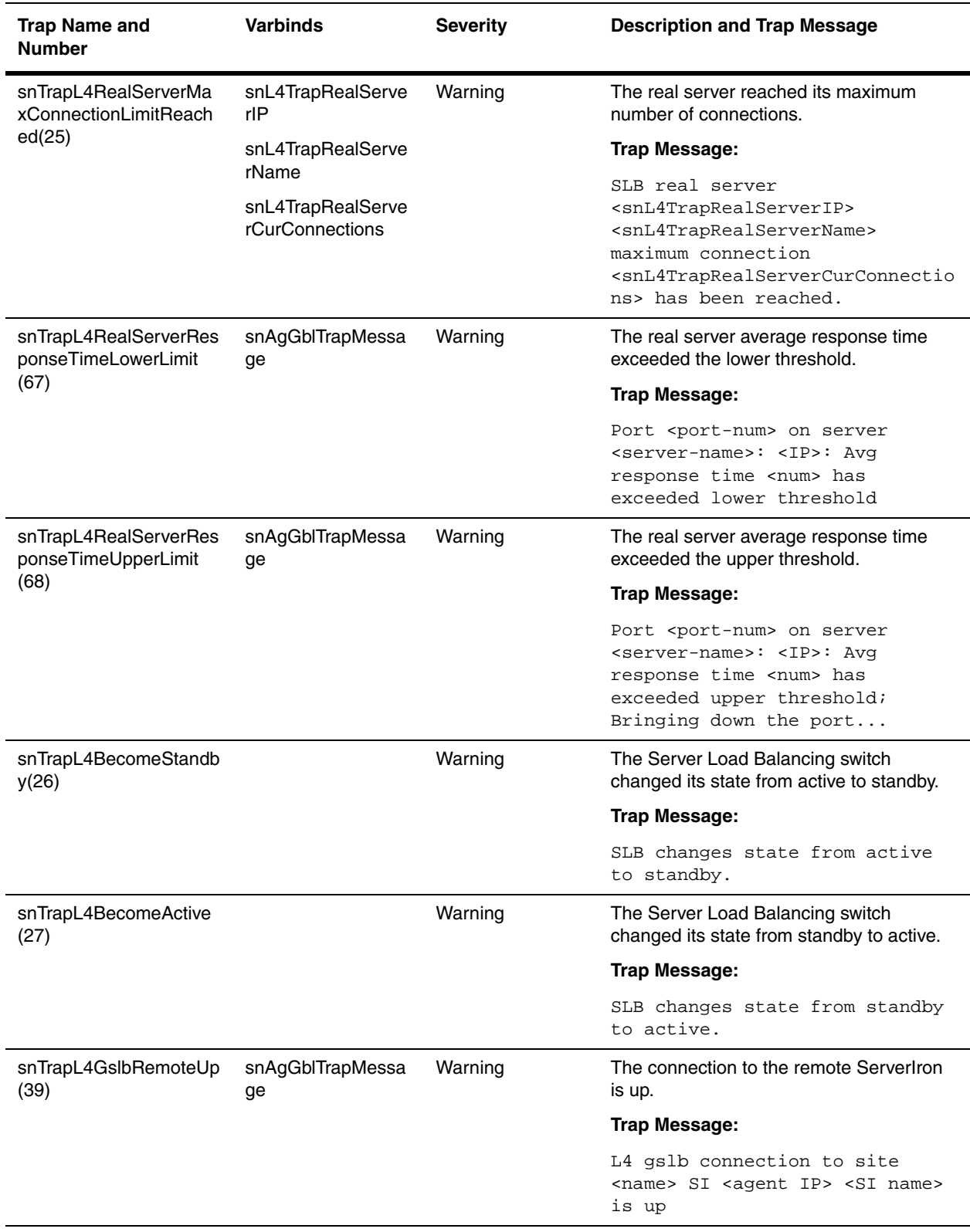

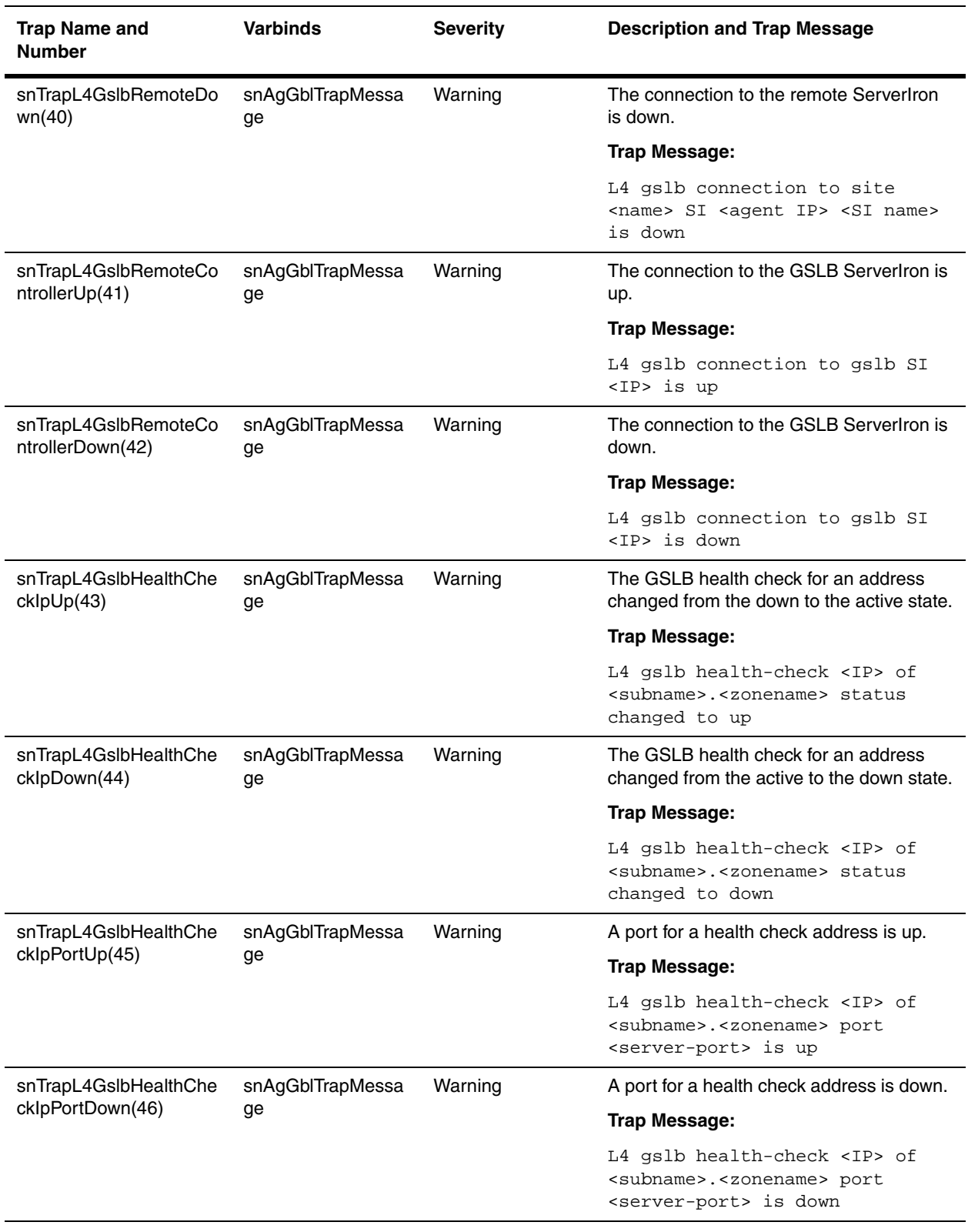

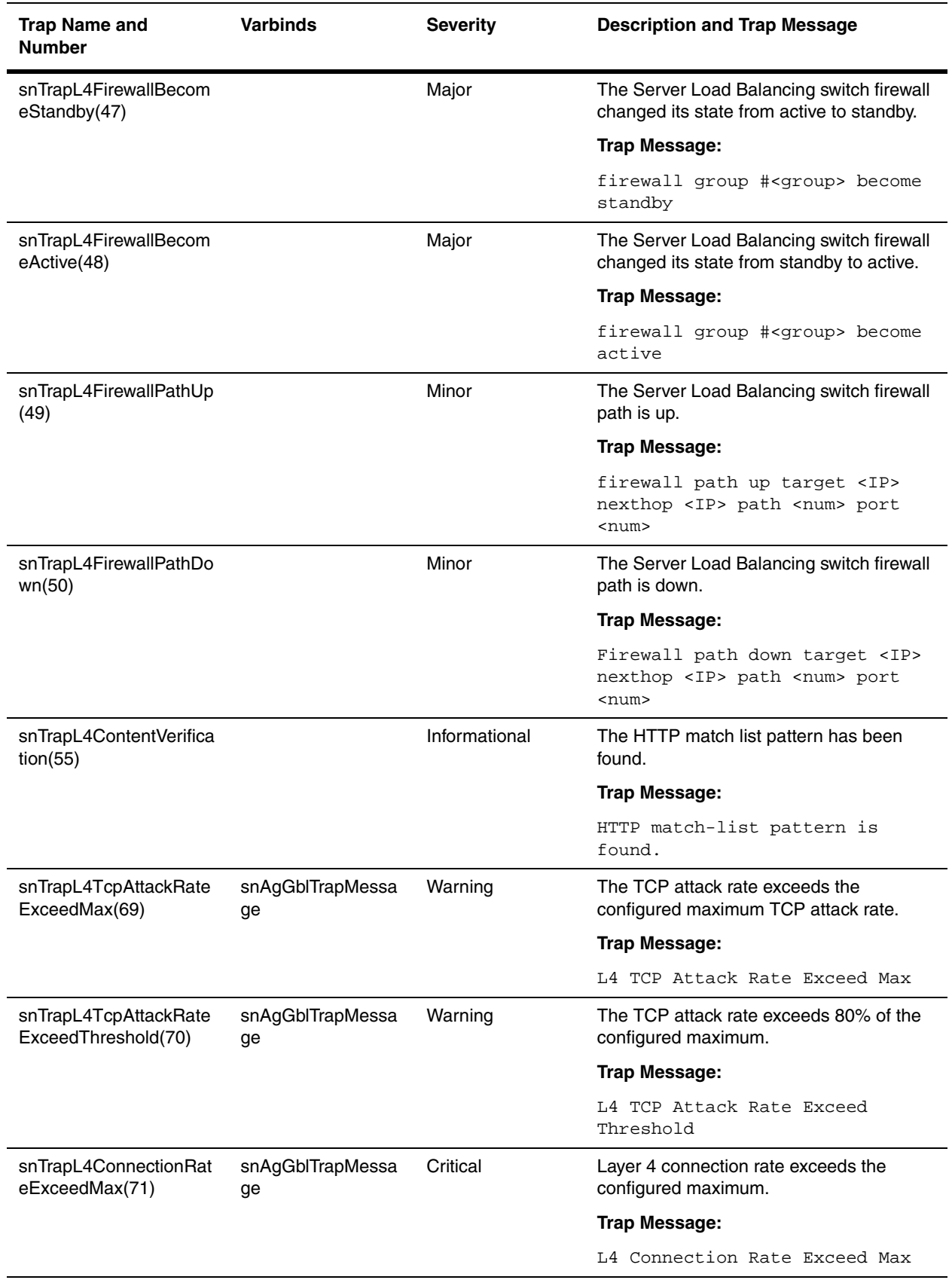

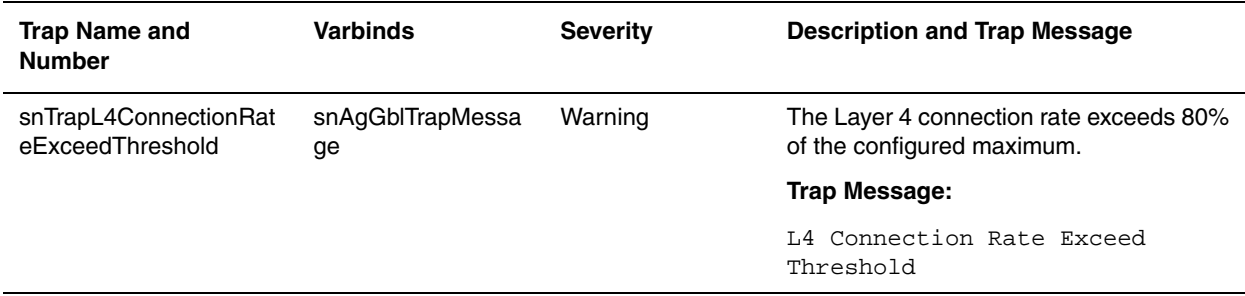

### <span id="page-503-0"></span>**ICMP Traps**

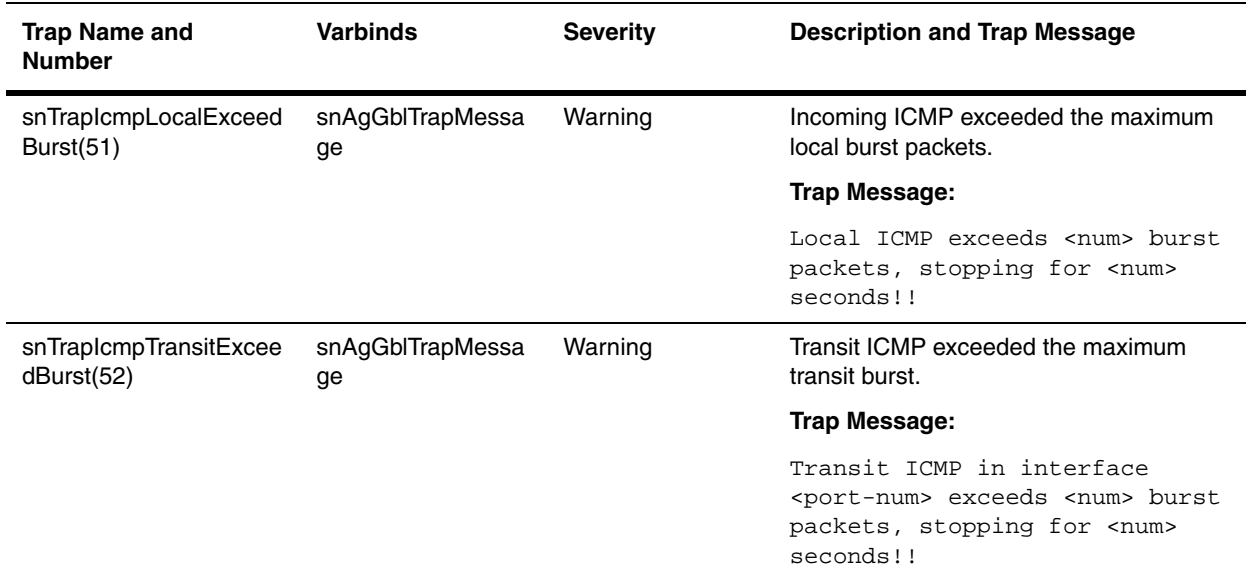

### <span id="page-503-1"></span>**TCP Trap**

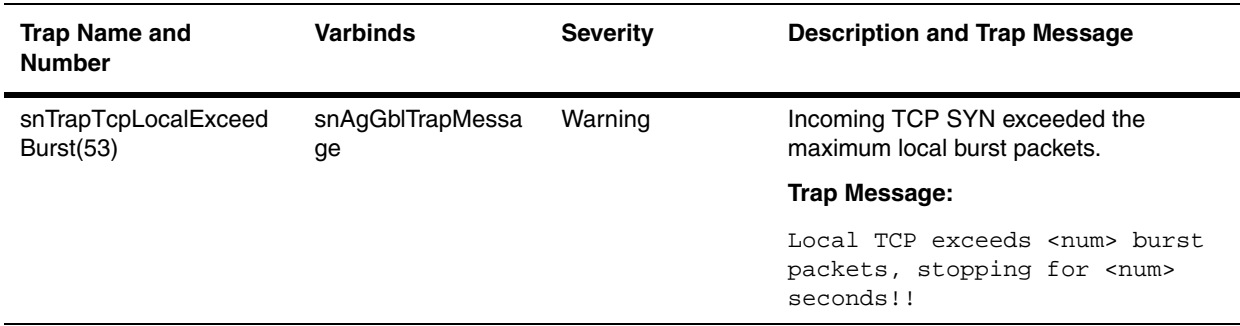
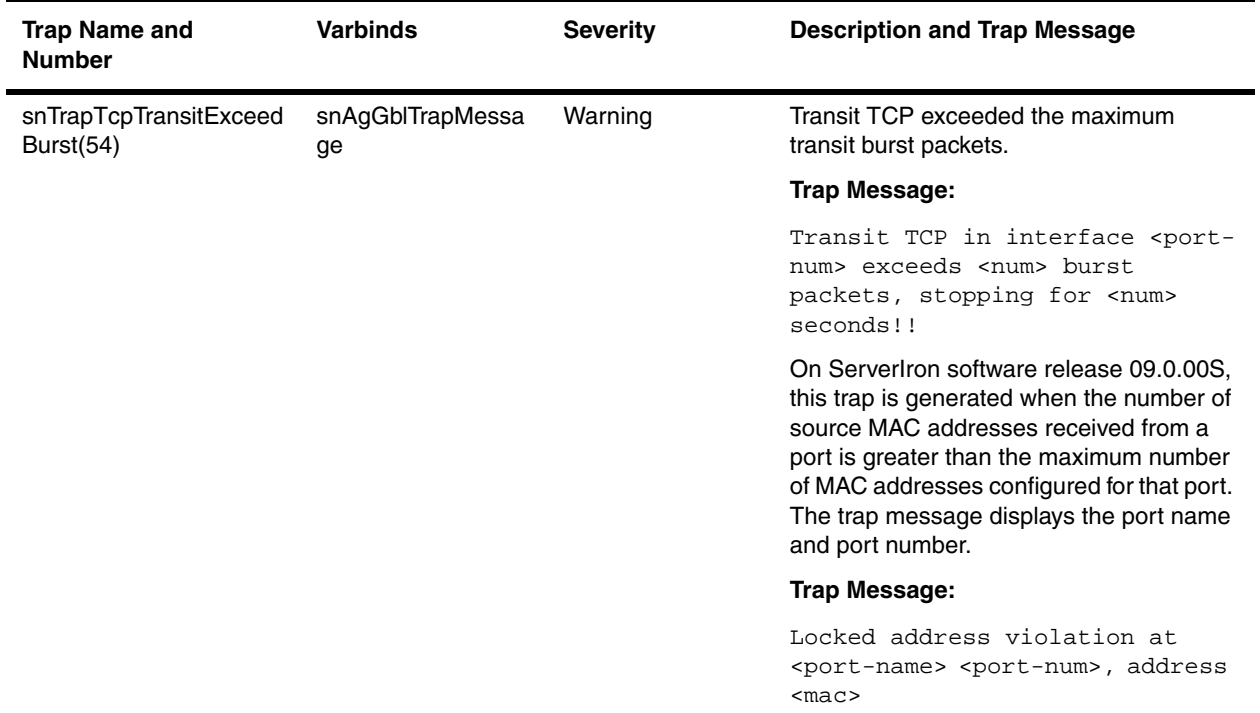

## **MPLS Traps**

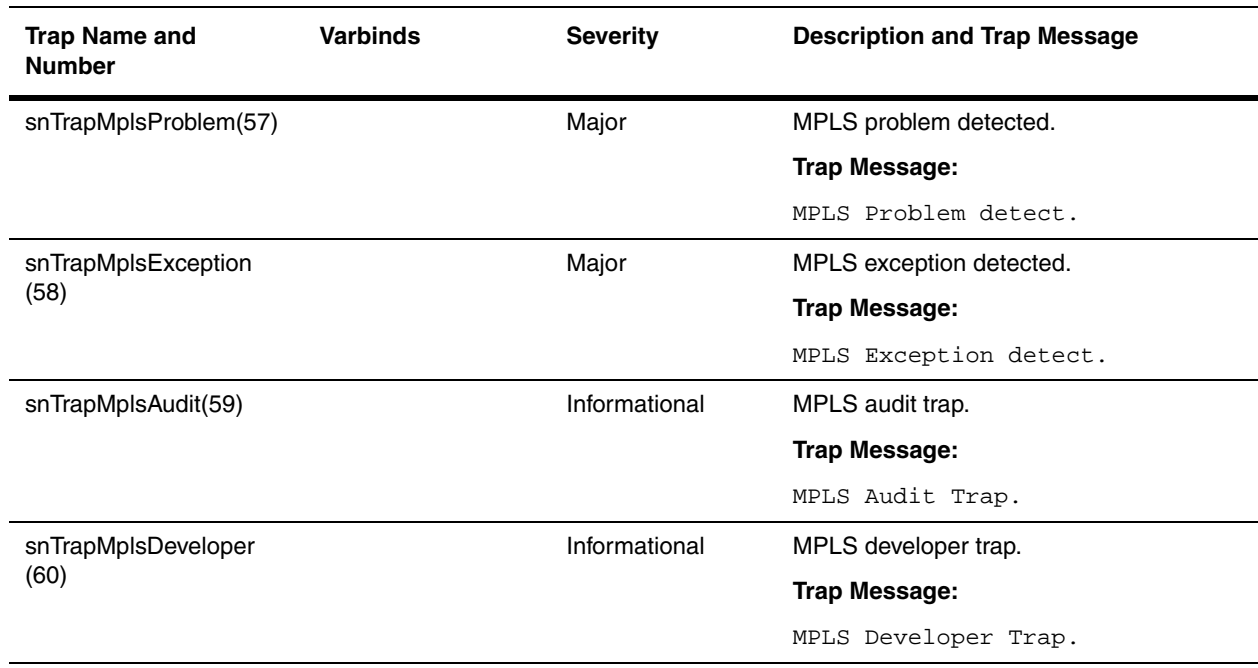

## **BGP Traps**

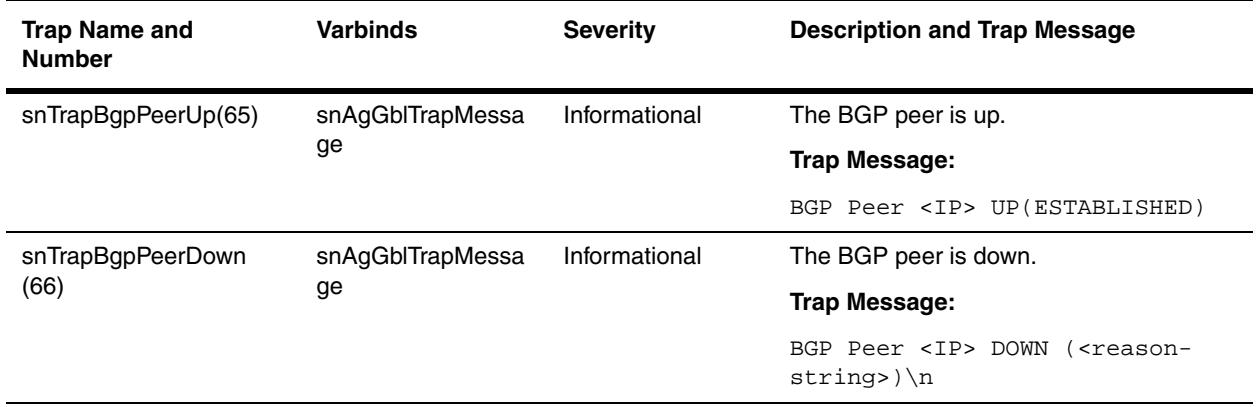

## **Port Security Traps**

The Port Security feature enables Foundry device to learn a limited number of "secure" MAC addresses on an interface. The interface will forward only those packets with source MAC addresses that match these secure addresses. If the interface receives MAC addresses that are included in its secure MAC list, the Foundry device generates the following traps:

**NOTE:** This trap applies to ports that have the Port Security feature enabled. Port security is available beginning with IronWare software release 07.5.04A.

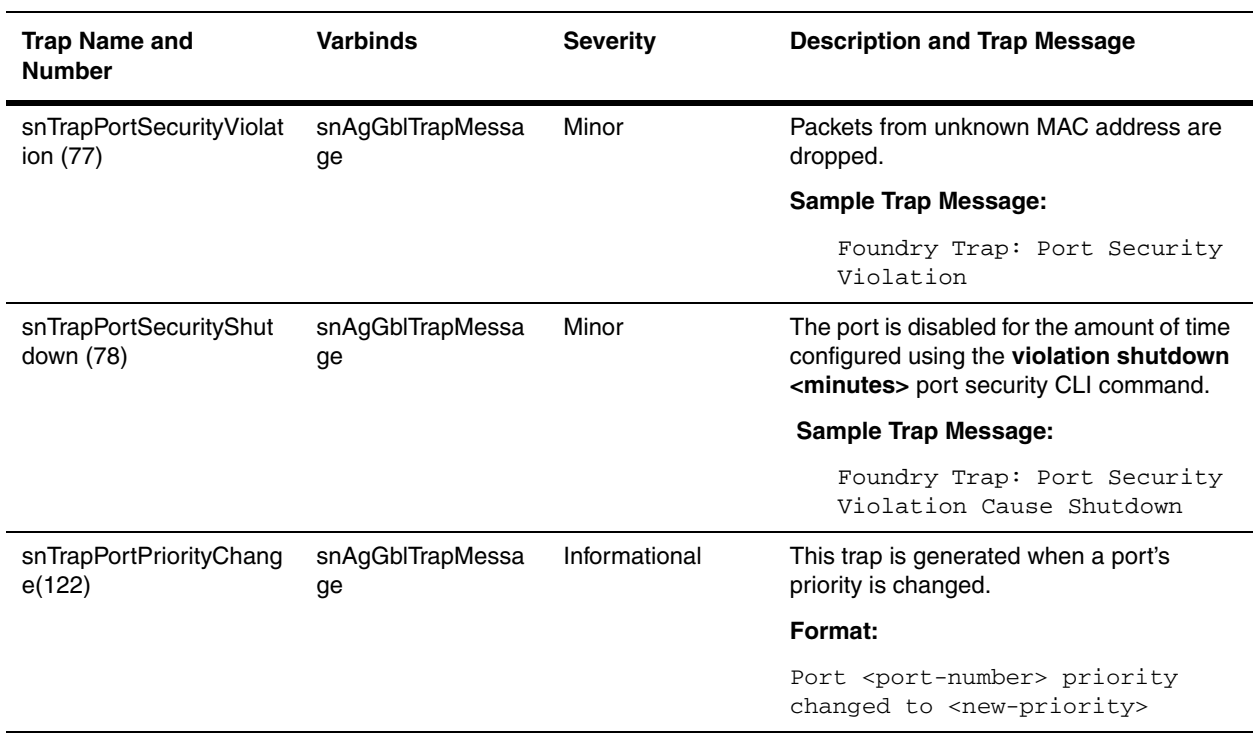

## **MRP Traps**

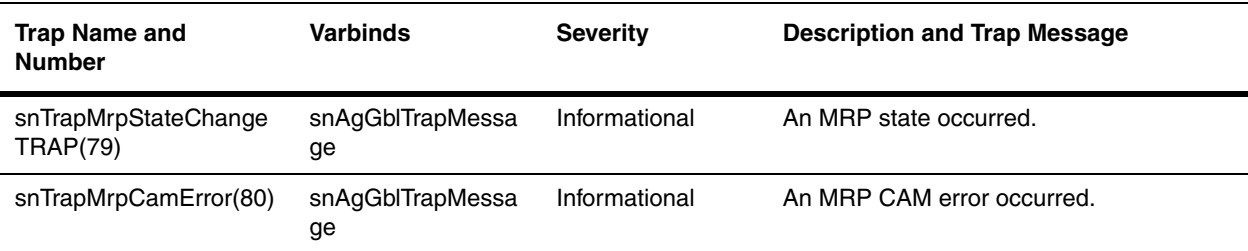

## **Traps for Wireless Features.**

**NOTE:** The traps in the sections below are available on devices that support the wireless features, such as automatic discovery and configuration (ADC), wireless mobility, and others.

### **Wireless Feature Traps**

The IronPoint–FES generates the following general traps for wireless feature support. See the sections below on specific wireless features to determine what traps are generated for that feature.

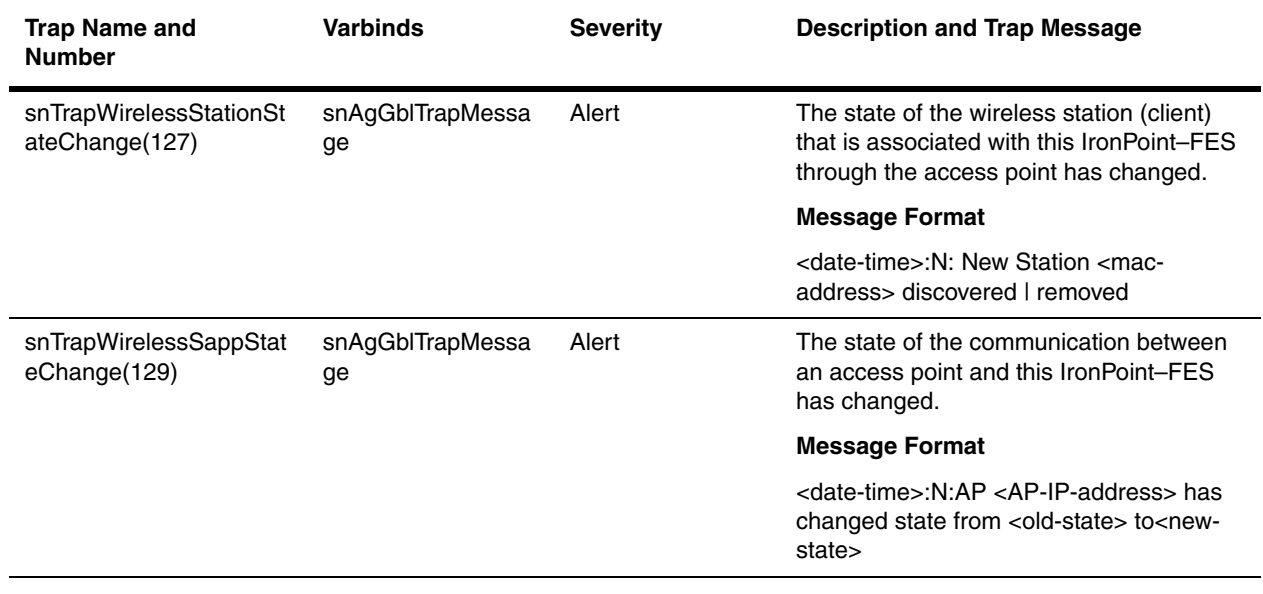

### **Wireless Mobility Traps**

The following traps are generated by the IronPoint–FES for Wireless Mobility.

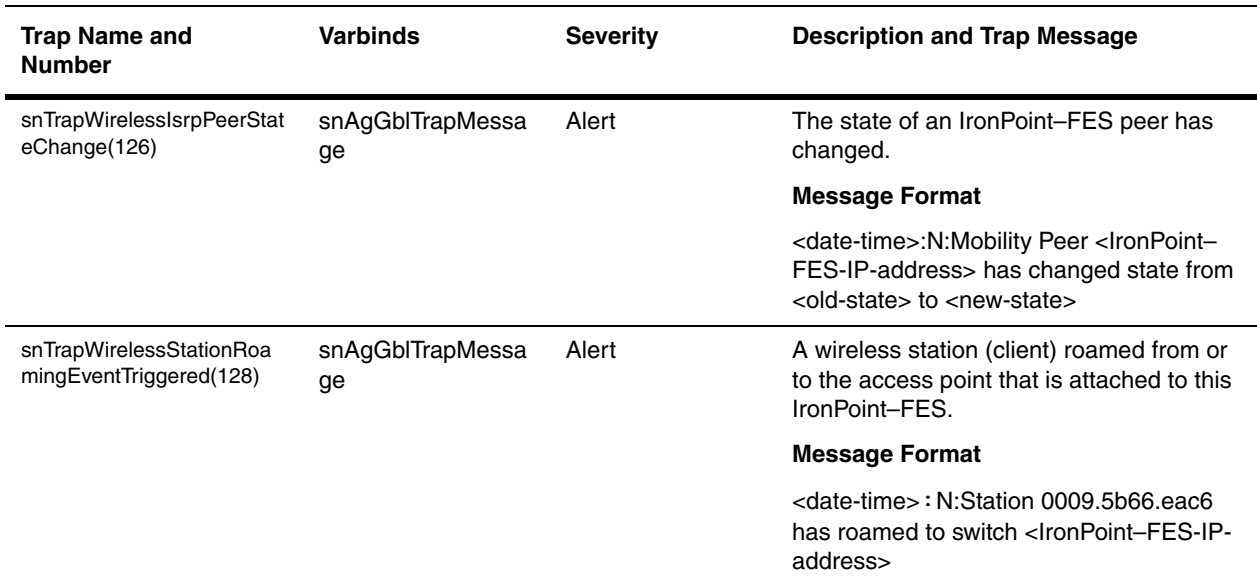

### **ADC Trap**

The following SNMP trap is generated for the ADC feature.

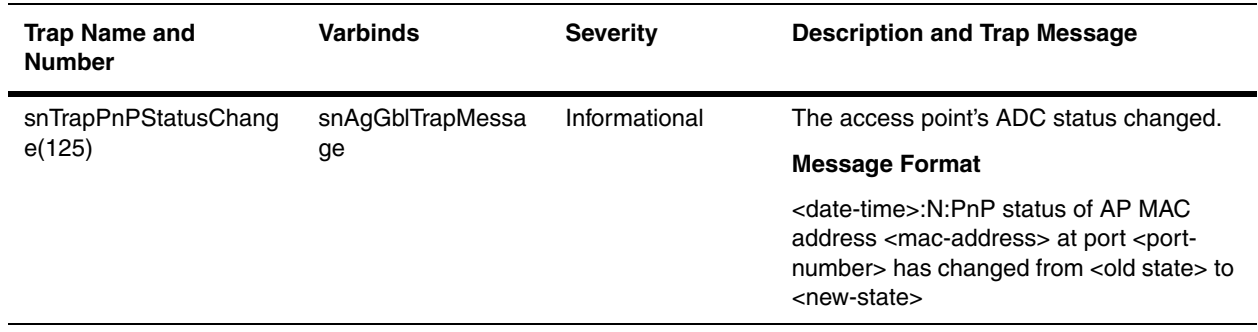

### **Automatic Port Disablement Traps**

The following traps are generated for the Automatic Port Deactivation feature.

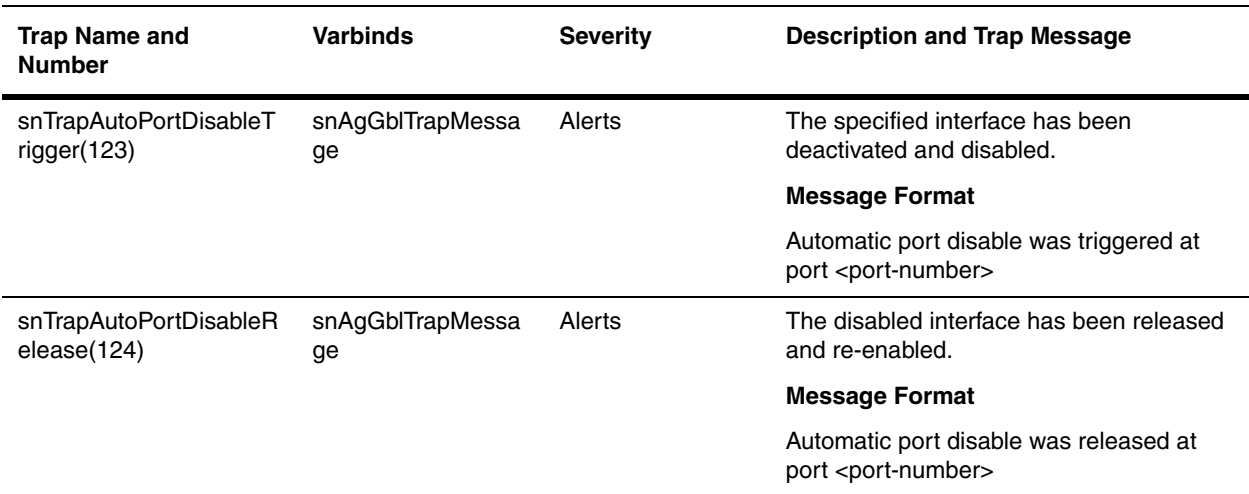

## **Examples**

The following is an example of how to generat an SNMP trap for an RMON event.

If you want to configure a Foundry device to send an SNMP trap when CPU utilization is exceeds 50 percent, do the following:

1. Configure an RMON alarm with an ID of 1 that checks for snAgGblCpuUtil1MinAvg every 300 sec. In every sample, check if the CPU utilization falls exceeds 50 percent. If it does, send an event(id 1) with owner name as "Tom". The event trigger is re-armed, when the falling-threshold value falls below 45%

BigIron(config)# rmon alarm 1 snAgGblCpuUtil1MinAvg.0 300 absolute risingthreshold 50 1 falling-threshold 45 65535 owner Tom

2. Configure an RMON event with an ID of 1, which sends an send a SNMP trap that contains the community string "public", some description, and owner Tom whenever CPU utilization exceeds 50 percent.

BigIron(config)# rmon event 1 description "CPU Utilization exceeds 50%" trap public owner Tom

# **Appendix A Using SNMP to Upgrade Software**

This chapter presents some of the common procedures for using SNMP MIB objects to manage Foundry devices.

You can use a third-party SNMP management application such as HP OpenView to upgrade software on a Foundry device.

**NOTE:** In software releases earlier than 07.5.00, the SNMP agent does not check for type validity with the SNMP version. In software release 07.5.00 and above, the SNMP agent does not send a reply for a varbind, if the type of the varbind is not a known type for that version of SNMP. For example, MIB objects of type Counter64 cannot be retrieved using a v1 packet, as Counter64 is a v2c and v3 type.

**NOTE:** Make sure you use the correct procedure for your device and processor type. For example, do not use the Management Processor procedure to upgrade the Switching Processors on a module.

**NOTE:** The syntax shown in this section assumes that you have installed HP OpenView in the "/usr" directory.

**NOTE:** Foundry recommends that you make a backup copy of the startup-config file before you upgrade the software. If you need to run an older release, you will need to use the backup copy of the startup-config file.

This appendix presents the following procedures:

- • ["Upgrading a Stackable Device or a Chassis Module's Management Processor" on page A-1](#page-510-0)
- • ["Upgrading Switching Processors on a Chassis Device" on page A-2](#page-511-0)

## <span id="page-510-0"></span>**Upgrading a Stackable Device or a Chassis Module's Management Processor**

Use this procedure to upgrade the following:

- A Stackable device
- A management II, III, or IV module
- The management processor on the Velocity Management Module (VM1)

To upgrade flash code on the Management Processor:

1. Configure a read-write community string on the Foundry device, if one is not already configured. To configure a read-write community string, enter the following command from the global CONFIG level of the CLI:

### **snmp-server community** <string> **ro | rw**

where <string> is the community string and can be up to 32 characters long.

2. On the Foundry device, enter the following command from the global CONFIG level of the CLI:

### **no snmp-server pw-check**

This command disables password checking for SNMP set requests. If password checking is enabled (the default) and a third-party SNMP management application does not add a password to the password field when it sends SNMP set requests to a Foundry device, the Foundry device rejects the request.

3. From the command prompt in the UNIX shell, enter the following command:

**/usr/OV/bin/snmpset -c** <rw-community-string> <fdry-ip-addr> **1.3.6.1.4.1.1991.1.1.2.1.5.0 ipaddress** <tftp-ip-addr> **1.3.6.1.4.1.1991.1.1.2.1.6.0 octetstringascii** <file-name> **1.3.6.1.4.1.1991.1.1.2.1.7.0 integer** <command-integer>

where:

<rw-community-string> is a read-write community string configured on the Foundry device.

<fdry-ip-addr> is the Foundry device's IP address.

<tftp-ip-addr> is the TFTP server's IP address.

<file-name> is the image file name.

<command-integer> is one of the following:

- **20** Download the flash code into the device's primary flash area.
- **22** Download the flash code into the device's secondary flash area.

## <span id="page-511-0"></span>**Upgrading Switching Processors on a Chassis Device**

Use this procedure to upgrade the Switching Processors on the following types of modules:

- Velocity Management Module (VM1)
- OC-3, OC-12, and OC-48 non-Network Processor Architecture (NPA) POS modules
- OC-48 NPA POS modules
- ATM modules

To upgrade flash code on the Switching Processors:

1. Configure a read-write community string on the Foundry device, if one is not already configured. To configure a read-write community string, enter the following command from the global CONFIG level of the CLI:

#### **snmp-server community** <string> **ro | rw**

where <string> is the community string and can be up to 32 characters long.

2. On the Foundry device, enter the following command from the global CONFIG level of the CLI:

### **no snmp-server pw-check**

This command disables password checking for SNMP set requests. This command disables password checking for SNMP set requests. If password checking is enabled (the default) and a third-party SNMP management application does not add a password to the password field when it sends SNMP set requests to a Foundry device, the Foundry device rejects the request.

3. From the command prompt in the UNIX shell, enter the following command:

**/usr/OV/bin/snmpset -c** <rw-community-string> <fdry-ip-addr> **1.3.6.1.4.1.1991.1.1.2.1.5.0 ipaddress** <tftp-ip-addr> **1.3.6.1.4.1.1991.1.1.2.1.6.0 octetstringascii** <file-name> **1.3.6.1.4.1.1991.1.1.2.1.56.0 integer** <module-type>

### **1.3.6.1.4.1.1991.1.1.2.1.57.0 integer** <slotnum> **1.3.6.1.4.1.1991.1.1.2.1.7.0 integer** <command-integer>

where:

<rw-community-string> is a read-write community string configured on the Foundry device.

<fdry-ip-addr> is the Foundry device's IP address.

<tftp-ip-addr> is the TFTP server's IP address.

<file-name> is the image file name.

<module-type> is one of the following:

- $\cdot$  **2** VM1 module.
- **3** OC-3, OC-12, and OC-48 non-Network Processor Architecture (NPA) POS modules.
- **4** OC-48 NPA POS modules.
- **5** ATM module.

<slotnum> is the slot that contains the module you are upgrading. To upgrade all modules of the type you specified, enter 0 (zero):

<command-integer> is one of the following:

- **24** Download the flash code into the device's primary flash area.
- **25** Download the flash code into the device's secondary flash area.

## **Index by Object Name**

Use this index to search for a MIB object by name.

[accessIron 3-9](#page-46-0) [dcrs7504Router 3-9](#page-46-1) [dcrs7504Switch 3-9](#page-46-2) [dcrs7508Router 3-9](#page-46-3) [dcrs7508Switch 3-9](#page-46-4) [dcrs7515Router 3-9](#page-46-5) [dcrs7515Switch 3-9](#page-46-6) [digitalChina 3-9](#page-46-7) [edgeIron 3-8](#page-45-0) [edgeIronMib 3-8](#page-45-1) [edgeIronType2 3-8](#page-45-2) [edgeIronType2Mib 3-8](#page-45-3) [mplsActiveLsps 19-1](#page-386-0) [mplsConfiguredLsps 19-1](#page-386-1) [mplsLspAge 19-2](#page-387-0) [mplsLspEntry 19-2](#page-387-1) [mplsLspFrom 19-3](#page-388-0) [mplsLspIndex 19-2](#page-387-2) [mplsLspLastTransition 19-3](#page-388-1) [mplsLspName 19-2](#page-387-3) [mplsLspPackets 19-2](#page-387-4) [mplsLspPrimaryTimeUp 19-2](#page-387-5) [mplsLspSignalingProto 19-2](#page-387-6) [mplsLspState 19-2](#page-387-7) [mplsLspTable 19-1](#page-386-2) [mplsLspTimeUp 19-2](#page-387-8) [mplsLspTo 19-3](#page-388-2) [mplsLspTransitions 19-2](#page-387-9) [mplsPathName 19-3](#page-388-3)

[mplsPathType 19-3](#page-388-4) [mplsVersion 19-1](#page-386-3) [ospfVirtIfTxRetransmit \(14\) 23-24](#page-497-0) [sn4802Router 3-3](#page-40-0) [sn4802SI 3-4](#page-41-0) [sn4802Switch 3-3](#page-40-1) [snAccountingCommandLevel 6-10](#page-117-0) [snAccountingCommandMethods 6-10](#page-117-1) [snAccountingExec 6-10](#page-117-2) [snAccountingSystem 6-10](#page-117-3) [snAgAclAction 8-8](#page-173-0) [snAgAclBindToPortEntry 8-15](#page-180-0) [snAgAclBindToPortTable 8-15](#page-180-1) [snAgAclComments 8-13](#page-178-0) [snAgAclDestinationIp 8-10](#page-175-0) [snAgAclDestinationMask 8-10](#page-175-1) [snAgAclDestinationOperand1 8-11](#page-176-0) [snAgAclDestinationOperand2 8-11](#page-176-1) [snAgAclDestinationOperator 8-11](#page-176-2) [snAgAclDscpMapping 8-14](#page-179-0) [snAgAclDscpMarking 8-13](#page-178-1) [snAgAclEntry 8-8](#page-173-1) [snAgAclEstablished 8-12](#page-177-0) [snAgAclFlowCounter 8-12](#page-177-1) [snAgAclGblCurRowIndex 8-7](#page-172-0) [snAgAclIcmpCode 8-14](#page-179-1) [snAgAclIfBindDirection 8-17](#page-182-0) [snAgAclIfBindEntry 8-17](#page-182-1) [snAgAclIfBindIndex 8-17](#page-182-2)

[snAgAclIfBindNameString 8-17](#page-182-3) [snAgAclIfBindNum 8-17](#page-182-4) [snAgAclIfBindTable 8-17](#page-182-5) [snAgAclIfBindVifPortList 8-17](#page-182-6) [snAgAclIfRowStatus 8-18](#page-183-0) [snAgAclIndex 8-8](#page-173-2) [snAgAclIpPriority 8-13](#page-178-2) [snAgAclLogOption 8-12](#page-177-2) [snAgAclName 8-8](#page-173-3) [snAgAclNameString 8-16](#page-181-0) [snAgAclNum 8-16](#page-181-1) [snAgAclNumber 8-8](#page-173-4) [snAgAclPacketCounter 8-12](#page-177-3) [snAgAclPortBindDirection 8-16](#page-181-2) [snAgAclPortNum 8-16](#page-181-3) [snAgAclPortRowStatus 8-16](#page-181-4) [snAgAclPrecedence 8-11](#page-176-3) [snAgAclPriorityForce 8-13](#page-178-3) [snAgAclPriorityMapping 8-13](#page-178-4) [snAgAclProtocol 8-9](#page-174-0) [snAgAclRowStatus 8-12](#page-177-4) [snAgAclSourceIp 8-9](#page-174-1) [snAgAclSourceMask 8-9](#page-174-2) [snAgAclSourceOperand1 8-9](#page-174-3) [snAgAclSourceOperand2 8-10](#page-175-2) [snAgAclSourceOperator 8-9](#page-174-4) [snAgAclStandardFlag 8-12](#page-177-5) [snAgAclTable 8-8](#page-173-5) [snAgAclTos 8-12](#page-177-6) [snAgBindPortListInVirtualInterface 8-16](#page-181-5) [snAgBootSeqEntry 5-11](#page-86-0) [snAgBootSeqFilename 5-11](#page-86-1) [snAgBootSeqIndex 5-11](#page-86-2) [snAgBootSeqInstruction 5-11](#page-86-3) [snAgBootSeqIpAddr 5-11](#page-86-4) [snAgBootSeqRowStatus 5-12](#page-87-0) [snAgBootSeqTable 5-11](#page-86-5) [snAgBuildDate 5-10](#page-85-0) [snAgBuildtime 5-10](#page-85-1) [snAgBuildVer 5-11](#page-86-6) [snAgCfgEosChkSum 5-25](#page-100-0) [snAgCfgEosEntry 5-25](#page-100-1) [snAgCfgEosIndex 5-25](#page-100-2)

[snAgCfgEosPacket 5-25](#page-100-3) [snAgCfgEosTable 5-25](#page-100-4) [snAgCfgFname 5-6](#page-81-0) [snAgCfgLoad 5-7](#page-82-0) [snAgConfigFromNVRAM 5-3](#page-78-0) [snAgDefGwayIp 5-12](#page-87-1) [snAgentBrdAlarmLeds 4-13](#page-60-0) [snAgentBrdAlarmLedString 4-14](#page-61-0) [snAgentBrdEntry 4-7](#page-54-0) [snAgentBrdExpBrdDescription 4-11](#page-58-0) [snAgentBrdExpBrdId 4-11](#page-58-1) [snAgentBrdExpPortTotal 4-11](#page-58-2) [snAgentBrdIndex 4-7](#page-54-1) [snAgentBrdMainBrdDescription 4-7](#page-54-2) [snAgentBrdMainBrdId 4-7](#page-54-3) [snAgentBrdMainPortTotal 4-11](#page-58-3) [snAgentBrdMediaLeds 4-12](#page-59-0) [snAgentBrdMediaLedString 4-14](#page-61-1) [snAgentBrdModuleStatus 4-12](#page-59-1) [snAgentBrdRedundantStatus 4-13](#page-60-1) [snAgentBrdRxTrafficLeds 4-13](#page-60-2) [snAgentBrdRxTrafficLedString 4-14](#page-61-2) [snAgentBrdSpeedLeds 4-12](#page-59-2) [snAgentBrdSpeedLedString 4-14](#page-61-3) [snAgentBrdStatusLeds 4-12](#page-59-3) [snAgentBrdStatusLedString 4-13](#page-60-3) [snAgentBrdTable 4-7](#page-54-4) [snAgentBrdTrafficLeds 4-12](#page-59-4) [snAgentBrdTrafficLedString 4-14](#page-61-4) [snAgentBrdTxTrafficLeds 4-13](#page-60-4) [snAgentBrdTxTrafficLedString 4-14](#page-61-5) [snAgentConfigModuleDescription 4-18](#page-65-0) [snAgentConfigModuleEntry 4-16](#page-63-0) [snAgentConfigModuleIndex 4-16](#page-63-1) [snAgentConfigModuleMgmtModuleType 4-19](#page-66-0) [snAgentConfigModuleNumberOfCpus 4-19](#page-66-1) [snAgentConfigModuleNumberOfPorts 4-19](#page-66-2) [snAgentConfigModuleOperStatus 4-18](#page-65-1) [snAgentConfigModuleRowStatus 4-18](#page-65-2) [snAgentConfigModuleSerialNumber 4-19](#page-66-3) [snAgentConfigModuleTable 4-15](#page-62-0) [snAgentConfigModuleType 4-17](#page-64-0) [snAgentCpuUtilCpuId 20-2](#page-391-0)

[snAgentCpuUtilEntry 20-2](#page-391-1) [snAgentCpuUtilInterval 20-3](#page-392-0) [snAgentCpuUtilSlotNum 20-2](#page-391-2) [snAgentCpuUtilTable 20-2](#page-391-3) [snAgentCpuUtilValue 20-3](#page-392-1) [snAgentEnableMgmtModRedunStateChange-](#page-478-0)Trap 23-5 [snAgentRedunActiveMgmtMod 4-19](#page-66-4) [snAgentRedunBkupBootLoad 4-20](#page-67-0) [snAgentRedunBkupCopyBootCode 4-20](#page-67-1) [snAgentRedunSwitchOver 4-20](#page-67-2) [snAgentRedunSyncConfig 4-20](#page-67-3) [snAgentSysParaConfigCurrent 5-13](#page-88-0) [snAgentSysParaConfigDefault 5-13](#page-88-1) [snAgentSysParaConfigDescription 5-13](#page-88-2) [snAgentSysParaConfigEntry 5-13](#page-88-3) [snAgentSysParaConfigIndex 5-13](#page-88-4) [snAgentSysParaConfigMax 5-13](#page-88-5) [snAgentSysParaConfigMin 5-13](#page-88-6) [snAgentSysParaConfigTable 5-13](#page-88-7) [snAgentUserAccntEncryptCode 6-2](#page-109-0) [snAgentUserAccntEntry 6-2](#page-109-1) [snAgentUserAccntName 6-2](#page-109-2) [snAgentUserAccntPassword 6-2](#page-109-3) [snAgentUserAccntPrivilege 6-2](#page-109-4) [snAgentUserAccntRowStatus 6-2](#page-109-5) [snAgentUserAccntTable 6-2](#page-109-6) [snAgentUserMaxAccnt 6-1](#page-108-0) [snAgEraseNVRAM 5-2](#page-77-0) [snAgFlashImgVer 5-9](#page-84-0) [snAgGblBannerExec 5-24](#page-99-0) [snAgGblBannerIncoming 5-24](#page-99-1) [snAgGblBannerMotd 5-24](#page-99-2) [snAgGblBufferShortage 5-26](#page-101-0) [snAgGblCpuUtil1MinAvg 20-2](#page-391-4) [snAgGblCpuUtil1SecAvg 20-2](#page-391-5) [snAgGblCpuUtil5SecAvg 20-2](#page-391-6) [snAgGblCpuUtilCollect 20-1](#page-390-0) [snAgGblCpuUtilData 20-1](#page-390-1) [snAgGblCurrentSecurityLevel 6-4](#page-111-0) [snAgGblDataRetrieveMode 5-25](#page-100-5) [snAgGblDmaFailure 5-26](#page-101-1) [snAgGblDynMemFree 20-3](#page-392-2)

[snAgGblDynMemTotal 20-3](#page-392-3) [snAgGblDynMemUtil 20-3](#page-392-4) [snAgGblEnableColdStartTrap 23-4](#page-477-0) [snAgGblEnableLinkDownTrap 23-4](#page-477-1) [snAgGblEnableLinkUpTrap 23-4](#page-477-2) snAqGblEnableModuleInsertedTrap 23-4 [snAgGblEnableModuleRemovedTrap 23-5](#page-478-1) [snAgGblEnableSLB 6-5](#page-112-0) [snAgGblEnableTelnetServer 6-5](#page-112-1) [snAgGblEnableWebMgmt 6-5](#page-112-2) [snAgGblExcessiveErrorWarning 5-26](#page-101-2) [snAgGblIfIpAddr 5-12](#page-87-2) [snAgGblIfIpMask 5-12](#page-87-3) [snAgGblLevelPasswordsMask 6-3](#page-110-0) [snAgGblPassword 6-3](#page-110-1) [snAgGblPasswordChangeMode 6-3](#page-110-2) [snAgGblQueueOverflow 5-26](#page-101-3) [snAgGblReadOnlyCommunity 6-4](#page-111-1) [snAgGblReadWriteCommunity 6-4](#page-111-2) [snAgGblResourceLowWarning 5-26](#page-101-4) [snAgGblSecurityLevelBinding 6-5](#page-112-3) [snAgGblSecurityLevelSet 6-3](#page-110-3) [snAgGblTelnetLoginTimeout 6-5](#page-112-4) [snAgGblTelnetPassword 6-5](#page-112-5) [snAgGblTelnetTimeout 6-4](#page-111-3) [snAgGblTrapMessage 23-2](#page-475-0) [snAgImgFname 5-4](#page-79-0) [snAgImgLoad 5-5](#page-80-0) [snAgImgLoadSPModuleNumber 5-8](#page-83-0) [snAgImgLoadSPModuleType 5-8](#page-83-1) [snAgImgVer 5-8](#page-83-2) [snAgReload 5-2](#page-77-1) [snAgSFlowSourceInterface 20-8](#page-397-0) [snAgSoftwareFeature 5-9](#page-84-1) [snAgStaticSysLogBufferCalTimeStamp 20-18](#page-407-0) [snAgStaticSysLogBufferCriticalLevel 20-18](#page-407-1) [snAgStaticSysLogBufferEntry 20-17](#page-406-0) [snAgStaticSysLogBufferIndex 20-18](#page-407-2) [snAgStaticSysLogBufferMessage 20-18](#page-407-3) [snAgStaticSysLogBufferTable 20-17](#page-406-1) [snAgStaticSysLogBufferTimeStamp 20-18](#page-407-4) [snAgSysLogBufferCalTimeStamp 20-17](#page-406-2) [snAgSysLogBufferCriticalLevel 20-17](#page-406-3)

[snAgSysLogBufferEntry 20-16](#page-405-0) [snAgSysLogBufferIndex 20-17](#page-406-4) [snAgSysLogBufferMessage 20-17](#page-406-5) [snAgSysLogBufferTable 20-16](#page-405-1) [snAgSysLogBufferTimeStamp 20-17](#page-406-6) [snAgSysLogGblBufferSize 20-14](#page-403-0) [snAgSysLogGblClear 20-14](#page-403-1) [snAgSysLogGblCriticalLevel 20-14](#page-403-2) [snAgSysLogGblDroppedCount 20-15](#page-404-0) [snAgSysLogGblEnable 20-14](#page-403-3) [snAgSysLogGblFacility 20-16](#page-405-2) [snAgSysLogGblFlushedCount 20-15](#page-404-1) [snAgSysLogGblLoggedCount 20-14](#page-403-4) [snAgSysLogGblOverrunCount 20-15](#page-404-2) [snAgSysLogGblServer 20-15](#page-404-3) [snAgSysLogServerEntry 20-19](#page-408-0) [snAgSysLogServerIP 20-19](#page-408-1) [snAgSysLogServerRowStatus 20-19](#page-408-2) [snAgSysLogServerTable 20-18](#page-407-5) [snAgSysLogServerUDPPort 20-19](#page-408-3) [snAgSystemDebug 20-24](#page-413-0) [snAgSystemDebugBMBuffer 20-24](#page-413-1) [snAgSystemDebugBMFreeBuffer 20-24](#page-413-2) [snAgSystemDebugBMFreeBufferMgmt 20-24](#page-413-3) [snAgSystemDebugCpuQueueRead 20-24](#page-413-4) [snAgSystemDebugDRAMBuffer 20-24](#page-413-5) [snAgSystemDebugDRAMGetError 20-24](#page-413-6) [snAgSystemDebugDRAMToBMCopyFail 20-25](#page-414-0) [snAgSystemDebugIpcGigLock 20-24](#page-413-7) [snAgSystemDebugTotalIn 20-24](#page-413-8) [snAgSystemDebugTotalOut 20-24](#page-413-9) [snAgSystemDRAM 20-4](#page-393-0) [snAgSystemDRAMForBGP 20-4](#page-393-1) [snAgSystemDRAMForOSPF 20-4](#page-393-2) [snAgSystemDRAMFree 20-4](#page-393-3) [snAgSystemDRAMTotal 20-4](#page-393-4) [snAgSystemDRAMUtil 20-4](#page-393-5) [snAgSystemLog 6-4](#page-111-4) [snAgTftpServerIp 5-4](#page-79-1) [snAgTrapHoldTime 23-5](#page-478-2) [snAgTrpRcvrComm 23-3](#page-476-0) [snAgTrpRcvrCurEntry 23-2](#page-475-1) [snAgTrpRcvrEntry 23-3](#page-476-1)

[snAgTrpRcvrIndex 23-3](#page-476-2) [snAgTrpRcvrIpAddr 23-3](#page-476-3) [snAgTrpRcvrStatus 23-3](#page-476-4) [snAgTrpRcvrTable 23-2](#page-475-2) [snAgTrpRcvrUDPPort 23-3](#page-476-5) [snAgWebMgmtServerTcpPort 6-1](#page-108-1) [snAgWriteNVRAM 5-3](#page-78-1) [snArpStatsInvalidDestination 20-8](#page-397-1) [snArpStatsInvalidSource 20-8](#page-397-2) [snArpStatsPendingDrop 20-7](#page-396-0) [snArpStatsRepliesSent 20-7](#page-396-1) [snArpStatsRequestReceived 20-7](#page-396-2) [snArpStatsRequestSent 20-7](#page-396-3) [snArpStatsTotalReceived 20-7](#page-396-4) [snAuthorizationCommand Methods 6-9](#page-116-0) [snAuthorizationCommandLevel 6-9](#page-116-1) [snAuthorizationExec 6-9](#page-116-2) [snBgp4AddrFilterAction 16-8](#page-333-0) [snBgp4AddrFilterDestIp 16-9](#page-334-0) [snBgp4AddrFilterDestMask 16-9](#page-334-1) [snBgp4AddrFilterEntry 16-8](#page-333-1) [snBgp4AddrFilterIndex 16-8](#page-333-2) [snBgp4AddrFilterRowStatus 16-9](#page-334-2) [snBgp4AddrFilterSourceIp 16-9](#page-334-3) [snBgp4AddrFilterSourceMask 16-9](#page-334-4) [snBgp4AddrFilterTable 16-8](#page-333-3) [snBgp4AggregateAddrEntry 16-9](#page-334-5) [snBgp4AggregateAddrIp 16-10](#page-335-0) [snBgp4AggregateAddrMap 16-10](#page-335-1) [snBgp4AggregateAddrMask 16-10](#page-335-2) [snBgp4AggregateAddrOption 16-10](#page-335-3) [snBgp4AggregateAddrRowStatus 16-10](#page-335-4) [snBgp4AggregateAddrTable 16-9](#page-334-6) [snBgp4AsPathFilterAction 16-13](#page-338-0) [snBgp4AsPathFilterEntry 16-12](#page-337-0) [snBgp4AsPathFilterIndex 16-12](#page-337-1) [snBgp4AsPathFilterRegExpression 16-13](#page-338-1) [snBgp4AsPathFilterRowStatus 16-13](#page-338-2) [snBgp4AsPathFilterTable 16-12](#page-337-2) [snBgp4AttributeAggregatorAs 16-11](#page-336-0) [snBgp4AttributeAsPathList 16-12](#page-337-3) [snBgp4AttributeAtomicAggregatePresent 16-11](#page-336-1) [snBgp4AttributeClusterList 16-12](#page-337-4)

[snBgp4AttributeCommunityList 16-12](#page-337-5) [snBgp4AttributeEntry 16-11](#page-336-2) [snBgp4AttributeIndex 16-11](#page-336-3) [snBgp4AttributeLocalPreference 16-12](#page-337-6) [snBgp4AttributeMetric 16-11](#page-336-4) [snBgp4AttributeNextHop 16-11](#page-336-5) [snBgp4AttributeOrigin 16-11](#page-336-6) [snBgp4AttributeOriginator 16-12](#page-337-7) [snBgp4AttributeRouterId 16-11](#page-336-7) [snBgp4AttributeTable 16-11](#page-336-8) [snBgp4ClearNeighborCmdElement 16-35](#page-360-0) [snBgp4ClearNeighborCmdEntry 16-35](#page-360-1) [snBgp4ClearNeighborCmdIp 16-35](#page-360-2) [snBgp4ClearNeighborCmdTable 16-35](#page-360-3) [snBgp4ClientToClientReflection 16-5](#page-330-0) [snBgp4ClusterId 16-5](#page-330-1) [snBgp4CommunityFilterAction 16-13](#page-338-3) [snBgp4CommunityFilterCommNum 16-14](#page-339-0) [snBgp4CommunityFilterEntry 16-13](#page-338-4) [snBgp4CommunityFilterIndex 16-13](#page-338-5) [snBgp4CommunityFilterInternet 16-14](#page-339-1) [snBgp4CommunityFilterLocalAs 16-14](#page-339-2) [snBgp4CommunityFilterNoAdvertise 16-14](#page-339-3) [snBgp4CommunityFilterNoExport 16-14](#page-339-4) [snBgp4CommunityFilterRowStatus 16-14](#page-339-5) [snBgp4CommunityFilterTable 16-13](#page-338-6) [snBgp4ExternalDistance 16-5](#page-330-2) [snBgp4GenAdminStat 16-3](#page-328-0) [snBgp4GenAlwaysCompareMed 16-2](#page-327-0) [snBgp4GenAsPathInstalled 16-5](#page-330-3) [snBgp4GenAutoSummary 16-2](#page-327-1) [snBgp4GenConfedId 16-6](#page-331-0) [snBgp4GenConfedPeers 16-6](#page-331-1) [snBgp4GenDampenHalfLife 16-6](#page-331-2) [snBgp4GenDampening 16-6](#page-331-3) [snBgp4GenDampenMap 16-7](#page-332-0) [snBgp4GenDampenMaxSuppress 16-6](#page-331-4) [snBgp4GenDampenReuse 16-6](#page-331-5) [snBgp4GenDampenSuppress 16-6](#page-331-6) [snBgp4GenDefaultInfoOriginate 16-2](#page-327-2) [snBgp4GenDefaultLocalPreference 16-2](#page-327-3) [snBgp4GenDefaultMetric 16-3](#page-328-1) [snBgp4GenFastExternalFallover 16-2](#page-327-4)

[snBgp4GenHoldTime 16-3](#page-328-2) [snBgp4GenKeepAliveTime 16-3](#page-328-3) [snBgp4GenLocalAs 16-5](#page-330-4) [snBgp4GenMaxAddrFilters 16-4](#page-329-0) [snBgp4GenMaxAggregateAddresses 16-4](#page-329-1) [snBgp4GenMaxAsPathFilters 16-4](#page-329-2) [snBgp4GenMaxCommunityFilters 16-4](#page-329-3) [snBgp4GenMaxNeighbors 16-3](#page-328-4) [snBgp4GenMaxNetworks 16-4](#page-329-4) [snBgp4GenMaxPaths 16-6](#page-331-7) [snBgp4GenMaxRouteMapFilters 16-4](#page-329-5) [snBgp4GenMaxRoutes 16-4](#page-329-6) [snBgp4GenMinNeighbors 16-4](#page-329-7) [snBgp4GenMinRoutes 16-4](#page-329-8) [snBgp4GenNeighPrefixMinValue 16-4](#page-329-9) [snBgp4GenNextBootNeighbors 16-3](#page-328-5) [snBgp4GenNextBootRoutes 16-3](#page-328-6) [snBgp4GenOperNeighbors 16-4](#page-329-10) [snBgp4GenOperRoutes 16-5](#page-330-5) [snBgp4GenRouterId 16-3](#page-328-7) [snBgp4GenRoutesInstalled 16-5](#page-330-6) [snBgp4GenSynchronization 16-3](#page-328-8) [snBgp4GenTableMap 16-3](#page-328-9) [snBgp4GenTotalNeighbors 16-6](#page-331-8) [snBgp4InternalDistance 16-5](#page-330-7) [snBgp4LocalDistance 16-5](#page-330-8) [snBgp4NeighborSummaryEntry 16-33](#page-358-0) [snBgp4NeighborSummaryIndex 16-34](#page-359-0) [snBgp4NeighborSummaryIp 16-34](#page-359-1) [snBgp4NeighborSummaryRouteInstalled 16-34](#page-359-2) [snBgp4NeighborSummaryRouteReceived 16-34](#page-359-3) [snBgp4NeighborSummaryState 16-34](#page-359-4) [snBgp4NeighborSummaryStateChgTime 16-34](#page-359-5) [snBgp4NeighborSummaryTable 16-33](#page-358-1) [snBgp4NeighDistGroupAccessList 16-27](#page-352-0) [snBgp4NeighDistGroupDir 16-27](#page-352-1) [snBgp4NeighDistGroupEntry 16-27](#page-352-2) [snBgp4NeighDistGroupInFilterList 16-28](#page-353-0) [snBgp4NeighDistGroupInIpAccessList 16-28](#page-353-1) [snBgp4NeighDistGroupInPrefixList 16-28](#page-353-2) [snBgp4NeighDistGroupNeighIp 16-27](#page-352-3) [snBgp4NeighDistGroupOutFilterList 16-28](#page-353-3) [snBgp4NeighDistGroupOutIpAccessList 16-28](#page-353-4)

[snBgp4NeighDistGroupOutPrefixList 16-28](#page-353-5) [snBgp4NeighDistGroupRowStatus 16-28](#page-353-6) [snBgp4NeighDistGroupTable 16-27](#page-352-4) [snBgp4NeighFilterGroupAccessList 16-29](#page-354-0) [snBgp4NeighFilterGroupDir 16-29](#page-354-1) snBap4NeighFilterGroupEntry 16-29 [snBgp4NeighFilterGroupInAsPathAccessList 16-](#page-355-0) 30 [snBgp4NeighFilterGroupInFilterList 16-29](#page-354-3) [snBgp4NeighFilterGroupNeighIp 16-29](#page-354-4) [snBgp4NeighFilterGroupOutAsPathAccessList](#page-355-1)  16-30 [snBgp4NeighFilterGroupOutFilterList 16-30](#page-355-2) [snBgp4NeighFilterGroupRowStatus 16-29](#page-354-5) [snBgp4NeighFilterGroupTable 16-29](#page-354-6) [snBgp4NeighFilterGroupWeight 16-30](#page-355-3) [snBgp4NeighFilterGroupWeightAccessList 16-30](#page-355-4) [snBgp4NeighGenCfgAdvertlevel 16-24](#page-349-0) [snBgp4NeighGenCfgDefOriginate 16-24](#page-349-1) [snBgp4NeighGenCfgDefOrigMap 16-27](#page-352-5) [snBgp4NeighGenCfgDesc 16-27](#page-352-6) [snBgp4NeighGenCfgEbgpMultihop 16-24](#page-349-2) [snBgp4NeighGenCfgEbgpMultihopTtl 16-26](#page-351-0) [snBgp4NeighGenCfgEntry 16-24](#page-349-3) [snBgp4NeighGenCfgHoldTime 16-27](#page-352-7) [snBgp4NeighGenCfgKeepAliveTime 16-26](#page-351-1) [snBgp4NeighGenCfgMaxPrefix 16-24](#page-349-4) [snBgp4NeighGenCfgNeighIp 16-24](#page-349-5) [snBgp4NeighGenCfgNextHopSelf 16-25](#page-350-0) [snBgp4NeighGenCfgPass 16-27](#page-352-8) [snBgp4NeighGenCfgRemoteAs 16-25](#page-350-1) [snBgp4NeighGenCfgRemovePrivateAs 16-26](#page-351-2) [snBgp4NeighGenCfgRouteRefClient 16-26](#page-351-3) [snBgp4NeighGenCfgRowStatus 16-25](#page-350-2) [snBgp4NeighGenCfgSendComm 16-25](#page-350-3) [snBgp4NeighGenCfgShutdown 16-26](#page-351-4) [snBgp4NeighGenCfgTable 16-24](#page-349-6) [snBgp4NeighGenCfgUpdateSrcLpbIntf 16-26](#page-351-5) [snBgp4NeighGenCfgWeight 16-25](#page-350-4) [snBgp4NeighGenCfgWeightFilterList 16-25](#page-350-5) [snBgp4NeighOperStatusAdvertlevel 16-32](#page-357-0) [snBgp4NeighOperStatusBgpType 16-32](#page-357-1) [snBgp4NeighOperStatusEntry 16-31](#page-356-0) [snBgp4NeighOperStatusHoldTime 16-32](#page-357-2)

[snBgp4NeighOperStatusIndex 16-31](#page-356-1) [snBgp4NeighOperStatusIp 16-31](#page-356-2) [snBgp4NeighOperStatusKeepAliveRxCounts 16-](#page-358-2) 33 [snBgp4NeighOperStatusKeepAliveTime 16-32](#page-357-3) [snBgp4NeighOperStatusKeepAliveTxCounts 16-](#page-357-4) 32 [snBgp4NeighOperStatusNotifRxCounts 16-33](#page-358-3) [snBgp4NeighOperStatusNotifTxCounts 16-33](#page-358-4) [snBgp4NeighOperStatusOpenRxCounts 16-33](#page-358-5) [snBgp4NeighOperStatusOpenTxCounts 16-33](#page-358-6) [snBgp4NeighOperStatusRemoteAs 16-31](#page-356-3) [snBgp4NeighOperStatusState 16-32](#page-357-5) [snBgp4NeighOperStatusTable 16-31](#page-356-4) [snBgp4NeighOperStatusUpdateRxCounts 16-33](#page-358-7) [snBgp4NeighOperStatusUpdateTxCounts 16-33](#page-358-8) [snBgp4NeighPrefixGroupDir 16-36](#page-361-0) [snBgp4NeighPrefixGroupEntry 16-35](#page-360-4) [snBgp4NeighPrefixGroupInAccessList 16-36](#page-361-1) [snBgp4NeighPrefixGroupNeighIp 16-35](#page-360-5) [snBgp4NeighPrefixGroupOutAccessList 16-36](#page-361-2) [snBgp4NeighPrefixGroupRowStatus 16-36](#page-361-3) [snBgp4NeighPrefixGroupTable 16-35](#page-360-6) [snBgp4NeighRouteMapDir 16-30](#page-355-5) [snBgp4NeighRouteMapEntry 16-30](#page-355-6) [snBgp4NeighRouteMapMapName 16-31](#page-356-5) [snBgp4NeighRouteMapNeighIp 16-30](#page-355-7) [snBgp4NeighRouteMapRowStatus 16-31](#page-356-6) [snBgp4NeighRouteMapTable 16-30](#page-355-8) [snBgp4NetworkBackdoor 16-7](#page-332-1) [snBgp4NetworkEntry 16-7](#page-332-2) [snBgp4NetworkIp 16-7](#page-332-3) [snBgp4NetworkRowStatus 16-8](#page-333-4) [snBgp4NetworkSubnetMask 16-7](#page-332-4) [snBgp4NetworkTable 16-7](#page-332-5) [snBgp4NetworkWeight 16-7](#page-332-6) [snBgp4NextBootMaxAttributes 16-5](#page-330-9) [snBgp4OperNumOfAttributes 16-5](#page-330-10) [snBgp4RedisEntry 16-20](#page-345-0) [snBgp4RedisMatchExternal1 16-21](#page-346-0) [snBgp4RedisMatchExternal2 16-21](#page-346-1) [snBgp4RedisMatchInternal 16-21](#page-346-2) [snBgp4RedisMetric 16-21](#page-346-3) [snBgp4RedisProtocol 16-21](#page-346-4)

[snBgp4RedisRouteMap 16-21](#page-346-5) [snBgp4RedisRowStatus 16-21](#page-346-6) [snBgp4RedisTable 16-20](#page-345-1) [snBgp4RedisWeight 16-21](#page-346-7) [snBgp4RouteMapFilterAction 16-15](#page-340-0) [snBgp4RouteMapFilterEntry 16-15](#page-340-1) [snBgp4RouteMapFilterMapName 16-15](#page-340-2) [snBgp4RouteMapFilterRowStatus 16-15](#page-340-3) [snBgp4RouteMapFilterSequenceNum 16-15](#page-340-4) [snBgp4RouteMapFilterTable 16-15](#page-340-5) [snBgp4RouteMapMatchAddressAccessList 16-17](#page-342-0) [snBgp4RouteMapMatchAddressFilter 16-16](#page-341-0) [snBgp4RouteMapMatchAddressPrefixList 16-17](#page-342-1) [snBgp4RouteMapMatchAsPathAccessList 16-17](#page-342-2) [snBgp4RouteMapMatchAsPathFilter 16-16](#page-341-1) [snBgp4RouteMapMatchCommunityFilter 16-16](#page-341-2) [snBgp4RouteMapMatchCommunityList 16-17](#page-342-3) [snBgp4RouteMapMatchEntry 16-16](#page-341-3) [snBgp4RouteMapMatchMapName 16-16](#page-341-4) [snBgp4RouteMapMatchMetric 16-16](#page-341-5) [snBgp4RouteMapMatchNextHopAccessList 16-](#page-342-4) 17 [snBgp4RouteMapMatchNextHopList 16-16](#page-341-6) [snBgp4RouteMapMatchNextHopPrefixList 16-18](#page-343-0) [snBgp4RouteMapMatchRouteType 16-17](#page-342-5) [snBgp4RouteMapMatchRowMask 16-17](#page-342-6) [snBgp4RouteMapMatchSequenceNum 16-16](#page-341-7) [snBgp4RouteMapMatchTable 16-16](#page-341-8) [snBgp4RouteMapMatchTagList 16-17](#page-342-7) [snBgp4RouteMapSetAsPathString 16-18](#page-343-1) [snBgp4RouteMapSetAsPathType 16-18](#page-343-2) [snBgp4RouteMapSetAutoTag 16-18](#page-343-3) [snBgp4RouteMapSetCommunityAdditive 16-19](#page-344-0) [snBgp4RouteMapSetCommunityNum 16-19](#page-344-1) [snBgp4RouteMapSetCommunityNums 16-20](#page-345-2) [snBgp4RouteMapSetCommunityType 16-19](#page-344-2) [snBgp4RouteMapSetDampenHalfLife 16-20](#page-345-3) [snBgp4RouteMapSetDampenMaxSuppress 16-](#page-345-4) 20 [snBgp4RouteMapSetDampenReuse 16-20](#page-345-5) [snBgp4RouteMapSetDampenSuppress 16-20](#page-345-6) [snBgp4RouteMapSetEntry 16-18](#page-343-4) [snBgp4RouteMapSetLocalPreference 16-19](#page-344-3)

[snBgp4RouteMapSetMetric 16-19](#page-344-4) snBap4RouteMapSetNextHop 16-19 [snBgp4RouteMapSetOrigin 16-19](#page-344-6) [snBgp4RouteMapSetRowMask 16-20](#page-345-7) [snBgp4RouteMapSetSequenceNum 16-18](#page-343-6) [snBgp4RouteMapSetTable 16-18](#page-343-7) [snBgp4RouteMapSetTag 16-19](#page-344-7) [snBgp4RouteMapSetWeight 16-19](#page-344-8) [snBgp4RouteOperStatusAsPathList 16-23](#page-348-0) [snBgp4RouteOperStatusCommunityList 16-23](#page-348-1) [snBgp4RouteOperStatusEntry 16-22](#page-347-0) [snBgp4RouteOperStatusIndex 16-22](#page-347-1) [snBgp4RouteOperStatusIp 16-22](#page-347-2) [snBgp4RouteOperStatusLocalPreference 16-22](#page-347-3) [snBgp4RouteOperStatusMetric 16-22](#page-347-4) [snBgp4RouteOperStatusNextHop 16-22](#page-347-5) [snBgp4RouteOperStatusOrigin 16-22](#page-347-6) [snBgp4RouteOperStatusRouteTag 16-23](#page-348-2) [snBgp4RouteOperStatusStatus 16-23](#page-348-3) [snBgp4RouteOperStatusSubnetMask 16-22](#page-347-7) [snBgp4RouteOperStatusTable 16-22](#page-347-8) [snBgp4RouteOperStatusWeight 16-22](#page-347-9) [snBI15000Router 3-3](#page-40-2) [snBI15000SI 3-3](#page-40-3) [snBI4000Router 3-2](#page-39-0) [snBI4000SI 3-2](#page-39-1) [snBI4000Switch 3-2](#page-39-2) [snBI8000Router 3-2](#page-39-3) [snBI8000SI 3-2](#page-39-4) [snBI8000Switch 3-2](#page-39-5) [snBigIron15000 3-3](#page-40-4) [snBigIronSuperX 3-7](#page-44-0) [snBigIronSuperXBaseL3Switch 3-8](#page-45-4) [snBigIronSuperXFamily 3-7](#page-44-1) [snBigIronSuperXRouter 3-7](#page-44-2) [snBigIronSuperXSwitch 3-7](#page-44-3) [snBIMG8Router 3-5](#page-42-0) [snBIMG8Switch 3-5](#page-42-1) [snCAMIpStatEntry 20-19](#page-408-4) [snCAMIpStatFreeEntries 20-20](#page-409-0) [snCAMIpStatIfIndex 20-19](#page-408-5) [snCAMIpStatLevel 20-20](#page-409-1) [snCAMIpStatTable 20-19](#page-408-6)

[snBgp4RouteMapSetMapName 16-18](#page-343-5)

[snCAMIpStatTotalEntries 20-20](#page-409-2) [snCamStatAddIPHostCount 20-22](#page-411-0) [snCamStatAddIPMCastCount 20-22](#page-411-1) [snCamStatAddIPRouteCount 20-22](#page-411-2) [snCamStatAddIPSessionCount 20-22](#page-411-3) [snCamStatAddIPXCount 20-22](#page-411-4) [snCamStatAddL2SessionCount 20-22](#page-411-5) [snCamStatAddMACCount 20-22](#page-411-6) [snCamStatAddVLANCount 20-22](#page-411-7) [snCamStatDeleteDMACamCount 20-22](#page-411-8) [snCamStatFreeL2Entries 20-21](#page-410-0) [snCamStatFreeL2LowestSection 20-21](#page-410-1) [snCamStatFreePool0Entries 20-20](#page-409-3) [snCamStatFreePool1Entries 20-20](#page-409-4) [snCamStatFreePool2Entries 20-20](#page-409-5) [snCamStatFreePool3Entries 20-21](#page-410-2) [snCamStatHostLookupCount 20-21](#page-410-3) [snCamStatIPMCastFailCount 20-22](#page-411-9) [snCamStatIPRouteFailCount 20-21](#page-410-4) [snCamStatIPSessionFailCount 20-21](#page-410-5) [snCamStatL2SessionFailCount 20-22](#page-411-10) [snCamStatLevel1 20-21](#page-410-6) [snCamStatLevel2 20-21](#page-410-7) [snCamStatLevel3 20-21](#page-410-8) [snCamStatMacFailCount 20-21](#page-410-9) [snCamStatRouteLookupCount 20-21](#page-410-10) [snCAMStatTable 20-20](#page-409-6) [snChasActualTemperature 4-27](#page-74-0) [snchasarchitectureType 4-28](#page-75-0) [snChasEnableFanTrap 23-4](#page-477-4) [snChasEnablePwrSupplyTrap 23-4](#page-477-5) [snChasEnableTempWarnTrap 23-5](#page-478-3) [snChasExpBrdDescription 4-22](#page-69-0) [snChasExpBrdId 4-22](#page-69-1) [snChasExpPortTotal 4-22](#page-69-2) [snChasFanDescription 4-26](#page-73-0) [snChasFanEntry 4-26](#page-73-1) [snChasFanIndex 4-26](#page-73-2) [snChasFanOperStatus 4-27](#page-74-1) [snChasFanStatus 4-3](#page-50-0) [snChasFanTable 4-26](#page-73-3) [snChasFlashCard 4-28](#page-75-1) [snChasFlashCardLeds 4-28](#page-75-2)

[snChasIdNumber 4-7](#page-54-5) [snChasMainBrdDescription 4-22](#page-69-3) [snChasMainPortTotal 4-22](#page-69-4) [snChasMediaLeds 4-23](#page-70-0) [snchasnumslots 4-28](#page-75-3) [snchasProductType 4-28](#page-75-4) [snChasPwrSupplyDescription 4-26](#page-73-4) [snChasPwrSupplyEntry 4-26](#page-73-5) [snChasPwrSupplyIndex 4-26](#page-73-6) [snChasPwrSupplyOperStatus 4-26](#page-73-7) [snChasPwrSupplyStatus 4-2](#page-49-0) [snChasPwrSupplyTable 4-26](#page-73-8) [snChasSerNum 4-25](#page-72-0) [snChasShutdownTemperature 4-27](#page-74-2) [snChasSpeedLeds 4-24](#page-71-0) [snChasStatusLeds 4-23](#page-70-1) [snChasTrafficLeds 4-23](#page-70-2) [snChasType 4-25](#page-72-1) [snChasWarningTemperature 4-27](#page-74-3) [snCpuProcess15MinUtil 20-23](#page-412-0) [snCpuProcess1MinUtil 20-23](#page-412-1) [snCpuProcess5MinUtil 20-23](#page-412-2) [snCpuProcess5SecUtil 20-23](#page-412-3) [snCpuProcessEntry 20-23](#page-412-4) [snCpuProcessName 20-23](#page-412-5) [snCpuProcessRuntime 20-23](#page-412-6) [snCpuProcessTable 20-23](#page-412-7) [snDhcpGatewayListAddrList 5-20](#page-95-0) [snDhcpGatewayListEntry 5-20](#page-95-1) [snDhcpGatewayListId 5-20](#page-95-2) [snDhcpGatewayListRowStatus 5-20](#page-95-3) [snDhcpGatewayListTable 5-20](#page-95-4) [snDnsDomainName 5-19](#page-94-0) [snDnsGatewayIpAddrList 5-19](#page-94-1) [snDvmrpDefaultRoute 10-14](#page-203-0) [snDvmrpEnable 10-13](#page-202-0) [snDvmrpGenerationId 10-13](#page-202-1) [snDvmrpGraftRetransmitTime 10-14](#page-203-1) [snDvmrpNeighborAddress 10-16](#page-205-0) [snDvmrpNeighborCapabilities 10-17](#page-206-0) [snDvmrpNeighborEntry 10-16](#page-205-1) [snDvmrpNeighborEntryIndex 10-16](#page-205-2) [snDvmrpNeighborExpiryTime 10-17](#page-206-1)

[snDvmrpNeighborGenerationId 10-17](#page-206-2) [snDvmrpNeighborMajorVersion 10-17](#page-206-3) [snDvmrpNeighborMinorVersion 10-17](#page-206-4) [snDvmrpNeighborRouterTimeout 10-13](#page-202-2) [snDvmrpNeighborTable 10-16](#page-205-3) [snDvmrpNeighborUpTime 10-17](#page-206-5) [snDvmrpNeighborVifIndex 10-16](#page-205-4) [snDvmrpProbeInterval 10-13](#page-202-3) [snDvmrpPruneAge 10-14](#page-203-2) [snDvmrpReportInterval 10-13](#page-202-4) [snDvmrpRouteDiscardTime 10-14](#page-203-3) [snDvmrpRouteEntry 10-17](#page-206-6) [snDvmrpRouteEntryIndex 10-18](#page-207-0) [snDvmrpRouteExpireTime 10-14](#page-203-4) [snDvmrpRouteExpiryTime 10-18](#page-207-1) [snDvmrpRouteMetric 10-18](#page-207-2) [snDvmrpRouteNextHopEntry 10-18](#page-207-3) [snDvmrpRouteNextHopSource 10-18](#page-207-4) [snDvmrpRouteNextHopSourceMask 10-19](#page-208-0) [snDvmrpRouteNextHopTable 10-18](#page-207-5) [snDvmrpRouteNextHopType 10-19](#page-208-1) [snDvmrpRouteNextHopVifIndex 10-19](#page-208-2) [snDvmrpRouteSource 10-18](#page-207-6) [snDvmrpRouteSourceMask 10-18](#page-207-7) [snDvmrpRouteTable 10-17](#page-206-7) [snDvmrpRouteUpstreamNeighbor 10-18](#page-207-8) [snDvmrpRouteVifIndex 10-18](#page-207-9) [snDvmrpTriggerInterval 10-13](#page-202-5) [snDvmrpVersion 10-13](#page-202-6) [snDvmrpVIfStatDiscardGraftAckPkts 10-21](#page-210-0) [snDvmrpVIfStatDiscardGraftPkts 10-20](#page-209-0) [snDvmrpVIfStatDiscardProbePkts 10-20](#page-209-1) [snDvmrpVIfStatDiscardPrunePkts 10-21](#page-210-1) [snDvmrpVIfStatDiscardRtUpdatePkts 10-20](#page-209-2) [snDvmrpVIfStatEntry 10-19](#page-208-3) [snDvmrpVIfStatInGraftAckPkts 10-20](#page-209-3) [snDvmrpVIfStatInGraftPkts 10-20](#page-209-4) [snDvmrpVIfStatInOctets 10-19](#page-208-4) [snDvmrpVIfStatInPkts 10-19](#page-208-5) [snDvmrpVIfStatInProbePkts 10-20](#page-209-5) [snDvmrpVIfStatInPrunePkts 10-21](#page-210-2) [snDvmrpVIfStatInRtUpdatePkts 10-20](#page-209-6) [snDvmrpVIfStatOutGraftAckPkts 10-20](#page-209-7)

[snDvmrpVIfStatOutGraftPkts 10-20](#page-209-8) [snDvmrpVIfStatOutOctets 10-19](#page-208-6) [snDvmrpVIfStatOutPkts 10-19](#page-208-7) [snDvmrpVIfStatOutProbePkts 10-20](#page-209-9) [snDvmrpVIfStatOutPrunePkts 10-21](#page-210-3) [snDvmrpVIfStatOutRtUpdatePkts 10-20](#page-209-10) [snDvmrpVIfStatTable 10-19](#page-208-8) [snDvmrpVIfStatVifIndex 10-19](#page-208-9) [snDvmrpVInterfaceAdvertiseLocal 10-15](#page-204-0) [snDvmrpVInterfaceEncapsulation 10-16](#page-205-5) [snDvmrpVInterfaceEntry 10-14](#page-203-5) [snDvmrpVInterfaceLocalAddress 10-15](#page-204-1) [snDvmrpVInterfaceMetric 10-15](#page-204-2) [snDvmrpVInterfaceOperState 10-15](#page-204-3) [snDvmrpVInterfaceRemoteAddress 10-15](#page-204-4) [snDvmrpVInterfaceRemoteSubnetMask 10-15](#page-204-5) [snDvmrpVInterfaceStatus 10-16](#page-205-6) [snDvmrpVInterfaceTable 10-14](#page-203-6) [snDvmrpVInterfaceTtlThreshold 10-15](#page-204-6) [snDvmrpVInterfaceType 10-15](#page-204-7) [snDvmrpVInterfaceVifIndex 10-14](#page-203-7) [snFastIronSuperXPremBaseL3Switch 3-7](#page-44-4) [snFastIronSuperXPrem](#page-44-5) fdry.1.3.36.2 3-7 [snFastIronSuperXPremRouter 3-7](#page-44-6) [snFastIronSuperXPremSwitch 3-7](#page-44-7) [snFastIronSX1 3-7](#page-44-8) [snFastIronSX1BaseL3Switch 3-7](#page-44-9) [snFastIronSX1Router 3-7](#page-44-10) [snFastIronSX1Switch 3-7](#page-44-11) [snFastIronSXFamily 3-7](#page-44-12) [snFdbEntry 8-4](#page-169-0) [snFdbRowStatus 8-6](#page-171-0) [snFdbStationAddr 8-5](#page-170-0) [snFdbStationEntrySize 5-17](#page-92-0) [snFdbStationIfindex 8-6](#page-171-1) [snFdbStationIndex 8-5](#page-170-1) [snFdbStationPort 8-5](#page-170-2) [snFdbStationQos 8-5](#page-170-3) [snFdbStationType 8-5](#page-170-4) [snFdbTable 8-4](#page-169-1) [snFdbTableCurEntry 5-15](#page-90-0) [snFdbTableStationFlush 5-15](#page-90-1)

[snFdbVLanId 8-5](#page-170-5) [snFdpCacheAddress 5-29](#page-104-0) [snFdpCacheAddressType 5-28](#page-103-0) [snFdpCacheCapabilities 5-29](#page-104-1) [snFdpCachedAddrDeviceAddrEntryIndex 5-30](#page-105-0) [snFdpCachedAddrDeviceIndex 5-30](#page-105-1) [snFdpCachedAddressEntry 5-30](#page-105-2) [snFdpCachedAddressTable 5-30](#page-105-3) [snFdpCachedAddrIfIndex 5-30](#page-105-4) [snFdpCachedAddrType 5-31](#page-106-0) [snFdpCachedAddrValue 5-31](#page-106-1) [snFdpCacheDefaultTrafficeVlanIdForDualMode](#page-105-5)  5-30 [snFdpCacheDeviceId 5-28](#page-103-1) [snFdpCacheDeviceIndex 5-28](#page-103-2) [snFdpCacheDevicePort 5-29](#page-104-2) [snFdpCacheDevicePortVlanMask 5-30](#page-105-6) [snFdpCacheDeviceTagType 5-30](#page-105-7) [snFdpCacheEntry 5-28](#page-103-3) [snFdpCacheIfIndex 5-28](#page-103-4) [snFdpCacheIsAggregateVlan 5-29](#page-104-3) [snFdpCachePlatform 5-29](#page-104-4) [snFdpCachePortTagMode 5-30](#page-105-8) [snFdpCacheTable 5-28](#page-103-5) [snFdpCacheVendorId 5-29](#page-104-5) [snFdpCacheVersion 5-29](#page-104-6) [snFdpGlobalCdpRun 5-27](#page-102-0) [snFdpGlobalHoldTime 5-27](#page-102-1) [snFdpGlobalMessageInterval 5-27](#page-102-2) [snFdpGlobalRun 5-27](#page-102-3) [snFdpInterfaceCdpEnable 5-28](#page-103-6) [snFdpInterfaceEnable 5-28](#page-103-7) [snFdpInterfaceIfIndex 5-27](#page-102-4) [snFdpInterfaceTable 5-27](#page-102-5) [snFES12GCFRouter 3-4](#page-41-1) [snFES12GCFSwitch 3-4](#page-41-2) [snFES2402POERouter 3-4](#page-41-3) [snFES2402POESwitch 3-4](#page-41-4) [snFES2402Router 3-4](#page-41-5) [snFES2402Switch 3-4](#page-41-6) [snFES4802POERouter 3-5](#page-42-2) [snFES4802POESwitch 3-5](#page-42-3) [snFES4802Router 3-4](#page-41-7)

[snFES4802Switch 3-4](#page-41-8) [snFES9604Router 3-4](#page-41-9) [snFES9604Switch 3-4](#page-41-10) [snFESX424Plus1XGPremRouter 3-5](#page-42-4) [snFESX424Plus1XGPremSwitch 3-5](#page-42-5) [snFESX424Plus1XGRouter 3-5](#page-42-6) [snFESX424Plus1XGSwitch 3-5](#page-42-7) [snFESX424Plus2XGPremRouter 3-6](#page-43-0) [snFESX424Plus2XGPremSwitch 3-6](#page-43-1) [snFESX424Plus2XGRouter 3-6](#page-43-2) [snFESX424Plus2XGSwitch 3-5](#page-42-8) [snFESX424PremRouter 3-5](#page-42-9) [snFESX424PremSwitch 3-5](#page-42-10) [snFESX424Router 3-5](#page-42-11) [snFESX424Switch 3-5](#page-42-12) [snFESX448Plus1XGPremRouter 3-6](#page-43-3) [snFESX448Plus1XGPremSwitch 3-6](#page-43-4) [snFESX448Plus1XGRouter 3-6](#page-43-5) [snFESX448Plus1XGSwitch 3-6](#page-43-6) [snFESX448Plus2XGPremRouter 3-6](#page-43-7) [snFESX448Plus2XGPremSwitch 3-6](#page-43-8) [snFESX448Plus2XGRouter 3-6](#page-43-9) [snFESX448Plus2XGSwitch 3-6](#page-43-10) [snFESX448PremRouter 3-6](#page-43-11) [snFESX448PremSwitch 3-6](#page-43-12) [snFESX448Router 3-6](#page-43-13) [snFESX448Switch 3-6](#page-43-14) [snFI1500Router 3-4](#page-41-11) [snFI1500Switch 3-4](#page-41-12) [snFI2GCRouter 3-2](#page-39-6) [snFI2GCSwitch 3-2](#page-39-7) [snFI2PlusGCRouter 3-3](#page-40-5) [snFI2PlusGCSwitch 3-2](#page-39-8) [snFI2PlusRouter 3-2](#page-39-9) [snFI2PlusSwitch 3-2](#page-39-10) [snFI2Router 3-2](#page-39-11) [snFI2Switch 3-2](#page-39-12) [snFI3GCRouter 3-3](#page-40-6) [snFI3GCSwitch 3-3](#page-40-7) [snFI3Router 3-3](#page-40-8) [snFI3Switch 3-3](#page-40-9) [snFI800Router 3-4](#page-41-13) [snFI800Switch 3-4](#page-41-14)

[snFIBBSwitch 3-1](#page-38-0) [snFIWGSwitch 3-1](#page-38-1) [snFsrpGroupOperMode 12-2](#page-233-0) [snFsrpIfChassisTrackPortMask 12-4](#page-235-0) [snFsrpIfEntry 12-2](#page-233-1) [snFsrpIfIpAddress 12-2](#page-233-2) [snFsrpIfKeepAliveTime 12-3](#page-234-0) [snFsrpIfOtherRtrIpAddr 12-3](#page-234-1) [snFsrpIfPort 12-2](#page-233-3) [snFsrpIfPreferLevel 12-3](#page-234-2) [snFsrpIfRouterDeadTime 12-3](#page-234-3) [snFsrpIfRowStatus 12-3](#page-234-4) [snFsrpIfState 12-3](#page-234-5) [snFsrpIfStateChangeTrap 23-5](#page-478-4) [snFsrpIfTable 12-2](#page-233-4) [snFsrpIfTrackPortList 12-4](#page-235-1) [snFsrpIfTrackPortMask 12-3](#page-234-6) [snFsrpIfVirRtrIpAddr 12-2](#page-233-5) [snFWSX424Plus1XGSwitch 3-6](#page-43-15) [snFWSX424Plus2XGSwitch 3-7](#page-44-13) [snFWSX424Switch 3-6](#page-43-16) [snFWSX448Plus1XGSwitch 3-7](#page-44-14) [snFWSX448Plus2XGSwitch 3-7](#page-44-15) [snFWSX448Switch 3-7](#page-44-16) [snGblRtRouteOnly 13-1](#page-258-0) [snIfIndexLookupEntry 7-25](#page-148-0) [snIfIndexLookupIfIndex 7-25](#page-148-1) [snIfIndexLookupInterfaceId 7-25](#page-148-2) [snIfIndexLookupTable 7-25](#page-148-3) [snIfStpCfgPathCost 7-38](#page-161-0) [snIfStpEntry 7-37](#page-160-0) [snIfStpOperState 7-38](#page-161-1) [snIfStpPathCost 7-38](#page-161-2) [snIfStpPortAdminEdgePort 7-40](#page-163-0) [snIfStpPortAdminPointToPoint 7-40](#page-163-1) [snIfStpPortAdminRstp 7-40](#page-163-2) [snIfStpPortDesignatedBridge 7-39](#page-162-0) [snIfStpPortDesignatedCost 7-39](#page-162-1) [snIfStpPortDesignatedPort 7-40](#page-163-3) [snIfStpPortDesignatedRoot 7-39](#page-162-2) [snIfStpPortNum 7-37](#page-160-1) [snIfStpPortPriority 7-37](#page-160-2) [snIfStpPortProtocolMigration 7-40](#page-163-4)

[snIfStpPortState 7-39](#page-162-3) snlfStpTable 7-37 [snIfStpVLanId 7-37](#page-160-4) [snIgmpGroupMembershipTime 10-2](#page-191-0) [snIgmpIfEntry 10-2](#page-191-1) [snIgmpIfEntryIndex 10-2](#page-191-2) [snIgmpIfGroupAddress 10-3](#page-192-0) [snIgmpIfGroupAge 10-3](#page-192-1) [snIgmpIfPortNumber 10-2](#page-191-3) [snIgmpIfTable 10-2](#page-191-4) [snIgmpQueryInterval 10-2](#page-191-5) [snIgmpStaticGroupAddress 10-3](#page-192-2) [snIgmpStaticGroupEntry 10-3](#page-192-3) [snIgmpStaticGroupIfIndex 10-3](#page-192-4) [snIgmpStaticGroupPortList 10-4](#page-193-0) [snIgmpStaticGroupRowStatus 10-4](#page-193-1) [snIgmpStaticGroupTable 10-3](#page-192-5) [snIMRFamily 3-8](#page-45-5) [snInterfaceLookupEntry 7-24](#page-147-0) [snInterfaceLookupIfIndex 7-24](#page-147-1) [snInterfaceLookupInterfaceId 7-24](#page-147-2) [snInterfaceLookupTable 7-24](#page-147-3) [snIpAsPathAccessListStringAction 13-22](#page-279-0) [snIpAsPathAccessListStringEntry 13-22](#page-279-1) [snIpAsPathAccessListStringName 13-22](#page-279-2) [snIpAsPathAccessListStringRegExpression 13-22](#page-279-3) [snIpAsPathAccessListStringRowStatus 13-23](#page-280-0) [snIpAsPathAccessListStringSequence 13-22](#page-279-4) [snIpAsPathAccessListStringTable 13-22](#page-279-5) [snIpCommunityListAction 6-6](#page-113-0) [snIpCommunityListCommNum 6-6](#page-113-1) [snIpCommunityListEntry 6-6](#page-113-2) [snIpCommunityListIndex 6-6](#page-113-3) [snIpCommunityListInternet 6-6](#page-113-4) [snIpCommunityListLocalAs 6-7](#page-114-0) [snIpCommunityListNoAdvertise 6-6](#page-113-5) [snIpCommunityListNoExport 6-7](#page-114-1) [snIpCommunityListRowStatus 6-7](#page-114-2) [snIpCommunityListSequence 6-6](#page-113-6) [snIpCommunityListStringAction 6-8](#page-115-0) [snIpCommunityListStringCommNum 6-8](#page-115-1) [snIpCommunityListStringEntry 6-7](#page-114-3) [snIpCommunityListStringInternet 6-8](#page-115-2)

[snIpCommunityListStringLocalAs 6-8](#page-115-3) [snIpCommunityListStringName 6-7](#page-114-4) [snIpCommunityListStringNoAdvertise 6-8](#page-115-4) [snIpCommunityListStringNoExport 6-8](#page-115-5) [snIpCommunityListStringRowStatus 6-8](#page-115-6) [snIpCommunityListStringSequence 6-7](#page-114-5) [snIpCommunityListStringTable 6-7](#page-114-6) [snIpCommunityListTable 6-6](#page-113-7) [snIpPrefixListAction 13-20](#page-277-0) [snIpPrefixListAddr 13-20](#page-277-1) [snIpPrefixListDesc 13-20](#page-277-2) [snIpPrefixListEntry 13-19](#page-276-0) [snIpPrefixListGeValue 13-20](#page-277-3) [snIpPrefixListLength 13-21](#page-278-0) [snIpPrefixListLeValue 13-20](#page-277-4) [snIpPrefixListMask 13-20](#page-277-5) [snIpPrefixListName 13-20](#page-277-6) [snIpPrefixListRowStatus 13-21](#page-278-1) [snIpPrefixListSequence 13-20](#page-277-7) [snIpPrefixListTable 13-19](#page-276-1) [snIpxCacheEncap 17-4](#page-365-0) [snIpxCacheEntry 17-4](#page-365-1) snlpxCacheIf 17-4 snlpxCacheIndex 17-4 [snIpxCacheNetNum 17-4](#page-365-4) [snIpxCacheNode 17-4](#page-365-5) [snIpxCacheOutFilter 17-4](#page-365-6) [snIpxCachePort 17-4](#page-365-7) [snIpxCacheTable 17-4](#page-365-8) [snIpxClearCache 17-1](#page-362-0) [snIpxClearRoute 17-1](#page-362-1) [snIpxClearTrafficCnts 17-2](#page-363-0) [snIpxDestHopCnts 17-5](#page-366-0) [snIpxDestNetNum 17-5](#page-366-1) [snIpxDestPort 17-5](#page-366-2) [snIpxFwdFilterAction 17-7](#page-368-0) [snIpxFwdFilterDestNet 17-7](#page-368-1) [snIpxFwdFilterDestNode 17-7](#page-368-2) [snIpxFwdFilterEntry 17-6](#page-367-0) [snIpxFwdFilterId 17-6](#page-367-1) [snIpxFwdFilterRowStatus 17-7](#page-368-3) [snIpxFwdFilterSocket 17-7](#page-368-4) [snIpxFwdFilterSrcNet 17-7](#page-368-5)

[snIpxFwdFilterSrcNode 17-7](#page-368-6) [snIpxFwdFilterTable 17-6](#page-367-2) [snIpxFwdPktsCnt 17-2](#page-363-1) [snIpxFwdRouterNode 17-5](#page-366-3) [snIpxIfFwdAccessDir 17-10](#page-371-0) [snIpxIfFwdAccessEntry 17-10](#page-371-1) [snIpxIfFwdAccessFilterList 17-10](#page-371-2) [snIpxIfFwdAccessPort 17-10](#page-371-3) [snIpxIfFwdAccessRowStatus 17-10](#page-371-4) [snIpxIfFwdAccessTable 17-10](#page-371-5) [snIpxIfRipAccessDir 17-11](#page-372-0) [snIpxIfRipAccessEntry 17-10](#page-371-6) [snIpxIfRipAccessFilterList 17-11](#page-372-1) [snIpxIfRipAccessPort 17-11](#page-372-2) [snIpxIfRipAccessRowStatus 17-11](#page-372-3) snlpxlfRipAccessTable 17-10 [snIpxIfSapAccessDir 17-11](#page-372-4) [snIpxIfSapAccessEntry 17-11](#page-372-5) [snIpxIfSapAccessFilterList 17-11](#page-372-6) [snIpxIfSapAccessPort 17-11](#page-372-7) [snIpxIfSapAccessRowStatus 17-12](#page-373-0) [snIpxIfSapAccessTable 17-11](#page-372-8) [snIpxNetBiosFilterMode 17-1](#page-362-2) [snIpxPortAddrEncap 17-12](#page-373-1) snlpxPortAddrEntry 17-12 [snIpxPortAddrNetBiosFilterMode 17-13](#page-374-0) [snIpxPortAddrNetNum 17-12](#page-373-3) [snIpxPortAddrPort 17-12](#page-373-4) [snIpxPortAddrRowStatus 17-13](#page-374-1) [snIpxPortAddrTable 17-12](#page-373-5) [snIpxPortCountersEntry 17-13](#page-374-2) [snIpxPortCountersFwdPktsCnt 17-13](#page-374-3) [snIpxPortCountersPort 17-13](#page-374-4) [snIpxPortCountersRcvDropPktsCnt 17-14](#page-375-0) [snIpxPortCountersRcvFiltPktsCnt 17-14](#page-375-1) [snIpxPortCountersRcvPktsCnt 17-13](#page-374-5) [snIpxPortCountersTable 17-13](#page-374-6) [snIpxPortCountersTxDropPktsCnt 17-14](#page-375-2) [snIpxPortCountersTxFiltPktsCnt 17-14](#page-375-3) [snIpxPortCountersTxPktsCnt 17-13](#page-374-7) [snIpxRcvDropPktsCnt 17-2](#page-363-2) [snIpxRcvFiltPktsCnt 17-2](#page-363-3) [snIpxRcvPktsCnt 17-2](#page-363-4)

[snIpxRipFilterAction 17-8](#page-369-0) snlpxRipFilterEntry 17-8 [snIpxRipFilterId 17-8](#page-369-2) [snIpxRipFilterMask 17-8](#page-369-3) [snIpxRipFilterNet 17-8](#page-369-4) [snIpxRipFilterRowStatus 17-8](#page-369-5) [snIpxRipFilterTable 17-8](#page-369-6) [snIpxRipFiltOnAllPort 17-3](#page-364-0) [snIpxRipGblFiltList 17-2](#page-363-5) [snIpxRouteEntry 17-5](#page-366-4) [snIpxRouteIndex 17-5](#page-366-5) [snIpxRouteMetric 17-5](#page-366-6) [snIpxRouteTable 17-5](#page-366-7) [snIpxRoutingMode 17-1](#page-362-3) [snIpxSapFilterAction 17-9](#page-370-0) [snIpxSapFilterEntry 17-9](#page-370-1) [snIpxSapFilterId 17-9](#page-370-2) [snIpxSapFilterName 17-9](#page-370-3) [snIpxSapFilterRowStatus 17-9](#page-370-4) [snIpxSapFilterTable 17-9](#page-370-5) snlpxSapFilterType 17-9 [snIpxSapFiltOnAllPort 17-3](#page-364-1) [snIpxSapGblFiltList 17-3](#page-364-2) [snIpxServerEntry 17-5](#page-366-8) [snIpxServerHopCnts 17-6](#page-367-3) [snIpxServerIndex 17-6](#page-367-4) [snIpxServerName 17-6](#page-367-5) [snIpxServerNetNum 17-6](#page-367-6) [snIpxServerNode 17-6](#page-367-7) [snIpxServerSocket 17-6](#page-367-8) [snIpxServerTable 17-5](#page-366-9) [snIpxServerType 17-6](#page-367-9) [snIpxTxDropPktsCnt 17-3](#page-364-3) [snIpxTxFiltPktsCnt 17-3](#page-364-4) [snIpxTxPktsCnt 17-2](#page-363-6) [snL4Active 21-5](#page-420-0) [snL4Backup 21-5](#page-420-1) [snL4BackupInterface 21-5](#page-420-2) [snL4BackupMacAddr 21-5](#page-420-3) [snL4BackupState 21-6](#page-421-0) [snL4BecomeActive 21-5](#page-420-4) [snL4BecomeStandBy 21-5](#page-420-5) [snL4BindEntry 21-34](#page-449-0)

[snL4BindIndex 21-34](#page-449-1) [snL4BindingRealServerIP 21-35](#page-450-0) [snL4BindingRealServerName 21-35](#page-450-1) [snL4BindingRealServerPort 21-35](#page-450-2) [snL4BindingRowStatus 21-36](#page-451-0) [snL4BindingVirtualServerIP 21-35](#page-450-3) [snL4BindingVirtualServerName 21-36](#page-451-1) [snL4BindingVirtualServerPort 21-36](#page-451-2) [snL4BindRealPortNumber 21-35](#page-450-4) [snL4BindRealServerName 21-34](#page-449-2) [snL4BindRowStatus 21-35](#page-450-5) [snL4BindTable 21-34](#page-449-3) [snL4BindVirtualPortNumber 21-34](#page-449-4) [snL4BindVirtualServerName 21-34](#page-449-5) [snL4EnableBecomeActiveTrap 23-9](#page-482-0) [snL4EnableBecomeStandbyTrap 23-8](#page-481-0) [snL4EnableGslbHealthCheckIpDownTrap 23-9](#page-482-1) [snL4EnableGslbHealthCheckIpPortDownTrap 23-](#page-482-2) 9 [snL4EnableGslbHealthCheckIpPortUpTrap 23-9](#page-482-3) [snL4EnableGslbHealthCheckIpUpTrap 23-9](#page-482-4) [snL4EnableGslbRemoteGslbSiDownTrap 23-9](#page-482-5) [snL4EnableGslbRemoteGslbSiUpTrap 23-9](#page-482-6) [snL4EnableGslbRemoteSiDownTrap 23-10](#page-483-0) [snL4EnableGslbRemoteSiUpTrap 23-10](#page-483-1) [snL4EnableMaxSessionLimitReachedTrap 23-8](#page-481-1) [snL4EnableRealServerDownTrap 23-8](#page-481-2) [snL4EnableRealServerMaxConnLimitReachedTra](#page-481-3) p 23-8 [snL4EnableRealServerPortDownTrap 23-8](#page-481-4) [snL4EnableRealServerPortUpTrap 23-8](#page-481-5) [snL4EnableRealServerUpTrap 23-8](#page-481-6) [snL4EnableTcpSynLimitReachedTrap 23-8](#page-481-7) [snL4FreeSessionCount 21-2](#page-417-0) [snL4GslbSiteRemoteServerIronEntry 21-36](#page-451-3) [snL4GslbSiteRemoteServerIronIP 21-36](#page-451-4) [snL4GslbSiteRemoteServerIronPreference 21-37](#page-452-0) [snL4GslbSiteRemoteServerIronTable 21-36](#page-451-5) [snL4MaxNumWebCacheGroup 21-10](#page-425-0) [snL4MaxNumWebCachePerGroup 21-10](#page-425-1) [snL4MaxSessionLimit 21-2](#page-417-1) [snL4NoPDUCount 21-6](#page-421-1) [snL4NoPDUSent 21-6](#page-421-2) [snL4NoPortMap 21-6](#page-421-3)

[snL4PingInterval 21-9](#page-424-0) [snL4PingRetry 21-9](#page-424-1) [snL4PolicyEntry 21-6](#page-421-4) [snL4PolicyId 21-7](#page-422-0) [snL4PolicyPort 21-7](#page-422-1) [snL4PolicyPortAccessEntry 21-8](#page-423-0) [snL4PolicyPortAccessList 21-8](#page-423-1) [snL4PolicyPortAccessPort 21-8](#page-423-2) [snL4PolicyPortAccessRowStatus 21-9](#page-424-2) [snL4PolicyPortAccessTable 21-8](#page-423-3) [snL4PolicyPriority 21-7](#page-422-2) [snL4PolicyProtocol 21-7](#page-422-3) [snL4PolicyRowStatus 21-8](#page-423-4) [snL4PolicyScope 21-7](#page-422-4) [snL4PolicyTable 21-6](#page-421-5) [snL4RealServerCfgAdminStatus 21-18](#page-433-0) [snL4RealServerCfgDeleteState 21-19](#page-434-0) [snL4RealServerCfgEntry 21-18](#page-433-1) [snL4RealServerCfgIP 21-18](#page-433-2) [snL4RealServerCfgMaxConnections 21-19](#page-434-1) [snL4RealServerCfgName 21-18](#page-433-3) [snL4RealServerCfgRowStatus 21-19](#page-434-2) [snL4RealServerCfgTable 21-18](#page-433-4) [snL4RealServerCfgWeight 21-19](#page-434-3) [snL4RealServerHistoryControlBucketsGranted](#page-454-0)  21-39 [snL4RealServerHistoryControlBucketsRequested](#page-453-0)  21-38 [snL4RealServerHistoryControlDataSource 21-38](#page-453-1) [snL4RealServerHistoryControlEntry 21-38](#page-453-2) [snL4RealServerHistoryControlIndex 21-38](#page-453-3) [snL4RealServerHistoryControlInterval 21-39](#page-454-1) [snL4RealServerHistoryControlOwner 21-39](#page-454-2) [snL4RealServerHistoryControlStatus 21-39](#page-454-3) [snL4RealServerHistoryControlTable 21-38](#page-453-4) [snL4RealServerHistoryCurConnections 21-41](#page-456-0) [snL4RealServerHistoryEntry 21-40](#page-455-0) [snL4RealServerHistoryIndex 21-40](#page-455-1) [snL4RealServerHistoryIntervalStart 21-40](#page-455-2) [snL4RealServerHistoryPeakConnections 21-41](#page-456-1) [snL4RealServerHistoryReassignments 21-41](#page-456-2) [snL4RealServerHistoryReceivePkts 21-40](#page-455-3) [snL4RealServerHistorySampleIndex 21-40](#page-455-4) [snL4RealServerHistoryTable 21-40](#page-455-5)

[snL4RealServerHistoryTotalConnections 21-40](#page-455-6) [snL4RealServerHistoryTransmitPkts 21-40](#page-455-7) [snL4RealServerPortCfgAdminStatus 21-20](#page-435-0) [snL4RealServerPortCfgDeleteState 21-20](#page-435-1) [snL4RealServerPortCfgEntry 21-20](#page-435-2) [snL4RealServerPortCfgIP 21-20](#page-435-3) [snL4RealServerPortCfgMaxConnections 21-21](#page-436-0) [snL4RealServerPortCfgPort 21-20](#page-435-4) [snL4RealServerPortCfgRowStatus 21-20](#page-435-5) [snL4RealServerPortCfgServerName 21-20](#page-435-6) [snL4RealServerPortCfgTable 21-20](#page-435-7) [snL4RealServerPortHistoryControlBucketsGranted](#page-458-0) 21-43 [snL4RealServerPortHistoryControlBucketsReques](#page-457-0) ted 21-42 [snL4RealServerPortHistoryControlDataSource](#page-457-1)  21-42 [snL4RealServerPortHistoryControlEntry 21-42](#page-457-2) [snL4RealServerPortHistoryControlIndex 21-42](#page-457-3) [snL4RealServerPortHistoryControlInterval 21-43](#page-458-1) [snL4RealServerPortHistoryControlOwner 21-43](#page-458-2) [snL4RealServerPortHistoryControlStatus 21-43](#page-458-3) [snL4RealServerPortHistoryControlTable 21-42](#page-457-4) [snL4RealServerPortHistoryCurConnections 21-45](#page-460-0) [snL4RealServerPortHistoryEntry 21-44](#page-459-0) [snL4RealServerPortHistoryIndex 21-44](#page-459-1) [snL4RealServerPortHistoryIntervalStart 21-44](#page-459-2) [snL4RealServerPortHistoryPeakConnections 21-](#page-460-1) 45 [snL4RealServerPortHistoryReceivePkts 21-44](#page-459-3) [snL4RealServerPortHistoryResponseTime 21-45](#page-460-2) [snL4RealServerPortHistorySampleIndex 21-44](#page-459-4) [snL4RealServerPortHistoryTable 21-44](#page-459-5) [snL4RealServerPortHistoryTotalConnections 21-](#page-459-6) 44 [snL4RealServerPortHistoryTransmitPkts 21-44](#page-459-7) [snL4RealServerPortStatisticCurrentConnection](#page-441-0)  21-26 [snL4RealServerPortStatisticEntry 21-23](#page-438-0) [snL4RealServerPortStatisticFailTime 21-25](#page-440-0) [snL4RealServerPortStatisticIP 21-24](#page-439-0) [snL4RealServerPortStatisticPeakConnection 21-](#page-441-1) 26 [snL4RealServerPortStatisticPort 21-24](#page-439-1) [snL4RealServerPortStatisticReassignCount 21-](#page-439-2)

### [24](#page-439-2)

[snL4RealServerPortStatisticRxBytes 21-26](#page-441-2) [snL4RealServerPortStatisticRxPkts 21-26](#page-441-3) [snL4RealServerPortStatisticServerName 21-24](#page-439-3) [snL4RealServerPortStatisticState 21-25](#page-440-1) [snL4RealServerPortStatisticTable 21-23](#page-438-1) [snL4RealServerPortStatisticTotalConnection 21-](#page-441-4) 26 [snL4RealServerPortStatisticTxBytes 21-26](#page-441-5) [snL4RealServerPortStatisticTxPkts 21-26](#page-441-6) [snL4RealServerStatisticAge 21-22](#page-437-0) [snL4RealServerStatisticCurConnections 21-21](#page-436-1) [snL4RealServerStatisticCurrentSessions 21-23](#page-438-2) [snL4RealServerStatisticEntry 21-21](#page-436-2) [snL4RealServerStatisticFailedPortExists 21-23](#page-438-3) [snL4RealServerStatisticFailTime 21-23](#page-438-4) [snL4RealServerStatisticName 21-21](#page-436-3) [snL4RealServerStatisticPeakConnections 21-23](#page-438-5) [snL4RealServerStatisticRealIP 21-21](#page-436-4) [snL4RealServerStatisticReassignmentLimit 21-23](#page-438-6) [snL4RealServerStatisticReassignments 21-23](#page-438-7) [snL4RealServerStatisticReceivePkts 21-21](#page-436-5) [snL4RealServerStatisticState 21-22](#page-437-1) [snL4RealServerStatisticTable 21-21](#page-436-6) [snL4RealServerStatisticTotalConnections 21-21](#page-436-7) [snL4RealServerStatisticTotalReverseConnections](#page-438-8)  21-23 [snL4RealServerStatisticTransmitPkts 21-21](#page-436-8) [snL4Redundancy 21-5](#page-420-6) [snL4slbAged 21-4](#page-419-0) [snL4slbDangling 21-4](#page-419-1) [snL4slbDisableCount 21-4](#page-419-2) [snL4slbDrops 21-4](#page-419-3) [snL4slbFinished 21-4](#page-419-4) [snL4slbForwardTraffic 21-3](#page-418-0) [snL4slbGlobalSDAType 21-2](#page-417-2) [snL4slbLimitExceeds 21-2](#page-417-3) [snL4slbReverseTraffic 21-3](#page-418-1) [snL4slbRouterInterfacePortList 21-10](#page-425-2) [snL4slbRouterInterfacePortMask 21-10](#page-425-3) [snL4slbTotalConnections 21-2](#page-417-4) [snL4TcpAge 21-3](#page-418-2) [snL4TcpSynLimit 21-2](#page-417-5) [snL4UdpAge 21-3](#page-418-3)

[snL4unsuccessfulConn 21-4](#page-419-5) [snL4VirtualServerBindEntry 21-35](#page-450-6) [snL4VirtualServerBindTable 21-35](#page-450-7) [snL4VirtualServerCfgAdminStatus 21-27](#page-442-0) [snL4VirtualServerCfgDeleteState 21-28](#page-443-0) [snL4VirtualServerCfgEntry 21-27](#page-442-1) [snL4VirtualServerCfgName 21-27](#page-442-2) [snL4VirtualServerCfgRowStatus 21-28](#page-443-1) [snL4VirtualServerCfgSDAType 21-28](#page-443-2) [snL4VirtualServerCfgSymPriority 21-29](#page-444-0) [snL4VirtualServerCfgTable 21-27](#page-442-3) [snL4VirtualServerCfgVirtualIP 21-27](#page-442-4) [snL4VirtualServerHistoryControlBucketsGranted](#page-461-0)  21-46 [snL4VirtualServerHistoryControlBucketsRequeste](#page-461-1) d 21-46 [snL4VirtualServerHistoryControlDataSource 21-](#page-460-3) 45 [snL4VirtualServerHistoryControlEntry 21-45](#page-460-4) [snL4VirtualServerHistoryControlIndex 21-45](#page-460-5) [snL4VirtualServerHistoryControlInterval 21-46](#page-461-2) [snL4VirtualServerHistoryControlOwner 21-46](#page-461-3) [snL4VirtualServerHistoryControlStatus 21-47](#page-462-0) [snL4VirtualServerHistoryControlTable 21-45](#page-460-6) [snL4VirtualServerHistoryCurConnections 21-48](#page-463-0) [snL4VirtualServerHistoryEntry 21-47](#page-462-1) [snL4VirtualServerHistoryIndex 21-47](#page-462-2) [snL4VirtualServerHistoryIntervalStart 21-47](#page-462-3) [snL4VirtualServerHistoryPeakConnections 21-48](#page-463-1) [snL4VirtualServerHistoryReceivePkts 21-47](#page-462-4) [snL4VirtualServerHistorySampleIndex 21-47](#page-462-5) [snL4VirtualServerHistoryTable 21-47](#page-462-6) [snL4VirtualServerHistoryTotalConnections 21-48](#page-463-2) [snL4VirtualServerHistoryTransmitPkts 21-48](#page-463-3) [snL4VirtualServerPortCfgAdminStatus 21-30](#page-445-0) [snL4VirtualServerPortCfgConcurrent 21-30](#page-445-1) [snL4VirtualServerPortCfgDeleteState 21-31](#page-446-0) [snL4VirtualServerPortCfgEntry 21-29](#page-444-1) [snL4VirtualServerPortCfgIP 21-29](#page-444-2) [snL4VirtualServerPortCfgPort 21-29](#page-444-3) [snL4VirtualServerPortCfgRowStatus 21-31](#page-446-1) [snL4VirtualServerPortCfgServerName 21-29](#page-444-4) [snL4VirtualServerPortCfgSticky 21-30](#page-445-2) [snL4VirtualServerPortCfgTable 21-29](#page-444-5)

[snL4VirtualServerPortHistoryControlBucketsGrant](#page-464-0) ed 21-49 [snL4VirtualServerPortHistoryControlBucketsRequ](#page-464-1) ested 21-49 [snL4VirtualServerPortHistoryControlDataSource](#page-463-4)  21-48 [snL4VirtualServerPortHistoryControlEntry 21-48](#page-463-5) [snL4VirtualServerPortHistoryControlIndex 21-48](#page-463-6) [snL4VirtualServerPortHistoryControlInterval 21-](#page-464-2) 49 [snL4VirtualServerPortHistoryControlOwner 21-49](#page-464-3) [snL4VirtualServerPortHistoryControlStatus 21-50](#page-465-0) [snL4VirtualServerPortHistoryControlTable 21-48](#page-463-7) [snL4VirtualServerPortHistoryCurConnections 21-](#page-466-0) 51 [snL4VirtualServerPortHistoryEntry 21-50](#page-465-1) [snL4VirtualServerPortHistoryIndex 21-50](#page-465-2) [snL4VirtualServerPortHistoryIntervalStart 21-50](#page-465-3) [snL4VirtualServerPortHistoryPeakConnections](#page-466-1)  21-51 [snL4VirtualServerPortHistoryReceivePkts 21-50](#page-465-4) [snL4VirtualServerPortHistorySampleIndex 21-50](#page-465-5) [snL4VirtualServerPortHistoryTable 21-50](#page-465-6) [snL4VirtualServerPortHistoryTotalConnections](#page-466-2)  21-51 [snL4VirtualServerPortHistoryTransmitPkts 21-51](#page-466-3) [snL4VirtualServerPortStatisticCurrentConnection](#page-448-0)  21-33 [snL4VirtualServerPortStatisticEntry 21-33](#page-448-1) [snL4VirtualServerPortStatisticIP 21-33](#page-448-2) [snL4VirtualServerPortStatisticPeakConnection](#page-449-6)  21-34 [snL4VirtualServerPortStatisticPort 21-33](#page-448-3) [snL4VirtualServerPortStatisticServerName 21-33](#page-448-4) [snL4VirtualServerPortStatisticTable 21-33](#page-448-5) [snL4VirtualServerPortStatisticTotalConnection](#page-449-7)  21-34 [snL4VirtualServerStatisticEntry 21-31](#page-446-2) [snL4VirtualServerStatisticIP 21-31](#page-446-3) [snL4VirtualServerStatisticName 21-31](#page-446-4) [snL4VirtualServerStatisticReceiveBytes 21-32](#page-447-0) [snL4VirtualServerStatisticReceivePkts 21-31](#page-446-5) [snL4VirtualServerStatisticSymmetricActivates 21-](#page-447-1) 32 [snL4VirtualServerStatisticSymmetricActiveMacAd](#page-448-6) dr 21-33

[snL4VirtualServerStatisticSymmetricBestStandby](#page-448-7) MacAddr 21-33 [snL4VirtualServerStatisticSymmetricInactives 21-](#page-448-8) 33 [snL4VirtualServerStatisticSymmetricKeep 21-32](#page-447-2) [snL4VirtualServerStatisticSymmetricPriority 21-32](#page-447-3) [snL4VirtualServerStatisticSymmetricState 21-32](#page-447-4) [snL4VirtualServerStatisticTable 21-31](#page-446-6) [snL4VirtualServerStatisticTotalConnections 21-32](#page-447-5) [snL4VirtualServerStatisticTransmitBytes 21-32](#page-447-6) [snL4VirtualServerStatisticTransmitPkts 21-32](#page-447-7) [snL4WebCacheAdminStatus 21-13](#page-428-0) [snL4WebCacheCurrConnections 21-15](#page-430-0) [snL4WebCacheDeleteState 21-13](#page-428-1) [snL4WebCacheEntry 21-12](#page-427-0) [snL4WebCacheGroupAdminStatus 21-12](#page-427-1) [snL4WebCacheGroupDestMask 21-11](#page-426-0) [snL4WebCacheGroupEntry 21-11](#page-426-1) [snL4WebCacheGroupId 21-11](#page-426-2) [snL4WebCacheGroupName 21-11](#page-426-3) [snL4WebCacheGroupRowStatus 21-12](#page-427-2) [snL4WebCacheGroupSrcMask 21-11](#page-426-4) [snL4WebCacheGroupTable 21-11](#page-426-5) [snL4WebCacheGroupWebCacheIpList 21-11](#page-426-6) [snL4WebCacheIP 21-12](#page-427-3) [snL4WebCacheMaxConnections 21-13](#page-428-2) [snL4WebCacheName 21-12](#page-427-4) [snL4WebCachePortAdminStatus 21-14](#page-429-0) [snL4WebCachePortDeleteState 21-14](#page-429-1) [snL4WebCachePortEntry 21-14](#page-429-2) [snL4WebCachePortPort 21-14](#page-429-3) [snL4WebCachePortRowStatus 21-14](#page-429-4) [snL4WebCachePortServerIp 21-14](#page-429-5) [snL4WebCachePortState 21-16](#page-431-0) [snL4WebCachePortTable 21-14](#page-429-6) [snL4WebCacheRowStatus 21-13](#page-428-3) [snL4WebCacheRxOctets 21-15](#page-430-1) [snL4WebCacheRxPkts 21-15](#page-430-2) [snL4WebCacheStateful 21-10](#page-425-4) [snL4WebCacheTable 21-12](#page-427-5) [snL4WebCacheTotalConnections 21-15](#page-430-3) [snL4WebCacheTrafficIp 21-15](#page-430-4) [snL4WebCacheTrafficPort 21-15](#page-430-5) [snL4WebCacheTrafficStatsEntry 21-15](#page-430-6)

[snL4WebCacheTrafficStatsTable 21-15](#page-430-7) [snL4WebCacheTxOctets 21-15](#page-430-8) [snL4WebCacheTxPkts 21-15](#page-430-9) [snL4WebCacheWeight 21-13](#page-428-4) [snL4WebClientPort 21-17](#page-432-0) [snL4WebClientPortName 21-17](#page-432-1) [snL4WebServerPort 21-17](#page-432-2) [snL4WebServerPortName 21-17](#page-432-3) [snL4WebUncachedRxOctets 21-17](#page-432-4) [snL4WebUncachedRxPkts 21-17](#page-432-5) [snL4WebUncachedTrafficStatsEntry 21-17](#page-432-6) [snL4WebUncachedTrafficStatsTable 21-17](#page-432-7) [snL4WebUncachedTxOctets 21-17](#page-432-8) [snL4WebUncachedTxPkts 21-17](#page-432-9) [snLoopbackIntfConfigEntry 7-32](#page-155-0) [snLoopbackIntfConfigPortIndex 7-32](#page-155-1) [snLoopbackIntfConfigTable 7-32](#page-155-2) [snLoopbackIntfMode 7-32](#page-155-3) [snLoopbackIntfRowStatus 7-33](#page-156-0) [snMacFilterAction 8-2](#page-167-0) [snMacFilterDestMac 8-2](#page-167-1) [snMacFilterDestMask 8-2](#page-167-2) [snMacFilterEntry 8-2](#page-167-3) [snMacFilterFrameType 8-3](#page-168-0) [snMacFilterFrameTypeNum 8-3](#page-168-1) [snMacFilterIndex 8-2](#page-167-4) [snMacFilterOperator 8-2](#page-167-5) [snMacFilterPortAccessEntry 8-3](#page-168-2) [snMacFilterPortAccessFilters 8-4](#page-169-2) [snMacFilterPortAccessPortIndex 8-4](#page-169-3) [snMacFilterPortAccessRowStatus 8-4](#page-169-4) [snMacFilterPortAccessTable 8-3](#page-168-3) [snMacFilterRowStatus 8-3](#page-168-4) [snMacFilterSourceMac 8-2](#page-167-6) [snMacFilterSourceMask 8-2](#page-167-7) [snMacFilterTable 8-2](#page-167-8) [snMacStationVLanId 5-17](#page-92-1) [snmpEnableAuthenTraps 23-2](#page-475-3) [snmpInTraps 23-1](#page-474-0) [snmpOutTraps 23-1](#page-474-1) [snMSTrunkEntry 7-26](#page-149-0) [snMSTrunkPortIndex 7-26](#page-149-1) [snMSTrunkPortList 7-27](#page-150-0)

[snMSTrunkRowStatus 7-27](#page-150-1) [snMSTrunkTable 7-26](#page-149-2) [snMSTrunkType 7-27](#page-150-2) [snNetFlowAggregationActiveTimeout 20-12](#page-401-0) [snNetFlowAggregationEnable 20-13](#page-402-0) [snNetFlowAggregationEntry 20-11](#page-400-0) [snNetFlowAggregationInactiveTimeout 20-12](#page-401-1) [snNetFlowAggregationIndex 20-12](#page-401-2) [snNetFlowAggregationIp 20-12](#page-401-3) [snNetFlowAggregationNumberOfCacheEntries](#page-401-4)  20-12 [snNetFlowAggregationRowStatus 20-13](#page-402-1) [snNetFlowAggregationSourceInterface 20-12](#page-401-5) [snNetFlowAggregationTable 20-11](#page-400-1) [snNetFlowAggregationUdpPort 20-12](#page-401-6) [snNetFlowCollectorEntry 20-10](#page-399-0) [snNetFlowCollectorIndex 20-11](#page-400-2) [snNetFlowCollectorIp 20-11](#page-400-3) [snNetFlowCollectorRowStatus 20-11](#page-400-4) [snNetFlowCollectorSourceInterface 20-11](#page-400-5) [snNetFlowCollectorTable 20-10](#page-399-1) [snNetFlowCollectorUdpPort 20-11](#page-400-6) [snNetFlowGblActiveTimeout 20-10](#page-399-2) [snNetFlowGblEnable 20-10](#page-399-3) [snNetFlowGblInactiveTimeout 20-10](#page-399-4) [snNetFlowGblProtocolDisable 20-10](#page-399-5) [snNetFlowGblVersion 20-10](#page-399-6) [snNetFlowIfEntry 20-13](#page-402-2) [snNetFlowIfFlowSwitching 20-13](#page-402-3) [snNetFlowIfIndex 20-13](#page-402-4) [snNetFlowIfTable 20-13](#page-402-5) [snNetIron40GSwitch 3-5](#page-42-13) [snNetIronIMR 3-8](#page-45-6) [snNI1500Router 3-3](#page-40-10) [snNI400Router 3-2](#page-39-13) [snNI40GRouter 3-5](#page-42-14) [snNI4802Router 3-5](#page-42-15) [snNI4802Switch 3-5](#page-42-16) [snNI800Router 3-2](#page-39-14) [snNIIMRRouter 3-8](#page-45-7) [snNIRouter 3-1](#page-38-2) [snNTPGeneral 5-21](#page-96-0) [snNTPPollInterval 5-21](#page-96-1)

[snNTPServerEntry 5-23](#page-98-0) [snNTPServerIp 5-24](#page-99-3) [snNTPServerRowStatus 5-24](#page-99-4) [snNTPServerTable 5-23](#page-98-1) [snNTPServerVersion 5-24](#page-99-5) [snNTPSummerTimeEnable 5-23](#page-98-2) [snNTPSync 5-23](#page-98-3) [snNTPSystemClock 5-23](#page-98-4) [snNTPTimeZone 5-22](#page-97-0) [snOspfAdminStat 15-2](#page-293-0) [snOspfAreaEntry 15-4](#page-295-0) [snOspfAreaId 15-4](#page-295-1) [snOspfAreaIdFormat 15-5](#page-296-0) [snOspfAreaRangeAreaID 15-6](#page-297-0) [snOspfAreaRangeAreaIdFormat 15-6](#page-297-1) [snOspfAreaRangeEntry 15-6](#page-297-2) [snOspfAreaRangeMask 15-6](#page-297-3) [snOspfAreaRangeNet 15-6](#page-297-4) [snOspfAreaRangeRowStatus 15-6](#page-297-5) [snOspfAreaRangeTable 15-6](#page-297-6) [snOspfAreaRowStatus 15-5](#page-296-1) [snOspfAreaStatusAreaBdrRtrCount 15-27](#page-318-0) [snOspfAreaStatusAreaId 15-26](#page-317-0) [snOspfAreaStatusAreaIdFormat 15-27](#page-318-1) [snOspfAreaStatusASBdrRtrCount 15-27](#page-318-2) [snOspfAreaStatusEntry 15-26](#page-317-1) [snOspfAreaStatusEntryIndex 15-26](#page-317-2) [snOspfAreaStatusImportASExtern 15-26](#page-317-3) [snOspfAreaStatusLSACksumSum 15-27](#page-318-3) [snOspfAreaStatusLSACount 15-27](#page-318-4) [snOspfAreaStatusSpfRuns 15-27](#page-318-5) [snOspfAreaStatusStubMetric 15-27](#page-318-6) [snOspfAreaStatusTable 15-26](#page-317-4) [snOspfAreaTable 15-4](#page-295-2) [snOspfASBdrRtrStatus 15-2](#page-293-1) [snOspfConfigErrorType 23-6](#page-479-0) [snOspfDefaultOspfMetricValue 15-2](#page-293-2) [snOspfDistance 15-3](#page-294-0) [snOspfDistanceExternal 15-4](#page-295-3) [snOspfDistanceInter 15-4](#page-295-4) [snOspfDistanceIntra 15-4](#page-295-5) [snOspfExitOverflowInterval 15-3](#page-294-1) [snOspfExternLSACksumSum 15-2](#page-293-3)

[snOspfExternLSACount 15-2](#page-293-4) [snOspfExtLsdbAdvertisement 15-26](#page-317-5) [snOspfExtLsdbAge 15-26](#page-317-6) [snOspfExtLsdbChecksum 15-26](#page-317-7) [snOspfExtLsdbEntry 15-25](#page-316-0) [snOspfExtLsdbEntryIndex 15-25](#page-316-1) [snOspfExtLsdbLimit 15-3](#page-294-2) [snOspfExtLsdbLsId 15-25](#page-316-2) [snOspfExtLsdbRouterId 15-25](#page-316-3) [snOspfExtLsdbSequence 15-25](#page-316-4) [snOspfExtLsdbTable 15-25](#page-316-5) [snOspfExtLsdbType 15-25](#page-316-6) [snOspfIf2AdminStat 15-10](#page-301-0) [snOspfIf2AreaId 15-10](#page-301-1) [snOspfIf2AreaIdFormat 15-13](#page-304-0) [snOspfIf2AuthKey 15-12](#page-303-0) [snOspfIf2AuthType 15-11](#page-302-0) [snOspfIf2DatabaseFilterAllOut 15-13](#page-304-1) [snOspfIf2Entry 15-10](#page-301-2) [snOspfIf2HelloInterval 15-11](#page-302-1) [snOspfIf2Md5ActivationWaitTime 15-13](#page-304-2) [snOspfIf2Md5AuthKey 15-13](#page-304-3) [snOspfIf2Md5AuthKeyId 15-12](#page-303-1) [snOspfIf2MetricValue 15-12](#page-303-2) [snOspfIf2MtuIgnore 15-13](#page-304-4) [snOspfIf2NetworkP2mp 15-13](#page-304-5) [snOspfIf2NetworkP2pt 15-13](#page-304-6) [snOspfIf2PassiveMode 15-13](#page-304-7) [snOspfIf2Port 15-10](#page-301-3) [snOspfIf2RetransInterval 15-11](#page-302-2) [snOspfIf2RowStatus 15-12](#page-303-3) [snOspfIf2RtrDeadInterval 15-11](#page-302-3) [snOspfIf2RtrPriority 15-11](#page-302-4) [snOspfIf2Table 15-10](#page-301-4) [snOspfIf2TransitDelay 15-11](#page-302-5) [snOspfIfAdminStat 15-7](#page-298-0) [snOspfIfAreaId 15-7](#page-298-1) [snOspfIfAreaIdFormat 15-9](#page-300-0) [snOspfIfAuthFailure\(9\) 23-22](#page-495-0) [snOspfIfAuthKey 15-8](#page-299-0) [snOspfIfAuthType 15-8](#page-299-1) [snOspfIfConfigError\(7\) 23-22](#page-495-1) [snOspfIfDatabaseFilterAllOut 15-10](#page-301-5)

[snOspfIfEntry 15-7](#page-298-2) [snOspfIfHelloInterval 15-8](#page-299-2) [snOspfIfMd5ActivationWaitTime 15-9](#page-300-1) [snOspfIfMd5AuthKey 15-9](#page-300-2) [snOspfIfMd5AuthKeyId 15-9](#page-300-3) [snOspfIfMetricValue 15-9](#page-300-4) [snOspfIfMtuIgnore 15-10](#page-301-6) [snOspfIfNetworkP2mp 15-10](#page-301-7) [snOspfIfPassiveMode 15-10](#page-301-8) [snOspfIfPort 15-7](#page-298-3) [snOspfIfRetransInterval 15-7](#page-298-4) [snOspfIfRowStatus 15-9](#page-300-5) [snOspfIfRtrDeadInterval 15-8](#page-299-3) [snOspfIfRtrPriority 15-7](#page-298-5) [snOspfIfRxBadPacket \(11\) 23-23](#page-496-0) [snOspfIfStatusAdminStat 15-28](#page-319-0) [snOspfIfStatusAreaId 15-28](#page-319-1) [snOspfIfStatusAreaIdFormat 15-31](#page-322-0) [snOspfIfStatusAuthKey 15-30](#page-321-0) [snOspfIfStatusAuthType 15-30](#page-321-1) [snOspfIfStatusBackupDesignatedRouter 15-29](#page-320-0) [snOspfIfStatusDesignatedRouter 15-29](#page-320-1) [snOspfIfStatusEntry 15-28](#page-319-2) [snOspfIfStatusEntryIndex 15-28](#page-319-3) [snOspfIfStatusEvents 15-30](#page-321-2) [snOspfIfStatusHelloInterval 15-29](#page-320-2) [snOspfIfStatusIpAddress 15-28](#page-319-4) [snOspfIfStatusMd5ActivationWaitTime 15-31](#page-322-1) [snOspfIfStatusMd5AuthKey 15-31](#page-322-2) [snOspfIfStatusMd5AuthKeyId 15-30](#page-321-3) [snOspfIfStatusMetricValue 15-30](#page-321-4) [snOspfIfStatusPort 15-28](#page-319-5) [snOspfIfStatusRetransInterval 15-29](#page-320-3) [snOspfIfStatusRtrDeadInterval 15-29](#page-320-4) [snOspfIfStatusRtrPriority 15-28](#page-319-6) [snOspfIfStatusState 15-29](#page-320-5) [snOspfIfStatusTable 15-27](#page-318-7) [snOspfIfStatusTransitDelay 15-29](#page-320-6) [snOspfIfStatusType 15-28](#page-319-7) [snOspfIfTable 15-7](#page-298-6) [snOspfIfTransitDelay 15-7](#page-298-7) [snOspfImportASExtern 15-5](#page-296-2) [snOspfLsdbAdvertisement 15-24](#page-315-0)

[snOspfLsdbAge 15-24](#page-315-1) [snOspfLsdbApproachingOverflow\(18\) 23-25](#page-498-0) [snOspfLsdbAreaId 15-23](#page-314-0) [snOspfLsdbAreaIdFormat 15-24](#page-315-2) [snOspfLsdbChecksum 15-24](#page-315-3) [snOspfLsdbEntry 15-23](#page-314-1) [snOspfLsdbEntryIndex 15-23](#page-314-2) [snOspfLsdbLsId 15-23](#page-314-3) [snOspfLsdbOverflow \(17\) 23-25](#page-498-1) [snOspfLsdbRouterId 15-24](#page-315-4) [snOspfLsdbSequence 15-24](#page-315-5) [snOspfLsdbTable 15-23](#page-314-4) [snOspfLsdbType 15-23](#page-314-5) [snOspfMaxAgeLsa\(16\) 23-25](#page-498-2) [snOspfNbrEntry 15-18](#page-309-0) [snOspfNbrEntryIndex 15-18](#page-309-1) [snOspfNbrEvents 15-20](#page-311-0) [snOspfNbrIndex 15-18](#page-309-2) [snOspfNbrIpAddr 15-18](#page-309-3) [snOspfNbrLsRetransQLen 15-21](#page-312-0) [snOspfNbrOptions 15-19](#page-310-0) [snOspfNbrPort 15-18](#page-309-4) [snOspfNbrPriority 15-19](#page-310-1) [snOspfNbrRtrId 15-19](#page-310-2) [snOspfNbrState 15-20](#page-311-1) [snOspfNbrStateChange \(5\) 23-21](#page-494-0) [snOspfNbrTable 15-18](#page-309-5) [snOspfOriginateLsa\(15\) 23-25](#page-498-3) [snOspfOriginateNewLSAs 15-2](#page-293-5) [snOspfOspfRedisMetricType 15-3](#page-294-3) [snOspfPacketSrc 23-7](#page-480-0) [snOspfPacketType 23-7](#page-480-1) [snOspfRedisAction 15-17](#page-308-0) [snOspfRedisEntry 15-16](#page-307-0) [snOspfRedisIndex 15-16](#page-307-1) [snOspfRedisIpAddress 15-17](#page-308-1) [snOspfRedisMask 15-17](#page-308-2) [snOspfRedisMatchRipMetric 15-17](#page-308-3) [snOspfRedisMode 15-2](#page-293-6) [snOspfRedisOspfMetricValue 15-17](#page-308-4) [snOspfRedisProtocol 15-17](#page-308-5) [snOspfRedisRipMetricValue 15-17](#page-308-6) [snOspfRedisRowStatus 15-18](#page-309-6)

[snOspfRedisSetOspfMetric 15-17](#page-308-7) [snOspfRedisTable 15-16](#page-307-2) [snOspfRfc1583Compatibility 15-3](#page-294-4) [snOspfRouterId 15-2](#page-293-7) [snOspfRouterIdFormat 15-3](#page-294-5) [snOspfRoutingInfoEntry 15-34](#page-325-0) [snOspfRoutingInfoIndex 15-34](#page-325-1) [snOspfRoutingInfoNextHopRouterID 15-34](#page-325-2) [snOspfRoutingInfoOutgoingInterface 15-34](#page-325-3) [snOspfRoutingInfoRouter 15-34](#page-325-4) [snOspfRoutingInfoRouterType 15-34](#page-325-5) [snOspfRoutingInfoTable 15-34](#page-325-6) [snOspfRxNewLSAs 15-3](#page-294-6) [snOspfSetTrap 23-6](#page-479-1) [snOspfStubMetric 15-5](#page-296-3) [snOspfTrapsGenerationMode 23-7](#page-480-2) [snOspfTxRetransmit\(13\) 23-24](#page-497-1) [snOspfVirtIfAreaID 15-14](#page-305-0) [snOspfVirtIfAreaIdFormat 15-16](#page-307-3) [snOspfVirtIfAuthFailure](#page-496-1) (10) 23-23 [snOspfVirtIfAuthKey 15-15](#page-306-0) [snOspfVirtIfAuthType 15-15](#page-306-1) [snOspfVirtIfConfigError](#page-495-2) (8) 23-22 [snOspfVirtIfEntry 15-14](#page-305-1) [snOspfVirtIfHelloInterval 15-14](#page-305-2) [snOspfVirtIfMd5ActivationWaitTime 15-16](#page-307-4) [snOspfVirtIfMd5AuthKey 15-16](#page-307-5) [snOspfVirtIfMd5AuthKeyId 15-16](#page-307-6) [snOspfVirtIfNeighbor 15-14](#page-305-3) [snOspfVirtIfRetransInterval 15-14](#page-305-4) [snOspfVirtIfRowStatus 15-15](#page-306-2) [snOspfVirtIfRtrDeadInterval 15-14](#page-305-5) [snOspfVirtIfRxBadPacket\(12\) 23-23](#page-496-2) [snOspfVirtIfStatusAreaID 15-31](#page-322-3) [snOspfVirtIfStatusAreaIdFormat 15-33](#page-324-0) [snOspfVirtIfStatusAuthKey 15-33](#page-324-1) [snOspfVirtIfStatusAuthType 15-32](#page-323-0) [snOspfVirtIfStatusEntry 15-31](#page-322-4) [snOspfVirtIfStatusEntryIndex 15-31](#page-322-5) [snOspfVirtIfStatusEvents 15-32](#page-323-1) [snOspfVirtIfStatusHelloInterval 15-32](#page-323-2) [snOspfVirtIfStatusMd5ActivationWaitTime 15-33](#page-324-2) [snOspfVirtIfStatusMd5AuthKey 15-33](#page-324-3) [snOspfVirtIfStatusMd5AuthKeyId 15-33](#page-324-4) [snOspfVirtIfStatusNeighbor 15-31](#page-322-6) [snOspfVirtIfStatusRetransInterval 15-32](#page-323-3) [snOspfVirtIfStatusRtrDeadInterval 15-32](#page-323-4) [snOspfVirtIfStatusState 15-32](#page-323-5) [snOspfVirtIfStatusTable 15-31](#page-322-7) [snOspfVirtIfStatusTransitDelay 15-32](#page-323-6) [snOspfVirtIfTable 15-14](#page-305-6) [snOspfVirtIfTransitDelay 15-14](#page-305-7) [snOspfVirtNbrArea 15-21](#page-312-1) [snOspfVirtNbrAreaIdFormat 15-23](#page-314-6) [snOspfVirtNbrEntry 15-21](#page-312-2) [snOspfVirtNbrEntryIndex 15-21](#page-312-3) [snOspfVirtNbrEvents 15-22](#page-313-0) [snOspfVirtNbrIpAddr 15-21](#page-312-4) [snOspfVirtNbrLSRetransQLen 15-22](#page-313-1) [snOspfVirtNbrOptions 15-21](#page-312-5) [snOspfVirtNbrRtrId 15-21](#page-312-6) [snOspfVirtNbrState 15-22](#page-313-2) [snOspfVirtNbrStateChange\(6\) 23-21](#page-494-1) [snOspfVirtNbrTable 15-21](#page-312-7) [snPimCandidateBSREntry 10-10](#page-199-0) [snPimCandidateBSRHashMaskLen 10-11](#page-200-0) [snPimCandidateBSRIPAddress 10-11](#page-200-1) [snPimCandidateBSRPortID 10-10](#page-199-1) [snPimCandidateBSRPreference 10-11](#page-200-2) [snPimCandidateBSRTable 10-10](#page-199-2) [snPimCandidateRPEntry 10-12](#page-201-0) [snPimCandidateRPGroupAddress 10-12](#page-201-1) [snPimCandidateRPIPAddress 10-12](#page-201-2) [snPimCandidateRPMask 10-12](#page-201-3) [snPimCandidateRPRowStatus 10-12](#page-201-4) [snPimCandidateRPTable 10-12](#page-201-5) [snPimEnable 10-4](#page-193-2) [snPimGraftRetransmitTime 10-5](#page-194-0) [snPimHelloTime 10-5](#page-194-1) [snPimInactivityTime 10-5](#page-194-2) [snPimJoinPruneInterval 10-10](#page-199-3) [snPimNeighborAddress 10-7](#page-196-0) [snPimNeighborEntry 10-7](#page-196-1) [snPimNeighborEntryIndex 10-7](#page-196-2) [snPimNeighborExpiryTime 10-8](#page-197-0)

[snPimNeighborRouterTimeout 10-5](#page-194-3) [snPimNeighborTable 10-7](#page-196-3) [snPimNeighborUpTime 10-8](#page-197-1) [snPimNeighborVifIndex 10-7](#page-196-4) [snPimPruneTime 10-5](#page-194-4) [snPimRPSetEntry 10-11](#page-200-3) [snPimRPSetGroupAddress 10-11](#page-200-4) [snPimRPSetHoldTime 10-11](#page-200-5) [snPimRPSetIPAddress 10-11](#page-200-6) [snPimRPSetMask 10-11](#page-200-7) [snPimRPSetTable 10-11](#page-200-8) [snPimVIfStatDiscardAssertPkts 10-9](#page-198-0) [snPimVIfStatDiscardGraftAckPkts 10-10](#page-199-4) [snPimVIfStatDiscardGraftPkts 10-9](#page-198-1) [snPimVIfStatDiscardHelloPkts 10-9](#page-198-2) [snPimVIfStatDiscardJoinPkts 10-8](#page-197-2) [snPimVIfStatDiscardPrunePkts 10-9](#page-198-3) [snPimVIfStatEntry 10-8](#page-197-3) [snPimVIfStatInAssertPkts 10-9](#page-198-4) [snPimVIfStatInGraftAckPkts 10-9](#page-198-5) [snPimVIfStatInGraftPkts 10-9](#page-198-6) [snPimVIfStatInHelloPkts 10-9](#page-198-7) [snPimVIfStatInJoinPkts 10-8](#page-197-4) [snPimVIfStatInPrunePkts 10-8](#page-197-5) [snPimVIfStatOutAssertPkts 10-9](#page-198-8) [snPimVIfStatOutGraftAckPkts 10-10](#page-199-5) [snPimVIfStatOutGraftPkts 10-9](#page-198-9) [snPimVIfStatOutHelloPkts 10-9](#page-198-10) [snPimVIfStatOutJoinPkts 10-8](#page-197-6) [snPimVIfStatOutPrunePkts 10-8](#page-197-7) [snPimVIfStatTable 10-8](#page-197-8) [snPimVIfStatVifIndex 10-8](#page-197-9) [snPimVInterfaceDR 10-6](#page-195-0) [snPimVInterfaceEntry 10-6](#page-195-1) [snPimVInterfaceLocalAddress 10-6](#page-195-2) [snPimVInterfaceLocalSubnetMask 10-6](#page-195-3) [snPimVInterfaceMode 10-7](#page-196-5) [snPimVInterfaceRemoteAddress 10-6](#page-195-4) [snPimVInterfaceStatus 10-7](#page-196-6) [snPimVInterfaceTable 10-6](#page-195-5) [snPimVInterfaceTtlThreshold 10-6](#page-195-6) [snPimVInterfaceType 10-6](#page-195-7) [snPimVInterfaceVifIndex 10-6](#page-195-8)

[snPortCARAccIdx 9-3](#page-186-0) [snPortCARConformAction 9-4](#page-187-0) [snPortCARDirection 9-3](#page-186-1) [snPortCAREntry 9-3](#page-186-2) [snPortCARExceedAction 9-4](#page-187-1) [snPortCARExtLimit 9-3](#page-186-3) [snPortCARifIndex 9-3](#page-186-4) [snPortCARLimit 9-3](#page-186-5) [snPortCARRate 9-3](#page-186-6) [snPortCARRowIndex 9-3](#page-186-7) [snPortCARStatCurBurst 9-4](#page-187-2) [snPortCARStatFilteredBytes 9-4](#page-187-3) [snPortCARStatFilteredPkts 9-4](#page-187-4) [snPortCARStatSwitchedBytes 9-4](#page-187-5) [snPortCARStatSwitchedPkts 9-4](#page-187-6) [snPortCARTable 9-3](#page-186-8) [snPortCARType 9-3](#page-186-9) [snPortMacSecurityAgeLeft 8-7](#page-172-1) [snPortMacSecurityEntry 8-6](#page-171-2) [snPortMacSecurityIfIndex 8-6](#page-171-3) [snPortMacSecurityMAC 8-7](#page-172-2) [snPortMacSecurityQueryIndex 8-7](#page-172-3) [snPortMacSecurityResource 8-6](#page-171-4) [snPortMacSecurityShutdownStatus 8-7](#page-172-4) [snPortMacSecurityShutdownTimeLeft 8-7](#page-172-5) [snPortMacSecurityTable 8-6](#page-171-5) [snPortMacSecurityVlanId 8-7](#page-172-6) [snPortMonitorEntry 7-40](#page-163-5) [snPortMonitorIfIndex 7-40](#page-163-6) [snPortMonitorMirrorList 7-41](#page-164-0) [snPortMonitorTable 7-40](#page-163-7) [snPortStpEntry 7-34](#page-157-0) [snPortStpEntrySize 5-17](#page-92-2) [snPortStpOperState 7-35](#page-158-0) [snPortStpPathCost 7-35](#page-158-1) [snPortStpPortDesignatedBridge 7-36](#page-159-0) [snPortStpPortDesignatedCost 7-36](#page-159-1) [snPortStpPortDesignatedPort 7-36](#page-159-2) [snPortStpPortDesignatedRoot 7-36](#page-159-3) [snPortStpPortEnable 7-35](#page-158-2) [snPortStpPortForwardTransitions 7-35](#page-158-3) [snPortStpPortNum 7-34](#page-157-1) [snPortStpPortPriority 7-34](#page-157-2)

[snPortStpPortState 7-36](#page-159-4) [snPortStpSetAll 5-15](#page-90-2) [snPortStpTable 7-34](#page-157-3) [snPortStpVLanId 7-34](#page-157-4) [snPOSDescr 7-27](#page-150-3) [snPOSIfIndex 7-27](#page-150-4) [snPOSInfoAdminStatus 7-28](#page-151-0) [snPOSInfoClock 7-28](#page-151-1) [snPOSInfoCRC 7-29](#page-152-0) [snPOSInfoEntry 7-27](#page-150-5) [snPOSInfoFlagC2 7-29](#page-152-1) [snPOSInfoFlagH1 7-29](#page-152-2) [snPOSInfoFlagJ0 7-29](#page-152-3) [snPOSInfoFraming 7-29](#page-152-4) [snPOSInfoKeepAlive 7-29](#page-152-5) [snPOSInfoLinkStatus 7-28](#page-151-2) [snPOSInfoLoopBack 7-28](#page-151-3) [snPOSInfoPortNum 7-27](#page-150-6) [snPOSInfoScrambleATM 7-29](#page-152-6) [snPOSInfoSpeed 7-28](#page-151-4) [snPOSInfoTable 7-27](#page-150-7) [snPOSInOctets 7-30](#page-153-0) [snPOSName 7-28](#page-151-5) [snPOSOutOctets 7-30](#page-153-1) [snPOSStatsAIS 7-31](#page-154-0) [snPOSStatsAlignErrors 7-30](#page-153-2) [snPOSStatsB1 7-31](#page-154-1) [snPOSStatsB2 7-31](#page-154-2) [snPOSStatsB3 7-31](#page-154-3) [snPOSStatsFCSErrors 7-30](#page-153-3) [snPOSStatsFrameTooLongs 7-30](#page-153-4) [snPOSStatsFrameTooShorts 7-30](#page-153-5) [snPOSStatsInBitsPerSec 7-30](#page-153-6) [snPOSStatsInDiscard 7-30](#page-153-7) [snPOSStatsInFrames 7-29](#page-152-7) [snPOSStatsInPktsPerSec 7-31](#page-154-4) [snPOSStatsInUtilization 7-31](#page-154-5) [snPOSStatsLOF 7-32](#page-155-4) [snPOSStatsLOP 7-32](#page-155-5) [snPOSStatsLOS 7-32](#page-155-6) [snPOSStatsOutBitsPerSec 7-30](#page-153-8) [snPOSStatsOutDiscard 7-30](#page-153-9) [snPOSStatsOutFrames 7-30](#page-153-10)

[snPOSStatsOutPktsPerSec 7-31](#page-154-6) [snPOSStatsOutUtilization 7-31](#page-154-7) [snPOSStatsRDI 7-32](#page-155-7) [snPOSTagType 7-31](#page-154-8) [snQosBindEntry 9-2](#page-185-0) [snQosBindIndex 9-2](#page-185-1) [snQosBindPriority 9-2](#page-185-2) [snQosBindProfileIndex 9-2](#page-185-3) [snQosBindTable 9-2](#page-185-4) [snQosProfileCalculatedBandwidth 9-2](#page-185-5) [snQosProfileEntry 9-1](#page-184-0) [snQosProfileIndex 9-1](#page-184-1) [snQosProfileName 9-2](#page-185-6) [snQosProfileRequestedBandwidth 9-2](#page-185-7) [snQosProfileTable 9-1](#page-184-2) [snRadiusDeadTime 6-11](#page-118-0) [snRadiusEnableMethod 6-12](#page-119-0) [snRadiusEnableTelnetAuth 6-11](#page-118-1) [snRadiusGeneral 6-11](#page-118-2) [snRadiusKey 6-11](#page-118-3) [snRadiusLoginMethod 6-12](#page-119-1) [snRadiusRetransmit 6-11](#page-118-4) [snRadiusServerAcctPort 6-14](#page-121-0) [snRadiusServerAuthPort 6-14](#page-121-1) [snRadiusServerEntry 6-13](#page-120-0) [snRadiusServerIp 6-14](#page-121-2) [snRadiusServerRowKey 6-14](#page-121-3) [snRadiusServerRowStatus 6-14](#page-121-4) [snRadiusServerTable 6-13](#page-120-1) [snRadiusServerUsage 6-14](#page-121-5) [snRadiusSNMPAccess 6-11](#page-118-5) [snRadiusSNMPServerMethod 6-13](#page-120-2) [snRadiusTimeOut 6-11](#page-118-6) [snRadiusWebServerMethod 6-13](#page-120-3) [snRtArpAge 13-2](#page-259-0) [snRtATAddZoneFilterAction 18-9](#page-384-0) [snRtATAddZoneFilterEntry 18-9](#page-384-1) [snRtATAddZoneFilterPortIndex 18-9](#page-384-2) [snRtATAddZoneFilterRtmpEnable 18-9](#page-384-3) [snRtATAddZoneFilterTable 18-9](#page-384-4) [snRtATArpRetransmitCount 18-2](#page-377-0) [snRtATArpRetransmitInterval 18-2](#page-377-1) [snRtATClearArpCache 18-1](#page-376-0)

[snRtATClearFwdCache 18-2](#page-377-2) [snRtATClearRoute 18-2](#page-377-3) [snRtATClearTrafficCounters 18-2](#page-377-4) [snRtATDroppedBadHopCountsDdpPkts 18-4](#page-379-0) [snRtATDroppedNoRouteDdpPkts 18-4](#page-379-1) [snRtATDroppedOtherReasonsDdpPkts 18-4](#page-379-2) [snRtATFilteredRtmpPkts 18-3](#page-378-0) [snRtATForwardedDdpPkts 18-4](#page-379-3) [snRtATFwdCacheAction 18-8](#page-383-0) [snRtATFwdCacheEntry 18-7](#page-382-0) [snRtATFwdCacheIndex 18-7](#page-382-1) [snRtATFwdCacheMacAddr 18-8](#page-383-1) [snRtATFwdCacheNetAddr 18-7](#page-382-2) [snRtATFwdCacheNextHop 18-8](#page-383-2) [snRtATFwdCacheOutgoingPort 18-8](#page-383-3) [snRtATFwdCacheTable 18-7](#page-382-3) [snRtATFwdCacheType 18-8](#page-383-4) [snRtATFwdCacheVLanId 18-8](#page-383-5) [snRtATGleanPacketsEnable 18-2](#page-377-5) [snRtATInAarpPkts 18-4](#page-379-4) [snRtATInDdpPkts 18-3](#page-378-1) [snRtATInDeliveredDdpPkts 18-4](#page-379-5) [snRtATInRtmpPkts 18-3](#page-378-2) [snRtATInZipGZLPkts 18-3](#page-378-3) [snRtATInZipNetInfoPkts 18-3](#page-378-4) [snRtATInZipPkts 18-3](#page-378-5) [snRtATOutAarpPkts 18-4](#page-379-6) [snRtATOutDdpPkts 18-3](#page-378-6) [snRtATOutRtmpPkts 18-3](#page-378-7) [snRtATOutZipGZLPkts 18-3](#page-378-8) [snRtATOutZipNetInfoPkts 18-3](#page-378-9) [snRtATOutZipPkts 18-3](#page-378-10) [snRtATPortArpAge 18-7](#page-382-4) [snRtATPortEntry 18-6](#page-381-0) [snRtATPortIndex 18-6](#page-381-1) [snRtATPortOperationMode 18-7](#page-382-5) [snRtATPortSeedRouter 18-7](#page-382-6) [snRtATPortState 18-7](#page-382-7) [snRtATPortTable 18-6](#page-381-2) [snRtATPortZoneFilterAction 18-5](#page-380-0) [snRtATPortZoneFilterEntry 18-5](#page-380-1) [snRtATPortZoneFilterPortIndex 18-5](#page-380-2) [snRtATPortZoneFilterRowStatus 18-6](#page-381-3)

[snRtATPortZoneFilterRtmpEnable 18-6](#page-381-4) [snRtATPortZoneFilterTable 18-5](#page-380-3) [snRtATPortZoneFilterZone 18-5](#page-380-4) [snRtATRoutingEnable 18-1](#page-376-1) [snRtATRtmpUpdateInterval 18-2](#page-377-6) [snRtATSocketPriorityEntry 18-4](#page-379-7) [snRtATSocketPriorityPriority 18-5](#page-380-5) [snRtATSocketPrioritySocket 18-4](#page-379-8) [snRtATSocketPriorityTable 18-4](#page-379-9) [snRtATZipQueryInterval 18-2](#page-377-7) [snRtATZoneEntry 18-8](#page-383-6) [snRtATZoneIndex 18-8](#page-383-7) [snRtATZoneName 18-9](#page-384-5) [snRtATZoneNetEnd 18-9](#page-384-6) [snRtATZoneNetStart 18-9](#page-384-7) [snRtATZoneTable 18-8](#page-383-8) [snRtBootpRelayMax 13-2](#page-259-1) [snRtBootpServer 13-2](#page-259-2) [snRtClearArpCache 13-2](#page-259-3) [snRtClearIpCache 13-2](#page-259-4) [snRtClearIpRoute 13-2](#page-259-5) [snRtIpDirBcastFwd 13-3](#page-260-0) [snRtIpFilterAction 13-6](#page-263-0) [snRtIpFilterDestIp 13-6](#page-263-1) [snRtIpFilterDestMask 13-6](#page-263-2) [snRtIpFilterEntry 13-5](#page-262-0) [snRtIpFilterEstablished 13-7](#page-264-0) [snRtIpFilterIndex 13-5](#page-262-1) [snRtIpFilterOperand 13-7](#page-264-1) [snRtIpFilterOperator 13-7](#page-264-2) [snRtIpFilterProtocol 13-6](#page-263-3) [snRtIpFilterQosPriority 13-8](#page-265-0) [snRtIpFilterRowStatus 13-7](#page-264-3) [snRtIpFilterSourceIp 13-6](#page-263-4) [snRtIpFilterSourceMask 13-6](#page-263-5) [snRtIpFilterTable 13-5](#page-262-2) [snRtIpFwdCacheAction 13-19](#page-276-2) [snRtIpFwdCacheCurEntries 13-3](#page-260-1) [snRtIpFwdCacheEntry 13-18](#page-275-0) [snRtIpFwdCacheFragCheck 13-19](#page-276-3) [snRtIpFwdCacheIndex 13-18](#page-275-1) snRtlpFwdCachelp 13-18 [snRtIpFwdCacheMac 13-18](#page-275-3)

[snRtIpFwdCacheMaxEntries 13-3](#page-260-2) [snRtIpFwdCacheNextHopIp 13-18](#page-275-4) [snRtIpFwdCacheOutgoingIf 13-19](#page-276-4) [snRtIpFwdCacheOutgoingPort 13-18](#page-275-5) [snRtIpFwdCacheSnapHdr 13-19](#page-276-5) [snRtIpFwdCacheTable 13-18](#page-275-6) [snRtIpFwdCacheType 13-18](#page-275-7) [snRtIpFwdCacheVLanId 13-19](#page-276-6) [snRtIpIfConfigEntry 13-12](#page-269-0) [snRtIpIfConfigInterfaceIndex 13-12](#page-269-1) [snRtIpIfConfigTable 13-12](#page-269-2) [snRtIpIfDirBcastFwd 13-12](#page-269-3) [snRtIpIfEncap 13-12](#page-269-4) [snRtIpIfMetric 13-12](#page-269-5) [snRtIpIfMtu 13-12](#page-269-6) [snRtIpIrdpEnable 13-2](#page-259-6) [snRtIpLoadShare 13-2](#page-259-7) [snRtIpLoadShareMaxPaths 13-3](#page-260-3) [snRtIpLoadShareMinPaths 13-3](#page-260-4) [snRtIpLoadShareNumOfPaths 13-3](#page-260-5) [snRtIpMaxStaticRouteEntries 13-3](#page-260-6) [snRtIpPortAccessDirection 13-10](#page-267-0) [snRtIpPortAccessEntry 13-9](#page-266-0) [snRtIpPortAccessFilters 13-10](#page-267-1) [snRtIpPortAccessPortIndex 13-9](#page-266-1) [snRtIpPortAccessRowStatus 13-10](#page-267-2) [snRtIpPortAccessTable 13-9](#page-266-2) [snRtIpPortAddrEntry 13-8](#page-265-1) [snRtIpPortAddress 13-8](#page-265-2) [snRtIpPortAddrPortIndex 13-8](#page-265-3) [snRtIpPortAddrTable 13-8](#page-265-4) [snRtIpPortAddrType 13-9](#page-266-3) [snRtIpPortConfigEntry 13-10](#page-267-3) [snRtIpPortConfigPortIndex 13-11](#page-268-0) [snRtIpPortConfigTable 13-10](#page-267-4) [snRtIpPortDirBcastFwd 13-11](#page-268-1) [snRtIpPortEncap 13-11](#page-268-2) [snRtIpPortMetric 13-11](#page-268-3) [snRtIpPortMtu 13-11](#page-268-4) [snRtIpPortRowStatus 13-9](#page-266-4) [snRtIpPortSubnetMask 13-8](#page-265-5) [snRtIpProtocolRouterId 13-4](#page-261-0) [snRtIpProxyArp 13-2](#page-259-8)

[snRtIpRarp 13-3](#page-260-7) [snRtIpRarpEntry 20-5](#page-394-0) [snRtIpRarpIndex 20-5](#page-394-1) [snRtIpRarpIp 20-5](#page-394-2) [snRtIpRarpMac 20-5](#page-394-3) [snRtIpRarpRowStatus 20-5](#page-394-4) [snRtIpRarpTable 20-5](#page-394-5) [snRtIpRipDistance 14-2](#page-283-0) [snRtIpRipEnable 14-1](#page-282-0) [snRtIpRipFiltOnAllPort 14-2](#page-283-1) [snRtIpRipGblFiltList 14-2](#page-283-2) [snRtIpRipNbrFilterAction 14-6](#page-287-0) [snRtIpRipNbrFilterEntry 14-6](#page-287-1) [snRtIpRipNbrFilterId 14-6](#page-287-2) [snRtIpRipNbrFilterRowStatus 14-7](#page-288-0) [snRtIpRipNbrFilterSourceIp 14-6](#page-287-3) [snRtIpRipNbrFilterTable 14-6](#page-287-4) [snRtIpRipPortAccessDir 14-7](#page-288-1) [snRtIpRipPortAccessEntry 14-7](#page-288-2) [snRtIpRipPortAccessFilterList 14-7](#page-288-3) [snRtIpRipPortAccessPort 14-7](#page-288-4) [snRtIpRipPortAccessRowStatus 14-8](#page-289-0) [snRtIpRipPortAccessTable 14-7](#page-288-5) [snRtIpRipPortConfigEntry 14-3](#page-284-0) [snRtIpRipPortConfigPortIndex 14-3](#page-284-1) [snRtIpRipPortConfigTable 14-3](#page-284-2) [snRtIpRipPortLearnDefault 14-3](#page-284-3) [snRtIpRipPortPoisonReverse 14-3](#page-284-4) [snRtIpRipPortVersion 14-3](#page-284-5) [snRtIpRipRedisAction 14-4](#page-285-0) [snRtIpRipRedisDefMetric 14-1](#page-282-1) [snRtIpRipRedisEnable 14-1](#page-282-2) [snRtIpRipRedisEntry 14-4](#page-285-1) [snRtIpRipRedisIndex 14-4](#page-285-2) [snRtIpRipRedisIp 14-4](#page-285-3) [snRtIpRipRedisMask 14-4](#page-285-4) [snRtIpRipRedisMatchMetric 14-4](#page-285-5) [snRtIpRipRedisProtocol 14-4](#page-285-6) [snRtIpRipRedisRouteMapName 14-5](#page-286-0) [snRtIpRipRedisRowStatus 14-5](#page-286-1) [snRtIpRipRedisSetMetric 14-4](#page-285-7) [snRtIpRipRedisTable 14-3](#page-284-6) [snRtIpRipRouteFilterAction 14-5](#page-286-2)

[snRtIpRipRouteFilterEntry 14-5](#page-286-3) [snRtIpRipRouteFilterId 14-5](#page-286-4) [snRtIpRipRouteFilterIpAddr 14-5](#page-286-5) [snRtIpRipRouteFilterRowStatus 14-6](#page-287-5) [snRtIpRipRouteFilterSubnetMask 14-6](#page-287-6) [snRtIpRipRouteFilterTable 14-5](#page-286-6) [snRtIpRipSetAllPortConfig 14-2](#page-283-3) [snRtIpRipStats 14-8](#page-289-1) [snRtIpRipStatsBadAddrFamily 14-9](#page-290-0) [snRtIpRipStatsBadMetrics 14-9](#page-290-1) [snRtIpRipStatsBadRequestFormat 14-9](#page-290-2) [snRtIpRipStatsBadRespFormat 14-9](#page-290-3) [snRtIpRipStatsBadVersion 14-9](#page-290-4) [snRtIpRipStatsInRequest 14-8](#page-289-2) [snRtIpRipStatsInResponse 14-8](#page-289-3) [snRtIpRipStatsOutRequest 14-8](#page-289-4) [snRtIpRipStatsOutResponse 14-8](#page-289-5) [snRtIpRipStatsPacketRejected 14-9](#page-290-5) [snRtIpRipStatsRespFromNonRipPort 14-9](#page-290-6) [snRtIpRipStatsResponseFromLoopback 14-9](#page-290-7) [snRtIpRipStatsUnrecognized 14-8](#page-289-6) [snRtIpRipUpdateTime 14-1](#page-282-3) [snRtIpSetAllPortConfig 13-3](#page-260-8) [snRtIpSourceRoute 13-4](#page-261-1) [snRtIpStaticRouteDest 13-4](#page-261-2) [snRtIpStaticRouteDistance 13-5](#page-262-3) [snRtIpStaticRouteEntry 13-4](#page-261-3) [snRtIpStaticRouteIndex 13-4](#page-261-4) [snRtIpStaticRouteMask 13-4](#page-261-5) [snRtIpStaticRouteMetric 13-5](#page-262-4) [snRtIpStaticRouteNextHop 13-4](#page-261-6) [snRtIpStaticRouteRowStatus 13-5](#page-262-5) [snRtIpStaticRouteTable 13-4](#page-261-7) [snRtIpTraceRouteControl 13-17](#page-274-0) [snRtIpTraceRouteMaxTtl 13-16](#page-273-0) [snRtIpTraceRouteMinTtl 13-16](#page-273-1) [snRtIpTraceRouteResultAddr 13-17](#page-274-1) [snRtIpTraceRouteResultEntry 13-17](#page-274-2) [snRtIpTraceRouteResultIndex 13-17](#page-274-3) [snRtIpTraceRouteResultRoundTripTime1 13-17](#page-274-4) [snRtIpTraceRouteResultRoundTripTime2 13-17](#page-274-5) [snRtIpTraceRouteResultTable 13-17](#page-274-6) [snRtIpTraceRouteTargetAddr 13-16](#page-273-2)

[snRtIpTraceRouteTimeOut 13-16](#page-273-3) snRtlpTtl 13-3 [snRtStaticArpEntry 20-6](#page-395-0) [snRtStaticArpIfIndex 20-7](#page-396-5) [snRtStaticArpIndex 20-6](#page-395-1) [snRtStaticArpIp 20-6](#page-395-2) [snRtStaticArpMac 20-6](#page-395-3) [snRtStaticArpPort 20-6](#page-395-4) [snRtStaticArpRowStatus 20-7](#page-396-6) [snRtStaticArpTable 20-6](#page-395-5) [snRtUdpBcastFwdEnable 13-13](#page-270-0) [snRtUdpBcastFwdPortEntry 13-13](#page-270-1) [snRtUdpBcastFwdPortIndex 13-13](#page-270-2) [snRtUdpBcastFwdPortNumber 13-14](#page-271-0) [snRtUdpBcastFwdPortRowStatus 13-14](#page-271-1) [snRtUdpBcastFwdPortTable 13-13](#page-270-3) [snRtUdpHelperAddr 13-15](#page-272-0) [snRtUdpHelperAddrTypr 13-15](#page-272-1) [snRtUdpHelperEntry 13-15](#page-272-2) [snRtUdpHelperIndex 13-15](#page-272-3) [snRtUdpHelperPortIndex 13-15](#page-272-4) [snRtUdpHelperRowStatus 13-15](#page-272-5) [snRtUdpHelperTable 13-14](#page-271-2) [snSflowCollectorEntry 20-8](#page-397-3) [snSflowCollectorIndex 20-9](#page-398-0) [snSflowCollectorIP 20-9](#page-398-1) [snSflowCollectorRowStatus 20-9](#page-398-2) [snSflowCollectorTable 20-8](#page-397-4) [snSflowCollectorUDPPort 20-9](#page-398-3) [snSI 3-1](#page-38-3) [snSI1500Router 3-3](#page-40-11) [snSI1500Switch 3-3](#page-40-12) [snSI400Router 3-3](#page-40-13) [snSI400Switch 3-3](#page-40-14) [snSI800Router 3-3](#page-40-15) [snSI800Switch 3-3](#page-40-16) [snSIXL 3-1](#page-38-4) [snSIXLTCS 3-1](#page-38-5) [snSw8021qTagMode 5-16](#page-91-0) [snSw8021qTagType 5-17](#page-92-3) [snSwBroadcastLimit 5-18](#page-93-0) [snSwClearCounters 5-17](#page-92-4) [snSwDefaultVLanId 5-18](#page-93-1)

[snSwEnableBridgeNewRootTrap 23-7](#page-480-3) [snSwEnableBridgeTopoChangeTrap 23-7](#page-480-4) [snSwEnableLockedAddrViolationTrap 23-7](#page-480-5) [snSwEosBufferSize 5-16](#page-91-1) [snSwFastStpMode 5-19](#page-94-2) [snSwGlobalAutoNegotiate 5-18](#page-93-2) [snSwGlobalStpMode 5-16](#page-91-2) [snSwGroupDefaultCfgMode 5-14](#page-89-0) [snSwGroupIpL3SwMode 5-14](#page-89-1) [snSwGroupIpMcastMode 5-14](#page-89-2) [snSwGroupOperMode 5-14](#page-89-3) [snSwGroupSwitchAgeTime 5-14](#page-89-4) [snSwIfDescr 7-18](#page-141-0) [snSwIfDhcpGateListId 7-18](#page-141-1) [snSwIfFastSpanPortEnable 7-19](#page-142-0) [snSwIfFastSpanUplinkEnable 7-20](#page-143-0) [snSwIfGBICStatus 7-20](#page-143-1) [snSwIfInfoAdminStatus 7-17](#page-140-0) [snSwIfInfoAutoNegotiate 7-19](#page-142-1) [snSwIfInfoChnMode 7-15](#page-138-0) [snSwIfInfoConnectorType 7-17](#page-140-1) [snSwIfInfoEntry 7-14](#page-137-0) [snSwIfInfoFlowControl 7-19](#page-142-2) [snSwIfInfoGigType 7-19](#page-142-3) [snSwIfInfoLinkStatus 7-17](#page-140-2) [snSwIfInfoMediaType 7-17](#page-140-3) [snSwIfInfoMirrorPorts 7-14](#page-137-1) [snSwIfInfoMonitorMode 7-14](#page-137-2) [snSwIfInfoPhysAddress 7-18](#page-141-2) [snSwIfInfoPortNum 7-14](#page-137-3) [snSwIfInfoPortQos 7-18](#page-141-3) [snSwIfInfoSpeed 7-16](#page-139-0) [snSwIfInfoTable 7-14](#page-137-4) [snSwIfInfoTagMode 7-14](#page-137-5) [snSwIfInfoTagMode 7-14](#page-137-6) [snSwIfInOctets 7-22](#page-145-0) [snSwIfLoadInterval 7-20](#page-143-2) [snSwIfLockAddressCount 7-18](#page-141-4) [snSwIfName 7-18](#page-141-5) [snSwIfOutOctets 7-22](#page-145-1) [snSwIfPresent 7-20](#page-143-3) [snSwIfRouteOnly 7-20](#page-143-4) [snSwIfStatsAlignErrors 7-21](#page-144-0)

[snSwIfStatsFCSErrors 7-21](#page-144-1) [snSwIfStatsFrameTooLongs 7-21](#page-144-2) [snSwIfStatsFrameTooShorts 7-22](#page-145-2) [snSwIfStatsInBcastFrames 7-22](#page-145-3) [snSwIfStatsInBitsPerSec 7-23](#page-146-0) [snSwIfStatsInDiscard 7-22](#page-145-4) [snSwIfStatsInFrames 7-20](#page-143-5) [snSwIfStatsInMcastFrames 7-22](#page-145-5) [snSwIfStatsInPktsPerSec 7-23](#page-146-1) [snSwIfStatsInUtilization 7-23](#page-146-2) [snSwIfStatsLinkChange 7-22](#page-145-6) [snSwIfStatsMacStations 7-22](#page-145-7) [snSwIfStatsMultiColliFrames 7-21](#page-144-3) [snSwIfStatsOutBcastFrames 7-22](#page-145-8) [snSwIfStatsOutBitsPerSec 7-23](#page-146-3) [snSwIfStatsOutDiscard 7-22](#page-145-9) [snSwIfStatsOutFrames 7-20](#page-143-6) [snSwIfStatsOutMcastFrames 7-22](#page-145-10) [snSwIfStatsOutPktsPerSec 7-23](#page-146-4) [snSwIfStatsOutUtilization 7-23](#page-146-5) [snSwIfStatsRxColliFrames 7-21](#page-144-4) [snSwIfStatsTxColliFrames 7-21](#page-144-5) [snSwIfStpPortEnable 7-18](#page-141-6) [snSwIfVlanId 7-20](#page-143-7) [snSwIpMcastQuerierMode 5-16](#page-91-3) [snSwIpxL3SwMode 5-17](#page-92-5) [snSwMaxMacFilterPerPort 5-18](#page-93-3) [snSwMaxMacFilterPerSystem 5-18](#page-93-4) [snSwPortCacheGroupId 7-8](#page-131-0) [snSwPortDescr 7-10](#page-133-0) [snSwPortDhcpGateListId 7-7](#page-130-0) [snSwPortEntrySize 5-16](#page-91-4) [snSwPortFastSpanPortEnable 7-11](#page-134-0) [snSwPortFastSpanUplinkEnable 7-11](#page-134-1) [snSwPortGBICStatus 7-12](#page-135-0) [snSwPortIfIndex 7-10](#page-133-1) [snSwPortInfoAdminStatus 7-4](#page-127-0) [snSwPortInfoAutoNegotiate 7-8](#page-131-1) [snSwPortInfoChnMode 7-2](#page-125-0) [snSwPortInfoConnectorType 7-4](#page-127-1) [snSwPortInfoEntry 7-2](#page-125-1) [snSwPortInfoFlowControl 7-8](#page-131-2) [snSwPortInfoGigType 7-9](#page-132-0)
[snSwPortInfoLinkStatus 7-4](#page-127-0) [snSwPortInfoMediaType 7-4](#page-127-1) [snSwPortInfoMirrorMode 7-13](#page-136-0) [snSwPortInfoMonitorMode 7-2](#page-125-0) [snSwPortInfoPhysAddress 7-5](#page-128-0) [snSwPortInfoPortNum 7-2](#page-125-1) [snSwPortInfoPortQos 7-5](#page-128-1) [snSwPortInfoSpeed 7-3](#page-126-0) [snSwPortInfoTable 7-1](#page-124-0) [snSwPortInfoTagType 7-2](#page-125-2) [snSwPortInLinePowerClass 7-13](#page-136-1) [snSwPortInLinePowerControl 7-13](#page-136-2) [snSwPortInLinePowerWattage 7-13](#page-136-3) [snSwPortInOctets 7-10](#page-133-0) [snSwPortLoadInterval 7-12](#page-135-0) [snSwPortLockAddressCount 7-6](#page-129-0) [snSwPortName 7-7](#page-130-0) [snSwPortOutOctets 7-11](#page-134-0) [snSwPortPresent 7-12](#page-135-1) [snSwPortRouteOnly 7-12](#page-135-2) [snSwPortSetAll 5-15](#page-90-0) [snSwPortStatsAlignErrors 7-5](#page-128-2) [snSwPortStatsFCSErrors 7-6](#page-129-1) [snSwPortStatsFrameTooLongs 7-6](#page-129-2) [snSwPortStatsFrameTooShorts 7-6](#page-129-3) [snSwPortStatsInBcastFrames 7-7](#page-130-1) [snSwPortStatsInBitsPerSec 7-11](#page-134-1) [snSwPortStatsInDiscard 7-7](#page-130-2) [snSwPortStatsInFrames 7-5](#page-128-3) [snSwPortStatsInMcastFrames 7-7](#page-130-3) [snSwPortStatsInPktsPerSec 7-11](#page-134-2) [snSwPortStatsInUtilization 7-11](#page-134-3) [snSwPortStatsLinkChange 7-10](#page-133-1) [snSwPortStatsMacStations 7-7](#page-130-4) [snSwPortStatsMultiColliFrames 7-6](#page-129-4) [snSwPortStatsOutBcastFrames 7-7](#page-130-5) [snSwPortStatsOutBitsPerSec 7-11](#page-134-4) [snSwPortStatsOutDiscard 7-7](#page-130-6) [snSwPortStatsOutFrames 7-5](#page-128-4) [snSwPortStatsOutMcastFrames 7-7](#page-130-7) [snSwPortStatsOutPktsPerSec 7-11](#page-134-5) [snSwPortStatsOutUtilization 7-11](#page-134-6) [snSwPortStatsRxColliFrames 7-6](#page-129-5)

[snSwPortStatsTxColliFrames 7-6](#page-129-6) [snSwPortStpPortEnable 7-7](#page-130-8) [snSwPortTransGroupId 7-8](#page-131-0) [snSwPortVlanId 7-12](#page-135-3) [snSwProbePortNum 5-15](#page-90-1) [snSwProtocolVLanMode 5-17](#page-92-0) [snSwQosMechanism 5-18](#page-93-0) [snSwSingleStpMode 5-19](#page-94-0) [snSwSummaryMode 5-19](#page-94-1) [snSwViolatorIfIndex 5-19](#page-94-2) [snSwViolatorMacAddress 5-16](#page-91-0) [snSwViolatorPortNumber 5-16](#page-91-1) [snT8Router 3-1](#page-38-0) [snT8SI 3-2](#page-39-0) [snT8SIXLG 3-2](#page-39-1) [snT8Switch 3-1](#page-38-1) [snTacacsDeadTime 6-15](#page-122-0) [snTacacsGeneral 6-15](#page-122-1) [snTacacsKey 6-15](#page-122-2) [snTacacsRetransmit 6-15](#page-122-3) [snTacacsServerAuthPort 6-16](#page-123-0) [snTacacsServerEntry 6-15](#page-122-4) [snTacacsServerIp 6-16](#page-123-1) [snTacacsServerRowKey 6-16](#page-123-2) [snTacacsServerRowStatus 6-16](#page-123-3) [snTacacsServerTable 6-15](#page-122-5) [snTacacsServerUsage 6-16](#page-123-4) [snTacacsSNMPAccess 6-15](#page-122-6) [snTacacsTimeOut 6-15](#page-122-7) [snTIRouter 3-1](#page-38-2) [snTISwitch 3-1](#page-38-3) [snTrapAccessListDeny](#page-488-0) (37) 23-15 [snTrapAutoPortDisableRelease\(124\) 23-35](#page-508-0) [snTrapAutoPortDisableTrigger\(123\) 23-35](#page-508-1) [snTrapBgpPeerDown](#page-505-0) (66) 23-32 [snTrapBgpPeerUp\(65\) 23-32](#page-505-1) [snTrapChasFanFailed](#page-487-0) (31) 23-14 [snTrapChasPwrSupply](#page-486-0) (1) 23-13 [snTrapChasPwrSupplyFailed\(30\) 23-14](#page-487-1) [snTrapFsrpIfStateChange\(33\) 23-20](#page-493-0)

[snTrapIcmpLocalExceedBurst\(51\) 23-30](#page-503-0) [snTrapIcmpTransitExceedBurst\(52\) 23-30](#page-503-1) [snTrapL4BecomeActive](#page-500-0) (27) 23-27 [snTrapL4BecomeStandby\(26\) 23-27](#page-500-1) [snTrapL4FirewallBecomeActive\(48\) 23-29](#page-502-0) [snTrapL4FirewallBecomeStandby\(47\) 23-29](#page-502-1) [snTrapL4FirewallPathDown\(50\) 23-29](#page-502-2) [snTrapL4FirewallPathUp\(49\) 23-29](#page-502-3) [snTrapL4GslbHealthCheckIpDown\(44\) 23-28](#page-501-0) [snTrapL4GslbHealthCheckIpPortDown\(46\) 23-28](#page-501-1) [snTrapL4GslbHealthCheckIpPortUp\(45\) 23-28](#page-501-2) [snTrapL4GslbHealthCheckIpUp\(43\) 23-28](#page-501-3) [snTrapL4GslbRemoteControllerDown\(42\) 23-28](#page-501-4) [snTrapL4GslbRemoteControllerUp\(41\) 23-28](#page-501-5) [snTrapL4GslbRemoteDown\(40\) 23-28](#page-501-6) [snTrapL4GslbRemoteUp\(39\) 23-27](#page-500-2) [snTrapL4MaxSessionLimitReached\(19\) 23-26](#page-499-0) [snTrapL4RealServerDown\(22\) 23-26](#page-499-1) [snTrapL4RealServerMaxConnectionLimitReached](#page-500-3) (25) 23-27 [snTrapL4RealServerPortDown\(24\) 23-26](#page-499-2) [snTrapL4RealServerPortUp\(23\) 23-26](#page-499-3) [snTrapL4RealServerResponseTimeLowerLimit](#page-500-4) (67) 23-27 [snTrapL4RealServerResponseTimeUpperLimit](#page-500-5) (68) 23-27 [snTrapL4RealServerUp](#page-499-4) (21) 23-26 [snTrapL4TcpSynLimitReached\(20\) 23-26](#page-499-5) [snTrapLockedAddressViolation\(2\) 23-13](#page-486-1) [snTrapLockedAddressViolation2\(32\) 23-14](#page-487-2) [snTrapMacFilterDeny](#page-488-1) (38) 23-15 [snTrapMgmtModuleRedunStateChange\(35\) 23-](#page-487-3) 14 [snTrapModuleInserted](#page-487-4) (28) 23-14 [snTrapModuleRemoved\(29\) 23-14](#page-487-5) [snTrapMplsAudit\(59\) 23-31](#page-504-0) [snTrapMplsDeveloper](#page-504-1) (60) 23-31 [snTrapMplsException](#page-504-2) (58) 23-31 [snTrapMplsProblem\(57\) 23-31](#page-504-3) [snTrapMrpCamError\(80\) 23-33](#page-506-0)

[snTrapMrpStateChange TRAP\(79\) 23-33](#page-506-1) [snTrapOspfIfStateChange\(3\) 23-20](#page-493-1) [snTrapOspfVirtIfStateChange\(4\) 23-21](#page-494-0) [snTrapPnPStatusChange\(125\) 23-34](#page-507-0) [snTrapPortPriorityChange\(122\) 23-19](#page-492-0) [snTrapPortPriorityChange\(122\) 23-32](#page-505-2) [snTrapTcpLocalExceedBurst\(53\) 23-30](#page-503-2) [snTrapTcpTransitExceedBurst\(54\) 23-31](#page-504-4) [snTrapTemperatureWarning\(36\) 23-15](#page-488-2) [snTrapVsrpCamError\(82\) 23-20](#page-493-2) [snTrapVsrpStateChange\(81\) 23-20](#page-493-3) [snTrapWirelessIsrpPeerStateChange\(126\) 23-34](#page-507-1) [snTrapWirelessSappStateChange\(129\) 23-33](#page-506-2) [snTrapWirelessStationRoamingEventTrig](#page-507-2)gered(128) 23-34 [snTrapWirelessStationStateChange\(127\) 23-33](#page-506-3) [snTrunkEntry 7-26](#page-149-0) [snTrunkIndex 7-26](#page-149-1) [snTrunkPortMask 7-26](#page-149-2) [snTrunkTable 7-26](#page-149-3) [snTrunkType 7-26](#page-149-4) [snTurboIronSuperX 3-8](#page-45-0) [snTurboIronSuperXBaseL3Switch 3-8](#page-45-1) [snTurboIronSuperXFamily 3-8](#page-45-2) [snTurboIronSuperXPrem 3-8](#page-45-3) [snTurboIronSuperXPremBaseL3Switch 3-8](#page-45-4) [snTurboIronSuperXPremRouter 3-8](#page-45-5) [snTurboIronSuperXPremSwitch 3-8](#page-45-6) [snTurboIronSuperXRouter 3-8](#page-45-7) [snTurboIronSuperXSwitch 3-8](#page-45-8) [snVLanByATCableChassisStaticMask 11-20](#page-231-0) [snVLanByATCableEntry 11-19](#page-230-0) [snVLanByATCableIndex 11-19](#page-230-1) [snVLanByATCableRouterIntf 11-20](#page-231-1) [snVLanByATCableRowStatus 11-20](#page-231-2) [snVLanByATCableStaticPortList 11-20](#page-231-3) [snVLanByATCableTable 11-19](#page-230-2) [snVLanByATCableVLanId 11-19](#page-230-3) [snVLanByATCableVLanName 11-20](#page-231-4) [snVLanByIpSubnetChassisDynamicMask 11-16](#page-227-0) [snVLanByIpSubnetChassisExcludeMask 11-16](#page-227-1) [snVLanByIpSubnetChassisStaticMask 11-16](#page-227-2) [snVLanByIpSubnetDynamic 11-15](#page-226-0)

[snVLanByIpSubnetDynamicMask 11-16](#page-227-3) [snVLanByIpSubnetDynamicPortList 11-16](#page-227-4) [snVLanByIpSubnetEntry 11-15](#page-226-1) [snVLanByIpSubnetExcludeMask 11-15](#page-226-2) [snVLanByIpSubnetExcludePortList 11-16](#page-227-5) [snVLanByIpSubnetIpAddress 11-15](#page-226-3) [snVLanByIpSubnetMaxSubnets 5-17](#page-92-1) [snVLanByIpSubnetRouterIntf 11-15](#page-226-4) [snVLanByIpSubnetRowStatus 11-15](#page-226-5) [snVLanByIpSubnetStaticMask 11-15](#page-226-6) [snVLanByIpSubnetStaticPortList 11-16](#page-227-6) [snVLanByIpSubnetSubnetMask 11-15](#page-226-7) [snVLanByIpSubnetTable 11-14](#page-225-0) [snVLanByIpSubnetVLanId 11-15](#page-226-8) [snVLanByIpSubnetVLanName 11-16](#page-227-7) [snVLanByIpxNetChassisDynamicMask 11-18](#page-229-0) [snVLanByIpxNetChassisExcludeMask 11-18](#page-229-1) [snVLanByIpxNetChassisStaticMask 11-18](#page-229-2) [snVLanByIpxNetDynamic 11-17](#page-228-0) [snVLanByIpxNetDynamicMask 11-18](#page-229-3) [snVLanByIpxNetDynamicPortList 11-19](#page-230-4) [snVLanByIpxNetEntry 11-17](#page-228-1) [snVLanByIpxNetExcludeMask 11-17](#page-228-2) [snVLanByIpxNetExcludePortList 11-19](#page-230-5) [snVLanByIpxNetFrameType 11-17](#page-228-3) [snVLanByIpxNetMaxNetworks 5-17](#page-92-2) [snVLanByIpxNetNetworkNum 11-17](#page-228-4) [snVLanByIpxNetRouterIntf 11-18](#page-229-4) [snVLanByIpxNetRowStatus 11-18](#page-229-5) [snVLanByIpxNetStaticMask 11-17](#page-228-5) [snVLanByIpxNetStaticPortList 11-19](#page-230-6) [snVLanByIpxNetTable 11-17](#page-228-6) [snVLanByIpxNetVLanId 11-17](#page-228-7) [snVLanByIpxNetVLanName 11-19](#page-230-7) [snVLanByPortBaseBridgeAddress 11-6](#page-217-0) [snVLanByPortBaseNumPorts 11-4](#page-215-0) [snVLanByPortBaseType 11-4](#page-215-1) [snVLanByPortCfgBaseBridgeAddress 11-11](#page-222-0) [snVLanByPortCfgBaseNumPorts 11-9](#page-220-0) [snVLanByPortCfgBaseType 11-10](#page-221-0) [snVLanByPortCfgEntry 11-7](#page-218-0) [snVLanByPortCfgQos 11-8](#page-219-0) [snVLanByPortCfgRouterIntf 11-12](#page-223-0)

[snVLanByPortCfgRowStatus 11-12](#page-223-1) [snVLanByPortCfgStpDesignatedRoot 11-11](#page-222-1) [snVLanByPortCfgStpForwardDelay 11-11](#page-222-2) [snVLanByPortCfgStpGroupForwardDelay 11-9](#page-220-1) [snVLanByPortCfgStpGroupHello Time 11-9](#page-220-2) [snVLanByPortCfgStpGroupMaxAge 11-9](#page-220-3) [snVLanByPortCfgStpHelloTime 11-10](#page-221-1) [snVLanByPortCfgStpHoldTime 11-10](#page-221-2) [snVLanByPortCfgStpMaxAge 11-10](#page-221-3) [snVLanByPortCfgStpMode 11-8](#page-219-1) [snVLanByPortCfgStpPriority 11-8](#page-219-2) [snVLanByPortCfgStpProtocolSpecification 11-10](#page-221-4) [snVLanByPortCfgStpRootCost 11-11](#page-222-3) [snVLanByPortCfgStpRootPort 11-11](#page-222-4) [snVLanByPortCfgStpTimeSinceTopologyChange](#page-222-5)  11-11 [snVLanByPortCfgStpTopChanges 11-11](#page-222-6) [snVLanByPortCfgStpVersion 11-12](#page-223-2) [snVLanByPortCfgTable 11-7](#page-218-1) [snVLanByPortCfgVLanId 11-8](#page-219-3) [snVLanByPortCfgVLanName 11-11](#page-222-7) [snVLanByPortChassisPortMask 11-6](#page-217-1) [snVLanByPortEntry 11-1](#page-212-0) [snVLanByPortEntrySize 5-16](#page-91-2) [snVLanByPortMemberEntry 11-7](#page-218-2) [snVLanByPortMemberPortId 11-7](#page-218-3) [snVLanByPortMemberRowStatus 11-7](#page-218-4) [snVLanByPortMemberTable 11-6](#page-217-2) [snVLanByPortMemberVLanId 11-7](#page-218-5) [snVLanByPortOperState 11-4](#page-215-2) [snVLanByPortPortList 11-6](#page-217-3) [snVLanByPortPortMask 11-2](#page-213-0) [snVLanByPortQos 11-2](#page-213-1) [snVLanByPortRouterIntf 11-6](#page-217-4) [snVLanByPortStpDesignatedRoot 11-6](#page-217-5) [snVLanByPortStpForwardDelay 11-5](#page-216-0) [snVLanByPortStpGroupForwardDelay 11-3](#page-214-0) [snVLanByPortStpGroupHello Time 11-3](#page-214-1) [snVLanByPortStpGroupMaxAge 11-3](#page-214-2) [snVLanByPortStpHelloTime 11-5](#page-216-1) [snVLanByPortStpHoldTime 11-5](#page-216-2) [snVLanByPortStpMaxAge 11-5](#page-216-3) [snVLanByPortStpMode 11-2](#page-213-2)

[snVLanByPortStpPriority 11-2](#page-213-3) [snVLanByPortStpProtocolSpecification 11-4](#page-215-3) [snVLanByPortStpRootCost 11-5](#page-216-4) [snVLanByPortStpRootPort 11-6](#page-217-6) [snVLanByPortStpTimeSinceTopologyChange 11-](#page-216-5) 5 [snVLanByPortStpTopChanges 11-5](#page-216-6) [snVLanByPortTable 11-1](#page-212-1) [snVLanByPortVLanId 11-2](#page-213-4) [snVLanByPortVLanIndex 11-1](#page-212-2) [snVLanByPortVLanName 11-6](#page-217-7) [snVLanByProtocolChassisDynamicMask 11-14](#page-225-1) [snVLanByProtocolChassisExcludeMask 11-14](#page-225-2) [snVLanByProtocolChassisStaticMask 11-13](#page-224-0) [snVLanByProtocolDynamic 11-13](#page-224-1) [snVLanByProtocolDynamicMask 11-13](#page-224-2) [snVLanByProtocolDynamicPortList 11-14](#page-225-3) [snVLanByProtocolEntry 11-12](#page-223-3) [snVLanByProtocolExcludeMask 11-13](#page-224-3) [snVLanByProtocolExcludePortList 11-14](#page-225-4) [snVLanByProtocolIndex 11-12](#page-223-4) [snVLanByProtocolRouterIntf 11-13](#page-224-4) [snVLanByProtocolRowStatus 11-13](#page-224-5) [snVLanByProtocolStaticMask 11-13](#page-224-6) [snVLanByProtocolStaticPortList 11-14](#page-225-5) [snVLanByProtocolTable 11-12](#page-223-5) [snVLanByProtocolVLanId 11-12](#page-223-6) [snVLanByProtocolVLanName 11-14](#page-225-6) [snVLanCARAccIdx 9-5](#page-188-0) [snVLanCARConformAction 9-6](#page-189-0) [snVLanCARDirection 9-5](#page-188-1) [snVLanCAREntry 9-5](#page-188-2) [snVLanCARExceedAction 9-6](#page-189-1) [snVLanCARExtLimit 9-5](#page-188-3) [snVLanCARLimit 9-5](#page-188-4) [snVLanCARRate 9-5](#page-188-5) [snVLanCARRowIndex 9-5](#page-188-6) [snVLanCARStatCurBurst 9-6](#page-189-2) [snVLanCARStatFilteredBytes 9-6](#page-189-3) [snVLanCARStatFilteredPkts 9-6](#page-189-4) [snVLanCARStatSwitchedBytes 9-6](#page-189-5) [snVLanCARStatSwitchedPkts 9-6](#page-189-6) [snVLanCARTable 9-5](#page-188-7)

[snVLanCARType 9-5](#page-188-8) [snVLanCARVLanId 9-5](#page-188-9) [snVLanGroupSetAllVLan 5-14](#page-89-0) [snVLanGroupVlanCurEntry 5-14](#page-89-1) [snVLanGroupVlanMaxEntry 5-16](#page-91-3) [snVrrpClearVrrpStat 12-5](#page-236-0) [snVrrpGroupOperMode 12-4](#page-235-0) [snVrrpGroupOperModeVrrpextended 12-5](#page-236-1) [snVrrpIf2AuthPassword 12-7](#page-238-0) [snVrrpIf2AuthType 12-6](#page-237-0) [snVrrpIf2Entry 12-6](#page-237-1) [snVrrpIf2RxAuthPwdMismatchErrCnts 12-7](#page-238-1) [snVrrpIf2RxAuthTypeErrCnts 12-7](#page-238-2) [snVrrpIf2RxHeaderErrCnts 12-7](#page-238-3) [snVrrpIf2RxVridErrCnts 12-7](#page-238-4) [snVrrpIf2Table 12-6](#page-237-2) [snVrrpIf2Table 2-21](#page-36-0) [snVrrpIfAuthPassword 12-6](#page-237-3) [snVrrpIfAuthType 12-6](#page-237-4) [snVrrpIfEntry 12-5](#page-236-2) [snVrrpIfMaxNumVridPerIntf 12-5](#page-236-3) [snVrrpIfMaxNumVridPerSystem 12-5](#page-236-4) [snVrrpIfPort 12-5](#page-236-5) [snVrrpIfRxAuthPwdMismatchErrCnts 12-6](#page-237-5) [snVrrpIfRxAuthTypeErrCnts 12-6](#page-237-6) [snVrrpIfRxHeaderErrCnts 12-6](#page-237-7) [snVrrpIfRxVridErrCnts 12-6](#page-237-8) [snVrrpIfStateChangeTrap 23-5](#page-478-0) [snVrrpIfTable 12-5](#page-236-6) [snVrrpVirRtr2Activate 12-15](#page-246-0) [snVrrpVirRtr2AdvertiseBackup 12-18](#page-249-0) [snVrrpVirRtr2CfgPriority 12-14](#page-245-0) [snVrrpVirRtr2CurrDeadInt 12-17](#page-248-0) [snVrrpVirRtr2CurrPriority 12-14](#page-245-1) [snVrrpVirRtr2DeadInt 12-15](#page-246-1) [snVrrpVirRtr2Entry 12-13](#page-244-0) [snVrrpVirRtr2HelloInt 12-14](#page-245-2) [snVrrpVirRtr2Id 12-13](#page-244-1) [snVrrpVirRtr2IpAddrCount 12-18](#page-249-1) [snVrrpVirRtr2IpAddrMask 12-15](#page-246-2) [snVrrpVirRtr2MasterIpAddr 12-18](#page-249-2) [snVrrpVirRtr2Ownership 12-13](#page-244-2) [snVrrpVirRtr2PreemptMode 12-15](#page-246-3)

[snVrrpVirRtr2RowStatus 12-16](#page-247-0) [snVrrpVirRtr2RxArpPktDropCnts 12-16](#page-247-1) [snVrrpVirRtr2RxHelloIntMismatchCnts 12-16](#page-247-2) [snVrrpVirRtr2RxHigherPriorityCnts 12-17](#page-248-1) [snVrrpVirRtr2RxIpMismatchCnts 12-16](#page-247-3) [snVrrpVirRtr2RxIpPktDropCnts 12-16](#page-247-4) [snVrrpVirRtr2RxNumOfIpMismatchCnts 12-16](#page-247-5) [snVrrpVirRtr2RxPortMismatchCnts 12-16](#page-247-6) [snVrrpVirRtr2RxPriorityZeroFromMasterCnts 12-](#page-247-7) 16 [snVrrpVirRtr2State 12-15](#page-246-4) [snVrrpVirRtr2Table 12-13](#page-244-3) [snVrrpVirRtr2TrackPortList 12-17](#page-248-2) [snVrrpVirRtr2TrackPriority 12-14](#page-245-3) [snVrrpVirRtr2TransToBackupStateCnts 12-17](#page-248-3) [snVrrpVirRtr2TransToMasterStateCnts 12-17](#page-248-4) [snVrrpVirRtr2VirtualMacAddr 12-18](#page-249-3) [snVrrpVirRtrActivate 12-9](#page-240-0) [snVrrpVirRtrBackupInt 12-23](#page-254-0) [snVrrpVirRtrCfgPriority 12-8](#page-239-0) [snVrrpVirRtrCurrDeadInt 12-12](#page-243-0) [snVrrpVirRtrCurrPriority 12-8](#page-239-1) [snVrrpVirRtrDeadInt 12-9](#page-240-1) [snVrrpVirRtrEntry 12-7](#page-238-5) [snVrrpVirRtrHelloInt 12-9](#page-240-2) [snVrrpVirRtrId 12-8](#page-239-2) [snVrrpVirRtrIpAddrMask 12-9](#page-240-3) [snVrrpVirRtrOwnership 12-8](#page-239-3) [snVrrpVirRtrPort 12-7](#page-238-6) [snVrrpVirRtrPreemptMode 12-9](#page-240-4) [snVrrpVirRtrRowStatus 12-11](#page-242-0) [snVrrpVirRtrRxArpPktDropCnts 12-11](#page-242-1) [snVrrpVirRtrRxHelloIntMismatchCnts 12-11](#page-242-2) [snVrrpVirRtrRxHigherPriorityCnts 12-12](#page-243-1) [snVrrpVirRtrRxIpMismatchCnts 12-11](#page-242-3) [snVrrpVirRtrRxIpPktDropCnts 12-11](#page-242-4) [snVrrpVirRtrRxNumOfIpMismatchCnts 12-11](#page-242-5) [snVrrpVirRtrRxPortMismatchCnts 12-11](#page-242-6) [snVrrpVirRtrRxPriorityZeroFromMasterCnts 12-](#page-242-7) 11 [snVrrpVirRtrState 12-9](#page-240-5) [snVrrpVirRtrTable 12-7](#page-238-7) [snVrrpVirRtrTrackPortList 12-12](#page-243-2) [snVrrpVirRtrTrackPortMask 12-10](#page-241-0)

[snVrrpVirRtrTrackPriority 12-8](#page-239-4) [snVrrpVirRtrTrackVifMask 12-10](#page-241-1) [snVrrpVirRtrTrackVifPortList 12-13](#page-244-4) [snVrrpVirRtrTransToBackupStateCnts 12-12](#page-243-3) [snVrrpVirRtrTransToMasterStateCnts 12-12](#page-243-4) [snVsrpClearVrrpStat 12-19](#page-250-0) [snVsrpGroupOperModeVsrp 12-18](#page-249-4) [snVsrpIfAuthPassword 12-19](#page-250-1) [snVsrpIfAuthType 12-19](#page-250-2) [snVsrpIfEntry 12-19](#page-250-3) [snVsrpIfMaxNumVridPerIntf 12-19](#page-250-4) [snVsrpIfMaxNumVridPerSystem 12-19](#page-250-5) [snVsrpIfStateChangeTrap 23-6](#page-479-0) [snVsrpIfTable 12-19](#page-250-6) [snVsrpIfVlanId 12-19](#page-250-7) [snVsrpVirRtrActivate 12-22](#page-253-0) [snVsrpVirRtrAdvertiseBackup 12-22](#page-253-1) [snVsrpVirRtrCfgPriority 12-20](#page-251-0) [snVsrpVirRtrCurHelloInt 12-24](#page-255-0) [snVsrpVirRtrCurHoldDownInt 12-25](#page-256-0) [snVsrpVirRtrCurInitTtl 12-25](#page-256-1) [snVsrpVirRtrCurrDeadInt 12-24](#page-255-1) [snVsrpVirRtrCurrPriority 12-21](#page-252-0) [snVsrpVirRtrDeadInt 12-21](#page-252-1) [snVsrpVirRtrEntry 12-20](#page-251-1) [snVsrpVirRtrHelloInt 12-21](#page-252-2) [snVsrpVirRtrHelloMacAddress 12-25](#page-256-2) [snVsrpVirRtrHoldDownInt 12-22](#page-253-2) [snVsrpVirRtrId 12-20](#page-251-2) [snVsrpVirRtrIncPortList 12-23](#page-254-1) [snVsrpVirRtrInitTtl 12-23](#page-254-2) [snVsrpVirRtrIpAddrMask 12-21](#page-252-3) [snVsrpVirRtrMasterIpAddr 12-25](#page-256-3) [snVsrpVirRtrOwnership 12-20](#page-251-3) [snVsrpVirRtrPreemptMode 12-21](#page-252-4) [snVsrpVirRtrRowStatus 12-23](#page-254-3) [snVsrpVirRtrRxArpPktDropCnts 12-23](#page-254-4) [snVsrpVirRtrRxHelloIntMismatchCnts 12-24](#page-255-2) [snVsrpVirRtrRxHigherPriorityCnts 12-24](#page-255-3) [snVsrpVirRtrRxIpMismatchCnts 12-24](#page-255-4) [snVsrpVirRtrRxIpPktDropCnts 12-23](#page-254-5) [snVsrpVirRtrRxNumOfIpMismatchCnts 12-24](#page-255-5) [snVsrpVirRtrRxPortMismatchCnts 12-24](#page-255-6)

[snVsrpVirRtrRxPriorityZeroFromMasterCnts 12-](#page-255-7) 24 [snVsrpVirRtrSave 12-23](#page-254-6) [snVsrpVirRtrState 12-21](#page-252-5) [snVsrpVirRtrTable 12-20](#page-251-4) [snVsrpVirRtrTrackPortList 12-22](#page-253-3) [snVsrpVirRtrTrackPriority 12-20](#page-251-5) [snVsrpVirRtrTransToBackupStateCnts 12-24](#page-255-8) [snVsrpVirRtrTransToMasterStateCnts 12-24](#page-255-9) [snVsrpVirRtrVlanId 12-20](#page-251-6) [Syntax: Gauge 20-23](#page-412-0) [vendors 3-9](#page-46-0) [wgIfAutoPortDisable 22-2](#page-469-0) [wgIfEntry 22-1](#page-468-0) [wgIfFullCompRoamingEnable 22-2](#page-469-1) [wgIfIndex 22-2](#page-469-2) [wgIfPnPLearnNewAP 22-2](#page-469-3) [wgIfTable 22-1](#page-468-1) [wgIfVpnPTPolicyId 22-2](#page-469-4) [wgIfWirelessEnable 22-2](#page-469-5) [wgMobilityId 22-1](#page-468-2) [wgPnPEntry 22-3](#page-470-0) [wgPnPIfIndex 22-3](#page-470-1) [wgPnPIpAddress 22-4](#page-471-0) [wgPnPIpDefaultGw 22-4](#page-471-1) [wgPnPIpMask 22-4](#page-471-2) [wgPnPMacAddress 22-3](#page-470-2) [wgPnPRowStatus 22-4](#page-471-3) [wgPnPStatus 22-4](#page-471-4) [wgPnPTable 22-3](#page-470-3) [wgRoamingPeerConnectionStatus 22-3](#page-470-4) [wgRoamingPeerEntry 22-3](#page-470-5) [wgRoamingPeerIpAddress 22-3](#page-470-6) [wgRoamingPeerRowStatus 22-3](#page-470-7) [wgRoamingPeerTable 22-2](#page-469-6) [wgVpnPTDeletePolicy 22-1](#page-468-3) [wgVpnPTFilterEntry 22-5](#page-472-0) [wgVpnPTFilterPolicyId 22-5](#page-472-1) [wgVpnPTFilterPort 22-5](#page-472-2) [wgVpnPTFilterProtocol 22-5](#page-472-3) [wgVpnPTFilterRowStatus 22-6](#page-473-0) [wgVpnPTFilterTable 22-5](#page-472-4) [wgVpnPTPolicyEntry 22-6](#page-473-1)

[wgVpnPTPolicyId 22-6](#page-473-2) [wgVpnPTPolicyPortList 22-6](#page-473-3) [wgVpnPTPolicyTable 22-6](#page-473-4) [wgVpnPTServerEntry 22-4](#page-471-5) [wgVpnPTServerIpAddress 22-5](#page-472-5) [wgVpnPTServerPolicyId 22-5](#page-472-6) [wgVpnPTServerRowStatus 22-5](#page-472-7) [wgVpnPTServerTable 22-4](#page-471-6) [wirelessAp 3-9](#page-46-1) [wirelessProbe 3-9](#page-46-2)

# **Index by Topic**

# **A**

AAA [6-9](#page-116-0) accounting [6-10](#page-117-0) ACL [8-7](#page-172-0) agent active management module traps [23-5](#page-478-1) alarm trap [23-12](#page-485-0) AppleTalk [18-1](#page-376-0) ATM [7-29](#page-152-0) authorization [6-9](#page-116-0)

# **B**

BGP [16-1](#page-326-0) trap [23-32](#page-505-3) bind table [21-34](#page-449-0) board main [4-4](#page-51-0) boards [4-7](#page-54-0) stackable [4-22](#page-69-0)

# **C**

CAR [9-2](#page-185-0) chassis [4-25](#page-72-0) cold start trap [23-4](#page-477-0) community [6-6](#page-113-0) community list string [6-7](#page-114-0) Conventions manual [1-1](#page-12-0)

CPU utilization [20-1](#page-390-0)

## **D**

DVMRP [10-12](#page-201-0) dynamic memory utilization [20-3](#page-392-0)

## **E**

Email Access [1-2](#page-13-0)

## **F**

fan [4-3](#page-50-0) chassis [4-26](#page-73-0) trap [23-4](#page-477-1) fdb (Forwarding database) [8-4](#page-169-0) flash card [4-28](#page-75-0) forwarding cache [13-18](#page-275-0) Foundry trap [23-13](#page-486-2) foundry MIBs [2-15](#page-30-0) FSRP [12-1](#page-232-0), [23-20](#page-493-4) trap [23-5](#page-478-2)

## **G**

Getting Help [1-2](#page-13-1) GSLB [21-36](#page-451-0)

## **H**

health checks [21-9](#page-424-0) Help getting [1-2](#page-13-1)

hot standby [21-5](#page-420-0)

# **I**

ICMP trap [23-30](#page-503-3) IGMP [10-1](#page-190-0) installing MIBs [2-2](#page-17-0) interface lookup [7-24](#page-147-0) interface lookup index [7-25](#page-148-0) IP access policy [13-5](#page-262-0) AS-Path [13-22](#page-279-0) broadcast [13-13](#page-270-0) general [13-2](#page-259-0) global [13-1](#page-258-0) port access [13-9](#page-266-0) port address [13-8](#page-265-0) port configuration [13-10](#page-267-0) prefix list [13-19](#page-276-0)

IPX [17-1](#page-362-0)

## **L**

Layer 4 trap [23-8](#page-481-0) Layer 4 policy [21-6](#page-421-0) link down trap [23-4](#page-477-2) link up trap [23-4](#page-477-3) loopback [7-32](#page-155-0)

## **M**

MAC address, static MAC addresses [8-4](#page-169-1) MAC address,dynamically learned MAC addresses [2-6](#page-21-0) MAC filters [8-1](#page-166-0) Manual nomenclature [1-1](#page-12-0) module trap [23-4](#page-477-4) modules [4-15](#page-62-0) redundant [4-19](#page-66-0) monitor real server [21-37](#page-452-0) virtual server [21-37](#page-452-0) MPLS trap [23-31](#page-504-5)

multicast [10-1](#page-190-1)

#### **N**

NetFlow [20-9](#page-398-0)

## **O**

obtaining MIBs [2-2](#page-17-0) OSPF [15-1](#page-292-0)

## **P**

PIM [10-4](#page-193-0) port information [7-1](#page-124-1) port security trap [23-32](#page-505-4) Port STP [5-25](#page-100-0) POS [7-27](#page-150-0) power supply [4-2](#page-49-0) chassis [4-26](#page-73-1) trap [23-4](#page-477-5) products [3-1](#page-38-4)

## **Q**

QoS [9-1](#page-184-0)

# **R**

RADIUS [6-10](#page-117-1), [6-13](#page-120-0) RARP [20-5](#page-394-0) rate limiting [9-2](#page-185-0) real server [21-18](#page-433-0) monitor [21-37](#page-452-0) Related Publication [1-1](#page-12-1) RIP [14-1](#page-282-0)

## **S**

security [6-2](#page-109-0) Session [21-2](#page-417-0) sFlow [20-8](#page-397-0) sflow standard [2-14](#page-29-0) SLB [21-3](#page-418-0) SNMP versions [2-21](#page-36-1) standard MIBs [2-2](#page-17-1) static ARP [20-5](#page-394-1) static route [13-4](#page-261-0) STP [7-34,](#page-157-0) [7-37](#page-160-0) trap [23-7,](#page-480-0) [23-11](#page-484-0) Syslog [20-13](#page-402-0)

## **T**

TACACS [6-14,](#page-121-0) [6-15](#page-122-8) **TCP** trap [23-30](#page-503-4) TCS [21-9](#page-424-1) Telephone Access [1-2](#page-13-2) temperature [4-27](#page-74-0) trap [23-5](#page-478-3) trace route [13-15](#page-272-0) trap system status [23-10](#page-483-0) traps foundry [23-2](#page-475-0) standard [23-1](#page-474-0) trunks [7-26](#page-149-5) multi-slot [7-26](#page-149-6)

#### **U**

UDP [13-13](#page-270-1), [13-14](#page-271-0) ugrading modules [A-1](#page-510-0) upgrading devices [A-1](#page-510-0) switch processors [A-2](#page-511-0) user account [6-2](#page-109-1) user group [6-1](#page-108-0)

#### **V**

virtual server [21-26](#page-441-0) monitor [21-37](#page-452-0) VLAN AppleTalk [11-19](#page-230-8) CAR [9-5](#page-188-10) IP subnet [11-14](#page-225-7) IPX subnet [11-17](#page-228-8) port [11-1](#page-212-3) port configuration [11-7](#page-218-6) port membership [11-6](#page-217-8) protocol [11-12](#page-223-7) VLAN Table [5-25](#page-100-0) VRRP [12-4](#page-235-1) trap [23-5,](#page-478-4) [23-19](#page-492-1) VRRPE [12-18](#page-249-5) VSRP [12-18](#page-249-5)

#### **W**

Web Access [1-2](#page-13-3) Web cache [21-9](#page-424-1)